# CIMS Lab, Inc.

# CIMS Mainframe Data Collector and Chargeback System

# **User Guide**

Version 12.1

CIMS Lab Publication Number: MDCC-UG-121-02

Published 08/29/05

Information in this guide is subject to change without notice and does not constitute a commitment on the part of CIMS Lab, Inc. It is supplied on an "as is" basis without any warranty of any kind, either explicit or implied. Information may be changed or updated in this guide at any time.

#### **Copyright Information**

CIMS is ©copyright 1974 - 2005 by CIMS Lab, Inc. and its subsidiaries. This guide is ©copyright 1974 - 2005 by CIMS Lab, Inc. and its subsidiaries and may not be reproduced in whole or in part, by any means, without the written permission of CIMS Lab, Inc. and its subsidiaries.

Names marked <sup>™</sup> or <sup>®</sup> and other company and product names may be trademarks or registered trademarks of their respective vendors or organizations.

#### **Mailing Address**

CIMS Lab, Inc. 3013 Douglas Blvd., Suite 120 Roseville, CA 95661-3842

# **Table of Contents**

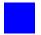

# Preface

# **1** • About CIMS Mainframe Data Collector and Chargeback System

| System Overview1-2                                                          |
|-----------------------------------------------------------------------------|
| Chargeback                                                                  |
| System Performance and Resource Usage Reporting Using<br>CIMS Report Writer |
| System Performance and Resource Usage Reporting Using CIMS Server           |
| CIMS Programs1-5                                                            |
| Program Descriptions                                                        |
| CIMS Accounting Records1-11                                                 |
| Other Programs, Features, and Concepts1-12                                  |
| Account Code Considerations1-12                                             |
| CIMS Flow Chart for 79x Accounting Records1-15                              |
| CIMS Flow Chart for 6, 30, and 991–999<br>Accounting Records                |

# 2 • SMF Interface Program-CIMSDATA

| About CIMSDATA             | 2-2  |
|----------------------------|------|
| CIMSDATA Program Operation | 2-2  |
| CIMSDATA Input             | 2-2  |
| CIMSDATA Output            | 2-3  |
| Control Statement Table    | 2-4  |
| Invalid Records            | 2-9  |
| CIMSDATA Job Control       | 2-10 |
| SMFMERGE Job Control       | 2-13 |
| CIMSDATA Flow Charts       | 2-14 |

# **3** • Accounting File Creation Program-CIMSACCT

| About CIMSACCT                                          |
|---------------------------------------------------------|
| Input Records Processed by CIMSACCT 3-4                 |
| Output Records Written by CIMSACCT                      |
| Processing Accounting Data From CIMSDATA                |
| Processing VM/CMS Data                                  |
| Processing CIMS Interface Program Output                |
| Processing CIMSACCT Output 3-6                          |
| Processing External Transactions                        |
| Processing CIMS Server Resource (CSR) Records           |
| CIMS Suspense File                                      |
| Editing Accounting Records                              |
| Defining Work Shifts                                    |
| User Exit Routines                                      |
| CIMSACCT Input                                          |
| CIMSACCT Output                                         |
| Account Code Conversion                                 |
| Account Code Design                                     |
| Account Code Conversion–Summary 3-17                    |
| CIMSACCT Account Code Table                             |
| Account Code Table–Record Definitions                   |
| Account Code Table Processing Information               |
| Account Code Table Matching Information                 |
| z/OS Batch Identification Codes                         |
| Account Code Character String 3-21                      |
| Account Code Table–Example 1                            |
| Account Code Table–Example 2                            |
| Account Code Table–Example 3                            |
| Account Code Table–Example 4                            |
| Account Code Table–Example 5                            |
| Moving Fields with the Account Code Table               |
| Control Statement Table                                 |
| Process SMF Records                                     |
| Process External Transactions                           |
| Process CIMS Server Resource Records {Parallel}         |
| Process CIMS Maintenance                                |
| Control Statement Reference                             |
| Control Statements for Deprecated CIMS Resource Records |

| Processing Examples                            | .3-75  |
|------------------------------------------------|--------|
| SMF Input                                      | . 3-75 |
| External Billing Transaction Input             | . 3-77 |
| Changing Accounting Data                       | . 3-78 |
| Drop Duplicate CIMS Records-Example            | . 3-79 |
| Create Sorted History Job Accounting File      | . 3-80 |
| Create Monthly History File-After End of Month | . 3-83 |
| CIMS 79x Job Accounting Conversion             | . 3-86 |
| Sample Report                                  | . 3-87 |
| CIMSACCT Flow Charts                           | .3-88  |
| Process External Transactions                  | . 3-88 |
| Process SMF Records                            | . 3-89 |
| Process CIMS Maintenance                       | . 3-90 |
| Process CIMS Server Resource Records           | . 3-91 |

# 4 • Extract and Aggregation Program-CIMSEXTR

| About CIMSEXTR                                           |      |
|----------------------------------------------------------|------|
| Using the CIMS Dictionary                                | 4-3  |
| CIMSEXTR Input                                           | 4-3  |
| CIMSEXTR Output                                          | 4-4  |
| Sorting and Aggregating Records                          | 4-7  |
| About Aggregation                                        | 4-7  |
| Using Aggregation Points                                 |      |
| Restarting CIMSEXTR After Abnormal Termination           | 4-11 |
| Initializing and Building the Status and Statistics File |      |
| About CIMSEXTR Control Statements                        | 4-13 |
| CIMSPDS-ALIAS                                            | 4-13 |
| CIMSEXTR Control Statement Table                         | 4-16 |
| CIMSEXTR Control Statement Reference                     | 4-18 |
| CIMS Extract Program Processing Example                  | 4-36 |
| CIMS Extract Program Flow Chart                          | 4-38 |

V 📕

# 5 • Computer Center Chargeback Program-CIMSMONY

| About CIMSMONY                                                                                                    |
|----------------------------------------------------------------------------------------------------|
| CIMSMONY Features                                                                                                    |
| CIMSMONY Invoice Mode                                                                                                    |
| CIMSMONY Server Mode                                                                                                    |
| Running CIMSMONY                                                                                                    |
| CIMSMONY Input                                                                                                    |
| CIMSMONY Output                                                                                                    |
| Working with Billable Resources and Rate Codes                                                                                                    |
| About Rate Tables                                                                                                    |
| Rate Table Record Layout                                                                                                    |
| Synchronizing Rate Tables With CIMS Server 5-28                                                                                                    |
| Loading and Modifying Rate Records in the CIMS Rate File                                                                                                    |
| Deleting Rate Records from the CIMS Rate File                                                                                                    |
| Printing Rate Records from the CIMS Rate File                                                                                                    |
| External Billable Resources                                                                                                    |
| Paper and Form Billable Resources                                                                                                    |
| Special Rate Codes                                                                                                    |
| Working with Clients                                                                                                    |
| Using the CIMS Calendar File                                                                                                    |
|                                                                                                    |
| Setting Accounting Dates                                                                                                    |
| Setting Accounting Dates5-42How Accounting Dates are Calculated5-43                                                                                                    |
|                                                                                                    |
| How Accounting Dates are Calculated                                                                                                    |
| How Accounting Dates are Calculated    5-43      Defining the Account Code Structure    5-44      Generating Invoices    5-45                                                                                                    |
| How Accounting Dates are Calculated       5-43         Defining the Account Code Structure       5-44         Generating Invoices       5-45         Additional CIMSMONY Features       5-47                                                                                                    |
| How Accounting Dates are Calculated5-43Defining the Account Code Structure5-44Generating Invoices5-45Additional CIMSMONY Features5-47CPU Normalization5-47                                                                                                    |
| How Accounting Dates are Calculated5-43Defining the Account Code Structure5-44Generating Invoices5-45Additional CIMSMONY Features5-47CPU Normalization5-47Priority/Class Surcharging5-49                                                                                                    |
| How Accounting Dates are Calculated5-43Defining the Account Code Structure5-44Generating Invoices5-45Additional CIMSMONY Features5-47CPU Normalization5-47Priority/Class Surcharging5-49CIMSMONY Control Statement Table5-51                                                                                                    |
| How Accounting Dates are Calculated5-43Defining the Account Code Structure5-44Generating Invoices5-45Additional CIMSMONY Features5-47CPU Normalization5-47Priority/Class Surcharging5-49CIMSMONY Control Statement Table5-51Invoice Mode Control Statement Table5-52                                                                                                    |
| How Accounting Dates are Calculated5-43Defining the Account Code Structure5-44Generating Invoices5-45Additional CIMSMONY Features5-47CPU Normalization5-47Priority/Class Surcharging5-49CIMSMONY Control Statement Table5-51Invoice Mode Control Statement Table5-52Server Mode Control Statement Table5-54                                                                                                |
| How Accounting Dates are Calculated5-43Defining the Account Code Structure5-44Generating Invoices5-45Additional CIMSMONY Features5-47CPU Normalization5-47Priority/Class Surcharging5-49CIMSMONY Control Statement Table5-51Invoice Mode Control Statement Table5-52                                                                                                    |
| How Accounting Dates are Calculated5-43Defining the Account Code Structure5-44Generating Invoices5-45Additional CIMSMONY Features5-47CPU Normalization5-47Priority/Class Surcharging5-49CIMSMONY Control Statement Table5-51Invoice Mode Control Statement Table5-52Server Mode Control Statement Table5-54                                                                                                |
| How Accounting Dates are Calculated5-43Defining the Account Code Structure5-44Generating Invoices5-45Additional CIMSMONY Features5-47CPU Normalization5-47Priority/Class Surcharging5-49CIMSMONY Control Statement Table5-51Invoice Mode Control Statement Table5-52Server Mode Control Statement Table5-54Control Statement Reference5-56                                                                 |
| How Accounting Dates are Calculated5-43Defining the Account Code Structure5-44Generating Invoices5-45Additional CIMSMONY Features5-47CPU Normalization5-47Priority/Class Surcharging5-49CIMSMONY Control Statement Table5-51Invoice Mode Control Statement Table5-52Server Mode Control Statement Table5-54Control Statement Reference5-56Sample Reports5-77                                               |
| How Accounting Dates are Calculated5-43Defining the Account Code Structure5-44Generating Invoices5-45Additional CIMSMONY Features5-47CPU Normalization5-47Priority/Class Surcharging5-49CIMSMONY Control Statement Table5-51Invoice Mode Control Statement Table5-52Server Mode Control Statement Table5-54Control Statement Reference5-54Sample Reports5-77Invoice Report5-77                             |
| How Accounting Dates are Calculated5-43Defining the Account Code Structure5-44Generating Invoices5-45Additional CIMSMONY Features5-47CPU Normalization5-47Priority/Class Surcharging5-49CIMSMONY Control Statement Table5-51Invoice Mode Control Statement Table5-52Server Mode Control Statement Table5-54Control Statement Reference5-56Sample Reports5-77Invoice Report5-77Zero Cost Center Invoice5-80 |

# 6 • Client Identification and Budget Reporting-CIMSCLNT and CIMSBDGT

| About CIMSCLNT and CIMSBDGT           | 6-2  |
|---------------------------------------|------|
| CIMS Client Program–CIMSCLNT          | 6-2  |
| CIMS Client File Definition           | 6-3  |
| CIMS Client File Use                  | 6-4  |
| CIMSCLNT Program Operation            | 6-4  |
| Control Statement Table               | 6-5  |
| CIMSCLNT Processing                   | 6-15 |
| CIMSBDGT Program Operation            | 6-16 |
| Budget/Actual Report                  | 6-16 |
| Generate Reports For All Clients      | 6-16 |
| Generate Reports For Selected Clients | 6-16 |
| CIMSBDGT Sample Job Control           | 6-18 |
| CIMSBDGT Sample Report                | 6-19 |

# 7 • CIMS Dictionary–CIMSDTVS

| 7-2  |
|------|
| 7-2  |
| 7-4  |
| 7-5  |
| 7-5  |
| 7-8  |
| 7-13 |
| 7-13 |
| 7-14 |
| 7-15 |
| 7-15 |
| 7-15 |
| 7-16 |
| 7-18 |
|      |

# 8 • Computer Center Chargeback Program-CIMSBILL

| Computer Center Chargeback               |
|------------------------------------------|
| CIMSBILL Features                        |
| CIMSBILL Program Operation               |
| Defining Accounting Data                 |
| Generating Invoices                      |
| Computer-Generated Billable Resources    |
| Print Services Facility (PSF) Chargeback |
| Expanded Printer Reporting               |
| Paper and Form Billable Resources        |
| External Billable Resources              |
| Defining Billing Rates                   |
| Billing Rate Records                     |
| Billing Rate Record-RATE                 |
| Billing Rate Record–Required Portion     |
| Billing Rate Record–Optional Portion     |
| Special Rate Codes                       |
| CIMS Rate Description                    |
| Loading and Changing Billing Rates       |
| Deleting Billing Rates                   |
| Rate Table Considerations                |
| Printing Billing Rates                   |
| Client Identification                    |
| Billing Surcharge Equation               |
| Control Statement Table                  |
| Control Statement Reference              |
| Special Features                         |
| Job Log Identifier–Job Cost Report       |
| Sample Reports                           |
| Invoice Report                           |
| Zero Cost Center Invoice Report          |
| Job Cost Report                          |
| Billing Detail Report                    |
| Dataset Definitions                      |
| CIMSBILL Job Control                     |
| CIMSBILL Flow Chart                      |

# 9 • Multiple Account Chargeback System-CIMSMULT and CIMSPRAT

| About CIMSMULT and CIMSPRAT             | 9-2  |
|-----------------------------------------|------|
| CIMSMULT                                | 9-3  |
| CIMSMULT Input                          | 9-3  |
| CIMSMULT Output                         | 9-3  |
| Selecting Multiple Charge Applications  | 9-4  |
| Multiple Charge Processing Steps        | 9-5  |
| Most Common Mistakes                    | 9-5  |
| Processing Requirements                 | 9-6  |
| Proration Table Records                 | 9-7  |
| Control Statement Table                 | 9-9  |
| Data Set Definitions                    | 9-12 |
| CIMSMONY Summary File                   | 9-12 |
| CIMSBILL Summary File                   |      |
| CIMSMULT Sample Job Control             |      |
| CIMSMULT Flow Charts                    | 9-18 |
| CIMSPRAT                                | 9-22 |
| CIMSPRAT Input                          | 9-22 |
| CIMSPRAT Output                         | 9-22 |
| Processing Requirements                 | 9-23 |
| Proration Table Records                 | 9-24 |
| Control Statement Table                 | 9-26 |
| Data Set Definitions                    | 9-31 |
| Tuning Language Environment Performance | 9-32 |
| CIMSPRAT Sample Job Control             |      |
| CIMSPRAT Flow Chart                     | 9-34 |

# **10** • Account Code Validation-CIMSEDIT

| About CIMSEDIT                       | 10-2 |
|--------------------------------------|------|
| CIMSEDIT Processing                  | 10-2 |
| CIMSEDIT Input and Output Records    | 10-3 |
| CIMSEDIT Input Records               |      |
| CIMSEDIT Output Records              | 10-3 |
| CIMSEDIT Control Statement Reference | 10-4 |
| REJECT REPORT OFF                    |      |
| VALIDATE                             |      |
| Sample Job Control                   | 10-4 |
| CIMSEDIT Flow Chart                  | 10-5 |

# 11 • DASD Space Chargeback Program–CIMSDISK

| About CIMSDISK                    |
|-----------------------------------|
| CIMSDISK Features                 |
| CIMSDISK Billable Items           |
| CIMSDISK Processing Information   |
| CIMSDISK Functionality 11-7       |
| CIMSDISK Input                    |
| CIMSDISK Output                   |
| CIMSDISK Summarization            |
| CIMSDISK Efficiency               |
| Account Code Generation 11-9      |
| CIMSDISK Account Code Table 11-10 |
| Control Statement Table           |
| CIMSDISK Reports                  |
| DCOLLECT Overview                 |
| DCOLLECT Sample JCL               |
| CIMSDISK Input Record             |
| Sample Job Control                |
| CIMSDISK 791 Output Record 11-36  |
| CIMSDISK 991 Output Record 11-38  |
| CIMSDISK No-Match Record11-39     |
| CIMSDISK Flow Chart               |

# 12 • Tape Storage Chargeback Program-CIMSTAPE

| About CIMSTAPE 12-3          |
|------------------------------|
| CIMSTAPE Features            |
| CIMSTAPE Support 12-5        |
| CIMS Server                  |
| ZARA Support                 |
| TMS Support                  |
| TLMS 5.0 Support             |
| TLMS 5.4 (and Later) Support |
| RMM Support                  |
| CIMSTAPE Functionality       |
| CIMSTAPE Input               |
| CIMSTAPE Output              |
| CIMSTAPE Summarization       |
| CIMSTAPE Efficiency          |
| Account Code Generation      |
| CIMSTAPE Account Code Table  |

| Control Statement Table                             | -38 |
|-----------------------------------------------------|-----|
| CIMSTAPE Reports                                    | 61  |
| CIMSTAPE Billable Items                             | 62  |
| CIMSTAPE 791 Output Record–ZARA12-6                 | 64  |
| CIMSTAPE 991 Output Record–ZARA12-6                 | 66  |
| CIMSTAPE NO-MATCH Record–ZARA                       | 67  |
| CIMSTAPE 791 Output Record—TMS12-6                  | 68  |
| CIMSTAPE 991 Output Record-TMS12-6                  | 69  |
| CIMSTAPE NO-MATCH Record—TMS                        | 70  |
| CIMSTAPE 791 Output Record—TLMS 5.0, 5.4, and Later | 71  |
| CIMSTAPE 991 Output Record—TLMS 5.0, 5.4, and Later | 73  |
| CIMSTAPE NO-MATCH Record—TLMS 5.0, 5.4, and Later   | 74  |
| CIMSTAPE 791 Output Record-RMM12-2                  | 75  |
| CIMSTAPE 991 Output Record-RMM12-2                  | 77  |
| CIMSTAPE NO-MATCH Record-RMM                        | 78  |
| CIMSTAPE Flow Chart                                 | 79  |

# 13 • VSE Accounting Interface Program-CIMSMVSE

| CIMSMVSE: VSE Data Set Conversion Program13-2            |
|----------------------------------------------------------|
| CC1 Control Statement-Required                           |
| CC2 Control Statement-Required                           |
| CC3 Control Statement–Optional13-                        |
| CC4 Control Statement–Special Forms–Form Counts–Optional |
| Output Data Set                                          |
| Error Messages                                           |
| Sample Job Control                                       |
| Sample Output                                            |
| CIMSMVSE Flow Chart                                      |

# 14 • DB2 Transaction Accounting Program-CIMSDB2

| About CIMSDB2                   |      |
|---------------------------------|------|
| Program Overview                | 14-2 |
| CIMSDB2 Processing Information  | 14-4 |
| Control Statement Table         | 14-6 |
| CIMSDB2 Account Code Table1     | 4-22 |
| CIMSDB2 Billable Items1         |      |
| Sample Job Control              |      |
| CIMSDB2 Transaction Record-7911 | 4-28 |
| CIMSDB2 Transaction Record—9941 |      |
| CIMSDB2 Detail Record1          | 4-30 |
| CIMSDB2 Flow Chart              | 4-31 |

### **15** • IMS Transaction Accounting Programs-CIMSIMS1 and CIMSIMS2

| About CIMSIMS1 and CIMSIMS2 15-2                                      |
|-----------------------------------------------------------------------|
| Program CIMSIMS1                                                      |
| CIMSIMS1 Input                                                        |
| CIMSIMS1 Output                                                       |
| CIMSIMS1 Control Statement Table                                      |
| Program CIMSIMS2                                                      |
| CIMSIMS2 Input                                                        |
| CIMSIMS2 Output                                                       |
| Sample CIMSPRNT report:                                               |
| CIMSIMS2 Messages Output                                              |
| Processing Requirements                                               |
| CIMSIMS2 Control Statement Table                                      |
| Account Code Conversion Processing Changes for Releases Prior to 11.4 |
| Account Code Table Preparation                                        |
| IMS Transaction Accounting                                            |
| Reports                                                               |
| CIMSIMS1 and CIMSIMS2 Sample Job Control15-19                         |
| CIMSIMS2 Account Record                                               |
| CIMSIMS1 Flow Chart                                                   |
| CIMSIMS2 Flow Chart                                                   |

# 16 • WebSphere Chargeback Program-CIMSWEBS

| About CIMSWEBS 16-2             |
|---------------------------------|
| Program Overview                |
| CIMSWEBS Billable Items         |
| CIMSWEBS Functionality          |
| CIMSWEBS Input                  |
| CIMSWEBS Output                 |
| CIMSWEBS Account Code Table     |
| Dictionary Processing           |
| Control Statement Table         |
| Sample Job Control              |
| CIMSWEBS Transaction Record–791 |
| CIMSWEBS Detail Record          |
| CIMSWEBS Flow Chart             |

# 17 • CIMS Data Entry Screens and Batch Programs

| About the CIMS Data Entry Subsystem17-3              |
|------------------------------------------------------|
| CICS Security Considerations                         |
| Using the CIMS Data Entry Screens17-4                |
| CIMS CICS Menu (BSMN)                                |
| CIMS Client Inquiry and Maintenance (BSCL)17-6       |
| CIMS Rate Inquiry and Maintenance (BSRT)17-8         |
| CIMS Miscellaneous Transactions (BSMS)               |
| CIMS Recurring Transactions (BSRC)                   |
| CIMS Transaction Rejects (BSRJ)                      |
| CIMS Report Charging Control (BSRP)17-18             |
| Using the CIMS Batch Editing Programs 17-20          |
| Batch External Transaction Processing Flow Chart     |
| CIMSBMIS: Miscellaneous External Transaction Extract |
| CIMSBRCU: Recurring External Transaction Extract     |
| CIMSBDSP: CA-DISPATCH External Transaction Extract   |
| CIMSBDTE: Processing Date                            |
| CIMSACCT: Process External Transactions              |
| CIMSBREN: Extract Reject Transactions                |
| CIMSEDIT: CIMS Account Transaction Edit              |
| Sample Job Control                                   |
| CIMS Data Entry Screens–Record Layouts               |
| CIMS Rate Data Set                                   |
| CIMS Miscellaneous External Transaction Data Set     |
| CIMS Recurring External Transaction Data Set17-33    |
| CIMS CA-DISPATCH Maildrop Data Set17-33              |
| CIMS Control File Data Set                           |
| CIMS Online Reject Transaction Data Set              |
| CIMS Reject Transaction Data Set                     |
| CIMS Client Data Set17-35                            |

# 18 • Universal Chargeback Program–CIMSUNIV

| CIMSUNIV Universal Chargeback        | . 18-2         |
|--------------------------------------|----------------|
| CIMSUNIV Standard Support            | 18-3           |
| Program Overview                     | 18-4           |
| CIMSUNIV Processing Information      | 18 <b>-</b> 6  |
| Control Statement Table              | 18-7           |
| CIMSUNIV Account Code Table          | . 18-20        |
| CIMSUNIV Chargeback                  | 18-25          |
| CIMSUNIV Reports                     | . 18-26        |
| CIMSUNIV SUB-SYSTEM INPUT RECORD     | 18-26          |
| CIMSUNIV 791 Output Record           | . 18-29        |
| CIMSUNIV 991 Output Record           | . 18-31        |
| SUB-SYSTEM NO-MATCH RECORD           | . 18-32        |
| Sample Job Control                   | . 18-32        |
| CIMSUNIV Flow Chart                  | 1 <b>8-</b> 33 |
| Creating CIMSUNIV Chargeback Records | 18-34          |
| CIMSUNIV Pre-Defined Interfaces      | . 18-39        |

# **19** • Distributed Processing

| About CIMS Data Processing and Reporting 19-2                                                                                             |
|----------------------------------------------------------------------------------------------------|
| How Data is Processed on the Mainframe 19-2                                                                                               |
| Processing CIMS Mainframe Feeds 19-3                                                                                                    |
| Processing CIMS UNIX and Windows Feeds 19-4                                                                                               |
| Processing New Feeds                                                                                                    |
|                                                                                                    |
| Data Processing and Reporting Options                                                                                                    |
| Data Processing and Reporting Options         19-11           Performing All Data Processing and Reporting on the Mainframe         19-11 |
|                                                                                                    |

# A • CIMS Accounting File Record Descriptions

| CIMS Accounting RecordsA                                 | 4-2 |
|----------------------------------------------------------|-----|
| 791–CIMS Accounting RecordA                              | A-2 |
| 792–CIMS Accounting Record, SMF Type 30A-                | -15 |
| 793–CIMS Accounting Record, SMF Type 6                   |     |
| 799–Transaction Account Record                           | -36 |
| Job Step Interval Record                                 | -40 |
| 6–CIMS Account Record, SMF Type 6                        | -42 |
| 30–CIMS Accounting Record, SMF Type 30                   |     |
| 999–External Transaction Account Record                  | -58 |
| Accounting Summary Record—CIMSMONYA-                     | -60 |
| Accounting Summary Record-CIMSBILL                       | -61 |
| CIMS Desktop Record—CIMS ASCII Accounting Summary Record | -62 |
| CIMS Server Resource Record A-                           | -64 |
| CIMS Server Resource Plus Record A-                      | -66 |
| CIMS Server Ident Record                                 | -67 |
| CIMS Server Detail Record A-                             | -67 |
| CIMS Server Summary Record A-                            | -69 |

# **B** • SMF Record Descriptions

| SMF SYSOUT Record 6 | B-2  |
|---------------------|------|
| CIMS Record Type 6  | В-6  |
| SMF Record Type 30  | В-9  |
| CIMS Record Type 30 | B-22 |

### **C** • **CIMS Server Identifiers and Resources**

| IdentifiersC-2 |   |
|----------------|---|
| ResourcesC-2   | , |

# **D** • Rate Codes

| CIMSMONY and CIMSBILL Rate Codes | D-2  |
|----------------------------------|------|
| CIMSMULT Rate Codes              | D-36 |

### Index

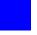

# Preface

As companies continue to integrate computer technology into their business operations, it becomes increasingly important to properly administer the IT function, particularly with respect to performance and cost.

CIMS Chargeback is a comprehensive, flexible software solution that consolidates a wide variety of accounting data for multiple operating systems into a single file that may be accessed from either the mainframe or a workstation. Simply put, CIMS Chargeback is an essential component of an effective financial management system.

# **Philosophy**

Founded in 1974, CIMS Lab has focused on meeting the financial and resource reporting requirements of Information Services Departments. CIMS has evolved with corporate IT management requirements. Focused commitment to client service and support sets CIMS apart from competing products. Our goal is to provide the best chargeback and resource reporting software in the world at the lowest possible cost to our customers.

CIMS Lab strongly believes in and executes the concept of continuous product improvement. Customers have access to CIMS product development personnel to ensure that customer feedback and other critical issues are incorporated into the next release of the product.

# **Contacting the CIMS Lab**

To contact CIMS Lab with questions, comments or problems, please use one of the following methods:

#### For product assistance or information:

USA & Canada, toll free - (800) 283-4267 International - (916) 783-8525 FAX - (916) 783-2090 World Wide Web - http://www.cimslab.com

#### Mailing Address:

CIMS Lab, Inc. 3013 Douglas Blvd., Suite 120 Roseville, CA 95661-3842

# **About This Guide**

This guide explains how to use CIMS Mainframe Data Collector and Chargeback System.

Instructions for installing or upgrading this product are found in the CIMS Mainframe Data Collector and Chargeback System Installation and Upgrade Guide.

| Ch.<br>No. | Chapter Name                                                 | Content Description                                                                                                    |
|------------|--------------------------------------------------------------|----------------------------------------------------------------------------------------------------|
| 1          | About CIMS Mainframe Data<br>Collector and Chargeback System | Introduces you to the functions and features of<br>CIMS Mainframe Data Collector and<br>Chargeback System.                                                                                                    |
| 2          | SMF Interface Program—<br>CIMSDATA                           | Provides information about CIMSDATA, an<br>assembler language program that processes data<br>created by IBM's System Management Facility<br>(SMF).                                                                             |
| 3          | Accounting File Creation<br>Program—CIMSACCT                 | Provides information about CIMSACCT, a program that creates the integrated CIMS Chargeback File (Job Accounting Data Set).                                                                                                    |
| 4          | Chapter 4, Extract and<br>Aggregation Program—<br>CIMSEXTR   | Provides information about CIMSEXTR, a<br>program that processes the various records from<br>the CIMS interface programs (CIMSACCT,<br>CIMSDISK, CIMSTAPE, etc.) and aggregates the<br>data based on user-defined identifiers. |

| Ch.<br>No. | Chapter Name                                                           | Content Description                                                                                                    |
|------------|------------------------------------------------------------------------|----------------------------------------------------------------------------------------------------|
| 5          | Chapter 5, Computer Center<br>Chargeback Program—<br>CIMSMONY          | Provides information about CIMSMONY, a<br>program that provides comprehensive<br>computer center billing. You can use<br>CIMSMONY to generate an invoice on the<br>mianframe or to generate Web-based invoices<br>and other reports using CIMS Server.                      |
|            |                                                                        | CIMSMONY supports CIMS 79x accounting records.                                                                                                    |
| 6          | Client Identification and Budget<br>Reporting—CIMSCLNT and<br>CIMSBDGT | Provides information about CIMSCLNT, a<br>program that provides a Client file containing<br>descriptive and budget information for each<br>client and CIMSBDGT, a report program that<br>produces the Client Budget Report.                                                 |
| 7          | Chapter 7, CIMS Dictionary—<br>CIMSDTVS                                | Describes the CIMS Dictionary, which is used to define and process CIMS 79x accounting records.                                                                                                    |
| 8          | Computer Center Chargeback<br>Program—CIMSBILL                         | Provides information about CIMSBILL, a<br>program that provides comprehensive<br>computer center billing and generates invoices.<br>CIMSBILL supports CIMS 6, 30, and 991–999<br>accounting records.                                                                        |
| 9          | Multiple Account Chargeback<br>System—CIMSMULT and<br>CIMSPRAT         | Provides information about the proration programs CIMSMULT and CIMSPRAT.                                                                                                    |
| 10         | Chapter 10, Account Code<br>Validation—CIMSEDIT                        | Provides information about CIMSEDIT, a<br>program that reads the CIMS job accounting<br>data sets created by various CIMS programs<br>(CIMSACCT, CIMSDB2, CIMSIMS, etc.) and<br>validates the account codes in the CIMS<br>accounting records against the CIMS Client file. |
| 11         | DASD Space Chargeback<br>Program—CIMSDISK                              | Provides information about program<br>CIMSDISK, which permits your organization to<br>charge permanent disk space usage to users.                                                                                                    |
| 12         | Tape Storage Chargeback<br>Program—CIMSTAPE                            | Provides information about program<br>CIMSTAPE, which permits your organization to<br>charge tape storage to users.                                                                                                    |
| 13         | VSE Accounting Interface<br>Program—CIMSMVSE                           | Provides information about CIMSMVSE, the<br>VSE data set conversion program that reads the<br>POWER account file and the CIMS for VSE job<br>accounting file.                                                                                                    |

| Ch.<br>No. | Chapter Name                                                    | Content Description                                                                                                    |
|------------|-----------------------------------------------------------------|----------------------------------------------------------------------------------------------------|
| 14         | DB2 Transaction Accounting<br>Program—CIMSDB2                   | Provides information about CIMSDB2, an<br>interface to IBM'S DB2 database product for<br>chargeback and performance reporting<br>purposes.                                                               |
| 15         | IMS Transaction Accounting<br>Programs—CIMSIMS1 and<br>CIMSIMS2 | Provides information about the CIMSIMS and<br>CIMSIMSP programs, which process IMS log<br>data sets and generate accounting records for<br>input into CIMSACCT.                                          |
| 16         | WebSphere Chargeback<br>Program—CIMSWEBS                        | Provides information about CIMSWEBS, an<br>interface to IBM'S WebSphere Application<br>Server for chargeback and performance<br>reporting purposes.                                                      |
| 17         | CIMS Data Entry Screens and<br>Batch Programs                   | Explains how to use the CIMS data entry screens and batch programs.                                                                                                    |
| 18         | Universal Chargeback Program—<br>CIMSUNIV                       | Provides information about universal<br>chargeback by which you can use CIMS to<br>process usage log files and charge back the<br>system.                                                                |
| 19         | Distributed Processing                                          | Describes the steps necessary to process feeds<br>from any platform (mainframe, UNIX, or<br>Windows) in CIMS. This chapter also describes<br>the different options for processing and<br>reporting data. |
| A          | CIMS Accounting File Record<br>Descriptions                     | Provides CIMS accounting file record descriptions.                                                                                                    |
| В          | SMF Record Descriptions                                         | Provides SMF record descriptions.                                                                                                    |
| C          | CIMS Server Identifiers and<br>Resources                        | Provides a detailed list and description of the identifiers and resources that are contained in the CIMS Dictionary.                                                                                     |
| D          | Chapter D, Rate Codes                                           | Provides a list of the CIMS rate codes.                                                                                                    |
|            | Index                                                           |                                                                                                    |

# Conventions

| Symbol or<br>Type Style                                         | Represents                                                                                                    | Example                                                            |
|-----------------------------------------------------------------|----------------------------------------------------------------------------------------------------|--------------------------------------------------------------------|
| Bold                                                            | a new term                                                                                                    | called a <b>source object</b> .                                    |
| Alternate<br>color                                              | (online only) hotlinked cross-references<br>to other sections in this guide; if you are<br>viewing this guide online in PDF format,<br>you can click the cross-reference to jump<br>directly to its location | see Chapter 5, Computer<br>Center Chargeback Program—<br>CIMSMONY. |
| Italic                                                          | words that are emphasized                                                                                                    | the entry <i>after</i> the current entry                           |
|                                                                 | the titles of other documents                                                                                                    | CIMS Mainframe Release<br>Notes                                    |
|                                                                 | syntax variables                                                                                                    | COPY filename                                                      |
| Monospace directories, file names, command names, computer code |                                                                                                    | &HIGHLVL.SRCLIB                                                    |
|                                                                 | computer screen text, system responses, command line commands                                                                                                    | Copy file? Y/N                                                     |
| Monospace<br>bold                                               | what a user types                                                                                                    | enter RUN APP.EXE in the Application field                         |
| <>                                                              | the name of a key on the keyboard                                                                                                    | Press <enter>.</enter>                                             |
| •                                                               | choosing a command from a cascading menu                                                                                                    | File ▶ Import ▶ Object                                             |
| Highlighted<br>Screen Text                                      | used to callout screen text on character-<br>based screen captures. (When viewed<br>online, the screen text will be blue.)                                                                                   | Dataset<br>Product<br>Parmlib                                      |

Some or all of the following conventions appear in this guide:

# **Related Publications**

As you use this guide, you might find it helpful to have these additional books available for reference:

- CIMS Mainframe Data Collector and Chargeback System Installation and Upgrade Guide
- CIMS CICS Data Collector User Guide
- CIMS Chargeback Report Writer User Guide
- CIMS Chargeback Report Writer Sample Reports
- CIMS Server Administrator's Guide
- CIMS Server Web Reporting User's Guide

# **1**

# About CIMS Mainframe Data Collector and Chargeback System

| System Overview                                                             | -2 |
|-----------------------------------------------------------------------------|----|
| Chargeback                                                                  | -2 |
| System Performance and Resource Usage Reporting Using<br>CIMS Report Writer | -3 |
| System Performance and Resource Usage Reporting Using CIMS Server           | -4 |
| CIMS Programs                                                               |    |
| CIMS Accounting Records1-1                                                  | 11 |
| Other Programs, Features, and Concepts1-1                                   | 12 |
| Account Code Considerations1-1                                              | 12 |
| CIMS Flow Chart for 79x Accounting Records1-1                               | 15 |
| CIMS Flow Chart for 6, 30, and 991–999<br>Accounting Records                | 16 |

# **System Overview**

The CIMS Mainframe Data Collector and Chargeback System is an integrated software product that provides comprehensive job accounting, chargeback, resource utilization, and system performance reporting. This reporting can be done with mainframe style reports or the CIMS Web-based reporting program, CIMS Server (see *System Performance and Resource Usage Reporting Using CIMS Server* on page 1-4).

CIMS Mainframe Data Collector and Chargeback System performs the following services:

- Shows how much each user organization costs the information services department.
- Identifies the resources that each organization uses.
- Creates invoices that you can present to users for payment.
- Maintains financial information for each user and generates reports showing budget versus actual expenditures.

# Chargeback

CIMS supports integrated chargeback for batch, online, and external resources.

CIMS interfaces with standard usage log data that is created by various system software products. CIMS can interface with accounting data that is created by any system, including the following:

| /OS | TSO | CICS | DB2 | VM | VSE | IMS |
|-----|-----|------|-----|----|-----|-----|
|     |     |      |     |    |     |     |

- The data is reformatted and integrated into a common format.
- You can create external billing transactions for resources such as personnel time, delivery fees, line charges, media cost and terminal charges, etc.
- You can also use the powerful external billing feature to accept data from other software products that maintain usage log data. This includes tape and disk managers, report distribution systems, 4GL/Database Systems, Unix, etc.
- Multiple billing categories (rate codes/resource codes/cost center codes) are supported per user.
- Billing rates are table driven and easily maintained.
- An integrated invoice for each account code is generated showing charges for all supported systems and external items.
- The data can be loaded into the CIMS Server database and viewed using the CIMS Server Web Reporting program.

# System Performance and Resource Usage Reporting Using CIMS Report Writer

**Note** • CIMS Report Writer is described in detail in the CIMS Chargeback Report Writer User Guide.

System performance and resource utilization reports are provided by the CIMS Report Writer system. Each SMF record and each CIMS accounting record is available for utilization reporting.

CIMS Mainframe Data Collector and Chargeback System is distributed with many predefined Report Writer reports. These reports show:

- Account Code Usage
- Job Name Usage
- Program Name Usage
- Programmer Usage
- Shift Utilization
- Multi-programming Analysis
- Device Usage
- Job Completion Code Analysis
- CPU-Hog Programs
- Printer Usage
- Year-To-Date Reports

You can also generate custom-tailored reports using the CIMS Report Writer. Presentation of data in varying sequences and summary levels allows complete reporting flexibility. CIMS Report Writer provides a fast and flexible method of generating performance and usage reports. You can select and summarize on any of the data items contained in the CIMS Job Accounting and System Performance database. Record layouts are shown in *Appendix A, CIMS Accounting File Record Descriptions* and *Appendix B, SMF Record Descriptions*.

CIMS Report Writer is a general purpose report generator providing:

- Multiple levels of control totals.
- Multiple computations per detail line.
- Multiple computations per control break.
- Multiple input file support.
- Multiple summations at control breaks.

- Multiple levels of record selection.
- Multiple print fields per report.
- Data, date, and time conversion features.
- Automatic line control and pagination.
- File creation feature for downloading to the desktop.
- File creation feature for support of multiple platforms and sub-systems.

# System Performance and Resource Usage Reporting Using CIMS Server

CIMS Server is a full-featured resource accounting and chargeback system that runs on the Windows 2000 Server, Windows Server 2003, or Windows XP operating system. CIMS Server consolidates accounting data from multiple IT sources (operating systems, databases, storage systems, Web servers, etc.) into a common output format for costing and reporting. This output may then be used for Web-based reporting using the CIMS Server Web Reporting program.

CIMS Server is distributed with a variety of predefined reports (including graphs and spreadsheets) that you can view in a browser-based, point-and-click environment. Many of these reports include multi-level drill down capabilities to view detailed cost and resource usage data. You can customize these reports or create new reports for your installation.

The reports provided with CIMS Server include:

- Invoices
- Cost and resource usage by account code reports
- Trend reports for cost and resource usage by account code
- Budget reports
- Top cost by account code reports
- Cost variance reports
- Account code summary reports by week and year to date

For more information about CIMS Server and Web reporting, refer to the CIMS Server Administrator's Guide and CIMS Server Web Reporting User's Guide.

# **CIMS Programs**

CIMS Mainframe Data Collector and Chargeback System consists of a number of different programs. These programs support mainframe batch, TSO, and STC applications. CIMS also supports most monitor, database, and process control applications in addition to Windows and UNIX applications.

The CIMS accounting interface programs include all of the programs that process SMF log data, usage logs, and other feeds. These programs are CIMSDATA, CIMSACCT, CIMSCMF1, CIMSCMF2, CIMSCMS, CIMSDB2, CIMSDISK, CIMSIMS1, CIMSIMS2, CIMSTAPE, CIMSUNIV, CIMSUN02, and CIMSMVSE.

The chargeback programs are CIMSMONY and CIMSBILL.

The utility programs include CIMSEXTR, CIMSMULT, CIMSPRAT, CIMSCLNT, CIMSDTLD, and CIMSRTLD.

For a description of each of these programs, see *Program Descriptions* on page 1-6.

CIMS Lab suggests that you implement the SMF job and print interface programs, CIMSDATA and CIMSACCT, and the supporting utility and chargeback programs first. After you implement these base programs, you can implement the other interface programs and external feeds.

The base interface, chargeback, and utility programs are:

CIMSCLNT CIMS Client File Maintenance Program CIMSRTLD CIMS Rate File Maintenance Program CIMSDTLD CIMS Dictionary File Maintenance Program **CIMSDATA** SMF Interface Program CIMSACCT Accounting File Creation Program CIMSEXTR **Extract and Aggregation Program** CIMSMONY Computer Center Chargeback Program CIMSMULT Multiple Account Chargeback Programs and CIMSPRAT

The other interface programs (CIMSDB2, CIMSDISK, CIMSTAPE, etc.) can be implemented at a later time.

# **Program Descriptions**

This section describes the CIMS programs. The base programs are presented first in the order in which they are most likely to be used. The remaining interface programs are presented last.

### **CIMSCLNT: CIMS Client File Maintenance Program**

CIMSCLNT maintains client descriptive and financial data in the CIMS Client file. A report program CIMSBDGT generates the Client Budget Report. CIMSCLNT allows each client to have a unique rate table. Rates and billable items can differ by client account code.

For more information about CIMSCLNT, refer to *Chapter 6*, *Client Identification and Budget Reporting—CIMSCLNT and CIMSBDGT*.

# **CIMSRTLD: CIMS Rate File Maintenance Program**

CIMSRTLD maintains the records in the CIMS Rate file. These records contain data related to your billable resources, including the rate codes and rates assigned to the resources. CIMSRTLD is used to add, update, and delete records the CIMS Rate file.

For more information about the use of CIMSRTLD, refer to the section *Working with Billable Resources and Rate Codes* beginning on page 5-9.

### CIMSDTLD: CIMRS Dictionary File Maintenance Program

CIMSDTLD is used to build and customize the CIMS Dictionary. The CIMS Dictionary defines the formats of the CIMS 791–799 (79x) accounting records and is used by the CIMS interface programs and CIMSEXTR to process these records. For more information about the CIMSDTLD and the CIMS Dictionary, refer to *Chapter 7*, *CIMS Dictionary—CIMSDTVS*.

### **CIMSDATA: SMF Interface Program**

IBM's System Management Facility generates the SMF data set. The SMF data set is created from the SMF data sets SYS1.MANX(Y) through the use of the IBM program IFASMFDP.

CIMSDATA reads records from the SMF data set, selects and validates accounting records, and then writes the CIMS-SMF history data set.

Record descriptions for each supported SMF record are shown in *Appendix B*, *SMF Record Descriptions*.

For more information about CIMSDATA, refer to *Chapter 2*, *SMF Interface Program*—*CIMSDATA*.

# **CIMSACCT: Accounting File Creation Program**

CIMSACCT reformats the output data from CIMSDATA and writes the CIMS Job Accounting History data set. This program provides support for external billing transactions and accepts data from CIMS CICS/VS, VM/CMS, DB2, ADABAS, IDMS, and IMS interfaces.

CIMSACCT provides account code editing capabilities and two exit routines for custom requirements.

For more information about CIMSACCT, refer to *Chapter 3*, *Accounting File Creation Program—CIMSACCT*.

# **CIMSEXTR: CIMS Extract and Aggregation Program**

This program processes the various records from the CIMS interface programs (CIMSACCT, CIMSDISK, CIMSTAPE, etc.) and aggregates the data based on user-defined identifiers.

This program can then produce the following output files:

- CIMS Server Resource Plus (CSR+) file. These files are sent to CIMSMONY.
- Aggregated 79x file. This file contains the CIMS 79x accounting records in their original format. These files can be used by CIMS Report Writer.

The CIMS VSAM Dictionary file is used to customize the processing and direct the aggregation of the input file.

For more information about CIMSEXTR, refer to *Chapter 4*, *Extract and Aggregation Program—CIMSEXTR*.

# **CIMSMONY:** Computer Center Chargeback Program

CIMSMONY is a complete data center chargeback billing system that processes the data from CIMSEXTR. You can run CIMSMONY in different modes, Invoice or Server, depending on the output that you want to produce.

The Invoice mode is intended for users who want to produce invoices on the mainframe.

The Server mode is intended for those users who want to feed mainframe data to CIMS Server to produce Web-based invoices and other reports. CIMSMONY in Server mode produces the CIMS Server Ident, Detail, and Summary files that are loaded into CIMS Server.

CIMSMONY supports CIMS 79x accounting records (which are processed and reformatted by CIMSEXTR).

For more information about CIMSMONY, refer to *Chapter 5*, *Computer Center Chargeback Program—CIMSMONY*.

### **CIMSBILL: Computer Center Chargeback Program**

CIMSBILL is a complete data center chargeback billing system that processes the data from CIMSACCT and produces invoices on the mainframe.

CIMSBILL supports CIMS 6, 30, and 991–999 accounting records.

For more information about CIMSBILL, refer to *Chapter 8*, *Computer Center Chargeback Program—CIMSBILL*.

### CIMSMULT and CIMSPRAT: Multiple Account Chargeback Program

Programs CIMSMULT and CIMSPRAT enable you to perform the following tasks:

- Prorate a single application's monetary charges to single and/or multiple accounts (CIMSMULT only).
- Prorate some or all of the resource units from a single application single and/or multiple accounts.

CIMSMULT processes the Summary file created by CIMSMONY and CIMSBILL (DDNAME CIMSSUM). This data set contains resource usage records identified with account/application codes. The records include rate code, resource value, monetary value, and multiple control fields.

CIMSPRAT processes the CSR+ records created by CIMSEXTR.

For more information about CIMSMULT and CIMSPRAT, refer to *Chapter 9, Multiple Account Chargeback System—CIMSMULT and CIMSPRAT.* 

### CIMSCMF1/CIMSCMFP, CIMSCMF2, and CIMSCICS: CICS/VS Transaction Accounting

CIMS supports the following CICS interface programs:

- Program CIMSCMF1/CIMSCMFP processes CICS usage data created by the CICS Monitoring Facility (CMF). This usage data is identified in z/OS as SMF record type 110. CIMS also accepts CMF compatible data from Landmark's TMON CICS, CA-Explore for CICS, and Candle's Omegamon/CICS monitors.
- CIMSCMF2 reads the intermediate CIMS CICS transaction accounting data set created by program CIMSCMF1/CIMSCMFP and/or the output data set previously created from CIMSCMF2 and writes an output data set.
- CIMSCICS processes the CIMS CICS transaction accounting records created by CIMSCMF2 and generates billing reports and transactions.

If you are using CIMS 79x accounting records, CIMSCICS is not needed. CIMSCICS is included for backward compatibility—the CICS billing transactions created by CIMSCICS are processed by CIMSBILL.

For more information about CIMS CICS accounting, refer to the CIMS CICS Data Collector User Guide.

### **CIMSCMS: VM/CMS Session Accounting**

CIMS supports the accounting records created by VM. CIMS VM/CMS accounting is documented in CIMS VM/CMS Data Collector User Guide.

CIMS supports CMS Session Accounting and VM Minidisk Space Accounting.

### **CIMSDISK: Disk Space Accounting**

CIMSDISK processes data created by the IDCAMS DCOLLECT feature. CIMSDISK provides disk space accounting for permanent data sets on each device type specified. Disk storage is charged by account code. Various units are supported including KILOBYTE / MEGABYTE, or TRACK/DAY.

For more information about CIMSDISK, refer to *Chapter 11*, *DASD Space Chargeback Program—CIMSDISK*.

### **CIMSDB2: DB2 Transaction Accounting**

CIMSDB2 supports IBM's DB2 database product. CIMS Mainframe Data Collector and Chargeback System uses SMF record type 101 for DB2 chargeback.

For more information about CIMSDB2, refer to *Chapter 14*, *DB2 Transaction Accounting Program—CIMSDB2*.

# **CIMSIMS: IMS Transaction Accounting**

CIMSIMS supports IBM's IMS program product. CIMS Mainframe Data Collector and Chargeback System uses the IMS Statistics Log data set for IMS chargeback.

For more information about CIMSIMS, refer to *Chapter 15*, IMS *Transaction Accounting Programs—CIMSIMS1 and CIMSIMS2*.

### **CIMSTAPE: Tape Storage Accounting**

CIMSTAPE processes data created by the CA-1/UCC-1/TMS, TLMS, RMM, and ZARA tape management systems.

For more information about CIMSTAPE, refer to *Chapter 12*, *Tape Storage Chargeback Program—CIMSTAPE*.

### **CIMSMVSE: VSE Account File Interface**

CIMSMVSE reads the data set created by the POWER/VS(E) job accounting feature and generates a z/OS-compatible job accounting data set. This data set is then passed to CIMSACCT and CIMSMONY for further processing. CIMSMONY integrates VSE and z/OS charges onto the same invoice.

For more information about CIMSMVSE, refer to *Chapter 13*, VSE Accounting Interface *Program—CIMSMVSE*.

# **CIMS Accounting Records**

The following table shows the CIMS accounting record types and the interface programs that produce them.

The CIMS 79x accounting records are supported by CIMSEXTR and CIMSMONY. The CIMS 6, 30, and 991–999 records are supported by CIMSBILL.

| Interface Program                   | 79x<br>Record | 6, 30, or 991–999<br>Record | Record Description                                                                                                    |
|-------------------------------------|---------------|-----------------------------|----------------------------------------------------------------------------------------------------|
| CIMSACCT                            | 791           | 991                         | These are all records that<br>are not z/OS batch (SMF<br>Type 30) or z/OS print<br>(SMF Type 6).                                                                            |
|                                     | 792           | 30                          | These are the z/OS batch<br>(SMF Type 30) records.                                                                                                    |
|                                     | 793           | 6                           | These are print (SMF<br>Type 6) records.                                                                                                    |
|                                     | 799           | 999                         | These are records for<br>billable resources such as<br>personnel time,<br>equipment rental, and<br>other external items, and<br>for feeds from UNIX and<br>Windows systems. |
| CIMSDISK, CIMSTAPE, and<br>CIMSUNIV | 791           | 991                         | CIMS disk, tape, and<br>universal accounting<br>records.                                                                                                    |
| CIMSDB2                             | 791           | 994                         | CIMS DB2 accounting records.                                                                                                    |
| CIMSIMS2                            | 791           | 996 and 997                 | CIMS IMS accounting records.                                                                                                    |
| CIMSCMF2                            | 791           | NA                          | CIMS 791 CICS accounting records.                                                                                                    |
| CIMSCICS                            | NA            | 999                         | CIMS 999 CICS accounting records.                                                                                                    |

The CIMS Report Writer record descriptions for the CIMS accounting records reside in CIMS.REPTLIB. If you write reports using the 79x records, CIMS Report Writer uses the same 8-byte field names that are used in the CIMS Dictionary (refer to *Chapter 7, CIMS Dictionary—CIMSDTVS*).

Other Programs, Features, and Concepts

# **Other Programs, Features, and Concepts**

# **Account Code Considerations**

Account codes should be established in the z/OS job card.

If account number fields for accounting and performance information have not been established, consider the following:

The CIMS accounting field allows for 128 primary positions. CIMSMONY supports nine levels of totals.

In order to take advantage of these features, make sure your account code is in major to minor sequence, and design your accounting control fields with sufficient information.

- The first position should be the major account code. This would be the company or division code.
- The next two positions should be the first minor account. This would be division or department.
- The next two positions should be the second minor account. This would be group or section.
- The next four positions could be cost center code, followed by a four-position user code.
- The next position could be a status code for user-defined requirements.
- The next two positions indicate a run code. (Production, Test, Rerun, Maintenance, Multiple Charge).
- The second position of this code would provide additional information about the first position (Daily, Not Chargeable, etc.)
- CICS, DB2, VM/CMS, ADABAS, IDMS, IMS, SQL, and external transactions must all follow the same account code scheme as batch jobs.
- CIMS supports most log files created by various platforms and subsystems. The account code conversion feature of CIMS lets you integrate multiple systems.

# **Job Card Account Code Information**

Job Card Accounting Information => NDDGGCCCCUUUUSRR

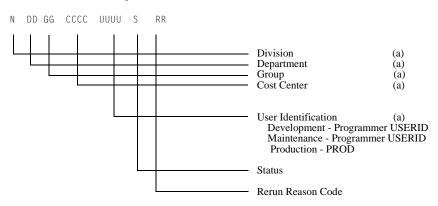

(a) = Alphanumeric

**Note** • CIMS Mainframe Data Collector and Chargeback System supports a 128-position account code and a 128-position alternate account code when using the CIMS 79x accounting records.

- Use both alpha and numeric values. Alpha and numeric values allow you to use one of 36 values per position. This allows for ample combinations of values.
- This data processing account code is easily converted into a general ledger or organization standard account code in the CIMS Client file.
- CIMS provides extensive account code conversion capabilities. Refer to Account Code Conversion on page 3-13.

# **Account Code Questions and Answers**

### Question

Our organization uses a 197-position General Ledger Code, and the government requires us to maintain employee badge numbers, Social Security numbers, and many other fields in our accounting records. Since CIMS supports a maximum of a 128-byte account code...What do we do?

### Answer

No problem. CIMS is not limited in the account code field. You can support as many positions as you require through CIMS exit routines.

IBM limits the length of certain fields that are used for accounting information. It is important to understand where the data is coming from and what its limitations are before making decisions about account code lengths. You might have to design a compact data processing account code as described above and then add additional information later to satisfy General Ledger requirements.

### Question

How do we build an account code table or look up information in an existing account code table?

#### Answer

Use the account code table in program CIMSACCT.

### Question

Can I verify account codes before allowing a job to process?

### Answer

Yes. IBM provides a JES exit in SAMPLIB for this purpose. Contact CIMS Technical Support for additional information. CIMS provides an account code validation and edit capability. See *Chapter 17, CIMS Data Entry Screens and Batch Programs*.

# **CIMS Flow Chart for 79x Accounting Records**

Figure 1-1 shows the processing and reporting path for the CIMS 79x accounting records. The path for the CIMS 6, 30, and 991–999 records continues in Figure 1-2 on page 1-16.

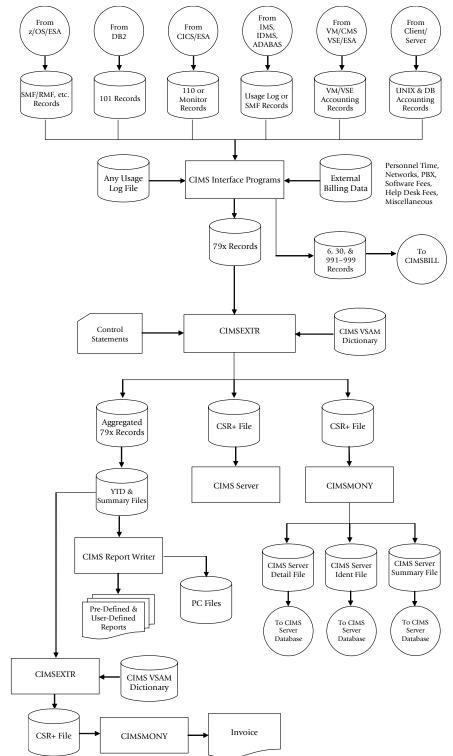

Figure 1-1 • CIMS Flow Chart for 79x Accounting Records

# CIMS Flow Chart for 6, 30, and 991–999 Accounting Records

Figure 1-2 shows the processing and reporting path for the CIMS 6, 30, and 991–999 accounting records. This flow chart continues from Figure 1-1 on page 1-15.

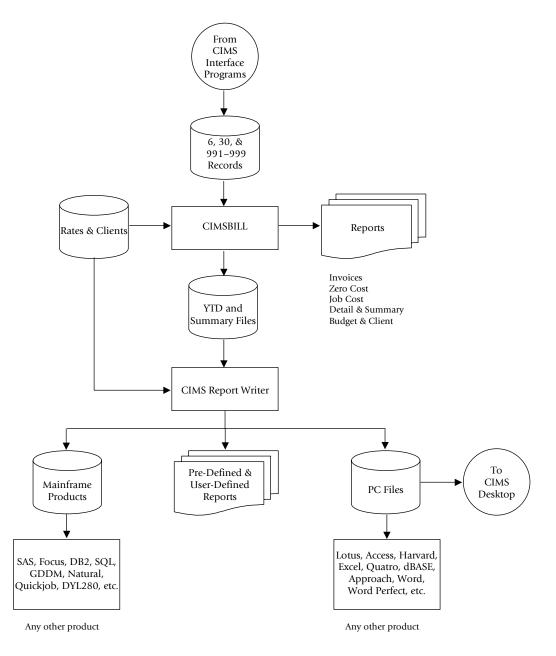

Figure 1-2 • CIMS Flow Chart for 6, 30, and 991–999 Accounting Records

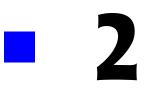

# SMF Interface Program-CIMSDATA

| About CIMSDATA             | 2-2  |
|----------------------------|------|
| CIMSDATA Program Operation | 2-2  |
| CIMSDATA Input             |      |
| CIMSDATA Output            |      |
| Control Statement Table    |      |
| Invalid Records            |      |
| CIMSDATA Job Control       | 2-10 |
| SMFMERGE Job Control       |      |
| CIMSDATA Flow Charts       |      |

# **About CIMSDATA**

CIMSDATA is an assembler language program that processes data created by IBM's System Management Facility (SMF). Specifically, CIMSDATA provides the following functions:

- Interfaces with SMF data. (Variable Blocked Spanned Records)
- Converts records for accounting. (See Appendix B, SMF Record Descriptions and CIMS.REPTLIB for record layouts)
- Produces COBOL and 4GL-compatible variable blocked records.
- Provides record selection capability.
- Creates a condensed data set for speed and efficiency.

IBM's System Management Facility maintains the SMF Data set on DASD for use by other programs and systems. The MAN(x) and MAN(y) files must be dumped daily. Program IFASMFDP is provided by IBM for the specific purpose of unloading SMF data sets. If you are not familiar with IFASMFDP, read the chapter entitled *The SMF Dump Program* in the *IBM SMF Manual*.

**Note** • One word of caution, the output data set of program IFASMFDP is written in variable blocked spanned format. Be sure to allocate sufficient direct access space to hold all the data in the primary extent.

You can improve performance within z/OS by limiting the number of SMF Record Types. To limit record types, use the SMFPRMxx parameter in SYS1.PARMLIB.

# **CIMSDATA** Program Operation

You should process CIMSDATA daily. Control statements are used to specify processing options.

## **CIMSDATA** Input

CIMSDATA accepts the following types of input:

- (DD SMFIN) SMF Records.
- (DD CIMSDATA) Re-formatted SMF Records from CIMSDATA.
- (DD CIMSCNTL) Control Statements.

# **CIMSDATA Output**

CIMSDATA generates four (4) output data sets simultaneously. If you do not want to generate a particular data set, supply a DD DUMMY statement or remove the DD records.

The output data sets are as follows:

- (DD CIMSSMF) A data set of each SMF Record Processed. See the RECORDS control statement on page 2-9.
   (DD CIMSACCT) A data set of selected SMF records. CIMS supports the following record types for accounting purposes:
   Record Type 6 Output Writer Record
   Record Type 26 Job Purge Record
   Record Type 30 Common Address Space Work Record
  - Record Type 101 DB2 Accounting Record
  - Record Type 110 CICS Accounting Record

This data set is passed on to program CIMSACCT.

- (DD CIMSCADS) A data set containing CA-Dispatch generated SMF records. This data set can be processed by CIMS Report Writer report SPWRP210 to produce a file of 793 accounting records.
- (DD CIMSDB2) A data set containing SMF Record Type 101 (DB2) Records. This data set can be processed by program CIMSDB2 for DB2 Transaction Accounting.
- (DD CIMSCICS) A data set containing SMF Record Type 110 (CICS) Records. This data set can be processed by program CIMSCMF1 for CICS Transaction Accounting.
- (DD CIMSWEBS) A data set containing SMF Record Type 120 (WebSphere) Records. This data set can be processed by the the CIMS WebSphere program, CIMSWEBS.
- You can process each of the above data sets using the CIMS Report Writer (documented in the CIMS Chargeback Report Writer User Guide) or by other systems.
- Refer to your IBM SMF manual for additional information on each SMF Record.
- Record layouts for CONVERTED CIMS SMF Records are in *Appendix B, SMF Record Descriptions*. Records not contained in this appendix are as defined by IBM in the SMF Manual.
- Records containing job accounting information have the account codes left justified with trailing spaces.

# **Control Statement Table**

| CONTROL STATEMENT                               | PAGE # | DESCRIPTION                                                                                          |
|-------------------------------------------------|--------|----------------------------------------------------------------------------------------------------|
| DATE SELECTION X y                              | [2-4]  | Selects data by date range.                                                                          |
| DISPATCH n,n,n,n                                | [2-5]  | Specifies the CA-Dispatch SMF records that will be written to the CIMSCADS DD statement.             |
| EXCLUDE SMF 101 RECORDS FROM DDNAME<br>CIMSACCT | [2-6]  | Specifies the exclusion of SMF<br>Record 101 from the data set.                                      |
| EXCLUDE SMF 110 RECORDS FROM DDNAME<br>CIMSACCT | [2-6]  | Specifies the exclusion of SMF<br>Record 110 from the data set.                                      |
| EXCLUDE SMF 206 RECORDS FROM DDNAME<br>CIMSACCT | [2-7]  | Specifies the exclusion of SMF<br>Record 206 from the data set.                                      |
| EXIT                                            | [2-7]  | User exit routine.                                                                                   |
| HD1,HD2,HD3                                     | [2-7]  | User defined headlines.                                                                              |
| LINES PER PAGE                                  | [2-7]  | Maximum print lines.                                                                                 |
| MAX INPUT                                       | [2-8]  | Maximum input records.                                                                               |
| MAX OUTPUT                                      | [2-8]  | Maximum output records.                                                                              |
| PROCESS SMF RECORDS                             | [2-8]  | Specifies that the input is SMF records.                                                             |
| PROCESS CIMS RECORDS                            | [2-8]  | Specifies the input is CIMS records.                                                                 |
| RECORDS                                         | [2-9]  | Specifies individual record types for processing.                                                    |
| WEBSPHERE                                       | [2-9]  | Specifies the WebSphere SMF type<br>120 records that will be written to<br>the CIMSWEBS DD statement |

## DATE SELECTION x y

CIMSDATA selects records for processing based on a date range. This control specifies the dates to use to select report records. The first value is the FROM or LOW select value. The second value is the TO or HIGH select value. Each CIMS accounting record contains a date field. For a record to be selected it must be greater than or equal to the LOW date select value and less than or equal to the HIGH select value.

Format is YYYYMMDD.

The Date Selection Values are placed into the CIMS Summary Record.

#### Example

DATE SELECTION \*\*CURMON

Records that contain the current month's date are selected.

#### Example

\*YYYYMMDD YYYYMMDD DATE SELECTION 20010501 20010531

These values are not edited, they are in YYYYMMDD format.

A CIMS keyword date can be placed into FIELD 1.

Keywords automatically calculate specific dates.

\*The following keywords are supported:

| Keyword  | Description                                                       |
|----------|-------------------------------------------------------------------|
| **CURDAY | Sets date range based on run date and run date less one day.      |
| **CURWEK | Sets date range based on run week (Sun—Sat).                      |
| **CURMON | Sets date range based on run month.                               |
| **PREDAY | Sets date range based on run date, less one day.                  |
| **PREWEK | Sets date range based on previous week (Sun—Sat).                 |
| **PREMON | Sets date range based on previous month.                          |
| CURRENT  | Sets date range based on current period from CIMS calendar file.  |
| PREVIOUS | Sets date range based on previous period from CIMS calendar file. |

#### Example

DATE SELECTION \*\*PREMON

If this month is June, 2001 then \*\*PREMON equals 20010501 20010531.

YYYYMMDD YYYYMMDD DEFAULT IS 19880101 20991231

## DISPATCH n,n,n,n

This control statement specifies the CA-Dispatch SMF records that will be written to DDNAME CIMSCADS. Up to four different CA-Dispatch SMF record types can be specified.

It is possible that CA-Dispatch is creating pseudo SMF type 6 records and writing them as SMF type 6 records. These records should be written to the DDNAME CIMSCADS and then processed by CIMS Report Writer report SPWRP210. CIMS Report Writer will convert the CA-Dispatch SMF type 6 record into a 793 accounting record. The 793 records are suitable for additional processing by CIMSACCT for account code conversion or processing by CIMSEXTR.

The 793 accounting record produced by report SPWRP210 contains a unique set of identifiers specifically designed for the CA-Dispatch pseudo SMF type 6 record. A dictionary definition for this 793 record is in member DCTNCADS in CIMS.DATAFILE. The CIMSDTLD JCL in CIMS.DATAFILE can be used to add DCTNCADS to the CIMS Dictionary.

The dictionary definition requires a Box ID entry for the default 793 records. The member DCTNR793 in CIMS.DATAFILE contains the Box ID definitions as comments. These commented statements should be added to the CIMS Dictionary using the CIMSDTLD JCL. For more information about the CIMS Dictionary and Box IDs, refer to *Chapter 7*, *CIMS Dictionary—CIMSDTVS*.

#### Example

DISPATCH 6,206

CA-Dispatch is writing pseudo type 6 records as SMF type 6 and 206 records. Either of these CA-Dispatch records encountered by CIMSDATA will be written to the CIMSCADS DD statement.

## **EXCLUDE SMF 101 RECORDS FROM DDNAME CIMSACCT**

This control statement specifies the exclusion of SMF record 101 from the data set defined by DDNAME CIMSACCT.

The CIMS default is to write SMF 101 records to DDNAME CIMSACCT, CIMSDB2 and CIMSSMF whenever the RECORDS statement specifies SMF 101 record support.

## **EXCLUDE SMF 110 RECORDS FROM DDNAME CIMSACCT**

This control statement specifies the exclusion of SMF record 110 from the data set defined by DDNAME CIMSACCT.

The CIMS default is to write SMF 110 records to DDNAME CIMSACCT, CIMSCICS and CIMSSMF whenever the RECORDS statement specifies SMF 110 record support.

## **EXCLUDE SMF 206 RECORDS FROM DDNAME CIMSACCT**

This control statement specifies the exclusion of SMF record 206 from the data set defined by DDNAME CIMSACCT.

- The CIMS default is to write SMF 206 records to DDNAME CIMSACCT & CIMSSMF whenever the RECORDS statement specifies SMF 206 record support.
- The SMF 206 record is usually print records created by CA-DISPATCH.

## EXIT

This option calls a user-defined subroutine that can be used to support SMF or USER records not currently supported by this program.

- You must relink this program with a module named 'USERSMF0'.
- Entry to subroutine 'USERSMF0' is via a BALR 14,15. At entry Register 9 contains the SMF input record minus the four-byte variable record length value.
- Register 10 contains the OUTPUT RECORD WORK AREA address.
- You must build your record in this work area. *Remember*, variable length records must contain their length in the first four bytes.

RETURN:

B 0(14) SKIP INPUT RECORD B 4(14) WRITE YOUR RECORD B 8(14) CONTINUE PROCESSING

#### **Note** • Do not change register 10.

#### HD1, HD2, HD3

Up to three user-defined headlines.

#### Example

HD1 Prints This Headline HD2 Prints This Headline HD3 Prints This Headline

#### **LINES PER PAGE n**

Specifies the number of lines per printed page.

Default is 55.

#### **MAX INPUT nnnnnnnn**

Where nnnnnnn = a numeric value from 1 to 999999999.

This control statement specifies the maximum number of records for input. The default is to accept all input records. This feature is used for testing.

#### Example

MAX INPUT 1000

The maximum number of input records is limited to 1000.

## **MAX OUTPUT nnnnnnnn**

Where nnnnnnn = a numeric value from 1 to 999999999.

This control statement specifies the maximum number of records to output. The default is to write all records.

#### Example

MAX OUTPUT 1000

The maximum number of output records is limited to 1000.

#### **PROCESS SMF RECORDS**

Specifies the input is SMF Records.

This is the default.

Input is from DDNAME SMFIN.

#### Example

PROCESS SMF

SMF Records are processed.

#### **PROCESS CIMS RECORDS**

Specifies the input is CIMS Records created by this program.

Input is from DDNAME CIMSDATA.

## RECORDS

The CIMSDATA default is to accept all records on the input data set that pass the date selection criteria. This control statement is used to specify individual record types for processing.

Values are separated by spaces or commas.

#### Example

RECORDS 6,30,101,110,206

Selects only Records 6, 30, 101, 110 and 206 for processing.

Record types 6, 30, 101, 110, and 206 are written to DDNAME CIMSSMF. Record types 6, 30, 101, and 110 are written to DDNAME CIMSACCT. Record type 101 is written to DDNAME CIMSDB2. Record type 110 is written to DDNAME CIMSCICS.

## WEBSPHERE

This control statement specifies that the WebSphere SMF type 120 records will be written to DDNAME CIMSWEBS. This data set contains SMF type 120 records that can then be processed by the CIMS WebSphere program, CIMSWEBS.

# **Invalid Records**

If an invalid record is encountered, CIMSDATA does the following:

- A **snap dump** is generated of the Invalid SMF data record.
- The record is dropped and processing continues.
- A maximum of five snap dumps are generated. If snap dumps are generated, you should consult your SMF user's manual to determine the SMF record type and supply this information to IBM Technical Support.
- The snap dump is identified with an ID = 1. Register 9 contains the starting address of the invalid record, and Register 15 contains the address of the invalid data *when the invalid data is a date field*.
- Records with invalid packed decimal dates and resource values are deleted from the output data set.

# **CIMSDATA Job Control**

Member name is CIMS.DATAFILE(CIMSJOB2)

|                                                      | DB 'CONVERT SMF DATA'                                                                                                    |
|------------------------------------------------------|----------------------------------------------------------------------------------------------------|
| /*<br> /*<br> /*<br> /*                              | PROGRAM CIMSDATA CONVERTS SMF DATA TO CIMS FORMAT<br>CONVERTED DATA IS WRITTEN TO DD'S CIMSSMF, CIMSACCT,<br>CIMSCICS & CIMSDB2. RECFM=VB.                                                                                                    |
| //*<br>//*                                           | CIMS REQUIRES SMF RECORDS:<br>FOR BATCH/TSO/STC 6,30                                                                                                    |
| //*<br>//*<br>//*                                    | FOR CICS110FOR DB2101                                                                                                    |
| //*<br>//*<br>//*                                    | TO DELETE CIMSSMF, CIMSACCT, CIMSCICS, CIMSDB2<br>REMOVE THEIR DD CARDS.                                                                                                    |
| //*<br>//*<br>//*                                    | CONTROL RECORDS FOR PROGRAM CIMSDATA ARE DOCUMENTED IN CHAPTER 2 CIMSDATA                                                                                                    |
| //CIMS2A EX                                          | KEC PGM=CIMSDATA, REGION=OM                                                                                                    |
| //*<br>//*<br>//*                                    | THIS IS THE DAILY INTERFACE STEP TO SMF DATA FOR BATCH AND TSO ACCOUNTING.                                                                                                    |
| //*                                                  | THESE STEPS SHOULD BE RUN DAILY                                                                                                    |
| //*<br>//STEPLIB DI<br>//*                           | D DSN=CIMS.LOAD.MODULES,DISP=SHR                                                                                                    |
| //SYSUDUMP DI                                        | ) SYSOUT=*,DCB=BLKSIZE=133<br>) SYSOUT=*,DCB=BLKSIZE=133                                                                                                    |
|                                                      | ) SYSOUT=*,DCB=BLKSIZE=133                                                                                                    |
|                                                      | D SYSOUT=*,DCB=BLKSIZE=133<br>D DSN=XXXXXX.XX, SMF DATA FROM DUMP PROGRAM<br>DISP=OLD,<br>UNIT=TAPE,<br>VOL=SER=111111<br>RECORDS WRITTEN TO DD 'SYSOUT' ARE RECORDS WHICH DO NOT<br>PASS A VALIDITY TEST.                                                                                                    |
| //*<br>//*<br>//*<br>//*<br>//*<br>//*<br>//*<br>//* | THE FIRST 24 BYTES OF THE OUTPUT ARE:<br>4 BYTES(NUMBER OF LOGICAL RECORDS WRITTEN TO DD CIMSSMF)<br>4 BYTES(NUMBER OF LOGICAL RECORDS WRITTEN TO DD CIMSACCT)<br>4 BYTES(NUMBER OF LOGICAL RECORDS READ FROM DD SMFIN)<br>4 BYTES(NUMBER OF SMF RECORDS IN ERROR<br>4 BYTES(BLOCK COUNT OF INVALID SMF RECORD(DD SMFIN)<br>4 BYTES(ERROR CODE) 2 = NO OPEN DATA SETS.<br>4=INVALID SMF RECORD<br>THE REMAINING DATA IS THE DATA RECORD IN ERROR.<br>REG(9) POINTS TO THE BEGINNING OF THE RECORD. |
| //*                                                  | THE ACCESS METHOD USED IS QSAM MOVE MODE, RECFM=VBS.                                                                                                    |

```
//*
           CIMSDATA WILL GENERATE A MAXIMUM OF 5 SNAP'S.
//*
           AFTER 5 SNAP'S, PROCESSING CONTINUES.
//*
//*
           IF SNAP ID = 2, THEN AN ERROR HAS OCCURRED DURING
//*
           PROCESSING AND THIS SNAP IS GENERATED AT END OF JOB.
//*
           ONLY THE SIX FIELDS NOTED ABOVE ARE DISPLAYED.
//*
//*CIMSDATA DD DSN=CIMS.SMF.HISTORY(0),
//*
            DISP=OLD
//*
//*
             TO READ THE OUTPUT DATA SET CIMSSMF, USE DD CIMSDATA
//*
            AND SUPPLY A CONTROL RECORD WITH "PROCESS CIMS"
            IN THE CIMSCNTL DATASET.....
//*
//*
//*
//*
           ALL REQUESTED RECORDS ARE WRITTEN TO DD CIMSSMF
//*
//CIMSSMF DD DSN=CIMS.SMF.DAILY,
           DISP=(NEW,CATLG,DELETE),
11
           DCB=(RECFM=VB,BLKSIZE=32760),
11
11
           UNIT=TAPE
//*
//*
           CIMS.SMF.DAILY IS USED BY THE CIMS REPORT WRITER
//*
//*
           DSN CIMS.SMF.DAILY SHOULD BE MERGED DAILY TO CREATE
//*
           A HISTORY FILE FOR CIMS CONVERTED RECORDS.
//*
//*
           SETUP A TAPE GDG FOR DSN CIMS.SMF.HISTORY WITH
//*
           32K BLOCKSIZE. SEE CIMS.DATAFILE(SMFMERGE)....
//*
//*
           SMF RECORDS 6, 26, 30, 101, & 110
//*
           ARE WRITTEN TO DD CIMSACCT
//*
//CIMSACCT DD DSN=CIMS.CIMSACCT.DATA,
11
           DISP=(NEW,CATLG,DELETE).
11
           UNIT=SYSDA.
11
           SPACE=(CYL, (10, 10), RLSE).
11
           DCB=(RECFM=VB,BLKSIZE=32760)
//*
//*
           SMF RECORD TYPE 110 IS WRITTEN TO DD CIMSCICS
//*
           USED FOR CICS TRANSACTION ACCOUNTING
//*
           SEE JCL IN MEMBER CIMSCICS. REMOVE * IN JCL
//*
//*CIMSCICS DD DSN=CIMS.CIMSCICS.DATA,
//*
           DISP=(NEW,CATLG,DELETE).
//*
           UNIT=SYSDA.
//*
            SPACE=(CYL.(10.10).RLSE).
//*
           DCB=(RFCFM=VB,BIKST7F=32760)
//*
//*
           SMF RECORD TYPE 101 IS WRITTEN TO DD CIMSDB2
//*
           USED FOR DB2 TRANSACTION ACCOUNTING
//*
           SEE JCL IN MEMBER CIMSDB2. REMOVE * IN JCL
```

CIMSDATA Job Control

| //*           |                                                           |
|---------------|-----------------------------------------------------------|
| //*CIMSDB2 [  | DD DSN=CIMS.CIMSDB2.DATA,                                 |
| //*           | DISP=(NEW,CATLG,DELETE),                                  |
| //*           | UNIT=SYSDA,                                               |
| //*           | <pre>SPACE=(CYL,(10,10),RLSE),</pre>                      |
| //*           | DCB=(RECFM=VB,BLKSIZE=27998)                              |
| //*********   | ***************************************                   |
| //*           |                                                           |
| //*           | SEE CIMSDATA CHAPTER FOR DESCRIPTION OF INPUT PARAMETERS  |
| //*           | MEMBER DATAINPT OF CIMS.DATAFILE CONTAINS CONTROL RECORDS |
| //*           |                                                           |
| //CIMSCNTL DE | ) DSN=CIMS.DATAFILE(DATAINPT),                            |
| //            | DISP=SHR                                                  |
| //*********   | ***************************************                   |
| //*           |                                                           |
| //*           | SMFMERGE JOB CONTROL GOES HERE IN THE DAILY PROCESS       |

# **SMFMERGE Job Control**

**Member name is** CIMS.DATAFILE(SMFMERGE)

//SMFMERGE JOB ' CREATE SMF HISTORY DATASET' //\* //CIMSHIST EXEC PGM=CIMSDATA,REGION=OM //\* //\* THIS IS THE DAILY JOB TO CREATE A CIMS SMF HISTORY //\* DATASET. SET UP GDG FOR CIMS.SMF.HISTORY..... //\* //\* THIS STEP SHOULD BE RUN DAILY..... //\* //STEPLIB DD DSN=CIMS.LOAD.MODULES,DISP=SHR //\* //SYSUDUMP DD SYSOUT=\*,DCB=BLKSIZE=133 //SYSOUT DD SYSOUT=\*,DCB=BLKSIZE=133 //\* //CIMSPRNT DD SYSOUT=\*,DCB=BLKSIZE=133 //\* //CIMSMSG DD SYSOUT=\*,DCB=BLKSIZE=133 //CIMSDATA DD DSN=CIMS.SMF.HISTORY(0). 11 DISP=0LD 11 DD DSN=CIMS.SMF.DAILY, 11 DISP=(OLD,DELETE,KEEP) //\* //CIMSSMF DD DSN=CIMS.SMF.HISTORY(+1). 11 DISP=(NEW,CATLG,DELETE), // DCB=(RECFM=VB,BLKSIZE=32760), 11 UNIT=TAPE //\* //CIMSCNTL DD \*,DCB=BLKSIZE=80 HD1 CIMS. THE CHARGEBACK SYSTEM HD2 XYZ COMPANY HD3 DAILY MERGE OF CONVERTED SMF DATA PROCESS CIMS RECORDS \* \* YYYYMMDD YYYYMMDD \* DATE SELECTION 19880101 20991231

# **CIMSDATA Flow Charts**

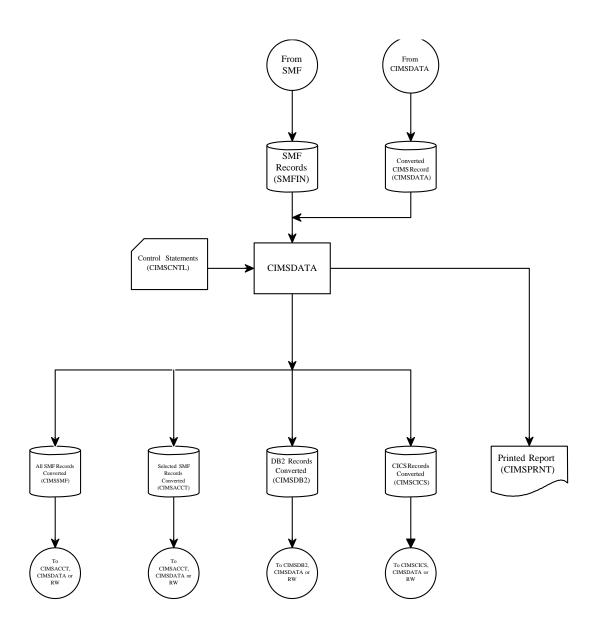

#### Figure 2-1 • Process BATCH & TSO Records From SMF Data

**Note** • Values in parentheses represent DDNAMES.

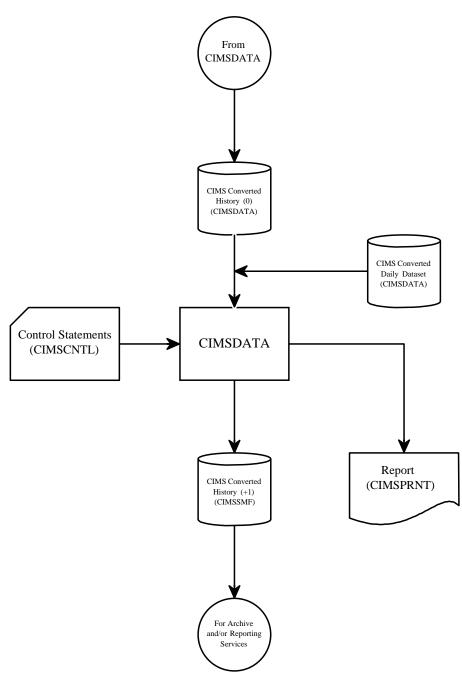

Figure 2-2 • Create CIMS Converted SMF History File

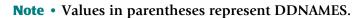

# Sample Report

| VER # 12.0                   |                                                                         | CIMS, The Chargeback System   | Date = 2004/01/13<br>Time = 08:32:47 |
|------------------------------|-------------------------------------------------------------------------|-------------------------------|--------------------------------------|
|                              |                                                                         | Program CIMSDATA              | 11mc 00.32.47                        |
| ompile Date 2                |                                                                         |                               |                                      |
| ompile Time<br>ontrol Statem |                                                                         |                               |                                      |
| ID1                          | CIMS, Th                                                                | e Chargeback System           |                                      |
| ID2<br>ID3                   | Pr                                                                      | ogram CIMSDATA                |                                      |
| RECORDS 4,5,6,               | 20,30,34,35,40,101,110                                                  | */LIMITS SUPPORT TO SPECIFIED |                                      |
|                              | 1 RECORDS FROM DDNAME CI<br>0 RECORDS FROM DDNAME CI                    |                               |                                      |
| DATE SELECTION               | **CURMON                                                                | */ AUTOMATIC DATE SELECT      |                                      |
|                              | Data Set = SMF<br>e Select = 2003/09/01                                 | T0 2003/09/30                 |                                      |
|                              |                                                                         |                               |                                      |
| SMF Record<br>2              | Read Written<br>2                                                       | Dropped 2                     |                                      |
| 3                            | 2                                                                       | 2                             |                                      |
| 4<br>5                       | $\begin{array}{ccc}10&10\\6&6\end{array}$                               |                               |                                      |
| 9                            | 1                                                                       | 1 2                           |                                      |
| 10<br>11                     | 2<br>3                                                                  | 3                             |                                      |
| 14<br>15                     | 37<br>12                                                                | 37<br>12                      |                                      |
| 20                           | 7 7                                                                     |                               |                                      |
| 21<br>23                     | 5<br>24                                                                 | 5<br>24                       |                                      |
| 26                           | 37                                                                      | 37                            |                                      |
| 30-1<br>30-2                 | 7 7<br>1.474 1.474                                                      |                               |                                      |
| 30-3                         | 11 11                                                                   |                               |                                      |
| 30-4<br>30-5                 | 11 11<br>7 7                                                            |                               |                                      |
| 30-6                         | 414 414                                                                 |                               |                                      |
| 30<br>32                     | 1,924 1,924<br>3                                                        | 3                             |                                      |
| 34                           | 1 1                                                                     |                               |                                      |
| 35<br>40                     | $     \begin{array}{ccc}       1 & 1 \\       12 & 12     \end{array} $ |                               |                                      |
| 41                           | 96                                                                      | 96                            |                                      |
| 42<br>50                     | 587<br>288                                                              | 587<br>288                    |                                      |
| 55<br>58                     | 1                                                                       | 1 2                           |                                      |
| 60                           | 34                                                                      | 34                            |                                      |
| 61<br>64                     | 8<br>16                                                                 | 8<br>16                       |                                      |
| 70                           | 48                                                                      | 48                            |                                      |
| 71<br>72                     | 48<br>1,344                                                             | 48<br>1,344                   |                                      |
| 73                           | 48                                                                      | 48                            |                                      |
| 74<br>75                     | 480<br>192                                                              | 480<br>192                    |                                      |
| 78                           | 48                                                                      | 48                            |                                      |
| 80<br>88                     | 4<br>144                                                                | 4<br>144                      |                                      |
| 89                           | 48                                                                      | 48                            |                                      |
| 90<br>92                     | 2<br>1,108                                                              | 2<br>1,108                    |                                      |
| 110                          | 17                                                                      | 17 2                          |                                      |
| 118                          |                                                                         |                               |                                      |
|                              | Read From DD SMFIN<br>Written To DD CIMSACCT                            | 6,654<br>1,961                |                                      |
| Records                      | Dropped Or Not Supported                                                |                               |                                      |
|                              | Processing For CIMSDATA<br>TA Is Year 2000 Complian                     | t                             |                                      |
| . egi ani otriJDA            |                                                                         | <u>.</u>                      |                                      |
|                              |                                                                         |                               |                                      |

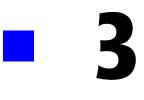

# Accounting File Creation Program-CIMSACCT

| About CIMSACCT                                |
|-----------------------------------------------|
| Input Records Processed by CIMSACCT           |
| Output Records Written by CIMSACCT            |
| Processing Accounting Data From CIMSDATA      |
| Processing VM/CMS Data                        |
| Processing CIMS Interface Program Output      |
| Processing CIMSACCT Output                    |
| Processing External Transactions              |
| Processing CIMS Server Resource (CSR) Records |
| CIMS Suspense File                            |
| Editing Accounting Records                    |
| Defining Work Shifts                          |
| User Exit Routines                            |
| CIMSACCT Input                                |
| CIMSACCT Output                               |
| Account Code Conversion                       |
| Account Code Design                           |
| Account Code Conversion–Summary               |
| CIMSACCT Account Code Table                   |
| Account Code Table–Record Definitions         |
| Account Code Table Processing Information     |
| Account Code Table Matching Information       |
| z/OS Batch Identification Codes               |
| Account Code Character String                 |
| Account Code Table–Example 1                  |

| Account Code Table–Example 2                                                                                                    |
|----------------------------------------------------------------------------------------------------|
| Account Code Table–Example 3                                                                                                    |
| Account Code Table–Example 4                                                                                                    |
| Account Code Table–Example 5                                                                                                    |
| Moving Fields with the Account Code Table                                                                                                    |
| Control Statement Table                                                                                                    |
| Process SMF Records                                                                                                    |
| Process External Transactions                                                                                                    |
| Process CIMS Server Resource Records {Parallel}                                                                                                    |
| Process CIMS Maintenance                                                                                                    |
| Control Statement Reference                                                                                                    |
| Control Statements for Deprecated CIMS Resource Records 3-72                                                                                                    |
| Processing Examples                                                                                                    |
|                                                                                                    |
| SMF Input         3-75                                                                                                    |
|                                                                                                    |
| SMF Input                                                                                                    |
| SMF Input       3-75         External Billing Transaction Input       3-77                                                                                                    |
| SMF Input       3-75         External Billing Transaction Input       3-77         Changing Accounting Data       3-78                                                                                                    |
| SMF Input3-75External Billing Transaction Input3-77Changing Accounting Data3-78Drop Duplicate CIMS Records–Example3-79                                                                                                    |
| SMF Input3-75External Billing Transaction Input3-77Changing Accounting Data3-78Drop Duplicate CIMS Records–Example3-79Create Sorted History Job Accounting File3-80                                                                                                    |
| SMF Input3-75External Billing Transaction Input3-77Changing Accounting Data3-78Drop Duplicate CIMS Records–Example3-79Create Sorted History Job Accounting File3-80Create Monthly History File–After End of Month3-83                                                                                                    |
| SMF Input3-75External Billing Transaction Input3-77Changing Accounting Data3-78Drop Duplicate CIMS Records–Example3-79Create Sorted History Job Accounting File3-80Create Monthly History File–After End of Month3-83CIMS 79x Job Accounting Conversion3-86                                                                           |
| SMF Input3-75External Billing Transaction Input3-77Changing Accounting Data3-78Drop Duplicate CIMS Records—Example3-79Create Sorted History Job Accounting File3-80Create Monthly History File—After End of Month3-83CIMS 79x Job Accounting Conversion3-86Sample Report3-87                                                          |
| SMF Input3-75External Billing Transaction Input3-77Changing Accounting Data3-78Drop Duplicate CIMS Records–Example3-79Create Sorted History Job Accounting File3-80Create Monthly History File–After End of Month3-83CIMS 79x Job Accounting Conversion3-86Sample Report3-87CIMSACCT Flow Charts3-88                                  |
| SMF Input3-75External Billing Transaction Input3-77Changing Accounting Data3-78Drop Duplicate CIMS Records–Example3-79Create Sorted History Job Accounting File3-80Create Monthly History File–After End of Month3-83CIMS 79x Job Accounting Conversion3-86Sample Report3-87CIMSACCT Flow Charts3-88Process External Transactions3-88 |

# **About CIMSACCT**

CIMSACCT creates the integrated CIMSACCT output files (DDNAMEs CIMSACT2 and CIMSACCT). These files is used by program CIMSMONY and CIMSBILL for chargeback and by the CIMS Report Writer for resource utilization and system performance reporting.

Specifically, CIMSACCT provides the following features and functions:

- Creates accounting data from records created by CIMSDATA.
- Processes:
  - VM/CMS data from CIMSCMS and CIMSMINI
  - CIMS interface program records
  - External billing transactions
  - CIMS Server Resource (CSR) records
- Provides an account code table.
- Allows editing of accounting codes.
- Allows JOB NAME to be used as ACCOUNT CODE.
- Allows work shifts to be defined.
- Provides EXIT routines for specialized user requirements.

For detailed information on CIMSACCT features, refer to *Control Statement Reference* on page 3-42.

# Input Records Processed by CIMSACCT

CIMSACCT processes several types of records. The record type processed depends on the control statement used as shown in the following table. For more information about these statements, see *Control Statement Reference* on page 3-42.

| CONTROL STATEMENT                    | RECORD TYPES PROCESSED                                                                                                    |
|--------------------------------------|----------------------------------------------------------------------------------------------------|
| PROCESS SMF RECORDS                  | SMF type 4, 5, 6, 26, and 30 SMF records that were first processed by CIMSDATA.                                                                                                    |
| PROCESS CIMS MAINTENANCE             | CIMS accounting records (6, 26, 30, 991–<br>999, and 791–799) that were built by any<br>of the CIMS interface programs<br>(CIMSACCT, CIMCMF2, CIMSDB2,<br>CIMSDISK, CIMSIMS2, CIMSTAPE,<br>CIMSUNIV, CIMSUN02). |
| PROCESS CIMS SERVER RESOURCE RECORDS | Any CSR record produced on any platform (mainframe, Windows, or UNIX).                                                                                                    |

# **Output Records Written by CIMSACCT**

CIMSACCT produces the following output files:

| 791-799 (79x)      | These files are supported by CIMSEXTR and CIMSMONY. |
|--------------------|-----------------------------------------------------|
| 6, 30, and 991–999 | These records are supported by CIMSBILL.            |

# **Processing Accounting Data From CIMSDATA**

CIMSACCT processes the records from CIMSDATA and integrates the data into the CIMSACCT output files. The data set created by CIMSDATA contains re-formatted SMF records in a variable blocked format.

- Program CIMSACCT validates fields within each SMF accounting record and condenses the records into STEP Records and SYSOUT Records.
- CIMS allocates costs for each Batch and TSO step, each SYSOUT data set and SIO (EXCP) activity.
- Resource values for VM/CMS processing and DASD space usage are integrated into CIMS by CIMSACCT.
- Resource values for CICS, DB2, IMS, IDMS and ADABAS are integrated into CIMS by their respective CIMS interface programs.
- Program CIMSACCT can generate 792 and 793 records for processing by CIMS Server.

## **Processing VM/CMS Data**

CIMSACCT processes VM/CMS data and integrates the data into the CIMSACCT output files. VM/CMS data is referred to as an external transaction and is created by programs CIMSCMS and CIMSMINI. Refer to the *CIMS VM/CMS Data Collector User Guide* for further information.

## **Processing CIMS Interface Program Output**

The output from CIMS interface programs (CIMSDISK, CIMSTAPE, CIMSDB2, etc.) does not require processing by CIMSACCT.

The CIMS 79x accounting record output can be processed directly by CIMSEXTR. The CIMS 30, 6, and 991–999 accounting record output can be processed directly by CIMSBILL.

However, if needed, you can process output records from the CIMS interface programs through CIMSACCT. For example, if you want to perform account code conversion. Each CIMS interface program creates data that can be merged or appended to the CIMSACCT output file.

# **Processing CIMSACCT Output**

CIMSACCT can process its own output data via the PROCESS CIMS MAINTENANCE control statement (see page 3-63).

Possible reasons for reprocessing the CIMSACCT output file are:

- Account code editing
- Account code table lookup
- User-specific requirements (exit routines)
- Date selection

## **Processing External Transactions**

CIMSACCT processes external transactions. These transactions are for charging items such as personnel time, equipment rental and other external billable items. All the following items are defined as external by CIMS:

- VM/CMS transactions created by CIMSCMS.
- Transactions for personnel hours, equipment rental, and so forth.
- Transactions created by a user program that generates CIMS external transactions (TRANS Records) from usage data created by another product such as SQL, SAS, FOCUS, SUPRA, Networks, and PBX Systems.
- Data entered in CIMS CICS online screens (see Chapter 17, CIMS Data Entry Screens and Batch Programs).

**Note** • If you are producing the CIMS 79x accounting records, you can create an unlimited number of external billable items. If you are producing the CIMS 6, 30, and 991–999 accounting records, you can create a maximum of 999 billable items.

3-6

# **Processing CIMS Server Resource (CSR) Records**

This is the record format required for CIMS Server. This data is easy to use and is in a non-packed format that is easily transferred between disparate systems. For more information about this record type, see *CIMS Server Resource Record* on page A-64.

## **79x Records**

When CIMSACCT processes CSR records, it creates the appropriate 79x records that are processed by CIMSEXTR. CIMSACCT requires the CIMS Dictionary VSAM file (CIMSDTVS) to process CSR records (see *CIMS Dictionary—CIMSDTVS* on page 7-1).

The 79x records are not supported by CIMSBILL. If you want produce mainframe invoices and other reports from these records, you need to use program CIMSMONY (see *Chapter 5, Computer Center Chargeback Program—CIMSMONY*).

CIMSMONY can produce a mainframe invoice or files that are loaded into the CIMS Server database for Web-based reporting.

Reports that support 791, 792, and 793 records follow the naming convention SPWRPnnn where nnn is a number. The report numbers are significant because they correlate the 79x record reports with their equivalent CIMS 6, 30, 991, 994, 995, 996, and 997 record reports. For example, the report SPWTR002 is the Abend Report in Job Name Sequence using record type 30. The report SPWRP002 is the Abend Report in Job Name Sequence using record type 792.

## **CIMSPDS** Support

The CIMSPDS DD statement is a method of specifying control statements that is used to accommodate a multi-record input file during the processing of CSR records. Any commands entered via the CIMSPDS DD statement will override the default values contained in the CIMSCNTL input file. Currently the following control cards are supported through the CIMSPDS support: VERSION and ACCOUNT FIELD.

The CIMSACCT JCL contains a CIMSPDS DD statement that points to the CIMS.DATAFILE PDS by default. (You can point to any PDS that has the same attributes as CIMS.DATAFILE.) CIMS.DATAFILE contains a member called ALIASACC. The ALIASACC member is used to map Record Name/Box ID entries to a corresponding member within the PDS. This member contains the control statements used by CIMSACCT to process records with the corresponding name and Box ID (optional). (For more information about the Box ID, see *Dictionary Record Key Layout* on page 7-8.)

The CIMSPDS file and ALIASACC member provide an easy way to associate a set of commands to a specific record type. Testing new sets of commands is easily done by pointing the CIMSPDS DD statement to a different PDS or by changing the member name in the ALIASACC member.

#### **ALIASACC Member Format**

The ALIASACC member contains one line entries that use the following format:

Record\_Name{,BoxID}=Member\_Name

The Record\_Name represents the record name and can be any one of the record names defined in the dictionary (the default dictionary record name values such as ORCLUNIX, ORCLMSNT, UNIXNQSB, UDB2UNIX, UDb2MSNT, etc.).

The Box ID is a 32-character field used to uniquely identify a different occurrence of a record. It is an optional parameter that is only needed when the record requires different control statements. The structure of the Box ID is defined in the dictionary. If there is no Box IDs the ALIAS entry will appear as:

Record\_Name=Member\_Name

#### Example 1

UNIXORCL=ORCLU

This example maps UNIXORCL record processing to the commands in the ORCLU member of the CIMSPDS DD statement.

#### Example 2

If Oracle processing requires more controls at the Box ID level then ALIAS entries can be added that includes a Box ID. The following is an example that contains a Box ID:

ORCLUNIX,LIN815=ORCLU010

This example maps ORCLUNIX records that have a Box ID equal to "LIN815" to the ORCLU010 member of the CIMSPDS DD.

# **CIMS Suspense File**

Records that are not matched to accounting codes are written to the CIMS suspense file.

The usual reason for unmatched records is that printed output is held in the print queue for extended periods. When the report is finally printed, job accounting data has already been archived.

CIMS maintains accounting records and unmatched utilization data on the suspense file for seven days. After seven days, the accounting records are dropped from the suspense file and the unmatched resource records are written to DDNAME CIMSACCT with the account code field set to the following:

- First 8 positions are #'s (HEX 7B)
- Next 8 positions contain JOB NAME (IF AVAILABLE)
- Next 8 positions SMF Record ID
- Next 8 positions are #'s (HEX 7B)

To change the seven-day suspense period, supply a control statement specifying the number of days required (see page 3-68).

#### EXAMPLE

SUSPENSE DAYS 14

# **Editing Accounting Records**

CIMSACCT provides editing capabilities to change accounting data after it is created. Control statement user input parameters allow changes and deletions of records. For more information, see *Account Code Conversion* on page 3-13 and *Control Statement Reference* on page 3-42.

CIMSACCT also provides the ability to delete duplicate job accounting records. The most common condition causing duplicate records is when the same data set is erroneously input to CIMS on two or more occasions. Proper data management techniques prevents duplicate records. However, if you suspect there are duplicate records, you can process CIMSACCT using the DROP DUPLICATE CIMS RECORDS parameter to remove redundant records.

# **Defining Work Shifts**

CIMSACCT lets you define work shifts. A shift code, which can then be used to surcharge on shift, is placed into each accounting record. For complete information on the SHIFT control statement, see page 3-66.

# **User Exit Routines**

CIMSACCT provides two user exit routines that are used for specialized accounting purposes.

- Included in member CIMSUSER in CIMS.DATAFILE are entry points for sample COBOL exits named CIMSACU1 and CIMSACU2.
- CIMSACU1 is for input records before processing by CIMSACCT.
- CIMSACU2 is for output records after processing by CIMSACCT. The sample exits contain all necessary data definitions and picture statements.

#### Example

Following are some examples of possible uses for the exit routines:

- Translate TSO User Logon ID to a specific account code.
- Interrogate program name field for surcharge. This supports surcharges for use of program products such as SAS, FOCUS, Etc.
- Create exception list of invalid account codes.
- Call a user-supplied table to look up account code information.
- Move printer name or device address into the CIMS Print Form field.
- Alter accounting data values.
- Virtually anything related to chargeback. Call CIMS Technical Support for specific questions.

# **CIMSACCT** Input

CIMSACCT accepts the following Input:

DD CIMSDATA Converted SMF Records from program CIMSDATA.

CIMSACCT accepts all data sets created by CIMSDATA. For chargeback and efficiency, CIMS Lab recommends that you use the data set created by DDNAME CIMSACCT in program CIMSDATA.

CIMSACCT contains an internal sort that sorts each job's SMF data in sequence by record types 30-1, 30-5, 30-2, 30-3, 30-4, 30-6, 6, 26. If you want, you can bypass this sort by issuing a NO-SORT control statement.

- DD CIMSEXTN External Transactions. CIMSACCT processes external transaction records and generates accounting records as shown in *Appendix A*, *CIMS Accounting File Record Descriptions*. These external billing transaction records are for items such as personnel time, equipment rental, etc. For more information, see *External Billable Resources* on page 5-33 for CIMSMONY or *External Billable Resources* on page 8-11 for CIMSBILL.
- DD CIMSACIN The data set created by CIMSACCT (DD CIMSACCT) or any of the interface subsystems (CIMSDB2, CIMSTAPE, CIMSIMS, etc.) or any CIMS Data Collector.
- DD CIMSCLDR CIMS calendar file. For more information, see Using the CIMS Calendar File on page 5-40 for CIMSMONY or CIMS Calendar File on page 8-66 for CIMSBILL.
- DD CIMSPASS CIMS product passwords.
- DD CIMSCNTL Input control statements. CIMSACCT accepts keyword control statements that specify processing options and define parameters.
- DD CIMSTABL CIMS ACCOUNT CODE conversion file. Entries in this data set are matched to entries in the input data set for purposes of account code conversion. See Account Code Conversion on page 3-13.
- DD CIMSDTVS This data set contains the CIMS Dictionary definitions.

DD CIMSPDS Input control statements. This data set is used by CIMSACCT when the PROCESS CIMS SERVER RESOURCE RECORDS control statement is specified.

# **CIMSACCT Output**

CIMSACCT generates the following output:

| <ul> <li>DD CIMSACCT</li> </ul> | This optional data set contains the CIMS 6, 30, and 991–999<br>accounting records. This is the input data set to program<br>CIMSBILL and CIMS Report Writer. This data set can also be re-<br>processed by CIMSACCT for editing purposes.                          |
|---------------------------------|----------------------------------------------------------------------------------------------------|
|                                 | DDNAME CIMSACIN is used in conjunction with the PROCESS CIMS MAINTENANCE control statement (see page 3-63) to reprocess this data set.                                                                                                    |
| DD CIMSACT1                     | This optional data set contains CIMS 791 accounting records created by the WRITE 791 control statement (see page 3-70). These records are generated from non-SMF 30 and 6 records and can be processed by CIMSEXTR for input into CIMS Server or program CIMSMONY. |
|                                 | <b>DDNAME CIMSACIN is used in conjunction with the</b> PROCESS CIMS MAINTENANCE control statement to re-process this data set.                                                                                                    |
| DD CIMSACT2                     | This data set contains CIMS 79x accounting records. These records can be processed by CIMSEXTR for input into CIMS Server or program CIMSMONY.                                                                                                    |
|                                 | <b>DDNAME CIMSACIN is used in conjunction with the</b> PROCESS CIMS MAINTENANCE control statement to re-process this data set.                                                                                                    |
| DD CIMSACT3                     | This data set contains 793 accounting records created by the WRITE 793 control statement (see page 3-70). These records are generated from SMF type 6 records and can be processed by CIMSEXTR for input into CIMS Server or program CIMSMONY.                     |
|                                 | <b>DDNAME CIMSACIN is used in conjunction with the</b> PROCESS CIMS MAINTENANCE control statement to re-process this data set.                                                                                                    |
| DD CIMSUSPN                     | CIMS suspense file for STEP and PRINT records unmatched to JOB START/JOB STOP records. This file should be a generation data group consistent with the number of suspense days. The CIMS default for suspense days is seven.                                       |
| DD CIMSPRNT                     | Printed Report. Shows statistics on each record type read and written.                                                                                                    |
| DD CIMSEXCP                     | CIMS exception file contains records unmatched to any entry in the CIMSTABL data set.                                                                                                    |

- DD CIMSMSG CIMS message data set. Various messages are written to this data set.
- DD CIMSUNSP Unsupported CSR records. When using the PROCESS CIMS SERVER RESOURCE RECORDS control statement, this data set contains all of the CSR records that do not have a definition in the CIMS Dictionary. When using the PROCESS CIMS MAINTENANCE RECORDS control statement, this data set contains any record that is not supported.
- DD CIMSSEL CIMS records. This data set contains the records that failed date selection when PROCESS CIMS MAINTENANCE and NON-SELECTED FILE PROCESSING ON is specified.

# **Account Code Conversion**

CIMS provides extensive account code conversion and table lookup capabilities. CIMS provides multiple tables for account code manipulation. The tables provide a flexible and efficient method of assigning account codes.

- Each CIMS subsystem provides an account code table.
- CIMS subsystems (CICS, DB2, IMS, VM/CMS, VSE, DASD, TAPE, CIMSUNIV) start the accounting code at position twenty-two (22) of the accounting record.
- Each CIMS subsystem creates data compatible with program CIMSACCT.
- Program CIMSACCT provides a flexible Account Code table. Information contained in the Job Name and Account Code fields of the CIMS accounting record can be used in whole or in part to generate an installation standard account code.
- Program CIMSACCT provides the ability to change account codes with the GLOBAL, CHANGE control statement (see page 3-55).
- CIMSACCT allows the Job Name field to be used as the account code field.
- CIMSACCT allows the Job Name field to be used as part of an account code table lookup.
- CIMSACCT provides a user exit routine for additional account code manipulation.
- The CIMS Client file provides an Alternate Account Code field. The alternate account code field is an excellent place for roll-up codes.

This section provides information on account code design and table lookup within CIMS and describes the account code table lookup feature of program CIMSACCT.

# **Account Code Design**

The first step in implementing an integrated chargeback system is designing an account code that contains sufficient information to meet the reporting requirements of the organization. Consider the following scenario for Organization X.

Assume Organization X requires chargeback reports at four levels as follows:

| Level 1 | Entire Organization           | Run Total            |
|---------|-------------------------------|----------------------|
| Level 2 | Division                      | Based on Department  |
| Level 3 | Department within division    | Based on Cost Center |
| Level 4 | Cost Center within department | From JOB CARD        |

In addition, the organization would like cost and usage reports based on application.

The application code is the first four positions of JOB NAME. Application code is sometimes identifiable from the CICS Transaction ID and is sometimes identifiable from Dataset Names.

The account code was designed as follows:

| DESCRIPTION       | LENGTH | EXAMPLE |
|-------------------|--------|---------|
| Organization Code | 1      | А       |
| Division Code     | 2      | BB      |
| Department Code   | 3      | CCC     |
| Cost Center Code  | 3      | DDD     |
| Application Code  | 4      | APP1    |

#### Account Code Conversion–Example

If this were a perfect world, all this organization's job cards would contain the following information:

//SUPERJOB JOB (A,BB,CCC,DDD,SUPE)

But this is not a perfect world, so the organization's job cards look something like this.

//SUPERJOB JOB (DDD,P,WXYZ)

DDD is a validated cost center code

- P stands for production
- WXYZ is left over from another era

Organization X has just purchased CIMS, The Chargeback System, and therefore has the flexibility to make order out of chaos.

Assuming the Account Code structure described above meets the requirements of Organization X, the following steps must be followed to transform DDD,P,WXYZ into ABBCCCDDDSUPE.

Assume Organization X is processing OS/390, CICS, and CIMS Disk Space Accounting Program (CIMSDISK).

**Note** • The remainder of the Account Code Conversion discussion assumes that you are familiar with the following control statements:

| ACCOUNT CODE CONVERSION | see page 3-42                   |
|-------------------------|---------------------------------|
| DEFINE FIELD            | see page 3-50                   |
| DEFINE MOVEFLD          | see page 3-51                   |
| CONTROL STATEMENTS      | see page 3-32 (DDNAME CIMSCNTL) |
| TABLE ENTRIES           | see page 3-18 (DDNAME CIMSTABL) |

## Step One-Batch Account Code Conversion

Build a table to construct an account code.

COST CENTER is used to determine department and division.

Four positions of JOBNAME are moved (copied) to the APPLICATION code.

Organization is always A.

The before and after job name and account code positions are determined as shown in *Account Code Character String* on page 3-21.

Job Card //SUPERJOB JOB (DDD,P,WXYZ)

#### BEFORE

Position 1Position 9SUPERJOBDDDPWXYZ

The following control statements are required for program CIMSACCT:

| CONTROL STATEMENT           | COMMENTS           |
|-----------------------------|--------------------|
| ACCOUNT CODE CONVERSION     | Account Code Table |
| DEFINE FIELD1,9,3,          | VALUE = DDD        |
| DEFINE MOVEFLD1,1,4, = @1   | VALUE = SUPE       |
| DEFINE MOVEFLD2,,,'A', = @2 | VALUE = A          |

#### ACCOUNT CODE TABLE ENTRY

DDD,,@2BBCCCDDD@1

#### AFTER

Position 14 SUPERJOB Position 22 ABBCCCDDDSUPE

#### Explanation

Cost Center (FIELD1) is transformed into ABBCCCDDD with the above table entry.

Application Code (MOVEFLD1) is moved from the first 4 positions of Job Name to the last 4 positions of account code. Organization Code (MOVEFLD2) is a constant.

RESULT = Account Code is in hierarchal sequence.

```
Note • MOVEFLD1 is defined as @1
MOVEFLD2 is defined as @2
MOVEFLD3 is defined as @3
MOVEFLD4 is defined as @4
```

## Step Two-CICS Account Code Conversion

IBM's CICS Monitoring Facility (CMF) does not provide an account code. Instead, IBM provides User IDs, Transaction IDs, Terminal IDs and Operator IDs.

CIMS provides a table that lets you build an account code structure based on values contained in various combinations of these fields. Organization X must build a table to map CICS User ID's and Transaction ID's to the organization account code.

#### Example

DEFINE STATEMENTS DEFINE FIELD1,21,4, TRAN ID DEFINE FIELD2,9,8, USER ID DEFINE MOVEFLD1,21,4, TRAN ID DEFINE MOVEFLD2,9,8, USER ID ACCOUNT TABLE TRN1:USER0010,,ABBCCCDDDAPP1bbb@1@2 CREATED ACCOUNT CODE ABBCCCDDDAPP1bbbTRN1USER0010 b = SPACES

## Explanation

The CIMS CICS Account Code table was used to map User ID and Transaction ID to the organization account code structure of ABBCCCDDDAPP1. The values for TRANID and USERID were appended to the account code. Refer to the *CIMS CICS Data Collector User Guide* for information on the CIMS CICS account code table.

## Step Three-DASD Account Code Conversion

Program CIMSDISK (reference *Chapter 11*, *DASD Space Chargeback Program*— *CIMSDISK*) provides an account code table to match high level qualifiers of data set names to account codes. Organization X must build an account code table to translate data set name into the organization standard account code.

- High level qualifier is the Cost Center
- Third qualifier is the Application

#### Example

| DATA SET NAME            | ACCOUNT CODE  |
|--------------------------|---------------|
| DDDD.DATAFILE.APP1.ABCDE | ABBCCCDDDAPP1 |

## Explanation

Data set name DDDD.DATAFILE.APP1.ABCDE is transformed into account code ABBCCCDDDAPP1.

# Account Code Conversion–Summary

- Organization X implemented CIMS for Batch, CICS On-Line, and DASD Space accounting.
- An account code design was standardized.
- Account code tables in CIMSACCT, CIMSCMF2, and CIMSDISK were used to translate identification information into the organization standard account code.
- Because of account code conversion, CIMS is now able to generate integrated chargeback and rollup reports for Organization, Division, Department, Cost Center, and Application.

CIMS provides flexible and efficient account code generation facilities. Each CIMS subsystem provides account code conversion. The CIMS product then integrates resource billing information for BATCH, ONLINE, DISK, PRINT and so forth, into a common file for processing by the CIMS Report Writer and CIMS RESOURCE ACCOUNTING "CIMSBILL" programs.

# **CIMSACCT Account Code Table**

The CIMSACCT account code table is activated when the Account Code Conversion control statement is specified in the data set defined by DDNAME CIMSCNTL. Account codes are assigned by matching entries of the input identification fields to values in the account code table.

- The input identification fields consist of up to ten user-defined fields from the CIMS Job Name and CIMS Account Code fields.
- The account code table can contain as many entries as needed if the table is in sorted order. Otherwise, the table can contain as many entries as can fit into the program's storage area.

**Note** • 20,000 table entries use about 7 MB of program storage.

- Account code table entries contain LOW and HIGH values for record matching. This allows a table entry to define an account code to a range of identification codes.
- Records that do not match any account code entries will be written to the CIMSACCT DD output with their original values by default. To write them to the exception file you must use the EXCEPTION FILE PROCESSING ON control statement (see page 3-54).

## **Account Code Table–Record Definitions**

The account code table is defined as follows:

- Data records can not exceed 450 characters.
- The format of each record is free form with entries separated by commas.
- The first entry is the LOW IDENTIFICATION CODE VALUE (maximum 128 characters in 10 nodes).
- The second entry is the HIGH IDENTIFICATION CODE VALUE (maximum 128 characters in 10 nodes).
- When the second entry is null, the first entry value is placed in the second entry.
- The third entry is the account code value, which replaces identification codes that are greater than or equal to the LOW value AND less than or equal to the HIGH value.
- You can separate entries within the low and high fields into ten fields. You must use use a delimiter colon (:) to separate fields.

#### Example

LOW ID, HIGH ID, ACCOUNT CODE

# **Account Code Table Processing Information**

• The maximum number of account code table entries is unlimited for sorted tables. For non-sorted tables, the maximum depends on the amount of storage available to the program.

If you require more account code entries than can be allocated by the program, use a smaller table for the first run, then process CIMSACCT a second time using the rest of the entries.

- The compare tests are equal to or greater than the LOW, and equal to or less than the HIGH.
- The input table can be in any order. However, the program executes faster if the account table is in the same sequence as the input data set and if the ACCOUNT CODE CONVERSION INPUT IS SORTED control statement (see page 3-42) is specified.
- When the ACCOUNT CODE CONVERSION INPUT IS SORTED statement is specified, the account code table is searched starting at the first value until a match is found. When a match is found, the location of the match is saved and the search for the next transaction identification code starts at that location.
- If a match is not found, a message is printed showing the identification code for the un-matched transaction. A maximum of 100 messages print. Also, if exception file processing is on, the record will be written to the exception file. If the exception file processing is not on, then the record is written to the CIMSACCT output with the original account code.
- Data defined by this table is read from DDNAME CIMSTABL.
- Each data value can contain up to 128 characters (excluding colons).
- A colon (:) separates qualifier nodes.
- A comma (,) delimits a data value.
- Account codes specified by the account code table should be an organization-wide account code that has been designed by management for data center chargeback.
- The asterisk (\*) and question mark (?) characters can be used as wildcard characters in both the low and high table entries.
- When a wildcard character is used, the account code conversion file is searched from top to bottom (random processing). This search is very time consuming.
- When processing a new account code table entry, if the characters @10 are encountered, CIMS will evaluate this as a MOVEFLD10 statement if a MOVEFLD10 was present in the control cards. Otherwise, CIMS will evaluate this as a MOVEFLD1 followed by a literal 0.

# Account Code Table Matching Information

- Each low node field and each high node field is compared to the corresponding 8character identification code. If the compares are true, the account code is assigned.
- The low value fields are padded with X'00' and the high value fields are padded with X'FF'.

# z/OS Batch Identification Codes

CIMS can use the following fields as KEY FIELDS and MOVE FIELDS for table lookup purposes. In addition, CIMS can use sub-strings of the following fields.

| OB NAME        | ACCOUNT CODE      | PROGRAMMER NAME |
|----------------|-------------------|-----------------|
| SECURITY CODES | SYSTEM ID         | WORK ID         |
| ISO USER ID    | Etc. <sup>1</sup> |                 |

<sup>1</sup>CIMS supports the entire SMF record type 30. Multiple techniques are available to support any field contained in the record for table lookup purposes. If you need a field other than those listed above, contact the CIMS Lab to discuss your options.

Program CIMSACCT provides powerful account code conversion features to translate combinations of the above OS/390 identifiers into meaningful account codes. Without changing your JCL or logon procedures, CIMSACCT can place a customized account code into each CIMS record.

### To implement this feature

- 1 Design an account code that meets your reporting requirements.
- 2 Determine the identifiers that are required to build the account code. (For example, User-ID's might be used to determine the Cost Center or Department Code, and certain positions of the Job Name might be used to determine the Application Code.)
- **3** Use the DEFINE FIELD and DEFINE MOVEFLD control statements to specify the identification codes that are necessary to build the account code that you designed in Step One. (See *Account Code Character String* on page 3-21 for field locations of the various identifiers.)
- **4** Build an account code table that matches ID codes to your account code structure. You can either key this information into a PDS Member or create the information dynamically. It is important that the main source of the table information is maintained in only one place. For this reason, many organizations build CIMS account code conversion tables dynamically from information contained in Human Resource files, Security tables, and other data sources. CIMS Report Writer is excellent for this purpose.
- **5** Process CIMSACCT, CIMSBILL, etc.

# **Account Code Character String**

CIMS places the fields shown in the following sections into an internal character string. You can use characters contained in this string for account code conversion requirements. To use these characters, you must define them using the DEFINE FIELD (see page 3-50) and DEFINE MOVEFLD (see page 3-51) control statements.

The DEFINE FIELD statement identifies a key field to be looked up in a table. The DEFINE MOVEFLD statement identifies a field to be copied from the CIMS account code character string and placed into the Account Code field.

The following sections show the fields placed in the account code character string by the process control statement used (PROCESS SMF RECORDS, PROCESS CIMS MAINTENANCE, and PROCESS CIMS SERVER RESOURCE RECORDS) and the record type processed.

# **Process SMF Records**

Depending on the record type processed, the following fields are placed in the account code character string when the PROCESS SMF RECORDS control statement is used.

# **Type 30 Records**

| IDENTIFICATION CODE                     | POSITION IN<br>STRING | POSITION<br>IN CIMS<br>RECORD | POSITION WHEN<br>BROWSING CIMS<br>RECORD |
|-----------------------------------------|-----------------------|-------------------------------|------------------------------------------|
| z/OS Job Name                           | 1-8                   | 14-21                         | 10-17                                    |
| z/OS Account Code <sup>1</sup>          | 9-40                  | 22-53                         | 18-49                                    |
| Work ID (JES2, JES3, STC, TSO,<br>OMVS) | 41-44                 | 415-418                       | 411-414                                  |
| System ID (MVS1, MVS2, etc.)            | 45-48                 | 411-414                       | 407-410                                  |
| Programmer Name                         | 49-68                 | 146-165                       | 142-161                                  |
| Security Group ID                       | 69-76                 | 705-712                       | 701-708                                  |
| Security User ID                        | 77-84                 | 713-720                       | 709-716                                  |
| Security Terminal ID                    | 85-92                 | 721-728                       | 717-724                                  |
| z/OS Account Code (first 128<br>bytes)  | 501-628               | N/A                           | N/A                                      |

<sup>1</sup>The z/OS account code is usually taken from the JOB card but is sometimes found on the EXEC statement. When the account code is contained on the JOB card, this information is usually between parentheses and separated by commas.

# Accounting File Creation Program-CIMSACCT

CIMSACCT Account Code Table

# **Type 6 Records**

| IDENTIFICATION CODE                     | POSITION IN<br>STRING | POSITION<br>IN CIMS<br>RECORD | POSITION WHEN<br>BROWSING CIMS<br>RECORD |
|-----------------------------------------|-----------------------|-------------------------------|------------------------------------------|
| z/OS Job Name                           | 1-8                   | 14-21                         | 10-17                                    |
| z/OS Account Code <sup>1</sup>          | 9-40                  | 22-53                         | 18-49                                    |
| Work ID (JES2, JES3, STC, TSO,<br>OMVS) | 41-44                 | 54-57                         | 50-53                                    |
| System ID (MVS1, MVS2, etc.)            | 45-48                 | 285-288                       | 281-284                                  |
| Programmer Name <sup>1</sup>            | 49-68                 | N/A                           | N/A                                      |
| Security Group ID <sup>1</sup>          | 69-76                 | N/A                           | N/A                                      |
| Security User ID <sup>1</sup>           | 77-84                 | N/A                           | N/A                                      |
| Security Terminal ID <sup>1</sup>       | 85-92                 | N/A                           | N/A                                      |
| Print User ID                           | 93-100                | 321-328                       | 313-320                                  |
| Name <sup>2</sup>                       | 101-160               | 859+ <sup>3</sup>             | 855+ <sup>3</sup>                        |
| Department <sup>2</sup>                 | 161-220               | 859+ <sup>3</sup>             | 855+ <sup>3</sup>                        |
| Building <sup>2</sup>                   | 221-280               | 859+ <sup>3</sup>             | 855+ <sup>3</sup>                        |
| Room <sup>2</sup>                       | 281-340               | 859+ <sup>3</sup>             | 855+ <sup>3</sup>                        |
| Groupid <sup>2</sup>                    | 341-348               | 859+ <sup>3</sup>             | 855+ <sup>3</sup>                        |
| PageDef <sup>2</sup>                    | 349-354               | 859+ <sup>3</sup>             | 855+ <sup>3</sup>                        |
| FormDef <sup>2</sup>                    | 355-360               | 859+ <sup>3</sup>             | 855+ <sup>3</sup>                        |
| Forms <sup>2</sup>                      | 361-367               | 859+ <sup>3</sup>             | 855+ <sup>3</sup>                        |
| z/OS Account Code (first 128<br>bytes)  | 501-628               | N/A                           | N/A                                      |

<sup>1</sup>These values are present only when a matching SMF 30 record has been processed (i.e., the job record that produced the output)

<sup>2</sup>These values are available when the SMF6 ESS SUPPORT ON control statement is used.

<sup>3</sup>The Enhanced Sysout Section of the CIMS Record Type 6 starts at this offset. Depending on the values in this section, data can be at different offsets.

# **Process CIMS Maintenance**

Depending on the record type processed, the following fields are placed in the account code character string when the PROCESS CIMS MAINTENANCE control statement is used.

# **Type 79x Records**

| IDENTIFICATION CODE                     | POSITION IN<br>STRING | POSITION<br>IN CIMS<br>RECORD | POSITION WHEN<br>BROWSING CIMS<br>RECORD |
|-----------------------------------------|-----------------------|-------------------------------|------------------------------------------|
| z/OS Job Name                           | 1-8                   | 14-21                         | 10-17                                    |
| z/OS Account Code (first 32 bytes)      | 9-40                  | 22-53                         | 18-49                                    |
| Work ID (JES2, JES3, STC, TSO,<br>OMVS) | 41-44                 | 154-157                       | 150-153                                  |
| System ID (MVS1, MVS2, etc.)            | 45-48                 | 150-153                       | 146-149                                  |
| Record Identifiers (first 400 bytes)    | l                     |                               |                                          |
| 791                                     | 101-500               | 305-704                       | 301-700                                  |
| 792                                     | 101-500               | 343-742                       | 339-738                                  |
| 793                                     | 101-500               | 352-751                       | 348-747                                  |
| 799                                     | 101-500               | 224-723                       | 220-719                                  |
| z/OS Account Code<br>(entire 128 bytes) | 501-628               | 22-149                        | 18-145                                   |

<sup>1</sup>The first 400 bytes of the identifiers section from each 79x record is copied here.

# Type 30 Records

| IDENTIFICATION CODE                     | POSITION IN<br>STRING | POSITION<br>IN CIMS<br>RECORD | POSITION WHEN<br>BROWSING CIMS<br>RECORD |
|-----------------------------------------|-----------------------|-------------------------------|------------------------------------------|
| z/OS Job Name                           | 1-8                   | 14-21                         | 10-17                                    |
| z/OS Account Code                       | 9-40                  | 22-53                         | 18-49                                    |
| Work ID (JES2, JES3, STC, TSO,<br>OMVS) | 41-44                 | 415-418                       | 411-414                                  |
| System ID (MVS1, MVS2, etc.)            | 45-48                 | 411-414                       | 407-410                                  |
| Programmer Name                         | 49-68                 | 146-165                       | 142-161                                  |
| Security User ID                        | 77-84                 | 130-137                       | 126-133                                  |

# Accounting File Creation Program-CIMSACCT

CIMSACCT Account Code Table

# **Type 6 Records**

| IDENTIFICATION CODE                     | POSITION IN<br>STRING | POSITION<br>IN CIMS<br>RECORD | POSITION WHEN<br>BROWSING CIMS<br>RECORD |
|-----------------------------------------|-----------------------|-------------------------------|------------------------------------------|
| z/OS Job Name                           | 1-8                   | 14-21                         | 10-17                                    |
| z/OS Account Code                       | 9-40                  | 22-53                         | 18-49                                    |
| Work ID (JES2, JES3, STC, TSO,<br>OMVS) | 41-44                 | 54-57                         | 50-53                                    |
| System ID (MVS1, MVS2, etc.)            | 45-48                 | 285-288                       | 281-284                                  |
| Security User ID                        | 77-84                 | 130-137                       | 126-133                                  |
| Print User ID                           | 93-100                | 321-328                       | 313-320                                  |
| Name <sup>1</sup>                       | 101-160               | 859+ <sup>2</sup>             | 855+2                                    |
| Department <sup>1</sup>                 | 161-220               | 859+ <sup>2</sup>             | 855+2                                    |
| Building <sup>1</sup>                   | 221-280               | 859+ <sup>2</sup>             | 855+2                                    |
| Room <sup>1</sup>                       | 281-340               | 859+ <sup>2</sup>             | 855+ <sup>2</sup>                        |
| Groupid <sup>1</sup>                    | 341-348               | 859+ <sup>2</sup>             | 855+ <sup>2</sup>                        |
| PageDef <sup>1</sup>                    | 349-354               | 859+ <sup>2</sup>             | 855+ <sup>2</sup>                        |
| FormDef <sup>1</sup>                    | 355-360               | 859+ <sup>2</sup>             | 855+ <sup>2</sup>                        |
| Forms <sup>1</sup>                      | 361-367               | 859+ <sup>2</sup>             | 855+ <sup>2</sup>                        |

<sup>1</sup>These values are available when the SMF6 ESS SUPPORT ON control statement is used.

<sup>2</sup>The Enhanced Sysout Section of the CIMS Record Type 6 starts at this offset. Depending on the values in this section, data can be at different offsets.

# **Process CIMS Server Resource Records**

The account code string is built from the identifier fields in the CSR record using the ACCOUNT FIELD control statement (see page 3-45).

# **Account Code Character String Example**

//CIMSACCT JOB (AA,BBB,CC),'CONVERT ACCOUNTS',

If commas are used, CIMSACCT eliminates them so that the above field would be stored as AABBBCC. If you have variable length codes separated by commas, you might need to use the PARSE ACCOUNT CODES control statement (see page 3-62) in the CIMSACCT control file.

You can define 1 to 10 fields each containing 1 to 128 characters from the account code character string (not to exceed a total of 128 characters) to use as a key field for table lookup purposes. An additional 1 to 10 fields containing 1 to 128 characters can be moved into the account code field (not to exceed a total of 128 characters) when a match is found on the account code conversion table. MOVEFLDs are actually copied from their original locations in the CIMS record to the CIMS Account Code Character String. Then they are moved from Account Code Character String into user-defined locations within the CIMS Account Code Field.

# Account Code Table–Example 1

# **User ID Lookup**

Assume you want to build an account code field consisting of the following:

### **Account Code**

| CCC USER0001 PAY | (Spaces added for readability in all examples) |
|------------------|------------------------------------------------|
| Where            |                                                |
| CCC              | Sample Cost Center Code                        |
| USER0001         | Sample User ID                                 |
| ΡΑΥ              | Sample Application Code                        |

# **The Problem**

Only a few people follow the company standard of entering Cost Center Codes in the accounting field of the z/OS Job Card. Those that do follow the standard can be entering the wrong code. Management wants this information immediately and editing all the job cards would be a disaster.

User IDs are contained in the CIMS account code character string. Application Codes are positions 2-4 of the JOB NAME field.

# **The Solution**

Since the accounting department maintains a table of Cost Center codes related to User-IDs, we were able to obtain a flat file.

1 Edit the flat file to look like this:

USER0001,,CCC@1@2-@3@4

**2** Process CIMSACCT Account Code Conversion with the following control statements:

ACCOUNT CODE CONVERSION INPUT IS RANDOM DEFINE FIELD1,77,8, USER ID DEFINE MOVEFLD1,77,8, @1 USER ID DEFINE MOVEFLD2,2,3, @2 APPLICATION ID DEFINE MOVEFLD3,9,8, @3 POS 1-8 OF ACCT. DEFINE MOVEFLD4,17,8, @4 POS 9-16 OF ACCT.

### Explanation

CIMSACCT matches SECURITY USER IDs from SMF records against a user-supplied table. When a match is found, CIMSACCT assigns the account code as follows:

CCC USER0001 PAY-AAAAAAABBBBBBBB

Only the value CCC is actually from the table. The other values are from MOVEFLD statements, which copy information from other portions of the CIMS record. MOVEFLD3 and MOVEFLD4 were used only to preserve the original accounting data just in case it proves to be useful at a later date.

# Account Code Table–Example 2

### Add Company Code

Assume you want to build an account code field consisting of the following:

#### **Account Code**

AA BBB CCC (Spaces added for readability)

#### Where

| AA  | Division   |
|-----|------------|
| BBB | Department |
| CCC | Section    |

# **The Problem**

The organization has excellent standards and the above valid account codes are contained on each job card. A complicated JCL exit is in place to edit each job card and stop it from running if the accounting data is incorrect. The organization recently acquired a new company and consolidated the IT Departments.

The organization wants a company code in the first two positions in order to easily identify each company. For example: 01 AA BBB CCC

# **The Solution**

Work for each company is performed in separate LPARS. Company 01 uses MVSA, MVSB, and MVSC. Company 02 uses all other LPARS.

1 Create a PDS Member with the following two entries:

```
MVSA,MVSC,01@1,,02@1
```

2 Process CIMSACCT account code conversion with the following control statements:

```
ACCOUNT CODE CONVERSION INPUT IS RANDOM
DEFINE FIELD1,45,4, z/OS SYSTEM ID
DEFINE MOVEFLD1,9,8, @1 POS 1-8 OF ACCT
```

# Explanation

- When CIMSACCT matches z/OS System IDs (MVSA, MVSB, MVSC) it assigns the characters 01 plus the first 8 characters of the original account code.
- When CIMSACCT matches any other System ID, it assigns the characters 02 plus the first 8 characters of the original account code.

# Account Code Table–Example 3

# Use three Define Fields-Handle, Production, and TEST

Production jobs follow a strict accounting structure and the job card information is validated with a SUBMIT exit.

Production Jobs start with P and Test Jobs start with T. All production jobs have a valid four-position department code as follows:

# Account Code

AAAA Department Code

# **The Problem**

The only thing standard about test jobs is that they have no standards. Sometimes the programmer places the department code in the Job Card account field and sometimes he leaves it blank.

If the job is a Test job, and the Account Code field is not blank, then we want to use it. Otherwise, we want to look up the programmer's User ID and determine his department.

# **The Solution**

1 Create a PDS Member with table entries similar to the following:

```
T:AAAA,T:9999,@1
T: :USER0001,,BBBB
T: :USER0002,,CCCC
Etc.
```

2 Process CIMSACCT Account Code Conversion with the following control statements:

ACCOUNT CODE CONVERSION INPUT IS RANDOM DEFINE FIELD1,1,1, 1ST POS OF JOB NAME DEFINE FIELD2,9,4, POS 1-4 OF ACCT DEFINE FIELD3,77,8, USER ID DEFINE MOVEFLD1,9,4, @1 POS 1-4 OF ACCT

# Explanation

- When the first character of Job Name is a T, and the first 4 positions of the Account Code Field are between AAAA and 9999 (in other words, the field is not blank), then CIMSACCT assigns those characters as the account code.
- When the first position of Job Name is a T, the account code field is blank, and the User ID is USER0001, then CIMSACCT assigns the characters BBBB as the account code.
- When the first position of Job Name is a T, the account code field is blank, and the User ID is USER0002, then CIMSACCT assigns the characters CCCC as the account code.

# Account Code Table–Example 4

# Job Name Lookup

### **Account Code**

| ACTG AR | (Spaces added | for readability) |
|---------|---------------|------------------|
|---------|---------------|------------------|

#### Where

| ACTG | Accounting Application        |
|------|-------------------------------|
| AR   | Accounts Receivable Component |

# **The Problem**

The Job Card accounting information is meaningless. Sub-applications can be identified from the positions 3 and 4 of the Job Name.

# **The Solution**

We can roll up sub-application codes into the master application.

1 Create a PDS member with entries similar to the following:

AR,,ACTG AR AP,,ACTG AP GL,,ACTG GL

2 Process CIMSACCT Account Code Conversion with the following control statements:

ACCOUNT CODE CONVERSIONINPUT IS RANDOM DEFINE FIELD1,3,2,POS 3-4 OF JOB NAME

# **Explanation**

- CIMSACCT matches two positions of Job Name against user-supplied table entries.
- Sub-application codes are rolled up into their master application group.

# Account Code Table–Example 5

# **Security Group Code Lookups**

Assume you want to build an account code field consisting of the following:

### Account Code

AA BBB Space added for readability

#### Where

AA Business Unit Code

BBB Security Group Code

### **The Problem**

The organization maintains security group codes stringently, but reorganizations happen often and the business units that they report to are constantly changing.

# **The Solution**

We can easily match Security Group Codes to Business Unit Codes.

1 Create a PDS Member with entries similar to the following that list each security group and associated business unit:

BBB,,AA@1 CCC,,AA@1

2 Process CIMSACCT Account Code Conversion with the following control statements:

```
ACCOUNT CODE CONVERSIONINPUT IS RANDOM
DEFINE FIELD1,69,3,POS 1-3 OF GROUP CODE
DEFINE MOVEFLD1,69,3,POS 1-3 OF GROUP CODE
```

# **Explanation**

- CIMSACCT matches three positions of Security Group Code against user-supplied table entries.
- Security Groups are related to Business Units.

# **Moving Fields with the Account Code Table**

You can move fields within the Job Name and Account Code with the CIMSACCT DEFINE MOVEFLD statement. When you use the DEFINE MOVEFLD statement, the content of the input identification code is placed in the output account code field.

### Example

|        | 1        | 9            |
|--------|----------|--------------|
| BEFORE | JOB NAME | ACCOUNT CODE |
|        | SUPERJOB | BBZZAAA2345  |

# **CIMSACCT Control Statement**

ACCOUNT CODE CONVERSION

| DEFINE FIELD1,9,4,         | VALUE = BBZZ |
|----------------------------|--------------|
| DEFINE MOVEFLD1,13,3, = @1 | VALUE = AAA  |
| DEFINE MOVEFLD2,9,2, = @2  | VALUE = BB   |
| DEFINE MOVEFLD3,1,3, = @3  | VALUE = SUP  |

# **CIMSACCT Table Entry**

bbbb,9999,@1@2@3

**Note** • bbbb = BLANKS

 14
 22

 AFTER
 JOB NAME
 ACCOUNT CODE

 SUPERJOB
 AAABBSUP

 Image: Control of the second second

# **Control Statement Table**

CIMSACCT accepts the following control statements that are used to specify processing options.

- PROCESS SMF RECORDS
- PROCESS EXTERNAL TRANSACTIONS
- PROCESS CIMS SERVER RESOURCE RECORDS
- PROCESS CIMS MAINTENANCE

#### Note • You can specify only one option in a given execution of CIMSACCT.

The following table documents *all* CIMSACCT control statements (including the preceding statements) in alphabetical order. Following this table, are tables that list the valid control statements for each of the CIMSACCT processing option control statements (PROCESS SMF RECORDS, PROCESS EXTERNAL TRANSACTIONS, etc.). In general, only a few control statements are required for each of CIMSACCT processing option.

For a detailed description of each control statement, *Control Statement Reference* on page 3-42.

| CONTROL STATEMENT                       | PAGE # | DESCRIPTION                                   |
|-----------------------------------------|--------|-----------------------------------------------|
| ACCOUNT CODE CONVERSION                 | [3-42] | Account code conversion table.                |
| ACCOUNT CODE CONVERSION INPUT IS SORTED | [3-42] | Specifies input data set is in sort sequence. |
| ACCOUNT CODE = JOBNAME                  | [3-43] | Job Name moved to account code field.         |
| ACCOUNT CODE = PROGRAMMER NAME          | [3-44] | Programmer Name moved to account code field.  |
| ACCOUNT CODE = $RACF$                   | [3-44] | RACF ID moved to account code field.          |
| ACCOUNT CODE = SECURITY ID              | [3-44] | Security ID moved to account code field.      |
| ACCOUNT CODE = SMF26NAC FOR NJE PRINT   | [3-44] | Sets the account code for NJE print records.  |
| ACCOUNTING DATA EXEC/JOB                | [3-44] | Location of account code.                     |
| ACCOUNT FIELD                           | [3-45] | Defines how to build the account code.        |

| CONTROL STATEMENT             | PAGE # | DESCRIPTION                                                                                          |
|-------------------------------|--------|----------------------------------------------------------------------------------------------------|
| CHANGE ACC ? WILDCARD TO      | [3-46] | Changes the account code<br>conversion wildcard character<br>from ? to any displayable<br>character. |
| CHANGE ACC * WILDCARD TO      | [3-46] | Changes the account code<br>conversion wildcard character<br>from * to any displayable<br>character. |
| CIMS COMPLETE RECORD TYPE 30  | [3-47] | Write Full Record Type 30.                                                                           |
| CIMS COMPLETE RECORD TYPE 793 | [3-47] | Write Full Record Type 6 with 793.                                                                   |
| CONVERT TO CIMS SERVER        | [3-48] | Converts the CIMS record to the CIMS Server Record.                                                  |
| DATE SELECTION                | [3-48] | Selects data by date range.                                                                          |
| DEFAULT ALWAYS/YES/EXCEPTION  | [3-49] | Controls the matching process for the CIMS Dictionary.                                               |
| DEFINE FIELD                  | [3-50] | Define fields for account code table processing.                                                     |
| DEFINE MOVEFLD                | [3-51] | Specify fields to be moved to the acct code field.                                                   |
| DEVICE                        | [3-53] | Defines devices.                                                                                     |
| DROP DUPLICATE CIMS RECORDS   | [3-54] | File Maintenance.                                                                                    |
| EXCEPTION FILE PROCESSING ON  | [3-54] | Turns on account code no-match DATASET.                                                              |
| EXIT 1                        | [3-54] | User Exit Routine.                                                                                   |
| EXIT 2                        | [3-55] | User Exit Routine.                                                                                   |
| EXIT CIMSACU2                 | [3-55] | User Exit called before Suspense<br>File Processing.                                                 |
| GLOBAL, CHANGE                | [3-55] | Changes Records.                                                                                     |
| GLOBAL CHARACTER              | [3-56] | Global masking character.                                                                            |
| GLOBAL DELETE                 | [3-56] | Marks records for deletion.                                                                          |
| GLOBAL JOBNAME                | [3-56] | Uses Job Name for Global Change.                                                                     |
| GLOBAL LAST CHARACTER         | [3-56] | Last character of string.                                                                            |
| GLOBAL, PURGE                 | [3-57] | Erases records.                                                                                      |

| CONTROL STATEMENT                    | PAGE # | DESCRIPTION                                                                                                    |
|--------------------------------------|--------|----------------------------------------------------------------------------------------------------|
| LIMIT DCTNOO4W MSG TO                | [3-57] | Limits the number of DCTN004W messages issued.                                                                                                    |
| LINES PER PAGE                       | [3-57] | Maximum print lines.                                                                                                    |
| MAX INPUT                            | [3-57] | Maximum input records.                                                                                                    |
| MOVE PARSED ACCOUNTING DATA          | [3-58] | Moves the parsed z/OS accounting<br>field data into the 792 accounting<br>field instead of the original<br>unparsed SMF 30 accounting<br>section. |
| MOVE SECURITY GROUP ID               | [3-58] | Moves Security Group ID to account field.                                                                                                    |
| MOVE SECURITY USER ID                | [3-58] | Moves Security User ID to account field.                                                                                                    |
| NON-PRIME DAY                        | [3-59] | Non-prime processing day.                                                                                                    |
| NON-PRIME SHIFT CODE = $n$           | [3-59] | Sets the non-prime shift code.                                                                                                    |
| NON-SELECTED FILE PROCESSING ON      | [3-59] | Records that fail the date selection<br>criteria are written to DD<br>CIMSSEL.                                                                    |
| NO-SORT                              | [3-60] | Eliminates Internal Sort.                                                                                                    |
| ON EMPTY OUTPUT FILE SET RC TO       | [3-60] | Sets the return code when no valid output records are written.                                                                                    |
| PARSE ACCOUNT CODE FIELD             | [3-61] | Specifies how incoming SMF accounting fields will be parsed to form account code.                                                                 |
| PARSE ACCOUNT CODES                  | [3-62] | Separates account code by comma.                                                                                                    |
| PRINT ACCOUNT NO-MATCH               | [3-62] | Prints unmatched table entries.                                                                                                    |
| PRINT EXTERN                         | [3-63] | Prints Transaction records.                                                                                                    |
| PRINT REJECTS                        | [3-63] | Prints rejected SMF records.                                                                                                    |
| PROCESS CIMS MAINTENANCE             | [3-63] | Input is CIMSACCT output.                                                                                                    |
| PROCESS CIMS SERVER RESOURCE RECORDS | [3-64] | Input is CSR records.                                                                                                    |
| PROCESS EXTERNAL TRANSACTIONS        | [3-64] | Input is External Transactions.                                                                                                    |
| PROCESS SMF RECORDS                  | [3-64] | Input is output of CIMSDATA.                                                                                                    |
| PUNCH CLASS                          | [3-65] | Defines class for cards.                                                                                                    |

| CONTROL STATEMENT              | PAGE # | DESCRIPTION                                                                                                    |
|--------------------------------|--------|----------------------------------------------------------------------------------------------------|
| RECORDS                        | [3-65] | Record types to include.                                                                                                    |
| SHIFT                          | [3-66] | Allows specifying up to 9 shifts.                                                                                                    |
| SMF USER DATA IS SECURITY ID   | [3-67] | Specifies that the SMF user data field in CIMS accounting records is set from the RACF ID.                                                     |
| SMF6 ESS FIXED FORMAT          | [3-67] | Parses the text units field of the ESS<br>section of the SMF Type 6 record<br>and formats it into a fixed format<br>in the CIMS Record Type 6. |
| SMF6 ESS SUPPORT ON            | [3-68] | Moves SMF6 ESS fields into the<br>CIMS account code character<br>string.                                                                       |
| SUSPENSE DAYS                  | [3-68] | For CIMS Suspense File.                                                                                                    |
| TURN OFF ACC WILDCARDS         | [3-68] | Turns off wildcard processing during account code conversion.                                                                                  |
| UPPERCASE ACCOUNT FIELDS       | [3-69] | Specifies that the account code built from the account fields be converted to uppercase.                                                       |
| VERSION                        | [3-69] | Overrides the version number in the CIMS Dictionary key.                                                                                       |
| WEEKEND START TIME             | [3-69] | Weekend start time.                                                                                                    |
| WEEKEND STOP TIME              | [3-69] | Weekend stop time.                                                                                                    |
| WEEKENDS ARE NON-PRIME         | [3-70] | Weekends are non-prime.                                                                                                    |
| WRITE                          | [3-70] | Sets which records are written and to which output data set.                                                                                   |
| WRITE 79X RECORDS {OFF   ONLY} | [3-71] | Suppresses the generation of CIMS 6, 30, and 991–999 accounting records or CIMS 79x accounting records, depending on the specified parameter.  |
| WRITE JOB TOTAL RECORDS        | [3-71] | Writes SMF 30-5 Record.                                                                                                    |

# **Process SMF Records**

The following control statements are valid when the PROCESS SMF RECORDS control statement is present:

| CONTROL STATEMENT                       | DESCRIPTION                                                                                 |
|-----------------------------------------|---------------------------------------------------------------------------------------------|
| ACCOUNT CODE CONVERSION                 | Account code conversion table.                                                              |
| ACCOUNT CODE = JOBNAME                  | Job Name moved to account code field.                                                       |
| ACCOUNT CODE = $RACF$                   | RACF ID moved to account code field.                                                        |
| ACCOUNT CODE = SECURITY ID              | SECURITY ID moved to account code field.                                                    |
| ACCOUNT CODE = SMF26NAC FOR<br>NJEPRINT | Sets the account code for NJE print records.                                                |
| ACCOUNTING DATA                         | Location of account code.                                                                   |
| CHANGE ACC ? WILDCARD TO                | Changes the account code conversion wildcard character from ? to any displayable character. |
| CHANGE ACC * WILDCARD TO                | Changes the account code conversion wildcard character from * to any displayable character. |
| CIMS COMPLETE RECORD TYPE 30            | Write Full Record Type 30.                                                                  |
| CIMS COMPLETE RECORD TYPE 793           | Write Full Record Type 6 with 793.                                                          |
| DATE SELECTION                          | Selects data by date range.                                                                 |
| DEFAULT ALWAYS/YES/EXCEPTION            | Controls the matching process for the CIMS Dictionary.                                      |
| DEFINE FIELD                            | Define fields for account code table processing.                                            |
| DEFINE MOVEFLD                          | Specify fields to be moved to the account code field.                                       |
| DEVICE                                  | Defines devices.                                                                            |
| EXCEPTION FILE PROCESSING ON            | Account code no match data set.                                                             |
| EXIT 1                                  | User Exit Routine.                                                                          |
| EXIT 2                                  | User Exit Routine.                                                                          |
| EXIT CIMSACU2                           | Calls EXIT 2 before suspense file processing.                                               |
| LIMIT DCTN004W MSG TO                   | Limits the number of DCTN004W messages issued.                                              |
| LINES PER PAGE                          | Maximum print lines.                                                                        |
| MAX INPUT                               | Maximum input records.                                                                      |
| MAX OUTPUT                              | Maximum output records.                                                                     |

| CONTROL STATEMENT              | DESCRIPTION                                                                                                    |
|--------------------------------|----------------------------------------------------------------------------------------------------|
| MOVE PARSED ACCOUNTING DATA    | Moves the parsed z/OS accounting field data into<br>the 792 accounting field instead of the original<br>unparsed SMF 30 accounting field. |
| MOVE SECURITY GROUP ID         | Moves SECURITY GROUP ID to account field.                                                                                                 |
| MOVE SECURITY USER ID          | Moves SECURITY USER ID to account field.                                                                                                  |
| NON-PRIME DAY                  | Non-prime processing day.                                                                                                    |
| NON-PRIME SHIFT CODE           | Sets the non-prime shift code.                                                                                                    |
| NO-SORT                        | Eliminates internal sort.                                                                                                    |
| ON EMPTY OUTPUT FILE SET RC TO | Sets the return code when no valid input records are processed.                                                                           |
| PARSE ACCOUNT CODE FIELD       | Specifies how incoming SMF accounting fields will be parsed to form account code.                                                         |
| PARSE ACCOUNT CODES            | Separates account code by comma.                                                                                                    |
| PRINT ACCOUNT NO-MATCH         | Prints unmatched table entries.                                                                                                    |
| PRINT REJECTS                  | Prints rejected SMF records.                                                                                                    |
| PROCESS SMF RECORDS            | Input is output of CIMSDATA.                                                                                                    |
| PUNCH CLASS                    | Defines class for cards.                                                                                                    |
| RECORDS                        | Record types to include.                                                                                                    |
| SHIFT                          | Allows specifying up to 9 shifts.                                                                                                    |
| SMF USER DATA SECURITY IS ID   | Specifies that the SMF user data field in CIMS accounting records is set from the RACF ID.                                                |
| SMF6 ESS SUPPORT ON            | Moves SMF6 ESS fields into the CIMS account code character string.                                                                        |
| SUSPENSE DAYS                  | For CIMS Suspense File.                                                                                                    |
| TURN OFF ACC WILDCARDS         | Turns off wildcard processing during account code conversion.                                                                             |
| VERSION                        | Overrides the version number in the CIMS<br>Dictionary key.                                                                               |
| WEEKEND START TIME             | Weekend start time.                                                                                                    |
| WEEKEND STOP TIME              | Weekend stop time.                                                                                                    |
| WEEKENDS ARE NON-PRIME         | Weekends are non-prime.                                                                                                    |

| CONTROL STATEMENT              | DESCRIPTION                                                                                                    |
|--------------------------------|----------------------------------------------------------------------------------------------------|
| WRITE                          | Sets which records are written and to which output data set.                                                                                         |
| WRITE 79X RECORDS {OFF   ONLY} | Suppresses the generation of CIMS 6, 30, and 991–<br>999 accounting records or CIMS 79x accounting<br>records, depending on the specified parameter. |
| WRITE JOB TOTAL RECORDS        | Writes SMF 30-5 record.                                                                                                    |

# **Process External Transactions**

The following control statements are valid when the PROCESS EXTERNAL TRANSACTIONS control statement is present:

| CONTROL STATEMENT              | DESCRIPTION                                                                                 |
|--------------------------------|---------------------------------------------------------------------------------------------|
| ACCOUNT CODE CONVERSION        | Account code conversion table.                                                              |
| CHANGE ACC ? WILDCARD TO       | Changes the account code conversion wildcard character from ? to any displayable character. |
| CHANGE ACC * WILDCARD TO       | Changes the account code conversion wildcard character from * to any displayable character. |
| DATE SELECTION                 | Selects Data by date range.                                                                 |
| DEFINE FIELD                   | Define fields for account code table processing.                                            |
| DEFINE MOVEFLD                 | Specify fields to be moved to the account code field.                                       |
| EXCEPTION FILE PROCESSING ON   | Account code no match data set.                                                             |
| EXIT 2                         | User Exit Routine.                                                                          |
| EXIT CIMSACU2                  | Calls EXIT 2 before suspense file processing.                                               |
| LINES PER PAGE                 | Maximum print lines.                                                                        |
| ON EMPTY OUTPUT FILE SET RC TO | Sets the return code when no valid input records are processed.                             |
| PRINT ACCOUNT NO-MATCH         | Prints unmatched entries.                                                                   |
| PRINT EXTERN                   | Prints Transaction records.                                                                 |
| PROCESS EXTERNAL TRANSACTIONS  | Input is External Transactions.                                                             |
| TURN OFF ACC WILDCARDS         | Turns off wildcard processing during account code conversion.                               |

# **Process CIMS Server Resource Records {Parallel}**

The following control statements are valid when the PROCESS CIMS SERVER RESOURCE RECORDS control statement is present:

| CONTROL STATEMENT                                  | DESCRIPTION                                                                                 |
|----------------------------------------------------|---------------------------------------------------------------------------------------------|
| ACCOUNT CODE CONVERSION                            | Account code conversion table.                                                              |
| ACCOUNT FIELD                                      | Specify fields to make up the account code from the identifiers in the CSR record.          |
| CHANGE ACC ? WILDCARD TO                           | Changes the account code conversion wildcard character from ? to any displayable character. |
| CHANGE ACC * WILDCARD TO                           | Changes the account code conversion wildcard character from * to any displayable character. |
| DATE SELECTION                                     | Selects Data by Date Range.                                                                 |
| DEFINE FIELD                                       | Define Fields for account code table processing.                                            |
| DEFINE MOVEFLD                                     | Specify fields to be moved to the account code field.                                       |
| EXCEPTION FILE PROCESSING ON                       | Account code no match data set.                                                             |
| EXIT 2                                             | User Exit Routine.                                                                          |
| LINES PER PAGE                                     | Maximum print lines.                                                                        |
| ON EMPTY OUTPUT FILE SET RC TO                     | Sets the return code when no valid input records are processed.                             |
| PRINT ACCOUNT NO-MATCH                             | Prints unmatched entries.                                                                   |
| PROCESS CIMS SERVER RESOURCE<br>RECORDS {PARALLEL} | Input is CSR records.                                                                       |
| TURN OFF ACC WILDCARDS                             | Turns off wildcard processing during account code conversion.                               |
| UPPERCASE ACCOUNT FIELDS                           | Specifies that the account code built from the account fields be converted to uppercase.    |

# **Process CIMS Maintenance**

The following control statements are valid when the PROCESS CIMS MAINTENANCE control statement is present:

| CONTROL STATEMENT               | DESCRIPTION                                                                                 |
|---------------------------------|---------------------------------------------------------------------------------------------|
| ACCOUNT CODE CONVERSION         | Account code conversion table.                                                              |
| CHANGE ACC ? WILDCARD TO        | Changes the account code conversion wildcard character from ? to any displayable character. |
| CHANGE ACC * WILDCARD TO        | Changes the account code conversion wildcard character from * to any displayable character. |
| CIMS COMPLETE RECORD TYPE 793   | Write Full Record Type 6 with 793.                                                          |
| CONVERT TO CIMS SERVER          | Converts the CIMS record to the CSR record.                                                 |
| DATE SELECTION                  | Selects data by date range.                                                                 |
| DEFINE FIELD                    | Define Fields for account code table processing.                                            |
| DEFINE MOVEFLD                  | Specify fields to be moved to the account code field.                                       |
| DROP DUPLICATE CIMS RECORDS     | File Maintenance.                                                                           |
| EXCEPTION FILE PROCESSING ON    | Account code no match data set.                                                             |
| EXIT 2                          | User Exit Routine.                                                                          |
| EXIT CIMSACU2                   | Calls EXIT 2 before suspense file processing.                                               |
| GLOBAL, CHANGE                  | Changes Records.                                                                            |
| GLOBAL CHARACTER                | Global masking character.                                                                   |
| GLOBAL DELETE                   | Marks records for deletion.                                                                 |
| GLOBAL JOBNAME                  | Uses Job Name for Global Change.                                                            |
| GLOBAL LAST CHARACTER           | Last character of string.                                                                   |
| GLOBAL, PURGE                   | Erases records.                                                                             |
| LINES PER PAGE                  | Maximum print lines.                                                                        |
| MAX INPUT                       | Maximum input records.                                                                      |
| MAX OUTPUT                      | Maximum output records.                                                                     |
| NON-SELECTED FILE PROCESSING ON | Records that fail the date selection criteria are written to DD CIMSSEL.                    |
| NO-SORT                         | Eliminates Internal Sort.                                                                   |

| CONTROL STATEMENT              | DESCRIPTION                                                                                                    |
|--------------------------------|----------------------------------------------------------------------------------------------------|
| ON EMPTY OUTPUT FILE SET RC TO | Sets the return code when no valid input records are processed.                                                                                      |
| PRINT ACCOUNT NO-MATCH         | Prints unmatched table entries.                                                                                                    |
| PROCESS CIMS MAINTENANCE       | Input is CIMSACCT output.                                                                                                    |
| RECORDS                        | Record types to include.                                                                                                    |
| TURN OFF ACC WILDCARDS         | Turns off wildcard processing during account code conversion.                                                                                        |
| WRITE                          | Sets which records are written and to which output data set.                                                                                         |
| WRITE 79X RECORDS {OFF   ONLY} | Suppresses the generation of CIMS 6, 30, and 991–<br>999 accounting records or CIMS 79x accounting<br>records, depending on the specified parameter. |

# **Control Statement Reference**

Following is documentation and examples for each control statement supported by CIMSACCT. Control statements are listed alphabetically.

# **ACCOUNT CODE CONVERSION**

This statement specifies processing of the CIMS Account Code Conversion Module.

#### Example

ACCOUNT CODE CONVERSION

- The CIMS account code conversion module is called.
- The account code conversion module provides the ability to change accounting codes via table entries (see *Account Code Conversion* on page 3-13).
- You can define specified positions of the CIMS JOB NAME field and the CIMS ACCOUNT CODE field for table lookup using the CIMSACCT account code conversion routine.
- JOB NAME starts in position 14 for a length of 8 in the CIMS accounting record.
- For the CIMS 79x accounting records, the ACCOUNT CODE field starts in position 22 for a length of 128. For the CIMS 6, 30, and 991–999 accounting records, the ACCOUNT CODE field starts in position 22 for a length of 32.
- For Define and Table lookup purposes, the CIMS Account Code conversion module places JOB NAME in Position 1 and ACCOUNT CODE in position 9.

### EXAMPLE

1 9 JOB NAME ACCOUNT CODE SUPERJOB AABBBCCCDDD

# **ACCOUNT CODE CONVERSION INPUT IS SORTED**

This statement specifies that the input data set is in sort sequence with the first node of the account code table.

CIMSACCT executes significantly faster if both the input data set (DDNAME CIMSDATA/CIMSACIN) and the Account Code Table (DDNAME CIMSTABL) are in sort sequence.

**Note** • In PROCESS SMF RECORDS mode, (DDNAME CIMSDATA) is always sorted by JOB NAME. CIMSTABL must use JOB NAME as the first node. (DEFINE FIELD1,1,8,).

With DDNAME CIMSACIN, you can presort the data in any manner you choose.

# ACCOUNT CODE = JOBNAME

When this control statement is present, the JOB NAME field is moved (copied) to the first eight positions of the ACCOUNT CODE field.

- JOB NAME starts in position 14 for a length of 8 in the CIMS accounting record.
- For the CIMS 79x accounting records, the ACCOUNT CODE field starts in position 22 for a length of 128. For the CIMS 6, 30, and 991–999 accounting records, the ACCOUNT CODE field starts in position 22 for a length of 32.
- For the CIMS 79x accounting records, 119 positions of account code data are shifted right eight positions. For the CIMS 6, 30, and 991–999 accounting records, 23 positions of account code data are shifted right eight positions.
- For the CIMS 79x accounting records, position 128 of the ACCOUNT CODE field is marked with HIGH values to indicate that ACCOUNT CODE = JOBNAME is in effect. For the CIMS 6, 30, and 991–999 accounting records, position 32 of ACCOUNT CODE field is marked with HIGH values.

#### Example

ACCOUNT CODE = JOBNAME

|        | 14       | 22               |    |
|--------|----------|------------------|----|
| BEFORE | JOB NAME | ACCOUNT CODE     |    |
|        | SUPERJOB | AABBBCCC         |    |
|        |          |                  |    |
|        | 14       | 22               | 54 |
| AFTER  | JOB NAME | ACCOUNT CODE     |    |
|        | SUPERJOB | SUPERJOBAABBBCCC | FF |
|        |          |                  |    |

**Note** • ACCOUNT CODE = JOBNAME truncates the last nine positions of account code.

# ACCOUNT CODE = PROGRAMMER NAME

When this control statement is present, the PROGRAMMER NAME field is moved (copied) into the first 20 positions of the ACCOUNT CODE field.

- For the CIMS 79x accounting records, the ACCOUNT CODE field starts in position 32 for a length of 128. For the CIMS 6, 30, and 991–999 accounting records, the ACCOUNT CODE field starts in position 32 for a length of 32.
- For the CIMS 79x accounting records, 107 positions of account code data are shifted right 20 positions. For the CIMS 6, 30, and 991–999 accounting records, 12 positions of account code data are shifted right 20 positions.

# ACCOUNT CODE = RACF

- Moves the 24 characters that consist of RACF Group ID, RACF User ID, and RACF Terminal ID to the ACCOUNT CODE field.
- The CIMS default is use the information contained in the accounting section.

# ACCOUNT CODE=SMF26NAC FOR NJE PRINT

This statement sets the account code in the CIMS record types 6 and 793 to the Accounting field from the SMF 26 record for any SMF type 6 record that is an NJE print and the associated type 30 record is not present.

# ACCOUNT CODE = SECURITY ID

- Moves the 24 characters starting at offset 100 of the Record Type 30 Identification Section to the ACCOUNT CODE field.
- Moves the 24 characters that consist of Security Account ID, Security User ID, and Security Terminal ID to the ACCOUNT CODE field.
- The CIMS default is use the information contained in the accounting section.

# **ACCOUNTING DATA EXEC/JOB**

#### **EXEC/JOB** (Default)

CIMSACCT obtains account code information from the // EXEC record if it is present; otherwise, CIMSACCT uses the // JOB Record.

### JOB

CIMSACCT always obtains account code information from the // JOB Record.

# EXEC

CIMSACCT always obtains account code information from the // EXEC Record.

# **ACCOUNT FIELD**

#### Format:

ACCOUNT FIELDn, identifier\_name, offset\_into\_identifier\_value, length

Where: n = 0-9 (up to 10 Account Field statements supported)

 $offset_into_identifier = 1-255$ 

length = 1-255

**Note** • The overall length of all account fields added together can not exceed 500 characters.

This statement defines how to build the account code from the identifiers within the CSR record. The account code is then used (along with DEFINE FIELD and DEFINE MOVEFLD statements) in account code conversion if account code conversion is turned on (see page 3-42). If account code conversion is not turned on, then the account code field is built directly from this statement.

The ACCOUNT FIELD parameter must be present even if account code conversion is not to take place. This is true unless one of the identifiers is account\_code, in which case the information is carried forward as the record's account code. If this parameter is not present, none of the possible accounting fields from the CIMS Lab are carried forward as the account code.

It is possible for each CSR record to contain multiple fields that may be used as an account code or used as a key to identify an account code based on a conversion table lookup. It is necessary to tell CIMSACCT which of these fields to use. If these account fields are not defined to CIMSACCT, the records created by CIMSACCT do not contain any account code information, unless one of the identifiers is an account\_code, which will be used as the account code. If you specify account fields and the account\_code identifier is in the CSR record, the account fields supersede the account\_code identifier.

If you are processing multiple CSR records at one time, you should use CIMSPDS support (see page 3-7). When using CIMSPDS support, each record type can have its own Account Field parameters.

#### Example 1:

```
ACCOUNT FIELDO,UserName,1,10
ACCOUNT FIELD1,Division,1,2
```

In this example, the account code field is twelve bytes in length. The first ten bytes contain the UserName, identifier value, and bytes 11 and 12 contain the Division identifier value. Assume that the input CSR record is as follows:

```
ACMESODA,20010630,20010630,11:02:43,,,1,SODA@@01,1,4,UserName,BERT1,
Machine,ACME1,Time,11:02:43,Division,12
```

Then the account code would be: BERT1\_\_\_\_12 (where \_\_represents one space)

#### Example 2:

ACCOUNT FIELDO,UserName,1,10 ACCOUNT FIELD1,Division,1,2 DEFINE FIELD0,11,2 DEFINE MOVEFLD0,1,10 ACCOUNT CODE CONVERSION

If the Account Code Conversion table contained the entries:

10,,ACTG AR @0 11,,ACTG AP @0 12,,ACTG AQ @0

The record from example 1 would produce the account code:

ACTGR AQ BERT1 (where represents one space)

# **CHANGE ACC ? WILDCARD TO x**

Where x = any displayable character.

When this control statement is present, the default wildcard character ? in the account code conversion table is processed as an explicit character and the specified displayable character is processed as a wildcard character.

#### Example

CHANGE ACC ? WILDCARD TO +

The + character rather than the ? character is processed as a wildcard in the account code conversion table.

# CHANGE ACC \* WILDCARD TO x

Where x = any displayable character.

When this control statement is present, the default wildcard character \* in the account code conversion table is processed as an explicit character and the specified displayable character is processed as a wildcard character.

# Example

CHANGE ACC \* WILDCARD TO +

The + character rather than the \* character is processed as a wildcard in the account code conversion table.

# **CIMS COMPLETE RECORD TYPE 30**

This statement specifies that the CIMS Accounting Record for SMF Record Type 30 should consist of the following:

| CIMS Record                          | Length 364     |
|--------------------------------------|----------------|
| SMF Base Record Type 30              | Length 1564    |
| SMF SIO Fields (127 DDNAMES maximum) | Length 36 each |

The CIMS default is to write only the CIMS Record. Obviously, the CIMS default requires significantly less space than the complete record.

Possible reasons for this control statement include:

- Performance/Capacity planning reports
- CIMS Record does not contain information your site requires.

# **CIMS COMPLETE RECORD TYPE 793**

This statement specifies that the CIMS 793 record for SMF Record Type 6 should consist of the following:

| CIMS Record 793        | Length 547 |
|------------------------|------------|
| CIMS SMF Record Type 6 | Length 836 |

The CIMS default is to write only the 793 record. Obviously, the CIMS default requires significantly less space than the complete record.

Possible reasons for this control statement include:

- Performance/Capacity planning reports
- The 793 record does not contain information your site requires and the User Defined Fields in the 793 record are not large enough to hold the additional information.

# **CONVERT TO CIMS SERVER**

When this control statement is present, CIMSACCT will convert the CIMS 6, 30, and 991-999 accounting records to the appropriate CIMS 791, 792, 793, and 799 accounting records. CIMS record type 6 is converted to a 793 record, CIMS record type 30 is converted to a 792 record, CIMS record type 999 is converted to a 799 record, and CIMS record types 991-998 are converted to a 791 record.

You would want to use this statement to convert a history file so that it can be processed by CIMSEXTR for further processing by program CIMSMONY and/or CIMS Server.

When the CONVERT TO CIMS SERVER control statement is specified, account code conversion will not be performed.

#### Example

CONVERT TO CIMS SERVER

Causes the CIMS records to be converted and written to the CIMSACT2 DD as 79x records.

# DATE SELECTION x y

CIMSACCT selects records for processing based on a date range. This control specifies the dates to use to select report records. The first value is the FROM or LOW select value. The second value is the TO or HIGH select value. Each CIMS accounting record contains a date field. For a record to be selected it must be greater than or equal to the LOW date select value and less than or equal to the HIGH select value.

- Format is YYYYMMDD.
- The Date Selection Values are placed into the CIMS Summary Record.

### Example

DATE SELECTION 20010501 20010531

- These values are not edited, they are in YYYYMMDD format.
- A CIMS keyword date can be placed into FIELD 1.
- Keywords automatically calculate specific dates.
- The following keywords are supported:

| Keyword  | Description                                                  |
|----------|--------------------------------------------------------------|
| **CURDAY | Sets date range based on run date and run date less one day. |
| **CURWEK | Sets date range based on run week (Sun—Sat).                 |
| **CURMON | Sets date range based on run month.                          |
| **PREDAY | Sets date range based on run date, less one day.             |
| **PREWEK | Sets date range based on previous week (Sun—Sat).            |

| Keyword  | Description                                                       |
|----------|-------------------------------------------------------------------|
| **PREMON | Sets date range based on previous month.                          |
| CURRENT  | Sets date range based on current period from CIMS calendar file.  |
| PREVIOUS | Sets date range based on previous period from CIMS calendar file. |

#### Example

DATE SELECTION \*\*PREMON

If this month is June, 2001 then \*\*PREMON equals 20010501 20010531.

YYYYMMDD YYYYMMDD DEFAULT IS 19880101 20991231

# **DEFAULT ALWAYS/YES/EXCEPTION**

This control statement controls how the CIMS Dictionary file is read. If the default CIMS Dictionary is implemented, then all subsystem input should use default definitions and you should specify DEFAULT ALWAYS. This sets all input to use the default definitions.

DEFAULT YES is the default value. It sets the processing to look for a matching dictionary entry using the Box ID field (refer to *Dictionary Record Key Layout* on page 7-8.) If no match is found, then the default is used. This setting is helpful in situations where the dictionary contains some custom definitions. DEFAULT YES allows you to define only those subsystems that require customization. All other subsystems use the default definition.

DEFAULT EXCEPTION indicates that processing should always access the dictionary using the Box ID. However, if a match is not found, processing will stop. You can update the dictionary to correct a "no match" condition. Thereafter, you can reprocess the data with the proper dictionary definitions.

### **DEFINE FIELD**x,y,z,

This statement is used to define the input location and length of JOB NAME and ACCOUNT CODE values when the CIMS Account Code conversion module is used.

| See Account           | Code | Conversion         | page 3-13 |
|-----------------------|------|--------------------|-----------|
| See ACCOUNT statement | CODE | CONVERSION control | page 3-42 |

Ten define statements are supported. The data fields specified by the define statements are placed into 8-character fields. These 8-character fields are then compared to the LOW and HIGH account code table values.

| FIELD             | DESCRIPTION                      |
|-------------------|----------------------------------|
| DEFINE FIELDx,y,z | Control Statement Identification |
| (x)               | A value from 1 to 10             |
| (y)               | Field Location                   |
| (z)               | Field Length (1-99)              |

Each value is separated by a comma.

Note: The total length of all DEFINE FIELDS cannot exceed 128 bytes.

### Example

| 1                   |   | 9                |
|---------------------|---|------------------|
| JOB NAME            |   | ACCOUNT CODE     |
| S1234JOB            |   | XXXCCCCAAABBBBBB |
| Define Field1,2,4,  | = | 1234             |
| Define Field2,16,3, | = | AAA              |
| Define Field3,19,6, | = | BBBBBB           |
| Define Field4,12,4, | = | 0000             |

■ The defined fields are placed into four 8-character fields as follows:

```
Field1 = 1234
Field2 = AAA
Field3 = BBBBBB
Field4 = CCCC
```

- Fields are padded with spaces.
- The contents of the four account fields are then compared with the LOW/HIGH fields defined in the account code table.

# **DEFINE MOVEFLD**x,y,z,

This statement is used to define the input location and length of JOB NAME and ACCOUNT CODE values that are to be moved when the CIMS Account Code conversion module is used.

| See Account Code Conversion         | page 3-13 |
|-------------------------------------|-----------|
| See ACCOUNT CODE CONVERSION control | page 3-42 |
| statement                           |           |

- Ten DEFINE MOVEFLD statements are supported. The data fields specified by DEFINE MOVEFLD statements are moved into specified targets in the Account Code Conversion Table. See the example on page 3-52.
- Targets are specified with @1, @2, @3, @4, @5, @6, @7, @8, @9, and @10.
- Each value is separated by a comma.
- The CIMS program will evaluate an @10 specified in an account code table entry as a MOVEFLD10 if one has been defined. If a MOVEFLD10 has not been defined, then CIMS will evaluate this as a MOVEFLD1 followed by a literal 0.

| VALUE               | DESCRIPTION                   |
|---------------------|-------------------------------|
| DEFINE MOVEFLDX,Y,Z | Control Record Identification |
| (x)                 | A value from 1 to 10          |
| (y)                 | Field Location                |
| (z)                 | Field Length (1-99)           |
|                     |                               |

Note: The total length of all DEFINE MOVEFLDS cannot exceed 128 bytes.

#### Example

| 1                 | 9             |     |         |   |    |
|-------------------|---------------|-----|---------|---|----|
| JOB NAME          | ACCOUNT CODE  |     |         |   |    |
| S1234JOB          | XXXCCCCAAABBB | BBE | 3       |   |    |
| DEFINE MOVEFLD1,2 | 2,4,          | =   | 1234    | = | @1 |
| DEFINE MOVEFLD2,1 | 16,3,         | =   | AAA     | = | @2 |
| DEFINE MOVEFLD3,1 | 19,6,         | =   | BBBBBB  | = | @3 |
| DEFINE MOVEFLD4,, | ,,'LITERAL',  | =   | LITERAL | - | @4 |

| (LITERAL is a 1-40 character value enclosed in single quotes) | (LITERAL | is a 1 | 1 - 40 | character | value | enclosed | in | single | quotes) |
|---------------------------------------------------------------|----------|--------|--------|-----------|-------|----------|----|--------|---------|
|---------------------------------------------------------------|----------|--------|--------|-----------|-------|----------|----|--------|---------|

• The defined fields are placed into four fields as follows:

| Move | Field1 | = | 1234    |
|------|--------|---|---------|
| Move | Field2 | = | AAA     |
| Move | Field3 | = | BBBBBB  |
| Move | Field4 | = | LITERAL |

■ The move fields are moved to the TARGET defined by (@1 - @4) in the account code table.

### **DEFINE FIELD and DEFINE MOVEFLD (Examples):**

| 1        | 9                |
|----------|------------------|
| JOB NAME | ACCOUNT CODE     |
| S1234J0B | XXXCCCCAAABBBBBB |

### ACCOUNT CODE CONVERSION

DEFINE FIELD1,16,3, = AAA DEFINE FIELD2,12,4, = CCCC

DEFINE MOVEFLD1,6,3, = JOB = @1 DEFINE MOVEFLD2,,,'OO', = OO = @2

### **Possible Account Code Table Entries**

| TABLE ENTRY: | AAA:CCCC,AAA:CCCC,@2AABBCC@1 |
|--------------|------------------------------|
| RESULT:      | OOAABBCCJOB                  |
| TABLE ENTRY: | AAA:CCCC,AAA:ZZZZ,@2BBCCDD@1 |
| RESULT:      | 00BBCCDDJOB                  |
| TABLE ENTRY: | AAA:CCCC,AAA:CCCC,@2AABBCC   |
| RESULT:      | OOAABBCC                     |
| TABLE ENTRY: | AAA:CCCC,ZZZ:CCCC,OVERHEAD   |
| RESULT:      | OVERHEAD                     |
| TABLE ENTRY: | AAA:CCCC,BBB:DDDD,@1XXYYZZ@2 |
| RESULT:      | JOBXXYYZZOO                  |

# **DEVICE x**

The DEVICE control statement defines *specific devices* for SI0 count accumulation by device type. CIMS counts Total SIO's for DISK and TAPE devices automatically. If your installation has a mixture of tape and disk device types (I.E. 3380 and 3390 disks or 3420 and 3480 tapes) and you would like to collect SIO counts by device type, supply a device record with an appropriate device ID.

Device records specify that SIO counts are to be collected by device type and class. The value for Total Disk and Total Tape SIO is the *sum* of all Disk and Tape SIOs respectively. In addition, CIMS provides SIO counts for each specific device as defined by device records. Notice in the following chart that each DISK Device starts with the value 20 and each TAPE device starts with the value 80. To specify device SIO counts for 3390, 3380, 3420, 3480 and 3490 devices, five device records are required as follows:

 DEVICE
 200F
 /\*
 3390
 DISK
 SIOs

 DEVICE
 200E
 /\*
 3380
 DISK
 SIOs

 DEVICE
 8081
 /\*
 3490
 TAPE
 SIOs

 DEVICE
 8080
 /\*
 3480
 TAPE
 SIOs

 DEVICE
 8003
 /\*
 3420
 TAPE
 SIOs

 DEVICE
 0000
 /\*
 VIRTUAL
 SIOs

Following is a partial list of Device IDs. See the appropriate IBM publication for additional Device IDs.

| DEVICE TYPE/DEVICE CLASS | DEVICE    |
|--------------------------|-----------|
| 200E                     | 3380 DISK |
| 200F                     | 3390 DISK |
| 8003                     | 3420 TAPE |
| 8080                     | 3480 TAPE |
| 8081                     | 3490 TAPE |
| 8083                     | 3590 TAPE |

CIMS collects SIO counts for any SIX Device types via Device Records. The billing and chargeback system then supports separate billing rates for specific devices.

# **DROP DUPLICATE CIMS RECORDS**

The data set created by program CIMSACCT is read via DDNAME CIMSACIN. A report showing the number of records dropped by record type is created, and another data set is created via DD NAME CIMSACT2 or CIMSACCT. The new data set is void of duplicate records. This option should not be required if proper data management techniques are used. However, sometimes the same data is processed more than once, and the result is duplicate records.

- When DROP DUPLICATE CIMS RECORDS is used, it must be the only control statement. All other control statements are invalid.
- Program CIMSACCT sorts the input file using an internal sort. The first 400 characters of each record are placed in sort sequence. Any two or more records that are equal to each other in positions 1-400 are considered to be duplicate records.

# **EXCEPTION FILE PROCESSING ON**

When this control statement is present, records that *do not* match a value in the Account Code Conversion table are written to DDNAME CIMSEXCP. The records written to this data set are formatted the same as records written to DDNAME CIMSACT2 or CIMSACCT. You can reprocess records written to this data set using the CIMS Maintenance feature to correct account codes. If this option is not on then records that do not match a value in the Account Code Conversion table are written to the DDNAME CIMSACT2 or CIMSACT2 or CIMSACCT with their original Account Code values.

# **EXIT 1 or EXIT1**

This statement specifies that the user has supplied an exit routine called CIMSACU1.

This option indicates that you want to interrogate each SMF record before the processing of the record by CIMSACCT. The Input Option for CIMSACCT must be PROCESS SMF RECORDS. When EXIT 1 is present, CIMSACCT calls entry point CIMSACU1 using standard COBOL as follows:

CALL 'CIMSACU1' USING CIMS-IN, RETURN-FLAG

CIMS-IN is the data record and RETURN-FLAG indicates action on return from the subroutine. If a non-blank value is returned, the record is skipped. You must link the program with CIMSACCT before using the EXIT option. Record definitions are shown in *Appendix B*, *SMF Record Descriptions*.

The distribution data set (CIMS.DATAFILE) contains a member named CIMSUSER, which is a COBOL subroutine. CIMSUSER contains an entry for CIMSACU1. Edit CIMSUSER to meet your requirements. Compile the program, and link the resulting Object Module into CIMSACCT. See member CIMSCMPL for sample compile and link Job Control in data set CIMS.DATAFILE.

## EXIT 2 or EXIT2

This statement specifies that you have supplied an exit routine called CIMSACU2.

This option indicates that you want to interrogate each output record before the record is written on the Job Accounting file. When EXIT 2 is present CIMSACCT calls entry point CIMSACU2 using standard COBOL as follows:

CALL 'CIMSACU2' USING CIMS-OUT, RETURN-FLAG

CIMS-OUT is the Output Data File and RETURN-FLAG indicates action on return from the subroutine. If a non-blank value is returned, the record is skipped. You must link the program with CIMSACCT before using the EXIT option. Record definitions are shown in *Appendix A, CIMS Accounting File Record Descriptions*.

The distribution data set (CIMS.DATAFILE) contains a member named CIMSUSER, which is a COBOL subroutine. CIMSUSER contains an entry for CIMSACU2. Edit CIMSUSER to meet your requirements. Compile the program, and link the resulting Object Module into CIMSACCT. See member CIMSCMPL for compile and link JCL.

## **EXIT CIMSACU2**

This statement calls CIMS User Exit CIMSACU2 *before* suspense file processing. This allows correction of account codes in the exit without waiting for the suspense days to expire. The CIMS standard is to call EXIT CIMSACU2 immediately preceding the WRITE statement.

## **Global Control Statements**

Program CIMSACCT provides account file editing capabilities that allow you to change, delete, or purge accounting records based on the account code.

- Applies to the following control statements:
  - GLOBAL, CHANGE
  - GLOBAL CHARACTER
  - GLOBAL, DELETE
  - GLOBAL JOBNAME
  - GLOBAL LAST CHARACTER
  - GLOBAL, PURGE
- Up to 1000 global commands can be supplied per execution.
- Global records can apply to the account code field *or* job name field.

#### GLOBAL, CHANGE, x, y

This statement changes all occurrences of the value x in the current record to the value y, which is the replacement value. x and y can each contain 32 characters. Use the defined GLOBAL character to mask characters in the value x.

Values are separated by commas.

#### Example

GLOBAL, CHANGE, @@AABB@@, 12345678

| BEFORE   | AFTER    |
|----------|----------|
| DDAABBCC | 12345678 |
| 12AABBXY | 12345678 |
| 12345678 | 12345678 |

#### **GLOBAL CHARACTER x**

- Default value for global character is @.
- Whenever the global character is found in the input character string, the corresponding field of the target is ignored.

#### Example

GLOBAL CHARACTER \*

#### **GLOBAL, DELETE A**

- Turns on a delete byte for all records containing the value A.
- A can contain up to 32 Characters.
- Use the Define Global Character to mask characters in value A.

#### Example

GLOBAL, DELETE A

#### **GLOBAL JOBNAME**

When this control statement is present, the GLOBAL CHANGE feature uses the job name (offset 14 of CIMSACCT Record) field as value A.

- JOB NAME (offset 14) does not change.
- JOB NAME is used as a compare operand. When the compare is equal, the account code specified as value B replaces the 32-character CIMS Account Code field.
- The CIMS Account Code field starts at Position 22 of the CIMSACCT Record.
- For additional account code flexibility use the CIMS Account Code Conversion feature. See page 3-13 for more information.

#### **GLOBAL LAST CHARACTER A**

This statement specifies end-of-search value. Default is spaces. When this character is found in the A field, the compare operation is completed.

#### **GLOBAL, PURGE A**

- Permanently erases all records that contain the value A.
- A can contain up to 32 Characters.
- Use the Define Global Character to mask characters in value A.

## LIMIT DCTN004W MSG TO nnnn

Where nnnn = a numeric value from 0-1000.

This control statement limit the number of DCTN004W messages issued. This message occurs when a request to build a Define User Field or Box Identifier cannot be honored. The default is 100.

## LINES PER PAGE n

This statement specifies the number of print lines per printed page for SMF printer record. The default for n is 50.

SMF RECORD TYPE 6 (the printer record) contains page counts. These page counts are valid for programs that issue TOP OF FORM commands (that is, SKIP to channel 1). Programs that do not issue TOP OF FORM commands have invalid page counts. CIMS calculates a pseudo page count by dividing lines printed by the value specified and then adding 1.

The logic is as follows:

```
COMPUTE PAGE-HOLD = (SMF6-PRINT-LINES ÷N) + 1.
IF SMF6-PAGE-COUNT < 5 AND
SMF6-PRINT-LINES > 400
COMPUTE SMF6-PAGE-COUNT = PAGE-HOLD.
```

#### Example

LINES PER PAGE 55

Specifies 55 lines per page when the above conditions are true. Otherwise, the SMF record type 6 page count is used.

## **MAX INPUT nnnnnnn**

Where nnnnnnn = a numeric value from 1 to 99999999.

This control statement specifies the maximum number of records for input. The default is to accept all input records. This feature is used for testing.

#### Example

MAX INPUT 1000

The maximum number of input records is limited to 1000.

#### **MAX OUTPUT nnnnnnn**

Where nnnnnnn = a numeric value from 1 to 999999999.

This control statement specifies the maximum number of records to output. The default is to write all records.

#### Example

MAX OUTPUT 1000

The maximum number of output records is limited to 1000.

### **MOVE PARSED ACCOUNTING DATA**

This control statement places the parsed account code in the CIMRC792-SMF-Acctng-Info field instead of the raw SMF30-Account section. The raw SMF30 account section has each accounting field separated by a length byte. The CIMRC792-SMF-Acctng-Info field is formatted based on the PARSE ACCOUNT CODE FIELD control statement (see page 3-61).

## **MOVE SECURITY GROUP ID x**

This control statement places the Security Group ID (RACF, TOP SECRET, and so forth) into first, second, third, or fourth position of the eight-byte field of the CIMS Account Code. The CIMS Account Code starts at position 22 of the CIMS record. Data starts at positions 22, 30, 38 or 46 depending on the keyword used: ONE, TWO, THREE or FOUR.

#### Example

MOVE SECURITY GROUP ID TO ACCOUNT FIELD THREE

The above statement places the SECURITY GROUP ID into account code position 38 through 45.

## **MOVE SECURITY USER ID x**

This control statement places the Security User ID (RACF, TOP SECRET, and so forth) into first, second, third or fourth position of the eight-byte field of the CIMS Account Code. The CIMS Account Code starts at position 22 of the CIMS record. Data starts at positions 22, 30, 38, or 46 depending on the keyword used: ONE, TWO, THREE or FOUR.

#### Example

MOVE SECURITY USER ID TO ACCOUNT FIELD TWO

The above statement places the SECURITY USER ID into account code position 30 through 37.

## NON-PRIME DAY yyyyddd/yyyymmdd

The Julian or Gregorian Date specified by this control statement is considered a nonprime processing day.

If the NON-PRIME SHIFT CODE control statement is not present, all work processed on this day is assigned to the default shift code 4.

Twenty NON-PRIME DAY records are supported.

#### Examples

NON-PRIME DAY 2004359 NON-PRIME DAY 2004001 NON-PRIME DAY 20040704

Specifies Christmas Day 2004, New Year's Day 2004 and Independence Day 2004 as non-prime days.

#### **NON-PRIME SHIFT CODE = n**

Where n = a numeric value 1-9.

This statement specifies the shift code for a non-prime shift. This control statement is used with the NON-PRIME DAY and/or WEEKENDS ARE NON-PRIME control statements to specify a shift code other than the default code 4. If this control statement is not present, the default shift code 4 is used for the NON-PRIME DAY and WEEKENDS ARE NON-PRIME control statements.

#### Examples

NON-PRIME SHIFT CODE = 8 WEEKENDS ARE NON-PRIME

NON-PRIME SHIFT CODE = 8 NON-PRIME DAY 2003359 NON-PRIME DAY 2003001 NON-PRIME DAY 20030704 NON-PRIME SHIFT CODE = 8 WEEKENDS ARE NON-PRIME NON-PRIME DAY 2003359 NON-PRIME DAY 2003001

NON-PRIME DAY 20030704

## NON-SELECTED FILE PROCESSING ON

When this control statement is present, records that fail the date selection criteria are written to DD statement CIMSSEL. This is very convenient when performing EOM processing. For example, if the current history file consists of 8-10 tapes and you want to extract off the previous month and the current month without using this control statement you would have to run the 8-10 tapes through CIMSACCT twice. By adding this control statement, you can run CIMSACCT extracting the previous month's data to the DD statement CIMSACCT and the non-selected records to DD statement CIMSSEL. The CIMSSEL should be a lot smaller than the original 8-10 tapes. You would then run CIMSACCT again using the CIMSSEL data as input to extract the current month's data.

## **NO-SORT**

This statement specifies that the input file is already in sort sequence and that it is not to be sorted.

- The standard processing option for program CIMSACCT is to sort the input data set whenever PROCESS SMF RECORDS or DROP DUPLICATE CIMS RECORDS is encountered.
- To bypass the CIMS internal sorts, place the control statement NO-SORT in the input control data set defined by DDNAME CIMSCNTL.
- If you bypass the internal sorts, the input data set must be in the correct sort sequence; otherwise, the results are unpredictable. Correct sort sequences are as follows:

#### When using PROCESS SMF:

(Job Name, Job Start Date, Job Start Time, CIMS Sort Code)

SORT FIELDS = (29,8,CH,A,25,4,PD,A,21,4,BI,A,7,1,CH,A)

#### When using DROP DUPLICATE CIMS RECORDS:

SORT FIELDS = (1,10,CH,A,14,386,CH,A,11,3,CH,A)

## **ON EMPTY OUTPUT FILE SET RC TO nnnn**

Where nnnn = a numeric value from 0 to 9999.

When this control statement is present, CIMSACCT will end with a return code value of nnnn when no valid output records are written to DDNAME CIMSACCT or CIMSACT2. The default return code is 4 when no valid output records are written.

#### Example

ON EMPTY OUTPUT FILE SET RC TO O

If no valid ouput records are written by CIMSACCT, the program will end with a return code of 0.

## PARSE ACCOUNT CODE FIELD

#### Format:

PARSE ACCOUNT CODE FIELDn,offset\_into\_FIELDn,length,offset\_into\_account\_code

Where: n = 0-9 (FIELD0 is the first SMF accounting field, FIELD1 is the second accounting field, etc.)

offset\_into\_FIELDn = Input offset—the first position of the specified field to used in the account code (1–58)

length = The number of characters used from FIELDn (1–58)

offset\_into\_account\_code = Output offset—the position in the created account code where the field is moved.

This statement specifies how incoming SMF accounting fields are parsed to form the account code.

If there are not enough characters in the accounting field to satisfy the length value, the resulting value is padded on the right with blanks.

#### Example

Assume that the SMF accounting field from the JOB card is:

(LAVC,37,,2735)

The following control statements are specified:

PARSE ACCOUNT CODE FIELDO 1,6,1 PARSE ACCOUNT CODE FIELDI 1,4,7 PARSE ACCOUNT CODE FIELD2 1,4,11 PARSE ACCOUNT CODE FIELD3 3,2,15

The generated account code is:

LAVC 37 35 (where represents one space)

## PARSE ACCOUNT CODES

**Note** • **CIMS Lab** has added two new control statements, PARSE ACCOUNT CODE FIELD (see page 3-61) and SMF USER DATA IS SECURITY ID (see page 3-67) to replace some PARSE ACCOUNT CODE statements that might have been customized for your organization. If your customized PARSE ACCOUNT CODE statement is affected, a message containing the equivalent control statement(s) is printed in the CIMSMSG data set.

CIMS Lab recommends that you use the new statement(s) as appropriate.

- Accounting codes are parsed into four 8-character fields when this control statement is specified. If a field contains more than 8 characters, the excess is lost.
- The standard CIMS default is to place each account code field contiguous with the previous field.
- CIMS starts account codes at location 22 of each data record.

#### Example

The following job card was used:

//CIMSJOB1 JOB (CIMS,JOB1,P,D),'CIMS DAILY PROCESS', // CLASS=A,NOTIFY=OPRS,MSGCLASS=X,TIME=5

With control statement PARSE ACCOUNT CODES:

- the value CIMS starts at position 22
- the value JOB1 starts at position 30
- the value P starts at position 38
- the value D starts at position 46

|                     | 22   | 30   | 38 | 46 |
|---------------------|------|------|----|----|
| PARSE ACCOUNT CODES | CIMS | JOB1 | Р  | D  |

Without control statement PARSE ACCOUNT CODES:

- Value CIMS starts at position 22.
- Value JOB1 starts at position 26.
- Value P starts at position 30.
- Value D starts at position 31.

|      |          | 22   | 26   | 30 | 31 |
|------|----------|------|------|----|----|
| CIMS | STANDARD | CIMS | JOB1 | Р  | D  |

## **PRINT ACCOUNT NO-MATCH**

This statement prints unmatched account codes on DD CIMSPRNT when the Account Code Conversion feature is in effect. Output is limited to 1000 print lines.

### **PRINT EXTERN**

This statement prints External Transaction Records on DD CIMSPRNT.

## **PRINT REJECTS**

This statement specifies the printing of rejected SMF records.

- CIMS evaluates each SMF record for validity and usability.
- Records are checked for CPU times that are greater than elapsed times and for records with CPU times equal to zero.
- Invalid records are written to the CIMS accounting file with the CIMSBILL delete byte set to a value other than spaces.
- CIMSBILL ignores all records with the delete byte set to something other than spaces.

**DELETE CHARACTER = X** Record has no SRB or TCB Time, and no EXCP's.

**DELETE CHARACTER = Y** Record CPU time (TCB + SRB) is greater than elapsed time.

The DELETE character is at offset 9 (FIELD ID A4) of each CIMS Record.

#### Example

PRINT REJECTS

Prints information on rejected records to DD CIMSPRNT.

#### **Note** • Reject records can be processed by program CIMSBILL.

To process reject records, use the CIMSBILL control statement PROCESS REJECTS. See page 8-83 for more information.

## **PROCESS CIMS MAINTENANCE**

This statement specifies that CIMSACCT is to process data created by itself.

- Primary input is read from DDNAME CIMSACIN.
- This option is used for editing and account file maintenance. Records can be selected on DATE, RECORD TYPE, or both for processing.

## **PROCESS CIMS SERVER RESOURCE RECORDS {PARALLEL}**

This control statement specifies that the input data set contains CSR records. The CSR record is a general purpose resource record that contains a series of identifier names and values and a series of rate codes and resources (see *CIMS Server Resource Record* on page A-64). CSR records are created by CIMS Data Collectors.

When the option is in effect, CIMSACCT creates 791, 792 and 793 records that CIMSEXTR can process for use by program CIMSMONY and/or CIMS Server.

CIMSBILL does not support 791, 792 and 793 records. To enable CIMSBILL to process these records for mainframe invoices and other reports, you must specify the PARALLEL option.

## **PROCESS EXTERNAL TRANSACTIONS**

This statement specifies that CIMSACCT is to process External Billing Transactions.

Primary input is read from DDNAME CIMSEXTN.

Transaction records are comma delimited and defined as follows:

| TRANS      | For Identification Purposes.                                                                                                    |
|------------|----------------------------------------------------------------------------------------------------|
| RATE CODE  | 1-8 Character Rate Code. This code is matched with the RATE CODE on Rate records.                                                                |
| LOW-DATE   | Low/From date in YYYYMMDD format.                                                                                                    |
| HIGH-DATE  | High/To date in YYYYMMDD format.                                                                                                    |
| VALUE      | 1-17 Character Resource Value. This value is extended against the<br>Billing Rate. Maximum Resource Value is 99999999999999999999999999999999999 |
| ACCT CODE  | 1-128 Character Account Code.                                                                                                    |
| AUDIT CODE | 1-8 Character Audit Code.                                                                                                    |

For more information about TRANS records, see *External Billable Resources* on page 5-33 for CIMSMONY or *External Billable Resources* on page 8-11 for CIMSBILL.

Transaction records with zero resource values are not written to the CIMS accounting data set.

## **PROCESS SMF RECORDS**

This statement specifies that CIMSACCT is to process SMF Data Records. The primary input is read from DDNAME CIMSDATA. This is the Default.

## **PUNCH CLASS A**

This record defines PUNCH output classes. Up to 5 Punch Class Records are supported. All other output is considered printed output.

//DDI DD SYSOUT=B

CLASS B is PUNCH.

CIMS uses the character ? as the default class for PUNCH output as most installations do *not* use ? as a valid print/punch class.

## **RECORDS** x

- This is an include condition to specify record types for processing.
- The default is to include record types 6, 26, 30-1, 30-2, 30-3, 30-4, 30-5, 30-6, 101, 110.
- CIMSACCT supports the following record types:

| Record Type 6    | Output Writer Record    |            |
|------------------|-------------------------|------------|
| Record Type 26   | Job Purge Record        |            |
| Record Type 30   | All Record 30 Sub-types |            |
| Record Type 30-1 | Job Start Record        | Sub-type 1 |
| Record Type 30-2 | Step Interval           | Sub-type 2 |
| Record Type 30-3 | Step Termination        | Sub-type 3 |
| Record Type 30-4 | Step Total              | Sub-type 4 |
| Record Type 30-5 | Job Termination         | Sub-type 5 |
| Record Type 30-6 | System Address Space    | Sub-type 6 |
| Record Type 101  | DB2 Accounting Record   |            |
| Record Type 110  | CICS Accounting Record  |            |

#### Example

RECORDS 6,30

- Record Types 6, 30-1, 30-2, 30-3, 30-4, 30-5, 30-6 are processed. All others are ignored.
- Program CIMSACCT does not support records 4, 5, 20, 34, 35, and 40.

## SHIFT [SHIFT DAY] [SHIFT CODE] [SHIFT END TIME] [SHIFT CODE] [SHIFT END TIME]...

Shift records define work shifts. Up to nine shifts per day can be specified on a shift record. Nine entries make up a shift record:

- Day of Week
- Shift Code
- Shift End Time
- Shift Code
- Shift End Time
- Shift Code
- Shift End Time...

Seven shift records are supported, one for each day of the week. Shift times are input in hours and minutes using the 24-hour clock. Hours and minutes are put together.

#### Example

8:30 am is input ==> 0830 1:00 pm is input ==> 1300 8:30 pm is input ==> 2030

The following rules apply to shift records.

| Rule 1 | The day is | defined by | y the first three | letters of the da | y of the week. |
|--------|------------|------------|-------------------|-------------------|----------------|
|--------|------------|------------|-------------------|-------------------|----------------|

- **Rule 2** Each succeeding shift end time must be greater than the previous end time.
- **Rule 3** The shift code must be supplied for each end time.

#### **SHIFT CODE Examples**

No shift spans midnight.

Monday through Friday -

| Shift 5 | 11:30 am to 1:30 pm and 8:00 pm to 9:30 pm       |
|---------|--------------------------------------------------|
| Shift 4 | 9:30 pm to 24:00 pm and 00:00 am to 5:00 am      |
| Shift 3 | 5:00 pm to 8:00 pm                               |
| Shift 2 | 8:00 am to 11:30 am and 1:30 pm to 3:30 pm       |
| Shift 1 | 5:00 am to 8:00 am <i>and</i> 3:30 pm to 5:00 pm |

Saturday through Sunday -

**Shift 1** 8:00 am to 5:00 pm

**Shift 2** 5:00 pm to 24:00 pm *and* 00:00 am to 8:00 am

 SHIFT
 SUN
 2
 0800
 1
 1700
 2
 2400

 SHIFT
 MON
 4
 0500
 1
 0800
 2
 1130
 5
 1330
 2
 1530
 1
 1700
 3
 2000
 5
 2130
 4
 2400

 SHIFT
 TUE
 4
 0500
 1
 0800
 2
 1130
 5
 1330
 2
 1530
 1
 1700
 3
 2000
 5
 2130
 4
 2400

 SHIFT
 WED
 4
 0500
 1
 0800
 2
 1130
 5
 1330
 2
 1530
 1
 1700
 3
 2000
 5
 2130
 4
 2400

 SHIFT
 WED
 4
 0500
 1
 0800
 2
 1130
 5
 1330
 2
 1530
 1
 1700
 3
 2000
 5
 2130
 4
 2400

 SHIFT
 THU
 4
 0500
 1
 0800
 2
 1130
 5
 1330
 2
 1530
 1
 1700
 3
 <t

#### **CIMS DEFAULT SHIFTS**

If SHIFT statements are not present, CIMS uses the following shift assignments:

Sunday through Saturday

| Shift 1 | 08:00 am to 04:30 pm |
|---------|----------------------|
| Shift 2 | 04:30 pm to 24:00 pm |
| Shift 3 | 00:00 am to 08:00 am |

If these defaults were entered using SHIFT statements, the shift records would appear as:

 SHIFT
 SUN
 3
 0800
 1
 1630
 2
 2400

 SHIFT
 MON
 3
 0800
 1
 1630
 2
 2400

 SHIFT
 TUE
 3
 0800
 1
 1630
 2
 2400

 SHIFT
 WED
 3
 0800
 1
 1630
 2
 2400

 SHIFT
 WED
 3
 0800
 1
 1630
 2
 2400

 SHIFT
 THU
 3
 0800
 1
 1630
 2
 2400

 SHIFT
 FRI
 3
 0800
 1
 1630
 2
 2400

 SHIFT
 FRI
 3
 0800
 1
 1630
 2
 2400

 SHIFT
 FRI
 3
 0800
 1
 1630
 2
 2400

 SHIFT
 SAT
 3
 0800
 1
 1630
 2
 2400

## **SMF USER DATA IS SECURITY ID**

Specifies that the SMF user data field in CIMS accounting records is set from the RACF ID.

## **SMF6 ESS FIXED FORMAT**

Parses the text units field of the Enhanced Sysout Section Section of the SMF Type 6 record and formats the field into a fixed format in the CIMS Record Type 6. The default processing is to leave the text units field as it appears in the SMF Type 6 record.

## **SMF6 ESS SUPPORT ON**

This control statement parses the Enhanced Sysout Section of the SMF Type 6 record and places the following fields in the CIMS account code character string (see *Account Code Character String* on page 3-21). For a description of the SMF Type 6 record, see page B-2).

| Identification Code | Position in String |
|---------------------|--------------------|
| Name                | 101–160            |
| Department          | 161–220            |
| Building            | 221–280            |
| Room                | 281-340            |
| GroupId             | 341-348            |
| PageDef             | 349-354            |
| FormDef             | 355-360            |
| Forms               | 361-367            |

#### **SUSPENSE DAYS n**

- CIMS maintains a suspense file for records *without* accounting data.
- CIMS default is to maintain the suspense file for 7 days.
- You can change the CIMS default to support your requirements. For example, to change the CIMS default to 14 days, supply the following control statement:

SUSPENSE DAYS 14

**Note** • Use SUSPENSE DAYS 0 to eliminate the SUSPENSE file.

Records without accounting data are step records for jobs that *have not* completed. This occurs when the SMF file is unloaded during the execution of a job. In most shops, this is a common occurrence as SMF data is unloaded when the data set becomes full.

## **TURN OFF ACC WILDCARDS**

When this control statement is present, the default wildcard characters ? and \* in the account code conversion table are processed as explicit characters. No wildcard matching occurs.

#### Example

TURN OFF ACC WILDCARDS

The characters ? and \* in the account code conversion table are processed as explicit values, not as wildcards.

## **UPPERCASE ACCOUNT FIELDS**

When this control statement is present, CIMSACCT changes lowercase identifier values in the account fields to uppercase values in the account code input string that is built by the ACCOUNT FIELD statement or from the special identifier Account\_Code. By using this statement, CIMSACCT account code processing becomes case-insensitive and makes defining account conversion tables much easier. This conversion is very helpful when processing CSR records from distributed systems where lowercase identifier values are common.

## **VERSION** x

The VERSION control statement directs processing to use a non-default version of the CIMS Dictionary definitions. By default, a value of 01 is used. The VERSION control statement will override the default value and access to the CIMS Dictionary will use the alternate version number when building the record key.

x - Identifies the version number. Must be a value between 00 and 99.

## WEEKEND START TIME = [TIME]

This statement specifies the Friday start time for weekend processing.

DEFAULT = 18.00 6:00PM

All processing that occurs after the Friday time specified by this control statement is assigned to SHIFT CODE 4.

## Example

WEEKEND START TIME = 17.00

All work after 5:00PM on Friday is assigned to SHIFT CODE 4.

## WEEKEND STOP TIME = [TIME]

This statement specifies the Monday stop time for weekend processing.

DEFAULT IS 6.00 6:00AM

All processing that occurs before the Monday time specified by this control statement is assigned to SHIFT CODE 4.

## Example

WEEKEND STOP TIME = 4.00

All processing that occurs before 4:00 AM on Monday is assigned to SHIFT CODE 4.

#### **WEEKENDS ARE NON-PRIME**

Specifies that weekends (Saturday and Sunday) are considered NON-PRIME processing days.

If the NON-PRIME SHIFT CODE control statement is not present, all work processed on Saturday and Sunday is assigned to the default shift code 4.

#### Examples

WEEKENDS ARE NON-PRIME

NON-PRIME SHIFT CODE = 8 WEEKENDS ARE NON-PRIME

## WRITE nnn {nnn/nnn/nnn}

Where nnn = 791, 792, or 793.

This statement controls where the CIMS 79x accounting records are written. By default, the 79xecords are written to the CIMSACT2 DD.

- The statement WRITE 791, WRITE 792, or WRITE 793 causes the 79x records to be written to separate data sets. The 791 records are written to the CIMSACT1 DD, 792 records are written to the CIMSACT2 DD, and 793 records are written to the CIMSACT3 DD.
- The statement WRITE 791/792/793 causes all of the 791, 792, and 793 records to be written to the CIMSACT2 DD.
- A combination can be used. For example: WRITE 791 and WRITE 792/793. This would cause the 791 records to be written to the CIMSACT1 DD and the 792 and 793 records to be written to the CIMSACT2 DD.
- **Record type 791 is only processed during PROCESS CIMS MAINTENANCE.**
- Record types 792 and 793 are created/processed during PROCESS SMF RECORDS and PROCESS CIMS MAINTENANCE.

## WRITE 79X RECORDS {OFF | ONLY}

**By default, CIMSACCT writes** the CIMS 79x accounting records to DD CIMSACT2 and also write the **CIMS** 6, 26, 30, and 991–999 accounting records to DD CIMSACCT.

The statement WRITE 79X RECORDS ONLY suppresses the generation of the CIMS 6, 30, and 991–999 accounting records. The DD CIMSACCT is not needed.

The statement WRITE 79X RECORDS OFF suppress the generation of the CIMS 79x accounting records. The DD CIMSACT2 is not needed.

## WRITE JOB TOTAL RECORD

This statement specifies the writing of SMF record type 30 sub-type 5 to the CIMS accounting file. The CIMS standard is to write SMF record type 30 sub-types 2, 3, and 4 to the accounting file. The sub-type 5 record is not written to the accounting file unless this control statement is present.

- CIMS is a step accounting system.
- The resources used by each step of a job are recorded in SMF 30 sub-type 2, 3, and 4 records.
- SMF record type 30, sub-type 5 is the JOB total record.
- The SMF 30 sub-type 5 record is the total of all sub-type 4 records for a JOB, and/or the total of all sub-type 2's and 3 for a job.
- When you write reports or download data, it is easier to work with sub-type 5 records than a combination of sub-types 2, 3, and 4.

## **Control Statements for Deprecated CIMS Resource Records**

The following control statements are valid when the PROCESS CIMS RESOURCE RECORDS control statement is present. The CIMS Resource Record is still supported, but has been replaced by the CSR record.

Control statements that are common to other processing option statements are described in *Control Statement Reference* on page 3-42. Control statements that are specific to the PROCESS CIMS RESOURCE RECORDS control statement are described in this section.

| CONTROL STATEMENT                           | DESCRIPTION                                                                                         |
|---------------------------------------------|----------------------------------------------------------------------------------------------------|
| ACCOUNT CODE CONVERSION                     | Account code conversion table.                                                                      |
| CIMS-REC                                    | Supplements the processing of CIMS Resource Records.                                                |
| CIMS-REC INPUT FIELD                        | Ten input field statements are supported.                                                           |
| CIMS-REC OUTPUT FIELD                       | Ten output field statements are supported.                                                          |
| DATE SELECTION                              | Selects Data by Date Range.                                                                         |
| DEFINE FIELD                                | Define Fields for account code table processing.                                                    |
| DEFINE MOVEFLD                              | Specify fields to be moved to the account code field.                                               |
| ENTERPRISE ACCOUNTING                       | Specifies the creation of transaction records suitable for processing with the CIMS Desktop system. |
| EXCEPTION FILE PROCESSING ON                | Account code no match data set.                                                                     |
| EXIT 2                                      | User Exit Routine.                                                                                  |
| EXIT CIMSACU2                               | Calls EXIT 2 before suspense file processing.                                                       |
| LINES PER PAGE                              | Maximum print lines.                                                                                |
| PRINT ACCOUNT NO-MATCH                      | Prints unmatched entries.                                                                           |
| PROCESS CIMS RESOURCE RECORDS               | Input is CIMS for NT/UNIX Detail or Summary Records.                                                |
| USE SHIFT CODE FOR CIMS RESOURCE<br>RECORDS | Shift code is added to Resource code.                                                               |
| RECORDS                                     | Record types to include.                                                                            |

## **CIMS-REC**

This control statement supplements the processing of CIMS Resource Records.

The defaults within CIMSACCT support the first four fields of identification as the account code. Since the CIMS accounting record supports 32 characters, the first four resource identifiers are passed into the first four 8-character account fields of the CIMS accounting record. In most applications, the CIMS defaults are acceptable. However, the data being processed might not fit our defaults. Then use the following statements to control CIMSACCT.

## **CIMS-REC INPUT FIELDx y z**

Ten input field records are supported. x = field number, y = field starting location and z = field length.

CIMS parses a maximum of ten identification fields into ten 16-character fields. Thus, each input field supports sixteen characters. y indicates the starting location for data to be moved to the output field and z the length of data to be moved.

## **CIMS-REC OUTPUT FIELD<sub>x y</sub>**

Ten outfield statements are supported. This statement is complimentary to the input field statement as the field number specifies the same data element as the input field. However, y specifies the output fields starting location.

The output starting location and the length cannot exceed the value thirty-three as CIMS supports thirty-two accounting positions.

## **CIMS Record Defaults**

INPUT FIELD1L<sub>1</sub>=1L<sub>2</sub>=8 INPUT FIELD2L<sub>1</sub>=1L<sub>2</sub>=8 INPUT FIELD3L<sub>1</sub>=1L<sub>2</sub>=8 INPUT FIELD4L<sub>1</sub>=1L<sub>2</sub>=8 OUTPUT FIELD1L<sub>1</sub>=1 OUTPUT FIELD2L<sub>1</sub>=9 OUTPUT FIELD3L<sub>1</sub>=17 OUTPUT FIELD4L<sub>1</sub>=25

Assume the identification fields are as follows in the resource record.

FIELD1: SUNSERVA FIELD2: 125 FIELD3: ABCDEFGHIJKL FIELD4: ACTP FIELD5: SALEM The following statements string these fields together in the CIMS accounting record.

CIMS-REC INPUT FIELD1 1 8 CIMS-REC INPUT FIELD2 1 3 CIMS-REC INPUT FIELD3 1 12 CIMS-REC INPUT FIELD4 1 4 CIMS-REC INPUT FIELD5 1 5 OUTPUT RECORD SUNSERVA125ABCDEFGHIJKLACTPSALEM

If the CIMS defaults were used, the output record would be as follows:

1 9 17 25 SUNSERVA125 ABCDEFGHACTP

## **PROCESS CIMS RESOURCE RECORDS**

This control statement specifies that the input data set contains CIMS Resource Records in the format of the CIMS Standard Chargeback Output record. The CIMS Resource Record is a general purpose resource record that contains a series of identifiers and a series of rate resources.

When the option is in effect, program CIMSACCT creates transaction records. These records contain the first four identifiers in the accounting field and each record contains a resource value and a rate code (resource code).

#### Example

INPUT RECORD

¿ i ¬ Đ f Ý ý « » …
PT<u>LLA1</u>,20011111,20011112,18:40:25,02:19:23,2,03,@sunserv@,@dra72",@pts@,
A B C D E F G
18,0.009,21.366,0.470,0.634,0.018,0.031, ETC.

- Program CIMSACCT creates up to 18 transaction records. Each transaction record contains the header values 1 through 6 and the three identification values 7 through 9. CIMSACCT removes the quote character from these values. The 18 resource values contained on the record are identified by using the third through sixth character of field 1, plus the numerical counter for the field. Therefore the first Rate Code (resource code) is LLA101bb (b=space). If the records shift code is used, then the first rate code is LLA101-2. The second and subsequent records contain the second through nth resource value with a rate code of LLA102bb or LLA102-2, and so forth.
- These rate codes LLA101-2 are all added to the CIMS Rate Table for identification and extension. The CIMS rate table supports 1000 rate codes (resource codes), so there is plenty of space.
- Member CIMSRSCA contains FTP Job Control and CIMSACCT job control to process CIMS for NT/UNIX data.
- The design of the CIMS transaction record allows for loading of databases and summarization.

## **USE SHIFT CODE FOR CIMS RESOURCE RECORDS**

The shift code is the sixth field in the Resource record. When the control statement is present, the shift code plus a dash is added to the resource code. If the record ID is PTLLA1, the shift code is 3 and the first resource is being processed, the Rate Code (Resource Code) is LLA101-3. When this statement is not present, the code is LLA101bb (b=space).

## **Processing Examples**

## **SMF Input**

The SMF records 6, 26, 30, 101, and 110 as generated by program CIMSDATA are input to program CIMSACCT.

If available, accounting data is to be taken from the //EXEC RECORD. Otherwise, accounting data is taken from the //JOB RECORD.

CIMSACCT is one of the CIMS z/OS data collectors for SMF data.

```
//CIMSACCT EXEC PGM=CIMSACCT,REGION=OM
//STEPLIB DD DSN=CIMS.LOAD.MODULES,DISP=SHR
//SYSUDUMP DD SYSOUT=*
//SYSOUT DD SYSOUT=*,DCB=BLKSIZE=133
//CIMSPRNT DD SYSOUT=*
//CIMSMSG DD SYSOUT=*
//*
//SORTWK01 DD UNIT=SYSDA,SPACE=(CYL,(200,50))
//SORTWK02 DD UNIT=SYSDA,SPACE=(CYL,(200,50))
//SORTWK03 DD UNIT=SYSDA,SPACE=(CYL,(200,50))
//SORTWK04 DD UNIT=SYSDA,SPACE=(CYL,(200,50))
//*
//CIMSPASS DD DSN=CIMS.DATAFILE(CIMSNUMS),DISP=SHR
//CIMSCLDR DD DSN=CIMS.DATAFILE(CALENDAR),DISP=SHR
//CIMSTABL DD DSN=CIMS.DATAFILE(ACNTTABL),DISP=SHR
//*
//CIMSDATA DD DSN=CIMS.CIMSACCT.SORTED,DISP=(OLD,DELETE,CATLG)
//*
//CIMSACT2 DD DSN=CIMS.CIMSACCT.DAILY,
11
              DISP=(NEW,CATLG,DELETE),
               DCB=(RECFM=VB,LRECL=6508,BLKSIZE=27998),
//
11
               UNIT=SYSDA,
11
               SPACE=(CYL,(150,30),RLSE)
//* CIMSACCT DD CONTAINS THE CIMS JOB ACCOUNTING RECORDS
//*
     6, 26, 30, 991-999
//*
//*CIMSACCT DD DSN=CIMS.CIMSACCT.DAILY.OLD,
//*
               DISP=(NEW,CATLG,DELETE),
//*
               DCB=(RECFM=VB,LRECL=6508,BLKSIZE=27998),
//*
               UNIT=SYSDA,
//*
               SPACE=(CYL,(150,30),RLSE)
//CIMSDTVS DD DSN=CIMS.DCTN.VSAM,
              DISP=SHR
//
//*
//CIMSPDS DD DISP=SHR,DSN=CIMS.DATAFILE
//*
```

//CIMSSEL DD DUMMY,DCB=(RECFM=VB,BLKSIZE=27998) //\* //CIMSUSPN DD DSN=CIMS.CIMSACCT.SUSP(+1), DISP=(NEW,CATLG,DELETE), // // DCB=(MODELDSCB, RECFM=VB, LRECL=32756, BLKSIZE=32760), // UNIT=SYSDA, 11 SPACE=(CYL,(50,10),RLSE) //\* //CIMSEXCP DD DSN=CIMS.CIMSACCT.EXCP, DISP=(MOD,CATLG,DELETE), // // DCB=(RECFM=VB,BLKSIZE=27998), 11 UNIT=SYSDA, // SPACE=(CYL,(150,30),RLSE) //\* //CIMSCNTL DD DSN=CIMS.DATAFILE(ACCTINPT),DISP=SHR

**Note** • Pre-Allocate space for files in DDNAME CIMSACCT and CIMSACT2. Make sure the primary extent can contain all the data.

## **External Billing Transaction Input**

External billing records are read from DDNAME CIMSEXTN and written to DDNAME CIMSACT2.

```
//CIMSEXTR EXEC PGM=CIMSACCT, REGION=OM
//STEPLIB DD DSN=CIMS.LOAD.MODULES,DISP=SHR
//SYSUDUMP DD SYSOUT=*
//SYSOUT DD SYSOUT=*
//*
//CIMSPRNT DD SYSOUT=*
//CIMSMSG DD SYSOUT=*
//CIMSPASS DD DSN=CIMS.DATAFILE(CIMSNUMS),DISP=SHR
//*
//CIMSACT2 DD DSN=CIMS.CIMSACCT.DAILY.OTRN.
11
              DISP=(NEW,CATLG,DELETE).
11
              DCB=(RECFM=VB,BLKSIZE=27998),
//
              UNIT=SYSDA,
//
              SPACE=(CYL,(10,3),RLSE)
//*
//* CIMSACCT DD DSN=CIMS.CIMSACCT.DAILY.OTRN.OLD,
//*
                 DISP=(NEW,CATLG,DELETE).
//*
                 UNIT=SYSDA,
//*
                 SPACE=(TRK, (5,5)),
//*
                 DCB=(RECFM=VB,BLKSIZE=27998)
//*
//* CIMSDTVS CONTAINS THE CIMS SERVER DICTIONARY DEFINITIONS
//*
             MUST BE AVAILABLE
//*
//CIMSDTVS DD DSN=CIMS.DCTN.VSAM,DISP=SHR
//*
//CIMSCLDR DD DSN=CIMS.DATAFILE(CALENDAR),DISP=SHR
//*
//CIMSTABL DD DSN=CIMS.DATAFILE(ACNTTABL),DISP=SHR
//*
//CIMSCNTL DD *,DCB=BLKSIZE=80
PROCESS EXTERNAL
WRITE 79X RECORDS ONLY
                      XYZ COMPANY
HD1
             CIMS. THE CHARGEBACK SYSTEM
HD2
HD3
            PROCESS EXTERNAL TRANSACTIONS
EXCEPTION FILE PROCESSING ON
/*
//CIMSEXTN DD *,DCB=BLKSIZE=90
TRANS, SYS1, 20000101, 20000731, 75.00, AAAAAAAA, EXAMPLE
TRANS, SYS2, 20000101, 20000731, 14.00, AAAAAAAA, EXAMPLE
TRANS, PRM1, 20000101, 20000731, 85.00, AAAAAAAA, EXAMPLE
TRANS, DEH1, 20000101, 20000731, 98.00, AAAAAAAA, EXAMPLE
TRANS, ANA2, 20000101, 20000731, 65.00, AAAAAAAA, EXAMPLE
TRANS, SSP1, 20000101, 20000731, 25.00, AAAAAAAA, EXAMPLE
TRANS, SSP2, 20000101, 20000731, 20.00, AAAAAAAA, EXAMPLE
TRANS, ANA1, 20000101, 20000731, 76.00, AAAAAAAA, EXAMPLE
TRANS, ZCREDIT, 20000101, 20000731, 137.50, AAAAAAAA, EXAMPLE
/*
```

**Note** • All CIMS External Files are compatible. They can be concatenated.

## **Changing Accounting Data**

Data records contained on the CIMS accounting file are to be changed and/or deleted.

//CIMSACCT EXEC PGM=CIMSACCT.REGION=OM //STEPLIB DD DSN=CIMS.LOAD.MODULES,DISP=SHR //SYSOUT DD SYSOUT=\*,DCB=BLKSIZE=133 //\* //CIMSPRNT DD SYSOUT=\*,DCB=BLKSIZE=133 //\* //CIMSMSG DD SYSOUT=\*,DCB=BLKSIZE=133 //CIMSPASS DD DSN=CIMS.DATAFILE(CIMSNUMS),DISP=SHR //\* //CIMSCLDR DD DSN=CIMS.DATAFILE(CALENDAR),DISP=SHR //\* //CIMSTABL DD DSN=CIMS.DATAFILE(CIMSTABL),DISP=SHR //\* //CIMSACIN DD DSN=CIMS.CIMSMONY.DATA(0),DISP=SHR //\* //\* THE ABOVE IS THE INPUT DATASET //\* //CIMSEXCP DD DSN=CIMS.CIMSACCT.DAILY.NOMATCH(+1), 11 DISP=(NEW,CATLG,DELETE), 11 UNIT=SYSDA, // DCB=(RECFM=VB,BLKSIZE=27998) SPACE=(CYL,(10,10),RLSE) //\* //CIMSACT2 DD DSN=CIMS.CIMSMONY.DATA(+1),DISP=(NEW,CATLG,DELETE), // UNIT=TAPE, 11 DCB=(RECFM=VB,BLKSIZE=27998) //\* //\* THE ABOVE IS THE OUTPUT DATASET //\* //CIMSCNTL DD \*,DCB=BLKSIZE=80 //\* PROCESS CIMS WRITE 79X RECORDS ONLY HD1 XYZ COMPANY HD2 CIMS, THE CHARGEBACK SYSTEM HD3 CHANGE ACCOUNTING DATA \*CHANGE ACCOUNTING DATA GLOBAL CHARACTER \* GLOBAL, CHANGE, 1234, 6789 GLOBAL, DELETE, ABCD EXCEPTION FILE PROCESSING ON ETC.

# **Note** • Data set CIMS.CIMSMONY.DATA must be defined as a Generation Data Group (GDG).

## Drop Duplicate CIMS Records-Example

Duplicate CIMS Data records contained on the Job Accounting file are to be deleted.

//CIMSACCT EXEC PGM=CIMSACCT, REGION=OM //STEPLIB DD DSN=CIMS.LOAD.MODULES,DISP=SHR //SYSOUT DD SYSOUT=\*,DCB=BLKSIZE=133 //\* //CIMSPRNT DD SYSOUT=\*,DCB=BLKSIZE=133 //\* //CIMSMSG DD SYSOUT=\*,BLKSIZE=137 //SORTWK01 DD UNIT=SYSDA,SPACE=(CYL,(50),,CONTIG) //SORTWK02 DD UNIT=SYSDA,SPACE=(CYL,(50),,CONTIG) //SORTWK03 DD UNIT=SYSDA.SPACE=(CYL.(50).CONTIG) //\* //CIMSCLDR DD DSN=CIMS.DATAFILE(CALENDAR),DISP=SHR //\* //CIMSPASS DD DSN=CIMS.DATAFILE(CIMSNUMS),DISP=SHR //\* //CIMSACIN DD DSN=CIMS.CIMSMONY.DATA(0).DISP=SHR //\* //\* THE ABOVE IS THE INPUT DATASET //\* //CIMSACT2 DD DSN=CIMS.CIMSMONY.DATA(+1),DISP=(NEW,CATLG,DELETE), 11 UNIT=TAPE, 11 DCB=(RECFM=VB,BLKSIZE=27998), //\* //\* THE ABOVE IS THE OUTPUT DATASET //\* //CIMSCNTL DD \*,DCB=BLKSIZE=80 HD1 XYZ COMPANY CIMS, THE CHARGEBACK SYSTEM HD2 HD3 ELIMINATE DUPLICATE RECORDS DROP DUPLICATE CIMS RECORDS WRITE 79X RECORDS ONLY /\*

Note • Data set CIMS.CIMSMONY.DATA must be defined as a GDG.

## **Create Sorted History Job Accounting File**

```
MEMBER NAME ->> CIMS.DATAFILE(CIMSMERG)
//CIMSMERG JOB (XXXX,YYYY),'CREATE-MONTHLY-FILE',
         CLASS=A,MSGCLASS=X,NOTIFY=??????
11
//*
//*
          USE CIMSMRG1, CIMSMRG2 AND CIMSMRG3 STEPS IF YOU ARE
//*
          USING THE CIMS 79X ACCOUNTING RECORDS
//*
//*
         USE CIMSMRG4. CIMSMRG5 AND CIMSMRG6 STEPS IF YOU ARE
//*
         USING THE CIMS ACCOUNTING RECORDS 30, 6, 991-999
//*
         AND YOU ARE USING CIMSBILL. THESE STEPS ARE INCLUDED
//*
         AS AN EXAMPLE - THEY ARE NOT EXECUTED.
//*
//CIMSMRG1 EXEC PGM=SORT.REGION=OM
//*
//SORTLIB DD DSNAME=SYS1.SORTLIB,DISP=SHR
//*
//SYSOUT DD SYSOUT=*
//*
//SORTWK01 DD UNIT=SYSDA,SPACE=(CYL,(100),,CONTIG)
//SORTWK02 DD UNIT=SYSDA,SPACE=(CYL,(100),,CONTIG)
//SORTWK03 DD UNIT=SYSDA,SPACE=(CYL,(100),,CONTIG)
//SORTWK04 DD UNIT=SYSDA,SPACE=(CYL,(100),,CONTIG)
//SORTWK05 DD UNIT=SYSDA,SPACE=(CYL,(100),,CONTIG)
//SORTWK06 DD UNIT=SYSDA,SPACE=(CYL,(100),,CONTIG)
//*
//*
            FOLLOWING ARE THE CIMS DAILY ACCOUNTING DATASETS....
//*
//SORTIN DD DSN=CIMS.CIMSACCT.DAILY(0),DISP=SHR
//*
//*
            FOLLOWING IS THE CIMS DAILY SORTED ACCOUNTING DATASET
//*
//SORTOUT DD DSN=CIMS.CIMSACCT.DAILY.SORTED,
11
           DISP=(NEW,CATLG,DELETE),
//
            UNIT=SYSDA,
//
            SPACE=(CYL,(100,20),RLSE),
11
            DCB=(RECFM=VB,BLKSIZE=27998)
//*
//SYSIN
        DD *
 SORT FIELDS=(5,3,CH,A,160,8,CH,A)
/*
//*
//CIMSMRG2 EXEC PGM=SORT,REGION=OM
//*
//SORTLIB DD DSNAME=SYS1.SORTLIB, DISP=SHR
//*
//SYSOUT DD SYSOUT=*
//*
//*
            FOLLOWING IS ACCUMULATED MONTHLY CIMS ACCOUNTING FILE
//*
//SORTINO1 DD DSN=CIMS.CIMSMONY.DATA(0),
             DISP=SHR
11
//*
//SORTINO2 DD DSN=CIMS.CIMSACCT.DAILY.SORTED,DISP=(OLD,DELETE,KEEP)
//*
```

```
//SORTOUT DD DSN=CIMS.CIMSMONY.DATA(+1),
11
             DISP=(NEW,CATLG,DELETE),
//
             UNIT=TAPE,
//
             DCB=(RECFM=VB,BLKSIZE=32760)
//SYSIN
          DD *
MERGE FIELDS=(5,3,CH,A,160,8,CH,A)
/*
//*
               USE TO RESET CIMS.CIMSACCT.DAILY
//*
               IF NOT A GDG! STEP CIMSMRG3 RESETS
//*
               CIMS.CIMSACCT.DAILY
//*
//CIMSMRG3 EXEC PGM=IEBGENER,REGION=OK
//*
//SYSPRINT DD SYSOUT=*
//*
//SYSUT1
          DD DSN=NULLFILE,
             DCB=(RECFM=VB,LRECL=6508,BLKSIZE=27998)
//
//*
//SYSUT2
          DD DSN=CIMS.CIMSACCT.DAILY.
11
             DISP=OLD.
11
             DCB=(RECFM=VB,LRECL=6508,BLKSIZE=27998)
//*
//SYSIN
          DD *
/*
//*
11
     JCL
              STOPS HERE.....
//* USE CIMSMERG4,5,6 IF YOU ARE USING THE 6, 30, 991-999 CIMS RECORDS AND
//* CIMSBILL
//*
//*
//*
//* CIMSMRG4: SORT - CIMS RECORDS
//*
//*
//CIMSMRG4 EXEC PGM=SORT,REGION=OM
//*
//SORTLIB DD DSNAME=SYS1.SORTLIB,DISP=SHR
//*
//SYSOUT
          DD SYSOUT=*
//*
//SORTWK01 DD UNIT=SYSDA,SPACE=(CYL,(100),,CONTIG)
//SORTWK02 DD UNIT=SYSDA.SPACE=(CYL,(100),,CONTIG)
//SORTWK03 DD UNIT=SYSDA,SPACE=(CYL,(100),,CONTIG)
//SORTWK04 DD UNIT=SYSDA,SPACE=(CYL,(100),,CONTIG)
//SORTWK05 DD UNIT=SYSDA,SPACE=(CYL,(100),,CONTIG)
//SORTWK06 DD UNIT=SYSDA,SPACE=(CYL,(100),,CONTIG)
//*
//*
             FOLLOWING ARE THE CIMS DAILY ACCOUNTING DATASETS....
//*
//SORTIN DD DSN=CIMS.CIMSACCT.DAILY(0),DISP=SHR
//*
//*
             FOLLOWING IS THE CIMS DAILY SORTED ACCOUNTING DATASET
//*
//SORTOUT DD DSN=CIMS.CIMSACCT.DAILY.SORTED.
             DISP=(NEW,CATLG,DELETE),
11
11
             UNIT=SYSDA,
//
             SPACE=(CYL,(100,20),RLSE),
11
             DCB=(RECFM=VB,BLKSIZE=27998)
//*
```

## Accounting File Creation Program–CIMSACCT

```
Processing Examples
```

```
//SYSIN DD *
SORT FIELDS=(22,32,CH,A,14,8,CH,A,75,4,CH,A,88,4,CH,A)
/*
//*
//*
//*
//* CIMSMRG5: SORT - CIMS RECORDS
//*_
//*
//CIMSMRG5 EXEC PGM=SORT,REGION=OM
//*
//SORTLIB DD DSNAME=SYS1.SORTLIB.DISP=SHR
//*
//SYSOUT DD SYSOUT=*
//*
//*
             FOLLOWING IS ACCUMULATED MONTHLY CIMS ACCOUNTING FILE
//*
//SORTIN01 DD DSN=CIMS.CIMSBILL.DATA(0),DISP=SHR
//*
//SORTINO2 DD DSN=CIMS.CIMSACCT.DAILY.SORTED,
//
             DISP=(OLD,DELETE,KEEP)
//*
//SORTOUT DD DSN=CIMS.CIMSBILL.DATA(+1),
11
             DISP=(NEW,CATLG,DELETE),
//
             UNIT=TAPE.
11
             DCB=(RECFM=VB,BLKSIZE=32760)
//SYSIN DD *
MERGE FIELDS=(22,32,CH,A,14,8,CH,A,75,4,CH,A,88,4,CH,A)
/*
11
//*
               USE TO RESET CIMS.CIMSACCT.DAILY
//*
               IF NOT A GDG! STEP CIMSMRG3 RESETS
//*
               CIMS.CIMSACCT.DAILY
//*
//*
//*
//* CIMSMRG6: SORT - CIMS RECORDS
//*
//*
//CIMSMRG6 EXEC PGM=IEBGENER,REGION=OK
//*
//SYSPRINT DD SYSOUT=*
//*
//SYSUT1
          DD DSN=NULLFILE,
11
             DCB=(RECFM=VB,LRECL=6508,BLKSIZE=27998)
//*
//SYSUT2 DD DSN=CIMS.CIMSACCT.DAILY,
11
             DISP=OLD.
//
             DCB=(RECFM=VB,LRECL=6508,BLKSIZE=27998)
//*
//SYSIN
          DD *
```

## **Create Monthly History File–After End of Month**

```
MEMBER NAME ---> CIMS.DATAFILE(CIMSEOM)
//CIMSEOM JOB (XXXX,YYYY),'CREATE-MONTHLY-FILE',
           CLASS=A, MSGCLASS=X, NOTIFY=?????
11
//*
//*
           IF YOU ARE RUNNING CIMSMONY IN SERVER MODE, THIS JOB IS
//*
           NOT NECESSARY.
//*
//*
           JSTEP010 - THESE STEPS CREATE THE END OF PERIOD FILE THAT
//*
                      IS INPUT INTO CIMSMONY AND THE CURRENT MONTHS
              &
//*
           JSTEP020 RECORDS. THESE STEPS READ AND WRITE THE 79X
//*
                      CIMS JOB ACCOUNTING RECORDS.
//*
//*
           JSTEP030 - THESE STEPS CREATE THE END OF PERIOD FILE THAT
//*
                      IS INPUT INTO CIMSBILL AND THE CURRENT MONTHS
              &
//*
           JSTEP040
                      RECORDS. THESE STEPS READ AND WRITE
//*
                      CIMS JOB ACCOUNTING RECORDS 6, 30, 991-999.
//*
                      IN THIS JCL, JSTEP030 AND JSTEP040 ARE NOT
//*
                      EXECUTED, THEY ARE INCLUDE AS AN EXAMPLE.
//*
//*
//* JSTEP010: CIMSACCT - 79X RECORDS
//*
//*
//JSTEP010 EXEC PGM=CIMSACCT,REGION=OM
//*
//STEPLIB DD DSN=CIMS.LOAD.MODULES,DISP=SHR
//*
//SYSUDUMP DD SYSOUT=*,DCB=BLKSIZE=133
//SYSOUT DD SYSOUT=*,DCB=BLKSIZE=133
//CIMSPRNT DD SYSOUT=*
//CIMSMSG DD SYSOUT=*
//CIMSPASS DD DSN=CIMS.DATAFILE(CIMSNUMS),DISP=SHR
//*
//CIMSCLDR DD DSN=CIMS.DATAFILE(CALENDAR),DISP=SHR
//*
//CIMSTABL DD DSN=CIMS.DATAFILE(ACNTTABL),DISP=SHR
//*
//CIMSACIN DD DSN=CIMS.CIMSMONY.DATA(0),
11
              DISP=SHR
//*
//*
              THE FOLLOWING FILE IS A MONTHLY HISTORY FILE.
//*
              SET UP WITH AS MANY GENERATIONS AS REQUIRED.
//*
//CIMSACT2 DD DSN=CIMS.CIMSMONY.MONTHLY(+1),
              DISP=(NEW,CATLG,DELETE),
11
//
              UNIT=TAPE.
11
              DCB=(RECFM=VB,BLKSIZE=32760)
//*
//*
              ABOVE DATASET WILL CONTAIN LAST MONTH'S DATA!
//*
//CIMSDTVS DD DSN=CIMS.DCTN.VSAM.DISP=SHR
//*
//CIMSCNTL DD *
PROCESS CIMS RECORDS
                                    */ END OF MONTH PROCESSING
WRITE 79X ONLY
                                    */ ONLY WRITE 79X RECORDS
                                    */ SELECT LAST MONTH'S DATA
DATE SELECTION **PREMON
```

```
Processing Examples
```

```
/*
//*
//* CIMSSEL IS CREATED WHEN COMMANDS 'NON-SELECTED FILE PROCESSING ON'
//*
                             AND DATE SELECTION ARE SPECIFIED
//*
//CIMSSEL DD DUMMY.DCB=(RECFM=VB.BLKSIZE=27998)
//*
//*
//*
//* JSTEP020: CIMSACCT - 79X RECORDS
//*
//*
//JSTEP020 EXEC PGM=CIMSACCT, REGION=OM
//*
//STEPLIB DD DSN=CIMS.LOAD.MODULES,DISP=SHR
//*
//SYSUDUMP DD SYSOUT=*,DCB=BLKSIZE=133
//SYSOUT DD SYSOUT=*,DCB=BLKSIZE=133
//CIMSPRNT DD SYSOUT=*
//CIMSMSG DD SYSOUT=*
//*
//CIMSPASS DD DSN=CIMS.DATAFILE(CIMSNUMS),DISP=SHR
//*
//CIMSCLDR DD DSN=CIMS.DATAFILE(CALENDAR),DISP=SHR
//*
//CIMSDTVS DD DSN=CIMS.DCTN.VSAM,DISP=SHR
//*
//CIMSACIN DD DSN=CIMS.CIMSMONY.DATA(0),DISP=SHR
//*
//CIMSTABL DD DSN=CIMS.DATAFILE(ACNTTABL),DISP=SHR
//*
//CIMSACT2 DD DSN=CIMS.CIMSMONY.DATA(+1),
//
             DISP=(NEW,CATLG,DELETE),
11
             UNIT=TAPE,
11
             DCB=(RECFM=VB,BLKSIZE=32760)
//*
//*
             ABOVE DATASET WILL CONTAIN THIS MONTH'S DATA!
//*
//CIMSCNTL DD *
PROCESS CIMS RECORDS
                                   */ ONLY WRITE 79X CIMS RECS
WRITE 79X ONLY
DATE SELECTION **CURMON
                                   */ SELECT THIS MONTH'S DATA
/*
//* CIMSSEL IS CREATED WHEN COMMANDS 'NON-SELECTED FILE PROCESSING ON'
//*
                             AND DATE SELECTION ARE SPECIFIED
//CIMSSEL DD DUMMY,DCB=(RECFM=VB,BLKSIZE=27998)
//*
//*
//
       JCL STOPS HERE.....
//*
//*
//* JSTEP030: CIMSACCT - CIMS RECORDS
//*_
//*
//JSTEP030 EXEC PGM=CIMSACCT,REGION=OM
//*
//STEPLIB DD DSN=CIMS.LOAD.MODULES,DISP=SHR
//*
//SYSUDUMP DD SYSOUT=*,DCB=BLKSIZE=133
```

//SYSOUT DD SYSOUT=\*,DCB=BLKSIZE=133 //CIMSPRNT DD SYSOUT=\* //CIMSMSG DD SYSOUT=\* //CIMSPASS DD DSN=CIMS.DATAFILE(CIMSNUMS),DISP=SHR //\* //CIMSCLDR DD DSN=CIMS.DATAFILE(CALENDAR),DISP=SHR //\* //CIMSTABL DD DSN=CIMS.DATAFILE(ACNTTABL),DISP=SHR //\* //CIMSACIN DD DSN=CIMS.CIMSBILL.DATA(0),DISP=SHR //\* //\* THE FOLLOWING FILE IS A MONTHLY HISTORY FILE. //\* SET UP WITH AS MANY GENERATIONS AS REQUIRED. //\* //CIMSACCT DD DSN=CIMS.CIMSBILL.MONTHLY(+1), DISP=(NEW,CATLG,DELETE), 11 11 UNIT=TAPE. // DCB=(RECFM=VB,BLKSIZE=32760) //\* //\* ABOVE DATASET WILL CONTAIN LAST MONTH'S DATA! //\* //CIMSCNTL DD \* \*/ END OF MONTH PROCESSING PROCESS CIMS RECORDS WRITE 79X OFF \*/ ONLY WRITE CIMS RECS 6, 30, 991-999 DATE SELECTION \*\*PREMON \*/ SELECT LAST MONTH'S DATA /\* //\* //\* CIMSSEL IS CREATED WHEN COMMANDS 'NON-SELECTED FILE PROCESSING ON' //\* AND DATE SELECTION ARE SPECIFIED //CIMSSEL DD DUMMY,DCB=(RECFM=VB,BLKSIZE=27998) //\*\_ //\* //\* JSTEP030: CIMSACCT - CIMS RECORDS //\*\_ //\* //JSTEP040 EXEC PGM=CIMSACCT.REGION=OM //\* //STEPLIB DD DSN=CIMS.LOAD.MODULES,DISP=SHR //\* //SYSUDUMP DD SYSOUT=\*,DCB=BLKSIZE=133 //SYSOUT DD SYSOUT=\*,DCB=BLKSIZE=133 //CIMSPRNT DD SYSOUT=\* //CIMSMSG DD SYSOUT=\* //CIMSPASS DD DSN=CIMS.DATAFILE(CIMSNUMS),DISP=SHR //\* //CIMSCLDR DD DSN=CIMS.DATAFILE(CALENDAR),DISP=SHR //\* //CIMSACIN DD DSN=CIMS.CIMSBILL.DATA(0),DISP=SHR //\* //CIMSTABL DD DSN=CIMS.DATAFILE(ACNTTABL), 11 DISP=SHR //\* //CIMSACCT DD DSN=CIMS.CIMSBILL.DATA(+1), 11 DISP=(NEW,CATLG,DELETE). 11 UNIT=TAPE. 11 DCB=(RECFM=VB,BLKSIZE=32760) //\* //\* ABOVE DATASET WILL CONTAIN THIS MONTH'S DATA! //\*

//CIMSCNTL DD \*
PROCESS CIMS RECORDS
WRITE 79X OFF \*/ ONLY WRITE CIMS RECS 6, 30, 991-999
DATE SELECTION \*\*CURMON \*/ SELECT THIS MONTH'S DATA
/\*
//\* CIMSSEL IS CREATED WHEN COMMANDS 'NON-SELECTED FILE PROCESSING ON'
//\* AND DATE SELECTION ARE SPECIFIED
//CIMSSEL DD DUMMY,DCB=(RECFM=VB,BLKSIZE=27998)

## **CIMS 79x Job Accounting Conversion**

To convert existing CIMS 6, 30, and 991–999 accounting records to the CIMS 79x accounting records, CIMSACCT has a convert capability. By specifying CONVERT TO CIMS SERVER, CIMSACCT will automatically go into PROCESS CIMS MAINTENANCE mode and convert all the CIMS 6, 30, and 991–999 accounting records into the appropriate 791, 792, and 793 records. CIMS record type 6 is converted to a 793 record, CIMS record type 30 is converted to a 792 record, CIMS record type 999 is converted to a 799 record, and CIMS record types 991-998 are converted to a 791 record.

The following example shows the JCL and the control statements needed to perform the conversion.

```
//CIMSACCT EXEC PGM=CIMSACCT, REGION=OM
//STEPLIB DD DSN=CIMS.LOAD.MODULES,DISP=SHR
//SYSOUT DD SYSOUT=*,DCB=BLKSIZE=133
//CIMSPRNT DD SYSOUT=*
//CIMSMSG DD SYSOUT=*
//SORTWK01 DD UNIT=SYSDA,SPACE=(CYL,(200,50))
//SORTWK02 DD UNIT=SYSDA,SPACE=(CYL,(200,50))
//SORTWK03 DD UNIT=SYSDA,SPACE=(CYL,(200,50))
//*
//CIMSPASS DD DSN=CIMS.DATAFILE(CIMSNUMS),DISP=SHR
//*
//CIMSCLDR DD DSN=CIMS.DATAFILE(CALENDAR),DISP=SHR
//*
//CIMSACIN DD DSN=CIMS.CIMSBILL.DATA(0),DISP=SHR
//*
//* THE ABOVE IS THE INPUT DATASET
//*
//CIMSACC2 DD DSN=CIMS.CIMSACCT.DAILY
11
     DISP=(NEW,CATLG,DELETE),
11
              DCB=(RECFM=VB,LRECL=6508,BLKSIZE=27998), MAX LRECL=6508
11
             UNIT=SYSDA,
11
              SPACE=(CYL, (150, 30), RLSE)
//*
//* THE ABOVE IS THE OUTPUT DATASET
//*
//CIMSUNSP DD DSN=CIMS.CIMSACCT.SERVER.UNSP,
11
              DISP=(NEW,CATLG,CATLG),
11
              DCB=(RECFM=VB,LRECL=6508,BLKSIZE=27998),
11
              UNIT=SYSDA,
              SPACE=(CYL,(10,3),RLSE)
11
//*
//* THE ABOVE CONTAINS CIMS RECORDS THAT ARE NOT SUPPORTED.
//*
//CIMSDTVS DD DSN=CIMS.DCTN.VSAM,DISP=SHR
//*
```

//CIMSCNTL DD \* CONVERT TO CIMS SERVER /\* //\*

## **Sample Report**

| V12.0                 | CIMS,   | The Enterprise | ChargeBack | System   | Run Date= 2004/01/13<br>Time 15:04:01 |
|-----------------------|---------|----------------|------------|----------|---------------------------------------|
|                       |         | Program CIM    | ISACCT     |          |                                       |
| Compile Date 2004/0   | 1/03    |                |            |          |                                       |
| Compile Time 13:0     |         |                |            |          |                                       |
|                       |         |                |            |          |                                       |
| SYSOUT                | . RECO  | RD TYPE 6 READ |            | 508      |                                       |
| JOB START             |         |                | 2          | ,258     |                                       |
| INTERVAL              | RECORD  | TYPE 30-2 READ |            | ,009     |                                       |
| STEP TERMINATION      |         |                |            | ,389     |                                       |
| STEP TOTAL            | RECORD  | TYPE 30-4 READ | 9          | ,404     |                                       |
| JOB TERMINATION       |         |                | 2          | ,266     |                                       |
| SYSTEM ADR SPACE      | RECORD  | TYPE 30-6 READ | 2          | ,070     |                                       |
| TOTAL                 |         |                |            | ,396     |                                       |
| CIMS                  |         |                |            | ,310     |                                       |
| CIMSACT2              |         |                | 30         | ,802     |                                       |
| CIMSACT3              |         |                |            | 508      |                                       |
| JOB ACCOUNTING REC    |         |                | 37         | ,904     |                                       |
| OTHER SMF RECORDS     |         |                |            | 341      |                                       |
| TOTAL RECORDS         |         | READ           | 38         | ,245     |                                       |
|                       |         |                |            | <i>c</i> |                                       |
| RECORDS WITH MORE     | IHAN 1  | 78 DEVICES     |            | 6        |                                       |
|                       |         |                | 0          | 650      |                                       |
| RECORDS WITH ZERO     | KE2008  | UE USAGE       | Z          | ,652     |                                       |
| Normal Fnd Of Job Fo  | n CIMS  | ACCT           |            |          |                                       |
| NUTINAL ENU UL JUD FU | I UTINO | 4001           |            |          |                                       |
|                       |         |                |            |          |                                       |

## **CIMSACCT Flow Charts**

The following are process flow charts for the CIMSACCT control statements PROCESS EXTERNAL TRANSACTIONS, PROCESS SMF RECORDS, PROCESS CIMS MAINTENANCE, and PROCESS CIMS SERVER RESOURCE RECORDS.

## **Process External Transactions**

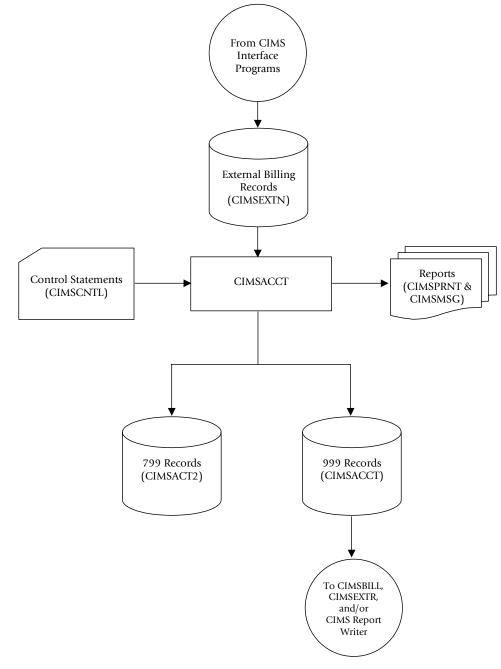

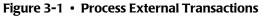

**Note** • Values in parentheses represent DDNAMES.

## **Process SMF Records**

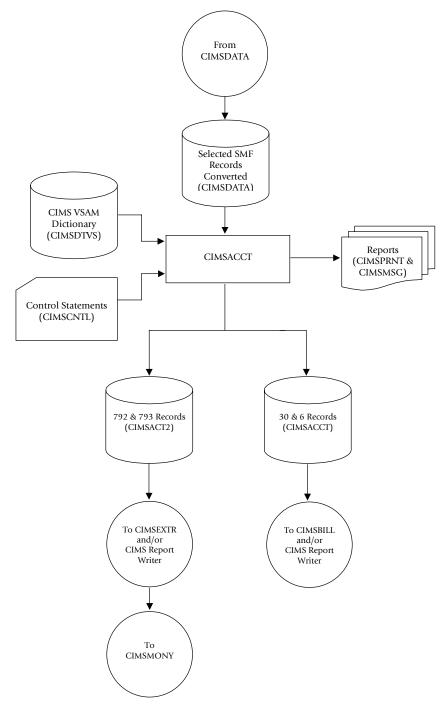

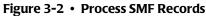

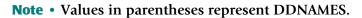

## **Process CIMS Maintenance**

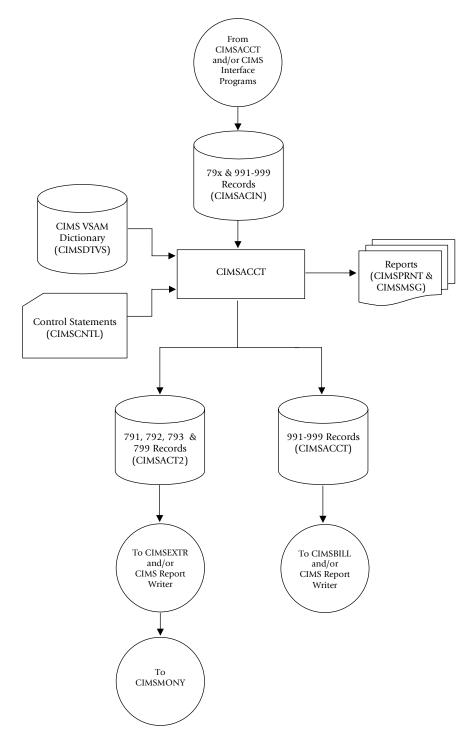

Figure 3-3 • Process CIMS Maintenance

**Note** • Values in parentheses represent DDNAMES.

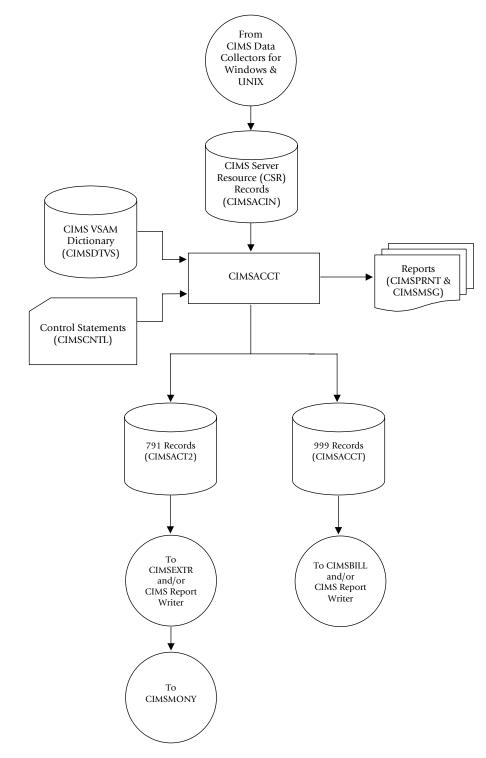

# **Process CIMS Server Resource Records**

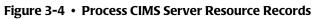

**Note** • Values in parentheses represent DDNAMES.

# Accounting File Creation Program–CIMSACCT CIMSACCT Flow Charts

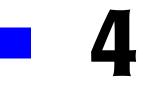

# Extract and Aggregation Program-CIMSEXTR

| About CIMSEXTR                                           | 4-2  |
|----------------------------------------------------------|------|
| Using the CIMS Dictionary                                | 4-3  |
| CIMSEXTR Input                                           |      |
| CIMSEXTR Output                                          | 4-4  |
| Sorting and Aggregating Records                          | 4-7  |
| About Aggregation                                        | 4-7  |
| Using Aggregation Points                                 | 4-8  |
| Restarting CIMSEXTR After Abnormal Termination           | 4-11 |
| Initializing and Building the Status and Statistics File | 4-12 |
| About CIMSEXTR Control Statements                        | 4-13 |
| CIMSPDS-ALIAS                                            | 4-13 |
| CIMSEXTR Control Statement Table                         | 4-16 |
| CIMSEXTR Control Statement Reference                     | 4-18 |
| CIMS Extract Program Processing Example                  | 4-36 |
| CIMS Extract Program Flow Chart                          | 4-38 |

# About CIMSEXTR

The Extract and Aggregation Program (CIMSEXTR) is a key component of CIMS. The primary purpose of this program is to aggregate the CIMS 79x accounting records (791, 792, 793, and 799) created by the CIMS interface programs. CIMSEXTR aggregates these records based on the definitions stored in the CIMS VSAM Dictionary (DDNAME CIMSDTVS) and standard CIMS control statements.

**Notes** • CIMSEXTR also processes the CIMS 999 external transaction record. Where 79x records are mentioned in this chapter, 999 records are also supported.

CIMSEXTR performs the following functions:

- Aggregates the data in the 79x records using identifiers defined in the CIMS Dictionary. The resource fields in the aggregated records are summarized during this process resulting in fewer records. For more information, see *Sorting and Aggregating Records* on page 4-7.
- Performs additional data manipulation functions. This includes interval accounting, print class billing, and include/exclude processing.
- Produces records for the next level of processing. These can be the following record types:
  - CIMS Server Resource Plus (CSR+) record. This is the record format required for program CIMSMONY and CIMS Server. These records have a fixed header so that CIMSMONY can sort the records in account code/start date/end date order. For more information about this record type, see *CIMS Server Resource Plus (CSR+) File—CIMSCSRP* on page 4-5.
  - Aggregated 79x record. This format provides the aggregated 79x records in their original format. This format is useful for generating reports using CIMS Report Writer and for maintaining historical backups of the data that was processed. You can also process these records further through CIMSEXTR or CIMSACCT. For example, to reprocess data with a different date selection or to perform further account code conversion.

If you are producing records for CIMS Server, CIMS Lab recommends that you execute CIMSEXTR immediately after the 79x records are created or as part of daily SMF processing.

Running CIMSEXTR on a frequent basis results in smaller output files that can be transmitted more quickly to CIMS Server and processed more efficiently. Although CIMSEXTR can be run monthly, this results in a larger file that has to be transmitted across the network and causes longer processing and loading on the CIMS Server computer.

# **Using the CIMS Dictionary**

The CIMS VSAM Dictionary controls much of the processing done by CIMSEXTR. The AGGREGATE, RESOURCE, INCLUDE, and EXCLUDE control statements all use dictionary field names to specify parameters (see *CIMSEXTR Control Statement Table* on page 4-16). The sort parameters are built using the information contained in the dictionary.

The data in the 79x records are used to build a key to access the dictionary. The resulting matching entry is then used to determine field names, lengths, and types of data.

You must build the dictionary to use CIMSEXTR. For more information about the dictionary, refer to *Chapter 7, CIMS Dictionary—CIMSDTVS*.

## **CIMSEXTR** Input

CIMSEXTR accepts the following input:

| DD CIMSCNTL | Input control statements for a single record type. CIMSEXTR accepts keyword control statements that specify processing options and define parameters.                                                                                                    |
|-------------|----------------------------------------------------------------------------------------------------|
|             | The CIMSCNTL DD statement is the normal command interface used<br>by CIMS Mainframe Data Collector and Chargeback System. Any<br>command entered through DDNAME CIMSCNTL overrides the<br>default values.                                                                                                    |
| DD CIMSPDS  | The input control statements used to control processing of a multi-<br>record type input file. The ALIAS member in this file can map the<br>Record Name/Box ID to an 8-character member name. The 8-<br>character name is used as a member name in the file allocated by<br>CIMSPDS. For more information, see <i>CIMSPDS</i> — <i>ALIAS</i> on<br>page 4-13 |
|             | Any commands entered via the DDNAME CIMSPDS override the default values and CIMSCNTL commands.                                                                                                    |
| DD CIMSIN   | CIMS job accounting records: record type 791, 792, 793, or 799. This data set is created by CIMSACCT (DDNAMES CIMSACT2 or CIMSACT3) or any of the CIMS interface programs (CIMSDB2, CIMSCMF2, CIMSTAPE, etc.).                                                                                                    |
| DD CIMSPASS | CIMS product passwords.                                                                                                    |
| DD CIMSDTVS | CIMS VSAM Dictionary containing the definitions for the 79x records.                                                                                                    |
| DD CIMSSORT | Internal sort options.                                                                                                    |
| SORTCNTL    | Internal sort commands.                                                                                                    |
| CIMSSTAT    | Checkpoint and statistical information. For more information, see <i>Restarting CIMSEXTR After Abnormal Termination</i> on page 4-11.                                                                                                    |

# **CIMSEXTR Output**

CIMSEXTR generates the following output:

**DD CIMSCSRP** The 79x records in CSR+ file format.

This CSR+ file is processed by program CIMSMONY and/or CIMS Server. For more information about this file, see *CIMS Server Resource Plus (CSR+) File—CIMSCSRP* on page 4-5.

- **DD CIMS79X** The aggregated input records in their original format. For example, if the input file contained 792 and 793 records, this output will have aggregated 792 and 793 records. This format is suitable for processing by CIMS Report Writer.
- **DD SORTOUT** A temporary file that must be large enough to contain the entire input file (CIMSIN). The output from the initial sort is written to this file and then sent to CIMSEXTR for further processing. The PROCESS INPUT control statement (see page 4-32) can be used to limit the size of the temporary file.
- **DD CIMSMSG** CIMS messages. Various messages are written to this data set.
- **DD CIMSPRNT** The CIMS Extract Report. This report shows the CIMSEXTR processing details including a list of the commands used during each execution of the program and a detailed accounting of the input and output records.
- **DD CIMSEXCP** All records that are not processed due to an exception condition. The data set referenced by DDNAME CIMSMSG contains a message that reports the type of exceptions encountered.
- **DD CIMSSTAT** Checkpoint and statistical information. For more information, see *Restarting CIMSEXTR After Abnormal Termination* on page 4-11.
- **DD SORTSUM** A temporary file that should be large enough to contain the entire input file (CIMSIN) or its size can be limited by using the PROCESS INPUT control statement (see page 4-32).
- **DD SORTAGR** A temporary file that needs to be about 25 percent of the SORTSUM allocation. This file is used to properly aggregate the date and time information. One record is needed every time one or more records are aggregated.

# CIMS Server Resource Plus (CSR+) File-CIMSCSRP

The CSR+ file contains the data that is processed by program CIMSMONY and/or CIMS Server.

When the CSR+ file is sent to CIMS Server, it is run through the CIMS Server CIMSACCT and CIMSBILL programs.

When the CSR+ file is sent to CIMSMONY, CIMSMONY processes the file and produces a mainframe invoice (CIMSMONY in Invoice mode) or produces files that are loaded into the CIMS Server database for Web reporting (CIMSMONY in Server mode). For more information about CIMSMONY, refer to *Chapter 5, Computer Center Chargeback Program—CIMSMONY*.

The format of the CSR+ file is the same as the CIMS Server Resource (CSR) file (see page A-64) with the exception that the records in the CSR+ file contain an additional header at the beginning of the record. This fixed header is in the following format:

CSR+<usage start date><usage end date><account code length><account code><x'40'>

#### Examples

CSR+2004022820040228010aaaaaaaaa ,S390DB2... CSR+2004022820040228010bbbbbbbb ,S390DB2...

In these examples, the usage start and end dates are February 28, 2004 (20040228). The account codes aaaaaaaa and bbbbbbbb are 10 characters. The account codes are followed by a space (x'40'). The information after the comma (S90DB2...) represents the header and remaining fields found in the CSR file.

In most cases, the account codes created during account code conversion will be the same length; therefore, the CSR+ header will usually be a consistent length. The CIMS Extract Report will report the longest account code length encountered. The account code length can be useful for building external sorts of CSR+ records.

#### FTP Transmission of CSR+ Files to CIMS Server

You need to transfer the CSR+ files from the mainframe to a distributed environment where they can be processed by CIMS Server. This section discusses using the FTP\* members in CIMS.DATAFILE to transfer the files to the target computer, but there are many other methods and software packages that you can use.

#### To send the CSR+ files via FTP:

- 1 Establish a CIMS Server FTP site to receive host-based CSR+ data (usually, the FTP root is the ...\Processes folder).
- **2** Edit member FTPID in CIMS.DATAFILE to supply the CIMS Server FTP site address, FTP user ID, and FTP password.

- **3** Edit the sample FTP control statements in member FTBASE as follows:
  - Change the cd command to point to the process definition folder and subfolder that you want to place the CSR+ files in.
  - Do not change the <DATE> tag (Rexx code will replace the tag with the userspecified date value, see *CIMSSFTP JCL*).
- **4** Edit the sample FTP JCL member CIMSFTP as follows:
  - Supply a valid job statement.
  - Modify the DSNs to point to CIMS.DATAFILE.
- **5** Submit member CIMSSFTP.

#### **CIMSSFTP JCL**

The sample FTP JCL, CIMSSFTP, contains two steps.

The first step executes Rexx code that accepts as input the FTPID and FTPBASE control statements and writes as output modified FTP control statements based on the user's specified <DATE> parameter (passed in via JCL PARM).

The second step executes FTP using the modified FTP controls.

The server address, user ID, and password are provided in a standalone ID member FTPID in CIMS.DATAFILE. This enables the information to be maintained in one location.

The sample JCL shows only one transmission. This sample JCL can be easily replicated to accommodate other host-based CSR+ feeds. For example, you can replicate FTBASE to create FTPCICS, and then create another batch job (CIMSFTPC) and change the input statements to the Rexx step to point to the FTPCICS control statements.

Members CIMSFTPG and FTPBASEG provide other sample Rexx/FTP control statements. These samples show how to allow for GDG replacement via Rexx code PARMs. For more information, contact CIMS Lab Technical Support.

```
//JOBCARD
//*FTP files from z/OS to your.target.com
//*
//JSTEP010 EXEC PGM=IRXJCL.PARM='FTPDATE **PREDAY' .RFGTON=OK
//* MODIFY SAMPLE CONTROL CARDS WITH DATE PARMS
//* REXX DATE-CHANGING CODE ACCEPTS:
//* **PREDAY, **CURDAY, OR YYYYMMDD
//SYSPRINT DD SYSOUT=*
//SYSEXEC DD DISP=SHR,DSN=CIMS.DATAFILE
//SYSTSIN DD DISP=SHR.DSN=CIMS.DATAFILE(FTPID)
11
    DD DISP=SHR,DSN=CIMS.DATAFILE(FTPBASE)
//SYSTSPRT DD DISP=(,PASS),DSN=&&TEMP.
    UNIT=SYSDA.
11
11
         SPACE=(80.(100.10)).AVGREC=U.
11
         RECFM=FB,LRECL=80,BLKSIZE=0
//*
//JSTEP020 EXEC PGM=FTP.PARM='(EXIT'
```

# **Sorting and Aggregating Records**

Each execution of CIMSEXTR invokes an internal sort referred to as the initial sort. The purpose of the initial sort is to place the input file in a key sequence by record type (791, 792, 793...), record name (CIMSCICS, CIMSDB2, CIMSR792...), and Box ID. CIMSEXTR is then invoked once for each unique key. (For more information about the record key, see page 7-8).

If the input file is already in the correct sequence or contains only one type or record, then the initial sort can be bypassed (see the NO-SORT control statement on page 4-29).

Each execution of CIMSEXTR also sorts, aggregates, and summarizes the input file based on the control statements presented through DDNAME CIMSCNTL or DDNAME CIMSPDS.

# **About Aggregation**

Aggregation takes multiple input records and combines them into one record based on aggregation points. These aggregation points are identifier fields from the input records. If multiple records within a file contain the same identifier values for the specified aggregation points, CIMSEXTR will produce one record that contains sum total values for the resources in the records. The resource NUM\_RCDS specifies the number of records that have been aggregated.

For example, assume that you have four input records that contain Resource A with a usage value of 300, 2000, 500, and 1000, respectively. If these records contained the same values in the identifier fields specified as aggregation points, the four records would be aggregated into one record with a usage value of 3800 for Resource A.

If the summation of any resource results in a value that is larger than the resource field can hold, a new record is created and aggregation continues. For example, if the Resource A field cannot store a value larger than 999, multiple records would be created until the total 3800 value is satisfied.

Aggregation reduces the amount of data that must be processed and improves processing time.

# **Using Aggregation Points**

The identifier fields used as aggregation points must be defined in the CIMS Dictionary (see *Chapter 7*, *CIMS Dictionary*—*CIMSDTVS*). Table 4-1 shows the identifier fields that are defined as identifiers in the default CIMS Dictionary. Of these fields, those listed in the Default Aggregation Points column are the fields used for default aggregation. Those fields listed in the Other Possible Aggregation Points column are fields that you can use in addition to or instead of the default aggregation points as described in *Determining the Aggregation Points* on page 4-10.

The default aggregation points are the first fields sorted.

| Record Type  | Default Aggregation Points                                                                                                    | Other Possible Aggregation Points                                                                                                    |
|--------------|----------------------------------------------------------------------------------------------------|----------------------------------------------------------------------------------------------------|
| 791 – CICS   | <ol> <li>CIMSACCT=Account code</li> <li>CIMSSDT=Start date</li> <li>CIMSSHFT=Shift code</li> <li>CICSUSER=User ID</li> <li>CIMSSUBS=Application ID</li> <li>CIMSSID=System ID</li> <li>CICSTRNS=Transaction ID</li> </ol>  | CICSTERM=Terminal ID<br>CICSLUN=VTAM LU name<br>CICSNETN=VTAM Network<br>CICSUOWI=Unit of Work ID<br>CICSREMT=Remote System ID<br>CICSPGMN=Program name<br>CICSAPID=Application ID<br>CICSOPER=Operation ID<br>CICSTCLN=Transaction class |
| 791 – DASD   | <ol> <li>CIMSACCT=Account code</li> <li>CIMSSDT=Start Date</li> <li>DASDACT1=DSN Node 1</li> <li>DASDACT2=DSN Node 2</li> <li>CIMSSID=System ID</li> </ol>                                                                 | DASDACT3=DSN Node 3<br>DASDACT4=DSN Node 4<br>DASDACT9=VOLSER<br>DASDACTA=Managementclass<br>DASDDSN=Data set name                                                                                                    |
| 791 – DB2    | <ol> <li>CIMSACCT=Account code</li> <li>CIMSSDT=Start date</li> <li>CIMSSHFT=Shift code</li> <li>DB2PLAN=Plan name</li> <li>DB2AUTH=Authorization ID</li> <li>CIMSSUBS=DB2 System ID</li> <li>CIMSSID=System ID</li> </ol> | DB2CONN=Connection name<br>DB2CORR=Correlation ID<br>DB2PKGID=Package ID<br>DB2TYPE=DB2 Type                                                                                                    |
| 791 – TAPE   | <ol> <li>CIMSACCT=Account code</li> <li>CIMSSDT=Start Date</li> <li>TAPEACT1=DSN Node 1</li> <li>TAPEACT2=DSN Node 2</li> <li>CIMSSUBS=Work ID</li> <li>CIMSSID=System ID</li> </ol>                                       | TAPEACT3=DSN Node 3<br>TAPEACT4=DSN Node 4<br>TAPEACT9=VOLSER<br>TAPEACTA=Jobname<br>TAPEDSN=Data set name                                                                                                    |
| 791 – Others | <ol> <li>CIMSACCT= Account code</li> <li>CIMSSDT= Date</li> <li>CIMSSHFT= Shift</li> <li>CIMSSUBS= Subsystem name</li> <li>CIMSSID=System ID</li> </ol>                                                                    |                                                                                                    |

 Table 4-1
 Aggregation Points

Sorting and Aggregating Records

| Record Type | Default Aggregation Points                                                                                                    | Other Possible Aggregation Points                                                                                                    |
|-------------|----------------------------------------------------------------------------------------------------|----------------------------------------------------------------------------------------------------|
| 792         | <ol> <li>CIMSACCT= Account Code</li> <li>CIMSSDT= Job start date</li> <li>CIMSSHFT= Shift code</li> <li>CIMSJBNM= Jobname</li> <li>CIMSSUBS= Work ID</li> <li>CIMSSID=System ID</li> <li>R792JBPR=Job Priority</li> <li>R792JBCL=Job Class</li> </ol>   | R792STPN=Step number<br>R792USRD=SMF User Data<br>R792JBID=SMF Job ID<br>R792SMFA=SMF Accounting info<br>R792PGNM=Program name<br>R792PGMM=Programmer name |
| 793         | <ol> <li>CIMSACCT= Account Code</li> <li>CIMSSDT= Writer start date</li> <li>CIMSJBNM= Jobname</li> <li>R793FORM=Form ID</li> <li>R793RTEC=Route Code</li> <li>(L=Local, R=Remote)</li> <li>CIMSSUBS=Subsystem ID</li> <li>CIMSSID=System ID</li> </ol> | R793CLAS=Sysout Class<br>R793WTRN=Writer Name<br>R793WTRY=Writer Type<br>R793USRD=User Data<br>R793JBID=SMF Job ID                                         |
| 799         | <ol> <li>CIMSACCT= Account Code</li> <li>CIMSSDT= Start date</li> <li>CIMSSHFT= Shift code</li> <li>CIMSRATE= Rate code</li> <li>CIMSSUBS=Subsystem ID</li> <li>CIMSSID=System ID</li> </ol>                                                            | R799AUDC=Audit code                                                                                                    |
| 999         | 1. CIMSACCT= Account Code<br>2. R999STRD= Start date<br>3. CIMSSHFT= Shift code<br>4. CIMSRATE= Rate code                                                                                                    | CIMSAUDT=Audit control                                                                                                    |

 Table 4-1
 Aggregation Points (continued)

# **Determining the Aggregation Points**

The aggregation points that you use determine the identifiers that appear in the output records. Only those identifiers used for aggregation will appear in the records. If you would like to reprocess 79x records to produce records with different identifiers, save the 79x records that were used as input to CIMSEXTR.

In addition, the number of aggregation points that you use affects the number of records that appear in the CIMSEXTR output files. Fewer aggregation points result in fewer aggregated output records while more aggregation points result in more records.

You can use any of the following combinations of aggregation points:

- The default aggregation points.
- The default aggregation points and other aggregation points. To use this option, you need to use the AGGREGATE control statement (see page 4-18).
- Aggregation points other than the default identifier fields—the defaults are ignored. To use this option, use the DEFAULT AGGREGATION OFF control statement (see page 4-23) in conjunction with the AGGREGATE statement. The DEFAULT AGGREGATION OFF statement overrides the default aggregation points and specifies that the identifier points set by the AGGREGATE statement are the complete list of aggregation points.

# Aggregation Points Used for CPU Normalization and Priority/Class Surcharging

CIMS supports CPU normalization and surcharging by job priority and class. These features enable you to normalize processor speeds to more evenly charge for CPU utilization and to add a surcharge based on job priority and/or job class. For more information about these features, refer to *Chapter 5, Computer Center Chargeback Program—CIMSMONY*.

The following identifiers have been added as default aggregation points to support CPU normalization and job priority/class surcharging:

| CIMSSID  | System ID (for CPU normalization). This identifier appears as System_ID when it is written to CSR+ files.            |
|----------|----------------------------------------------------------------------------------------------------|
| CIMSSUBS | Subsystem ID (for CPU normalization). This identifier appears as Work_ID when it is written to CSR+ files.           |
| R792JBPR | Job Priority (for job priority surcharge). This identifier appears as Job_Priority when it is written to CSR+ files. |
| R792JBCL | Job Class (for job class surcharge). This identifier appears as Job_Class when it is written to CSR+ files.          |

These identifiers are defined in the default CIMS Dictionary. CIMSSUBS and CIMSSID are defined in the common dictionary definition (member DCTNHDR in CIMSDATAFILE) and R792JBPR and R792JBCL are defined in the dictionary definition for the 792 record (member DCTNR792). For more information about the CIMS Dictionary, refer to *Chapter 7, CIMS Dictionary—CIMSDTVS*.

# **Redefining Input Record Fields for CPU Normalization**

You can use the default identifier definitions for CIMSSID and CIMSSUBS provided in the dictionary definition header, you can map the identifiers to more appropriate fields in the dictionary definition for the specific subsystem.

For example, the CICS definition in the CIMS Dictionary (member DCTNCICS) defines the eight-byte CICS Application ID as the CIMSSUBS field. The CICS Application ID can then be used as the Work\_ID in the CPU normalization table to normalize the CICS CPU time. For more information, see *CPU Normalization* on page 5-47.

# **Restarting CIMSEXTR After Abnormal Termination**

CIMSEXTR can perform recovery after an abnormal termination. The Status and Statistics file referenced by DDNAME CIMSSTAT, is used to maintain checkpoints while CIMSEXTR is processing. If an abnormal termination occurs, you can resubmit CIMSEXTR and the program will restart from the last good checkpoint that was recorded in the Status and Statistics file.

To successfully restart CIMSEXTR, the following must be true:

- The Status and Statistics file must be implemented (see Initializing and Building the Status and Statistics File on page 4-12) and the CIMSEXTR JCL must include DDNAME CIMSSTART.
- The output files written by the failed execution of CIMSEXTR must be available. The DDNAMEs for these files include CIMSCSRP, CIMS79X, SORTOUT, SORTSUM, and SORTAGR.

The easiest way to ensure availability of these files is to use GDGs. The JCL member CIMSEXTR in CIMS.DATAFILE contains sample JCL with GDGs.

■ The control statement RESTART must specify the default YES option (see page 4-33).

The restart process dynamically allocates the files that were previously written. The previous output files, CIMSCSRP and CIMS79X, are allocated and all complete data is written to the new allocations for CIMSCSRP and CIMS79X. The successful execution of CIMSEXTR produces the complete output files. Any partial files from previous failed executions are not needed.

# **Initializing and Building the Status and Statistics File**

The Status and Statistics file is a VSAM file that must be allocated so that checkpoint and statistical information can be recorded for CIMSEXTR. Customize and execute the member CIMSSTC in CIMS.DATAFILE to build the Status and Statistics file.

# Printing the Contents of the Status and Statistics File

You can use the CIMS Report Writer reports, SPWRP150, SPWRP151, SPWRP152, and SPWRP153 in CIMS.REPTLIB to print the contents of the Status and Statistics file.

Report SPWRP150 contains information about the history of CIMSEXTR executions. The information is cumulative since the creation of Status and Statistics file and reports on successful executions of CIMSEXTR.

Report SPWRP151 reports a detailed image of each checkpoint record written by CIMSEXTR. This information might be useful to CIMS Lab Technical Support.

Report SPWRP152 contains information about the type of data processed by CIMSEXTR. Each entry means that the record type has been successfully processed. This data becomes the basis for calculating averages in the CIMS Extract Report.

Report SPWRP153 lists all of the output data sets that were created by a successful completion of CIMSEXTR. The output files written to DD CIMSCSRP and CIMS79X will be included in this report.

# **About CIMSEXTR Control Statements**

The CIMSCNTL DD statement is the normal command interface used by CIMS Mainframe Data Collector and Chargeback System. Any command entered through DDNAME CIMSCNTL overrides the default values. This method of entering commands is used to control processing when the input file contains a single record type.

The CIMSPDS DD statement is used to control processing when the input file contains multiple record types. By default, the CIMSPDS DD statement points to CIMS.DATAFILE. (You can point to any PDS that has the same attributes as CIMS.DATAFILE.) CIMS.DATAFILE contains a member called ALIAS. The ALIAS member maps the record types to a control statement member in the PDS file.

When you are processing a multi-record type input file, you can use CIMSPDS to provide record specific control statements and CIMSCNTL to provide global control statements that apply to all record types. The control statements in CIMSPDS override the default values and the control statements in CIMSCNTL.

# **CIMSPDS-ALIAS**

CIMS.DATAFILE contains a member called ALIAS. The ALIAS member is used to map Record Name/Box ID entries in the CIMS Dictionary to a corresponding member within the PDS. This member contains the control statements used by CIMSEXTR to process records with the corresponding name and Box ID (optional). For a detailed description of the ALIAS member format and defaults, see *ALIAS Member Format* on page 4-15.

CIMSEXTR looks for a change in the record key when processing records. If the key has changed, the program checks to see if you provided unique process requirements for this record. The ALIAS member is accessed to look for a match on the new record key (Record Name/Box ID). If ALIAS contains a matching entry, the 8-character member name is used as a member name in the CIMSPDS DD statement. The control statements in this member override the control statements in CIMSCNTL for the next pass of CIMSEXTR.

The CIMSPDS file and the ALIAS member provide an easy way to associate a set of commands to a specific record type. Testing new sets of commands is easily done by pointing the CIMSPDS DD statement to a different PDS or by changing the member name in ALIAS.

The DDNAME CIMSPRNT references the CIMS Extract Report. The report shows the number of passes required to process the input and the command structures used for each pass.

# **ALIAS Member Default Mappings**

By default, the ALIAS member contains mappings to the following members for each record type. These members begin with ET and contain sample control statements, including aggregation statements.

The control statements in the default members are commented. If you want to use control statements in a member (for example, to specify custom aggregation points), uncomment the statements.

| Record Name | Member Name |
|-------------|-------------|
| CIMSCICS    | ETCICS      |
| CIMSDASD    | ETDASD      |
| CIMSDB2     | ETDB2       |
| CIMSUNIV    | ETR791      |
| CIMSR792    | ETR792      |
| CIMSR793    | ETR793      |
| CIMSR799    | ETR799      |
| CIMSR999    | ETR999      |
| CIMSTAPE    | ETTAPE      |

# **ALIAS Member Format**

The ALIAS member contains one line entries that use the following format:

Record\_Name{ ,Box\_ID}=Member\_Name

The Record\_Name represents the record name and can be any one of the record names defined in the dictionary. The default dictionary record names are CIMSCICS, CIMSDASD, CIMSDB2, CIMSR792, CIMSR793, CIMSR799, CIMSR999, CIMSTAPE, and CIMSUNIV.

The Box\_ID is a 32-character field used to uniquely identify a different occurrence of a record. It is an optional parameter that is needed only when the record requires different control statements. The structure of the Box ID is defined in the dictionary. If there is no Box ID, the ALIAS entry appears as:

Record\_Name=Member\_Name

#### **Example 1**

CIMSDB2=ETDB2

In this example, the control statements contained in the PDS member ETDB2 are used for any input that has a record name of CIMSDB2 and no Box ID. The ETDB2 member is also used for CIMSDB2 records that have a Box ID that is not found in ALIAS. Therefore, ETDB2 can be used to change the default processing for CIMSDB2 records. The control statements in ETDB2 are used to override the program's set defaults and any control statements in the CIMSCNTL DD.

## Example 2

CIMSDB2,CIMSCMSACIMSSRVR=ETDB2010

In this example, the control statements contained in the PDS member ETDB2010 are used for any input with a record name of CIMSDB2 and a Box ID of CIMSCMSACIMSSRVR.

# **CIMSEXTR Control Statement Table**

| Control Statement             | Page # | Description                                                                                                    |
|-------------------------------|--------|----------------------------------------------------------------------------------------------------|
| AGGREGATE                     | [4-18] | Allows additional aggregation points to be used.                                                                               |
| AGGREGATE DATE                | [4-19] | Controls the date and time processing.                                                                                         |
| ALL PRINT IS LOCAL/REMOTE     | [4-21] | Sets all printers to Local or Remote.                                                                                          |
| AVERAGE CHECK                 | [4-21] | Determines if CIMSEXTR processing is within normal range.                                                                      |
| CIMSSORT                      | [4-22] | Specifies sort options.                                                                                                    |
| DATA VALIDATION               | [4-22] | Controls data validation.                                                                                                    |
| DEFAULT AGGREGATION OFF       | [4-23] | Turns off the default aggregation points and sets the AGGREGATE control statement as the source for all aggregate points used. |
| DEFAULT ALWAYS/YES/EXCEPTION  | [4-23] | Controls the CIMS Dictionary VSAM file read by CIMSEXTR.                                                                       |
| DISPATCH OFF                  | [4-23] | Excludes dispatch print records.                                                                                               |
| EXCLUDE                       | [4-24] | Specifies an exclude record condition.                                                                                         |
| HD1, HD2, HD3                 | [4-25] | Specifies user defined headlines.                                                                                              |
| INCLUDE                       | [4-25] | Specifies an include record condition.                                                                                         |
| INPUT TRACE INTERVAL n        | [4-26] | Defines the interval between issuing progress messages.                                                                        |
| INTERVAL ACCOUNTING           | [4-27] | Sets interval accounting on.                                                                                                   |
| LIMIT DCTN004W MSG TO         | [4-28] | Limits the number of DCTN004W messages issued.                                                                                 |
| MAX INPUT                     | [4-28] | Limits the number of records processed.                                                                                        |
| MINIMUM RESOURCE              | [4-28] | Sets the number of resources that must be in a CSR+ record.                                                                    |
| NO-BOXID                      | [4-29] | Specifies that Box IDs have not been implemented—bypasses any Box ID checks.                                                   |
| NO-SORT                       | [4-29] | Specifies that an initial sort is not performed.                                                                               |
| ON EMPTY INPUT FILE SET RC TO | [4-29] | Sets the return code when no valid input records are processed.                                                                |

CIMSEXTR Control Statement Table

| Control Statement                           | Page # | Description                                                                                                    |
|---------------------------------------------|--------|----------------------------------------------------------------------------------------------------|
| PRINT CLASS                                 | [4-29] | <b>Specifies that</b> Print Class <b>is used in place of</b><br>Print Form <b>when processing 793 records</b> .      |
| PRINT CLASS {?} IS FORM {?} FOR PRINTER {?} | [4-30] | Specifies a specific print class and form ID for a specific printer when processing 793 records.                     |
| PRINT LINES = LOCAL/REMOTE                  | [4-31] | Combines remote print lines with local when processing 793 records.                                                  |
| PRINTER {?} IS LOCAL/REMOTE                 | [4-31] | Defines a specific printer as local or remote when processing 793 records.                                           |
| PROCESS INPUT                               | [4-32] | Causes the input records to be processed by several passes. Each pass is includes the a specified number of records. |
| PSF SUPPORT OFF                             | [4-32] | Disables PSF support.                                                                                                |
| RESOURCE                                    | [4-32] | Specifies resource fields included in output.                                                                        |
| RESTART                                     | [4-33] | Determines the CIMSEXTR restart option and Status and Statistics file purge routine.                                 |
| SAR EXPRESS DELIVERY OFF                    | [4-34] | Excludes SAR ED print records.                                                                                       |
| SAR EXPRESS SPOOL OFF                       | [4-34] | Excludes SAR ES print records.                                                                                       |
| VERSION                                     | [4-34] | Directs CIMSEXTR to use non-default dictionary definitions.                                                          |
| WRITE                                       | [4-35] | Writes CSR+ and aggregated 79x records.                                                                              |

# **CIMSEXTR Control Statement Reference**

# AGGREGATE

Format: AGGREGATE field1 field2 field3 field4 field5 field6 field7

Where field = a dictionary record field used as an aggregation point (see *Sorting and Aggregating Records* on page 4-7)

CIMSEXTR aggregates data using the default aggregation fields listed in Table 4-1 on page 4-8 You can use this statement to add additional fields for aggregation.

When this statement is combined with the DEFAULT AGGREGATION OFF statement (see page 4-23), the aggregation fields defined by this statement override the default aggregation fields.

If more than seven aggregation fields are needed, you can specify additional AGGREGATE statements. You can have a maximum of 30 aggregation fields.

The values used by the AGGREGATE statement come from the Identification or Resource records in the CIMS Dictionary. You can include any identifier or resource field name from these records in the AGGREGATE control statement.

**Note** • The use of Resource field names as an aggregation point is not useful unless the resource contains a conversion factor.

## Example

AGGREGATE CICSTERM CICSPGMN CICSOPER

This example will add the CICS terminal ID, CICS program name, and CICS operation ID as aggregation fields.

# **AGGREGATE DATE**

Format: AGGREGATE DATE,startdate,{stopdate},{starttime},{stopttime}

Where:

startdate = a start date parameter

stopdate = an optional stop date parameter

starttime = an optional start time parameter

stoptime = an optional stop time parameter

This control statement specifies how CIMSEXTR builds the start and stop date/times when building CSR+ records. This control statement is turned on by default. If you do not maintain this standard in a custom aggregation, you cannot create meaningful drilldown reports by date.

During the aggregation process, CIMSEXTR calculates the earliest start date/time and the latest stop date/time in all records with the same values in the fields used for aggregation. The resulting dates and times are used in the aggregated CSR+ record.

**Note** • CIMSEXTR does not aggregate records in which the earliest start date/time and latest start date/time occur on different days.

The parameters included in the AGGREGATE DATE statement determine the accuracy of the dates and times that appear in the CSR+ record. The following are the available parameters:

- CIMS Dictionary field names
- Specific values
- Keywords

These parameters are discussed in the following sections.

#### **CIMS Dictionary Field Names**

Because the information in the CSR+ record is loaded into an ODBC-compliant database and is used to build invoices and reports, accurate start and stop date/times are a very important consideration. Using CIMSDTVS field names provides the most accurate start and stop date/time because the dates and times are taken directly from the input records

The dictionary field names for the startdate and stopdate parameters are added to the list of fields used to aggregate data. The start time and stop time fields are not used as aggregation points.

#### Example

AGGREGATE DATE, CIMSSDT, CIMSEDT, CIMSSTM, CIMSETM

This example shows the default AGGREGATE DATE control statement used when processing 79x records. This statement will produce the most accurate start and stop date/time range for all 79x records regardless of using step or interval records.

The parameter values specified are identifier field names in CIMS Dictionary. *Appendix C, CIMS Server Identifiers and Resources* contains a listing of identifiers defined in the dictionary. You can execute the CIMS Report Writer report SPWTR012 to produce this list.

If you do not want to use the default date and time identifiers, the identifiers with descriptions of dates and times may be appropriate selections for the AGGREGATE DATE statement.

If processing speed is a concern, specific start and stop date/times or keyword parameters can be used instead of CIMS Dictionary field names.

#### **Specific Values**

The AGGREGATE DATE control statement provides a method to specify a specific date/time or date range into the CSR+ records. A date is provided in the startdate or stopdate parameter using the format YYYYMMDD. When specific dates are used in the AGGREGATE DATE statement, the start time and stop time are automatically set to 0 and 2359 respectively.

Dates can be used within the range of 19800101 to 20991231.

#### Example

AGGREGATE DATE,20040101,20040131,0,2359

The resulting CSR+ records will have start date of January 1, 2004 and a stop date of January 31, 2004. The start time will be set to 0 and the stop time will be set to 2359.

## Keywords

A CIMS keyword date can be provided in the startdate parameter. Keywords automatically calculate specific dates for the startdate and stopdate. When a keyword is encountered, the start time will default to 0 and the stop time will default to 2359. The following keywords are supported.

| Keyword  | Description                                                           |
|----------|-----------------------------------------------------------------------|
| **CURDAY | Sets date range based on run date and run date less one day.          |
| **CURWEK | Sets date range based on run week (Sun—Sat).                          |
| **CURMON | Sets date range based on run month.                                   |
| **PREDAY | Sets date range based on run date, less one day.                      |
| **PREWEK | Sets date range based on previous week (Sun—Sat).                     |
| **PREMON | Sets date range based on previous month.                              |
| CURRENT  | Sets date range based on current period from the CIMS Calendar File.  |
| PREVIOUS | Sets date range based on previous period from the CIMS Calendar File. |

#### Example

AGGREGATE DATE,\*\*PREMON

If the current month is April 2004, then \*\*PREMON equals 20040301 to 20040331.

#### **Default Control Statements by Record Type**

Each record type processed by CIMSEXTR has a predefined default AGGREGATE DATE control statement. The default statements are set up to take advantage of the information that is available in the input records.

The following table shows the default AGGREGATE DATE control statements.

| Record Type | Default AGGREGATE DATE control statement       |
|-------------|------------------------------------------------|
| 79x         | AGGREGATE DATE,CIMSSDT,CIMSEDT,CIMSSTM,CIMSETM |
| 999         | AGGREGATE DATE,R999STRD,R999ENDD               |

# ALL PRINT IS LOCAL/ALL PRINT IS REMOTE

Format: ALL PRINT IS LOCAL or ALL PRINT IS REMOTE

These statements are used to process the 793 records from program CIMSACCT. These statements set all printers to either local or remote.

The control statement can be used in conjunction with the PRINTER(?)IS LOCAL/REMOTE statement which defines a specific printer as local or remote.

# **AVERAGE CHECK**

Format: AVERAGE CHECK nnn [RC nnn]

Where:

nnn = a percentage

RC nnnn = a return code when an Average Check Violation occurs

The Status and Statistics file contains information about previous executions of CIMSEXTR. Use this statement to set the return code whenever the input or output counts are not within a specified percentage of the historic average.

CIMSEXTR maintains the historical entries using the Controlling Dictionary Key. This key is displayed in the CIMS Extract Report. Each execution of CIMSEXTR might process several different keys and the report will show the actual and average numbers for each key.

The value supplied in the nnn parameter is used as a percentage. The average input and output counts will be adjusted up and down by the percentage. If the actual input and output counts are not within the calculated ranges, an Average Check Violation is performed.

#### **Average Check Violation**

Violations of the average check will be reported in the CIMS Extract Report. The counter that caused the violation will be displayed followed by a series of asterisks (\*\*\*\*). If a value is provided for the RC nnnn parameter, the value will be used as the return code when an Average Check Violation occurs.

There are no default settings for this control statement. If the Status and Statistics file is not available, then the historical entries are not available and this statement will be ignored. The CIMS Extract Report report will contain the average values as long as the Status and Statistics file is available. The reporting of averages works independently of this control statement.

#### Example

AVERAGE CHECK 50 RC 18

CIMSEXTR will end with a return code of 18 if the number of input or output records varies by more than 50 percent from the average.

#### CIMSSORT

Format: CIMSSORT sort options

This control statement is used to pass sort options to the internally invoked sort. The data presented in this command is passed to the sort using the CIMSSORT DD statement. Up to 10 CIMSSORT commands can be used to supply the sort options. The installed sort program determines which options are valid.

#### Example

CIMSSORT OPTION DYNALLOC=OFF,MAINSIZE=1000000, CIMSSORT FILSZ=E1000000,VLSHRT

#### **DATA VALIDATION**

Format: DATA VALIDATION {Y | N | X'nn' X'nn'}

If this statement is set to  $\forall$  (the default), CIMSEXTR inspects all identifier fields for characters with a hexadecimal value less than X'40' (a space) and replaces these characters with a space.

If this statement is set to N, the default data validation is turned off and no characters are replaced.

If this statement is set to X'nn' X'nn', CIMSEXTR inspects all identifier fields for characters with a hexadecimal value less than the first X'nn'value. If a character is found that is less than this value, the character will be replaced by the character specified by the second X'nn'value.

#### Examples

DATA VALIDATION N

CIMSEXTR bypasses the data validation routine for identifier fields.

DATA VALIDATION X'4B' X'40'

CIMSEXTR performs the data validation routine and any character less than a period  $(\chi'4B')$  will be changed to a space  $(\chi'40')$ .

# **DEFAULT AGGREGATION OFF**

Format: DEFAULT AGGREGATION OFF

This statement overrides the default aggregation fields and specifies that the fields set by the AGGREGATE statement (see page 4-18) are the complete list of aggregation points.

# DEFAULT

Format: DEFAULT {ALWAYS | YES | EXCEPTION}

This statement controls how CIMSEXTR reads the CIMS Dictionary.

If you are using the default definitions in the dictionary, specify DEFAULT ALWAYS.

If you are using both the default and custom definitions in the dictionary, specify DEFAULT YES (this is the default value). This statement instructs CIMSEXTR to look for a matching dictionary definition using the Box ID field (see *Dictionary Record Layout* on page 7-5). If a match is found, then that definition is used. If no match is found, then the default definition is used.

DEFAULT EXCEPTION instructs CIMSEXTR to access the dictionary using the Box ID. If no match is found, CIMSEXTR writes the record to the file referenced by DDNAME CIMSEXCP. This allows you to update the dictionary to correct a "no match" condition and reprocess the CIMSEXCP file.

# **DISPATCH OFF**

Format: DISPATCH OFF

When this control statement is present, 793 records that contain the value 16 (X'0010') in the subsystem field are excluded from processing. This statement identifies the print records with the value X'0010' at offset 62 of SMF records.

#### **EXCLUDE**

Format: EXCLUDE field\_id low high

#### Where:

field\_id = specific field ID, this is a dictionary-defined Identifier or Resource.

low = the low or from selection value

high = the high or to selection value

This statement specifies an exclude record condition. Records that are of the type specified by the field ID and contain the specified field values will be excluded from processing.

Other considerations:

- The specified field value must be equal to or greater than the low value and equal to or less than the high value.
- The low and high values can specify up to 8 characters each.
- Spaces are the delimiters. If spaces are required in the low or high values, replace the spaces with a colon (:).
- Up to one hundred exclude conditions are supported.
- The default is none (no exclusions).
- A CIMS date keyword can be used as the low and high value for identifier fields with date values. Keywords automatically calculate specific dates. See *Keywords* on page 4-20 for the list of date keywords.

#### Examples

EXCLUDE DB2SDT 2003359 2004359

The value DB2SDT specifies the DB2 records start date. (DB2SDT date format is YYYYDDD.) Records with a start date greater than or equal to 2003359 and less than or equal to 2004359 are excluded from processing.

**Note** • The CIMSSDT field is also a start date field that is in Julian format.

EXCLUDE DB2SDT \*\*PREMON

If the current month is July 2004, then \*\*PREMON equals 2004121 2004151 (June 1st through June 31st 2004). By default the keyword values are converted to Julian format, YYYYDDD.

The value in the DB2SDT field would have to be equal or greater than 2004121 and less than or equal to 2004151 to be excluded.

A value of G in the high parameter causes the date values to be converted into YYYYMMDD format.

```
EXCLUDE DB2SDT **PREMON G
```

If this month is July 2004, then \*\*PREMON G equals 20040601 20040631 (YYYYMMDD). The value in the DB2SDT field would have to be equal or greater than 20040601 and less than or equal to 20040631 for the record to be excluded.

#### HD1

Format: HDn

Where n = a numeric value 1-4

Four headlines can be printed on the CIMS Extract Report. CIMSPRNT reports. The headlines are defined by HD1, HD2, HD3, and HD4 in columns 1–3 and descriptive information in columns 4–72.

#### Example

```
HD1 XYZ Organization
HD2 Data Processing Department
```

## INCLUDE

Format: INCLUDE field\_id low high

#### Where:

field\_id = specific field ID, this is a dictionary-defined Identifier or Resource.

low = the low or from selection value

high = the high or to selection value

This statement specifies an include record condition. Records that are of the type specified by the field ID and contain the specified field values will be included in processing.

Other considerations:

- The specified field value must be equal to or greater than the low value and equal to or less than the high value.
- The low and high values can specify up to 8 characters each.
- Spaces are the delimiters. If spaces are required in the low or high values, replace the spaces with a colon (:).
- Up to one hundred include conditions are supported.
- The default is none (no inclusions).
- A CIMS date keyword can be used as the low and high value for identifier fields with date values. Keywords automatically calculate specific dates. See *Keywords* on page 4-20 for the list of date keywords.

#### Examples

INCLUDE DB2SDT 2003359 2004359

The value DB2SDT specifies the DB2 records start date. (DB2SDT date format is YYYYDDD.) Records with a start date greater than or equal to 2003359 and less than or equal to 2004359 are included in processing.

Note • The CIMSSDT field is also a start date field that is in Julian format.

INCLUDE DB2SDT \*\*PREMON

If the current month is July 2004, then \*\*PREMON equals 2004121 2004151 (June 1st through June 31st 2004). By default the keyword values are converted to Julian format, YYYYDDD.

The value in the DB2SDT field would have to be equal or greater than 2004121 and less than or equal to 2004151 to be included.

A value of G in the high parameter causes the date values to be converted into YYYYMMDD format.

INCLUDE DB2SDT \*\*PREMON G

If this month is July 2004, then \*\*PREMON G equals 20040601 20040631 (YYYYMMDD). The value in the DB2SDT field would have to be equal or greater than 20040601 and less than or equal to 20040631 for the record to be included.

#### **INPUT TRACE INTERVAL n**

Format: INPUT TRACE INTERVAL n

Where n = a numeric value from 0-100000

This statement causes the EXTR011I message to be issued when the number of input records specified by the n parameter are processed. The default value is 100000 and the message is disabled when a value of zero (0) is entered.

The EXTR011I message displays the number of input records processed. The message is issued for both the initial sort and CIMSEXTR processing. This message is useful in determining the processing limits at your installation. You can use the information in the EXTR011I message to set the parameter value for the PROCESS INPUT statement (see page 4-32).

# **INTERVAL ACCOUNTING =**

Format: INTERVAL ACCOUNTING = system\_id,subsystem\_id

Where:

system\_id = four-character System ID

subsystem\_id = four-character Subsystem ID

CIMSEXTR defaults to STEP accounting. With 792 records, subtype 4 is used for resource accounting. To support long running tasks, z/OS creates interval accounting records. These records are created at specified intervals.

Other considerations:

- Interval accounting causes an SMF 30-2 record to be generated at the end of each userspecified interval. In addition an SMF 30-3 record is generated at the end of each step.
- The sum of all 30-2 and 30-3 records equal a 30-4 (Step Total) record.
- Program CIMSACCT creates 792 records for the SMF 30 subtypes.
- The INTERVAL ACCOUNTING statement specifies interval accounting for System X and Subsystem Y.
- If the system\_id and subsystem\_id parameter values are \*\*\*\*,\*\*\*\*, all system IDs and all subsystem IDs are supported for interval accounting.
- If the a value is entered for the system\_id parameter (for example, MVS1), and the system\_id value is \*\*\*\*, all subsystems are supported as interval accounting for SYSTEM MVS1.
- This statement instructs CIMSEXTR to exclude the STEP TOTAL records (Type 792-4) for System X and Subsystem Y.
- CIMSEXTR uses the INTERVAL (30-2) and STEP TERMINATION (30-3) records for resource charges.

#### **Examples**

INTERVAL ACCOUNTING = MVS1,STC INTERVAL ACCOUNTING = MVS1,TS0

These statements specify that started tasks and TSO on system MVS1 are using interval accounting.

INTERVAL ACCOUNTING = \*\*\*\*,\*\*\*

This statement specifies that all system IDs and all subsystem IDs should use interval accounting.

```
INTERVAL ACCOUNTING = MVS1,****
```

This statement specifies that all subsystems for system ID MVS1 should use interval accounting.

#### LIMIT DCTN004W MSG TO

Format: LIMIT DCTN004W MSG TO n

Where n = a numeric value from 0-1000

This statement limits the number of DCTN004W messages issued. The default is 100. This message occurs when a request to build a Define User Field or Box ID cannot be honored.

#### Example

LIMIT DCTN004W MSG TO 200

The maximum number of DCTN004W messages issued is limited to 200.

#### **MAX INPUT**

Format: MAX INPUT n

Where n = a numeric value from 1–9999999999

This control statement specifies the maximum number of input records. The default is to accept all input records. This feature is used for testing.

#### Example

MAX INPUT 1000

The maximum number of input records is limited to 1000.

#### **MINIMUM RESOURCE**

Format: MINIMUM RESOURCE n

Where n = a numeric value from 1–99

This statement specifies the number of resources that must be in a CSR+ record. If CIMSEXTR encounters a record with fewer resources than specified, the record will not be included in the CSR+ file. The CIMS Extract Report will display the number of records that were dropped due to lack of resources.

#### Example

MINIMUM RESOURCES 2

Only CSR+ records with at least two resources are included in the CSR+ file.

Setting the minimum resources to two is useful to eliminate records that do not contain resource values. The NUM\_RCDS resource is always included in the CSR+ file. Requiring a minimum number of two resources ensures that records contain the NUM\_RCDS resource and at least one other resource.

## **NO-BOXID**

Format: NO-BOXID

This statement specifies that Box IDs have not been implemented. CIMSEXTR is able to process much faster because it does not need to build or search for Box IDs. This statement is used when the following are true:

- The input file does not reference any entries in the ALIAS member that contain a Box ID (see CIMSPDS—ALIAS on page 4-13).
- All the records in an input file have the same record name (for example, CIMSDB2) and can share the same aggregation points.

# **NO-SORT**

Format: NO-SORT

This control statement specifies that the input file does not need to be sorted into record name and Box ID sequence. This statement is used when:

- The input file is already in record name and Box ID sequence.
- The input file contains only one type of record.
- The input file contains records that can be aggregated and sorted by the same specification.

Use the NO-SORT statement to bypass the initial sort by CIMSEXTR. If you bypass the internal sorts, the input data set must meet one of the preceding conditions; otherwise, the results are unpredictable.

# **ON EMPTY INPUT FILE SET RC TO**

Format: ON EMPTY INPUT SET FILE SET RC TO n

Where n = a numeric value from 0–9999

This statement instructs CIMSEXTR to end with a return code value when no valid input records are processed. The default return code is 16 when no valid input records are processed.

#### Example

ON EMPTY INPUT FILE SET RC TO O

If no valid input records are processed by CIMSEXTR, the program will end with a return code of 0.

# **PRINT CLASS**

Format: PRINT CLASS

This statement is used in the processing of the 793 records from program CIMSACCT. This statement specifies that the PRINT CLASS identifier value is used in place of the PRINT FORM value. If this statement is not present, the PRINT FORM value is used.

# PRINT CLASS {?} IS FORM {?} FOR PRINTER {?}

Format: PRINT CLASS {print\_class} IS FORM {form\_ID} FOR PRINTER {printer\_name]

#### Where:

print\_class = 1 character print class

form\_ID = 1to 8-character form ID

printer\_name = 1-8 character printer name (optional)

This control statement is used to process 793 records from program CIMSACCT. This statement allows the definition of a 1 to 8–character form ID for a specific print class directed to a specific printer.

You can use print classes to direct special print requirements to specific printers. The most common situation is sending print to microfiche. This control statement allows you to define a form ID to a specific print class and printer for billing purposes.

If the printer name is not included, the control statement is a global specification.

#### Examples

PRINT CLASS M IS FORM MICROFCH FOR PRINTER PRTIA

In this statement, each print statement with a print class of M has the form ID changed to MICROFCH for printer PRTIA.

PRINT CLASS M IS FORM MICROFCH

In this statement, each print statement with a print class of M has the form ID changed to MICROFCH.

#### **PRINT LINES = LOCAL/REMOTE**

**Format:** PRINT LINES = {LOCAL | REMOTE}

This statement is used to process 793 records from program CIMSACCT. This control statement is *a global specification*. All printers are defined as either local or remote.

#### Examples

PRINT LINES = LOCAL

Sets each printer (for billing purposes) as local. When a printer is defined as local, the following resources can be billed:

PRINT LINES PRINT PAGES PRINT FORMS BY FORM ID PRINT ELAPSED TIME

PRINT LINES = REMOTE

Sets each printer (for billing purposes) as remote. When a printer is defined as remote, the following resources can be billed:

PRINT LINES PRINT PAGES PRINT ELAPSED TIME REMOTE PRINT FORMS

**Note** • The form ID for remote print has R: inserted as the first two characters. If the form IDs are greater than six characters, the last two characters are truncated.

To determine the specification for your printer, use CIMS Report Writer report SPWTR902.

## **PRINTER {?} IS LOCAL/REMOTE**

Format: PRINTER {printer\_name} IS {LOCAL | REMOTE}

This statement is used to process 793 records from program CIMSACCT. This control statement defines a *specific printer* as local or remote.

#### Example

PRINTER RMT.PR1 IS LOCAL

This statement defines printer RMT.PR1 as local.

# **PROCESS INPUT n**

Format: PROCESS INPUT n

Where n = a numeric value from 0 to 999999999

This control statement causes the input records to be processed by several passes. Each pass includes the number of records specified by the n parameter until the entire input file is processed. This feature is useful for situations where the amount of sort resources is not sufficient to process the entire input file. This option is available on the initial sort and also on each pass through CIMSEXTR.

# **PSF SUPPORT OFF**

Format: PSF SUPPORT OFF

This statement disables PSF support. PSF records are treated like JES2 SMF Type 6 records. This statement is used to maintain compatibility with previous releases of CIMS.

# RESOURCE

Format: RESOURCE field1 field2 field3 field4 field5 field6 field7

This control statement specifies the resource fields that should be included in the CIMSEXTR output and overrides the process flag in the dictionary (see *Dictionary Record Layout* on page 7-5). *Note that only the Resource fields included in this control statement are processed by CIMS Extract Program.* 

If more than seven resources are needed, additional RESOURCE statements are required. You can add a maximum of 30 resource fields.

The values used by the RESOURCE statement come from the Resource records in the CIMS Dictionary. You can include any resource field name from these records in the RESOURCE control statement.

**Note** • The aggregation process summarizes resources using the installed sort program. Only unsigned binary values are supported by the sort's SUM parameter.

# RESTART

Format: RESTART {YES | NO} purge\_date1 purge\_date2

CIMSEXTR can perform recovery after an abnormal termination. The Status and Statistics file referenced by DD CIMSSTAT is used to maintain checkpoints while CIMSEXTR is processing. If an abnormal termination occurs, you can resubmit CIMSEXTR and the program will restart from the last good checkpoint that was recorded in the Status and Statistics file.

You can use this control statement to do the following:

- Bypass the automatic recovery routine by setting this statement to NO.
- Control purge processing of the Status and Statistics file as described in the following sections. The first date is used to purge checkpoint information. The second date controls the purging of statistical entries.

## **Purging Checkpoint Data**

The checkpoint information is used to restart CIMSEXTR after an abnormal termination. The information is no longer needed after the input file has been successfully processed. You can purge this data on a regular basis be setting a CIMS date keyword value for the purge\_date1 parameter. Any checkpoint data created on or before this purge date will be deleted.

# **Purging Statistical Data**

The statistical information provides details about the processing done by CIMSEXTR, including averages reported in the CIMS Extract Report. This information can be useful to determine the type and amount of processing performed by CIMSEXTR.

The CIMS Report Writer report SPWRP152 in CIMS.REPTLIB provides an example of the available information. If the size of the Status and Statistics file becomes a problem, use a CIMS date keyword value for the purge\_date2 parameter.

CIMS date keywords can be used as the purge\_date1 and purge\_date2 parameters. These keywords automatically calculate the specific dates. See *Keywords* on page 4-20 for the list of date keywords.

## Example

RESTART YES \*\*PREWEK \*\*PREYEAR

This example enables restart processing. All checkpoint information created last week or earlier and all statistical data older than 365 days will be purged.

## SAR EXPRESS DELIVERY OFF

Format: SAR EXPRESS DELIVERY OFF

When this statement is present, 793 records that contain the value ED in the SUBSYSTEM-ID field are excluded from processing. SAR print records are identified with the value ED at offset 62 of SMF records.

# SAR EXPRESS SPOOL OFF

Format: SAR EXPRESS SPOOL OFF

When this statement is present, 793 records that contain the value ES in the SUBSYSTEM-ID field are excluded from processing. SAR print records are identified with the value ES at offset 62 of SMF records.

## VERSION

Format: VERSION n

Where n = a numeric value from 00-99

This statement instructs CIMSEXTR to use a non-default version of the dictionary. By default, the program uses the version value present in the 79x records. These records are built using a specific version of the dictionary definitions. This version number is saved in the record. CIMSEXTR uses this dictionary version unless the VERSION statement is used to specify a different value.

#### Example

VERSION 02

This statement instructs CIMSEXTR to access the dictionary and look for the matching definitions that have a version number of 02.

#### WRITE

Format: WRITE {record\_type} [ON | OFF]

This statement determines the type of output file that is created by CIMS Extract Program. The output from this program can be used by CIMS Server in the distributed environment, CIMSMONY on the mainframe, or CIMS Report Writer on the mainframe (see Figure 4-1 on page 4-38).

The following tables shows the relationship between the processing type and the CIMS Extract Program output.

| Process                  | Record Type | DDNAME   |
|--------------------------|-------------|----------|
| CIMSMONY and CIMS Server | CSR+        | CIMSCSRP |
| CIMS Report Writer       | 79X         | CIMS79X  |

The record\_type value can be CSRPLUS or 79X. You can specify multiple WRITE statements to produce the output record types that you want. The default processing uses the following:

```
WRITE CSRPLUS ON
WRITE 79X OFF
```

The default values result in the creation of CSR+ records, which are processed by CIMSMONY and/or CIMS Server.

The records created by CSRPLUS ON are not in format suitable for CIMS Report Writer. If additional reporting of the CIMS Extract Program output is required, then the use the 79X ON option. CIMS Report Writer can easily generate reports from the information contained in the 79x.

#### EXAMPLE

WRITE CSRPLUS OFF WRITE 79X ON

CIMS Extract Program will create 79x records, but will not create CSR+ records.

# **CIMS Extract Program Processing Example**

#### **SMF** Input

The SMF information is prepared by CIMSACCT. There are two types of SMF records that can be created by CIMSACCT for CIMS Extract Program: 792 and 793 records. The step and interval information, SMF type 30, is contained in the 792 records. The print information from the SMF 6 records is contained in the 793 records. This example shows the processing of the CIMSACT2 DDNAME from CIMSACCT when the WRITE 792/793 control statement is used to write both the 792 and 793 in one file.

The CIMSACCT file(s) is specified in the CIMSIN DDNAME.

```
//JSTEP030 EXEC PGM=CIMSEXTR.REGION=OK
//*
//STEPLIB DD DSN=CIMS.LOAD.MODULES,
11
             DISP=SHR
//*
//SYSUDUMP DD SYSOUT=*
//SYSOUT DD SYSOUT=*
//CIMSPRNT DD SYSOUT=*
//CIMSMSG DD SYSOUT=*
//*
//* CIMSIN CONTAINS THE INPUT FILE WITH 79x OR 999 RECORDS
//*
//CIMSIN
         DD DISP=SHR.DSN=CIMS.CIMSACCT.DAILY
//*
//* CIMSCSRP OUTPUT FILE THAT CAN BE TRANSMITTED TO CIMS SERVER -
//*
           WRITE CSRPLUS ON
//*
//CIMSCSRP DD DSN=CIMS.CIMSEXTR.CIMSCSRP(+1),
11
            DISP=(NEW,CATLG,CATLG),
//
              DCB=(MODELDSCB, RECFM=VB, LRECL=6508, BLKSIZE=27998),
//
              UNIT=SYSDA.
11
              SPACE=(CYL, (200, 50), RLSE)
//*
//* CIMSSTAT IS THE VSAM STATUS AND STATISTIC FILE
//*
//CIMSSTAT DD DISP=SHR,DSN=CIMS.V12D0.STAT.VSAM
//*
//* CIMSDTVS IS THE VSAM DICTIONARY FILE
//*
//CIMSDTVS DD DISP=SHR,DSN=CIMS.DCTN.VSAM
//*
//* CIMSPDS CONTAINS ALTERNATE COMMAND MEMBERS
//*
//CIMSPDS DD DISP=SHR.DSN=CIMS.DATAFILE
//*
//* SORTCNTL IS USED TO SPECIFY INTERNAL SORT COMMANDS
//*
//SORTCNTL DD DSN=&&TEMP1.
11
              DISP=(NEW, DELETE, DELETE),
11
              DCB=(RECFM=FB,LRECL=80,BLKSIZE=80,BUFNO=1),
11
              UNIT=SYSDA.
11
              SPACE=(TRK,(1,1),RLSE)
//*
//* CIMSSORT IS USED TO SPECIFY INTERNAL SORT OPTIONS
```

#### CIMS Extract Program Processing Example

```
//*
//CIMSSORT DD DSN=&&TEMP2,
              DISP=(NEW, DELETE, DELETE),
11
//
              DCB=(RECFM=FB,LRECL=80,BLKSIZE=80,BUFNO=1),
11
              UNIT=SYSDA,
11
              SPACE=(TRK,(1,1),RLSE)
//*
//* SORTOUT IS USED AS TEMPORARY FILE
//*
//SORTOUT DD DSN=CIMS.CIMSEXTR.SORTOUT(+1),
11
              DISP=(NEW,CATLG,CATLG),
11
              DCB=(MODELDSCB,RECFM=VB,BLKSIZE=27998),
//
              UNIT=SYSDA,
11
              SPACE=(CYL,(200,50),RLSE)
//*
//* SORTSUM IS USED AS TEMPORARY FILE
//*
//SORTSUM DD DSN=CIMS.CIMSEXTR.SORTSUM(+1),
11
              DISP=(NEW,CATLG,CATLG),
11
              DCB=(MODELDSCB,RECFM=VB,BLKSIZE=27998),
11
              UNIT=SYSDA,
//
              SPACE=(CYL,(200,50),RLSE)
//*
//* SORTAGR IS USED AS TEMPORARY FILE
//*
//SORTAGR DD DSN=CIMS.CIMSEXTR.SORTAGR(+1),
11
              DISP=(NEW,CATLG,CATLG),
11
              DCB=(MODELDSCB,RECFM=VB,BLKSIZE=27998),
11
              UNIT=SYSDA,
11
              SPACE=(CYL,(50,10),RLSE)
//*
//* CIMSEXCP CONTAINS RECORDS THAT COULD NOT BE PROCESSED
//*
//CIMSEXCP DD DSN=CIMS.CIMSEXTR.EXCEPT,
11
              DISP=(NEW,CATLG,DELETE),
11
              DCB=(RECFM=VB,BLKSIZE=27998),
//
              UNIT=SYSDA,
11
              SPACE=(CYL,(15,5),RLSE)
//*
//* CIMSCNTL CONTAINS INPUT COMMANDS USED TO CONTROL PROCESSING
//*
//CIMSCNTL DD *
*No Input statements specified
/*
//SORTWK01 DD UNIT=SYSDA,SPACE=(CYL,(200,50))
//SORTWK02 DD UNIT=SYSDA,SPACE=(CYL,(200,50))
//SORTWK03 DD UNIT=SYSDA,SPACE=(CYL,(200,50))
//SORTWK04 DD UNIT=SYSDA,SPACE=(CYL,(200,50))
//*
```

**Note** • No input statements were specified. All default processing will take place. The input file will be aggregated using the default fields.

CIMS Extract Program Flow Chart

# **CIMS Extract Program Flow Chart**

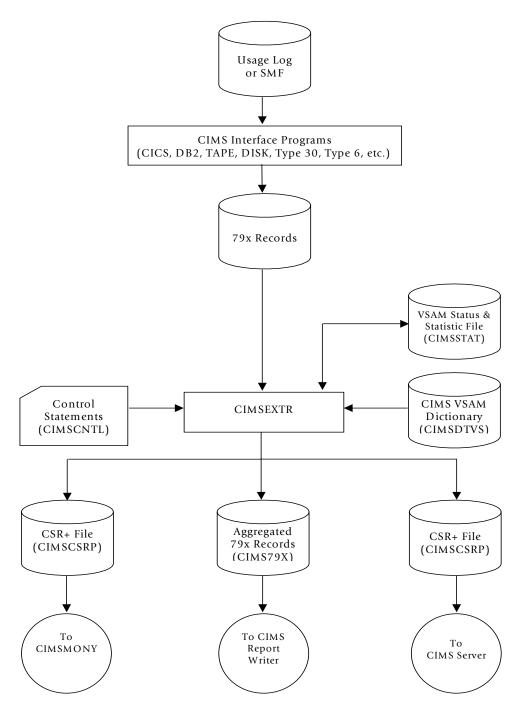

Figure 4-1 • CIMS Extract Program Flow Chart

**Note** • Values in parentheses represent DDNAMES.

# 5

# **Computer Center Chargeback Program–CIMSMONY**

| About CIMSMONY                                           | -3  |
|----------------------------------------------------------|-----|
| CIMSMONY Features                                        | 5-3 |
| CIMSMONY Invoice Mode                                    | 5-4 |
| CIMSMONY Server Mode5                                    | 5-5 |
| Running CIMSMONY                                         | -7  |
| CIMSMONY Input                                           | 5-7 |
| CIMSMONY Output                                          | 5-8 |
| Working with Billable Resources and Rate Codes           | -9  |
| About Rate Tables                                        | 5-9 |
| Rate Table Record Layout                                 |     |
| Synchronizing Rate Tables With CIMS Server               | 28  |
| Loading and Modifying Rate Records in the CIMS Rate File | 29  |
| Deleting Rate Records from the CIMS Rate File            | 29  |
| Printing Rate Records from the CIMS Rate File            | 30  |
| External Billable Resources                              | 33  |
| Paper and Form Billable Resources                        | 36  |
| Special Rate Codes                                       | 37  |
| Working with Clients                                     | 40  |
| Using the CIMS Calendar File                             | 40  |
| Setting Accounting Dates                                 | 42  |
| How Accounting Dates are Calculated                      |     |
| Defining the Account Code Structure                      | 44  |
| Generating Invoices                                      | 45  |

| Additional CIMSMONY Features 5       | 5-47 |
|--------------------------------------|------|
| CPU Normalization                    | 5-47 |
| Priority/Class Surcharging           | 5-49 |
| CIMSMONY Control Statement Table 5   | 5-51 |
| Invoice Mode Control Statement Table | 5-52 |
| Server Mode Control Statement Table  | 5-54 |
| Control Statement Reference 5        | 5-56 |
| Sample Reports 5                     | 5-77 |
| Invoice Report                       | 5-77 |
| Zero Cost Center Invoice             | 5-80 |
| Data Set Definitions                 | 5-82 |
| CIMSMONY Job Control 5               | 5-84 |
| CIMSMONY Flow Chart                  |      |

# **About CIMSMONY**

The cost of information services, and which departments are using the services, is of considerable interest to an organization. When users are made aware of the costs and are held financially responsible for those costs, they are more likely to use the resources in a prudent manner. CIMS Server provides comprehensive computer center billing through the program CIMSMONY.

CIMSMONY is similar to program CIMSBILL in that it can generate invoices for chargeback. However, with CIMSMONY, you can also generate files that can be loaded into a CIMS Server database for Web reporting and into other database applications supported in future CIMS releases.

CIMSMONY runs in one of two modes: Invoice or Server. The mode that you should use depends on whether you want to produce an invoice on the mainframe or whether you want to produce invoices and other reports from CIMS Server. For more information about each mode, see *CIMSMONY Invoice Mode* on page 5-4 and *CIMSMONY Server Mode* on page 5-5.

By default, CIMSMONY runs in Invoice mode. To run CIMSMONY in the Server mode, use the control statement PROCESS SERVER MODE (see page 5-70). You cannot run CIMSMONY in both modes at the same time.

#### **CIMSMONY** Features

The following is a partial list of CIMSMONY features:

- Supports chargeback for OS/390, z/OS, TSO, CICS, VM/CMS, DB2, IMS, DASD, VSE, UNIX, AS400, Windows, and other resources.
- Supports external billing transactions for items such as personnel time, space rental, software license fees, etc.
- Maintains billing rates in tables for easy updates.
- Supports shift processing.
- Supports special form charges for impact and non-impact printers.
- Supports IBM's Print Services Facility (PSF) charges.
- Provides project cost control.
- Supports zero cost center accounting. Installations that are required to zero base budget can use the zero cost center accounting feature to calculate billing rates dynamically. You can use the zero cost center feature to determine initial billing rate values and the profitability of work performed under fixed price contracts.

Creates summary data. Summary data sets contain computer and non-computer generated resource data. Summary files are used for year-to-date reporting, proration of charges using program CIMSMULT, and special reporting requirements.

Summary data sets are supported by CIMS Report Writer and can be processed by other reporting languages.

Supports contract pricing. Each client can use a different rate table.

#### **CIMSMONY Invoice Mode**

In Invoice mode, the CIMSMONY program is similar to the CIMSBILL program with the exception that CIMSMONY supports CIMS 79x accounting records (which are processed and reformatted by CIMSEXTR) rather than the CIMS 6, 30, and 991–999 accounting records. The Invoice mode is intended for those users who want to process 79x records and produce an invoice on the mainframe.

CIMSMONY in Invoice mode does not produce the files required to produce invoices and other reports in CIMS Server. To use CIMS Server reporting, you need to use the Server mode (see *CIMSMONY Server Mode* on page 5-5).

If you are using CIMSMONY in Invoice mode, you can run the program daily, weekly, or monthly as required for your organization. You need to determine the length of your data processing period and run CIMSMONY once at the end of that period.

#### **Invoice Mode Supported Features**

The following are some of the features supported by CIMSMONY in Invoice mode:

- Up to nine levels in the account code. For example, account code ABBCCC might contain three levels where A is the organization code, BB is the division code, and CCC is the department code.
- As many rates as the address space can support.
- The creation of an invoice (CIMSINVC).
- The creation of an optional CIMS Desktop file (CIMSDIST) for input into CIMS Desktop. Note that CIMS Desktop does not support an account code longer than 32 bytes.
- The creation of an optional CIMS Summary file (CIMSSUM), which supports a full 128-byte account code.
- CPU normalization.
- Shift processing
- Priority and class surcharging.
- CIMSACUA and CIMSEU16 user exits.
- Discounts and minimum processing.

#### **CIMSMONY Server Mode**

CIMSMONY in Server mode is intended for those users who want to process data on the mainframe and feed the processed data to CIMS Server for reporting.

When run in Server mode, CIMSMONY does not produce a mainframe invoice or CIMS Summary or CIMS Desktop files. To use these features, you need to use the Invoice mode (see *CIMSMONY Invoice Mode* on page 5-4).

CIMSMONY in Server mode produces the CIMS Server Detail, Summary, and Ident files that are loaded into the CIMS Server database. These files are described in see *Server Mode Output* on page 5-8.

If you are using CIMSMONY in Server mode, CIMS Lab recommends that you run the program daily for each data type that you want to feed to CIMS Server (Job, Print, Disk, DB2, CICS, etc.). Because Server mode produces files that are loaded to the CIMS Server database, it is not necessary to run CIMSMONY at the end of a period. Running CIMSMONY daily for each type of data provides the following advantages:

- The volume of data created makes it more practical to process daily. A typical DB2 region might produce millions of records each day. It is more efficient to process these records each day of the month rather than try to run many millions of records through the processing cycle at month end.
- It is easier to catch processing errors when the data is reviewed on a daily basis. It is more difficult to troubleshoot a problem when it is discovered at month end. If an unusual increase in usage is observed for a specific resource at month end, the entire month's records must be checked to determine when the increase first took place.

Because there are fewer jobs, transactions, or records to review, the task of determining what caused the usage spike is much simpler if caught on the day in which it occurred.

- If CIMSMONY is run monthly, the start date is the first day of the month and the end date is the last day of the month. Because of this date range, it is not possible to view CIMS Server Summary records for a single day or week. The smallest time range that may be used is the entire month.
- It is easier to manage the data in the database. For example, you can delete the entire database load for a particular day rather than deleting the data for that day as part of a larger load.

#### **Server Mode Supported Features**

The following are some of the features supported by CIMSMONY in Server mode:

- The creation of the CIMS Server Detail, Summary, and Ident files that are loaded into the CIMS Server database. See Server Mode Output on page 5-8 for more information about these files.
- One level in the account code. Account code levels are set in the CIMS Server Administrator program. For more information, refer to the CIMS Server Administrator's Guide.
- As many rates as the address space can support.
- CPU normalization.
- Shift processing
- Priority and class surcharging.
- CIMSACUA and CIMSEU16 user exits.
- Discounts and minimum processing.
- The creation of an optional CIMS Summary file (CIMSSUM), which supports a full 128-byte account code.

# **Running CIMSMONY**

You can run CIMSMONY on a daily, weekly or monthly basis as required for your organization. Sample job control is contained in member CIMSJOB3 in the data set CIMS.DATAFILE (see *CIMSMONY Job Control* on page 5-84). A flow chart for CIMSMONY is shown on page 5-88.

The program operations and considerations for running CIMSMONY differ depending on the mode that you run: Invoice or Server (see *About CIMSMONY* on page 5-3). Information in this section is differentiated between the two modes as applicable.

#### **CIMSMONY** Input

The primary input to the CIMSMONY program is the CIMS Server Resource Plus Header (CSR+) records, which are built by program CIMSEXTR.

CIMSEXTR builds the CSR+ records by aggregating the 791, 792, 793, and 799 record types using the definitions contained in the CIMS Dictionary (CIMSDTVS). For a more information about CIMSEXTR and the CIMS Dictionary, refer to *Chapter 4, Extract and Aggregation Program—CIMSEXTR* and *Chapter 7, CIMS Dictionary—CIMSDTVS*.

The secondary input is the processing options, billing rates, client definitions, CPU normalization factors, class/priority surcharge factors, and calendar settings, which are referenced by the following DDNAMES. CIMSMONY accepts this input in both Invoice and Server mode.

| DD CIMSACCT | The data set containing the CSR+ records.                                                                                                    |
|-------------|----------------------------------------------------------------------------------------------------|
| DD CIMSCNTL | The input control statements. CIMSMONY accepts keyword control statements that define the account code fields and specify processing options. See page 5-51 for the list of CIMSMONY control statements. |
| DD CIMSRTVS | The CIMS VSAM Rate file.                                                                                                    |
| DD CIMSCLVS | The CIMS VSAM Client file.                                                                                                    |
| DD CIMSNCPU | The CPU Normalization file.                                                                                                    |
| DD CIMSSCPU | The Class and Priority Surcharge CPU file.                                                                                                    |
| DD CIMSCLDR | The CIMS Calendar file.                                                                                                    |

#### **CIMSMONY Output**

Depending on the mode that is used, CIMSMONY output includes client invoices, zero cost center invoices, a billing summary file, a desktop file, and the files that are loaded to CIMS Server. The output is referenced by the following DDNAMEs.

For the record layout of the output files, see *Appendix A*, *CIMS Accounting File Record Descriptions*.

#### **Invoice Mode Output**

- **DD CIMSINVC** The invoice or zero cost center invoice. The invoice shows charge totals by account code. The zero cost center invoice adjusts billing rates or totals so that revenue is equal to expenses.
- **DD CIMSDIST** The CIMS Desktop file.

#### Server Mode Output

- **DD CIMSIDNT** The CIMS Server Ident file. This file is loaded into the database for use in drilldown reports. This file contains all the identifiers (such as System\_ID, Work\_ID, Jobname, etc.) that are contained in the CSR+ records.
- **DD CIMSDETL** The CIMS Server Detail file. This file is loaded into the database for use in drilldown reports. This file contains resource usage data.
- **DD CIMSUMRY** The CIMS Server Summary file. This file is loaded into the database for use in producing reports. This file contains both resource usage and cost data.

For more information about the CIMS Server Ident, Detail, and Summary files, refer to the CIMS Server Administrator's Guide.

#### **Invoice and Server Mode Output**

DD CIMSMSG CIMSMONY processing messages.DD CIMSPRNT CIMSMONY processing results.DD CIMSSUM The CIMS Summary file.

Billable resources are represented by a rate code. There are two types of billable resources in CIMS:

Pre-defined resources. These are the resources/rate codes defined in the default CIMS rate tables (see *About Rate Tables* on page 5-9). These resources are associated with standard applications and systems. For example, rate code Z001 represents jobs started, rate code ZCS1represents CICS transaction minutes used, rate code EXEMRD represents Microsoft Exchange e-mails received, etc.

For a complete list of pre-defined resources and rate codes, refer to *Appendix D*, *Rate Codes*.

**External resources.** These resources include items such as personnel time, equipment rental, and line charges. You must define the rate codes for these resources and add them to your rate table(s). For more information about external rate codes, see *External Billable Resources* on page 5-33.

This section describes how CIMS maintains billable resources and rate codes.

#### **About Rate Tables**

CIMS is distributed with the following rate tables. These tables are members in CIMS.DATAFILE. Each rate table begins with a rate table identification statement.

| MEMBER   | RATE TABLE ID STATEMENT | DESCRIPTION                                                                                                    |
|----------|-------------------------|----------------------------------------------------------------------------------------------------|
| CIMSRATE | STANDARD                | This table is required. This table must<br>contain <i>all defined rates in all rate tables</i> .<br>This means that the STANDARD rate<br>table is a superset of subsequent rate<br>tables. |
|          |                         | The STANDARD rate table is shown on page 5-16.                                                                                                    |
| CIMSRT01 | ZRATE001                | This table supports a summary style<br>invoice. Summary rate codes rather than<br>individual rate codes appear on the<br>invoice.                                                          |
| CIMSRT02 | ZRATE002                | This table is the same as the STANDARD table. You can use this table as a model to create a new table if needed.                                                                           |

You can use any of these default tables and/or create additional rate tables (for example, you want to use different rate tables for different clients). CIMS uses the rate table that is defined for the client to calculate and report rates (see *Chapter 6*, *Client Identification and Budget Reporting—CIMSCLNT and CIMSBDGT*).

#### **Editing Rate Tables**

The rate tables contain rate records, which contain pre-defined rate codes and rates (see *Rate Table Record Layout* on page 5-11). You can edit any of these tables as follows:

- Comment out the rate records that you *do not* want to use. Note that many rate records are commented by default. You can comment or uncomment any rate record in the table.
- Change the rate value, if needed, in the rate records that you *do* want to use. Consider the following when determining rates:
  - The rates should be consistent and reproducible.
  - The billing method should be understandable by non-computer personnel.
  - The values for some rate codes can be redundant. For example, if you enter a rate for Total SIOs (rate code Z005), do not enter a rate for other SIO rate codes such as Disk SIOs (Z006) and Tape SIOs (Z007).
- Create rate records for user-defined resources if needed. For more information, see *External Billable Resources* on page 5-33.

The records in the default rate tables are loaded to the CIMS VSAM Rate file (CIMS.CIMSRATE.VSAM) during installation.

If you create a new rate table or add or modify records in an existing table, you need to use program CIMSRTLD to load the rate records in the table into the CIMS Rate file. See member CIMSRTLD in CIMS.DATAFILE for sample JCL.

## **Rate Table Record Layout**

CIMS supports an unlimited number of rate records per rate table.

Rate records consist of a required portion and an optional portion. Fields within rate records are delimited by commas as follows:

REQUIRED PORTION

RATE, PRINT ORDER, RATE CODE, RATE VALUES, DESCRIPTION,

OPTIONAL PORTION

1,2,3,4,5,6,7,8,9,10,11,ALIAS CODE,EFFECT DATE,TERM DATE,COMMENTS

#### **Rate Record Required Fields**

| FIELD       | DESCRIPTION                                                                                                    |
|-------------|----------------------------------------------------------------------------------------------------|
| RATE        | Control statement identifier. Defines the record as a rate record.                                                                                                    |
| PRINT ORDER | The order in which the rate code is printed on the invoice. This value can be from 001 to 99999.                                                                                                    |
|             | The print order is part of the VSAM key and therefore must be unique within the rate table.                                                                                                    |
| RATE CODE   | A unique 1-8 character value to identify each billable item.                                                                                                    |
|             | The rate code is part of the VSAM key and therefore must be unique within the rate table.                                                                                                    |
| RATE VALUES | One to nine numeric values to specify the billing rate.                                                                                                    |
|             | <b>Note</b> • The following currency values are for example purposes only. CIMS supports all currencies.                                                                                                    |
|             | Rate value corresponds to the specified rate code.                                                                                                    |
|             | ■ \$25 is input as 25.                                                                                                    |
|             | ■ \$1.25 is input as 1.25.                                                                                                    |
|             | Negative values are input with a trailing minus. (1.25-)                                                                                                    |
|             | Maximum Rate is 9999999999999999.                                                                                                    |
|             | The rate is extended by resource values.                                                                                                    |
|             | For example if the rate value is \$25 and a matching input record contains a value of 5 hours, then the total charge would be \$125.                                                                            |
|             | Eight additional rates (RATE2 through RATE8) can be entered after<br>the initial billing rate. The additional billing rates are separated by<br>a colon (:). Rate2 through Rate9 are used for shift values 2–9. |
| DESCRIPTION | The rate code description (1–40 characters).                                                                                                    |

#### **Rate Record Required Fields Example**

RATE,001,Z001,2.50:2.00:1.50:1.00:0.50:0.25,z/OS JOBS STARTED

In this example, the six rates have been set for rate code Z001. Each rate reflects a rate shift as follows:

- Shift 1=2.50
- Shift 2=2.00
- Shift 3=1.50
- Shift 4=1.00
- Shift 5=0.50
- Shift 6=0.25

| FLAG | DESCRIPTION         | VALUE | COMMENTS                                                                                                    |
|------|---------------------|-------|----------------------------------------------------------------------------------------------------|
| 1    | Decimal Places      | F     | Specifies that the rate is to be printed with four decimal places.                                                                                                    |
| 2    | Per Thousand        | М     | Specifies that the rate is per 1000                                                                                                    |
| 3    | Resource Conversion | 1     | Divides total resource value by 60                                                                                                    |
|      |                     | 2     | Divides total resource value by 3600                                                                                                    |
|      |                     | 3     | Divides total resource value by 1000                                                                                                    |
|      |                     | 4     | Multiplies total resource value by 60                                                                                                    |
|      |                     | 5     | Divides total resource value by 60000                                                                                                    |
|      |                     | #n    | Multiplies total resource value by n (user-<br>determined)                                                                                                    |
|      |                     |       | The resource value is calculated <i>before</i> being extended by the rate.                                                                                                    |
| 4    | Zero Cost Flag      | N     | Specifies that this rate is <i>not</i> to be adjusted<br>when the zero cost center code B is specified<br>by the control statement ZERO COST REPORT<br>(see page 5-76). This is for fixed cost items<br>such as: |
|      |                     |       | Terminal rentals                                                                                                    |
|      |                     |       | Delivery services                                                                                                    |
|      |                     |       | License fees                                                                                                    |

#### **Rate Record Optional Flag Values**

| FLAG | DESCRIPTION       | VALUE  | COMMENTS                                                                                                    |
|------|-------------------|--------|----------------------------------------------------------------------------------------------------|
| 5    | Decimal Positions |        | Specifies the number of decimal positions to print past the radix for resource values. Low order zeros are suppressed.                                                                                              |
|      |                   | 0      | Print 0 Decimals - Ex: 99                                                                                                    |
|      |                   | 2      | Print 2 Decimals - Ex: 99.99                                                                                                    |
|      |                   | 4      | Print 4 Decimals - Ex: 99.9999                                                                                                    |
|      |                   | 5      | Print 5 Decimals - Ex: 99.99999                                                                                                    |
| 6    | Sub Total Flag    | S or T | S—Specifies printing of a subtotal with the<br>40 character rate description as the<br>description. When S is used, all other values<br>are null except Rate Code, Description, Print<br>Order, and Flag 8.         |
|      |                   |        | T—Specifies printing of a subtotal with<br>Subtotal as the description. The subtotal is<br>the sum of charges since the last subtotal.                                                                              |
|      |                   |        | For both flag S and T, to print summarized resource values in addition to money subtotals, put a non-blank entry in Flag 5.                                                                                         |
|      |                   | x      | Specifies that this rate codes is excluded<br>from proration. For more information<br>about proraration, refer to <i>Chapter 9</i> ,<br><i>Multiple Account Chargeback System</i> —<br><i>CIMSMULT and CIMSPRAT</i> |
| 7    | Flat Fees         | \$     | Specifies that this rate code is for flat fee money charges. The Rate field is not used.                                                                                                    |
| 8    | Printer Spacing   | 1      | Single printer spacing.                                                                                                    |
|      |                   | 2      | (Default) Double printer spacing.                                                                                                    |
|      |                   | Α      | Space one line after printing line.                                                                                                    |
|      |                   | В      | Space one line before and after printing line.                                                                                                    |
|      |                   | Ν      | Suppress printing of line-the rate code will not appear on the invoice.                                                                                                    |

| FLAG | DESCRIPTION  | VALUE | COMMENTS                                                                                                    |
|------|--------------|-------|----------------------------------------------------------------------------------------------------|
| 9    | Discounts    |       | Percentage value to specify a discount by client line item. For example:                                                                                                    |
|      |              |       | Client A CPU Time is discounted 10%                                                                                                    |
|      |              |       | Client B Disk SIOs discount is 20%                                                                                                    |
|      |              | 5     | 5% discount                                                                                                    |
|      |              | 5.5   | 5.5% discount                                                                                                    |
|      |              | -5    | 5% surcharge                                                                                                    |
|      |              |       | Discounted charges are calculated as follows:                                                                                                    |
|      |              |       | (RESOURCE * RATE) -<br>((RESOURCE * RATE) * DISCOUNT)                                                                                                    |
|      |              |       | CIMS also supports tiered discounts and<br>minimum charges based on dollar volume.<br>See ZDISCNT Rate Codes—Volume Discounts<br>on page 5-37 and ZMINIMUM Rate Codes—<br>Minimum Charges on page 5-38. |
| 10   | GL Subtotals | Y     | This is applicable to CIMSBILL only.                                                                                                    |
|      |              |       | Specifies that the subtotal amount defined<br>by this rate record is to be written to the<br>general ledger account. For more<br>information, see page 8-21.                                            |
| 11   | CPU Flag     | Y     | Specifies that the resource is a CPU value that is eligible for CPU normalization.                                                                                                    |

## **Rate Record Optional Fields**

| Field            | Description     |
|------------------|-----------------|
| Alias Code       | For future use. |
| Effect Date      | For future use. |
| Termination Date | For future use. |
| Comments         | For future use. |

#### **Rate Records in the STANDARD Rate Table**

The following rate codes are contained in the STANDARD rate table (member CIMSRATE in CIMS.DATAFILE).

\* This Is Rate Table...STANDARD

STANDARD

Read CIMSMONY Chapter on Rate Records

Rate, Print Position, Rate Code, Rate Value, Description, Values

Each Value is delimited by a comma

Do not use commas in the description field

RATE,001,Z001 ,02.00,Mainframe Jobs Started,,,,0,,,1
\* RATE,002,ZJOBS,02.00,Mainframe Jobs Started,,,,0,,,1

RATE,003,Z002 ,00.20,Mainframe Steps Started,,,,,0,,,1 \* RATE,004,ZJOBSTEP,00.20,Mainframe Steps Started,,,,0,,,1

RATE,005,Z003 ,10.00,Mainframe CPU Minutes,,,1,,2,,,1,,,Y \* RATE,006,ZMVSCPU,10.00,Mainframe CPU Minutes,,,1,,2,,,1,,,Y RATE,007,Z032 ,00.00,Mainframe CPU Minutes (Initiator),,,1,,2,,,1,,,Y RATE,008,Z033 ,00.00,Mainframe CPU Minutes (All),,,1,,2,,,1,,,Y RATE,009,SMF30CPT,00.00,Mainframe CPU Minutes (TCB),,,1,,2,,,1,,,Y

RATE,010,ZVSECPUT,20.00,VSE CPU Minutes,,,1,,2,,,1,,,Y

RATE,011,Z004 ,00.00,Mainframe Resource Minutes,,,1,,2,,,1,,,Y, \* RATE,012,ZMVSRESC,00.00,Mainframe Resource Minutes,,,1,,2,,,1,,,Y

RATE,012,CREDBAT,-1,Mainframe Batch Credit,F,,,,2,,,1,,

RATE,013,ZVSERESC,00.00,VSE Resource Minutes,,,1,,2,,,1,,,Y

RATE,014,SUBT-010,0.0,Mainframe Batch Charges,,,,,S,,B

TSO Rates RATE,015,Z020 ,25.00,TSO CPU Minutes,,,1,,2,,,1,,,Y \* RATE,016,ZTSOCPU,25.00,TSO CPU Minutes,,,1,,2,,,1,,,Y RATE,017,Z034 ,00.00,TSO CPU Minutes (TCB),,,1,,2,,,1,,,Y .00.00,TSO CPU Minutes (Initiator),,,1,,2,,,1,,,Y RATE.018.Z035 RATE,019,Z036 ,00.00,TSO CPU Minutes (All),,,1,,2,,,1,,,Y RATE,020,ZZ04,00.025,TS0 Connect Minutes,,,,2,,,1 RATE,021,Z021 ,02.00,TSO Inputs,,M,,,0,,,1 \* RATE,022,ZTSOGETS,02.00,TSO Inputs,,M,,,0,,,1 RATE,023,Z022 ,01.00,TSO Outputs,,M,,,O,,,1 \* RATE,024,ZTSOPUTS,01.00,TSO Outputs,,M,,,O,,,1

RATE,025,SUBT-020,0.0,Mainframe TSO Charges,,,,,S,,B

I/O Rates RATE,030,Z005 ,00.00,Total SIOs,F,M,,,0,,,1 \* RATE,031,ZTOTALI0,00.00,Total SIOs,F,M,,,0,,,1 ,00.025, Disk SIOs,F,M,,,0,,,1 RATE,032,Z006 \* RATE,033,ZDISK-I0,00.025, Disk SIOs,F,M,,,0,,,1 RATE,034,Z007 ,00.035, Tape SIOs, F, M, , , 0, , , 1 \* RATE,035,ZTAPE-I0,00.035, Tape SIOs,F,M,,,0,,,1 I/O RATES: THE FOLLOWING RATES MUST BE IN SEQUENCE WITH DEVICE STATEMENTS SUPPLIED TO PROGRAM CIMSACCT RATE,040,Z008 ,00.00, 3390 SIOs,F,M,,,0,,,1 \* RATE,041,ZUSRFLD1,00.00, 3390 SIOs,F,M,,,0,,,1 RATE,042,Z009 ,00.00, 3380 SIOs,F,M,,,0,,,1 \* RATE,043,ZUSRFLD2,00.00, 3380 SIOs,F,M,,,0,,,1 RATE,044,Z010 ,00.00, 3490 SIOs,F,M,,,0,,,1 \* RATE,045,ZUSRFLD3,00.00, 3490 SIOs,F,M,,,0,,,1 RATE,046,Z011 ,00.00, 3480 SIOs,F,M,,,0,,,1 \* RATE,047,ZUSRFLD4,00.00, 3480 SIOs,F,M,,,0,,,1 RATE,048,Z012 ,00.00, 3420 SIOs,F,M,,,0,,,1 \* RATE,049,ZUSRFLD5,00.00, 3420 SIOs,F,M,,,0,,,1 RATE,050,Z013 ,00.00, Virtual SIOs, F, M, ,, 0, ,, 1 \* RATE,051,ZUSRFLD6,00.00, Virtual SIOs,F,M,,,0,,,1 RATE,052,SUBT-030,0.0,Mainframe Input/Output Charges,,,,,S,,B \* Service Unit Rates for CIMSBILL processing SERVICE UNIT RATES \* RATE,054,Z009 ,00.00, Total Service Units,,,,,0,,,1 \* RATE,055,ZUSRFLD2,00.00, Total Service Units,,,,0,,,1 \* RATE,056,Z010 ,00.00, CPU Service Units,,,,0,,,1 \* RATE,057,ZUSRFLD3,00.00, CPU Service Units,,,,,0,,,1 \* RATE,058,Z011 .00.00. SRB Service Units....0...1 \* RATE,059,ZUSRFLD4,00.00, SRB Service Units,,,,0,,,1 \* RATE,060,Z012 ,00.00, I/O Service Units,,,,,0,,,1 \* RATE,061,ZUSRFLD5,00.00, I/O Service Units,,,,0,,,1 \* RATE,062,Z013 .00.00. MSO Service Units....0...1 \* RATE,063,ZUSRFLD6,00.00, MSO Service Units,,,,0,,,1 \* Service Unit Rates for CIMSMONY processing RATE,054,SMF30SRV,00.00, Total Service Units,,,,,0,,,1,,,, RATE,056,SMF30CSU,00.00, CPU Service Units,,,,0,,,1,,,, RATE,058,SMF30SRB,00.00, SRB Service Units,,,,,0,,,1,,,, RATE,060,SMF30I0 ,00.00, I/O Service Units,,,,,0,,,1,,,, RATE,062,SMF30MS0,00.00, MS0 Service Units,,,,0,,,1,,,,

RATE,064,SUBT-035,0.0,Mainframe Service Unit charges,,,,,S,,B

READER/PRINTER/PUNCH RATES RATE,070,Z014 ,01.00,Input Records,,M,,,0,,,1 \* RATE,072,ZINPTCNT,01.00,Input Records,,M,,,0,,,1 ,02.00,Cards Punched - Local,,M,,,0,,,1 RATE,074,Z015 \* RATE.076.ZPUNCHED.02.00.Cards Punched - Local..M...0...1 RATE,078,ZZ08 ,02.00,Cards Punched - Remote,,M,,,0,,,1 RATE.080.Z016 ,00.001,Lines Printed - Local,F,M,,,0,,,1 \* RATE,082,ZPRTLINE,0.001,Lines Printed - Local,F,M,,,0,,,1 RATE.084.ZZ07 .00.002.Lines Printed - Remote.F.M...0...1 \* RATE,086,ZPRTPAGE,00.00,Pages Printed - Local ,F,,,,0,,,1 ,00.00, Pages Printed - Local , F, , , 0, , , 1 RATE,087,Z017 RATE,088,ZRMTPAGE,00.00,Pages Printed - Remote,F,,,,0,,,1 \* RATE,090,ZPRTTIME,00.00,Print Time (Minutes) - Local ,F,,,,2,,,1 ,00.00,Print Time (Minutes) - Local ,F,,,,2,,,1 RATE,091,Z018 RATE,092,ZRMTPTME,00.00,Print Time (Minutes) - Remote,F,,,,2,,,1 RATE,098,ZPCHTIME,00.00,Punch Time (Minutes),,,,2,,,1 PRINT SPOOLING FACILITY SUPPORT RATE, 100, SMF6NLR, 000.00, PSF Number of Lines Printed, F, M, ,, 0, ,, 1 RATE, 102, SMF6PGE, 000.00, PSF Number of Pages Printed, F, ,, 0, ,, 1 RATE, 104, SMF6FONT, 00.00, PSF Number of Fonts Mapped, F..., 0...1 RATE, 106, SMF6LFNT, 00.00, PSF Number of Fonts Loaded, F, ,, 0, ,, 1 RATE,108,SMF60VLY,00.00,PSF Number of Overlays Mapped,F,,,,0,,,1 RATE, 110, SMF6L0LY, 00.00, PSF Number of Overlays Loaded, F, ,, 0, ,, 1 RATE.112.SMF6PGSG.00.00.PSF Number of Page Segments Mapped.F....0...1 RATE,114,SMF6LPSG,00.00,PSF Number of Page Segments Loaded, F,,,,0,,,1 RATE, 116, SMF6IMPS, 00.0005, PSF Number of Impressions, F, ,, 0, ,, 1 RATE, 118, SMF6FEET, 00.001, PSF Number of Feet of Paper, F, ,, 0, ,, 1 RATE, 120, SMF6PGDF, 00, 00, PSF Number of Pagedefs Used, F, ..., 0, ..., 1 RATE, 122, SMF6FMDF, 00.00, PSF Number of Formdefs Used, F, ,, 0, ,, 1 RATE,123,CREDPRNT,-1,Print Credit,F,,,,2,,,1,, RATE, 129, SUBT-040, 0.0, Mainframe Printer/Reader Charges, ,,,,S,,B \* \* WebSphere Rates \* RATE,130,WEBSSNM,2.0,WebSphere Number of Serve Regions,F,,,,0,,,1 \* RATE,131,WEBSNIM,0.5,WebSphere Number of Input Methods,F,,,,0,,,1 \* RATE,132,WEBSNGT,0.5,WebSphere Global Started Trans,F,,,,0,,,1 \* RATE,133,WEBSNLT,0.0,WebSphere Local Started Trans,F,,,,0,,,1 \* RATE,134,WEBSSDR,0.025,WebSphere Data Received (Bytes),F,M,,,0,,,1 \* RATE.135.WEBSSDT.0.025.WebSphere Data Transmitted (Bytes).F.M...0...1 \* RATE, 136, WEBSJHT, 0.025, WebSphere JVM Heap Bytes Used, F, M, ,, 0, ,, 1 \* RATE,137,WEBSWCP,0.5,WebSphere Number of Input Methods,F,,,,0,,,1 \* RATE,138,WEBSWCP,0.015,WebSphere CPU Time, WLM Enclave,,,1,,2,,,1,,,Y \* RATE,139,SUBT-045,0.0,WebSphere Charges,,,,,S,,B

TAPE MOUNTS/ DISK DATA SETS/ TRACKS USED/ TAPE RATES

RATE,140,CARD,000.00,Cards Punched,F,,,,0,,,1 RATE,142,ZZ05,000.00,Tape Mounts,F,,,,0,,,1 RATE,144,ZZ06,000.25,Disk Data Sets,F,,,,0,,,1

CIMSVTOC DISK SPACE RATE CODES..obsolete

- \* RATE,150,ZTOC@@01,0.01,3390 Tracks Used,F,,,,0,,,1
- \* RATE,152,ZTOC@@02,0.0125,3380 Tracks Used,F,,,,0,,,1
- \* RATE,154,ZTOC@@03,0.0175,3375 Tracks Used,F,,,,0,,,1
- \* RATE,156,ZTOC@@10,0.01,Unknown Tracks Used,F,,,,0,,,1

DCOLLECT DISK SPACE RATE CODES

RATE,160,ZDSK@@01,0.013,Disk Space Allocated (MB Days),F,,,,4,,,1 RATE,162,ZDSK@@02,0.00,DISK Space Used (Non VSAM) (MB Days),F,,,,4,,,1

RATE,164,ZDSK@@03,0.00,Secondary Space Allocated (Non VSAM) (MB Days),F,,,,4,,,1 RATE,166,ZDSK@@04,0.00,Disk Space Wasted (Non VSAM) (MB Days),F,,,,4,,,1

RATE,168,ZDSK@@05,0.013,Migrated to Disk DSNs (MB Days),F,,,,4,,,1 RATE,170,ZDSK@@06,0.070,Migrated to Tape DSNs,F,,,,0,,,1

RATE,172,ZDSK@@07,0.013,Backed Up to Disk DSNs (MB Days),F,,,,4,,,1 RATE,174,ZDSK@@08,0.070,Backed Up to Tape DSNs,F,,,,0,,,1

RATE,175,ZDSK@@09,0,Level 1 Migrated Space (MB Days),F,,,,2,,,1,, RATE,176,ZDSK@@10,0,Level 2 Migrated Space (MB Days),F,,,,2,,,1,,

ZARA TAPE RATE CODES

\* RATE,180,ZARA@@01,0.07,3480 Tape Cartridges,F,,,,0,,,1 \* RATE,182,ZARA@@02,0.07,3490 Tape Cartridges,F,,,,0,,,1

- \* RATE,184,ZARA@@03,0.07,3420 Round Tapes,F,,,,0,,,1 \* RATE,186,ZARA@@04,0.07,Unknown Tapes ,F,,,,0,,,1
- \* RATE,188,ZARA@@05,0.07,Reserved ,F,,,,0,,,1
- \* RATE,181,ZARA@@06,0.07,Off-Site 3480 Tape Cartridges,F,,,,0,,,1 \* RATE,183,ZARA@@07,0.07,Off-Site 3490 Tape Cartridges,F,,,,0,,,1

\* RATE,185,ZARA@@08,0.07,Off-Site 3420 Round Tapes,F,,,,0,,,1 \* RATE,187,ZARA@@09,0.07,Off-Site Unknown ,F,,,,0,,,1

\* RATE.189.ZARA@@10.0.07.Off-Site Reserved .F....0...1

TMS TAPE RATE CODES

RATE,190,ZTPE@@01,0.07,3420 Tape Reels,,,,,0,,,1 RATE,192,ZTPE@@02,0.07,3480 Tape Cartridges,,,,0,,,1

RATE,194,ZTPE@@03,0.07,3490 Tape Cartridges,,,,,0,,,1 RATE,196,ZTPE@@04,0.07,Temporary Tapes,,,,0,,,1

RATE, 198, ZTPE@@05, 0.07, Unknown Tape Types, ,,, 0, ,, 1

RATE.191,ZTPE@@06,0.07,Off-Site 3420 Tape Reels,,,,0,,,1 RATE, 193, ZTPE@@07, 0.07, Off-Site 3480 Tape Cartridges, ,,,,0,,,1 RATE, 195, ZTPE@@08, 0.07, Off-Site 3490 Tape Cartridges, ,,,,0,,,1 RATE, 197, ZTPE@@09, 0.07, Off-Site Temporary Tapes, ,,,,0,,,1 RATE, 199, ZTPE@@10,0.07, Off-Site Unknown Tape Types, ,,,0,,,1 TLMS TAPE RATE CODES \* RATE,200,TLMS@@01.0.07,Tape Cartridges....0...1 \* RATE,202,TLMS@@02,0.07,Tape Reels ,,,,0,,,1 \* RATE,204,TLMS@@03,0.07,Unknown Tapes,,,,0,,,1 \* RATE,206,TLMS@@04,0.07,Reserved \* RATE.208.TLMS@@05.0.07.Reserved ....0...1 \* RATE,201,TLMS@@06,0.07,Off-Site Tape Cartridges,,,,,0,,,1 \* RATE,203,TLMS@@07,0.07,Off-Site Tape Reels ,,,,,0,,,1 \* RATE,205,TLMS@@08,0.07,Off-Site Unknown Tapes,,,,0,,,1 \* RATE,207,TLMS@@09,0.07,Off-Site Reserved ....1 \* RATE,209,TLMS@@10,0.07,Off-Site Reserved ,,,,,0,,,1 RATE, 209, CREDSTOR, -1, Storage Credit, F, ..., 2, ..., 1, ... RATE,210,SUBT-050,0.0,Mainframe Storage Charges,,,,,S,,B Rates for FORM's RATE,212,1PRT ,0.015,0ne Part Forms,F,,,,0,,,1 RATE,214,R:1PRT,0.015,One Part Forms Remote,F,,,,0,,,1 RATE,216,2PRT ,0.020,Two Part Forms,F,,,,0,,,1 RATE,218,R:2PRT,0.020,Two Part Forms Remote,F,...,0,...1 RATE,220,3PRT ,0.030,Three Part Forms,F,,,,0,,,1 RATE,222,R:3PRT,0.030,Three Part Forms Remote,F,,,,0,,,1 RATE,224,4PRT ,0.040,Four Part Forms,F,,,,0,,,1 RATE,226,R:4PRT,0.040,Four Part Forms Remote,F...,0...1 RATE,228,STD ,0.015,Standard Forms,F,,,,0,,,1 RATE,230,R:STD ,0.015,Standard Forms Remote,F,,,,0,,,1 RATE,240,MCLASS,0.02,Micro Fiche,F,,,,0,,,1 \* RATE,250,ZC7#C,0.015,CA Dispatch Pages,F,,,,0,,,1 \* RATE,252,ZC7@C,0.015,CA Dispatch Lines,F,,,,0,,,1 \* RATE,254,ZC7#D,0.015,CA Dispatch Pages,F,,,,0,,,1 \* RATE,256,ZC7@D,0.015,CA Dispatch Lines,F,,,,0,,,1 RATE.260.SUBT-060.0.0.Mainframe Print Charges.....S..B

EMPLOYEE RATES RATE,261,-DATAENT,25.00,Data Entry,F,,,,2,,,1 RATE,262,-PROG1 ,40.00,Programmer I Support,F,,,,2,,,1 RATE, 263, -PROG2 ,50.00, Programmer II Support, F, ,, 2, ,, 1 RATE, 264, -SYSNAL1, 50.00, System Analyst Support, F, ,, 2, ,, 1 RATE, 265, -SYSNAL2, 65.00, Senior System Analyst Support, F, ,, ,2, ,,1 RATE, 266, -SYSPGM1, 75.00, System Programmer Support, F, ,, 2, ,, 1 RATE, 267, -CONSULT, 125.00, Consultant Support, F, ,, 2, ,, 1 RATE, 268, -SUPERVS, 65.00, Supervisory Support, F, ,, 2, ,, 1 RATE,269,CREDPERS,-1,Personnel Credit,F,,,,2,,,1,, RATE, 270, SUBT-070, 0.0, Labor Charges, ,,,,,S,,B CICS PRIME RATES RATE,281,ZCS1,00.180:00.120,CICS Transaction Minutes,F,,1,,2,,,1 RATE,282,ZCS2,30.000:25.000,CICS CPU Minutes,F,,1,,2,,,1,,Y RATE,283,ZCS3,00.015:00.012,CICS Transactions,F,,,,0,,,1 RATE, 284, ZCS4, 00.015:00.012, CICS Input Messages, F, ,, 0, ,, 1 RATE, 285, ZCS5, 00.015:00.012, CICS Output Messages, F, ,, 0, ,, 1 RATE,286,ZCS6,00.015:00.012,CICS Messages,F,,,,0,,,1 RATE, 287, ZCS7, 00.750:00.600, CICS File Access Count, F, M, ,, 0, ,, 1 \* CICS NON-PRIME RATES - Only applicable when using program \* CIMSBILL. CIMSMONY treats the CICS \* rates like any other rate, define the \* shift values in the base rate code \* RATE,290,ZCX1,00.120,CICS Transaction Minutes (Non-Prime),,,1,,2,,,1 \* RATE,291,ZCX2,25.000,CICS CPU Minutes (Non-Prime)...1..2...1 (Non-Prime), F,,,,0,,,1 \* RATE,292,ZCX3,00.012,CICS Transactions (Non-Prime), F,,,,0,,,1 \* RATE,293,ZCX4,00.012,CICS Input Messages \* RATE,294,ZCX5,00.012,CICS Output Messages (Non-Prime), F...,0,...1 \* RATE,295,ZCX6,00.012,CICS Messages (Non-Prime), F...,0,...1 \* RATE,296,ZCX7,00.600,CICS File Access Count (Non-Prime)...M...0...1 RATE, 300, CREDCICS, -1, CICS Credit, F, ,, 2, ,, 1,, RATE, 305, SUBT-080, 0.0, Mainframe CICS Charges, ,,,,S,,B ADABAS RATES \* RATE,310,ZZ30,0.015,ADABAS Transactions,F,,,,0,,,1 \* RATE,311,ZZ29,10.00,ADABAS Transaction Minutes,,,1,,2,,,1 \* RATE,312,ZZ31,00.50,ADABAS SIOs,,M,,,O,,,1

\* RATE,313,SUBT-090,0.0,ADABAS Charges,,,,,S,,B

DB2 RATES RATE, 320, ZZ33, 0.015, DB2 Transactions (Records), F,,,,0,,,1 RATE, 321, ZZ32, 5.00, DB2 Transaction CPU Minutes, F, 1, , 2, , , 1, , Y RATE, 322, ZZ37, 5.00, DB2 Accumulated CPU Minutes, F, ,1, ,2, ,,1 RATE, 323, ZZ34, 00.015, DB2 Transaction Elapsed Minutes, F, ,1, ,2, ,,1 RATE, 324, ZZ38, 00.15, DB2 Accumulated Elapsed Minutes, F, 1, , 2, , , 1 RATE, 325, ZZ35, 00.01, DB2 Entry/Exit Events, F, M, , , 0, , , 1 RATE, 326, ZZ36, 0.001, DB2 I/O Activity (Get Pages), F, M, ,, 0, ,, 1 RATE.327,CREDDB2,-1,DB2 Credit,F,,,,2,,,1,, RATE, 330, SUBT-100, 0.0, Mainframe DB2 Charges, ,,,,S,,B IDMS RATES \* RATE,340,ZZ10,10.00,IDMS/DC Transaction Minutes,,,1,,2,,,1 \* RATE,341,ZZ11,00.05,IDMS/DC Transactions,,,,0,,,1 \* RATE,342,ZZ12,00.01,IDMS/DC Terminal Reads,,,,,0,,,1 \* RATE,343,ZZ13,00.02,IDMS/DC Terminal Writes,,,,,0,,,1 \* RATE,344,ZZ14,00.50,IDMS/DC Data Base Access,,M,,,0,,,1 \* RATE,345,SUBT-110,0.0,Mainframe IDMS Charges,,,,,S,,B IMS Online RATES RATE, 351, ZZ15, 10.00, IMS Online Transaction Minutes, F, 1, , 2, , , 1 RATE, 352, ZZ16, 00.03, IMS Online TransactionS, F, ,, 0, ,, 1 RATE, 353, ZZ17, 00.50, IMS Online Database Calls, F, M, , , 0, , , 1 RATE, 354, ZZ18, 00.50, IMS Online DL/1 Calls, F, M, , , 0, , , 1 RATE, 355, ZZ19, 00.05, IMS Online Messages, F, ,, 0, ,, 1 RATE, 356, ZZ20, 00.05, IMS Online Message Queue Calls, F, ,, ,0, ,, 1 RATE, 357, ZZ21, 00.05, IMS Online Operator Calls, F,,,,0,,,1 RATE, 358, SUBT-120, 0.0, Mainframe IMS Online Charges, ,,,,S,,B IMS BATCH RATES RATE, 361, ZZ22, 10.00, IMS Batch Transactions Minutes, F, 1, , 2, , , 1 RATE, 362, ZZ23, 00.02, IMS Batch Transactions, F, ,, 0, ,, 1 RATE, 363, ZZ24, 00.50, IMS Batch Database Calls, F, M, , , 0, , , 1 RATE, 364, ZZ25, 00.50, IMS Batch DL/1 Calls, F, M, , , 0, , , 1 RATE, 365, ZZ26, 00.04, IMS Batch Messages, F, ,, ,0, ,, 1 RATE, 366, ZZ27, 00.04, IMS Batch Message Queue Calls, F,,,,0,,,1 RATE, 367, ZZ28, 00.04, IMS Batch Operator Calls, F,,,,0,,,1 RATE, 368, SUBT-130, 0.0, Mainframe IMS Batch Charges, ,,,,S,,B VMS/AS PRIME charges \* RATE,372,ZVM1,00.18,VMS/AS Session Minutes,,,1,,2,,,1 \* RATE,374,ZVM2,20.00,VMS/AS CPU Minutes,,,1,,2,,,1 \* RATE,376,ZVM3,00.50,VMS/AS Virtual SIOs,,M,,,0,,,1 \* RATE,378,ZVM4,00.50,VMS/AS Cards Spooled In,,M,,,0,,,1 \* RATE, 380, ZVM5, 00.75, VMS/AS Lines Spooled, , M, , , 0, , , 1 \* RATE, 382, ZVM6, 00.95, VMS/AS Cards Spooled Out, , M, , , 0, , , 1

VMS/AS Non-Prime RATES \* RATE,386,ZVX1,00.12,VMS/AS Session Minutes \* RATE,388,ZVX2,18.00,VMS/AS CPU Time \* RATE,390,ZVX3,00.50,VMS/AS Virtual SIOs \* RATE,392,ZVX4,00.50,VMS/AS Cards Spooled In \* RATE,394,ZVX5,00.75,VMS/AS Lines Spooled \* RATE,396,ZVX6,00.95,VMS/AS Cards Spooled Out (Non-Prime),,M,,,0,,,1 \* RATE,398,SUBT-140,0.0,VMS/AS Charges,,,,,S,,B

VM/CMS PRIME charges

- \* RATE,400,ZCM1,00.18,VM/CMS Session Minutes,,,1,,2,,,1
- \* RATE,401,ZCM2,20.00,VM/CMS CPU Minutes,,,1,,2,,,1
- \* RATE,402,ZCM3,00.50,VM/CMS Virtual SIOs,,M,,,0,,,1
- \* RATE,403,ZCM4,00.50,VM/VMS Cards Spooled In,,M,,,0,,,1
- \* RATE,404,ZCM5,00.75,VM/CMS Lines Spooled,,M,,,0,,,1
- \* RATE,405,ZCM6,00.95,VM/CMS Cards Spooled Out,,M,,,0,,,1
- \* RATE,406,ZCM7,01.50,VM/CMS Temp. Disk Space,,,,,0,,,1

VM/CMS Non-Prime RATES
\* RATE,410,ZCV1,00.12,VM/CMS Session Minutes
\* RATE,411,ZCV2,18.00,VM/CMS CPU Time (Non-Prime),,1,,2,,1
\* RATE,412,ZCV3,00.50,VM/CMS Virtual SIOs (Non-Prime),,M,,0,,1
\* RATE,413,ZCV4,00.50,VM/CMS Cards Spooled In (Non-Prime),,M,,0,,1
\* RATE,414,ZCV5,00.75,VM/CMS Lines Spooled (Non-Prime),,M,,0,,1
\* RATE,415,ZCV6,00.95,VM/CMS Cards Spooled Out (Non-Prime),,M,,0,,1
\* RATE,416,ZCV7,01.00,VM/CMS Temp. Disk Space (Non-Prime),,,0,,1

\* RATE,420,SUBT-150,0.0,VM/CMS Charges,,,,,S,,B

CIMS-UNIX Interactive Job Type Records RATE,430,LLA101,0.1,Unix Interactive Block I/O (1,000s),F,..,0,.,1,, RATE,431,LLA102,0.002,Unix Interactive Character I/O (100,000s),F,M,.,0,.,1,, RATE,432,LLA103,0.00149,Unix Interactive Image Time (Hours),F,.,,2,.,1,, RATE,433,LLA104,0.095,Unix Interactive Connect Time (Hours),F,.,,2,.,1,, RATE,434,LLA105,0.01,Unix Interactive User CPU (Minutes),F,.,,2,.,1,, RATE,435,LLA106,0.018,Unix Interactive System CPU (Minutes),F,.,,2,.,1,, RATE,436,LLA107,0.03,Unix Interactive Total CPU (Minutes),F,.,,2,.,1,, RATE,437,LLA108,0.0006,Unix Interactive Memory (MB Days),F,M,.,2,.,1,, RATE,438,LLA109,0.02,Unix Interactive Image Count,F,.,,0,.,1,, RATE,439,LLA110,0.07,Unix Interactive Logins,F,.,,0,.,1,, RATE,440,LLA111,0,Unix Interactive SU Image Count,F,.,,2,.,1,, RATE,441,LLA112,0,Unix Interactive SU Count,F,.,,2,.,1,, RATE,442,LLA113,0,Unix Interactive SU Time (Hours),F,.,,2,.,1,, RATE,443,LLA114,0,Unix Interactive SU Time (Hours),F,.,,2,.,1,,

\* RATE,444,LLA115,00.01,Unix Chg Image Time (Hours),,,,,2,,,1

- \* RATE,445,LLA116,00.02,Unix Chg Connect Time (Hours),,,,2,,,1
- \* RATE,446,LLA117,00.07,Unix Chg SU Time (Hours),,,,,2,,,1

\* RATE,447,LLA118,00.01,Unix Chg Win Time (Hours),,,,,2,,,1

RATE,450,SUBT-150,0.0,Unix Interactive Job Type Charges,,,,,S,,B

CIMS/UNIX Background Job Charges RATE,460,LLB101,0.09,Unix Background Block I/O (1,000s),F,,,,0,,,1,, RATE,461,LLB102,0.001,Unix Background Character I/O (100,000s),F,M,,,0,,,1,, RATE,462,LLB103,0.002,Unix Background Image Time (Hours), F,,,,2,,,1,, RATE,463,LLB104,0.04,Unix Background User CPU (Minutes),F,,,,2,,,1,, RATE, 464, LLB105, 0.15, Unix Background System CPU (Minutes), F, ,, 2, ,, 1,, RATE,465,LLB106,0.1,Unix Background Total CPU (Minutes),F,...,2,.,1,, RATE,466,LLB107,0.0035,Unix Background Memory (MB Days),F,M,,,2,,,1,, RATE,467,LLB108,0.0005,Unix Background Image Count,F,,,,0,,,1,, RATE, 468, LLB109, 0.12, Unix Background Logins, F, ,, 0, ,, 1,, RATE,469,LLB110,0.02,Unix Background Chg Image Time (Hours), F,,,,2,,,1,, RATE,470,SUBT-155,0.0,Unix Background Job Type Charges,,,,,S,,B \* CIMS/UNIX Batch Job Charges \* RATE,480,LLC101,00.09,Unix Disk I/0,,,,2,,,1 \* RATE,481,LLC102,00.001,Unix Character I/0,,,,2,,,1 \* RATE,482,LLC103,00.02,Unix Image Time,,,,2,,,1 \* RATE,483,LLC104,00.04,Unix Connect Time,,,,2,,,1 \* RATE,484,LLC105,00.15,Unix User CPU,,,,2,,,1 \* RATE,485,LLC106,00.15,Unix System CPU,,,,2,,,1 \* RATE,486,LLC107,00.10,Unix Total CPU,,,,,2,,,1 \* RATE,487,LLC108,00.0035,Unix Memory,,M,,,2,,,1 \* RATE,488,LLC109,00.0005,Unix Image Count,,,,2,,,1 \* RATE,489,LLC110,00.12,Unix Logins,,,,2,,,1 \* RATE,490,LLC111,00.02,Unix Chg Image Time,,,,,2,,,1 \* RATE,491,LLC112,00.02,Unix Chg Connect Time,,,,2,,,1 \* RATE,495,SUBT-170,0.0,Unix Batch Jobtype Charges,,,,,S,,B UNIX ORACLE Charges RATE,500,LLE101,0.02,Unix Oracle Logins, F,,,,0,,,1,, RATE, 501, LLE102, 0.23, Unix Oracle Session CPU (Minutes), F, ,, ,2, ,,1,, RATE,502,LLE103,0.45,Unix Oracle Connect (Hours),F,,,,2,,,1,, RATE,503,LLE104,0.0025,Unix Oracle UGA Memory (MB Days),F,M,,,2,,,1,, RATE,504,LLE105,0.002,Unix Oracle PGA Memory (MB Days),F,M,,,2,,,1,, RATE, 505, LLE106, 1.05, Unix Oracle Rec CPU (Minutes), F, ,, ,2, ,, 1,, RATE, 506, LLE107, 0.0025, Unix Oracle User Commits, F, ,, ,0, ,, 1,, RATE, 507, LLE108, 0.15, Unix Oracle Physical Reads, F, M, ,, 0, ,, 1,, RATE, 508, LLE109, 0.35, Unix Oracle Physical Writes, F, M, ,, 0, ,, 1, RATE,509,LLE110,0.05,Unix Oracle DB Block Gets,F,M,,,0,,,1,, RATE, 510, LLE111, 0.05, Unix Oracle Disk Sorts, F, M, ,, 0, ,, 1,, RATE, 511, LLE112, 0.45, Unix Oracle Messages Sent, F, M, ,, 0, ,, 1,, RATE, 512, LLE113, 0.05, Unix Oracle Messages Received, F, M, ,, 0, ,, 1, , RATE,513,CREDORAC,-1,Unix Oracle Credit,F,,,,2,,,1,, RATE,514,LLY101,O,Unix Oracle Blocks,F,,,,2,,,1,, RATE, 515, LLY102, 0.0001, Unix Oracle Mbytes, F, ,, 2, ,, 1, , RATE, 516, LLY103, 0, Unix Oracle Extents, F, ,, ,2, ,,1,, RATE, 517, LLY104, 0.00001, Unix Oracle Datafile Tblspc Allc(MB), F, ,, 2, ,, 1,, RATE,518,LLY105,0.02,Unix Oracle Datafile Tblspc Allc(Blocks),F,,,,0,,,1,, RATE, 527, SUBT-221, O, Unix Oracle Charges, ,,,,S,,B

RATE,528,SUBT-180,0.0,Oracle Charges,,,,,S,,B

UNIX DB2 charges RATE, 530, LLF101, 0.15, Unix DB2 Commit SQL Stmts, F,,,,0,,,1,, RATE,531,LLF102,0.01,Unix DB2 Deadlocks,F,M,,,0,,,1,, RATE, 532, LLF103, 0.05, Unix DB2 Direct Reads, F, ,, 0, ,, 1,, RATE, 533, LLF104, 0.15, Unix DB2 Direct Writes, F, ,, 0, ,, 1,, RATE,534,LLF105,0.01,Unix DB2 Int Deadlock Rollbacks,F,M,,,O,,,1,, RATE,535,LLF106,0.05,Unix DB2 Lock Wait Time,F,M,,,2,,,1,, RATE,536,LLF107,0.05,Unix DB2 Logins,F,M,,,0,,,1,, RATE, 537, LLF108, 0.15, Unix DB2 PD LReads, F, M, ,, 0, ,, 1,, RATE, 538, LLF109, 0.01, Unix DB2 PD PReads, F, M, ,, 0, ,, 1,, RATE,539,LLF110,0.05,Unix DB2 PD Writes,F,M,,,0,,,1,, RATE, 540, LLF111, 0.05, Unix DB2 PI LReads, F, M, , , 0, , , 1, , RATE,541,LLF112,0.15,Unix DB2 PI PReads,F,M,,,0,,,1,, RATE,542,LLF113,0.01,Unix DB2 PI Writes,F,M,,,0,,,1,, RATE, 543, LLF114, 0.05, Unix DB2 Rollback SQL Stmts, F, M, , , 0, , , 1, , RATE, 544, LLF115, 0.15, Unix DB2 Rows Deleted, F, , , 0, , , 1, , RATE,545,LLF116,0.05,Unix DB2 Rows Inserted, F,,,,0,,,1,, RATE,546,LLF117,0.01,Unix DB2 Rows Selected,F,,,,0,,,1,, RATE,547,LLF118,0.05,Unix DB2 Rows Updated,F,,,,0,,,1,, RATE, 548, LLF119, 0.5, Unix DB2 System CPU (Minutes), F, ,, 2, ,, 1, , RATE, 549, LLF120, 0.45, Unix DB2 Sort Overflows, F, M, ,, 0, ,, 1,, RATE, 550, LLF121, 0.05, Unix DB2 Total Sorts, F, M, ,, 0, ,, 1, , RATE, 551, LLF122, 0.5, Unix DB2 User CPU (Minutes), F, ,, 2, ,, 1,, RATE, 552, LLF123, 1, Unix DB2 UOW Log space used (MB Days), F, M, ,, 2, ,, 1, , RATE,553,CREDUNDB,-1,Unix DB2 Credit,F,,,,2,,,1,, RATE,554,LLY201,O,Unix DB2 Total Storage (4K Pages),F,,,,2,,,1,, RATE,555,LLY202,0.025,Unix DB2 Usable Storage (4K Pages), F,,,,2,,,1,, RATE, 556, LLY203, 0, Unix DB2 Used Storage (4K Pages), F, ,, 2, ,, 1,, RATE, 557, LLY204, 0, Unix DB2 Free Storage (4K Pages), F, ,, 2, ,, 1, RATE, 558, LLY205, 0, Unix DB2 High Water Mark, F, ,, 2, ,, 1,, RATE, 559, LLY206, 0, Unix DB2 Extent Size (4K Pages), F, ,, 2, ,, 1, , RATE, 560, LLY207, 0, Unix DB2 Prefetch Size (4K Pages), F, ,, ,2, ,, 1, , RATE, 561, LLY208, 0, Unix DB2 Containers, F, ,, ,2, ,, 1,, RATE,562,SUBT-185,0.0,Unix DB2 Charges,,,,,S,,B RATE, 565, CREDUNX, -1, Unix General Credit, F, ,, 2, ,, 1,, UNIX Process Charges RATE, 570, LLG101, 0.1, Unix Process Block I/O (1,000s), F, M, ,, O, ,, 1, , RATE, 571, LLG102, 0.002, Unix Process Character I/O (100, 000s), F, M, , , 0, , , 1, , RATE, 572, LLG103, 0, Unix Process Image Time (Hours), F, ,, 2, ,, 1, , RATE, 573, LLG104, 0.01, Unix Process User CPU (Minutes), F,,,,2,,,1,, RATE, 574, LLG105, 0.018, Unix Process System CPU (Minutes), F,,,,2,,,1,, RATE, 575, LLG106, 0.03, Unix Process Total CPU (Minutes), F,,,,2,,,1,, RATE, 576, LLG107, 0.0006, Unix Process Memory (MB Days), F, M, ,, 2, ,, 1, , RATE, 577, LLG108, 0.02, Unix Process Image Count, F, M, ,, 0, ,, 1, , RATE, 578, LLG109, 0.07, Unix Process SU Image Count, F, ,, 0, ,, 1, RATE, 579, LLG110, 0.01, Unix Process Chg Image Time (Hours), F,,,,2,,,1,, RATE,580,SUBT-190,O,Unix Process Charges,,,,,S,,B

UNIX PRINT JOBTYPE charges RATE,585,LLH101,0.15,Unix Pages Printed,F,,,,0,,,1,, RATE,586,LLH102,0.1,Unix Print Jobs,F,,,,0,,,1,, RATE,587,SUBT-195,0.0,Unix Print Charges,,,,,S,,B UNIX Filesystem Charges RATE,590,LLD101,0.005,Unix Block Weeks (512-Byte),F,M,,,2,,,1,, RATE,591,LLR101,0.0005,Unix Filesystem Size (512-Byte Blocks),F,M,,,2,,,1,, RATE,592,LLR102,0.001,Unix Filesystem Blocks Used (512-Byte),F,M,,,2,,,1,, RATE,593,LLR103,0,Unix Filesystem Number of Files,F,,,0,,,1,, RATE,594,LLR104,0,Unix Filesystem Size in Gigabytes,F,,,0,,,1,, RATE,595,LLR105,0,Unix Filesystem Used in Gigabytes,F,,,0,,,1,, RATE,596,SUBT-200,0,Unix Filesystem,,,,,S,,B

MS Windows Event Log Rates RATE,600,LLT101,0.1,MS Windows Logins,F,,,,0,,,1,, RATE,601,LLT102,0.003,MS Windows Connect Time (Hours),F,,,2,,1,, RATE,602,LLT103,0.005,MS Windows Image Count,F,,,0,,,1,, RATE,603,LLT104,0.0075,MS Windows Image Time (Hours),F,,,2,,,1,, RATE,605,SUBT-203,0.0,MS Windows Charges,,,,,S,,B

MS Windows Disk Charges RATE,610,DISKSIZE,0.00001,MS Windows Folder Disk Usage in GB,F,M,,,2,,,1,, RATE,611,DISKFILE,0.002,MS Windows Files in Folder,F,,,0,,,1,, RATE,612,WINDISK,0.001,MS Windows Disk Use from DiskUse.exe in ,F,M,,,0,,,1,, RATE,613,SUBT-210,0,MS Windows Storage Charges,,,,,S,,B

MS Windows Software Package Rates RATE,620,LLV101,0.1,MS Windows Package Image Count,F,,,,0,,,1,, RATE,622,LLV102,0.25,MS Windows Package Image Time (Hours),F,,,,2,,,1,, RATE,625,SUBT-220,0.0,MS Windows Package Charges,,,,,S,,B

MS Windows Oracle Charges RATE,630,LLW101,0.8,MS Windows Oracle Logins,F,,,,0,,,1,, RATE,631,LLW102,0.25,MS Windows Oracle Session CPU (Minutes),F,,,2,,,1,, RATE,632,LLW103,1,MS Windows Oracle Connect (Hours),F,,,2,,,1,, RATE,633,LLW104,0,MS Windows Oracle UGA Memory (MB Days),F,,,2,,,1,, RATE,634,LLW105,0,MS Windows Oracle PGA Memory (MB Days),F,,,2,,,1,, RATE,635,LLW106,0.3,MS Windows Oracle Rec CPU (Minutes),F,,,2,,,1,, RATE,636,LLW107,0.01,MS Windows Oracle User Commits,F,,,0,,,1,, RATE,636,LLW109,0.3,MS Windows Oracle Physical Reads,F,M,,0,,,1,, RATE,638,LLW109,0.3,MS Windows Oracle Physical Writes,F,M,,0,,,1,, RATE,639,LLW110,0.0025,MS Windows Oracle DB Block Gets,F,M,,0,,,1,, RATE,640,LLW111,0.5,MS Windows Oracle Disk Sorts,F,,,0,,,1,, RATE,641,LLW112,0.55,MS Windows Oracle Messages Sent,F,M,,0,,,1,, RATE,643,LLW113,0.0005,MS Windows Oracle Charges,,,,S,B

MS Windows DB2 Charges RATE,650,LLX101,1,MS Windows DB2 Commit SQL Stmts,F,,,,0,,,1,, RATE,651,LLX102,4,MS Windows DB2 Deadlocks,F,,,,0,,,1,, RATE,652,LLX103,3,MS Windows DB2 Direct Reads,F,,,,0,,,1,, RATE,653,LLX104,2.5,MS Windows DB2 Direct Writes,F,,,,0,,,1,, RATE,654,LLX105,2.5,MS Windows DB2 Int Deadlock Rollbk,F,,,,0,,,1,, RATE,655,LLX106,4,MS Windows DB2 Lock Wait Time,F,,,,2,,,1,, RATE,656,LLX107,0.5,MS Windows DB2 Logins,F,,,,0,,,1,, RATE,657,LLX108,2.25,MS Windows DB2 PD LReads,F,,,,0,,,1,, RATE,658,LLX109,1.5,MS Windows DB2 PD PReads,F,,,,0,,,1,, RATE.659.LLX110.5.MS Windows DB2 PD Writes.F....0...1. RATE,660,LLX111,2.5,MS Windows DB2 PI LReads,F,,,,0,,,1,, RATE,661,LLX112,0.75,MS Windows DB2 PI Preads,F,,,,0,,,1,, RATE,662,LLX113,3.5,MS Windows DB2 PI Writes,F,,,,0,,,1,, RATE,663,LLX114,1,MS Windows DB2 Rollback SQL Stmts,F,,,,O,,,1,, RATE, 664, LLX115, 1.25, MS Windows DB2 Rows Deleted, F, ,, 0, ,, 1,,

RATE,665,LLX116,0.5,MS Windows DB2 Rows Inserted,F,,,,0,,,1,, RATE,666,LLX117,0.75,MS Windows DB2 Rows Selected,F,,,0,,,1,, RATE,667,LLX118,1.75,MS Windows DB2 Rows Updated,F,,,0,,,1,, RATE,668,LLX119,2.5,MS Windows DB2 SCPU (Minutes),F,,,2,,1,, RATE,679,LLX120,1.8,MS Windows DB2 Sort Overflows,F,,,0,,,1,, RATE,670,LLX121,2.75,MS Windows DB2 Total Sorts,F,,,0,,,1,, RATE,671,LLX122,0.5,MS Windows DB2 UCPU (Minutes),F,,,2,,1,, RATE,672,LLX123,0.25,MS Windows DB2 UOPU (Minutes),F,,,2,,,1,, RATE,673,CREDNTDB,-1,MS Windows DB2 Credit,F,,,2,,,1,, RATE,674,SUBT-280,0,MS Windows DB2 Charges,,,,S,B

RATE,701,SQLREC,0.001,MS Windows SQL Server Records,F,M,,,0,,,1,, RATE,702,SQLDUR,0.01,MS Windows SQL Server Duration (Seconds),F,M,,,2,,,1,, RATE,703,SQLCPU,0.015,MS Windows SQL Server CPU (Seconds),F,M,,,2,,,1,, RATE,704,SQLREADS,0.0012,MS Windows SQL Server Reads,F,M,,,0,,,1,, RATE,705,SQLWRITE,0.08,MS Windows SQL Server Writes,F,M,,,0,,,1,, RATE,706,MSDBSIZE,0.08,MS Windows SQL Server Used (MB Days),F,M,,,0,,,1,, RATE,707,SUBT-279,0,MS Windows SQL Server,,,,,S,,B

RATE,708,FCSBytes,0.0001,IIS FTP Bytes Received,F,M,,,0,F,,1,, RATE,710,FSCBytes,0.0001,IIS FTP Bytes Sent,F,M,,,0,,,1,, RATE,711,FIIS-2,0.0001,IIS FTP Successful Protocol Status 2xx,F,,,,0,,,1,, RATE,712,FIIS-3,0.0002,IIS FTP Redirection Protocol Status 3xx,F,,,,0,,,1,, RATE,713,FIIS-4,0.00004,IIS FTP Client Error Protocol Status 4xx,F,,,,0,,,1,, RATE,714,FIIS-5,0.0005,IIS FTP Server Error Protocol Status 5xx,F,,,,0,,,1,, RATE,715,FTimeTkn,0,IIS FTP Time Taken (Milliseconds),F,,,,0,,,1,, RATE,716,SCSBytes,0.0001,IIS SMTP Bytes Received,F,M,,,0,,,1,, RATE,717,SSCBytes,0.0001,IIS SMTP Bytes Sent,F,M,,,0,,,1,, RATE,718,SIIS-2,0.0001,IIS SMTP Successful Protocol Status 2xx,F,,,,0,,,1,, RATE,719,SIIS-3,0.0002,IIS SMTP Redirection Protocol Status 3xx,F,,,,0,,,1,, RATE,720,SIIS-4,0.00004,IIS SMTP Client Error Protocol Status 4x,F,,,,0,,,1,, RATE,721,SIIS-5,0.0005,IIS SMTP Server Error Protocol Status 5x,F,,,,0,,,1,, RATE,722,STimeTkn,O,IIS SMTP Time Taken (Milliseconds),F,,,,O,,,1,, RATE,723,WCSBytes,0.001,IIS Web Bytes Received, F, M, ,, 0, ,, 1,, RATE,724,WSCBytes,0.001,IIS Web Bytes Sent,F,M,,,0,,,1,, RATE,725,WIIS-2,0.0001,IIS Web Successful Protocol Status 2xx,F,,,,0,,,1,, RATE,726,WIIS-3,0.0002,IIS Web Redirection Protocol Status 3xx,F,,,,0,,,1,, RATE,727,WIIS-4,0.00004,IIS Web Client Error Protocol Status 4xx,F,,,,0,,,1,, RATE,728,WIIS-5,0.0005,IIS Web Server Error Protocol Status 5xx,F,,,,0,,,1,, RATE,729,WTimeTkn,0,IIS Web Time Taken (Milliseconds),F,,,,0,,,1,, RATE,730,SUBT-301,0,MS IIS,,,,,S,,B

RATE,740,EXBYSNT,0.0001,MS Exchange Bytes Sent,F,M,,,0,F,,1,, RATE,741,EXEMSNT,0.001,MS Exchange Emails Sent,F,M,,,0,F,,1,, RATE,742,EXBYRCV,0.0015,MS Exchange Bytes Received,F,M,,,0,F,,1,, RATE,743,EXEMRCV,0.0003,MS Exchange Emails Received,F,M,,,0,F,,1,, RATE,744,SUBT-306,0,MS Exchange Sent and Received,,,,,S,,B

RATE,745,EXMBXCNT,0.2,MS Exchange Mailbox Count (Mailbox Days),,,,0,,,1,, RATE,746,EXMBXSIZ,0.15,MS Exchange Mailbox Size (MB Days),,M,,,0,,,1,, RATE,747,EXMBXMSG,0.001,MS Exchange Mailbox (Message Days),,,,0,,,1,, RATE,748,SUBT-310,0,MS Exchange Mailbox,,,,,S,,B

RATE,749,WINELPTM,0,MS Windows Elapsed Time in Seconds,F,,,,2,,,1,, RATE,750,WINCPUTM,0.0001,MS Windows CPU Time in Seconds,F,M,,,2,,,1,, RATE,751,WINKCPUT,0.0015,MS Windows Kernel CPU Time in Seconds,F,M,,,2,,,1,, RATE,752,WINCPUUS,0.0008,MS Windows User CPU Time in Seconds,F,M,,,2,,,1,, RATE,753,WINRDREQ,0.003,MS Windows Read Requests,F,M,,,0,,,1,, RATE,754,WINKBYTR,0.00075,MS Windows KB Read,F,M,,,2,,,1,, RATE,755,WINKBWRI,0.00032,MS Windows KB Written,F,M,,,2,,,1,, RATE,756,WINWRREQ,0.00021,MS Windows Write Requests, F,,,,0,,,1,, RATE,757,CREDMSCP,-1,MS Windows Processing Credit,F,,,,2,,,1,, RATE,758,SUBT-320,0,MS Windows Processes,,,,,S,,B RATE.759.ISATIME.0.0002.MS ISA Server Time Taken (Milliseconds).F....2...1.. RATE,760,ISASENT,0.000001,MS ISA Server Bytes Sent,F,M,,,0,,,1,, RATE, 761, ISARECV, 0.000002, MS ISA Server Bytes Received, F, M, ,, 0, ,, 1, , RATE, 762, SUBT-324, O, MS ISA/Proxy Server, ,,,,S,,B RATE, 763, WPRTSBKB, 0.01, MS Windows Print Submit KBytes, F, M, , , 0, , , 1, , RATE, 764, WPRTPRKB, 0.001, MS Windows Print Print KBytes, F, ,, 0, ,, 1, RATE, 765, WPRTSBPC, 0.023, MS Windows Print Submit Page Count, F, ., ., 0, ., 1, RATE,766,WPRTPRPC,0.03,MS Windows Print Page Count,F,,,,0,,,1,, RATE, 767, WPRTCOPY, 0, MS Windows Print Copies, F, ,, 0, ,, 1,, RATE,768,SUBT-330,0,MS Windows Print,,,,S,,B FLAT FEE charges RATE,950,ZMONEY,1.00,Miscellaneous charges,F,,,,2,,,B CRFDIT RATE,951,CREDMISC,-1,Miscellaneous Credit,F,,,,2,,,B,,

RATE,990,SUBT-350,0.0,Other Charges,,,,,S,,B

#### **Synchronizing Rate Tables With CIMS Server**

You can elect to maintain rate tables on the mainframe or use CIMS Server on a Windows computer to maintain rate tables.

If you maintain the rate tables on the mainframe, the tables are considered primary rate tables. To send the rate tables to CIMS Server, you must build a rate file containing the tables using member CIMSRTPR in CIMS.DATAFILE.

If you maintain the rate tables in CIMS Server, the mainframe tables are considered secondary rate tables. To get the rate tables from CIMS Server, you must use the ExportRateToMainframe.wsf script provided with CIMS Server to create a rate file. This file is used by member CIMSRTSC in CIMS.DATAFILE to rebuild the VSAM Rate file.

#### **Sending Rate Tables to CIMS Server**

Use member CIMSRTPR in CIMS.DATAFILE to unload the CIMS Rate file and create flat files that are sent via FTP to a computer running CIMS Server. To write the files, customize the JCL in the members that control the FTP request including the FTPID and FTPRATEP members. These members control the FTP request to write the files.

CIMS Server Administrator provides a feature that loads these files to the CIMS Server database. For more, information refer to the *CIMS Server Administrator's Guide*.

#### **Getting Rate Tables from CIMS Server**

Use member CIMSRTSC in CIMS.DATAFILE to get a file containing rate tables from CIMS Server and rebuild the CIMS Rate file. To get the file, customize the JCL in the members that control the FTP request including the FTPID and FTPRATES members. These members control the FTP request to get the file from the CIMS Server computer. Use the ExportRateToMainframe.wsf script provided with CIMS Server to create the rate tables and make them available to CIMSRTSC. For more information about the ExportRateToMainframe.wsf script, refer to the CIMS Server Administrator's Guide.

#### Loading and Modifying Rate Records in the CIMS Rate File

To load new records into the CIMS Rate file or to modify existing records, you need to add or modify the records in appropriate rate table(s) and execute program CIMSRTLD. This program processes the rate records and loads them into the CIMS Rate file.

Rate records are read by CIMSRTLD from DDNAME CIMSRATE.

#### **Deleting Rate Records from the CIMS Rate File**

To delete records from the CIMS Rate file, you need to create a member that contains the rate codes that you want to delete and then execute program CIMSRTLD.

To delete a record that is contained in the STANDARD rate table, enter the RATE, *print* order, *rate* code, DELETE as shown in the following example:

RATE,019,Z008,DELETE

To delete a record that is contained in another rate table, you must supply the rate table name as the first entry as follows:

ZRATE001(RATE TABLE NAME) RATE,019,Z008,DELETE

#### **Printing Rate Records from the CIMS Rate File**

You can execute program CIMSRTRP to print the contents of the CIMS Rate file. The resulting Rate Table Report displays the contents of each rate record as shown in the following example.

This example shows the first and last page of the report. For a description of the fields in this report, see page 5-31.

| V12.0.0                                                                                                    |                                                                                                    |                                                                                                    |                                       |                           |                                                               |                                         |    |                                                                                             |                                      |                                                                                                    |                                                                                                    |
|----------------------------------------------------------------------------------------------------|----------------------------------------------------------------------------------------------------|----------------------------------------------------------------------------------------------------|---------------------------------------|---------------------------|---------------------------------------------------------------|-----------------------------------------|----|---------------------------------------------------------------------------------------------|--------------------------------------|----------------------------------------------------------------------------------------------------|----------------------------------------------------------------------------------------------------|
|                                                                                                    |                                                                                                    | CIMS, The Enterprise Char<br>Rate Table Repo                                                                                                    | rgeBack<br>ort                        | Sys                       | tem                                                           |                                         |    |                                                                                             | Run<br>Run                           |                                                                                                    | 004/02/10<br>13:47:19                                                                                                    |
| Compile Date 2004/02                                                                                                    |                                                                                                    |                                                                                                    |                                       |                           |                                                               |                                         |    |                                                                                             |                                      |                                                                                                    |                                                                                                    |
| Compile Time 08:32<br>O Table Id: STANDARD                                                                                                    |                                                                                                    |                                                                                                    |                                       |                           |                                                               |                                         |    |                                                                                             |                                      |                                                                                                    |                                                                                                    |
| 0 Rate Code Index                                                                                                    |                                                                                                    | Description_(First 35 Bytes)                                                                                                    | V1                                    | ٧2                        | V3 V4                                                         | ٧5                                      | V6 | V7 V8                                                                                       | 3 V10 V1                             | 1 Eff Da                                                                                                    | te Trm Date                                                                                                    |
|                                                                                                    |                                                                                                    |                                                                                                    |                                       |                           |                                                               |                                         |    |                                                                                             |                                      |                                                                                                    |                                                                                                    |
| Z001         1           Z002         3           Z003         5           Z032         7           Z033         8           SMF30CPT         9           ZVSECPUT         10           Z004         11           ZVSERESC         13           SUBT-010         14           Z020         15           Z034         17           Z035         18           Z036         19           Z022         23           SUBT-020         25           Z005         30           Z006         32           Z007         34           Z009         42           Z010         44           Z011         46           Z012         48           Z013         50 | 2.500000<br>0.500000<br>20.000000<br>0.000000<br>0.0000000<br>0.0000000<br>0.0000000<br>0.0000000<br>0.0000000<br>0.0000000<br>0.0000000<br>0.0000000<br>0.0000000<br>0.00000000<br>0.0000000<br>0.0000000<br>0.0000000<br>0.0000000 | Jobs Started<br>Steps Started<br>Z/OS Cpu Minutes<br>Z/OS Cpu Minutes - Initiators<br>Z/OS Cpu Minutes - All<br>Z/OS Cpu Minutes - TCB<br>Vse Cpu Minutes<br>Vse Resource Minutes<br>Batch charges<br>Tso Cpu Minutes - TCB<br>TSO Cpu Minutes - TCB<br>TSO Cpu Minutes - TCB<br>TSO Cpu Minutes - All<br>TSO Cpu Minutes - All<br>TSO Cpu Minutes<br>TSO Otputs<br>TSO Otputs<br>TSO Otputs<br>TSO Charges<br>Total SIOs<br>DISK SIOS<br>TAPE SIOS<br>3490 SIOS<br>3420 SIOS<br>3420 SIOS<br>Input/Output Charges | ר ד ד ד ד ד ד ד ד ד ד ד ד ד ד ד ד ד ד | M M M M M M M M M M M M M | 1<br>1<br>1<br>1<br>1<br>1<br>1<br>1<br>1<br>1<br>1<br>1<br>1 | 002222222222222000000000000000000000000 | S  | 1<br>1<br>1<br>1<br>1<br>1<br>1<br>1<br>1<br>1<br>1<br>1<br>1<br>1<br>1<br>1<br>1<br>1<br>1 | Y<br>Y<br>Y<br>Y<br>Y<br>Y<br>Y<br>Y | 200312/<br>200312/<br>200312 | b5         21991231           b5         21991231           b5 |
| SUBT-030 52                                                                                                    | 0.0000000                                                                                                    | Input/Output Charges                                                                                                    |                                       |                           |                                                               | 0                                       | S  | B                                                                                           |                                      | 2003120                                                                                                    | 05 21991231                                                                                                    |
| SMF30SRV                                                                                                    |                                                                                                    |                                                                                                    |                                       |                           |                                                               |                                         |    |                                                                                             |                                      |                                                                                                    |                                                                                                    |
|                                                                                                    |                                                                                                    |                                                                                                    |                                       |                           |                                                               |                                         |    |                                                                                             |                                      |                                                                                                    |                                                                                                    |
| •••••                                                                                                    |                                                                                                    |                                                                                                    |                                       |                           |                                                               | ••••                                    |    | • • • •                                                                                     |                                      |                                                                                                    |                                                                                                    |
|                                                                                                    |                                                                                                    |                                                                                                    |                                       |                           |                                                               |                                         |    |                                                                                             |                                      |                                                                                                    |                                                                                                    |
| V12.0.0                                                                                                    |                                                                                                    | CIMS, The Enterprise Char                                                                                                    | geBack                                | Sys                       | tem                                                           |                                         |    |                                                                                             | Run                                  | Date = 2                                                                                                    | 004/02/10                                                                                                    |
| V12.0.0<br>Compile Date 2004/02                                                                                                    | /02                                                                                                    | CIMS, The Enterprise Char                                                                                                    | geBack                                | Sys <sup>.</sup>          | tem                                                           |                                         |    |                                                                                             | Run                                  | Date = 2                                                                                                    | 004/02/10                                                                                                    |
|                                                                                                    |                                                                                                    | CIMS, The Enterprise Char                                                                                                    | geBack                                | Sys <sup>.</sup>          | tem                                                           |                                         |    |                                                                                             | Run                                  | Date = 2                                                                                                    | 004/02/10                                                                                                    |
| Compile Date 2004/02                                                                                                    |                                                                                                    | CIMS, The Enterprise Char<br>Rate Table Shift/Fac                                                                                                    |                                       |                           |                                                               |                                         |    |                                                                                             | Run                                  | Date = 2                                                                                                    | 004/02/10                                                                                                    |
| Compile Date 2004/02<br>Compile Time 08:32                                                                                                    | :06                                                                                                    |                                                                                                    | ctor Re                               | port                      |                                                               |                                         |    |                                                                                             | Run                                  | Date = 2                                                                                                    | 004/02/10                                                                                                    |
| Compile Date 2004/02<br>Compile Time 08:32                                                                                                    | :06                                                                                                    | Rate Table Shift/Fac                                                                                                    | ctor Re                               | port                      |                                                               |                                         |    |                                                                                             | Run                                  | Date = 2                                                                                                    | 004/02/10                                                                                                    |

| FIELD       | DESCRIPTION                                                                                                    |  |  |  |
|-------------|----------------------------------------------------------------------------------------------------|--|--|--|
| Rate Code   | The rate code.                                                                                                    |  |  |  |
| Index       | The order in which the rate code appears in reports.                                                                                    |  |  |  |
| Rate        | The rate for the rate code.                                                                                                    |  |  |  |
| Description | The rate code description.                                                                                                    |  |  |  |
| V1-V11      | Fields V1–V11 contain the billing values described in <i>Rate Record Optional Flag Values</i> on page 5-13.                             |  |  |  |
|             | V1 Decimal Places Flag                                                                                                    |  |  |  |
|             | V2 Price Per Thousand                                                                                                    |  |  |  |
|             | V3 Resource Conversion Flag                                                                                                    |  |  |  |
|             | V4 Zero Cost Flag                                                                                                    |  |  |  |
|             | V5 Decimal Positions                                                                                                    |  |  |  |
|             | V6 Subtotal Flag                                                                                                    |  |  |  |
|             | V7 Flat Fee Money Charge                                                                                                    |  |  |  |
|             | V8 Printer Spacing Flag                                                                                                    |  |  |  |
|             | V9 Discount Percentage                                                                                                    |  |  |  |
|             | V10 General Ledger Subtotals                                                                                                    |  |  |  |
|             | V11 CPU Flag                                                                                                    |  |  |  |
| Eff Date    | The effective date for the rate code. This field is for future use. The default is the date the code is loaded into the CIMS Rate file. |  |  |  |
| Trm Date    | The termination date for the rate code. This field is for future use. The default is 21991231.                                          |  |  |  |

#### **Rate Table Report Field Descriptions**

#### **Additional CIMS Rate File Fields**

The following record fields are contained in the CIMS Rate file, but are not displayed in the Rate Table Report. These fields provide additional information about the rate records. These fields are updated automatically when you execute program CIMSRTLD.

| FIELD                      | DESCRIPTION                                                                                            |
|----------------------------|----------------------------------------------------------------------------------------------------|
| Alternate Index Rate Table | Prevents duplicate keys.                                                                               |
| Alternate Index Rate Index | Prevents duplicate keys.                                                                               |
| Version Modification       | Version number of the CIMS Rate file.                                                                  |
| Create Date                | Date this rate record was added to the CIMS Rate file.                                                 |
| Maintenance Date           | Date of the last update or change to this rate record.                                                 |
| Number of Changes          | Number of times this rate record has been changed or updated since it was added to the CIMS Rate file. |

# **External Billable Resources**

In addition to the resources that are pre-defined by CIMS (see *Appendix D, Rate Codes*), CIMSMONY supports charging for *any other service or resource*. CIMS defines all the following items as external:

- VM/CMS transactions created by CIMSCMS.
- Transactions for personnel hours, equipment rental, and so forth.
- Transactions created by a user program that generates CIMS external transaction records from usage data created by another product such as SQL, SAS, FOCUS, SUPRA, Networks, and PBX Systems.

To charge for these resources, you need to do the following:

- Create a rate code and add the rate record for the code to the rate table(s).
- Create and process an external transaction for the resource.

# **Creating a Rate Code**

Rate codes for external resources can contain 1 to 8 characters. You can use any character string to define a rate code; however each rate code in the rate table (including predefined rate codes) must be unique and a rate code of eight spaces is invalid.

| USER-DEFINED RATE CODE | EXTERNAL BILLABLE RESOURCE  |
|------------------------|-----------------------------|
| U001                   | PROGRAMMER TIME             |
| U002                   | SENIOR PROGRAMMER TIME      |
| U003                   | CICS SOFTWARE LICENSE FEE   |
| U004                   | DB2 SOFTWARE LICENSE FEE    |
| U005                   | PROJECT XYZ ANALYST TIME    |
| U006                   | OFFICE SPACE RENTAL         |
| U007                   | MONTHLY PROCESSING FLAT FEE |
| U008                   | TELEPHONE CONNECT CHARGES   |
| U009                   | MIS HELP LINE FEES          |

#### Example

# **Creating a Rate Record**

To create a rate record for the rate code:

1 Access the rate table(s) that you want to add the record to.

**Note** • If you are using more than one rate table, you must always add the record to the STANDARD table in addition to the table that you want to add the record to (see *About Rate Tables* on page 5-9).

- **2** Add the record with the required field values (refer to the record field definitions in *Rate Table Record Layout* on page 5-11).
- **3** Execute the program CIMSRTLD to process the record and load it into the CIMS Rate file.

## **Creating External Billing Transactions**

To process and bill for external resources, you need to create external transaction (TRANS) records. You can enter an unlimited number of transaction records.

External transaction records are processed by program CIMSACCT. Refer to *Chapter 3*, *Accounting File Creation Program—CIMSACCT* for processing instructions.

#### **TRANS Record Format**

Fields within the external transaction record are comma delimited and defined as follows:

TRANS, RATE CODE, LOW-DATE, HIGH-DATE, VALUE, ACCT CODE, AUDIT CODE

The following is a description of each of the fields in the record.

| FIELD     | DESCRIPTION                                                                                                    |
|-----------|----------------------------------------------------------------------------------------------------|
| TRANS     | Control statement identifier. Defines the record as an external transaction.                                                   |
| RATE CODE | A unique 1 to 8 character value to identify each billable item. This code is matched with the rate code in the CIMS Rate file. |
| LOW-DATE  | Low/From date in YYYYMMDD format.                                                                                              |
|           | LOW-DATE = RUN-DATE if LOW-DATE is null.                                                                                       |
| HIGH-DATE | High/To date in YYYYMMDD format.                                                                                               |
|           | HIGH-DATE = LOW-DATE if HIGH-DATE is null.                                                                                     |

Working with Billable Resources and Rate Codes

| FIELD      | DESCRIPTION                                                                                                    |  |
|------------|----------------------------------------------------------------------------------------------------|--|
| VALUE      | A 1 to 17 character resource value.                                                                                                    |  |
|            | The value can be money, hours, counts, and so forth. The value is extended against the rate value contained in the rate record for the external resource. For example, if the rate record contains a rate of \$25, and this value is 5, the resulting charge is \$125. |  |
|            | Maximum Resource Value is 9999999999999999.                                                                                                    |  |
|            | Negative values are used for credit entries and are entered with a leading or trailing minus sign (-). For example, 123-, -123.45, etc.                                                                                                    |  |
| ACCT CODE  | A 1 to 128 character account code. The code should be in the same format as the account code generated by CIMSACCT.                                                                                                    |  |
| AUDIT CODE | An optional 1 to 8 character audit code such as Employee Code,<br>Service Code, etc. Audit codes can be used to trace external<br>transactions.                                                                                                    |  |

## **TRANS Record Example**

The following are example TRANS records:

TRANS,U001,20040501,20040531,2.50,ACT01,#345 TRANS,U002,20040501,20040531,3.50,ACT02,#346 TRANS,U003,20040501,20040531,2.50-,ACT03,#347

In this example, if the rate record for rate code U001 contained a rate of \$12.50, then account code ACT01 is *charged* \$31.25 (2.5\*12.50).

If the rate record for rate code U003 contained a rate of \$12.50, then account code ACT03 is *credited* \$31.25 (-2.5\*12.50).

# Computer Center Chargeback Program–CIMSMONY

Working with Billable Resources and Rate Codes

# **Paper and Form Billable Resources**

Printer forms are a significant charge item. Multiple part paper and expensive forms are identified by a 1 to 8 character Form ID in JCL statements. These Form IDs are used in CIMSMONY to allocate form charges back to users.

Charging for paper and special forms is automatic. The operating system generates job accounting records containing the Form ID for printed output.

For the rate codes that are used to charge for paper forms, see page D-23.

#### Print Services Facility (PSF) Chargeback

CIMS provides full support for IBM's Print Services Facility (PSF). The PSF record is defined as an SMF Record Type 6, Subsystem x'0007'. CIMSMONY automatically processes the PSF record as created by program CIMSACCT and generates invoices that include PSF billable items.

For the rate codes that are used to charge for PSF resources, see page D-23.

**Note** • See IBM Publication MVS System Management Facilities (SMF) for details on SMF Type 6 PSF records.

# **Special Rate Codes**

The following rate codes support volume discounts and minimum charges. These rate codes are not include in the default CIMS rate tables. If you want to use these codes, you must add them to your rate table.

These codes are most useful when you run CIMSMONY at the end of a period as you do with CIMSMONY in Invoice mode. If you are running CIMSMONY in Server mode on the recommended daily schedule, you usually will not use these rate codes.

# ZDISCNT Rate Codes-Volume Discounts

The ZDISCNT rate codes represent tiered discount levels. CIMS supports 10 levels of tiered discounts (ZDISCNT0–ZDISCNT9).

Tiers are based on the total dollar amount generated at the time CIMSMONY encounters the ZDISCNT rate record.

# Example

Assume that CIMSMONY generates \$25,000 worth of charges before encountering the following ZDISCNT rate records. Note that V9 is the Discount Percentage field.

```
V9

RATE,989,ZDISCNTO, 2000.01, Tiered Discount Level 1 5% ,,,,,,,10

RATE,990,ZDISCNT1, 4000.01, Tiered Discount Level 2 10% ,,,,,,10

RATE,991,ZDISCNT2, 6000.01, Tiered Discount Level 3 15% ,,,,,,15

RATE,992,ZDISCNT3, 8000.01, Tiered Discount Level 4 20% ,,,,,20

RATE,993,ZDISCNT4,10000.01, Tiered Discount Level 5 25% ,,,,25

RATE,994,ZDISCNT5,12000.01, Tiered Discount Level 6 30% ,,,,30

RATE,995,ZDISCNT6,14000.01, Tiered Discount Level 7 35% ,,,,35

RATE,996,ZDISCNT7,16000.01, Tiered Discount Level 8 40% ,,,,40

RATE,997,ZDISCNT8,18000.01, Tiered Discount Level 9 45% ,,,,45

RATE,998,ZDISCNT9,20000.01, Tiered Discount Level 10 50% ,,,,50
```

The following discounts are applied:

|           | INVOICE TIERS |     | DISCOUNT |
|-----------|---------------|-----|----------|
| 0         | 2,000.00      | 0%  | \$0      |
| 2,000.01  | 4,000.00      | 5%  | \$100    |
| 4,000.01  | 6,000.00      | 10% | \$200    |
| 6,000.01  | 8,000.00      | 15% | \$300    |
| 8,000.01  | 10,000.00     | 20% | \$400    |
| 10,000.01 | 12,000.00     | 25% | \$500    |
| 12,000.01 | 14,000.00     | 30% | \$600    |
| 14,000.01 | 16,000.00     | 35% | \$700    |

#### Computer Center Chargeback Program–CIMSMONY

Working with Billable Resources and Rate Codes

| INVOICE TIERS |              |     | DISCOUNT |
|---------------|--------------|-----|----------|
| 16,000.01     | 18,000.00    | 40% | \$800    |
| 18,000.01     | 20,000.00    | 45% | \$900    |
| 20,000.01     | 9,999,999.99 | 50% | \$2,500  |

#### **ZDISCNT Processing Rules**

The following rules apply to ZDISCNT rate records:

- ZDISCNT records can appear anywhere in the rate table, but can appear only once and must be consecutive order (ZDISCNT0, ZDISCNT1, ...).
- The print order for ZDISCNT records must be consecutive (989, 990, ...).

If the print order of ZDISCNT records is not at the end of the rate table, then dollar amounts generated by rate records that appear after the ZDISCNT records are not considered in the tiered discount calculation. This feature allows user-selected items to be excluded from the discount calculations.

For example, if the rate records for ZDISCNT0 and ZDISCNT1 with the print orders 989 and 990 are followed by a rate record with a print order of 1000, that rate record is not included in the tiered discount calculation.

#### ZMINIMUM Rate Codes-Minimum Charges

CIMS supports minimum charges by client. When CIMS encounters a ZMINIMUM rate record, the following processing occurs:

- 1 CIMS totals all charges prior to the ZMINIMUM record.
- **2** If the charges are *greater than* the amount specified by the ZMINIMUM record, processing continues. The actual invoice charges are printed.

If the charges are *less than* the amount specified by the ZMINIMUM record, the ZMINIMUM description and charge is printed on the invoice and processing continues.

#### Example

To force a minimum invoice of at least \$2,500 enter the following rate record in the rate table(s):

RATE,999,ZMINIMUM,2500.00, Minimum Charge

If the charges are less than \$2500, the description Minimum Charge with a charge of 2500.00 is printed on the invoice.

## **ZMINIMUM Processing Rules**

The following rules apply to ZMINIMUM rate records:

- The ZMINIMUM record can be placed anywhere in the rate table.
- Any records with a print order value greater than the value in the ZMINIMUM record are not considered in the minimum charge calculation. For example, if the print order for the ZMINIMUM rate record is 999, any rate records with a print order of 1000 or greater are not considered.

# **Working with Clients**

CIMS provides a client identification program, CIMSCLNT, which creates and maintains the CIMS Client file. The CIMS Client file contains descriptive and financial information for each client account code.

CIMSMONY uses the CIMS Client file to find descriptive information to print on the invoice, budget information (when running in Invoice mode), and the rate table to use for the client.

**Important!** • If a client is not defined in the CIMS Client file, the STANDARD rate table is used.

It is not necessary to load all of your clients into the CIMS Client file to execute CIMSMONY. It is necessary to define the CIMS Client file and load one sample record.

If you are running CIMSMONY in Invoice mode, a report program, CIMSBDGT, generates reports showing budgeted versus actual expenditures for each client. If you are running CIMSMONY in Server mode, budgets are generated by CIMS Server.

For more information about CIMSCLNT and CIMSBDGT, refer to Chapter 6, Client Identification and Budget Reporting—CIMSCLNT and CIMSBDGT.

# **Using the CIMS Calendar File**

In CIMSMONY Invoice mode, the CIMS Calendar file supports those users who do not use calendar months for accounting periods.

In CIMSMONY Server mode, the CIMS Calendar file is used to calculate the accounting dates that appear in the CIMS Server Detail and Summary records (see *Setting Accounting Dates* on page 5-42).

This file is read from DDNAME CIMSCLDR and can contain up to 1,000 record entries.

Fields within calendar record are comma delimited and defined as follows:

ACCOUNTING PERIOD, START DATE, END DATE, ACCOUNTING YEAR

The following is a description of each of the fields in the record. Each field is required.

| FIELD             | DESCRIPTION                                                      |
|-------------------|------------------------------------------------------------------|
| ACCOUNTING PERIOD | The accounting period 1–13.                                      |
| START DATE        | The start date for the accounting period in YYYYMMDD format.     |
|                   | The accounting period's START and END dates must be in sequence. |

Using the CIMS Calendar File

| FIELD           | DESCRIPTION                                                |
|-----------------|------------------------------------------------------------|
| END DATE        | The end date for the accounting period in YYYYMMDD format. |
| ACCOUNTING YEAR | The year for the accounting period.                        |

## Example

1,20040101,20040126,2004 2,20040127,20040302,2004 3,20040303,20040331,2004 ... 12,20041201,20041231,2004 1,20050101,20050125,2005

# **Calendar File Processing Rules**

- The records in the file must be in date sequence.
- The file must exist if you are running CIMSMONY in Server mode.
- The file must have the current and previous periods defined. For example, if data is processed for January 2004, there must be an accounting period for January 2004 and February 2004.

# **Setting Accounting Dates**

**Note** • If you are running CIMSMONY in Invoice mode, this section is not applicable.

To enable CIMS Server to accurately select records for reporting, CIMSMONY in Server mode produces accounting dates in the CIMS Server Detail and Summary records. Accounting dates are the start and end dates that CIMS Server uses to select records for inclusion in invoices and other reports.

CIMSMONY uses the following factors to determine the accounting dates. The combination of these factors determines the dates as described in *How Accounting Dates are Calculated* on page 5-43.

- The usage *end* date in the CSR+ records. The accounting start and end dates may be the same as or different than the usage end dates.
- The CIMSMONY run date.
- The periods in the CIMS Calendar file. The CIMS Calendar file must contain periods for all data being processed (see *Using the CIMS Calendar File* on page 5-40). The CIMS Calendar file must also contain the accounting year value.

**Note** • In CIMS releases prior to 12.0, the CIMS Calendar file did not contain the accounting year.

The close date (optional). A close date is a user-defined close date for processing CSR+ files. By default, close date logic is turned off. The *end* dates in the CSR+ records are used as the accounting start and end dates in the CIMS Server Summary and Detail records. The control statement BACKLOAD DATA also sets the start and end accounting dates to the usage end date from the CSR+ record. Therefore, if CIMSMONY finds no CurrentCloseDate option in the CIMS Client file and there is no DEFAULT CLOSE DAY control statement, CIMSMONY uses the BACKLOAD DATA statement.

#### To use the CurrentCloseDate option:

The CurrentCloseDate option in the CIMS Client file sets a system-wide close date. The close date can be a specific date (e.g., February 15, 2004) or an integer value for a day of the month (for example 15 specifies a close date of the 15th of each month).

To set the CurrentCloseDate option, use the CIMSCLNT control statement CHANGE-CurrentCLoseDate yyyymmdd. For example, CurrentCLoseDate 20040131 changes the close date to January 31, 2004.

#### To use the DEFAULT CLOSE DAY control statement:

Use the DEFAULT CLOSE DAY statement to specify an integer value for the close day in the month. For example 10 specifies a close date of the 10th of each month. This value overrides the value in the CurrentCloseDate option in the CIMS Client file.

# **How Accounting Dates are Calculated**

**Note** • If you use the CIMSMONY control statement REPORT DATE (which CIMS Lab strongly recommends that you do not use with CIMSMONY in Server mode), the accounting start and end dates are set by the specified REPORT DATE keyword or date parameters.

The information in this section assumes that you are not using the REPORT DATE statement and are allowing CIMSMONY to calculate the accounting dates

The accounting dates (both the start and end date) are always the *same* as the usage end date in the following situations:

- If no close date is set (either in the CurrentCloseDate option or by the DEFAULT CLOSE DAY statement).
- If the BACKLOAD DATA statement is used.
- If the CIMSMONY run date and the usage end date are in the same period (as set in the CIMS Calendar table), regardless of the close date.
- If the CIMSMONY run date is prior to the close date and the usage end date is in the previous month.
- If the CIMSMONY run date and the usage end date are after the close date.

The accounting dates are always *different* from the usage end date in the following situations:

If the CIMSMONY run date is after the close date, but the usage end date is prior to the close date, the accounting dates are set the previous day from the day CIMSMONY was run.

For example, if the first of each month is your close date and you process a CSR+ record with a usage end date of 20040131 (January 31) on February 15, the accounting start and end dates will by 20040214, February 14.

If the CIMSMONY run date is prior to the close date and the usage end date is in a period prior to the previous period, the accounting dates are set the last day of the previous period.

For example, assume that the periods in the CIMS Calendar file are defined as the first day of the month to the last day of the month and that the fifteenth of each month is your close date. If you process an CSR+ file with a usage end date of 20040827 (August 27) on November 1, the accounting start and end dates will be 20041031 (October 31). October 31 is the last day of the previous period.

# **Defining the Account Code Structure**

**Note** • If you are running CIMSMONY in Server mode, you do not need to define the account code structure on the mainframe unless you are using the CLIENT SEARCH ON control statement (see page 5-58).

Because the output files created by the Server mode are loaded to CIMS Server, the account code structure must be defined in the CIMS Server Administrator program as described in the CIMS Server Administrator's Guide.

If you are running CIMSMONY in Invoice mode, you need to define the levels of your account code. Account code data starts in position 1 of the Account\_Code identifier value in CSR+ records and consists of 1–128 characters.

To define the account code levels (the account code structure), you need to use the DEFINE control statement.

## **Using the DEFINE Control Statement**

The DEFINE control statement uses Field IDs to define the levels in the user's account code.

For example, if an installation defined the first two positions of the Account\_Code identifier value to specify division, the next three positions to specify department, and the next three positions to specify the group, the DEFINE statement would be:

DEFINE J1 1 2 /DIVISION/ DEFINE J2 1 5 /DEPARTMENT/ DEFINE J3 1 8 /GROUP/

In this example, three Field IDs are defined. J1 defines 2 characters, J2 defines five characters, and J3 defines 8 characters all starting at position 1.

To generate invoices for each division, department, and group, use the SEQUENCE FIELDS control statement as follows. For more information about this control statement, see page 5-73.

SEQUENCE FIELDS J1 J2 J3

# **Generating Invoices**

If you are using CIMSMONY in Invoice mode, you can generate a paper invoice using the steps in *Generating Invoices in Invoice Mode*.

If you are using CIMSMONY in Server mode, you can generate Web-based invoices and other reports using the steps in *Generating Invoices in Server Mode*.

# **Generating Invoices in Invoice Mode**

1 Edit members CIMSRATE, CIMSRT01, CIMSRT02, and CIMSRTLD in the data set CIMS.DATAFILE to select billable items, define billing rates, and load the rates to the CIMS Rate file using program CIMSRTLD.

For more information about these members, see About Rate Tables on page 5-9.

- 2 Edit member MONYCTL1 in CIMS.DATAFILE and change the DEFINE and SEQUENCE FIELDS statements as necessary. Leave the other statements as they appear by default or change the statements to customize CIMSMONY for your organization.
- **3** Edit member CIMSJOB3 in CIMS.DATAFILE to change the JCL to fit your organization's standards, then submit CIMSJOB3 for processing.

Refer to the remaining sections of this chapter to customize CIMSMONY to meet your requirements.

# **Changing Invoice Field Names**

You can change the field names on the invoice report to suit your organization or convert them into another language. Edit member MONYCTL2 and concatenate the data set with member MONYCTL1.

#### **Default Invoice Field Names**

| LIN | 001 | INVOICE NUMBER               |                       |
|-----|-----|------------------------------|-----------------------|
| LIN | 002 | CLIENT                       |                       |
| LIN | 003 | ACCOUNT                      |                       |
| LIN | 004 | ТО                           |                       |
| LIN | 005 | TOTALS RATE                  | CHARGE                |
| LIN | 006 | -CONTINUED ON NEXT PAGE-     |                       |
| LIN | 007 | (CONTINUED)                  |                       |
| LIN | 008 |                              | AMOUNT DUE            |
| LIN | 009 |                              | ZERO VALUE            |
| LIN | 010 |                              | SUB TOTAL             |
| LIN | 011 |                              | ZERO REDUCTION FACTOR |
| LIN | 012 | BUDGET AMOUNT                |                       |
| LIN | 013 | BUDGET BY                    |                       |
| LIN | 014 | *OVER                        |                       |
| LIN | 015 | UNDER                        |                       |
| LIN | 016 | *******R-U-NT-O-T-A-L******* |                       |
| LIN | 017 | ZERO REDUCTION               |                       |
| LIN | 018 | BILLING PERIOD               |                       |
| LIN | 019 |                              | SALES TAX X.X%        |
| LIN | 020 |                              | TOTAL                 |
| LIN | 021 | YEARLY                       |                       |

# **Generating Invoices in Server Mode**

1 Edit members CIMSRATE, CIMSRT01, CIMSRT02, and CIMSRTLD in the data set CIMS.DATAFILE to select billable items, define billing rates, and load the rates the CIMS Rate file.

For more information about these members, see About Rate Tables on page 5-9.

- **2** Edit member MONYCTL1 in CIMS.DATAFILE and add the control statement PROCESS SERVER MODE (see page 5-70).
- **3** Edit member CIMSJOB3 in CIMS. DATAFILE to change the JCL to fit your installation's standards, uncomment the DD statements CIMSDETL, CIMSUMRY, and CIMSIDNT, and then submit CIMSJOB5 for processing. Refer to the remaining sections of this chapter to customize CIMSMONY to meet your requirements.
- 4 FTP the CIMS Server Ident, Detail, and Summary files to CIMS Server and load the CIMS Server database. Refer to the CIMS interface program JCL members (CIMSDISK, CIMSTAPE, CIMSCICS, etc.) for sample steps that FTP output data to CIMS Server
- **5** Make sure that you have the account code structure defined for CIMS Server as described in the *CIMS Server Administrator's Guide*.
- **6** Log on to the CIMS Server Web Reporting Web site and generate an invoice. The invoice generated is based on the account code structure defined for CIMS Server and the accounting dates calculated by CIMSMONY. (For more information about accounting dates, see *Setting Accounting Dates* on page 5-42.)

To log on to CIMS Server Web Reporting and run an invoice, refer to the CIMS Server Web Reporting User's Guide.

# **Additional CIMSMONY Features**

# **CPU Normalization**

Computers within an organization have different processing speeds. This speed difference might cause users to request that their work be run on the faster computer to reduce costs. This situation could lead to heavy workloads on the faster computers while the slower units stand idle. To avoid this problem, you can normalize the processing speeds to more evenly charge for CPU utilization. That is, you can define that a percentage of the original CPU is used during the billing process. The granularity for CPU normalization can be taken down to the application level.

**Note** • Due to the disparity between the way different operating systems capture performance statistics, it is not desirable to normalize the processor times between platforms (e.g., z/OS to UNIX or UNIX to Windows).

To perform CPU normalization, you need to do the following:

- 1 Ensure that the System\_ID identifier is included as an aggregation point when you process 79x records through CIMSEXTR. If you want to use a work ID in addition to the system ID for normalization, The Work\_ID identifier must also be included as an aggregation point. By default, both of these identifiers are included as aggregation points. For more information, see *Aggregation Points Used for CPU Normalization and Priority/Class Surcharging* on page 4-10.
- 2 Define each CPU rate code that requires normalization as a CPU rate. To define a resource as a CPU rate, set rate flag 11 in the rate record to Y (see page 5-15).

**Note** • When you run the CIMS Rate file conversion JCL (ACNVJCL1), the following rates are automatically set to Y as CPU rates: Z003, ZMVSCPU, Z004, ZMVSRESC, ZVSERESC, Z020, and ZTSOCPU.

**3** Edit the member referenced by DD CIMSNCPU. This member defines a set of CPU normalization statements for the CIMS system. These statements must be in the following format:

System ID, Work ID, Factor (example: AL90, JES2, .80)

For z/OS, the system ID is the four-character System Model ID. For UNIX and Windows, the system ID is the computer name.

The optional work ID (subsystem) is any other system value that further narrows normalization (i.e., the CICS region name, the DB2 plan name, the Oracle instance name, etc.).

The factor is the percentage by which you want to normalize the CPU rate code value(s). For example, if one system runs 20 percent faster than another system, you would add a statement to normalize the slower system by a factor of .80.

**4** Add the NORMALIZE CPU VALUES control statement to CIMSMONY (see page 5-68).

When the NORMALIZE CPU VALUES control statement is specified, CIMSMONY searches each CSR+ record for the System\_ID and Work\_ID identifiers and their associated identifier values. The table of system ID and work ID values that is built from the statements in DD CIMSNCPU is searched for any matches. If a match is found, the CPU value is normalized based on the factor.

If you are using CIMSMONY in Server mode, CIMSMONY will add an identifier to the CIMS Server Ident file with the name <code>Original\_ratecode</code> where <code>ratecode</code> is the rate code that has been normalized. The value for this identifier is the resource value before normalization. For an example, see the CIMS Server Ident file entry in *CPU Normalization Example*.

# **CPU Normalization Example**

Assume that you defined rate code Z003 (z/OS CPU) as a CPU rate and that your organization has two z/OS systems. System AL95 is 20 percent faster than system AL90. To normalize the values, choose one of the systems to use as the base system. In this example, AL95 is the base system. Use a factor of .80 to normalize AL90 to reflect the speed of AL95.

1 In the CPU Normalization table (DD CIMSNCPU), add the statement:

AL90,JES2,.80

**2** Add the following control statement to CIMSMONY to recalculate the CPU time for the AL90 system:

NORMALIZE CPU VALUES

If you are using CIMSMONY in Server mode, the following is an example of the corresponding record in the CIMS Server Detail file (some fields have been removed for simplicity). Note that the original resource value for the Z003 rate code was 1.1 and the normalized value is 0.88.

991,S390R792,200306,10000000072,000000002,000000000,..1,2,ATI ... ,01,Z003 , 0.88

The following is an example of the corresponding entry in the CIMS Server Ident file:

1000000072,2,Account\_Code,ATI 10000000072,2,System,AL95 10000000072,2,Type, 10000000072,2,CLASS,C 10000000072,2,Original\_Z003,1.1

# **Priority/Class Surcharging**

CIMSMONY supports job priority and job class surcharging. Implementing priority and class surcharging is similar to implementing CPU normalization. However, CIMSMONY applies a surcharge to CPU resource values for a specified class and/or priority rather than normalizing the values.

To perform class or priority surcharging, you need to do the following:

- 1 Ensure that the identifier R792JBPR (job priority) and/or R792JBCL (job class) is included as an aggregation point when you process 79x records through CIMSEXTR. By default, both of these identifiers are included as aggregation points. For more information, see *Aggregation Points Used for CPU Normalization and Priority/Class Surcharging* on page 4-10.
- 2 Define each rate code that requires a surcharge as a CPU rate. To define a resource as a CPU rate, set rate flag 11 in the rate record to Y (see page 5-15).

**Note** • When you run the CIMS Rate file conversion JCL (ACNVJCL1), the following rates are automatically set to Y as CPU rates: Z003, ZMVSCPU, Z004, ZMVSRESC, ZVSERESC, Z020, and ZTSOCPU.

**3** Edit the member referenced by DD CIMSSCPU. This member defines a set of CPU normalization statements for the CIMS system. These statements must be in the following format:

CLASS | PRIORITY, Class\_or\_Priority, System ID, Work ID, Factor (example: CLASS, C, SYS1, JES2, .10)

The CLASS or PRIORITY indicator specifies whether you want to add a surcharge for a class or priority. It is followed by the class or priority (and optionally the system ID and work ID [subsystem]) that you want to surcharge.

The factor is the percentage by which you want to surcharge the CPU rate code value(s). For example, if you want to surcharge CPU rate codes with an identifier value of class C by 10 percent, you would add a statement to surcharge class C by a factor of .10.

**4** Add the SUR-CHARGE CPU VALUES control statement to CIMSMONY (see page 5-74).

When the SUR-CHARGE CPU VALUES control statement is specified, CIMSMONY searches each CSR+ record for the class and/or job priority identifiers and their associated values. The default identifier names are Job\_Class and Job\_Priority. To change these names, use the CLASS NAME and PRIORITY NAME control statements (see page 5-57 and page 5-70).

If a job class and/or a job priority identifier is found in the record, the table of job classes and job priorities that is built from the statements in the CIMSSCPU DD is searched for any matches. If a match is found, the CPU value is surcharged based on the factor. The factor can be negative for discounts. If you are using CIMSMONY in Server mode, CIMSMONY will add an identifier to the CIMS Server Ident file with the name Original\_*ratecode* where *ratecode* is the rate code that has been surcharged. The value for this identifier is the resource value before the surcharge was applied. For an example, see the CIMS Server Ident file entry in *Surcharge Example* on page 5-50.

# Surcharge Example

Assume that you defined rate code Z003 (z/OS CPU) as a CPU rate. Class T is a high-priority class that is surcharged 10 percent for its usage regardless of the system or subsystem.

1 In the Class and Priority Surcharge CPU table (DD CIMSSCPU), add the statement:

CLASS, T, ,, .10

**2** Add the following control statement to CIMSMONY to recalculate the CPU time for Class T jobs:

SUR-CHARGE CPU VALUES

Assume that the original resource value for rate code Z003 was 1.1. The new Z003 value would be 1.21.

If you are using CIMSMONY in Server mode, the following is an example of the corresponding record in the CIMS Server Detail file (some fields have been removed for simplicity).

991,S390R792,200306,10000000072,000000002,000000000,..1,2,ATI ... ,01,Z003 , 1.21

The following is an example of the corresponding entry in the CIMS Server Ident file:

1000000072,2,Account\_Code,ATI 10000000072,2,System,AL95 10000000072,2,Type, 10000000072,2,CLASS,C 10000000072,2,Original\_Z003,1.1

# **CIMSMONY Control Statement Table**

Input control statements referenced by DD CIMSCNTL are used to define the account code fields and to control processing options. Control statements start in column 1 and are keyword defined. Control statements are delimited by spaces unless otherwise noted. CIMS is distributed with most control statements commented out.

Most installations need to define only a few control statements to implement CIMSMONY. However, if CIMSMONY is run in Invoice mode, each installation must supply a DEFINE and SEQUENCE FIELDS control statement. Sample control statements for CIMSMONY are contained in member MONYCTL1 in CIMS.DATAFILE and are printed in *Control Statement Reference* on page 5-56 and in the CIMS Mainframe Data Collector and Chargeback System Installation and Upgrade Guide.

The following sections list the control statements available for CIMSMONY by mode: Invoice or Server.

# Computer Center Chargeback Program-CIMSMONY

CIMSMONY Control Statement Table

# **Invoice Mode Control Statement Table**

| CONTROL STATEMENT                   | PAGE # | DESCRIPTION                                                             |
|-------------------------------------|--------|-------------------------------------------------------------------------|
| ACCOUNTING PERIOD                   | [5-56] | Specifies the accounting period (1-13).                                 |
| CLASS NAME                          | [5-57] | Specifies the job class identifier name.                                |
| CLIENT FILE                         | [5-58] | Specifies whether CIMS Client file is updated.                          |
| CLIENT SEARCH                       | [5-58] | Specifies whether the CIMS Client file is searched                      |
| COMMA IS PERIOD                     | [5-59] | Interchanges the period (.) and comma (,) when printing numeric values. |
| DATE FORMAT                         | [5-59] | Specifies that the dates are in YYYYDDMM format.                        |
| DATE SELECTION                      | [5-60] | Defines a date range for records to be processed by CIMSMONY.           |
| DEFINE                              | [5-61] | Defines the account code structure.                                     |
| DISPLAY RATES AND MONEY AS INTEGERS | [5-63] | Truncates rate value and charges after the decimal.                     |
| DISPLAY RATES AS INTEGERS           | [5-63] | Truncates rate value and charges after the decimal.                     |
| DISPLAY MONEY AS INTEGERS           | [5-63] | Truncates rate value and charges after the decimal.                     |
| EXCLUDE                             | [5-63] | Specifies an exclude record condition.                                  |
| HD                                  | [5-64] | Headlines for the Detail Report.                                        |
| HE                                  | [5-64] | Headlines for the Invoice Report.                                       |
| INCLUDE                             | [5-65] | Specifies an include record condition.                                  |
| INVOICE PRINT LINES                 | [5-66] | Specifies maximum invoice print lines.                                  |
| INVOICE NUMBER                      | [5-66] | Specifies starting invoice number.                                      |
| INVOICE NUMBERS OFF                 | [5-66] | Turns off invoice numbers.                                              |
| INVOICE TAX                         | [5-67] | Specifies invoice tax rate.                                             |

CIMSMONY Control Statement Table

| CONTROL STATEMENT                           | PAGE # | DESCRIPTION                                                             |
|---------------------------------------------|--------|-------------------------------------------------------------------------|
| LINES PER PAGE                              | [5-67] | Specifies number of lines per<br>CIMSPRNT output.                       |
| MONEY SIGN                                  | [5-67] | Specifies replacement or elimination of the dollar sign character (\$). |
| NORMALIZE CPU VALUES                        | [5-68] | Turns on CPU normalization.                                             |
| PRINT BUDGET LINE OFF                       | [5-68] | Turns off the printing of the Budget line on the Invoice.               |
| PRINT INPUT                                 | [5-68] | Starts/stops printing CIMS control statement.                           |
| PRINT INVOICE DATE                          | [5-68] | Prints the run date on the invoice.                                     |
| PRINT INVOICE NUMBERS FOR CONTROL<br>BREAKS | [5-69] | Generates invoices numbers only for $x_1$ through $x_9$ .               |
| PRINT OFF FOR CONTROL BREAKS                | [5-69] | Eliminates print invoices for levels $x_1$ through $x_9$ .              |
| PRIORITY NAME                               | [5-70] | Specifies the job priority identifier name.                             |
| PROCESS INVOICE MODE                        | [5-70] | Sets the processing mode to Invoice.                                    |
| REPORT DATE                                 | [5-71] | Specifies date to print on invoice.                                     |
| SEQUENCE FIELDS                             | [5-73] | Specifies sequence of control breaks.                                   |
| SORT                                        | [5-74] | Performs an internal sort of input records.                             |
| SUR-CHARGE CPU VALUES                       | [5-74] | Turns on the surcharging of class and priority.                         |
| TRACE                                       | [5-74] | Prints tracing messages to the message file.                            |
| USE SHIFT CODES                             | [5-75] | Turns on shift code processing.                                         |
| USER EXIT ROUTINE                           | [5-75] | Turns on user exit CIMSACUA.                                            |
| USER EXIT ROUTINE 2                         | [5-75] | Turns on user exit CIMSEU16.                                            |
| WRITE DISTRIBUTED FILE OFF                  | [5-76] | Suppresses the generation of the CIMSDIST file.                         |
| WRITE SUMMARY FILE OFF                      | [5-76] | Suppresses the generation of the CIMSSUM file.                          |
| ZERO COST REPORT                            | [5-76] | Generates the ZERO COST invoice.                                        |

# Computer Center Chargeback Program–CIMSMONY

CIMSMONY Control Statement Table

# Server Mode Control Statement Table

| CONTROL STATEMENT      | PAGE # | DESCRIPTION                                                                       |
|------------------------|--------|-----------------------------------------------------------------------------------|
| ACCOUNTING PERIOD      | [5-56] | Specifies the accounting period (1-13).                                           |
| BACKLOAD DATA          | [5-57] | Sets accounting dates the usage end date.                                         |
| CLASS NAME             | [5-57] | Specifies the job class identifier name.                                          |
| CLIENT SEARCH          | [5-58] | Specifies whether the CIMS Client file is searched.                               |
| DATE SELECTION         | [5-60] | Defines a date range for records to be processed by CIMSMONY.                     |
| DEFAULT CLOSE DAY      | [5-61] | Overrides the value in the<br>CurrentCloseDate option in the<br>CIMS Client file. |
| DEFINE                 | [5-61] | Defines the account code structure.                                               |
| EXCLUDE                | [5-63] | Specifies an exclude record condition.                                            |
| INCLUDE                | [5-65] | Specifies an include record condition.                                            |
| LINES PER PAGE         | [5-67] | Number of lines per CIMSPRNT<br>Report page.                                      |
| MONEY SIGN             | [5-67] | Specifies replacement or elimination of the dollar sign character (\$).           |
| NORMALIZE CPU VALUES   | [5-68] | Enables CPU normalization.                                                        |
| PRINT INPUT            | [5-68] | Starts/stops printing CIMS control statement.                                     |
| PRIORITY NAME          | [5-70] | Specifies the job priority identifier name.                                       |
| PROCESS SERVER MODE    | [5-70] | Sets the processing mode to Server.                                               |
| REPORT DATE            | [5-71] | Specifies date to print on invoice.                                               |
| RESET CLIENT LOADID TO | [5-72] | Resets the database unique load ID in the CIMS Client file.                       |
| SEQUENCE FIELDS        | [5-73] | Specifies sequence of control breaks.                                             |
| SET LOADID TO          | [5-73] | Sets the database unique load ID.                                                 |

CIMSMONY Control Statement Table

| CONTROL STATEMENT     | PAGE # | DESCRIPTION                                     |
|-----------------------|--------|-------------------------------------------------|
| SORT                  | [5-74] | Performs an internal sort of input records.     |
| SUR-CHARGE CPU VALUES | [5-74] | Turns on the surcharging of class and priority. |
| TEST                  | [5-74] | Prints tracing messages to the message file.    |
| USE SHIFT CODES       | [5-75] | Turns on shift code processing.                 |
| USER EXIT ROUTINE     | [5-75] | Turns on user exit CIMSACUA.                    |
| USER EXIT ROUTINE 2   | [5-75] | Turns on user exit CIMSEU16.                    |

Control Statement Reference

# **Control Statement Reference**

This section describes the control statements supported by CIMSMONY.

# **ACCOUNTING PERIOD**

Format: ACCOUNTING PERIOD = n

Where n = a numeric value between 1 and 13

Mode: Invoice and Server

**Important!** • Consult CIMS Lab before you use this statement in Server mode-this statement should be used with caution. You should allow CIMS to calculate the accounting period as described in *Setting Accounting Dates* on page 5-42.

Some organizations do not use standard months as billing periods (i.e., the first day of the month to the last day of the month) or the fiscal year does not match a calendar year. In these cases, you can establish accounting periods for the data to be processed.

For example, if your fiscal year starts on October 1, and the close date is the 25th of each month, the following periods might be applicable:

| Actual Dates            | Accounting Period |
|-------------------------|-------------------|
| October 1–25            | Period 1          |
| October 26-November 25  | Period 2          |
| November 26–December 25 | Period 3          |
| December 26–January 25  | Period 4          |

The ACCOUNTING PERIOD statement specifies the accounting period for the data to be processed. The value n can be a value between 1 and 13.

You need to define the accounting periods in the CIMS Calendar file (see *Using the CIMS Calendar File* on page 5-40) to use the ACCOUNTING PERIOD statement.

#### Example

ACCOUNTING PERIOD = 4

In this example, accounting period 4 (defined as December 26–January 25 in the preceding example periods) is specified.

This statement supersedes the automatic calculation of the accounting period.

For Invoice mode, the default accounting period is the month value taken from the end date specified by the DATE SELECTION control statement if present (see page 5-60). For example, if the keyword CURMON is specified for DATE SELECTION, and the current month is March, the accounting period is 3. If DATE SELECTION is not present, the accounting period is 12 taken from the default date of 21991231.

# **BACKLOAD DATA**

Format: BACKLOAD DATA

Mode: Server

This statement sets the accounting dates in the CIMS Server Detail and Summary records to the usage end date in the CSR+ records. When this statement is specified, the normal accounting dates calculation is not used (*Setting Accounting Dates* on page 5-42).

This statement is very useful if you want to process old data and load it into CIMS Server for reporting.

# **CLASS NAME**

Format: CLASS NAME = class\_name

Where class\_name = a job class identifier name

#### Mode: Invoice and Server

When the SUR-CHARGE CPU VALUES statement is specified (see page 5-74), and one or more CLASS statements are specified in the CIMSCPU DD, then each CSR+ record is searched for an identifier with the name specified by this statement (if it is present) or by the default name Job\_Class (if this statement is not present). The value of the identifier is compared with the CLASS statements. If a match is found, the CPU resources for that record are surcharged.

# Example

Assume that you changed the default identifier name Job\_Class in the S390R792 records to JB\_CLASS. You would use the following control statement to direct CIMSMONY to search for the identifier name JB\_CLASS in the CSR+ records. The identifier value associated with this identifier name is then used to determine whether a surcharge should be applied to the CPU resource(s) in a record.

 $CLASS NAME = JB_CLASS$ 

# **CLIENT FILE**

Format: CLIENT FILE {NOUPDATE | UPDATE}

Mode: Invoice

By default, CIMSMONY updates the CIMS Client file with actual expenditures only when client information exists.

If NOUPDATE is specified, CIMSMONY never updates the CIMS Client file and accesses the file in read-only mode. The CIMS CICS screens do not have to be brought down for CIMSMONY to process.

If UPDATE is specified, CIMSMONY always updates the CIMS Client file, either by adding the client record if the client does not exist or updating the existing client record.

#### Example

CLIENT FILE NOUPDATE

# **CLIENT SEARCH**

Format: CLIENT SEARCH {ON | OFF}

Mode: Invoice and Server

The default statement is CLIENT SEARCH ON. When this statement is present, CIMSMONY searches the CIMS Client file for descriptive and rate table information on a *one to one* basis. If you have not defined descriptive information for an account code or codes, or if you are using multiple rate tables and have not defined the rate table for an account code or codes, CIMSMONY prints spaces on the invoice for client information and uses the STANDARD rate table.

CIMSMONY searches the CIMS Client file in a minor - major sequence to find client information. Consider the following example:

```
DEFINE J1 1 1 /DIVISION/
DEFINE J2 1 5 /DEPARTMENT/
SEQUENCE FIELDS J1 J2
CLIENT SEARCH ON
```

Assume the data value for J1 and J2 is AABBB and that the user *has not* entered client information for AABBB. The user *has* entered client information for AA (J1), that is, J1 = AA, J2 = AABBB.

CIMSMONY searches the CIMS Client file for client information on account code AABBB. If it is not found, CIMS then searches the file for account code AA. If it is found, invoices for account code AABBB are printed with client information from account code AA. If account code AA is not found, CIMS prints spaces in the Client field of the invoice and uses the STANDARD rate table.

To turn the client search feature off, use the CLIENT SEARCH OFF statement.

**Note** • The CLIENT SEARCH ON statement is required for multiple rate table support.

# **COMMA IS PERIOD**

Format: COMMA IS PERIOD

Mode: Invoice

This control statement interchanges the period (.) and comma (,) when printing numeric values.

#### Example

COMMA IS PERIOD

If the value of the numeric field is 1125.75, the CIMS default would be 1,125.75. If this control statement is specified, the output would be 1.125,75.

# **DATE FORMAT**

Format: DATE FORMAT

Mode: Invoice

This statement is used in conjunction with the REPORT DATES statement (see page 5-71). Dates entered in the REPORT DATES statement are in YYYYMMDD format by default. This statement tells CIMSMONY that the dates are in YYYYDDMM format.

## **DATE SELECTION**

Format: DATE SELECTION {YYYYMMDD YYYYMMDD | keyword}

Mode: Invoice and Server

This statement defines a date range for CSR+ records to be processed by CIMSMONY. Records are selected by the date range in the record. You can use the following values:

From and to dates in YYYYMMDD format. For a record to be selected, it must be greater than or equal to the from (start) date and less than or equal to the to (end) date.

or

• One of the following keywords:

| Keyword  | Description                                                         |
|----------|---------------------------------------------------------------------|
| **CURDAY | Selects records based on the run date and the run date less one day |
| **CURWEK | Selects records based on the run week (Sun-at)                      |
| **CURMON | Selects records based on run month                                  |
| **PREDAY | Selects records based on run date, less one (day)                   |
| **PREWEK | Selects records based on previous week (Sun-Sat)                    |
| **PREMON | Selects records based on previous month                             |
| CURRENT  | Selects current period from the CIMS Calendar table                 |
| PREVIOUS | Selects previous period from the CIMS Calendar table                |

### Examples

DATE SELECTION 20041001 20041031

Selects records with date values in the range 20041001 to 20041031.

DATE SELECTION \*\*PREMON

Selects records with date values in the range of the first day to the last day of the previous month.

# **DEFAULT CLOSE DAY**

Format: DEFAULT CLOSE DAY nn

Where nn = a numeric value 01-31

#### Mode: Server

This statement specifies the day of the month to set as the close day. This value overrides the value in the CurrentCloseDate option in the CIMS Client file. For more information about the close day, see *Setting Accounting Dates* on page 5-42.

The year and the month used for the close day reflect the year and month in which CIMSMONY is run as shown in the following example.

#### Example

DEFAULT CLOSE DAY 15

The close day is set to the 15th of the month. If CIMSMONY is run on 2004/01/06, the close date is set to 2004/01/15. If CIMSMONY is run on 2004/02/17, the close date is set to 2004/02/15.

# DEFINE

Format: DEFINE fd loc len /desc/

Where:

fd = 3-character field ID, for example J1

loc = starting position in the account code

len = total length of the field

desc = a description for the field, must be enclosed by slashes (maximum of 23 characters)

#### Mode: Invoice and Server

This statement is used to specify the different levels of the account code within the CIMS account code field. CIMS places account code information starting in position 1 of the identifier Account\_Code value in the CSR+ record. You must define the account code fields with the SEQUENCE FIELDS statement (see page 5-73) to specify the invoice levels.

**Note** • If you are running CIMSMONY in Server mode, you do not need to use this statement unless you are using the CLIENT SEARCH ON control statement (see page 5-58).

#### Example

Assume an installation is using an 8-position account code with the first 2 positions for Division, the next 3 positions for Department within the Division, and the next 3 positions for the Application within the Department. The following DEFINE statements would be required.

DEFINE J1 1 2 /DIVISION/ DEFINE J2 1 5 /DEPARTMENT/ DEFINE J3 1 8 /APPLICATION/

- The above statements define Field ID's J1, J2, and J3 to start at position 22 of the identifier Account\_Code value in the CSR+ record for lengths of 2, 5, and 8 respectively.
- The fields are described as the Division, Department, and Application.
- CIMS supports up to 12 DEFINE statements. This allows for powerful record selection and reporting capability.

# **DISPLAY XXXXXXX AS INTEGERS**

Format: DISPLAY {RATES | RATES AND MONEY | MONEY} AS INTEGERS

Mode: Invoice

This control statement eliminates the printing of RATE and/or MONEY values past the radix. The default is to display rates and charges on invoices with two decimal positions.

#### Examples

Assume that the rate value is 3.50 and that the charge is 1,125.60.

DISPLAY RATES AS INTEGERS = 3 and 1,125.60

DISPLAY RATES AND MONEY AS INTEGERS = 3 and 1,125

DISPLAY MONEY AS INTEGERS = 3.50 and 1,125

# EXCLUDE

Format: EXCLUDE rec\_id ident offset\_into\_ident len low high

#### Where:

rec\_id = record name (i.e., S390DASD, S390R792, etc.)

ident = name of the identifier (i.e., Account\_Code, System\_ID, etc.)

offset\_into\_ident = starting offset into the identifier value

len = length of the identifier value to compare (1-16)

low = the Low or From selection value

high = the High or To selection value

#### Mode: Invoice and Server

This statement specifies an EXCLUDE record condition. Records that are not of the type specified by the record ID or do not contain the specified identifier will not be excluded from processing.

The specified data field must be equal to or greater than the low value and equal to or less than the high value to be excluded. The low and high values can contain 1-16 characters.

#### Example

EXCLUDE S390R792 Jobname 1 7 CIMS04A CIMS04Z

All S390R792 records (SMF type 30) with a jobname identifier value that is within CIMS04A and CIMS04Z will be excluded. All other records are included.

**Note** • Spaces are used as delimiters. If spaces are required in the low or high values, replace the spaces in the values with a colon.

### HD

Format: HDn

Where n = a numeric value 1-4

Mode: Invoice and Server

Four headlines can be printed on CIMSPRNT Report. The headlines are defined by HD1, HD2, HD3, and HD4 in columns 1–3 and descriptive information in columns 4–72.

#### Example

HD1 XYZ Organization HD2 Data Processing Department

# HE

Format: HEn

Where n = a numeric value 1-4

Mode: Invoice and Server

Five headlines can be printed on Invoices. The headlines are defined by HE1, HE2, HE3, HE4, and HE5 in Columns 1–3 and descriptive information in Columns 4–72.

#### Example

HE1 XYZ Organization

HE2 Data Processing Department

## INCLUDE

Format: INCLUDE rec\_id ident offset\_into\_ident len low high

#### Where:

rec\_id = record name (i.e., S390DASD, S390R792, etc.)

ident = name of the identifier (i.e., Account\_Code, System\_ID, etc.)

offset\_into\_ident = starting offset into the identifier value

len = length of the identifier value to compare (1-16)

low = the Low or From selection value

high = the High or To selection value

Mode: Invoice and Server

This statement specifies an INCLUDE record condition. Records that are not of the type specified by the record ID or do not contain the specified identifier will not be included for processing.

The specified data field must be equal to or greater than the low value and equal to or less than the high value to be included. The low and high values can contain 1–16 characters.

#### Example

INCLUDE S390R792 Jobname 1 7 CIMS04A CIMS04Z

All \$390R792 records (SMF type 30) with a jobname identifier value that is within CIMS04A and CIMS04Z will be included. All other records are excluded.

**Note** • Spaces are used as delimiters. If spaces are required in the low or high values, replace the spaces in the values with a colon.

### **INVOICE PRINT LINES**

Format: INVOICE PRINT LINES n

Where n = a numeric value

Mode: Invoice

This control statement specifies the number of invoice print lines. The default is 54.

#### Example

INVOICE PRINT LINES 35

The number of invoice print lines is 35.

# **INVOICE NUMBER**

Format: INVOICE NUMBER n

Where n = a numeric value that cannot exceed 8 digits (1–999999999)

Mode: Invoice

This control statement specifies the starting invoice number. The default is 1.

#### Example

INVOICE NUMBER 25

The first invoice printed is number 25. Each invoice thereafter is incremented by 1.

# **INVOICE NUMBERS OFF**

Format: INVOICE NUMBERS OFF

Mode: Invoice

This statement turns off invoice numbering. The default is to number all the invoices.

#### **INVOICE TAX**

Format: INVOICE TAX n

Where n = a numeric value that can contain a decimal

Mode: Invoice

This statement specifies the tax rate for invoices. The default is 0.

#### Examples

INVOICE TAX 7

A 7 percent tax is added to the invoice total.

```
INVOICE TAX 6.5
```

A 6.5 percent tax is added to the invoice total.

## **LINES PER PAGE**

Format: LINES PER PAGE n

Where n = a numeric value from 1–99

#### Mode: Invoice

This statement specifies the number of lines per page for the CIMSPRNT Report. The default is 55.

#### Example

LINES PER PAGE 50

# **MONEY SIGN**

Format: MONEY SIGN ccc

Where ccc = 1-3 characters

Mode: Invoice

This control statement replaces or eliminates the default dollar symbol (\$).

#### **Examples**

MONEY SIGN b

In this example, b equals a blank space and the \$ symbol is eliminated.

MONEY SIGN CHF

In this example, the \$ symbol is replaced with CHF for Swiss Francs.

## **NORMALIZE CPU VALUES**

Format: NORMALIZE CPU VALUES

Mode: Invoice and Server

This statement instructs CIMSMONY to normalize CPU resource values across different systems. CIMSMONY reads DD CIMSNCPU for CPU normalization statements and applies the statements to the CSR+ records. In Server mode, all CPU rate codes that are normalized will appear in the CIMS Server Ident file with the original resource value.

For more information about CPU normalization, see CPU Normalization on page 5-47.

# PRINT BUDGET LINE OFF

Format: PRINT BUDGET LINE

Mode: Invoice

This control statement suppresses the budget line on the invoice. The default is to print the budget information for each client

## **PRINT INPUT**

Format: PRINT INPUT {YES | NO}

Mode: Invoice

When this control statement is set to YES, input control statements are printed in the CIMSPRNT output. When this control statement is set to NO, input control statements are no longer printed in the CIMSPRNT output. The default is to print input control statements.

#### Example

PRINT INPUT NO

#### **PRINT INVOICE DATE**

Format: PRINT INVOICE DATE

Mode: Invoice

This control statement specifies that invoice run date is printed on the upper right corner of each invoice page. The default is to not print the invoice run date.

#### **PRINT INVOICE NUMBERS FOR CONTROL BREAKS**

Format: PRINT INVOICE NUMBERS FOR CONTROL BREAKS n

Where n = a numeric value from 1-9

Mode: Invoice

This statement prints the invoice number on invoices for the specified control breaks (1–9) only. The invoice number will be incremented only on the specified control breaks. By default, CIMS prints and incriminates the invoice number for every control break.

#### Example

SEQUENCE FIELDS J1 J2 J3 J4 J5 J6 PRINT INVOICE NUMBERS FOR CONTROL BREAKS 2 3 6

In this example, invoice numbers for control breaks J2, J3, and J6 are printed. For all other control breaks, the invoice number is not printed.

#### **PRINT OFF FOR CONTROL BREAKS**

Format: PRINT OFF FOR CONTROL BREAKS n

Where n = a numeric value from 1-9

Mode: Invoice

This statement eliminates printed invoices for the specified control breaks (1–9). The default is to generate invoices for each control level specified in the SEQUENCE FIELDS control statement. The PRINT OFF FOR CONTROL BREAKS statement has no effect on records written to the CIMS Summary file.

#### Example

SEQUENCE FIELDS J1 J2 J3 J4 J5 J6 PRINT OFF FOR CONTROL BREAKS 2 3 6

In this example, invoices for control breaks J2, J3, and J6 are eliminated.

#### **PRIORTY NAME**

Format: PRIORITY NAME = priority\_name

Where priority\_name = a job priority identifier name

#### Mode: Invoice and Server

When the SUR-CHARGE CPU VALUES statement is specified (see page 5-74), and one or more PRIORTY statements are specified in the CIMSCPU DD, then each CSR+ record is searched for an identifier with the name specified by this statement (if it is present) or by the default name Job\_Priority (if this statement is not present). The value of the identifier is compared with the PRIORITY statements. If a match is found, the CPU resources for that record are surcharged.

#### Example

Assume that you changed the default identifier name Job\_Priority in the S390R792 records to JB\_PRTY. You would use the following control statement to direct CIMSMONY to search for the identifier name JB\_PRTY in the CSR+ records. The identifier value associated with this identifier name is then used to determine whether a surcharge should be applied to the CPU resource(s) in a record.

 $CLASS NAME = JB_PRTY$ 

#### **PROCESS {INVOICE | SERVER} MODE**

Format: PROCESS {INVOICE | SERVER} MODE

#### Mode: Invoice and Server

This statement sets the CIMSMONY processing mode to either Invoice or Server. The default processing mode for CIMSMONY is Invoice.

#### Example

PROCESS SERVER MODE

This statement sets the processing mode to Server.

#### **REPORT DATE**

**Important!** • CIMS Lab recommends that you do not use this statement with CIMSMONY in Server mode. This statement will place report dates rather than actual usage end dates in the accounting date fields of the CIMS Detail and Summary records. You should allow CIMSMONY to calculate the accounting dates as described in *Setting Accounting Dates* on page 5-42.

Format: REPORT DATE {yyyymmdd yyyymmdd | keyword}

Mode: Invoice and Server

In Invoice mode, this statement specifies the date to print on the invoice. If this statement is not supplied, the \*\*PREMON keyword is used to calculate the report date.

In Server mode, this statement specifies the dates that are used as the accounting dates in the CIMS Server Detail and Summary records. You can use the following values:

From and to dates. Each date must contain eight characters in YYYYMMDD or YYYYDDMM format. This statement can be used in conjunction with the DATE FORMAT statement (see page 5-59).

or

• One of the following keywords:

| Keyword  | Description                                                                   |
|----------|-------------------------------------------------------------------------------|
| **CURDAY | Sets the date range based on the run date and the run date less one day       |
| **CURWEK | Sets the date range based on the run week (Sun-Sat)                           |
| **CURMON | Sets the date range based on the run month                                    |
| **PREDAY | Sets the date range based on the run date, less one day                       |
| **PREWEK | Sets the date range based on the previous week (Sun-Sat)                      |
| **PREMON | Sets the date range based on the previous month                               |
| CURRENT  | Sets the date range based on the current period from the CIMS Calendar table  |
| PREVIOUS | Sets the date range based on the previous period from the CIMS Calendar table |

**Note** • The keywords CURRENT and PREVIOUS use the CIMS Calendar table as defined by DD CIMSCLDR. For more information about CIMS Calendar table, see page 5-40.

#### **Examples**

REPORT 20031001 20031031

In Invoice mode, the date range 20031001 to 20031031 prints on each invoice. In Server mode, the values are used as the accounting start and end dates, respectively, in the CIMS Server Detail and Summary records.

REPORT DATE \*\*PREMON

In Invoice mode, the date range of the first to the last day of the previous month prints on each invoice. In Server mode, the first and last date values are used as the accounting start and end dates, respectively, in the CIMS Server Detail and Summary records.

#### **RESET CLIENT LOADID TO**

Format: RESET CLIENT LOADID TO nnnnnnnn

Where nnnnnnnnn = a unique CIMS Server load tracking ID

Mode: Server

A unique load tracking ID is used to link the CIMS Server Identifier and Detail files for a particular run of CIMSMONY. This ID is stored in the CIMS Client file. This statement resets the load tracking ID. For each run of CIMSMONY, the load tracking ID is incremented by 1.

For CIMSMONY, the load tracking IDs 100000000–999999999 are reserved. The CIMS Server version of CIMSBILL uses numbers 000000001–099999999.

#### Example

RESET CLIENT LOAD ID TO 100000000

The load tracking ID in the CIMS Server Identifier and Detail files will be set to 100000000. The CIMS Client file will be updated with this ID and the next run of CIMSMONY will produce the ID 1000000001.

#### **SEQUENCE FIELDS**

Format: SEQUENCE FIELDS x1 x2 x3 x4 x5 x6 x7 x8 x9

Where x = control fields

Mode: Invoice and Server

This control statement specifies control fields in major to minor sequence. In Invoice mode, this statement is mandatory. In Server mode, this statement is required only when the CLIENT SEARCH ON control statement is used.

#### Example

SEQUENCE FIELDS J1 J2 J3

In Invoice mode, invoices and totals are generated for each change in J3, J2, and J1.

In Server mode, the CIMS Client file is searched for each change in J3, J2, and J1 for any rate table changes.

#### **SET LOADID TO**

Format: SET LOADID TO nnnnnnnn

Where nnnnnnnn = a unique CIMS Server load tracking ID

Mode: Server

This statement sets the load tracking ID. Unlike the RESET LOADID TO statement (see page 5-72), this statement does not change the load tracking ID in the CIMS Client file.

#### Example

RESET CLIENT LOAD ID TO 100000000

The load tracking ID in the CIMS Server Identifier and Detail files will be set to 100000000, but the ID in the CIMS Client file is not changed. On the next run of CIMSMONY, the load ID in the CIMS Client file will be used.

#### SORT

Format: SORT

Mode: Invoice and Server

The statement instructs CIMSMONY to execute and internal sort to put the CSR+ records in the correct account code/start date/end date sequence. This can be used instead of an external sort.

#### **SUR-CHARGE CPU VALUES**

Format: SUR-CHARGE CPU VALUES

Mode: Invoice and Server

This statement instructs CIMSMONY to apply a surcharge to CPU resource values for class and/or priority. CIMSMONY reads DD CIMSSCPU for CPU surcharge statements and applies the statements to the CSR+ records. In Server mode, all CPU rate codes that are surcharged will appear in the CIMS Server Ident file with the original resource value.

For more information about CPU surcharge, see *Priority/Class Surcharging* on page 5-49.

#### TEST

Format: TEST c

Where c = a character

Mode: Invoice and Server

This statement prints tracing messages to the message file as follows:

| TEST Y | Prints general messages (control options specified, number of J levels specified, client search results, date selection criteria, etc.) |
|--------|----------------------------------------------------------------------------------------------------|
| TEST R | Lists all rate tables, including their rates, options, and values                                                                       |
| TEST P | Lists CSR+ record parsing results                                                                                                    |
| TEST S | Lists the space needed for rate tables and internal control blocks.                                                                     |
| TEST C | Traces the client processing.                                                                                                    |
| TEST B | Lists all client break levels (J levels). This is primarily used in Invoice mode.                                                       |
| TEST N | Lists all CPU normalization processing.                                                                                                 |
| TEST D | Lists the accounting date setting—all usage start and end dates and the accounting dates assigned to them.                              |
|        |                                                                                                    |

#### **USE SHIFT CODES**

Format: USE SHIFT CODES

Mode: Invoice and Server

The statement instructs CIMSMONY to use shift codes from the CSR+ records and use the rate value associated with each shift as defined in the rate file. The default is to not use shift codes and treat every record as Shift 1.

#### **USER EXIT ROUTINE**

Format: USER EXIT ROUTINE

Mode: Invoice and Server

This exit is used to create records for general ledger systems and for reporting requirements. It specifies that the user is supplying a subroutine identified as CIMSACUA. When this control statement is present, CIMSMONY executes the following COBOL sequence:

CALL 'CIMSACUA' USING MONY-SUMMARY-RECORD, RETURN CODE

(See *Appendix A, CIMS Accounting File Record Descriptions* for the CIMSMONY Summary record layout.)

CIMSMONY calls subroutine CIMSACUA each time a summary record is written to the data set defined by DD CIMSSUM. To implement this exit, edit member CIMSUSER in CIMS.DATAFILE. CIMSUSER contains COBOL entry points and record layouts for CIMS files.

Note • Rate Code ZTOT is the total money charge for each account.

Return-Code is set to High-Values at End of Job.

To post the General Ledger using invoice subtotals, see page 5-15.

#### **USER EXIT ROUTINE 2**

Format: USER EXIT ROUTINE 2

Mode: Invoice and Server

This control statement specifies the execution of exit CIMSUE16. CIMSUE16 is called after reading each record on the CIMSMONY input file specified by DD CIMSACCT.

You can interrogate the contents of each data record and do the following:

- Make adjustments to the data
- Continue processing the record
- Bypass the record

CIMSMONY uses standard COBOL linkage. Exit routine CIMSUE16 is called as follows:

CALL 'CIMSUE16' USING MONY-RECORD, CIMS-RETURN-ID

#### Where:

- MONY RECORD = the current record
- CIMS-RETURN-ID = 1-character action indicator defined as follows:
  - If CIMS-RETURN-ID is spaces, the record is processed.
  - If CIMS-RETURN-ID is not spaces, the record is skipped.

To implement this exit, edit member CIMSUSER in CIMS.DATAFILE. CIMSUSER contains COBOL entry points and record layouts for CIMS files. The MONY-RECORD record layout is provided in member CIMRECMN in CIMS.DATAFILE.

#### WRITE DISTRIBUTED FILE OFF

Format: WRITE DISTRIBUTED FILE OFF

Mode: Invoice

This statement turns off the creation of the CIMS Distributed file (DD CIMSDIST).

#### WRITE SUMMARY FILE OFF

Format: WRITE SUMMARY FILE OFF

Mode: Invoice

This statement turns off the creation of the CIMS Summary file (DD CIMSSUM).

#### **ZERO COST REPORT**

Format: ZERO COST REPORT nnnnnnnnnn {A | B}

Where:

nnnnnnnnnn = zero cost money value

A **builds a factor so total amount billed =** nnnnnnnnnn

B adjusts each billing rate so total amount billed = nnnnnnnnnn

Mode: Invoice

This statement instructs CIMSMONY to create a zero cost center invoice. The default is to create a standard invoice.

### **Sample Reports**

Following are examples of reports that are generated using different combinations of CIMSMONY control statements. The examples assume the following:

- That the STANDARD rate table (member CIMSRATE in CIMS.DATAFILE) contains rate records for the billable items shown.
- Client AABBB is entered into CIMS Client file via program CIMSCLNT. All other control statements were left as defaulted. The last invoice generated is a Total Invoice.
- External transactions were processed by program CIMSACCT for non-standard charges.

#### **Invoice Report**

**Note** • An invoice is *always* generated regardless of the control statement defined. To suppress the invoice, use the following statement:

//CIMSINVC DD DUMMY,DCB=BLKSIZE=133

To create an invoice similar to the example shown on page 5-78, use the following control statements:

- 1 PROCESS INVOICE MODE (default)
- 2 DEFINE J1 1 2 /COMPANY/

```
DEFINE J2 1 5 /DIVISION/
```

Field IDs J1 and J2 are defined as Company and Division. CIMS accounting data starts at position 1 of the Account\_Code identifier value.

3 SEQUENCE FIELDS J1 J2

Control breaks are required for Company (J1) and Division (J2).

4 INVOICE NUMBER 25

The starting invoice number is 25.

- 5 INVOICE DATE \*\*CURMON
  - \*\*CURMON generates billing from and to dates for the current month.

#### **Invoice Report Example**

The following is an example of the first and last page of an invoice report.

| 1                                                                                                    | RGANIZATION ABC<br>234 ANY STREET<br>R TOWN, CA 90021                |          |                                            |               |                                                                |
|----------------------------------------------------------------------------------------------------|----------------------------------------------------------------------|----------|--------------------------------------------|---------------|----------------------------------------------------------------|
| INVOICE FOR                                                                                                    | DATA PROCESSING SERV                                                 | ICES     |                                            |               |                                                                |
| Invoice Number 00025                                                                                                    |                                                                      |          |                                            |               |                                                                |
| Client: MIDWEST DISTRIBUTION FACILITY<br>123 MICHIGAN AVENUE<br>CHICAGO, IL 60609<br>ATTN: CHARLES ROAST                     |                                                                      |          |                                            |               |                                                                |
| Account:<br>AABBB                                                                                                    |                                                                      |          |                                            |               |                                                                |
| Jobs Started<br>Steps Started<br>z/OS Cpu Minutes<br>z/OS Cpu Minutes - Initiators<br>z/OS Cpu Minutes - All                 | Billing<br>Total<br>6,467<br>24,444<br>1,870.98<br>15.58<br>2,080.76 | \$<br>\$ | iod 2004/<br>Rate<br>2.50<br>0.50<br>20.00 | \$            | To 2004/01/31<br>Charge<br>16.167.50<br>12,222.00<br>37,419.62 |
| Batch charges                                                                                                    |                                                                      |          |                                            | \$            | 65,809.12                                                      |
| Tso Cpu Minutes<br>Tso Cpu Minutes - Initiators<br>Tso Cpu Minutes - All<br>Tso Connect Minutes<br>Tso Inputs<br>Tso Outputs | 53.78<br>0.70<br>58.47<br>143.589.90<br>186.073<br>214.197           | \$       | 25.00<br>0.25<br>2.0000/<br>1.0000/        | /M \$         | 1,344.69<br>35,897.48<br>372.15<br>214.20                      |
| Tso charges                                                                                                    |                                                                      |          |                                            | \$            | 37,828.52                                                      |
| -Conti                                                                                                    | nued On Next Page-                                                   |          |                                            |               |                                                                |
|                                                                                                    | ontinued)                                                            |          |                                            |               |                                                                |
| Client: MIDWEST DISTRIBUTION FACILITY<br>123 MICHIGAN AVENUE<br>CHICAGO, IL 60609<br>ATTN: CHARLES ROAST                     |                                                                      |          |                                            |               |                                                                |
| Account:<br>AABBB                                                                                                    |                                                                      |          |                                            |               |                                                                |
|                                                                                                    | Total                                                                | Per      | Rate                                       | /01/01        | To 2004/01/31<br>Charge                                        |
| Disk Data Sets                                                                                                    | 88,773                                                               | \$       | 0.25                                       | \$            | 22,193.25                                                      |
| Storage charges                                                                                                    |                                                                      |          |                                            | \$            | 22,193.25                                                      |
|                                                                                                    | Amount-Due                                                           |          |                                            | \$            | 163,884.39                                                     |
| Yearly Budget Amount 10,000,000 Ac                                                                                           | tual Amount 1,149,3                                                  | 704      | ، جامع ( (                                 | -<br>-<br>Dud | t By 8,850.295                                                 |

#### **Transaction Invoice Report Example**

CIMSMONY supports external billing transactions for items such as personnel time, space rental, software license fees, etc. (see *External Billable Resources* on page 5-33). The following invoice is created for the TRANS records created for these transactions.

|                                                                                                    |          | ORGANIZATION<br>1234 ANY STR<br>YOUR TOWN, CA | EET                              |                              |                                                                        |
|----------------------------------------------------------------------------------------------------|----------|-----------------------------------------------|----------------------------------|------------------------------|------------------------------------------------------------------------|
|                                                                                                    | INVOICE  | FOR DATA PROCE                                | SSING SERVI                      | ICES                         |                                                                        |
| Invoice Number 000100                                                                                   |          |                                               |                                  |                              |                                                                        |
| Client: MIDWEST DISTRIBUTION<br>123 MICHIGAN AVENUE<br>CHICAGO, IL 60609                                | FACILITY |                                               |                                  |                              |                                                                        |
| ATTN: CHARLES ROAST                                                                                     |          |                                               |                                  |                              |                                                                        |
| Account:<br>AABBB                                                                                       |          |                                               |                                  |                              |                                                                        |
|                                                                                                    |          |                                               | Billing                          | Period 2004/01/01            | To 2004/01/31                                                          |
|                                                                                                    |          |                                               | Total                            | Rate                         | Charge                                                                 |
| Orders For Item ABC<br>Orders For Item ZYZ<br>Orders For Item 123<br>Orders For Item 987<br>Order Entry |          |                                               | 2,185<br>7,500<br>3,500<br>2,981 | 4.00<br>5.80<br>3.00<br>3.75 | 8,740.00<br>43,500.00<br>10,500.00<br><u>11,178,75</u><br>\$ 73,918,75 |
| Checks Printed<br>W2 Statements<br>Employee Benefit Processing<br>Payroll/Personnel                     |          |                                               | 10,000<br>3,000<br>3,000         | 0.75<br>0.30<br>0.25         | 7,500.00<br>900.00<br>750.00<br>\$ 9,150.00                            |
| Invoices Printed<br>Statements Printed<br>Accounts Receivable                                           |          |                                               | 13,239<br>1,001                  | 0.20<br>0.05                 | 2,647.80<br>50.05<br>\$ 2,697.85                                       |
| Invoices Processed<br>Statements Printed<br>Accounts Receivable                                         |          |                                               | 5,635<br>5,651                   | 0.45<br>0.15                 | 2,535.75<br><u>847.65</u><br>\$ 3,383.40                               |
|                                                                                                    |          | Amount                                        | -Due                             |                              | \$ 89,150.00                                                           |
|                                                                                                    | Unde     | er Budget By \$3                              | 5,850                            |                              |                                                                        |

#### **Zero Cost Center Invoice**

To create a zero cost center invoice (for rate determination) similar to the example shown page 5-81, use the following control statements:

1 ZERO COST REPORT 100000 A

Specifies a zero cost center invoice with the total amount billed to be adjusted to equal \$100,000.

(\$51,592.28 \* 1.93827448 = \$100,000)

Each invoice is adjusted by the zero cost factor.

If option B was specified by the control statement (ZERO COST REPORT 100000 B), then *each billing rate* would be adjusted so that the total invoice equaled \$100,000.

2 DEFINE J1 1 2 /DIVISION/ DEFINE J2 1 5 /DEPARTMENT/ DEFINE J3 1 8 /APPLICATION/

Field IDs J1, J2, and J3 are defined as Company, Division, and Application. CIMS accounting data starts at position 1 of the Account\_Code identifier value.

3 \* SEQUENCE FIELDS J1 J2 J3

Because a total invoice is required, the SEQUENCE FIELDS statement is commented.

- 4 INVOICE DATE \*\*CURMON
  - \*\*CURMON generates billing from and to dates for the current month.

One invoice is generated before and one invoice is generated after the zero cost calculation.

#### Zero Cost Center Invoice Report Example

The following is an example of the first and last page of a zero cost center invoice.

| 1234                                                                                                    | NIZATION ABC<br>ANY STREET<br>OWN, CA 90021 |         |              |        |                      |
|----------------------------------------------------------------------------------------------------|---------------------------------------------|---------|--------------|--------|----------------------|
| INVOICE FOR DA                                                                                           | TA PROCESSING SERV                          | ICES    |              |        |                      |
| Invoice Number 00099                                                                                     |                                             |         |              |        |                      |
| Client: MIDWEST DISTRIBUTION FACILITY<br>123 MICHIGAN AVENUE<br>CHICAGO, IL 60609<br>ATTN: CHARLES ROAST |                                             |         |              |        |                      |
| Account:<br>AABBB                                                                                        |                                             |         |              |        |                      |
|                                                                                                    |                                             | i Per   |              | /01/01 | . To 2004/01/31      |
| John Stantod                                                                                             | Total                                       | ¢       | Rate<br>2.50 | ¢      | Charge<br>16.167.50  |
| Jobs Started<br>Steps Started                                                                            | 6,467<br>24,444                             | ₽<br>\$ | 2.50         |        | 12,222.00            |
| z/OS Cpu Minutes                                                                                         | 1,870.98                                    | ↓<br>\$ | 20.00        | \$     | 37,419.62            |
| z/OS Cpu Minutes - Initiators                                                                            | 15.58                                       | •       |              | Ŧ      |                      |
| z/OS Cpu Minutes - All                                                                                   | 2,080.76                                    | \$      |              |        |                      |
| Batch charges                                                                                            |                                             |         |              | \$     | 65,809.12            |
| Tso Cpu Minutes<br>Tso Cpu Minutes - Initiators                                                          | 53.78<br>0.70                               | \$      | 25.00        | \$     | 1,344.69             |
| Tso Cpu Minutes - All<br>Tso Connect Minutes                                                             | 58.47<br>143.589.90                         | ¢       | 0.25         | ¢      | 35,897.48            |
| Tso Inputs                                                                                               | 186,073                                     |         | 2.0000       |        | 372.15               |
| Tso Outputs                                                                                              | 214,197                                     | \$      |              |        | 214.20               |
| Tso charges                                                                                              |                                             |         |              | \$     | 37,828.52            |
|                                                                                                    | d On Next Page-                             |         |              |        |                      |
|                                                                                                    |                                             |         |              |        |                      |
| Client: MIDWEST DISTRIBUTION FACILITY<br>123 MICHIGAN AVENUE<br>CHICAGO, IL 60609<br>ATTN: CHARLES ROAST |                                             |         |              |        |                      |
| Account:<br>AABBB                                                                                        |                                             |         |              |        |                      |
|                                                                                                    | Billing                                     | Per     | iod 2004     | /01/01 | . To 2004/01/31      |
| Dick Data Sata                                                                                           | Total                                       | \$      | Rate<br>0.25 | ¢      | Charge               |
| Disk Data Sets                                                                                           | 88,773                                      | Þ       | 0.25         | \$     | 22,193.25            |
| Storage charges                                                                                          |                                             |         |              | \$     | 22,193.25            |
|                                                                                                    | Sub Total                                   |         |              | \$     | 163,884.39           |
|                                                                                                    | Zero Reducton Fa<br>Amount-Due              |         |              |        | .61018<br>100,000.01 |
| Yearly Budget Amount 10,000,000 Actu                                                                     | al Amount 1,085,                            | 819     | Under        |        | t By 8,914.180       |

# **Data Set Definitions**

- **CIMSACCT DD** A sequential input data set containing CSR+ job accounting data. (RECFM=VB, BLKSIZE=27998)
- **CIMSCLDR DD** A sequential data set.
- **CIMSCLVS DD** A VSAM data set containing CIMS Client file.
- **CIMSCNTL DD** A sequential input data set containing control statements.
- **CIMSDETL DD** The data set containing the CIMS Server Detail file.
- **CIMSDIST DD** CIMS summary data set for distributed processing. All values are display format.
- **CIMSIDNT DD** The data set containing the CIMS Server Ident file.
- **CIMSINVC DD** A SYSOUT data set for invoices.
- **CIMSMSG DD** A SYSOUT data set for messages.
- **CIMSNCPU DD** A sequential data set containing the CPU normalization statements.
- **CIMSPRNT DD** A SYSOUT data set for reports.
- **CIMSRTVS DD** A VSAM data set containing the CIMS Rate file.
- **CIMSSCPU DD** A sequential data set containing the CPU surcharge statements.
- **CIMSSUM DD** A sequential output data set containing Summary Data.
- **CIMSUMRY DD** The data set containing the CIMS Server Summary file.
- **SYSOUT DD** A SYSOUT data set for messages.

CIMS distribution material contains job control and sample input statements. Edit the following members as required.

| MONYCTL1 | (Control Statements for CIMSMONY)           |
|----------|---------------------------------------------|
| MONYCTL2 | (Invoice Line Statements for CIMSMONY)      |
| CIMSCLDR | (Calendar Data)                             |
| CIMSJOB3 | (Job Control for Program CIMSMONY)          |
| CIMSRATE | (Billing Rates for The Rate Table STANDARD) |
| CIMSRT01 | (Billing Rates for The Rate Table CIMSRT01) |
| CIMSRT02 | (Billing Rates for The Rate Table CIMSRT02) |
| CIMSRTLD | (JCL for Program CIMSRTLD - Rate Load)      |
| CIMSRTRP | (JCL for Program CIMSRTRP - Rate Print)     |
| CLIENT   | (Client Load Records)                       |
| CLNTJCL1 | (JCL to Define Client VSAM Space)           |
| CLNTJCL2 | (JCL for Program CIMSCLNT—Client Load)      |
| CLNTJCL3 | (JCL for Program CIMSCLNT - Year End)       |

# **CIMSMONY Job Control**

```
//CIMS3A
           EXEC PGM=CIMSEXTR, REGION=OK
//*
//STEPLIB DD DSN=CIMS.LOAD.MODULES,DISP=SHR
//*
//SYSUDUMP DD SYSOUT=*
//SYSOUT DD SYSOUT=*
//CIMSPRNT DD SYSOUT=*
//CIMSMSG DD SYSOUT=*
//*
//CIMSIN DD DSN=CIMS.CIMSACCT.DAILY,DISP=SHR
//*
//CIMSCSRP DD DSN=CIMS.CIMSMONY.CIMSCSRP(+1),
//
              DISP=(NEW,CATLG,CATLG),UNIT=SYSDA,
//
              DCB=(MODELDSCB, RECFM=VB, BLKSIZE=27998),
11
              SPACE=(CYL,(20,5),RLSE)
//*
//CIMSDTVS DD DISP=SHR,DSN=CIMS.DCTN.VSAM
//*
//CIMSSTAT DD DISP=SHR,DSN=CIMS.STAT.VSAM
//*
//CIMSPDS DD DISP=SHR,DSN=CIMS.DATAFILE
//*
//SORTCNTL DD DSN=&&TEMP1,
11
            DISP=(NEW, DELETE, DELETE), UNIT=SYSDA,
11
              DCB=(RECFM=FB,LRECL=80,BLKSIZE=80,BUFNO=1),
11
              SPACE=(TRK,(1,1),RLSE)
//*
//CIMSSORT DD DSN=&&TEMP2,
11
              DISP=(NEW, DELETE, DELETE), UNIT=SYSDA,
11
              DCB=(RECFM=FB,LRECL=80,BLKSIZE=80,BUFN0=1),
11
              SPACE=(TRK,(1,1),RLSE)
//*
//SORTOUT DD DSN=CIMS.CIMSMONY.SORTOUT(+1),
11
              DISP=(NEW,CATLG,CATLG),UNIT=SYSDA,
11
              DCB=(MODELDSCB, RECFM=VB, BLKSIZE=27998),
11
              SPACE=(CYL, (200, 50), RLSE)
//*
//SORTSUM DD DSN=CIMS.CIMSMONY.SORTSUM(+1),
              DISP=(NEW,CATLG,CATLG),UNIT=SYSDA,
//
11
              DCB=(MODELDSCB, RECFM=VB, BLKSIZE=27998),
11
              SPACE=(CYL, (200, 50), RLSE)
//*
//SORTAGR DD DSN=CIMS.CIMSMONY.SORTAGR(+1).
11
              DISP=(NEW,CATLG,CATLG),UNIT=SYSDA,
11
              DCB=(MODELDSCB,RECFM=VB,BLKSIZE=27998),
11
              SPACE=(CYL,(50,10),RLSE)
//*
//CIMSEXCP DD DSN=CIMS.CIMSMONY.EXCEPT,
11
              DISP=(NEW,CATLG,DELETE),UNIT=SYSDA.
11
              DCB=(RECFM=VB,BLKSIZE=27998),
//
              SPACE=(CYL,(15,5),RLSE)
//*
//* CIMSCNTL DD CONTAINS INPUT COMMANDS USED TO CONTROL PROCESSING
//*
//CIMSCNTL DD *
WRITE CSRPLUS ON
                               * WRITE DD CIMSCSRP
```

```
/*
//SORTWK01 DD UNIT=SYSDA,SPACE=(CYL,(200,50))
//SORTWK02 DD UNIT=SYSDA,SPACE=(CYL,(200,50))
//SORTWK03 DD UNIT=SYSDA,SPACE=(CYL,(200,50))
//SORTWK04 DD UNIT=SYSDA,SPACE=(CYL,(200,50))
//*
//*
              THE FOLLOWING SORT PLACES THE JOB ACCOUNTING
              FILE IN SORT SEQUENCE BY THE 128 CHARACTERS OF
//*
//*
              ACCOUNTING DATA. CIMS ACCOUNTING DATA STARTS AT
//*
              POSITION 28 OF THE CSR+ RECORD.
//*
//CIMS3B
          EXEC PGM=SORT, REGION=OM
//*
//*
                SORT STEP NOT REQUIRED IF MERGE JCL USED IN
//*
                CIMS.DATAFILE(CIMSMERG)
//*
//* SORTLIB DD DSNAME=SYS1.SORTLIB,DISP=SHR
//*
//SYSOUT DD SYSOUT=*
//*
//SORTWK01 DD UNIT=SYSDA,SPACE=(CYL,(150),,CONTIG)
//*
//SORTWK02 DD UNIT=SYSDA,SPACE=(CYL,(150),,CONTIG)
//*
//SORTWK03 DD UNIT=SYSDA,SPACE=(CYL,(150),,CONTIG)
//*
//SORTWK04 DD UNIT=SYSDA,SPACE=(CYL,(150),,CONTIG)
//*
//SORTIN
           DD DSN=CIMS.CIMSMONY.CIMSCSRP(0),DISP=SHR
//*
//SORTOUT DD DSN=&&SORTED,DISP=(NEW,PASS),
11
              UNIT=SYSDA,
11
              DCB=(RECFM=VB,BLKSIZE=27998),
11
              SPACE=(CYL,(50,25))
//*
//SYSIN
           DD *
SORT FIELDS=(28,128,CH,A,9,8,CH,A,17,8,CH,A)
/*
//*
              ACCOUNTING CODES START AT POSITION 28
//*
              CHANGE (22,128,CH,A) AS REQUIRED.....
//*
              DO NOT CHANGE ANY THING ELSE ON SORT FIELDS RECORD.
//*
//*
//*
//*
           GENERATE INVOICES OR CIMS SERVER FILES
//*
//*
//CIMS3C
           EXEC PGM=CIMSMONY, REGION=OM
//*
//STEPLIB DD DSN=CIMS.LOAD.MODULES,DISP=SHR
//*
//SYSUDUMP DD SYSOUT=*
//SYSOUT DD SYSOUT=*
//CIMSMSG DD SYSOUT=*
//CIMSPRNT DD SYSOUT=*
//*
//*
//*
              THE CIMSINVC (INVOICE) IS ONLY PRODUCED WHEN RUNNING
//*
              CIMSMONY IN INVOICE MODE
```

//\* //\* //CIMSINVC DD SYSOUT=\* //\* //CIMSACCT DD DSN=&&SORTED,DISP=OLD //\* //CIMSCLVS DD DSN=CIMS.CLIENT.VSAM,DISP=SHR //\* //CIMSRTVS DD DSN=CIMS.CIMSRATE.VSAM,DISP=SHR //\* //\* //\* CIMSIDNT, CIMSDETL, CIMSUMRY ARE THE CIMS SERVER //\* FILES - REFER TO THE CIMSMONY CHAPTER - THEY ARE ONLY //\* PRODUCED WHEN RUNNING CIMSMONY IN SERVER MODE //\* //\* //\*CIMSIDNT DD DSN=CIMS.CIMSMONY.IDENT(+1), //\* DISP=(NEW,CATLG,DELETE), //\* UNIT=SYSDA, //\* SPACE=(CYL,(25,20)), //\* DCB=(MODEL=GDG,RECFM=VB,LRECL=6508,BLKSIZE=27998) //\*CIMSDETL DD DSN=CIMS.CIMSMONY.DETAIL(+), //\* DISP=(NEW,CATLG,DELETE), //\* UNIT=SYSDA. //\* SPACE=(CYL,(25,20)), //\* DCB=(MODEL=GDG,RECFM=VB,LRECL=6508,BLKSIZE=27998) //\*CIMSUMRY DD DSN=CIMS.CIMSMONY.SUMRY(+1), //\* DISP=(NEW,CATLG,DELETE), //\* UNIT=SYSDA, //\* SPACE=(CYL,(5,2)). //\* DCB=(MODEL=GDG,RECFM=FB,LRECL=500,BLKSIZE=5000) //CIMSSUM DD DUMMY,DCB=BLKSIZE=272 //\* //\*CIMSSUM DD DSN=CIMS.CIMSMONY.SUMMARY(+1), //\* DISP=(NEW,CATLG,DELETE), //\* UNIT=SYSDA. //\* SPACE=(CYL,(5,2)),//\* DCB=(MODEL=GDG, RECFM=FB, LRECL=272, BLKSIZE=27200) //\* //\* //CIMSDIST DD DUMMY,DCB=BLKSIZE=180 //\* //\*CIMSDIST DD DSN=CIMS.CIMSMONY.DESKTOP, //\* DISP=(NEW,CATLG,DELETE), //\* UNIT=SYSDA, //\* SPACE=(CYL,(5,2)),//\* DCB=(RECFM=FB,LRECL=180,BLKSIZE=27900) //\* //\* THE ABOVE FILE CONTAINS SUMMARY DATA, THIS DATA CAN BE //\* FILE TRANSFERRED TO THE CIMS DESKTOP SYSTEM. //\* //\* //CIMSCLDR DD DSN=CIMS.DATAFILE(CALENDAR), DISP=SHR 11 //\* //\* //\* USE MEMBER CALNDR13 FOR 13 PERIOD CALENDAR //\* //\*

//\*
//CIMSCNTL DD DISP=SHR,DSN=CIMS.DATAFILE(MONYCTL1)
//CIMSNCPU DD DISP=SHR,DSN=CIMS.DATAFILE(NORMCPU)
//CIMSSCPU DD DISP=SHR,DSN=CIMS.DATAFILE(SURCPU)

# **CIMSMONY Flow Chart**

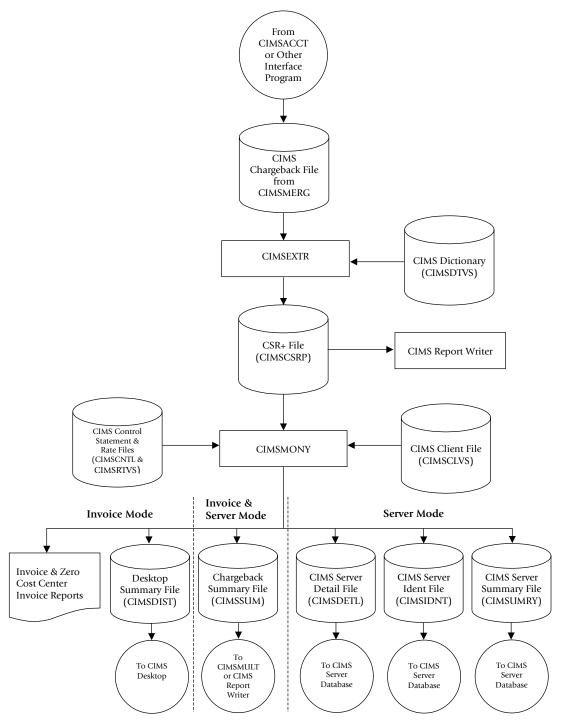

Figure 5-1 • CIMSMONY Flow Chart

# 6

# Client Identification and Budget Reporting–CIMSCLNT and CIMSBDGT

| About CIMSCLNT and CIMSBDGT           | 6-2  |
|---------------------------------------|------|
| CIMS Client Program-CIMSCLNT          | 6-2  |
| CIMS Client File Definition           | 6-3  |
| CIMS Client File Use                  | 6-4  |
| CIMSCLNT Program Operation            | 6-4  |
| Control Statement Table               | 6-5  |
| CIMSCLNT Processing                   | 6-15 |
| CIMSBDGT Program Operation            | 6-16 |
| Budget/Actual Report                  | 6-16 |
| Generate Reports For All Clients      |      |
| Generate Reports For Selected Clients | 6-16 |
| CIMSBDGT Sample Job Control           | 6-18 |
| CIMSBDGT Sample Report                | 6-19 |

About CIMSCLNT and CIMSBDGT

# **About CIMSCLNT and CIMSBDGT**

CIMS provides a VSAM file, the CIMS Client file, that contains descriptive and budget information for each client. CIMS Lab recommends that you use program CIMSCLNT to initially load and maintain records in the CIMS Client file.

CIMSBDGT is a report program that prints the contents of the CIMS Client file and produces the Client Budget Report. A sample Client Budget Report is shown on page 6-19.

**Note** • When you execute program CIMSMONY in Server mode, budget and actual expenditures are not tracked on the CIMS Client file. This information is tracked in CIMS Server. For more information, refer to the *CIMS Server Administrator's Guide*.

# **CIMS Client Program–CIMSCLNT**

The data set created by program CIMSCLNT (the CIMS Client file) is used by the CIMS chargeback programs: CIMSMONY and CIMSBILL.

The CIMS Client file contains account codes to identify clients. The account code can contain up to 128 bytes. The number of bytes supported in the account code and the location of the input account code data is dependent on whether you are using program CIMSMONY or CIMSBILL.

- **CIMSMONY** Supports the full 128 bytes of the account code.
  - Processes Resource Plus (CSR+) records, which are comma delimited. The account code data is delineated by the identifier Account\_Code.
- **CIMSBILL** Supports only the first 32 bytes of the account code.
  - Processes CIMS 6, 30, and 991–999 accounting records. The account code data starts in position 22 of these records.

It is not necessary to load all of you clients into the CIMS Client file to execute the chargeback programs. However, it is necessary to define the file and load one record or sample record.

#### **CIMS Client File Definition**

- To execute program CIMSCLNT, you must first define the CIMS Client file.
- The CIMS Client file is a VSAM-indexed file. The length is 1200 characters. Use IDCAMS to establish the data set attributes and allocate sufficient space for your active clients.
- Sample Client JCL is contained in CIMS.DATAFILE as members CLNTJCL1, CLNTJCL2, and CLNTJCL3. Member CLIENT contains sample client load instructions.

#### JCL FOR CIMSCLNT IDCAMS

```
//DEFINE EXEC PGM=IDCAMS
//*
//SYSOUT DD SYSOUT=*
//SYSPRINT DD SYSOUT=*
//SYSIN
           DD *,DCB=BLKSIZE=80
DELETE (CIMS.CLIENT.VSAM)
     PURGE
DEFINE CLUSTER
    (NAME(CIMS.CLIENT.VSAM)
     RECSZ(1200 1200)
     KEYS(128 0)
     SPEED
     NOREUSE
     UNIQUE
     IMBED
     REPLICATE
     SHR(2 3))
 DATA
    (NAME(CIMS.CLIENT.VSAM.DATA)
    CYLINDERS(10 2)
     CISZ(8192))
 INDEX
    (NAME(CIMS.CLIENT.VSAM.INDEX))
LISTCAT
     ENTRIES (CIMS.CLIENT.VSAM) ALL
/*
```

#### **Note** • Job control is member CLNTJCL1 in CIMS.DATAFILE.

#### **CIMS Client File Use**

The use of the CIMS Client file differs depending the chargeback program that you are using. Both CIMSMONY in Invoice mode and CIMSBILL use the CIMS Client file more extensively than CIMSMONY in Server mode.

The following sections describes how the chargeback programs use the CIMS Client file.

#### **CIMSMONY in Invoice Mode and CIMSBILL**

CIMSMONY in Invoice mode and CIMSBILL use the CIMS Client file to find client information. Descriptive information contained in the file is printed on each client's invoice. If budget data is included in the file, an over/under budget value is also printed on the invoice.

CIMSMONY supports the full 128 byte account code while CIMSBILL supports only the first 32 bytes.

You can optionally update the CIMS Client file with actual monetary expenditures for each month and for the current year.

#### **CIMSMONY** in Server Mode

CIMSMONY in Server mode uses the CIMS Client table to determine the appropriate rate table to use for the client. The full 128-byte account code is used as the key for the file.

CIMSMONY in Server mode does not produce an invoice—no updating of actual expenditures is done. Invoice and budget information is supported in CIMS Server.

# **CIMSCLNT** Program Operation

CIMSCLNT processes client information and budget data based on control statements. Each CIMSCLNT control statement is documented in *Control Statement Reference* starting on page 6-6.

Client records consist of the following fields:

| CLIENT IDENTIFICATION  | 128 CHARACTERS (CIMSBILL supports only the first 32 characters) |
|------------------------|-----------------------------------------------------------------|
| CLIENT RATE CODE       | 8 CHARACTERS                                                    |
| CLIENT DESCRIPTION     | 5 FIELDS OF 72 CHARACTERS                                       |
| CURRENT YEARS BUDGET   | 999999999.99                                                    |
| PREVIOUS YEARS BUDGET  | 999999999.99                                                    |
| CURRENT YEARS ACTUAL   | 999999999.99                                                    |
| PREVIOUS YEARS ACTUAL  | 999999999.99                                                    |
| CURRENT YEAR BUDGETS   | 13 FIELDS OF 999999999.99                                       |
| PREVIOUS YEAR BUDGETS  | 13 FIELDS OF 999999999.99                                       |
| CURRENT YEAR ACTUAL    | 13 FIELDS OF 999999999.99                                       |
| PREVIOUS YEAR ACTUAL   | 13 FIELDS OF 999999999.99                                       |
| ALTERNATE ACCOUNT CODE | 128 CHARACTERS (CIMSBILL supports only the first 32 characters) |
| ACTION CODES           | 8 CHARACTERS                                                    |
| RESERVED FIELDS        | 232 CHARACTERS                                                  |

#### TOTAL RECORD LENGTH IS 800 CHARACTERS

#### **Control Statement Table**

The data contained in each client record is controlled with the following statements and sub-statements. See *Control Statement Reference* on page 6-6 for documentation of each control statement.

| CONTROL STAT                     | EMENT                                    | PAGE # | DESCRIPTION                                                                              |
|----------------------------------|------------------------------------------|--------|------------------------------------------------------------------------------------------|
| CHANGE                           | CHANGE                                   |        | Change the Account Code (Key) of an existing client.                                     |
| CHANGE-DATE                      | CHANGE-DATE                              |        | Changes date in the Client configuration record.                                         |
| CHANGE-CurrentC                  | CHANGE-CurrentCloseDate                  |        | Changes the current close date in the Client configuration record.                       |
| CLIENT DATA<br>(NOT a control st | CLIENT DATA<br>(NOT a control statement) |        | Used with change statement for NEW KEY.                                                  |
| DELETE                           |                                          | [6-11] | Delete clients.                                                                          |
| LOAD                             |                                          | [6-11] | Add a new client.<br>(Account Code - KEY, Alternate Account Code,<br>Action Codes)       |
|                                  | ACTUAL                                   | [6-6]  | Actual money for one year.                                                               |
|                                  | ACTUALnn                                 | [6-7]  | Actual money for month/period 01-13.                                                     |
|                                  | BUDGET                                   | [6-7]  | Budget for one year.                                                                     |
|                                  | BUDGETnn                                 | [6-7]  | Budget for month/period 01-13.                                                           |
|                                  | DESC                                     | [6-11] | Description Line 1 - 5.                                                                  |
|                                  | RATE                                     | [6-12] | Rate Table (For Multiple Rate Table Support).                                            |
| UPDATE                           |                                          | [6-13] | Update existing client.<br>(Account Code - KEY, Alternate Account Code,<br>Action Codes) |
|                                  | ACTUAL                                   | [6-6]  | Actual money for one year.                                                               |
|                                  | ACTUALnn                                 | [6-7]  | Actual money for month/period 01-13.                                                     |
|                                  | BUDGET                                   | [6-7]  | Budget for one year.                                                                     |
|                                  | BUDGETnn                                 | [6-7]  | Budget for month/period 01-13.                                                           |
|                                  | DESC                                     | [6-11] | Description Line 1 - 5.                                                                  |
|                                  | RATE                                     | [6-12] | Rate Table (For Multiple Rate Table Support).                                            |
| YEAR-END                         |                                          | [6-14] | Moves current year to previous year.                                                     |
|                                  | PURGE                                    | [6-14] | Overrides CIMS year-end safety logic.                                                    |

#### **General Rules**

- Control statement values are separated by commas.
- The control statements CHANGE, DELETE, LOAD, and UPDATE precede the definition of *each* client.
- You can request LOAD, UPDATE, CHANGE, and DELETE in a single program execution.
- If UPDATE is requested, and no record exists, the request is treated as a load.
- If LOAD is requested, and a record exists, the request is treated as an update.
- Monetary values are submitted *without* decimal positions. All money values are integers.
- The information following a LOAD or UPDATE statement consists of the following:

| Account Code           | 128 Positions (Required)   |
|------------------------|----------------------------|
| Alternate Account Code | 128 Positions (Optional)   |
| 8 Action Codes         | 1 Position each (Optional) |

#### Example

LOAD, AABBB, MANUFACTURING DEPARTMENT, A, B, C, D, E, F, G, H

#### **Control Statement Reference**

CIMSCLNT provides flexible file maintenance through the use of the following control statements.

#### ACTUAL

- Two values that specify the current year and previous year actual expenditures.
- The values are divided by twelve\*. Each monthly actual field is given one-twelfth of the value.
- The first field is current year actual, the second field is previous year actual.

#### **ACTUAL**nn

- Two values that specify the current year's month and previous year's month actual expenditures.
- The first value is for the current year's month, the second value is for the previous year's month.

#### Example

ACTUAL*nn* 

Where nn = 01 through  $13^*$ 

\* Special Feature - 13-Period Support.

#### Example

ACTUAL01,150000,175000

The statement above states that for the month of January, the actual expenditures for the current year are \$150,000 and for the previous year, \$175,000.

\* See Special Feature - 13-Period Support on page 6-8.

#### BUDGET

- Two values that specify the current year and previous year's budget. These values are divided by twelve (12)\*. Each monthly budget field is given one twelfth (1/12) of these values.
- The first value is current year, the second value is previous year.

#### **BUDGET**nn

- Two values that specify the appropriate month's budget values.
- The first value is for the current year's month, the second value is for the previous year's month.

#### Example

BUDGET*nn* 

Where nn = 01 through  $13^*$ 

\* Special Feature - 13-Period Support.

#### Example

BUDGET01,150000,175000

The statement above states that for the month of January, the budget for the current year is \$150,000 and for the previous year, \$175,000.

#### **Special Features**

Program CIMSCLNT provides the following special features:

- Support for 13 accounting periods
- Fiscal Year Support

#### **13-Period Support**

CIMS provides support for organizations that use a 13-period accounting cycle (26 twoweek periods). For additional information on 13-period accounting, see *Using the CIMS Calendar File* on page 5-40 for CIMSMONY or *CIMS Calendar File* on page 8-66 for CIMSBILL.

- The CIMS standard is to divide annual budgets by 12.
- Installations that use a 13 period accounting cycle are supported. To indicate a 13period accounting cycle,
  - The first LOAD statement must be:

LOAD, CIMS CONFIGURATION RECORD

• The first DESC statement must be:

DESC1, PERIOD13

#### Example

LOAD, CIMS CONFIGURATION RECORD

DESC1, PERIOD13

These statements are valid on the initial creation of the Client File.

#### **Fiscal Year Support**

CIMS supports organizations that use a fiscal year for accounting purposes.

For fiscal year accounting, do the following:

- Define your fiscal year in the CIMS Calendar File.
- Change the CIMSBDGT descriptions to match your fiscal periods. (See Budget Report Headlines/Descriptions on page 6-16.)

#### CHANGE

This control statement changes the account code field (KEY).

#### Example

CHANGE, AABBB CLIENT, BBAAA

The above statements replace the key field (AABBB) with (BBAAA).

#### Example

CHANGE,A2560 CLIENT,B2650

The record with CLIENT code A2560 is deleted and rewritten as client code B2650.

**Note** • The word CLIENT is used only with the CHANGE statement.

#### **CHANGE-CurrentCloseDate**

- The CIMS Client file includes a configuration record that contains a Current Close Date value.
- The Current Close Date value is used when CIMSMONY in Server mode is calculating accounting dates (see Setting Accounting Dates on page 5-42). CIMSMONY in Invoice mode and CIMSBILL do not use accounting dates.
- You can change the Current Close Date in the configuration record using the CHANGE–CurrentCloseDate statement as follows:

CHANGE-CurrentCloseDate ccyymmdd

cc = Century, yy = Year, mm = Month, dd = Day

#### Example

CHANGE-CurrentCloseDate 20041231

This example sets the Current Close Date value to 20041231.

#### **CHANGE-DATE**

- The CIMS Client file includes a configuration record that contains a Date value.
- The Date value is used to identify the year of the CIMS Client file.
- The Date value is updated when the YEAR-END process is performed.
- You can change the date in the configuration record using the CHANGE-DATE statement as follows:

```
CHANGE-DATE, CCYYMM
```

cc = Century, yy = Year, mm = Month, dd = Day

#### Example

CHANGE-DATE,200401

This example sets the Date value to the year 2004 and the month 01. The CIMS standard is to place the year the file is created into the DATE value of the configuration record. The date value of the configuration record is updated with the DATE value when YEAR-END is processed.

#### **CLIENT DATA (Not a Control Statement)**

The client field consists of the following:

Account Code. *This is the key field*.

Up to 128 characters that define the client (account code).

Alternate account code.

Up to 128 characters that define an alternate account code. Alternate account codes are used for:

- General Ledger Reporting
- User Reports

Alternate account codes are written to the CIMS Resource Record. (See *Appendix A*, *CIMS Accounting File Record Descriptions*.)

Action Codes

You can enter up to 8 one-character action codes in the client file. Action codes are for user-defined requirements such as:

- User Reports
- Account Code Validation Exits
- General Ledger Flags

CIMS uses action codes 7 and 8 as follows:

- If action code 7 = Z, program CIMSBILL does not print an invoice for this client.
- If action code 8 = Y, program CIMSBILL calls exit routine CIMSUE20.

CIMS reserves action code values XYZ and 0-9.

User action codes are A-W.

#### Example

1 2 3 LOAD,XYZ,ACCOUNTING DEPARTMENT,A,B,C,D,E,F,G,H

ACCOUNT CODE or XYZ
 ALTERNATE ACCOUNT CODE or ACCOUNTING DEPARTMENT
 8 ACTION CODES or A, B, C, D, E, F, G, H

#### DELETE

This control statement deletes clients from client file.

#### Example

DELETE, ABC

When the control statement above is issued, the record containing data for client ABC is deleted from the client file.

#### DESCn

Seventy-two characters that identify the client defined by the key field.

One to five (1 to 5) DESC records are supported:

```
DESC1, ....
DESC2, ....
```

#### LOAD

The Load command specifies the following:

- Initial load of the record defined by the Key Field (Account Code).
- Initial load of an alternate account code.
- Initial load of up to 8 action codes.

When a load function is requested, numeric fields are initialized to ZERO, display fields are initialized to SPACES, and the rate field is set to STANDARD.

The control statements following the LOAD command are processed as encountered.

#### Client Identification and Budget Reporting–CIMSCLNT and CIMSBDGT CIMSCLNT Program Operation

#### Example

LOAD, XYZ, ACCOUNTING DEPARTMENT, A, B, C

RATE, SPECIAL DESC1, DIVISION 25 DESC2, ATTN B. N. COUNTER DESC3, 1212 GOLD STREET DESC4, SANTA CLARA CA, 93106 DESC5, USA BUDGET, 1250000, 1117000 ACTUAL,, 1109000

- In this example, LOAD specifies
  - New client—XYZ
  - Alternate Account Code—Accounting Department
  - Action Codes—A B C
- RATE Specifies a rate table named SPECIAL.
- DESC1 through DESC5 identifies the new client.
- The BUDGET statement specifies the current budget as 1,125,000 and the previous twelve month budget as 1,117,000.
- The ACTUAL statement specifies the current actual expenditures as not being submitted and the previous expenditures as 1,109,000.

#### RATE

Eight characters that define the client rate table.

- The default is STANDARD.
- CIMS supports multiple rate tables.
- Rate tables are loaded by program CIMSRTLD and are used by program CIMSBILL. Use program CIMSRTRP to print a rate table report.

#### UPDATE

Same as LOAD statement except UPDATE changes an existing client.

#### Example

UPDATE

CIMSCLNT allows each field of the file to be updated.

- When the Key Field is updated, the control statement CHANGE, is followed by the client code to be changed. The new (replacement) client code value is placed on the CLIENT control statement record. No other updates are permitted when the change option is used.
- Updates the record defined by the Key Field (Account Code). UPDATE also updates the Alternate Account Code and Action Code fields if specified.
- When an update function is requested, only fields with valid information are updated.

```
UPDATE, ABC, ACCOUNTS RECEIVABLE, A, B, C
BUDGET, 1250000
```

- The BUDGET parameter supports two values. The first value is for the current year, the second value is for the previous year. The above updates the current year's budget.
  - To update the current year and previous year's budget, submit the following:

BUDGET,1250000,1118000

• To update the previous year's budget, submit the following:

BUDGET,,1118000

• Numeric fields are separated by commas. A numeric field with no value is ignored.

#### Example

UPDATE,XYZ RATE,DISCNTO1

The client rate field for Client XYZ is changed to DISCNT01.

#### Example

UPDATE,B2650 BUDGET03,34000 BUDGET06,32500 BUDGET07,32500 DESC1,DEPARTMENT 2650 DESC2,ATTN: B. N. COUNTER

The client budgets for the current year's months of March (03), June (06), and July (07) are updated.

Description lines 1 and 2 are updated.

#### **YEAR-END**

This control statement rewrites the Client file.

- Current year actual/budget data is moved to previous year actual/budget fields.
- Current year actual/budget fields are then set to ZERO.
- The YEAR value in the configuration record is updated.

**Note** • Backup the CLIENT file before using YEAR-END.

CIMS protects against running YEAR-END twice in the same year.

#### **YEAR-END PURGE**

This control statement overrides the built-in control feature that does not allow year end processing to function more than once during the same accounting period.

- The accounting period is either 12 months or 13 periods, depending on information specified when the Client/Budget file was first created. (See page 6-8.)
- You place the control statement PURGE on the YEAR-END statement to override the CIMS safety control logic.

#### **CIMSCLNT** Processing

Following is sample Job Control to process program CIMSCLNT and load one client into the CIMS Client File. Job Control is member CLNTJCL2 within data set CIMS.DATAFILE.

#### **CIMSCLNT** Job Control

//JSTEP010 EXEC PGM=CIMSCLNT,REGION=OK //\* //STEPLIB DD DSN=CIMS.LOAD.MODULES,DISP=SHR //CIMSCLVS DD DSN=CIMS.CLIENT.VSAM,DISP=SHR //CIMSPRNT DD SYSOUT=\* //SYSUDUMP DD SYSOUT=\* //CIMSCNTL DD \*,DCB=BLKSIZE=80 LOAD,\*\*\*\*\*\*R-U-N..T-O-T-A-L\*\*\*\*\*\*\* XYZ COMPANY DESC1, DESC2, COMPUTER SERVICES DIVISION DESC3,1111 BIG SYSTEM BOULEVARD DESC4, SOME PLACE, NEW YORK 10000 DESC5, UNITED STATES OF AMERICA BUDGET,3000000,2750000 /\*

CIMSBDGT Program Operation

# **CIMSBDGT Program Operation**

CIMSBDGT is a report program that produces the Client Budget Report from information contained in the CIMS Client file. The Client Budget Report shows actual versus budget expenditures for all or selected clients.

#### **Budget/Actual Report**

CIMSBDGT produces reports for selected clients, or for all clients.

The budget report program requires a minimal number of control statements. You have the following processing options:

- 1 Generate reports for all clients
- 2 Generate reports for selected clients
- 3 Headlines

#### **Generate Reports For All Clients**

To create the Budget/Actual report for all Clients, process the appropriate JCL. All Clients are printed when the SYSIN data set is null or contains the value '\*\*PRINT ALL\*\*'. Client reports are printed one per page.

#### **Generate Reports For Selected Clients**

To create Budget/Actual reports for selected Clients, process the appropriate JCL. Selected clients are printed when the SYSIN data set contains Client Identification values. Each Client report is printed on a separate page.

#### **Budget Report Headlines/Descriptions**

You can replace all or selected CIMSBDGT headlines and descriptions on the budget report by providing the following control statements in the data set defined by DDNAME CIMSHEAD.

| ACCOUNT NUMBER,      | NEW | USER | DESCRIPTION |
|----------------------|-----|------|-------------|
| ACTION CODES,        | NEW | USER | DESCRIPTION |
| ACTUAL,              | NEW | USER | DESCRIPTION |
| ACTUAL YEAR TO DATE, | NEW | USER | DESCRIPTION |
| ALT ACCOUNT NUMBER,  | NEW | USER | DESCRIPTION |
| BUDGET,              | NEW | USER | DESCRIPTION |
| COMPANY TITLE1,      | NEW | USER | DESCRIPTION |
| COMPANY TITLE2,      | NEW | USER | DESCRIPTION |
| COMPANY TITLE3,      | NEW | USER | DESCRIPTION |
| CURRENT YEAR BUDGET, | NEW | USER | DESCRIPTION |
| CURRENT YEAR,        | NEW | USER | DESCRIPTION |
| DESCRIPTION,         | NEW | USER | DESCRIPTION |
| PERIOD,              | NEW | USER | DESCRIPTION |
| PRIOR YEAR BUDGET,   | NEW | USER | DESCRIPTION |
| PRIOR YEAR,          | NEW | USER | DESCRIPTION |
| PRIOR YEAR ACTUAL,   | NEW | USER | DESCRIPTION |
|                      |     |      |             |

CIMSBDGT Program Operation

| RATE TABLE, | NEW USER DESCRIPTION |
|-------------|----------------------|
| VARIANCE,   | NEW USER DESCRIPTION |
|             |                      |
| JANUARY,    | NEW USER DESCRIPTION |
| FEBRUARY,   | NEW USER DESCRIPTION |
|             | NEW USER DESCRIPTION |
|             | NEW USER DESCRIPTION |
| NOVEMBER,   | NEW USER DESCRIPTION |
| DECEMBER,   | NEW USER DESCRIPTION |
|             |                      |

#### **CIMSBDGT Sample Job Control**

#### **Print All Clients**

```
//JSTEP010 EXEC PGM=CIMSBDGT,REGION=OK
//*
//STEPLIB DD DSN=CIMS.LOAD.MODULES,DISP=SHR
//SYSOUT DD SYSOUT=*
//CIMSPRNT DD SYSOUT=*
//CIMSCLVS DD DSN=CIMS.CLIENT.VSAM,DISP=SHR
//SORTWK01 DD UNIT=SYSDA,SPACE=(CYL,(1,1))
//SORTWK02 DD UNIT=SYSDA,SPACE=(CYL,(1,1))
//SORTWK03 DD UNIT=SYSDA,SPACE=(CYL,(1,1))
//CIMSHEAD DD *,DCB=BLKSIZE=80
COMPANY TITLE1, XYZ COMPANY
COMPANY TITLE2, COMPUTER SERVICES DIVISION
COMPANY TITLE3, CLIENT BUDGET REPORT
/*
//CIMSCNTL DD DUMMY,DCB=BLKSIZE=80
/*
```

**Note** • Job Control is member BUDJCL1 within data set CIMS.DATAFILE.

#### **Print Selected Clients**

```
//JSTEP010 EXEC PGM=CIMSBDGT,REGION=OK
//*
//STEPLIB DD DSN=CIMS.LOAD.MODULES,DISP=SHR
//SYSOUT DD SYSOUT=*
//CIMSPRNT DD SYSOUT=*
//CIMSCLVS DD DSN=CIMS.CLIENT.VSAM,DISP=SHR
//SORTWK01 DD UNIT=SYSDA,SPACE=(CYL,(1,1))
//SORTWK02 DD UNIT=SYSDA,SPACE=(CYL,(1,1))
//SORTWK03 DD UNIT=SYSDA,SPACE=(CYL,(1,1))
//CIMSHEAD DD *,DCB=BLKSIZE=80
COMPANY TITLE1, XYZ COMPANY
COMPANY TITLE2.COMPUTER SERVICES DIVISION
COMPANY TITLE3, CLIENT BUDGET REPORT
/*
//CIMSCNTL DD DSN=CIMS.BUDGET.PRINT,DISP=SHR,
11
               DCB=(RECFM=F,LRECL=80,BLKSIZE=80)
/*
```

For example, data set CIMS.BUDGET.PRINT could contain the following:

```
********R-U-N..T-O-T-A-L********
ACNT1001
ACNT1003
ANCT1004
12345678
```

Note • See Job Control member BUDJCL1 in data set CIMS.DATAFILE.

### **CIMSBDGT Sample Report**

| CIMS, THE CHARGEBACK SYSTEM<br>PROGRAM CIMSBDGT<br>CLIENT BUDGET REPORT                      |                      |                        |          |                                        |                      |                        |          |     |
|----------------------------------------------------------------------------------------------|----------------------|------------------------|----------|----------------------------------------|----------------------|------------------------|----------|-----|
| Account Numb                                                                                 |                      | CNT1001                |          |                                        |                      |                        |          |     |
| Alt Account<br>Rate Table                                                                    |                      | TANDARD                |          |                                        |                      | Action                 | Codes    | АВС |
| DESCRIPTION XYZ COMPANY<br>ATTN: B COUNTER<br>1 BIG SYSTEM ROAD<br>ANYWHERE, NY 10000<br>USA |                      |                        |          |                                        |                      |                        |          |     |
| CURRENT YEAR<br>CURRENT YEAR<br>ACTUAL YEAR                                                  | BUDGET               | 3,000,000<br>2,308,000 |          | PRIOR YEAR<br>PRIOR YEAR<br>PRIOR YEAR | BUDGET               | 2,750,000<br>2,657,299 |          |     |
|                                                                                              |                      |                        | VARIANCE |                                        |                      |                        | VARIANCE |     |
| JANUARY                                                                                      | BUDGET :<br>ACTUAL : |                        | 15,000+  | JANUARY                                | BUDGET :<br>ACTUAL : | 229,166<br>210,300     | 18,866-  |     |
| FEBRUARY                                                                                     | BUDGET :<br>ACTUAL : |                        | 20,000+  | FEBRUARY                               | BUDGET :<br>ACTUAL : | 229,166<br>210,000     | 19,166-  |     |
| MARCH                                                                                        | BUDGET :<br>ACTUAL : |                        | 5,000-   | MARCH                                  | BUDGET :<br>ACTUAL : | 229,166<br>220,000     | 9,166-   |     |
| APRIL                                                                                        | BUDGET :<br>ACTUAL : |                        | 13,000-  | APRIL                                  | BUDGET :<br>ACTUAL : | 229,166<br>235,000     | 5,834+   |     |
| MAY                                                                                          | BUDGET :<br>ACTUAL : |                        | 45,000+  | MAY                                    | BUDGET :<br>ACTUAL : | 229,166<br>237,000     | 7,834+   |     |
| JUNE                                                                                         | BUDGET :<br>ACTUAL : |                        | 40,000-  | JUNE                                   | BUDGET :<br>ACTUAL : | 229,166<br>205,000     | 24,166-  |     |
| JULY                                                                                         | BUDGET :<br>ACTUAL : |                        | 35,000+  | JULY                                   | BUDGET :<br>ACTUAL : | 229,166<br>238,000     | 8,834+   |     |
| AUGUST                                                                                       | BUDGET :<br>ACTUAL : |                        | 12,000+  | AUGUST                                 | BUDGET :<br>ACTUAL : | 229,166<br>200,333     | 28,833-  |     |
| SEPTEMBER                                                                                    | BUDGET :<br>ACTUAL : |                        | 11,000-  | SEPTEMBER                              | BUDGET :<br>ACTUAL : | 229,166<br>215,000     | 14,166-  |     |
| OCTOBER                                                                                      | BUDGET :<br>ACTUAL : | 250,000                |          | OCTOBER                                | BUDGET :<br>ACTUAL : | 229,166<br>222,333     | 6,833-   |     |
| NOVEMBER                                                                                     | BUDGET :<br>ACTUAL : | 250,000                |          | NOVEMBER                               | BUDGET :<br>ACTUAL : | 229,166<br>242,000     | 12,834+  |     |
| DECEMBER                                                                                     | BUDGET :<br>ACTUAL : | 250,000                |          | DECEMBER                               | BUDGET :<br>ACTUAL : | 229,166<br>222,333     | 6,833-   |     |

#### Client Identification and Budget Reporting–CIMSCLNT and CIMSBDGT CIMSBDGT Program Operation

# - 7

# **CIMS Dictionary–CIMSDTVS**

| About the CIMS Dictionary                     | 7-2  |
|-----------------------------------------------|------|
| Initializing and Building the CIMS Dictionary | 7-2  |
| Printing the Contents of the CIMS Dictionary  | 7-4  |
| CIMS Dictionary Structure                     | 7-5  |
| Dictionary Record Layout                      | 7-5  |
| Dictionary Record Key Layout                  | 7-8  |
| Customizing the CIMS Dictionary               | 7-13 |
| Customization to Avoid                        |      |
| Types of Dictionary Customization             |      |
| CIMS Dictionary Utility (CIMSDTLD)            | 7-15 |
| CIMSDTLD Input                                |      |
| CIMSDTLD Output                               |      |
| CIMSDTLD Control Statement Reference          |      |
| CIMSDTLD Control Statement Examples           |      |

# **About the CIMS Dictionary**

The CIMS Dictionary defines the format of the CIMS 79x accounting records. The CIMS interface programs and program CIMSEXTR use the CIMS Dictionary to create and process these records.

The CIMS Dictionary is composed of record definitions. These definitions define the 79x record layout for the multiple resources (CICS, DB2, Disk, Tape, etc.) that are processed by CIMS. There are separate record definitions for each of the resource types.

The interface programs (CIMSACCT, CIMSDB2, CIMSTAPE, etc.) use the CIMS Dictionary to create CIMS 79x accounting records. The dictionary defines the data that appears in the records including the identifier and resource fields and the rate codes assigned to the resources. For a list of the default identifiers, resources, and rate codes, refer to *Appendix C, CIMS Server Identifiers and Resources*.

CIMSEXTR uses the CIMS Dictionary to process 79x records produced by the interface programs and to build output data records that can be used by CIMSMONY, CIMS Server, and other report tools. CIMSEXTR aggregates these records as specified by the CIMS Dictionary definitions. For more information about CIMSEXTR, refer to *Chapter 4*, *Extract and Aggregation Program—CIMSEXTR*.

In general, the default dictionary definitions are sufficient for processing; however, you can customize the dictionary. If you need to customize the dictionary, see *Customizing the CIMS Dictionary* on page 7-13.

## **Initializing and Building the CIMS Dictionary**

You need to allocate and load the CIMS Dictionary as follows:

- 1 Customize and execute the JCL member CIMSDTC in CIMS.DATAFILE to create the dictionary file. CIMSDTC allocates the VSAM cluster.
- **2** Customize and execute the JCL member CIMSDTLD in CIMS.DATAFILE to invoke the Dictionary Utility (also named CIMSDTLD). This utility builds the dictionary.

The CIMSDTLD JCL contains the DDNAME CIMSCNTL, which specifies the record definitions to be added to the CIMS Dictionary. All definitions are members in CIMS.DATAFILE and begin with DCTN. Each member contains the definition for a separate subsystem.

Table 7-1 provides a list of all dictionary definitions as of publication of this guide. Refer to CIMS.DATAFILE for any definitions that might have been added via a genlevel update.

| <b>Definition Member</b> | Description                  |
|--------------------------|------------------------------|
| DCTNBATU                 | Unix NQSB Batch Metrics      |
| DCTNBGDU                 | Unix NQSB Background Metrics |
| DCTNCICS                 | CICS                         |

Table 7-1 • Dictionary Definitions

Initializing and Building the CIMS Dictionary

| Definition Member | Description                      |  |
|-------------------|----------------------------------|--|
| DCTNCTLD          | Control-D                        |  |
| DCTNDASD          | Disk Space                       |  |
| DCTNDB2           | DB2                              |  |
| DCTNDB2U          | Unix DB2                         |  |
| DCTNDB2W          | Windows DB2                      |  |
| DCTNEVTW          | Windows Event Log                |  |
| DCTNFSMU          | Unix File System Metrics         |  |
| DCTNHDR           | Common Header                    |  |
| DCTNIMS           | IMS                              |  |
| DCTNINTU          | Unix Interactive Metrics         |  |
| DCTNMQSR          | CIMS SMF 116 Records             |  |
| DCTNORCU          | Unix Oracle                      |  |
| DCTNORCV          | OpenVMS Oracle                   |  |
| DCTNR792          | CIMS SMF 30 Record               |  |
| DCTNR793          | CIMS SMF 6 Record                |  |
| DCTNR794          | Alternate 791 Record             |  |
| DCTNR799          | CIMS External Transaction Record |  |
| DCTNR999          | CIMS External Transaction Record |  |
| DCTNTAPE          | CIMS Tape Accounting Record      |  |
| DCTNCTLT          | Control-T                        |  |
| DCTNRMM           | IBM Tape System RMM              |  |
| DCTNTLMS          | CIMS TLMS Tape Accounting Record |  |
| DCTNTMS           | CIMS TMS Tape Accounting Record  |  |
| DCTNZARA          | CIMS ZARA Tape Accounting Record |  |
| DCTNTSO           | TSO WorkID Definition            |  |
| DCTNUNIV          | CIMS Universal Accounting Record |  |
| DCTNORCW          | Windows Oracle                   |  |

 Table 7-1
 Dictionary Definitions

Printing the Contents of the CIMS Dictionary

| <b>Definition Member</b> | Description               |
|--------------------------|---------------------------|
| DCTNPRTU                 | Unix Print                |
| DCTNPRTW                 | Windows Print             |
| DCTNSPMU                 | Unix Software Package     |
| DCTNSPMW                 | Windows Software Package  |
| DCTNSTOD                 | Unix DB2 Table Storage    |
| DCTNSTOO                 | Unix Oracle Table Storage |
| DCTNSTOU                 | UNIX Storage              |
| DCTNSTOW                 | Windows Storage           |

Table 7-1 • Dictionary Definitions

If these dictionary definitions meet your requirements, you can skip the remainder of this chapter.

You should review the contents of the default dictionary for the resources that are important to your installation and determine whether the dictionary requires customization. To print the contents of the dictionary, use the CIMS Report Writer reports discussed in *Printing the Contents of the CIMS Dictionary*.

### **Printing the Contents of the CIMS Dictionary**

You can use the CIMS Report Writer reports SPWTR011 and SPWTR012 in CIMS.REPTLIB to print the contents of the CIMS Dictionary.

Report SPWTR011 provides the entire contents of the CIMS Dictionary.

Report SPWTR012 provides a list of identifier field names and descriptions.

#### **Resource Report**

The CIMS Report Writer report SPWRP130 in CIMS.REPTLIB produces a report of all the resource fields available in the records defined in the dictionary. The report lists the resources by process flag so that the resources that are processed by CIMSEXTR are reported separately from the resources that are available, but are not processed.

# **CIMS Dictionary Structure**

The 79x records contain a header and subsystem section. The first 214 bytes of these records contain the header field. The header field is the same for all subsystems and is defined in member DCTNHDR in CIMS.DATAFILE. The header should not be changed.

The subsystem information is defined as a separate member for each subsystem in CIMS.DATAFILE. For example, a DB2 791 record includes the DCTNHDR definition (header) and the subsystem information in member DCTNDB2. The combination of DCTNHDR and DCTNDB2 defines the DB2 791 record.

For a list of the default CIMS Dictionary header and subsystem members, see *Initializing and Building the CIMS Dictionary* on page 7-2.

A dictionary subsystem definition consists of a collection of definition records. These records can be one of four different types: Box ID, Define User Field, Identifier, or Resource. For a description of these record types, see page 7-10.

The following sections provide the layout and description of the field definition records.

#### **Dictionary Record Layout**

| Field Name                       | Position | Length | Description                                                                    |
|----------------------------------|----------|--------|--------------------------------------------------------------------------------|
| Key (consists of the following): | 1-45     | 45     | See <i>Dictionary Record Key Layout</i> on page 7-8.                           |
| <b>Record Name</b>               | 1-8      | 8      |                                                                                |
| <b>Record Version</b>            | 9-10     | 2      |                                                                                |
| Box ID                           | 11-42    | 32     |                                                                                |
| Туре                             | 43       | 1      |                                                                                |
| Sequence Number                  | 44-45    | 2      |                                                                                |
| Offset                           | 46-49    | 4      | Offset within the input record where the identifier or resource field resides. |
| Length                           | 50-52    | 3      | Length of data for the field.                                                  |

Table 7-2 describes the fields in the dictionary records.

 Table 7-2
 Dictionary Definition Record Layout

#### **CIMS Dictionary–CIMSDTVS**

CIMS Dictionary Structure

| Field Name        | Position | Length | Description                                                                                                    |
|-------------------|----------|--------|----------------------------------------------------------------------------------------------------|
| Data Type         | 53       | 1      | One of 5 types:                                                                                                    |
|                   |          |        | ■ P=Packed                                                                                                    |
|                   |          |        | ■ B=Binary                                                                                                    |
|                   |          |        | C=Clock                                                                                                    |
|                   |          |        | ■ F=Factor                                                                                                    |
|                   |          |        | ■ T=Text (default)                                                                                                    |
| Radix             | 54       | 1      | Number of decimal places.                                                                                                    |
| Rate Code         | 55-62    | 8      | A unique 1–8 character value that<br>identifies each resource (e.g., CPU time,<br>transactions processed, or lines printed).                                                                                                    |
|                   |          |        | When CIMSEXTR encounters a blank<br>rate code, a rate code is dynamically<br>built using the 4-character subsystem<br>ID. The subsystem ID is found at offset<br>154 of the 79x record for a length of 4.<br>The dynamic rate code has a format of<br>nnnn@## where: nnnn = 4-character<br>subsystem ID |
|                   |          |        | @@ = constants                                                                                                    |
|                   |          |        | ## = sequential number that represents<br>the order of the resource. The first<br>resource is assigned 01, the second<br>resource is assigned 02, etc.                                                                                                    |
|                   |          |        | To process rates for resources in CIMS<br>Server, the rate codes must be entered in<br>the CIMS Server Rate table. For more<br>information, refer to the CIMS Server<br>Administrator's Guide.                                                                                                    |
| Field Name        | 63-70    | 8      | Name of the field.                                                                                                    |
| Field Description | 71-102   | 32     | Description of the field.                                                                                                    |
| Output Name       | 103-134  | 32     | Field name that appears in the CIMS<br>Server Resource Plus (CSR+) record.                                                                                                    |

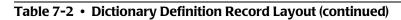

| Field Name   | Position | Length | Description                                                                                                    |
|--------------|----------|--------|----------------------------------------------------------------------------------------------------|
| Process Flag | 135      | 1      | For Resource records, the flag Y indicates that the resource is eligible for inclusion in the CSR+ record.                                                                                                    |
|              |          |        | For Identifier records, the flag Y indicates<br>that the identifier is used for aggregation<br>processing but is not needed in the CSR+<br>record.                                                                                                    |
|              |          |        | For example, when CIMSEXTR processes<br>the 799 record, it includes the rate code<br>as a resource field and as an identifier<br>field. In this case, Rate Code does not<br>need to be included as an identifier in<br>the CSR+ record. Therefore, the<br>dictionary definition for the identifier<br>CIMSRATE is defined with a process flag<br>of Y. |
|              |          |        | If you do not include a process flag for custom record definitions, the default is N.                                                                                                    |
| Filler       | 136-140  | 5      | Reserved.                                                                                                    |

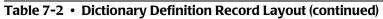

#### **Dictionary Record Key Layout**

Each of the records in the dictionary contains a VSAM key. The key determines the placement of the records in the file and it also groups records by data type. Records are grouped together in the following order: Box ID records, Define Field records, Identifier records, and Resource records.

The key structure can be complex. Each subsystem determines the exact structure of the key. The first 42-bytes of the key determine a subsystem definition. All records that contain the same 42-byte key define a subsystem. The remaining 3-bytes of the key are used to order the records within subsystem definitions.

The sequence number provides an easy method to order the records within a record type.

| Field Name     | Position | Description                                                                                                    |
|----------------|----------|----------------------------------------------------------------------------------------------------|
| Record Name    | 1-8      | The name of the record (CIMSDASD, CIMSDB2,<br>CIMSR792, CIMSR793, CIMSR799, CIMSTAPE,<br>CIMSUNIV, etc.).                                                                                                    |
| Record Version | 9-10     | The dictionary supports up to 100 different versions of a record (00–99). The default version is 00. See <i>About Versions</i> on page 7-12.                                                                                                    |
| Box ID         | 11-42    | The Box ID enables you to process subsystem data using different dictionary definitions.                                                                                                    |
|                |          | By default, CIMS uses the default dictionary definitions to process subsystem data (DCTNCICS, DCTNDASD, DCTNDB2, etc., see Table 7-1 on page 7-2). However you may need additional definitions to properly define the data in the subsystem data records.                                                                                                    |
|                |          | To use multiple dictionary definitions for a particular subsystem, you need to include a Box ID record in the default definition for the subsystem (see record type B on page 7-10).                                                                                                    |
|                |          | The Box ID record defines the field within the input<br>records that supplies the Box ID value. The value<br>from this field should be unique and should<br>distinguish the different types of data records<br>produced by a subsystem. The value is compared to<br>the values in the Box ID fields of the subsystem<br>dictionary definitions. If a match is found, that<br>definition is used for processing. If a match is not<br>found, the default definition is used. |

Table 7-3 provides a description of each of the fields in the key.

 Table 7-3
 Dictionary Definition Record Key Layout

| Field Name         | Position | Description                                                                                                    |
|--------------------|----------|----------------------------------------------------------------------------------------------------|
| Box ID (continued) | 11-42    | If a Box ID record is not defined in the default<br>subsystem definition, CIMS will not search for the<br>Box ID in any additional definitions.                                                                                                    |
|                    |          | You can define additional definitions for any default subsystem definition provided in CIMS.DATAFILE (i.e., DCTNCICS, DCTNDASD, DCTNDB2, etc.).                                                                                                    |
|                    |          | Example                                                                                                    |
|                    |          | The DCTNTAPE dictionary definition is the default<br>subsystem definition for tape data. DCTNTAPE<br>contains a Box ID record (record type B, see<br>page 7-10) that defines the values in the CIMSSUBS<br>field of the input records as Box ID values. For<br>example, if the value in the CIMSSUBS field is ZARA,<br>then ZARA is a Box ID. |
|                    |          | The Define User Field, Identifier, and Resource<br>records in the tape subsystem definitions, DCTNTLMS,<br>DCTNTMS, DCTNZARA, etc., provide values in the Box ID<br>field. For example, the Box ID in the DCTNZARA<br>records is ZARA.                                                                                                    |
|                    |          | CIMS compares the values in the CIMSSUBS field of<br>the input records to the Box ID values in these<br>definitions. If the Box ID values match, that<br>dictionary definition is used. If the Box ID values do<br>not match, the DCTNTAPE dictionary definition,<br>which does not include a Box ID value in its records,<br>is used.        |

#### Table 7-3 • Dictionary Definition Record Key Layout (continued)

#### **CIMS Dictionary–CIMSDTVS**

CIMS Dictionary Structure

| Field Name | Position | Description                                                                                                    |                                                                                                    |
|------------|----------|----------------------------------------------------------------------------------------------------|----------------------------------------------------------------------------------------------------|
| Туре       | 43       | The definit                                                                                                    | ion record type:                                                                                                    |
|            |          | <ul> <li>B=Box ID Record. These records determine the Box ID value that is taken from the input records This value is compared to the values in the Box I fields of the dictionary definitions. If a match is found, that definition is used for processing. For more information about the use of Box ID, see the description for the Box ID field on page 7-8.</li> <li>D= Define User Field Record. These records are used to build the user defined area of the 79x records. Each Define User Field record is processed in the order that it appears in the dictionary.</li> </ul> |                                                                                                    |
|            |          |                                                                                                    |                                                                                                    |
|            |          | The offset and length fields in the definition<br>record are used to calculate the source of the da<br>Each subsystem uses a specific record as the<br>source of data.The following are the source<br>records for the DB2, CICS, SMF 30, and SMF 6<br>subsystems:                                                                                                    |                                                                                                    |
|            |          | DB2                                                                                                    | DB2 Detail record (see member<br>DB2RECS2 in CIMS.REPTLIB)                                                                                                    |
|            |          | CICS                                                                                                    | CIMSCMF1 output record (see member CICSRC01 in CIMS.REPTLIB)                                                                                                    |
|            |          | SMF 30                                                                                                    | <b>792 record (see member</b> CIMRC792<br>in CIMS.REPTLIB)                                                                                                    |
|            |          | SMF 6                                                                                                    | 793 record (see member CIMRC793<br>in CIMS.REPTLIB)                                                                                                    |
|            |          | as the so<br>that use                                                                                                    | subsystems use the initial log file input<br>urce record. This includes all subsystems<br>the programs CIMSDISK, CIMSTAPE,<br>IIV, and CIMSUN02.                                                                                                    |
|            |          | a string c<br>user defi<br>CIMSEX<br>should b<br>area. The<br>to the De                                                                                                    | defined area in the 79x records becomes<br>of all the Define User Field records. If this<br>ned area is going to be referenced by<br>IR, then additional identifier fields<br>be added to describe the contents of this<br>esse additional fields can map one for one<br>effine User Fields or the Define User Fields<br>rouped together in a manner that is |

 Table 7-3 • Dictionary Definition Record Key Layout (continued)

| Field Name       | Position | Description                                                                                                    |
|------------------|----------|----------------------------------------------------------------------------------------------------|
| Type (continued) |          | ■ <b>I=Identifier record.</b> The Identifier record defines<br>a field that contains data suitable for an<br>aggregation point. This is a non-numeric value<br>that cannot be summarized. The Identifier entry<br>provides the description of the data in the record.<br>The position in the record, the length of the field,<br>and the data type need to be specified.                                                |
|                  |          | ■ <b>R=Resource record.</b> The Resource record defines<br>a numeric field that contains data that can be<br>summarized. CPU time and transaction counts<br>are examples of a resource. The position in the<br>record, length of the field, data type, and rate<br>code need to be specified (see page 7-5). You also<br>need to specify where the decimal place can be<br>found if it is needed for the numeric value. |
|                  |          | A special version of a resource field is a Factor.<br>Sometimes a field contains numeric data because<br>it represents a factor that must be applied to other<br>resources. In these cases, the summation does not<br>occur on the field, but the field is written in the<br>output.                                                                                                    |
| Sequence Number  | 44-45    | Provides the sequence order for the records and creates unique keys. Values can be 00–99.                                                                                                    |

 Table 7-3
 Dictionary Definition Record Key Layout (continued)

#### **Processing Considerations**

CIMS Lab provides support for a very complex implementation; however, the default processing should be sufficient for most situations. The DEFAULT control statement controls the matching process for both the CIMS interface programs and program CIMSEXTR. When an input record is read, the CIMS Dictionary is accessed to find the matching definition.

Default processing matches the dictionary with only the record name and version in the record key—no Box ID is used.

#### **About Versions**

The CIMS interface programs create the 79x records and build the version number based on the dictionary definition used to process the input (see page 7-8). CIMSEXTR obtains the version information from the record key in the 79x records. In most cases, you should not change the version number.

Different version numbers can be used to specify alternate dictionary definitions that contain different data requirements. The most common use of versions is to support new releases of CIMS Mainframe Data Collector and Chargeback System. In this situation, the new version of the default dictionary definition and the previous versions are provided. For example, if CIMS Lab changes the header section of the 79x records and provides a new version of the header definition, all older versions are also provided. CIMSEXTR dynamically uses the appropriate definition by matching the version from the 79x records with the dictionary.

# **Customizing the CIMS Dictionary**

**Note** • Before undertaking customization of the dictionary, you should become familiar with the structure of the dictionary as described in *CIMS Dictionary Structure* on page 7-5 and how the CIMS interface programs and CIMSEXTR access the dictionary.

The Dictionary Utility builds the CIMS Dictionary and provides a tool for customizing the dictionary. You can use the Dictionary Utility to add any field in an input source to a dictionary definition. Once you have defined the offset, length, and type of data for the field using the control statements discussed in *CIMSDTLD Control Statement Reference* on page 7-16, the field is available for processing by CIMSEXTR.

The following are example scenarios for customizing the dictionary:

- You need to maintain resource information based on a unique identifier that is not provided in the default dictionary definitions. In this case, use a Define User Field record to define the identifier (see page 7-10).
- You need to customize the mapping of resource fields to rate codes in the dictionary definitions. In this case, use the CIMSDTLD UPDATE control statement (see page 7-16). An example of this is the CPU time, which is normally reported as rate code Z003. The CPU time for TSO can be defined with a completely different rate code and therefore maintained separately from the normal Z003 rate code.

#### **Customization to Avoid**

The 79x records share a common header definition that is contained in member DCTNHDR in CIMS.DATAFILE (see *Initializing and Building the CIMS Dictionary* on page 7-2). You should not alter the information in this header. If you need to change this definition, contact CIMS Lab to make sure that the change does not impact other processing.

The following section, *Types of Dictionary Customization*, describes the four types of dictionary customization that you can perform. Note that CIMSEXTR supports any of these types. However, the CIMS interface programs are programmed to build 79x records that look like the default CIMS Dictionary definition records. The only changes to the dictionary that these programs support are those that are accomplished by using Define User Field records (see page 7-10). Any modifications to record definitions that change the position or lengths of fields can cause undesirable results.

#### **Types of Dictionary Customization**

The following are some of the types of dictionary customization that you can perform.

#### **Define User Fields**

Customization of the dictionary can be done to add additional Identification or Resource fields to the 79x records. Additional fields can be added using Define User Field records. When the interface programs are generating these records, the Define User Field definitions are used to dynamically build the user section of the record.

For an example of adding Define User Field records, see page 7-19.

#### **Redefine Identifier Fields**

Modifications to dictionary definitions can be done to process any 79x record that has different data requirements. If you need to create a new Identifier field from an area that was already been built, the dictionary definition can be changed to accommodate this new field. For example, the CICS Application ID should be used as the Work\_ID so that it can be used for CPU normalization. The application can be redefined by adding an identifier field to the CICS 791 records as shown on page 7-20.

The dictionary can also be customized to define records that may be generated outside of CIMS. A record generated by CIMS Report Writer can be defined in the dictionary using unique Identifier fields.

#### Modify Resource to Rate Code Assignment

The default dictionary definitions assign resources to rate code assignment. These assignments can be changed if needed. There is also a process flag that is used to control whether a resource or identifier should be included in the CSR+ record. This flag can be modified to reflect your needs.

See the report SPWRP130 in CIMS.REPTLIB for the resource to rate code assignment.

For an example of modifying resource records, see page 7-20.

#### **Add Dictionary Definitions**

Additional dictionary definitions can be added to support records that use Box IDs and have unique processing requirements. For example, DB2 records can have different Define User Fields based on a change in the Box IDs. Another possibility may be to add a 792 definition for started tasks [STCs]. A complete 792 record definition can be added for output from started tasks. The new definition can associate the CPU resource to a different rate code so that billing of STC CPU usage is different than other Work IDs.

# **CIMS Dictionary Utility (CIMSDTLD)**

This section describes the input, output, and control statements for the CIMS Dictionary Utility, which is used to build and customize the CIMS Dictionary. The JCL member CIMSDTLD in CIMS.DATAFILE invokes the Dictionary Utility.

#### **CIMSDTLD** Input

CIMSDTLD accepts the following input:

DD CIMSDTVS CIMS VSAM Dictionary containing the definitions for the 79x records.
 DD CIMSCNTL Input control statements (see CIMSDTLD Control Statement Reference on page 7-16).

#### **CIMSDTLD Output**

CIMSDTLD generates the following output:

| DD CIMSDTVS | CIMS VSAM Dictionary containing the definitions for the 79x records.                 |
|-------------|--------------------------------------------------------------------------------------|
| DD CIMSDOUT | Contents of the dictionary in control statement format.                              |
| CIMSPRNT    | Print report. Lists commands processed, processing messages, and transaction totals. |

CIMS Dictionary Utility (CIMSDTLD)

#### **CIMSDTLD Control Statement Reference**

The dictionary records can contain a maximum of 140 characters. The control statements use an 80-character record image. In most cases, two control statement record images are required to represent a record in the dictionary. For example, to add an identifier field, you need to use the LOAD and NAME control statements.

| Control<br>Statement | Description                                                                                                    |  |
|----------------------|----------------------------------------------------------------------------------------------------|--|
| DELETE               | Deletes an existing dictionary record using the Record Name,<br>Version, Box ID, Type, and Sequence Number fields as parameters<br>(see Table 7-4 on page 7-17 for a description of these fields).                       |  |
|                      | The Type field can be used as a wildcard. A value of * in the Type field triggers a partial match on the key and all records that have the same Record Name, Version, and Box ID are deleted.                            |  |
| LOAD                 | Adds a dictionary record using the Record Name, Version, Box ID, Type, and Sequence Number, Offset, Length, and Data Type fields as parameters (see Table 7-4 on page 7-17 for a description of these fields).           |  |
|                      | Possible sub-statements are:                                                                                                    |  |
|                      | <ul> <li>NAME (field name, description, CIMS Server output name, process<br/>flag)</li> </ul>                                                                                                    |  |
|                      | RESOURCE (rate code, radix, resource usage flag)                                                                                                    |  |
|                      | For a description of these sub-statements, see <i>CIMSDTLD Control Sub-Statements</i> on page 7-18.                                                                                                    |  |
| UNLOAD               | Creates a sequential file of all dictionary definitions. No parameters are accepted with the UNLOAD control statement.                                                                                                   |  |
| UPDATE               | Updates an existing dictionary record using Record Name, Version,<br>Box ID, Type, and Sequence Number, Offset, Length and Data Type<br>as parameters (see Table 7-4 on page 7-17 for a description of these<br>fields). |  |
|                      | Possible sub-statements are:                                                                                                    |  |
|                      | <ul> <li>NAME (field name, description, CIMS Server output name, process<br/>flag)</li> </ul>                                                                                                    |  |
|                      | RESOURCE (rate code, radix, resource usage flag)                                                                                                    |  |
|                      | For a description of these sub-statements, see CIMSDTLD Control Sub-Statements on page 7-18                                                                                                    |  |

#### **CIMSDTLD** Control Statement Considerations

The following are items to consider as you use the CIMSDTLD control statements:

- Commas should separate control statement parameters.
- You can request UNLOAD, DELETE, LOAD, and UPDATE in a single program execution.
- If UPDATE is requested, and no record exists, the request is treated as a LOAD.
- If LOAD is requested, and a record exists, the request is treated as an UPDATE.
- **Resource fields require a** NAME and RESOURCE sub-statement.
- Identification fields require only a NAME sub-statement.
- The control statements DELETE, LOAD, and UPDATE precede the fields shown in Table 7-4.

| Field           | Description                                                                       |  |
|-----------------|-----------------------------------------------------------------------------------|--|
| Record Name     | 8 bytes, record name (CIMSDB2, CIMSCICS, etc.)                                    |  |
| Version         | 2 bytes, record version number, 00–99                                             |  |
| Box ID          | 32 bytes, not needed in most cases                                                |  |
| Туре            | 1 byte: B=Box ID, D=Defined User Field, I=Identifier record,<br>R=Resource record |  |
| Sequence Number | 2 bytes, sequence number, provides for unique key                                 |  |
| Offset          | 4 bytes, numeric offset into the record                                           |  |
| Length          | 3 bytes, numeric length of field                                                  |  |
| Data type       | 1 byte, P=Packed, B=Binary, C=Clock, F=Factor, T=Text (default),<br>J=Packed date |  |

 Table 7-4 • Dictionary Definition Record Fields Used by Delete, Load, and Update

#### **CIMSDTLD Control Sub-Statements**

When adding or changing the dictionary definitions using the LOAD or UPDATE control statement, the NAME and RESOURCE sub-statements may be used to provide additional details about the type of data being represented.

| Control<br>Sub-Statement | Description                                                          |                                                                                                    |  |
|--------------------------|----------------------------------------------------------------------|----------------------------------------------------------------------------------------------------|--|
| NAME                     | Both Resource and Identification fields require a NAME substatement. |                                                                                                    |  |
|                          | The information following NAME consists of the following:            |                                                                                                    |  |
|                          | Field Name<br>Description<br>Output Name<br>Process                  | 8 bytes, name of the field<br>32 bytes, description of the data in the field<br>32 bytes, CIMS Server field name<br>1 byte process flag for Identification fields.<br>Y=Do not include field in output record. |  |
| RESOURCE                 | Resource fields require a RESOURCE sub-statement.                    |                                                                                                    |  |
|                          | The information following RESOURCE consists of the following:        |                                                                                                    |  |
|                          | Rate Code<br>Radix<br>Resource Usage                                 | 8 bytes, Rate code associated to this resource<br>1 byte, Number of decimal positions in field<br>1 byte, Y=Resource is used, N=Resource is not<br>needed (default)                                            |  |

#### **CIMSDTLD Control Statement Examples**

The following are examples of adding, modifying, and deleting records from the dictionary using the CIMSDTLD control statements.

#### **Adding a Resource Record**

LOAD,CIMSDB2,00,,R,01,131,04,B NAME,DBSTRNC,DB2 transaction count RESOURCE,ZZZZ,0,Y

This example adds a Resource record to the default DB2 dictionary definition (DCTNDB2). This resource is one of the 15 available resource fields in the 791 records.

The fifth field in the LOAD statement, R, indicates that this is a Resource record. The 01 that follows the R is the sequence number—this is the first Resource record in this definition.

The Box ID field in the LOAD control statement is null; therefore, the record is added to the default definition.

#### **Adding an Identifier Record**

LOAD,CIMSDB2,00,,I,04,223,4,T NAME,DB2SUBS,DB2 subsystem name,subsystem name

This example adds a record for the identifier DB2SUBS (DB2 subsystem name) to the default DB2 dictionary definition.

The fifth field in the LOAD statement, I, indicates that this is an Identifier record. The 04 that follows the I is the sequence number—this is the fourth Identifier record in this definition.

The Box ID field in the LOAD control statement is null; therefore, the record is added to the default definition.

#### **Adding Define User Field Records**

LOAD,CIMSDB2,00,CIMSCMSACIMSSRVR,D,91,235,8,T NAME,DB2USER1,DB2REC-QWHCAID,QWHCAID LOAD,CIMSDB2,00,CIMSCMSACIMSSRVR,D,92,263,8,T NAME,DB2USER2,DB2REC-QWHCPLAN,QWHCPLAN

This example adds two Define User Field records to the default DB2 dictionary definition.

The fifth field in the LOAD statements, D, indicates that these are Define User Field records.

The seventh field in the LOAD statements, the offset, was obtained from the DB2RECS2 definition in CIMS.REPTLIB.

The CIMS interface program for DB2, CIMSDB2, builds the user-defined area based on these two records. The DB2REC-QWHCAID field will become the first 8 bytes of the user-defined area and the DB2REC-QWHCPLAN field will be placed in bytes 9 through 16 of the user-defined area.

This example also shows the use of the Box ID. The DB2 default dictionary definition contains BOX ID records that define the contents of the Box ID. The Box ID is built using the system ID, sub-system ID, and plan name. The example adds Define User Field records to the DB2 dictionary definition that contains the Box ID of CIMSCMSACIMSSRVR. This Box ID breaks down to:

| DB2 | System ID  |    | = CIMS     |
|-----|------------|----|------------|
| DB2 | Sub-System | ΙD | = CMSA     |
| DB2 | Plan name  |    | = CIMSSRVR |

#### **Redefining Identifier Fields**

The following example shows how the default CICS dictionary definition (DCTNCICS) redefines the Application ID so that it can be used as the Work\_ID field in CSR+ records. The original Application ID is defined using a field name of CICSAPID and the CIMS Server output field name Application\_ID.

LOAD,CIMSCICS,01,,I,12,25,8,T NAME,CICSAPID,Application ID,Application\_ID \* LOAD,CIMSCICS,01,,I,13,25,8,T NAME,CIMSSUBS,Application ID,Work\_ID

This example redefines the eight-byte Application ID so that it can be referenced as the field name CIMSSUBS. When this field is included in CSR+ records, it will appear with the name Work\_ID.

#### **Deleting Records**

DELETE, ORCLUNIX, 00,,\*

This example shows a wildcard delete. All records in the dictionary definitions that have a Record Name=ORCLUNIX and a Version=00 are deleted. This example deletes the entire definition for the UNIX Oracle 791 record.

#### **Modifying Resource Records**

UPDATE,CIMSR792,00,TSO,R,12,151,4,B NAME,R792CPUI,CPU Init RESOURCE,Z035,2,N \* UPDATE,CIMSR792,00,TSO,R,14,155,4,B NAME,R792CPUA,CPU A11 RESOURCE,CPUALL,2,Y

This example shows modification to a resource in the dictionary. The first UPDATE statement changed the process flag in the fourth field of the RESOURCE statement to N so that CIMSEXTR does not include the CPU Init resource in the CSR+ file.

The second UPDATE statement changed the rate code used for the CPU All resource. This resource now appears in the CSR+ file with a rate code of CPUALL instead of the default value of Z036.

# 8

# **Computer Center Chargeback Program–CIMSBILL**

| Computer Center Chargeback8-3            |
|------------------------------------------|
| CIMSBILL Features                        |
| CIMSBILL Program Operation               |
| Defining Accounting Data8-5              |
| Generating Invoices                      |
| Computer-Generated Billable Resources    |
| Print Services Facility (PSF) Chargeback |
| Expanded Printer Reporting               |
| Paper and Form Billable Resources        |
| External Billable Resources              |
| Defining Billing Rates                   |
| Billing Rate Records                     |
| Billing Rate Record-RATE                 |
| Billing Rate Record–Required Portion     |
| Billing Rate Record–Optional Portion     |
| Special Rate Codes                       |
| CIMS Rate Description                    |
| Loading and Changing Billing Rates8-56   |
| Deleting Billing Rates                   |
| Rate Table Considerations                |
| Printing Billing Rates                   |
| Client Identification                    |
| Billing Surcharge Equation               |
| Control Statement Table                  |
| Control Statement Reference              |
| Special Features                         |
| Job Log Identifier–Job Cost Report       |

| Sample Reports                  | 8 <b>-</b> 93  |
|---------------------------------|----------------|
| Invoice Report                  | 8-93           |
| Zero Cost Center Invoice Report | 8-98           |
| Job Cost Report                 | 8-100          |
| Billing Detail Report           | 8-102          |
| Dataset Definitions             | 8 <b>-</b> 103 |
| CIMSBILL Job Control            | 8-105          |
| CIMSBILL Flow Chart             | 8-107          |

# **Computer Center Chargeback**

The cost of information services and the departments that use the services involves many variables and is a subject of considerable interest to an organization. If users are made aware of the costs of their data center usage and are held financially responsible for those costs, they are more likely to use the resources prudently.

CIMS provides comprehensive computer center billing and generates invoices for chargeback through program CIMSBILL. See *Sample Reports* on page 8-93. Invoices generated by CIMSBILL make users aware of the costs of their data center usage and allows management to hold users financially responsible for the resources they consume. In addition to chargeback, CIMSBILL provides management reports showing the costs of the total data center. For development shops, CIMSBILL provides excellent project cost control.

#### **CIMSBILL Features**

Following is a partial list of CIMSBILL Features:

- Supports chargeback for z/OS, TSO, CICS, VM/CMS, DB2, IMS, DASD, VSE, UNIX, AS400, Windows, and other resources.
- Supports external billing transactions for items such as personnel time, space rental, software license fees, etc.
- Maintains descriptive and budget data.
- Billing rates are table driven and easy to change.
- Supports surcharges for computer resource usage, priority processing, job class, and shift.
- Supports special form charges for impact and non-impact printers.
- Supports PSF charges.
- Provides project cost control.
- Supports zero cost center accounting. Installations that are required to zero base budget can use the Zero Cost Center accounting feature to calculate billing rates dynamically. You can use the Zero Cost Center feature to determine initial billing rate values and the profitability of work performed under fixed price contracts.
- Creates Summary Data. Summary datasets contain computer and non-computer generated resource data. Summary files are used for year-to-date reporting, proration of charges (CIMSMULT) and special reporting requirements.

Summary datasets are supported by the CIMS Report Writer and can be processed by other reporting languages.

- CIMS supports user-defined billable resources.
- CIMS supports contract pricing. A different rate table can be used for each client.

Computer Center Chargeback

#### **CIMSBILL Program Operation**

CIMSBILL is processed by OS/390 on a daily, weekly or monthly basis as required. Sample job control is contained in member CIMSJOB3 in PDS CIMS.DATAFILE (see page 8-105). A flow chart for CIMSBILL is shown on page 8-107.

#### Input

Primary input to the billing system is the information collected and stored on the CIMS Job Accounting dataset. The CIMS Job Accounting dataset is created by Program CIMSACCT and includes SMF accounting data. Optionally, the dataset can include any combination of CICS, VM/CMS, DB2, IMS, VSE, UNIX, Windows, AS400 and other resources.

Secondary inputs are the constants used within the billing equation, billing rates, starting invoice number, and client account identification and external billing transactions.

#### Output

CIMSBILL produces Client Invoices, Job Cost Reports, Zero Cost Center Reports, Billing Summary Reports and Billing Detail Reports. In addition, CIMSBILL creates Billing Summary datasets. For information on Billing Summary datasets, see the record descriptions in *Appendix A*, *CIMS Accounting File Record Descriptions* for CIMSSUM, CIMSRESC, and CIMSDIST.

| INVOICE REPORT   | Shows money totals by Account Code.                                                      |  |  |
|------------------|------------------------------------------------------------------------------------------|--|--|
| JOB COST REPORT  | Shows money totals by Job Name.                                                          |  |  |
| ZERO COST REPORT | Adjusts billing rates or totals so that REVENUE = EXPENSES.                              |  |  |
| SUMMARY REPORT   | Shows totals for job steps started. Two summary reports are printed on each output page. |  |  |
| DETAIL REPORT    | Shows the resource usage by job step.                                                    |  |  |

#### **Control Statements**

Input control statements are used to define Accounting Code fields and to control processing options. Control statements start in position 1 and are key-word defined. Control statements are delimited by spaces unless otherwise noted. For information on each CIMSBILL control statement, refer to *Control Statement Table* on page 8-68.

Most installations need to define only a few control statements to implement CIMSBILL. At minimum, each installation must supply a DEFINE and SEQUENCE FIELDS statement. Sample control statements for CIMSBILL are contained in member BILLCTL1 in CIMS.DATAFILE and are printed in *Control Statement Reference* on page 8-70 and in *CIMS Mainframe Data Collector and Chargeback System Installation and Upgrade Guide*.

#### **Defining Accounting Data**

The DEFINE control statement defines Field IDs that relate to fields within the user's Account Code. Each installation must use the DEFINE statement to describe how their account code is structured. Account code data starts in position 22 of the CIMS accounting records and consists of 1-32 characters.

For example, if an installation defined the first two positions of the account code field to specify division, the next three positions to specify department, and the next three positions to specify the group; the DEFINE statement would be:

DEFINE J1 22 2 /DIVISION/ DEFINE J2 22 5 /DEPARTMENT/ DEFINE J3 22 8 /GROUP/

In this example, three Field ID's are defined.

J1 defines 2 characters starting at position 22, J2 defines five characters starting at position 22, and J3 defines 8 characters starting at position 22.

To generate invoices for each division, department and group, supply a SEQUENCE FIELD statement as follows:

SEQUENCE FIELDS J1 J2 J3

#### **Generating Invoices**

#### To generate invoices

1 Edit members CIMSRATE, CIMSRT01, CIMSRT02 and CIMSRTLD in CIMS.DATAFILE to select billable items, define billing rates, and load the rates to a VSAM File.

Refer to *Defining Billing Rates* on page 8-13 and *Computer-Generated Billable Resources* on page 8-6 for documentation.

**2** Edit member BILLCTL1 in CIMS.DATAFILE and change the DEFINE and SEQUENCE FIELDS statements as necessary.

Leave the other statement as defaulted or change them to customize CIMSBILL.

**3** Edit member CIMSJOB3 in CIMS.DATAFILE to change the JCL to fit your installations standards, then submit CIMSJOB3 for processing.

Refer to the remaining sections of this chapter to customize CIMSBILL to meet your requirements.

#### **Computer-Generated Billable Resources**

CIMSBILL supports charges for the following computer resources and for 999 categories of other resources per client.

- Installations must determine the resources to charge back.
- If your installation does not want to charge for a certain resource, remove the rate record for that resource.
- Rate records are contained in CIMS.DATAFILE as members CIMSRATE, CIMSRT01, and CIMSRT02. These members are processed by program CIMSRTLD.

| BILLABLE RESOURCE           | RATE CODE | CIMSMULT RATE CODE |
|-----------------------------|-----------|--------------------|
| JOB STEPS STARTED           | Z002      | ZJOBSTEP           |
| JOBS STARTED                | Z001      | ZJOBS              |
|                             |           |                    |
| CPU MINUTES, OS/390         | Z003      | ZMVSCPU            |
| CPU MINUTES, TSO            | Z020      | ZTSOCPU            |
| CPU MINUTES, VSE            | ZVSECPUT  | ZVSECPUT           |
|                             |           |                    |
| RESOURCE MINUTES, VSE       | ZVSERESC  | ZVSERESC           |
| RESOURCE MINUTES, OS/390    | Z004      | ZMVSRESC           |
|                             |           |                    |
| SIO'S DISK                  | Z006      | ZDISK-IO           |
| SIO'S TAPE                  | Z007      | ZTAPE-IO           |
| SIO'S TOTAL                 | Z005      | ZTOTALIO           |
|                             |           |                    |
| SIO'S DEVICE 11             | Z008      | ZUSRFLD1           |
| SIO'S DEVICE 21             | Z009@     | ZUSRFLD2           |
| SIO'S DEVICE 3①             | Z0102     | ZUSRFLD3           |
| SIO'S DEVICE 4①             | Z011@     | ZUSRFLD4           |
| SIO'S DEVICE 51             | Z012@     | ZUSRFLD5           |
| SIO'S DEVICE 6 <sup>①</sup> | Z013@     | ZUSRFLD6           |
|                             |           |                    |

Computer Center Chargeback

| BILLABLE RESOURCE     | RATE CODE | CIMSMULT RATE CODE |
|-----------------------|-----------|--------------------|
| SERVICE UNITS - TOTAL | Z009@     | ZUSRFLD2           |
| SERVICE UNITS - CPU   | Z010@     | ZUSRFLD3           |
| SERVICE UNITS - SRB   | Z011@     | ZUSRFLD4           |
| SERVICE UNITS - I/O   | Z012@     | ZUSRFLD5           |
| SERVICE UNITS - MSO   | Z013@     | ZUSRFLD6           |
|                       |           |                    |
| TAPE MOUNTS           | ZZ05      | ZZ05               |
| DISK DATASETS         | ZZ06      | ZZ05               |

- In SIO'S are collected for devices defined in program CIMSACCT using the DEVICE statement. See *DEVICE x* on page 3-53.
- <sup>(2)</sup> These rate codes define either SIOs *or* Service Units.

| BILLABLE RESOURCE            | RATE CODE | CIMSMULT RATE CODE |
|------------------------------|-----------|--------------------|
| TSO CPU MINUTES              | Z020      | ZTSOCPU            |
| TSO INPUT                    | Z021      | ZTSOGETS           |
| TSO OUTPUT                   | Z022      | ZTSOPUTS           |
| TSO TERMINAL TIME            | ZZ04      | ZZ04               |
|                              |           |                    |
| LINES PRINTED LOCAL3@        | Z016      | ZPRTLINE           |
| LINES PRINTED REMOTE3        | ZZ07      | ZZ07               |
|                              |           |                    |
| PAGES PRINTED LOCAL®         | Z017      | ZPRTPAGE           |
| PAGES PRINTED REMOTE         | ZRMTPAGE  | ZRMTPAGE           |
|                              |           |                    |
| PRINTER ELAPSED TIME LOCAL3  | Z018      | ZPRTTIME           |
| PRINTER ELAPSED TIME REMOTE3 | ZRMTPTME  | ZRMTPTME           |
|                              |           |                    |

#### *Computer Center Chargeback*

| BILLABLE RESOURCE                      | RATE CODE | CIMSMULT RATE CODE |
|----------------------------------------|-----------|--------------------|
| CARD PUNCH TIME36                      | Z019      | ZPCHTIME           |
| SYSIN DD* and SYSIN DD DATA<br>RECORDS | Z014      | ZINPTCNT           |
| CARDS PUNCHED LOCAL345                 | Z015      | ZPUNCHED           |
| CARDS PUNCHED, REMOTE345               | ZZ08      | ZZ08               |

- ③ Charges for Lines Printed and Cards Punched should be mutually exclusive to charges for Printer Time and Card Punch Time. However, you might want to supply rate codes for both resources so that the amount of the resource can be summarized and maintained in the Resource File.
- ④ Local and remote printer devices are defined in SMF record 6 field SMF6ROUT. See control statements PRINT and PRINTER to redefine LOCAL and REMOTE status, page 8-82.
- ⑤ As defined by Punch Class in program CIMSACCT.

#### **Print Services Facility (PSF) Chargeback**

CIMS provides full support for IBM's Print Services Facility (PSF). The PSF record is defined as an SMF Record Type 6, Subsystem x'0007'. CIMSBILL automatically processes the PSF record as created by program CIMSACCT and generates invoices that include PSF billable items.

The following Rate Codes can be used to charge for PSF resources.

| RATE CODE             | DESCRIPTION                          |
|-----------------------|--------------------------------------|
| SMF6NLR               | PSF LINES PRINTED                    |
| SMF6PGE               | PSF PAGES PRINTED                    |
| SMF6FONT              | PSF FONTS MAPPED WITH AN MCF         |
| SMF6LFNT              | PSF FONTS LOADED                     |
| SMF60VLY              | PSF OVERLAYS MAPPED WITH AN MMO      |
| SMF6LOLY              | PSF OVERLAYS LOADED                  |
| SMF6PGSG              | PSF PAGE SEGMENTS MAPPED WITH AN MPS |
| SMF6LPSG              | PSF PAGE SEGMENTS LOADED             |
| SMF6IMPS <sup>①</sup> | PSF LOGICAL IMPRESSIONS              |
| SMF6FEET①             | PSF FEET OF PAPER PRINTED            |
| SMF6PGDF              | PSF PAGEDEFS USED                    |
| SMF6FMDF              | PSF FORMDEFS USED                    |

#### Note • See IBM Publication GC28-1628 for details on SMF Type 6 PSF Records.

① Logical Impressions and Feet Of Paper Used are the most common billable items.

#### **Expanded Printer Reporting**

CIMS Report Writer can generate multiple reports on printer usage. Refer to member AALEGEND for a list of pre-defined Reports.

- CIMS supports the expanded SMF Record Type 6. Specifically, CIMS supports:
  - 3800 Printing Subsystems
  - JES2/3 Common Section of Record Type 6
  - All-Points-Addressable Printing Subsystems
  - Enhanced SYSOUT support subsystems
- Program CIMSDATA creates an expanded SMF Record Type 6.
- Member SMFRC006 in dataset CIMS. REPTLIB is a record definition.
- Program CIMSACCT also creates an expanded SMF Record Type 6.
- Member CIMRC006 in dataset CIMS. REPTLIB is a record definition.
- You can create multiple reports using CIMS Report Writer.
- Refer to member AALEGEND for a list of pre-defined reports.

#### **Paper and Form Billable Resources**

Charging for paper and special forms is automatic. The Operating System generates Job Accounting records containing the Form ID for printed output. To charge for form usage, prepare a Rate record that defines each form as a Rate Code. (See *Defining Billing Rates* on page 8-13.)

| USER-DEFINED RATE CODE | USER-DEFINED BILLABLE RESOURCE |
|------------------------|--------------------------------|
| 1PRT                   | ONE PART FORM                  |
| 2PRT                   | TWO PART FORM                  |
| 3PRT                   | THREE PART FORM                |
|                        |                                |
|                        |                                |
|                        |                                |

Printer forms are a significant charge item. Multiple part paper and expensive forms are identified by a 1 to 8-character Form ID in JCL statements. These Form IDs are used in CIMS to allocate form charges back to users.

#### **External Billable Resources**

CIMSBILL supports the charging of external items such as personnel time, equipment rental and line charges. The external billing feature requires the following two items:

- 1. A Rate Code must be defined. (RATE Record)
- 2. An External Transaction must be processed. (TRANS Record)

Rate Codes containing 1 to 8 characters are used to identify External Resource Categories.

Any character string can be used to define a Rate Code, however:

- Each Rate Code must be unique.
- A Rate Code of 8 spaces is invalid.
- Rate Codes that start with Z are reserved.
- Nine hundred ninety-nine (999) Rate Codes can be defined per client.

#### Example

| USER-DEFINED RATE CODE | USER-DEFINED BILLABLE RESOURCE |
|------------------------|--------------------------------|
| U001                   | PROGRAMMER TIME                |
| U002                   | SENIOR PROGRAMMER TIME         |
| U003                   | CICS SOFTWARE LICENSE FEE      |
| U004                   | DB2 SOFTWARE LICENSE FEE       |
| U005                   | PROJECT XYZ ANALYST TIME       |
| U006                   | OFFICE SPACE RENTAL            |
| U007                   | MONTHLY PROCESSING FLAT FEE    |
| U008                   | TELEPHONE CONNECT CHARGES      |
| U009                   | MIS HELP LINE FEES             |
|                        |                                |
|                        |                                |

#### **External Billing Transactions**

- The Billing system supports an *unlimited* number of external billing transactions. This feature permits an installation to charge departments for resources not collected by the Job Accounting System. External Billing Transactions are for *any service or resource*.
- To enter External Billing Transactions, create a file containing TRANS Records as defined below.
- External Billing Transactions are processed by program CIMSACCT, which writes the Job Accounting dataset.
- Refer to Chapter 3, Accounting File Creation Program—CIMSACCT for processing instructions.

#### **External Transaction Record-TRANS**

Transaction records are comma delimited and defined as follows:

TRANS, RATE CODE, LOW-DATE, HIGH-DATE, VALUE, ACCT CODE, AUDIT CODE YYYYMMDD YYYYMMDD

| TRANS     | For Identification Purposes (Required).                                                                                      |
|-----------|----------------------------------------------------------------------------------------------------|
| RATE CODE | 1-8 Character Rate Code. This code is matched with the Rate Code on Rate Records as defined on page 8-17.                    |
| LOW-DATE  | Low/From date in YYYYMMDD format.                                                                                            |
|           | LOW-DATE = RUN-DATE if LOW-DATE is null.                                                                                     |
| HIGH-DATE | High/To date in YYYYMMDD format.                                                                                             |
|           | HIGH-DATE = LOW-DATE if HIGH-DATE is null.                                                                                   |
| VALUE     | 1-17 Character Resource Value.                                                                                               |
|           | A value can be money, hours, counts, and so forth. The value is extended against the Billing Rate contained on Rate records. |
|           | See See Billing Rate Records on page 8-17.                                                                                   |
|           | Maximum Resource Value is 99999999999999999999999999999999999                                                                |
|           | Negative values are entered with a leading or trailing minus sign (-).                                                       |

### Example

Negative 123-Negative 123.45-

Negative values are for credit entries.

| ACCT CODE | 1-32 Character Account Code. This code should be in the same |
|-----------|--------------------------------------------------------------|
|           | format as computer generated account codes.                  |

**AUDIT CODE** 1-8 Character Audit Code such as Employee Code, Service Code, and so forth.

There are *no restrictions* on the number of external billing transactions. Following is an example of External Transaction records.

### **Example-TRANS Records**

1 2 3 4 5 6 7 YYYYMMDD YYYYMMDD TRANS,U001,20010501,20010531,2.50,ACT01,#345 TRANS,U002,20010501,20010531,3.50,ACT02,#346 TRANS,U003,20010501,20010531,2.5-,ACT03,#347

- **TRANS** defines the record as an external transaction.
- The value U001 specifies a Rate Code.

When these records are processed by CIMSBILL, RATE U001 must be defined on a Rate Record.

- The values 20010501 20010531 specify the date range.
  - The values are input in year-month-day format.
  - The first value is a FROM date, the second value is a TO date.
- These values specify that units of resources in dollars, hours, counts, and so forth, were performed for rate codes U001—U003 for the clients defined by account codes ACT01-ACT03.

If a Rate record specifies an hourly rate of 12.50 for Rate code U001, then account ACT01 is charged 31.25 (2.5\*12.50).

- The values ACTO1/ACTO2/ACTO3 define accounting codes.
- These values are audit codes that can be used to trace external transactions.

## **Defining Billing Rates**

### **Billable Items Explanations**

Most billable items are self explanatory. However, additional information is provided for the following items:

### **Jobs or Job Steps Started**

This is the total number of jobs or job steps started. The initiation and termination of jobs and job steps requires system overhead. This system overhead is not collected. The amount charged for these items reflects the time required to initiate and terminate jobs and job steps.

### **CPU Time**

This value is the total time (TCB+SRB) that a job step utilized the central processor. The charge for CPU time is a high value since CPU speeds are very fast.

### **Resource Time**

This value refers to the Resource Utilization Billing Equation. The billing equation is used to surcharge for special requests, priorities, job classes, and device utilization. For information on the Billing Equation, see *Billing Surcharge Equation* on page 8-60.

## **Total SIOs**

This value is the number of Start Input-Output (SIO) operations requested by job steps. (SIOs and EXCPs are synonymous.)

- The value is for *physical* blocks of data read or written. *It is not the count of logical records read or written.*
- If a job step writes 100 80 byte blocks, the total value would be 100.
- If the same job step re-blocked the information, 10 records per block, there would be 10 800-byte blocks written, and the total would be 10.
- The number of I/O requests generated by a job step is consistent from run to run when the same data is processed.

## **Tape-Disk-Other SIOs**

This value is the number of Start Input-Output (SIOs) requests for tape, disk, and other I/O operations. The billing system lets you establish different rates for different types of devices. The billing rates established for these SIOs are dependent on the type of devices, their usage, and cost.

### **Cards Input**

This is the number of data records read from DD DATA and DD \*.

## **Pages Printed**

This value is the number of pages printed. This rate is for standard paper. Rates for special forms are input on separate Rate records. PSF Pages Printed are also supported. (See page 8-9.)

### **Printer and Card Punch Time**

These values are the elapsed time, in minutes, the printer and card punch were used.

## **TSO CPU Time**

This value is the total time TSO steps utilized the central processor. The charge for TSO CPU time is a high value.

## **TSO Input/Output**

The values calculated for TSO Input and TSO Output are the number of GETS and PUTS issued by the TSO terminal users. The rates used to charge for these items are dependent on the size and cost of the teleprocessing network.

## **Billing Rate Considerations**

CIMSBILL provides complete flexibility for the charging of computer resources. Each installation determines the resources that are to be charged and the rates to be used.

Consider the following when selecting billable resources:

- (1) Computer charges should be consistent.
- (2) Computer charges should be reproducible.
- (3) The billing technique should be understandable by non-computer personnel.

Following is a table of sample billing rates for the standard billable resource items supported by CIMS. Some of the values are redundant. *Choose one or the other*. For example, if a rate is input for total input/output, then rates should not be input for TAPE, disk, and other input/output.

| JOBS STARTED:        | \$2.50 | per job.              |
|----------------------|--------|-----------------------|
| JOB STEPS STARTED:   | \$.50  | per job step.         |
| CPU TIME: (4381)     | \$10   | per minute.           |
| CPU TIME: (3081)     | \$20   | per minute.           |
| CPU TIME: (3090-120) | \$30   | per minute.           |
| CPU TIME: (3090-600) | \$40   | per minute.           |
| RESOURCE TIME:       | \$     | same as CPU rate.     |
| TOTAL INPUT/OUTPUT:  | \$.65  | per thousand.         |
| DISK INPUT/OUTPUT:   | \$.45  | per thousand.         |
| TAPE INPUT/OUTPUT:   | \$.75  | per thousand.         |
| CARD INPUT RATE:     | \$.75  | per thousand.         |
| CARD OUTPUT RATE:    | \$1.00 | per thousand.         |
| LINES PRINTED:       | \$.75  | per thousand.         |
| PAGES PRINTED:       | \$.01  | per page.             |
| PRINT TIME:          | \$75   | per hour.             |
| PUNCH TIME:          | \$100  | per hour              |
| TSO - CPU TIME:      | 25%    | more than batch rate. |
| TSO - INPUT:         | 25%    | more than batch rate. |
| TSO - OUTPUT:        | 25%    | more than batch rate. |
| TSO - TERMINAL TIME: | \$7.50 | per hour.             |
| DISK DATA SETS:      | \$1.00 | per dataset.          |
| REMOTE PRINT LINES:  | \$.375 | per thousand.         |
| REMOTE PUNCH CARDS:  | \$.375 | per thousand.         |

## **Billing Rate Records**

CIMS is distributed with three Rate Tables. You can create additional rate tables for each client or groups of clients. The tables include sample billing rates and predefined Rate Codes for computer-generated items.

The Rate Tables consist of Billing Rate records that are used to define rates and for selecting billable items. To change CIMS default billing rates, edit members CIMSRATE, CIMSRT01, and CIMSRT02 in CIMS.DATAFILE.

**Note** • Rates are loaded into a VSAM dataset by program CIMSRTLD. Program CIMSRTRP generates a printout of the defined rate table. See page 8-56 for information on loading billing rates.

See member CIMS.DATAFILE(CIMSRTLD) for sample job control.

CIMS Rate records are supported by the CIMS CICS Data Entry feature. See Chapter 17, CIMS Data Entry Screens and Batch Programs for more information.

## **Billing Rate Record-RATE**

Billing Rate records consist of a required portion and an optional portion. Fields within Rate records are delimited by commas as follows:

REQUIRED PORTION OPTIONAL PORTION RATE, PRINT ORDER, RATE CODE, RATE VALUE, DESCRIPTION, 1, 2, 3, 4, 5, 6, 7, 8, 9, 10

- Each Rate Table begins with a RATE TABLE IDENTIFICATION statement. The default is Standard.
- There must be a Standard Rate Table. The Standard Rate Table must contain *all defined rates in all rate tables*. This means that the standard rate table is a superset of subsequent rate tables.

# **Billing Rate Record-Required Portion**

| FIELD       | DESCRIPTION                                                                                                    |
|-------------|----------------------------------------------------------------------------------------------------|
| RATE        | Control Statement Identifier                                                                                                    |
| PRINT ORDER | A value from 1-999 to control the order of print on the invoice.                                                                                               |
|             | Print Order is part of the VSAM key and therefore must be unique within the rate table.                                                                        |
| RATE CODE   | A unique 1-8 character value to identify each billable item.                                                                                                   |
|             | Rate Code is part of the VSAM key and therefore must be unique within the rate table.                                                                          |
| RATE VALUE  | One to four numeric values to specify the billing rate.                                                                                                    |
|             | Rate value corresponds to the specified Rate Code.                                                                                                    |
|             | ■ Twenty-five dollars is input as 25.                                                                                                    |
|             | ■ \$1.25 is input as 1.25.                                                                                                    |
|             | Negative values are input with a trailing minus. (1.25-)                                                                                                    |
|             | Maximum Rate is 99999999999999999999999999999999999                                                                                                    |
|             | The rate is extended by Resource Values.                                                                                                    |
|             | For example, if a rate of \$25 is contained on a RATE statement,<br>then a matching TRANS statement might contain a value of 5<br>hours for a charge of \$125. |
|             | Three additional rates (RATE1, RATE2, RATE3) can be entered after<br>the initial billing rate. The additional billing rates are separated by<br>a colon (:).   |
|             | ■ RATE1, RATE2, and RATE3 will be used by a future release of CIMS.                                                                                            |

### Example

RATE,001,Z001,2.50:2.00:1.50:1.00,JOBS STARTED

| ■ RATE = 2.50 | ■ RATE1 = 2.00 |
|---------------|----------------|
| RATE2 = 1.50  | ■ RATE3 = 1.00 |

| DESCRIPTION Rate Code Des | cription (1-40 Characters) |
|---------------------------|----------------------------|
|---------------------------|----------------------------|

# **Billing Rate Record-Optional Portion**

| VALUE            | DESCRIPTION         |    | COMMENTS                                                                                                    |  |
|------------------|---------------------|----|----------------------------------------------------------------------------------------------------|--|
| 1                | Decimal Places      | F  | Specifies that the rate is to be printed with (4 decimal places.                                                                                 |  |
| 2                | Per Thousand        | м  | Specifies that the rate is per 1000.                                                                                                    |  |
| 3                | Resource Conversion | 1  | Divide Total Resource Value By 60                                                                                                    |  |
|                  |                     | 2  | Divide Total Resource Value By 3600                                                                                                    |  |
|                  |                     | 3  | Divide Total Resource Value By 1000                                                                                                    |  |
|                  |                     | 4  | Multiply Total Resource Value By 60                                                                                                    |  |
|                  |                     | 5  | Divide Total Resource Value by 60000                                                                                                    |  |
|                  |                     | #n | Multiply Total Resource Value by $n$ (user-determined)                                                                                           |  |
|                  |                     |    | The Resource Value is calculated <i>before</i> being extended by the Rate.                                                                       |  |
| 4 Zero Cost Flag |                     | N  | Specifies that this rate is <i>not</i> to be adjusted<br>when the Zero Cost Center Code B is specified.<br>This is for fixed cost items such as: |  |
|                  |                     |    | Terminal rentals                                                                                                    |  |
|                  |                     |    | Delivery services                                                                                                    |  |
|                  |                     |    | License fees                                                                                                    |  |
| 5                | Decimal Positions   |    | Specifies the number of decimal positions to<br>print past the radix for resource values. Low<br>order zeros are suppressed.                     |  |
|                  |                     | 0  | Print 0 Decimals - Ex: 99                                                                                                    |  |
|                  |                     | 2  | Print 2 Decimals - Ex: 99.99                                                                                                    |  |
|                  |                     | 4  | Print 4 Decimals - Ex: 99.9999                                                                                                    |  |
|                  |                     | 5  | Print 5 Decimals - Ex: 99.99999                                                                                                    |  |
| 6                | Sub Total Flag      | S  | Specifies printing of a subtotal with the 40 character Rate information as the description.                                                      |  |
|                  |                     |    | When S is used, all other values are null except<br>Rate Code, Description, Invoice Print Order,<br>and Values 5 and 8.                          |  |

### Computer Center Chargeback Program-CIMSBILL

| VALUE  | DESCRIPTION             |        | COMMENTS                                                                                                    |
|--------|-------------------------|--------|----------------------------------------------------------------------------------------------------|
|        |                         | Т      | Specifies printing of a subtotal with Subtotal as the description.                                                                                        |
|        |                         |        | The sub-total is the sum of charges since the last Sub-Total.                                                                                             |
|        |                         |        | To print summarized Resource values in<br>addition to money sub-totals, put a non-blank<br>entry in Value 5.                                              |
| 7      | Flat Fees               | \$     | Specifies that this Rate Code is for flat fee<br>money charges. The rate field is not used.                                                               |
| 8      | Printer Spacing         | 1      | Single printer spacing.                                                                                                    |
|        |                         | 2      | (Default) Double printer spacing.                                                                                                    |
|        |                         | A      | Space one line after printing line.                                                                                                    |
|        |                         | В      | Space one line before and after printing line.                                                                                                    |
|        |                         | N      | Suppress printing of line item.                                                                                                    |
| 9      | 9 Discounts             |        | Percentage value to specify a discount by client line item. For Example:                                                                                  |
|        |                         |        | Client A CPU Time is discounted 10%                                                                                                    |
|        |                         |        | Client B Disk SIOs discount is 20%                                                                                                    |
|        |                         | 5      | 5% Discount                                                                                                    |
|        |                         | 5.5    | 5.5% Discount                                                                                                    |
|        |                         | -5     | 5% Surcharge                                                                                                    |
|        |                         |        |                                                                                                    |
|        |                         |        | Discounted charges are calculated as follows:                                                                                                    |
| RESOUR | CE * RATE) - ((RESOURCE | * RATE | ) * DISCOUNT)                                                                                                    |
|        |                         |        | CIMS also supports Tiered Discounts and<br>Minimum Charges based on dollar volume.<br>See Tiered Pricing on page 8-22and Minimum<br>Charges on page 8-24. |

| VALUE | DESCRIPTION                  |  | COMMENTS                                                                                                    |
|-------|------------------------------|--|----------------------------------------------------------------------------------------------------|
| 10    | GL Sub-Totals Y              |  | Specifies that the subtotal amount defined by<br>this rate record is to be written to the General<br>Ledger account. It is the user's responsibility to<br>format and write the General Ledger record<br>using CIMS Exit CIMSUE20. |
|       |                              |  | Information from this rate record is not<br>written on the invoice. Entry CIMSUE20 is<br>called with the following information:                                                                                                    |
|       | DESCRIPTION                  |  | USAGE                                                                                                    |
|       | Account Code                 |  | 32 Characters                                                                                                    |
|       | Alternate Account Code       |  | 32 Characters                                                                                                    |
|       | Action Codes                 |  | 8 Characters                                                                                                    |
|       | Invoice Start Selection Date |  | YYYYMMDD Format                                                                                                    |
|       | Invoice End Selection Date   |  | YYYYMMDD Format                                                                                                    |
|       | DESCRIPTION                  |  | USAGE                                                                                                    |
|       | Accounting Period            |  | 1 - 13                                                                                                    |
|       | Money Amount                 |  | 999999999V99                                                                                                    |
|       | Rate Description Field       |  | 40 Characters                                                                                                    |
|       | Rate Values                  |  | 8 Characters                                                                                                    |
|       |                              |  | See source code member CIMSUSER in CIMS.DATAFILE and entry CIMSUE20.                                                                                                    |
|       |                              |  | To post the General Ledger with Account Code<br>Totals instead of Sub-Totals, use the CIMSBILL<br>User Exit Routine. (See page 8-89.)                                                                                              |

CIMS supports 999 rate records per client

## **Special Rate Codes**

### **Z** Rate Codes

CIMS uses rate codes Zxxxxxx for internal operations. Do not use Z as the first character of user-defined rate records.

### **Volume Discounts**

**ZDISCNT** Rate Codes

Tiered Discount Levels

CIMS supports 10 levels of tiered discounts.

(ZDISCNT0 - ZDISCNT9)

Tiers are based on the total dollar amount generated at the time a ZDISCNT Rate record is encountered.

### Example

Assume that CIMSBILL generates \$25,000 worth of charges before encountering the following ZDISCNT Rate records:

|                             |        |          |       |    |     | ٧9           |
|-----------------------------|--------|----------|-------|----|-----|--------------|
| RATE,989,ZDISCNTO, 2000.01, | Tiered | Discount | Level | 1  | 5%  | ,,,,,,,,, 5  |
| RATE,990,ZDISCNT1, 4000.01, | Tiered | Discount | Level | 2  | 10% | ,,,,,,,,,10  |
| RATE,991,ZDISCNT2, 6000.01, |        |          |       |    | 15% | ,,,,,,,,,,15 |
| RATE,992,ZDISCNT3, 8000.01, | Tiered | Discount | Level | 4  | 20% | ,,,,,,,,,,20 |
| RATE,993,ZDISCNT4,10000.01, |        |          |       |    | 25% | ,,,,,,,,,,25 |
| RATE,994,ZDISCNT5,12000.01, | Tiered | Discount | Level | 6  | 30% | ,,,,,,,,,,30 |
| RATE,995,ZDISCNT6,14000.01, | Tiered | Discount | Level | 7  | 35% | ,,,,,,,,,,35 |
| RATE,996,ZDISCNT7,16000.01, | Tiered | Discount | Level | 8  | 40% | ,,,,,,,,,40  |
| RATE,997,ZDISCNT8,18000.01, | Tiered | Discount | Level | 9  | 45% | ,,,,,,,,,,45 |
| RATE,998,ZDISCNT9,20000.01, | Tiered | Discount | Level | 10 | 50% | ,,,,,,,,,50  |

| IN        | VOICE TIERS  |     | DISCOUNT |
|-----------|--------------|-----|----------|
| 0         | 2,000.00     | 0%  | \$ 0     |
| 2,000.01  | 4,000.00     | 5%  | \$ 100   |
| 4,000.01  | 6,000.00     | 10% | \$ 200   |
| 6,000.01  | 8,000.00     | 15% | \$ 300   |
| 8,000.01  | 10,000.00    | 20% | \$ 400   |
| 10,000.01 | 12,000.00    | 25% | \$ 500   |
| 12,000.01 | 14,000.00    | 30% | \$ 600   |
| 14,000.01 | 16,000.00    | 35% | \$ 700   |
| 16,000.01 | 18,000.00    | 40% | \$ 800   |
| 18,000.01 | 20,000.00    | 45% | \$ 900   |
| 20,000.01 | 9,999,999.99 | 50% | \$ 2,500 |

The Following Discounts would be applied:

## **ZDISCNT** Processing Rules

The following rules apply to ZDISCNT Rate records:

- Up to ten ZDISCNT records are supported (0-9).
- ZDISCNT records must be consecutive (ZDISCNT0, ZDISCNT1, and so forth).
- ZDISCNT printing order must be consecutive (989, 990, and so forth).
- ZDISCNT records can appear anywhere in the rate table.

If the printing order of ZDISCNT records is not 989 - 998, then dollar amounts generated by rate records that appear after the ZDISCNT records are not considered in the Tiered Discount calculation. This feature allows user-selected items to be excluded from the discount calculations.

ZDISCNT records can appear only once in the rate table.

### **Minimum Charges**

### ZMINIMUM

CIMS supports minimum charges by customer. To force a minimum invoice of at least \$2,500.00 supply the following rate record:

RATE,999,ZMINIMUM,2500.00, Minimum Charge

**Note** • Rate ZMINIMUM can be placed anywhere in the rate table.

If the ZMINIMUM printing order is not 999, then only those items with a printing order less than the ZMINIMUM printing order are considered in the minimum charge calculation.

When CIMS encounters a ZMINIMUM rate record, the following processing occurs:

- CIMS totals all charges prior to the ZMINIMUM record.
- If the charges are greater than the amount specified by the ZMINIMUM record, processing continues. The actual invoice charges are printed.
- If the charges are *less than* the amount specified by the ZMINIMUM record, the ZMINIMUM description and charge is printed on the invoice and processing continues.

### **Example-RATE RECORDS:**

Member Name CIMS.DATAFILE (CIMSRATE) contains the most current rate table.

\* This is rate table *standard*; you can have a rate table per user.

STANDARD

READ CIMSBILL CHAPTER ON RATE RECORDS RATE, PRINT POSITION, RATE CODE, RATE VALUE, DESCRIPTION, VALUES EACH VALUE IS DELIMITED BY A COMMA DO NOT USE COMMAS IN THE DESCRIPTION FIELD CICS SCREEN AVAILABLE FOR RATE MAINTENANCE.....

RATE,001,Z001,02.50,JOBS STARTED,,,,0,,,1 RATE,002,Z002,00.50,STEPS STARTED,,,,0,,,1

RATE,003,Z003,20.00,OS/390 CPU MINUTES,,,,2,,1 RATE,005,ZVSECPUT,20.00,VSE CPU MINUTES,,,,2,,1

RATE,006,Z004,00.00,OS/390 RESOURCE MINUTES,,,,2,,1 RATE,007,ZVSERESC,00.00,VSE RESOURCE MINUTES,,,,2,,1 RATE,008,SUBT-010,0.0,BATCH CHARGES,,,,,S,B

#### TSO RATES

RATE,009,Z020,25.00,TSO CPU MINUTES,,,,2,,,1 RATE,010,ZZ04,00.25,TSO CONNECT MINUTES,,,,2,,,1 RATE,011,Z021,02.00,TSO INPUT'S,,M,,,0,,,1 RATE,012,Z022,01.00,TSO OUTPUT'S,,M,,,0,,,1 RATE,013,SUBT-020,0.0,TSO CHARGES,,,,,S,,B

#### I/O RATES

RATE,016,Z005,00.00,TOTAL SIO'S,F,M,,,0,,,1 RATE,017,Z006,00.25, DISK SIO'S,F,M,,,0,,,1 RATE,018,Z007,00.35, TAPE SIO'S,F,M,,,0,,,1

#### I/O RATES: THE FOLLOWING RATES MUST BE IN SEQUENCE WITH DEVICE STATEMENTS SUPPLIED TO PROGRAM CIMSACCT

RATE,019,Z008,00.00, 3390 SIO'S,F,M,,,0,,,1 RATE,020,Z009,00.00, 3380 SIO'S,F,M,,,0,,,1 RATE,021,Z010,00.00, 3490 SIO'S,F,M,,,0,,,1 RATE,022,Z011,00.00, 3480 SIO'S,F,M,,,0,,,1 RATE,023,Z012,00.00, 3420 SIO'S,F,M,,,0,,,1 RATE,024,Z013,00.00, VIRTUAL SIO'S,F,M,,,0,,,1 RATE,025,SUBT-030,0.0,INPUT/0UTPUT CHARGES,,,,,S,B

#### READER/PRINTER/PUNCH RATES

RATE,026,Z014,01.00,INPUT RECORDS,,M,,,O,,,1 RATE,027,Z015,02.00,CARDS PUNCHED - LOCAL,,M,,,O,,,1 RATE,028,ZZ08,02.00,CARDS PUNCHED - REMOTE,,M,,,O,,,1 RATE,029,Z016,01.00,LINES PRINTED - LOCAL,,M,,,O,,,1 RATE,030,ZZ07,01.00,LINES PRINTED - REMOTE,,M,,,O,,,1 RATE,031,Z017,00.00,PAGES PRINTED,F,,,O,,,1 RATE,032,Z018,00.00,PRINT TIME (MINUTES),,,,2,,,1 RATE,033,Z019,00.00,PUNCH TIME (MINUTES),,,,2,,,1

#### PRINT SPOOLING FACILITY SUPPORT

RATE,034,SMF6NLR,000.00,PSF NUMBER OF LINES PRINTED,,M,,,0,,,1 RATE,035,SMF6PGE,000.00,PSF NUMBER OF PAGES PRINTED,F,,,0,,,1

\* RATE,036,SMF6FONT,00.00,PSF NUMBER OF FONTS MAPPED,,,,0,,,1 \* RATE,037,SMF6LFNT,00.00,PSF NUMBER OF FONTS LOADED,,,,0,,,1 \* RATE,038,SMF6OVLY,00.00,PSF NUMBER OF OVERLAYS MAPPED,,,,0,,,1 \* RATE,039,SMF6LOLY,00.00,PSF NUMBER OF OVERLAYS LOADED,,,,0,,,1 \* RATE,040,SMF6PGSG,00.00,PSF NUMBER OF PAGE SEGMENTS MAPPED,,,,0,,,1 \* RATE,041,SMF6LPSG,00.00,PSF NUMBER OF PAGE SEGMENTS LOADED,,,,0,,,1

RATE,042,SMF6IMPS,00.01,PSF NUMBER OF IMPRESSIONS,,,,0,,,1 RATE,043,SMF6FEET,00.01,PSF NUMBER OF FEET OF PAPER,,,,0,,,1

\* RATE,044,SMF6PGDF,00.00,PSF NUMBER OF PAGEDEFS USED,,,,0,,,1
\* RATE,045,SMF6FMDF,00.00,PSF NUMBER OF FORMDEFS USED,,,,0,,,1

RATE,046,SUBT-040,0.0,PRINTER/READER CHARGES,,,,,S,,B

#### TAPE MOUNTS/ DISK DATA SETS/ TRACKS USED/ TAPE RATES

RATE,048,CARD,000.00,CARDS PUNCHED,F,,,,0,,,1 RATE,049,ZZ05,000.00,TAPE MOUNTS,,,,0,,,1 RATE,050,ZZ06,000.25,DISK DATA SETS,,,,0,,,1

#### CIMSVTOC DISK SPACE RATE CODES

RATE,051,ZTOC@@01,0.01,3390 TRACKS USED,F,,,,0,,,1 RATE,052,ZTOC@@02,0.0125,3380 TRACKS USED,F,,,,0,,,1 RATE,053,ZTOC@@03,0.0175,3375 TRACKS USED,F,,,,0,,,1 RATE,054,ZTOC@@10,0.01,UNKNOWN TRACKS USED,F,,,,0,,,1

#### DCOLLECT DISK SPACE RATE CODES

RATE,055,ZDSK@@01,0.013,DISK SPACE ALLOCATED (MB),F,,,,4,,,1 RATE,056,ZDSK@@02,0.00,DISK SPACE USED IN ABOVE(NON VSAM) (MB),,,,4,,,1 RATE,057,ZDSK@@03,0.00,SECONDARY SPACE ALLOCATED(NON VSAM) (MB),,,,4,,,11 RATE,058,ZDSK@@04,0.00,DISK SPACE WASTED(NON VSAM) (MB),,,,4,,,1 RATE,059,ZDSK@@05,0.013,MIGRATED TO DISK DSN'S (MB),F,,,4,,,1 RATE,060,ZDSK@@06,0.07,MIGRATED TO TAPE DSN'S,,,,0,,,1 RATE,061,ZDSK@@08,0.07,BACKED UP TO DISK DSN'S (MB),F,,,4,,,1 RATE,062,ZDSK@@08,0.07,BACKED UP TO TAPE DSN'S,,,,0,,,1

#### TAPE RATE CODES

RATE,063,ZTPE@@01,0.07,3420 TAPE REELS,,,,,0,,,1 RATE,064,ZTPE@@02,0.07,3480 TAPE CARTRIDGES,,,,0,,,1 RATE,065,ZTPE@@03,0.07,3490 TAPE CARTRIDGES,,,,0,,,1 RATE,066,ZTPE@@04,0.07,TEMPORARY TAPES,,,,0,,,1 RATE,067,ZTPE@@05,0.07,UNKNOWN TAPE TYPES,,,,0,,,1

#### RATE,068,SUBT-050,0.0,STORAGE CHARGES,,,,,S,,B

#### FORM RATES

RATE,070,1PRT,0.015,0NE PART FORMS,F,,,,0,,,1 RATE,071,2PRT,0.020,TWO PART FORMS,F,,,0,,,1 RATE,072,3PRT,0.030,THREE PART FORMS,F,,,0,,,1 RATE,073,4PRT,0.040,FOUR PART FORMS,F,,,0,,,1 RATE,074,STD ,0.015,STANDARD FORMS,F,,,0,,,1 RATE,075,ZC7#C,0.015,CA DISPATCH PAGES,F,,,0,,,1 RATE,076,ZC7@C,0.015,CA DISPATCH LINES,F,,,0,,,1 RATE,077,ZC7#D,0.015,CA DISPATCH PAGES,F,,,0,,,1 RATE,078,ZC7@D,0.015,CA DISPATCH LINES,F,,,0,,,1

RATE,089,SUBT-060,0.0,PAPER CHARGES,,,,,S,,B

#### EMPLOYEE RATES

RATE,090,KYPC,17.50,DATA ENTRY,,,,,2,,,1 RATE,091,PRG1,27.50,PROGRAMMER SUPPORT,,,,2,,,1 RATE,092,SPR1,39.50,SYSTEM PROGRAMMER SUPPORT,,,,2,,,1 RATE,093,SAS1,30.50,SYSTEM ANALYST SUPPORT,,,,2,,,1

### RATE,094,SUBT-070,0.0,LABOR CHARGES,,,,,S,,B

#### CICS PRIME RATES

RATE,102,ZCS1,00.180,CICS TRANSACTION MINUTES,,,1,,2,,,1 RATE,104,ZCS2,30.000,CICS CPU MINUTES,,,1,,2,,,1 RATE,106,ZCS3,00.015,CICS TRANSACTIONS,F,,,,0,,,1 RATE,108,ZCS4,00.015,CICS INPUT MESSAGES,F,,,,0,,,1 RATE,110,ZCS5,00.015,CICS OUTPUT MESSAGES,F,,,0,,,1 RATE,112,ZCS6,00.015,CICS MESSAGES,F,,,0,,,1 RATE,114,ZCS7,00.750,CICS FILE ACCESS COUNT,,M,,0,,,1

#### CICS NON-PRIME RATES

| RATE, 103, ZCX1, 00.120, CICS TRANSACTION | N MINUTES (NON-PRIME),,,1,,2,,,1 |
|-------------------------------------------|----------------------------------|
| RATE,105,ZCX2,25.000,CICS CPU MINUTES     | S (NON-PRIME),,,1,,2,,,1         |
| RATE, 107, ZCX3, 00.012, CICS TRANSACTION | NS (NON-PRIME), F,,,,0,,,1       |
| RATE,109,ZCX4,00.012,CICS INPUT MESS/     | AGES (NON-PRIME), F,,,,0,,,1     |
| RATE,111,ZCX5,00.012,CICS OUTPUT MESS     | SAGES (NON-PRIME), F,,,,0,,,1    |
| RATE,113,ZCX6,00.012,CICS MESSAGES        | (NON-PRIME),F,,,,O,,,1           |
| RATE,115,ZCX7,00.600,CICS FILE ACCESS     | S COUNT (NON-PRIME),,M,,,O,,,1   |

RATE,116,SUBT-080,0.0,CICS CHARGES,,,,,S,,B

#### DB2 RATES

RATE, 224, ZZ32, 10.00, DB2 TRANSACTION CPU MINUTES, ,, 1, , 2, ,, 1 RATE,223,ZZ33,0.015,DB2 RECORDS,F,,,,0,,,1 RATE, 226, ZZ34, 00.15, DB2 TRANSACTION ELAPSED MINUTES, ,, 1, ,2, ,, 1 RATE,228,ZZ35,00.01,DB2 ENTRY/EXIT EVENTS,F,M,,,0,,,1 RATE, 229, ZZ36, 0.001, DB2 I/O ACTIVITY (GET PAGES), F, M, , , 0, , , 1 RATE, 225, ZZ37, 10.00, DB2 ACCUMULATED CPU MINUTES, ,, 1, , 2, ,, 1 RATE, 227, ZZ38, 00.15, DB2 ACCUMULATED ELAPSED MINUTES, ,, 1, ,2, ,, 1

RATE,230,SUBT-100,0.0,DB2 CHARGES,,,,,S,,B

#### IMS ONLINE RATES

- \* RATE, 251, ZZ15, 10.00, IMS ONLINE TRANSACTION MINUTES, ,, 1, , 2, ,, 1
- \* RATE,252,ZZ16,00.03,IMS ONLINE TRANSACTIONS,,,,,0,,,1
- \* RATE,253,ZZ17,00.50,IMS ONLINE DATA BASE CALLS,,M,,,O,,,1
- \* RATE,254,ZZ18,00.50,IMS ONLINE DL/1 CALLS,,M,,,0,,,1
- \* RATE,255,ZZ19,00.05,IMS ONLINE MESSAGES,,,,0,,,1
- \* RATE,256,ZZ20,00.05,IMS ONLINE MESSAGE QUEUE CALLS,,,,0,,,1
- \* RATE,257,ZZ21,00.05,IMS ONLINE OPERATOR CALLS,,,,0,,,1

\* RATE,258,SUBT-120,0.0,IMS ONLINE CHARGES,,,,,S,,B

#### IMS BATCH RATES

- \* RATE, 261, ZZ22, 10.00, IMS BATCH TRANSACTIONS MINUTES, ,, 1, ,2, ,, 1 \* RATE,262,ZZ23,00.02,IMS BATCH TRANSACTIONS,,,,0,,,1
- \* RATE,263,ZZ24,00.50,IMS BATCH DATA BASE CALLS,,M,,,O,,,1
- \* RATE,264,ZZ25,00.50,IMS BATCH DL/1 CALLS,,M,,,0,,,1
- \* RATE,265,ZZ26.00.04,IMS BATCH MESSAGES....0...1
- \* RATE.266,ZZ27,00.04,IMS BATCH MESSAGE QUEUE CALLS,,,,0,,,1
- \* RATE,267,ZZ28,00.04,IMS BATCH OPERATOR CALLS,,,,0,,,1

\* RATE,268,SUBT-130,0.0,IMS BATCH CHARGES,,,,,S,,B

#### VMS/AS PRIME CHARGES

- \* RATE,372,ZVM1,00.18,VMS/AS SESSION MINUTES,,,1,,2,,,1
- \* RATE,374,ZVM2,20.00,VMS/AS CPU MINUTES,,,1,,2,,,1
- \* RATE,376,ZVM3,00.50,VMS/AS VIRTUAL SIO'S,,M,,,0,,,1
- \* RATE,378,ZVM4,00.50,VMS/AS CARDS SPOOLED IN,,M,,,0,,,1
- \* RATE,380,ZVM5,00.75,VMS/AS LINES SPOOLED,,M,,,O,,,1
- \* RATE,382,ZVM6,00.95,VMS/AS CARDS SPOOLED OUT,,M,,,0,,,1

#### VMS/AS NON-PRIME RATES

| * RATE,373,ZVX1,00.12,VMS/AS SE | ESSION MINUTES   | (NON-PRIME),,,1,,2,,,1 |
|---------------------------------|------------------|------------------------|
| * RATE,375,ZVX2,18.00,VMS/AS CF | PU TIME          | (NON-PRIME),,,1,,2,,,1 |
| * RATE,377,ZVX3,00.50,VMS/AS V1 | IRTUAL SIO'S     | (NON-PRIME),,M,,,O,,,1 |
| * RATE,379,ZVX4,00.50,VMS/AS CA | ARDS SPOOLED IN  | (NON-PRIME),,M,,,O,,,1 |
| * RATE,381,ZVX5,00.75,VMS/AS L  | INES SPOOLED     | (NON-PRIME),,M,,,0,,,1 |
| * RATE,383,ZVX6,00.95,VMS/AS CA | ARDS SPOOLED OUT | (NON-PRIME),,M,,,O,,,1 |

\* RATE,386,SUBT-140,0.0,VMS/AS CHARGES,,,,,S,,B

#### VM/CMS PRIME CHARGES

\* RATE,272,ZCM1,00.18,VM/CMS SESSION MINUTES,,,1,,2,,,1 \* RATE,274,ZCM2,20.00,VM/CMS CPU MINUTES,,1,,2,,,1 \* RATE,276,ZCM3,00.50,VM/CMS VIRTUAL SIO'S,,M,,,0,,,1 \* RATE,278,ZCM4,00.50,VM/VMS CARDS SPOOLED IN,,M,,0,,,1

- \* RATE,280,ZCM5,00.75,VM/CMS LINES SPOOLED,,M,,,0,,,1
- \* RATE,282,ZCM6,00.95,VM/CMS CARDS SPOOLED OUT,,M,,,O,,,1
- \* RATE,284,ZCM7,01.50,VM/CMS TEMP. DISK SPACE,,,,,0,,,1

#### VM/CMS NON-PRIME RATES

| * | RATE,273,ZCV1,00.12,VM/CMS | SESSION MINUTES   | (NON-PRIME),,,1,,2,,,1 |
|---|----------------------------|-------------------|------------------------|
| * | RATE,275,ZCV2,18.00,VM/CMS | CPU TIME          | (NON-PRIME),,,1,,2,,,1 |
| * | RATE,277,ZCV3,00.50,VM/CMS | VIRTUAL SIO'S     | (NON-PRIME),,M,,,O,,,1 |
| * | RATE,279,ZCV4,00.50,VM/CMS | CARDS SPOOLED IN  | (NON-PRIME),,M,,,0,,,1 |
| * | RATE,281,ZCV5,00.75,VM/CMS | LINES SPOOLED     | (NON-PRIME),,M,,,0,,,1 |
| * | RATE,283,ZCV6,00.95,VM/CMS | CARDS SPOOLED OUT | (NON-PRIME),,M,,,O,,,1 |
| * | RATE,285,ZCV7,01.00,VM/CMS | TEMP. DISK SPACE  | (NON-PRIME),,,,,0,,,1  |

\* RATE,286,SUBT-150,0.0,VM/CMS CHARGES,,,,,S,,B

**Note** • Member CIMSRTLD contains JCL to load CIMS Rate Records to CIMS.CIMSRATE.VSAM.

Note • Member CIMSRTRP contains JCL to print the CIMS Rate Table Report.

## **CIMS Rate Description**

Following is a partial list of CIMS rates. By turning to the page referenced, you'll find a list of standard rate codes used for that resource, and a description for each.

| Resource Type              | Page Number |
|----------------------------|-------------|
| ADABAS RATES               | [8-33]      |
| BATCH RATES                | [8-33]      |
| CA-DISPATCH RATES          | [8-34]      |
| CA-TLMS TAPE RATES         | [8-34]      |
| CA-TMS TAPE RATES          | [8-34]      |
| CICS NON-PRIME RATES       | [8-35]      |
| CICS PRIME RATES           | [8-35]      |
| DAZEL RATES                | [8-36]      |
| DB2 RATES                  | [8-36]      |
| DCOLLECT DISK SPACE RATES  | [8-36]      |
| IDMS RATES                 | [8-37]      |
| IMS BATCH RATES            | [8-38]      |
| IMS ON-LINE RATES          | [8-38]      |
| I/O RATES                  | [8-38]      |
| LEGATO RATES               | [8-39]      |
| MS EXCHANGE RATES          | [8-39]      |
| MS IIS RATES               | [8-39]      |
| MS NTFS DISK USE RATES     | [8-39]      |
| MS PROXY SERVER RATES      | [8-39]      |
| MS SQL SERVER RATES        | [8-40]      |
| NOVELL RATES               | [8-40]      |
| MS WINDOWS DB2 RATES       | [8-40]      |
| MS WINDOWS EVENT LOG RATES | [8-41]      |
| MS WINDOWS ORACLE RATES    | [8-42]      |
| MS WINDOWS PRINT RATES     | [8-42]      |

| Resource Type                                     | Page Number |
|---------------------------------------------------|-------------|
| MS WINDOWS SOFTWARE PACKAGE RATES                 | [8-42]      |
| MS WINDOWS STORAGE BLOCK WEEKS RATES              | [8-43]      |
| OPENVMS ALL-IN-ONE RATES                          | [8-43]      |
| OPENVMS BATCH RATES                               | [8-43]      |
| OPENVMS INGRESS RATES                             | [8-43]      |
| OPENVMS INTACT RATES                              | [8-44]      |
| OPENVMS INTERACTIVE RATES                         | [8-44]      |
| OPENVMS ORACLE RATES                              | [8-45]      |
| OPENVMS PATHWORKS RATES                           | [8-45]      |
| OPENVMS PLOT RATES                                | [8-45]      |
| OPENVMS PRINT RATES                               | [8-46]      |
| OPENVMS RESOURCE CODE RATES                       | [8-46]      |
| OPENVMS SOFTWARE PACKAGE RATES                    | [8-46]      |
| OPENVMS STORAGE RATES                             | [8-47]      |
| PRINT SPOOLING FACILITY SUPPORT RATES             | [8-47]      |
| READER/PRINTER/PUNCH RATES                        | [8-47]      |
| SAP RATES                                         | [8-48]      |
| TAPE MOUNTS/DISK DATA SETS/TRACKS USED/TAPE RATES | [8-48]      |
| TSO RATES                                         | [8-48]      |
| UNIX BACKGROUND RATES                             | [8-50]      |
| UNIX DB2 RATES                                    | [8-50]      |
| UNIX FILE SYSTEM RATES                            | [8-51]      |
| UNIX INTERACTIVE RATES                            | [8-51]      |
| UNIX NQS BATCH RATES                              | [8-52]      |
| UNIX ORACLE RATES                                 | [8-53]      |
| UNIX PRINT RATES                                  | [8-53]      |
| UNIX SOFTWARE PACKAGE RATES                       | [8-53]      |
| UNIX STORAGE BLOCK WEEKS RATES                    | [8-54]      |

# Computer Center Chargeback Program-CIMSBILL

| Resource Type            | Page Number |
|--------------------------|-------------|
| VM/AS NON-PRIME RATES    | [8-54]      |
| VM/AS PRIME RATES        | [8-54]      |
| VM/CMS NON-PRIME RATES   | [8-54]      |
| VM/CMS PRIME RATES       | [8-55]      |
| ZARA TAPE RESOURCE RATES | [8-55]      |

| Rate Code    | Resource                                                                                                    | Description                                                                                                    |                                                                                     |
|--------------|----------------------------------------------------------------------------------------------------|----------------------------------------------------------------------------------------------------|-------------------------------------------------------------------------------------|
| ADABAS RATES |                                                                                                    |                                                                                                    |                                                                                     |
| ZADA@@01     | ADABAS Transactions                                                                                                    | Number of Transactions                                                                                                    | OFFSET 148                                                                          |
| ZADA@@02     | ADABAS CPU Time                                                                                                    | CPU Time                                                                                                    | OFFSET 152                                                                          |
| ZADA@@03     | ADABAS Thread Time                                                                                                    | Thread Time                                                                                                    | OFFSET 160                                                                          |
| ZADA@@04     | ADABAS Total SIOs                                                                                                    | Total SIOS                                                                                                    | OFFSET 164                                                                          |
| ZADA@@05     | ADABAS Data Transferred                                                                                                    | Data Transferred                                                                                                    | OFFSET 168                                                                          |
| ZADA@@06     | ADABAS Data Sent                                                                                                    | Data Sent                                                                                                    | OFFSET 172                                                                          |
| ZADA@@07     | Total ADABAS Calls                                                                                                    | Calls                                                                                                    | OFFSET 196                                                                          |
| ZADA@@08     | Total ADABAS Transactions                                                                                                    | Transactions                                                                                                    | OFFSET 200                                                                          |
| ZADA@@09     | Total ADABAS TPF 'OP' Req                                                                                                    | OP Requests                                                                                                    | OFFSET 205                                                                          |
| ZADA@@10     | ADABAS Elapsed Time                                                                                                    | Elapsed Time                                                                                                    | OFFSET 208                                                                          |
| BATCH RATES  |                                                                                                    |                                                                                                    |                                                                                     |
| Z001         | Jobs Started                                                                                                    | Number of SMF 30-4 step #1                                                                                                    | records                                                                             |
| ZJOBS        | Jobs Started                                                                                                    | CIMSMULT outputs this rate v<br>Z001 input                                                                                                    | vhen it receives a                                                                  |
| Z002         | Steps Started                                                                                                    | Number of SMF 30-3 or 30-4                                                                                                    | records                                                                             |
| ZJOBSTEP     | Steps Started                                                                                                    | CIMSMULT outputs this rate v<br>Z002 input                                                                                                    | vhen it receives a                                                                  |
| Z003         | OS/390 CPU Minutes See<br>Processor Accounting section of<br>SMF Record Type 30. I.E.<br>SMF30CPT SMF30CPS<br>SMF30ICU SMF30ISB Etc | For all systems not utilizing th<br>NORMALIZATION control starate code is derived from the S<br>with a 'JES2' or 'JES3' in the SI<br>Default value is CIMRC030-ST<br>TIME + CIMRC030-STEP-SRB<br>calculation can be modified b<br>control cards in CIMSBILL. | atements, this<br>SMF 30 records<br>MF30WID field.<br>FEP-TCBCPU-<br>CPU-TIME. This |
| ZMVSCPU      | OS/390 CPU Minutes                                                                                                    | CIMSMULT outputs this rate v<br>Z003 input                                                                                                    | vhen it receives a                                                                  |
| ZVSECPUT     | VSE CPU Minutes                                                                                                    | From Power Accounting recor                                                                                                    | d                                                                                   |
| Z004         | OS/390 Resource Minutes                                                                                                    | For all systems using the CPU<br>NORMALIZATION control ca<br>normalized CPU time is repor<br>rate code                                                                                                    | rd, the                                                                             |

Below is a partial list of Resources and individual Rate Codes used for that resource.

### Computer Center Chargeback Program-CIMSBILL

| Rate Code      | Resource                 | Description                                                                                                    |
|----------------|--------------------------|----------------------------------------------------------------------------------------------------|
| ZMVSRESC       | OS/390 Resource Minutes  | CIMSMULT outputs this rate when it receives a Z004 input                                                                                         |
| ZVSERESC       | VSE Resource Minutes     | From Power Accounting record                                                                                                    |
| CA-DISPATCH RA | ITES                     |                                                                                                    |
| ZC7#C          | CA Dispatch Pages        | SMF6PGE for CA type 6 records                                                                                                    |
| ZC7@C          | CA Dispatch Lines        | SMF6NLR for CA type 6 records                                                                                                    |
| ZC7#D          | CA Dispatch Pages        | SMF6PGE for CA type 6 records                                                                                                    |
| ZC7@D          | CA Dispatch Lines        | SMF6NLR for CA type 6 records                                                                                                    |
| CA-TLMS TAPE R | ATES                     |                                                                                                    |
| ZLMS@@01       | Tape Cartridges          | If BADEN = X'F5' or X'F6' add +1 to Cartridge counter                                                                                            |
| ZLMS@@02       | Tape Reels               | IF BADEN = X'F0' or X'F1' or X'F2' or X'F3' or<br>X'F4' add +1 to Reel counter                                                                   |
| ZLMS@@03       | Unknown Tapes            | If BADEN NOT = X'F0' or X'F1' or X'F2' or X'F3'<br>or X'F4' or X'F5' or X'F6' add +1 to Unknown<br>counter                                       |
| ZLMS@@04       | Reserved                 | NOT USED                                                                                                    |
| ZLMS@@05       | Reserved                 | NOT USED                                                                                                    |
| ZLMS@@06       | Off-Site Tape Cartridges | If BADEN = X'F5' or X'F6' and OFFSITE Table<br>location = BALOC add +1 to Cartridge counter                                                      |
| ZLMS@@07       | Off-Site Tape Reels      | If BADEN = X'F0' or X'F1' or X'F2' or X'F3' or<br>X'F4' and OFFSITE Table Location = BALOC<br>add +1 to Reel counter                             |
| ZLMS@@08       | Off-Site Unknown Tapes   | If BADEN NOT = X'F0' or X'F1' or X'F2' or X'F3'<br>or X'F4' or X'F5' or X'F6' and OFFSITE Table<br>Location = BALOC add +1 to Unknown<br>counter |
| ZLMS@@09       | Off-Site Reserved        | NOT USED                                                                                                    |
| ZLMS@@10       | Off-Site Reserved        | NOT USED                                                                                                    |
| CA-TMS TAPE RA | ITES                     |                                                                                                    |
| ZTPE@@01       | 3420 Tape Reels          | If TMTRTCH >= X'80' and < X'C0' add +1 to 3420 counter                                                                                           |
| ZTPE@@02       | 3480 Tape Cartridges     | If TMTRTCH >= X'C0' and < X'E0' add +1 to 3480 counter                                                                                           |

| Rate Code      | Resource                                 | Description                                                                               |
|----------------|------------------------------------------|-------------------------------------------------------------------------------------------|
| ZTPE@@03       | 3490 Tape Cartridges                     | If TMTRTCH >= X'E0' add +1 3490 counter                                                   |
| ZTPE@@04       | Temporary Tapes                          | NOT USED                                                                                  |
| ZTPE@@05       | Unknown Tape Types                       | If TMTRTCH < X'80' add +1 Unknown counter                                                 |
| ZTPE@@06       | Off-Site 3420 Tape Reels                 | If TMTRTCH >= X'80' and < X'C0' and OFFSITE<br>Table Location = TMOUTAR add +1 to counter |
| ZTPE@@07       | Off-Site 3480 Tape Cartridges            | If TMTRTCH >= X'C0' and < X'E0' and OFFSITE<br>Table Location = TMOUTAR add +1 to counter |
| ZTPE@@08       | Off-Site 3490 Tape Cartridges            | If TMTRTCH >= X'E0' and OFFSITE Table<br>Location = TMOUTAR add +1 to counter             |
| ZTPE@@09       | Off-Site Temporary Tapes                 | NOT USED                                                                                  |
| ZTPE@@10       | Off-Site Unknown Tape Types              | If TMTRTCH < X'80' and OFFSITE Table<br>Location = TMOUTAR add +1 to counter              |
| CICS NON-PRIME | RATES                                    |                                                                                           |
| ZCX1           | CICS Transaction Minutes (Non-<br>Prime) | Same as ZCS1 for non-prime time                                                           |
| ZCX2           | CICS CPU Minutes (Non-Prime)             | Same as ZCS2 for non-prime time                                                           |
| ZCX3           | CICS Transactions (Non-Prime)            | Same as ZCS3for non-prime time                                                            |
| ZCX4           | CICS Input Messages (Non-<br>Prime)      | Same as ZCS4 for non-prime time                                                           |
| ZCX5           | CICS Output Messages (Non-<br>Prime)     | Same as ZCS5 for non-prime time                                                           |
| ZCX6           | CICS Messages (Non-Prime)                | Same as ZCS6 for non-prime time                                                           |
| ZCX7           | CICS File Access Count (Non-<br>Prime)   | Same as ZCS7 for non-prime time                                                           |
| CICS PRIME RAT | ES                                       | I                                                                                         |
| ZCS1           | CICS Transaction Minutes <sup>2a</sup>   | CMF field USRDISPT                                                                        |
| ZCS2           | CICS CPU Minutes <sup>2</sup>            | CMF field USRCPUT                                                                         |
| ZCS3           | CICS Transactions <sup>2</sup>           | Count of CICS transaction records                                                         |
| ZCS4           | CICS Input Messages <sup>2</sup>         | CMF TCMSGIN1 + TCMSGIN2                                                                   |
| ZCS5           | CICS Output Messages <sup>2</sup>        | CMF TCMSGOU1 + TCMSGOU2                                                                   |
| ZCS6           | CICS Messages <sup>2</sup>               | ZCS4 + ZCS5                                                                               |

### Computer Center Chargeback Program-CIMSBILL

Computer Center Chargeback

| Rate Code      | Resource                                    | Description                                                                                                   |
|----------------|---------------------------------------------|----------------------------------------------------------------------------------------------------|
| ZCS7           | CICS File Access Count <sup>2</sup>         | CMF FCAMCT or FCTOTCT                                                                                         |
| DAZEL RATES (P | RINTER SERVER SOFTWARE)                     |                                                                                                    |
| DAZPP          | DAZEL Pages Printed                         |                                                                                                    |
| DAZBS          | DAZEL Bytes Sent                            |                                                                                                    |
| DB2 RATES      |                                             |                                                                                                    |
| ZZ33           | DB2 Records                                 | Number of SMF 101 records                                                                                     |
| ZZ32           | DB2 Transaction CPU Minutes                 | TCB(QWACEJST – QWACBJST) +<br>SRB(QWACESRB – QWACBSRB).<br>(Ending TCB – Beg TCB) + (Ending SRB – Beg<br>SRB) |
| ZZ37           | DB2 Accumulated CPU Minutes                 | QWACAJST + QWACASRB.<br>Accum Home TCB + Accum Home SRB                                                       |
| ZZ34           | DB2 Transaction Elapsed<br>Minutes          | QWACESC – QWACBSC.<br>Ending Store Clock Time – Beginning Store<br>Clock Time.                                |
| ZZ38           | DB2 Accumulated Elapsed<br>Minutes          | QWACASC<br>Accumulated elapsed time.                                                                          |
| ZZ35           | DB2 Entry Exit Events                       | QWACARNA                                                                                                    |
| ZZ36           | DB2 I/O Activity (Get Pages)                | QBACCGET                                                                                                    |
| DCOLLECT DISK  | SPACE RATES                                 |                                                                                                    |
| ZDSK@@01       | Disk Space Allocated (MB)                   | DCDALLSP. Space allocated to the dataset via DCOLLECT.                                                        |
| ZDSK@@02       | DISK Space Used In Above (Non<br>VSAM) (MB) | DCDUSESP. Space used by the dataset.<br>Reported only for Non-VSAM datasets via<br>DCOLLECT.                  |
| ZDSK@@03       | Secondary Space Allocated (Non              | DCDSCALL. Secondary allocation.                                                                               |
|                | VSAM)(MB)                                   | Reported only for Non-VSAM datasets via DCOLLECT.                                                             |
| ZDSK@@04       | Disk Space Wasted (Non VSAM)<br>(MB)        | DCDNMBLK. Number of bytes unusable in blocks via DCOLLECT.                                                    |
| ZDSK@@05       | Migrated To Disk DSNs (MB)                  | UMDSIZE. Compressed size of the migrated dataset via DCOLLECT.                                                |
| ZDSK@@06       | Migrated To Tape DSNs                       | Number of datasets migrated to tape via DCOLLECT.                                                             |

| Rate Code       | Resource                    | Description                                                                                                    |
|-----------------|-----------------------------|----------------------------------------------------------------------------------------------------|
| ZDSK@@07        | Backed Up To Disk DSNs (MB) | UBDSIZE. Compressed size of the backup dataset via DCOLLECT.                                                                            |
| ZDSK@@08        | Backed Up To Tape DSNs      | Number of datasets backed up to tape via DCOLLECT.                                                                                      |
| ZDSK@@09        | Level 1 Migrated Space (MB) | UMALLSP. Indicates the space that was<br>originally allocated when this data set was<br>migrated from a level 0 volume via<br>DCOLLECT. |
| ZDSK@@10        | Level 2 Migrated Space (MB) | UMALLSP. Indicates the space that was<br>originally allocated when this data set was<br>migrated from a level 1 volume via DCOLLECT     |
| FTP RATES (FILE | TRANSFER PROTOCOL)          |                                                                                                    |
| FTPFS           | FTP Files Sent              |                                                                                                    |
| FTPFR           | FTP Files Received          |                                                                                                    |
| FTPBS           | FTP Bytes Sent              |                                                                                                    |
| FTPBR           | FTP Bytes Received          |                                                                                                    |
| IDMS RATES      |                             |                                                                                                    |
| ZIDM@@01        | IDMS/DC Transactions        | Add +1 to Record counter                                                                                                    |
| ZIDM@@02        | IDMS/DC Terminal Reads      | TASTRMRD                                                                                                    |
| ZIDM@@03        | IDMS/DC Terminal Writes     | TASTRMWR                                                                                                    |
| ZIDM@@04        | IDMS/DC User Mode Time      | TASTIMUS                                                                                                    |
| ZIDM@@05        | IDMS/DC System Mode Time    | TASTIMSY                                                                                                    |
| ZIDM@@06        | IDMS/DC Pages Read          | TASPAGRD                                                                                                    |
| ZIDM@@07        | IDMS/DC Pages Written       | TASPAGWR                                                                                                    |
| ZIDM@@08        | IDMS/DC Pages Requested     | TASPAGRQ                                                                                                    |
| ZIDM@@09        | IDMS/DC Data Base Calls     | TASDBCLS                                                                                                    |
| ZIDM@@10        | NOT USED                    | NOT USED                                                                                                    |
| ID12@@01        | IDMS/DC Transactions        | Add +1 to Record Counter                                                                                                    |
| ID12@@02        | IDMS/DC Terminal Reads      | STCTRMRD                                                                                                    |
| ID12@@03        | IDMS/DC Terminal Writes     | STCTRMWR                                                                                                    |

| Rate Code        | Resource                       | Description                                                         |
|------------------|--------------------------------|---------------------------------------------------------------------|
| ID12@@04         | IDMS/DC User Mode Time         | STCTIMUS                                                            |
| ID12@@05         | IDMS/DC System Mode Time       | STCTIMSY                                                            |
| ID12@@06         | IDMS/DC Pages Read             | STBPAGRD                                                            |
| ID12@@07         | IDMS/DC Pages Written          | STBPAGWR                                                            |
| ID12@@08         | IDMS/DC Pages Requested        | STBPAGRQ                                                            |
| ID12@@09         | IDMS/DC Data Base Calls        | STBDBEQS                                                            |
| ID12@@10         | NOT USED                       | Not Used                                                            |
| IMS BATCH RATES  | 1                              |                                                                     |
| ZZ22             | IMS Batch Transactions Minutes | Same as ZZ15 but with x'02' in IMS-TYPE field of IMS Type 7 record. |
| ZZ23             | IMS Batch Transactions         | Same as ZZ16 but with x'02' in IMS-TYPE field of IMS Type 7 record. |
| ZZ24             | IMS Batch Data Base Calls      | Same as ZZ17 but with x'02' in IMS-TYPE field of IMS Type 7 record. |
| ZZ25             | IMS Batch DL/1 Calls           | Same as ZZ18 but with x'02' in IMS-TYPE field of IMS Type 7 record. |
| ZZ26             | IMS Batch Messages             | Same as ZZ19 but with x'02' in IMS-TYPE field of IMS Type 7 record. |
| ZZ27             | IMS Batch Message Queue Calls  | Same as ZZ20 but with x'02' in IMS-TYPE field of IMS Type 7 record. |
| ZZ28             | IMS Batch Operator Calls       | Same as ZZ21 but with x'02' in IMS-TYPE field of IMS Type 7 record. |
| IMS ONLINE RATES | 5                              |                                                                     |
| ZZ15             | IMS Online Transaction Minutes | IMS Type 7 record. Field IMS-EXEC-TIME                              |
| ZZ16             | IMS Online Transactions        | Count of IMS Type 7 records                                         |
| ZZ17             | IMS Online Data Base Calls     | IMS Type 7, Sum of IMS-DATA(1-9)                                    |
| ZZ18             | IMS Online DL/1 Calls          | IMS Type 7, IMS-DATA(10)                                            |
| ZZ19             | IMS Online Messages            | IMS Type 7, IMS-NO-OF-MSGS                                          |
| ZZ20             | IMS Online Message Queue Calls | IMS Type 7, IMS-DATA(11-14)                                         |
| ZZ21             | IMS Online Operator Calls      | IMS Type 7, IMS-DATA(27-28)                                         |
| I/O RATES        | 1                              | 1                                                                   |

| Rate Code                    | Resource                      | Description                                              |  |
|------------------------------|-------------------------------|----------------------------------------------------------|--|
| Z005                         | Total SIOs                    | Sum of SMF30BLK                                          |  |
| ZTOTALIO                     | Total SIOs                    | CIMSMULT outputs this rate when it receives a Z005 input |  |
| Z006                         | Disk SIOs                     | Sum of SMF30BLK for disk                                 |  |
| ZDISK-IO                     | Disk SIOs                     | CIMSMULT outputs this rate when it receives a Z006 input |  |
| Z007                         | Tape SIOs                     | Sum of SMF30BLK for tape                                 |  |
| LEGATO RATES                 | BACKUP SYSTEM)                |                                                          |  |
| LEGREC                       | LEGATO Records                |                                                          |  |
| LEGBYT                       | LEGATO Bytes                  |                                                          |  |
| MICROSOFT EXC                | HANGE SERVER RATES            |                                                          |  |
| EXEMST                       | MS EXCHANGE E-mail Sent (     | Count)                                                   |  |
| EXEMRD                       | MS EXCHANGE E-mail Receiv     | ved (Count)                                              |  |
| EXSZST                       | MS EXCHANGE E-mail Sent (     | MS EXCHANGE E-mail Sent (Bytes)                          |  |
| EXSZRD                       | MS EXCHANGE E-mail Receiv     | ved (Bytes)                                              |  |
| MICROSOFT IIS                | RATES                         |                                                          |  |
| IISOK                        | IIS Protocol Status OK (Coun  | IIS Protocol Status OK (Count)                           |  |
| IISMVD                       | IIS Protocol Status Moved (Co | IIS Protocol Status Moved (Count)                        |  |
| IISBAD                       | IIS Protocol Status Bad (Coun | IIS Protocol Status Bad (Count)                          |  |
| IISMET                       | IIS Method (Count)            | IIS Method (Count)                                       |  |
| IISBST                       | IIS Bytes Sent                | IIS Bytes Sent                                           |  |
| IISBRD                       | IIS Bytes Received            | IIS Bytes Received                                       |  |
| IISTIM                       | IIS Time Taken                | IIS Time Taken                                           |  |
| MICROSOFT NTF                | MICROSOFT NTFS DISK USE RATES |                                                          |  |
| MSDUBY                       | MS Disk User Bytes            |                                                          |  |
| MICROSOFT PROXY SERVER RATES |                               |                                                          |  |
| MSPXBY                       | MS Proxy Server Bytes (all)   | MS Proxy Server Bytes (all)                              |  |
| MSPX01                       | Cache Bytes Received          | Cache Bytes Received                                     |  |
| MSPX02                       | Inet Bytes Received           |                                                          |  |

### Computer Center Chargeback Program-CIMSBILL

| Rate Code       | Resource                                  | Description                                                    |  |
|-----------------|-------------------------------------------|----------------------------------------------------------------|--|
| MSPX03          | VCache Bytes Received                     |                                                                |  |
| MSPX04          | NVCache Bytes Received                    |                                                                |  |
| MSPX05          | VFInet Bytes Received                     |                                                                |  |
| MSPX06          | Not Modified Bytes Received               |                                                                |  |
| MSPX07          | Member Object Bytes Received              |                                                                |  |
| MSPX08          | Upstream Bytes Received                   |                                                                |  |
| MSPX09          | Other Bytes Received                      |                                                                |  |
| MICROSOFT SQL S | ERVER RATES                               |                                                                |  |
| SSTIME          | SQL Server Duration (Time)                |                                                                |  |
| SSCPU           | SQL Server CPU (Time)                     |                                                                |  |
| SSREAD          | SQL Server Reads (Count)                  |                                                                |  |
| SSWRIT          | SQL Server Writes (Count)                 |                                                                |  |
| NOVELL RATES    | 1                                         |                                                                |  |
| NOVPP           | Novell Pages Printed                      |                                                                |  |
| NOVDSK          | Novell Disk Space                         |                                                                |  |
| NOVREQ          | Novell Requests                           |                                                                |  |
| NOVBR           | Novell Bytes Read                         |                                                                |  |
| NOVBW           | Novell Bytes Written                      |                                                                |  |
| NOVCT           | Novell Connect Time                       |                                                                |  |
| MS WINDOWS DB2  | MS WINDOWS DB2 RATES                      |                                                                |  |
| LLX101          | MS Windows DB/2 Commit SQL<br>STMTS       | SQL commit statements that have been attempted                 |  |
| LLX102          | MS Windows DB/2 Deadlocks                 | Number of deadlocks that have occurred                         |  |
| LLX103          | MS Windows DB/2 Direct Reads              | The number of read operations that do not use the buffer pool  |  |
| LLX104          | MS Windows DB/2 Direct Writes             | The number of write operations that do not use the buffer pool |  |
| LLX105          | MS Windows DB/2 Int Deadlock<br>Rollbacks | Rollbacks initiated by the database manager due to a deadlock  |  |

| Rate Code    | Resource                                   | Description                                                 |
|--------------|--------------------------------------------|-------------------------------------------------------------|
| LLX106       | MS Windows DB/2 Lock Wait<br>Time          | Elapsed time waiting for a lock                             |
| LLX107       | MS Windows DB/2 Logins                     | The number of times a user connects to the database         |
| LLX108       | MS Windows DB/2 PD Lreads                  | Buffered pool data logical reads                            |
| LLX109       | MS Windows DB/2 PD Preads                  | Buffered pool data physical reads                           |
| LLX110       | MS Windows DB/2 PD Writes                  | Buffered pool data writes                                   |
| LLX111       | MS Windows DB/2 PI Lreads                  | Buffered pool index logical reads                           |
| LLX112       | MS Windows DB/2 PI Preads                  | Buffered pool index physical reads                          |
| LLX113       | MS Windows DB/2 PI Writes                  | Buffered pool index writes                                  |
| LLX114       | MS Windows DB/2 Rollback SQL<br>Statements | SQL rollback statements attempted                           |
| LLX115       | MS Windows DB/2 Rows Deleted               | The number of row deletion operations                       |
| LLX116       | MS Windows DB/2 Rows<br>Inserted           | The number of row inserted operations                       |
| LLX117       | MS Windows DB/2 Rows<br>Selected           | The number of row select/returned to the application        |
| LLX118       | MS Windows DB/2 Rows<br>Updated            | The number of row updated operations                        |
| LLX119       | MS Windows DB/2 SCPU<br>(minutes)          | System CPU used by the database manager process             |
| LLX120       | MS Windows DB/2 Sort<br>Overflows          | Number of sorts that ran out of sort heap                   |
| LLX121       | MS Windows DB/2 Total Sorts                | Number of sorts executed                                    |
| LLX122       | MS Windows DB/2 UCPU<br>(minutes)          | User CPU used by the database manager process               |
| LLX123       | MS Windows DB/2 UOW Log<br>Space Used      | The amount of log space (in bytes) used in the current unit |
| MS WINDOWS E | VENT LOG RATES                             |                                                             |
| LLT101       | MS Windows Logins                          | Logins                                                      |
| LLT102       | MS Windows Connect Time<br>(hours)         | Connect Time in hours                                       |
| LLT103       | MS Windows Image Count                     | Number of Images executed                                   |

| Rate Code    | Resource                                   | Description                                              |
|--------------|--------------------------------------------|----------------------------------------------------------|
| LLT104       | MS Windows Image Time<br>(hours)           | Time spent executing                                     |
| MS WINDOWS ( | DRACLE RATES                               | I                                                        |
| LLW101       | MS Windows Oracle Logins                   | Number of Oracle sessions                                |
| LLW102       | MS Windows Oracle Session CPU<br>(minutes) | CPU utilized in Oracle sessions                          |
| LLW103       | MS Windows Oracle Connect<br>(hours)       | Amount of time a user is connected to Oracle             |
| LLW104       | MS Windows Oracle UGA<br>Memory            | Memory used in the User Global Area                      |
| LLW105       | MS Windows Oracle PGA<br>Memory            | Memory used in the Program Global Area                   |
| LLW106       | MS Windows Oracle Rec CPU<br>(minutes)     | Oracle Recursive CPU - CPU used updating internal tables |
| LLW107       | MS Windows Oracle User<br>Commits          | Commits performed by the user                            |
| LLW108       | MS Windows Oracle Physical<br>Reads        | Reads from database files                                |
| LLW109       | MS Windows Oracle Physical<br>Writes       | Writes to database files                                 |
| LLW110       | MS Windows Oracle DB Block<br>GETS         | Number of Blocks obtained in CURRENT<br>Mode             |
| LLW111       | MS Windows Oracle Disk Sorts               | Memory utilized to perform an external sort              |
| LLW112       | MS Windows Oracle Messages<br>Sent         | Messages sent to perform database updates                |
| LLW113       | MS Windows Oracle Messages<br>Received     | Messages received to update database                     |
| MS WINDOWS F | PRINT RATES                                | 1                                                        |
| LLZ101       | Pages                                      | Number of pages printed                                  |
| LLZ102       | Print Jobs                                 | Number of print jobs                                     |
| MS WINDOWS S | SOFTWARE PACKAGE RATES                     | 1                                                        |
| LLV101       | MS Windows Package Image<br>Count          | Number of Package image executions                       |

| Rate Code      | Resource                                 | Description                                                   |
|----------------|------------------------------------------|---------------------------------------------------------------|
| LLV101         | MS Windows Package Image<br>Time (hours) | Time spend running Package images                             |
| MS WINDOWS ST  | ORAGE BLOCK WEEKS RATES                  |                                                               |
| LLU101         | MS Windows Block Weeks                   | Space/time measurement to indicate the amount of disk storage |
| OPENVMS ALL-IN | I-ONE RATES                              |                                                               |
| LLI101         | VMS Executions                           | Executions Performed by the User                              |
| LLI102         | VMS Charge Connect (hours)               | Chargeable Connect Time                                       |
| LLI103         | VMS Connect (hours)                      | Connect Time per User                                         |
| LLI104         | VMS CPU (minutes)                        | CPU Time per User                                             |
| LLI105         | VMS BIO                                  | Buffered I/O Operations                                       |
| LLI106         | VMS DIO                                  | Direct I/O Operations                                         |
| OPENVMS BATCH  | I RATES                                  |                                                               |
| LLJ101         | VMS Batch Logins                         | Batch Logins                                                  |
| LLJ102         | VMS Batch Charge Connect<br>(hours)      | Chargeable Connect Time                                       |
| LLJ103         | VMS Batch Connect (hours)                | Total Connect Time                                            |
| LLJ104         | VMS Batch CPU (minutes)                  | Batch CPU Time                                                |
| LLJ105         | VMS Batch Vector CPU (minutes)           | Vector CPU Time                                               |
| LLJ106         | VMS Batch Memory                         | Memory Used                                                   |
| LLJ107         | VMS Batch BIO                            | Batch Buffered I/Os                                           |
| LLJ108         | VMS Batch DIO                            | Batch Direct I/O Operations                                   |
| LLJ109         | VMS Batch Image Activations              | Batch Image Activations                                       |
| LLJ110         | VMS Batch Volume Mounts                  | Batch Volume Mounts                                           |
| LLJ111         | VMS Batch IOS                            | All Batch I/O Operations                                      |
| OPENVMS INGRE  | SS RATES                                 | 1                                                             |
| LLQ101         | Ingress Sessions                         | Ingress Sessions Performed By The User                        |
| LLQ102         | Ingress Charge Connect (hours)           | Ingress Chargeable Connect Time                               |
| LLQ103         | Ingress Connect (hours)                  | Ingress Connect Time                                          |

## Computer Center Chargeback Program–CIMSBILL

| Rate Code     | Resource                                  | Description                           |
|---------------|-------------------------------------------|---------------------------------------|
| LLQ104        | Ingress CPU (minutes)                     | Ingress CPU Time                      |
| LLQ105        | Ingress Comm Count                        | Server Communication Count            |
| LLQ106        | Ingress DIO                               | Ingress Direct I/O Operations         |
| OPENVMS INTAC | TRATES                                    |                                       |
| LLS101        | Intact Sessions                           | Intact Sessions Performed By The User |
| LLS102        | Intact Charge Connect (hours)             | Intact Chargeable Connect Time        |
| LLS103        | Intact Connect (hours)                    | Intact Connect Hours                  |
| LLS105        | Intact CPU (minutes)                      | Intact CPU Time                       |
| LLS105        | Intact Memory                             | Memory Used By The Intact User        |
| LLS106        | Intact BIO                                | Intact Buffered I/O Operations        |
| LLS107        | Intact DIO                                | Intact Direct I/O Operations          |
| LLS108        | Intact Volume Mounts                      | Intact Volume Mounts                  |
| OPENVMS INTER | ACTIVE RATES                              |                                       |
| LLK101        | VMS Interactive Logins                    | Interactive Logins                    |
| LLK102        | VMS Interactive Volume Mounts             | Interactive Volume Mounts             |
| LLK103        | VMS Interactive Charge Connect<br>(hours) | Interactive Chargeable Connect Time   |
| LLK104        | VMS Interactive Connect (hours)           | Interactive Connect Time              |
| LLK105        | VMS Interactive Image<br>Activations      | Interactive Image Activations         |
| LLK106        | VMS Interactive CPU (minutes)             | Interactive CPU Time                  |
| LLK107        | VMS Interactive Vector CPU<br>(minutes)   | Interactive Vector CPU Minutes        |
| LLK108        | VMS Interactive Memory                    | Interactive Memory Used               |
| LLK109        | VMS Interactive BIO                       | Interactive Buffered I/O Requests     |
| LLK110        | VMS Interactive DIO                       | Interactive Direct I/O Requests       |
| LLK111        | VMS Interactive Fault IOs                 | Interactive Fault I/O Requests        |
| LLK112        | VMS Interactive Faults                    | Interactive Fault Requests            |
| LLK113        | VMS Interactive I/Os                      | Interactive I/O Requests              |

| Rate Code    | Resource                          | Description                                                        |
|--------------|-----------------------------------|--------------------------------------------------------------------|
| OPENVMS ORA  | CLE RATES                         |                                                                    |
| LLE201       | Oracle Logins                     | Number of Oracle sessions                                          |
| LLE202       | Oracle Session CPU (minutes)      | CPU utilized in Oracle sessions                                    |
| LLE203       | Oracle Connect (hours)            | Amount of time a user is connected to Oracle                       |
| LLE204       | Oracle UGA Memory                 | Memory used in the User Global Area                                |
| LLE205       | Oracle PGA Memory                 | Memory used in the Program Global Area                             |
| LLE206       | Oracle Rec CPU (minutes)          | Oracle Recursive CPU - CPU used updating internal tables           |
| LLE207       | Oracle User Commits               | Commits performed by the user                                      |
| LLE208       | Oracle Physical Reads             | Reads from database files resulting in access to data files        |
| LLE209       | Oracle Physical Writes            | Writes to database files resulting in access to data files on disk |
| LLE210       | Oracle Write Requests             | Multi-block writes performed                                       |
| LLE211       | Oracle Disk Sorts                 | Memory utilized to perform an external sort                        |
| LLE212       | Oracle Messages Sent              | Messages sent to perform database updates                          |
| LLE213       | Oracle Messages Received          | Messages received to update database                               |
| OPENVMS PATH | IWORKS RATES                      | ·                                                                  |
| LLL101       | PathWorks Logins                  | PathWorks Logins                                                   |
| LLL102       | PathWorks Connect Time<br>(hours) | PathWorks Connect Time (hours)                                     |
| OPENVMS PLOT | RATES                             |                                                                    |
| LLP201       | Plot Jobs                         | Plot Jobs Executed                                                 |
| LLP202       | Plot Connect (hours)              | Plot Connect Time                                                  |
| LLP203       | Plot CPU (minutes)                | CPU Time Utilized by Plot Jobs                                     |
| LLP204       | Plot Vector CPU (minutes)         | Vector CPU Time Utilized by Plot Jobs                              |
| LLP205       | Plot Memory                       | Memory Used                                                        |
| LLP206       | Plot BIO                          | Plot Buffered I/O Requests                                         |
| LLP207       | Plot DIO                          | Plot Direct I/O Request                                            |
| LLP208       | Plot Mounts                       | Volume Mounts (disk or tape) Mounted                               |

### Computer Center Chargeback Program-CIMSBILL

| Rate Code     | Resource                               | Description                                     |
|---------------|----------------------------------------|-------------------------------------------------|
| LLP209        | Plot X-size                            | Unit of X-dimension Plotted                     |
| LLP210        | Plot Y-size                            | Unit of Y-dimension Plotted                     |
| LLP211        | Plot Area                              | Square Unit Area                                |
| OPENVMS PRINT | RATES                                  |                                                 |
| LLM101        | Print Jobs                             | Number of Printed Jobs                          |
| LLM102        | Print Pages                            | Number of Pages Printed                         |
| LLM103        | Print Queue Active                     | Time a Printer is Active on a Particular Queue  |
| LLM104        | Print Queue Wait                       | Time a Printer is Waiting on a Particular Queue |
| LLM105        | Print Gets                             | Print symbiont RMS \$GETS                       |
| LLM106        | Print QIOs                             | Output I/O Requests Performed                   |
| LLM107        | Print SMBS                             | Print SMBS                                      |
| LLM108        | Print SMB Operations                   | Print SMB Operations                            |
| LLM109        | Print SYMCPU (minutes)                 | Print SYMCPU (minutes)                          |
| OPENVMS RESOU | RCE CODE RATES                         |                                                 |
| LLN101        | VMS Resource Frequency                 | Resource Frequency Count                        |
| LLN102        | VMS Resource Charge Connect<br>(hours) | Resource Chargeable Connect Time                |
| LLN103        | VMS Resource Connect (hours)           | Resource Connect Time                           |
| LLN104        | VMS Resource CPU (minutes)             | Resource CPU Time                               |
| LLN105        | VMS Resource Vector CPU<br>(minutes)   | Resource Vector CPU Time                        |
| LLN106        | VMS Resource Memory                    | Resource Memory Used                            |
| LLN107        | VMS Resource BIO                       | Resource Buffered I/O Requests                  |
| LLN108        | VMS Resource DIO                       | Resource Direct I/O Requests                    |
| LLN109        | VMS Resource Volume Mounts             | Resource Volume Mounts                          |
| OPENVMS SOFTW | ARE PACKAGE RATES                      |                                                 |
| LLP101        | VMS Package Image Activations          | VMS Package Image Activations                   |
| LLP102        | VMS Package Charge Connect (hours)     | VMS Package Charge Connect (hours)              |

| Rate Code     | Resource                              | Description                      |
|---------------|---------------------------------------|----------------------------------|
| LLP103        | VMS Package Connect (hours)           | VMS Package Connect (hours)      |
| LLP104        | VMS Package CPU (minutes)             | VMS Package CPU (minutes)        |
| LLP105        | VMS Package Vector CPU<br>(minutes)   | VMS Package Vector CPU (minutes) |
| LLP106        | VMS Package Memory                    | VMS Package Memory               |
| LLP107        | VMS Package BIO                       | VMS Package BIO                  |
| LLP108        | VMS Package DIO                       | VMS Package DIO                  |
| LLP109        | VMS Package volume mounts             | VMS Package Volume Mounts        |
| OPENVMS STOR  | AGE RATES                             |                                  |
| LLO101        | VMS Storage Allocated                 | VMS Storage Allocated            |
| LLO102        | VMS Storage Used                      | VMS Storage Used                 |
| PRINT SPOOLIN | G FACILITY SUPPORTRATES               |                                  |
| SMF6NLR       | PSF Number Of Lines Printed           | SMF6NLR for PSF Print Records    |
| SMF6PGE       | PSF Number Of Pages Printed           | SMF6PGE for PSF Print Records    |
| SMF6FONT      | PSF Number Of Fonts Mapped            | SMF6FONT for PSF Print Records   |
| SMF6LFNT      | PSF Number Of Fonts Loaded            | SMF6LFNT for PSF Print Records   |
| SMF6OVLY      | PSF Number Of Overlays<br>Mapped      | SMF6OVLY for PSF Print Records   |
| SMF6LOLY      | PSF Number Of Overlays Loaded         | SMF6LOLY for PSF Print Records   |
| SMF6PGSG      | PSF Number Of Page Segments<br>Mapped | SMF6PGSG for PSF Print Records   |
| SMF6LPSG      | PSF Number Of Page Segments<br>Loaded | SMF6LPSG for PSF Print Records   |
| SMF6IMPS      | PSF Number Of Impressions             | SMF6IMPS for PSF Print Records   |
| SMF6FEET      | PSF Number Of Feet Of Paper           | SMF6FEET for PSF Print Records   |
| SMF6PGDF      | PSF Number Of Pagedefs Used           | SMF6PGDF for PSF Print Records   |
| SMF6FMDF      | PSF Number Of Formdefs Used           | SMF6FMDF for PSF Print Records   |
| READER/PRINTE | ER/PUNCH RATES                        | 1                                |
| Z014          | Input Records                         | SMF30INP                         |
| ZINPTCNT      | Input Records                         | CIMSMULT for SMF30INP            |

| Rate Code     | Resource                            | Description                                                                     |
|---------------|-------------------------------------|---------------------------------------------------------------------------------|
| Z015          | Cards Punched – Local <sup>1b</sup> | SMF6NLR                                                                         |
| ZPUNCHED      | Cards Punched – Local <sup>1</sup>  | SMF6NLR for Local Punch                                                         |
| ZZ08          | Cards Punched – Remote <sup>1</sup> | SMF6NLR for Remote Punch                                                        |
| Z016          | Lines Printed – Local <sup>1</sup>  | SMF6NLR for Local Print                                                         |
| ZPRTLINE      | Lines Printed – Local <sup>1</sup>  | SMF6NLR for Local Print                                                         |
| ZZ07          | Lines Printed – Remote <sup>1</sup> | SMF6NLR for Remote Print                                                        |
| ZPRTPAGE      | Pages Printed – Local <sup>1</sup>  | SMF6PGE for Local Print                                                         |
| Z017          | Pages Printed – Local <sup>1</sup>  | SMF6PGE for Local Print                                                         |
| ZRMTPAGE      | Pages Printed – Remote <sup>1</sup> | SMF6PGE for Remote Print                                                        |
| ZPRTTIME      | Print Time (Minutes) – Local        | SMF6TME – SMF6WST                                                               |
| Z018          | Print Time (Minutes) – Local        | SMF6TME – SMF6WST                                                               |
| ZRMTPTME      | Print Time (Minutes) – Remote       | SMF6TME – SMF6WST                                                               |
| ZPCHTIME      | Punch Time (Minutes)                | SMF6TME – SMF6WST                                                               |
| SAP RATES     |                                     |                                                                                 |
| SACPUTME      | SAP CPU Time                        |                                                                                 |
| SABYTRAN      | SAP KB Transferred                  |                                                                                 |
| SAMEMUSE      | SAP Memory Used (KB)                |                                                                                 |
| SARSPTME      | SAP Response Time                   |                                                                                 |
| SADBCHNG      | SAP Physical db Changes             |                                                                                 |
| SADBRTME      | SAP db Request Time (milliseconds)  |                                                                                 |
| SALDGTME      | SAP Load/Gen Time (milliseconds)    |                                                                                 |
| SAWAITME      | SAP Wait Time (milliseconds)        |                                                                                 |
| TAPE MOUNTS/D | DISK DATA SETS/TRACKS USED/TAPE R   | ATES                                                                            |
| CARD          | Cards Punched                       | SMF6NLR for JES2 records                                                        |
| ZZ05          | Tape Mounts                         | SMF30TPR + SMF30PTM                                                             |
| ZZ06          | Disk Data Sets                      | Counter based on SMF30EON. Incremented for each disk unit if SMF30DEV = $x'20'$ |
| TSO RATES     |                                     | 4                                                                               |

| Rate Code | Resource            | Description                                                  |
|-----------|---------------------|--------------------------------------------------------------|
| Z020      | TSO CPU Minutes     | Defaults to TCB+SRB for all records with a 'TSO' in SMF30WID |
| ZTSOCPU   | TSO CPU Minutes     | CIMSMULT outputs this rate when it receives a Z020 input     |
| ZZ04      | TSO Connect Minutes | Elapsed TSO session (SMF30TME-SMF30SIT)                      |
| Z021      | TSO Input           | SMF30TGT                                                     |
| ZTSOGETS  | TSO Input           | CIMSMULT outputs this rate when it receives a Z021 input     |
| Z022      | TSO Output          | SMF30TPT                                                     |
| ZTSOPUTS  | TSO Output          | CIMSMULT outputs this rate when it receives a Z022 input     |

## Computer Center Chargeback Program-CIMSBILL

| Rate Code                | Resource               | Description                                                    |  |  |  |  |  |  |  |
|--------------------------|------------------------|----------------------------------------------------------------|--|--|--|--|--|--|--|
| INPUT/OUTPUT             | RATES                  |                                                                |  |  |  |  |  |  |  |
| ZTAPE-IO                 | Tape SIOs              | CIMSMULT outputs this rate when it receives a Z007 input       |  |  |  |  |  |  |  |
| Z008                     | 3390 SIOs              | Sum of SMF30BLK for device 200F                                |  |  |  |  |  |  |  |
| Z009                     | 3380 SIOs              | Sum of SMF30BLK for device 200E                                |  |  |  |  |  |  |  |
| Z010                     | 3490 SIOs              | Sum of SMF30BLK for device 8081                                |  |  |  |  |  |  |  |
| Z011                     | 3480 SIOs              | Sum of SMF30BLK for device 8080                                |  |  |  |  |  |  |  |
| Z012                     | 3420 SIOs              | Sum of SMF30BLK for device 800b                                |  |  |  |  |  |  |  |
| Z013                     | Virtual SIOs           | Sum of SMF30BLK for device 0000                                |  |  |  |  |  |  |  |
| UNIX BACKGRO             | UND RATES              |                                                                |  |  |  |  |  |  |  |
| LLB101                   | Disk I/O               | The number of block reads/writes                               |  |  |  |  |  |  |  |
| LLB102                   | Character I/O          | Number of characters transferred                               |  |  |  |  |  |  |  |
| LLB103                   | Image Time (hours)     | Amount of time the image is executed                           |  |  |  |  |  |  |  |
| LLB104                   | User CPU (minutes)     | Time the CPU spends running a program in User state            |  |  |  |  |  |  |  |
| LLB105                   | System CPU (minutes)   | Time the CPU spends running a program in System state          |  |  |  |  |  |  |  |
| LLB106                   | Total CPU (minutes)    | Sum of User and System CPU minutes                             |  |  |  |  |  |  |  |
| LLB107                   | Memory                 | Indicates the approximate amount of virtual memory             |  |  |  |  |  |  |  |
| LLB108                   | Image Count            | Number of images a user invokes                                |  |  |  |  |  |  |  |
| LLB109                   | Reserved               | Always 0.0                                                     |  |  |  |  |  |  |  |
| LLB110                   | Chg Image time (hours) | Chargeable Image time                                          |  |  |  |  |  |  |  |
| UNIX DB2 RATE            | S                      |                                                                |  |  |  |  |  |  |  |
| LLF101                   | DB2 Commit SQL Stmts   | SQL commit statements that have been attempted                 |  |  |  |  |  |  |  |
| LLF102                   | DB2 Deadlocks          | Number of deadlocks that have occurred                         |  |  |  |  |  |  |  |
| LLF103                   | DB2 Direct Reads       | The number of read operations that do not use the buffer pool  |  |  |  |  |  |  |  |
| LLF104 DB2 Direct Writes |                        | The number of write operations that do not use the buffer pool |  |  |  |  |  |  |  |

| LLF105DB2 Int Deadlock rollbacksRollbacks initiated by the database manager<br>due to a deadlockLLF106DB2 Lock Wait TimeElapsed time waiting for a lockLLF107DB2 LoginsThe number of times a user connects to the<br>databaseLLF108DB2 PD LreadsBuffered pool data logical readsLLF109DB2 PD PreadsBuffered pool data physical readsLLF110DB2 PD WritesBuffered pool index logical readsLLF111DB2 PI LreadsBuffered pool index logical readsLLF112DB2 PI PreadsBuffered pool index logical readsLLF113DB2 PI WritesBuffered pool index writesLLF114DB2 Rows DeletedBuffered pool index writesLLF115DB2 Rows DeletedThe number of row deletion operationsLLF116DB2 Rows SelectedThe number of row updated operationsLLF118DB2 Rows UpdatedThe number of sorts that ran out of sort heapLLF120DB2 SCPU (minutes)System CPU used by the database manager<br>processLLF121DB2 Total SortsNumber of sorts executedLLF123DB2 UOW Log Space UsedThe amount of log space (in bytes) used in the<br>processLLF123DB2 UOW Log Space UsedFile System SizeLLF123UNIX IS Size (512 Blocks)File System UsedLLF103UNIX IS Sumber of FilesNumber of files in the File SystemUNIX INTERACTUVE WATESSummer of files in the File System | Rate Code      | Resource                   | Description                                                 |
|----------------------------------------------------------------------------------------------------|----------------|----------------------------|-------------------------------------------------------------|
| LLF107DB2 LoginsThe number of times a user connects to the<br>databaseLLF108DB2 PD LreadsBuffered pool data logical readsLLF109DB2 PD PreadsBuffered pool data writesLLF110DB2 PD WritesBuffered pool index logical readsLLF111DB2 P1 LreadsBuffered pool index logical readsLLF112DB2 P1 PreadsBuffered pool index logical readsLLF113DB2 P1 WritesBuffered pool index writesLLF114DB2 Rollback SQL StmtsSQL rollback statements attemptedLLF115DB2 Rows DeletedThe number of row deletion operationsLLF116DB2 Rows InsertedThe number of row select/returned to the<br>applicationLLF118DB2 Rows UpdatedThe number of row updated operationsLLF119DB2 SCPU (minutes)System CPU used by the database manager<br>processLLF121DB2 Total SortsNumber of sorts that ran out of sort heapLLF123DB3 UCPU (minutes)User CPU used by the database manager<br>processLLF123DB2 UOW Log Space UsedThe anount of log space (in bytes) used in the<br>current unitUNIX FLE SYSTEM FATESLLR101UNIX FS Size (512 Blocks)File System SizeLLR103UNIX FS Number of FilesNumber of files in the File System                                                                                                    | LLF105         | DB2 Int Deadlock rollbacks |                                                             |
| InterfactdatabaseLLF108DB2 PD LreadsBuffered pool data logical readsLLF109DB2 PD PreadsBuffered pool data writesLLF110DB2 PD WritesBuffered pool data writesLLF111DB2 PI LreadsBuffered pool index logical readsLLF112DB2 PI PreadsBuffered pool index logical readsLLF113DB2 PI WritesBuffered pool index writesLLF114DB2 Rollback SQL StmtsSQL rollback statements attemptedLLF115DB2 Rows DeletedThe number of row deletion operationsLLF116DB2 Rows SlectedThe number of row slect/returned to the<br>applicationLLF118DB2 Rows UpdatedThe number of row updated operationsLLF119DB2 SCPU (minutes)System CPU used by the database manager<br>processLLF121DB2 Total SortsNumber of sorts that ran out of sort heapLLF122DB2 UOW Log Space UsedThe anount of log space (in bytes) used in the<br>urrent unitUIXI FILE SYSTEMLLR101UNIX FS Size (512 Blocks)File System UsedLLR103UNIX FS Number of FilesNumber of files in the File System                                                                                                    | LLF106         | DB2 Lock Wait Time         | Elapsed time waiting for a lock                             |
| LLF109DB2 PD PreadsBuffered pool data physical readsLLF109DB2 PD WritesBuffered pool data writesLLF111DB2 PI LreadsBuffered pool index logical readsLLF112DB2 PI PreadsBuffered pool index notical readsLLF113DB2 PI WritesBuffered pool index writesLLF114DB2 Rollback SQL StmtsSQL rollback statements attemptedLLF115DB2 Rows DeletedThe number of row deletion operationsLLF116DB2 Rows InsertedThe number of row inserted operationsLLF117DB2 Rows SelectedThe number of row updated operationsLLF118DB2 ROWs VupdatedThe number of row updated operationsLLF119DB2 SCPU (minutes)System CPU used by the database manager<br>processLLF120DB2 Not VerflowsNumber of sorts executedLLF121DB2 UOW Log Space UsedThe amount of log space (in bytes) used in the<br>current unitUNIX FLE SYSTEM RATESLLR101UNIX FS Size (512 Blocks)File System SizeLLR103UNIX FS Number of FilesNumber of files in the File System                                                                                                    | LLF107         | DB2 Logins                 |                                                             |
| LLF110DB2 PD WritesBuffered pool data writesLLF111DB2 PI LreadsBuffered pool index logical readsLLF112DB2 PI PreadsBuffered pool index physical readsLLF113DB2 PI WritesBuffered pool index writesLLF114DB2 Rollback SQL StmtsSQL rollback statements attemptedLLF115DB2 Rows DeletedThe number of row deletion operationsLLF116DB2 Rows InsertedThe number of row inserted operationsLLF117DB2 Rows SelectedThe number of row updated operationsLLF118DB2 Rows UpdatedThe number of row updated operationsLLF119DB2 SCPU (minutes)System CPU used by the database manager<br>processLLF120DB2 Sort OverflowsNumber of sorts executedLLF121DB2 Total SortsNumber of sorts executedLLF123DB2 UOW Log Space UsedThe amount of log space (in bytes) used in the<br>current unitUNIX FILE SYSTEMUNIX FS Used (512 Blocks)File System UsedLLR103UNIX FS Number of FilesNumber of files in the File System                                                                                                    | LLF108         | DB2 PD Lreads              | Buffered pool data logical reads                            |
| LLF111DB2 PI LreadsBuffered pool index logical readsLLF112DB2 PI PreadsBuffered pool index physical readsLLF113DB2 PI WritesBuffered pool index writesLLF114DB2 Rollback SQL StmtsSQL rollback statements attemptedLLF115DB2 Rows DeletedThe number of row deletion operationsLLF116DB2 Rows InsertedThe number of row select/returned to the<br>applicationLLF117DB2 Rows SelectedThe number of row updated operationsLLF118DB2 SCPU (minutes)System CPU used by the database manager<br>processLLF120DB2 Sort OverflowsNumber of sorts that ran out of sort heapLLF121DB2 UOW Log Space UsedThe amount of log space (in bytes) used in the<br>current unitUNIX FILE SYSTEMUNIX FS Size (512 Blocks)File System UsedLLR103UNIX FS Number of FilesNumber of files in the File System                                                                                                    | LLF109         | DB2 PD Preads              | Buffered pool data physical reads                           |
| LLF112DB2 PI PreadsBuffered pool index physical readsLLF113DB2 PI WritesBuffered pool index writesLLF114DB2 Rollback SQL StmtsSQL rollback statements attemptedLLF115DB2 Rows DeletedThe number of row deletion operationsLLF116DB2 Rows InsertedThe number of row inserted operationsLLF117DB2 Rows SelectedThe number of row updated operationsLLF118DB2 Rows UpdatedThe number of row updated operationsLLF119DB2 SCPU (minutes)System CPU used by the database manager<br>processLLF120DB2 Total SortsNumber of sorts executedLLF122DBS UCPU (minutes)User CPU used by the database manager<br>processLLF123DB2 UOW Log Space UsedThe amount of log space (in bytes) used in the<br>current unitUNIX FILE SYSTEM KATESLLR101UNIX FS Size (512 Blocks)File System SizeLLR103UNIX FS Number of FilesNumber of files in the File System                                                                                                    | LLF110         | DB2 PD Writes              | Buffered pool data writes                                   |
| LLF113DB2 PI WritesBuffered pool index writesLLF114DB2 Rollback SQL StmtsSQL rollback statements attemptedLLF115DB2 Rows DeletedThe number of row deletion operationsLLF116DB2 Rows InsertedThe number of row inserted operationsLLF117DB2 Rows SelectedThe number of row select/returned to the<br>applicationLLF118DB2 Rows UpdatedThe number of row updated operationsLLF119DB2 SCPU (minutes)System CPU used by the database manager<br>processLLF120DB2 Sort OverflowsNumber of sorts that ran out of sort heapLLF121DB2 Total SortsNumber of sorts executedLLF122DBS UCPU (minutes)User CPU used by the database manager<br>processLLF123DB2 UOW Log Space UsedThe amount of log space (in bytes) used in the<br>current unitUNIX FILE SYSTEM RATESLLR101UNIX FS Size (512 Blocks)File System SizeLLR103UNIX FS Number of FilesNumber of files in the File System                                                                                                    | LLF111         | DB2 PI Lreads              | Buffered pool index logical reads                           |
| LLF114DB2 Rollback SQL StmtsSQL rollback statements attemptedLLF115DB2 Rows DeletedThe number of row deletion operationsLLF116DB2 Rows InsertedThe number of row inserted operationsLLF116DB2 Rows SelectedThe number of row select/returned to the<br>applicationLLF117DB2 Rows UpdatedThe number of row updated operationsLLF118DB2 Rows UpdatedThe number of row updated operationsLLF119DB2 SCPU (minutes)System CPU used by the database manager<br>processLLF120DB2 Sort OverflowsNumber of sorts that ran out of sort heapLLF121DB2 Total SortsNumber of sorts executedLLF122DBS UCPU (minutes)User CPU used by the database manager<br>processLLF123DB2 UOW Log Space UsedThe amount of log space (in bytes) used in the<br>current unitUNIX FILE SYSTEM RATESILR101UNIX FS Size (512 Blocks)File System SizeLLR102UNIX FS Number of FilesNumber of files in the File System                                                                                                    | LLF112         | DB2 PI Preads              | Buffered pool index physical reads                          |
| LLF115DB2 Rows DeletedThe number of row deletion operationsLLF116DB2 Rows InsertedThe number of row inserted operationsLLF117DB2 Rows SelectedThe number of row select/returned to the<br>applicationLLF118DB2 Rows UpdatedThe number of row updated operationsLLF119DB2 SCPU (minutes)System CPU used by the database manager<br>processLLF120DB2 Sort OverflowsNumber of sorts that ran out of sort heapLLF121DB2 Total SortsNumber of sorts executedLLF122DBS UCPU (minutes)User CPU used by the database manager<br>processLLF123DB2 UOW Log Space UsedThe amount of log space (in bytes) used in the<br>current unitUNIX FILE SYSTEM RATESLLR101UNIX FS Size (512 Blocks)LLR103UNIX FS Number of FilesNumber of files in the File System                                                                                                    | LLF113         | DB2 PI Writes              | Buffered pool index writes                                  |
| LLF116DB2 Rows InsertedThe number of row inserted operationsLLF117DB2 Rows SelectedThe number of row select/returned to the<br>applicationLLF118DB2 Rows UpdatedThe number of row updated operationsLLF118DB2 Rows UpdatedThe number of row updated operationsLLF119DB2 SCPU (minutes)System CPU used by the database manager<br>processLLF120DB2 Sort OverflowsNumber of sorts that ran out of sort heapLLF121DB2 Total SortsNumber of sorts executedLLF122DBS UCPU (minutes)User CPU used by the database manager<br>processLLF123DB2 UOW Log Space UsedThe amount of log space (in bytes) used in the<br>current unitUNIX FILE SYSTEM FATESILR101UNIX FS Size (512 Blocks)LLR102UNIX FS Used (512 Blocks)File System UsedLLR103UNIX FS Number of FilesNumber of files in the File System                                                                                                    | LLF114         | DB2 Rollback SQL Stmts     | SQL rollback statements attempted                           |
| LLF117DB2 Rows SelectedThe number of row select/returned to the<br>applicationLLF118DB2 Rows UpdatedThe number of row updated operationsLLF118DB2 Rows UpdatedThe number of row updated operationsLLF119DB2 SCPU (minutes)System CPU used by the database manager<br>processLLF120DB2 Sort OverflowsNumber of sorts that ran out of sort heapLLF121DB2 Total SortsNumber of sorts executedLLF122DBS UCPU (minutes)User CPU used by the database manager<br>processLLF123DB2 UOW Log Space UsedThe amount of log space (in bytes) used in the<br>current unitUNIX FILE SYSTEM FATESILR101UNIX FS Size (512 Blocks)File System SizeLLR102UNIX FS Number of FilesNumber of files in the File System                                                                                                    | LLF115         | DB2 Rows Deleted           | The number of row deletion operations                       |
| LLF118DB2 Rows UpdatedThe number of row updated operationsLLF119DB2 SCPU (minutes)System CPU used by the database manager<br>processLLF120DB2 Sort OverflowsNumber of sorts that ran out of sort heapLLF121DB2 Total SortsNumber of sorts executedLLF122DBS UCPU (minutes)User CPU used by the database manager<br>processLLF123DB2 UOW Log Space UsedThe amount of log space (in bytes) used in the<br>current unitLLR101UNIX FS Size (512 Blocks)File System SizeLLR102UNIX FS Used (512 Blocks)File System UsedLLR103UNIX FS Number of FilesNumber of files in the File System                                                                                                    | LLF116         | DB2 Rows Inserted          | The number of row inserted operations                       |
| LLF119DB2 SCPU (minutes)System CPU used by the database manager<br>processLLF120DB2 Sort OverflowsNumber of sorts that ran out of sort heapLLF121DB2 Total SortsNumber of sorts executedLLF122DBS UCPU (minutes)User CPU used by the database manager<br>processLLF123DB2 UOW Log Space UsedThe amount of log space (in bytes) used in the<br>current unitUNIX FILE SYSTEM RATESILR101UNIX FS Size (512 Blocks)File System SizeLLR102UNIX FS Used (512 Blocks)File System UsedLLR103UNIX FS Number of FilesNumber of files in the File System                                                                                                    | LLF117         | DB2 Rows Selected          |                                                             |
| LLF120DB2 Sort OverflowsNumber of sorts that ran out of sort heapLLF121DB2 Total SortsNumber of sorts executedLLF122DBS UCPU (minutes)User CPU used by the database manager<br>processLLF123DB2 UOW Log Space UsedThe amount of log space (in bytes) used in the<br>current unitUNIX FILE SYSTEM RATESLLR101UNIX FS Size (512 Blocks)LLR102UNIX FS Used (512 Blocks)File System UsedLLR103UNIX FS Number of FilesNumber of files in the File System                                                                                                    | LLF118         | DB2 Rows Updated           | The number of row updated operations                        |
| LLF121DB2 Total SortsNumber of sorts executedLLF122DBS UCPU (minutes)User CPU used by the database manager<br>processLLF123DB2 UOW Log Space UsedThe amount of log space (in bytes) used in the<br>current unitUNIX FILE SYSTEM RATESLLR101UNIX FS Size (512 Blocks)File System SizeLLR102UNIX FS Used (512 Blocks)File System UsedLLR103UNIX FS Number of FilesNumber of files in the File System                                                                                                    | LLF119         | DB2 SCPU (minutes)         | , , ,                                                       |
| LLF122DBS UCPU (minutes)User CPU used by the database manager<br>processLLF123DB2 UOW Log Space UsedThe amount of log space (in bytes) used in the<br>current unitUNIX FILE SYSTEM FATESILR101UNIX FS Size (512 Blocks)File System SizeLLR102UNIX FS Used (512 Blocks)File System UsedLLR103UNIX FS Number of FilesNumber of files in the File System                                                                                                    | LLF120         | DB2 Sort Overflows         | Number of sorts that ran out of sort heap                   |
| LLF123DB2 UOW Log Space UsedThe amount of log space (in bytes) used in the<br>current unitUNIX FILE SYSTEM RATESLLR101UNIX FS Size (512 Blocks)File System SizeLLR102UNIX FS Used (512 Blocks)File System UsedLLR103UNIX FS Number of FilesNumber of files in the File System                                                                                                    | LLF121         | DB2 Total Sorts            | Number of sorts executed                                    |
| UNIX FILE SYSTEM RATESLLR101UNIX FS Size (512 Blocks)File System SizeLLR102UNIX FS Used (512 Blocks)File System UsedLLR103UNIX FS Number of FilesNumber of files in the File System                                                                                                    | LLF122         | DBS UCPU (minutes)         |                                                             |
| LLR101UNIX FS Size (512 Blocks)File System SizeLLR102UNIX FS Used (512 Blocks)File System UsedLLR103UNIX FS Number of FilesNumber of files in the File System                                                                                                    | LLF123         | DB2 UOW Log Space Used     | The amount of log space (in bytes) used in the current unit |
| LLR102UNIX FS Used (512 Blocks)File System UsedLLR103UNIX FS Number of FilesNumber of files in the File System                                                                                                    | UNIX FILE SYST | EM RATES                   |                                                             |
| LLR103       UNIX FS Number of Files       Number of files in the File System                                                                                                    | LLR101         | UNIX FS Size (512 Blocks)  | File System Size                                            |
|                                                                                                    | LLR102         | UNIX FS Used (512 Blocks)  | File System Used                                            |
| UNIX INTERACTIVE RATES                                                                                                    | LLR103         | UNIX FS Number of Files    | Number of files in the File System                          |
|                                                                                                    | UNIX INTERACT  | IVE RATES                  |                                                             |
| LLA101 Disk I/O Disk I/O requests                                                                                                    | LLA101         | Disk I/O                   | Disk I/O requests                                           |

## Computer Center Chargeback Program-CIMSBILL

| Rate Code      | Resource                 | Description                                                |  |  |  |  |  |  |  |
|----------------|--------------------------|------------------------------------------------------------|--|--|--|--|--|--|--|
| LLA102         | Character I/O            | Character I/O requests                                     |  |  |  |  |  |  |  |
| LLA103         | Image Time (hours)       | Time spend executing images                                |  |  |  |  |  |  |  |
| LLA104         | Connect time (hours)     | Connect Time                                               |  |  |  |  |  |  |  |
| LLA105         | User CPU (minutes)       | Time the CPU spends running a program in User state        |  |  |  |  |  |  |  |
| LLA106         | System CPU (minutes)     | Time the CPU spends running a program in System state      |  |  |  |  |  |  |  |
| LLA107         | Total CPU (minutes)      | Sum of User and System CPU time                            |  |  |  |  |  |  |  |
| LLA108         | Memory                   | Indicates the approximate amount of virtual memory.        |  |  |  |  |  |  |  |
| LLA109         | Image Count              | Number of Images executed                                  |  |  |  |  |  |  |  |
| LLA110         | Logins                   | Login count                                                |  |  |  |  |  |  |  |
| LLA111         | SU Image Count           | Number of Images invoked by SUed sessions                  |  |  |  |  |  |  |  |
| LLA112         | SU Count                 | Number of times this account was SUed                      |  |  |  |  |  |  |  |
| LLA113         | SU Time (hours)          | Time spent in SUed sessions                                |  |  |  |  |  |  |  |
| LLA114         | Win Time (hours)         | Time the user spends using Motif in SUed sessions          |  |  |  |  |  |  |  |
| LLA115         | Chg Image time (hours)   | Chargeable Image time                                      |  |  |  |  |  |  |  |
| LLA116         | Chg Connect time (hours) | Chargeable Connect time                                    |  |  |  |  |  |  |  |
| LLA117         | Chg SU Time (hours)      | Chargeable Super User time                                 |  |  |  |  |  |  |  |
| LLA118         | Chg Win Time (hours)     | Chargeable Window Time                                     |  |  |  |  |  |  |  |
| UNIX NQS BATCH | H RATES                  |                                                            |  |  |  |  |  |  |  |
| LLC101         | Disk I/O                 | Batch Disk I/O requests                                    |  |  |  |  |  |  |  |
| LLC102         | Character I/O            | Batch Character I/O requests                               |  |  |  |  |  |  |  |
| LLC103         | Image Time (hours)       | Batch time spend executing images                          |  |  |  |  |  |  |  |
| LLC104         | Connect time (hours)     | Batch Connect Time                                         |  |  |  |  |  |  |  |
| LLC105         | User CPU (minutes)       | Batch time the CPU spends running a program in User state  |  |  |  |  |  |  |  |
| LLC106         | System CPU (minutes)     | Batch time the CPU spends running a programin System state |  |  |  |  |  |  |  |
| LLC107         | Total CPU (minutes)      | Sum of User and System CPU time                            |  |  |  |  |  |  |  |

| Rate Code     | Resource                     | Description                                                        |  |  |  |  |  |  |
|---------------|------------------------------|--------------------------------------------------------------------|--|--|--|--|--|--|
| LLC108        | Memory                       | Indicates the approximate amount of virtual memory.                |  |  |  |  |  |  |
| LLC109        | Image Count                  | Number of Images executed                                          |  |  |  |  |  |  |
| LLC110        | Logins                       | Login count                                                        |  |  |  |  |  |  |
| LLC111        | Chg Image time (hours)       | Chargeable Image time                                              |  |  |  |  |  |  |
| LLC112        | Chg Connect time (hours)     | Chargeable Connect time                                            |  |  |  |  |  |  |
| UNIX ORACLE R | ATES                         |                                                                    |  |  |  |  |  |  |
| LLE101        | Oracle Logins                | Number of Oracle sessions                                          |  |  |  |  |  |  |
| LLE102        | Oracle Session CPU (minutes) | CPU utilized in Oracle sessions                                    |  |  |  |  |  |  |
| LLE103        | Oracle Connect (hours)       | Amount of time a user is connected to Oracle                       |  |  |  |  |  |  |
| LLE104        | Oracle UGA Memory            | Memory used in the User Global Area                                |  |  |  |  |  |  |
| LLE105        | Oracle PGA Memory            | Memory used in the Program Global Area                             |  |  |  |  |  |  |
| LLE106        | Oracle Rec CPU (minutes)     | Oracle Recursive CPU - CPU used updating internal tables           |  |  |  |  |  |  |
| LLE107        | Oracle User Commits          | Commits performed by the user                                      |  |  |  |  |  |  |
| LLE108        | Oracle Physical Reads        | Reads from database files resulting in access to data files        |  |  |  |  |  |  |
| LLE109        | Oracle Physical Writes       | Writes to database files resulting in access to data files on disk |  |  |  |  |  |  |
| LLE110        | Oracle DB Block GETS         | Number of Blocks obtained CURRENT Mode                             |  |  |  |  |  |  |
| LLE111        | Oracle Disk Sorts            | Memory utilized to perform an external sort                        |  |  |  |  |  |  |
| LLE112        | Oracle Messages Sent         | Messages sent to perform database updates                          |  |  |  |  |  |  |
| LLE113        | Oracle Messages Received     | Messages received to update database                               |  |  |  |  |  |  |
| UNIX PRINT RA | TES                          |                                                                    |  |  |  |  |  |  |
| LLH101        | Pages                        | Number of pages printed                                            |  |  |  |  |  |  |
| LLH102        | Print jobs                   | Number of print jobs                                               |  |  |  |  |  |  |
| UNIX SOFTWAR  | E PACKAGE RATES              |                                                                    |  |  |  |  |  |  |
| LLG101        | Disk I/O                     | Disk I/O requests                                                  |  |  |  |  |  |  |
| LLG102        | Character I/O                | Character I/O requests                                             |  |  |  |  |  |  |
| LLG103        | Image Time (hours)           | Time spent executing Package Images                                |  |  |  |  |  |  |

# Computer Center Chargeback Program-CIMSBILL

| Rate Code      | Resource                           | Description                                                   |  |  |  |  |  |  |
|----------------|------------------------------------|---------------------------------------------------------------|--|--|--|--|--|--|
| LLG104         | User CPU (minutes)                 | Time the CPU spends running a program in User state           |  |  |  |  |  |  |
| LLG105         | System CPU (minutes)               | Time the CPU spends running a program in System state         |  |  |  |  |  |  |
| LLG106         | Total CPU (minutes)                | Sum of User and System CPU time                               |  |  |  |  |  |  |
| LLG107         | Memory                             | Indicates the approximate amount of virtual memory            |  |  |  |  |  |  |
| LLG108         | Image count                        | Number of Images executed                                     |  |  |  |  |  |  |
| LLG109         | Reserved                           | Always 0.0                                                    |  |  |  |  |  |  |
| LLG110         | Chg Image time (hours)             | Chargeable Image time                                         |  |  |  |  |  |  |
| UNIX STORAGE B | LOCK WEEKS RATES                   |                                                               |  |  |  |  |  |  |
| LLD101         | Block Weeks                        | Space/time measurement to indicate the amount of disk storage |  |  |  |  |  |  |
| VMS/AS NON-PR  | IME RATES                          |                                                               |  |  |  |  |  |  |
| ZVX1           | VMS/AS Session Minutes (Nor        | VMS/AS Session Minutes (Non-Prime)                            |  |  |  |  |  |  |
| ZVX2           | VMS/AS CPU Time (Non-Prim          | VMS/AS CPU Time (Non-Prime)                                   |  |  |  |  |  |  |
| ZVX3           | VMS/AS Virtual SIOs (Non-Prime)    |                                                               |  |  |  |  |  |  |
| ZVX4           | VMS/AS Cards Spooled In (No        | VMS/AS Cards Spooled In (Non-Prime)                           |  |  |  |  |  |  |
| ZVX5           | VMS/AS Lines Spooled (Non-I        | Prime)                                                        |  |  |  |  |  |  |
| ZVX6           | VMS/AS Cards Spooled Out (N        | Non-Prime)                                                    |  |  |  |  |  |  |
| VMS/AS PRIME R | ATES                               |                                                               |  |  |  |  |  |  |
| ZVM1           | VMS/AS Session Minutes             |                                                               |  |  |  |  |  |  |
| ZVM2           | VMS/AS CPU Minutes                 |                                                               |  |  |  |  |  |  |
| ZVM3           | VMS/AS Virtual SIOs                |                                                               |  |  |  |  |  |  |
| ZVM4           | VMS/AS Cards Spooled In            |                                                               |  |  |  |  |  |  |
| ZVM5           | VMS/AS Lines Spooled               | VMS/AS Lines Spooled                                          |  |  |  |  |  |  |
| ZVM6           | VMS/AS Cards Spooled Out           |                                                               |  |  |  |  |  |  |
| VM/CMS NON-PR  | IME RATES                          |                                                               |  |  |  |  |  |  |
| ZCV1           | VM/CMS Session Minutes (Non-Prime) |                                                               |  |  |  |  |  |  |
| ZCV2           | VM/CMS CPU Time (Non-Prime)        |                                                               |  |  |  |  |  |  |

| Rate Code     | Resource                            | Description                                                                                                    |  |  |  |  |  |  |  |
|---------------|-------------------------------------|----------------------------------------------------------------------------------------------------|--|--|--|--|--|--|--|
| ZCV3          | VM/CMS Virtual SIOs (Non-Prime)     |                                                                                                    |  |  |  |  |  |  |  |
| ZCV4          | VM/CMS Cards Spooled In (Non-Prime) |                                                                                                    |  |  |  |  |  |  |  |
| ZCV5          | VM/CMS Lines Spooled (Non-P         | VM/CMS Lines Spooled (Non-Prime)                                                                                     |  |  |  |  |  |  |  |
| ZCV6          | VM/CMS Cards Spooled Out (N         | on-Prime)                                                                                                    |  |  |  |  |  |  |  |
| ZCV7          | VM/CMS Temp. Disk Space (No         | n-Prime)                                                                                                    |  |  |  |  |  |  |  |
| VM/CMS PRIME  | RATES                               |                                                                                                    |  |  |  |  |  |  |  |
| ZCM1          | VM/CMS Session Minutes              |                                                                                                    |  |  |  |  |  |  |  |
| ZCM2          | VM/CMS CPU Minutes                  |                                                                                                    |  |  |  |  |  |  |  |
| ZCM3          | VM/CMS Virtual SIOs                 |                                                                                                    |  |  |  |  |  |  |  |
| ZCM4          | VM/VMS Cards Spooled In             |                                                                                                    |  |  |  |  |  |  |  |
| ZCM5          | VM/CMS Lines Spooled                |                                                                                                    |  |  |  |  |  |  |  |
| ZCM6          | VM/CMS Cards Spooled Out            | VM/CMS Cards Spooled Out                                                                                             |  |  |  |  |  |  |  |
| ZCM7          | VM/CMS Temp. Disk Space             | VM/CMS Temp. Disk Space                                                                                              |  |  |  |  |  |  |  |
| ZARA TAPE RES | OURCE RATES                         |                                                                                                    |  |  |  |  |  |  |  |
| ZARA@@01      | 3480 Tape Cartridges                | If VOLDEN = X'01' add +1 to 3480 counter                                                                             |  |  |  |  |  |  |  |
| ZARA@@02      | 3490 Tape Cartridges                | If VOLDEN = X'02' add +1 to 3490 counter                                                                             |  |  |  |  |  |  |  |
| ZARA@@03      | 3420 Round Tapes                    | If VOLDEN = X'43' or X'83' or X'C3' or X'D3'<br>add +1 to ROUND counter                                              |  |  |  |  |  |  |  |
| ZARA@@04      | Unknown Tapes                       | If VOLDEN NOT = X'01' or X'02' or X'43' or<br>X'83' or X'C3' or X'D3' add +1 to UNKNOWN                              |  |  |  |  |  |  |  |
| ZARA@@05      | Reserved                            | NOT USED                                                                                                    |  |  |  |  |  |  |  |
| ZARA@@06      | Off-Site 3480 Tape Cartridges       | If VOLDEN = X'01' and the OFFSITE Table<br>location = VOLOSNAM add +1 to 3480 counter                                |  |  |  |  |  |  |  |
| ZARA@@07      | Off-Site 3490 Tape Cartridges       | If VOLDEN = X'02' and the OFFSITE Table<br>location = VOLOSNAM add +1 to 3490 counter                                |  |  |  |  |  |  |  |
| ZARA@@08      | Off-Site 3420 Round Tapes           | If VOLDEN = X'43' or X'83' or X'C3' or X'D3'<br>and the OFFSITE Table location = VOLOSNAM<br>add +1 to Round counter |  |  |  |  |  |  |  |

#### Computer Center Chargeback Program–CIMSBILL

#### *Computer Center Chargeback*

| Rate Code | Resource          | Description                                                                                                    |
|-----------|-------------------|----------------------------------------------------------------------------------------------------|
| ZARA@@09  | Off-Site Unknown  | If VOLDEN NOT = X'01' or X'02' or X'43' or<br>X'83' or X'C3' or X'D3' and the OFFSITE Table<br>Location = VOLOSNAM add +1 to Unknown<br>counter |
| ZARA@@10  | Off-Site Reserved | NOT USED                                                                                                    |

a. <sup>2</sup> CICS Monitor Facility (CMF) creates data fields for multiple CICS resources

b. <sup>1</sup> See field SMF6ROUT for local/remote print for JES2 print records

# **Loading and Changing Billing Rates**

Billing rates are stored in a Keyed VSAM File. Billing rates are loaded or updated by doing either of the following:

Execute Program CIMSRTLD (CIMS Rate Load)

Program CIMSRTLD processes CIMS Rate Records and loads them into the CIMS RATE VSAM FILE.

Rate Records (See page 8-18) are read by CIMSRTLD from DDNAME CIMSRATE.

Execute CIMS CICS Transaction BSRT

CIMS CICS Transaction BSRT provides Rate Table Inquiry and Maintenance.

For a record layout of CIMS CICS VSAM RATE File, see page 17-32.

# **Deleting Billing Rates**

First, create a member with the rates that need to be deleted. The format should be as described on the previous pages. An example to delete a rate from the standard rate table follows:

RATE,019,Z008,DELETE

To delete a rate from another rate table, you must supply the rate table name as the first entry as follows:

ZRATE001(RATE TABLE NAME) RATE,019,Z008,DELETE

Next, execute Program CIMSRTLD. CIMSRTLD deletes billing rates in addition to the loading and updating detailed above.

# **Rate Table Considerations**

Program CIMSRTLD and the CIMS CICS Transaction BSRT should be used exclusive of each other. The CIMS Lab recommends the following:

- Use CIMSRTLD when you are initially installing and testing CIMS.
- Use BSRT after CIMS is in production.

# **Printing Billing Rates**

You can print the contents of the CIMS Rate VSAM file by executing program CIMSRTRP (CIMS rate print). The report that follows displays the contents of each CIMS Rate record. Rate record documentation starts on page 8-18.

In addition to user-supplied Rate records, the following fields are contained on the CIMS Rate VSAM File. These fields provide additional information about Rate records, and you cannot modify them. These fields are updated automatically when either program CIMSRTLD or the CIMS CICS Rate Screen (BSRT) is executed.

| FIELD                             | DESCRIPTION                                                                                                   |  |  |  |  |
|-----------------------------------|----------------------------------------------------------------------------------------------------|--|--|--|--|
| Alternate Index Rate Table        | Prevents duplicate keys.                                                                                      |  |  |  |  |
| Alternate Index Rate Index        | Prevents duplicate keys.                                                                                      |  |  |  |  |
| Version Modification              | Version number of the Rate VSAM file.                                                                         |  |  |  |  |
| Create Date                       | Date this rate record was added to the Rate VSAM file.                                                        |  |  |  |  |
| Maintenance Date                  | Date of the last update or change to this rate record.                                                        |  |  |  |  |
| Number of Changes                 | Number of times this rate record has been changed<br>or updated since it was added to the Rate VSAM file.     |  |  |  |  |
| Rate Report Field<br>Descriptions | Most rate report headlines are self-explanatory.<br>Additional information is provided for fields V1-<br>V10. |  |  |  |  |

#### Fields V1-V10

The CIMS Rate Report displays the contents of fields V1 - V10. These fields control various features of program CIMSBILL. Documentation for fields V1—V10 starts on page 8-19.

| V1  | Decimal Places Flag       |
|-----|---------------------------|
| V2  | Price Per Thousand        |
| V3  | Resource Conversion Flag  |
| V4  | Zero Cost Flag            |
| V5  | Decimal Positions         |
| V6  | Sub-Total Flag            |
| V7  | Flat Fee Money Charge     |
| V8  | Printer Spacing Flag      |
| V9  | Discount Percentage       |
| V10 | General Ledger Sub-Totals |
|     |                           |

# **CIMS Rate Report**

| VERSION #                                                                                                    | ¢ 12.0                                                                                                    | 0.0      |                                                                                                    |                                                                                   |                                                                                                    |                                                                                                    |    |     |    |                                                    |                        |    |        | [       | DATE 2004                                                                                                    | 4/01/13                                                                                                    |
|----------------------------------------------------------------------------------------------------|----------------------------------------------------------------------------------------------------|----------|----------------------------------------------------------------------------------------------------|-----------------------------------------------------------------------------------|----------------------------------------------------------------------------------------------------|----------------------------------------------------------------------------------------------------|----|-----|----|----------------------------------------------------|------------------------|----|--------|---------|----------------------------------------------------------------------------------------------------|----------------------------------------------------------------------------------------------------|
|                                                                                                    |                                                                                                    |          | CI                                                                                                    | MS, THE CHAR<br>RATE TAB                                                          |                                                                                                    |                                                                                                    |    | STE | M  |                                                    |                        |    |        |         |                                                                                                    |                                                                                                    |
| TABLE ID                                                                                                    | STAN                                                                                                    | DARD     |                                                                                                    |                                                                                   |                                                                                                    |                                                                                                    |    |     |    |                                                    |                        |    |        |         |                                                                                                    |                                                                                                    |
| RATE CODE                                                                                                    | INDEX                                                                                                    | DISCOUNT |                                                                                                    | DESCRIPTION                                                                       |                                                                                                    |                                                                                                    | ٧2 | V3  | ٧4 | ٧5                                                 | V6                     | ٧7 | ۷8     | V10     | CREATEDT                                                                                                    |                                                                                                    |
| RATE         CODE           Z001         Z002           Z003         ZVSECPUT           Z004         ZVSERESC           SUBT-010         Z020           Z204         Z021           Z022         SUBT-020           Z006         Z007           Z008         Z009           Z010         Z011           Z012         Z013           SUBT-030         Z014           Z015         Z208           Z016         Z207           Z017         Z018           Z019         SUBT-040           CARD         ZZ06           DSK1         DSK2           DSK4         TAP1           TAP2         SUBT-050 | <b>INDEX</b><br>1<br>2<br>3<br>5<br>6<br>7<br>8<br>9<br>10<br>11<br>12<br>13<br>16<br>17<br>18<br>19<br>20<br>21<br>22<br>23<br>24<br>25<br>26<br>27<br>28<br>29<br>30<br>31<br>32<br>33<br>34<br>40<br>41<br>43<br>44<br>45<br>46<br>47<br>48<br>9<br>50<br>50<br>50<br>50<br>50<br>50<br>50<br>50<br>50<br>50 |          | RATE<br>2.5000000<br>20.000000<br>20.000000<br>20.000000<br>20.000000<br>20.000000<br>20.000000<br>20.000000<br>2.000000<br>2.000000<br>0.000000<br>0.0000000<br>0.0000000<br>0.0000000<br>0.0000000<br>0.00000000 |                                                                                   | RTE<br>NUT<br>ES<br>CE<br>MIN<br>ES<br>INU<br>CHA<br>CHA<br>INU<br>R C<br>S SED<br>SED<br>SED<br>SED<br>SED<br>TRI<br>LS | D<br>ES<br>61<br>MINUTI<br>UTES<br>TES<br>TES<br>F<br>F<br>F<br>F<br>F<br>F<br>F<br>F<br>F<br>F<br>F<br>F<br>F<br>F<br>F<br>F<br>F<br>F<br>F |    |     |    | <b>V5</b> 0 2222 2200 0000000 000022 000000 000000 | ve<br>s<br>s<br>s<br>s | v7 | v8<br> | v10<br> | CREATEDT<br>2003013<br>2003013<br>20 | MAINTDT<br>2003013<br>2003013<br>200 |
| 1PRT<br>2PRT<br>3PRT<br>4PRT<br>STD                                                                                                    | 60<br>61<br>62<br>63<br>64                                                                                                    |          | 0.0150000<br>0.0200000<br>0.0300000<br>0.0400000<br>0.0150000                                                                                                    | ONE PART FORM<br>TWO PART FORM<br>THREE PART FO<br>FOUR PART FOR<br>STANDARD FORM | IS<br>RMS<br>MS                                                                                                    | F<br>F<br>F<br>F                                                                                                    |    |     |    | 0<br>0<br>0<br>0                                   |                        |    |        |         | 2003013<br>2003013<br>2003013<br>2003013<br>2003013                                                                                                    | 2003013<br>2003013<br>2003013<br>2003013<br>2003013                                                                                                    |

# **Client Identification**

CIMS provides a client identification program, CIMSCLNT, which creates and maintains a Client file. The Client file contains descriptive and financial information for each account.

- A report program, CIMSBDGT, generates reports showing budgeted versus actual expenditures for each client.
- It is *not* necessary to define each client before processing the billing program. CIMSCLNT provides complete data management facilities.
- CICS Data Entry screens are provided for Client Entry. See Chapter 17, CIMS Data Entry Screens and Batch Programs, for information on CIMS CICS Data Entry Screens.
- Documentation for CIMSCLNT and CIMSBDGT is in Chapter 6, Client Identification and Budget Reporting—CIMSCLNT and CIMSBDGT.

# **Billing Surcharge Equation**

CIMS uses a Billing Equation to surcharge for computer services. The value computed by this equation is shown on the report as RESOURCE TIME. The billing equation is input to CIMSBILL by the following control statements.

| EQUATION            | Surcharge for excess resource usage of disk, tape, and memory. |
|---------------------|----------------------------------------------------------------|
| CPU NORMALIZATION   | Normalizes multiple CPUs of differing speeds.                  |
| Class SUR-CHARGE    | Surcharge based on Job Class.                                  |
| Shift SUR-CHARGE    | Surcharge based on Job Shift.                                  |
| Priority SUR-CHARGE | Surcharge based on Job Priority.                               |

The billing equation can be used in part, in total, or not at all.

All variables of the equation are input values. To eliminate any portion of the equation, input a zero value.

## **Billing Equation (Part One)**

| $EQ = (A * CPU) + (B * X_1 + C * X_2 + D * X_3 + D^2 * X_4)$ |                         |   |                                             |  |
|--------------------------------------------------------------|-------------------------|---|---------------------------------------------|--|
| Where                                                        | : EQ                    | = | CIMS Billing Equation                       |  |
|                                                              | : A                     | = | Value to increase or decrease CPU time.     |  |
|                                                              | : CPU                   | = | CPU time used by each job step. (TCB + SRB) |  |
|                                                              | : B                     | = | Number of Disk datasets.                    |  |
|                                                              | : <b>X</b> <sub>1</sub> | = | Surcharge per disk dataset.                 |  |
|                                                              | : C                     | = | Number of Tape Units.                       |  |
|                                                              | : X <sub>2</sub>        | = | Surcharge per tape unit.                    |  |
|                                                              | : D                     | = | Memory Allocated.                           |  |
|                                                              | : X <sub>3</sub>        | = | Surcharge for memory allocated.             |  |
|                                                              | : X <sub>4</sub>        | = | Surcharge for memory squared.               |  |

The value for A is normally 1; however, installations with multiple CPUs of different speeds can normalize CPU time. For example, assume that your 3090 machine has a CPU processing capability 4 times greater than your 4381, and you want to base CPU charges on the 3090, then the value of A (for the 4381 system) would be .25. (See the CPU Normalization statement that follows.)

# **Setting Installation Standards**

Many installations have standards for resource usage. The billing equation supports standards for disk datasets, tape units, and memory allocated.

| B = DISK DATASETS    | = Maximum value of [0,(B - DS)] |
|----------------------|---------------------------------|
| C = TAPE UNITS       | = Maximum value of [0,(C - TS)] |
| D = MEMORY ALLOCATED | = Maximum value of [0,(D - MS)] |

- If the installation standard is 6 disk datasets and 2 tape drives, the value of DS = 6 and TS = 2.
- If a job step used 8 disk datasets and 5 tape units, the value for B would be 2 and the value for C would be 3.

# **Billing Equation (Part Two)**

CU = EQ + (CPU \* CL) + (CPU \* PR) + (CPU \* SH)

| Where | : CU  | = Computer Uni     | ts.       |
|-------|-------|--------------------|-----------|
|       | : EQ  | = Billing Equation | m.        |
|       | : CL  | = Job Class Surch  | narge.    |
|       | : PR  | = Job Priority Su  | rcharge.  |
|       | : SH  | = Shift Surcharge  | 2.        |
|       | : CPU | = Normalized Cl    | PU Value. |
|       |       |                    |           |

### **Billing Equation Record**

The EQUATION parameter record is used to define values x1, x2, x3, x4, DS, TS, and MS of the Billing Equation.

EQUATION x1 x2 x3 x4 x5 x6 x7

x1 Specifies: Disk dataset Surcharge.

This is the X1 value of the Billing Equation.

A 10% surcharge for Disk datasets is input as 10.

x2 Specifies: Disk dataset Standard.

This is the DS value of the Billing Equation.

A dataset standard of 6 is input as 6.

x3 Specifies: Tape Unit surcharge.

This is the X2 value of the Billing Equation.

A 10% surcharge for Tape Units is input as 10.

x4 Specifies: Tape Unit Standard.

This is the TS value of the Billing Equation.

A Standard of 4 Tape Units is input as 4.

x5 Specifies: Memory surcharge.

This is the X3 value of the Billing Equation.

A 5% surcharge for memory is input as 5.

x6 Specifies: Memory surcharge.

This is the X4 value of the Billing Equation.

A 5% surcharge for memory is input as 5.

x7 Specifies: Memory Standard

This is the MS value of the billing equation.

A Standard of 1024K Bytes is input 1024.

All values must be in the Equation record. Use 0 for null values.

#### Example

EQUATION 10 6 5 2 5 10 2048

The billing equation uses:

| x1 | = | 10   | = | x1 | 10%   | Disk Dataset Surcharge.    |
|----|---|------|---|----|-------|----------------------------|
| x2 | = | 6    | = | DS | 6%    | Disk Datasets is Standard. |
| x3 | = | 5    | = | x2 | 5%    | Tape Unit Surcharge.       |
| x4 | = | 2    | = | TS | 2%    | Tape Units is Standard.    |
| x5 | = | 5    | = | x3 | 5%    | Memory Surcharge.          |
| x6 | = | 10   | = | x4 | 10%   | Memory Surcharge.          |
| x7 | = | 2048 | = | MS | 2048K | Memory is Standard.        |

# **CPU Normalization Statement**

The CPU NORMALIZATION statement is used to input the normalization parameter ("A" Value) of the billing equation.

Five different CPUs can be normalized on a statement. Fifty different CPUs can be normalized.

CPU NORMALIZATION x1 y1 x2 y2 x3 y3......x5 y5

x1, x2, x3, --- x5 specify a CPU ID from SMF y1, y2, y3, --- y5 specify a value to increase or decrease CPU time

The values are specified in pairs. The second value is a percentage that is multiplied by CPU time.

25% is input 25 125% is input 125

The System Model ID is the 4-character code starting in position 54 of the CIMS record.

## **Class Surcharge Statement**

Job classes should be defined to cover processing requirements.

The following job class examples define 5 categories. An installation should try to keep the number of job classes to a minimum so that they do not become confusing.

| CLASS | DEFINITION                         |
|-------|------------------------------------|
| X     | No setup required for these jobs.  |
| A     | Two magnetic tape drives or less.  |
| В     | Four magnetic tape drives or less. |
| Y     | Scheduled production.              |
| Z     | Unlimited resource usage.          |

- Each region could process job class X. Only one region could process class Z. The number of regions that process CLASS A and B would depend on the number of tape drives.
- The Billing Equation could then SUR-CHARGE classes A, B, Y and Z for setup time and resource usage.
- The CLASS SUR-CHARGE control statement defines the CLASS (CL) parameter of the Billing Equation.

CLASS SUR-CHARGE x1 y1 x2 y2 --- x11 y11

Thirty Six (36) class surcharges are supported.

- x1, x2 --- x11 specify a job class
- y1, y2 --- y1 specify a surcharge for the preceding class
- The values are specified in pairs. The second value is a Percentage that is multiplied by CPU TIME.

A 25% decrease is input as 25-A 25% increase is input as 25

#### Example

CLASS SUR-CHARGE C 15-

Jobs running as class C are surcharged -15%, which is a decrease.

## **Shift Surcharge Statement**

You can define work shifts so that users can schedule non-critical jobs to run during offpeak shifts.

■ The SHIFT SUR-CHARGE statement defines the SH parameter of the Billing Equation.

SHIFT SUR-CHARGE x1 y1 x2 y2 x3 y3

x1, x2, x3 specify a processing SHIFT y1, y2, y3 specify a surcharge value for the preceding SHIFT

The values are specified in pairs. The second value is a percentage that is multiplied by CPU time.

A 25% decrease is input as 25-A 25% increase is input as 25

#### Example

SHIFT SUR-CHARGE 1 50

A 50% surcharge is specified for SHIFT 1.

## **Priority Surcharge Statement**

- The priority of a job determines its place in the run queue. Some jobs must be processed as soon as possible. Surcharges for job priorities should be established so that users requiring a high priority are charged appropriately.
- The Billing Equation supports surcharges for Priority processing. The PRIORITY Surcharge record defines the priority (PR) parameter of the Billing Equation. Sixteen (16) priority values can be surcharged.

PRIORITY SUR-CHARGE x1 y1 x2 y2 --- x11 y11

x1, x2 --- x11 specify job priority y1, y2 --- y11 specify priority surcharge

• The values for x and y are input in pairs.

A 25% decrease is input 25-A 25% increase is input 25

#### Example

PRIORITY SUR-CHARGE 8 75

A 75% surcharge (increase) is specified for jobs processed as priority 8.

### **CIMS Calendar File**

CIMS supports a Calendar File that specifies an accounting period Start Date and End Date.

- The purpose of this file is to support those users who do not use calendar months for accounting periods.
- CIMS Calendar File is comma delimited and defined as follows:

VALUE 1: Accounting Period 1–13.

VALUE 2: Start DateYYYYMMDD format.

VALUE 3: End DateYYYYMMDD format.

Each entry is separated by a comma (,) and each entry is required. The accounting period's START and END dates must be in sequence. The table can contain 52 entries.

#### Example

```
YYYYMMDD,YYYYMMDD
1,20010101,20010126
2,20010127,20010302
3,20010303,20010331
....
12,20011201,20011231
1,20010101,20010125
```

CIMS Calendar File is read from DDNAME CIMSCLDR.

#### **Calendar File Processing Rules**

- Maximum entries are 52.
- File must be in date sequence.
- Current accounting period must be defined. This means that if data is processed for December 2001, there must be an entry for the next accounting period.
- The following items are listed whenever this feature is requested:
  - Calendar Table
  - Current Accounting Period
  - Previous Accounting Period

## **CIMS Calendar File Keyword Date Selection**

- **CURRENT** When the keyword CURRENT is used as the first value in CIMS Date Selection Field, CIMS' calendar file is read to determine the current accounting date and accounting period. See page 8-73.
- **PREVIOUS** When the keyword PREVIOUS is used as the first value in CIMS Date Selection Field, CIMS' calendar file is read to determine the previous accounting date and accounting period. See page 8-73.

CIMS determines the previous accounting period by determining the current period, then using the preceding CIMS Calendar File entry for the previous accounting period.

# **Control Statement Table**

Following is a summary of the control statements available for CIMSBILL.

| CONTROL STATEMENT               | PAGE # | DESCRIPTION                                       |
|---------------------------------|--------|---------------------------------------------------|
| ALL PRINT IS LOCAL/REMOTE       | [8-70] | Specifies printer status.                         |
| ACCOUNTING PERIOD               | [8-70] | Specifies Accounting Period (1-13).               |
| CLIENT FILE NOUPDATE            | [8-71] | Never update the Client File.                     |
| CLIENT FILE UPDATE              | [8-71] | Always update the Client File.                    |
| CLIENT SEARCH ON                | [8-71] | Alternate Client Search feature.                  |
| COLON                           | [8-72] | Colon (:) replacement for Time Fields.            |
| COMMA IS PERIOD                 | [8-72] | Replaces comma with period.                       |
| CPU = ALL VALUES                | [8-72] | Uses all SMF 30 CPU Values.                       |
| CPU TIME = TCB                  | [8-73] | CPU Time = TCB instead of TCB+SRB.                |
| CPU TIME = TOTAL                | [8-73] | Step CPU includes Initiator CPU Time.             |
| DATE FORMAT                     | [8-73] | Prints dates in DD/MM/YYYY format.                |
| DATE SELECTION                  | [8-73] | Selects records by specified date range.          |
| DEFINE                          | [8-75] | Defines Account Code location.                    |
| DISPATCH OFF                    | [8-76] | Exclude Dispatch print records.                   |
| DISPLAY RATES/MONEY AS INTEGERS | [8-76] | Truncates after the decimal.                      |
| EXCLUDE                         | [8-76] | EXCLUDE record conditions.                        |
| FORM EIGHT OFF                  | [8-77] | Uses 4 Position Form ID. (SMF6FMN)                |
| НДХ                             | [8-77] | Headlines for the Detail Report.                  |
| НЕХ                             | [8-77] | Headlines for the Invoice Report.                 |
| INCLUDE                         | [8-78] | INCLUDE record conditions.                        |
| INTERVAL ACCOUNTING             | [8-79] | Interval Accounting for System X,<br>Subsystem Y. |
| INVOICE PRINT LINES             | [8-80] | Maximum invoice print lines.                      |
| INVOICE NUMBER                  | [8-80] | Starting invoice number.                          |
| INVOICE NUMBERS OFF             | [8-80] | Turns off invoice numbers.                        |
| INVOICE TAX                     | [8-80] | Specifies invoice tax rate.                       |

| CONTROL STATEMENT                             | PAGE # | DESCRIPTION                                             |
|-----------------------------------------------|--------|---------------------------------------------------------|
| LINES PER PAGE                                | [8-80] | Number of lines per Detail Report page.                 |
| MONEY SIGN                                    | [8-81] | Specifies \$replacement or elimination.                 |
| PRINT CLASS                                   | [8-81] | Print Class in place of Print Form.                     |
| PRINT CLASS {?} IS FORM {?}FOR<br>PRINTER {?} | [8-81] | Specific print class/print form.                        |
| PRINTER {?} IS LOCAL/REMOTE                   | [8-82] | Defines specific printer as either local or remote.     |
| PRINT INPUT NO                                | [8-82] | Stops printing CIMS control statement.                  |
| PRINT INPUT YES                               | [8-82] | Starts printing CIMS control statements.                |
| PRINT LINES = LOCAL AND REMOTE                | [8-82] | Combines remote print lines with local.                 |
| PRINT OFF FOR CONTROL BREAKS                  | [8-83] | Invoices not generated for $X_1 X_2 X_3 X_4$ .          |
| PRINT INVOICE NUMBERS FOR CONTROL<br>BREAKS   | [8-83] | Invoices numbers only generated for $x_1 x_2 x_3 x_4$ . |
| PRINT RECORD SEQUENCE                         | [8-83] | Print record sequence on Detail<br>Reports.             |
| PROCESS REJECTS                               | [8-83] | Process SMF records rejected by CIMSACCT.               |
| PSF SUPPORT OFF                               | [8-83] | Disables PSF Support.                                   |
| REPORT DATE                                   | [8-84] | Specifies date to print on invoice.                     |
| REPORT SELECTION                              | [8-85] | Specifies CIMSBILL Report.                              |
| SAR EXPRESS DELIVERY OFF                      | [8-86] | Exclude SAR 'ED' print records.                         |
| SAR EXPRESS SPOOL OFF                         | [8-87] | Exclude SAR 'ES' print records.                         |
| SEQUENCE FIELDS                               | [8-87] | Specifies sequence of control breaks.                   |
| SERVICE UNITS                                 | [8-87] | Specifies the billing of Service Units.                 |
| SPACE COST REPORT                             | [8-87] | Single-spaces the Job Cost Report.                      |
| SPACE DETAIL REPORT                           | [8-88] | Double-spaces the Detail Report.                        |
| SUMMARY FILE ID                               | [8-88] | Places an ID value in summary.                          |
| SUR-CHARGES                                   | [8-88] | Class, Shift, Priority, and so forth.                   |

*Computer Center Chargeback* 

| CONTROL STATEMENT          | PAGE # | DESCRIPTION                              |
|----------------------------|--------|------------------------------------------|
| TOP OF FORM ON FIELD X     | [8-88] | Advances Job Cost Report to TOF.         |
| USE BATCH CPU ONLY         | [8-88] | Resource Units = Batch CPU Time<br>Only. |
| USER EXIT ROUTINE          | [8-89] | User exit routine for GL Input.          |
| USER EXIT ROUTINE2         | [8-90] | User exit routine for data manipulation. |
| WRITE DISTRIBUTED FILE OFF | [8-90] | Turns off creation of distributed file.  |
| WRITE RESOURCE FILE OFF    | [8-90] | Turns off creation of resource file.     |
| WRITE SUMMARY FILE OFF     | [8-90] | Turns off creation of summary file.      |

# **Control Statement Reference**

Program CIMSBILL supports the following control statements.

Each control statement is contained in CIMS.DATAFILE(BILLCTL1). CIMS is distributed with most control statements commented out.

To activate a control statement, edit member BILLCTL1 and start the control statement in Column 1.

CIMSBILL accepts control statements from DD CIMSCNTL.

# ALL PRINT IS LOCAL/ALL PRINT IS REMOTE

This control statement sets *all* printers to either LOCAL or REMOTE. The control statement is usually used in conjunction with the statement PRINTER? Is LOCAL/ REMOTE.

# ACCOUNTING PERIOD = n

This control statement specifies the accounting period for the data to be processed. The value n can be a value between 1 and 13. This statement supersedes the automatic calculation within CIMS for accounting period.

CIMS calculates the accounting period as follows:

- The accounting period is the month value taken from the END selection date value.
- The accounting period is the value specified in the CIMS calendar table when the CIMS calendar table is used.
- The accounting period is n when this control statement is used.

## **CLIENT FILE NOUPDATE**

- The default for CIMSBILL is to update the Client File with actual expenditures *only* when client Information exists.
- This control statement causes CIMSBILL to *never* update the client file.
- This control statement causes CIMSBILL to access the Client File in a read only mode.
- If this control statement is present, the CIMS CICS screens do not have to be brought down for CIMSBILL to process.

#### Example

CLIENT FILE NOUPDATE

# **CLIENT FILE UPDATE**

The default for CIMSBILL is to update the Client File with actual expenditures *only* when client information exists. This control causes CIMSBILL to *always* update the client file.

#### Example

CLIENT FILE UPDATE

# **CLIENT SEARCH ON**

The default for CIMSBILL is to search the Client File for descriptive and Rate Table information on a *one to one* basis. When you use the CIMS defaults, each account code must have descriptive information defined and when you use multiple rate tables, each account code must have a rate table defined. Otherwise, CIMSBILL prints spaces on the invoice for client information and uses the Standard rate table.

With CLIENT SEARCH ON, CIMS searches the client file in a minor - major sequence. Consider the following example:

DEFINE J1 22 2 /DIVISION/ DEFINE J2 22 5 /DEPARTMENT/ SEQUENCE FIELDS J1 J2 CLIENT SEARCH ON

Assume the data value for J1 and J2 is AABBB and that the user *has not* entered client information for AABBB. The user *has* entered Client Information for AA (J1), that is, J1 = AA, J2 = AABBB.

With CLIENT SEARCH ON, CIMS searches the client file for client information on account code AABBB. If it is not found, CIMS then searches the Client File for Account Code AA. If it is found, invoices for account code AABBB are printed with client information from account code AA. If they are not found, CIMS prints spaces on the invoice for Client Information and uses the STANDARD rate table.

**Note** • Client Information includes Rate Table Identification, that is, (Rate Table = 'STANDARD').

CLIENT SEARCH ON is required for Multiple Rate Table Support.

#### Computer Center Chargeback Program–CIMSBILL Computer Center Chargeback

## COLON = x

This control statement specifies a character to use in place of the colon (:) for time fields. The default is COLON = :.

#### Example

COLON = .

Time fields are printed HH.MM.SS.

### **COMMA IS PERIOD**

This control statement interchanges the period (.) and comma (,) when printing numeric values.

#### Example

| CIMS D | EFAULT    | 1,125.75 |
|--------|-----------|----------|
| COMMA  | IS PERIOD | 1.125,75 |

# **CPU TIME = ALL VALUES**

The CIMS standard is to use TCB and SRB CPU Time when charging for CPU usage. This standard was adopted when only these two CPU values were reported by the operating system. The current operating system reports eleven CPU time values. This control statement specifies that all eleven values are to be used. The values are as follows:

SMF30CPT: Step CPU time under TCB.

SMF30CPS: Step CPU time under SRB.

SMF30ICU: Initiator CPU time under TCB.

SMF30ISB: Initiator CPU time under SRB.

SMF30JVU: Step vector usage time.

SMF30IVU: Initiator vector usage time.

SMF30JVA: Step vector affinity time.

SMF30IVA: Initiator vector affinity time.

SMF30IIP: Processor time to process I/O interrupts.

SMF30RCT: Processor time used by region control task.

SMF30HPT: Processor time consumed for the step to support requests for data transfer between hyperspace and an address space.

These are the descriptions provided in the IBM SMF documentation. Questions regarding these values should be addressed to your operating system specialist.

### $\mathbf{CPU} \ \mathbf{TIME} = \mathbf{TCB}$

Specifies TCB CPU time only.

The CIMS standard is to add TCB and SRB CPU Time together. To use TCB CPU time only, supply the following control statement:

#### Example

CPU TIME = TCB

## **CPU TIME = TOTAL**

This control statement specifies that Step CPU Time = Step TCB + SRB CPU Time plus Step Initiator TCB + SRB CPU Time.

The CIMS default is not to include Step Initiator CPU Time in Step CPU Time.

#### Example

CPU TIME = TOTAL

Step CPU Time = Step (TCB and SRB) + Initiator (TCB and SRB) CPU Time.

#### **DATE FORMAT**

This control card is used in conjunction with the REPORT DATES control card. Dates entered in the REPORT DATES control card are in YYYYMMDD format by default. Using this control card tells CIMS that the date is in YYYYDDMM format.

#### Example

DATE FORMAT

# DATE SELECTION x y

CIMSBILL selects records for processing based on a date range. This control specifies the dates to use to select report records. The first value is the FROM or LOW select value. The second value is the TO or HIGH select value. Each CIMS accounting record contains a date field. For a record to be selected it must be greater than or equal to the LOW date select value and less than or equal to the HIGH select value.

- Format is YYYYMMDD.
- The Date Selection Values are placed into the CIMS Summary Record.

#### Example

DATE SELECTION 20010501 20010531

- These values are not edited, they are in YYYYMMDD format.
- A CIMS keyword date can be placed into FIELD 1.
- Keywords automatically calculate specific dates.

• The following keywords are supported:

| Keyword  | Description                                                       |
|----------|-------------------------------------------------------------------|
| **CURDAY | Sets date range based on run date and run date less one day.      |
| **CURWEK | Sets date range based on run week (Sun—Sat).                      |
| **CURMON | Sets date range based on run month.                               |
| **PREDAY | Sets date range based on run date, less one day.                  |
| **PREWEK | Sets date range based on previous week (Sun—Sat).                 |
| **PREMON | Sets date range based on previous month.                          |
| CURRENT  | Sets date range based on current period from CIMS calendar file.  |
| PREVIOUS | Sets date range based on previous period from CIMS calendar file. |

### Example

DATE SELECTION \*\*PREMON

If this month is June, 2001 then \*\*PREMON equals 20010501 20010531.

YYYYMMDD YYYYMMDD DEFAULT IS 19880101 20991231

# **DEFINE fd loc 1 /d/**

The DEFINE statement is used to specify the location of Account Code Data within the CIMS record.

CIMS places account code information starting in position 22 of the CIMSACCT record. Refer to *Appendix A, CIMS Accounting File Record Descriptions.* You must define the account code field as follows:

- fd Specifies a 2-character identifier, for example, J1
- **loc** Specifies the starting position in the CIMS record, for example, 22
- I Specifies the length of the field, for example, 5
- **d** Specifies a description of fd. Description field must be enclosed by slashes.

for example, /Division Account Code/ Maximum of 23 characters

Defaults=none

The DEFINE statement can be used to define any string of characters within the CIMS accounting records. Caution must be used as the CIMS data file contains multiple variable length records. Most data elements are unique and not contained in every record. I.E. a CIMS record type 30 is significantly different than a CIMS record type 6, record type 991 and record type 999. Common elements are Job Name, Accounting Code, and Record Type.

When defining a character string, use the Field ID's x1, x2, etc. If you define binary data, be sure to use HEX data in the selection fields.

### Example

Define the CIMS record type:DEFINE X1 5 2 /CIMS record type/Select type 30 records:INCLUDE x1 030C 030F

The ISPF editor supports HEX characters, you must set HEX ON. If you are not familiar with HEX ON, type HEX on the command line. Then place the HEX characters 030C & 030F in the 'low' & 'high' select fields. HEX values are one character fields. The value 03 is in character position 1 and 0C is in character position 2.

Using the define statement to define and select data in CIMSBILL provides flexibility, but you must be sure of what you are doing. The SORT features, INCLUDE & OMIT, are much easier to use and understand than the DEFINE & INCLUDE/EXCLUDE features of CIMSBILL. The advantage to using CIMSBILL is that there is no need to process SORT.

#### Example

Assume an installation is using an 8-position accounting code with the first 2 positions for Division, the next 3 positions for Department within division and the next 3 positions for the Application within the Department. The following DEFINE statements would be required.

DEFINE J1 22 2 /DIVISION/ DEFINE J2 22 5 /DEPARTMENT/ DEFINE J3 22 8 /APPLICATION/

- The above statements define Field ID's J1, J2 and J3 to start at position 22 of the CIMS record for lengths of 2, 5 and 8 respectively.
- The fields are described as the division, department, and application.
- CIMS supports 12 DEFINE statements. This allows for powerful record selection and reporting capability.

Refer to *Appendix A, CIMS Accounting File Record Descriptions,* for a record layout of CIMSACCT.

## **DISPATCH OFF**

When this statement is present, CIMS record type 6's that contain the value X'0010' in the subsystem field are excluded from processing. Dispatch identifies the print records with the value X'0010' at offset 62 of SMF records. CIMS Print record type 6 contains this value at offset 153.

# **DISPLAY RATES/MONEY AS INTEGERS**

This control statement eliminates the printing of RATE and MONEY values past the radix.

CIMS DEFAULT 1,125.75 DISPLAY RATES AND MONEY AS INTEGERS 1,125

To display money only as Integers, supply the control statement:

DISPLAY MONEY AS INTEGERS

To display rates only as Integers, supply the control statement:

DISPLAY RATES AS INTEGERS

### **EXCLUDE** x y z

This statement specifies an EXCLUDE record condition.

- **x** Specifies a specific FIELD ID.
- **y** Specifies the LOW or FROM selection value.
- **z** Specifies the HIGH or TO selection value.

- The specified data field must be equal to or greater than the LOW value and equal to or less than the HIGH value.
- The values for y and z can specify 1 to 8 characters.
- Spaces are delimiters.
- The default is none.

#### Example

EXCLUDE B9 0097205 0097206

- The value B9 specifies STEP START DATE in Julian format. IBM SMF Format.
- B9 date format is 0CYYDDD when C=0 for 20th century and C=1 for 21st century.
- Records with dates equal to 0097205 or 0097206 are excluded from the report.
- One hundred EXCLUDE conditions are supported. If any exclude condition is met, the record is excluded.

**Note** • Spaces are used as delimiters. If spaces are required in the y or z values, replace the spaces with a colon (:).

### FORM EIGHT OFF

- This control statement uses field ID SMF6FMN for the FORM ID.
- This is a 4-position field.
- The CIMS default is to use field ID SMF6EFMN.

# HD<sub>x</sub>

Four headlines can be printed on Detail Reports. The headlines are defined by HD1, HD2, HD3 and HD4 in Columns 1-3 and descriptive information in Columns 4 through 72.

#### Example

HD1 XYZ Organization HD2 Data Processing Department

# **HE**<sub>x</sub>

Five headlines can be printed on Invoices. The headlines are defined by HE1, HE2, HE3, HE4, and HE5 in Columns 1-3 and descriptive information in Columns 4 through 72.

#### Example

HE1 XYZ Organization HE2 Data Processing Department

## **INCLUDE** x y z

This statement specifies an include record condition.

- **x** Identifies a specific Field ID.
- **y** Specifies the LOW or FROM selection value.
- **z** Specifies the HIGH or TO selection value.
- The specified data field must be equal to or greater than the LOW value and equal to or less than the HIGH value.
- The values y and z can specify up to 8 characters each.
- Spaces are delimiters.
- The default is none.

#### Example

INCLUDE B9 0097201 0097228

- The value B9 specifies STEP START DATE. Records with step start dates greater than or equal to 0097201 and less than or equal to 0097228 are selected for processing.
- B9 DATE FORMAT is 0CYYDDD. IBM SMF format. The value for C in the 20th century is zero (0). For the 21st century, the value is one (1).
- One hundred include conditions are supported. If any include condition is met, the data record is included in the report.

**Note** • Spaces are used as delimiters. If spaces are required in the y or z values, replace the spaces with a colon (:).

# **INTERVAL ACCOUNTING = X,Y**

Program CIMSBILL defaults to STEP accounting. This means that the SMF record type 30, subtype 4 is used for resource accounting. The subtype 4 SMF record 30 contains the total resources for a job step, started task, or TSO sessions. This record is written when the step, started task, or TSO session terminates.

Many installations have decided not to use the subtype 4 SMF 30 records for job accounting because long running and never ending tasks would be missing. To compensate for long running and never ending tasks, OS/390 creates Interval Accounting records. These interval records are created at specified intervals. To use Interval Accounting, supply an INTERVAL ACCOUNTING statement.

- Interval accounting causes an SMF 30-2 record to be generated at the end of each userspecified interval. In addition an SMF 30-3 record is generated at the end of each step.
- The sum of all 30-2 and 30-3 records equal a 30-4 (Step Total) record.
- The INTERVAL ACCOUNTING statement specifies interval accounting for System X and Subsystem Y.

X = Four-position System ID

Y = Four-position Subsystem ID

- If the values X and Y are specified as \*\*\*\*, \*\*\*\*, all system IDs and all subsystem IDs are supported for Interval Accounting.
- If the value X specifies a system ID (for example, MVS1) and the Y value is \*\*\*\*, all subsystems are supported as interval accounting for SYSTEM MVS1.
- This statement instructs CIMSBILL to exclude the STEP TOTAL statement (SMF 30-4) for System X and Subsystem Y.
- CIMSBILL uses the INTERVAL (30-2) and STEP TERMINATION (30-3) statements for resource charges.

#### Example

INTERVAL ACCOUNTING = MVS1,STC INTERVAL ACCOUNTING = MVS1,TS0

Specifies that started tasks, and TSO on system MVS1 are using interval accounting.

INTERVAL ACCOUNTING = \*\*\*\*,\*\*\*

Specifies that all system IDs and all subsystem IDs are to use Interval Accounting.

INTERVAL ACCOUNTING = MVS1,\*\*\*\*

Specifies that all subsystems for system ID MVS1 are to use interval accounting.

### **INVOICE PRINT LINES n**

This control statement specifies the number of invoice print lines. The default is 54.

#### Example

INVOICE PRINT LINES 35

The number of invoice print lines is 35.

### **INVOICE NUMBER n**

This control statement specifies the starting invoice number. The default is 1.

#### Example

INVOICE NUMBER 25

The first invoice printed is number 25. Each invoice thereafter is incremented by 1. Value n can not exceed 8 digits.

### **INVOICE NUMBERS OFF**

Turns off the numbers on the Invoice. The default is to number all the invoices.

#### **INVOICE TAX n**

Specifies the tax rate for invoices. The default is 0.

#### Example

INVOICE TAX 7

7% tax is added to the invoice total.

#### Example

INVOICE TAX 6.5

6.5% tax is added to the invoice total.

#### **LINES PER PAGE n**

This statement specifies the number of lines per page for Detail and Summary reports. The value n can be a number between 1 and 99. The default is 55.

#### Example

LINES PER PAGE 50

50 lines per page are printed on Detail and Summary Reports.

## **MONEY SIGN** n

This control statement replaces or eliminates the Money Sign character. The default is \$.

#### Example

MONEY SIGN b (Where b = Blank Space)

Eliminates the Money Sign. Up to three money sign characters are supported. For example, SFR for Swiss Francs.

# **PRINT CLASS**

This statement specifies that the PRINT CLASS value is to be used in place of PRINT FORM; otherwise PRINT FORM is used.

#### Example

PRINT CLASS

The PRINT CLASS value is used.

# PRINT CLASS {?} IS FORM {?} FOR PRINTER {?}

- Class is a 1-character PRINT CLASS.
- Form is a 1 to 8-character FORM IDENTIFICATION.
- Printer is a 1 to 8-character PRINTER NAME.
- This control statement allows the definition of a 1 to 8-character Form ID for a specific print class directed to a specific printer.
- Print classes are sometimes used to direct special print requirements to specific printers. The most common condition is sending print to microfiche. This control statement allows you to define a Print Form ID to a specific print class and printer for billing purposes.
- The printer name is optional. If the printer name is spaces, the control statement is a global specification.

#### Example

PRINT CLASS M IS FORM MICROFCH FOR PRINTER PRTIA

When the above statement is present, each print statement with PRINT CLASS = M has the Form ID changed to MICROFCH for printer PRTIA.

#### Example

PRINT CLASS M IS FORM MICROFCH

When the above statement is present, each print statement with PRINT CLASS = M has the Form ID changed to MICROFCH.

## **PRINTER {?} IS LOCAL/REMOTE**

This control statement defines a specific printer as LOCAL or REMOTE.

#### Example

PRINTER RMT.PR1 IS LOCAL

The above statement defines printer RMT.PR1 as LOCAL.

## **PRINT INPUT NO**

When this statement is encountered, input records are no longer printed. The default is to print input records.

#### Example

PRINT INPUT NO

#### PRINT INPUT YES

When this statement is encountered, input records are printed. The default is to print input records.

#### Example

PRINT INPUT YES

### **PRINT LINES = LOCAL and REMOTE**

- This control statement is a global specification.
- All printers are defined as LOCAL.
- When a printer is defined as local, the following resources can be billed:

PRINT LINES PRINT PAGES PRINT FORMS BY FORM ID PRINT ELAPSED TIME

• When a printer is defined as remote, the following resources can be billed:

PRINT LINES PRINT PAGES PRINT ELAPSED TIME

REMOTE PRINT FORMS. The FORM ID has R: inserted as the first two characters. If your FORM IDs are greater than six characters, the *last two* characters are truncated.

#### Example

PRINT LINES = LOCAL & REMOTE

sets each printer (for billing purposes) as LOCAL.

To determine the specification for your printer, process report SPWTR902 through CIMS Report Writer. The CIMS standard is to separate Local and Remote print lines based on the SMF Route Code.

# PRINT OFF FOR CONTROL BREAKS $X_1 X_2 X_3 X_4$

This control statement eliminates printed invoices for the specified control breaks. The CIMS standard is to generate invoices for each control level specified on the sequence fields control statement. This statement has no effect on records written to CIMS Summary File.

#### Example

1 2 3 4 SEQUENCE FIELDS J1 J2 J3 J4 PRINT OFF FOR CONTROL BREAKS 2 3

Invoices for control breaks J2 and J3 are eliminated.

# PRINT INVOICE NUMBERS FOR CONTROL BREAKS $X_1 X_2 X_3 X_4$

This control statement will print the invoice number only on the invoices for the specified control breaks. The invoice number will only be incremented on the specified control breaks. By default CIMS prints and increments the invoice number for every control break.

# **PRINT RECORD SEQUENCE**

This control statement prints a record sequence value on Detail Reports. It is used to change or delete records. The default is not to print record sequence values.

# **PROCESS REJECTS**

Program CIMSBILL interrogates the CIMS DELETE CHARACTER, which is contained at offset 9 (Field ID A4) of each CIMS record. When this field is something other than spaces, the record is bypassed. This control statement instructs CIMSBILL to accept records with the delete byte set to something other than spaces.

### Example

To create a detail report showing each JOB STEP that was rejected by CIMSACCT, process CIMSBILL with the following control statements.

PROCESS REJECTS INCLUDE A4 A Z DETAIL REPORT CLIENT FILE NOUPDATE

# **PSF SUPPORT OFF**

This control statement disables PSF Record Type 6 Support. PSF records are treated like JES2 SMF Type 6 records. This control statement is to maintain compatibility with previous releases of CIMS.

## **REPORT DATE x y**

This control statement specifies the date to print on the invoice. The first value is the FROM date, the second value is the TO date. This statement can be used in conjunction with the DATE FORMAT statement described above. Each value *must* contain 8 characters.

#### Example

REPORT DATE 20010501 20010531

- The values 20010105 to 20010531 print on the top of each invoice. These values are not edited.
- A CIMS keyword date can be placed into Field 1.
- Keywords automatically calculate specific dates.
- The following keyword are supported:

| Keyword  | Description                                                       |
|----------|-------------------------------------------------------------------|
| **CURDAY | Sets date range based on run date and run date less one day.      |
| **CURWEK | Sets date range based on run week (Sun—Sat).                      |
| **CURMON | Sets date range based on run month.                               |
| **PREDAY | Sets date range based on run date, less one day.                  |
| **PREWEK | Sets date range based on previous week (Sun—Sat).                 |
| **PREMON | Sets date range based on previous month.                          |
| CURRENT  | Sets date range based on current period from CIMS calendar file.  |
| PREVIOUS | Sets date range based on previous period from CIMS calendar file. |

#### Example

REPORT DATE \*\*PREMON

If this month is June 2001, \*\*PREMON equals 20010501 20010531.

**Note** • Keywords CURRENT and PREVIOUS use the CIMS Calendar Dataset as defined by DDNAME CIMSCLDR. For information on CIMS Calendar File, see page 8-66.

If a REPORT DATE statement is *not* supplied, the \*\*PREMON keyword is used to calculate the report date.

#### **REPORT SELECTION**

There are several options for specifying the CIMSBILL report format as follows:

- Invoice Report
- Job Cost Report
- Detail Report
- Summary Report
- Zero Cost Report value<sub>1</sub> value<sub>2</sub>

The default is Invoice Report. By using one of the options shown above, you can specify a different format.

#### Example

DETAIL REPORT

A Detail Report is generated.

#### Example

ZERO COST REPORT 1000000 B

The Zero Cost Report has additional controls as follows:

VALUE<sub>1</sub> - An 8 digit money value for Zero Cost Accounting.

 $VALUE_2$  - A 1 character action flag.

DEFAULT for VALUE<sub>1</sub> is 0

DEFAULT for VALUE<sub>2</sub> is B

If VALUE<sub>2</sub> = A, The Invoice Total is adjusted to meet Zero Cost Value.

If  $VALUE_2 = B$ , each Rate is adjusted to meet Zero Cost Value.

#### Example

ZERO COST REPORT 100000 A

CIMS uses 100,000 as the money amount for ZERO cost center accounting. Each invoice is adjusted to meet the ZERO cost value.

#### Example

JOB COST REPORT

The Job Cost report is generated. CIMS turns Client Search on automatically when the Job Cost Report is requested.

| CPU COST         | CPU TIME           | *       | CPU RATE         |   |
|------------------|--------------------|---------|------------------|---|
|                  | TSO CPU TIME       | *       | TSO CPU TIME     | I |
| TAPE I/O COST    | TAPE SIOs          | *       | TAPE SIO RATE    |   |
| DISK I/O COST    | DISK SIOs          | *       | DISK SIO RATE    |   |
| OTHER I/O COST   | TOTAL SIOs         | *       | TOTAL SIO RATE   | + |
|                  | DEVICE 1 SIOs      | *       | DEVICE 1 RATE    | + |
|                  | DEVICE 2 SIOs      | *       | DEVICE 2 RATE    | + |
|                  | DEVICE 3 SIOs      | *       | DEVICE 3 RATE    | + |
|                  | DEVICE 4 SIOs      | *       | DEVICE 4 RATE    | + |
|                  | DEVICE 5 SIOs      | *       | DEVICE 5 RATE    | + |
|                  | DEVICE 6 SIOs      | *       | DEVICE 6 RATE    | + |
|                  | TSO INPUT          | *       | TSO INPUT RATE   | + |
|                  | TSO OUTPUT         | *       | TSO OUTPUT RATE  |   |
| CARD INPUT COST  | CARDS INPUT        | *       | CARD INPUT RATE  |   |
| CARD OUTPUT COST | CARDS OUTPUT       | *       | CARD OUTPUT RATE | + |
|                  | PUNCH TIME         | *       | PUNCH TIME RATE  |   |
| PRINTER COST     | LINES OUTPUT       | *       | LINES RATE       | + |
|                  | PAGES OUTPUT       | *       | PAGE RATE        | + |
|                  | PRINTER TIME       | *       | PRINTER RATE     |   |
| RESOURCE COST    | STEPS              | *       | STEP RATE        | + |
|                  | JOB                | *       | JOB RATE         | + |
|                  | RESOURCE UNITS     | *       | RESOURCE RATE    |   |
| OTHER COST       | ALL FORM AND EXTER | RNAL CH | IARGES           |   |
|                  | ALL RATE CODES WH  | ICH STA | RT WITH A ZZ     |   |

Cost information is printed under nine (9) headings as follows:

#### SAR EXPRESS DELIVERY OFF

When this statement is present, CIMS record type 6's that contain the value ED in the subsystem field are excluded from processing. SAR Print records are identified with the value ED at offset 62 of SMF records. CIMS Print record type 6 contain the subsystem ID of offset 153.

# SAR EXPRESS SPOOL OFF

When this statement is present, CIMS record type 6's that contain the value ES in the subsystem field are excluded from processing. SAR Print records are identified with the value ES at offset 62 of SMF records. CIMS Print record type 6 contain the subsystem ID of offset 153.

# **SEQUENCE FIELDS** x<sub>1</sub> x<sub>2</sub> x<sub>3</sub> x<sub>4</sub>

This control statement specifies control fields in major to minor sequence.

#### Example

SEQUENCE FIELDS J1 J2 J3

The report is to be generated with invoices and totals generated for each change in J3, J2 and J1.

#### **SERVICE UNITS**

SMF record type 30 contains service units in the Performance Section. Service units are normalized resource usage values. Theoretically, a service unit on CPU A equals a service unit on CPU B, even though the CPUs are of different speeds.

- You should consult the appropriate IBM publication for the IBM definition of service units.
- You must specify CIMS COMPLETE RECORD TYPE 30 in program CIMSACCT in order to use these values as billable items.
- Each of the following values are maintained as four-byte binary values in the CIMS COMPLETE RECORD TYPE 30.
- CIMS supports service units in program CIMSBILL via the following control statements:

| CONTROL STATEMENT   | RATE CODE | REPLACED BILLABLE ITEM |
|---------------------|-----------|------------------------|
| TOTAL SERVICE UNITS | Z009      | SIO FIELD 2            |
| CPU SERVICE UNITS   | Z010      | SIO FIELD 3            |
| SRB SERVICE UNITS   | Z011      | SIO FIELD 4            |
| I/O SERVICE UNITS   | Z012      | SIO FIELD 5            |
| MSO SERVICE UNITS   | Z013      | SIO FIELD 6            |

When the above control statements are used, the service units replace the specified billable item.

# **SPACE COST REPORT**

This control statement single spaces the Job Cost Report. The default is double spaced.

#### **SPACE DETAIL REPORT**

This control statement double spaces the Detail Report. The default is single spaced.

#### **SUMMARY FILE ID x**

This control statement specifies a value to place in each summary record defined by CIMSBILL DDNAMES CIMSYRTD and CIMSSUM. The default value is A, which is placed in position 47 of each record.

#### Example

SUMMARY FILE ID P

The value P is placed in each summary record at position 47.

#### **SUR-CHARGES**

Several surcharges can be specified:

- Class surcharge
- CPU normalization
- Equation
- Priority surcharge
- Shift surcharge

For information on surcharges, see Billing Surcharge Equation on page 8-60.

#### **TOP OF FORM ON FIELD x**

This control statement advances to top of form on this Field ID when printing the Job Cost Report. The value of x is specified on the SEQUENCE FIELDS statement. The default is not to break.

#### Example

TOP OF FORM ON FIELD J2

Advances to top of form for each change in Field J2.

#### **USE BATCH CPU ONLY**

The CIMSBILL default is to add Batch, TSO, and Started Task CPU times for the calculation of resource units.

Resource units are multiplied by values contained in the CIMS Billing Equation for various surcharges. (See *Billing Surcharge Equation* on page 8-60.) This control statement instructs CIMSBILL to use only the CPU time from batch jobs in the billing equation.

#### Example

USE BATCH CPU ONLY

Only batch CPU time is included in Resource Units.

### **USER EXIT ROUTINE**

This exit is used to create records for general ledger systems and for reporting requirements. It specifies that the user is supplying a subroutine identified as CIMSACU8. When this control statement is present, CIMSBILL executes the following COBOL sequence:

CALL 'CIMSACU8' USING SUMMARY-RECORD, RETURN CODE

(See Appendix A, CIMS Accounting File Record Descriptions for Summary Record layout.)

CIMSBILL calls subroutine CIMSACU8 each time a summary record is written to the dataset defined by ddname CIMSSUM. To implement the User Exit, edit member CIMSUSER in dataset CIMS.DATAFILE. CIMSUSER contains COBOL entry points and record layouts for CIMS files.

**Note** • Rate Code ZTOT is the total money charge for each account.

See the record layout in Appendix A, CIMS Accounting File Record Descriptions.

Return-Code is set to High-Values at End of Job.

To post the General Ledger using invoice sub-totals, see page 8-19.

#### **USER EXIT ROUTINE 2**

This control statement specifies the execution of exit CIMSUE18. CIMSUE18 is called after reading each record on the CIMSBILL input file specified by DDNAME CIMSACCT.

You can interrogate the contents of each data record and do the following:

- Make adjustments to the data
- Continue processing the record
- Bypass the record

Program CIMSBILL uses standard COBOL linkage. Exit routine CIMSUE18 is called as follows:

CALL 'CIMSUE18' USING CIMS-ACCOUNT-FILE,CIMS-RETURN-ID

WHERE CIMS-ACCOUNT-FILE IS THE CURRENT RECORD

CIMS-RETURN-ID is a 1-character action indicator defined as follows:

- If CIMS-RETURN-ID is *spaces*, the record is processed.
- If CIMS-RETURN-ID is *not* spaces, the record is skipped.

Source code for User Exit CIMSUE18 is provided in member CIMSUSER of CIMS.DATAFILE. Copy books for the CIMS data records are supplied as members CIMRECxx in CIMS.DATAFILE.

You must review CIMS record layouts before using this exit. CIMS records are identified by a 3-digit code in the first 2 bytes of each record. For example:

- 006 = CIMS SYSOUT record
- 030 = CIMS USAGE record
- 991 = CIMS UNIVERSAL record
- 999 = CIMS EXTERNAL record

#### WRITE DISTRIBUTED FILE OFF

This statement turns the creation of the CIMS Distributed processing file off.

#### WRITE RESOURCE FILE OFF

This statement turns the creation of the CIMS Resource file off.

#### WRITE SUMMARY FILE OFF

This statement turns the creation of the CIMS Summary file off.

# **Special Features**

#### **Invoice Labels**

You can change the labels printed on the invoice report to suit your organization or converted into another language. Edit member BILLCTL2 and concatenate the dataset with member BILLCTL1.

#### Example

| LIN | 001 | INVOICE NUMBER               |                       |
|-----|-----|------------------------------|-----------------------|
| LIN | 002 | CLIENT                       |                       |
| LIN | 003 | ACCOUNT                      |                       |
| LIN | 004 | ТО                           |                       |
| LIN | 005 | TOTALS RATE                  | CHARGE                |
| LIN | 006 | -CONTINUED ON NEXT PAGE-     |                       |
| LIN | 007 | (CONTINUED)                  |                       |
| LIN | 008 |                              | AMOUNT DUE            |
| LIN | 009 |                              | ZERO VALUE            |
| LIN | 010 |                              | SUB TOTAL             |
| LIN | 011 |                              | ZERO REDUCTION FACTOR |
| LIN | 012 | BUDGET AMOUNT                |                       |
| LIN | 013 | BUDGET BY                    |                       |
| LIN | 014 | *OVER                        |                       |
| LIN | 015 | UNDER                        |                       |
| LIN | 016 | *******R-U-NT-O-T-A-L******* |                       |
| LIN | 017 | ZERO REDUCTION               |                       |
| LIN | 018 | BILLING PERIOD               |                       |
| LIN | 019 |                              | SALES TAX X.X%        |
| LIN | 020 |                              | TOTAL                 |
| LIN | 021 | YEARLY                       |                       |

#### **Detail Report Labels**

This option is intended for our non-English speaking customers.

You can change the labels/column headlines printed on the Detail report. Member CIMSUSER of dataset CIMS.DATAFILE contains COBOL source code. The entry point in subroutine CIMSUSER is CIMSBILX.

Change the column headings as required. After making the changes, compile the source module and link the resulting object module with load module CIMSBILL. The new module contains the new headlines.

# Job Log Identifier–Job Cost Report

CIMSBILL generates totals based on the Job Log Identifier.

- The Job Log Identifier is Job Name, Job Start Date, and Job Start Time. (Field IDs A7, B8, and C4.) CIMS reserves two field ID's, JY and JZ for the Job Log Identifier.
- To obtain control totals for the Job Cost Report on each change of the Job Log Identifier, use the two-character field ID JZ as the *lowest* level field ID in a SEQUENCE FIELDS statement.
- The data file must be sorted properly.

#### Example

SORT FIELDS=(22,32,CH,A,14,8,CH,A,75,3,CH,A,90,4,CH,A)

For summarized totals on Job Name, use field ID JY.

#### **Summary Data Files**

The billing system writes three summarized utilization files. These files are used as follows.

| CIMSDIST | This file is in display format. The file can be file transferred to another platform.                                    |
|----------|----------------------------------------------------------------------------------------------------|
| CIMSSUM  | Used by program CIMSMULT for prorating charges.                                                                          |
| CIMSRESC | Available for a wide variety of special requirements. CIMSRESC is a SUPERSET of all items printed on a CIMSBILL invoice. |

- Summary files are controlled by CIMSBILL control statements. The DEFINE and SEQUENCE FIELDS statements specify when a summary record is to be generated.
- Record layouts for CIMSDIST, CIMSSUM and CIMSRESC are contained in *Appendix A, CIMS Accounting File Record Descriptions.*
- A COBOL copybook for CIMSRESC is contained in CIMS.DATAFILE(CIMRECO1).
- Summary data is supported by CIMS Report Writer and the CIMS original Report Writer. Sample reports are provided in CIMS.DATAFILE and CIMS.REPTLIB.
- CIMS Report Writer provides extensive reporting capabilities.

# **Sample Reports**

Following are examples of reports that are generated using different combinations of CIMSBILL control statements. The examples assume that member CIMSRATE contains rate records for the billable items shown and that CIMSCLNT was used to create Client Information. A superset of the information contained on these reports is written to CIMS Resource File. You can use the CIMS resource file to present financial data in various formats.

# **Invoice Report**

To create an Invoice Report similar to the example shown, prepare the following control statements:

- 1 INVOICE REPORT (default)
- 2 DEFINE J1 22 2 /COMPANY/

DEFINE J2 22 5 /DIVISION/

- 3 SEQUENCE FIELDS J1 J2
- 4 INVOICE NUMBER 25
- 5 INVOICE DATE \*\*CURMON

#### **Control Statement Explanation**

- 1 An Invoice Report is specified.
- **2** Field IDs J1 and J2 are defined as Company, Division. CIMS accounting data starts at position 22 of the CIMSACCT record.
- **3** Control breaks are requested for each change in Company (J1) and Division (J2).
- **4** The starting invoice number is 25.
- **5** \*\*CURMON Generates Billing From and To Dates for the current month.

#### **Rate Table**

CIMS Rate Table CIMS.DATAFILE(CIMSRATE) contains the appropriate Rate records for this invoice. These records are processed through program CIMSRTLD.

#### **External Transactions**

External Transactions were processed by program CIMSACCT for Personnel Charges and Other Charges.

# **Client File**

Client AABBB is entered into CIMS Client File via program CIMSCLNT. All other control statements were left as defaulted. The last invoice generated is a Total Invoice.

**Note** • An Invoice Report is *always* generated regardless of the control statement defined. To suppress the Invoice Report, issue the following statement:

//CIMSINVC DD DUMMY,DCB=BLKSIZE=133

# **Invoice Report**

| 1234                                                                                                | IZATION ABC<br>ANY STREET<br>TOWN, CA 90021         |                                                                        |                                                                                                    |  |  |  |  |  |
|----------------------------------------------------------------------------------------------------|-----------------------------------------------------|------------------------------------------------------------------------|----------------------------------------------------------------------------------------------------|--|--|--|--|--|
|                                                                                                    | TA PROCESSING SERVIC                                | ES                                                                     |                                                                                                    |  |  |  |  |  |
| ACCOUNT NUMBER AABBB                                                                                |                                                     | IN                                                                     | VOICE NUMBER 00025                                                                                                    |  |  |  |  |  |
| MIDWEST DISTRIBUTION FACILITY<br>123 MICHIGAN AVENUE<br>CHICAGO, IL 60609                           |                                                     |                                                                        |                                                                                                    |  |  |  |  |  |
| ATTN: CHARLES ROAST                                                                                 |                                                     |                                                                        |                                                                                                    |  |  |  |  |  |
|                                                                                                    | TOTALS                                              |                                                                        | <u>CHARGE</u>                                                                                                    |  |  |  |  |  |
| JOBS STARTED<br>JOB STEPS STARTED<br>OS/390 BATCH CPU MINUTES<br>OS/390 TSO CPU MINUTES             |                                                     | \$ 2.00<br>\$ .50<br>\$ 30.00<br>\$ 36.00                              | \$ 212.00<br>\$ 424.00<br>\$ 5,554.50<br>\$ 14,316.84                                                                   |  |  |  |  |  |
| SUB-TOTAL-OS/390 CPU CHARGES                                                                        |                                                     |                                                                        | \$ 20,507.34                                                                                                    |  |  |  |  |  |
| DISK SIO'S<br>DISK STORAGE TRACK/DAYS<br>TAPE SIO'S<br>TAPE STORAGE (TAPES)<br>TSO GETS<br>TSO PUTS | 229,518<br>45,000<br>82,332<br>35<br>1,581<br>8,745 | \$ .43/M<br>\$ .015<br>\$ .50/M<br>\$ 2.00<br>\$ 10.00/M<br>\$ 10.00/M | <ul> <li>\$ 98.69</li> <li>\$ 675.00</li> <li>\$ 41.17</li> <li>\$ 70.00</li> <li>\$ 15.81</li> <li>\$ 87.45</li> </ul> |  |  |  |  |  |
| SUB-TOTAL-OS/390 INPUT/OUTPUT CHARGES                                                               |                                                     |                                                                        | \$ 988.12                                                                                                    |  |  |  |  |  |
| LINES PRINTED<br>PAGES PRINTED<br>STATEMENT FORMS PRINTED<br>CHECK FORMS PRINTED                    | 125,681<br>2,667<br>1,065<br>3,625                  | \$ 1.25/M<br>\$ 10.00/M<br>\$ .02<br>\$ .05                            | <pre>\$ 157.10 \$ 26.67 \$ 21.30 \$ 181.25</pre>                                                                        |  |  |  |  |  |
| SUB-TOTAL-PRINTING CHARGES                                                                          |                                                     |                                                                        | \$ 386.32                                                                                                    |  |  |  |  |  |
| CICS TRANSACTIONS<br>CICS CPU TIME (MINUTES)<br>CICS FILE ACCESS CALLS                              |                                                     | \$ 0.01<br>\$ 45.00<br>\$ 1.00/M                                       | \$ 2,111.20<br>\$ 675.00<br>\$ 560.00                                                                                   |  |  |  |  |  |
| SUB-TOTAL-CICS ON-LINE CHARGES                                                                      |                                                     |                                                                        | \$ 3,346.20                                                                                                    |  |  |  |  |  |
| DB2 RECORDS PROCESSED<br>DB2 CPU TIME (MINUTES)<br>DB2 ENTRY/EXIT EVENTS (I/O)                      | 65,000<br>465.12<br>31,500,000                      | \$ 0.015<br>\$ 15.00<br>\$ 0.10/M                                      | <ul><li>\$ 975.00</li><li>\$ 6,976.80</li><li>\$ 3,150.00</li></ul>                                                     |  |  |  |  |  |
| SUB-TOTAL-DB2 CHARGES                                                                               |                                                     |                                                                        | \$ 11,101.80                                                                                                    |  |  |  |  |  |
| SYSTEM ANALYST HOURS<br>PROGRAMMER HOURS<br>DATA ENTRY HOURS                                        | 176<br>100<br>125                                   | \$ 37.50<br>\$ 32.50<br>\$ 17.50                                       | \$ 6,600.00<br>\$ 3,250.00<br>\$ 2,187.50                                                                               |  |  |  |  |  |
| SUB-TOTAL-PERSONNEL CHARGES                                                                         |                                                     |                                                                        | \$ 2,037.50                                                                                                    |  |  |  |  |  |
| PERSONAL COMPUTERS<br>COMMUNICATIONS LINES<br>SOFTWARE LICENSE FEES<br>AIR MOLECULES TO BREATHE     | 10<br>5<br>1,500<br>1,000                           | \$135.00<br>\$75.00<br>\$0.00                                          | \$ 1,350.00<br>\$ 375.00<br>\$ 1,500.00<br>\$ N/C                                                                       |  |  |  |  |  |
| SUB-TOTAL-OTHER CHARGES                                                                             |                                                     |                                                                        | \$ 3,225.00                                                                                                    |  |  |  |  |  |
| AMOUNT-DUE                                                                                          |                                                     |                                                                        | \$ 51,592.28                                                                                                    |  |  |  |  |  |

# **Functional Chargeback and Activity-Based Costing**

| INVOICE NUMBER 100                                                                                      |                 |                                  |                              |                                                                               |  |  |  |  |  |  |
|----------------------------------------------------------------------------------------------------|-----------------|----------------------------------|------------------------------|-------------------------------------------------------------------------------|--|--|--|--|--|--|
| INVOICE NUMBER 100                                                                                      |                 |                                  |                              |                                                                               |  |  |  |  |  |  |
|                                                                                                    | THE BIG TIME CO | OMPANY                           |                              |                                                                               |  |  |  |  |  |  |
| 23 MICHIGAN AVENUE                                                                                      |                 |                                  |                              |                                                                               |  |  |  |  |  |  |
|                                                                                                    | CHICAGO, IL 60  | 0609                             |                              |                                                                               |  |  |  |  |  |  |
|                                                                                                    |                 |                                  |                              |                                                                               |  |  |  |  |  |  |
| CLIENT MIDWEST DISTRIBUTI                                                                               | ON FACILITY     |                                  |                              |                                                                               |  |  |  |  |  |  |
| ATTN: CHARLES                                                                                           | ROAST           |                                  |                              |                                                                               |  |  |  |  |  |  |
|                                                                                                    |                 |                                  |                              |                                                                               |  |  |  |  |  |  |
| ACCOUNT NUMBER AABBB                                                                                    |                 | BILLING PERIO                    | 0 2001/01/01                 | TO 2001/01/31                                                                 |  |  |  |  |  |  |
|                                                                                                    |                 | <u>TOTALS</u>                    | <u>RATE</u>                  | <u>CHARGE</u>                                                                 |  |  |  |  |  |  |
| ORDERS FOR ITEM ABC<br>ORDERS FOR ITEM ZYZ<br>ORDERS FOR ITEM 123<br>ORDERS FOR ITEM 987<br>ORDER ENTRY |                 | 2,185<br>7,500<br>3,500<br>2,981 | 4.00<br>5.80<br>3.00<br>3.75 | 8,740.00<br>43,500.00<br>10,500.00<br><u>11,178.75</u><br><b>\$ 73,918.75</b> |  |  |  |  |  |  |
| CHECKS PRINTED<br>W2 STATEMENTS<br>EMPLOYEE BENEFITS PROCESSING<br>PAYROLL/PERSONNEL                    |                 | 10,000<br>3,000<br>3,000         | 0.75<br>0.30<br>0.25         | 7,500.00<br>900.00<br><u>750.00</u><br><b>\$ 9,150.00</b>                     |  |  |  |  |  |  |
| INVOICES PRINTED<br>STATEMENTS PRINTED<br>ACCOUNTS RECEIVABLE                                           |                 | 13,239<br>1,001                  | 0.20<br>0.05                 | 2,647.80<br><u>50.05</u><br>\$ 2,697.85                                       |  |  |  |  |  |  |
| INVOICES PROCESSED<br>CHECKS PRINTED<br>ACCOUNTS PAYABLE                                                |                 | 5,635<br>5,651                   | 0.45<br>0.15                 | 2,535.75<br><u>847.65</u><br>\$ 3,383.40                                      |  |  |  |  |  |  |
| AMOUNT DUE                                                                                              |                 |                                  |                              | \$ <u>89,150.00</u>                                                           |  |  |  |  |  |  |
|                                                                                                    | UNDER BUDGET B  | Y \$35,850                       |                              |                                                                               |  |  |  |  |  |  |

CIMS fully supports Functional Chargeback and Activity-Based Costing.

This invoice is a standard feature of CIMSBILL. It is created by processing TRANS records. The CIMS Report Writer can create TRANS records from any application's audit files or reports.

| ACCT         | DESCRIPTION                  | MINUTES            | MINUTES            | MINUTES            | MINUTES          | DISK<br>SIO'S      | TAPE<br>SIO'S    |
|--------------|------------------------------|--------------------|--------------------|--------------------|------------------|--------------------|------------------|
| AABE         |                              | 24.0256            | 13.0120            | 7.0699             | 8.0988           | 271,233            | 11,332           |
| AAC(<br>AAD[ | D MIDWEST DISTRIBUTING       | 19.0056<br>12.0446 | 23.0320<br>32.0420 | 14.0989<br>15.0979 | 2.0955<br>4.0668 | 373,443<br>333,253 | 10,982<br>14,662 |
| AAEE<br>AAFE |                              | 22.0236<br>33.0136 | 44.0550<br>53.0660 | 16.7999<br>17.6799 | 5.0687<br>3.0588 | 222,278<br>376,783 | 16,772<br>09,662 |
| AAG(<br>AAHI |                              | 34.0336<br>78.0446 | 22.0330<br>33.0020 | 14.0449<br>13.0299 | 4.0489<br>6.0328 | 115,563<br>164,333 | 45,477<br>15,462 |
| AAI<br>AAJ   |                              |                    |                    |                    |                  |                    |                  |
| AAKI<br>AALI | K                            |                    |                    |                    |                  |                    |                  |
| AAM          | Μ                            |                    |                    |                    |                  |                    |                  |
| AAN          | N DATA PROCESSING DEPARTMENT | 11.0556            | 13.0440            | 13.0459            | 1.0238           | 180,333            | 45,632           |

# Account Code Usage Report

# Account Code Money Report

| ACCT  | DESCRIPTION                | OS/390<br>CHARGES | TSO<br>CHARGES | CICS<br>CHARGES | DB2<br>CHARGES | DISK<br>CHARGES | TAPE<br>CHARGES |
|-------|----------------------------|-------------------|----------------|-----------------|----------------|-----------------|-----------------|
| BBAAA | WEST COAST MANUFACTURING   | 1,672.00          | 425.00         | 779.08          | 786.90         | 18.96           | 12.93           |
| BBCCC | EAST COAST MANUFACTURING   | 2,563.00          | 345.00         | 769.58          | 256.90         | 22.40           | 133.83          |
| BBDDD | MIDWEST DISTRIBUTING       | 3,554.00          | 478.00         | 539.44          | 456.90         | 11.56           | 338.38          |
| BBEEE | SOUTHERN DISTRIBUTING      | 1,445.00          | 985.00         | 769.78          | 865.90         | 45.40           | 83.77           |
| BBFFF | MARKETING DEPARTMENT       | 3,235.00          | 565.00         | 469.97          | 446.90         | 498.20          | 28.43           |
| BBGGG | RESEARCH & DEVELOPMENT     | 4,877.00          | 566.00         | 559.94          | 456.90         | 55.33           | 68.33           |
| BBHHH | OFFICE SERVICES            | 2,675.00          | 477.00         | 879.38          | 876.90         | 398.44          | 988.43          |
| BBIII |                            |                   |                |                 |                |                 |                 |
| BBJJJ |                            |                   |                |                 |                |                 |                 |
| BBKKK |                            |                   |                |                 |                |                 |                 |
| BBLLL |                            |                   |                |                 |                |                 |                 |
| BBMMM |                            |                   |                |                 |                |                 |                 |
| BBNNN | DATA PROCESSING DEPARTMENT | 4,665.00          | 775.00         | 889.68          | 888.90         | 598.30          | 968.39          |

# **Account Code DASD Report**

| ACCT                                                                          | DESCRIPTION                                                                                                    | DISK<br>EXCP'S                                                            | DISK<br>DATASETS                                    | DISK<br>MEGABYTES                                                  |
|-------------------------------------------------------------------------------|----------------------------------------------------------------------------------------------------|---------------------------------------------------------------------------|-----------------------------------------------------|--------------------------------------------------------------------|
| CCAAA<br>CCBBB<br>CCDDD<br>CCEEE<br>CCFFF<br>CCGGG<br>CCHHH<br>CCIII<br>CCJJJ | WEST COAST MANUFACTURING<br>EAST COAST MANUFACTURING<br>MIDWEST DISTRIBUTING<br>SOUTHERN DISTRIBUTING<br>MARKETING DEPARTMENT<br>RESEARCH & DEVELOPMENT<br>OFFICE SERVICES | 681,672<br>362,563<br>663,554<br>781,445<br>763,235<br>454,877<br>222,675 | 379<br>669<br>579<br>5769<br>6469<br>599<br>889<br> | 48.96<br>26.40<br>71.86<br>45.70<br>498.90<br>155.33<br>898.44<br> |
| CCKKK<br>CCLLL<br>CCMMM<br>CCNNN                                              | DATA PROCESSING DEPARTMENT                                                                                                    | 234,665                                                                   | <br><br>809                                         | <br>798.30                                                         |

**Note** • The previous reports are created from CIMS Resource File using CIMS Report Writer or a user Program.

# **Zero Cost Center Invoice Report**

To create a Grand Total Zero Cost Center Invoice (for rate determination) similar to the example shown, prepare the following control statements:

#### **Control Statements**

- 1 ZERO COST REPORT 100000 A
- 2 DEFINE J1 22 2 /DIVISION/ DEFINE J2 22 5 /DEPARTMENT/ DEFINE J3 22 8 /APPLICATION/
- 3 \* SEQUENCE FIELDS J1 J2 J3
- 4 INVOICE DATE \*\*CURMON

#### **Control Statement Explanation**

1 A Zero Cost Invoice is specified with the Total Amount Billed to be adjusted to equal \$100,000.

(\$51,592.28 \* 1.93827448 = \$100,000)

Each invoice is adjusted by the zero cost factor.

If Zero Cost Option B was specified, then *each billing rate* would be adjusted so that the total invoice equaled \$100,000.

**2** Field ID's J1 J2 and J3 are defined as Division, Department and Application within the user's account code.

Since only a Total Invoice is required, the SEQUENCE FIELDS statement is commented.

One invoice is generated before and one invoice is generated after the Zero Cost Calculation.

3 \*\*CURMON generates billing From and To Dates.

#### **ZERO COST CENTER REPORT**

|                                            | ORGANIZATION A<br>1234 ANY STREE |          |                    |          |                      |  |
|--------------------------------------------|----------------------------------|----------|--------------------|----------|----------------------|--|
|                                            | YOUR TOWN, CA                    |          |                    |          |                      |  |
| INVOIC                                     | E FOR DATA PROCES                |          | RVICES             |          |                      |  |
| ACCOUNT NUMBER ******R-U-NT-O-T-A-L******* | 4                                |          |                    | ]        | INVOICE NUMBER 00099 |  |
| ORGANIZATION ABC                           |                                  | BI       | LLING PERIOD       | 2001,    | /01/01 TO 2001/01/31 |  |
| GRAND TOTAL INVOICE                        |                                  |          |                    |          |                      |  |
|                                            | TOTALS                           |          | <u>RATE</u>        |          | <u>CHARGE</u>        |  |
| JOBS STARTED                               | 106                              | \$       | 2.00               | \$       | 212.00               |  |
| JOB STEPS STARTED                          | 848                              | \$       | .50                |          | 424.00               |  |
| OS/390 BATCH CPU MINUTES                   | 185.15                           | \$       |                    |          | 5,554.50             |  |
| OS/390 TSO CPU MINUTES                     | 397.69                           | \$       | 36.00              | \$       | 14,316.84            |  |
| SUB-TOTAL - OS/390 CPU CHARGES             |                                  |          |                    | \$       | 20,507.34            |  |
| DISK SIO'S                                 | 229,518                          | \$<br>\$ | .43/M              | \$       | 98.69                |  |
| DISK STORAGE TRACK/DAYS                    | 45,000                           | \$       |                    | \$       | 675.00               |  |
| TAPE SIO'S                                 |                                  | \$       | .50/M              | \$       | 41.17                |  |
| TAPE STORAGE (TAPES)                       | 35                               | \$       | 2.00               | \$       | 70.00                |  |
| TSO GETS<br>TSO PUTS                       | 1,581<br>8,745                   | \$<br>\$ | 10.00/M<br>10.00/M | \$<br>\$ | 15.81<br>87.45       |  |
| 150 PUTS                                   | 8,/45                            | Þ        | 10.00/M            | Þ        | 87.45                |  |
| SUB-TOTAL - OS/390 INPUT/OUTPUT CHARGES    |                                  |          |                    | \$       | 988.12               |  |
| LINES PRINTED                              | 125,681                          | \$       | 1.25/M             | \$       | 157.10               |  |
| PAGES PRINTED                              | 2,667                            | \$       | 10.00/M            | \$       | 26.67                |  |
| STATEMENT FORMS PRINTED                    | 1,065                            | \$       | 0.02               | \$       | 21.30                |  |
| CHECK FORMS PRINTED                        | 3,625                            | \$       | 0.05               | \$       | 181.25               |  |
| SUB-TOTAL - PRINTING CHARGES               |                                  |          |                    | \$       | 386.32               |  |
| CICS TRANSACTIONS                          | 211,120                          | \$       | 0.01               | \$       | 2,111.20             |  |
| CICS CPU TIME (MINUTES)                    | 15.00                            | \$       | 45.00              | \$       | 675.00               |  |
| CICS FILE ACCESS CALLS                     | 560,000                          | \$       | 1.00/M             | \$       | 560.00               |  |
| SUB-TOTAL - CICS ON-LINE CHARGES           |                                  |          |                    | \$       | 3,346.20             |  |
| DB2 RECORDS PROCESSED                      | 65,000                           | \$       | 0.015              | \$       | 975.00               |  |
| DB2 CPU TIME (MINUTES)                     | 465.12                           | \$       | 0.015<br>15.00     | \$       | 6,976.80             |  |
| DB2 ENTRY/EXIT EVENTS (I/O)                | 31,500,000                       | \$       | 0.10/M             | \$       | 3,150.00             |  |
| SUB-TOTAL - DB2 CHARGES                    |                                  |          |                    | \$       | 11,101.80            |  |
| SYSTEM ANALYST HOURS                       | 176                              | \$       | 37.50              | \$       | 6,600.00             |  |
| PROGRAMMER HOURS                           | 100                              | .⊅<br>\$ | 32.50              | ⊅<br>\$  | 3,250.00             |  |
| DATA ENTRY HOURS                           | 125                              | ↓<br>\$  | 17.50              | ↓<br>\$  | 2,187.50             |  |
| SUB-TOTAL - PERSONNEL CHARGES              |                                  |          |                    | \$       | 12,037.50            |  |
| PERSONAL COMPUTERS                         | 10                               | \$       | 135.00             | \$       | 1,350.00             |  |
| COMMUNICATIONS LINES                       | 10<br>5                          | э<br>\$  | 75.00              | ⊅<br>\$  | 375.00               |  |
| SOFTWARE LICENSE FEES                      | 1,500                            | Ψ<br>    |                    | \$       | 1,500.00             |  |
| AIR MOLECULES TO BREATHE                   | 1,000                            | \$       | 0.00               | \$       | N/C                  |  |
| SUB-TOTAL - OTHER CHARGES                  |                                  |          |                    | \$       | 3.225.00             |  |
| AMOUNT-DUE                                 |                                  |          |                    | \$       | 51,592.28            |  |
| ZERO COST FACTOR                           |                                  |          |                    | \$       | 1.93827448           |  |
| NEW AMOUNT-DUE                             |                                  |          |                    | \$       | 100,000.00           |  |

# **Job Cost Report**

To create a Job Cost Report similar to the example shown, prepare the following control statements:

#### **Control Statements**

- 1 JOB COST REPORT
- 2 DEFINE J1 22 2 /DIVISION/ DEFINE J2 22 5 /DEPARTMENT/ DEFINE J3 22 8 /APPLICATION/
- 3 SEQUENCE FIELDS J1 J2 J3 JY
- 4 TOP OF FORM ON FIELD J2

#### **Control Statement Explanation**

- 1 A Job Cost Report is specified.
- **2** Field IDs J1, J2, and J3 are defined as Division, Department, and Application within the user's account code.
- **3** Field ID JY is a summary by job. Regardless of the number of times a job is run, only one summarized print line is generated.

Field ID JZ shows each job processed during the billing period. If a job ran 30 times in a month, 30 print lines are generated.

**4** The Top Of Form on Field J2 specifies that a new print page is to be started after printing totals for field ID J2.

#### **JOB COST REPORT**

| JOB NAME                                                                                                    | RUN DATE                                                                                                    | START TIME                                                                                                    | STEPS                                                                   | CPU COST                                                                                                    | TAPE<br>I/O COST                                                                                                    | DISK<br>I/O COST                                                                                                    | OTHER<br>I/O COST                                                                                                    | CARD<br>INPUT                                                                                                    | CARD<br>OUTPUT                                                                                                    | PRINTER<br>COST                                                                                                    | RESOURCE<br>COST                                                                                                    | JOB<br>COST                                                                                                    |
|----------------------------------------------------------------------------------------------------|----------------------------------------------------------------------------------------------------|----------------------------------------------------------------------------------------------------|-------------------------------------------------------------------------|----------------------------------------------------------------------------------------------------|----------------------------------------------------------------------------------------------------|----------------------------------------------------------------------------------------------------|----------------------------------------------------------------------------------------------------|----------------------------------------------------------------------------------------------------|----------------------------------------------------------------------------------------------------|----------------------------------------------------------------------------------------------------|----------------------------------------------------------------------------------------------------|----------------------------------------------------------------------------------------------------|
| AAA10021<br>ABC1FB<br>ABC1FF<br>ABC1FT<br>ABC1B<br>ABC1B<br>BCA<br>BCAB1LR<br>DCB6979B<br>DCB6979B<br>DCB6979X<br>TRAC<br>TRACKGEN<br>WWKPINSV<br> | 20010101<br>20010101<br>20010101<br>20010101<br>20010101<br>20010101<br>20010101<br>20010101<br>20010101<br>20010101<br>20010101<br>20010101<br>20010101<br>20010101 | $\begin{array}{c} 16.18.03\\ 6.17.22\\ 6.19.24\\ 6.18.34\\ 6.13.03\\ 6.14.02\\ 6.15.16\\ 6.23.14\\ 6.28.38\\ 6.04.42\\ 6.17.54\\ 6.21.26\\ 6.11.10\\ 6.21.08\\ 11.45.47\\ \end{array}$ | 2<br>1<br>1<br>1<br>3<br>2<br>1<br>1<br>1<br>6<br>5<br>1<br>1<br>1<br>1 | \$ 0.00<br>\$ 5.82<br>\$ 4.39<br>\$ 4.42<br>\$ 9.84<br>\$227.71<br>\$203.02<br>\$ 26.67<br>\$335.68<br>\$ 18.35<br>\$ 9.78<br>\$ 7.31<br>\$ 9.95<br>\$ 0.32<br>\$200.50 | \$ 0.00<br>\$ 0.00<br>\$ 0.00<br>\$ 0.00<br>\$ 0.00<br>\$ 0.00<br>\$ 0.00<br>\$ 0.00<br>\$ 0.00<br>\$ 0.00<br>\$ 0.00<br>\$ 0.00<br>\$ 0.00<br>\$ 0.00<br>\$ 0.00<br>\$ 0.00<br>\$ 0.00<br>\$ 0.00 | \$ 0.00<br>\$ 1.41<br>\$ 1.06<br>\$ 0.00<br>\$ 20.19<br>\$ 9.45<br>\$ 0.05<br>\$ 4.88<br>\$ 0.05<br>\$ 0.94<br>\$ 0.09<br>\$ 0.00<br>\$ 0.00<br>\$ 0.00<br>\$ 29.24 | \$ 0.00<br>\$ 3.05<br>\$ 2.29<br>\$ 0.71<br>\$ 43.67<br>\$ 20.43<br>\$ 2.68<br>\$ 10.56<br>\$ 1.40<br>\$ 2.04<br>\$ 0.21<br>\$ 0.69<br>\$ 0.00<br>\$ 63.31<br> | \$0.00<br>\$0.25<br>\$0.11<br>\$0.34<br>\$0.96<br>\$0.95<br>\$0.00<br>\$0.01<br>\$0.00<br>\$0.12<br>\$1.15<br>\$0.00<br>\$0.05<br>\$7.92<br> | \$0.00<br>\$0.00<br>\$0.00<br>\$0.00<br>\$0.00<br>\$0.00<br>\$0.00<br>\$0.00<br>\$0.00<br>\$0.00<br>\$0.00<br>\$0.00<br>\$0.00<br>\$0.00<br>\$0.00<br>\$0.00 | \$67.61<br>\$ 0.61<br>\$ 0.56<br>\$ 0.56<br>\$ 0.33<br>\$ 0.91<br>\$ 0.49<br>\$ 5.43<br>\$ 0.53<br>\$ 9.00<br>\$10.61<br>\$ 0.29<br>\$ 1.20<br>\$ 0.00 | \$ 0.00<br>\$ 7.49<br>\$ 6.06<br>\$ 6.09<br>\$ 11.51<br>\$ 928.94<br>\$ 551.31<br>\$ 28.34<br>\$ 869.48<br>\$ 20.02<br>\$ 14.96<br>\$ 10.89<br>\$ 11.62<br>\$ 1.99<br>\$ 519.30 | \$ 67.61<br>\$ 18.63<br>\$ 14.47<br>\$ 14.76<br>\$ 22.71<br>\$1224.81<br>\$ 886.07<br>\$ 58.23<br>\$1226.04<br>\$ 40.35<br>\$ 36.84<br>\$ 30.26<br>\$ 22.55<br>\$ 6.19<br>\$ 820.30<br> |
|                                                                                                    | · · · · · · · · · · · · · · · · · · ·                                                                                                    | · · · · · · · · · · · · · · · · · · ·                                                                                                    | •                                                                       | · · · · · · · · · · · · · · · · · · ·                                                                                                    | · · · · · · · · · · · · · · · · · · ·                                                                                                    | · · · · · · · · · · · · · · · · · · ·                                                                                                    | · · · · · · · · · · · · · · · · · · ·                                                                                                    | · · · · · · · · · · · · · · · · · · ·                                                                                                    | · · · · · · · · · · · · · · · · · · ·                                                                                                    | · · · · · · · · · · · · · · · · · · ·                                                                                                    | · · · · · · · · · · · · · · · · · · ·                                                                                                    | · · · · · · · · · · · · · · · · · · ·                                                                                                    |
| ACCOUNT<br>77087                                                                                                    | TOTAL COST<br>\$6674.26                                                                                                    | CPU COST<br>\$1546.30                                                                                                    | TAPE<br>\$                                                              |                                                                                                    | K COST (<br>\$98.33                                                                                                    | DTHER I/O<br>\$187.64                                                                                                    | CARD INPUT<br>29.24                                                                                                    |                                                                                                    | OUTPUT<br>\$12.63                                                                                                    | PRINTER<br>\$121.62                                                                                                    | RESOURCE<br>\$4578.85                                                                                                    | EXTERNAL<br>\$92.12                                                                                                    |

# **Billing Detail Report**

To create a Billing Detail Report similar to the example shown, prepare the following control statements:

#### **Control Statements**

- 1 DETAIL REPORT
- 2 DEFINE J1 22 2 /DIVISION/ DEFINE J2 22 5 /DEPARTMENT/ DEFINE J3 22 8 /APPLICATION/
- 3 SEQUENCE FIELDS J1 J2 J3

#### **Control Statement Explanation**

- 1 A Billing Detail Report is specified.
- **2** Field IDs J1, J2, and J3 are defined as Division, Department and Application within the user's account code.
- **3** The report shows each job step of every job. Control totals are generated for each change in J1, J2, and J3.

|                                    |                                                                                                    |                                                                                                    |                                                                                                    | BILL                                                                                                    | ING DET                                                                                                    | AIL REP                                                                      | <u>ORT</u>                                                                   |                                                                                             |                                                                                         |                                                                        |                                   |                                                                                                    |
|------------------------------------|----------------------------------------------------------------------------------------------------|----------------------------------------------------------------------------------------------------|----------------------------------------------------------------------------------------------------|----------------------------------------------------------------------------------------------------|----------------------------------------------------------------------------------------------------|------------------------------------------------------------------------------|------------------------------------------------------------------------------|---------------------------------------------------------------------------------------------|-----------------------------------------------------------------------------------------|------------------------------------------------------------------------|-----------------------------------|----------------------------------------------------------------------------------------------------|
| START<br>DATE<br>YYYYMMDD          | START<br>TIME<br>HH.MM.SS                                                                                                    | JOB<br>NAME                                                                                                    | PROGRAM<br>NAME<br>SS                                                                                                    | CPU<br>TIME<br>SS.SS                                                                                         | RESOURCE<br>UNITS<br>SSSS.SS                                                                                 | TOTAL<br>SIO                                                                 |                                                                              | TAPE<br>SIO                                                                                 | 3375<br>SIO                                                                             | 3380<br>SIO                                                            | 3390<br>SIO                       | * C U<br>UNITS                                                                                                    |
|                                    | 2.57.22<br>2.57.19<br>2.54.33<br>2.57.01<br>1.30.22<br>1.30.52<br>1.32.57<br>1.32.57<br>1.32.50<br>1.33.11<br>1.36.55<br>1.36.47<br>1.33.87<br>1.37.09<br>1.37.01 | BMSOAD21<br>BMSOAD21<br>BMSOAD21<br>BMSOAD21<br>SMFACTG0<br>SMFACTG1<br>SMFACTG2<br>SMFACTG2<br>SMFACTG2<br>SMFACTG2<br>SMFACTG2<br>SAVE#SMF<br>SAVE#SMF<br>SAVE#SMF<br>SAVE#SMF | DFSRRC00<br>IEHPROGM<br>IDCAMS<br>IDCAMS<br>IEFBR14<br>IFASMFDP<br>IEFBR14<br>SORT<br>CIMSDATA<br>SORT<br>CIMSDATA<br>SORT<br>SORT<br>IEBGENER<br>TMS6259A<br>TMS6259A | 0.01<br>0.00<br>0.02<br>0.03<br>0.00<br>0.09<br>0.00<br>0.03<br>0.01<br>0.03<br>0.01<br>0.01<br>0.00<br>0.00 | 0.02<br>0.03<br>0.00<br>0.09<br>0.00<br>1.38<br>0.03<br>0.09<br>0.03<br>0.00<br>0.01<br>0.09<br>0.00<br>0.00 | 0<br>2433<br>0<br>642<br>51<br>164<br>102<br>15<br>37<br>2435<br>8<br>8<br>8 | 0<br>0<br>2433<br>0<br>642<br>51<br>164<br>102<br>15<br>37<br>1218<br>8<br>8 | 0<br>0<br>0<br>0<br>0<br>0<br>0<br>0<br>0<br>0<br>0<br>0<br>0<br>0<br>0<br>0<br>0<br>0<br>0 | 6<br>0<br>0<br>2433<br>0<br>0<br>0<br>0<br>0<br>0<br>0<br>0<br>0<br>0<br>1218<br>0<br>0 | 0<br>0<br>0<br>0<br>642<br>51<br>164<br>102<br>15<br>37<br>0<br>8<br>8 |                                   | 1.0000<br>1.0000<br>1.0000<br>1.0000<br>1.0000<br>1.0000<br>1.0000<br>1.0000<br>1.0000<br>1.0000<br>1.0000<br>1.0000<br>1.0000<br>1.0000 |
| TOTALS<br>RATES<br>CHARGES         | JOBS STEP<br>10 40<br>0.50 0.20<br>5.00 8.00                                                                                                    | S CPU                                                                                                    | TIME RESO<br>9.64 283<br>0.00                                                                                                    | URCE<br>8.77<br>3.34                                                                                         |                                                                                                    | DISK SIO<br>127,750<br>0.43/M<br>54.93                                       |                                                                              | <b>3375 S</b><br>8,4<br>0.43                                                                | <b>IO 38</b><br>24 11<br>/M 0                                                           | 0 SIO 33<br>9,326<br>.43/M<br>51.31                                    | 90 SIO<br>1,324<br>0.43/N<br>0.57 | 1 0.75/M                                                                                                    |
| CARD<br>TOTALS<br>RATES<br>CHARGES | S OUT<br>134<br>0.75/M<br>0.10                                                                                                    | LINES OUT<br>112,526<br>0.75/M<br>84.39                                                                                                    | PAGES OUT<br>1,467<br>0.01<br>14.67                                                                                                    | <b>PUNCH</b><br>1.00                                                                                         | TIME                                                                                                    | PRINT TIM<br>76.24                                                           | E                                                                            |                                                                                             |                                                                                         |                                                                        |                                   |                                                                                                    |
| COMP                               | UTER RESOL                                                                                                    | JRCE CHARG                                                                                                    | ES = \$ 14                                                                                                    | ,143.3                                                                                                    | 6 OTHER                                                                                                    | CHARGES =                                                                    | = \$ 795                                                                     | 5.60                                                                                        | TOTAL                                                                                   | CHARGES                                                                | 5 = 5                             | 5 14,938.96                                                                                                    |

# **Dataset Definitions**

| CIMSACCT | DD | A sequential input dataset containing Job Accounting data. |
|----------|----|------------------------------------------------------------|
|          |    | (RECFM=VB, BLKSIZE=27998)                                  |

- CIMSCLDR DD A Sequential Dataset. (LRECL=80)
- CIMSCLVS DD A VSAM dataset containing Client Data. (LRECL=800)
- CIMSCNTL DD A sequential input dataset containing control statements. (LRECL=80)
- CIMSDIST DD CIMS Summary Dataset for Distributed Processing. All values are display format. (LRECL=180)
- CIMSINVC DD A SYSOUT dataset for invoices. (LRECL=133)
- CIMSMSG DD A SYSOUT dataset for messages.
- CIMSOUT DD A sequential output dataset containing selected records from DD CIMSACCT. (RECFM=VB, BLKSIZE=27998)
- CIMSPRNT DD A SYSOUT dataset for reports. (LRECL=133)
- CIMSRESC DD A sequential output dataset containing Resource Data. (LRECL=12600)
- CIMSRTVS DD A VSAM dataset containing Billing Rates. (LRECL=200)
- CIMSSUM DD A sequential output dataset containing Summary Data. (LRECL=140)
- SYSOUT DD A SYSOUT dataset for Messages. (LRECL=133)

CIMS Distribution material contains job control and sample input statements. Edit the following members as required.

| BILLCTL1 | (Control Statements For CIMSBILL)           |
|----------|---------------------------------------------|
| BILLCTL2 | (Invoice Line Statements For CIMSBILL)      |
| CIMSCLDR | (Calendar Data)                             |
| CIMSJOB3 | (Job Control For Program CIMSBILL)          |
| CIMSRATE | (Billing Rates For The Rate Table STANDARD) |
| CIMSRT01 | (Billing Rates For The Rate Table CIMSRT01) |
| CIMSRT02 | (Billing Rates For The Rate Table CIMSRT02) |
| CIMSRTLD | (JCL For Program CIMSRTLD - Rate Load)      |
| CIMSRTRP | (JCL For Program CIMSRTRP - Rate Print)     |
| CLIENT   | (Client Load Records)                       |
| CLNTJCL1 | (JCL To Define VSAM Space)                  |
| CLNTJCL2 | (JCL For Program CIMSCLNT)                  |
| CLNTJCL3 | (JCL For Program CIMSCLNT - Year End)       |

# **CIMSBILL Job Control**

```
//CIMSJOB3 JOB 'COMPUTER CENTER BILLING'
//CIMS3A EXEC PGM=SORT.REGION=OM
//SORTLIB DD DSNAME=SYS1.SORTLIB.DISP=SHR
//SYSOUT DD SYSOUT=*
//SORTWK01 DD UNIT=SYSDA,SPACE=(CYL,(50),,CONTIG)
//SORTWK02 DD UNIT=SYSDA.SPACE=(CYL.(50).CONTIG)
//SORTWK03 DD UNIT=SYSDA,SPACE=(CYL,(50),,CONTIG)
//*
//SORTIN
          DD DSN=CIMS.CIMSACCT.DAILY,DISP=SHR
//*
//SORTOUT DD DSN=&&SORTED,DISP=(,PASS),UNIT=SYSDA,
              DCB=(RECFM=VB,BLKSIZE=27998),
11
11
              SPACE=(CYL,(50,10),RLSE)
//SYSIN
           DD *
SORT FIELDS=(22,32,CH,A,14,8,CH,A,75,4,CH,A,88,4,CH,A)
/*
//*SORT STEP NOT REQUIRED IF CIMS MERGE JCL IS USED. SEE MEMBER CIMSMERG.
//*
//CIMS3B EXEC PGM=IDCAMS
//*
//SYSOUT DD SYSOUT=*
//SYSPRINT DD SYSOUT=*
//INPUT
          DD DSN=CIMS.CLIENT.VSAM, DISP=OLD
          DD *.DCB=BLKSIZE=80
//SYSIN
  VERIFY DATASET(CIMS.CLIENT.VSAM)
  VERIFY DATASET(CIMS.CIMSRATE.VSAM)
/*
//*
//CIMS3C
          EXEC PGM=CIMSBILL, REGION=OM
//STEPLIB DD DSN=CIMS.LOAD.MODULES.DISP=SHR
//SYSUDUMP DD SYSOUT=*
//CIMSPRNT DD SYSOUT=*,DCB=BLKSIZE=133
//CIMSMSG DD SYSOUT=*.DCB=BLKSIZE=133
//*
//CIMSACCT DD DSN=&&SORTED,DISP=OLD
//*
//*CIMSACCT DD DSN=CIMS.CIMSBILL.DATA(0),DISP=SHR
//*
//CIMSINVC DD SYSOUT=*.DCB=BLKSIZE=133
//*
//CIMSCLVS DD DSN=CIMS.CLIENT.VSAM,DISP=SHR
//*
//CIMSJOBC DD DSN=CIMS.CIMSBILL.JOBCOST(+1),
              DISP=(NEW,CATLG,DELETE),
11
//
              UNIT=SYSDA.
//
              SPACE=(CYL,(5,2)),
//
              DCB=(RECFM=FB,LRECL=104,BLKSIZE=27976)
//*
//CIMSDIST DD DSN=CIMS.CIMSBILL.DISTRIBT(+1),
11
              DISP=(NEW,CATLG,DELETE),
11
              UNIT=SYSDA.
              SPACE=(CYL,(5,2)),
//
11
              DCB=(RECFM=FB,LRECL=180,BLKSIZE=27900)
//*
//CIMSSUM DD DSN=CIMS.CIMSBILL.DAILY(+1),
              DISP=(NEW,CATLG,DELETE),
11
```

// UNIT=SYSDA, 11 SPACE=(CYL,(5,2)),11 DCB=(RECFM=FB,LRECL=140,BLKSIZE=27860) //\* //CIMSRTVS DD DSN=CIMS.CIMSRATE.VSAM,DISP=SHR //\* //CIMSRESC DD DSN=CIMS.CIMSBILL.RESOURCE(+1), // DISP=(NEW,CATLG,DELETE), // UNIT=SYSDA, // SPACE=(CYL,(5,3)),// DCB=(RECFM=FB,LRECL=12600,BLKSIZE=25200) //\* //CIMSCNTL DD DSN=CIMS.DATAFILE(BILLCTL1),DISP=SHR //\* //CIMSCLDR DD DSN=CIMS.DATAFILE(CALENDAR),DISP=SHR //\* USE MEMBER CALNDR13 FOR 13 PERIOD ACCOUNTING

CIMS.DATAFILE(BILLCTL1): Edit & Change member BILLCTL1 as required. CIMS.DATAFILE(CIMSRATE): Edit & Change member CIMSRATE as required.

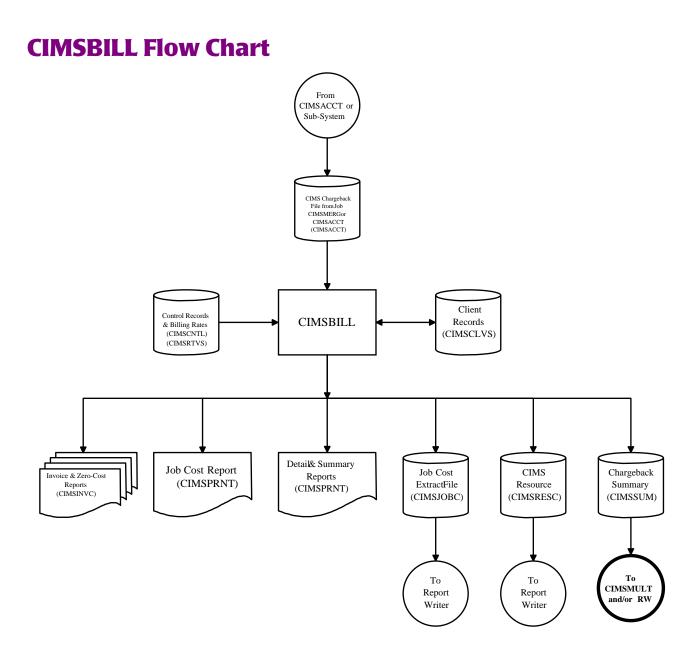

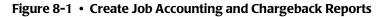

**Note** • Values in parentheses represent DDNAMES.

#### Computer Center Chargeback Program–CIMSBILL CIMSBILL Flow Chart

# 9

# Multiple Account Chargeback System–CIMSMULT and CIMSPRAT

| About CIMSMULT and CIMSPRAT             | 9-2  |
|-----------------------------------------|------|
| CIMSMULT                                | 9-3  |
| CIMSMULT Input                          | 9-3  |
| CIMSMULT Output                         | 9-3  |
| Selecting Multiple Charge Applications  | 9-4  |
| Multiple Charge Processing Steps        | 9-5  |
| Most Common Mistakes                    | 9-5  |
| Processing Requirements                 | 9-6  |
| Proration Table Records                 | 9-7  |
| Control Statement Table                 | 9-9  |
| Data Set Definitions                    | 9-12 |
| CIMSMONY Summary File                   | 9-12 |
| CIMSBILL Summary File                   | 9-13 |
| CIMSMULT Sample Job Control             | 9-14 |
| CIMSMULT Flow Charts                    |      |
| CIMSPRAT                                | 9-22 |
| CIMSPRAT Input                          |      |
| CIMSPRAT Output                         |      |
| Processing Requirements                 | 9-23 |
| Proration Table Records                 |      |
| Control Statement Table                 | 9-26 |
| Data Set Definitions                    | 9-31 |
| Tuning Language Environment Performance | 9-32 |
| CIMSPRAT Sample Job Control             | 9-33 |
| CIMSPRAT Flow Chart                     | 9-34 |

About CIMSMULT and CIMSPRAT

# **About CIMSMULT and CIMSPRAT**

Programs CIMSMULT and CIMSPRAT enable you to perform the following tasks:

- Prorate a single application's monetary charges to single and/or multiple accounts (CIMSMULT only).
- Prorate some or all of the resource units from a single application to single and/or multiple accounts.

CIMSMULT processes the Summary file created by CIMSMONY and CIMSBILL (DDNAME CIMSSUM). This data set contains resource usage records identified with account/application codes. The records include rate code, resource value, monetary value, and multiple control fields. See *CIMSMONY Summary File* on page 9-12 or *CIMSBILL Summary File* on page 9-13 for the summary record description.

CIMSPRAT processes the CSR+ records created by CIMSEXTR.

CSR+ records contain resource usage, which is represented in units. For the description of the CSR+ records, see *CIMS Server Resource Plus Record* on page A-66.

# **CIMSMULT**

CIMSMULT processes the records in the Summary file created by CIMSMONY or CIMSBILL and creates prorated records that can be reprocessed by the chargeback programs. CIMSMULT prorates both monetary charges and resource units.

# **CIMSMULT Input**

CIMSMULT processes the following data:

| Data                              | DDNAME   |
|-----------------------------------|----------|
| CIMSMONY or CIMSBILL Summary file | CIMSSUM  |
| CIMSMULT proration table          | CIMSTABL |
| Control statements                | CIMSCNTL |

# **CIMSMULT Output**

CIMSMULT creates the following:

| Data                         | DDNAME   |
|------------------------------|----------|
| CIMSBILL Accounting data set | CIMSACCT |
| CSR+ records                 | CIMSCSRP |
| Proration Report             | CIMSPRNT |

# **Selecting Multiple Charge Applications**

Each installation should establish standards for selecting multiple charge applications.

- CIMSMONY or CIMSBILL selects data for processing based on user-selection criteria. If standards are established, only one INCLUDE and EXCLUDE control statement is required to select multiple charge applications.
- For example, assume that position 10 of the account code field contains an M for multiple charge functions.

```
//SUPERJOB JOB (XXX,XXX,XXX,M)
```

All multiple charge applications could be selected with the following control statements:

#### In CIMSMONY:

INCLUDE Account\_Code 10 1 M M

#### In CIMSBILL:

DEFINE J9 31 1 /MULTIPLE CHARGE CODE/ INCLUDE J9 M M

**Note** • There are no restrictions for multiple charges as long as unique codes are used to indicate multiple charge jobs.

Installations without existing standards for multiple charge identification can use the multiple charge feature by using multiple INCLUDE/EXCLUDE parameters within the execution of CIMSMONY or CIMSBILL. For example, to prorate job names ACCTGLED and INVENTRY, supply the following control statements:

#### In CIMSMONY:

INCLUDE Jobname 1 8 ACCTGLED ACCTGLED INCLUDE Jobname 1 8 INVENTRY INVENTRY

#### In CIMSBILL:

INCLUDE A7 ACCTGLED ACCTGLED INCLUDE A7 INVENTRY INVENTRY

**Note** • You can supply a maximum of 100 INCLUDE/EXCLUDE statements. If you require more than 100 statements, do not use the use the INCLUDE/EXCLUDE statements. Use the Sort utility with INCLUDE and OMIT statements.

If you choose to prorate all resources, you do not need to use the INCLUDE/EXCLUDE statements.

# Multiple Charge Processing Steps

#### To process multiple charges

- **1** Sort the CIMS accounting file into account code sequence.
- **2** Process CIMSMONY or CIMSBILL using INCLUDE statements to select multiple charge applications.

INCLUDE statements are not required when the PRORATE ALL RESOURCE UNITS control statement is specified (see page 9-10).

Make sure data set CIMSSUM is not DD DUMMY.

- **3** Process program CIMSMULT. The Summary file created by the CIMSMONY or CIMSBILL is input along with the proration table.
- 4 Sort the output data set from CIMSMULT into account code sequence.
- **5** Merge the data sets (SORTOUT) of Step 1 and Step 4.
- **6** Process CIMSMONY or CIMSBILL using EXCLUDE statements exclude the multiple charge applications selected in Step 2.

EXCLUDE statements are not required when the PRORATE ALL RESOURCE UNITS control statement is specified.

Step 2 and Step 6 are identical except for the INCLUDE/EXCLUDE control statements and the data set from Step 5.

**Note** • The rate codes described in the CIMSMULT proration table must be defined in the CIMS Rate file. For CIMSBILL, some rate codes are converted when they are output from CIMSMULT (see *CIMSMULT Rate Codes* on page D-36). These converted rate codes are defined in the CIMS Rate file by default.

# **Most Common Mistakes**

- Invalid INCLUDE/EXCLUDE control statements.
- Missing or incorrect rate record in the CIMS Rate file.
- Placing a rate record in the CIMS Rate table but not processing program CIMSRTLD to update the CIMS Rate file.
- Missing or incorrect DEFINE control statements.
- Invalid dates in summary records. The dates in each record are tested for inclusion in CIMSMONY or CIMSBILL.

# **Processing Requirements**

- CIMSMULT requires the summary data from CIMSMONY or CIMSBILL to be in sort sequence by account code.
- The proration table is sorted internally into account code sequence.
- Program CIMSMULT processes the Summary file, matches account codes and generates accounting records based on the information contained in the proration table.

#### Example

Assume the first pass of CIMSMONY or CIMSBILL included job names and generated an invoice and a summary record for job name ACCTGLED. The total charge of this invoice was \$100. Also, note that money is being prorated, not resources. Assume also that you wanted to spread the cost of ACCTGLED to 3 account codes: 095, 096, and 097. If the account code/charge value table contained the following three records:

1 2 3 4 5 6

ACCTGLED,095,30,GLED,GENERAL LEDGER PROCESSING,AUDIT ACCTGLED,096,25,GLED,GENERAL LEDGER PROCESSING,AUDIT ACCTGLED,097,45,GLED,GENERAL LEDGER PROCESSING,AUDIT

1 = JOB NAME
2 = ACCOUNT TO RECEIVE PRORATED CHARGE
3 = PRORATION PERCENTAGE
4 = RATE CODE (MUST BE ADDED TO RATE TABLE)
5 = DESCRIPTION FOR CIMSMULT REPORT (OPTIONAL)
6 = AUDIT CODE (OPTIONAL)

Then three CIMS accounting records are created containing a \$30 charge, \$25 charge, and \$45 charge for accounts 095, 096 & 097 respectively.

**Note** • See *Proration Table Records* on page 9-7.

# **Proration Table Records**

The records in the CIMSMULT proration table consist of the following comma-delimited fields..

| FIELD | DESCRIPTION            | COMMENTS                                                                                                    |
|-------|------------------------|----------------------------------------------------------------------------------------------------|
| 1     | Input Account Code     | The account code or job name to be prorated or grouped to a new account.                                                                                                    |
|       |                        | The account code is defined by the Account_Code identifier in the CIMSMONY records. The account code is 1–128 characters.                                                                                          |
|       |                        | Or                                                                                                    |
|       |                        | The account code is defined via CIMSBILL DEFINE<br>and SEQUENCE FIELDS control statements. The<br>account code is 1–32 characters.                                                                                 |
|       |                        | An asterisk (*) in any position of the input account code specifies the acceptance of all values for that position. The wildcard character * can be changed using the control statement WILD CARD (see page 9-11). |
| 2     | Output Account Code    | The account code to receive the split or prorated charge.                                                                                                    |
|       |                        | For CIMSMONY, the account code is 1-128 characters.                                                                                                    |
|       |                        | For CIMSBILL, the account code is 1-32 characters.                                                                                                    |
| 3     | Percentage Value       | The percentage of monetary charge to be allocated to output account code. The maximum value is 999999.999999.                                                                                                    |
|       |                        | 30.00% is input 30                                                                                                    |
|       |                        | 30.50% is input 30.5                                                                                                    |
|       |                        | 30.55% is input 30.55                                                                                                    |
|       |                        | 00.33% is input .33                                                                                                    |
| 4     | Rate Code              | A matching rate record with this rate code must be<br>in the CIMS Rate file. The rate code is 1-8 characters.                                                                                                    |
|       |                        | Rate record documentation starts on page 5-11 for CIMSMONY and page 8-17 for CIMSBILL.                                                                                                    |
|       |                        | This field is not used when resource values are prorated.                                                                                                    |
| 5     | Description - Optional | The multiple charge description prints on the Proration report. The description is 1–40 characters.                                                                                                    |
| 6     | Audit Code - Optional  | The audit code is 1–8 characters.                                                                                                    |

**Note** • The maximum table size is 20,000 records. If you require more than 20,000 records, you can process CIMSMULT multiple times.

#### Example

AS125,P01825,20,COMMUNIC,COMMUNICATIONS CHARGES,LOS ANGELES AS125,P01925,30,COMMUNIC,COMMUNICATIONS CHARGES,CHICAGO AS125,P02025,50,COMMUNIC,COMMUNICATIONS CHARGES,NEW YORK

The first line of the example is interpreted as:

- Input account code=AS125
- Output account code=P01825
- Proration percent=20
- Rate code=COMMUNIC
- **Description**=COMMUNICATIONS CHARGES
- Audit code=LOS ANGELES

# **Control Statement Table**

CIMSMULT supports the following optional control statements. Control statements are read from DDNAME CIMSCNTL.

| CONTROL STATEMENT          | PAGE #         | DESCRIPTION                                                                                                    |
|----------------------------|----------------|----------------------------------------------------------------------------------------------------|
| HD                         | [9-10]         | Headline replacement records.                                                                                                    |
| INCLUDE CONTROL LEVEL      | [9-10]         | Defines which break to process.                                                                                                    |
| PRINT INPUT RECORDS NO     | [9-10]         | Eliminates the input report.                                                                                                    |
| PRINT OUTPUT REPORT NO     | [9-10]         | Eliminates the output report.                                                                                                    |
| PRORATE ALL RESOURCE UNITS | [9-10]         | Specifies that proration is by<br>resource units rather than<br>monetary charges. The resource<br>units for all rate codes are prorated.          |
| PRORATE RESOURCE UNITS     | [9-11]         | Specifies that proration is by<br>resource units rather than<br>monetary charges. The resource<br>units for specified rate codes are<br>prorated. |
| WILD CARD                  | <b>[9-</b> 11] | Changes wildcard character.                                                                                                    |
| WRITE 799                  | [9-11]         | Creates 799 records if the<br>Summary file was generated by<br>CIMSBILL.                                                                          |

#### HD*x*

These are headline replacement records.

- CIMSMULT prints 3 headlines at the top of each report.
- Records identified as HD1, HD2 & HD3 replace the first three print lines of each page.

#### **INCLUDE CONTROL LEVEL n**

The CIMS default is to prorate every record in the Summary file. This default will cause multiple prorations when multiple control levels are present in the Summary file. You must provide an INCLUDE CONTROL LEVEL statement to guard against double billing.

#### Example

To include control level 2 summary records, the following statement is required:

INCLUDE CONTROL LEVEL 2

The lowest control level from the CIMSMONY or CIMSBILL SEQUENCE FIELDS statement is the usual value. So, if you have 3 field IDs on the SEQUENCE FIELDS statement, the value for n is 3.

#### **PRINT INPUT RECORDS NO**

Two reports are created by program CIMSMULT. One report shows the input records, the other report shows the output records. This control statement eliminates the input report. The default is to print the report.

#### **PRINT OUTPUT REPORT NO**

This control statement eliminates the output report. The default is to print the report.

#### **PRORATE ALL RESOURCE UNITS**

By default, CIMS prorates monetary charges rather than resource units.

To prorate resource units, you can use either the PRORATE ALL RESOURCE UNITS statement or the PRORATE RESOURCE UNITS statement (see page 9-11).

When the PRORATE ALL RESOURCE UNITS statement is used, CIMS searches the proration table for records that contain account codes that match the account codes in the summary records. If a match is found, the resource units for *all* rate codes in the summary records are prorated using the specified percentage value.

When this statements is used, the output data set DDNAME CIMSACCT can be sorted and processed by CIMSMONY or CIMSBILL to create invoices.

INCLUDE/EXCLUDE statements are not required with this statement.

If the Summary file was created by CIMSBILL, the rate codes in *CIMSMULT Rate Codes* on page D-36 are used for prorated resources. The CIMS Rate file *includes* these rate codes by default.

If the Summary file was created by CIMSMONY, the rate codes are not converted.

**Note** • To exclude a resource from proration, place an X in field 6, Sub Total Flag, of the rate record (see page 5-14).

#### **PRORATE RESOURCE UNITS**

By default, CIMS prorates monetary charges rather than resource units.

To prorate resource units, you can use either the PRORATE RESOURCE UNITS statement or the PRORATE ALL RESOURCE UNITS statement (see page 9-10).

When the PRORATE RESOURCE UNITS statement is used, CIMS searches the proration table for records that contain account codes that match the account codes in the summary records. If a match is found, CIMS prorates the resource units for only those rate codes specified in the proration table record.

If the Summary file was created by CIMSBILL, the rate codes in *CIMSMULT Rate Codes* on page D-36 are used for prorated resources. The CIMS Rate file *includes* these rate codes by default.

If the Summary file was created by CIMSMONY, the rate codes are not converted

#### WILD CARD = X

The CIMS standard is to use the value asterisk (\*) as a wildcard mask character when comparing account codes in the Account Code table. To change the wildcard masking character to a value other than an asterisk, supply this control statement.

#### Example

To use the value @ in place of the \*, the following control statement would be required:

WILD CARD = @

#### **WRITE 799**

This statement enables CIMSMULT to output 799 records when it processes the Summary file from CIMSBILL. The CIMSMULT output can then be processed by CIMSEXTR for output to CIMSMONY.

# **Data Set Definitions**

| DDNAME   | DESCRIPTION                                                                        |
|----------|------------------------------------------------------------------------------------|
| SYSOUT   | MESSAGE DATA SET<br>LRECL = 133                                                    |
| CIMSTABL | MULTIPLE ACCOUNT CODE TABLE<br>RECFM = FB or VB<br>LRECL = up to 336               |
| CIMSSUM  | CIMSMONY OR CIMSBILL SUMMARIZED RECORDS<br>LRECL = 140 or 272<br>DDNAME is CIMSSUM |
| CIMSACCT | MULTIPLE ACCOUNT CODE BILLING TRANSACTIONS<br>VARIABLE LENGTH DATA SET             |
| CIMSPRNT | PRINTED REPORTS<br>LRECL = 133                                                     |
| CIMSCNTL | CONTROL STATEMENTS<br>LRECL = 80                                                   |

# **CIMSMONY Summary File**

ACCOUNTING SUMMARY RECORD FROM CIMSMONY DDNAME = CIMSSUM FIXED LENGTH 272 CHARACTERS

| OFF FIELD LEVE<br>SET ID                                                                                                    |                                                                                                    | PRINT<br>LENGTH                                                          |                                                | DEC F<br>POS                                                                                                    | REDEFINES OCCURS<br>FIELD DEP ON |                                                                                                    |
|----------------------------------------------------------------------------------------------------|----------------------------------------------------------------------------------------------------|--------------------------------------------------------------------------|------------------------------------------------|----------------------------------------------------------------------------------------------------|----------------------------------|----------------------------------------------------------------------------------------------------|
| 1       A1       0         129       A2       0         137       A3       0         139       A4       0         147       A5       0         151       A6       0         155       A7       0         156       A8       0         157       A9       0         158       B1       0         159       B2       0         160       B3       0                                                                                                    | 32<br>8<br>2<br>8<br>4<br>1<br>1<br>1<br>1<br>1<br>1<br>1                                               | 32<br>8<br>5<br>7<br>1<br>1<br>1<br>1<br>1<br>1                          | C<br>B<br>C<br>P<br>C<br>C<br>C<br>C<br>C<br>C | 0<br>0<br>0<br>0<br>0<br>0<br>0<br>0<br>0<br>0<br>0<br>0<br>0                                                        |                                  | ACCOUNT CODE<br>RATE TABLE CODE<br>INDEX VALUE<br>RATE CODE<br>DATE 'FROM' VALUE CCYYDDD 2001032 FEB 1, 2001<br>DATE 'TO' VALUE CCYYDDD 2001059 FEB 28, 2001<br>BILL FLAG 1 = F PRINT RATE TO 4 DECIMAL PLACES<br>BILL FLAG 2 = M RATE IS PER 1000<br>BILL FLAG 3 = 1, 2, 3, 4 OR 5. CONVERSION FACTOR<br>BILL FLAG 4 = N, DO NOT ADJUST IN ZERO COST<br>BILL FLAG 5 = X PRINT X DECIMALS FOR UNITS, X=0 - 5<br>BILL FLAG 6 = T SUB TOTAL<br>= S SUB TOTAL |
| 161       B4       0         162       B5       0         163       B6       0         165       B6       0         165       B6       0         165       B6       0         165       B6       0         165       B6       0         168       B7       0         174       B8       0         182       B9       0         190       C1       0         191       C2       0         195       C3       1         197       C4       1         199       C5       1         201       C6       1         203       C7       1         205       C8       1         205       C8       1         205       C9       1         211       D2       1         213       D3       0         253       D4       0         261       D5       0 | 1<br>1<br>1<br>8<br>8<br>1<br>4<br>2<br>2<br>2<br>2<br>2<br>2<br>2<br>2<br>2<br>2<br>2<br>40<br>8<br>12 | 1<br>1<br>15<br>15<br>15<br>5<br>5<br>5<br>5<br>5<br>5<br>40<br>15<br>12 | ССССРРРСВВВВВВВСРС                             | 0<br>0<br>0<br>7<br>5<br>2<br>0<br>0<br>0<br>0<br>0<br>0<br>0<br>0<br>0<br>0<br>0<br>0<br>0<br>0<br>0<br>0<br>0<br>0 |                                  | <ul> <li>S SUB FUTAL</li> <li>X EXCLUDE FROM CIMSMULT</li> <li>BILL FLAG 7 = \$ MONEY VALUE</li> <li>BILL FLAG 8 = X SINGLE PRINTER SPACING</li> <li>BILL FLAG 9 = NON BLANK VALUE FOR DISCOUNT</li> <li>BILL FLAG 10</li> <li>BILL FLAG 11</li> <li>RATE 9999999999999999999999999999</li> <li>RESOURCE UNITS 999999999999999999999999999999999999</li></ul>                                                                                              |

#### CIMSMULT

### **CIMSBILL Summary File**

ACCOUNTING SUMMARY RECORD FROM CIMSBILL DDNAME = CIMSSUM FIXED LENGTH 140 CHARACTERS

| OFF FIELD<br>SET ID                                                                                                    | LEVEL                                                              | FIELD<br>LENGTH                                      |                                                                   |                                                                                                  | DEC R<br>POS                                                  | REDEFINES OCCURS<br>FIELD DEP ON | FIELD<br>NAME                                                                                                    |
|----------------------------------------------------------------------------------------------------|--------------------------------------------------------------------|------------------------------------------------------|-------------------------------------------------------------------|--------------------------------------------------------------------------------------------------|---------------------------------------------------------------|----------------------------------|----------------------------------------------------------------------------------------------------|
| 1 A1<br>33 A2<br>41 A3<br>43 A4<br>51 A5<br>55 A6<br>59 A7<br>60 A8<br>61 A9<br>62 B1<br>63 B2<br>64 B3                       | 0<br>0<br>0<br>0<br>0<br>0<br>0<br>0<br>0<br>0<br>0<br>0           | 32<br>8<br>4<br>1<br>1<br>1<br>1<br>1                | 32<br>8<br>5<br>7<br>1<br>1<br>1<br>1<br>1<br>1                   | C<br>B<br>C<br>P<br>C<br>C<br>C<br>C<br>C<br>C<br>C                                              | 0<br>0<br>0<br>0<br>0<br>0<br>0<br>0<br>0                     |                                  | ACCOUNT CODE<br>RATE TABLE CODE<br>INDEX VALUE<br>RATE CODE<br>DATE 'FROM' VALUE CCYYDDD 2001032 FEB 1, 2001<br>DATE 'TO' VALUE CCYYDDD 2001059 FEB 28, 2001<br>BILL FLAG 1 = F PRINT RATE TO 4 DECIMAL PLACES<br>BILL FLAG 2 = M RATE IS PER 1000<br>BILL FLAG 3 = 1, 2, 3, 4 OR 5. CONVERSION FACTOR<br>BILL FLAG 4 = N, DO NOT ADJUST IN ZERO COST<br>BILL FLAG 5 = X PRINT X DECIMALS FOR UNITS, X=0 - 5<br>BILL FLAG 6 = T SUB TOTAL<br>= S SUB TOTAL                                                            |
| 65 B4<br>66 B5<br>67 B6<br>88 B7<br>76 B8<br>84 B9<br>92 C1<br>93 C2<br>97 C3<br>98 C4<br>99 C5<br>100 C6<br>101 D1<br>140 D2 | 0<br>0<br>0<br>0<br>0<br>0<br>0<br>1<br>1<br>1<br>1<br>1<br>0<br>0 | 1<br>1<br>8<br>8<br>1<br>4<br>1<br>1<br>1<br>39<br>1 | 1<br>1<br>15<br>15<br>15<br>1<br>1<br>1<br>1<br>1<br>1<br>39<br>1 | C<br>C<br>C<br>P<br>P<br>C<br>B<br>C<br>C<br>C<br>C<br>C<br>C<br>C<br>C<br>C<br>C<br>C<br>C<br>C | 0<br>0<br>7<br>5<br>2<br>0<br>0<br>0<br>0<br>0<br>0<br>0<br>0 |                                  | = S SUB TOTAL<br>= X EXCLUDE FROM CIMSMULT<br>BILL FLAG 7 = \$ MONEY VALUE<br>BILL FLAG 8 = X SINGLE PRINTER SPACING<br>BILL FLAG 9 = NON BLANK VALUE FOR DISCOUNT<br>RATE 9999999999999999999<br>RESOURCE UNITS 999999999999999<br>MONEY VALUE 999999999999999<br>CONTROL BREAK (O = Run Total, 1 = Break One, Etc)<br>INVOICE NUMBER<br>CONTROL BREAK ONE LENGTH<br>CONTROL BREAK THREE LENGTH<br>CONTROL BREAK FOUR LENGTH<br>CONTROL BREAK FOUR LENGTH<br>CONTROL BREAK FOUR LENGTH<br>DESCRIPTION<br>DESCRIPTION |

#### **CIMSMULT Sample Job Control**

```
//CIMSMULT JOB (XXXX,YYYY),'CREATE-MULT-CHARGES',
          CLASS=A,MSGCLASS=X,NOTIFY=?????
11
//*
//*
//*
//*
//*
//*
//*
     RUNNING CIMSMONY IN INVOICE MODE
//*
         RUN STEPS: CIMSMULT, CIMSSRTA, CIMSMRGA (default)
//*
//*
     RUNNING CIMSBILL
//*
         RUN STEPS: CIMSMULT, CIMSSRTB, CIMSMRGB
//*
                    These are not executed by default, but have
//*
                   been added as an example
//*
//*
//CIMSMULT EXEC PGM=CIMSMULT,REGION=OK
//*
//STEPLIB DD DSN=CIMS.LOAD.MODULES,DISP=SHR
//*
//SYSOUT DD SYSOUT=*
//SYSUDUMP DD SYSOUT=*
//SYSABOUT DD SYSOUT=*
//*
//CIMSPRNT DD SYSOUT=*
//*
//CIMSSUM DD DSN=CIMS.CIMSMONY.DAILY(0),DISP=SHR
//*
//CIMSTABL DD DSN=CIMS.DATAFILE(MULTINPT) ,DISP=SHR
//*
//CIMSACCT DD DSN=CIMS.CIMSMULT.DATA,
// DISP=(NEW,CATLG,DELETE),
//
             UNIT=SYSDA,
11
             SPACE=(TRK, (5,5)),
             DCB=(RECFM=VB,BLKSIZE=27998)
11
//CIMSCSRP DD DSN=CIMS.CIMSMULT.CIMSCSRP,
// DISP=(NEW,CATLG,CATLG),UNIT=SYSDA,
11
             DCB=(RECFM=VB,BLKSIZE=27998),
11
             SPACE=(TRK, (5,5), RLSE)
//*
//SORTWK01 DD UNIT=SYSDA.SPACE=(CYL,5,.CONTIG)
//SORTWK02 DD UNIT=SYSDA,SPACE=(CYL,5,,CONTIG)
//SORTWK03 DD UNIT=SYSDA,SPACE=(CYL,5,,CONTIG)
//*
//CIMSCNTL DD *,DCB=BLKSIZE=80
HD1
                       CIMS, The Enterprise ChargeBack System
HD2
HD3
                               Multiple Charge Support
PRINT INPUT RECORDS NO
/*
//*
//*
//*
//* CIMSSRTA: Sort - CIMS Server Resource Plus records
//*
```

CIMSMULT

```
//*
//CIMSSRTA EXEC PGM=SORT,REGION=OK
//*
//SORTLIB DD DSNAME=SYS1.SORTLIB,DISP=SHR
//*
//SYSOUT
          DD SYSOUT=*
//*
//SORTWK01 DD UNIT=SYSDA,SPACE=(CYL,(50),,CONTIG)
//SORTWK02 DD UNIT=SYSDA,SPACE=(CYL,(50),,CONTIG)
//SORTWK03 DD UNIT=SYSDA,SPACE=(CYL,(50),,CONTIG)
//SORTIN DD DSN=CIMS.CIMSMULT.CIMSCSRP,
11
              DISP=(OLD,DELETE,KEEP)
//*
//SORTOUT DD DSN=CIMS.CIMSMULT.DATA.SORTED,
11
              DISP=(NEW,CATLG,DELETE),
//
              UNIT=SYSDA,
//
              SPACE=(TRK, (5,5)),
11
              DCB=(RECFM=VB,BLKSIZE=27998)
//*
//SYSIN
          DD *
SORT FIELDS=(28,128,CH,A,9,8,CH,A,17,8,CH,A)
/*
//*
//*
//*
//* CIMSMRGA: Merge - CIMS Server Resource Plus records
//*
//*
//CIMSMRGA EXEC PGM=SORT,REGION=OK
//*
//SORTLIB DD DSNAME=SYS1.SORTLIB,DISP=SHR
//*
//SYSOUT DD SYSOUT=*
//*
//*
              FOLLOWING IS ACCUMULATED MONTHLY CIMS ACCOUNTING FILE
//*
//*
              SET UP CIMS.CIMSMONY.DATA
              as GDG with 5 generations THE UNIT SHOULD BE TAPE(3480'S)
//*
//*
              RECFM=VB,BLKSIZE=32760
//*
//SORTINO1 DD DSN=CIMS.CIMSMONY.CIMSCSRP(0),DISP=SHR
//*
//SORTINO2 DD DSN=CIMS.CIMSMULT.DATA.SORTED,
11
              DISP=(OLD,DELETE,KEEP)
//*
//SORTOUT DD DSN=CIMS.CIMSMONY.CIMSCSRP(+1),
11
              DISP=(NEW,CATLG,DELETE),
11
              UNIT=TAPE.
11
              DCB=(RECFM=VB,BLKSIZE=32760)
//*
//*
              PASS THE ABOVE DATASET TO PROGRAM CIMSMONY.....
//*
          DD *
//SYSIN
MERGE FIELDS=(28,128,CH,A,9,8,CH,A,17,8,CH,A)
/*
//
//
//
//
```

#### Multiple Account Chargeback System–CIMSMULT and CIMSPRAT CIMSMULT

// // // // 11 //\* STOPS HERE..... JCL //\* //\* //\* CIMSSRTB: SORT - CIMSBILL records //\*\_ //\* //CIMSSRTB EXEC PGM=SORT,REGION=OK //\* //SORTLIB DD DSNAME=SYS1.SORTLIB,DISP=SHR //\* //SYSOUT DD SYSOUT=\* //\* //SORTWK01 DD UNIT=SYSDA,SPACE=(CYL,(50),,CONTIG) //SORTWK02 DD UNIT=SYSDA,SPACE=(CYL,(50),,CONTIG) //SORTWK03 DD UNIT=SYSDA,SPACE=(CYL,(50),,CONTIG) //\* //SORTIN DD DSN=CIMS.CIMSMULT.DATA, 11 DISP=(OLD, DELETE, KEEP) //\* //SORTOUT DD DSN=CIMS.CIMSMULT.DATA.SORTED, 11 DISP=(NEW,CATLG,DELETE), // UNIT=SYSDA, 11 SPACE=(TRK, (5,5)),11 DCB=(RECFM=VB,BLKSIZE=27998) //\* //SYSIN DD \* SORT FIELDS=(22,32,CH,A,14,8,CH,A,75,4,CH,A,88,4,CH,A) /\* //\* //\* //\* CIMSMRGB: Merge - CIMSBILL records //\* //\* //CIMSMRGB EXEC PGM=SORT,REGION=OK //\* //SORTLIB DD DSNAME=SYS1.SORTLIB,DISP=SHR //\* //SYSOUT DD SYSOUT=\* //\* //\* FOLLOWING IS ACCUMULATED MONTHLY CIMS ACCOUNTING FILE //\* //\* SET UP CIMS.CIMSBILL.DATA //\* as GDG with 5 generations THE UNIT SHOULD BE TAPE(3480'S) //\* RECFM=VB,BLKSIZE=32760 //\* //SORTINO1 DD DSN=CIMS.CIMSBILL.DATA(0), DISP=SHR 11 //\* //SORTINO2 DD DSN=CIMS.CIMSMULT.DATA.SORTED, DISP=(OLD,DELETE,KEEP) 11 //\* //SORTOUT DD DSN=CIMS.CIMSBILL.DATA(+1), // DISP=(NEW,CATLG,DELETE), 11 UNIT=TAPE,

CIMSMULT

```
// DCB=(RECFM=VB,BLKSIZE=32760)
//*
//* PASS THE ABOVE DATASET TO PROGRAM CIMSBILL......
//*
//SYSIN DD *
MERGE FIELDS=(22,32,CH,A,14,8,CH,A,75,4,CH,A,88,4,CH,A)
/*
```

#### **CIMSMULT Flow Charts**

#### **Processing from CIMSMONY**

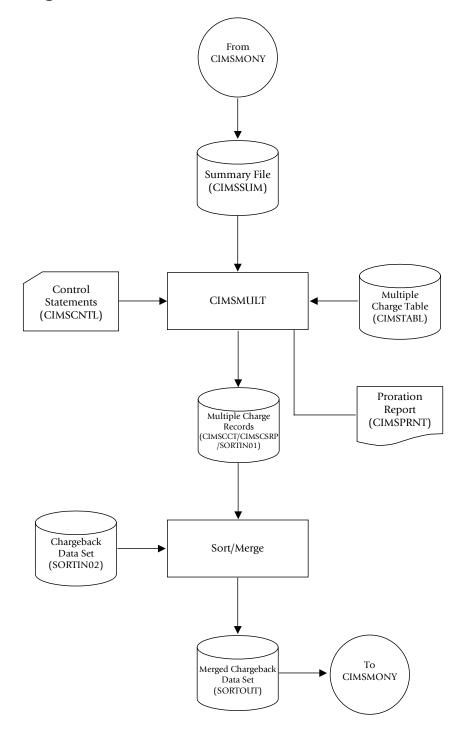

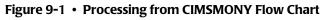

#### Processing fromCIMSBILL-Step 1

Process CIMSBILL. Include only multiple charge accounts jobs.

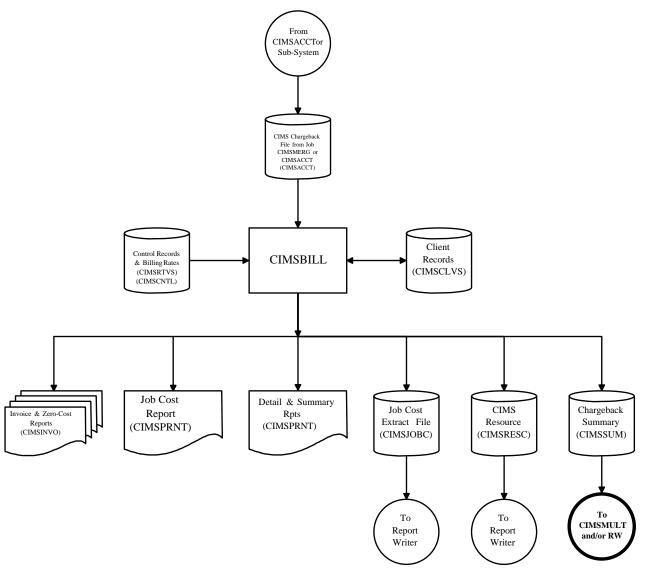

Figure 9-2 • Generate Invoices for Multiple Charge Jobs/Accounts

#### **Processing from CIMSBILL-Step 2**

Process CIMSMULT. Prorate multiple charge accounts/jobs.

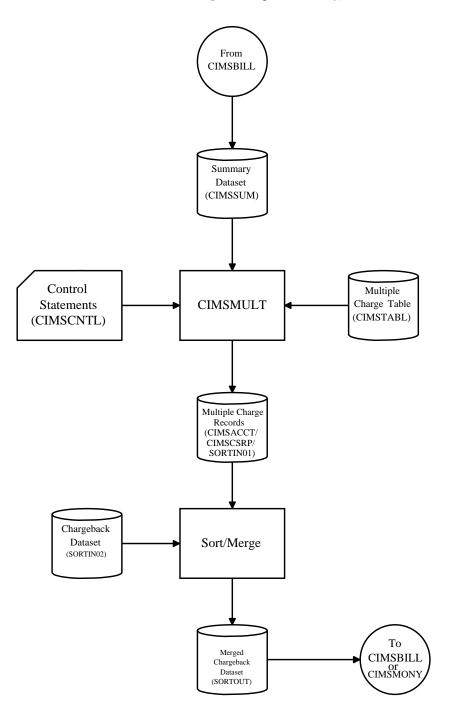

Figure 9-3 • Prorate Invoices from Step 1 to Multiple Accounts

#### **Processing from CIMSBILL-Step 3**

Process CIMSBILL. Exclude multiple charge accounts/jobs.

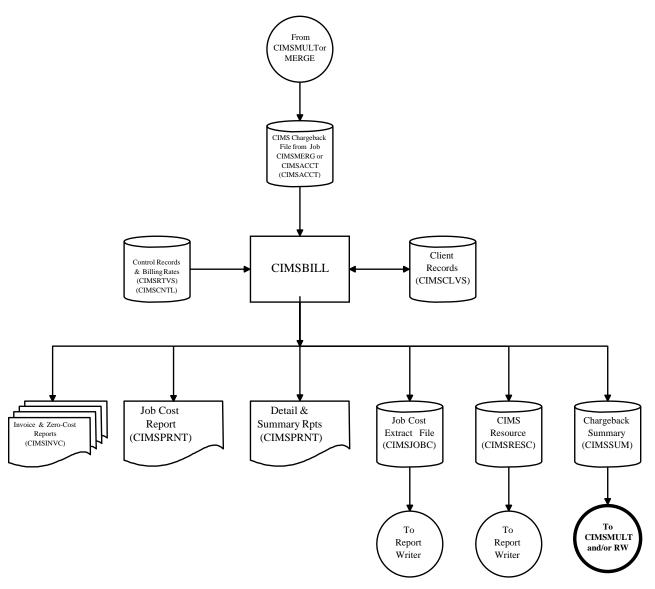

Figure 9-4 • Generate Invoices for Multiple Charge Line Items

# **CIMSPRAT**

CIMSPRAT processes CSR+ records created by CIMSEXTR and creates new records with the original data plus proration information. The audit trail demonstrates how the original resource was prorated.

Because CSR+ records contain resource usage but not monetary charges, CIMSPRAT prorates on resource units only.

The output CSR+ file is used as input to CIMSMONY and/or CIMS Server.

#### **CIMSPRAT** Input

CIMSPRAT processes the following data:

| Data                     | DDNAME   |
|--------------------------|----------|
| CSR+ records             | CIMSCSRP |
| CIMSPRAT proration table | CIMSPRTB |
| Control statements       | CIMSCNTL |

#### **CIMSPRAT Output**

CIMSPRAT creates the following:

| Data                      | DDNAME   |
|---------------------------|----------|
| Prorated CSR+ records     | CIMSCSRP |
| Unmatched CSR+ records    | CIMSEXCP |
| CIMSPRAT Execution Report | CIMSPRNT |

#### **Processing Requirements**

To prorate resource units using CIMSPRAT, you need to determine the following:

The identifier name that you want to use to select CSR+ records for proration. The control statement IDENTIFIER is required to specify the identifier name (see page 9-30).

CSR+ records that contain this identifier name are matched to the records in the proration table. The proration table contains input and output identifier values for the specified identifier name. If the identifier value contained in the CSR+ record matches the input identifier value contained in a proration table record, a new CSR+ record that contains the output identifier value and the prorated resource units is created.

- The resource units (by rate code) in the CSR+ record that you want to prorate.
- The percentage of the resource units that you want to prorate.

#### **Proration Table Records**

The CIMSPRAT proration table records contain the following comma-delimited fields. The records in this table are similar to the CIMSMULT proration table records. However, the CIMSPRAT proration table records do not contain the optional Description and Audit Code fields.

A CIMSMULT proration table that does not use wildcards may be used as input for CIMSPRAT. However, only the first four fields of the records are used. The Description and Audit Code fields (if present) are ignored.

| FIELD | DESCRIPTION       | COMMENTS                                                                                                    |
|-------|-------------------|----------------------------------------------------------------------------------------------------|
| 1     | Input Identifier  | The identifier value that you want to use to select he<br>input CSR+ record for proration. A null value<br>indicates a catchall record to be used for all records<br>that have no matching input identifier value.                                  |
|       |                   | This field is 1–128 characters.                                                                                                    |
| 2     | Output Identifier | The identifier value to use in the new CSR+ record.<br>If this is a catchall record (i.e., Field 1 contains a null<br>value), the output identifier CATCHALL is assigned. If<br>this is not a catchall record, a null value results in an<br>error. |
|       |                   | This field is 1–128 characters                                                                                                    |
| 3     | Percentage Value  | The percentage of the resource units in the input CSR+ record to be allocated in the new record. A null value defaults to 100 percent.                                                                                                    |
|       |                   | 30% = 30                                                                                                    |
|       |                   | 30.50% = 30.5                                                                                                    |
|       |                   | 0.153% is input 0.153                                                                                                    |
|       |                   | The maximum value for this field is 999999.999999.                                                                                                    |
| 4     | Rate Code         | Rate code for the resources in the input CSR+ record to be prorated. If left null or set to ALL, all the resources for all rate codes in the input CSR+ record will be prorated.                                                                    |

#### **Proration Table Example**

**Note** • This table is referenced in the control statement examples beginning on page 9-27.

SYS0, BE, 0.496590 SYS0, CH, 0.672048 SYS0, DE, 5.8109.77 SYS0, FR, 8.903619 SYS0, LU, 0.042090 SYS0, NL, 0.675889 SYS0, UK, 3.984761 , DEFAULT1, 60 , DEFAULT2, 40

The first line of the example is interpreted as:

- Input identifier value=SYS0
- Output identifier value=BE
- Proration percent=0.496590

The rate code is not specified; therefore, the resources for all rate codes in the input record will be prorated.

The last two records of the proration table are catchall records. These records specify how to process any CSR+ record that does not match a record in the proration table. Two new records will be created. One record will contain the identifier value DEFAULT1 and all rate codes from the input CSR+ record with the resources prorated by 60 percent. The other record will contain the identifier value DEFAULT2 and the resources for all rate codes prorated by 40 percent.

#### **Control Statement Table**

CIMSPRAT supports the following control statements. Control statements are read from DDNAME CIMSCNTL.

| CONTROL STATEMENT             | PAGE # | DESCRIPTION                                                                                                    |
|-------------------------------|--------|----------------------------------------------------------------------------------------------------|
| ALLOW NON-100% PRORATE TOTALS | [9-27] | Specifies that processing continues<br>with a warning message if<br>proration percentages do not equal<br>100%.                                                                                                    |
| AUDIT                         | [9-27] | Specifies whether or not audit<br>information is added to the output<br>CSR+ records.                                                                                                    |
| CALCULATE                     | [9-27] | Use this statement only at the request of CIMS Lab Technical Support.                                                                                                    |
| CATCHALL                      | [9-28] | Specifies catchall information (i.e.,<br>there is no match in the proration<br>table for the identifier name<br>specified by the IDENTIFIER<br>statement). Overrides all catchall<br>records in the proration table. |
| DISCARD IDENTIFIER            | [9-29] | Specifies that the identifier name<br>and value used for proration will<br>not be included in the output<br>CSR+ record.                                                                                             |
| EXCEPTION FILE PROCESSING OFF | [9-29] | Specifies that records that do not<br>contain the identifier name<br>specified by the IDENTIFIER<br>statement will be written to<br>DDNAME CIMSPRAT unchanged.                                                       |
| IDENTIFIER                    | [9-30] | Specifies the identifier name to use<br>to select input CSR+ records for<br>proration. <i>This statement is required</i> .                                                                                           |
| MAXREC                        | [9-30] | Specifies the maximum number of input records to process.                                                                                                    |
| NEW IDENTIFIER                | [9-30] | Specifies a new identifier name to be used in the output CSR+ records.                                                                                                    |
| PRINT LINES                   | [9-30] | Specifies the number lines per page<br>on the CIMSPRAT Execution<br>Report.                                                                                                    |

#### **ALLOW NON-100% PRORATE TOTALS**

By default, CIMSPRAT determines whether the proration percentages for all rates or individual rates for a particular input identifier value total 100% (tolerance is  $\pm$  0.00001%). If this is not true, CIMSPRAT terminates with an error return code of 16 and does not process input CSR+ records.

This statement changes the error to a warning. CIMSPRAT will issue a warning message, process the CSR+ records, and terminate with a warning return code of 4.

#### AUDIT {YES/ON|NO/OFF}

This statement specifies whether or not audit information is inserted in the output CSR+ records. If YES or ON is specified (the default), audit information is inserted in the identifier portion of the record. If NO or OFF is specified, audit information is not inserted.

The audit information consists of:

- The original identifier name prefixed by Orig\_ and the original identifier value (if the DISCARD IDENTIFIER or NEW IDENTIFIER statement is not specified, see page 9-29 and 9-30).
- An additional rate code, ProratePct, that provides the proration percentage value.
- The original resource name prefixed by Orig\_.
- The original resource value.

#### Example

IDENTIFIER ACCOUNT\_CODE AUDIT ON

The IDENTIFIER statement (see page 9-30) specifies Account\_Code as the identifier name used to select records for proration.

Using the first record in the example proration table on page 9-25, if the input CSR+ record is:

```
CSR+2004031820040318010aaaaaaaa ,S390R792,20040318,,04.36.31,,3,6,System_ID,ALIJ,
Work_ID,JES2,Account_Code,SYS0,Jobname,LCHSPLIT,Start_date,20040318,Shift,2,Z001,2,
Z002,4
```

#### The output CSR+ record is:

CSR+2004031820040318010aaaaaaaa ,S390R792,20040318,,04.36.31,,3,10,System\_ID,ALIJ, Work\_ID,JES2,Account\_Code,BE,Orig\_Account\_Code,SYS0,Jobname,LCHSPLIT, Start\_date,20040318,Shift,3,ProratePct,0.496590,Orig\_Z001,2,Orig\_Z002,4, 2,Z001,0.99318,Z002,1.98636

#### CALCULATE XXXXXXXX

Use this statement only at the request of CIMS Lab Technical Support.

#### CATCHALL identifier\_value,proration\_%,rate\_code

This statement overrides catchall records in the proration table. This statement provides a quick way to change catchall records for a rerun of CIMSPRAT.

If the identifier\_value parameter is not specified, the default value is CATCHALL. If the proration\_% parameter is not specified, the default is 100 percent. If the resource\_code parameter is not specified, the default is all rate codes (i.e., all resources will be prorated).

#### Example

IDENTIFIER ACCOUNT\_CODE CATCHALL XYZ AUDIT ON

The IDENTIFIER statement (see page 9-30) specifies Account\_Code as the identifier name used to select records for proration. The AUDIT ON statement specifies that auditing is enabled (see page 9-27).

The CATCHALL statement specifies that all records without a matching identifier value in the proration table will be written out with a new identifier value of XYZ and the resources will be prorated at 100 percent.

Using the example proration table on page 9-25, if the input CSR+ record is:

CSR+2004031820040318010aaaaaaaaa ,S390R792,20040318,,04.36.31,,3,6,System\_ID,ALIJ, Work\_ID,JES2,Account\_Code,SYS1,Jobname,LCHSPLIT,Start\_date,20040318,Shift,2,Z001, 2,Z002,4

#### The output CSR+ record is:

CSR+2004031820040318010aaaaaaaa ,S390R792,20040318,,04.36.31,,3,10,System\_ID,ALIJ, Work\_ID,JES2,Account\_Code,XYZ,Orig\_Account\_Code,SYS1,Jobname,LCHSPLIT, Start\_date,20040318,Shift,3,ProratePct,100,Orig\_Z001,2,Orig\_Z002,4, 2,Z001,2,Z002,4

#### **DISCARD IDENTIFIER**

This statement specifies that the input identifier name and value used for proration will not be included in the output CSR+ records. This statement is useful in situations where the identifier value is private or should not be propagated (for example, a social security number).

This statement is intended to be used with the NEW IDENTIFIER statement, which specifies a new identifier name (see page 9-30) rather than the existing input identifier name. If you do not include the NEW IDENTIFIER statement, neither the input nor output identifier names and values will appear in the output CSR+ record.

#### Example

IDENTIFIER ACCOUNT\_CODE AUDIT ON DISCARD IDENTIFIER NEW IDENTIFIER MINI\_ACCT

The IDENTIFIER statement (see page 9-30) specifies Account\_Code as the identifier name used to select records for proration. The AUDIT ON statement specifies that auditing is enabled (see page 9-27).

The DISCARD IDENTIFIER statement specifies that the identifier Account\_Code and its value will not appear in the output CSR+ record. The NEW IDENTIFIER statement specifies that the identifier name Mini\_Acct replaces Account\_Code.

Using the first record in the example proration table on page 9-25, if the input CSR+ record is:

CSR+2004031820040318010aaaaaaaaa ,S390R792,20040318,,04.36.31,,3,6,System\_ID,ALIJ, Work\_ID,JES2,Account\_Code,SYS0,Jobname,LCHSPLIT,Start\_date,20040318,Shift,2,Z001, 2,Z002,4

#### The output CSR+ record is:

CSR+2004031820040318010aaaaaaaa ,S390R792,20040318,,04.36.31,,3,10,System\_ID,ALIJ, Work\_ID,JES2,Jobname,Mini\_Acct,BE,LCHSPLIT,Start\_date,20040318,Shift, 3,ProratePct,0.496590,Orig\_Z001,2,Orig\_Z002,4,2,Z001,0.99318,Z002,1.98636

#### **EXCEPTION FILE PROCESSING OFF**

By default, CIMSPRAT will copy input records that do not include the identifier name specified by the IDENTIFIER statement to the Exception file without change.

This statement instructs CIMSPRAT to write these records to DDNAME CIMSPRAT without change.

#### IDENTIFIER identifier\_name,start\_column,length

This statement specifies the identifier name (Account\_Code, Jobname, etc.) to be used to select records for proration. The identifier\_name parameter is not case-sensitive. If specified, the start\_column parameter indicates where in the identifier value to compare the identifier values in the proration table. The default is column 1. If specified, the length parameter is the number of characters to compare. The default is to compare until the end of the field.

#### Example

IDENTIFIER ACCOUNT\_CODE,1,4

This statement instructs CIMSMULT to use the value for the Account\_Code identifier to select records for proration. The identifier value used starts at column 1 for a length of 4. If the account code is ABCDEF, the value ABCD is used.

#### **MAXREC** maxnum

This statement controls the number of input CSR+ records to process. This statement is useful for testing to reduce data volume and run time.

#### **NEW IDENTIFIER**

This statement specifies that the output identifier value will be identified with a new name in the output CSR+ records. The input identifier name and value will also be included in the output records (unless the DISCARD IDENTIFIER statement is specified, see page 9-29). The original identifier name will not include the Orig\_prefix if the AUDIT statement is set to ON or YES (see page 9-27).

#### Example

IDENTIFIER ACCOUNT\_CODE,1,4 AUDIT ON NEW IDENTIFIER MINI\_ACCT

The IDENTIFIER statement (see page 9-30) specifies Account\_Code as the identifier name used to select records for proration. The AUDIT ON statement specifies that auditing is enabled.

The NEW IDENTIFIER statement specifies that the identifier name Mini\_Acct should replace Account\_Code in the output CSR+ records as shown in the following example.

CSR+2004031820040318010aaaaaaaa ,S390R792,20040318,,04.36.31,,3,10,System\_ID,ALIJ, Work\_ID,JES2,Mini\_Acct,BE,Account\_Code,SYS0,Jobname,LCHSPLIT,Start\_date,20040318, Shift,3,ProratePct,0.496590,Orig\_Z001,2,Orig\_Z002,4,2,Z001,0.99318,Z002,1.98636

#### **PRINT LINES maxnum**

This statement control the lines per page on the CIMSPRAT Exception Report.

#### **Data Set Definitions**

| DDNAME   | DESCRIPTION                                                       |
|----------|-------------------------------------------------------------------|
| SYSOUT   | L.E. MESSAGE DATA SET<br>LRECL = 133                              |
| SYSPRINT | L.E. MESSAGE DATA SET<br>LRECL = 133                              |
| CIMSCSRP | INPUT CSR+ RECORDS<br>VARIABLE LENGTH DATA SET                    |
| CIMSPRAT | OUTPUT PRORATED CSR+ RECORDS<br>VARIABLE LENGTH DATA SET          |
| CIMSEXCP | UNMATCHED CSR+ RECORDS<br>VARIABLE LENGTH DATA SET                |
| CIMSPRTB | PRORATION TABLE<br>VARIABLE LENGTH DATA SET OR<br>FIXED, LRECL=80 |
| CIMSPRNT | PRINTED REPORT<br>LRECL = 133                                     |
| CIMSCNTL | CONTROL STATEMENTS<br>LRECL = 80                                  |

**Note** • Depending on the content, the space required for DDNAME CIMSPRAT might be much larger than the space required for DDNAME CIMSSCSRP.

#### **Tuning Language Environment Performance**

To tune Language Environment performance, run CIMSPRAT using PARM='/RPTSTG(ON)' or PARM='RPTSTG(ON)/'(see the following note) and normal production input to produce a storage report.

**Note** • The slash (/) separates program parameters from LE run-time parameters. If you have the Language Environment runtime option CBLOPTS set to OFF (the default is ON), then the slash (/) comes after RPTSTG(0N).

After you have created the storage report, remove RPTSTG from the PARM and add a HEAP parameter and values.

For example, if the storage report contained the following values for HEAP:

| HEAP statistics:                              |        |
|-----------------------------------------------|--------|
| Initial size:                                 | 32768  |
| Increment size:                               | 32768  |
| Total heap storage used (sugg. initial size): | 618824 |
| Successful Get Heap requests:                 | 360680 |
| Succhessful Free Heap requests:               | 357263 |
| Number of segments allocated:                 | 19     |
| Number of segments freed:                     | 0      |

You could add the following PARM to the CIMSPRAT step:

PARM='HEAP(768K,128K,ANYWHERE,KEEP,8K,4K)/'

When this PARM is run again with RPTSTG(ON), the following report is produced:

| HEAP statistics:                              |        |
|-----------------------------------------------|--------|
| Initial size:                                 | 786432 |
| Increment size:                               | 131072 |
| Total heap storage used (sugg. initial size): | 618248 |
| Successful Get Heap requests:                 | 360680 |
| Succhessful Free Heap requests:               | 357263 |
| Number of segments allocated:                 | 1      |
| Number of segments freed:                     | 0      |

For more information about Language Environment storage parameters, refer to the IBM *LE Programming Guide* and *LE Programming Reference*.

# **CIMSPRAT Sample Job Control**

| //CIMSPRAT | EXE( | C PGM=CIMSPRAT,REGION=32M                                      |
|------------|------|----------------------------------------------------------------|
| //STEPLIB  | DD   | DSN=CIMS.LOAD.MODULES,DISP=SHR                                 |
| //         | DD   | DSN=CEE.SCEERUN, DISP=SHR *DELETE IF IN LNKLST/LPALST          |
| //SYSPRINT | DD   | SYSOUT=*                                                       |
| //CIMSPRNT | DD   | SYSOUT=*                                                       |
| //CIMSMSG  | DD   | SYSOUT=*                                                       |
| //SYSOUT   | DD   | SYSOUT=*                                                       |
| //CEEDUMP  | DD   | SYSOUT=*                                                       |
| //SYSUDUMP | DD   | SYSOUT=*                                                       |
| //CIMSPRAT | DD   | <pre>DISP=(NEW,CATLG,DELETE),DSN=CIMS.CIMSPRAT.DATA,</pre>     |
| //         |      | RECFM=VB,LRECL=27994,BLKSIZE=27998,                            |
| //         |      | <pre>SPACE=(CYL,(40,5),RLSE),STORCLAS=CIMS</pre>               |
| //CIMSEXCP | DD   | <pre>DISP=(NEW,CATLG,DELETE),DSN=CIMS.CIMSPRAT.EXCPDATA,</pre> |
| //         |      | RECFM=VB,LRECL=27994,BLKSIZE=27998,                            |
| //         |      | <pre>SPACE=(CYL,(40,5),RLSE),STORCLAS=CIMS</pre>               |
| //CIMSCSRP | DD   | DISP=SHR,DSN=CIMS.CIMSMONY.CSRPLUS.DATA                        |
| //CIMSCNTL | DD   | DISP=SHR,DSN=CIMS.DATAFILE(PRATPRTB)                           |
| //CIMSPRTB | DD   | DISP=SHR,DSN=CIMSO5.DATA(PRATINPT)                             |
|            |      |                                                                |

#### **CIMSPRAT Flow Chart**

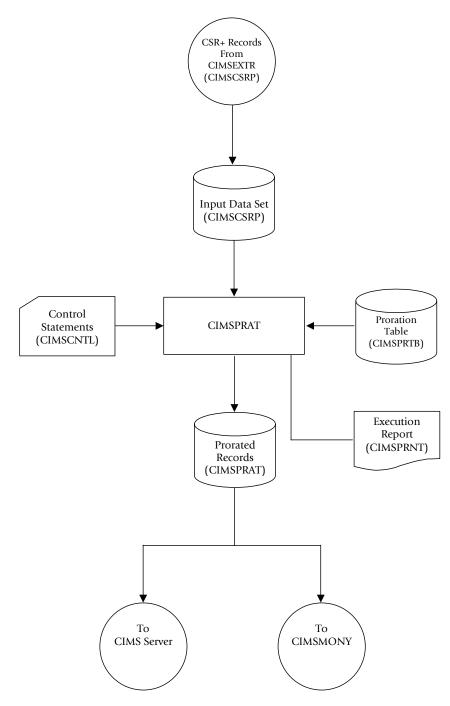

Figure 9-5 • CIMSPRAT Flow Chart

# **10**

# Account Code Validation-CIMSEDIT

| About CIMSEDIT                       | 1 <b>0-</b> 2 |
|--------------------------------------|---------------|
| CIMSEDIT Processing                  | 10-2          |
| CIMSEDIT Input and Output Records    | 10-3          |
| CIMSEDIT Input Records               |               |
| CIMSEDIT Output Records              |               |
| CIMSEDIT Control Statement Reference |               |
| REJECT REPORT OFF                    |               |
| VALIDATE                             |               |
| Sample Job Control                   | 10-4          |
| CIMSEDIT Flow Chart                  |               |

# About CIMSEDIT

Program CIMSEDIT reads the CIMS job accounting data sets created by various CIMS programs (CIMSACCT, CIMSDB2, CIMSIMS, etc.) and validates the account codes in the CIMS accounting records against the CIMS Client file.

Records with valid account codes are written to the record types described in *Appendix A*, *CIMS Accounting File Record Descriptions*. Invalid account codes are written to the CIMS Rejected Transaction file. You can correct the rejected transactions using ISPF and reprocess them.

**Note** • If you are using an account code that is 32 bytes or fewer, you may use the CIMSEDIT batch program in the CICS Data Entry Screens subsystem. Refer to *Chapter 17, CIMS Data Entry Screens and Batch Programs.* 

# **CIMSEDIT** Processing

CIMS accounting records are sorted in account code sequence by the following SORT utility statement:

```
SORT FIELDS (22,128,CH,A)
```

The records are then processed by program CIMSEDIT as follows:

- By default, the first 8 positions of account code (positions 22–29 of the record) are validated by finding a matching account code in the CIMS Client file. If you want to validate using more than 8 positions, use the VALIDATE control statement (see page 10-4).
- Valid transactions are written to the data set defined by DDNAME CIMSACTO.
- Invalid transactions are written to the CIMS Reject Transaction file defined by the optional DDNAME CIMSREJF. If this DDNAME is not included, the file is not produced. You can correct the rejected transactions and reprocess them through CIMSACCT. To correct transactions in the Reject Transaction file, use ISPF.
- Invalid account codes are written to the data set defined by DDNAME CIMSCLUP (if provided). For more information about this data set, see CIMSEDIT Output Records on page 10-3.
- When the VALIDATE control statement is used to reference byte positions beyond 32, any non-79x records are written to an exception file defined by DDNAME CIMSXCPT. See page 10-4 for a description of the VALIDATE statement,.
- DDNAME CIMSPRNT contains the CIMS Rejected Transaction Report.

# **CIMSEDIT Input and Output Records**

CIMSEDIT uses the following DDNAMES as input and output.

#### **CIMSEDIT Input Records**

| DDNAME = CIMSACIN              | These can be any of the record types described in <i>Appendix A, CIMS Accounting File Record Descriptions</i> .                                                                                                    |
|--------------------------------|----------------------------------------------------------------------------------------------------|
| DDNAME = CIMSCLNT              | These are the client records. See page 17-35 for the record layout.                                                                                                    |
| <b>CIMSEDIT Output Records</b> |                                                                                                    |
| DDNAME = CIMSREJF              | These can be any of the record types described in <i>Appendix A, CIMS Accounting File Record Descriptions</i> .                                                                                                    |
| DDNAME = CIMSACTO              | These can be any of the record types described in <i>Appendix A, CIMS Accounting File Record Descriptions</i> .                                                                                                    |
| DDNAME = CIMXCPT               | These can be any of the non-79x record types described in <i>Appendix A</i> , <i>CIMS Accounting File Record Descriptions</i> .                                                                                         |
| DDNAME = CIMSCLUP              | These are 200-byte records consisting of account codes padded with spaces. Edit these records to provide input to either CIMSCLNT (new clients) or CIMSACCT (account code conversion to correct invalid account codes). |

CIMSEDIT Control Statement Reference

# **CIMSEDIT Control Statement Reference**

Program CIMSEDIT supports the following control statements. Control statements are read from the data set defined by DDNAME CIMSCNTL.

#### **REJECT REPORT OFF**

Format: REJECT REPORT OFF

Turns off the CIMS Rejected Transaction Report.

#### VALIDATE

Format: VALIDATE starting\_location, length

Use this statement to validate on account code fields other than the first eight positions.

#### Example

VALIDATE 5,6

This statement validates the 5th through 10th positions of the CIMS account code field.

CIMSEDIT supports an 128-byte account code. Therefore, the starting location plus the length cannot exceed 129. For example, the starting location could be byte 128 for a length of 1 (128,1); however, a starting location of 125 and length of 10 would be invalid.

### **Sample Job Control**

Refer to member EDITJCL in CIMS.DATAFILE.

# **CIMSEDIT Flow Chart**

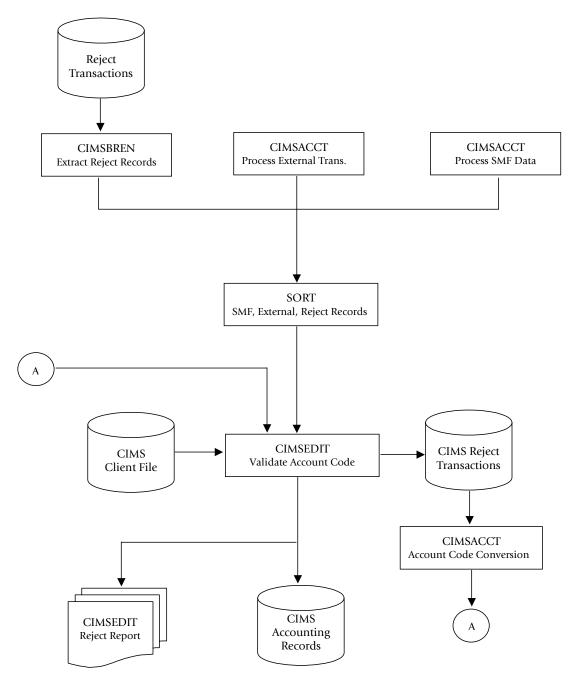

Figure 10-1 • CIMSEDIT Flow Chart

#### Account Code Validation–CIMSEDIT CIMSEDIT Flow Chart

# **11**

# DASD Space Chargeback Program-CIMSDISK

| About CIMSDISK11-2               |
|----------------------------------|
| CIMSDISK Features                |
| CIMSDISK Billable Items          |
| CIMSDISK Processing Information  |
| CIMSDISK Functionality11-7       |
| CIMSDISK Input                   |
| CIMSDISK Output                  |
| CIMSDISK Summarization           |
| CIMSDISK Efficiency              |
| Account Code Generation11-9      |
| CIMSDISK Account Code Table11-10 |
| Control Statement Table          |
| CIMSDISK Reports                 |
| DCOLLECT Overview                |
| DCOLLECT Sample JCL              |
| CIMSDISK Input Record11-35       |
| Sample Job Control               |
| CIMSDISK 791 Output Record11-36  |
| CIMSDISK 991 Output Record11-38  |
| CIMSDISK No-Match Record11-39    |
| CIMSDISK Flow Chart              |

# **About CIMSDISK**

CIMS provides direct access space accounting as an integral feature.

- Program CIMSDISK permits the organization to charge permanent disk space usage to users.
- Program CIMSDISK processes disk space usage statistics generated by the DCOLLECT feature of IDCAMS. Optionally, CIMSDISK can accept DASD usage information from other user-defined sources.
- CIMSDISK accepts a flexible user-defined table that matches High Level Qualifier Nodes of the data set name to an installation standard account code.
- A COBOL exit routine is available for users that require program logic to generate account codes from data set names.
- The CIMSACT2 output of CIMSDISK is processed by program CIMSEXTR and then by the chargeback program CIMSMONY.
- The optional CIMSACCT output of CIMSDISK is processed by the chargeback program CIMSBILL.
- Program CIMSMONY or CIMSBILL generates invoices showing direct access space used per client. (For more information about these programs, refer to *Chapter 5*, *Computer Center Chargeback Program—CIMSMONY* or *Chapter 8*, *Computer Center Chargeback Program—CIMSBILL*.)
- CIMS Report Writer generates a wide variety of disk space usage reports showing space used by client, by day, by DSN.
- CIMS Report Writer generates PC-compatible files that you can process using your favorite PC program for graphic reports.
- Supports CIMS Server.

#### **CIMSDISK Features**

Program CIMSDISK provides the following features:

- Processes the output of the IDCAMS DCOLLECT feature.
- Matches high level qualifier nodes of data set names to a user-supplied table of account codes. Allows account code generation from Management Class and VOLSER for DCOLLECT users.
- Creates a no-match file of DSNs that do not match the user-supplied account code table.
- Create CIMS 791 accounting records for processing by program CIMSEXTR, which creates input for chargeback program CIMSMONY or CIMS Server.
- Creates optional CIMS 991 accounting records for processing by chargeback program CIMSBILL.
- Creates data that is compatible with CIMS Report Writer. CIMS Report Writer provides a wide range of reporting options including:
  - DASD space usage by account code
  - DASD space usage by date
  - DASD space usage by DSN
- Provides a Unit Conversion feature for:

| 3390 Tracks | (1 3390 Track = 56,664 Bytes) |
|-------------|-------------------------------|
| 3380 Tracks | (1 3380 Track = 47,476 Bytes) |

| Kilobytes | (1 Kilobyte = 1,024 Bytes)     |
|-----------|--------------------------------|
| Megabytes | (1 Megabyte = 1,024 Kilobytes) |
| Gigabytes | (1 Gigabyte = 1,024 Megabytes) |
| Terabytes | (1 Terabyte = 1,024 Gigabytes) |
| Etc.      |                                |

**Note** •  $1024 = 2^{10}$ 

# DASD Space Chargeback Program–CIMSDISK About CIMSDISK

#### **CIMSDISK Billable Items**

**BILLABLE ITEM DCOLLECT UNITS FIELD NAME Space Allocated** Kilobytes DCDALLSP **Space Used**\* Kilobytes DCDUSESP Secondary Allocation\* Kilobytes DCDSCALL **Space Wasted\*** Kilobytes **DCDNMBLK Migrated Space** Kilobytes UMDSIZE **Migrated Tape Data Sets** Tapes **UMDEVCL Backup Space** Kilobytes UBDSIZE **Backup Tape Data Sets** Tapes UBDEVCL Level 1 Migrated Space Kilobytes **UMALLSP Level 2 Migrated Space** Kilobytes **UMALLSP** 

CIMSDISK provides support for the following billable items:

**Note** • Units and billable items might be different if DCOLLECT is not the input data source.

\* Not available for VSAM and ISAM data sets.

Space Used, Space Wasted, and Secondary Allocation are for informational purposes. Space Allocated is the total space consumed by the data set.

#### **Rate Codes for CIMSDISK Billable Items**

Programs CIMSMONY and CIMSBILL use rate codes to select billable items and to define billing rates.

| RATE CODE | BILLABLE ITEM           | DEFAULT UNITS |
|-----------|-------------------------|---------------|
| ZDSK@@01  | Space Allocated         | Megabytes     |
| ZDSK@@02  | Space Used              | Megabytes     |
| ZDSK@@03  | Secondary Allocation    | Megabytes     |
| ZDSK@@04  | Space Wasted            | Megabytes     |
| ZDSK@@05  | Migrated Space          | Megabytes     |
| ZDSK@@06  | Migrated Tape Data Sets | Tapes         |
| ZDSK@@07  | Backup Space            | Megabytes     |
| ZDSK@@08  | Backup Tape Data Sets   | Tapes         |
| ZDSK@@09  | Level 1 Migrated Space  | Megabytes     |
| ZDSK@@10  | Level 2 Migrated Space  | Megabytes     |

The following rate codes have been assigned to CIMSDISK billable items.

# DASD Space Chargeback Program–CIMSDISK About CIMSDISK

#### **CIMSDISK Processing Information**

The following steps are necessary for disk space chargeback:

- 1 Process DCOLLECT (see page 11-33 and page 11-34).
- 2 Process CIMSDISK.

The input to CIMSDISK is the output DCOLLECT.

CIMSDISK selects DCOLLECT record types B, D, and M.

Define portion of DSN to use for Account Code Table.

Build Account Code Table.

**3** Process CIMSEXTR.

The input to CIMSEXTR is the output from the DD CIMSACT2 in CIMSDISK. The output from CIMSEXTR is the CIMS Server Resource Plus (CSR+) file, which is input to program CIMSMONY and/or CIMS Server.

Or

Process CIMSBILL.

**4** Update the CIMS Rate file if necessary (member CIMSRATE).

# **CIMSDISK Functionality**

#### **CIMSDISK Input**

CIMSDISK accepts the following input:

- The DCOLLECT feature of IDCAMS. DCOLLECT is a standard feature of z/OS.
  - Record Type D—Active Dataset Information.

DCOLLECT is documented in the DFSMS/MVS Access Method Services for the Integrated Catalog Facility.

#### Or

• Other DASD scanning software.

The CIMS Lab is pleased to work with you to adapt CIMSDISK to the DASD scanning software you are using. Please contact the CIMS Lab for details.

- Control Statements DDNAME CIMSCNTL
- Account Code Table DDNAME CIMSTABL

A table that matches high level qualifiers of data set names to installation standard account codes.

Exception Data Set - DDNAME CIMSEXIN

Transactions that were previously processed by CIMSDISK and written to DDNAME CIMSEXOT can be reprocessed using this DDNAME.

■ CIMS Dictionary - DDNAME CIMSDTVS

This data set contains the CIMS Dictionary definitions for the CIMS 79x accounting records. For more information about CIMS Dictionary, refer to *Chapter 7, CIMS Dictionary—CIMSDTVS*.

#### **CIMSDISK Output**

CIMS 791 Accounting Records—DDNAME CIMSACT2

The output data set defined by DDNAME CIMSACT2 is the data set that contains 791 records for data set accounting. The 791 records are processed by CIMSEXTR to produce the CSR+ file.

■ CIMS 991 Accounting Records—DDNAME CIMSACCT

The optional data set defined by DDNAME CIMSACCT is the data set that contains 991 records for data set accounting.

Printed Output—DDNAME CIMSPRNT, CIMSMSG

Printed output shows the input parameters, data value definitions, records skipped because of errors or unmatched data set names, and the number of records read and written. Data records with data value errors are not written to the Exception Data Set. The report of unmatched and invalid records is limited to 100 print lines.

Exception Data Set—DDNAME CIMSEXOT

This data set contains data set accounting records that are unmatched with entries in the Account Code table. Unmatched records retain their original value. The unmatched records are written to an exception data set for subsequent processing by CIMSDISK by default. If you wait, the exception records written to the DDNAME CIMSACCT with their original account code values, specify the control statement EXCEPTION FILE PROCESSING OFF.

# **CIMSDISK Summarization**

The summarization of accounting data records reduces the volume of data. CIMSDISK processes the data records produced by external sub-systems and can optionally summarize these records.

For the CIMS 791 accounting records, CIMSEXTR performs summarization of the records contained in the CIMSACT2 DD based on the CIMS Dictionary definitions. For 991 records, this summarization option can be invoked by specifying the SUM control statement. However, the SUM processing in CIMSDISK produces only a partial summarization. You will receive better summarization results using an external sort to perform summarization on 991 records.

An external summarization should be executed against the CIMSACCT DD from CIMSDISK. An example of CIMSEXTR performing summaries on the CIMS 791 accounting records and of SORT performing summaries on the CIMS 991 accounting records is provided in the CIMSDISK member in CIMS.DATAFILE.

# **CIMSDISK Efficiency**

The time required to process program CIMSDISK is directly related to the number of input records, the size of the account code table, and the number of DEFINE FIELD statements. The program is quite efficient. However, if you are processing 10 million records against a multi-level account code table, it can take a while and require significant direct access space.

A sort of the input data file places the data in System ID, Date, and High Level Qualifier sequence. The sort is called from within the program.

# **Account Code Generation**

Account codes are matched to user-defined nodes of the following fields:

- Data Set Name
- Volume Serial Number
- Data Group (DCOLLECT only)

An unlimited table of values supports the transformation of Identification Codes into Job Accounting/Chargeback Account Codes (as long as the table is sorted. If the table is not in sort order, then the maximum size of the table is determined by the amount of storage the program is able to allocate.) CIMSDISK places the above information into data fields as follows:

- Data Set Name 64 positions
- Volume Serial Number 8 positions
- Management Class 8 positions
- The data set name is unstrung based on the period (.) contained in data set names.

• Each qualifier is placed into an 8-character field. Up to 8 qualifiers are supported. For example, assume the following data set name: SYS1.CIMS.DATAFILE.V11M2.

| FIELD | CONTENTS | <b>STARTING POSITION</b> | LENGTH |
|-------|----------|--------------------------|--------|
| 1     | SYS1     | 1                        | 8      |
| 2     | CIMS     | 9                        | 8      |
| 3     | DATAFILE | 17                       | 8      |
| 4     | V11M2    | 25                       | 8      |
| 5     |          | 33                       | 8      |
| 6     |          | 41                       | 8      |
| 7     |          | 49                       | 8      |
| 8     |          | 57                       | 8      |
| 9     | VOLSER   | 65                       | 8      |
| 10    | MGTCLASS | 73                       | 8      |

CIMSDISK un-strings this data set name as follows:

You define which of the above fields should be used for account code generation.

# **CIMSDISK Account Code Table**

The CIMSDISK account code table is activated when the ACCOUNT CODE CONVERSION control statement is specified in the data set defined by DDNAME CIMSCNTL. (For a description of the ACCOUNT CODE CONVERSION control statement, see page 11-18.) Account codes are assigned by matching entries of the input identification fields to values in the account code table.

- The account codes defined within the table are prepared to correspond to the organization's standard data processing account code structure.
- The account code table can contain an unlimited number of entries if it is in sort order. If the table is not in sort order, then the maximum size of the table is dependent upon the amount of storage available to the program.
- These entries contain LOW and HIGH values for record matching. This allows a table entry to define an account code to a range of identification codes.
- Records that do not match any account code entries will be written to the CIMSEXOT DD output (the Exception file). To write these records to the CIMSACT2 and/or CIMSACCT DD output, you must use the EXCEPTION FILE PROCESSING OFF control statement (see page 11-24). When this statement is used, the records are written with the original account code.

### **Bypassing the Account Code Table**

You can bypass the account code table look-up. Possible reasons to bypass the account code table are:

- An Account Code table is called from program CIMSACCT.
- The high level qualifier is the account code.

To bypass the Account Code table look-up, remove the ACCOUNT CODE CONVERSION control statement.

The DEFINE statement is always supported. If it is used without specifying ACCOUNT CODE CONVERSION, then the fields specified by the DEFINE statement are placed into the Account Code field. Otherwise, the first four nodes of data set name are placed in the account code field.

# Account Code Table (Record Definitions)

The Account Code table is defined as follows:

- Data records cannot exceed 450 characters.
- The format of each record is free form with entries separated by commas.
- The first entry is the LOW value (maximum 128 characters in 10 nodes).
- The second entry is the HIGH value (maximum 128 characters in 10 nodes).
- When the second entry is null, the first entry plus high values is placed into the second value.
- The third entry is the account code.
- The account code replaces identification codes that are greater than or equal to the LOW value *and* less than or equal to the HIGH value.
- Account code values can contain up to 128 characters.
- You can separate entries within the low and high fields into ten fields. You must use use a delimiter colon (:) to separate fields.

#### **Account Code Table Processing Information**

- The maximum number of account code table entries is unlimited for sorted tables. For non-sorted tables, the maximum number of entries is dependant upon the storage available to the program. If you require more than can be allocated, use a smaller table for the first run and then process the no-match file with a second execution using the rest of the table.
- The compare tests are equal to or greater than the LOW and equal to or less than the HIGH.
- The input table can be in any order. However, the program executes significantly faster if the account table is in the same sequence as the input data set (that is, High Level Qualifier) and if ACCOUNT CODE CONVERSION INPUT IS SORTED is specified.
- When ACCOUNT CODE CONVERSION INPUT IS SORTED is specified, the account code table is searched starting at the first value until a match is found. When a match is found, the location of the match is saved and the search for the next transaction identification code starts at that location.
- If a match is not found, the record is written to the Exception data set and a message is printed showing the identification code for the unmatched transaction. A maximum of 100 messages prints.
- Data defined by this table is read from DDNAME CIMSTABL.
- Each data value can contain up to 128 characters (excluding colons).
- A comma (,) delimits a data value.
- A colon (:) separates qualifier nodes.
- The asterisk (\*) and question mark (?) characters can be used as wildcard characters in both the low and high table entries.
- Account codes specified by the account code table should be compatible with the account codes specified for Batch, TSO, and so forth.
- When a wildcard character is used, the account code conversion file is searched from *top to bottom* looking for a match. This is time consuming for large account code tables.
- When processing a new account code table entry, if the characters @10 are encountered, CIMS will evaluate this as a MOVEFLD10 statement if a MOVEFLD10 was present in the control cards. Otherwise, CIMS will evaluate this as a MOVEFLD1 followed by a literal 0.

# Account Code Table Matching Information

- Each low node field and high node field is compared to the corresponding identification code. If the compares are true, the account code is assigned.
- The low value fields are padded with X'00' and the high value fields are padded with X'FF'.
- The high value field is set equal to the low value field + (high padding) when the high value field is null.
- When a match is not found, the identification code is printed. No data is written to the CIMS Account file unless the EXCEPTION FILE PROCESSING OFF control statement was specified.
- The unmatched record is written to the no-match data set for future processing by default. To write out the unmatched records to the CIMSACT2 and/or CIMSACCT output DD with their original account code values, use the EXCEPTION FILE PROCESSING OFF control statement.
- The no-match data set is defined as DDNAME CIMSEXIN for input and CIMSEXOT for output.

### Account Code Table-Example One

#### Data Set Name

SYS1.CIMS.DATAFILE.V11M2

CIMSDISK un-strings this data set name as follows.

| FIELD | CONTENTS | STARTING POSITION | LENGTH |
|-------|----------|-------------------|--------|
| 1     | SYS1     | 1                 | 8      |
| 2     | CIMS     | 9                 | 8      |
| 3     | DATAFILE | 17                | 8      |
| 4     | V11M2    | 25                | 8      |
| 5     |          | 33                | 8      |
| 6     |          | 41                | 8      |
| 7     |          | 49                | 8      |
| 8     |          | 57                | 8      |
| 9     | VOLSER   | 65                | 8      |
| 10    | MGTCLASS | 73                | 8      |

#### Example

#### **DEFINE Statement**

DEFINE,FIELD1,9,4,

#### Example

#### **Table Entry**

CIMS,,AABBB

#### Explanation

- All data set names with high level qualifier CIMS are transformed to account code AABBB.
- The LOW select value is CIMS + low values. (X'00')
- The HIGH select value is CIMS + high values. (X'FF')

#### Account Code Table–Example Two

#### Data Set Name

SYS1.CIMS.DATAFILE.V11M2

CIMSDISK un-strings this data set name as follows.

| FIELD | CONTENTS | STARTING POSITION | LENGTH |
|-------|----------|-------------------|--------|
| 1     | SYS1     | 1                 | 8      |
| 2     | CIMS     | 9                 | 8      |
| 3     | DATAFILE | 17                | 8      |
| 4     | V11M2    | 25                | 8      |
| 5     |          | 33                | 8      |
| 6     |          | 41                | 8      |
| 7     |          | 49                | 8      |
| 8     |          | 57                | 8      |
| 9     | VOLSER   | 65                | 8      |
| 10    | MGTCLASS | 73                | 8      |

#### Example

#### **DEFINE Statement**

DEFINE,FIELD1,9,4, DEFINE,FIELD2,17,8 DEFINE,MOVEFLD1,65,6

#### Example

#### **Table Entry**

CIMS:DATAFILE,,AABBB@1 CIMS:REPTLIB,,AABBB@1 CIMS:LOADMODS,,AABBB@1

#### Explanation

Data sets CIMS.DATAFILE, CIMS.REPTLIB and CIMS.LOADMODS that reside on volume CIMS01 are assigned account code AABBBCIMS01.

#### Account Code Table–Example Three

#### Data Set Name

SYS1.CIMS.DATAFILE.V11M2

CIMSDISK un-strings this data set name as follows.

| FIELD | CONTENTS | STARTING POSITION | LENGTH |
|-------|----------|-------------------|--------|
| 1     | SYS1     | 1                 | 8      |
| 2     | CIMS     | 9                 | 8      |
| 3     | DATAFILE | 17                | 8      |
| 4     | V11M2    | 25                | 8      |
| 5     |          | 33                | 8      |
| 6     |          | 41                | 8      |
| 7     |          | 49                | 8      |
| 8     |          | 57                | 8      |
| 9     | VOLSER   | 65                | 8      |
| 10    | MGTCLASS | 73                | 8      |

#### Example

#### **DEFINE Statement**

DEFINE,FIELD1,1,4,

#### Example

#### **Table Entry**

SYS1,SYS9,AACCC

#### Explanation

Data set names with high level qualifiers SYS1 through SYS9 are assigned account code AACCC.

#### Account Code Table-Example Four

#### Data Set Name

APP.A00AR000.SYSTEM.FILE

#### CIMSDISK un-strings this data set name as follows.

| FIELD | CONTENTS | STARTING POSITION | LENGTH |
|-------|----------|-------------------|--------|
| 1     | APP      | 1                 | 8      |
| 2     | A00AR000 | 9                 | 8      |
| 3     | SYSTEM   | 17                | 8      |
| 4     | FILE     | 25                | 8      |
| 5     |          | 33                | 8      |
| 6     |          | 41                | 8      |
| 7     |          | 49                | 8      |
| 8     |          | 57                | 8      |
| 9     | VOLSER   | 65                | 8      |
| 10    | MGTCLASS | 73                | 8      |

#### Example

#### **DEFINE Statement**

DEFINE, FIELD1, 9, 8,

#### Example

#### **Table Entry**

A00\*\*000,Z99\*\*999,,AACCC

#### **Explanation**

Positions 4 and 5 of the qualifier nodes contain wildcard characters (\* or ?). For example, the following data sets would be selected:

A82AR176 B45AP777 C22GL890 D45PR450

# **Control Statement Table**

Program CIMSDISK supports the following input control statements. These control statements are optional. Control statements start in position 1. Comments start with spaces or asterisks (\*) in position one.

| CONTROL STATEMENT                       | PAGE #  | DESCRIPTION                                                                                          |
|-----------------------------------------|---------|----------------------------------------------------------------------------------------------------|
| ACCOUNT CODE CONVERSION                 | [11-18] | Turns Account Code Conversion on.                                                                    |
| ACCOUNT CODE CONVERSION INPUT IS SORTED | [11-19] | Searches the table sequentially.                                                                     |
| CHANGE ACC ? WILDCARD TO                | [11-19] | Changes the account code<br>conversion wildcard character<br>from ? to any displayable<br>character. |
| CHANGE ACC * WILDCARD TO                | [11-19] | Changes the account code<br>conversion wildcard character<br>from * to any displayable<br>character. |
| DATA FIELD                              | [11-20] | Converts data values as defined.                                                                     |
| DATE SELECTION                          | [11-21] | Selects records based on date range.                                                                 |
| DEFAULT ALWAYS/YES/EXCEPTION            | [11-22] | Controls the matching process for the CIMS Dictionary.                                               |
| DEFINE FIELD                            | [11-23] | Specifies fields for use in account code generation.                                                 |
| DEFINE MOVEFLD                          | [11-23] | Specifies fields to be moved into the account code fields.                                           |
| EXCEPTION FILE PROCESSING OFF           | [11-24] | Turns off Account Code no-match data set.                                                            |
| EXIT                                    | [11-24] | An external subroutine can be identified.                                                            |
| LIMIT ACCOUNT CODE NO-MATCH MSGS TO     | [11-26] | Limits the number of no-match trace messages.                                                        |
| LIMIT DCTNOO4W MSG TO                   | [11-26] | Limits the number of DCTN004W messages issued.                                                       |
| ON EMPTY INPUT FILE SET RC TO           | [11-27] | Sets the return code when no valid input records are processed.                                      |
| SELECT SYSTEM                           | [11-27] | Specifies system to be processed.                                                                    |
| SHIFT                                   | [11-27] | Allows specifying up to 9 shifts.                                                                    |

| CONTROL STATEMENT      | PAGE #  | DESCRIPTION                                                   |
|------------------------|---------|---------------------------------------------------------------|
| SUM                    | [11-29] | Summarizes the output records.                                |
| TRANSACTION DATE       | [11-30] | Allows processing of previous data sets.                      |
| TURN OFF ACC WILDCARDS | [11-30] | Turns off wildcard processing during account code conversion. |
| VERSION                | [11-31] | Overrides the Version Number in the CIMS Dictionary key.      |
| WRITE {791   991} OFF  | [11-31] | Suppresses the generation of 791 or 991 records.              |

# **ACCOUNT CODE CONVERSION**

This control statement specifies processing of the CIMS Account Code Conversion Module. If this control statement is not present, then *no* account code conversion is performed. CIMSDISK assumes the Account Code Table is random.

#### Example

ACCOUNT CODE CONVERSION

#### Or

ACCOUNT CODE CONVERSION INPUT IS RANDOM

The account table search always starts from the beginning.

This technique is required if you want to use a catch-all entry at the end of the table to catch all unmatched identification codes. Otherwise, the unmatched account code records are written to the exception file.

# **ACCOUNT CODE CONVERSION INPUT IS SORTED**

- CIMS searches the table sequentially. On each record read from the internally sorted resource file, the account code table is searched starting from the location of the previous match.
- This is the most efficient technique for a table search.
- The table is searched only *once*.
- Unmatched account codes are written to the exception file.
- CIMS automatically changes the default search technique when wildcard characters are found in the account code table. If wildcards are present, the table is assumed to be random and therefore the search always starts from the beginning of the table.
- This control statement overrides the CIMS default search technique described above.
- When you use ACCOUNT CODE CONVERSION INPUT IS SORTED, the last record of the account code table must be the highest node. Therefore, place 99999999,, UNKNOWN as the last account code value.

# **CHANGE ACC ? WILDCARD TO x**

Where x = any displayable character.

When this control statement is present, the default wildcard character ? in the account code conversion table is processed as an explicit character and the specified displayable character is processed as a wildcard character.

#### Example

CHANGE ACC ? WILDCARD TO +

The + character rather than the ? character is processed as a wildcard in the account code conversion table.

# CHANGE ACC \* WILDCARD TO x

Where x = any displayable character.

When this control statement is present, the default wildcard character \* in the account code conversion table is processed as an explicit character and the specified displayable character is processed as a wildcard character.

#### Example

CHANGE ACC \* WILDCARD TO +

The + character rather than the \* character is processed as a wildcard in the account code conversion table.

#### DATA FIELDxx

The DATA FIELDxx record is used to convert data values contained on the CIMS SUBSYSTEM record. When records are written to the output data set defined by DDNAME CIMSACT2 and/or CIMSACCT, each data field is converted as specified. Fields are separated by a comma.

| FIELD | ТҮРЕ                 | DESCRIPTION                                                                                                    |
|-------|----------------------|----------------------------------------------------------------------------------------------------|
| (1)   | DATA FIELDxx         | Control Statement Identifier.                                                                                       |
|       |                      | xx is a value 01 through 10                                                                                         |
| (2)   | RECORD TYPE          | ZDSK—DCOLLECT                                                                                                    |
| (3)   | DECIMAL PLACES       | The value placed in this field is a 1-character code representing the number of decimal places for this data field. |
|       |                      | Valid entries are 0 through 4.                                                                                      |
|       |                      | Default = 0.                                                                                                    |
| (4)   | CONVERSION<br>Factor | The value placed in this field is a conversion factor for the data field.                                           |
|       |                      | The specified input value is multiplied by this value.                                                              |
|       |                      | Default = 1                                                                                                    |
|       |                      | MAXIMUM VALUE = 999999999999999999                                                                                  |
|       |                      | The value 1 is input as 1                                                                                           |
|       |                      | The value 1.2 is input as 1.2                                                                                       |

CIMSDISK always writes the output record as packed decimal length 8 with 4 decimals.

Therefore, if the value of the input field were:

Input Field = 000000100^

it would be converted to:

Output Field = 00000000100.0000

(See record descriptions starting on page 11-35.)

∧ Carat = implied decimal point.

#### **Data Field Conversion (Examples)**

Convert the following fields from Kilobytes to Megabytes:

| SPACE ALLOCATED                  | Field01 |
|----------------------------------|---------|
| SPACE USED                       | Field02 |
| SECONDARY ALLOCATIONS            | Field03 |
| SPACE WASTED                     | Field04 |
| MIGRATED DISK SPACE              | Field05 |
| BACKUP DISK SPACE                | Field07 |
| LEVEL 1 MIGRATED SPACE ALLOCATED | Field09 |
| LEVEL 2 MIGRATED SPACE ALLOCATED | Field10 |

The DCOLLECT Default is Kilobytes.

The following data field records converts kilobytes to megabytes.

DATA FIELD01,ZDSK,0,.00097656 DATA FIELD02,ZDSK,0,.00097656 DATA FIELD03,ZDSK,0,.00097656 DATA FIELD04,ZDSK,0,.00097656 DATA FIELD05,ZDSK,0,.00097656 DATA FIELD07,ZDSK,0,.00097656 DATA FIELD09,ZDSK,0,.00097656

#### **Note** • 1/1024 = .00097656

1 3390 TRACK = 56664 BYTES 1 3380 TRACK = 47476 BYTES 1 MEGABYTE = 1048576 BYTES

#### DATE SELECTION x y

CIMSDISK selects records for processing based on a date range. This control specifies the dates to use to select report records. The first value is the FROM or LOW select value. The second value is the TO or HIGH select value. Each CIMS accounting record contains a date field. For a record to be selected it must be greater than or equal to the LOW date select value and less than or equal to the HIGH select value.

Format is YYYYMMDD.

The Date Selection Values are placed into the CIMS Summary Record.

#### Example

\*YYYYMMDD YYYYMMDD DATE SELECTION 20010501 20010531

These values are not edited, they are in YYYYMMDD format.

- A CIMS keyword date can be placed in Field 1.
- keywords automatically calculate specific dates.

\*The following keywords are supported:

| Keyword  | Description                                                       |
|----------|-------------------------------------------------------------------|
| **CURDAY | Sets date range based on run date and run date less one day.      |
| **CURWEK | Sets date range based on run week (Sun—Sat).                      |
| **CURMON | Sets date range based on run month.                               |
| **PREDAY | Sets date range based on run date, less one day.                  |
| **PREWEK | Sets date range based on previous week (Sun—Sat).                 |
| **PREMON | Sets date range based on previous month.                          |
| CURRENT  | Sets date range based on current period from CIMS calendar file.  |
| PREVIOUS | Sets date range based on previous period from CIMS calendar file. |

#### Example

DATE SELECTION \*\*PREMON

If this month is June, 2001 then \*\*PREMON equals 20010501 20010531.

YYYYMMDD YYYYMMDD DEFAULT IS 19880101 20991231

#### **DEFAULT ALWAYS/YES/EXCEPTION**

This control statement controls how the CIMS Dictionary file is read. If the default dictionary is implemented, then all subsystem input should use default definitions and you should specify DEFAULT ALWAYS. This sets all input to use the default definitions.

DEFAULT YES is the default value. It sets the processing to look for a matching dictionary entry using the Box ID field (see *Dictionary Record Key Layout* on page 7-8.) If no match is found, then the default is used. This setting is helpful in situations where the dictionary contains some custom definitions. DEFAULT YES allows you to define only those subsystems that require customization. All other subsystems use the default definition.

DEFAULT EXCEPTION indicates that processing should always access the dictionary using the Box ID. However, if a match is not found, processing will stop. You can update the dictionary to correct a "no match" condition. Thereafter, you can reprocess the data with the proper dictionary definitions.

#### **DEFINE FIELD**x,y,z

The DEFINE statement specifies the fields within the 80 characters of identification information for use in account code generation.

- Ten define statements are supported.
- The data values specified by the define statements are compared to the LOW and HIGH account code table values.
- Each field is separated by a comma.

| FIELD             | DESCRIPTION                                               |
|-------------------|-----------------------------------------------------------|
| DEFINE FIELDX,Y,Z | Control Statement Identification                          |
| (X)               | X is a value from 1 to 10                                 |
| (Y)               | Starting location of data field.<br>A value from 1 to 80. |
| (Z)               | Length of field.<br>A value from 1 to 80.                 |

Note: The total length of all DEFINE FIELDS cannot exceed 128 bytes.

#### Example

Assume data set name = SYS1.CIMS.DATAFILE.V10M11

| DEFINE,FIELD1,9,4,  | VALUE = CIMS     |
|---------------------|------------------|
| DEFINE,FIELD2,17,8, | VALUE = DATAFILE |

The contents of the defined fields are then compared with the LOW/HIGH fields defined in the account code table.

#### **DEFINE MOVEFLD**x,y,z,

This statement is used to define the input location and length of ACCOUNT CODE values that are to be moved when the CIMS Account Code conversion module is used.

- See the ACCOUNT CODE CONVERSION statement on page 11-18.
- Ten DEFINE MOVEFLD statements are supported. The data fields specified by DEFINE MOVEFLD statements are moved into specified targets in the Account Code Conversion Table.
- Targets are specified with @1, @2, @3, @4, @5, @6, @7, @8, @9, and @10.
- Each value is separated by a comma.
- The CIMS program will evaluate an @10 specified in an account code table entry as a MOVEFLD10 if one has been defined. If a MOVEFLD10 has not been defined, then CIMS will evaluate this as a MOVEFLD1 followed by a literal 0.

| VALUE               | DESCRIPTION                           |
|---------------------|---------------------------------------|
| DEFINE MOVEFLDX,Y,Z | Control Statement Identification.     |
| (X)                 | A value from 1 to 10.                 |
| (Y)                 | Field Location. A value from 1 to 80. |
| (Z)                 | Field Length. A value from 1 to 80.   |
|                     |                                       |

Note: The total length of all DEFINE MOVEFLDS cannot exceed 128 bytes.

#### Example

Assume data set name = SYS2.CIMS.DATAFILE.V10M11

| DEFINE | MOVEFLD1,9,4,         | = | CIMS     | = @1 |
|--------|-----------------------|---|----------|------|
| DEFINE | MOVEFLD2,17,8,        | = | DATAFILE | = @2 |
| DEFINE | MOVEFLD3,,,'LITERAL', | = | LITERAL  | = @3 |

(LITERAL is a 1-40 character value enclosed in single quotes)

# **EXCEPTION FILE PROCESSING OFF**

When this control statement is present, records that do not match a value in the Account Code Conversion table are written to DDNAME CIMSACT2 and/or CIMSACCT with their original account code values. If this statement is not present, the default is to write these records to the DDNAME CIMSEXOT.

# **EXIT-Optional**

When the following record is present, an external subroutine identified as CIMSACU9 is entered, via a CALL statement.

#### Example

EXIT

Program CIMSDISK is written in COBOL.

Subroutine CIMSACU9 is called as follows:

CALL 'CIMSACU9' USING CIMS-SUB-SYSTEM-RECORD, CIMS-PASS-ACCT-CODE80, RETURN-FLAG.

RETURN-FLAG is a one-character indicator, for example, PIC X(01).

- The value 1 specifies to ignore the input record.
- The value spaces specifies the record is to be accepted.

- The installation can change the contents of the reformatted CIMSDISK input record in EXIT CIMSACU9.
- Subroutine CIMSUSER contains the entry point for CIMSACU9.
- CIMSUSER is distributed in source code format and is found in member CIMSUSER of data set CIMS.DATAFILE.
- CIMS-PASS-ACCT-CODE80 is ten 8-character fields.

| FIELD | CONTENTS | POSITION | LENGTH |
|-------|----------|----------|--------|
| 1     | SYS1     | 1        | 8      |
| 2     | CIMS     | 9        | 8      |
| 3     | DATAFILE | 17       | 8      |
| 4     | V11M2    | 25       | 8      |
| 5     |          | 33       | 8      |
| 6     |          | 41       | 8      |
| 7     |          | 49       | 8      |
| 8     |          | 57       | 8      |
| 9     | VOLSER   | 65       | 8      |
| 10    | MGTCLASS | 73       | 8      |

#### **SAMPLE DSN:** SYS1.CIMS.DATAFILE.V11M2

CIMS-SUB-SYSTEM-RECORD is the following:

| OFFSET | LENGTH | DESCRIPTION                           | USAGE          |
|--------|--------|---------------------------------------|----------------|
| 1-8    | 8      | CIMS RESERVED FIELDS                  | CHARACTER      |
| 9-12   | 4      | ZDSK                                  | CHARACTER      |
| 13-16  | 4      | DATE (0CYYDDD)                        | PACKED DECIMAL |
| 17-20  | 4      | TIME (.01 SECONDS)                    | BINARY         |
| 21-52  | 32     | ACCOUNT CODE                          | CHARACTER      |
| 53-57  | 5      | SPACE ALLOCATED                       | PACKED DECIMAL |
| 58-62  | 5      | SPACE USED                            | PACKED DECIMAL |
| 63-67  | 5      | SECONDARY ALLOCATION                  | PACKED DECIMAL |
| 68-72  | 5      | SPACE WASTED                          | PACKED DECIMAL |
| 73-77  | 5      | MIGRATED DISK SPACE                   | PACKED DECIMAL |
| 78-82  | 5      | MIGRATED TAPES                        | PACKED DECIMAL |
| 83-87  | 5      | BACKUP DISK SPACE                     | PACKED DECIMAL |
| 88-92  | 5      | BACKUP TAPES                          | PACKED DECIMAL |
| 93-97  | 5      | LEVEL 1 MIGRATED SPACE<br>(ALLOCATED) | PACKED DECIMAL |

| OFFSET | LENGTH | DESCRIPTION                           | USAGE          |
|--------|--------|---------------------------------------|----------------|
| 98-102 | 5      | LEVEL 2 MIGRATED SPACE<br>(ALLOCATED) | PACKED DECIMAL |
| 103    | 236    | DCOLLECT RECORD                       |                |

CIMS-SUB-SYSTEM-RECORD is described in member CIMSUSER.

#### **Exit Routine Notes**

The table lookup routine of program CIMSDISK should handle most DSN to Account Code conversion requirements. If your installation does not have good data set naming standards or if it requires program logic to decode the data set name, you must use the CIMSDISK exit routine.

When coding your exit, please consider the following:

- The exit routine is called before the table lookup.
- The account code field is initially set to SPACES.
- CIMSDISK can bypass the account code table lookup. Use this feature if you want the exit routine to generate all account codes.
- To generate some account codes using the exit routine and others using the account code table, use the exit routine to place a valid account code in positions 1-31 of the account code field and place high values (X'FF') in position 32 of the account code field.

High values (X'FF') in position 32 of the account code field instructs program CIMSDISK to bypass the account code table lookup and to accept this account code.

Program CIMSDISK generates an exception file for unmatched data set names. You can reprocess the exception file using program CIMSDISK, and you can use the exit routine.

#### LIMIT ACCOUNT CODE NO-MATCH MSGS TO nnnn

Where nnnn = a numeric value from 0 to 1000.

This statement is used to define the number of trace messages to write for records that do not match any entries in the Account Code Conversion table. The default is 100.

# LIMIT DCTN004W MSG TO nnnn

Where nnn = a numeric value from 0-1000.

This control statement limit the number of DCTN004W messages issued. This message occurs when a request to build a Define User Field or Box Identifier cannot be honored. The default is 100.

### **ON EMPTY INPUT FILE SET RC TO nnnn**

Where nnnn = a numeric value from 0 to 9999.

When this control statement is present, CIMSDISK will end with a return code value of nnnn when no valid input records are processed. The default return code is 16 when no valid input records are processed.

#### Example

on empty input file set rc to O

If no valid input records are processed by CIMSDISK, the program will end with a return code of 0.

### **SELECT SYSTEM-Optional**

■ The default system is DCOLLECT.

#### Example

SELECT XXXX

- Input Records in XXXX format are selected for processing. This is for future requirements.
- When this record is present, the system specified is processed.
- CIMSDISK processes one system per pass.

#### SHIFT [SHIFT DAY] [SHIFT CODE] [SHIFT END TIME] [SHIFT CODE] [SHIFT END TIME]...

Shift records define work shifts. Up to nine shifts per day can be specified on a shift record. Nine entries make up a shift record:

- Day of Week
- Shift Code
- Shift End Time
- Shift Code
- Shift End Time
- Shift Code
- Shift End Time...

Seven shift records are supported, one for each day of the week. Shift times are input in hours and minutes using the 24-hour clock. Hours and minutes are put together.

#### Example

8:30 am is input ==> 0830 1:00 pm is input ==> 1300 8:30 pm is input ==> 2030

The following rules apply to shift records.

- **Rule 2** Each succeeding shift end time must be greater than the previous end time.
- **Rule 3** The shift code must be supplied for each end time.

#### **SHIFT CODE Examples**

No shift spans midnight.

Monday through Friday -

| Shift 5 | 11:30 am to 1:30 pm <i>and</i> 8:00 pm to 9:30 pm |
|---------|---------------------------------------------------|
| Shift 4 | 9:30 pm to 24:00 pm and 00:00 am to 5:00 am       |
| Shift 3 | 5:00 pm to 8:00 pm                                |
| Shift 2 | 8:00 am to 11:30 am and 1:30 pm to 3:30 pm        |
| Shift 1 | 5:00 am to 8:00 am and 3:30 pm to 5:00 pm         |

Saturday through Sunday -

#### **Shift 1** 8:00 am to 5:00 pm

Shift 2 5:00 pm to 24:00 pm *and* 00:00 am to 8:00 am

 SHIFT
 SUN
 2
 0800
 1
 1700
 2
 2400

 SHIFT
 MON
 4
 0500
 1
 0800
 2
 1130
 5
 1330
 2
 1530
 1
 1700
 3
 2000
 5
 2130
 4
 2400

 SHIFT
 TUE
 4
 0500
 1
 0800
 2
 1130
 5
 1330
 2
 1530
 1
 1700
 3
 2000
 5
 2130
 4
 2400

 SHIFT
 WED
 4
 0500
 1
 0800
 2
 1130
 5
 1330
 2
 1530
 1
 1700
 3
 2000
 5
 2130
 4
 2400

 SHIFT
 WED
 4
 0500
 1
 0800
 2
 1130
 5
 1330
 2
 1530
 1
 1700
 3
 2000
 5
 2130
 4
 2400

 SHIFT
 FRI
 4
 0500
 1
 0800
 2
 1130
 5
 1330
 2
 1530
 1
 1700
 3
 <t

#### **CIMS DEFAULT SHIFTS**

If SHIFT statements are not present, CIMS uses the following shift assignments:

Sunday through Saturday

| Shift 1 | 08:00 am to 04:30 pm |
|---------|----------------------|
| Shift 2 | 04:30 pm to 24:00 pm |
| Shift 3 | 00:00 am to 08:00 am |

If these defaults were entered using SHIFT statements, the shift records would appear as:

 SHIFT
 SUN
 3
 0800
 1
 1630
 2
 2400

 SHIFT
 MON
 3
 0800
 1
 1630
 2
 2400

 SHIFT
 TUE
 3
 0800
 1
 1630
 2
 2400

 SHIFT
 WED
 3
 0800
 1
 1630
 2
 2400

 SHIFT
 WED
 3
 0800
 1
 1630
 2
 2400

 SHIFT
 THU
 3
 0800
 1
 1630
 2
 2400

 SHIFT
 FRI
 3
 0800
 1
 1630
 2
 2400

 SHIFT
 SAT
 3
 0800
 1
 1630
 2
 2400

# **SUM-Optional**

**Note** • This statement is obsolete and should not be used when producing CIMS 791 accounting records.

When this record is present, program CIMSDISK summarizes the CIMS 991 accounting records.

Installations that do not require detail reports showing disk space utilized by DSN and account code can use this control statement.

The CIMSDISK default is to write detail records and then use an external sort to summarize records. The external sort provides better summarization than the SUM statement and is recommended.

### **TRANSACTION DATE LOW-DATE HIGH-DATE**

The CIMS default is to place the DCOLLECT processing date into each DISK space record when you use DCOLLECT. Otherwise, the default is to place the processing date of CIMSDISK into each DISK space accounting record.

Most of the time, this default is correct since we suggest you process CIMSDISK daily and recommend that the billing rate for disk space storage is based on days. However, some installations after installing CIMS and CIMSDISK like to go back a number of days or months and process previous data sets. In order for CIMS to place the correct date into the transaction record, the following control statement is supported.

#### Example

\*YYYYMMDD YYYYMMDD TRANSACTION DATE 20011023 20011027

The date placed on this statement is inserted in each CIMSDISK transaction record.

\*The following keyword dates are supported:

| Keyword  | Description                                                       |
|----------|-------------------------------------------------------------------|
| **CURDAY | Sets date range based on run date and run date less one day.      |
| **CURWEK | Sets date range based on run week (Sun—Sat).                      |
| **CURMON | Sets date range based on run month.                               |
| **PREDAY | Sets date range based on run date, less one day.                  |
| **PREWEK | Sets date range based on previous week (Sun—Sat).                 |
| **PREMON | Sets date range based on previous month.                          |
| CURRENT  | Sets date range based on current period from CIMS calendar file.  |
| PREVIOUS | Sets date range based on previous period from CIMS calendar file. |

#### **TURN OFF ACC WILDCARDS**

When this control statement is present, the default wildcard characters ? and \* in the account code conversion table are processed as explicit characters. No wildcard matching occurs.

#### Example

TURN OFF ACC WILDCARDS

The characters ? and \* in the account code conversion table are processed as explicit values, not as wildcards.

# **VERSION** x

The VERSION control statement directs processing to use a non-default version of the CIMS Dictionary definitions. By default, a value of 01 is used. The VERSION control statement will override the default value and access to the CIMS Dictionary will use the alternate version number when building the record key.

x - Identifies the version number. Must be a value between 00 and 99.

# WRITE {791 | 991} OFF

**By default, CIMSDISK writes** the CIMS 791 accounting records to DD CIMSACT2 and also writes the **CIMS** 991 accounting records to DD CIMSACCT. The 791 records are supported by CIMSEXTR, CIMSMONY, and CIMS Server. The 991 records are supported by CIMSBILL.

The statement WRITE 791 OFF suppresses the generation of the 791 records. The DD CIMSACT2 is not needed.

The statement WRITE 991 OFF suppresses the generation of the 991 records. The DD CIMSACCT is not needed.

#### Example

WRITE 991 OFF

The 991 accounting records are not written to the DD CIMSACCT.

# **CIMSDISK Reports**

Program CIMSMONY or CIMSBILL processes the output of CIMSDISK and creates invoices containing charges for disk space usage.

CIMS Report Writer is used to generate various usage reports from the CIMSDISK input and output records. Members SPWTR062 and SPWTR063 in CIMS.REPTLIB are CIMSVTOC Reports.

The rate codes for records generated by program CIMSDISK are defined as follows:

- The first four characters for each rate code contains the four characters ZDSK for DCOLLECT.
- Characters five and six contain @.
- Characters seven and eight contain numeric values 01 through 10. These values correspond to the following:

| RATE CODE | BILLABLE ITEM                     | DEFAULT UNITS |
|-----------|-----------------------------------|---------------|
| ZDSK@@01  | Space Allocated                   | Kilobytes     |
| ZDSK@@02  | Space Used*                       | Kilobytes     |
| ZDSK@@03  | Secondary Allocation*             | Kilobytes     |
| ZDSK@@04  | Space Wasted*                     | Kilobytes     |
| ZDSK@@05  | Migrated Disk Space               | Kilobytes     |
| ZDSK@@06  | Migrated Tapes                    | Tapes         |
| ZDSK@@07  | Backup Disk Space                 | Kilobytes     |
| ZDSK@@08  | Backup Tapes Tapes                |               |
| ZDSK@@09  | Level 1 Allocated Space Kilobytes |               |
| ZDSK@@10  | Level 2 Allocated Space Kilobytes |               |

\* Not Available for VSAM and ISAM data sets.

# **DCOLLECT Overview**

DCOLLECT is a standard feature of IDCAMS. DCOLLECT lets you charge back to users the space consumed by each user data set.

# **Dedicated Volumes**

Dedicated Volumes and/or Storage Groups that are owned by individual users or departments should be charged back by using the External Billing feature of CIMS. It makes no sense to construct data set accounting tables for dedicated devices. Simply charge the entire device back to the user. CIMS contains a complete recurring charge feature. Therefore, volumes or groups of volumes that are billable to a single account code should be excluded from the DCOLLECT process. See *CIMS Recurring Transactions* (*BSRC*) on page 17-13.

# **Processing Frequency**

The CIMS Lab recommends processing DCOLLECT once a day at the same time each day.

- DCOLLECT should be processed during the least active processing period of the day. If this method is used, the default units are kilobyte/days. For example, if the user had a 100KB data set that was present for the entire month of June, the user would be billed for 3000 kilobyte/days.
- You can combine the daily data set created by DCOLLECT with other daily DCOLLECT data sets and then process them weekly through program CIMSDISK.
- Program CIMSDISK summarizes usage by DATE, then ACCOUNT CODE, if requested.

# **Disk Space Reporting**

The CIMS Lab recommends that data for disk space reporting purposes is kept separate from the chargeback data. We do not recommend maintaining unsummarized disk space accounting records on the integrated CIMS accounting file.

CIMSDISK creates detail records for reporting purposes.

You can use Report SPWTR060 or SPWTR062 in CIMS.REPTLIB for disk space detail reporting.

# **DCOLLECT Sample JCL**

Member CIMSDCOL in CIMS.DATAFILE contains sample job control for DCOLLECT.

The following JCL is an example.

```
//JSTEP010 EXEC PGM=IDCAMS
//SYSPRINT DD
                 SYSOUT=*
//DCOUT* DD
                 DSN=CIMS.DCOLLECT.DATA(+1),
11
                 DISP=(NEW,CATLG),
//
                  SPACE=(CYL,(10,1),RLSE),
//
                 DCB=(RECFM=VB,BLKSIZE=27998),
//
                 UNIT=SYSDA
//SYSIN
          DD *
DCOLLECT -
      OUTFILE(DCOUT) -
      STORAGEGROUP( -
                   DB2GROUP -
                   PRODSG -
                   RMDSSG -
                   TEMPDA -
                   TESTDA -
                   TESTVS -
                   TSODA -
                    ) -
VOLUMES( -
      MVS* -
      РР* -
        )
/*
```

\* DDNAME DCOUT should be setup as a GDG.

See IBM documentation on DCOLLECT.

# **CIMSDISK Input Record**

# DCOLLECT

Program CIMSDISK uses the following DCOLLECT Fields:

| NAME      | LENGTH | DESCRIPTION                                    |
|-----------|--------|------------------------------------------------|
| DCURCTYP  | 2      | RECORD TYPE D                                  |
| DCUTMSTP  | 8      | TIME STAMP                                     |
| DCDDSNAM  | 44     | DATA SET NAME                                  |
| DCDALLSP  | 4      | SPACE ALLOCATED                                |
| DCDUSESP* | 4      | SPACE USED                                     |
| DCDSCALL* | 4      | SECONDARY ALLOCATION                           |
| DCDNMBLK* | 4      | UNUSED SPACE                                   |
| DCDDSSER  | 6      | DATA SET SERIAL NUMBER                         |
| DCDMGTCL  | 30     | MANAGEMENT CLASS NAME                          |
| UMDSIZE   | 4      | MIGRATION COPY DATA SET SIZE                   |
| UMDSNAM   | 44     | ORIGINAL DSN                                   |
| UMDDEVC   | 1      | MIGRATED TO DISK (D) OR TAPE (T)               |
| UBDSIZE   | 4      | BACKUP VERSION SIZE                            |
| UBDSNAM   | 44     | USER DATA SET NAME                             |
| UBDEVCL   | 1      | BACKUP TO DISK (D) OR TAPE (T)                 |
| UMALLSP   | 4      | ORIGINAL ALLOCATED SPACE FOR MIGRATED DATA SET |

\* This information is not available for VSAM and ISAM data sets.

# **Sample Job Control**

Refer to member CIMSDISK in CIMS.DATAFILE.

# **CIMSDISK 791 Output Record**

CIMSDISK OUTPUT RECORD-791 DDNAME = CIMSACT2 VARIABLE LENGTH RECORD CIMRC791 in CIMS.REPTLIB

| <u>FIELD N</u>             | AME                                                                                                    | <u>L</u>                               | <u>ENGTH</u>                                   | <u>(</u>                                                     | COLUMN                                         | <u>UNITS</u>                                            |
|----------------------------|----------------------------------------------------------------------------------------------------|----------------------------------------|------------------------------------------------|--------------------------------------------------------------|------------------------------------------------|---------------------------------------------------------|
| FILE:                      | CIMRC791-RECORD                                                                                                    | DDNAME(CIMS                            | ACT2)                                          | LRECL(6508                                                   | )                                              |                                                         |
| FIELD:                     | CIMRC791-CIMSRDW<br>CIMRC791-CIMSRCDT-REC-<br>CIMRC791-CIMSSRT-SORT-                                                           | TYPE                                   |                                                | TYPE(PACKED)                                                 |                                                |                                                         |
| FIELD:<br>FIELD:           | CIMRC791-CIMSSRT-SORT<br>CIMRC791-CIMSSMF-SMF-1<br>CIMRC791-CIMSDELC-DELE<br>CIMRC791-CIMSCNST-CONS                            |                                        | LEN(1)<br>LEN(1)<br>LEN(1)<br>LEN(1)           |                                                              | COL(7)<br>COL(8)<br>COL(9)<br>COL(10)          |                                                         |
| FIELD:<br>FIELD:           | CIMRC791-CIMSCNS1-CONC<br>CIMRC791-CIMSRCDN-RECC<br>CIMRC791-CIMSJOBN-JOB-<br>CIMRC791-CIMSACTC-ACCT                           | )RD-NUMBER<br>NAME                     |                                                | TYPE(PACKED)                                                 |                                                |                                                         |
| FIELD:<br>FIELD:           | CIMRC791-CIMSSYS-SYSTE<br>CIMRC791-CIMSSUBS-SUB-<br>CIMRC791-CIMSSHFT-SHIF                                                     | EM-ID<br>•SYSTEM-ID                    | LEN(4)<br>LEN(4)<br>LEN(1)                     |                                                              | COL(150)<br>COL(154)<br>COL(158)               |                                                         |
| FIELD:<br>FIELD:           | CIMRC791-CIMSDAYW-DAY-<br>CIMRC791-REC-ID-KEY<br>CIMRC791-REC-ID                                                               | OF-WEEK                                | LEN(1)<br>LEN(10)<br>LEN(8)                    |                                                              | COL(159)<br>COL(160)<br>COL(160)               |                                                         |
| FIELD:<br>FIELD:           | CIMRC791-REC-ID-VER<br>CIMRC791-CIMSSDT-START<br>CIMRC791-CIMSSDT-START                                                        | -DATE                                  | LEN(2)<br>LEN(4)                               | TYPE(PACKED)<br>TYPE(P-YYYD                                  | COL(168)<br>COL(170)                           |                                                         |
| FIELD:<br>FIELD:           | CIMRC791-CIMSSTM-START<br>CIMRC791-CIMSEDT-STOP-<br>CIMRC791-CIMSEDT-STOP-                                                     | 「−TIME<br>∙DATE                        | LEN(4)                                         | TYPE(B-SECS)<br>TYPE(PACKED)<br>TYPE(P-YYYD                  | COL(178)                                       |                                                         |
| FIELD:<br>FIELD:<br>FIELD: | CIMRC791-CIMSETM-STOP-<br>CIMRC791-CIMSOFR-OFFSE<br>CIMRC791-CIMSOFI-OFFSE<br>CIMRC791-CIMSOFC-OFFSE                           | ET-RSRC<br>ET-IDNT<br>ET-CMPL          | LEN(2)<br>LEN(2)<br>LEN(2)                     | TYPE(B-SECS)<br>TYPE(BINARY)<br>TYPE(BINARY)<br>TYPE(BINARY) | COL(186)<br>COL(188)<br>COL(190)               |                                                         |
| FIELD:                     | CIMRC791-CIMSRSR21<br>CIMRC791-CIMSNBR-NUMBE<br>CIMRC791-DASDALLC-ALLC                                                         | ER-RCDS<br>DCATE                       | LEN(4)<br>LEN(9)                               | TYPE(BINARY)<br>TYPE(PACKED)<br>CIMRC791-CIM                 | COL(1)                                         | DEC(4)                                                  |
| FIELD:<br>FIELD:<br>FIELD: | CIMRC791-DASDUSDS-USED<br>CIMRC791-DASDSECA-SECC<br>CIMRC791-DASDWAST-WAST<br>CIMRC791-DASDMSPC-MIGF                           | OND-ALLOCATE<br>FED<br>RATED-SPACE     | LEN(9)<br>LEN(9)<br>LEN(9)                     | TYPE(PACKED)<br>TYPE(PACKED)                                 | COL(19<br>COL(28<br>COL(37                     | <pre>D) DEC(4) DEC(4) DEC(4) DEC(4) DEC(4) DEC(4)</pre> |
| FIELD:<br>FIELD:<br>FIELD: | CIMRC791-DASDMTPS-MIGF<br>CIMRC791-DASDBKSP-BACk<br>CIMRC791-DASDBKTP-BACk<br>CIMRC791-DASDLEV1-MIGF                           | KUP-SPACE<br>KUP-TAPES<br>RATED-LEVEL1 | LEN(9)<br>LEN(9)<br>LEN(9)                     | TYPE(PACKED)<br>TYPE(PACKED)<br>TYPE(PACKED)                 | COL(54<br>COL(63<br>COL(72                     | 5) DEC(4)<br>4) DEC(4)<br>3) DEC(4)<br>2) DEC(4)        |
| FIELD:                     | CIMRC791-DASDLEV2-MIGF<br>CIMRC791-DASDIDNT                                                                                    |                                        | LEN(160<br>OFFSET(                             | )<br>CIMRC791-CIM                                            | COL(1)<br>SOFI-OFFS                            | SET-IDNT)                                               |
| FIELD:<br>FIELD:           | CIMRC791 - DASDSTM - START<br>CIMRC791 - DASDSDT - START<br>CIMRC791 - DASDSDT - START<br>CIMRC791 - DASDACT1 - ACCT           | Γ-DATE<br>Γ-DATE-P                     | LEN(4)                                         | TYPE(B-SECS)<br>TYPE(PACKED)<br>TYPE(P-YYYYD                 |                                                |                                                         |
| FIELD:<br>FIELD:<br>FIELD: | CIMRC791-DASDACT1-ACCT<br>CIMRC791-DASDACT2-ACCT<br>CIMRC791-DASDACT3-ACCT<br>CIMRC791-DASDACT4-ACCT<br>CIMRC791-DASDACT5-ACCT | F-CODEO2<br>F-CODEO3<br>F-CODEO4       | LEN(8)<br>LEN(8)<br>LEN(8)<br>LEN(8)<br>LEN(8) |                                                              | COL(17<br>COL(17<br>COL(25<br>COL(33<br>COL(41 | 7)<br>5)<br>3)                                          |
| IILLU.                     | CINCLAI DAODACIO ACCI                                                                                                    | CODE00                                 | LLIN(O)                                        |                                                              | CUL(4)                                         | - /                                                     |

#### CIMSDISK Functionality

**Note** • For FIELD: CIMRC791-DASDUSFD-USER-FIELD, CIMS Dictionary provides the capability to include user-defined fields from the source records. For more information, refer to *Chapter 7*, *CIMS Dictionary*—*CIMSDTVS*.

# **CIMSDISK 991 Output Record**

CIMSDISK OUTPUT RECORD-991 DDNAME = CIMSACCT VARIABLE LENGTH RECORD CIMRC991 in CIMS.REPTLIB

| FIELD NAME                                                                                                    | <u>LENGTH</u>                                                                                                    | <u>COLUMN</u>                                                                                                    | <u>UNITS</u> |
|----------------------------------------------------------------------------------------------------|----------------------------------------------------------------------------------------------------|----------------------------------------------------------------------------------------------------|--------------|
| FILE: CIMRC991-RECORD                                                                                                    | DDNAME(CIMSACCT) LREC                                                                                                    | L(6508)                                                                                                    |              |
| FIELD: CIMRC991-FILLER-VAR<br>FIELD: CIMRC991-REC-TYPE<br>FIELD: CIMRC991-SORTID<br>FIELD: CIMRC991-FILLER1                                                                                                    | LEN(4)<br>LEN(2) TYPE(PACKED)<br>LEN(1)<br>LEN(3)                                                                                                    | COL(1)<br>COL(5)<br>COL(7)<br>COL(8)                                                                                                    |              |
| FIELD: CIMRC991-REC-NUMBER<br>FIELD: CIMRC991-JOBNAME<br>FIELD: CIMRC991-ACCT-CODE<br>FIELD: CIMRC991-ACT1<br>FIELD: CIMRC991-ACT2<br>FIELD: CIMRC991-ACT3                                                                                                    | LEN(3) TYPE(PACKED)<br>LEN(8)<br>LEN(32)<br>LEN(8)<br>LEN(8)<br>LEN(8)<br>LEN(8)                                                                                                    | COL(11)<br>COL(14)<br>COL(22)<br>COL(22)<br>COL(20)<br>COL(30)<br>COL(38)                                                                                                    |              |
| FIELD: CIMRC991-ACT4<br>FIELD: CIMRC991-SYSTEM-ID<br>FIELD: CIMRC991-FILLER2                                                                                                    | LEN(8)<br>LEN(4)<br>LEN(7)                                                                                                    | COL(46)<br>COL(54)<br>COL(58)                                                                                                    |              |
| FIELD: CIMRC991-TIME-OF-RECO<br>FIELD: CIMRC991-TIME-OF-RECO<br>FIELD: CIMRC991-DATE-ID<br>FIELD: CIMRC991-DATE-OF-RECO                                                                                                    | RDR LEN(4) TYPE(B-SECS)<br>LEN(1) TYPE(BU)<br>RD LEN(4) TYPE(P-YYYYD                                                                                                    |                                                                                                    |              |
| FIELD: CIMRC991-DATE-OF-RECO                                                                                                    |                                                                                                    |                                                                                                    |              |
| FIELD: CIMRC991-DATE-OF-RECO<br>FIELD: CIMRC991-DATA-FIELD01<br>FIELD: CIMRC991-DATA-FIELD02<br>FIELD: CIMRC991-DATA-FIELD03<br>FIELD: CIMRC991-DATA-FIELD04<br>FIELD: CIMRC991-DATA-FIELD05<br>FIELD: CIMRC991-DATA-FIELD06<br>FIELD: CIMRC991-DATA-FIELD07<br>FIELD: CIMRC991-DATA-FIELD08<br>FIELD: CIMRC991-DATA-FIELD09<br>FIELD: CIMRC991-DATA-FIELD09<br>FIELD: CIMRC991-DATA-FIELD10<br>FIELD: CIMRC991-DATA-FIELD11<br>FIELD: CIMRC991-DATA-FIELD11<br>FIELD: CIMRC991-DATA-FIELD12<br>FIELD: CIMRC991-DATA-FIELD13<br>FIELD: CIMRC991-DATA-FIELD13<br>FIELD: CIMRC991-DATA-FIELD14<br>FIELD: CIMRC991-DATA-FIELD15<br>FIELD: CIMRC991-IDENTIFICATI | RD-OLD LEN(4)TYPE(P-CYYDILEN(8)TYPE(PACKED)LEN(8)TYPE(PACKED) | DD) COL(69)<br>COL(73)<br>COL(81)<br>COL(89)<br>COL(97)<br>COL(105)<br>COL(105)<br>COL(121)<br>COL(121)<br>COL(129)<br>COL(127)<br>COL(145)<br>COL(153)<br>COL(153)<br>COL(153)<br>COL(161)<br>COL(169)<br>COL(177)<br>COL(185)<br>COL(193) |              |
| FIELD: CIMRC991-IDENT-CODE1<br>FIELD: CIMRC991-IDENT-CODE2<br>FIELD: CIMRC991-IDENT-CODE3<br>FIELD: CIMRC991-IDENT-CODE4<br>FIELD: CIMRC991-IDENT-CODE5<br>FIELD: CIMRC991-IDENT-CODE6                                                                                                    | LEN(8)<br>LEN(8)<br>LEN(8)<br>LEN(8)<br>LEN(8)<br>LEN(4)                                                                                                    | COL(193)<br>COL(201)<br>COL(209)<br>COL(217)<br>COL(225)<br>COL(233)                                                                                                    |              |

**Note** • See member CIMRC991 in CIMS.REPTLIB for a complete record description. Members SPWTR060 and SPWTR062 are sample reports.

# **CIMSDISK No-Match Record**

CIMSDISK NO-MATCH RECORD NAME = CIMSEXIN/CIMSEXOT FIXED LENGTH RECORD 376 BYTES CIMSEXOT in CIMS.REPTLIB

| FIELD NAME                                                                                                    | LENGTH                                                                                                    | <u>COLUMN</u> <u>l</u>                                   | <u>JNITS</u>                                   |
|----------------------------------------------------------------------------------------------------|----------------------------------------------------------------------------------------------------|----------------------------------------------------------|------------------------------------------------|
| FILE: CIMSEXOT-RECORD                                                                                                    | DDNAME(CIMSEXOT) LRECL                                                                                          | (376)                                                    |                                                |
| FIELD: CIMSEXOT-SYS-ID<br>FIELD: CIMSEXOT-ACCT-CODE<br>FIELD: CIMSEXOT-DATE<br>FIELD: CIMSEXOT-TIME<br>FIELD: CIMSEXOT-TIMER<br>FIELD: CIMSEXOT-DATA-FIELD01                                 | LEN(4)<br>LEN(80)<br>LEN(4) TYPE(P-YYYYDE<br>LEN(4) TYPE(COMP)<br>LEN(4) TYPE(B-SECS)<br>LEN(9) TYPE(PACKED)    | COL(89)<br>COL(89) [                                     | DEC(2)<br>DEC(6)                               |
| FIELD: CIMSEAUT-DATA-FIELDUT<br>FIELD: CIMSEXOT-DATA-FIELDU2<br>FIELD: CIMSEXOT-DATA-FIELDU3<br>FIELD: CIMSEXOT-DATA-FIELDU4<br>FIELD: CIMSEXOT-DATA-FIELDU5<br>FIELD: CIMSEXOT-DATA-FIELDU6 | LEN(9) TYPE(PACKED)<br>LEN(9) TYPE(PACKED)<br>LEN(9) TYPE(PACKED)<br>LEN(9) TYPE(PACKED)                        | COL(102) [<br>COL(111) [<br>COL(120) [<br>COL(129) [     | DEC(6)<br>DEC(6)<br>DEC(6)<br>DEC(6)<br>DEC(6) |
| FIELD: CIMSEXOT-DATA-FIELD07<br>FIELD: CIMSEXOT-DATA-FIELD08<br>FIELD: CIMSEXOT-DATA-FIELD09<br>FIELD: CIMSEXOT-DATA-FIELD10                                                                 | LEN(9) TYPE(PACKED)<br>LEN(9) TYPE(PACKED)<br>LEN(9) TYPE(PACKED)<br>LEN(9) TYPE(PACKED)                        | COL(147) [<br>COL(156) [<br>COL(165) [<br>COL(174) [     | DEC(6)<br>DEC(6)<br>DEC(6)<br>DEC(6)           |
| FIELD: CIMSEXOT-DATA-FIELD11<br>FIELD: CIMSEXOT-DATA-FIELD12<br>FIELD: CIMSEXOT-DATA-FIELD13<br>FIELD: CIMSEXOT-DATA-FIELD14<br>FIELD: CIMSEXOT-DATA-FIELD15<br>FIELD: CIMSEXOT-ORIG-ACCT-C0 | LEN(9) TYPE(PACKED)<br>LEN(9) TYPE(PACKED)<br>LEN(9) TYPE(PACKED)<br>LEN(9) TYPE(PACKED)<br>LEN(9) TYPE(PACKED) | COL(192) [<br>COL(201) [<br>COL(210) [                   | DEC(6)<br>DEC(6)<br>DEC(6)<br>DEC(6)<br>DEC(6) |
| FIELD: CIMSEXOT-ORIG-VOL<br>FIELD: CIMSEXOT-ORIG-MGP<br>FIELD: CIMSEXOT-ORIG-AC8<br>FIELD: CIMSEXOT-ORIG-AC9<br>FIELD: CIMSEXOT-USER-IDENT                                                   | LEN(8)<br>LEN(8)<br>LEN(8)<br>LEN(8)<br>LEN(8)<br>LEN(60)                                                       | COL(276)<br>COL(284)<br>COL(292)<br>COL(300)<br>COL(308) |                                                |
| FIELD: CIMSEXOT-EDATE<br>FIELD: CIMSEXOT-ETIME<br>FIELD: CIMSEXOT-ETIMER<br>FIELD: CIMSEXOT-FILLER                                                                                           | LEN(4) TYPE(P-YYYYDE<br>LEN(4) TYPE(COMP)<br>LEN(4) TYPE(B-SECS)<br>LEN(1)                                      | COL(372)                                                 | DEC(2)                                         |

#### **Note** • Members SPWTR061 and SPWTR063 in CIMS.REPTLIB are sample reports.

# **CIMSDISK Flow Chart**

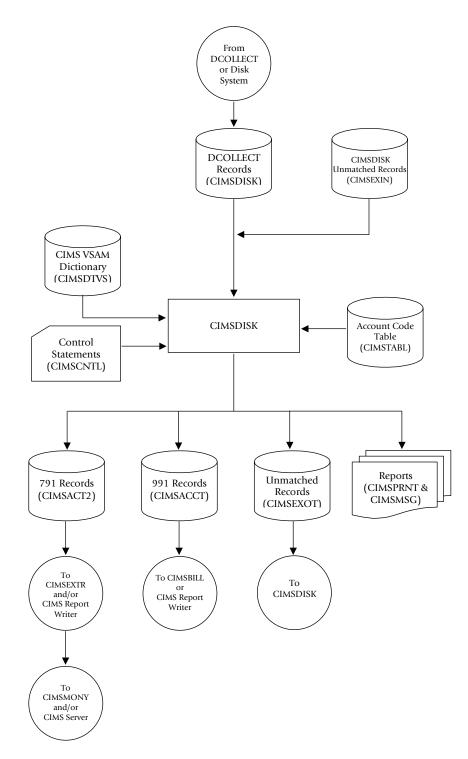

Figure 11-1 • CIMSDISK Flow Chart

**Note** • Values in parentheses represent DDNAMES.

# 12

# Tape Storage Chargeback Program–CIMSTAPE

| About CIMSTAPE                                      |
|-----------------------------------------------------|
| CIMSTAPE Features                                   |
| CIMSTAPE Support12-5                                |
| CIMS Server                                         |
| ZARA Support                                        |
| TMS Support                                         |
| TLMS 5.0 Support                                    |
| TLMS 5.4 (and Later) Support                        |
| RMM Support                                         |
| CIMSTAPE Functionality 12-28                        |
| CIMSTAPE Input                                      |
| CIMSTAPE Output                                     |
| CIMSTAPE Summarization                              |
| CIMSTAPE Efficiency                                 |
| Account Code Generation                             |
| CIMSTAPE Account Code Table                         |
| Control Statement Table                             |
| CIMSTAPE Reports                                    |
| CIMSTAPE Billable Items                             |
| CIMSTAPE 791 Output Record–ZARA12-64                |
| CIMSTAPE 991 Output Record-ZARA12-66                |
| CIMSTAPE NO-MATCH Record–ZARA12-67                  |
| CIMSTAPE 791 Output Record-TMS12-68                 |
| CIMSTAPE 991 Output Record-TMS12-69                 |
| CIMSTAPE NO-MATCH Record—TMS12-70                   |
| CIMSTAPE 791 Output Record—TLMS 5.0, 5.4, and Later |
| CIMSTAPE 991 Output Record-TLMS 5.0, 5.4, and Later |

| CIMSTAPE Flow Chart                               | 2-79 |
|---------------------------------------------------|------|
| CIMSTAPE NO-MATCH Record-RMM 1                    | 2-78 |
| CIMSTAPE 991 Output Record-RMM 1                  | 2-77 |
| CIMSTAPE 791 Output Record-RMM 1                  | 2-75 |
| CIMSTAPE NO-MATCH Record—TLMS 5.0, 5.4, and Later | 2-74 |

# **About CIMSTAPE**

CIMS provides tape storage accounting as a standard feature.

- Program CIMSTAPE permits the organization to charge tape storage to users.
- Program CIMSTAPE processes tape storage statistics generated by ZARA, CA's TMS<sup>®</sup> and TLMS<sup>®</sup> products, and IBM's RMM<sup>®</sup> product. Optionally, CIMSTAPE accepts tape usage information from other user-defined sources.
- CIMSTAPE accepts a flexible user-defined table that matches high level qualifier nodes of the data set name that created the tape, or other identifiers, to an installation standard account code.
- An exit is available for users that require program logic to generate account codes from data set names or other identifiers.
- The CIMSACT2 output of CIMSTAPE is processed by program CIMSEXTR and then by the chargeback program CIMSMONY.
- The optional CIMSACCT output of CIMSTAPE is processed by the chargeback program CIMSBILL.
- Program CIMSMONY or CIMSBILL generates invoices showing tapes stored per client. (For more information about these programs, refer to *Chapter 5, Computer Center Chargeback Program—CIMSMONY* or *Chapter 8, Computer Center Chargeback Program—CIMSBILL*.) CIMS Lab recommends that you process program CIMSTAPE daily and that charges be based on tape days.
- CIMS Report Writer generates a wide variety of reports showing tapes used by client, by day, and by DSN. Both detail and summary reports are provided.
- CIMS Report Writer generates PC-compatible files that you can process using your favorite PC program for other reports and graphics.
- Supports CIMS Server.

# **CIMSTAPE** Features

Program CIMSTAPE provides the following features:

- Processes the output of CA's TMS<sup>®</sup>. See *TMS Support* on page 12-9.
- Processes the output of CA's TLMS<sup>®</sup> 5.0 Volume master file. See TLMS 5.0 Support on page 12-15.
- Processes the output of CA's TLMS<sup>®</sup> 5.4 (and later) Volume master file. See TLMS 5.4 (and Later) Support on page 12-19.
- Processes the output of IBM's RMM<sup>®</sup> volume extract data set record. See <u>RMM Support</u> on page 12-23.
- Processes the ZARA Management Database. This database contains volume records and file statistics. See CIMS.REPTLIB member SPWTR074 for selection conditions, and member CIMSZARA for data file specifications. See ZARA Support on page 12-5.
- Matches high level qualifier nodes of data set names to a user-supplied table of account codes. Allows account code generation from the job name that created the tape.
- Creates an exception file of DSNs or job names that do not match the user-supplied account code table.
- Create CIMS 791 accounting records for processing by program CIMSEXTR, which creates input for chargeback program CIMSMONY or CIMS Server.
- Creates optional CIMS 991 accounting records for processing by chargeback program CIMSBILL.
- Creates data that is compatible with CIMS Report Writer. CIMS Report Writer provides a wide range of reporting options including:
  - Tape Storage by account code
  - Tape Storage by date
  - Tape Storage by DSN

# **CIMSTAPE Support**

# **CIMS Server**

CIMSTAPE generates the CIMS 791 accounting records that can be processed by CIMSEXTR for use in CIMS Server. CIMSTAPE writes 791 records to the CIMSACT2 DDNAME. These 791 records need additional processing by CIMSEXTR to produce the final input into the CIMS Server called the CIMS Server Resource file.

CIMS Server can be used to provide invoicing and reporting instead of the mainframe programs described in this manual. When using CIMS Server, the invoices are produced in the distributed environment but the CIMS Dictionary contains the mapping of the rate codes. The default rate code assignments can be found in the appropriate Tape subsystem default definition. Example, the ZARA default definition can be found in member DCTNZARA in CIMS.DATAFILE. Member DCTNTMS in CIMS.DATAFILE contains the TMS default definition.

# **ZARA Support**

The ZARA Tape Management System provided by Allen Systems is supported by the CIMSTAPE program

CIMS interfaces with the ZARA Tape Media Management Database. This database contains volume records and file statistics. Program CIMSTAPE reads the volume and statistics data and creates billable transactions for processing through program CIMSMONY or CIMSBILL.

CIMS Report Writer is used to create management and utilization reports. See CIMS.REPTLIB members SPWRP072, SPWTR072, SPWTR073, and SPWTR074 for report specifications and member CIMSZARA for file definitions.

#### To process the ZARA data base accounting records

1 Generate the ZARA database backup file. The database backup file is a standard feature of Allen System's ZARA product.

Please refer to your ZARA documentation for details on creating the ZARA database backup file.

**2** Process CIMSTAPE with the following control statements.

SELECT ZARA

DATE SELECTION, 19880101, 20991231

| DEFINE FIELD1,1,8,  | 1st | Node of DSN |
|---------------------|-----|-------------|
| DEFINE FIELD2,9,8,  | 2nd | Node of DSN |
| DEFINE FIELD3,17,8, | 3rd | Node of DSN |
| DEFINE FIELD4,25,8, | 4th | Node of DSN |

| DEFINE FIELD5,33,8,   | 5th                           | Node of DSN         |
|-----------------------|-------------------------------|---------------------|
| DEFINE FIELD6,41,8,   | 6th                           | Node of DSN         |
| DEFINE FIELD7,49,8,   | 7th                           | Node of DSN         |
| DEFINE FIELD8,57,8,   | 8th                           | Node of DSN         |
| DEFINE FIELD9,65,8,   | Volume Serial Number          |                     |
| DEFINE FIELD10,73,8,  | Creating Job Name of Tape     |                     |
| DATA FIELD01,ZARA,0,1 | 3480 Cartridge Tapes          |                     |
| DATA FIELD02,ZARA,0,1 | 3490 Cartridge Tapes          |                     |
| DATA FIELD03,ZARA,0,1 | Round Tapes                   |                     |
| DATA FIELD04,ZARA,0,1 | Unknown Tapes                 |                     |
| DATA FIELD05,ZARA,0,1 | Reserved                      |                     |
| DATA FIELD06,ZARA,0,1 | Off-Site 3-                   | 480 Cartridge tapes |
| DATA FIELD07,ZARA,0,1 | Off-Site 3490 Cartridge tapes |                     |
| DATA FIELD08,ZARA,0,1 | Off-Site Round Tapes          |                     |
| DATA FIELD09,ZARA,0,1 | Off-Site Unknown Tapes        |                     |
| DATA FIELD10,ZARA,0,1 | Reserved                      |                     |
|                       |                               |                     |

The above control statements are in Member ZARAINPT.

**3** Process CIMSEXTR.

The input to CIMSEXTR is the output from the DD CIMSACT2 in CIMSTAPE. The output from CIMSEXTR is the CIMS Server Resource Plus (CSR+) file, which is input to program CIMSMONY and/or CIMS Server.

Or

Process CIMSBILL.

4 Update the CIMS Rate file if necessary (member CIMSRATE).

#### Node of DSN Position 1 8 First to

### **ZARA CIMSTAPE Identification Codes**

| Position | 9  | to | 16 | Second       | Node of DSN  |
|----------|----|----|----|--------------|--------------|
| Position | 17 | to | 24 | Third        | Node of DSN  |
| Position | 25 | to | 32 | Fourth       | Node of DSN  |
| Position | 33 | to | 40 | Fifth        | Node of DSN  |
| Position | 41 | to | 48 | Sixth        | Node of DSN  |
| Position | 49 | to | 56 | Seventh      | Node of DSN  |
| Position | 57 | to | 64 | Eighth       | Node of DSN  |
| Position | 65 | to | 72 | Volume Seria | l Number     |
| Position | 73 | to | 80 | Creating Job | Name of Tape |

# **ZARA CIMSTAPE Data Fields**

| DATA FIELD01 | 3480 Cartridge Tapes          |
|--------------|-------------------------------|
| DATA FIELD02 | 3490 Cartridge Tapes          |
| DATA FIELD03 | Round Tapes                   |
| DATA FIELD04 | Unknown Tapes                 |
| DATA FIELD05 | Reserved                      |
| DATA FIELD06 | Off-Site 3480 Cartridge Tapes |
| DATA FIELD07 | Off-Site 3490 Cartridge Tapes |
| DATA FIELD08 | Off-Site Round Tapes          |
| DATA FIELD09 | Off-Site Unknown Tapes        |
| DATA FIELD10 | Reserved                      |

# **ZARA CIMSTAPE Reports**

Predefined reports have been created using CIMS Report Writer. Member AALEGEND in CIMS. REPTLIB contains a current list of CIMS predefined reports.

The CIMSTAPE record has been described to CIMS Report Writer. The ZARA database file is described to CIMS Report Writer as CIMSZARA.

CIMS Report Writer is used to generate various usage reports from the CIMSTAPE input and output records. See members SPWRP072, SPWTR072, SPWTR073, and SPWTR074 in CIMS. REPTLIB. CIMS Report Writer ZARA file layout is located in member CIMSZARA.

# ZARA CIMSTAPE Rate Codes

Program CIMSMONY or CIMSBILL processes the output of CIMSTAPE and creates invoices containing charges for Tape Storage.

The rate codes for records generated by program CIMSTAPE are defined as follows:

- The first four characters for each rate code contains the four characters ZARA.
- Characters five and six contain @.
- Characters seven and eight contain numeric values 01 through 10. These values correspond to the following:

| RATE CODE | BILLABLE ITEM             | DEFAULT UNITS |
|-----------|---------------------------|---------------|
| ZARA@@01  | 3480 Cartridge Tapes      | Tape/Days     |
| ZARA@@02  | 3490 Cartridge Tapes      | Tape/Days     |
| ZARA@@03  | Round Tapes               | Tape/Days     |
| ZARA@@04  | Unknown Tapes             | Tape/Days     |
| ZARA@@05  | Reserved                  | Reserved      |
| ZARA@@06  | Off-Site 3480 Cart. Tapes | Tape/Days     |
| ZARA@@07  | Off-Site 3490 Cart. Tapes | Tape/Days     |
| ZARA@@08  | Off-Site Round Tapes      | Tape/Days     |
| ZARA@@09  | Off-Site Unknown Tapes    | Tape/Days     |
| ZARA@@10  | Reserved                  | Reserved      |

# ZARA CIMSTAPE Record Rejections

CIMSTAPE rejects ZARA records based on invalid volume serial number, invalid data set name, scratch tapes, expired files, and expiration dates.

- Volume Serial Number—must start with a letter or a number. No special characters are allowed.
- **Data Set Name**—must start with a letter or a number. Special characters \$, #, or @ are allowed.
- **Scratch tapes**—ZARA volume field VOLFLAG1 cannot be equal to Hex 20. If it is, the volume is in scratch status.
- **Expired File**–ZARA file field FILFLAG1 cannot be equal to Hex 20. If it is, the file has expired.
- **Expiration Date** ZARA file field FILDATEX must be numeric and greater than or equal to the current date if the file field FILXFLAG is equal to Hex 01. The tape is expired only if the FILXFLAG is equal to Hex 01 and the FILDATEX is less than the current date.

A report is printed to display the counts of records read, rejected, and accepted by CIMS.

# **ZARA CIMSTAPE Job Control**

Refer to member CIMSZARA in CIMS.DATAFILE.

# **TMS Support**

TMS<sup>®</sup> is a licensed product of Computer Associates. The Tape Management System creates and maintains a catalog of tape volumes, data set names, and account codes that are used to allocate the costs of tape volumes to users.

### **Processing Frequency**

CA provides a backup program called TMSCOPY that is used to backup the TMC and Audit data sets.

- Program CIMSTAPE uses the output of the TMSCOPY program for Tape Storage Accounting.
- CA recommends processing the TMSCOPY program once a day. If this method is used, the default units are TAPE/DAYS. For example, if you had one tape that was stored in the tape library for the entire month of June, you would be billed for 30 TAPE/DAYS.
- The daily data set created by TMSCOPY should be processed daily through program CIMSTAPE.
- CIMSTAPE adds the system date and time to the records.
- Program CIMSTAPE summarizes usage by date, then account code as requested.

# **Tape Storage Reporting**

The CIMS Lab recommends that data for tape storage reporting purposes is kept separate from the chargeback data. We do not recommend maintaining un-summarized tape storage records on the integrated CIMS accounting file.

- CIMSTAPE creates detail records for reporting purposes by specifying NO SUM.
- You can use report SPWRP070 or SPWTR070 in CIMS.REPTLIB for tape storage detail reporting.

### **Virtual Tape Support**

CIMS Lab supports the CA-TMS VTAPE subsystem. You can specify the range of volsers that are part of the TMS virtual tape system and a rate code for the number of megabytes used for storage. You can use any TMS rate code (ZTPE@@01-ZTPE@@10) to represent megabytes used. The rate code specifies the data field in which the rate value will be stored.

**Note** • By default, rate codes ZTPE@@01–ZTPE@@10 (see page 12-13) are used to bill for tape storage by tape type. Once you designate one of these rate codes for virtual tape storage, you can no longer use that rate code for its original purpose. Make sure that your are not currently using, or might potentially use, the rate code for billing for other tape storage.

See the control statements VTAPE VOLSER RANGE on page 12-61 and TMS VTAPE RATEID = on page 12-59.

Notes:

Megabytes are returned with two decimal places (i.e., 9999999.99 MB). Therefore, you must specify 2 as the number of decimal places on the DATA FIELD statement for the rate ID. (For the CIMSTAPE data fields, see TMS CIMSTAPE Data Fields on page 12-13.)

For example:

If you specify TMS VTAPE RATEID = 06, then you must specify DATA FIELD06,ZTPE,2,1

• You can specify up to 10 VTAPE VOLSER RANGE statements.

# **CIMSTAPE** Processing Information for TMS

The following steps are necessary for Tape Storage Chargeback.

- 1 Process the TMSCOPY Program. Refer to your CA documentation for information about the TMSCOPY program. TMSCOPY, a CA program, is documented in the CA-1 Utilities and Reports section.
- 2 Process CIMSTAPE.

The input to CIMSTAPE is the output of the TMSCOPY program.

Program CIMSTAPE selects TMS records when field TMFLAG2 is greater than X'00' and less than X'10'.

- **a** Define the portion of the DSN or job name to use for the Account Code Table.
- **b** Build the Account Code Table.

Process CIMSTAPE with the following control statements.

```
SELECT CIMSTMS
```

DATE SELECTION, 19880101, 20991231

| DEFINE FIELD1,1,8,    | 1st                  | Node of DSN     |
|-----------------------|----------------------|-----------------|
| DEFINE FIELD2,9,8,    | 2nd                  | Node of DSN     |
| DEFINE FIELD3,17,8,   | 3rd                  | Node of DSN     |
| DEFINE FIELD4,25,8,   | 4th                  | Node of DSN     |
| DEFINE FIELD5,33,8,   | 5th                  | Node of DSN     |
| DEFINE FIELD6,41,8,   | 6th                  | Node of DSN     |
| DEFINE FIELD7,49,8,   | 7th                  | Node of DSN     |
| DEFINE FIELD8,57,8,   | 8th                  | Node of DSN     |
| DEFINE FIELD9,65,8,   | Volume Serial Number |                 |
| DEFINE FIELD10,73,8,  | Creating J           | ob Name of Tape |
| DATA FIELD01,ZTPE,0,1 | 3420 Tape            | e Reels         |
| DATA FIELD02,ZTPE,0,1 | 3480 Tape            | e Cartridges    |
| DATA FIELDO3,ZTPE,0,1 | 3490 Tape Cartridges |                 |
| DATA FIELD04,ZTPE,0,1 | 3590 Tape Cartridges |                 |
| DATA FIELD05,ZTPE,0,1 | Unknown Tapes        |                 |
| DATA FIELD06,ZTPE,0,1 | Off-Site 3           | 420 Tape Reels  |

| DATA FIELD07,ZTPE,0,1 | Off-Site 3480 Tape Cartridges |
|-----------------------|-------------------------------|
| DATA FIELD08,ZTPE,0,1 | Off-Site 3490 Tape Cartridges |
| DATA FIELD09,ZTPE,0,1 | Off-Site 3590 Tape Cartridges |
| DATA FIELD10,ZTPE,0,1 | Off-Site Unknown Tapes        |

The above control statements are in Member ZARAINPT.

**3** Process CIMSEXTR.

The input to CIMSEXTR is the output from the DD CIMSACT2 in CIMSTAPE. The output from CIMSEXTR is the CSR file, which is input to program CIMSMONY and/ or CIMS Server.

Or

Process CIMSBILL.

**4** Update the CIMS Rate file if necessary (member CIMSRATE).

# **TMS CIMSTAPE Identification Codes**

| Position | 1  | to | 8  | First                     | Node of Data Set Name |
|----------|----|----|----|---------------------------|-----------------------|
| Position | 9  | to | 16 | Second                    | Node of Data Set Name |
| Position | 17 | to | 24 | Third                     | Node of Data Set Name |
| Position | 25 | to | 32 | Fourth                    | Node of Data Set Name |
| Position | 33 | to | 40 | Fifth                     | Node of Data Set Name |
| Position | 41 | to | 48 | Sixth                     | Node of Data Set Name |
| Position | 49 | to | 56 | Seventh                   | Node of Data Set Name |
| Position | 57 | to | 64 | Eighth                    | Node of Data Set Name |
| Position | 65 | to | 72 | Volume Serial Number      |                       |
| Position | 73 | to | 80 | Creating Job Name of Tape |                       |

### **TMS CIMSTAPE Data Fields**

| DATA FIELD01 | 3420 Tape Reels               |
|--------------|-------------------------------|
| DATA FIELD02 | 3480 Tape Cartridges          |
| DATA FIELD03 | 3490 Tape Cartridges          |
| DATA FIELD04 | 3590 Tape Cartridges          |
| DATA FIELD05 | Unknown Tapes                 |
| DATA FIELD06 | Off-Site 3420 Tape Reels      |
| DATA FIELD07 | Off-Site 3480 Tape Cartridges |
| DATA FIELD08 | Off-Site 3490 Tape Cartridges |
| DATA FIELD09 | Off-Site 3590 Tape Cartridges |
| DATA FIELD10 | Off-Site Unknown Tapes        |

### **TMS CIMSTAPE Reports**

Predefined reports have been created using CIMS Report Writer. Member AALEGEND in CIMS.REPTLIB contains a current list of CIMS predefined reports.

The CIMSTAPE record has been described to CIMS Report Writer. The TMC file is described to CIMS Report Writer as CIMSTMS.

CIMS Report Writer is used to generate various usage reports from the CIMSTAPE input and output records. See members SPWRP070, SPWTR070, SPWTR071, and SPWTR751 in CIMS.REPTLIB. CIMS Report Writer TMS file layout is located in member CIMSTMS.

### **TMS CIMSTAPE Rate Codes**

Program CIMSMONY or CIMSBILL processes the output of CIMSTAPE and creates invoices containing charges for Tape Storage.

The rate codes for records generated by program CIMSTAPE are defined as follows:

- The first four characters for each rate code contains the four characters ZTPE.
- Characters five and six contain @.
- Characters seven and eight contain numeric values 01 through 10. These values correspond to the following:

| RATE CODE | BILLABLE ITEM        | DEFAULT UNITS |
|-----------|----------------------|---------------|
| ZTPE@@01  | 3420 Tape Reels      | Tape/Days     |
| ZTPE@@02  | 3480 Tape Cartridges | Tape/Days     |
| ZTPE@@03  | 3490 Tape Cartridges | Tape/Days     |

| RATE CODE | BILLABLE ITEM                 | DEFAULT UNITS |
|-----------|-------------------------------|---------------|
| ZTPE@@04  | 3590 Tape Cartridges          | Tape/Days     |
| ZTPE@@05  | Unknown Tapes                 | Reserved      |
| ZTPE@@06  | Off-Site 3420 Tape Reels      | Tape/Days     |
| ZTPE@@07  | Off-Site 3480 Tape Cartridges | Tape/Days     |
| ZTPE@@08  | Off-Site 3490 Tape Cartridges | Tape/Days     |
| ZTPE@@09  | Off-Site 3590 Tape Cartridges | Tape/Days     |
| ZTPE@@10  | Off-Site Unknown Tapes        | Reserved      |

### **TMS CIMSTAPE Record Rejections**

CIMSTAPE rejects TMS records based on invalid volume serial number, invalid data set name, scratch tapes, expired files, and expiration dates.

- Volume Serial Number—must start with a letter or a number. No special characters are allowed.
- **Data Set Name**—must start with a letter or a number. Special characters \$, #, or @ are allowed.
- **Scratch tapes**—TMS field TMFLAG1 is equal to Hex 06. If it is, the volume is in scratch status.
- **Expired File**–TMS field TMFLAG2 is equal to Hex 1F. If it is, the file has expired.
- **Expiration Date** TMS field TMEXPDT must be numeric and greater than or equal to the current date. The tape is expired if the TMEXPDT is less than the current date.

A report is printed to display the counts of records read, rejected, and accepted by CIMS.

### **TMS CIMSTAPE Job Control**

Refer to member CIMSTMS in CIMS.DATAFILE.

# **TLMS 5.0 Support**

The TLMS<sup>®</sup> 5.0 Tape Library Management System provided by CA is supported by the CIMSTAPE program.

- CIMS interfaces with the TLMS 5.0 CA-Dynam Volume Master File. This file contains volume records and file statistics. Program CIMSTAPE reads the volume and statistics data and creates billable transactions for processing through program CIMSMONY or CIMSBILL.
- CIMS Report Writer is used to create management and utilization reports. See CIMS.REPTLIB members SPWTR753, SPWRP754, SPWTR754, and SPWTR755 for report specifications and member CIMSTL50 for file definitions.

#### To process the TLMS 5.0 volume accounting records

1 Generate the TLMS 5.0 Volume Master file. The Volume Master file is a standard feature of CA-Dynam.

Refer to your CA-Dynam documentation for details on creating the TLMS Volume Master file.

**2** Process CIMSTAPE with the following control statements.

Program CIMSTAPE supports TLMS Release 5.0. This release of TLMS uses a fixed length record of 288 characters.

The select statement specifies the release of TLMS 5.0:

SELECT TLMS

DATE SELECTION, 19880101, 20991231

| DEFINE FIELD1,1,8,    | 1st                       | node of DSN |  |
|-----------------------|---------------------------|-------------|--|
| DEFINE FIELD2,9,8,    | 2nd                       | node of DSN |  |
| DEFINE FIELD3,17,8,   | 3rd                       | node of DSN |  |
| DEFINE FIELD4,25,8,   | 4th                       | node of DSN |  |
| DEFINE FIELD5,33,8,   | 5th                       | node of DSN |  |
| DEFINE FIELD6,41,8,   | 6th                       | node of DSN |  |
| DEFINE FIELD7,49,8,   | 7th                       | node of DSN |  |
| DEFINE FIELD8,57,8,   | 8th                       | node of DSN |  |
| DEFINE FIELD9,65,8,   | Volume Serial Number      |             |  |
| DEFINE FIELD10,73,8,  | Creating Job Name of Tape |             |  |
| DATA FIELD01,TLMS,0,1 | Cartridge Tapes           |             |  |
| DATA FIELD02,TLMS,0,1 | Round Ta                  | pes         |  |

| DATA FIELD03,TLMS,0,1 | Unknown Tapes            |
|-----------------------|--------------------------|
| DATA FIELD04,TLMS,0,1 | Reserved                 |
| DATA FIELD05,TLMS,0,1 | Reserved                 |
| DATA FIELD06,TLMS,0,1 | Off-Site Cartridge Tapes |
| DATA FIELD07,TLMS,0,1 | Off-Site Round Tapes     |
| DATA FIELD08,TLMS,0,1 | Off-Site Unknown Tapes   |
| DATA FIELD09,TLMS,0,1 | Reserved                 |
| DATA FIELD10,TLMS,0,1 | Reserved                 |

**3** Process CIMSEXTR.

The input to CIMSEXTR is the output from the DD CIMSACT2 in CIMSTAPE. The output from CIMSEXTR is the CSR file, which is input to program CIMSMONY and/ or CIMS Server.

Or

Process CIMSBILL.

**4** Update the CIMS Rate file if necessary (member CIMSRATE).

### **TLMS CIMSTAPE Identification Codes**

| Position | 1  | to | 8  | First        | Node of Data Set Name |
|----------|----|----|----|--------------|-----------------------|
| Position | 9  | to | 16 | Second       | Node of Data Set Name |
| Position | 17 | to | 24 | Third        | Node of Data Set Name |
| Position | 25 | to | 32 | Fourth       | Node of Data Set Name |
| Position | 33 | to | 40 | Fifth        | Node of Data Set Name |
| Position | 41 | to | 48 | Sixth        | Node of Data Set Name |
| Position | 49 | to | 56 | Seventh      | Node of Data Set Name |
| Position | 57 | to | 64 | Eighth       | Node of Data Set Name |
| Position | 65 | to | 72 | Volume Seria | al Number             |
| Position | 73 | to | 80 | Creating Job | Name of Tape          |

### **TLMS CIMSTAPE Data Fields**

| DATA FIELD01 | Cartridge Tapes          |
|--------------|--------------------------|
| DATA FIELD02 | Round Tapes              |
| DATA FIELD03 | Unknown Tapes            |
| DATA FIELD04 | Reserved                 |
| DATA FIELD05 | Reserved                 |
| DATA FIELD06 | Off-Site Cartridge Tapes |
| DATA FIELD07 | Off-Site Round Tapes     |
| DATA FIELD08 | Off-Site Unknown Tapes   |
| DATA FIELD09 | Reserved                 |
| DATA FIELD10 | Reserved                 |

# **TLMS CIMSTAPE Reports**

Predefined reports have been created using CIMS Report Writer. Member AALEGEND in CIMS.REPTLIB contains a current list of CIMS predefined reports.

The CIMSTAPE record has been described to CIMS Report Writer. The TLMS Volume Master file is described to CIMS Report Writer as CIMSTLMS.

CIMS Report Writer is used to generate various usage reports from the CIMSTAPE input and output records. See members SPWTR753, SPWRP754, SPWTR754, and SPWTR755 in CIMS.REPTLIB. CIMS Report Writer TLMS file layout is located in member CIMSTLMS.

# **TLMS CIMSTAPE Rate Codes**

Program CIMSMONY or CIMSBILL processes the output of CIMSTAPE and creates invoices containing charges for Tape Storage.

The rate codes for records generated by program CIMSTAPE are defined as follows:

- The first four characters for each rate code contains the four characters TLMS.
- Characters five and six contain @.
- Characters seven and eight contain numeric values 01 through 10. These values correspond to the following:

| RATE CODE | BILLABLE ITEM          | DEFAULT UNITS   |
|-----------|------------------------|-----------------|
| TLMS@@01  | Cartridge Tapes        | Tape/Days       |
| TLMS@@02  | Round Tapes            | Tape/Days       |
| TLMS@@03  | Unknown Tapes          | Tape/Days       |
| TLMS@@04  | Reserved               | Reserved        |
| TLMS@@05  | Reserved               | Reserved        |
| TLMS@@06  | Off-Site Cartridge     | Tapes Tape/Days |
| TLMS@@07  | Off-Site Round Tapes   | Tape/Days       |
| TLMS@@08  | Off-Site Unknown Tapes | Tape/Days       |
| TLMS@@09  | Reserved               | Reserved        |
| TLMS@@10  | Reserved               | Reserved        |

### **TLMS CIMSTAPE Record Rejections**

CIMSTAPE rejects TLMS records based on invalid volume serial number, invalid data set name, scratch tapes, and expiration dates.

- Volume Serial Number—must start with a letter or a number. No special characters are allowed.
- **Data Set Name**—must start with a letter or a number. Special characters \$, #, or @ are allowed.
- **Scratch tapes**—TLMS volume field BASRVSCR cannot be equal to 2, 3 or 4. If it is, the volume is in scratch status.
- **Expiration Date**—TLMS file field BADEXPOT must be numeric and greater than or equal to the current date. The tape is expired if BADEXPOT is less than the current date.

A report is printed to display the counts of records read, rejected, and accepted by CIMS.

## **TLMS 5.0 CIMSTAPE Job Control**

Refer to member CIMSTL50 in CIMS.DATAFILE.

# **TLMS 5.4 (and Later) Support**

The TLMS<sup>®</sup> 5.4 (or later) Tape Library Management System provided by CA is supported by the CIMSTAPE program.

- CIMS interfaces with the TLMS CA-Dynam Volume Master File. This file contains volume records and file statistics. Program CIMSTAPE reads the volume and statistics data and creates billable transactions for processing through program CIMSMONY or CIMSBILL.
- With TLMS Release 5.5, CA combined several Dynam utilities into a new, comprehensive Dynam Utility referred to as TLMSVMFU. Program CIMSTAPE with Control Statement SELECT TLMS5.4 supports the volume records output by this utility.
- CIMS Report Writer is used to create management and utilization reports. See CIMS.REPTLIB members SPWTR754, SPWTR755 and SPWTR756 for report specifications and member CIMSTL54 for file definitions.

#### To process the TLMS 5.4 (or greater) volume accounting records

1 Generate the TLMS 5.4 Volume Master file. The Volume Master file is a standard feature of CA-Dynam.

Please refer to your CA-Dynam documentation for details on creating the TLMS Volume Master file.

**2** Process CIMSTAPE with the following control statements.

Program CIMSTAPE supports TLMS release 5.4 or higher. Release 5.4 uses a fixed length record of 500 records.

The select statement specifies the 5.4 or higher release of TLMS:

SELECT TLMS5.4

DATE SELECTION, 19880101, 20991231

| DEFINE FIELD1,1,8,  | 1st | node of DSN |
|---------------------|-----|-------------|
| DEFINE FIELD2,9,8,  | 2nd | node of DSN |
| DEFINE FIELD3,17,8, | 3rd | node of DSN |
| DEFINE FIELD4,25,8, | 4th | node of DSN |
| DEFINE FIELD5,33,8, | 5th | node of DSN |
| DEFINE FIELD6,41,8, | 6th | node of DSN |
| DEFINE FIELD7,49,8, | 7th | node of DSN |

| DEFINE FIELD8,57,8,   | 8th node of DSN               |
|-----------------------|-------------------------------|
| DEFINE FIELD9,65,8,   | Volume Serial Number          |
| DEFINE FIELD10,73,8,  | Creating Job Name of Tape     |
| DATA FIELD01,TLMS,0,1 | Cartridge Tapes               |
| DATA FIELD02,TLMS,0,1 | Round Tapes                   |
| DATA FIELD03,TLMS,0,1 | Unknown Tapes                 |
| DATA FIELD04,TLMS,0,1 | 3490 Tape Cartridges          |
| DATA FIELD05,TLMS,0,1 | 3590 Tape Cartridges          |
| DATA FIELD06,TLMS,0,1 | Off-Site Cartridge Tapes      |
| DATA FIELD07,TLMS,0,1 | Off-Site Round Tapes          |
| DATA FIELD08,TLMS,0,1 | Off-Site Unknown Tapes        |
| DATA FIELD09,TLMS,0,1 | Off-Site 3490 Tape Cartridges |
| DATA FIELD10,TLMS,0,1 | Off-Site 3590 Tape Cartridges |

#### **3** Process CIMSEXTR.

The input to CIMSEXTR is the output from the DD CIMSACT2 in CIMSTAPE. The output from CIMSEXTR is the CSR file, which is input to program CIMSMONY and/ or CIMS Server.

#### Or

Process CIMSBILL.

**4** Update the CIMS Rate file if necessary (member CIMSRATE).

# **TLMS CIMSTAPE Identification Codes**

| Position | 1  | to | 8  | First        | Node of Data Set Name |
|----------|----|----|----|--------------|-----------------------|
| Position | 9  | to | 16 | Second       | Node of Data Set Name |
| Position | 17 | to | 24 | Third        | Node of Data Set Name |
| Position | 25 | to | 32 | Fourth       | Node of Data Set Name |
| Position | 33 | to | 40 | Fifth        | Node of Data Set Name |
| Position | 41 | to | 48 | Sixth        | Node of Data Set Name |
| Position | 49 | to | 56 | Seventh      | Node of Data Set Name |
| Position | 57 | to | 64 | Eighth       | Node of Data Set Name |
| Position | 65 | to | 72 | Volume Seria | al Number             |
| Position | 73 | to | 80 | Creating Job | Name of Tape          |

# **TLMS CIMSTAPE Data Fields**

| DATA FIELD01 | Cartridge Tapes               |
|--------------|-------------------------------|
| DATA FIELD02 | Round Tapes                   |
| DATA FIELD03 | Unknown Tapes                 |
| DATA FIELD04 | 3490 Tape Cartridges          |
| DATA FIELD05 | 3590 Tape Cartridges          |
| DATA FIELD06 | Off-Site Cartridge Tapes      |
| DATA FIELD07 | Off-Site Round Tapes          |
| DATA FIELD08 | Off-Site Unknown Tapes        |
| DATA FIELD09 | Off-Site 3490 Tape Cartridges |
| DATA FIELD10 | Off-Site 3590 Tape Cartridges |

## **TLMS CIMSTAPE Reports**

Predefined reports have been created using CIMS Report Writer. Member AALEGEND in CIMS.REPTLIB contains a current list of CIMS predefined reports.

The CIMSTAPE record has been described to CIMS Report Writer. The TLMS Volume Master file is described to CIMS Report Writer as CIMSTL54.

The CIMS Report Writer system is used to generate various usage reports from the CIMSTAPE input and output records. See members SPWTR753, SPWRP754, SPWTR754, and SPWTR756 in CIMS.REPTLIB. CIMS Report Writer TLMS 5.4 and later file layout is located in member CIMSTL54.

# **TLMS CIMSTAPE Rate Codes**

Proram CIMSMONY or CIMSBILL processes the output of CIMSTAPE and creates invoices containing charges for Tape Storage.

The rate codes for records generated by program CIMSTAPE are defined as follows:

- The first four characters for each rate code contains the four characters TLMS.
- Characters five and six contain @.
- Characters seven and eight contain numeric values 01 through 10. These values correspond to the following:

| RATE CODE | BILLABLE ITEM                 | DEFAULT UNITS |
|-----------|-------------------------------|---------------|
| TLMS@@01  | Cartridge Tapes               | Tape/Days     |
| TLMS@@02  | Round Tapes                   | Tape/Days     |
| TLMS@@03  | Unknown Tapes                 | Tape/Days     |
| TLMS@@04  | 3490 Tape Cartridges          | Tape/Days     |
| TLMS@@05  | 3590 Tape Cartridges          | Tape/Days     |
| TLMS@@06  | Off-Site Cartridge            | Tape/Days     |
| TLMS@@07  | Off-Site Round Tapes          | Tape/Days     |
| TLMS@@08  | Off-Site Unknown Tapes        | Tape/Days     |
| TLMS@@09  | Off-Site 3490 Tape Cartridges | Tape/Days     |
| TLMS@@10  | Off-Site 3590 Tape Cartridges | Tape/Days     |

# **TLMS CIMSTAPE Record Rejections**

CIMSTAPE rejects TLMS records based on invalid volume serial number, invalid data set name, scratch tapes, and expiration dates.

- Volume Serial Number—must start with a letter or a number. No special characters are allowed.
- **Data Set Name**—must start with a letter or a number. Special characters \$, #, or @ are allowed.
- **Scratch tapes**—TLMS volume field BASRVSCR cannot be equal to 2, 3 or 4. If it is, the volume is in scratch status.
- **Expiration Date**—TLMS file field BADEXPOT must be numeric and greater than or equal to the current date. The tape is expired if BADEXPOT is less than the current date.

A report is printed to display the counts of records read, rejected, and accepted by CIMS.

### **TLMS 5.4 or later CIMSTAPE Job Control**

Refer to member CIMSTL54 in CIMS.DATAFILE.

# **RMM Support**

The RMM® Tape Management System provided by IBM is supported by the CIMSTAPE program.

- CIMS interfaces with the RMM Dataset Name Extract Volume file. This file contains volume records and file statistics. Program CIMSTAPE reads the volume and statistics data and creates billable transactions for processing through program CIMSMONY or CIMSBILL.
- CIMS Report Writer is used to create management and utilization reports. See CIMS.REPTLIB members SPWTR760, SPWRP761, SPWTR761, and SPWTR762 for report specifications and member CIMSRMM for file definitions.

#### To process the RMM data set name accounting records

1 Generate the RMM Dataset Name Extract Volume file. The database accounting file is a standard feature of IBM DFSMS.

Refer to your IBM DFSMS V1R3 documentation for details on creating the RMM EDGRVEXT Dataset Name volume records.

2 Process CIMSTAPE with the following control statements.

SELECT ZRMM

RMM ONSITE FIELD = RVSTORID

DATE SELECTION, 19880101, 20991231

| DEFINE FIELD1,1,8,    | 1st        | Node of DSN         |
|-----------------------|------------|---------------------|
| DEFINE FIELD2,9,8,    | 2nd        | Node of DSN         |
| DEFINE FIELD3,17,8,   | 3rd        | Node of DSN         |
| DEFINE FIELD4,25,8,   | 4th        | Node of DSN         |
| DEFINE FIELD5,33,8,   | 5th        | Node of DSN         |
| DEFINE FIELD6,41,8,   | 6th        | Node of DSN         |
| DEFINE FIELD7,49,8,   | 7th        | Node of DSN         |
| DEFINE FIELD8,57,8,   | 8th        | Node of DSN         |
| DEFINE FIELD9,65,8,   | Volume S   | Serial Number       |
| DEFINE FIELD10,73,8,  | Creating   | Job Name of Tape    |
| DATA FIELD01,ZRMM,0,1 | Tape Reel  | s                   |
| DATA FIELD02,ZRMM,0,1 | 3480 Tap   | e Cartridges        |
| DATA FIELDO3,ZRMM,0,1 | 3490 Tap   | e Cartridges        |
| DATA FIELD04,ZRMM,0,1 | 3590 Tap   | e Cartridges        |
| DATA FIELD05,ZRMM,0,1 | Other      |                     |
| DATA FIELD06,ZRMM,0,1 | Off-Site T | ape Reels           |
| DATA FIELD07,ZRMM,0,1 | Off-Site 3 | 480 Tape Cartridges |
| DATA FIELD08,ZRMM,0,1 | Off-Site 3 | 490 Tape Cartridges |
| DATA FIELD09,ZRMM,0,1 | Off-Site 3 | 590 Tape Cartridges |
| DATA FIELD10,ZRMM,0,1 | Off-Site ( | Other               |
|                       |            |                     |

#### **3** Process CIMSEXTR.

The input to CIMSEXTR is the output from the DD CIMSACT2 in CIMSTAPE. The output from CIMSEXTR is the CSR file, which is input to program CIMSMONY and/ or CIMS Server.

Or

Process CIMSBILL.

**4** Update the CIMS Rate file if necessary (member CIMSRATE).

# **RMM CIMSTAPE Identification Codes**

| Position | 1  | to | 8  | First        | Node of Data Set Name |
|----------|----|----|----|--------------|-----------------------|
| Position | 9  | to | 16 | Second       | Node of Data Set Name |
| Position | 17 | to | 24 | Third        | Node of Data Set Name |
| Position | 25 | to | 32 | Fourth       | Node of Data Set Name |
| Position | 33 | to | 40 | Fifth        | Node of Data Set Name |
| Position | 41 | to | 48 | Sixth        | Node of Data Set Name |
| Position | 49 | to | 56 | Seventh      | Node of Data Set Name |
| Position | 57 | to | 64 | Eighth       | Node of Data Set Name |
| Position | 65 | to | 72 | Volume Seria | al Number             |
| Position | 73 | to | 80 | Creating Job | Name of Tape          |

### **RMM CIMSTAPE Data Fields**

| DATA FIELD01 | Tape Reels                    |
|--------------|-------------------------------|
| DATA FIELD02 | 3480 Tape Cartridges          |
| DATA FIELD03 | 3490 Tape Cartridges          |
| DATA FIELD04 | 3590 Tape Cartridges          |
| DATA FIELD05 | Other                         |
| DATA FIELD06 | Off-Site Tape Reels           |
| DATA FIELD07 | Off-Site 3480 Tape Cartridges |
| DATA FIELD08 | Off-Site 3490 Tape Cartridges |
| DATA FIELD09 | Off-Site 3590 Tape Cartridges |
| DATA FIELD10 | Off-Site Other                |

### **RMM CIMSTAPE Reports**

Predefined reports have been created using CIMS Report Writer. Member AALEGEND in CIMS.REPTLIB contains a current list of CIMS predefined reports.

The CIMSTAPE record has been described to CIMS Report Writer. The RMM Dataset Name Extract Volume file is described to CIMS Report Writer as CIMSRMM.

CIMS Report Writer is used to generate various usage reports from the CIMSTAPE input and output records. See members SPWTR760, SPWRP761, SPWTR761, and SPWTR762 in CIMS.REPTLIB. CIMS Report Writer RMM file layout is located in member CIMSRMM.

### **RMM CIMSTAPE Rate Codes**

Program CIMSMONY or CIMSBILL processes the output of CIMSTAPE and creates invoices containing charges for Tape Storage.

The rate codes for records generated by program CIMSTAPE are defined as follows:

- The first four characters for each rate code contains the four characters ZRMM.
- Characters five and six contain @.
- Characters seven and eight contain numeric values 01 through 10. These values correspond to the following:

| RATE CODE | BILLABLE ITEM                 | DEFAULT UNITS |
|-----------|-------------------------------|---------------|
| ZRMM@@01  | Tape Reels                    | Tape/Days     |
| ZRMM@@02  | 3480 Tape Cartridges          | Tape/Days     |
| ZRMM@@03  | 3490 Tape Cartridges          | Tape/Days     |
| ZRMM@@04  | 3590 Tape Cartridges          | Reserved      |
| ZRMM@@05  | Other                         | Reserved      |
| ZRMM@@06  | Off-Site Tape Reels           | Tape/Days     |
| ZRMM@@07  | Off-Site 3480 Tape Cartridges | Tape/Days     |
| ZRMM@@08  | Off-Site 3490 Tape Cartridges | Tape/Days     |
| ZRMM@@09  | Off-Site 3590 Tape Cartridges | Reserved      |
| ZRMM@@10  | Off-Site Other                | Reserved      |

# **RMM Volume Type Determination**

CIMSTAPE determines the type of RMM volume by interrogating the RVMEDREC field. Refer to the following table for the possible values in this field.

| RVMEDREC Value | Volume Type          |
|----------------|----------------------|
| 1*1            | Reel                 |
| 18TRACK        | 3480 Tape Cartridges |
| 36TRACK        | 3490 Tape Cartridges |
| 128TRACK       | 3590 Tape Cartridges |

# **RMM CIMSTAPE Record Rejections**

CIMSTAPE rejects RMM records based on invalid volume serial number, invalid data set name, scratch tapes, and expiration dates. You can also use the control statement RMM SELECT MASTER TAPES to reject records if the RVSTATUS field is not set to MASTER (see page 12-56).

- Volume Serial Number—must start with a letter or a number. No special characters are allowed.
- **Data Set Name**—must start with a letter or a number. Special characters \$, #, or @ are allowed.
- **Scratch tapes**—RMM volume fields RVACTSCR and RVACTERA are equal to 'Y'. If they are, the volume is in scratch status.
- **Expiration Date**—RMM file field RVEXPOT must be numeric and greater than or equal to the current date. The tape is expired only if RVEXPOT is less than the current date.

A report is printed to display the counts of records read, rejected, and accepted by CIMS.

### **RMM CIMSTAPE Volume Onsite Support**

RMM has multiple fields that could be used to determine the location of the tape. Some users use the RVHLOC field (home location), while others use the RVSTORID field (current storage location) and others might look at another field. CIMSTAPE RMM default is to interrogate the RVHLOC field to determine if the tape is onsite or off. To change this, use the control card:

RMM ONSITE FIELD =

For example, to set the onsite field to RVSTORID, specify:

RMM ONSITE FIELD = RVSTORID

### **RMM CIMSTAPE Job Control**

Refer to member CIMSRMM in CIMS. DATAFILE.

# **CIMSTAPE Functionality**

# **CIMSTAPE Input**

CIMSTAPE accepts the following input:

Data generated by the ZARA tape management system, TMS, TLMS, or RMM.

TMS Volume Record.

TMS is a CA product and is documented in CA-1 MVS Systems Programmer Guide.

Or

Other tape management software

The CIMS Lab is pleased to work with you to adapt CIMSTAPE to the Tape Management Software you might be using. Contact the CIMS Lab for details.

CIMS Dictionary - DDNAME CIMSDTVS

This data set contains the CIMS Dictionary definitions for the CIMS 79x accounting records. For more information about CIMS Dictionary, refer to *Chapter 7, CIMS Dictionary—CIMSDTVS*.

- Control Statements DDNAME CIMSCNTL
- Account Code Table DDNAME CIMSTABL

A table that matches high level qualifiers of data set names and job names to installation standard account codes.

Exception Data Set - DDNAME CIMSEXIN

Transactions that were previously processed by CIMSTAPE and written to DDNAME CIMSEXOT can be reprocessed using this DDNAME.

# **CIMSTAPE Output**

CIMS 791 Accounting Records - DDNAME CIMSACT2

The output data set defined by DDNAME CIMSACT2 is the data set that contains 791 records for tape storage accounting. The 791 records are processed by CIMSEXTR to produce the CSR+ file.

CIMS 991 Accounting Records - DDNAME CIMSACCT

The optional data set defined by DDNAME CIMSACCT is the data set that contains 991 records for tape storage accounting.

Printed Output - DDNAME CIMSPRNT, CIMSMSG

Printed output shows the input parameters, data value definitions, records skipped because of errors or unmatched data set names, and the number of records read and written. DATA records with data value errors are not written to the Exception data set. The report of unmatched and invalid records is limited to 100 print lines.

Exception Data Set - DDNAME CIMSEXOT

This data set contains tape storage accounting records that are unmatched with entries in the Account Code table. Unmatched records retain their original value. The unmatched records are written to an exception data set for subsequent processing by CIMSTAPE.

# **CIMSTAPE Summarization**

The summarization of accounting data records reduces the volume of data. CIMSTAPE processes the data records produced by external sub-systems and can optionally summarize these records.

For CIMS 791 accounting records, CIMSEXTR performs summarization of the records contained in the CIMSACT2 DD based on definitions in the CIMS Dictionary. For CIMS 991 accounting records, this summarization option can be invoked by specifying the SUM control statement. However, the SUM processing in CIMSTAPE produces only a partial summarization. You will receive better summarization results using an external sort to perform summarization on 991 records.

The external summarization should be executed against the CIMSACCT DD from CIMSTAPE.

An example of CIMSEXTR performing summaries on the CIMS 791 accounting records and of SORT performing summaries on the CIMS 991 accounting records is provided in the CIMSTAPE member in CIMS.DATAFILE.

# **CIMSTAPE Efficiency**

The time required to process program CIMSTAPE is directly related to the number of input records. The program is quite efficient. However, if you are processing 10 million records against a multi-level account code table, the process can take a while and require significant direct access space.

A sort of the input data file places the data in System ID, Date, and High Level Qualifier sequence. The sort is called from within the program.

# **Account Code Generation**

Account codes are matched to user-defined nodes of the following fields.

- Data Set Name (DSN)
- Volume Serial Number
- Job Name that created the tape

An unlimited table of values supports the transformation of Identification Codes into Job Accounting/Chargeback Account Codes as long as the table is sorted. If it is not sorted, the number of entries is dependent on the amount of storage available to the program. CIMSTAPE places the above information into data fields as follows:

| Data Set Name        | 64 positions |
|----------------------|--------------|
| Volume Serial Number | 8 positions  |
| Job Name             | 8 positions  |

- The data set name is unstrung based on the period (.) contained in data set names.
- Each qualifier is placed into an 8-character field. Up to eight qualifiers are supported. For example, assume the following data set name:

ABCD.CIMS.DATAFILE.SAM

CIMSTAPE un-strings this data set name as follows.

| FIELD | CONTENTS | STARTING POSITION | LENGTH |
|-------|----------|-------------------|--------|
| 1     | ABCD     | 1                 | 8      |
| 2     | CIMS     | 9                 | 8      |
| 3     | DATAFILE | 17                | 8      |
| 4     | SAM      | 25                | 8      |
| 5     |          | 33                | 8      |
| 6     |          | 41                | 8      |

**CIMSTAPE Functionality** 

| FIELD | CONTENTS | STARTING POSITION | LENGTH |
|-------|----------|-------------------|--------|
| 7     |          | 49                | 8      |
| 8     |          | 57                | 8      |
| 9     | VOLSER   | 65                | 8      |
| 10    | JOBNAME_ | 73                | 8      |

You define which of the above fields should be used for account code generation.

# **CIMSTAPE Account Code Table**

The CIMSTAPE account code table is activated when the ACCOUNT CODE CONVERSION control statement is specified in the data set defined by DDNAME CIMSCNTL. (For a description of the ACCOUNT CODE CONVERSION control statement, see page 12-40.) Account codes are assigned by matching entries of the input identification fields to values in the account code table.

- CIMSTAPE provides a flexible method of assigning account codes. Account codes are assigned by matching entries of the input identification fields to values in the account code table.
- You prepare the account codes defined within the table to correspond to your organization's standard data processing account code structure.
- The account code table can contain an unlimited amount of entries for sorted tables.
- These entries contain LOW and HIGH values for record matching. This allows a table entry to define an account code to a range of identification codes.
- Records that do not match any account code entries will be written to the CIMSEXOT DD output (the Exception file). To write these records to the CIMSACT2 and/or CIMSACCT DD output, you must use the EXCEPTION FILE PROCESSING OFF control statement (see page 12-49). When this statement is used, the records are written with the original account code.

# **Bypassing the Account Code Table**

You can bypass the account code table look-up. Possible reasons to bypass the account code table are:

- An account code table is called from program CIMSACCT.
- The High Level Qualifier is the Account Code.

To bypass the account code table look-up, remove the ACCOUNT CODE CONVERSION control statement.

The DEFINE statement is always supported. If it is used, the fields specified by the DEFINE statement are placed in the account code field. Otherwise, the first four nodes of data set name are placed in the account code field.

### Account Code Table (Record Definitions)

The account code table is defined as follows:

- Data records cannot exceed 450 characters.
- The format of each record is free form with entries separated by commas.
- The first entry is the LOW value (maximum 128 characters in 10 nodes).
- The second entry is the HIGH value (maximum 128 characters in 10 nodes).
- If the second entry is null, the first field is placed in the second field and padded with high values.
- The third entry is the Account Code.
- The account code replaces identification codes that are greater than or equal to the LOW value *and* less than or equal to the HIGH value.
- Account code values can contain up to 128 characters.
- You can separate entries within the low and high fields into ten fields. You must use use a delimiter colon (:) to separate fields.

### **Account Code Table Processing Information**

- The maximum number of account code table entries is unlimited for sorted tables. For non-sorted tables, the maximum number of entries is dependant upon the storage available to the program. If you require more than can be allocated, use a smaller table for the first run and then process the no-match file with a second execution using the rest of the table.
- The compare tests are equal to or greater than the LOW and equal to or less than the HIGH.
- The input table can be in any order. However, the program executes significantly faster if the account table is in the same sequence as the input data set (that is, High Level Qualifier) and if ACCOUNT CODE CONVERSION INPUT IS SORTED is specified.

- When ACCOUNT CODE CONVERSION INPUT IS SORTED is specified, the account code table is searched starting at the first value until a match is found. When a match is found, the location of the match is saved and the search for the next transaction identification code starts at that location.
- If a match is not found, the record is written to the exception data set and a message is printed showing the identification code for the unmatched transaction. A maximum of 100 messages print.
- Data defined by this table is read from DDNAME CIMSTABL.
- Each data value can contain up to 128 characters (excluding colons).
- A comma (,) delimits a data value.
- A colon (:) separates qualifier nodes.
- The asterisk (\*) and question mark (?) characters can be used as wildcard characters in both the low and high table entries.
- Account codes specified by the account code table should be compatible with the account codes specified for batch, TSO, and so forth.
- When a wildcard character is used, the account code conversion file is searched from *top to bottom* looking for a match. This is time consuming for large account code tables.
- When processing a new account code table entry, if the characters @10 are encountered, CIMS will evaluate this as a MOVEFLD10 statement if a MOVEFLD10 was present in the control cards. Otherwise, CIMS will evaluate this as a MOVEFLD1 followed by a literal 0.

# **Account Code Table Matching Information**

- Each low node field and high node field is compared to the corresponding identification code. If the compares are true, the account code is assigned.
- The low value fields are padded with X'00' and the high value fields are padded with X'FF'.
- The high value field is set equal to the low value field + (high padding) when the high value field is null.
- When a match is not found, the identification code is printed. No data is written to the CIMS Account file unless the EXCEPTION FILE PROCESSING OFF control statement was specified.
- The unmatched record is written to the no-match data set for future processing by default. To write out the unmatched records to the CIMSACT2 and/or CIMSACCT output DD with their original account code values, use the EXCEPTION FILE PROCESSING OFF control statement.
- The no-match data set is defined as DDNAME CIMSEXIN for input and CIMSEXOT for output.

# Account Code Table-Example One

#### Data Set Name

ABCD.CIMS.DATAFILE.SAM

#### CIMSTAPE un-strings this data set name as follows.

| FIELD | CONTENTS | STARTING POSITION | LENGTH |
|-------|----------|-------------------|--------|
| 1     | ABCD     | 1                 | 8      |
| 2     | CIMS     | 9                 | 8      |
| 3     | DATAFILE | 17                | 8      |
| 4     | SAM      | 25                | 8      |
| 5     |          | 33                | 8      |
| 6     |          | 41                | 8      |
| 7     |          | 49                | 8      |
| 8     |          | 57                | 8      |
| 9     | VOLSER   | 65                | 8      |
| 10    | JOBNAME_ | 73                | 8      |

#### **DEFINE Statement**

DEFINE,FIELD1,9,4,

(First four positions of field 2).

#### **Table Entry**

CIMS,,AABBB

### Explanation

All data set names with second level qualifier CIMS are transformed to account code AABBB.

The LOW select value is CIMS + LOW VALUES. (X'00')

The HIGH select value is CIMS + HIGH VALUES. (X'FF')

### Account Code Table-Example Two

#### **Data Set Name**

ABCD.CIMS.DATAFILE.SAM

CIMSTAPE un-strings this data set name as follows.

| FIELD | CONTENTS | STARTING POSITION | LENGTH |
|-------|----------|-------------------|--------|
| 1     | ABCD     | 1                 | 8      |
| 2     | CIMS     | 9                 | 8      |
| 3     | DATAFILE | 17                | 8      |
| 4     | SAM      | 25                | 8      |
| 5     |          | 33                | 8      |
| 6     |          | 41                | 8      |
| 7     |          | 49                | 8      |
| 8     |          | 57                | 8      |
| 9     | VOLSER   | 65                | 8      |
| 10    | JOBNAME_ | 73                | 8      |

### **DEFINE Statement**

DEFINE, FIELD1, 9, 4,

(First four positions of Field 2).

DEFINE, FIELD2, 17, 8

(Eight positions of Field 3).

DEFINE, MOVEFLD1, 65, 6

#### **Table Entry**

CIMS:DATAFILE,,AABBB@1 CIMS:REPTLIB,,AABBB@1 CIMS:LOADMODS,,AABBB@1

### Explanation

Data sets CIMS.DATAFILE, CIMS.REPTLIB and CIMS.LOADMODS on VOLSER CIMS01 are assigned account code AABBBCIMS01.

# Account Code Table–Example Three

#### **Data Set Name**

ABCD.CIMS.DATAFILE.SAM

#### CIMSTAPE un-strings this data set name as follows.

| FIELD | CONTENTS | STARTING POSITION | LENGTH |
|-------|----------|-------------------|--------|
| 1     | ABCD     | 1                 | 8      |
| 2     | CIMS     | 9                 | 8      |
| 3     | DATAFILE | 17                | 8      |
| 4     | SAM      | 25                | 8      |
| 5     |          | 33                | 8      |
| 6     |          | 41                | 8      |
| 7     |          | 49                | 8      |
| 8     |          | 57                | 8      |
| 9     | VOLSER   | 65                | 8      |
| 10    | JOBNAME_ | 73                | 8      |

### **DEFINE Statement**

DEFINE,FIELD1,1,4,

(First four positions of Field 1).

#### **Table Entry**

ABCA, ABCX, AACCC

### Explanation

Data set names with high level qualifiers ABCA through ABCX are assigned account code AACCC.

### Account Code Table-Example Four

#### **Data Set Name**

APP.A00AR000.SYSTEM.FILE

CIMSTAPE un-strings this data set name as follows.

| FIELD | CONTENTS | STARTING POSITION | LENGTH |
|-------|----------|-------------------|--------|
| 1     | APP      | 1                 | 8      |
| 2     | A00AR000 | 9                 | 8      |
| 3     | SYSTEM   | 17                | 8      |
| 4     | FILE     | 25                | 8      |
| 5     |          | 33                | 8      |
| 6     |          | 41                | 8      |
| 7     |          | 49                | 8      |
| 8     |          | 57                | 8      |
| 9     | VOLSER   | 65                | 8      |
| 10    | JOBNAME_ | 73                | 8      |

### **DEFINE Statement**

DEFINE, FIELD1, 9, 8,

(Eight positions of field 2).

#### **Table Entry**

A00\*\*000,Z99\*\*999,,AACCC

#### Explanation

Positions 4 and 5 of the qualifier nodes contain wildcard characters (\* or ?).

For example, the following data sets would be selected:

A82AR176 B45AP777 C32GL890 D45PR450

# **Control Statement Table**

Program CIMSTAPE supports the following input control statements.

| CONTROL STATEMENT                       | PAGE #  | DESCRIPTION                                                                                          |
|-----------------------------------------|---------|----------------------------------------------------------------------------------------------------|
| ACCOUNT CODE CONVERSION                 | [12-40] | Turns Account Code Conversion on.                                                                    |
| ACCOUNT CODE CONVERSION INPUT IS SORTED | [12-41] | Searches the table sequentially.                                                                     |
| ACCOUNT CODE = $RMM$ ACCOUNT            | [12-41] | Places the RMM Volume Account<br>Data into the ID code.                                              |
| ACCOUNT CODE = TLMS ACCOUNT             | [12-42] | Places the TLMS Volume Account<br>Data into the ID code.                                             |
| ACCOUNT CODE = TMS USERID               | [12-42] | Places the TMS User ID into the ID code.                                                             |
| ACCOUNT CODE = ZARA ACCOUNT             | [12-43] | Places the ZARA Volume Account<br>Data into the ID code.                                             |
| BYPASS DSN CHECK                        | [12-43] | Bypasses DSN naming convention edit checks.                                                          |
| BYPASS EDIT CHECKS                      | [12-43] | Performs edit checks on fields.                                                                      |
| BYPASS SPECIFIC VOLSERS X1Y1            | [12-44] | Accepts for processing all VOLSERS in range.                                                         |
| BYPASS EXPIRATION DATE                  | [12-44] | Bypasses the test for Expiration Date.                                                               |
| BYPASS SCRATCH STATUS                   | [12-44] | Specifies the scratch status indicator test NOT to be performed.                                     |
| CHANGE ACC ? WILDCARD TO                | [12-44] | Changes the account code<br>conversion wildcard character<br>from ? to any displayable<br>character. |
| CHANGE ACC * WILDCARD TO                | [12-45] | Changes the account code<br>conversion wildcard character<br>from * to any displayable<br>character. |
| DATA FIELD                              | [12-45] | Converts data values as defined.                                                                     |
| DATE SELECTION                          | [12-46] | Selects records based on date range.                                                                 |
| DEFAULT ALWAYS/YES/EXCEPTION            | [12-47] | Controls the matching process for the CIMS Dictionary.                                               |

| CONTROL STATEMENT                   | PAGE #  | DESCRIPTION                                                     |
|-------------------------------------|---------|-----------------------------------------------------------------|
| DEFINE FIELD                        | [12-48] | Specifies fields for use in account code generation.            |
| DEFINE MOVEFLD                      | [12-49] | Specifies fields to be moved into the account code fields.      |
| EXCEPTION FILE PROCESSING OFF       | [12-49] | Turns off account code no-match data set.                       |
| EXIT                                | [12-50] | An external subroutine can be identified.                       |
| LIMIT ACCOUNT CODE NO-MATCH MSGS TO | [12-52] | Limits the number of no-match trace messages.                   |
| LIMIT DCTNOO4W MSG TO               | [12-52] | Limits the number of DCTN004W messages issued.                  |
| ON EMPTY INPUT FILE SET RC TO nnnn  | [12-52] | Sets the return code when no valid input records are processed. |
| ONSITE LOCATION = XXXX              | [12-53] | Distinguishes between onsite & offsite locations.               |
| ONSITE SPACE CHARACTER = @          | [12-55] | Replaces default for space character.                           |
| RMM ONSITE FIELD =                  | [12-55] | Specifies onsite determination filed (supported by RMM only).   |
| RMM SELECT MASTER TAPES             | [12-56] | Selects only RMM tapes that have a status of MASTER.            |
| SELECT                              | [12-56] | Processes system specified.                                     |
| SHIFT                               | [12-56] | Allows specifying up to 9 shifts.                               |
| SUM                                 | [12-58] | Summarizes the output records.                                  |
| TMS VTAPE RATEID=                   | [12-59] | Specifies the rate code for CA-TMS<br>Virtual Tape storage.     |
| TRANSACTION DATE                    | [12-60] | Allows processing of previous data sets.                        |
| TURN OFF ACC WILDCARDS              | [12-60] | Turns off wildcard processing during account code conversion.   |
| VERSION                             | [12-61] | Overrides the Version number in the CIMS Dictionary key.        |

| CONTROL STATEMENT     | PAGE #  | DESCRIPTION                                             |
|-----------------------|---------|---------------------------------------------------------|
| VTAPE VOLSER RANGE    | [12-61] | Specifies the range for CA-TMS<br>Virtual Tape Volsers. |
| WRITE {791   991} OFF | [12-61] | Suppresses the generation of 791 or 991 records.        |

- These control statements are optional.
- Control statements start in position one.
- Fields are separated by commas.
- Comments start with spaces or asterisks (\*) in position one.

# **ACCOUNT CODE CONVERSION**

This control statement specifies processing of the CIMS Account Code Conversion Module. If this control statement is not present, then *no* Account Code Conversion is performed.

CIMSTAPE defaults to NO Account Code Conversion.

#### Example

ACCOUNT CODE CONVERSION

#### Or

ACCOUNT CODE CONVERSION INPUT IS RANDOM

The account table search always starts from the beginning. This technique is *required* if you want to use a CATCH-ALL entry at the end of the table to catch all unmatched identification codes. Otherwise, the unmatched account code records are written to the exception file.

## **ACCOUNT CODE CONVERSION INPUT IS SORTED**

CIMS searches the table sequentially. On each record read from the internally sorted resource file, the account code table is searched starting from the location of the previous match. This is the most efficient technique for a table search.

- The table is searched only *once*.
- Unmatched account codes are written to the exception file.
- CIMS automatically changes the default search technique when wildcard characters are found in the account code table. If wildcards are present, the table is assumed to be random and therefore the search always starts from the beginning of the table.
- This control statement overrides the CIMS search technique described above.
- CIMSTAPE executes significantly faster when the Account Code Table is in the same sort order as the Input File. We do not recommend processing in the random mode. If you sort and re-sort the exception file a number of times, you use less resources than if you process randomly.

## ACCOUNT CODE = RMM ACCOUNT

This control statement places the RMM Volume Account Data into the CIMSTAPE identification code fields.

- When this control statement is present, the RMM RVACCINF field is used in place of the data set name for account code table lookup.
- The RMM RVACCINF (length 40) is field name CIMSRMM-RVACCINF in the CIMSRMM record.
- You can use DEFINE field statements to specify the portions of the RMM Account Data that should be used for account code table lookup.

## Example

## **RMM Account Data = ABCDXXXXX**

DEFINE FIELD1,1,4

## **Account Code Table Entry**

ABCD,,AABBCC

## Explanation

The DEFINE field statement specifies that the first four positions of the RMM Account Data is used for account code table lookup.

The account code table entry assigns RMM Account Data to Account Code AABBCC.

## ACCOUNT CODE = TLMS ACCOUNT

This control statement places the TLMS Volume Account Data into the CIMSTAPE identification code fields.

- When this control statement is present, the TLMS 5.0 BAJOBACC field is used in place of the data set name for account code table lookup.
- The TLMS LAUSR001 (length 15) is field name CIMSTL54-LAUSR001 in the CIMSTL54 record.
- When this control is present and TLMS 5.4 (or higher) volume records are being used, the TLMS 5.4 LAUSR001 field is used in place of the data set name for Account Code Table lookup.
- You can use DEFINE field statements to specify the portions of the ZARA Account Data that should be used for account code table lookup.

### Example

## TLMS Account Data = ABCDXXXXX

DEFINE FIELD1,1,4

#### **Account Code Table Entry**

ABCD,,AABBCC

#### Explanation

The DEFINE field statement specifies that the first four positions of the TLMS Account Data is used for account code table lookup.

The account code table entry assigns TLMS Account Data to Account Code AABBCC.

## ACCOUNT CODE = TMS USERID

This control statement places the TMS User ID into the CIMSTAPE identification code fields.

- When this control statement is present, the TMS User ID is placed into the data set name for account code table lookup.
- The TMS User ID (length 50) is field name TMUSER in the TMS data record.
- You can use DEFINE field statements to specify the portions of the TMS User ID that should be used for account code table lookup.

### Example

#### TMS USERID = ABCDXXXXXXXXXXXXXXXXX

DEFINE,FIELD1,1,4,

#### **Account Code Table Entry**

ABCD,,AABBCC

## Explanation

- The DEFINE field statement specified that the first four positions of the TMS User ID is used for account code table lookup.
- The account code table entry assigned TMS USERID ABCD to Account Code AABBCC.

# ACCOUNT CODE = ZARA ACCOUNT

This control statement places the ZARA Volume Account Data into the CIMSTAPE identification code fields.

- When this control statement is present, the ZARA VOLACCT field is used in place of the data set name for account code table lookup.
- The ZARA VOLACCT (length 44) is field name CIMS-ZARA-VOLACCT in the CIMSZARA record.
- You can use DEFINE field statements to specify the portions of the ZARA Account Data that should be used for account code table lookup.

## Example

## ZARA Account Data = ABCDXXXXX

DEFINE FIELD1,1,4

## Account Code Table Entry

ABCD,,AABBCC

## Explanation

The DEFINE field statement specifies that the first four positions of the ZARA Account Data is used for account code table lookup.

The account code table entry assigns ZARA Account Data to Account Code AABBCC.

## **BYPASS DSN CHECK**

The CIMSTAPE program performs edit checks on the data set name to make sure it conforms to DSN naming conventions. This statement bypasses those edit checks.

## **BYPASS EDIT CHECKS**

The CIMSTAPE program performs edit checks on fields contained in each tape record. The order of the edit checks are Volume Serial Number, Data Set Name, Expiration Date, Scratch Status, and Expired Tape Status Field.

The CIMS default is to perform edit checks. To bypass edit checks, use the following control statements.

## **BYPASS SPECIFIC VOLSERS X1 Y1**

This statement instructs program CIMSTAPE to accept for processing all VOLSERS equal to or greater than X1 and less than or equal to Y1.

## Example

BYPASS SPECIFIC VOLSERS AAAAAA A99999

All volume serial numbers between AAAAAA and A99999 are *included* in the CIMSTAPE process.

## **BYPASS EXPIRATION DATE**

This statement instructs program CIMSTAPE to bypass the test for expiration date.

### Example

BYPASS EXPIRATION DATE

This statement specifies that the expiration date edit is not to be performed.

## **BYPASS SCRATCH STATUS**

This statement instructs program CIMSTAPE to bypass the test for scratch status.

### Example

BYPASS SCRATCH STATUS

This statement specifies that the scratch status indicator test is *not* to be performed.

## **BYPASS EXPIRED TAPE**

This statement instructs program CIMSTAPE to bypass the test for expired tapes.

#### Example

BYPASS EXPIRED TAPE

This control statement specifies that the expired tape indicator test is *not* to be performed.

## **CHANGE ACC ? WILDCARD TO x**

Where x = any displayable character.

When this control statement is present, the default wildcard character ? in the account code conversion table is processed as an explicit character and the specified displayable character is processed as a wildcard character.

## Example

CHANGE ACC ? WILDCARD TO +

The + character rather than the ? character is processed as a wildcard in the account code conversion table.

## CHANGE ACC \* WILDCARD TO x

Where x = any displayable character.

When this control statement is present, the default wildcard character \* in the account code conversion table is processed as an explicit character and the specified displayable character is processed as a wildcard character.

## Example

CHANGE ACC \* WILDCARD TO +

The + character rather than the \* character is processed as a wildcard in the account code conversion table.

## DATA FIELDxx

The DATA FIELDxx record is used to convert data values contained on the CIMS SUBSYSTEM record. When records are written to the output data set defined by DDNAME CIMSACT2 and/or CIMSACCT, each data field is converted as specified. Fields are separated by a comma.

## Data Field01 through Data Field10 Record–Optional

| FIELD | ТҮРЕ               | DESCRIPTION                                                                                                    |
|-------|--------------------|----------------------------------------------------------------------------------------------------|
| (1)   | DATA FIELDxx       | Control Statement Identifier.<br>xx is a value 01 through 10.                                                       |
| (2)   | <b>RECORD TYPE</b> | ZARA—ZARA                                                                                                    |
|       |                    | ZTPE—CA-TMS                                                                                                    |
|       |                    | TLMS—CA-TLMS                                                                                                    |
|       |                    | ZRMM—BM RMM Tape System                                                                                             |
| (3)   | DECIMAL PLACES     | The value placed in this field is a 1 character code representing the number of decimal places for this data field. |
|       |                    | Valid entries are 0 through 4.                                                                                      |
|       |                    | Default=0.                                                                                                    |
| (4)   | CONVERSION         | The value placed in this field is a conversion                                                                      |
|       | FACTOR             | Factor for the data field.                                                                                          |
|       |                    | The specified input value is multiplied by this value.                                                              |
|       |                    | Default=1                                                                                                    |
|       |                    | Maximum value=999999999999999999                                                                                    |
|       |                    | The value 1 is input as 1.                                                                                          |
|       |                    | The value 1.2 is input as 1.2.                                                                                      |

CIMSTAPE always writes the output record as packed decimal length 8 with 4 decimals.

Therefore, if the value of the input field were:

Input Field =  $00000100^{\circ}$ 

it would be converted to:

Output Field = 00000000100^0000

 $\wedge$  Carat = implied decimal point.

## **DATA FIELD DEFINITION (Examples)**

(1) Input field is an integer.

No conversion required.

Field Definition record not used.

(2) CA-TMS Virtual Tape subsystem input field xx contains space in megabytes with two decimal places. The following data field definition is required: DATA FIELDxx,ZTPE,2

## DATE SELECTION x y

CIMSTAPE selects records for processing based on a date range. This control specifies the dates to use to select report records. The first value is the FROM or LOW select value. The second value is the TO or HIGH select value. Each CIMS accounting record contains a date field. For a record to be selected it must be greater than or equal to the LOW date select value and less than or equal to the HIGH select value.

- Format is YYYYMMDD.
- The Date Selection Values are placed into the CIMS Summary Record.

## Example

DATE SELECTION 20010501 20010531

- These values are not edited; they are in YYYYMMDD format.
- A CIMS keyword date can be placed into Field 1.
- Keywords calculate specific dates automatically.
- The following keywords are supported:

| Keyword  | Description                                                  |
|----------|--------------------------------------------------------------|
| **CURDAY | Sets date range based on run date and run date less one day. |
| **CURWEK | Sets date range based on run week (Sun—Sat).                 |
| **CURMON | Sets date range based on run month.                          |

| Keyword  | Description                                                       |
|----------|-------------------------------------------------------------------|
| **PREDAY | Sets date range based on run date, less one day.                  |
| **PREWEK | Sets date range based on previous week (Sun—Sat).                 |
| **PREMON | Sets date range based on previous month.                          |
| CURRENT  | Sets date range based on current period from CIMS calendar file.  |
| PREVIOUS | Sets date range based on previous period from CIMS calendar file. |

### Example

DATE SELECTION \*\*PREMON

If this month is June, 2001 then \*\*PREMON equals 20010501 20010531.

YYYYMMDD YYYYMMDD DEFAULT IS 19880101 20991231

## **DEFAULT ALWAYS/YES/EXCEPTION**

This control statement controls how the CIMS Dictionary file is read. If the default CIMS Dictionary is implemented, then all subsystem input should use default definitions and you should specify DEFAULT ALWAYS. This sets all input to use the default definitions.

DEFAULT YES is the default value. It sets the processing to look for a matching dictionary entry using the Box ID field (see *Dictionary Record Key Layout* on page 7-8.) If no match is found, then the default is used. This setting is helpful in situations where the dictionary contains some custom definitions. DEFAULT YES allows you to define only those subsystems that require customization. All other subsystems use the default definition.

DEFAULT EXCEPTION indicates that processing should always access the dictionary using the Box ID. However, if a match is not found, processing will stop. You can update the dictionary to correct a "no match" condition. Thereafter, you can reprocess the data with the proper dictionary definitions.

## **DEFINE FIELD**x,y,z

The DEFINE statement specifies fields within the 80 characters of identification information described above that should be used for account code generation.

- Ten define statements are supported.
- The data fields specified by the define statements are compared to the LOW and HIGH account code table values.
- Each field is separated by a comma.

| FIELD             | DESCRIPTION                                               |
|-------------------|-----------------------------------------------------------|
| DEFINE FIELDx,y,z | Control Statement Identification.                         |
| (x)               | A value from 1 to 10.                                     |
| (y)               | Starting location of data field.<br>A value from 1 to 80. |
| (Z)               | Length of field.<br>A value from 1 to 80.                 |

Note: The total length of all DEFINE FIELDS cannot exceed 128 bytes.

### Example

#### Assume Data Set Name = ABCD.CIMS.DATAFILE.SAM

See Example 2, page 12-35.

DEFINE,FIELD1,9,4, VALUE = CIMS\_\_\_\_\_ DEFINE,FIELD2,17,8, VALUE = DATAFILE

The contents of the defined fields are then compared with the LOW/HIGH fields defined in the account code table.

## **DEFINE MOVEFLD**x,y,z,

This statement is used to define the input location and length of ACCOUNT CODE values that are to be moved when the CIMS Account Code conversion module is used.

- See the ACCOUNT CODE CONVERSION statement on page 12-40.
- Ten DEFINE MOVEFLD statements are supported. The data fields specified by DEFINE MOVEFLD statements are moved into specified targets in the Account Code Conversion Table. See the example on page 12-49.
- Targets are specified with @1, @2, @3, @4, @5, @6, @7, @8, @9, and @10.
- Each value is separated by a comma.
- The CIMS program will evaluate an @10 specified in an account code table entry as a MOVEFLD10 if one has been defined. If a MOVEFLD10 has not been defined, then CIMS will evaluate this as a MOVEFLD1 followed by a literal 0.

| VALUE               | DESCRIPTION                           |
|---------------------|---------------------------------------|
| DEFINE MOVEFLDX,Y,Z | Control Statement Identification.     |
| (x)                 | A value from 1 to 10.                 |
| (y)                 | Field Location. A value from 1 to 80. |
| (Z)                 | Field Length. A value from 1 to 80.   |

Note: The total length of all DEFINE MOVEFLDS cannot exceed 128 bytes.

## Example

Assume data set name = ABCD.CIMS.DATAFILE.SAM

| DEFINE | MOVEFLD1,1,4,         | = | ABCD    | = | @1 |
|--------|-----------------------|---|---------|---|----|
| DEFINE | MOVEFLD2,17,4,        | = | CIMS    | = | @2 |
| DEFINE | MOVEFLD3,,,'LITERAL', | = | LITERAL | = | @3 |

(LITERAL is a 1–40 character value enclosed in single quotes)

## **EXCEPTION FILE PROCESSING OFF**

When this control statement is present, records that do not match a value in the Account Code Conversion table are written to DDNAME CIMSACT2 and/or CIMSACCT with their original account code values. If this statement is not present, the default is to write these records to the DDNAME CIMSEXOT.

## EXIT

When this control statement is present, an external subroutine identified as CIMSACU9 is entered via a CALL statement.

### Example

EXIT

- Program CIMSTAPE is written in COBOL.
- Subroutine CIMSACU9 is called as follows:

```
CALL 'CIMSACU9' USING CIMS-SUB-SYSTEM-RECORD,
CIMS-PASS-ACCT-CODE80,
RETURN-FLAG
```

- RETURN-FLAG is a 1-character indicator, for example, PIC X(01).
- The value 1 specifies to ignore the input record.
- The value spaces specifies the record is to be accepted.
- The installation can change the contents of the reformatted CIMSTAPE input record in EXIT CIMSACU9.
- Subroutine CIMSUSER contains the entry point for CIMSACU9.
- CIMSUSER is distributed in source code format and is found in Member CIMSUSER of data set CIMS.DATAFILE.
- CIMS-PASS-ACCT-CODE80 is ten 8-character fields.

SAMPLE DSN => ABCD.CIMS.DATAFILE.SAM

| FIELD | CONTENTS | STARTING POSITION | LENGTH |
|-------|----------|-------------------|--------|
| 1     | ABCD     | 1                 | 8      |
| 2     | CIMS     | 9                 | 8      |
| 3     | DATAFILE | 17                | 8      |
| 4     | SAM      | 25                | 8      |
| 5     |          | 33                | 8      |
| 6     |          | 41                | 8      |
| 7     |          | 49                | 8      |
| 8     |          | 57                | 8      |
| 9     | VOLSER   | 65                | 8      |
| 10    | JOBNAME_ | 73                | 8      |

| OFFSET | LENGTH | DESCRIPTION                     | SITE         | USAGE             |
|--------|--------|---------------------------------|--------------|-------------------|
| 1-8    | 8      | CIMS RESERVED FIELDS            |              | CHARACTER         |
| 9-12   | 4      | CONSTANT ZTPE/ZARA/ZLMS/<br>RMM |              | CHARACTER         |
| 13-16  | 4      | DATE (OCYYDDD)                  |              | PACKED<br>DECIMAL |
| 17-20  | 4      | TIME (.01 SECONDS)              |              | BINARY            |
| 21-52  | 32     | ACCOUNT CODE                    |              | CHARACTER         |
| 53-57  | 5      | ROUND TAPES                     | ON-SITE      | PACKED<br>DECIMAL |
| 58-62  | 5      | 3480 TAPES                      | ON-SITE      | PACKED<br>DECIMAL |
| 63-67  | 5      | 3490 TAPES                      | ON-SITE      | PACKED<br>DECIMAL |
| 68-72  | 5      | TEMPORARY DATA SETS             | ON-SITE      | PACKED<br>DECIMAL |
| 73-77  | 5      | UNKNOWN TAPES                   | ON-SITE      | PACKED<br>DECIMAL |
| 78-82  | 5      | ROUND TAPES                     | OFF-<br>SITE | PACKED<br>DECIMAL |
| 83-87  | 5      | 3480 TAPES                      | OFF-<br>SITE | PACKED<br>DECIMAL |
| 88-92  | 5      | 3490 TAPES                      | OFF-<br>SITE | PACKED<br>DECIMAL |
| 93-97  | 5      | TEMPORARY DATA SETS             | OFF-<br>SITE | PACKED<br>DECIMAL |
| 98-102 | 5      | UNKNOWN TAPES                   | OFF-<br>SITE | PACKED<br>DECIMAL |
| 103    | V      | TAPE VOLUME RECORD              |              |                   |

CIMS-SUB-SYSTEM-RECORD is the following;

CIMS-SUB-SYSTEM-RECORD is described in member CIMSUSER.

### **Exit Routine Notes**

The table lookup routine of program CIMSTAPE should handle most DSN to Account Code conversion requirements. If your installation *does not* have data set naming standards or if it requires program logic to decode the data set name, you must use the CIMSTAPE exit routine.

When coding your exit, consider the following:

- The exit routine is called before the table lookup.
- The account code field is initially set to SPACES.
- CIMSTAPE can bypass the account code table lookup. Use this feature if you want the exit routine to generate all account codes.
- To generate some account codes using the exit routine and others using the account code table, use the exit routine to place a valid account code in positions 1-31 of the account code field and place high values (X'FF') in position 32 of the account code field.

High values (X'FF') in position 32 of the account code field instructs program CIMSTAPE to bypass the account code table lookup and to accept this account code.

Program CIMSTAPE generates an exception file for unmatched data set names. You can reprocess the exception file using program CIMSTAPE and use the exit routine.

## LIMIT ACCOUNT CODE NO-MATCH MSGS TO nnnn

Where nnnn = a numeric value from 0 to 1000.

This statement is used to define the number of trace messages to write for records that do not match any entries in the Account Code Conversion table. The default is 100.

## LIMIT DCTN004W MSG TO nnnn

Where nnnn = a numeric value from 0-1000.

This control statement limit the number of DCTN004W messages issued. This message occurs when a request to build a Define User Field or Box ID cannot be honored. The default is 100.

## **ON EMPTY INPUT FILE SET RC TO nnnn**

Where nnnn = a numeric value from 0 to 9999.

When this control statement is present, CIMSTAPE will end with a return code value of nnnn when no valid input records are processed. The default return code is 16 when no valid input records are processed.

#### Example

on empty input file set rc to O

If no valid input records are processed by CIMSTAPE, the program will end with a return code of 0.

## **ONSITE LOCATION = XXXX**

The ONSITE LOCATION control statement gives you the ability to distinguish between onsite and offsite tape storage locations.

- The CIMS default is to treat all tape volume storage as onsite.
- When the ONSITE LOCATION control statement is used, *only the locations specified on the control statement* are considered onsite.
- One ONSITE control statement is supported. A maximum of ten onsite locations can be placed on the control statement.
- Special control statements are provided for the definition of spaces (X'40') and low values (X'00'). These control statements are SPACES and LOW-VALUES. Some installations do not specify a site location for onsite tape volume storage, as such. The tape library system can define either SPACES or LOW-VALUES as the onsite location code.
- To specify one onsite location defined as LOCL, use the following control statement:

ONSITE LOCATION = LOCL

• To specify two onsite locations, one specified as LOCL and the other SPACES, use the following control statement:

ONSITE LOCATION = SPACES LOCL

**Note** • Each onsite location is separated by either a space or a comma.

#### **TMS Tape Management System**

- The CIMS default for TMS is not to distinguish between onsite and offsite tape storage.
- The onsite locations can be 1 to 4 characters. These characters are matched with data from Field TMOUTAR in the TMS Record.
- ONSITE rate codes are ZTPE@@01–ZTPE@@05.
- OFFSITE rate codes are ZTPE@@06-ZTPE@@10.
- CA-TMS Virtual Tape (VTAPE) support is provided using the control statements VTAPE VOLSER RANGE and TMS VTAPE RATEID.

#### **Example 1**

Onsite location is defined as spaces:

ONSITE LOCATION = SPACES

#### Example 2

Onsite location is defined as low value:

```
ONSITE LOCATION = LOW-VALUES
```

## **Example 3**

Onsite location is defined as ABCD and 1234:

ONSITE LOCATION = ABCD 1234

#### **TLMS Tape Management System**

- The CIMS default for TLMS is not to distinguish between onsite and offsite tape storage.
- The onsite locations can be 1 to 2 characters. These characters are matched with data from field LALOC in the TLMS Record.
- ONSITE rate codes are ZTPE@@01 ZTPE@@05.
- OFFSITE rate codes are ZTPE@@06 ZTPE@@10.

## **Example 1**

Onsite location is defined as spaces:

ONSITE LOCATION = SPACES

#### Example 2

Onsite location is defined as low values:

ONSITE LOCATION = LOW-VALUES

#### Example 3

Onsite location is defined as ABCD and 1234:

ONSITE LOCATION = ABCD 1234

### ZARA

- The CIMS default for ZARA is not to distinguish between onsite and offsite tape storage.
- The onsite locations can be 1 to 8 characters. These characters are matched with data from field CIMS-ZARA-VOLOSNAM in the CIMS ZARA Record.
- ONSITE rate codes are ZARA@@01 ZARA@@05.
- OFFSITE rate codes are ZARA@@06 ZARA@@10.

#### Example 1

Onsite location is defined as spaces:

ONSITE LOCATION = SPACES

#### Example 2

Onsite location is defined as low value:

ONSITE LOCATION = LOW-VALUES

## Example 3

Onsite location is defined as ABCDEFGH and 12345678:

ONSITE LOCATION = ABCDEFGH 12345678

#### RMM:

- The CIMS default for RMM is not to distinguish between on-site and off-site tape storage.
- The onsite locations can be 1 to 8 characters. These characters are matched with data from field CIMS-RMM-RVHLOC in the CIMS RMM record.
- ONSITE rate codes are ZRMM@@01-ZRMM@@05
- OFFSITE rate codes are ZRMM@@06-ZRMM@@10

### **Example 1**

Onsite location is defined as spaces:

ONSITE LOCATION = SPACES

### Example 2

Onsite location is defined as low values:

ONSITE LOCATION = LOW-VALUES

#### Example 3

Onsite location is defined as ABCDEFGH and 12345678:

```
ONSITE LOCATION = ABCDEFGH 12345678
```

## **ONSITE SPACE CHARACTER = @**

Allows for a special character to represent a SPACE on the ONSITE LOCATION control statement.

- The default is a '\*'.
- The example below sets the @ as the special SPACE character.

## Example

Onsite location is defined as a 1 position space followed by VMS.

ONSITE LOCATION = @VMS

## **RMM ONSITE FIELD =**

This control statement is optional and is supported only by the RMM interface. When this statement is present, CIMSTAPE uses the field name specified to determine if the volume is onsite. The CIMSTAPE default is to use the RVHLOC field.

#### Example

RMM ONSITE FIELD = RVSTORID

Refer to RMM CIMSTAPE Volume Onsite Support on page 12-27 for more details.

## **RMM SELECT MASTER TAPES**

This control statement is optional. When this statement is present, the default tape selection (based on expiration date, scratch status, etc.) is not used. Instead, the RVSTATUS field is checked to see if it is set to MASTER and if the RVPENDRS field (volume pending release) is set to N. If both of these values are found, the record is selected for processing.

### Example

RMM SELECT MASTER TAPES

## SELECT

SELECT ZARA

When this control statement is present, the system specified is processed. CIMSTAPE processes one system per pass.

## Example

| SELECT TLMS    | - | CA TLMS                       |
|----------------|---|-------------------------------|
| SELECT TLMS5.4 | - | CA TLMS VERSION 5.4 OR HIGHER |
| SELECT TMS     | - | CA TMS                        |
| SELECT ZARA    | - | ALLEN SYSTEMS ZARA            |
| SELECT ZRMM    |   | IBM RMM                       |

## SHIFT [SHIFT DAY] [SHIFT CODE] [SHIFT END TIME] [SHIFT CODE] [SHIFT END TIME]...

Shift records define work shifts. Up to nine shifts per day can be specified on a shift record. Nine entries make up a shift record:

- Day of Week
- Shift Code
- Shift End Time
- Shift Code
- Shift End Time
- Shift Code
- Shift End Time...

Seven shift records are supported, one for each day of the week. Shift times are input in hours and minutes using the 24-hour clock. Hours and minutes are put together.

### Example

8:30 am is input ==> 0830 1:00 pm is input ==> 1300 8:30 pm is input ==> 2030

The following rules apply to shift records.

- **Rule 1** The day is defined by the first three letters of the day of the week.
- **Rule 2** Each succeeding shift end time must be greater than the previous end time.
- **Rule 3** The shift code must be supplied for each end time.

#### **SHIFT CODE Examples**

No shift spans midnight.

Monday through Friday -

| Shift 5 | 11:30 am to 1:30 pm and 8:00 pm to 9:30 pm       |
|---------|--------------------------------------------------|
| Shift 4 | 9:30 pm to 24:00 pm and 00:00 am to 5:00 am      |
| Shift 3 | 5:00 pm to 8:00 pm                               |
| Shift 2 | 8:00 am to 11:30 am and 1:30 pm to 3:30 pm       |
| Shift 1 | 5:00 am to 8:00 am <i>and</i> 3:30 pm to 5:00 pm |

Saturday through Sunday -

**Shift 1** 8:00 am to 5:00 pm

Shift 2 5:00 pm to 24:00 pm *and* 00:00 am to 8:00 am

 SHIFT
 SUN
 2
 0800
 1
 1700
 2
 2400

 SHIFT
 MON
 4
 0500
 1
 0800
 2
 1130
 5
 1330
 2
 1530
 1
 1700
 3
 2000
 5
 2130
 4
 2400

 SHIFT
 TUE
 4
 0500
 1
 0800
 2
 1130
 5
 1330
 2
 1530
 1
 1700
 3
 2000
 5
 2130
 4
 2400

 SHIFT
 WED
 4
 0500
 1
 0800
 2
 1130
 5
 1330
 2
 1530
 1
 1700
 3
 2000
 5
 2130
 4
 2400

 SHIFT
 WED
 4
 0500
 1
 0800
 2
 1130
 5
 1330
 2
 1530
 1
 1700
 3
 2000
 5
 2130
 4
 2400

 SHIFT
 FRI
 4
 0500
 1
 0800
 2
 1130
 5
 1330
 2
 1530
 1
 1700
 3
 <t

## **CIMS DEFAULT SHIFTS**

If SHIFT statements are not present, CIMS uses the following shift assignments:

Sunday through Saturday

| Shift 1 | 08:00 am to 04:30 pm |
|---------|----------------------|
| Shift 2 | 04:30 pm to 24:00 pm |
| Shift 3 | 00:00 am to 08:00 am |

If these defaults were entered using SHIFT statements, the shift records would appear as:

 SHIFT
 SUN
 3
 0800
 1
 1630
 2
 2400

 SHIFT
 MON
 3
 0800
 1
 1630
 2
 2400

 SHIFT
 TUE
 3
 0800
 1
 1630
 2
 2400

 SHIFT
 WED
 3
 0800
 1
 1630
 2
 2400

 SHIFT
 WED
 3
 0800
 1
 1630
 2
 2400

 SHIFT
 THU
 3
 0800
 1
 1630
 2
 2400

 SHIFT
 FRI
 3
 0800
 1
 1630
 2
 2400

 SHIFT
 FRI
 3
 0800
 1
 1630
 2
 2400

 SHIFT
 FRI
 3
 0800
 1
 1630
 2
 2400

 SHIFT
 SAT
 3
 0800
 1
 1630
 2
 2400

## SUM

**Note** • This statement is obsolete and should not be used when producing CIMS 791 accounting records.

When this record is present, program CIMSTAPE summarizes the CIMS 991 accounting records.

Installations that do not require detail reports showing tapes stored by DSN and account code can use this control statement.

The CIMSTAPE default is to write detail records and then use an external sort to summarize records. The external sort provides better summarization than the SUM statement and is recommended.

## TMS VTAPE RATEID = nn

Where nn = a numeric value from 1 to 10 or 01 to 10.

This control statement specifies the TMS rate code (ZTPE@@01–ZTPE@@10) used for CA-TMS Virtual Tape (VTAPE) storage (see *Virtual Tape Support* on page 12-10).

## Example

TMS VTAPE RATEID = 06

In this example, CIMSTAPE will use the rate code ZTPE@@06 and the number of megabytes used for storage will be placed in DATA FIELD06.

Note that megabytes are returned with two decimal places (i.e., 99999999.99 MB). Therefore, you must specify 2 as the number of decimal places on the DATA FIELD statement for the rate ID. (For the CIMSTAPE data fields, see *TMS CIMSTAPE Data Fields* on page 12-13.)

For example:

If you specify TMS VTAPE RATEID = 06, then you must specify DATA FIELD06,ZTPE,2,1

## **TRANSACTION DATE LOW-DATE HIGH-DATE**

The CIMS default is to place the processing date of program CIMSTAPE into each tape volume transaction record. The tape library data sets processed by program CIMSTAPE do not contain a date that specifies the date of the data file.

Most of the time, this default is correct since we suggest you process CIMSTAPE daily. We also suggest that the billing rate for tape volume storage is based on tape days. However, some installations after installing CIMS and CIMSTAPE like to go back a number of days or months and process previous data sets. In order for CIMS to place the correct date into the transaction record, the following control statement is supported.

### Example

\*YYYYMMDD YYYYMMDD TRANSACTION DATE 20010523 20010527

The date placed on this statement is inserted into each CIMSTAPE transaction record.

| Keyword  | Description                                                       |
|----------|-------------------------------------------------------------------|
| **CURDAY | Sets date range based on run date and run date less one day.      |
| **CURWEK | Sets date range based on run week (Sun—Sat).                      |
| **CURMON | Sets date range based on run month.                               |
| **PREDAY | Sets date range based on run date, less one day.                  |
| **PREWEK | Sets date range based on previous week (Sun—Sat).                 |
| **PREMON | Sets date range based on previous month.                          |
| CURRENT  | Sets date range based on current period from CIMS calendar file.  |
| PREVIOUS | Sets date range based on previous period from CIMS calendar file. |

\*The following control statement dates are supported:

## TURN OFF ACC WILDCARDS

When this control statement is present, the default wildcard characters ? and \* in the account code conversion table are processed as explicit characters. No wildcard matching occurs.

#### Example

TURN OFF ACC WILDCARDS

The characters ? and \* in the account code conversion table are processed as explicit values, not as wildcards.

## **VERSION** x

The VERSION control statement directs processing to use a non-default version of the CIMS Dictionary definitions. By default, a value of 01 is used. The VERSION control statement will override the default value and access to the CIMS Dictionary will use the alternate version number when building the record key.

x - Identifies the version number. Must be a value between 00 and 99.

## VTAPE VOLSER RANGE IIIIII TO hhhhhh

Where llllll is the low volser and hhhhhh is the high volser.

This control statement identifies the CA-TMS Virtual Tapes. You can specify up to 10 VTAPE VOLSER RANGE statements.

## Example

VTAPE VOLSER RANGE 010000 TO 030000

In this example, all CA-TMS volsers from 010000 to 030000 will be treated as virtual tape volumes.

## WRITE {791 | 991} OFF

**By default, CIMSTAPE writes** the CIMS 791 accounting records to DD CIMSACT2 and also writes the **CIMS** 991 accounting records to DD CIMSACCT. The 791 records are supported by CIMSEXTR, CIMSMONY, and CIMS Server. The 991 records are supported by CIMSBILL.

The statement WRITE 791 OFF suppresses the generation of the 791 records. The DD CIMSACT2 is not needed.

The statement WRITE 991 OFF suppresses the generation of the 991 records. The DD CIMSACCT is not needed.

## Example

WRITE 991 OFF

The 991 accounting records are not written to the DD CIMSACCT.

## **CIMSTAPE** Reports

Program CIMSMONY or CIMSBILL processes the output of CIMSTAPE and creates invoices containing charges for Tape Storage. CIMS Report Writer is used to generate various usage reports from the CIMSTAPE input and output records. See members SPWTR070 and SPWTR071 in CIMS.REPTLIB.

# **CIMSTAPE Billable Items**

CIMSTAPE provides support for the following systems: ZARA, TMS<sup>®</sup>, TLMS<sup>®</sup>, and RMM<sup>®</sup>.

Different rates can be charged for onsite and offsite tape storage. See ONSITE LOCATION = XXXX on page 12-53.

Programs CIMSMONY and CIMSBILL use rate codes to select billable items and to define billing rates.

The following rate codes have been assigned to CIMSTAPE billable items.

- The first four characters for each rate code contains the four characters ZARA, ZTPE, TLMS, or ZRMM.
- Characters five and six contain @.
- Characters seven and eight contain numeric values 01 through 10. These values correspond to the following:

## **ZARA Rate Codes**

| RATE CODE | BILLABLE ITEM | SITE    | DEFAULT UNITS |
|-----------|---------------|---------|---------------|
| ZARA@@01  | 3480 CARTS    | ONSITE  | TAPE/DAYS     |
| ZARA@@02  | 3490 CARTS    | ONSITE  | TAPE/DAYS     |
| ZARA@@03  | ROUND TAPES   | ONSITE  | TAPE/DAYS     |
| ZARA@@04  | UNKNOWN TAPES | ONSITE  | TAPE/DAYS     |
| ZARA@@05  | RESERVED      | ONSITE  | TAPE/DAYS     |
| ZARA@@06  | 3480 CARTS    | OFFSITE | TAPE/DAYS     |
| ZARA@@07  | 3490 CARTS    | OFFSITE | TAPE/DAYS     |
| ZARA@@08  | ROUND TAPES   | OFFSITE | TAPE/DAYS     |
| ZARA@@09  | RESERVED      | OFFSITE | TAPE/DAYS     |
| ZARA@@10  | UNKNOWN TAPES | OFFSITE | TAPE/DAYS     |

| RATE CODE | BILLABLE ITEM | SITE    | DEFAULT UNITS |
|-----------|---------------|---------|---------------|
| ZTPE@@01  | 3420 TAPES    | ONSITE  | TAPE/DAYS     |
| ZTPE@@02  | 3480 CARTS    | ONSITE  | TAPE/DAYS     |
| ZTPE@@03  | 3490 CARTS    | ONSITE  | TAPE/DAYS     |
| ZTPE@@04  | 3590 CARTS    | ONSITE  | TAPE/DAYS     |
| ZTPE@@05  | UNKNOWN TAPES | ONSITE  | TAPE/DAYS     |
| ZTPE@@06  | 3420 TAPES    | OFFSITE | TAPE/DAYS     |
| ZTPE@@07  | 3480 CARTS    | OFFSITE | TAPE/DAYS     |
| ZTPE@@08  | 3490 CARTS    | OFFSITE | TAPE/DAYS     |
| ZTPE@@09  | 3590 CARTS    | OFFSITE | TAPE/DAYS     |
| ZTPE@@10  | UNKNOWN TAPES | OFFSITE | TAPE/DAYS     |

### **TMS Rate Codes**

## **TLMS Rate Codes**

| RATE CODE | BILLABLE ITEM   | SITE     | DEFAULT UNITS |
|-----------|-----------------|----------|---------------|
| TLMS@@01  | TAPE CARTRIDGES | ONSITE   | TAPE/DAYS     |
| TLMS@@02  | ROUND TAPES     | ONSITE   | TAPE/DAYS     |
| TLMS@@03  | UNKNOWN TAPES   | ONSITE   | TAPE/DAYS     |
| TLMS@@04  | RESERVED        | ONSITE   | RESERVED      |
| TLMS@@05  | RESERVED        | ONSITE   | RESERVED      |
| TLMS@@06  | TAPE CARTRIDGES | OFFSITE  | TAPE/DAYS     |
| TLMS@@07  | ROUND TAPES     | OFFSITE  | TAPE/DAYS     |
| TLMS@@08  | UNKNOWN TAPES   | OFFSITE  | TAPE/DAYS     |
| TLMS@@09  | RESERVED        | RESERVED | RESERVED      |
| TLMS@@10  | RESERVED        | RESERVED | RESERVED      |

### **RMM Rate Codes**

| RATE CODE | BILLABLE ITEM        | SITE    | DEFAULT UNITS |
|-----------|----------------------|---------|---------------|
| ZRMM@@01  | TAPE REELS           | ONSITE  | TAPE/DAYS     |
| ZRMM@@02  | 3480 TAPE CARTRIDGES | ONSITE  | TAPE/DAYS     |
| ZRMM@@03  | 3490 TAPE CARTRIDGES | ONSITE  | TAPE/DAYS     |
| ZRMM@@04  | 3590 TAPE CARTRIDGES | ONSITE  | RESERVED      |
| ZRMM@@05  | OTHER                | ONSITE  | RESERVED      |
| ZRMM@@06  | TAPE REELS           | OFFSITE | TAPE/DAYS     |
| ZRMM@@07  | 3480 TAPE CARTRIDGES | OFFSITE | TAPE/DAYS     |
| ZRMM@@08  | 3490 TAPE CARTRIDGES | OFFSITE | TAPE/DAYS     |
| ZRMM@@09  | 3590 TAPE CARTRIDGES | OFFSITE | RESERVED      |
| ZRMM@@10  | OTHER                | OFFSITE | RESERVED      |

# **CIMSTAPE 791 Output Record–ZARA**

CIMSTAPE OUTPUT RECORD-791 DDNAME = CIMSACT2 VARIABLE LENGTH RECORD CIMRC791 in CIMS.REPTLIB

| FIELD                                                                                                    | NAME                                                                                                    | Ţ                                                                                                    | <u>ENGTH</u>                                                                                                    |              | <u>COLUMN</u>                                                                                                    | <u>UNITS</u>                                   |
|----------------------------------------------------------------------------------------------------|----------------------------------------------------------------------------------------------------|----------------------------------------------------------------------------------------------------|----------------------------------------------------------------------------------------------------|--------------|----------------------------------------------------------------------------------------------------|------------------------------------------------|
| FILE:                                                                                                    | CIMRC791-RECORD                                                                                                    | DDNAME(CIMS                                                                                                    | SACT2)                                                                                                    | LRECL(650    | 8)                                                                                                    |                                                |
| FIELD:<br>FIELD:<br>FIELD:<br>FIELD:<br>FIELD:<br>FIELD:<br>FIELD:<br>FIELD:<br>FIELD:<br>FIELD:<br>FIELD:<br>FIELD:<br>FIELD:<br>FIELD:<br>FIELD:<br>FIELD:<br>FIELD:<br>FIELD:<br>FIELD: | CIMRC791-CIMSRDW<br>CIMRC791-CIMSRCDT-REC<br>CIMRC791-CIMSSRT-SORT<br>CIMRC791-CIMSSMF-SMF-<br>CIMRC791-CIMSDELC-DEL<br>CIMRC791-CIMSCNST-CON<br>CIMRC791-CIMSRCDN-REC<br>CIMRC791-CIMSACTC-ACC<br>CIMRC791-CIMSSYS-SYST<br>CIMRC791-CIMSSUBS-SUB<br>CIMRC791-CIMSSUBS-SUB<br>CIMRC791-CIMSSHFT-SHI<br>CIMRC791-CIMSDAYW-DAY<br>CIMRC791-REC-ID-KEY<br>CIMRC791-REC-ID-VER<br>CIMRC791-CIMSSDT-STAR<br>CIMRC791-CIMSSDT-STAR<br>CIMRC791-CIMSSTM-STAR<br>CIMRC791-CIMSSTM-STAR<br>CIMRC791-CIMSSTM-STAR<br>CIMRC791-CIMSEDT-STOP<br>CIMRC791-CIMSEDT-STOP | -TYPE<br>-ID<br>ID<br>ETE-CODE<br>STANT<br>ORD-NUMBER<br>-NAME<br>T-CODE<br>EM-ID<br>-SYSTEM-ID<br>FT-CODE<br>-OF-WEEK<br>T-DATE<br>T-DATE<br>T-DATE-P<br>T-TIME<br>-DATE | LEN(2)<br>LEN(1)<br>LEN(1)<br>LEN(1)<br>LEN(3)<br>LEN(3)<br>LEN(3)<br>LEN(4)<br>LEN(4)<br>LEN(1)<br>LEN(1)<br>LEN(10<br>LEN(10)<br>LEN(2)<br>LEN(4)<br>LEN(4)<br>LEN(4) | TYPE(PACKED) | COL(7)<br>COL(8)<br>COL(9)<br>COL(10)<br>) COL(11)<br>COL(14)<br>COL(22)<br>COL(150<br>COL(150<br>COL(154<br>COL(158<br>COL(159<br>COL(160<br>COL(160<br>COL(168<br>) COL(170<br>DDD) COL(<br>) COL(174<br>) COL(178 | )<br>)<br>)<br>)<br>)<br>170)<br>) DEC(2)<br>) |
| FIELD:                                                                                                    | CIMRC791-CIMSETM-STOP                                                                                                    | -TIME                                                                                                    | LEN(4)                                                                                                    | TYPE(B-SECS  | ) COL(182                                                                                                    | ) DEC(2)                                       |

CIMSTAPE Functionality

| FIELD: CIMRC791-CIMSOFR-OFFSET-RSRC                             | LEN(2) TYPE(BINARY) COL(186)                           |
|-----------------------------------------------------------------|--------------------------------------------------------|
| FIELD: CIMRC791-CIMSOFI-OFFSET-IDNT                             | LEN(2) TYPE(BINARY) COL(188)                           |
| FIELD: CIMRC791-CIMSOFC-OFFSET-CMPL                             | LEN(2) TYPE(BINARY) COL(190)                           |
| FIELD: CIMRC791-CIMSRSR21                                       | LEN(19) COL(192)                                       |
| FIELD: CIMRC791-CIMSNBR-NUMBER-RCDS                             | LEN(4) TYPE(BINARY) COL(211)                           |
| FIELD: CIMRC791-TAPE3480-ZARA                                   | LEN(4) TYPE(COMP) COL(1)                               |
|                                                                 | OFFSET(CIMRC791-CIMSOFR-OFFSET-RSRC)                   |
| FIELD: CIMRC791-TAPE3490-ZARA                                   | LEN(4) TYPE(COMP) COL(5)                               |
| FIELD: CIMRC791-TAPERND-ZARA                                    | LEN(4) TYPE(COMP) COL(9)                               |
| FIELD: CIMRC791-TAPEUNKW-ZARA                                   | LEN(4) TYPE(COMP) COL(13)                              |
| FIELD: CIMRC791-TAPE3590-ZARA                                   | LEN(4) TYPE(COMP) COL(17)                              |
| FIELD: CIMRC791-TAPE0348-ZARA                                   | LEN(4) TYPE(COMP) COL(21)                              |
| FIELD: CIMRC791-TAPE0349-ZARA                                   | LEN(4) TYPE(COMP) COL(25)                              |
| FIELD: CIMRC791-TAPEORND-ZARA                                   | LEN(4) TYPE(COMP) COL(29)                              |
| FIELD: CIMRC791-TAPEOUNK-ZARA                                   | LEN(4) TYPE(COMP) COL(33)                              |
| FIELD: CIMRC791-TAPE0359-ZARA                                   | LEN(4) TYPE(COMP) COL(37)                              |
|                                                                 |                                                        |
| FIELD: CIMRC791-TAPEIDNT                                        | LEN(160) COL(1)                                        |
|                                                                 | OFFSET(CIMRC791-CIMSOFI-OFFSET-IDNT)                   |
| FIELD: CIMRC791-TAPESTM-START-TIME                              | LEN(4) TYPE(B-SECS) COL(1) DEC(2)                      |
| FIELD: CIMRC791-TAPESDT-START-DATE                              | LEN(4) TYPE(PACKED)                                    |
| FIELD: CIMRC791-TAPESDT-START-DATE-P                            | LEN(4) TYPE(P-YYYYDDD) COL(5)                          |
| FIELD: CIMRC791-TAPEACT1-ACCT-CODE01                            | LEN(8) COL(9)                                          |
| FIELD: CIMRC791-TAPEACT2-ACCT-CODE02                            | LEN(8) COL(17)                                         |
| FIELD: CIMRC791-TAPEACT3-ACCT-CODE03                            | LEN(8) COL(25)                                         |
| FIELD: CIMRC791-TAPEACT4-ACCT-CODE04                            | LEN(8) COL(33)                                         |
| FIELD: CIMRC791-TAPEACT5-ACCT-CODE05                            | LEN(8) COL(41)                                         |
| FIELD: CIMRC791-TAPEACT6-ACCT-CODE06                            | LEN(8) COL(49)                                         |
| FIELD: CIMRC791-TAPEACT7-ACCT-CODE07                            | LEN(8) COL(57)                                         |
| FIELD: CIMRC791-TAPEACT8-ACCT-CODE08                            | LEN(8) COL(65)                                         |
| FIELD: CIMRC791-ACCT-VOLSER                                     | LEN(8) COL(73)                                         |
| FIELD: CIMRC791-ACCT-JOBNAME                                    | LEN(8) COL(81)                                         |
| FIFLD: CIMRC791-TAPEDSN                                         |                                                        |
|                                                                 | LEN(44) COL(89)                                        |
| FIELD: CIMRC791-TAPEUSFD-USER-FIELD<br>FIELD: CIMRC791-TAPEFLLR | LEN(44) COL(89)<br>LEN(60) COL(89)<br>LEN(12) COL(149) |

**Note** • For FIELD: CIMRC791-TAPEUSFD-USER-FIELD, CIMS Dictionary provides the capability to include user-defined fields from the source records. For more information, refer to *Chapter 7, CIMS Dictionary—CIMSDTVS*.

# **CIMSTAPE 991 Output Record–ZARA**

CIMSTAPE OUTPUT RECORD DDNAME = CIMSACCT VARIABLE LENGTH RECORD ZARA991 in CIMS.REPTLIB

| FIELD NAME                     | <u>LENGTH</u> |               | <u>COLUMN</u> | <u>UNITS</u> |
|--------------------------------|---------------|---------------|---------------|--------------|
| FILE: ZARA991-RECORD D         | DNAME(CIMS    | ACCT)         | LRECL(6508)   | 1            |
| FIELD: ZARA991-FILLER-VAR      | LEN(4)        |               | COL(1)        |              |
| FIELD: ZARA991-REC-TYPE        | LEN(2)        | TYPE(PACKED)  | COL(5)        |              |
| FIELD: ZARA991-SORTID          | LEN(1)        |               | COL(7)        |              |
| FIELD: ZARA991-FILLER1         | LEN(3)        |               | COL(8)        |              |
| FIELD: ZARA991-REC-NUMBER      | LEN(3)        | TYPE(PACKED)  | COL(11)       |              |
| FIELD: ZARA991-JOBNAME         | LEN(8)        |               | COL(14)       |              |
| FIELD: ZARA991-ACCT-CODE       | LEN(32)       |               | COL(22)       |              |
| FIELD: ZARA991-ACT1            | LEN(8)        |               | COL(22)       |              |
| FIELD: ZARA991-ACT2            | LEN(8)        |               | COL(30)       |              |
| FIELD: ZARA991-ACT3            | LEN(8)        |               | COL(38)       |              |
| FIELD: ZARA991-ACT4            | LEN(8)        |               | COL(46)       |              |
| FIELD: ZARA991-SYSTEM-ID       | LEN(4)        |               | COL(54)       |              |
| FIELD: ZARA991-FILLER2         | LEN(7)        |               | COL(58)       |              |
| FIELD: ZARA991-TIME-OF-RECORD  | LEN(4)        | TYPE(COMP)    | COL(65)       | DEC(2)       |
| FIELD: ZARA991-TIME-OF-RECORDR | ,             | TYPE(B-SECS)  | COL(65)       | DEC(2)       |
| FIELD: ZARA991-DATE-OF-RECORD  | LEN(4)        | TYPE(P-CYYDDD |               |              |
| FIELD: ZARA991-ONSITE-3480     | LEN(8)        | TYPE(PACKED)  | COL(73)       | DEC(4)       |
| FIELD: ZARA991-ONSITE-3490     | LEN(8)        | TYPE(PACKED)  | COL(81)       | DEC(4)       |
| FIELD: ZARA991-ONSITE-ROUND    | LEN(8)        | TYPE(PACKED)  | COL(89)       | DEC(4)       |
| FIELD: ZARA991-ONSITE-UNKNOWN  | LEN(8)        | TYPE(PACKED)  | COL(97)       | DEC(4)       |
| FIELD: ZARA991-ONSITE-NOT-USED |               | TYPE(PACKED)  | COL(105)      | DEC(4)       |
| FIELD: ZARA991-OFFSITE-3480    | LEN(8)        | TYPE(PACKED)  | COL(113)      | DEC(4)       |
| FIELD: ZARA991-OFFSITE-3490    | LEN(8)        | TYPE(PACKED)  | COL(121)      | DEC(4)       |
| FIELD: ZARA991-OFFSITE-ROUND   | LEN(8)        | TYPE(PACKED)  | COL(129)      | DEC(4)       |
| FIELD: ZARA991-OFFSITE-UNKNOWN |               | TYPE(PACKED)  | COL(137)      | DEC(4)       |
| FIELD: ZARA991-OFFSITE-NOT-USE |               | TYPE(PACKED)  | COL(145)      | DEC(4)       |
| FIELD: ZARA991-FILLER3         | LEN(40)       |               | COL(153)      |              |
| FIELD: ZARA991-ORIGINAL-DSN    | LEN(44)       |               | COL(193)      |              |

**Note** • Member SPWTR072 in CIMS. REPTLIB is a sample report.

## **CIMSTAPE NO-MATCH Record–ZARA**

CIMSTAPE NO-MATCH RECORD-ZARA NDDNAME = CIMSEXIN/CIMSEXOT FIXED LENGTH RECORD 376 BYTES ZARAEXOT in CIMS.REPTLIB

| <u>FIELD I</u>                                                                                                    | NAME                                                                                                    | <u>LENGTH</u>                                                                                                    |                                                                                                    | <u>COLUMN</u>                                                                                                    | <u>UNITS</u>                                                                                                    |
|----------------------------------------------------------------------------------------------------|----------------------------------------------------------------------------------------------------|----------------------------------------------------------------------------------------------------|----------------------------------------------------------------------------------------------------|----------------------------------------------------------------------------------------------------|----------------------------------------------------------------------------------------------------|
| FILE:                                                                                                    | ZARAEXOT - RECORD DDN                                                                                                    | AME(ZARA                                                                                                    | EXOT) LRECL                                                                                                    | (376)                                                                                                    |                                                                                                    |
| FIELD:<br>FIELD:<br>FI | ZARAEXOT-SYS-ID<br>ZARAEXOT-ACCT-CODE<br>ZARAEXOT-DATE<br>ZARAEXOT-ONSITE-3480<br>ZARAEXOT-ONSITE-3480<br>ZARAEXOT-ONSITE-3490<br>ZARAEXOT-ONSITE-ROUND<br>ZARAEXOT-ONSITE-NOT-USED<br>ZARAEXOT-ONSITE-NOT-USED<br>ZARAEXOT-OFFSITE-3480<br>ZARAEXOT-OFFSITE-3480<br>ZARAEXOT-OFFSITE-3480<br>ZARAEXOT-OFFSITE-3480<br>ZARAEXOT-OFFSITE-3490<br>ZARAEXOT-OFFSITE-3490<br>ZARAEXOT-OFFSITE-3490<br>ZARAEXOT-OFFSITE-0000<br>ZARAEXOT-OFFSITE-0000<br>ZARAEXOT-0FFSITE-0000<br>ZARAEXOT-0FFSITE-NOT-USED<br>ZARAEXOT-0FFSITE-NOT-USED<br>ZARAEXOT-RESERVED-1<br>ZARAEXOT-RESERVED-2<br>ZARAEXOT-RESERVED-2<br>ZARAEXOT-RESERVED-4<br>ZARAEXOT-RESERVED-5<br>ZARAEXOT-0RIG-ACCT-CODE<br>ZARAEXOT-0RIG-MGP<br>ZARAEXOT-0RIG-AC8 | LEN(4)<br>LEN(80)<br>LEN(4)<br>LEN(9)<br>LEN(9)<br>LEN(9)<br>LEN(9)<br>LEN(9)<br>LEN(9)<br>LEN(9)<br>LEN(9)<br>LEN(9)<br>LEN(9)<br>LEN(9)<br>LEN(9)<br>LEN(9)<br>LEN(9)<br>LEN(9)<br>LEN(9)<br>LEN(8)<br>LEN(8)<br>LEN(8) | TYPE(P-CYYDDD<br>TYPE(COMP)<br>TYPE(PACKED)<br>TYPE(PACKED)<br>TYPE(PACKED)<br>TYPE(PACKED)<br>TYPE(PACKED)<br>TYPE(PACKED)<br>TYPE(PACKED)<br>TYPE(PACKED)<br>TYPE(PACKED)<br>TYPE(PACKED)<br>TYPE(PACKED)<br>TYPE(PACKED)<br>TYPE(PACKED)<br>TYPE(PACKED)<br>TYPE(PACKED) | COL(1)<br>COL(5)<br>) COL(85)<br>COL(93)<br>COL(93)<br>COL(102)<br>COL(102)<br>COL(111)<br>COL(120)<br>COL(120)<br>COL(129)<br>COL(129)<br>COL(138)<br>COL(147)<br>COL(156)<br>COL(156)<br>COL(156)<br>COL(174)<br>COL(156)<br>COL(174)<br>COL(183)<br>COL(192)<br>COL(210)<br>COL(210)<br>COL(210)<br>COL(210)<br>COL(228)<br>COL(276)<br>COL(284)<br>COL(292) | DEC(6)<br>DEC(6)<br>DEC(6)<br>DEC(6)<br>DEC(6)<br>DEC(6)<br>DEC(6)<br>DEC(6)<br>DEC(6)<br>DEC(6)<br>DEC(6)<br>DEC(6) |
| FIELD:<br>FIELD:<br>FIELD:                                                                                                    | ZARAEXOT-ORIG-AC9<br>ZARAEXOT-USER-IDENT<br>ZARAEXOT-EDATE<br>ZARAEXOT-ETIME                                                                                                    | LEN(8)<br>LEN(60)<br>LEN(4)<br>LEN(4)                                                                                                    | TYPE(P-YYYYDD<br>TYPE(COMP)                                                                                                    | COL(372)                                                                                                    |                                                                                                    |
|                                                                                                    | ZARAEXOT-ETIMER<br>ZARAEXOT-FILLER                                                                                                    | LEN(4)<br>LEN(1)                                                                                                    | TYPE(B-SECS)                                                                                                    | COL(372)<br>COL(376)                                                                                                    | DEC(2)                                                                                                    |

#### **Note** • Member SPWTR073 in CIMS.REPTLIB is a sample report.

# CIMSTAPE 791 Output Record-TMS

CIMSTAPE OUTPUT RECORD-791 DDNAME = CIMSACT2 VARIABLE LENGTH RECORD CIMRC791 in CIMS.REPTLIB

COLUMN

<u>UNITS</u>

CIMSTAPE Functionality

| FIELD:<br>FIELD:<br>FIELD:<br>FIELD:<br>FIELD:<br>FIELD: | CIMRC791-TAPEACT6-ACCT-CODE06<br>CIMRC791-TAPEACT7-ACCT-CODE07<br>CIMRC791-TAPEACT8-ACCT-CODE08<br>CIMRC791-ACCT-VOLSER<br>CIMRC791-ACCT-JOBNAME<br>CIMRC791-TAPEDSN<br>CIMRC791-TAPEUSFD-USER-FIELD | LEN(8)<br>LEN(8)<br>LEN(8)<br>LEN(8)<br>LEN(8)<br>LEN(8)<br>LEN(44)<br>LEN(60) | COL(49)<br>COL(57)<br>COL(65)<br>COL(73)<br>COL(81)<br>COL(89)<br>COL(89) |
|----------------------------------------------------------|----------------------------------------------------------------------------------------------------|--------------------------------------------------------------------------------|---------------------------------------------------------------------------|
|                                                          | CIMRC791-TAPEUSED-USER-FIELD<br>CIMRC791-TAPEFLLR                                                                                                    | LEN(60)<br>LEN(12)                                                             | COL(89)<br>COL(149                                                        |
|                                                          |                                                                                                    |                                                                                |                                                                           |

**Note** • For FIELD: CIMRC791-TAPEUSFD-USER-FIELD, CIMS Dictionary provides the capability to include user-defined fields from the source records. For more information, refer to *Chapter 7, CIMS Dictionary—CIMSDTVS*.

## **CIMSTAPE 991 Output Record–TMS**

CIMSTAPE OUTPUT RECORD DDNAME = CIMSACCT VARIABLE LENGTH RECORD TMS991 in CIMS.REPTLIB

#### FIELD NAME

|        | TMS991-RECORD          |            | ACCT)         |            |        |
|--------|------------------------|------------|---------------|------------|--------|
|        | TMS991-FILLER-VAR      | LEN(4)     |               | COL(1)     |        |
| FIELD: | TMS991-REC-TYPE        | LEN(2)     | TYPE(PACKED)  |            |        |
|        | TMS991-SORTID          | LEN(1)     |               | COL(7)     |        |
|        | TMS991-FILLER1         | LEN(3)     |               | COL(8)     |        |
|        | TMS991-REC-NUMBER      |            | TYPE(PACKED)  |            |        |
| · •    |                        | LEN(8)     |               | COL(14)    |        |
|        | TMS991-ACCT-CODE       | LEN(32)    |               | COL(22)    |        |
| FIELD: | TMS991-ACT1            | LEN(8)     |               | COL(22)    |        |
| FIELD: | TMS991-ACT2            | LEN(8)     |               | COL(30)    |        |
| FIELD: | TMS991-ACT3            | LEN(8)     |               | COL(38)    |        |
| FIELD: | TMS991-ACT4            | LEN(8)     |               | COL(46)    |        |
| FIELD: | TMS991-SYSTEM-ID       | LEN(4)     |               | COL(54)    |        |
| FIELD: | TMS991-FILLER2         | LEN(7)     |               | COL(58)    |        |
| FIELD: | TMS991-TIME-OF-RECORD  | LEN(4)     | TYPE(COMP)    | COL(65)    | DEC(2) |
| FIELD: | TMS991-TIME-OF-RECORDE | R LEN(4)   | TYPE(B-SECS)  | COL(65)    | DEC(2) |
| FIELD: | TMS991-DATE-OF-RECORD  | LEN(4)     | TYPE(P-CYYDDI | D) COL(69) |        |
|        | TMS991-ONSITE-3420     | LEN(8)     | TYPE(PACKED)  | COL(73)    | DEC(4) |
| FIELD: | TMS991-ONSITE-3480     | LEN(8)     | TYPE(PACKED)  | COL(81)    | DEC(4) |
| FIELD: | TMS991-ONSITE-3490     | LEN(8)     | TYPE(PACKED)  | COL(89)    | DEC(4) |
| FIELD: | TMS991-ONSITE-TEMPORA  | RY LEN(8)  | TYPE(PACKED)  | COL(97)    | DEC(4) |
| FIELD: | TMS991-ONSITE-UNKNOWN  | LEN(8)     | TYPE(PACKED)  | COL(105)   | DEC(4) |
| FIELD: | TMS991-OFFSITE-3420    | LEN(8)     | TYPE(PACKED)  | COL(113)   | DEC(4) |
| FIELD: | TMS991-OFFSITE-3480    | LEN(8)     | TYPE(PACKED)  | COL(121)   | DEC(4) |
| FIELD: | TMS991-OFFSITE-3490    | LEN(8)     | TYPE(PACKED)  | COL(129)   | DEC(4) |
| FIELD: | TMS991-OFFSITE-TEMPORA | ARY LEN(8) | TYPE(PACKED)  | COL(137)   | DEC(4) |
| FIELD: | TMS991-OFFSITE-UNKNOWN | LEN(8)     | TYPE(PACKED)  | COL(145)   | DEC(4) |
| FIELD: | TMS991-FILLER3         | LEN(40)    |               | COL(153)   |        |
| FIELD: | TMS991-ORIGINAL-DSN    | LEN(44)    |               | COL(193)   |        |
|        |                        |            |               |            |        |

LENGTH

**Note** • Member SPWTR070 in CIMS. REPTLIB is a sample report.

## **CIMSTAPE NO-MATCH Record-TMS**

CIMSTAPE NO-MATCH RECORD-TMS DDNAME = CIMSEXIN/CIMSEXOT FIXED LENGTH RECORD 376 BYTES TMSEXOT in CIMS.REPTLIB

| FIELD NAME                                               | <u>LENGTH</u>    |               | <u>COLUMN</u>        | <u>UNITS</u> |
|----------------------------------------------------------|------------------|---------------|----------------------|--------------|
| FILE: TMSEXOT-RECORD DD                                  | NAME(TMSE        | XOT) LRECL    | (376)                |              |
| FIELD: TMSEXOT-SYS-ID                                    | LEN(4)           |               | COL(1)               |              |
| FIELD: TMSEXOT-ACCT-CODE<br>FIELD: TMSEXOT-DATE          | LEN(80)          | TYPE(P-CYYDDD | COL(5)               |              |
| FIELD: TMSEXOT-DATE<br>FIELD: TMSEXOT-TIME               | LEN(4)<br>LEN(4) | TYPE(COMP)    | COL(85)              |              |
| FIELD: TMSEXOT-ONSITE-3420                               | LEN(4)<br>LEN(9) | TYPE(COMP)    | COL(89)<br>COL(93)   | DEC(6)       |
| FIELD: TMSEXOT-ONSITE-3420<br>FIELD: TMSEXOT-ONSITE-3480 | LEN(9)           | TYPE(PACKED)  | COL(93)<br>COL(102)  | DEC(6)       |
| FIELD: TMSEXOT-ONSITE-3490                               | LEN(9)           | TYPE(PACKED)  | COL(102)<br>COL(111) | DEC(6)       |
| FIELD: TMSEXOT-ONSITE-TEMPORARY                          |                  | TYPE(PACKED)  | COL(111)<br>COL(120) | DEC(0)       |
| FIELD: TMSEXOT-ONSITE-UNKNOWN                            | LEN(9)           | TYPE(PACKED)  | COL(120)             | DEC(6)       |
| FIELD: TMSEXOT-OFFSITE-3420                              | LEN(9)           | TYPE(PACKED)  | COL(138)             | DEC(6)       |
| FIELD: TMSEXOT-OFFSITE-3480                              | LEN(9)           | TYPE(PACKED)  | COL(147)             | DEC(6)       |
| FIELD: TMSEXOT-OFFSITE-3490                              | LEN(9)           | TYPE(PACKED)  | COL(156)             | DEC(6)       |
| FIELD: TMSEXOT-OFFSITE-TEMPORAR                          |                  | TYPE(PACKED)  | COL(165)             | DEC(6)       |
| FIELD: TMSEXOT-OFFSITE-UNKNOWN                           | LEN(9)           | TYPE(PACKED)  | COL(174)             | DEC(6)       |
| FIELD: TMSEXOT-RESERVED-1                                | LEN(9)           | TYPE(PACKED)  | COL(183)             | DEC(6)       |
| FIELD: TMSEXOT-RESERVED-2                                | LEN(9)           | TYPE(PACKED)  | COL(192)             | DEC(6)       |
| FIELD: TMSEXOT-RESERVED-3                                | LEN(9)           | TYPE(PACKED)  | COL(201)             | DEC(6)       |
| FIELD: TMSEXOT-RESERVED-4                                | LEN(9)           | TYPE(PACKED)  | COL(210)             | DEC(6)       |
| FIELD: TMSEXOT-RESERVED-5                                | LEN(9)           | TYPE(PACKED)  | COL(219)             | DEC(6)       |
| FIELD: TMSEXOT-ORIG-ACCT-CODE                            | LEN(48)          |               | COL(228)             |              |
| FIELD: TMSEXOT-ORIG-VOL                                  | LEN(8)           |               | COL(276)             |              |
| FIELD: TMSEXOT-ORIG-MGP                                  | LEN(8)           |               | COL(284)             |              |
| FIELD: TMSEXOT-ORIG-AC8                                  | LEN(8)           |               | COL(292)             |              |
| FIELD: TMSEXOT-ORIG-AC9                                  | LEN(8)           |               | COL(300)             |              |
| FIELD: TMSEXOT-USER-IDENT                                | LEN(60)          |               | COL(308)             |              |
| FIELD: TMSEXOT-EDATE                                     | LEN(4)           | TYPE(P-YYYDD  |                      | )            |
| FIELD: TMSEXOT-ETIME                                     | LEN(4)           | TYPE(COMP)    | COL(372)             |              |
| FIELD: TMSEXOT-ETIMER                                    | LEN(4)           | TYPE(B-SECS)  | COL(372)             | DEC(2)       |
| FIELD: TMSEXOT-FILLER                                    | LEN(1)           |               | COL(376)             |              |

**Note** • Member SPWTR071 in CIMS.REPTLIB is a sample report.

# CIMSTAPE 791 Output Record-TLMS 5.0, 5.4, and Later

CIMSTAPE OUTPUT RECORD-791 DDNAME = CIMSACT2 VARIABLE LENGTH RECORD CIMRC791 in CIMS.REPTLIB

| FIELD NAME                                                                                                    | <u>LENGTH</u>                                                                                                    | <u>COLUMN</u>                                                                                                    | <u>UNITS</u>                                                                                                    |
|----------------------------------------------------------------------------------------------------|----------------------------------------------------------------------------------------------------|----------------------------------------------------------------------------------------------------|----------------------------------------------------------------------------------------------------|
| FILE: CIMRC791-RECORD DDNAME(CI                                                                                                    | MSACT2) LRECL(                                                                                                    | 6508)                                                                                                    |                                                                                                    |
| FIELD: CIMRC791-CIMSRDW<br>FIELD: CIMRC791-CIMSRCDT-REC-TYPE<br>FIELD: CIMRC791-CIMSSRT-SORT-ID<br>FIELD: CIMRC791-CIMSSMF-SMF-ID<br>FIELD: CIMRC791-CIMSDELC-DELETE-CODE<br>FIELD: CIMRC791-CIMSCONT-CONSTANT<br>FIELD: CIMRC791-CIMSRCDN-RECORD-NUMBER<br>FIELD: CIMRC791-CIMSJOBN-JOB-NAME<br>FIELD: CIMRC791-CIMSACTC-ACCT-CODE<br>FIELD: CIMRC791-CIMSSUBS-SUB-SYSTEM-ID<br>FIELD: CIMRC791-CIMSSUBS-SUB-SYSTEM-ID<br>FIELD: CIMRC791-CIMSSUBS-SUB-SYSTEM-ID<br>FIELD: CIMRC791-CIMSDAYW-DAY-OF-WEEK<br>FIELD: CIMRC791-REC-ID-KEY<br>FIELD: CIMRC791-REC-ID-VER<br>FIELD: CIMRC791-CIMSSDT-START-DATE<br>FIELD: CIMRC791-CIMSSDT-START-DATE<br>FIELD: CIMRC791-CIMSSDT-START-DATE<br>FIELD: CIMRC791-CIMSSDT-START-DATE<br>FIELD: CIMRC791-CIMSSDT-START-DATE<br>FIELD: CIMRC791-CIMSEDT-STOP-DATE<br>FIELD: CIMRC791-CIMSEDT-STOP-DATE<br>FIELD: CIMRC791-CIMSETM-STOP-TIME<br>FIELD: CIMRC791-CIMSOFT-STAP-TIME<br>FIELD: CIMRC791-CIMSOFT-STAP-TIME<br>FIELD: CIMRC791-CIMSNBF-NUMBER-RCDS<br>FIELD: CIMRC791-TAPECART-TLMS | LEN(8)<br>LEN(32)<br>LEN(4)<br>LEN(4)<br>LEN(1)<br>LEN(1)<br>LEN(10)<br>LEN(8)<br>LEN(2)<br>LEN(4) TYPE(PAC                                                                                                    | COL(7)<br>COL(8)<br>COL(10)<br>COL(10)<br>KED) COL(11)<br>COL(12)<br>COL(14)<br>COL(22)<br>COL(150<br>COL(150<br>COL(150<br>COL(150<br>COL(150<br>COL(150<br>COL(160<br>COL(160<br>COL(160<br>COL(160<br>COL(160<br>COL(160<br>COL(160<br>COL(160<br>COL(160<br>COL(160<br>COL(160<br>COL(170<br>YYDDD) COL(170<br>KED) COL(170<br>KED) COL(170<br>KED) COL(170<br>KED) COL(170<br>KED) COL(170<br>KED) COL(170<br>KED) COL(170<br>KED) COL(170<br>KED) COL(170<br>KED) COL(170<br>KED) COL(170<br>KED) COL(170<br>COL(190<br>ARY) COL(190<br>COL(190<br>COL(190 | )<br>)<br>)<br>)<br>)<br>)<br>)<br>)<br>)<br>)<br>)<br>)<br>)<br>)                                                           |
| FIELD: CIMRC791-TAPERND-TLMS<br>FIELD: CIMRC791-TAPEUNKW-TLMS<br>FIELD: CIMRC791-TAPE3490-TLMS<br>FIELD: CIMRC791-TAPE3590-TLMS<br>FIELD: CIMRC791-TAPE0CAR-TLMS<br>FIELD: CIMRC791-TAPE0RND-TLMS<br>FIELD: CIMRC791-TAPE0UNK-TLMS<br>FIELD: CIMRC791-TAPE0349-TLMS<br>FIELD: CIMRC791-TAPE0359-TLMS<br>FIELD: CIMRC791-TAPE10NT<br>FIELD: CIMRC791-TAPE3DT-START-DATE<br>FIELD: CIMRC791-TAPESDT-START-DATE<br>FIELD: CIMRC791-TAPESDT-START-DATE<br>FIELD: CIMRC791-TAPESDT-START-DATE<br>FIELD: CIMRC791-TAPESDT-START-DATE<br>FIELD: CIMRC791-TAPEACT1-ACCT-CODE01<br>FIELD: CIMRC791-TAPEACT3-ACCT-CODE03<br>FIELD: CIMRC791-TAPEACT4-ACCT-CODE04<br>FIELD: CIMRC791-TAPEACT4-ACCT-CODE04<br>FIELD: CIMRC791-TAPEACT5-ACCT-CODE05                                                                                                    | LEN(4) TYPE(COM<br>LEN(4) TYPE(COM<br>LEN(4) TYPE(COM<br>LEN(4) TYPE(COM<br>LEN(4) TYPE(COM<br>LEN(4) TYPE(COM<br>LEN(4) TYPE(COM<br>LEN(4) TYPE(COM<br>LEN(4) TYPE(COM<br>LEN(4) TYPE(COM<br>LEN(4) TYPE(COM<br>LEN(4) TYPE(COM<br>LEN(4) TYPE(B-S<br>LEN(4) TYPE(B-S<br>LEN(4) TYPE(B-S<br>LEN(4) TYPE(P-Y<br>LEN(8)<br>LEN(8)<br>LEN(8)<br>LEN(8)<br>LEN(8)<br>LEN(8) | P)         COL(9)           P)         COL(1)           P)         COL(2)           P)         COL(2)           P)         COL(2)           P)         COL(2)           P)         COL(2)           P)         COL(2)           P)         COL(2)           P)         COL(2)           P)         COL(2)           COL(2)         COL(2)           COL(2)         COL(2)                                                                                                    | 5)<br>3)<br>13)<br>17)<br>21)<br>25)<br>29)<br>33)<br>37)<br>1)<br>5SET-IDNT)<br>1) DEC(2)<br>(5)<br>3)<br>17)<br>25)<br>33) |

| FIELD: | CIMRC791-TAPEACT6-ACCT-CODE06 | LEN(8)  | COL(49)  |
|--------|-------------------------------|---------|----------|
| FIELD: | CIMRC791-TAPEACT7-ACCT-CODE07 | LEN(8)  | COL(57)  |
| FIELD: | CIMRC791-TAPEACT8-ACCT-CODE08 | LEN(8)  | COL(65)  |
| FIELD: | CIMRC791-ACCT-VOLSER          | LEN(8)  | COL(73)  |
| FIELD: | CIMRC791-ACCT-JOBNAME         | LEN(8)  | COL(81)  |
| FIELD: | CIMRC791-TAPEDSN              | LEN(44) | COL(89)  |
| FIELD: | CIMRC791-TAPEUSFD-USER-FIELD  | LEN(60) | COL(89)  |
| FIELD: | CIMRC791-TAPEFLLR             | LEN(12) | COL(149) |
|        |                               |         |          |

**Note** • For FIELD: CIMRC791-TAPEUSFD-USER-FIELD, CIMS Dictionary provides the capability to include user-defined fields from the source records. For more information, refer to *Chapter 7, CIMS Dictionary—CIMSDTVS*.

# CIMSTAPE 991 Output Record-TLMS 5.0, 5.4, and Later

CIMSTAPE OUTPUT RECORD DDNAME = CIMSACCT VARIABLE LENGTH RECORD TLMS991 in CIMS.REPTLIB

| FIELD NAME                       | <u>LENGTH</u> |               | <u>COLUMN</u> | <u>UNITS</u> |
|----------------------------------|---------------|---------------|---------------|--------------|
| FILE: TLMS991-RECORD DDM         | IAME(CIMS.    | ACCT)         | LRECL(6508)   |              |
| FIELD: TLMS991-FILLER-VAR        | LEN(4)        |               | COL(1)        |              |
| FIELD: TLMS991-REC-TYPE          | LEN(2)        | TYPE(PACKED)  | COL(5)        |              |
| FIELD: TLMS991-SORTID            | LEN(1)        |               | COL(7)        |              |
| FIELD: TLMS991-FILLER1           | LEN(3)        |               | COL(8)        |              |
| FIELD: TLMS991-REC-NUMBER        | LEN(3)        | TYPE(PACKED)  | COL(11)       |              |
| FIELD: TLMS991-JOBNAME           | LEN(8)        |               | COL(14)       |              |
| FIELD: TLMS991-ACCT-CODE         | LEN(32)       |               | COL(22)       |              |
| FIELD: TLMS991-ACT1              | LEN(8)        |               | COL(22)       |              |
| FIELD: TLMS991-ACT2              | LEN(8)        |               | COL(30)       |              |
| FIELD: TLMS991-ACT3              | LEN(8)        |               | COL(38)       |              |
| FIELD: TLMS991-ACT4              | LEN(8)        |               | COL(46)       |              |
| FIELD: TLMS991-SYSTEM-ID         | LEN(4)        |               | COL(54)       |              |
| FIELD: TLMS991-FILLER2           | LEN(7)        |               | COL(58)       |              |
| FIELD: TLMS991-TIME-OF-RECORD    | LEN(4)        | TYPE(COMP)    | COL(65)       | DEC(2)       |
| FIELD: TLMS991-TIME-OF-RECORDR   | LEN(4)        | TYPE(B-SECS)  | COL(65)       | DEC(2)       |
| FIELD: TLMS991-DATE-OF-RECORD    | LEN(4)        | TYPE(P-CYYDDD | ,             |              |
| FIELD: TLMS991-ONSITE-CARTS      | LEN(8)        | TYPE(PACKED)  | COL(73)       | DEC(4)       |
| FIELD: TLMS991-ONSITE-ROUND      | LEN(8)        | TYPE(PACKED)  | COL(81)       | DEC(4)       |
| FIELD: TLMS991-ONSITE-UNKNOWN    | LEN(8)        | TYPE(PACKED)  | COL(89)       | DEC(4)       |
| FIELD: TLMS991-ONSITE-NOT-USED1  | LEN(8)        | TYPE(PACKED)  | COL(97)       | DEC(4)       |
| FIELD: TLMS991-ONSITE-NOT-USED2  | LEN(8)        | TYPE(PACKED)  | COL(105)      | DEC(4)       |
| FIELD: TLMS991-OFFSITE-CARTS     | LEN(8)        | TYPE(PACKED)  | COL(113)      | DEC(4)       |
| FIELD: TLMS991-OFFSITE-ROUND     | LEN(8)        | TYPE(PACKED)  | COL(121)      | DEC(4)       |
| FIELD: TLMS991-OFFSITE-UNKNOWN   | LEN(8)        | TYPE(PACKED)  | COL(129)      | DEC(4)       |
| FIELD: TLMS991-OFFSITE-NOT-USED1 |               | TYPE(PACKED)  | COL(137)      | DEC(4)       |
| FIELD: TLMS991-OFFSITE-NOT-USED2 |               | TYPE(PACKED)  | COL(145)      | DEC(4)       |
| FIELD: TLMS991-FILLER3           | LEN(40)       |               | COL(153)      |              |
| FIELD: TLMS991-ORIGINAL-DSN      | LEN(44)       |               | COL(193)      |              |

**Note** • Member SPWTR754 in CIMS. REPTLIB is a sample report.

## **CIMSTAPE NO-MATCH Record–TLMS 5.0, 5.4, and Later**

CIMSTAPE NO-MATCH RECORD-TLMS DDNAME = CIMSEXIN/CIMSEXOT FIXED LENGTH RECORD 376 BYTES TLMSEXOT in CIMS.REPTLIB

| FIELD NAME                                          | <u>LENGTH</u>     |               | COLUMN           | <u>UNITS</u> |
|-----------------------------------------------------|-------------------|---------------|------------------|--------------|
| FILE: TLMSEXOT-RECORD DD                            | NAME(TLMSE        | XOT) LRECL(   | 376)             |              |
| FIELD: TLMSEXOT-SYS-ID<br>FIELD: TLMSEXOT-ACCT-CODE | LEN(4)<br>LEN(80) |               | COL(1)<br>COL(5) |              |
| FIELD: TLMSEXOT-DATE                                | LEN(4)            | TYPE(P-CYYDDD |                  |              |
| FIELD: TLMSEXOT-TIME                                | LEN(4)            | TYPE(COMP)    | COL(89)          |              |
| FIELD: TLMSEXOT-ONSITE-CARTS                        | LEN(9)            | TYPE(PACKED)  | COL(93)          | DEC(6)       |
| FIELD: TLMSEXOT-ONSITE-ROUND                        | LEN(9)            | TYPE(PACKED)  | COL(102)         | DEC(6)       |
| FIELD: TLMSEXOT-ONSITE-UNKNOWN                      | LEN(9)            | TYPE(PACKED)  | COL(111)         | DEC(6)       |
| FIELD: TLMSEXOT-ONSITE-NOT-USED                     |                   | TYPE(PACKED)  | COL(120)         | DEC(6)       |
| FIELD: TLMSEXOT-ONSITE-NOT-USED                     | 2 LEN(9)          | TYPE(PACKED)  | COL(129)         | DEC(6)       |
| FIELD: TLMSEXOT-OFFSITE-CARTS                       | LEN(9)            | TYPE(PACKED)  | COL(138)         | DEC(6)       |
| FIELD: TLMSEXOT-OFFSITE-ROUND                       | LEN(9)            | TYPE(PACKED)  | COL(147)         | DEC(6)       |
| FIELD: TLMSEXOT-OFFSITE-UNKNOWN                     | LEN(9)            | TYPE(PACKED)  | COL(156)         | DEC(6)       |
| FIELD: TLMSEXOT-OFFSITE-NOT-USE                     |                   | TYPE(PACKED)  | COL(165)         | DEC(6)       |
| FIELD: TLMSEXOT-OFFSITE-NOT-USE                     |                   | TYPE(PACKED)  | COL(174)         | DEC(6)       |
| FIELD: TLMSEXOT-RESERVED-1                          | LEN(9)            | TYPE(PACKED)  | COL(183)         | DEC(6)       |
| FIELD: TLMSEXOT-RESERVED-2                          | LEN(9)            | TYPE(PACKED)  | COL(192)         | DEC(6)       |
| FIELD: TLMSEXOT-RESERVED-3                          | LEN(9)            | TYPE(PACKED)  | COL(201)         | DEC(6)       |
| FIELD: TLMSEXOT-RESERVED-4                          | LEN(9)            | TYPE(PACKED)  | COL(210)         | DEC(6)       |
| FIELD: TLMSEXOT-RESERVED-5                          | LEN(9)            | TYPE(PACKED)  | COL(219)         | DEC(6)       |
| FIELD: TLMSEXOT-ORIG-ACCT-CODE                      | LEN(48)           |               | COL(228)         |              |
| FIELD: TLMSEXOT-ORIG-VOL                            | LEN(8)            |               | COL(276)         |              |
| FIELD: TLMSEXOT-ORIG-MGP                            | LEN(8)            |               | COL(284)         |              |
| FIELD: TLMSEXOT-ORIG-AC8                            | LEN(8)            |               | COL(292)         |              |
| FIELD: TLMSEXOT-ORIG-AC9                            | LEN(8)            |               | COL(300)         |              |
| FIELD: TLMSEXOT-USER-IDENT                          | LEN(60)           |               | COL(308)         |              |
| FIELD: TLMSEXOT-EDATE                               | LEN(4)            | TYPE(P-YYYDD  |                  | 5)           |
| FIELD: TLMSEXOT-ETIME<br>FIELD: TLMSEXOT-ETIMER     | LEN(4)            | TYPE(COMP)    | COL(372)         | DEC(2)       |
| FIELD: TIMSEXOT-EIIMER<br>FIELD: TIMSEXOT-FILLER    | LEN(4)            | TYPE(B-SECS)  | COL(372)         | DEC(2)       |
| LIELN: ITWSEYOI-LITTEK                              | LEN(1)            |               | COL(376)         |              |

**Note** • Member SPWTR755 in CIMS. REPTLIB is a sample report.

## **CIMSTAPE 791 Output Record–RMM**

CIMSTAPE OUTPUT RECORD-791 DDNAME = CIMSACT2 VARIABLE LENGTH RECORD CIMRC791 in CIMS.REPTLIB

| FIELD NAME                                                                                                    | <u>LENGTH</u>                                                                                                    | <u>COLUMN</u>                                                                                                    | <u>UNITS</u>                                                                                                    |
|----------------------------------------------------------------------------------------------------|----------------------------------------------------------------------------------------------------|----------------------------------------------------------------------------------------------------|----------------------------------------------------------------------------------------------------|
| FILE: CIMRC791-RECORD DDNAME(CI                                                                                                    | MSACT2) LRECL(6                                                                                                    | 508)                                                                                                    |                                                                                                    |
| FIELD: CIMRC791-CIMSRDW<br>FIELD: CIMRC791-CIMSRCDT-REC-TYPE<br>FIELD: CIMRC791-CIMSSRT-SORT-ID<br>FIELD: CIMRC791-CIMSSMF-SMF-ID<br>FIELD: CIMRC791-CIMSCDT-CONSTANT<br>FIELD: CIMRC791-CIMSCDN-RECORD-NUMBER<br>FIELD: CIMRC791-CIMSCDN-RECORD-NUMBER<br>FIELD: CIMRC791-CIMSJOBN-JOB-NAME<br>FIELD: CIMRC791-CIMSACTC-ACCT-CODE<br>FIELD: CIMRC791-CIMSSUBS-SVSTEM-ID<br>FIELD: CIMRC791-CIMSSUBS-SUB-SYSTEM-ID<br>FIELD: CIMRC791-CIMSSUBS-SUB-SYSTEM-ID<br>FIELD: CIMRC791-CIMSSUBS-SUB-SYSTEM-ID<br>FIELD: CIMRC791-CIMSSDAT-STAFT-CODE<br>FIELD: CIMRC791-REC-ID-KEY<br>FIELD: CIMRC791-REC-ID-VER<br>FIELD: CIMRC791-CIMSSDT-START-DATE<br>FIELD: CIMRC791-CIMSSDT-START-DATE<br>FIELD: CIMRC791-CIMSSDT-START-DATE<br>FIELD: CIMRC791-CIMSSDT-START-DATE<br>FIELD: CIMRC791-CIMSSDT-START-DATE<br>FIELD: CIMRC791-CIMSSDT-START-DATE<br>FIELD: CIMRC791-CIMSSDT-START-DATE<br>FIELD: CIMRC791-CIMSSDT-START-DATE<br>FIELD: CIMRC791-CIMSSDT-START-DATE<br>FIELD: CIMRC791-CIMSSDT-START-DATE<br>FIELD: CIMRC791-CIMSSDT-START-DATE<br>FIELD: CIMRC791-CIMSSDT-START-DATE<br>FIELD: CIMRC791-CIMSSDT-START-DATE<br>FIELD: CIMRC791-CIMSSTM-START-TIME<br>FIELD: CIMRC791-CIMSSTM-START-TIME<br>FIELD: CIMRC791-CIMSSRZ1<br>FIELD: CIMRC791-CIMSNBR-NUMBER-RCDS<br>FIELD: CIMRC791-TAPERND-ZRMM | LEN(8)<br>LEN(32)<br>LEN(4)<br>LEN(1)<br>LEN(1)<br>LEN(1)<br>LEN(10)<br>LEN(8)<br>LEN(2)<br>LEN(4) TYPE(PACK                                                                                                    | COL(7)<br>COL(8)<br>COL(10)<br>COL(11)<br>COL(11)<br>COL(12)<br>COL(14)<br>COL(22)<br>COL(150<br>COL(150<br>COL(150<br>COL(150<br>COL(150<br>COL(160<br>COL(160<br>COL(160<br>COL(160<br>COL(160<br>COL(160<br>COL(160<br>COL(160<br>COL(160<br>COL(160<br>COL(160<br>COL(160<br>COL(174<br>COL(174<br>COL(1 | ))<br>))<br>))<br>))<br>))<br>))<br>))<br>))<br>))<br>))                                                                                                    |
| <pre>FIELD: CIMRC791-TAPE3480-ZRMM FIELD: CIMRC791-TAPE3490-ZRMM FIELD: CIMRC791-TAPE3590-ZRMM FIELD: CIMRC791-TAPE03590-ZRMM FIELD: CIMRC791-TAPE0RND-ZRMM FIELD: CIMRC791-TAPE0348-ZRMM FIELD: CIMRC791-TAPE0349-ZRMM FIELD: CIMRC791-TAPE0359-ZRMM FIELD: CIMRC791-TAPE00NK-ZRMM FIELD: CIMRC791-TAPE1DNT FIELD: CIMRC791-TAPE3DT-START-DATE FIELD: CIMRC791-TAPE3DT-START-DATE FIELD: CIMRC791-TAPE3DT-START-DATE FIELD: CIMRC791-TAPE3DT-START-DATE FIELD: CIMRC791-TAPE3DT-START-DATE FIELD: CIMRC791-TAPE3CT-ACCT-CODE01 FIELD: CIMRC791-TAPEACT3-ACCT-CODE03 FIELD: CIMRC791-TAPEACT4-ACCT-CODE04 FIELD: CIMRC791-TAPEACT5-ACCT-CODE05</pre>                                                                                                    | LEN(4) TYPE(COMF<br>LEN(4) TYPE(COMF<br>LEN(4) TYPE(COMF<br>LEN(4) TYPE(COMF<br>LEN(4) TYPE(COMF<br>LEN(4) TYPE(COMF<br>LEN(4) TYPE(COMF<br>LEN(4) TYPE(COMF<br>LEN(4) TYPE(COMF<br>LEN(4) TYPE(COMF<br>LEN(4) TYPE(COMF<br>LEN(4) TYPE(B-SE<br>LEN(4) TYPE(B-SE<br>LEN(4) TYPE(B-SE<br>LEN(4) TYPE(P-YY<br>LEN(8)<br>LEN(8)<br>LEN(8)<br>LEN(8)<br>LEN(8)<br>LEN(8) | P)         COL(5)           P)         COL(1)           P)         COL(2)           P)         COL(2)           P)         COL(2)           P)         COL(2)           P)         COL(2)           P)         COL(2)           P)         COL(2)           P)         COL(2)           P)         COL(2)           P)         COL(3)           COL(1)         COL(1)           CIMSOFI-OFF         COL(1)           CED)         COL(1)                                                                                                    | 5)<br>3)<br>7)<br>21)<br>25)<br>99)<br>33)<br>57)<br>)<br>55<br>5)<br>9)<br>7)<br>25)<br>33)<br>55)<br>9)<br>71)<br>25)<br>33)<br>55)<br>93<br>71)<br>25)<br>33)<br>25,<br>25,<br>25,<br>25,<br>25,<br>27,<br>27,<br>27,<br>27,<br>27,<br>27,<br>27,<br>27 |

| FIELD: | CIMRC791-TAPEACT6-ACCT-CODE06 | LEN(8)  | COL(49)  |
|--------|-------------------------------|---------|----------|
| FIELD: | CIMRC791-TAPEACT7-ACCT-CODE07 | LEN(8)  | COL(57)  |
| FIELD: | CIMRC791-TAPEACT8-ACCT-CODE08 | LEN(8)  | COL(65)  |
| FIELD: | CIMRC791-ACCT-VOLSER          | LEN(8)  | COL(73)  |
| FIELD: | CIMRC791-ACCT-JOBNAME         | LEN(8)  | COL(81)  |
| FIELD: | CIMRC791-TAPEDSN              | LEN(44) | COL(89)  |
| FIELD: | CIMRC791-TAPEUSFD-USER-FIELD  | LEN(60) | COL(89)  |
| FIELD: | CIMRC791-TAPEFLLR             | LEN(12) | COL(149) |
|        |                               |         |          |

**Note** • For FIELD: CIMRC791-TAPEUSFD-USER-FIELD, CIMS Dictionary provides the capability to include user-defined fields from the source records. For more information, refer to *Chapter 7, CIMS Dictionary—CIMSDTVS*.

## **CIMSTAPE 991 Output Record–RMM**

CIMSTAPE OUTPUT RECORD DDNAME = CIMSACCT VARIABLE LENGTH RECORD RMMS991 in CIMS.REPTLIB

| FIELD NAME                    | <u>LENGTH</u> |                | <u>COLUMN</u> | <u>UNITS</u> |
|-------------------------------|---------------|----------------|---------------|--------------|
| FILE: RMM991-RECORD           | DDNAME(CIMS/  | ACCT) L        | RECL(6508)    |              |
| FIELD: RMM991-FILLER-VAR      | LEN(4)        |                | COL(1)        |              |
| FIELD: RMM991-REC-TYPE        | LEN(2)        | TYPE(PACKED)   | COL(5)        |              |
| FIELD: RMM991-SORTID          | LEN(1)        |                | COL(7)        |              |
| FIELD: RMM991-FILLER1         | LEN(3)        |                | COL(8)        |              |
| FIELD: RMM991-REC-NUMBER      | LEN(3)        | TYPE(PACKED)   | COL(11)       |              |
| FIELD: RMM991-JOBNAME         | LEN(8)        |                | COL(14)       |              |
| FIELD: RMM991-ACCT-CODE       | LEN(32)       |                | COL(22)       |              |
| FIELD: RMM991-ACT1            | LEN(8)        |                | COL(22)       |              |
| FIELD: RMM991-ACT2            | LEN(8)        |                | COL(30)       |              |
| FIELD: RMM991-ACT3            | LEN(8)        |                | COL(38)       |              |
| FIELD: RMM991-ACT4            | LEN(8)        |                | COL(46)       |              |
| FIELD: RMM991-SYSTEM-ID       | LEN(4)        |                | COL(54)       |              |
| FIELD: RMM991-FILLER2         | LEN(7)        |                | COL(58)       |              |
| FIELD: RMM991-TIME-OF-RECORD  | ,             | TYPE(COMP)     | COL(65)       | DEC(2)       |
| FIELD: RMM991-TIME-OF-RECORDF |               | TYPE(B-SECS)   | COL(65)       | DEC(2)       |
| FIELD: RMM991-DATE-OF-RECORD  | LEN(4)        | TYPE(P-CYYDDD) |               |              |
| FIELD: RMM991-ONSITE-REELS    | LEN(8)        | TYPE(PACKED)   | COL(73)       | DEC(4)       |
| FIELD: RMM991-ONSITE-3480     | LEN(8)        | TYPE(PACKED)   | COL(81)       | DEC(4)       |
| FIELD: RMM991-ONSITE-3490     | LEN(8)        | TYPE(PACKED)   | COL(89)       | DEC(4)       |
| FIELD: RMM991-ONSITE-3590     | LEN(8)        | TYPE(PACKED)   | COL(97)       | DEC(4)       |
| FIELD: RMM991-ONSITE-OTHER    | LEN(8)        | TYPE(PACKED)   | COL(105)      | DEC(4)       |
| FIELD: RMM991-OFFSITE-REELS   | LEN(8)        | TYPE(PACKED)   | COL(113)      | DEC(4)       |
| FIELD: RMM991-OFFSITE-3480    | LEN(8)        | TYPE(PACKED)   | COL(121)      | DEC(4)       |
| FIELD: RMM991-OFFSITE-3490    | LEN(8)        | TYPE(PACKED)   | COL(129)      | DEC(4)       |
| FIELD: RMM991-OFFSITE-3590    | LEN(8)        | TYPE(PACKED)   | COL(137)      | DEC(4)       |
| FIELD: RMM991-OFFSITE-OTHER   |               | TYPE(PACKED)   | COL(145)      | DEC(4)       |
| FIELD: RMM991-FILLER3         | LEN(40)       |                | COL(153)      |              |
| FIELD: RMM991-ORIGINAL-DSN    | LEN(44)       |                | COL(193       | )            |

**Note** • Member SPWTR761 in CIMS.REPTLIB is a sample report.

## **CIMSTAPE NO-MATCH Record-RMM**

CIMSTAPE NO-MATCH RECORD-RMM DDNAME = CIMSEXIN/CIMSEXOT FIXED LENGTH RECORD 376 BYTES RMMEXOT in CIMS.REPTLIB

| FIELD NAME                                                                                                    | LENGTH                                                                                                    | COLUMN                                                   | <u>UNITS</u>                                   |
|----------------------------------------------------------------------------------------------------|----------------------------------------------------------------------------------------------------|----------------------------------------------------------|------------------------------------------------|
| FILE: RMMEXOT-RECORD                                                                                                    | DDNAME(RMMEXOT) LREC                                                                                        | CL(376)                                                  |                                                |
| FIELD: RMMEXOT-SYS-ID<br>FIELD: RMMEXOT-ACCT-CODE<br>FIELD: RMMEXOT-DATE<br>FIELD: RMMEXOT-TIME<br>FIELD: RMMEXOT-ONSITE-REELS<br>FIELD: RMMEXOT-ONSITE-3480                         | LEN(4)<br>LEN(80)<br>LEN(4) TYPE(P-CYYDE<br>LEN(4) TYPE(COMP)<br>LEN(9) TYPE(PACKED)<br>LEN(9) TYPE(PACKED) | COL(89)<br>COL(93)                                       | DEC(6)<br>DEC(6)                               |
| FIELD: RMMEXOT-ONSITE-3480<br>FIELD: RMMEXOT-ONSITE-3490<br>FIELD: RMMEXOT-ONSITE-3590<br>FIELD: RMMEXOT-ONSITE-OTHER<br>FIELD: RMMEXOT-OFFSITE-REELS<br>FIELD: RMMEXOT-OFFSITE-3480 | LEN(9) TYPE(PACKED)<br>LEN(9) TYPE(PACKED)<br>LEN(9) TYPE(PACKED)                                           | COL(111)<br>COL(120)<br>COL(129)<br>COL(138)             | DEC(6)<br>DEC(6)<br>DEC(6)<br>DEC(6)<br>DEC(6) |
| FIELD: RMMEXOT-OFFSITE-3490<br>FIELD: RMMEXOT-OFFSITE-3590<br>FIELD: RMMEXOT-OFFSITE-OTHER<br>FIELD: RMMEXOT-RESERVED-1                                                              | LEN(9) TYPE(PACKED)<br>LEN(9) TYPE(PACKED)<br>LEN(9) TYPE(PACKED)<br>LEN(9) TYPE(PACKED)                    | COL(156)<br>COL(165)<br>COL(174)<br>COL(183)             | DEC(6)<br>DEC(6)<br>DEC(6)<br>DEC(6)           |
| FIELD: RMMEXOT-RESERVED-2<br>FIELD: RMMEXOT-RESERVED-3<br>FIELD: RMMEXOT-RESERVED-4<br>FIELD: RMMEXOT-RESERVED-5<br>FIELD: RMMEXOT-ORIG-ACCT-COD                                     |                                                                                                    | COL(201)<br>COL(210)<br>COL(219)<br>COL(228)             | DEC(6)<br>DEC(6)<br>DEC(6)<br>DEC(6)           |
| FIELD: RMMEXOT-ORIG-VOL<br>FIELD: RMMEXOT-ORIG-MGP<br>FIELD: RMMEXOT-ORIG-AC8<br>FIELD: RMMEXOT-ORIG-AC9<br>FIELD: RMMEXOT-USER-IDENT                                                | LEN(8)<br>LEN(8)<br>LEN(8)<br>LEN(8)<br>LEN(60)                                                             | COL(276)<br>COL(284)<br>COL(292)<br>COL(300)<br>COL(308) |                                                |
| FIELD: RMMEXOT-FILLER1<br>FIELD: RMMEXOT-EDATE<br>FIELD: RMMEXOT-ETIME<br>FIELD: RMMEXOT-ETIMER<br>FIELD: RMMEXOT-FILLER                                                             | LEN(1)<br>LEN(4) TYPE(P-YYYYE<br>LEN(4) TYPE(COMP)<br>LEN(4) TYPE(B-SECS)<br>LEN(1)                         | COL(372)                                                 | 3)<br>DEC(2)                                   |

#### **Note** • Member SPWTR762 in CIMS. REPTLIB is a sample report.

## **CIMSTAPE Flow Chart**

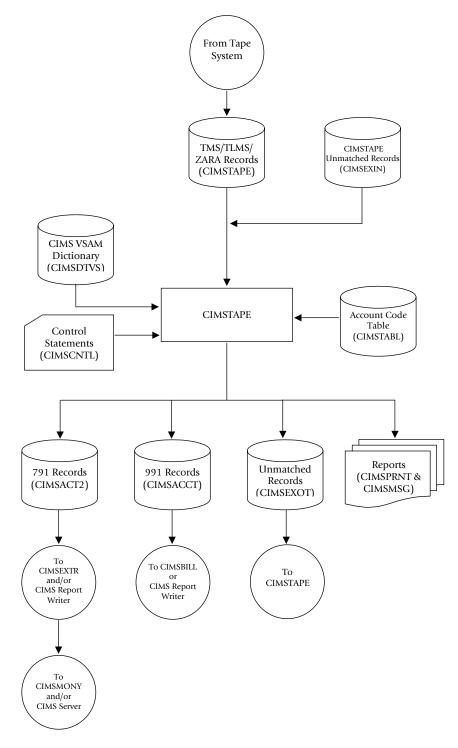

Figure 12-1 • CIMSTAPE Flow Chart

**Note** • Values in parentheses represent DDNAMES.

## Tape Storage Chargeback Program–CIMSTAPE CIMSTAPE Flow Chart

# -13

# VSE Accounting Interface Program–CIMSMVSE

| CIMSMVSE: VSE Data Set Conversion Program1                | 3-2 |
|-----------------------------------------------------------|-----|
| CC1 Control Statement–Required1                           | 3-2 |
| CC2 Control Statement–Required1                           | 3-5 |
| CC3 Control Statement–Optional1                           | 3-6 |
| CC4 Control Statement–Special Forms–Form Counts–Optional1 | 3-7 |
| Output Data Set                                           | 3-8 |
| Error Messages1                                           | 3-8 |
| Sample Job Control                                        | 3-9 |
| Sample Output                                             | -10 |
| CIMSMVSE Flow Chart                                       | -11 |

CIMSMVSE: VSE Data Set Conversion Program

## **CIMSMVSE: VSE Data Set Conversion Program**

The VSE Data Set Conversion Program reads the POWER Account file and the CIMS VSE Job Accounting File. A minimum of one control statement is required as input to the Data Set Conversion Program. The CC1 control statement is used to define the various values to use when processing the input data file.

## **CC1 Control Statement–Required**

| POSITION | VALUE | DESCRIPTION                                                                                                    |
|----------|-------|----------------------------------------------------------------------------------------------------|
| 1-3      | CC1   | Control Statement identifier                                                                                     |
| 4        | Х     | A value to indicate the type of input data set:                                                                  |
|          |       | <b>SPACES</b> = POWER/VS(E) ACCOUNT FILE DATA                                                                    |
|          |       | <b>P</b> = POWER/VS(E) SHARED SPOOL ACCOUNT FILE DATA                                                            |
| 5        | b     |                                                                                                    |
| 6-9      | XXXX  | Any <b>non-blank</b> value to identify the computer system that the data was processed on.                       |
|          |       | This field is not used with shared spool account file data.                                                      |
| 10       | b     |                                                                                                    |
| 11-13    | XXX   | Normally blank.                                                                                                  |
|          |       | If the value <b>DOS</b> is placed in this field, the output Job<br>Accounting data set is written in DOS format. |
| 14       | b     |                                                                                                    |
| 15       | Х     | A value of 1, 2, or 3 to indicate the format of the date as specified at SYSGEN.                                 |
|          |       | 1 = MM/DD/YY<br>2 = DD/MM/YY<br>3 = YY/MM/DD                                                                     |
| 16       | b     |                                                                                                    |
| 17-18    | 99    | A value from 1 to 99 to indicate the default value for the number of lines per page.                             |
|          |       | The spooling system provides a page count.                                                                       |
|          |       | Page counts are determined by channel 1 skips.                                                                   |
|          |       | If a program never skips to channel 1, there are no page counts.                                                 |

CIMSMVSE: VSE Data Set Conversion Program

| POSITION | VALUE | DESCRIPTION                                                                                       |
|----------|-------|---------------------------------------------------------------------------------------------------|
|          |       | This input value computes a page count for programs without channel 1 skips.                      |
|          |       | The following formula is used:                                                                    |
|          |       | (LINES / LINES PER PAGE) +1                                                                       |
| 19       | b     |                                                                                                   |
| 20-22    |       | Reserved                                                                                          |
| 23-26    | 9999  | Virtual memory allocated to the <b>BG</b> partition.                                              |
|          |       | This value is input in K's where 1K=1024; hence, 64K=65,536.<br>Memory is allocated in 2K blocks. |
| 27       | b     |                                                                                                   |
| 28-31    | 9999  | Virtual memory allocated to the F1 partition.                                                     |
| 32       | b     |                                                                                                   |
| 33-36    | 9999  | Virtual memory allocated to the F2 partition.                                                     |
| 37       | b     |                                                                                                   |
| 38-41    | 9999  | Virtual memory allocated to the F3 partition.                                                     |
| 42       | b     |                                                                                                   |
| 43-46    | 9999  | Virtual memory allocated to the F4 partition.                                                     |
| 47       | b     |                                                                                                   |
| 48-51    | 9999  | Virtual memory allocated to the F5 partition.                                                     |
| 52       | b     |                                                                                                   |
| 53-56    | 9999  | Virtual memory allocated to the F6 partition.                                                     |
| 57       | b     |                                                                                                   |
| 58       |       | If value = 'Y', then spaces are <i>not</i> eliminated from POWER job card.                        |

**Note** • To convert CIMS VSE accounting data sets to CIMS z/OS format, supply a control statement with VSE in positions 1-3.

## **CC1 Control Card Extension–Optional**

The CC1 Control Statement Extension, if present, must follow the CC1 control statement *immediately*. This input is optional. It is used to define virtual partition size for partitions F7, F8, F9, FA, and FB.

| POSITION | VALUE | DESCRIPTION                                                |
|----------|-------|------------------------------------------------------------|
| 1-3      | CC1   | Control Statement identifier.                              |
| 4        | b     |                                                            |
| 5-8      | 9999  | Virtual Partition Size of Partition F7.                    |
| 9        | b     |                                                            |
| 10-13    | 9999  | Virtual Partition Size of Partition F8.                    |
| 14       | b     |                                                            |
| 15-18    | 9999  | Virtual Partition Size of Partition F9.                    |
| 19       | b     |                                                            |
| 20-23    | 9999  | Virtual Partition Size of Partition FA.                    |
| 24       | b     |                                                            |
| 25-28    | 9999  | Virtual Partition Size of Partition FB.                    |
| 29       | b     |                                                            |
| 30-33    | XXXX  | Standard one-part paper form identifier.<br>Default = BNKP |
| 34       | b     |                                                            |
| 35-38    | XXXX  | Standard card stock form identifier.<br>Default = BNKC     |

## **CC2 Control Statement–Required**

CC2 control statements define a table of physical and virtual device addresses with indicators for tape units, disk units, line printers, and other devices attached to the computer system.

- CC2 control statements can contain 10 sets of device address/device type indicators.
- You must provide a device type/device address for each physical and virtual device attached to the computer system.

| POSITION | VALUE | DESCRIPTION                                                                                                    |
|----------|-------|----------------------------------------------------------------------------------------------------|
| 1-3      | CC2   | Control Statement identifier.                                                                                                    |
| 4        | b     |                                                                                                    |
| 5-7      | XXX   | Unit device address of real or phantom peripheral, (card reader = 00C, card punch = 00D, and so forth).                             |
| 8        | b     |                                                                                                    |
| 9        | Х     | Value to indicate device type.                                                                                                    |
|          |       | C—Any other device.<br>D—Disk device<br>L—LIne printer<br>O—Teleprocessing device<br>P—Card punch<br>R—Card reader<br>T—Tape device |
| 10       | b     |                                                                                                    |
| 11-16    |       | Same as columns 5-10; values are repeated up to 10 times on each record.                                                            |
| 17-22    |       | п                                                                                                    |
| 23-28    |       | п                                                                                                    |
| 29-34    |       | п                                                                                                    |
| 35-40    |       | n                                                                                                    |
| 41-46    |       | n                                                                                                    |
| 47-52    |       | п                                                                                                    |
| 53-58    |       | n                                                                                                    |
| 59-64    |       | Same as columns 5-10; values are repeated up to 10 times on each record.                                                            |

A maximum of 256 devices can be defined to the program via CC2 records input.

## **CC3 Control Statement–Optional**

The CC3 control statement defines the daily work shifts. This permits the generation of utilization reports on a per shift basis.

| POSITION | VALUE | DESCRIPTION                                                                             |
|----------|-------|-----------------------------------------------------------------------------------------|
| 1-3      | CC3   | Control Statement identifier.                                                           |
| 4        | b     |                                                                                         |
| 5-7      | 99V9  | Time in HH.H format. For example, 13.5 = 1:30 P.M.                                      |
| 8        | b     |                                                                                         |
| 9        | Х     | Shift Code. All job steps with a start time less than above time have this shift code.* |
| 10       | b     |                                                                                         |
| 11-13    | 99V9  | Time in HH.H format.                                                                    |
| 14       | b     |                                                                                         |
| 15       | Х     | Shift Code. All job steps with a start time less than above time have this shift code.* |
| 16       | b     |                                                                                         |
| 17-19    | 99V9  | Time in HH.H format.                                                                    |
| 20       | b     |                                                                                         |
| 21       | Х     | Shift Code. All job steps with a start time less than above time have this shift code.* |
| 22       | b     |                                                                                         |
| 23-25    | 99V9  | Time in HH.H format.                                                                    |
| 26       | b     |                                                                                         |
| 27       | Х     | Shift Code. All job steps with a start time less than above time have this shift code.* |
| 28       | b     |                                                                                         |
| 29-31    | 99V9  | Time in HH.H format.                                                                    |
| 32       | b     |                                                                                         |
| 33       | Х     | Shift Code. All job steps with a start time less than above time have this shift code.* |

 $\ast$  Start times must be defined in ascending order. Shift code is carried in position 197 of VSE records and 58 of z/OS records.

## Example

 SHIFT
 1
 8 AM
 to
 4 PM

 SHIFT
 2
 4 PM
 to
 12 MIDNIGHT

 SHIFT
 3
 12 MIDNIGHT
 to
 8 AM

 CC3
 080
 3 160
 1 240
 2

## CC4 Control Statement–Special Forms–Form Counts–Optional

The CC4 Control Statement permits the definition of 8 special print forms. These special print form definitions show the number of print lines per form. This information permits the calculation of the number of special print forms used by an application program that *do not* advance to TOP OF FORM. The form count is calculated by dividing line count by the number of lines per form.

| POSITION | VALUE       | DESCRIPTION                                      |
|----------|-------------|--------------------------------------------------|
| 1-3      | CC4         | Control Statement Identifier                     |
| 4-66     | 8(bXXXXy99) | $\mathbf{b} = SPACE$                             |
|          |             | XXXX = FORM IDENTIFIER                           |
|          |             | y = NUMBER OF FORMS PER GROUP (i.e., 2 up, 3 up) |
|          |             | y = 1 is default                                 |
|          |             | 99 = LINES PER FORM                              |

## **VSE CPU Normalization**

CPU Normalization is supported. To normalize recorded CPU time, supply a CPU Factor Record.

## Example

Increase CPU Time by 12%:

CPU FACTOR 1.12

## Example

Decrease CPU Time by 12%:

CPU FACTOR .88

Place the CPU FACTOR record *first* in the input control data set.

## VSE Accounting Interface Program–CIMSMVSE CIMSMVSE: VSE Data Set Conversion Program

## **Output Data Set**

The output data set created by program CIMSMVSE is compatible with the output data set created by program CIMSACCT. The output created by programs CIMSMVSE and CIMSACCT can be combined and processed through program CIMSBILL and the CIMS Report Writer.

You can also run the output through CIMSACCT to convert the output to the 791 record format. The 791 record is supported by CIMSEXTR, CIMSMONY, and CIMS Report Writer (see *Chapter 4, Extract and Aggregation Program—CIMSEXTR* and *Chapter 5, Computer Center Chargeback Program—CIMSMONY*).

- Record descriptions are contained in Appendix A, CIMS Accounting File Record Descriptions.
- Execution records are defined as record type 4.
- Reader, Print, and Punch records are defined as record type 6.

## **Error Messages**

| Error Message                                                                 | Description                                                                                                    |
|-------------------------------------------------------------------------------|----------------------------------------------------------------------------------------------------|
| INPUT RECORDS MISSING,<br>PROCESSING TERMINATED.                              | CAUSE—No input records. You must have a CC1 or VSE Control Statement.                                                                                                    |
| CPU TIME GREATER THAN ELAPSED TIME.                                           | Invalid data created by operating system. Logical<br>record number is printed. This is an operating<br>system error; contact your operating system<br>support personnel. |
| FOUND NON-CC2 RECORD WHEN<br>PROCESSING CC2 INPUT,<br>PROCESSING TERMINATED.  | The CC2 records must be the last set of input cards.                                                                                                    |
| CIMS TRIAL PERIOD OVER, CALL<br>YOUR SALES PERSON.                            | CAUSE—The CIMS product has automatically terminated due to expired password.                                                                                             |
| INVALID RECORD FOUND - RECORD<br>SKIPPED.                                     | CAUSE—A record was encountered that did not<br>have an 'E', 'J', 'L', 'P', 'R', or 'T' in position 42 of<br>the input record. The record is dropped.                     |
| UNIT ADDRESS XXX NOT DEFINED ON<br>CC2 RECORD, UNIT GIVEN DEVICE<br>CODE 'C'. | ACTION—Include device XXX on your CC2 input records and rerun.                                                                                                    |

## **Sample Job Control**

## **Example 1**

Convert power accounting data to CIMS z/OS chargeback format:

## INPUT

POWER/VSE Account file

## OUTPUT

CIMS z/OS Job Accounting Chargeback Data Set

```
//CIMSVSE EXEC PGM=CIMSMVSE
//*
//*
//*
//*
//STEPLIB DD DSN=CIMS.LOAD.MODULES,DISP=SHR
//SYSOUT DD SYSOUT=A,DCB=BLKSIZE=133
//CIMSPRNT DD SYSOUT=A,DCB=BLKSIZE=133
//POWERIN DD DSN=CIMS.POWERVSE,DISP=OLD,
               DCB=(RECFM=VB,LRECL=2048,BLKSIZE=4096)
11
//CIMSACCT DD DSN=CIMS.CIMSACCT.DAILY,DISP=MOD
//CIMSCNTL DD *,DCB=BLKSIZE=80
           1 55
                     9999 9999 9999 9999 9999 9999 9999
CC1 4381
CC1 9999 9999 9999 9999 9999 1PTL 5081
CC3 070 3 160 1 240 2
CC4 2PTS 25 3PTL 30 2PTS 15 4PTL 10
CC2 OOA L OOB L OOC R OOD P OOE L OOF 1 O1F C O2F C O4F C
CC2 130 D 131 D 132 D 133 D 134 D 135 D 136 D 137 D 230 D 231 D
CC2 232 D 233 D 234 D 235 D 236 D 237 D 380 T 381 T 382 T 383 T
CC2 384 T 385 T 386 T 387 T 480 T 481 T 482 T 483 T 484 T 485 T
/*
```

## **Example 2**

Convert CIMS VSE Job Accounting File to CIMS z/OS format:

## INPUT

CIMS VSE Job Accounting Data Set

## OUTPUT

CIMS z/OS Job Accounting Data Set

```
//CIMSVSE EXEC PGM=CIMSMVSE
//*
//*
//*
//*
//*
//STEPLIB DD DSN=CIMS,LOAD.MODULES,DISP=SHR
//CIMSPRNT DD SYSOUT=A,DCB=BLKSIZE=133
//SYSOUT DD SYSOUT=A,DCB=BLKSIZE=133
//POWERIN DD DSN=CIMS.VSE.DATA,DISP=OLD
//CIMSACCT DD DSN=CIMS.CIMSACCT.DAILY,DISP=MOD
//CIMSCNTL DD *,DCB=BLKSIZE=80
VSE
/*
```

## VSE Accounting Interface Program–CIMSMVSE

CIMSMVSE: VSE Data Set Conversion Program

#### **Example 3**

Convert VSE Accounting Data to CIMS VSE Job Accounting format:

## INPUT

POWER/VSE Account File

#### OUTPUT

CIMS VSE Job Accounting format

//CIMSVSE EXEC PGM=CIMSMVSE //\* //\* //\* //\* //STEPLIB DD DSN=CIMS.LOAD.MODULES.DISP=SHR //CIMSPRNT DD SYSOUT=A,DCB=BLKSIZE=133 //SYSOUT DD SYSOUT=A,DCB=BLKSIZE=133 //POWERIN DD DSN=CIMS.POWERVSE,DISP=OLD //CIMSACCT DD DSN=CIMS.VSEDATA,DISP=(MOD,KEEP), DCB=(RECFM=VB,LRECL=4096,BLKSIZE=27998) // //CIMSCNTL DD \*,DCB=BLKSIZE=80 CC1 9999 9999 9999 9999 9999 1PTL 5081 CC3 070 3 160 1 240 2 CC4 2PTS 25 3PTL 30 2PTS 15 4PTL 10 CC2 00A L 00B L 00C R 00D P 00E L 00F L 01F C 03F C 02F C 04F C CC2 130 D 131 D 132 D 133 D 134 D 135 D 136 D 137 D 230 D 231 D CC2 232 D 233 D 234 D 235 D 236 D 237 D 380 T 381 T 382 T 382 T CC2 384 T 385 T 386 T 387 T 480 T 481 T 482 T 483 T 484 T 485 T /\*

## **Sample Output**

CIMS, THE CHARGEBACK SYSTEM

-----

| _ |  |  |  |  |  |  |  |  |  |  |  |  |  |
|---|--|--|--|--|--|--|--|--|--|--|--|--|--|
|   |  |  |  |  |  |  |  |  |  |  |  |  |  |
|   |  |  |  |  |  |  |  |  |  |  |  |  |  |
|   |  |  |  |  |  |  |  |  |  |  |  |  |  |

| READ ACCOUNT RECORDS READ      | 233  |
|--------------------------------|------|
| LIST ACCOUNT RECORDS READ      | 226  |
| PUNCH ACCOUNT RECORDS READ     | 25   |
| EXECUTION ACCOUNT RECORDS      | 550  |
| LINE/STOP ACCOUNT RECORDS READ | 0    |
| RECORDS READ FROM ACCOUNT FILE | 1034 |
| RECORDS WRITTEN TO CIMS FILE   | 1034 |

END OF CIMSMVSE PROCESSING

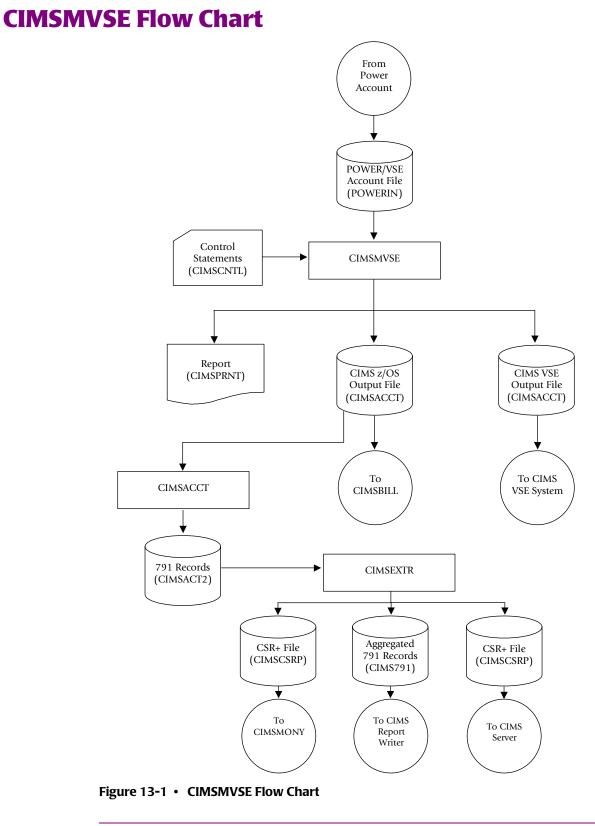

**Note** • Values in parentheses represent DDNAMES.

## VSE Accounting Interface Program–CIMSMVSE CIMSMVSE Flow Chart

# **14**

# **DB2 Transaction Accounting Program–CIMSDB2**

| About CIMSDB2                  | 14-2  |
|--------------------------------|-------|
| Program Overview               | 14-2  |
| CIMSDB2 Processing Information | 14-4  |
| Control Statement Table        | 14-6  |
| CIMSDB2 Account Code Table     | 14-22 |
| CIMSDB2 Billable Items         |       |
| Sample Job Control             | 14-27 |
| CIMSDB2 Transaction Record-791 | 14-28 |
| CIMSDB2 Transaction Record-994 |       |
| CIMSDB2 Detail Record          | 14-30 |
| CIMSDB2 Flow Chart             | 14-31 |

## About CIMSDB2

CIMSDB2 provides an interface to IBM's DB2 database product for chargeback and performance reporting purposes. The interface supports SMF record type 101, which is the DB2 accounting trace record. This is a standard record created via DB2 and written onto the SMF database.

Users of DB2 incur significant hardware, software, and personnel costs related to the processing of DB2 transactions. CIMS provides an efficient and effective method of charging DB2 expenses to user departments. CIMS collects resource values created by DB2 and reports these values by Authorization ID, Correlation ID, Connection Name, Plan Name, a DB2 Reserved Field, and date.

The following resource values are collected and summarized:

- DB2 Transaction CPU Time (SRB + TCB)
- DB2 Elapsed Transaction Time
- Number of DB2 Accounting Records
- Number of GET PAGES (I/O measurement)
- Number of Entry/Exit Events
- Accumulated Elapsed Time in DB2
- Accumulated CPU Time in DB2

You then assign billing rates to each of the resource values, which are then automatically included in the standard CIMS invoice program CIMSMONY. In addition, multiple DB2 resource usage reports are available using CIMS Report Writer or CIMS Server.

## **Program Overview**

Program CIMSDB2 reads the data set created by program CIMSDATA. SMF Record 101 is selected for processing. The selected records are sorted as follows:

- **DEFAULT SORT SEQUENCE.** The default sort sequence is Date, Authorization ID, Correlation ID, Connection Name, Plan Name, and a DB2 Reserved Field.
- **DEFINE FIELD SORT SEQUENCE**. When DEFINE statements are supplied, the SORT sequence is controlled by information from the DEFINE statements.

#### Example

| DEFINE FIELD1,1,8  | AUTHORIZATION ID |
|--------------------|------------------|
| DEFINE FIELD2,33,8 | PLAN NAME        |

Records are sorted by Authorization and Plan Name.

## **Account Code Generation**

Account codes defined by the installation are matched to multiple combinations of the following fields:

- Authorization ID
   Package ID
- Correlation ID System ID
- Connection Name Sub-System ID
- Plan Name

DB2 Type

DB2 Reserved Fields

Some organizations have customized DB2 to place user-specific data such as Security ID or Account Code in the Reserved field. CIMS can use this reserved field.

A powerful account code conversion table lets you transform the above Identification Codes into the organization's Account Code structure.

## **CIMSDB2** Input

## SMF Record 101 - DDNAME CIMSDB2

SMF data record 101 from program CIMSDATA. (DDNAME CIMSDB2).

## **CIMS Dictionary - DDNAME CIMSDTVS**

This data set contains the CIMS Dictionary definitions for the CIMS 79x accounting records. For more information about CIMS Dictionary, refer to *Chapter 7, CIMS Dictionary—CIMSDTVS*.

## **Control Statements - DDNAME CIMSCNTL**

Control parameters for record selection conditions.

## Account Code Table - DDNAME CIMSTABL

A table that translates multiple DB2 identification codes into Account Codes.

## **Exception Data Set - DDNAME CIMSEXIN**

Transactions that were previously processed by CIMSDB2 and written to DDNAME CIMSEXOT can be reprocessed using this DDNAME.

## **CIMSDB2** Output

## **CIMS 791 Accounting Transaction Records - DDNAME CIMSACT2**

The output data set defined by DDNAME CIMSACT2 is the data set that contains 791 records for DB2 transactions. The 791 records are processed by CIMSEXTR to produce the CIMS Server Resource Plus (CSR+) file.

## **CIMS 994 Accounting Records - DDNAME CIMSACCT**

The optional data set defined by DDNAME CIMSACCT is the data set that contains 994 records for DB2 transactions.

## **CIMS DB2 Detail Records - DDNAME DB2RECS**

CIMSDB2 produces a detail record. This record is described to CIMS Report Writer and can be used to generate many performance and utilization reports.

## Printed Output - DDNAME CIMSPRNT, CIMSMSG

Printed output lists the input parameters, shows the number of records read and written, and lists all records not matched in the account code table.

## **Exception Data Set - DDNAME CIMSEXOT**

Transactions that are not matched with an entry in the account code conversion table are written to an exception data set by default. Transactions retain their original identification code values. These transactions can be re-processed by program CIMSDB2. If you want the un-matched records to be written out to the DDNAME CIMSACT2 and/ or CIMSACCT with their original account code values, specify the control statement EXCEPTION FILE PROCESSING OFF (page 14-14).

## **CIMSDB2** Summarization

The CIMS accounting records for DB2 (791 and 994) should be summarized. The 791 records are summarized (aggregated) by CIMSEXTR. The records are aggregated based on the definitions in the CIMS Dictionary. An external sort should be used to summarize the 994 records. The resulting file will be smaller and easier to process.

An example of CIMSEXTR performing summaries on the 791 records and of SORT performing summaries on the 994 records is provided in the CIMSDB2 member in CIMS.DATAFILE.

The CIMSDB2 SUM control statement is obsolete and causes 791 records to be generated with unsuitable data.

## **CIMSDB2** Processing Information

The time required to process program CIMSDB2 is directly related to the number of SMF Type 101 Records contained in the input data set and the number of Account Code conversion records contained on the Account Code data set.

The general processing flow is as follows:

1 Process the SMF 101 record from CIMSDATA. CIMS Lab recommends daily processing.

- **2** Transform DB2 identification codes into an account code.
- **3** Create the CIMSDB2 accounting file containing either the CIMS 791 records or the CIMS 991 records.
- 4 Process CIMSEXTR.

The input to CIMSEXTR is the output from the DD CIMSACT2 in CIMSDB2. The output from CIMSEXTR is the CSR+ file, which is input to program CIMSMONY and/ or CIMS Server.

Or

Process CIMSBILL and/or CIMS Report Writer.

**5** Update the CIMS Rate file if necessary (member CIMSRATE).

In addition, you should monitor and correct unmatched account code conversion records that are placed in an exception data set.

When program CIMSDB2 completes, you can process the output data set defined by DDNAME CIMSACT2 using CIMSEXTR. The output from CIMSEXTR can be processed by program CIMSMONY or CIMS Server. CIMSMONY and CIMS Server generate invoices that show the resources consumed by each DB2 account code and the charges related to these resources.

Alternately, you can process the output data set defined by DDNAME CIMSACCT using program CIMSBILL. CIMSBILL generates invoices that show the resources consumed by each DB2 account code and the charges related to these resources.

#### To determine DB2 usage by Authorization ID within Account Code, do the following:

- 1 Use the DEFINE MOVEFLD statement in CIMSDB2 to place the Authorization ID after the Account Code.
- **2** Sort the output file (CIMSACCT) by Account Code (Authorization ID).

SORT FIELDS=(22,16,CH,A)

**3** Process CIMSMONY with the following control statements.

| DEFINE J1 1 8         | */ Account Code     |
|-----------------------|---------------------|
| DEFINE J2 1 16        | */ Authorization ID |
| SEQUENCE FIELDS J1 J2 |                     |

Or

Process CIMSBILL with the following control statements.

DEFINE J1 22 8 \*/ Account Code DEFINE J2 22 16 \*/ Authorization ID SEQUENCE FIELDS J1 J2

## **Control Statement Table**

Program CIMSDB2 supports input control statements. These control statements are *optional*.

| CONTROL STATEMENT                       | PAGE #  | DESCRIPTION                                                                                       |
|-----------------------------------------|---------|---------------------------------------------------------------------------------------------------|
| ACCOUNT CODE CONVERSION                 | [14-8]  | Turns Account Code Conversion on.                                                                 |
| ACCOUNT CODE CONVERSION INPUT IS SORTED | [14-8]  | Searches table sequentially.                                                                      |
| ALTERNATE ACCOUNT CODE TABLE            | [14-9]  | Specifies the CICS Unit of Work ID for account code lookup.                                       |
| CHANGE ACC ? WILDCARD TO                | [14-10] | Changes the account code<br>conversion wildcard character from<br>? to any displayable character. |
| CHANGE ACC * WILDCARD TO                | [14-10] | Changes the account code<br>conversion wildcard character from<br>* to any displayable character. |
| CPU TIME=SRB                            | [14-10] | Specifies DB2 SRB CPU time only.                                                                  |
| CPU TIME=TCB                            | [14-10] | Specifies DB2 TCB CPU time only.                                                                  |
| DATE SELECTION                          | [14-11] | Selects records based on date range.                                                              |
| DEFAULT ALWAYS/YES/EXCEPTION            | [14-12] | Controls the matching process for the CIMS Dictionary.                                            |
| DEFINE FIELD                            | [14-13] | Specifies ID Code fields to be used in<br>Account Code Conversion.                                |
| DEFINE MOVEFLD                          | [14-14] | Specifies parameters of data moved or copied into CIMS Account Code field.                        |
| EXCEPTION FILE PROCESSING OFF           | [14-14] | Turns off Account Code no-match data set.                                                         |
| EXIT                                    | [14-15] | Identifies the use of an External subroutine.                                                     |
| EXIT2                                   | [14-15] | Allows for 2 External subroutines.                                                                |
| LIMIT DCTNOO4W MSG TO                   | [14-15] | Limits the number of DCTN004W messages issued.                                                    |
| NON-PRIME DAY                           | [14-16] | Specifies date as non-prime.                                                                      |
| NON-PRIME SHIFT CODE = $n$              | [14-16] | Sets the non-prime shift code.                                                                    |
| NO-RUN                                  | [14-16] | Opens & closes files without processing DB2 SMF101 records.                                       |

| CONTROL STATEMENT                      | PAGE #  | DESCRIPTION                                                                                                    |
|----------------------------------------|---------|----------------------------------------------------------------------------------------------------|
| ON EMPTY INPUT FILE SET RC TO          | [14-17] | Sets the return code when no valid input records are processed.                                                              |
| ON EMPTY OUTPUT FILE SET RC TO         | [14-17] | Sets the return code when no valid output records are written.                                                               |
| SHIFT                                  | [14-18] | Allows specifying up to 9 shifts.                                                                                            |
| TURN OFF ACC WILDCARDS                 | [14-19] | Turns off wildcard processing during account code conversion.                                                                |
| VERSION                                | [14-20] | Overrides the Version number in the CIMS Dictionary key.                                                                     |
| WRITE                                  | [14-20] | Suppresses the generation of 791 or 994 records.                                                                             |
| WRITE DETAIL DB2 RECORDS               | [14-20] | Specifies writing DETAIL DB2 records to the data set defined by DDNAME DB2RECS.                                              |
| ZERO CPU TIME FOR CICS CONNECTION PLAN | [14-20] | Sets the DB2 Transaction CPU Time to 0 for CICS transactions.                                                                |
| ZERO CPU REPORT                        | [14-21] | Prints a report at the end of the<br>CIMSMSG DD that details the<br>number of transactions and total<br>CPU time reset to 0. |

## **ACCOUNT CODE CONVERSION**

This control statement specifies processing of the CIMS Account Code Conversion Module. If this control statement is not present, *no* account code conversion is performed. CIMSDB2 assumes the Account Code Table is random.

#### Example

ACCOUNT CODE CONVERSION

Or

ACCOUNT CODE CONVERSION INPUT IS RANDOM

The account table search always starts from the beginning.

This technique is *required* if you want to use a CATCH-ALL entry at the end of the table to catch all unmatched identification codes. Otherwise, the unmatched account code records are written to the exception file.

## **ACCOUNT CODE CONVERSION INPUT IS SORTED**

CIMS searches the account code table sequentially. On each record read from the internally sorted resource file, the account code table is searched starting from the location of the previous match. This is the most efficient technique for a table search.

- The table is searched only *once*.
- Unmatched account codes are written to the exception file.

CIMS automatically changes the default search technique when wildcard characters are found in the account code table. If wildcards are present, the table is assumed to be random, and therefore the search always starts from the beginning of the table.

This control statement overrides the CIMS default search technique described above.

## ALTERNATE ACCOUNT CODE TABLE (CICS UNIT OF WORK)

The ALTERNATE ACCOUNT CODE TABLE control statement specifies that the Unit of Work ID created by the CICS Monitor Facility is to be used to match DB2 activity that was *started* via CICS. This is a significant feature of the CIMS process. Transactions in CICS regions start DB2 activities. The CICS transactions carry a Unit of Work ID that is passed on to the DB2 activity.

CICS transactions can start multiple DB2 activities.

The CIMS CICS program CIMSCMF2 creates CICS accounting records with the CICS Unit of Work ID and account code data generated via the CIMSCMF2 account code table.

To create the alternate account code table, you must process the CIMS Report Writer report SPWTR143 to support the CIMS 994 accounting record or report SPWRP143 to support the CIMS 791 accounting record. Report SPWTR143 or SPWRP143 reads the output file from program CIMSCMF2 and then creates the Unit of Work/Account Code Table. This table becomes input to CIMSDB2 using DDNAME CIMSTABL.

Program CIMSDB2 uses the Unit of Work/Account Code Table created by the CIMS Report Writer report SPWTR143 or SPWRP143 to match the Unit of Work IDs contained in DB2 records. When a Unit of Work ID match is found, the accounting data from the table is placed into the CIMS DB2 records. Records that are unmatched are written to the CIMS DB2 exception file.

Obviously, only DB2 activities started via CICS are matched. All other DB2 activities are unmatched, and this requires another process of program CIMSDB2 using the CIMS DB2 standard account code matching technique. The order of processing in a daily cycle would be as follows:

- 1 Program CIMSDATA.
- 2 Program CIMSCMF1 and CIMSCMF2.
- **3** CIMS Report Writer (SPECTWTR).
- 4 Program CIMSDB2—Alternate Account Code Table.
- **5** Program CIMSDB2—Standard Table.

See report SPWRP143 or SPWTR143 in CIMS.REPTLIB for more information on the Unit of Work ID and the alternate account code table.

## **CHANGE ACC ? WILDCARD TO x**

Where x = any displayable character.

When this control statement is present, the default wildcard character ? in the account code conversion table is processed as an explicit character and the specified displayable character is processed as a wildcard character.

## Example

CHANGE ACC ? WILDCARD TO +

The + character rather than the ? character is processed as a wildcard in the account code conversion table.

## CHANGE ACC \* WILDCARD TO x

Where x = any displayable character.

When this control statement is present, the default wildcard character \* in the account code conversion table is processed as an explicit character and the specified displayable character is processed as a wildcard character.

## Example

CHANGE ACC \* WILDCARD TO +

The + character rather than the \* character is processed as a wildcard in the account code conversion table.

## **CPU TIME=SRB**

This control statement specifies DB2 SRB CPU Time only. The CIMS standard is to add SRB and TCB CPU time together. To use SRB CPU Time *only*, supply the following control statement:

#### Example

CPU TIME=SRB

## **CPU TIME=TCB**

This control statement specifies DB2 TCB CPU time only. The CIMS standard is to add SRB and TCB CPU time together. To use TCB CPU time only, supply the following control statement:

#### Example

CPU TIME=TCB

**Note** • In DB2 6.1 the SRB times are no longer set. CIMS will only use the TCBCPU time as the CPU time.

## DATE SELECTION x y

CIMSDB2 selects records for processing based on a date range. This control specifies the dates to use to select report records. The first value is the FROM or LOW select value. The second value is the TO or HIGH select value. Each CIMS accounting record contains a date field. For a record to be selected it must be greater than or equal to the LOW date select value and less than or equal to the HIGH select value.

- Format is YYYYMMDD.
- The Date Selection Values are placed into the CIMS Summary Record.

## Example

DATE SELECTION 20010501 20010531

- These values are not edited; they are in YYYYMMDD format.
- A CIMS keyword date can be placed into Field 1.
- Keywords calculate specific dates automatically.
- The following keywords are supported:

| Keyword  | Description                                                       |
|----------|-------------------------------------------------------------------|
| **CURDAY | Sets date range based on run date and run date less one day.      |
| **CURWEK | Sets date range based on run week (Sun—Sat).                      |
| **CURMON | Sets date range based on run month.                               |
| **PREDAY | Sets date range based on run date, less one day.                  |
| **PREWEK | Sets date range based on previous week (Sun—Sat).                 |
| **PREMON | Sets date range based on previous month.                          |
| CURRENT  | Sets date range based on current period from CIMS calendar file.  |
| PREVIOUS | Sets date range based on previous period from CIMS calendar file. |

#### Example

DATE SELECTION \*\*PREMON

If this month is June, 2001 then \*\*PREMON equals 20010501 20010531.

YYYYMMDD YYYYMMDD DEFAULT IS 19880101 20991231

## **DEFAULT ALWAYS/YES/EXCEPTION**

This control statement controls how the CIMS Dictionary file is read. If the default CIMS Dictionary is implemented, then all subsystem input should use default definitions and you should specify DEFAULT ALWAYS. This sets all input to use the default definitions.

DEFAULT YES is the default value. It sets the processing to look for a matching dictionary entry using the Box ID field (see *Dictionary Record Key Layout* on page 7-8). If no match is found, then the default is used. This setting is helpful in situations where the dictionary contains some custom definitions. DEFAULT YES allows you to define only those subsystems that require customization. All other subsystems use the default definition.

DEFAULT EXCEPTION indicates that processing should always access the dictionary using the Box ID. However, if a match is not found, processing will stop. You can update the dictionary to correct a "no match" condition. Thereafter, you can reprocess the data with the proper dictionary definitions.

## **DEFINE FIELD**x,y,z

| FIELD NAME          | STARTING POSITION | LENGTH |
|---------------------|-------------------|--------|
| Authorization ID    | 1                 | 8      |
| Correlation ID      | 9                 | 16     |
| Connection ID       | 25                | 8      |
| Plan Name           | 33                | 8      |
| DB2 Reserved Fields | 41                | 8      |
| Package ID          | 49                | 60     |
| System ID           | 109               | 4      |
| Sub-System ID       | 113               | 4      |
| DB2 Type            | 117               | 1      |

The DEFINE record specifies the Identification Code field or fields that should be used for account code conversion or the default account code fields. The available fields are:

The DB2 Correlation ID is only a 12-byte field. For the purpose of this table lookup program, the field is placed in two 8-position fields.

If you need to look up all 12 positions of the correlation ID, use the following control statements:

DEFINE FIELD1, 9,8, DEFINE FIELD2,17,4

## Sample Table Entry

Assume we are translating Correlation ID 12345678ABCD into account AABBB.

12345678:ABCD,,AABBB

Ten DEFINE statements are supported. The data fields specified by the define statements are placed into 8-character fields. These 8-character fields are then compared to the LOW and HIGH account code table values. Each field is separated by a comma.

| FIELD                                                                | DESCRIPTION                      |  |
|----------------------------------------------------------------------|----------------------------------|--|
| DEFINE FIELDX,Y,Z                                                    | Control Statement Identification |  |
| (X)                                                                  | A value from 1 to 10             |  |
| (Y)                                                                  | Field Location (1-117)           |  |
| (Z)                                                                  | Field Length (1-117)             |  |
| Note: The total length of all DEFINE FIELDS cannot exceed 128 bytes. |                                  |  |

## **DEFINE MOVEFLD**x,y,z,

This control statement is used to define the input location and length of a field to be moved/copied into the CIMS Account Code field. Ten DEFINE MOVEFLD statements are supported. The data fields specified by DEFINE MOVEFLD statements are moved into specified targets in the Account Code Conversion Table.

- Targets are specified with @1, @2, @3, @4, @5, @6, @7, @8, @9, and @10.
- Each value is separated by a comma.
- The CIMS program will evaluate an @10 specified in an account code table entry as a MOVEFLD10 if one has been defined. If a MOVEFLD10 has not been defined, then CIMS will evaluate this as a MOVEFLD1 followed by a literal 0.

| VALUE                                                                  | DESCRIPTION                   |  |
|------------------------------------------------------------------------|-------------------------------|--|
| DEFINE MOVEFLDX,Y,Z                                                    | Control Record Identification |  |
| (X)                                                                    | A value from 1 to 10          |  |
| (Y)                                                                    | Field Location (1-117)        |  |
| (Z)                                                                    | Field Length (1-117)          |  |
| Note: The total length of all DEFINE MOVEFLDS cannot exceed 128 bytes. |                               |  |

LITERAL is a 1–40 character value enclosed in single quotes.

Fields defined by this record are moved to the target defined by (@1 - @10) in the account code table.

## **EXCEPTION FILE PROCESSING OFF**

When this control statement is present, records that *do not* match a value in the Account Code Conversion table are written to DDNAME CIMSACT2 and/or CIMSACCT with their original account code values. If this statement is not present, the default is to write these records to DDNAME CIMSEXOT.

## EXIT

When this record is present, an external subroutine identified as CIMSACU7 is entered. Program CIMSDB2 is written in COBOL. Subroutine CIMSACU7 is called as follows:

CALL 'CIMSACU7' USING DB2-RECORD, RETURN-FLAG

WHERE: DB2-RECORD is the data record created by SMF for record type 101. Consult your SMF manual for record description.

> RETURN-FLAG is a one-character indicator, for example, PIC X. The value '1' specifies the record is to be deleted. The value ' ' specifies the record is to be accepted.

- You can change the contents of the DB2 record.
- Subroutine CIMSUSER contains the entry point for CIMSACU7.
- CIMSUSER is distributed in source code format and is found in data set CIMS.DATAFILE(CIMSUSER).

## EXIT2

This exit allows the changing of the structure of the charge code. When this record is present, an external subroutine identified as CIMSACU7 is entered. Program CIMSDB2 is written in COBOL. Subroutine CIMSACU7 is called as follows:

CALL 'CIMSACU7' USING DB2-RECORD, RETURN-FLAG.

WHERE: DB2-RECORD is the data record created by SMF for record type 101. Consult your SMF manual for record description.

RETURN-FLAG is a one-character indicator, for example, PIC X. Value ' 2' specifies to skip account code conversion.

You can change the contents of the DB2 record.

Subroutine CIMSUSER contains the entry point for CIMSACU7.

CIMSUSER is distributed in source code format and is found in data set CIMS.DATAFILE(CIMSUSER).

## LIMIT DCTN004W MSG TO nnnn

Where nnn = a numeric value from 0-1000.

This control statement limit the number of DCTN004W messages issued. This message occurs when a request to build a Define User Field or Box ID cannot be honored. The default is 100.

## NON-PRIME DAY yyyyddd/yyyymmdd

The Julian or Gregorian Date specified by this control statement is considered a nonprime processing day.

If the NON-PRIME SHIFT CODE control statement is not present, all work processed on this day is assigned to the default shift code 4.

Twenty NON-PRIME DAY records are supported.

## Examples

NON-PRIME DAY 2004359 NON-PRIME DAY 2004001 NON-PRIME DAY 20040704

Specifies Christmas Day 2004, New Year's Day 2004 and Independence Day 2004 as non-prime days.

## **NON-PRIME SHIFT CODE = n**

Where n = a numeric value 1–9.

This statement specifies the shift code for a non-prime shift. This control statement is used with the NON-PRIME DAY control statement to specify a shift code other than the default code 4. If this control statement is not present, the default shift code 4 is used for the NON-PRIME DAY control statement.

## Example

NON-PRIME SHIFT CODE = 8 NON-PRIME DAY 2004359 NON-PRIME DAY 2004001 NON-PRIME DAY 20040704

## **NO-RUN**

This control statement allows the program to open and close files without processing any DB2 SMF101 records.

## **ON EMPTY INPUT FILE SET RC TO nnnn**

Where nnnn = a numeric value from 0 to 9999.

When this control statement is present, CIMSDB2 will end with a return code value of nnnn when no valid input records are processed. The default return code is 0 when no valid input records are processed.

## Example

ON EMPTY INPUT FILE SET RC TO 16

If no valid input records are processed by CIMSDB2, the program will end with a return code of 16.

## **ON EMPTY OUTPUT FILE SET RC TO nnnn**

Where nnnn = a numeric value from 0 to 9999.

When this control statement is present, CIMSDB2 will end with a return code value of nnnn when no valid output records are written to DDNAME CIMSACCT or CIMSACT2. The default return code is 0 when no valid output records are written.

## Example

ON EMPTY OUTPUT FILE SET RC TO 16

If no valid ouput records are written by CIMSDB2, the program will end with a return code of 16.

## SHIFT [SHIFT DAY] [SHIFT CODE] [SHIFT END TIME] [SHIFT CODE] [SHIFT END TIME]...

Shift records define work shifts. Up to nine shifts per day can be specified on a shift record. Nine entries make up a shift record:

- Day of Week
- Shift Code
- Shift End Time
- Shift Code
- Shift End Time
- Shift Code
- Shift End Time...

Seven shift records are supported, one for each day of the week. Shift times are input in hours and minutes using the 24-hour clock. Hours and minutes are put together.

#### Example

8:30 am is input ==> 0830 1:00 pm is input ==> 1300 8:30 pm is input ==> 2030

The following rules apply to shift records.

| Rule 1 | The day is | defined by | y the first three | letters of the da | y of the week. |
|--------|------------|------------|-------------------|-------------------|----------------|
|--------|------------|------------|-------------------|-------------------|----------------|

- **Rule 2** Each succeeding shift end time must be greater than the previous end time.
- **Rule 3** The shift code must be supplied for each end time.

#### **SHIFT CODE Examples**

No shift spans midnight.

Monday through Friday -

| -       |                                                  |
|---------|--------------------------------------------------|
| Shift 5 | 11:30 am to 1:30 pm and 8:00 pm to 9:30 pm       |
| Shift 4 | 9:30 pm to 24:00 pm and 00:00 am to 5:00 am      |
| Shift 3 | 5:00 pm to 8:00 pm                               |
| Shift 2 | 8:00 am to 11:30 am and 1:30 pm to 3:30 pm       |
| Shift 1 | 5:00 am to 8:00 am <i>and</i> 3:30 pm to 5:00 pm |

Saturday through Sunday -

**Shift 1** 8:00 am to 5:00 pm

**Shift 2** 5:00 pm to 24:00 pm *and* 00:00 am to 8:00 am

 SHIFT
 SUN
 2
 0800
 1
 1700
 2
 2400

 SHIFT
 MON
 4
 0500
 1
 0800
 2
 1130
 5
 1330
 2
 1530
 1
 1700
 3
 2000
 5
 2130
 4
 2400

 SHIFT
 TUE
 4
 0500
 1
 0800
 2
 1130
 5
 1330
 2
 1530
 1
 1700
 3
 2000
 5
 2130
 4
 2400

 SHIFT
 WED
 4
 0500
 1
 0800
 2
 1130
 5
 1330
 2
 1530
 1
 1700
 3
 2000
 5
 2130
 4
 2400

 SHIFT
 WED
 4
 0500
 1
 0800
 2
 1130
 5
 1330
 2
 1530
 1
 1700
 3
 2000
 5
 2130
 4
 2400

 SHIFT
 THU
 4
 0500
 1
 0800
 2
 1130
 5
 1330
 2
 1530
 1
 1700
 3
 <t

## **CIMS DEFAULT SHIFTS**

If SHIFT statements are not present, CIMS uses the following shift assignments:

Sunday through Saturday

| Shift 1 | 08:00 am to 04:30 pm |
|---------|----------------------|
| Shift 2 | 04:30 pm to 24:00 pm |
| Shift 3 | 00:00 am to 08:00 am |

If these defaults were entered using SHIFT statements, the shift records would appear as:

 SHIFT
 SUN
 3
 0800
 1
 1630
 2
 2400

 SHIFT
 MON
 3
 0800
 1
 1630
 2
 2400

 SHIFT
 TUE
 3
 0800
 1
 1630
 2
 2400

 SHIFT
 WED
 3
 0800
 1
 1630
 2
 2400

 SHIFT
 WED
 3
 0800
 1
 1630
 2
 2400

 SHIFT
 THU
 3
 0800
 1
 1630
 2
 2400

 SHIFT
 FRI
 3
 0800
 1
 1630
 2
 2400

 SHIFT
 FRI
 3
 0800
 1
 1630
 2
 2400

 SHIFT
 FRI
 3
 0800
 1
 1630
 2
 2400

 SHIFT
 SAT
 3
 0800
 1
 1630
 2
 2400

## **TURN OFF ACC WILDCARDS**

When this control statement is present, the default wildcard characters ? and \* in the account code conversion table are processed as explicit characters. No wildcard matching occurs.

## Example

TURN OFF ACC WILDCARDS

The characters ? and \* in the account code conversion table are processed as explicit values, not as wildcards.

## **VERSION** x

The VERSION control statement directs processing to use a non-default version of the CIMS Dictionary definitions. By default, a value of 01 is used. The VERSION control statement will override the default value and access to the CIMS Dictionary will use the alternate version number when building the record key.

x - Identifies the version number. Must be a value between 00 and 99.

## WRITE {791 | 994} OFF

**By default, CIMSDB2 writes** the CIMS 791 accounting records to DD CIMSACT2 and also writes the **CIMS** 994 accounting records to DD CIMSACCT. The 791 records are supported by CIMSEXTR, CIMSMONY, and CIMS Server. The 994 records are supported by CIMSBILL.

The statement WRITE 791 OFF suppresses the generation of the 791 records. The DD CIMSACT2 is not needed.

The statement WRITE 994 OFF suppresses the generation of the 994 records. The DD CIMSACCT is not needed.

## Example

WRITE 994 OFF

The 994 accounting records are not written to the DD CIMSACCT.

## WRITE DETAIL DB2 RECORDS

This control statement specifies the writing of DETAIL DB2 records to the data set defined by DDNAME DB2RECS.

- The DB2RECS data set is used by CIMS Report Writer for detail DB2 reports and performance analysis.
- A record layout is contained in CIMS.REPTLIB(DB2RECS2).

## ZERO CPU TIME FOR CICS CONNECTION ccccccc PLAN ppppppp

Where: ccccccc = the CICS connection name ppppppp = the CICS plan name

This control statement resets the DB2 transaction time to 0 for all DB2 transactions that were initiated by CICS for a specific CICS connection and/or CICS plan. With DB2 Version 6 and above and CICS TS 2.2 and above, the DB2 CPU time can be included in the CICS SMF 110 record. By using this control statement, the DB2 CPU time will not be accounted for twice if you are also processing CIMS SMF 110 records.

## Notes

- The connection and plan name can end with a wildcard character (\*).
- If no plan name is specified, the records will match on connection only (it is treated as PLAN \*)

# **ZERO CPU REPORT**

This control statement causes a report to be written at the end of the CIMSMSG DD that details how many records for each connection/plan were reset to 0 and the total CPU time (in seconds) that was reset to 0.

# **Example Report**

| *************************************** |               |                          |                      |  |  |  |
|-----------------------------------------|---------------|--------------------------|----------------------|--|--|--|
| Set Transaction CPU Time to Zero Report |               |                          |                      |  |  |  |
| *****                                   | ************* | ******                   | ******               |  |  |  |
| Connection: CICSPP1N                    | Plan:         | Number of Records Reset: | 252 Total CPU: 3.99  |  |  |  |
| Connection: *                           | Plan: LMISOO  | Number of Records Reset: | 186 Total CPU: 13.28 |  |  |  |
| Connection: CI*                         | Plan: PRLMOOB | Number of Records Reset: | 90 Total CPU: 9.13   |  |  |  |

# **CIMSDB2 Account Code Table**

Each installation has different account code requirements. The CIMS product provides a flexible method of assigning account codes. You assign account codes by matching entries of the input identification fields to values in the account code table. You prepare the account codes defined within the table to correspond to the account code structure used for *batch* jobs.

The account code table can contain an unlimited number of entries for sorted tables. For unsorted tables the number of entries is dependant upon the amount of storage available to the program. These entries contain LOW and HIGH values for record matching. This allows a table entry to define an account code to a range of identification codes.

# **Bypassing The Account Code Table**

You can bypass the account code table look-up. Possible reasons to bypass the account code table are:

- An account code table is called from program CIMSACCT.
- An Input Identification Code *is* the Account Code.

To bypass the account code table look-up, let the account code table be null and supply the statement ACCOUNT CODE CONVERSION.

**Note** • The DEFINE statement is supported when the account code table is null or the ACCOUNT CODE CONVERSION statement is *not* present.

# Account Code Table (Record Definitions)

The Account Code table is defined as follows:

- Data records cannot exceed 450 characters.
- The format of each record is free form with entries separated by commas.
- The first entry is the LOW value (maximum 128 characters in 10 nodes).
- The second entry is the HIGH value (maximum 128 characters in 10 nodes).
- When the second entry is null, the first entry plus high values is placed into the second value.
- The third entry is the account code.
- The account code replaces identification codes that are greater than or equal to the LOW value *and* less than or equal to the HIGH value.
- Account code values can contain up to 128 characters.
- You can separate entries within the low and high fields into ten fields. You must use use a delimiter colon (:) to separate fields.

# Account Code Table Processing Information

- The maximum number of Account Code table entries is unlimited for sorted tables. For non-sorted tables, the maximum number of entries is dependant upon the storage available to the program. If you require more than can be allocated, use a smaller table for the first run and then process the no-match file with a second execution using the rest of the table.
- The compare tests are equal to or greater than the LOW and equal to or less than the HIGH.
- The input table can be in any order. However, the program executes significantly faster if the account table is in the same sequence as the input data set (that is, High Level Qualifier) and if ACCOUNT CODE CONVERSION INPUT IS SORTED is specified.
- When ACCOUNT CODE CONVERSION INPUT IS SORTED is specified, the account code table is searched starting at the first value until a match is found. When a match is found, the location of the match is saved and the search for the next transaction identification code starts at that location.
- If a match is not found, the record is written to the Exception data set and a message is printed showing the identification code for the unmatched transaction. A maximum of 100 messages prints.
- Data defined by this table is read from DDNAME CIMSTABL.
- Each data value can contain up to 128 characters (excluding colons).
- A comma (,) delimits a data value.
- A colon (:) separates qualifier nodes.
- The asterisk (\*) and question mark (?) characters can be used as wildcard characters in both the low and high table entries.
- Account codes specified by the account code table should be compatible with the account codes specified for Batch, TSO, and so forth.
- When a wildcard character is used, the account code conversion file is searched from *top to bottom* looking for a match. This is time consuming for large Account Code tables.
- When processing a new account code table entry, if the characters @10 are encountered, CIMS will evaluate this as a MOVEFLD10 statement if a MOVEFLD10 was present in the control cards. Otherwise, CIMS will evaluate this as a MOVEFLD1 followed by a literal 0.

# **Account Code Table Matching Information**

- Each low node field and each high node field is compared to the corresponding identification code. If the compares are true, the account code is assigned.
- The low value fields are padded with X'00' and the high value fields are padded with X'FF'.
- The high value field is set equal to the low value field + (high padding) when the high value field is null.
- When a match is not found, the identification code is printed. No data is written to the CIMS Account file unless the EXCEPTION FILE PROCESSING OFF control statement was specified.
- The unmatched record is written to the no-match data set for future processing by default. To write out the unmatched records to the CIMSACT2 and/or CIMSACCT output DD with their original account code values, use the EXCEPTION FILE PROCESSING OFF control statement.
- The no-match data set is defined as DDNAME CIMSEXIN for input and CIMSEXOT for output.

# **DB2 Account Code Table Examples**

Following are examples that translate various DB2 identification codes into Account Codes. For the purpose of these examples, assume that the DB2 Identification data is as follows:

| FIELD NAME          | STARTING<br>POSITION | LENGTH | EXAMPLE VALUE |
|---------------------|----------------------|--------|---------------|
| AUTHORIZATION ID    | 1                    | 8      | AUTHID01      |
| CORRELATION ID      | 9                    | 16     | CORRELATION1  |
| CONNECTION ID       | 25                   | 8      | CONNECT1      |
| PLAN NAME           | 33                   | 8      | PLANID01      |
| DB2 RESERVED FIELDS | 41                   | 8      | DB2FIELD      |
| DB2 PACKAGE ID      | 49                   | 60     | PACKID01      |
| DB2 SYSTEM ID       | 109                  | 4      | MVS1          |
| DB2 SUB-SYSTEM ID   | 113                  | 4      | DB2P          |
| DB2 TYPE            | 117                  | 1      | 1             |
| USER DEFINED FIELDS | 118                  | 39     | ABCDEF        |

#### Table 14-1 • Sample DB2 Identification Codes

#### **Example 1**

Translate DB2 Authorization IDs to an Account Code.

# **DEFINE FIELDS**

DEFINE FIELD1,1,8,

# **TABLE ENTRY**

AUTHID01,,AABBB

# Explanation

DB2 authorization ID (AUTHID01) is translated into account code AABBB.

#### **Example 2**

Charge DB2 Authorization ID (AUTHID01) when using PLANID01 to Account AABBB.

Charge DB2 Authorization ID (AUTHID01) when using PLANID02 to Account AACCC.

#### Table 14-2 Sample DB2 Identification Codes

| FIELD NAME             | STARTING<br>POSITION | LENGTH | EXAMPLE VALUE |
|------------------------|----------------------|--------|---------------|
| AUTHORIZATION ID       | 1                    | 8      | AUTHID01      |
| CORRELATION ID         | 9                    | 16     | CORRELATION1  |
| CONNECTION ID          | 25                   | 8      | CONNECT1      |
| PLAN NAME              | 33                   | 8      | PLANID01      |
| DB2 RESERVED<br>FIELDS | 41                   | 8      | DB2FIELD      |
| DB2 PACKAGE ID         | 49                   | 60     | PACKID01      |
| DB2 SYSTEM ID          | 109                  | 4      | MVS1          |
| DB2 SUB-SYSTEM ID      | 113                  | 4      | DB2P          |
| DB2 TYPE               | 117                  | 1      | 1             |
| USER DEFINED FIELDS    | 118                  | 39     | ABCDEF        |

# **DEFINE FIELDS**

DEFINE FIELD1,1,8, DEFINE FIELD2,33,8, DEFINE MOVEFLD1,109,4

# **Table Entry**

AUTHID01:PLANID01,,AABBB@1 AUTHID01:PLANID02,,AACCC@1

# Explanation

DB2 usage for authorization ID (AUTHID01) on system MVSA is charged to account code AABBBMVSA when PLANID01 is used and to account AACCCMVSA when PLANID02 is used.

# **Example 3**

Translate ranges of Authorization IDs to account codes, but keep the original Authorization ID and Plan Name in the CIMS Account Code field for detail reporting.

| Table 14-3 | • | Sample DB2 Ider | ntification Codes |
|------------|---|-----------------|-------------------|
|------------|---|-----------------|-------------------|

| FIELD NAME          | STARTING<br>POSITION | LENGTH | EXAMPLE VALUE |
|---------------------|----------------------|--------|---------------|
| AUTHORIZATION ID    | 1                    | 8      | AUTHID01      |
| CORRELATION ID      | 9                    | 16     | CORRELATION1  |
| CONNECTION ID       | 25                   | 8      | CONNECT1      |
| PLAN NAME           | 33                   | 8      | PLANID01      |
| DB2 RESERVED FIELDS | 41                   | 8      | DB2FIELD      |
| DB2 PACKAGE ID      | 49                   | 60     | PACKID01      |
| DB2 SYSTEM ID       | 109                  | 4      | MVS1          |
| DB2 SUB-SYSTEM ID   | 113                  | 4      | DB2P          |
| DB2 TYPE            | 117                  | 1      | 1             |
| USER DEFINED FIELDS | 118                  | 39     | ABCDEF        |

#### **DEFINE FIELDS**

DEFINE FIELD1,1,8, DEFINE MOVEFLD1,1,8, DEFINE MOVEFLD2,33,8,

# **Table Entry**

AUTHID01, AUTHID09, AABBB@1@2

#### Explanation

DB2 usage for authorization IDs AUTHID01 through AUTHID09 is charged to account code AABBB.

The original authorization ID and the PLAN NAME is appended to the account code.

# Example

AABBB AUTHID01 PLANID01

(Spaces added for readability)

# **CIMSDB2** Billable Items

Programs CIMSMONY and CIMSBILL use rate codes to select billable items and to define billing rates.

The following rate codes have been assigned to CIMSDB2 billable items.

| RATE CODE | DESCRIPTION                        |
|-----------|------------------------------------|
| ZZ32      | DB2 TRANSACTION CPU TIME (MINUTES) |
| ZZ33      | DB2 RECORDS (SMF 101)              |
| ZZ34      | DB2 TRANSACTION ELAPSED (MINUTES)  |
| ZZ35      | DB2 ENTRY/EXIT EVENTS              |
| ZZ36      | DB2 I/O ACTIVITY (GET PAGES)       |
| ZZ37      | ACCUMULATED DB2 CPU TIME (MINUTES) |
| ZZ38      | ACCUMULATED DB2 ELAPSED (MINUTES)  |

**Note** • Rate records support unit conversion. Rate codes ZZ32, ZZ34, ZZ37, and ZZ38 are converted from seconds to minutes.

The data set created by this program should be Sorted by Account Code (Position 22) and then merged with the batch job accounting data set created by program CIMSACCT.

# Reports

Program CIMSMONY or CIMSBILL creates invoices that contain DB2 charges. You can use CIMS Report Writer to generate various reports from the data sets used by Program CIMSDB2. Sample reports are included in CIMS.REPTLIB. See Member AALEGEND.

# **Sample Job Control**

Refer to member CIMSDB2 in CIMS.DATAFILE.

# **CIMSDB2 Transaction Record**-791

CIMS DB2 TRANSACTION RECORD DDNAME = CIMSACT2 VARIABLE LENGTH RECORD CIMRC791 in CIMS.REPTLIB

| FIELD NAME                                                                                                    | <u>LENGTH</u>                | <u>COLUMN</u>      | <u>UNITS</u> |
|----------------------------------------------------------------------------------------------------|------------------------------|--------------------|--------------|
| FILE: CIMRC791-RECORD DDNAME(C                                                                                    | IMSACT2) LRE                 | CL(6508)           |              |
| FIELD: CIMRC791-CIMSRDW                                                                                           | LEN(4)                       |                    |              |
| FIELD: CIMRC791-CIMSRCDT-REC-TYPE                                                                                 | LEN(2) TYPE(                 | PACKED) COL(5)     |              |
| FIELD: CIMRC791-CIMSSRT-SORT-ID                                                                                   | LEN(1)                       | COL(7)             |              |
| FIELD: CIMRC791-CIMSSMF-SMF-ID                                                                                    | LEN(1)<br>LEN(1)<br>LEN(1)   | COL(8)             |              |
| FIELD: CIMRC791-CIMSDELC-DELETE-CODE                                                                              | LEN(1)                       | COL(9)             |              |
| FIELD: CIMRC791-CIMSCNST-CONSTANT                                                                                 |                              | COL(10             |              |
| FIELD: CIMRC791-CIMSRCDN-RECORD-NUMBE                                                                             |                              |                    |              |
| FIELD: CIMRC791-CIMSJOBN-JOB-NAME                                                                                 | LEN(8)                       | COL(14)            |              |
| FIELD: CIMRC791-CIMSACTC-ACCT-CODE                                                                                | LEN(32)                      | COL(22)            |              |
| FIELD: CIMRC791-CIMSSYS-SYSTEM-ID<br>FIELD: CIMRC791-CIMSSUBS-SUB-SYSTEM-I<br>FIELD: CIMRC791-CIMSSHFT-SHIFT-CODE | LEN(4)                       | COL(150            |              |
| FIELD: CIMPC701 CIMSSUET SUIET CODE                                                                               | U = LEN(4)                   | COL(154            |              |
| FIELD: CIMRC791-CIMSSAFT-SATT-CODE<br>FIELD: CIMRC791-CIMSDAYW-DAY-OF-WEEK                                        | LEN(1)                       | COL(158<br>COL(159 |              |
| FIELD: CIMRC791-REC-ID-KEY                                                                                        | LEN(10)                      | COL(15)            |              |
| FIELD: CIMRC791 REC ID RET                                                                                        | LEN(8)                       | COL(160            |              |
| FIELD: CIMRC791-REC-ID-VER                                                                                        | LEN(2)                       |                    |              |
| FIELD: CIMRC791-CIMSSDT-START-DATE                                                                                |                              | PACKED) COL(170    |              |
| FIELD: CIMRC791-CIMSSDT-START-DATE-P                                                                              | $I \in \mathbb{N}(4)$ TYPE(1 | P-YYYYDDD) COL     |              |
| FIELD: CIMRC791-CIMSSTM-START-TIME                                                                                | LEN(4) TYPE(1                | B-SECS) COL(174    |              |
| FIELD: CIMRC791-CIMSEDT-STOP-DATE                                                                                 |                              | PACKED) COL(178    |              |
| FIELD: CIMRC791-CIMSEDT-STOP-DATE-P                                                                               |                              | P-YYYYDDD) COL     |              |
| FIELD: CIMRC791-CIMSETM-STOP-TIME                                                                                 |                              | B-SECS) COL(182    |              |
| FIELD: CIMRC791-CIMSOFR-OFFSET-RSRC                                                                               |                              | BINARY) COL(180    |              |
| FIELD: CIMRC791-CIMSOFI-OFFSET-IDNT                                                                               |                              | BINARY) COL(188    |              |
| FIELD: CIMRC791-CIMSOFC-OFFSET-CMPL                                                                               |                              | BINARY) COL(190    |              |
| FIELD: CIMRC791-CIMSRSR21                                                                                         | LEN(19)                      |                    |              |
| FIELD: CIMRC791-CIMSNBR-NUMBER-RCDS                                                                               |                              | BINARY) COL(21     | 1)           |
| FIELD: CIMRC791-DB2TRNC-TRANS-CNT                                                                                 | LEN(4) TYPE(                 | COMP) COL(         | 1)           |
|                                                                                                    | OFFSET(CIMRC                 | 791-CIMSOFR-OF     | -SET-RSRC)   |
| FIELD: CIMRC791-DB2TRNE-ENTRY-CNT                                                                                 | LEN(4) TYPE(                 |                    |              |
| FIELD: CIMRC791-DB2TGET-GET-CNT                                                                                   | LEN(4) TYPE(                 |                    |              |
| FIELD: CIMRC791-DB2CATYP                                                                                          | LEN(4) TYPE(                 |                    |              |
| FIELD: CIMRC791-DB2SUCNV-CONV-FACTOR                                                                              | LEN(4) TYPE(                 |                    |              |
| FIELD: CIMRC791-DB2FLD06                                                                                          | LEN(4) TYPE(                 |                    |              |
| FIELD: CIMRC791-DB2FLD07                                                                                          | LEN(4) TYPE(                 |                    |              |
| FIELD: CIMRC791-DB2FLD08                                                                                          | LEN(4) TYPE(                 |                    |              |
| FIELD: CIMRC791-DB2FLD09                                                                                          | LEN(4) TYPE(                 |                    |              |
| FIELD: CIMRC791-DB2FLD10                                                                                          | LEN(4) TYPE(                 |                    |              |
| FIELD: CIMRC791-DB2CBSCX-STCKTIME                                                                                 |                              |                    |              |
| FIELD: CIMRC791-DB2TCPU-TRANS-CPU-TIM                                                                             |                              | PACKED) COL(4      | 49) DEC(6)   |
| FIELD: CIMRC791-DB2TTIME-TRANS-ELAPSE                                                                             |                              |                    |              |
|                                                                                                    | LEN(9) TYPE(                 |                    | 58) DEC(6)   |
| FIELD: CIMRC791-DB2ACPU-ACCUM-CPU-TIM                                                                             |                              | AURED) UUL(        | 67) DEC(6)   |
| FIELD: CIMRC791-DB2ATIME-ACCUM-ELAPSE                                                                             |                              |                    | 76) DEC(6)   |
| FIELD: CIMRC791-DB2IDENT                                                                                          | LEN(9) TYPE(<br>LEN(160)     | COL(               | 76) DEC(6)   |
| IILLU: UIMKU/91-DDZIDENI                                                                                          |                              | 791-CIMSOFI-OFI    |              |
| FIELD: CIMRC791-DB2STM-START-TIME                                                                                 |                              | 3-SECS) COL(       |              |
| TILLD, GINNO/91 DD2310 START TIME                                                                                 | LLN(4) IIPE(I                | J JLUJ) UUL(.      | L) DLU(Z)    |

**Note** • For FIELD: CIMRC791-DB2USER, CIMS Dictionary provides the capability to include user-defined fields from the source records. For more information, refer to *Chapter 7, CIMS Dictionary—CIMSDTVS*.

# **CIMSDB2 Transaction Record**-994

CIMS DB2 TRANSACTION RECORD DDNAME = CIMSACCT VARIABLE LENGTH RECORD CIMRC994 in CIMS.REPTLIB

| FILE:         CIMRC994-RECORD         DDNAME(CIMSACCT)         LRECL(6508)           FIELD:         CIMRC994-FILLER-VAR         LEN(4)         COL(1)           FIELD:         CIMRC994-FILLER-VAR         LEN(2)         TYPE(PACKED)         COL(5)           FIELD:         CIMRC994-REC-TYPE         LEN(2)         TYPE(PACKED)         COL(6)           FIELD:         CIMRC994-FILLER1         LEN(1)         COL(10)           FIELD:         CIMRC994-CONSTANT         LEN(3)         TYPE(PACKED)         COL(11)           FIELD:         CIMRC994-ACCT-CODE         LEN(3)         COL(22)           FIELD:         CIMRC994-ACT1         LEN(8)         COL(30)           FIELD:         CIMRC994-ACT3         LEN(8)         COL(40)           FIELD:         CIMRC994-SYSTEM-ID         LEN(8)         COL(40)           FIELD:         CIMRC994-ACT4         LEN(1)         COL(54)           FIELD:         CIMRC994-SYSTEM-ID         LEN(1)         COL(54)           FIELD:         CIMRC994-PAY-OF-WEEK         LEN(1)         COL(60)           FIELD:         CIMRC994-TRANS-CPU-TIME         LEN(8)         TYPE(PACKED)         COL(73)           FIELD:         CIMRC994-NUM-OF-DB2-TRANS         LEN(4)         TYPE(PACKED) | - | FIELD NAME                                                                                                    | <u>LENGTH</u>                                                                                                    |                                                                                                    | <u>COLUMN</u>                                                                                                    | <u>UNIT</u>                                              |
|----------------------------------------------------------------------------------------------------|---|----------------------------------------------------------------------------------------------------|----------------------------------------------------------------------------------------------------|----------------------------------------------------------------------------------------------------|----------------------------------------------------------------------------------------------------|----------------------------------------------------------|
|                                                                                                    |   | FIELD: CIMRC994-FILLER-VAR<br>FIELD: CIMRC994-REC-TYPE<br>FIELD: CIMRC994-SORTID<br>FIELD: CIMRC994-FILLER1<br>FIELD: CIMRC994-CONSTANT<br>FIELD: CIMRC994-REC-NUMBER<br>FIELD: CIMRC994-ACC-NUMBER<br>FIELD: CIMRC994-ACT1<br>FIELD: CIMRC994-ACT2<br>FIELD: CIMRC994-ACT3<br>FIELD: CIMRC994-ACT3<br>FIELD: CIMRC994-SYSTEM-ID<br>FIELD: CIMRC994-SYSTEM-ID<br>FIELD: CIMRC994-SHIFT<br>FIELD: CIMRC994-TRANS-CPU-TIME<br>FIELD: CIMRC994-TRANS-CPU-TIME<br>FIELD: CIMRC994-TRANS-CPU-TIME<br>FIELD: CIMRC994-NUM-OF-DB2-TRANS<br>FIELD: CIMRC994-NUM-OF-ENTRY<br>FIELD: CIMRC994-NUM-OF-ENTRY<br>FIELD: CIMRC994-NUM-OF-ENTRY<br>FIELD: CIMRC994-TIME-OF-REC<br>FIELD: CIMRC994-TIME-OF-REC<br>FIELD: CIMRC994-TIME-OF-REC<br>FIELD: CIMRC994-TIME-OF-REC<br>FIELD: CIMRC994-TIME-OF-REC<br>FIELD: CIMRC994-TIME-OF-REC<br>FIELD: CIMRC994-TIME-OF-REC<br>FIELD: CIMRC994-TIME-OF-REC<br>FIELD: CIMRC994-TIME-OF-REC<br>FIELD: CIMRC994-DB2-CATYP<br>FIELD: CIMRC994-DB2-CATYP<br>FIELD: CIMRC994-DB2-CATYP<br>FIELD: CIMRC994-DB2-CBSC-TIME<br>FIELD: CIMRC994-DB2-CBSC-TIME<br>FIELD: CIMRC994-DB2-CBSC-TIME<br>FIELD: CIMRC994-DB2-CBSC-TIME<br>FIELD: CIMRC994-DB2-CBSC-TIME<br>FIELD: CIMRC994-DB2-CBSC-TIME<br>FIELD: CIMRC994-DB2-CBSC-TIME<br>FIELD: CIMRC994-DB2-CBSC-TIME<br>FIELD: CIMRC994-DB2-CBSC-TIME<br>FIELD: CIMRC994-SUB-SYSTEM-ID | LEN(4)<br>LEN(2) TYPE(P<br>LEN(1)<br>LEN(2)<br>LEN(1)<br>LEN(3) TYPE(P<br>LEN(8)<br>LEN(8)<br>LEN(8)<br>LEN(8)<br>LEN(8)<br>LEN(8)<br>LEN(8)<br>LEN(1)<br>LEN(1)<br>LEN(1)<br>LEN(1)<br>LEN(1)<br>LEN(1)<br>LEN(1)<br>LEN(2)<br>LEN(4) TYPE(P<br>LEN(4) TYPE(C)<br>LEN(8) TYPE(P<br>LEN(4) TYPE(C)<br>LEN(8) TYPE(P<br>LEN(4) TYPE(C)<br>LEN(4) TYPE(C)<br>LEN(4) TYPE(C)<br>LEN(4) TYPE(C)<br>LEN(4) TYPE(C)<br>LEN(4) TYPE(C)<br>LEN(8) TYPE(S)<br>LEN(8) TYPE(S)<br>LEN(8) TYPE(S)<br>LEN(8) TYPE(S)<br>LEN(8) TYPE(S)<br>LEN(8) TYPE(S)<br>LEN(4) | ACKED)<br>ACKED)<br>- YYYYDDD)<br>OMP)<br>ACKED)<br>OMP)<br>ACKED)<br>ACKED)<br>ACKED)<br>- SECS)<br>OMP)<br>OMP)<br>TCKTIME) | COL(5)<br>COL(7)<br>COL(8)<br>COL(10)<br>COL(11)<br>COL(14)<br>COL(22)<br>COL(22)<br>COL(30)<br>COL(30)<br>COL(38)<br>COL(46)<br>COL(54)<br>COL(54)<br>COL(54)<br>COL(59)<br>COL(60)<br>COL(61)<br>COL(62)<br>COL(61)<br>COL(62)<br>COL(62)<br>COL(77)<br>COL(85)<br>COL(93)<br>COL(10)<br>COL(109)<br>COL(109)<br>COL(109)<br>COL(117)<br>COL(117)<br>COL(117)<br>COL(125) | DEC(2)<br>DEC(2)<br>DEC(2)<br>DEC(2)<br>DEC(2)<br>DEC(2) |

See member AALEGEND in CIMS.REPTLIB for a list of standard CIMS DB2 Reports.

# **CIMSDB2 Detail Record**

See your SMF manual for field definitions. Refer to member DB2RECS2 in CIMS.REPTLIB for file definitions.

# **CIMSDB2** Flow Chart

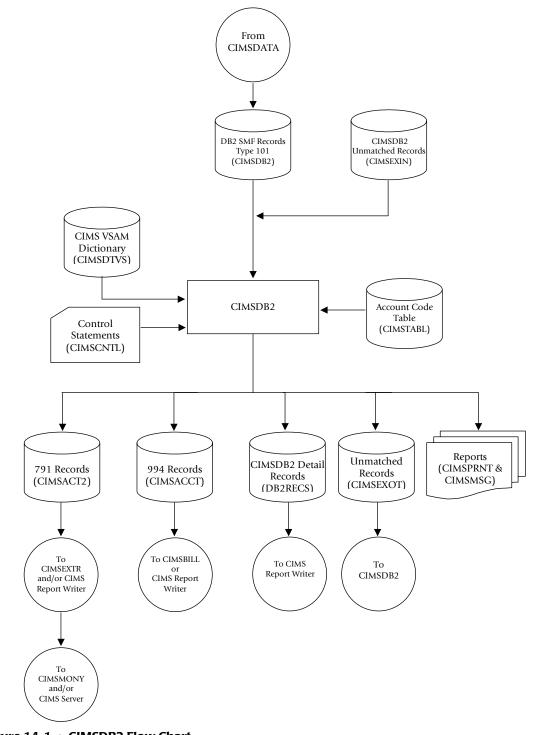

Figure 14-1 • CIMSDB2 Flow Chart

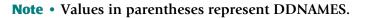

# DB2 Transaction Accounting Program–CIMSDB2 CIMSDB2 Flow Chart

# **15**

# IMS Transaction Accounting Programs–CIMSIMS1 and CIMSIMS2

| About CIMSIMS1 and CIMSIMS215                                         | ;-2 |
|-----------------------------------------------------------------------|-----|
| Program CIMSIMS115                                                    | 5-3 |
| CIMSIMS1 Input                                                        | 5-3 |
| CIMSIMS1 Output                                                       | 5-3 |
| CIMSIMS1 Control Statement Table15                                    | 5-4 |
| Program CIMSIMS2                                                      | i-5 |
| CIMSIMS2 Input                                                        | 5-5 |
| CIMSIMS2 Output                                                       | 5-5 |
| Sample CIMSPRNT report:                                               |     |
| CIMSIMS2 Messages Output                                              | 5-6 |
| Processing Requirements                                               | 5-6 |
| CIMSIMS2 Control Statement Table                                      | 5-7 |
| Account Code Conversion Processing Changes for Releases Prior to 11.4 | 14  |
| Account Code Table Preparation                                        | 15  |
| IMS Transaction Accounting                                            | 18  |
| Reports                                                               | 19  |
| CIMSIMS1 and CIMSIMS2 Sample Job Control                              | 19  |
| CIMSIMS2 Account Record15-2                                           | 22  |
| CIMSIMS1 Flow Chart                                                   | 25  |
| CIMSIMS2 Flow Chart                                                   | 26  |

About CIMSIMS1 and CIMSIMS2

# About CIMSIMS1 and CIMSIMS2

Programs CIMSIMS1 and CIMSIMS2 process IMS log data sets and generate accounting records for input into CIMSACCT. Programs CIMSIMS1 and CIMSIMS2 support IMS releases 5.1 and 6.1. For IMS releases earlier than 5.1, contact CIMS Lab Technical Support.

Program CIMSIMS1 processes the IMS log data set. It creates intermediate files for use by CIMSIMS2.

IMS log records containing x'01', x'03', x'07', x'08', and x'31' in position 1 of the record are selected for processing. Refer to IBM's IMS ILOGREC macro for detailed information. The type 'x07' and x'08' records are written to one output file. The type x'01', x'03', and x'31' are combined into one record (based on the MSGDRRN value) and written to another output data set.

Program CIMSIMS2 processes the intermediate data sets from CIMSIMS1. The records are sorted and summarized by date and account code. Account codes (defined by the installation) replace the PSB ID, Transaction Code, Job Name, Step Name, RACF ID, and control terminal name (CNTN). The accounting records generated by CIMSIMS2 can be used as input into CIMSACCT and CIMSBILL.

CIMSIMS2 produces the CIMS 996 and 997 accounting records. If you want to produce the CIMS 791 accounting record, you must run the CIMSIMS2 output through CIMSACCT to convert the output to the 791 record format. The 791 record is supported by CIMSEXTR, CIMSMONY, and CIMS Report Writer (see *Chapter 4, Extract and Aggregation Program—CIMSEXTR* and *Chapter 5, Computer Center Chargeback Program—CIMSMONY*).

- Processes the IMS log data set
- Log records containing x'01′, x'02, x'07′, x'08′, and x'31′ are selected for processing.

# **CIMSIMS1** Input

# **DDNAME IMSLOG**

The input data set containing the IMS log data. This data set is created by the IMS system. There is a separate IMS log for each IMS system.

# **DDNAME CIMSCNTL**

The input data set containing the CIMS control statements.

# **CIMSIMS1 Output**

# **DDNAME CIMSIMS1**

This output data set contains the combined type x'01', x'03', and x'31' records. These records contain RACF security and control terminal information (CNTN).

# **DDNAME CIMSIMS7**

This output data set contains the type x'08' (start transaction record) and the x'07' (end transaction record).

# **DDNAME CIMSPRNT**

This output data set contains information about the records that were processed by CIMSIMS1.

Sample CIMSPRNT report:

| V12.0 | CIMS, The Enterprise Ch                     | nargeBack System |
|-------|---------------------------------------------|------------------|
|       | Program CIMSIMS1 - IM                       | S Preprocessor   |
|       | IMS RELEASE 7.1 DETECTED                    |                  |
|       | NUMBER OF RECORDS READ                      | 954,686          |
|       | NUMBER OF TYPE 001 RECORDS                  | 39,143           |
|       | NUMBER OF TYPE 003 RECORDS                  | 53,673           |
|       | NUMBER OF TYPE 007 RECORDS                  | 44,079           |
|       | NUMBER OF TYPE 008 RECORDS                  | 44,087           |
|       | NUMBER OF TYPE 031 RECORDS                  | 88,377           |
|       | NUMBER OF REJECTED RECORDS                  | 685,327          |
|       | NUMBER OF TYPE 1/3 RECORDS NO DRRN          | 0                |
|       | NUMBER OF TYPE 1/3 RECORDS NOT FIRST MSG    | 11,548           |
|       | NUMBER OF TYPE 1/3 RECORDS MSG CANCELLED    | 1                |
|       | NUMBER OF TYPE 1/3 RECORDS BAD PREFIX       | 0                |
|       | NUMBER OF TYPE 1/3 RECORDS INVALID DATE     | 0                |
|       | NUMBER OF TYPE 1/3 RECORDS MISSING SEGMENTS | 0                |
|       | NUMBER OF TYPE 031 RECORDS NO DRRN          | 0                |
|       | NUMBER OF TYPE 031 RECORDS NOT INPUT        | 34,162           |
|       | NUMBER OF TYPE 031 RECORDS NO MATCH         | 9,443            |
|       | NUMBER OF COMBINED RECORDS WRITTEN          | 47,032           |
|       | TABLE HIGH WATERMARK                        | 275              |
|       |                                             |                  |

# **CIMSIMS1 Control Statement Table**

| CONTROL STATEMENT | PAGE # | DESCRIPTION                                   |
|-------------------|--------|-----------------------------------------------|
| IMSRELnn          | [15-4] | Indicates the IMS log data set release level. |

# IMSRELnn

This control card indicates the release level of the IMS log being processed, where nn can be 51 for IMS 5.1 or 61 for IMS 6.1 or 71 for IMS 7.1.

- Program CIMSIMS2 processes the preprocessed data created by CIMSIMS1.
- The records are sorted by date and user-defined data.
- The sorted records are summarized by date and Account Code, then written to the CIMS Job Accounting file.
- Input and output record descriptions are shown at the end of this chapter.
- Account codes, defined by the installation, *replace* PSB ID, Transaction Code, Job Name, Step Name, RACF ID, and control terminal (CNTN) name.
- A table of 10,000 values is supported for the transformation of PSB ID, Transaction Code, Job Name, Step Name, RACF ID and CNTN to account code.

# **CIMSIMS2** Input

# **DDNAME CIMSIMS1**

The input data set containing the combined records from the IMS type 1, 3, 31. This file was produced by CIMSIMS1.

# **DDNAME IMSINPT**

The input data set containing the IMS type 7 and 8 log records. This file was produced by CIMSIMS1.

# **DDNAME CIMSCNTL**

The input data set containing the CIMS control statements.

# **DDNAME CIMSTABL**

The input data set containing the Account Codes. (This replaces the DDNAME ACTCODE).

# **CIMSIMS2 Output**

# **DDNAME CIMSOUT**

This output data set contains the CIMS accounting records for both Batch and Online. This output can be processed by CIMSACCT and CIMSBILL.

If you want to use program CIMSMONY to process your IMS charges, you must run the output through CIMSACCT to convert the output to the 791 record format.

# **DDNAME CIMSPRNT, CIMSMSG**

CIMSIMS2 creates printed output that lists the input parameters, shows the number of records read and written, and lists *all* records not matched in the Account Code Table. The output record count is the count of *summarized records*.

# Sample CIMSPRNT report:

| V12.0<br>Page 1                | CIMS, The Enterprise Chargeback System | Run Date = 2004/01/13 |
|--------------------------------|----------------------------------------|-----------------------|
| Compile Date<br>Compile Time   |                                        | Run Time = 14:15:34   |
| Control State<br>ACCT RACF PSI | ments<br>3                             |                       |
| V12.0                          | CIMS, The Enterprise Chargeback System | Run Date = 2004/01/13 |
| Page 2                         |                                        | Run Time = 14:15:34   |
|                                | CIMS For IMS Rels 6 & 7.               |                       |
| Compile Date                   | 2004/01/03                             |                       |
| Compile Time                   | 10:47:29                               |                       |
| IMS Accou                      | INT RecordsT O T A L                   |                       |
| Read                           | Written Log Records                    |                       |
| 44,079                         | 11,761 88,166                          |                       |

# **CIMSIMS2 Messages Output**

# **DDNAME CIMSMSG**

CIMSIMS2 creates tracing messages and other informational messages including records that had no matches during Account Code Conversion.

# **Processing Requirements**

Program CIMSIMS2 processes the CIMSIMS1 preprocessed data set.

- The data set created by this program contains Account Codes for transactions matched with entries in the Account Code table. Transactions not matched retain their original values.
- A sort of the input data file places the data in date and user-defined sequence. The sort is called from within the program.
- Program CIMSIMS2 provides for record selection based on date.

# **CIMSIMS2** Control Statement Table

Program CIMSIMS2 supports 8 different input control statements. These control statements are *optional*.

| CONTROL STATEMENT                 | PAGE #  | DESCRIPTION                                                                                          |
|-----------------------------------|---------|----------------------------------------------------------------------------------------------------|
| ACCOUNT CODE CONVERSION           | [15-8]  | Turns Account Code Conversion on.                                                                    |
| ACCOUNT CODE CONVERSION IS SORTED | [15-8]  | Searches the table sequentially.                                                                     |
| ACCT                              | [15-9]  | Defines control fields.                                                                              |
| CHANGE ACC ? WILDCARD TO          | [15-9]  | Changes the account code<br>conversion wildcard character<br>from ? to any displayable<br>character. |
| CHANGE ACC * WILDCARD TO          | [15-10] | Changes the account code<br>conversion wildcard character<br>from * to any displayable<br>character. |
| DATE SELECTION                    | [15-10] | Selects records based on date range.                                                                 |
| DEFINE FIELD                      | [15-11] | Specifies fields for use in account code generation.                                                 |
| DEFINE MOVEFLD                    | [15-12] | Specifies fields to be moved into the Account Code fields.                                           |
| EXIT                              | [15-13] | User Exit routine.                                                                                   |
| SYSID                             | [15-13] | Identifies source of IMS data.                                                                       |
| TURN OFF ACC WILDCARDS            | [15-13] | Turns off wildcard processing during account code conversion.                                        |

# **ACCOUNT CODE CONVERSION**

This control statement specifies processing of the CIMS Account Code Conversion Module. If this control statement is not present, then *no* account code conversion is performed. CIMSIMS2 assumes the Account Code Table is random.

#### Example

ACCOUNT CODE CONVERSION

#### Or

ACCOUNT CODE CONVERSION INPUT IS RANDOM

The account table search always starts from the beginning.

This technique is required if you want to use a catch-all entry at the end of the table to catch all unmatched identification codes. Otherwise, the unmatched account code records are written to the exception file.

# **ACCOUNT CODE CONVERSION INPUT IS SORTED**

- CIMS searches the table sequentially. On each record read from the internally sorted resource file, the account code table is searched starting from the location of the previous match.
- This is the most efficient technique for a table search.
- The table is searched only *once*.
- Unmatched account codes are written to the exception file.
- CIMS automatically changes the default search technique when wildcard characters are found in the account code table. If wildcards are present, the table is assumed to be random and therefore the search always starts from the beginning of the table.
- This control statement overrides the CIMS default search technique described above.
- When you use ACCOUNT CODE CONVERSION INPUT IS SORTED, the last record of the account code table must be the highest node. Therefore, place 99999999,, UNKNOWN as the last account code value.

# ACCT

This control statement defines the control fields to be used for Account Code definitions. Keywords that define the control fields for account codes:

| PSB     | = | PSB ID                |
|---------|---|-----------------------|
| TRAN    | = | Transaction Code      |
| JOB     | = | Job Name              |
| STEP    | = | Step Name             |
| CNTN    | = | Control Terminal Name |
| RACF ID | = | RACF User ID          |

- The order of the keywords define the order of the IMS data fields used for creating account codes. A space is used between each field.
- You can define one to four fields in any order.
- The default is PSB ID.
- CNTN and RACF ID are mutually exclusive.
- The fields identified in the ACCT Control Statement define which fields will be used to look up in the Account Code table. If the Account Code table is blank or dummied, then the value specified in the ACCT Control Statement will be placed directly into the Account Code.

# Example

ACCT PSB TRAN

- The 8-character fields for PSB ID and Transaction Code are used in the table look up for accounting codes.
- Batch IMS jobs are matched against the Job Name field.

# **CHANGE ACC ? WILDCARD TO x**

Where x = any displayable character.

When this control statement is present, the default wildcard character ? in the account code conversion table is processed as an explicit character and the specified displayable character is processed as a wildcard character.

# Example

CHANGE ACC ? WILDCARD TO +

The + character rather than the ? character is processed as a wildcard in the account code conversion table.

# CHANGE ACC \* WILDCARD TO x

Where x = any displayable character.

When this control statement is present, the default wildcard character \* in the account code conversion table is processed as an explicit character and the specified displayable character is processed as a wildcard character.

#### Example

CHANGE ACC \* WILDCARD TO +

The + character rather than the \* character is processed as a wildcard in the account code conversion table.

# DATE SELECTION x y

CIMSIMS2 selects records for processing based on a date range. This control statement specifies the dates to use to select report records. The first value is the FROM or LOW select value. The second value is the TO or HIGH select value. Each CIMS accounting record contains a date field. For a record to be selected it must be greater than or equal to the LOW date select value and less than or equal to the HIGH select value.

- Format is YYYYMMDD.
- The Date Selection Values are placed into the CIMS Summary Record.

#### Example

DATE SELECTION 20010501 20010531

- These values are not edited, they are in YYYYMMDD format.
- A CIMS keyword date can be placed into field 1.
- Keywords calculate specific dates automatically.
- The following keywords are supported:

| Keyword  | Description                                                       |
|----------|-------------------------------------------------------------------|
| **CURDAY | Sets date range based on run date and run date less one day.      |
| **CURWEK | Sets date range based on run week (Sun—Sat).                      |
| **CURMON | Sets date range based on run month.                               |
| **PREDAY | Sets date range based on run date, less one day.                  |
| **PREWEK | Sets date range based on previous week (Sun—Sat).                 |
| **PREMON | Sets date range based on previous month.                          |
| CURRENT  | Sets date range based on current period from CIMS calendar file.  |
| PREVIOUS | Sets date range based on previous period from CIMS calendar file. |

#### Example

DATE SELECTION \*\*PREMON

If this month is June, 2001 then \*\*PREMON equals 20010501 20010531.

YYYYMMDD YYYYMMDD DEFAULT IS 19880101 20991231

# **DEFINE FIELD**x,y,z,

This statement is used to define the input location and length Account Code values when the CIMS Account Code conversion module is used.

See Account Code Conversion statement page 15-8

Ten define statements are supported. The data fields specified by the define statements are placed into 8-character fields. These 8-character fields are then compared to the LOW and HIGH account code table values.

Each value is separated by a comma.

| FIELD             | DESCRIPTION                      |
|-------------------|----------------------------------|
| DEFINE FIELDX,Y,Z | Control Statement Identification |
| (X)               | A value from 1 to 10             |
| (Y)               | Field Location (1-32)            |
| (Z)               | Field Length (1-8)               |

# Example

Assume the following values:

TRAN = FNT01 JOB = CIMS04A RACF = SMITHK

#### **Control Statements:**

ACCT TRAN JOB RACF DEFINE FIELD1,1,4 = FNTO DEFINE FIELD2,9,3 = CIM DEFINE FIELD3,17,4 = SMIT

# **DEFINE MOVEFLD**x,y,z,

This statement is used to define the input location and length Account Code values that are to be moved when the CIMS Account Code conversion module is used.

- See Account Code Conversion statement page 15-8
- Ten DEFINE MOVEFLD statements are supported. The data fields specified by DEFINE MOVEFLD statements are moved into specified targets in the Account Code Conversion Table.
- Targets are specified with @1, @2, @3, @4, @5, @6, @7, @8, @9, and @10.
- Each value is separated by a comma.
- The CIMS program will evaluate an @10 specified in an account code table entry as a MOVEFLD10 if one has been defined. If a MOVEFLD10 has not been defined, then CIMS will evaluate this as a MOVEFLD1 followed by a literal 0.

| VALUE               | DESCRIPTION                   |
|---------------------|-------------------------------|
| DEFINE MOVEFLDX,Y,Z | Control Record Identification |
| (X)                 | A value from 1 to 10          |
| (Y)                 | Field Location (1-32)         |
| (Z)                 | Field Length (1-8)            |

#### Assume the following values:

JOB = CIMSO4A

#### **Control Statements:**

ACCT TRAN JOB RACF DEFINE MOVEFLD1,9,3 = CIM

# EXIT

When this control statement is present, an external subroutine identified as CIMSACU5 is entered.

Program CIMSIMS2 is written in COBOL OS/390. Subroutine CIMSACU5 is called as follows:

CALL 'CIMSACU5' USING IMS-RECORD, RETURN-FLAG.

WHERE: IMS-RECORD is the IMS log record from the IMSINPT DD. This record can either be the log type 7 or log type 8 IMS record. Refer to the exit (found in CIMSUSER) for the record layouts of the type 7 (see page 15-23) and type 8 (see page 15-24) records passed to the CIMSACU5 exit.

RETURN-FLAG is a one-character indicator, for example, PIC X.

The value '1' specifies the record is to be deleted.

You can change the contents of the IMS record.

Subroutine CIMSUSER contains the entry point for CIMSACU5.

CIMSUSER is distributed in source format and is found in data set CIMS.DATAFILE(CIMSUSER). The record layouts for the IMS type 7 and type 8 log record passed to CIMSACUS are contained in CIMSUSER.

# SYSID

Installations processing more than one IMS system can identify the source of each IMS transaction by submitting the following control statement:

SYID X

Where X is the value to identify the source of IMS records. This value replaces positions 54-57 of each CIMS IMS Transaction Record. The default is IMS. X is one to four characters.

# Example

SYID ABCD

# **TURN OFF ACC WILDCARDS**

When this control statement is present, the default wildcard characters ? and \* in the account code conversion table are processed as explicit characters. No wildcard matching occurs.

# Example

TURN OFF ACC WILDCARDS

The characters ? and \* in the account code conversion table are processed as explicit values, not as wildcards.

# **Account Code Conversion Processing Changes for Releases Prior to 11.4**

In previous releases of CIMSIMS2, account code conversion was assumed. The ACCT control statement determined the fields used for account code conversion. In release 11.4 and higher CIMSIMS2 calls the standard Account Code Conversion module which changes the process slightly.

DEFINE FIELD and DEFINE MOVEFLD statements have been added. You must turn on account code conversion by specifying the appropriate control statement.

To support the prior releases implicit define fields, the following processing defaults are used:

• The ACCT fields make up the CIMS Account String used for the DEFINE FIELD and DEFINE MOVEFLD starting locations.

#### **Examples**

- 1 ACCT PSB JOB STEP RACF
  - PSB is at position 1 of the CIMS account string (DEFINE FIELD1,1,8)
  - JOB is at position 9 of the CIMS account string (DEFINE FIELD2,9,8)
  - STEP is at position 17 of the CIMS account string (DEFINE FIELD3, 17, 8)
  - RACF is at position 25 of the CIMS account string (DEFINE FIELD4, 25, 8)
- 2 ACCT JOB RACF PSB STEP
  - JOB is at position 1 of the CIMS account string (DEFINE FIELD1,1,8)
  - RACF is at position 9 of the CIMS account string (DEFINE FIELD2,9,8)
  - PSB is at position 17 of the CIMS account string (DEFINE FIELD3, 17, 8)
  - STEP is at position 25 of the CIMS account string (DEFINE FIELD4,25,8)

Any DEFINE FIELD and DEFINE MOVEFLD statements will following these starting locations.

- If ACCT is specified, ACCOUNT CODE CONVERSION is specified and NO DEFINE FIELDS are specified then the Define Fields will be set up internally as follows:
  - DEFINE FIELD1,1,8
  - DEFINE FIELD2,9,8
  - DEFINE FIELD3,17,8
  - DEFINE FIELD4,25,8
- If ACCT is specified and ACCOUNT CODE CONVERSION is NOT specified, then no account code conversion will take place.

For releases 11.4 and above, the only statement needed to be added to you control statements is ACCOUNT CODE CONVERSION. Leaving all other control statements alone, the processing will be the same. But, by using the account code conversion module, CIMS Lab, Inc. has added a lot more flexibility to building account codes within the IMS processing. Consider the following example.

# Example

**Control Statements:** 

ACCT JOB RACF ACCOUNT CODE CONVERSION ON DEFINE FIELD1,1,4 DEFINE MOVEFLD1,9,6

Account Code Conversion Table:

CIMS,,CO@1 SYS,,S1@1

Account Code Output:

Assume Jobname = CIMS0401, UserID = DEVLOP01 Then the converted Account code would be: C0DEVLOP

# **Account Code Table Preparation**

Each installation has different account code requirements. CIMS provides a flexible method of assigning account codes. You assign account codes by matching entries within an input file to the IMS PSB ID, Transaction Code, Job Name, Step Name, RACF ID, CNTN, or any combination of four fields.

- The account codes defined within the table should conform to the same account code structure used for batch jobs.
- The account code table can contain an unlimited number of entries for sorted tables. For unsorted tables, the number of entries is dependent upon the amount of storage available to the program.
- These entries contain LOW and HIGH values for record matching. This allows a single table entry to define an account code for a range of IMS Transactions.

# **Bypassing the Account Code Table**

You can bypass the account code table look-up. Possible reasons to bypass the account code table are:

- An Account Code table is called from program CIMSACCT.
- The high level qualifier is the account code.

To bypass the Account Code table look-up, remove the ACCOUNT CODE CONVERSION control statement.

The DEFINE statement is always supported. If it is used without specifying ACCOUNT CODE CONVERSION, then the fields specified by the DEFINE statement are placed into the Account Code field. Otherwise, the first four nodes of data set name are placed in the account code field.

# Account Code Table (Record Definitions)

The Account Code table is defined as follows:

- Data records cannot exceed 200 characters.
- The format of each record is free form with entries separated by commas.
- The first entry is the LOW value (maximum 8 characters per node with a maximum of 10 nodes).
- The second entry is the HIGH value (maximum 8 characters per node with a maximum of 10 nodes).
- When the second entry is null, the first entry plus high values is placed into the second value.
- The third entry is the account code.
- The account code replaces identification codes that are greater than or equal to the LOW value *and* less than or equal to the HIGH value.
- Account code values can contain up to 32 characters.
- You can separate entries within the low and high fields into ten eight-byte fields. You must use use a delimiter colon (:) to separate fields.

# **Account Code Table Processing Information**

- The maximum number of Account Code table entries is unlimited for sorted tables. For non-sorted tables, the maximum number of entries is dependant upon the storage available to the program. If you require more than can be allocated, use a smaller table for the 1st run and then process the no-match file with a second execution using the rest of the table.
- The compare tests are equal to or greater than the LOW and equal to or less than the HIGH.
- The input table can be in any order. However, the program executes significantly faster if the account table is in the same sequence as the input data set (that is, High Level Qualifier) and if ACCOUNT CODE CONVERSION INPUT IS SORTED is specified.
- When ACCOUNT CODE CONVERSION INPUT IS SORTED is specified, the account code table is searched starting at the first value until a match is found. When a match is found, the location of the match is saved and the search for the next transaction identification code starts at that location.

- If a match is not found, the record is written to the Exception data set and a message is printed showing the identification code for the unmatched transaction. A maximum of 100 messages prints.
- Data defined by this table is read from DDNAME CIMSTABL.
- Each data value can contain up to 80 characters (excluding colons).
- A comma (,) delimits a data value.
- A colon (:) separates qualifier nodes.
- The asterisk (\*) and question mark (?) characters can be used as wildcard characters in both the low and high table entries.
- Account codes specified by the account code table should be compatible with the account codes specified for Batch, TSO, and so forth.

# When a wildcard character is used, the account code conversion file is searched from *top to bottom* looking for a match. This is time consuming for large Account Code tables.

When processing a new account code table entry, if the characters @10 are encountered, CIMS will evaluate this as a MOVEFLD10 statement if a MOVEFLD10 was present in the control cards. Otherwise, CIMS will evaluate this as a MOVEFLD1 followed by a literal 0.

# Account Code Table (Matching Information)

- Each 8-character low node field and each 8-character high node field is compared to the corresponding 8-character identification code. If the compares are true, the account code is assigned.
- Each LOW/HIGH select value occupies an 8-character field. The low value fields are padded with X'00' and the high value fields are padded with X'FF'.
- The high value field is set equal to the low value field + (high padding) when the high value field is null.
- When a match is not found, the identification code is printed. No data is written to the CIMS Account file unless the EXCEPTION FILE PROCESSING OFF control statement was specified.
- The unmatched record is written to the no-match data set for future processing by default. To write out the unmatched records to the CIMSACCT OUTPUT DD with their original Account Code values, specify EXCEPTION FILE PROCESSING OFF.
- The no-match data set is defined as DDNAME CIMSEXIN for input and CIMSEXOT for output.

#### Example

- 1. BP17,,ACCOUNT 622
- 2. E002,,ACCOUNT 625
- 3. M782,P364,ACCOUNT 699

# Explanation

1 PSB ID BP17 is transformed to ACCOUNT 622.

The low select value is BP17+(LOW VALUES).

The high select value is BP17+(HIGH VALUES).

2 PSB ID E002 is transformed to ACCOUNT 625.

The low select value is E002+(LOW VALUES).

The high select value is E002+(HIGH VALUES).

**3** PSB ID's M782 through P364 are transformed to ACCOUNT 699.

The low select value is M782+(LOW VALUES).

The high select value is P364+(HIGH VALUES).

- Each LOW/HIGH select value occupies a 80-character field. The low value field is padded with X'00' and the high value field is padded with X'FF'.
- The high value field is equal to the low value field + (high padding) when the high value field is null.
- When a match is not found, the IMS data is placed in the Account field based on the ACCT control statement.

# **IMS Transaction Accounting**

٠

The CIMS Job Accounting and Chargeback program CIMSBILL processes the data set created by this program. Program CIMSBILL uses RATE codes supplied on RATE records. See *Chapter 8, Computer Center Chargeback Program—CIMSBILL* for information on RATE Records. The following RATE codes are defined in program CIMSBILL for the charging of IMS transactions. The following Rate codes are for Message (online) IMS Transactions.

| RATE CODE | DESCRIPTION                          |
|-----------|--------------------------------------|
| ZZ15      | Transaction Execution Time 'SECONDS' |
| ZZ16      | Number of Transactions               |
| ZZ17      | Data Base Calls                      |
| ZZ18      | DL/1 Calls                           |
| ZZ19      | Number of Messages Processed         |
| ZZ20      | Message Queue Calls                  |
| ZZ21      | CMD and GCMD (Operator) Calls        |

| RATE CODE | DESCRIPTION                          |
|-----------|--------------------------------------|
| ZZ22      | Transaction Execution Time 'SECONDS' |
| ZZ23      | Number of Transactions               |
| ZZ24      | Data Base Calls                      |
| ZZ25      | DL/1 Calls                           |
| ZZ26      | Number of Messages Processed         |
| ZZ27      | Message Queue Calls                  |
| ZZ28      | CMD and GCMD (Operator) Calls        |

The following Rate codes are for Batch IMS Transactions.

The data set created by this program is merged with the batch job accounting data set created by program CIMSACCT.

# **Reports**

You can use the CIMS Report Writer to generate various reports from the two data sets used by Program CIMSIMS2.

Field Dictionary data records 'CIMSIMS1' and 'CIMSIMS2' are included in the standard CIMS distribution material. (See *CIMSIMS2 Account Record* on page 15-22.)

# **CIMSIMS1 and CIMSIMS2 Sample Job Control**

**Member** ► CIMS.DATAFILE(CIMSIMS)

```
//JOBCARD
//*
//*
//*
//*
           DELETE WORK FILES
//*
//*
//DELETE
          EXEC PGM=IEFBR14, REGION=OK
//*
//DELETE1 DD DSN=CIMS.CIMSIMS1.CIMSIMS1,
//
              DISP=(MOD, DELETE),
11
              UNIT=3390,
11
              SPACE=(TRK,1)
//*
//DELETE2 DD DSN=CIMS.CIMSIMS1.CIMSIMS7,
11
              DISP=(MOD, DELETE),
//
              UNIT=3390,
11
              SPACE=(TRK,1)
//*
//DELETE3 DD DSN=CIMS.CIMSIMS1.SORTIMS1,
11
              DISP=(MOD, DELETE),
```

```
11
             UNIT=3390.
11
             SPACE=(TRK,1)
//DELETE4 DD DSN=CIMS.CIMSIMS2.SORTIMS7,
//
             DISP=(MOD, DELETE),
11
             UNIT=3390,
11
             SPACE=(TRK,1)
//*
//DELETE5 DD DSN=CIMS.CIMSIMS.SORTED.DAILY,
//
            DISP=(MOD,DELETE),
11
             UNIT=3390,
11
             SPACE=(TRK,1)
//*
//CIMSIMS1 EXEC PGM=CIMSIMS1.REGION=OM
//STEPLIB DD DSN=CIMS.LOAD.MODULES
11
             DISP=SHR
//CIMSPRNT DD SYSOUT=*
//SYSUDUMP DD SYSOUT=*
//IMSLOG DD DSN=IMS.LOG,DISP=(OLD,KEEP),
             LABEL=(1,SL),BUFNO=40,UNIT=3490,EXPDT=98000,
//
11
             VOL=SER=?????
//CIMSCNTL DD *
/*
//*
//CIMSIMS1 DD DSN=CIMS.CIMSIMS1.CIMSIMS1.
             DISP=(NEW,CATLG,DELETE),SPACE=(CYL,(25,25)),
11
//
             UNIT=3390.
11
             DSORG=PS, RECFM=FB, LRECL=80, BLKSIZE=27920, BUFNO=10
//*
//CIMSIMS7 DD DSN=CIMS.CIMSIMS1.CIMSIMS7,
11
             DISP=(NEW,CATLG,DELETE),SPACE=(CYL,(25,25)),
11
             UNIT=3390.
11
             LRECL=27994, BLKSIZE=27998, RECFM=VB, DSORG=PS, BUFNO=10
//*
//*
//*
             SORT CIMSIMS1 BY RECOVERY TOKEN
//*
//SORT1 EXEC PGM=SORT, REGION=2M
//SYSOUT DD SYSOUT=*
          DD DSN=CIMS.CIMSIMS1.CIMSIMS1,
//SORTIN
             DISP=SHR
//
//*
//SORTOUT DD DSN=CIMS.CIMSIMS1.SORTIMS1.
11
             DISP=(NEW,CATLG,DELETE),
11
             UNIT=3390,
11
             SPACE=(CYL,(25,25),RLSE),
//
             DSORG=PS, RECFM=FB, LRECL=80, BLKSIZE=27920, BUFNO=10
//*
//SORTWK01 DD UNIT=3390,SPACE=(CYL,200)
//SORTWK02 DD UNIT=3390,SPACE=(CYL,200)
//SORTWK03 DD UNIT=3390,SPACE=(CYL,200)
//SORTWK04 DD UNIT=3390,SPACE=(CYL,200)
//SORTWK05 DD UNIT=3390,SPACE=(CYL,200)
//SORTWK06 DD UNIT=3390,SPACE=(CYL,200)
//*
//SYSIN
          DD *
SORT FIELDS=(43,12,CH,A)
//*
//*
//*
              SORT CIMSIMS7 BY RECOVERY TOKEN
```

```
//*
//SORT2
           EXEC PGM=SORT, REGION=2M
           DD SYSOUT=*
//SYSOUT
           DD DSN=CIMS.CIMSIMS1.CIMSIMS7,
//SORTIN
11
              DISP=SHR
//*
//SORTOUT DD DSN=CIMS.CIMSIMS1.SORTIMS7,
11
              DISP=(NEW,CATLG,DELETE),SPACE=(CYL,(25,25)),
//
              UNIT=3390.
              LRECL=27994, BLKSIZE=27998, RECFM=VB, DSORG=PS, BUFNO=10
11
//*
//SORTWK01 DD UNIT=3390.SPACE=(CYL,200)
//SORTWK02 DD UNIT=3390,SPACE=(CYL,200)
//SORTWK03 DD UNIT=3390,SPACE=(CYL,200)
//SORTWK04 DD UNIT=3390,SPACE=(CYL,200)
//SORTWK05 DD UNIT=3390,SPACE=(CYL,200)
//SORTWK06 DD UNIT=3390,SPACE=(CYL,200)
//*
//SYSIN
           DD *
SORT FIELDS=(5,12,CH,A,17,1,CH,D)
//*
//*
//CIMSIMS2 EXEC PGM=CIMSIMS2,REGION=OM
//*
//STEPLIB DD DSN=CIMS.LOAD.MODULES,
11
              DISP=SHR
//*
//SYSOUT
          DD SYSOUT=*
//*
//CIMSPRNT DD SYSOUT=*
//CIMSMSG DD SYSOUT=*
//*
//IMSINPT DD DSN=CIMS.CIMSIMS1.SORTIMS7,DISP=SHR
//*
//CIMSIMS1 DD DSN=CIMS.CIMSIMS1.SORTIMS1,DISP=SHR
//*
//CIMSPASS DD DSN=CIMS.DATAFILE(CIMSNUMS),
11
              DISP=SHR
//*
//CIMSOUT DD DSN=CIMS.CIMSACCT.IMSDAILY(+1),
11
              DISP=(NEW,CATLG,DELETE),
//
              UNIT=SYSDA.
11
              SPACE=(CYL,(10,5),RLSE).
11
              RECFM=VB, LRECL=6505, BLKSIZE=27998
//*
//SORTWK01 DD UNIT=SYSDA,SPACE=(CYL,200,,CONTIG)
//SORTWK02 DD UNIT=SYSDA,SPACE=(CYL,200,,CONTIG)
//SORTWK03 DD UNIT=SYSDA.SPACE=(CYL.200..CONTIG)
//SORTWK04 DD UNIT=SYSDA,SPACE=(CYL,200,,CONTIG)
//SORTWK05 DD UNIT=SYSDA,SPACE=(CYL,200,,CONTIG)
//SORTWK06 DD UNIT=SYSDA,SPACE=(CYL,200,,CONTIG)
//*
//ACTCODE DD *,DCB=BLKSIZE=80
BP17,,100000
E002,,200000
M782,P351,300000
P364, V527, 400000
/*
//*
```

```
//CIMSCNTL DD *,DCB=BLKSIZE=80
DATE SELECTION 19880101 20991231
SYID AAAA
ACCT PSB
/*
//*
```

# **CIMSIMS2 Account Record**

CIMS IMS RECORD NAME = CIMRC996, CIMRC997 VARIABLE LENGTH RECORD

| OFF F<br>SET I | IELD L<br>D     | EVEL | FIELD<br>LENGTH |    | USAGE | DEC<br>POS | REDEFINES OCCURS<br>FIELD DEP ON |                                         |
|----------------|-----------------|------|-----------------|----|-------|------------|----------------------------------|-----------------------------------------|
| 5              | A1              | 0    | 2               | 3  | Р     | 0          |                                  | RECORD ID: 997 = ONLINE, 996 = BATCH    |
| 7              | A2              | 0    | 1               | 1  | С     | 0          |                                  | SORT SEQUENCE'9'                        |
| 8              | A3              | 0    | 1               | 1  | С     | 0          |                                  | FILLERSPACES                            |
| 9              | A4              | 0    | 1               | 1  | С     | 0          |                                  | FILLERSPACES                            |
| 10             | A5              | 0    | 1               | 1  | С     | 0          |                                  | CONSTANT'%'                             |
| 11             | Α7              | 0    | 8               | 8  | С     | 0          |                                  | NAME'IMS '                              |
| 22             | A8              | 0    | 32              | 30 | С     | 0          |                                  | ACCOUNTING DATA                         |
| 54             | Α9              | 0    | 4               | 4  | С     | 0          |                                  | SYSTEM IDENTIFICATION VALUE             |
| 58             | F1              | 0    | 3               | 3  | С     | 0          |                                  | FILLERLOW VALUES                        |
| 61             | TT1             | 0    | 8               | 15 | Р     | 6          |                                  | TRANSACTION EXECUTION TIME SECONDS      |
| 69             | DT              | 0    | 4               | 7  | Р     | 0          |                                  | DATE OF TRANSACTIONSOCYYDDD             |
| 73             | NT              | 0    | 4               | 10 | В     | 0          |                                  | NUMBER OF TRANSACTIONS                  |
| 77             | DB <sup>2</sup> | 0    | 4               | 10 | В     | 0          |                                  | DATA BASE CALLS                         |
| 81             | DL3             | 0    | 4               | 10 | В     | 0          |                                  | DL/1 CALLS                              |
| 85             | MP4             | 0    | 4               | 10 | В     | 0          |                                  | NUMBER OF MESSAGES PROCESSED            |
| 89             | MQ <sup>5</sup> | 0    | 4               | 10 | В     | 0          |                                  | NUMBER OF MESSAGE QUEUE CALLS           |
| 93             | CD6             | 0    | 4               | 10 | В     | 0          |                                  | NUMBER OF CMD AND QCMD (OPERATOR) CALLS |
| 97             | RT              | 0    | 4               | 10 | В     | 1          |                                  | RESPONSE TIME SECONDS                   |
| 101            | F2              | 0    | 28              | 28 | С     | 0          |                                  | FILLER LOW VALUES                       |

**Note** • This record is a summary of the data contained in the IMS Log record (see page 15-23).

1 TT = TT÷38400\*
2 DB = D1 + D2 + D3 + D4 + D5 + D6 + D7+ D8+D9
3 DL = DL
4 MP = MP
5 MQ = M1 + M2 + M3 + M4
6 CD = C1 + C2
\* 1÷38400 = .000026041

**Note** • CIMS maintains six decimal place accuracy; therefore, 1 TU = .000026 seconds.

|                                                                                                    | IMS LOG RECORD TYPE 7 PASSED TO THE CIMSACU5 EXIT<br>VARIABLE LENGTH RECORD                                     |                                                                       |                                                                                                    |                                                                                    |                                         |                                         |                    |                  |                                                                                                    |  |
|----------------------------------------------------------------------------------------------------|----------------------------------------------------------------------------------------------------|-----------------------------------------------------------------------|----------------------------------------------------------------------------------------------------|------------------------------------------------------------------------------------|-----------------------------------------|-----------------------------------------|--------------------|------------------|----------------------------------------------------------------------------------------------------|--|
| OFF<br>SET                                                                                                    |                                                                                                    | LEVEL                                                                 |                                                                                                    | PRINT<br>LENGTH                                                                    | USAGE                                   |                                         | REDEFINES<br>FIELD | OCCURS<br>DEP ON | FIELD<br>NAME                                                                                                    |  |
| $\begin{array}{c} 5\\ 17\\ 18\\ 26\\ 34\\ 45\\ 53\\ 61\\ 65\\ 69\\ 73\\ 77\\ 81\\ 85\\ 993\\ 97\\ 101\\ 105\\ 109\\ 113\\ 117\\ 125\\ 129\\ 133\\ 137\\ 141\\ 145\\ 149\\ 153\\ 167\\ 161\\ 165\\ 169\\ 177\\ 181\\ 185\\ 189\\ 193\\ 197\\ 201\\ 205\\ 229\\ 233\\ 237\\ 241\\ 225\\ 229\\ 233\\ 257\\ 241\\ 225\\ 229\\ 233\\ 257\\ 241\\ 225\\ 229\\ 233\\ 257\\ 241\\ 225\\ 229\\ 233\\ 257\\ 241\\ 225\\ 229\\ 233\\ 257\\ 241\\ 225\\ 229\\ 233\\ 257\\ 241\\ 225\\ 229\\ 233\\ 257\\ 241\\ 225\\ 229\\ 233\\ 257\\ 241\\ 225\\ 229\\ 233\\ 257\\ 241\\ 225\\ 229\\ 233\\ 257\\ 241\\ 225\\ 229\\ 233\\ 257\\ 241\\ 225\\ 229\\ 233\\ 257\\ 241\\ 225\\ 229\\ 233\\ 257\\ 245\\ 262\\ 263\\ 267\\ 283\\ 291\\ 262\\ 263\\ 267\\ 283\\ 291\\ 262\\ 263\\ 267\\ 283\\ 291\\ 262\\ 263\\ 267\\ 283\\ 291\\ 262\\ 263\\ 267\\ 283\\ 291\\ 262\\ 263\\ 267\\ 283\\ 291\\ 262\\ 263\\ 267\\ 283\\ 291\\ 262\\ 263\\ 267\\ 283\\ 291\\ 262\\ 263\\ 267\\ 283\\ 291\\ 262\\ 263\\ 267\\ 283\\ 291\\ 262\\ 263\\ 265\\ 267\\ 283\\ 291\\ 262\\ 263\\ 265\\ 267\\ 283\\ 291\\ 265\\ 267\\ 283\\ 291\\ 265\\ 267\\ 283\\ 291\\ 265\\ 267\\ 283\\ 291\\ 265\\ 267\\ 283\\ 291\\ 265\\ 265\\ 267\\ 283\\ 291\\ 265\\ 265\\ 265\\ 265\\ 265\\ 265\\ 265\\ 265$ | TO<br>RT PS<br>PT RE<br>ETC JST PD<br>DD<br>DD<br>DD<br>DD<br>DD<br>DD<br>DD<br>DD<br>DD<br>DD<br>DD<br>DD<br>D | $\begin{smallmatrix} 0 \\ 0 \\ 0 \\ 0 \\ 0 \\ 0 \\ 0 \\ 0 \\ 0 \\ 0 $ | $\begin{array}{c} 12\\ 1\\ 8\\ 8\\ 1\\ 1\\ 1\\ 4\\ 4\\ 8\\ 8\\ 4\\ 4\\ 4\\ 4\\ 4\\ 4\\ 4\\ 4\\ 4\\ 4\\ 4\\ 4\\ 4\\$ | 12<br>1<br>8<br>8<br>1<br>1<br>1<br>1<br>1<br>1<br>1<br>1<br>1<br>1<br>1<br>1<br>1 | С С С С С С С В В С С С В В В В В В В В | 000000000000000000000000000000000000000 |                    |                  | IMS LOG RECORD FOR TERMINAL ACCOUNTING<br>RECOVERY TOKEN<br>LOG RECORD CODE X'07'<br>PSB NAME<br>TRANSACTION CODE<br>MESSAGE PRIORITY<br>PROGRAM TYPE,X'01'= ONLINE,X'02'= BATCH<br>REGION ID<br>EXECUTION TIME IN TIMER UNITS<br>COMPLETION CODE<br>JOB NAME<br>STEP NAME<br>NUMBER OF MESSAGES PROCESSED<br>DATA BASE GU CALLS<br>DATA BASE GNP CALLS<br>DATA BASE GNP CALLS<br>DATA BASE GNP CALLS<br>DATA BASE GHN CALLS<br>DATA BASE GHN CALLS<br>DATA BASE GHNP CALLS<br>DATA BASE GHNP CALLS<br>DATA BASE GHNP CALLS<br>DATA BASE GUEUE GU CALLS<br>DATA BASE ULET CALLS<br>DATA BASE OLEU CALLS<br>DATA BASE OLEU CALLS<br>DATA BASE OLEU CALLS<br>DATA BASE OLEU CALLS<br>MESSAGE QUEUE GU CALLS<br>MESSAGE QUEUE GN CALLS<br>MESSAGE QUEUE PURGE CALLS<br>TEST ENOUEUES<br>WAITS ON TEST ENQUEUES<br>TEST DEQUEUES<br>QUEUE COMMAND ENQUEUES<br>WAITS ON UPDATES & ENQUEUES<br>WAITS ON UPDATES & ENQUEUES<br>WAITS ON UPDATES & ENQUEUES<br>WAITS ON UPDATES & ENQUEUES<br>WAITS ON UPDATES & ENQUEUES<br>WAITS ON UPDATES & ENQUEUES<br>WAITS ON VEXTURE ENQUEUES<br>WAITS ON UPDATES & ENQUEUES<br>WAITS ON VEXTURE ENQUEUES<br>WAITS ON VEXTURE ENQUEUES<br>WAITS ON UPDATES & ENQUEUES<br>WAITS ON UPDATES & ENQUEUES<br>WAITS ON UPDATES & ENQUEUES<br>WAITS ON TO ALLS<br># of DLI MESSAGE CHNG CAILS<br># of DLI MESSAGE CHNG CAILS<br># of DLI MESSAGE CHNG CAILS<br># of DLI MESSAGE MENT CAILS<br># oF DLI MESSAGE MENT CAILS<br># oF DLI MESSAGE CHNG CAILS<br># oF DLI MESSAGE CHNG CAILS |  |

IMS LOG RECORD TYPE 8 PASSED TO THE CIMSACU5 EXIT VARIABLE LENGTH RECORD OFF FIELD LEVEL FIELD PRINT USAGE DEC REDEFINES OCCURS FIELD SET ID LENGTH LENGTH POS FIELD DEP ON NAME IMS LOG RECORD FOR TERMINAL ACCOUNTING 5 T0 0 12 12 C 0 Recovery Token 17 RT 0 1 1 С 0 Log Record Code X'08' 18 SB 0 1 1 C 0 Record Subtype 19 S1 0 8 8 C 0 PSB Name or Tran Code C P 27 S2 0 8 8 0 Tran Code or DB Name 35 DT 7 0 4 0 Date 4 7 P 39 TI 0 0 Time 1 1 C 1 1 C 43 FΙ 0 0 Filler ΤY Region Type 44 0 0 45 PS 0 2 4 B 0 PST Number \_\_\_\_\_\_ 16 16 C 47 T1 0 0 Token 63 FS 0 4 4 С 0 Task ID Appl Prog Flags 67 CO 0 1 1 C 0 
 68
 F2
 0
 1
 1
 C

 69
 SS
 0
 4
 10
 B

 73
 MI
 0
 8
 15
 P
 0 Filler 0 Schedule Seq # Wait Time Intent Conflict 0 81 MP 0 8 15 P 0 Wait Time Pool Space 89 MS 0 8 15 P 0 Elapsed Time for Process

# **CIMSIMS1** Flow Chart

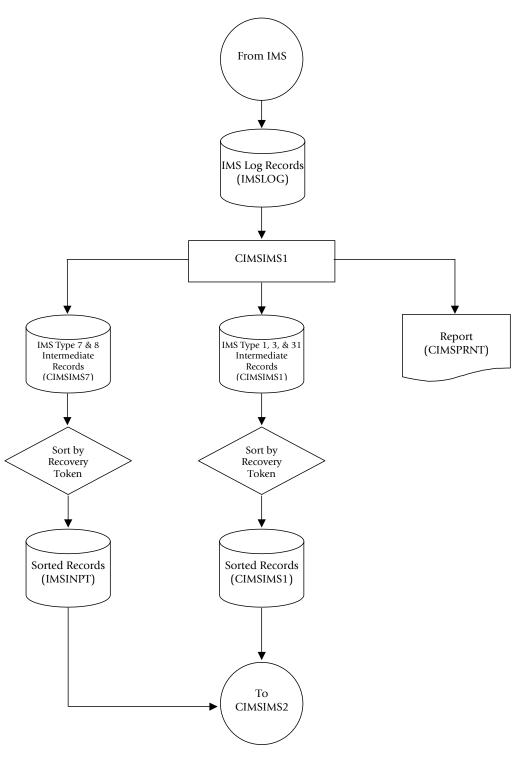

Figure 15-1 • CIMSIMS1 Flow Chart

**Note** • Values in parentheses represent DDNAMES.

CIMSIMS2 Flow Chart

# **CIMSIMS2** Flow Chart

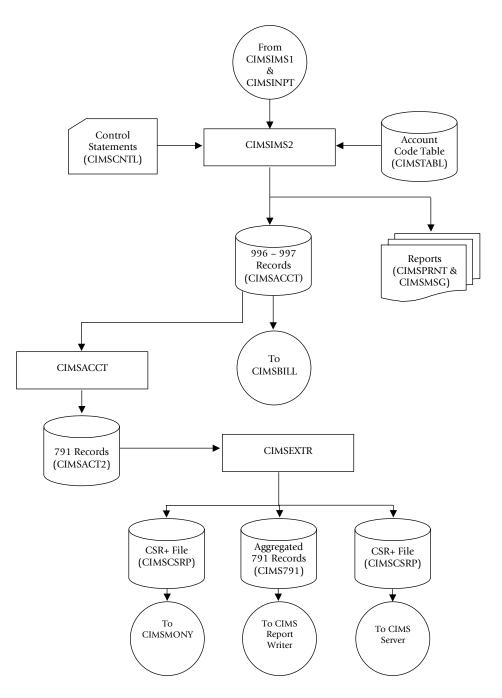

Figure 15-2 • CIMSIMS2 Flow Chart

**Note** • Values in parentheses represent DDNAMES.

# **16**

# WebSphere Chargeback Program-CIMSWEBS

| About CIMSWEBS16                   | <b>5-2</b> |
|------------------------------------|------------|
| Program Overview                   | 5-2        |
| CIMSWEBS Billable Items16          | 5-3        |
| CIMSWEBS Functionality             | 5-3        |
| CIMSWEBS Input                     | 5-3        |
| CIMSWEBS Output                    | 5-3        |
| CIMSWEBS Account Code Table16      | 5-4        |
| Dictionary Processing16            | 5-7        |
| Control Statement Table            | 5-8        |
| Sample Job Control                 |            |
| CIMSWEBS Transaction Record-79116- | 18         |
| CIMSWEBS Detail Record16-2         | 20         |
| CIMSWEBS Flow Chart                | 21         |

# About CIMSWEBS

CIMS provides an interface to IBM's WebSphere Application Server for z/OS. The interface supports the SMF record type 120 (the WebSphere performance statistics record). Resource usage and identifier information is collected from the SMF 120 subtype 1, Server Activity, and written to a CIMS 791 accounting record. Additional resources and identifiers are captured from the other subtypes using optional detail records (see the WRITE DETAIL WEBSPHERE RECORDS control statement on page 16-17).

The following resources are collected and summarized:

- Number of server regions
- Number of input methods
- Number of global started transactions
- Number of local started transactions
- Bytes of data received
- JVM heap bytes used
- CPU time used by WLM enclave

You can assign billing rates to each of the resource values, which are then automatically included in the standard CIMS invoice program CIMSMONY. In addition, multiple WebSphere resource usage reports are available using CIMS Report Writer or CIMS Server.

#### **Program Overview**

Program CIMSWEBS reads the data set created by program CIMSDATA. CIMSDATA can be directed to create a file with SMF 120 records (see the WEBSPHERE control statement on page 2-9). This file can then be processed by CIMSWEBS, which selects the SMF 120 records and sorts the records as follows:

- **DEFAULT SORT SEQUENCE.** The default sort sequence is Host Name, Server Name, Instance Name, User Credentials, Cell Name, and Node Name.
- **DEFINE FIELD SORT SEQUENCE**. When DEFINE statements are supplied, the SORT sequence is controlled by information from the DEFINE statements.

#### Example

| DEFINE FIELD1,65,8 | SERVER NAME      |
|--------------------|------------------|
| DEFINE FIELD2,81,8 | USER CREDENTIALS |

Records are sorted by Server Name and User Credentials.

## **CIMSWEBS** Billable Items

Program CIMSMONY uses rate codes to select billable items and to define billing rates. The following rate codes have been assigned to CIMSWEBS billable items.

| RATE CODE | RESOURCE                        | DESCRIPTION                  |
|-----------|---------------------------------|------------------------------|
| WEBSSNM   | Number of server regions        | SM120SNM-server regions      |
| WEBSNIM   | Number of input methods         | SM120NIM-input methods       |
| WEBSNGT   | Global started transactions     | SM120NGT-global transactions |
| WEBSNLT   | Local started transactions      | SM120NLT-local transactions  |
| WEBSSDR   | Bytes of data received          | SM120SDR-bytes received      |
| WEBSSDT   | Bytes of data transmitted       | SM120SDT-bytes transmitted   |
| WEBSJHT   | JVM heap bytes used             | SM120JHT-bytes in JVM heap   |
| WEBSWCP   | CPU time, WLM enclave (seconds) | SM120WCP-CPU time            |

# **CIMSWEBS Functionality**

## **CIMSWEBS** Input

CIMSWEBS accepts the following input:

| DD CIMSWEBS | SMF 120 records. The CIMSDATA program can create this input file while processing the SMF data. |
|-------------|-------------------------------------------------------------------------------------------------|
| DD CIMSTABL | Account code conversion table.                                                                  |
| DD CIMSCNTL | Control statements.                                                                             |

## **CIMSWEBS** Output

CIMSWEBS creates the following:

| DD CIMSACT2 | CIMS 791 accounting records.                                                             |
|-------------|------------------------------------------------------------------------------------------|
| DD WEBSRECS | Detail records (see the WRITE DETAIL WEBSPHERE RECORDS control statement on page 16-17). |
| DD CIMSEXOT | Exception data set.                                                                      |

**DD CIMSEXOT** Exception data set.

The CIMSWEBS 791 record format is described in member CIMRC791 of CIMS.REPTLIB. The 791 record can be used as input to CIMSEXTR or CIMS Report Writer.

## **CIMSWEBS Account Code Table**

Each installation has different account code requirements. The CIMS product provides a flexible method of assigning account codes. You assign account codes by matching entries of the input identification fields to values in the account code table. You prepare the account codes defined within the table to correspond to a predetermined account code structure.

The account code table can contain an unlimited number of entries for sorted tables. For unsorted tables, the number of entries is dependant upon the amount of storage available to the program (extend private storage about 2 GB). These entries contain LOW and HIGH values for record matching. This allows a table entry to define an account code to a range of identification codes.

#### **Bypassing The Account Code Table**

You can bypass the account code table look-up. Possible reasons to bypass the account code table are:

- An account code table is called from program CIMSACCT.
- An Input Identification Code *is* the Account Code.

To bypass the account code table look-up, let the account code table be null and supply the statement ACCOUNT CODE CONVERSION.

**Note** • The DEFINE statement is supported when the account code table is null or the ACCOUNT CODE CONVERSION statement is *not* present.

#### Account Code Table (Record Definitions)

The Account Code table is defined as follows:

- Data records cannot exceed 450 characters.
- The format of each record is free form with entries separated by commas.
- The first entry is the LOW value (maximum 128 characters in 10 nodes).
- The second entry is the HIGH value (maximum 128 characters in 10 nodes).
- When the second entry is null, the first entry plus high values are placed into the second value.
- The third entry is the account code.
- The account code replaces identification codes that are greater than or equal to the LOW value *and* less than or equal to the HIGH value.
- Account code values can contain up to 128 characters.
- You can separate entries within the low and high fields into ten fields. You must use use a delimiter colon (:) to separate fields.

#### Account Code Table Processing Information

- The maximum number of Account Code table entries is unlimited for sorted tables. For non-sorted tables, the maximum number of entries is dependent upon the storage available to the program.
- The compare tests are equal to or greater than the LOW and equal to or less than the HIGH.
- The input table can be in any order. However, the program executes significantly faster if the account table is in the same sequence as the input data set (that is, High Level Qualifier) and if the ACCOUNT CODE CONVERSION INPUT IS SORTED control statement is specified.
- When the ACCOUNT CODE CONVERSION INPUT IS SORTED control statement is specified, the account code table is searched starting at the first value until a match is found. When a match is found, the location of the match is saved and the search for the next transaction identification code starts at that location.
- If a match is not found, the record is written to the Exception data set and a message is printed showing the identification code for the unmatched transaction. A maximum of 100 messages prints.
- Data defined by this table is read from DDNAME CIMSTABL.
- Each data value can contain up to 128 characters (excluding colons).
- A comma (,) delimits a data value.
- A colon (:) separates qualifier nodes.
- The asterisk (\*) and question mark (?) characters can be used as wildcard characters in both the low and high table entries.
- Account codes specified by the account code table should be compatible with the account codes specified for Batch, TSO, and so forth.
- When a wildcard character is used, the account code conversion file is searched from *top to bottom* looking for a match. This is time consuming for large Account Code tables.
- When processing a new account code table entry, if the characters @10 are encountered, CIMS will evaluate this as a MOVEFLD10 statement if a MOVEFLD10 was present in the control cards. Otherwise, CIMS will evaluate this as a MOVEFLD1 followed by a literal 0.

#### **Account Code Table Matching Information**

- Each low node field and each high node field is compared to the corresponding identification code. If the compares are true, the account code is assigned.
- The low value fields are padded with X'00' and the high value fields are padded with X'FF'.
- The high value field is set equal to the low value field + (high padding) when the high value field is null.
- When a match is not found, the identification code is printed. No data is written to the CIMS Account file unless the EXCEPTION FILE PROCESSING OFF control statement was specified.
- The unmatched record is written to the no-match data set for future processing by default. To write out the unmatched records to the CIMSACT2 and/or CIMSACCT output DD with their original account code values, use the EXCEPTION FILE PROCESSING OFF control statement.
- The no-match data set is defined as DDNAME CIMSEXIN for input and CIMSEXOT for output.

#### **CIMSWEBS Account Code Table Examples**

The following example translates a CIMSWEBS identification code into an Account Code. For the purpose of this example, assume that the CIMSWEBS Identification data is as follows:

| FIELD NAME                      | STARTING<br>POSITION | LENGTH | EXAMPLE VALUE |
|---------------------------------|----------------------|--------|---------------|
| HOST NAME                       | 1                    | 64     | HSTTHID01     |
| SERVER NAME                     | 65                   | 8      | SRVR001       |
| INSTANCE NAME                   | 73                   | 8      | INSTA         |
| USER CREDENTIALS                | 81                   | 8      | USER0102      |
| CELL NAME                       | 89                   | 8      | CELLA         |
| NODE NAME                       | 97                   | 8      | NODEB         |
| SMF 120 SERVER ACTIVITY SECTION | 101-292              | 192    |               |

#### Table 16-1 • Sample CIMSWEBS Identification Codes

#### **Example 1**

Translate User Credentials to an Account Code.

#### **DEFINE FIELDS**

DEFINE FIELD1,81,8,

#### TABLE ENTRY

USER0102,,AABBB

#### Explanation

User Credentials (USER0102) is translated into account code AABBB.

## **Dictionary Processing**

The SMF 120 subtype 1 is the primary source for the chargeback information for WebSphere. The DCTNWEBS member in CIMS.DATAFILE contains the default record definition for the CIMS 791 accounting record. The dictionary definition can be used to customize your data and build the output records that can be used by CIMSMONY, CIMS Server, and other report tools.

The use of a Box ID in the dictionary provides the flexibility for defining how to process the data. For the 791 record produced by CIMSWEBS, the following fields are available for use as a Box ID. For more information about the CIMS Dictionary and Box IDs, refer to *Chapter 7, CIMS Dictionary—CIMSDTVS*.

| Dictionary Field Name | SMF 120 Subtype 1 Field Name  |
|-----------------------|-------------------------------|
| WEBSMFV               | SM120MFV-CB Version           |
| WEBSHNM               | SM120HNM-Server Host Name     |
| WEBSSNA               | SM120SNA-Server Name          |
| WEBSINA               | SM120INA-Server Instance Name |
| WEBSCRE               | SM120CRE-User Credentials     |
| WEBSAOD               | SM120AID-Activity Identifier  |
| WEBSSLM               | SM120SLM-WLM Enclave          |
| WEBSCEL               | SM120CEL-Cell Name            |
| WEBSNOD               | SM120NOD-Node Name            |

# **Control Statement Table**

Program CIMSWEBS supports input control statements. These control statements are *optional*.

| CONTROL STATEMENT                       | PAGE #         | DESCRIPTION                                                                                       |
|-----------------------------------------|----------------|---------------------------------------------------------------------------------------------------|
| ACCOUNT CODE CONVERSION                 | [16-9]         | Turns Account Code Conversion on.                                                                 |
| ACCOUNT CODE CONVERSION INPUT IS SORTED | [16-9]         | Searches table sequentially.                                                                      |
| CHANGE ACC ? WILDCARD TO                | [16-9]         | Changes the account code<br>conversion wildcard character from<br>? to any displayable character. |
| CHANGE ACC * WILDCARD TO                | [16-10]        | Changes the account code<br>conversion wildcard character from<br>* to any displayable character. |
| DATE SELECTION                          | [16-10]        | Selects records based on date range.                                                              |
| DEFINE FIELD                            | [16-11]        | Specifies ID Code fields to be used in<br>Account Code Conversion.                                |
| DEFINE MOVEFLD                          | [16-12]        | Specifies parameters of data moved or copied into CIMS Account Code field.                        |
| EXCEPTION FILE PROCESSING OFF           | [16-13]        | Turns off account code no-match DATASET.                                                          |
| LIMIT ACCOUNT CODE NO-MATCH MSGS TO     | [16-13]        | Limits the number of no-match trace messages.                                                     |
| MAX INPUT                               | [16-13]        | Maximum input records.                                                                            |
| NON-PRIME DAY                           | [16-14]        | Specifies date as non-prime.                                                                      |
| NON-PRIME SHIFT CODE = $n$              | [16-14]        | Sets the non-prime shift code.                                                                    |
| ON EMPTY INPUT FILE SET RC TO           | <b>[16-14]</b> | Sets the return code when no valid input records are processed.                                   |
| ON EMPTY OUTPUT FILE SET RC TO          | [16-15]        | Sets the return code when no valid output records are written.                                    |
| SHIFT                                   | [16-15]        | Allows specifying up to 9 shifts.                                                                 |
| TURN OFF ACC WILDCARDS                  | [16-17]        | Turns off wildcard processing during account code conversion.                                     |
| WRITE DETAIL WEBSPHERE RECORDS          | [16-17]        | Specifies writing DETAIL WebSphere<br>records to the data set defined by<br>DDNAME WEBSRECS.      |

#### **ACCOUNT CODE CONVERSION**

This control statement specifies processing of the CIMS Account Code Conversion Module. If this control statement is not present, *no* account code conversion is performed. CIMSWEBS assumes the Account Code Table is random.

#### Example

ACCOUNT CODE CONVERSION

Or

ACCOUNT CODE CONVERSION INPUT IS RANDOM

The account table search always starts from the beginning.

This technique is *required* if you want to use a CATCH-ALL entry at the end of the table to catch all unmatched identification codes. Otherwise, the unmatched account code records are written to the exception file.

#### **ACCOUNT CODE CONVERSION INPUT IS SORTED**

CIMS searches the table sequentially. On each record read from the internally sorted resource file, the account code table is searched starting from the location of the previous match. This is the most efficient technique for a table search.

- The table is searched only *once*.
- Unmatched account codes are written to the exception file.

CIMS automatically changes the default search technique when wildcard characters are found in the account code table. If wildcards are present, the table is assumed to be random, and therefore the search always starts from the beginning of the table.

This control statement overrides the CIMS default search technique described above.

When you use the control statement ACCOUNT CODE INPUT IS SORTED, the last record of the account code table must be the highest node. Therefore, place 99999999, UNKNOWN as the last account code value.

#### **CHANGE ACC ? WILDCARD TO x**

Where x = any displayable character.

When this control statement is present, the default wildcard character ? in the account code conversion table is processed as an explicit character and the specified displayable character is processed as a wildcard character.

#### Example

CHANGE ACC ? WILDCARD TO +

The + character rather than the ? character is processed as a wildcard in the account code conversion table.

#### CHANGE ACC \* WILDCARD TO x

Where x = any displayable character.

When this control statement is present, the default wildcard character \* in the account code conversion table is processed as an explicit character and the specified displayable character is processed as a wildcard character.

#### Example

CHANGE ACC \* WILDCARD TO +

The + character rather than the \* character is processed as a wildcard in the account code conversion table.

#### DATE SELECTION x y

CIMSWEBS selects records for processing based on a date range. This control specifies the dates to use to select report records.

The first value is the FROM or LOW select value. The second value is the TO or HIGH select value. Each CIMS accounting record contains a date field. For a record to be selected it must be greater than or equal to the LOW date select value and less than or equal to the HIGH select value.

- The default date range is 19880101 20991231. Date values are not edited; they are in YYYYMMDD format.
- A CIMS keyword date can be placed in Field 1. Keywords calculate specific dates automatically. The following keywords are supported:

| Keyword  | Description                                                       |
|----------|-------------------------------------------------------------------|
| **CURDAY | Sets date range based on run date and run date less one day.      |
| **CURWEK | Sets date range based on run week (Sun—Sat).                      |
| **CURMON | Sets date range based on run month.                               |
| **PREDAY | Sets date range based on run date, less one day.                  |
| **PREWEK | Sets date range based on previous week (Sun—Sat).                 |
| **PREMON | Sets date range based on previous month.                          |
| CURRENT  | Sets date range based on current period from CIMS calendar file.  |
| PREVIOUS | Sets date range based on previous period from CIMS calendar file. |

#### **Examples**

DATE SELECTION 20050501 20050531

DATE SELECTION \*\*PREMON

If the current month is June 2005 then \*\*PREMON equals 20050501 20050531.

#### **DEFINE FIELD**x,y,z

The DEFINE control statement specifies the Identification Code field or fields that should be used for account code conversion or the default account code fields. The available fields are:

| FIELD NAME                      | STARTING POSITION | LENGTH |
|---------------------------------|-------------------|--------|
| Host Name                       | 1                 | 64     |
| Server Name                     | 65                | 8      |
| Instance Name                   | 73                | 8      |
| User Credentials                | 81                | 8      |
| Cell Name                       | 89                | 8      |
| Node Name                       | 97                | 8      |
| SMF 120 Server Activity Section | 101–292           | 192    |

The DEFINE statement specifies the fields within the identification information for use in account code generation. Ten DEFINE statements are supported. The data fields specified by the define statements are compared to the LOW and HIGH account code table values. Each field is separated by a comma.

| FIELD                                                                | DESCRIPTION                      |  |
|----------------------------------------------------------------------|----------------------------------|--|
| DEFINE FIELDX,Y,Z                                                    | Control Statement Identification |  |
| (X)                                                                  | A value from 1 to 10             |  |
| (Y)                                                                  | Starting location of data field. |  |
| (Z)                                                                  | Length of field.                 |  |
| Note: The total length of all DEFINE FIELDS cannot exceed 128 bytes. |                                  |  |

#### Example

Define,Field1,01,4, if Value = 1234 Define,Field2,65,3, if Value = AAA Define,Field3,73,6, if Value = BBBBBB Define,Field4,81,4, if Value = CCCC The defined fields are placed into four 8-character fields as follows (b=spaces):

ACCOUNT FIELD1 = 1234bbbb ACCOUNT FIELD2 = AAAbbbbb ACCOUNT FIELD3 = BBBBBbbb ACCOUNT FIELD4 = CCCCbbbb

The contents of the four account fields are compared to the LOW/HIGH fields defined in the account code table.

#### **DEFINE MOVEFLD**x,y,z,

This statement is used to define the input location and length of ACCOUNT CODE values that are to be moved when the CIMS Account Code conversion module is used.

- See the ACCOUNT CODE CONVERSION statement on page 16-9.
- Ten DEFINE MOVEFLD statements are supported. The data fields specified by DEFINE MOVEFLD statements are moved into specified targets in the Account Code Conversion Table. See the example on page 16-13.
- Targets are specified with @1, @2, @3, @4, @5, @6, @7, @8, @9, and @10.
- Each value is separated by a comma.
- The CIMS program will evaluate an @10 specified in an account code table entry as a MOVEFLD10 if one has been defined. If a MOVEFLD10 has not been defined, then CIMS will evaluate this as a MOVEFLD1 followed by a literal 0.

| VALUE               | DESCRIPTION                       |  |
|---------------------|-----------------------------------|--|
| DEFINE MOVEFLDX,Y,Z | Control Statement Identification. |  |
| (X)                 | A value from 1 to 10.             |  |
| (Y)                 | Field Location.                   |  |
| (Z)                 | Field Length.                     |  |
|                     |                                   |  |

Note: The total length of all DEFINE MOVEFLDS cannot exceed 128 bytes.

#### Example

#### Assume:

Define,Field1,01,4, if Value = 1234 Define,Field2,65,3, if Value = AAA

| DEFINE MOVEFLD1,1,4,         | = 1234    | = @1 |
|------------------------------|-----------|------|
| DEFINE MOVEFLD2,65,3,        | = AAA     | = @2 |
| DEFINE MOVEFLD3,,,'LITERAL', | = LITERAL | = @3 |

(LITERAL is a 1-40 character value enclosed in single quotes)

#### **EXCEPTION FILE PROCESSING OFF**

When this control statement is present, records that *do not* match a value in the Account Code Conversion table are written to DDNAME CIMSACT2 and/or CIMSACCT with their original account code values. If this statement is not present, the default is to write these records to DDNAME CIMSEXOT.

#### LIMIT ACCOUNT CODE NO-MATCH MSGS TO nnnn

Where nnnn = a numeric value from 1 to 1000.

This statement is used to define the number of trace messages to write for records that do not match any entries in the Account Code Conversion table. The default is 100.

#### Example

LIMIT ACCOUNT CODE NO-MATCH MSGS TO 50

The maximum number of input records is limited to 50.

#### **MAX INPUT nnnnnnnn**

Where nnnnnnn = a numeric value from 1 to 999999999.

This control statement specifies the maximum number of records for input. The default is to accept all input records. This feature is used for testing.

#### Example

MAX INPUT 1000

The maximum number of input records is limited to 1000.

#### NON-PRIME DAY yyyyddd/yyyymmdd

The Julian or Gregorian Date specified by this control statement is considered a nonprime processing day.

If the NON-PRIME SHIFT CODE control statement is not present, all work processed on this day is assigned to the default shift code 4.

Twenty NON-PRIME DAY records are supported.

#### Examples

NON-PRIME DAY 2005359 NON-PRIME DAY 2005001 NON-PRIME DAY 20050704

Specifies Christmas Day 2005, New Year's Day 2005, and Independence Day 2005 as non-prime days.

#### **NON-PRIME SHIFT CODE = n**

Where n = a numeric value 1–9.

This statement specifies the shift code for a non-prime shift. This control statement is used with the NON-PRIME DAY control statement to specify a shift code other than the default code 4. If this control statement is not present, the default shift code 4 is used for the NON-PRIME DAY control statements.

#### Example

NON-PRIME SHIFT CODE = 8 NON-PRIME DAY 2005359 NON-PRIME DAY 2005001 NON-PRIME DAY 20050704

#### **ON EMPTY INPUT FILE SET RC TO nnnn**

Where nnnn = a numeric value from 0 to 9999.

When this control statement is present, CIMSWEBS will end with a return code value of nnnn when no valid input records are processed. The default return code is 4 when no valid input records are processed.

#### Example

ON EMPTY INPUT FILE SET RC TO O

If no valid input records are processed by CIMSWEBS, the program will end with a return code of 0.

#### **ON EMPTY OUTPUT FILE SET RC TO nnnn**

Where nnnn = a numeric value from 0 to 9999.

When this control statement is present, CIMSWEBS will end with a return code value of nnnn when no valid output records are written to DDNAME CIMSACCT or CIMSACT2. The default return code is 4 when no valid output records are written.

#### Example

ON EMPTY OUTPUT FILE SET RC TO O

If no valid ouput records are written by CIMSWEBS, the program will end with a return code of 0.

#### SHIFT [SHIFT DAY] [SHIFT CODE] [SHIFT END TIME] [SHIFT CODE] [SHIFT END TIME]...

Shift records define work shifts. Up to nine shifts per day can be specified on a shift record. Nine entries make up a shift record:

- Day of Week
- Shift Code
- Shift End Time
- Shift Code
- Shift End Time
- Shift Code
- Shift End Time...

Seven shift records are supported, one for each day of the week. Shift times are input in hours and minutes using the 24-hour clock. Hours and minutes are put together.

#### Example

8:30 am is input ==> 0830 1:00 pm is input ==> 1300 8:30 pm is input ==> 2030

The following rules apply to shift records.

**Rule 1** The day is defined by the first three letters of the day of the week.

**Rule 2** Each succeeding shift end time must be greater than the previous end time.

**Rule 3** The shift code must be supplied for each end time.

#### **SHIFT CODE Examples**

No shift spans midnight.

Monday through Friday -

| Shift 5 | 11:30 am to 1:30 pm and 8:00 pm to 9:30 pm       |
|---------|--------------------------------------------------|
| Shift 4 | 9:30 pm to 24:00 pm and 00:00 am to 5:00 am      |
| Shift 3 | 5:00 pm to 8:00 pm                               |
| Shift 2 | 8:00 am to 11:30 am and 1:30 pm to 3:30 pm       |
| Shift 1 | 5:00 am to 8:00 am <i>and</i> 3:30 pm to 5:00 pm |

Saturday through Sunday -

| Shift 1 | 8:00 am to 5:00 pm                                 |
|---------|----------------------------------------------------|
| Shift 2 | 5:00 pm to 24:00 pm <i>and</i> 00:00 am to 8:00 am |

```
      SHIFT
      SUN
      2
      0800
      1
      1700
      2
      2400

      SHIFT
      MON
      4
      0500
      1
      0800
      2
      1130
      5
      1330
      2
      1530
      1
      1700
      3
      2000
      5
      2130
      4
      2400

      SHIFT
      TUE
      4
      0500
      1
      0800
      2
      1130
      5
      1330
      2
      1530
      1
      1700
      3
      2000
      5
      2130
      4
      2400

      SHIFT
      WED
      4
      0500
      1
      0800
      2
      1130
      5
      1330
      2
      1530
      1
      1700
      3
      2000
      5
      2130
      4
      2400

      SHIFT
      WED
      4
      0500
      1
      0800
      2
      1130
      5
      1330
      2
      1530
      1
      1700
      3
      2000
      5
      2130
      4
      2400

      SHIFT
      THU
      4
      0500
      1
      0800
      2
      1130
      5
      1330
      2
      1530
      1
      1700
      3
      <t
```

#### **CIMS DEFAULT SHIFTS**

If SHIFT statements are not present, CIMS uses the following shift assignments:

Sunday through Saturday

| Shift 1 | 08:00 am to 04:30 pm |
|---------|----------------------|
| Shift 2 | 04:30 pm to 24:00 pm |
| Shift 3 | 00:00 am to 08:00 am |

If these defaults were entered using SHIFT statements, the shift records would appear as:

 SHIFT
 SUN
 3
 0800
 1
 1630
 2
 2400

 SHIFT
 MON
 3
 0800
 1
 1630
 2
 2400

 SHIFT
 TUE
 3
 0800
 1
 1630
 2
 2400

 SHIFT
 WED
 3
 0800
 1
 1630
 2
 2400

 SHIFT
 WED
 3
 0800
 1
 1630
 2
 2400

 SHIFT
 THU
 3
 0800
 1
 1630
 2
 2400

 SHIFT
 FRI
 3
 0800
 1
 1630
 2
 2400

 SHIFT
 FRI
 3
 0800
 1
 1630
 2
 2400

 SHIFT
 FRI
 3
 0800
 1
 1630
 2
 2400

 SHIFT
 SAT
 3
 0800
 1
 1630
 2
 2400

### **TURN OFF ACC WILDCARDS**

When this control statement is present, the default wildcard characters ? and \* in the account code conversion table are processed as explicit characters. No wildcard matching occurs.

#### Example

TURN OFF ACC WILDCARDS

The characters ? and \* in the account code conversion table are processed as explicit values, not as wildcards.

#### WRITE DETAIL WEBSPHERE RECORDS n n n n n n n n n

Where n = a SMF 120 subtype

This control statement controls the detail records that are written to the WEBSRECS DD statement. Detail records are fixed records that can be processed by CIMS Report Writer. You should use this control statement to specify SMF 120 record subtypes that you plan to process with CIMS Report Writer.

There are several subtypes associated with the SMF 120 record. The CIMSWEBS program can format a detail record for each subtype. If you use this control statement with no values for n, all subtypes will be formatted into a detail record.

The 791 accounting record produced by CIMSWEBS contains the data from the subtype 1 record. If there is more information that you need from the other sections in subtype 1, a detail record should be written for subtype 1.

#### Example

WRITE DETAIL WEBSPHERE RECORDS 5 7

In this example, the SMF 120 subtype 5 and 7 records will be formatted and written to the WEBSRECS DD statement.

Table 16-2 • SMF 120 Subtypes

| SUBTYPE | DESCRIPTION                                                  |
|---------|--------------------------------------------------------------|
| 1       | Server activity record                                       |
| 2       | Container activity record (no longer supported by WebSphere) |
| 3       | Server interval record                                       |
| 4       | Container interval record (no longer supported by WebSphere) |
| 5       | J2EE container activity record                               |
| 6       | J2EE container interval record                               |
| 7       | WebContainer activity record                                 |
| 8       | WebContainer interval record                                 |

## **Sample Job Control**

Refer to member CIMSWEBS in CIMS.DATAFILE. This JCL will process the output created by CIMSDATA when the WEBSPHERE control statement is used. The CIMSWEBS program can also read directly from the SMF file to select the 120 type records. It is more efficient to have CIMSDATA process the raw SMF file and create a separate file with the SMF 120 records.

## **CIMSWEBS Transaction Record**-791

CIMS WEBSPHERE TRANSACTION RECORD DDNAME = CIMSACT2 VARIABLE LENGTH RECORD CIMRC791 in CIMS.REPTLIB

| FIELD NAME                                                                             | <u>LENGTH</u>     | COLUMN                     | <u>UNITS</u> |
|----------------------------------------------------------------------------------------|-------------------|----------------------------|--------------|
| FILE: CIMRC791-RECORD                                                                  | DDNAME(CIMSACT2)  | LRECL(6508)                |              |
| FIELD: CIMRC791-CIMSRDW<br>FIELD: CIMRC791-CIMSRCDT-R                                  | LEN(4)<br>EC-TYPE | COL(1)                     |              |
| FIELD: CIMRC791-CIMSSRT-SO<br>FIELD: CIMRC791-CIMSSMF-SM<br>FIELD: CIMRC791-CIMSDELC-D | IF-ID LEN(1)      | COL(5)<br>COL(7)<br>COL(8) |              |
| FIFLD: CIMRC791-CIMSCNST-C                                                             | LEN(1)            | COL(9)                     |              |
| FIELD: CIMRC791-CIMSRCDN-R                                                             | LEN(1)            | COL(10)                    |              |
| FIELD: CIMRC791-CIMSJOBN-J                                                             | LEN(3) TYPE(PACKE | ED) COL(11)                |              |
| FIELD: CIMRC791-CIMSACCT-A                                                             | LEN(8)            | COL(14)                    |              |
| FIELD: CIMRC791-CIMSACTC-A                                                             | LEN(128)          | COL(22)                    |              |
| FIELD: CIMRC791-CIMSAC01-A                                                             | LEN(32)           | COL(22)                    |              |
| FIELD: CIMRC791-CIMSAC02-A                                                             | LEN(8)            | COL(22)                    |              |
| FIELD: CIMRC791-CIMSACO3-A                                                             | LEN(8)            | COL(30)                    |              |
| FIELD: CIMRC791-CIMSACO4-A                                                             | LEN(8)            | COL(38)                    |              |
| FIELD: CIMRC791-CIMSAC05-A                                                             | LEN(8)            | COL(46)                    |              |
| FIELD: CIMRC791-CIMSAC06-A                                                             | LEN(8)            | COL(54)                    |              |
| FIELD: CIMRC791-CIMSAC07-A                                                             | LEN(8)            | COL(62)                    |              |
| FIELD: CIMRC791-CIMSAC08-A                                                             | LEN(8)            | COL(70)                    |              |
| FIELD: CIMRC791-CIMSAC09-A                                                             | LEN(8)            | COL(78)                    |              |
| FIELD: CIMRC791-CIMSAC10-A                                                             | LEN(8)            | COL(86)                    |              |
| TILLE. OTTACTOL OTTOACIO A                                                             | LEN(8)            | COL(94)                    |              |

CIMSWEBS Functionality

| FIFID.      | CIMRC791-CIMSAC11-ACCT-CODE11              |               |                      |        |
|-------------|--------------------------------------------|---------------|----------------------|--------|
| IILLU.      | LEN(8)                                     |               | COL(102)             |        |
| FIELD:      | CIMRC791-CIMSAC12-ACCT-CODE12              |               | 002(102)             |        |
|             | LEN(8)                                     |               | COL(110)             |        |
| FIELD:      | CIMRC791-CIMSAC13-ACCT-CODE13              |               |                      |        |
| ETELD       | LEN(8)                                     |               | COL(118)             |        |
| FIELD:      | CIMRC791-CIMSAC14-ACCT-CODE14<br>LEN(8)    |               | COL(126)             |        |
| FIFID.      | CIMRC791-CIMSAC15-ACCT-CODE15              |               | UUL(120)             |        |
| I ILLU.     | LEN(8)                                     |               | COL(134)             |        |
| FIELD:      | CIMRC791-CIMSAC16-ACCT-CODE16              |               |                      |        |
|             | LEN(8)                                     |               | COL(142)             |        |
| FIELD:      | CIMRC791-CIMSSYS-SYSTEM-ID                 |               | 001 (150)            |        |
| FIFID.      | LEN(4)<br>CIMRC791-CIMSSUBS-SUB-SYSTEM-ID  |               | COL(150)             |        |
| FIELD:      | LEN(4)                                     |               | COL(154)             |        |
| FIELD:      | CIMRC791-CIMSSHFT-SHIFT-CODE               |               | UUL(10+)             |        |
|             | LEN(1)                                     |               | COL(158)             |        |
| FIELD:      | CIMRC791-CIMSDAYW-DAY-OF-WEEK              |               |                      |        |
|             | LEN(1)                                     |               | COL(159)             |        |
| FIELD:      | CIMRC791-CIMSRKEY-RECORD-KEY               |               | COL(1CO)             |        |
| FIFID.      | CIMRC791-REC-ID-KEY LEN(10)                |               | COL(160)<br>COL(160) |        |
|             | CIMRC791-CIMSRCD-RECORD-ID                 |               | 002(100)             |        |
|             | LEN(8)                                     |               | COL(160)             |        |
|             | CIMRC791-REC-ID LEN(8)                     |               | COL(160)             |        |
|             | CIMRC791-REC-ID-VER LEN(2)                 |               | COL(168)             |        |
| FIELD:      | CIMRC791-CIMSRCDV-RECORD-VERSION<br>LEN(2) |               | COL(168)             |        |
| FIFID:      | CIMRC791-CIMSORGD-ORIGINAL-KEY             |               | CUL(100)             |        |
|             | LEN(8)                                     |               | COL(170)             |        |
| FIELD:      | CIMRC791-CIMSSDT-START-DATE                |               |                      |        |
|             |                                            | YPE(PACKED)   | COL(170)             |        |
| FIELD:      | CIMRC791-CIMSSDT-START-DATE-P              | YPE(P-YYYYDDE |                      |        |
| FIFID.      | CIMRC791-CIMSSTM-START-TIME                | TPE(P-TITIDUL | ))CUL(1/U)           |        |
| 11220.      |                                            | TYPE(B-SECS)  | COL(174)             | DEC(2) |
| FIELD:      | CIMRC791-CIMSEDT-STOP-DATE                 |               |                      |        |
|             |                                            | TYPE(PACKED)  | COL(178)             |        |
| FIELD:      | CIMRC791-CIMSEDT-STOP-DATE-P               | TYPE(P-YYYYDE | 170 (170             |        |
| FIFID.      | CIMRC791-CIMSETM-STOP-TIME                 | TTPE(P-TTTTDL | JD) (UL(1/6          | )      |
| 11220.      |                                            | TYPE(B-SECS)  | COL(182)             | DEC(2) |
| FIELD:      | CIMRC791-CIMSOFR-OFFSET-RSRC               |               |                      |        |
|             |                                            | TYPE(BINARY)  | COL(186)             |        |
| FIELD:      | CIMRC791-CIMSOFI-OFFSET-IDNT               | TYPE(BINARY)  | COL (100)            |        |
| FIFID.      | CIMRC791-CIMSOFC-OFFSET-CMPL               | ITPE(DINART)  | CUL(100)             |        |
| 11220.      |                                            | TYPE(BINARY)  | COL(190)             |        |
| FIELD:      | CIMRC791-CIMSRSR21 LEN(19)                 |               | COL(192)             |        |
| FIELD:      | CIMRC791-CIMSNBR-NUMBER-RCDS               |               |                      |        |
| *           | LEN(4)                                     | TYPE(BINARY)  | COL(211)             |        |
| * STAR      | F OF WEBSPHERE RESOURCES (FROM SMI         | F 120 RECORD) | )                    |        |
| *<br>FIFID• | CIMRC791-WEBSSRVR-REGIONS                  |               |                      |        |
| I ILLU.     |                                            | TYPE(COMP)    | COL(1)               |        |
|             | OFFSET(CIMRC791-                           | ,             | ,                    |        |
| FIELD:      | CIMRC791-WEBSSRVR-INPUT-METHODS            |               |                      |        |
|             |                                            |               |                      |        |

LEN(4) TYPE(COMP) COL(5)FIELD: CIMRC791-WEBSSRVR-GLOBAL-TRANS LEN(4) TYPE(COMP) COL(9)FIELD: CIMRC791-WEBSSRVR-LOCAL-TRANS LEN(4) TYPE(COMP) COL(13) FIELD: CIMRC791-WEBSSRVR-DATA-RECD COL(17) LEN(4) TYPE(COMP) FIELD: CIMRC791-WEBSSRVR-DATA-XFER COL(21) LEN(4) TYPE(COMP) FIELD: CIMRC791-WEBSSRVR-HEAP-BYTES LEN(4) TYPE(COMP) COL(25) FIELD: CIMRC791-WEBSSRVR-CPU-WLM LEN(8) TYPE(PACKED) COL(29) DEC(6) \* END OF WEBSPHERE RESOURCES \* \* START OF WEBSPHERE IDENTIFICATION SECTION FIELD: CIMRC791-WEBSIDENT COI (1) LEN(160) OFFSET(CIMRC791-CIMSOFI-OFFSET-IDNT) FIELD: CIMRC791-WEBSSTM-START-TIME COL(1) DEC(2) LEN(4) TYPE(B-SECS) FIELD: CIMRC791-WEBSSDT-START-DATE LEN(4) TYPE(PACKED) COL(5)FIELD: CIMRC791-WEBSSDT-START-DATE-P LEN(4) TYPE(P-YYYYDDD)COL(5) FIELD: CIMRC791-WEBSSTM-STOP-TIME LEN(4) TYPE(B-SECS) COL(9) DEC(2) FIELD: CIMRC791-WEBSSDT-STOP-DATE COL(13) LEN(4) TYPE(PACKED) FIELD: CIMRC791-WEBSSDT-STOP-DATE-P LEN(4)TYPE(P-YYYYDDD)COL(13) FIELD: CIMRC791-WEBSSRVR-CB-VERSION LEN(4) TYPE(COMP) COL(17) FIELD: CIMRC791-WEBSSRVR-HOST-NAME COL(21) LEN(64) FIELD: CIMRC791-WEBSSRVR-NAME COL(85) LEN(8) FIELD: CIMRC791-WEBSSRVR-INSTANCE-NAME LEN(8)COL(93) FIELD: CIMRC791-WEBSSRVR-USER-CRED LEN(8)COL(101) FIELD: CIMRC791-WEBSSRVR-ACT-TYPE LEN(20) COL(109) FIELD: CIMRC791-WEBSSRVR-WLM-ENCLAVE LEN(8)COL(129) FIELD: CIMRC791-WEBSSRVR-CELL LEN(8) COL(137) FIELD: CIMRC791-WEBSSRVR-NODE COL(145) LEN(8) FIELD: CIMRC791-WEBSSRVR-USER-FIELD COL(153) LEN(8)

#### **CIMSWEBS Detail Record**

See your SMF manual for field definitions. Refer to member WEBSDETL in CIMS.REPTLIB for file definitions.

# **CIMSWEBS Flow Chart**

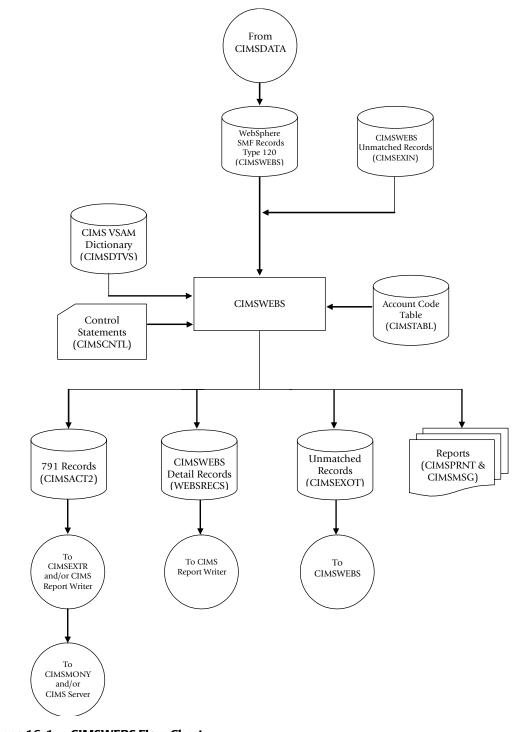

Figure 16-1 • CIMSWEBS Flow Chart

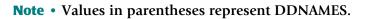

# WebSphere Chargeback Program–CIMSWEBS CIMSWEBS Flow Chart

# **17**

# **CIMS Data Entry Screens and Batch Programs**

This chapter describes the CIMS data entry screens and batch programs. These screens and programs are referred to collectively as the CIMS Data Entry subsystem.

| About the CIMS Data Entry Subsystem                  | 17-3  |
|------------------------------------------------------|-------|
| CICS Security Considerations                         | 17-3  |
| Using the CIMS Data Entry Screens                    | 17-4  |
| CIMS CICS Menu (BSMN)                                | 17-5  |
| CIMS Client Inquiry and Maintenance (BSCL)           | 17-6  |
| CIMS Rate Inquiry and Maintenance (BSRT)             | 17-8  |
| CIMS Miscellaneous Transactions (BSMS)               | 17-11 |
| CIMS Recurring Transactions (BSRC)                   | 17-13 |
| CIMS Transaction Rejects (BSRJ)                      | 17-15 |
| CIMS Report Charging Control (BSRP)                  | 17-18 |
| Using the CIMS Batch Editing Programs                | 17-20 |
| Batch External Transaction Processing Flow Chart     | 17-21 |
| CIMSBMIS: Miscellaneous External Transaction Extract | 17-22 |
| CIMSBRCU: Recurring External Transaction Extract     | 17-23 |
| CIMSBDSP: CA-DISPATCH External Transaction Extract   | 17-24 |
| CIMSBDTE: Processing Date                            | 17-26 |
| CIMSACCT: Process External Transactions              | 17-27 |
| CIMSBREN: Extract Reject Transactions                | 17-28 |
| CIMSEDIT: CIMS Account Transaction Edit              | 17-29 |
| Sample Job Control                                   | 17-31 |
| CIMS Data Entry Screens–Record Layouts               | 17-32 |
| CIMS Rate Data Set                                   | 17-32 |
| CIMS Miscellaneous External Transaction Data Set     | 17-33 |
| CIMS Recurring External Transaction Data Set         | 17-33 |

| CIMS CA-DISPATCH Maildrop Data Set      | 17-33 |
|-----------------------------------------|-------|
| CIMS Control File Data Set              | 17-34 |
| CIMS Online Reject Transaction Data Set | 17-34 |
| CIMS Reject Transaction Data Set        | 17-34 |
| CIMS Client Data Set                    | 17-35 |

# **About the CIMS Data Entry Subsystem**

The CIMS Data Entry subsystem consists of two sets of related programs. These programs are run in the CICS environment.

• Online screens. These screens enable you to add, update, delete, or browse client, rate, and transaction records.

The CIMS data entry screens are discussed in *Using the CIMS Data Entry Screens* beginning on page 17-4.

Batch editing programs. These programs enable you to generate and process external transactions from the various transaction records that you created and/or updated using the online screens.

The CIMS batch editing programs are discussed in *Using the CIMS Batch Editing Programs* beginning on page 17-20.

# **Note** • The CIMS Data Entry subsystem does not support an account code longer than 32-bytes.

#### **CICS Security Considerations**

The CIMS CICS environment is based on a set of VSAM data sets that you can access as read-only or read-update. These data sets can contain very important and confidential financial data that you can use to create general ledger transactions. Installations might consider this data very sensitive and might want to control access to this data.

The CICS environment allows for transaction and data security. CIMS Lab suggests that each installation provide the necessary levels of security to ensure a stable and secure CIMS CICS environment. Security systems such as RACF or ACF2 are ideal for this purpose. CICS allows transaction as well as data set resource security. The CICS Resource Definition Guide outlines ways to secure your environment.

# **Using the CIMS Data Entry Screens**

The CIMS Data Entry system includes the following data entry screens.

| TRANS.<br>CODE | SCREEN NAME                     | DESCRIPTION                                                                                                    |
|----------------|---------------------------------|----------------------------------------------------------------------------------------------------|
| BSMN           | CIMS CICS Menu                  | This screen lists the available CIMS online processing screens.                                                                                                    |
| BSCL           | CIMS Client Inquiry/Maintenance | This screen enables you add, update,<br>delete, or browse client records in the<br>CIMS Client file.                                                                   |
| BSRT           | CIMS Rate Inquiry/Maintenance   | This screen enables you add, update,<br>delete, or browse client records in the<br>CIMS Rate file.                                                                     |
| BSMS           | CIMS Miscellaneous Transactions | This screen enables you to add,<br>update, delete, replicate, or browse<br>miscellaneous transactions.                                                                 |
| BSRC           | CIMS Recurring Transactions     | This screen enables you to add,<br>update, delete, replicate, or browse<br>recurring transactions.                                                                     |
| BSRJ           | CIMS Transaction Rejects        | This screen enables you to update the<br>account code for rejected<br>transactions. You can also delete and<br>browse the transactions.                                |
| BSRP           | CIMS Report Charging Control    | This screen enables you to add,<br>delete, update, or browse CA-<br>DISPATCH Maildrop names and the<br>corresponding account codes to<br>which they should be charged. |

You can enter these screens using the CIMS CICS Menu (BSMN) or by entering the transaction code on a blank CICS screen.

# **CIMS CICS Menu (BSMN)**

To access the CIMS CICS Menu from a clear CICS screen, type BSMN and press <Enter> The CIMS CICS Menu lists the available CIMS online data entry screens. Enter any character next to the screen description and press <Enter> to display that screen.

| 2004/03/18 | CIMS CICS MENU             | 12.00.00 |
|------------|----------------------------|----------|
| BSCL -     | CLIENT INQUIRY/MAINTENANCE | _        |
| BSRT -     | RATE INQUIRY/MAINTENANCE   | _        |
| BSRP -     | REPORT CHARGING CONTROL    | _        |
| BSRC -     | RECURRING TRANSACTIONS     | _        |
| BSMS -     | MISCELLANEOUS TRANSACTIONS | _        |
| BSRJ -     | REJECTED TRANSACTIONS      | _        |
|            |                            |          |
| k          | <ev< td=""><td></td></ev<> |          |

You can press <PF12> from any CIMS screen to *cancel* any changes and return to the CIMS CICS Menu.

You can press <PF3> from any CIMS screen to *update* any changes and return to the CIMS CICS Menu.

If you press <PF12> or <PF3> from the CIMS CICS Menu, any selection that you have made on the menu and/or the value in the Key field are cleared.

The use of a key in the Key field is optional. However, a key enables you to specify the data to be displayed on the selected screen. The following sections describe the valid keys for each screen.

If you do not specify a key, the first record in the file is displayed. If you do specify a key, and the key is not in the file, the record with the next sequential valid key is displayed. For example, if you enter the invalid key AP and AR is the next valid sequential key, the record containing AR is displayed.

#### To exit the CIMS CICS Menu:

- 1 Press <Clear>.
- 2 Press <Reset>.
- **3** Type LOGOFF.

# **CIMS Client Inquiry and Maintenance (BSCL)**

The CIMS Client Inquiry/Maintenance screen enables you to add, update, delete, or browse records in the CIMS Client file. You can enter this screen from the CIMS CICS Menu or by typing BSCL from a blank CICS screen.

| ACCOU     | INT CODE ABBCCCDDDA | CLIENT INQUIRY/M<br>PP1 | RATE TABL          | 08.53.38<br>LE STANDARD |
|-----------|---------------------|-------------------------|--------------------|-------------------------|
|           | ACCT CD             |                         | ACTION CD          | )                       |
| DESC:     | DATA SET DDDD.DATA  | FILE.APP1.ABCDE         |                    |                         |
|           |                     |                         |                    |                         |
|           |                     |                         |                    |                         |
|           |                     |                         |                    |                         |
| MONTH     | CUR BUDGETED        | CUR ACTUAL              | PREV BUDGETED      | PREV ACTUAL             |
| Y - T - D | 10,000,000          | 0                       | 9,000,000          | 8,900,000               |
| JAN       | 769,230             | 0                       | 629,307            | 684,615                 |
| FEB       | 769,230             | 0                       | 629,307            | 684,615                 |
| MAR       | 769,230             | 0                       | 629,307            | 684,615                 |
| APR       | 769,230             | 0                       | 629,307            | 684,615                 |
| MAY       | 769,230             | 0                       | 629,307            | 684,615                 |
| JUN       | 769,230             | 0                       | 629,307            | 684,615                 |
| JUL       | 769,230             | 0                       | 629,307            | 684,615                 |
| AUG       | 769,230             | 0                       | 629,307            | 684,615                 |
| SEP       | 769,230             | 0                       | 629,307            | 684,615                 |
| 0CT       | 769,230             | 0                       | 629,307            | 684,615                 |
| NOV       | 769,230             | 0                       | 629,307            | 684,615                 |
| DEC       | 769,230             | 0                       | 629,307            | 684,615                 |
| *         | 769,230             | 0                       | 629,307            | 684,615                 |
|           |                     |                         |                    |                         |
| HELP      | = PF1 ADD $=$ PF2 E | XIT = PF3 DEL = P       | 'F4 BKWD = PF7 FWD | = PF8 CANCEL = PF12     |
|           |                     |                         |                    |                         |

#### To add a client record:

1 In the ACCOUNT CODE field of any record, type the account code for the new client (maximum of 32 characters), and then press <PF2>. Note that this does not delete the existing record or change the account code for the record.

The message RECORD SUCCESSFULLY ADDED appears.

2 Update the fields in the new record as described in *To update a client record*:.

The ACCOUNT CODE field value is the primary key.

#### To update a client record:

You can update the following fields. To update these fields, type the new information in the field and then press <Enter>.

The RATE TABLE field specifies the rate table to be used by this client. This is an 8-character field. You can use the field value as part of the secondary key if you are using more than one rate table. For example, abcstandard is the key for a client record with an account code of abc and the rate table STANDARD.

The rate table must be defined in the CIMS Rate file.

■ The ALT ACCT CD field specifies the alternate account code. This field is used in reporting programs. This is a 32-character field.

- The ACTION CD field specifies the action codes, which are defined and used in report programs. Action codes are one-character values that represent processing options for the client. A maximum of eight action codes can be defined.
- The DESC area consists of five client description fields (maximum of 72 characters each).
- The remaining fields specify current and previous year-to-date budgeted and actual amounts, as well as current and previous monthly budgeted and actual amounts. You can update the information in the YTD fields

If values are entered in the YTD fields, the monthly fields contain values equal to the year value divided by the number of months or periods in the year.

The CIMS Client file contains a configuration record that tells CIMS what type of calendar you are processing with. Valid calendars are 12 months, 12 periods, or 13 periods.

If 13 periods are specified in the CIMS Client file, data for this period is preceded by an asterisk (\*).

#### To delete a client record:

Press <PF4>

The message RECORD SUCCESSFULLY DELETED appears.

#### To browse the client records:

Press <PF7> to display the previous client record.

Press <PF8> to display the next client record.

#### To return to the CIMS CICS Menu:

Press <PF3> to save any unsaved changes and return to the CIMS CICS Menu (BSMN)

Press <PF12> to cancel any unsaved changes and return to the CIMS CICS Menu (BSMN)

# CIMS Data Entry Screens and Batch Programs Using the CIMS Data Entry Screens

# **CIMS Rate Inquiry and Maintenance (BSRT)**

The CIMS Rate Inquiry/Maintenance screen enables you to add, update, delete, or browse records in the CIMS Rate Table. You can enter this screen from the CIMS CICS Menu or by typing BSRT from a blank CICS screen.

| 2004/03/18 CIMS                                                                                                    | RATE                                                                        | INQUIRY/MAINTEN                                                                                                    | ANCE      | 08.54.24 |  |
|----------------------------------------------------------------------------------------------------|-----------------------------------------------------------------------------|----------------------------------------------------------------------------------------------------|-----------|----------|--|
| RATE TABLE STANDARD                                                                                                    |                                                                             |                                                                                                    | RATE CODE | Z001     |  |
| RATE<br>RATE<br>RATE                                                                                                    | <ul> <li>(1)</li> <li>(2)</li> <li>(3)</li> <li>(4)</li> <li>(5)</li> </ul> | 1                                                                                                    |           |          |  |
| LAST MAINT DATE<br>4 DECIMALS FOR RATE<br>PER 1000<br>RESOURCE CONVERSION<br>0 COST CENTER CODE B-NO ADJ<br>DECIMALS FOR RESOURCE<br>SUB-TOTAL<br>FLAT FEE<br>INVOICE SPACING<br>DISCOUNT RATE<br>GL POSTABLE CODE<br>HELP = PE1 ADD = PE2 EXIT | N<br>Y<br>O<br>N<br>N<br>1<br>O<br>N                                        | (Y OR N)<br>(Y OR N)<br>(1=R/60,2=R/3600<br>(Y OR N)<br>(N,0,1,2,3,4,5)<br>(S, T, OR N)<br>(Y OR N)<br>(1,2,A,B,N)<br>.0000<br>(Y OR N) |           |          |  |

#### To add a rate record:

- 1 In the RATE CODE field of any record, type the rate code that you want to add (maximum of 8 characters).
- **2** In the PRINT SEQUENCE field, enter the sequence number in which the rate code will appear in reports. You cannot enter a sequence number that is already in use.
- **3** Press <PF2>. Note that this does not delete the existing record or change the rate code for the record.

The message RECORD SUCCESSFULLY ADDED appears.

**4** Update the fields in the new record as described in *To update a rate record:* on page 17-9. It is important that you review the values in these fields to make sure that they are correct for the rate code.

#### To update a rate record:

You can update the following fields. To update these fields, type the new information in the field and press <Enter>.

• The RATE TABLE field specifies the rate table that you want to add this rate code to. This is an 8-character field. The rate table must be defined in the CIMS Rate file.

The rate table value is the primary key. The rate code is the secondary key. For example, standardz003 is the key for rate code Z003 in the STANDARD rate table.

- The DESC field specifies a description of the rate code (maximum of 40 characters).
- The PRINT SEQUENCE field specifies the order in which the rate code appears in reports (maximum of 5 characters). You can change the sequence number; however, you cannot type a sequence number that is already in use.
- Update the following fields as needed. Valid values are shown on the screen.
  - LAST MAINT DATE. Specifies the date the record was last updated. This field is updated internally.
  - 4 DECIMALS FOR RATE. Specifies whether the rate is to be printed with four decimal places (Y) or with the default eight decimal places (N).
  - PER 1000. Specifies whether the rate is per 1000 (Y or N).
  - RESOURCE CONVERSION. Specifies the total resource value is divided or multiplied as follows:
    - 1=divide by 60
    - 2=divide by 3600
    - 3=divide by 1000
    - 4=multiply by 60
    - 5=divide by 60000
  - 0 COST CENTER CODE B-NO ADJ. Specifies whether this rate is to be adjusted when the Zero Cost Center Code B is specified (Y or N).
  - DECIMALS FOR RESOURCE. Specifies the number of decimal positions to print past the radix for resource values (1-5). N or 0 specifies not decimal positions.

#### CIMS Data Entry Screens and Batch Programs Using the CIMS Data Entry Screens

- SUB-TOTAL. Specifies the following:
  - S=print a subtotal with the 40 character rate code description as the sub-total description.
  - T=print a subtotal with Subtotal as the sub-total description.
  - N=print subtotal with no description.
- FLAT FEE. Specifies whether the rate code is for flat fee money charges (Y or N).
- INVOICE SPACING. Specifies the printer spacing for invoices as follows:
  - 1=single printer spacing.
  - 2=double printer spacing.
  - A=Space one line after printing line.
  - B=Space one line before and after printing line.
  - N=Suppress printing of line—this rate code will not appear on the invoice.
- DISCOUNT RATE. Specifies a discount percentage value for this rate code in this rate table. For example:

CPU Time is discounted 10%

Disk SIOs discount is 20%

• GENERAL LEDGER POSTABLE CODE. Specifies whether the subtotal is written to General Ledger account (Y or N).

#### To delete a rate record:

Press <PF4>

The message RECORD SUCCESSFULLY DELETED appears.

#### To browse the rate records:

Press <PF7> to display the previous record.

Press <PF8> to display the next record.

#### To return to the CIMS CICS Menu:

Press <PF3> to save any unsaved changes and return to the CIMS CICS Menu (BSMN)

Press <PF12> to cancel any unsaved changes and return to the CIMS CICS Menu (BSMN)

# **CIMS Miscellaneous Transactions (BSMS)**

**Note** • Batch program CIMSBMIS processes the miscellaneous transaction records entered on this screen (see page 17-22).

The CIMS Miscellaneous Transactions screen enables you add, update, delete, replicate, or browse the records in the Miscellaneous Transaction file. Miscellaneous transactions are generated once on a designated date.

You can enter this screen from the CIMS CICS Menu or by typing BSMS from a blank CICS screen.

|   | 2004/03/18                                                           | CIMS MISCELLANEOUS TRANSACTIONS 08.56.02                                                                                                    |
|---|----------------------------------------------------------------------|----------------------------------------------------------------------------------------------------|
|   | 2004/03/10                                                           | CINS MISCELLANEOUS TRANSACTIONS 00.30.02                                                                                                    |
| F | ACCOUNT CODE<br>A25<br>A25<br>C31<br>E60<br>E62<br>J30<br>J32<br>K50 | RATE CODE         VALUE         DATE         AUDIT CODE           DELIVERY         12.50         2004/04/01         M200403001           TELPHONE         100.00         2004/04/01         M200403002           MANUALS         250.00         2004/04/01         M200403001           MANUALS         300.00         2004/04/01         M200403001           TELPHONE         200.00         2004/04/01         M200403001           TELPHONE         200.00         2004/04/01         M200403001           HOURS         10.00         2004/04/01         M200403001           CONSULT         500.00         2004/04/01         M200403001           CONSULT         500.00         2004/04/01         M200403001           CONSULT         300.00         2004/04/01         M200403001 |
|   |                                                                      |                                                                                                    |
|   |                                                                      |                                                                                                    |
|   | HELP = PF1 EXIT =                                                    | PF3 DEL = PF4 BKWD = PF7 FWD = PF8 CANCEL = PF12                                                                                                    |
|   |                                                                      |                                                                                                    |

#### To add a miscellaneous transaction:

New transaction records must be added after the last record on the screen. Use the <Tab> key or mouse to move to the area below the last record and then enter the new record as follows:

- 1 In the ACCOUNT CODE field, type the account code for the transaction (maximum of 32 characters). The account code must be defined in the CIMS Client file and is used as the key.
- **2** In the RATE CODE field, type the rate code for the transaction (maximum of 8 characters). The rate code must be must be defined in the rate table specified for the client.
- **3** In the VALUE field, type the number of units to be charged for the rate code. The unit value must include two decimal places (e.g., 25.00). The maximum number of characters for this field, excluding the decimal point, is 9.

- **4** In the DATE field, type the month and year that the transaction is to be generated. The date must be in the format YYYY/MM/DD. Past dates are accepted and result in a generated transaction only if the billing process for that given date has not yet occurred.
- 5 Press <Enter>.

Note that the value in the AUDIT CODE field is generated internally and represents the year and month that the record was added.

#### To update a miscellaneous transaction:

You can update the RATE CODE, VALUE, and DATE fields in the transaction record. To update these fields, type the new information in the field, and then press <Enter>.

#### To delete a miscellaneous transaction:

In the F (line function) field that precedes the transaction, type a D, and then press <Enter>.

The transaction is deleted from the screen.

#### To replicate a miscellaneous transaction:

In the F field that precedes the transaction, type an R, and then press <Enter>.

The transaction is replicated on the screen.

#### To browse the miscellaneous transactions:

Press <PF7> to display the previous screen of transactions.

Press <PF8> to display the next screen of transactions.

#### To return to the CIMS CICS Menu:

Press <PF3> to save any unsaved changes and return to the CIMS CICS Menu (BSMN)

Press <PF12> to cancel any unsaved changes and return to the CIMS CICS Menu (BSMN)

# **CIMS Recurring Transactions (BSRC)**

**Note** • Batch program CIMSBRCU processes the recurring transaction records entered on this screen (see page 17-23).

The CIMS Recurring Transactions screen enables you to add, update, delete, replicate, or browse the records in the Recurring Transaction file. Recurring transactions are transactions that are generated on a regular basis.

You can enter this screen from the CIMS CICS Menu or by typing BSRC from a clear CICS screen.

| 2004/03/18                                        | CIMS RECURRING TRANSAG                                                | CTIONS                                             |                                    | 08.55.24                                                                         |
|---------------------------------------------------|-----------------------------------------------------------------------|----------------------------------------------------|------------------------------------|----------------------------------------------------------------------------------|
| F ACCOUNT CODE<br>A10<br>C22<br>C23<br>L50<br>P22 | RATE CODE<br>TERMINAL<br>TERMINAL<br>TERMINAL<br>PCRENTAL<br>PCRENTAL | VALUE<br>10.00<br>50.00<br>75.00<br>30.00<br>10.00 | FREQ<br>00<br>00<br>00<br>00<br>00 | AUDIT CODE<br>R200311001<br>R200309001<br>R200303001<br>R200303001<br>R200302001 |
| HELP = PF1 EXIT = P                               | F3 DEL = PF4 BKWD = PF7                                               | FWD = PF8                                          | CANCEL                             | = PF12                                                                           |

#### To add a recurring transaction:

New transaction records must be added after the last record on the screen. Use the <Tab> key or mouse to move to the area below the last record end then enter the new record as follows:

- 1 In ACCOUNT CODE field, type the account code for the transaction (maximum of 32 characters). The account code must be defined on the CIMS Client file and is the key.
- **2** In the RATE CODE field, type the rate code for the transaction (maximum of 8 characters). The rate code must be must be defined in the rate table specified for the client.
- **3** In the VALUE field, type the number of units to be charged for the rate code. The unit value must include two decimal places (e.g., 25.00). The maximum number of characters for this field, excluding the decimal point, is 9.

- **4** The FREQ field, type one of the following values. These values specify the beginning month or period that the transaction is to be generated. For the formula that CIMS uses to determine when the transaction is generated, see *CIMSBRCU: Recurring External Transaction Extract* on page 17-23.
  - 00 Record is extracted monthly or by period.
  - 01–13 Record is extracted only on that month or period.
  - 21–22 Record is extracted every two months. The second digit represents the month within the 2-month period. For example: Month 1 or 2 of the 2-month period.
  - 31–33 Record is extracted once every 3 months. The second digit represents the month within the 3-month period. For example: Month 1, 2, or 3 of the 3-month period.
  - 41–44 Record is extracted once every 4 months. The second digit represents the month within the 4-month period. For example: Month 1, 2, 3, or 4 of the 4-month period.
  - 61 66 Record is extracted once every 6 months. The second digit represents the month within the 6-month period. For example: Month 1, 2, 3, 4, 5, or 6 of the 6-month period.
- **5** Press <Enter>.

Note that the value in the AUDIT CODE field is generated internally and represents the year and month that the record was added.

#### To update a recurring transaction:

You can update the RATE CODE, VALUE, and FREQ fields in the transaction record. To update these fields, type the new information in the field, and then press <Enter>.

#### To delete a recurring transaction:

In the F field that precedes the transaction, type a D, and then press <Enter>.

The transaction is deleted from the screen.

#### *To replicate a recurring transaction:*

In the F field that precedes the transaction, type an R, and then press <Enter>.

The transaction is replicated on the screen.

#### *To browse the recurring transactions:*

Press <PF7> to display the previous screen of transactions.

Press <PF8> to display the next screen of transactions.

#### To return to the CIMS CICS Menu:

Press <PF3> to save any unsaved changes and return to the CIMS CICS Menu (BSMN)

Press <PF12> to cancel any unsaved changes and return to the CIMS CICS Menu (BSMN)

# **CIMS Transaction Rejects (BSRJ)**

**Note** • Batch program CIMSBREN processes the rejected transaction records after they are corrected on this screen (see page 17-28).

The CIMS Transaction Rejects screen enables you to update the account code for a rejected transaction, delete a transaction, or browse the records in the Reject Transaction file. This file contains transactions that were rejected for invalid account codes by program CIMSEDIT (see page 17-29).

**Note** • The Reject Transaction file does not include transactions in the 79x record format. For more information about the Reject Transaction file, see *CIMSEDIT: CIMS Account Transaction Edit* on page 17-29.

You can enter the CIMS Transaction Rejects screen from the CIMS CICS Menu or by typing BSRJ from a clear CICS screen.

| 2004/03/18          | CIMS TRANSACTION REJECTS    | ,              | 08.56.27   |
|---------------------|-----------------------------|----------------|------------|
| LOCATE ACCOUNT      | Lſ                          | _OCATE SEQ #   |            |
| F ACCOUNT CODE      | SEQ # REASON                | TYPE AUDIT     | CD RATE CD |
|                     | / VALUE                     | / DATE         |            |
| AC120               | 00000 INVALID AG            | CCT JES2       |            |
|                     | 1.00                        | 2004/03/17     |            |
| AC180               | 00001 INVALID AG            | CCT JES2       |            |
|                     | 2.00                        | 2004/03/17     |            |
| CC200               | 00002 INVALID AG            | CCT JES2       |            |
|                     | 3.00                        | 2004/03/17     |            |
| CC201               | 00003 INVALID AG            | CCT JES2       |            |
|                     | 4.00                        | 2004/03/17     |            |
| DA222               | 00004 INVALID AG            | CCT JES2       |            |
|                     | 5.00                        | 2004/03/17     |            |
| DB224               | 00005 INVALID AG            | CCT JES2       |            |
|                     | 8.00                        | 2004/03/17     |            |
| KC180               | 00006 INVALID AG            | CCT JES2       |            |
|                     | 8.00                        | 2004/03/17     |            |
| LC215               | 00007 INVALID AG            | CCT JES2       |            |
|                     | 12.00                       | 2004/03/17     |            |
| LC229               | 00008 INVALID AG            | CCT JES2       |            |
|                     | 14.00                       | 2004/03/17     |            |
|                     |                             |                |            |
| HELP = PF1 EXIT = " | PF3 DEL = PF4 BKWD = PF7 FW | WD = PF8 CANCE | L = PF12   |
|                     |                             |                |            |

#### To update the account code for a rejected transaction:

Because this screen displays transactions that have been rejected for an invalid account code, you can modify only the account code in the transaction record.

To update an account code, type the correct account code and then press <Enter>. If the account code is valid, an asterisk (\*) appears in the F field that precedes the transaction.

If the account code does not match a code in the CIMS Client file, the message INVALID ACCOUNT CODE appears.

If you do not want to verify the account code against the CIMS Client file, Type an N in the F field that precedes the transaction, and then press <Enter>. An \* appears in the F field.

#### To delete a rejected transaction:

In the F field that precedes the transaction, type a D, and then press <Enter>.

The transaction is deleted from the screen.

#### To browse the rejected transactions:

You can browse the rejected transactions as follows:

Enter the full or partial rejected account code in the LOCATE ACCOUNT field. A partial account code must be the first character or characters of the account code. For example, you could type AC to find account code AC120.

You can use the LOCATE SEQ # in conjunction with the LOCATE ACCOUNT field further locate transactions with the same rejected account code.

- Press <PF7> to display the previous screen of transactions.
- Press <PF8> to display the next screen of transactions.

#### **CIMS Transaction Rejects Field Descriptions**

The following is a description of each of the static fields on the CIMS Transaction Rejects screen. You cannot change the values in these fields.

- The SEQ # field assigns a unique sequence number to rejected transactions with the same account code.
- The REASON field explains that the transaction was rejected for an invalid account code.
- The TYPE field specifies the transaction type of the rejected transaction. Valid transaction types include:

| TRAN-TYPE | DESCRIPTION              | RECORD TYPE |
|-----------|--------------------------|-------------|
| CICS      | CICS Transactions        | 999         |
| DB2       | DB2 Transactions         | 994         |
| IMSB      | IMS Batch Transactions   | 996         |
| IMSO      | IMS On-Line Transactions | 997         |
| JES2/3    | JES 2 or 3 Batch         | 30          |
| SOUT      | Pages Printed            | 6/26        |
| STC       | Started Task             | 30          |
| STEP      | Step Records             | 04          |

Using the CIMS Data Entry Screens

| TRAN-TYPE | DESCRIPTION           | RECORD TYPE |
|-----------|-----------------------|-------------|
| TRAN      | External Transactions | 999         |
| TSO       | TSO Transactions      | 30          |
| UNIV      | CIMSUNIV Transaction  | 991         |
| VM        | VM/CMS Transactions   | 999         |

- The AUDIT CD field specifies an internal tracking code.
- The RATE CD field specifies the rate code for the transaction.
- The VALUE field specifies the rate value for the transaction.
- The DATE field specifies the date the transaction is to be generated.

# **CIMS Report Charging Control (BSRP)**

**Note** • Batch program CIMSBDSP process the maildrop records entered on this screen (see page 17-24).

The CIMS Report Charging Control screen relates CA-DISPATCH maildrop names to the account codes to which they should be charged. This data is stored in the CIMS Maildrop file. You can add, delete, update, or browse, the records in this file.

You can enter the CIMS Report Charging Control screen from the CIMS CICS Menu or by typing BSRP from a clear CICS screen.

The MAILDROP field specifies an 8-character value containing the CA-DISPATCH maildrop name. This value is the key.

The ACCOUNT CODE field specifies the account code to be charged for all reports printed with this maildrop. The account code must be defined on the CIMS Client file.

| 2004/03/18         | CIMS REPORT (   | CHARGING CONTROL          | 08.54.57            |
|--------------------|-----------------|---------------------------|---------------------|
|                    |                 |                           |                     |
|                    |                 | ACAPFICH                  |                     |
|                    | MATEDIO         |                           |                     |
|                    | ACCOUNT         | CODE A10                  |                     |
|                    |                 |                           |                     |
|                    |                 |                           |                     |
|                    |                 |                           |                     |
|                    |                 |                           |                     |
|                    |                 |                           |                     |
|                    |                 |                           |                     |
|                    |                 |                           |                     |
|                    |                 |                           |                     |
|                    |                 |                           |                     |
| HELP = PF1 ADD = P | F2 EXIT = PF3 D | EL = PF4 BKWD = PF7 FWD = | PF8 CANCEL = $PF12$ |

Use PF keys to add, delete, update, brows, or cancel the records as follows:

- **PF1** Access the CIMS Help Facility.
- **PF2** Add this record to the CIMS Maildrop file.
- **PF3** Update changes and return to the CIMS CICS Menu (BSMN).
- **PF4** Delete this record from the CIMS Maildrop file.
- **PF7** Display the previous record.
- **PF8** Display the next record.
- **PF12** Cancel changes and return to the CIMS CICS Menu (BSMN).

Using the CIMS Batch Editing Programs

# **Using the CIMS Batch Editing Programs**

The CIMS Data Entry subsystem batch editing programs produce external transaction records that are processed by program CIMSBILL. These programs perform the following functions:

- Add processing dates to the external transactions.
- Process external transactions.
- Edit and reprocess rejected transactions.
- Verify that corrected reject transactions and external transactions have valid account codes.

The following programs are used for batch editing. For an illustration of the relationship of these programs, see Figure 17-1 on page 17-21.

| CIMSBMIS | Extracts miscellaneous transactions and creates external transactions.                   |
|----------|------------------------------------------------------------------------------------------|
| CIMSBRCU | Extracts recurring transactions and creates external transactions.                       |
| CIMSBDSP | Extracts CA-DISPATCH transactions and creates external transactions.                     |
| CIMSBDTE | Adds a processing date to the external transactions.                                     |
| CIMSACCT | Processes external transactions.                                                         |
| CIMSBREN | Extracts rejected transactions from the Reject Transactions file.                        |
| CIMSEDIT | Reads corrected reject transactions and external transactions to validate account codes. |

These batch programs should be executed when:

CICS is down.

or

The CIMS Data Entry subsystem VSAM files are closed in CICS.

For more information on External Billing Transactions, see *Chapter 8, Computer Center Chargeback Program—CIMSBILL*.

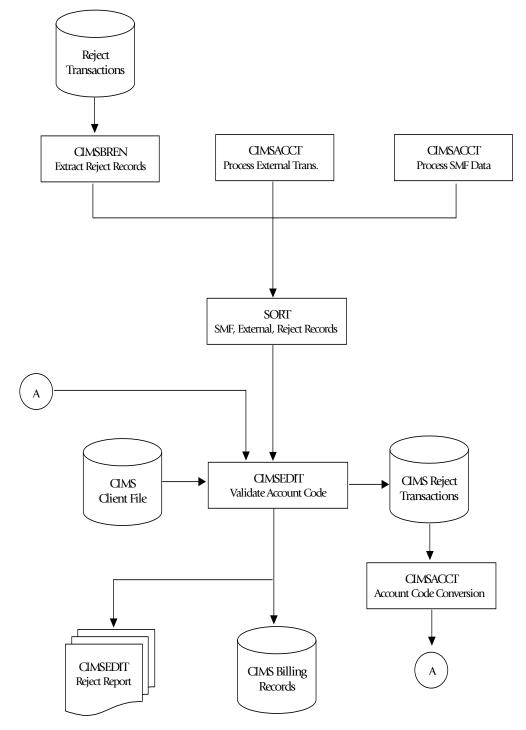

# **Batch External Transaction Processing Flow Chart**

Figure 17-1 • CIMS Batch External Transaction Processing

# **CIMSBMIS: Miscellaneous External Transaction Extract**

Program CIMSBMIS reads the Miscellaneous Transaction file and extracts transactions that meet the date selection criteria. This criteria is based on a YYYY/MM/DD formatted date entered on the CIMS Miscellaneous Transaction screen (BSMS) (see page 17-11). The month date entered for the transaction is compared to the current month date minus one month.

If the values are equal (e.g., the current month is April and the transaction date is March), the transaction record is selected and an external transaction is created and passed to program CIMSBDTE (see page 17-26). If the values are not equal, the record remains in the Miscellaneous Transaction file until the next processing period.

CIMSBMIS uses the following DDNAMES as input and output. Note that the record layout for DDNAME CIMSMISO is the same as that for DDNAME CIMSMISI.

#### **CIMSBMIS Input Record:**

| DDNAME = CIMSMISI       | These are the records from the Miscellaneous Transaction file. See page 17-33 for the record layout.         |
|-------------------------|----------------------------------------------------------------------------------------------------|
| CIMSBMIS Output Records |                                                                                                    |
| DDNAME = CIMSMISO       | These are the records from the Miscellaneous<br>Transaction file that were not selected for<br>generation.   |
| DDNAME = CIMSEXT        | These are the external transaction records that are passed to CIMSBDTE. See page 8-12 for the record layout. |

# **CIMSBRCU: Recurring External Transaction Extract**

Program CIMSBRCU reads the Recurring Transaction file and extracts transactions that meet the date selection criterion. This criterion is based on a two-character FREQ code entered on the CIMS Recurring Transactions screen (BSRC) (see page 17-13). The FREQ code defines the beginning month or period that this transaction is to be generated.

- **00** Transactions are selected every month/period.
- **01–13** Transactions are selected for the month/period specified.
- **21–22** Transactions are selected once every 2 months. The second digit represents the month within the 2-month period. For example: Month 1 or 2 of the 2-month period.
- **31–33** Transactions are selected once every 3 months. The second digit represents the month within the 3-month period. For example: Month 1, 2, or 3 of the 3-month period.
- **41– 44** Transactions are selected once every 4 months. The second digit represents the month within the 4-month period. For example: Month 1, 2, 3, or 4 of the 4-month period.
- **61–66** Transactions are selected once every 6 months. The second digit represents the month within the 6-month period. For example: Month 1, 2, 3, 4, 5, or 6 of the 6-month period.

The formula for selecting transaction records for processing is as follows:

(CURRENT MONTH + 1st CHARACTER of FREQ CODE) - 2nd CHARACTER of FREQ CODE

(1st CHARACTER of FREQ CODE)

If the remainder equals zero, the transaction is selected and an external transaction is created and passed to program CIMSBDTE (see page 17-26).

CIMSBRCU uses the following DDNAMES as input and output.

#### **CIMSBRCU** Input Record

| DDNAME = CIMSRCUR | These are the records from the Recurring Transaction |
|-------------------|------------------------------------------------------|
|                   | file. See page 17-33 for the record layout.          |

#### **CIMSBRCU Output Record**

**DDNAME = CIMSEXT** These are the external transaction records that are passed to CIMSBDTE. See page 8-12 for record layout.

# **CIMSBDSP: CA-DISPATCH External Transaction Extract**

Program CIMSBDSP selects SMF record type 206 from program CIMSDATA DDNAME CIMSSMF. These records are generated by CA-DISPATCH and contain maildrop locations and usage statistics.

CIMSBDSP obtains account code information by matching maildrop locations with information contained in the CIMS Maildrop file (DDNAME CIMSMDRP). The maildrop location is the key.

Regardless of whether the maildrop location is matched, CIMSBDSP creates an external transaction record that is passed to program CIMSBDTE (see page 17-26).

If a maildrop location cannot be matched, the location is written to the external transaction record as the following account code:

CA7#MMMMMMM, where MMMMMMM specifies the maildrop.

CIMS adds the characters CA7# to each rejected maildrop location so that the rejected maildrops are not found in the CIMS Client file when the external transaction record is processed by program CIMSEDIT. This will cause CIMSEDIT to send the record to the Rejected Transaction file.

To correct transactions with unmatched maildrop locations:

- Add the rejected maildrop locations to the CIMS Maildrop file using the Report Charging Control screen (BSRP) (see page 17-18).
- Correct the rejected transactions using the CIMS Transaction Rejects screen (BSRJ) (see page 17-15), or the table-matching features of program CIMSACCT.

#### **CA-DISPATCH Rate Codes**

The rate codes for CA-DISPATCH external transactions are:

- Z#7CFFFF
- Z@7CFFFF

where:

| Z#7  | Specifies pages.                                |
|------|-------------------------------------------------|
| Z@7  | Specifies lines.                                |
| С    | Equals Print Class. (As specified in user JCL.) |
| FFFF | Equals Form ID. (As specified in user JCL.)     |

These rate codes must be in the CIMS Rate file for the client.

CIMSBDSP uses the following DDNAMES as input and output.

#### **CIMSBDSP** Input Records

| DDNAME = CIMSIN   | Refer to CA-DISPATCH documentation.                                                                           |
|-------------------|----------------------------------------------------------------------------------------------------|
| DDNAME = CIMSMDRP | These are the CA-DISPATCH maildrop records from the CIMS Maildrop file. See page 17-33 for the record layout. |

#### **CIMSBDSP Output Record**

| DDNAME = CIMSOUT | These are the external transaction records that are passed |
|------------------|------------------------------------------------------------|
|                  | to CIMSBDTE. See page 8-12 for the record layout.          |

# **CIMSBDTE:** Processing Date

Program CIMSBDTE reads the extract files created by programs CIMSBMIS, CIMSBRCU, and CIMSBDSP and adds a processing date. This date can be entered in YYYY/MM/DD format or as one of the following keywords:

| Keyword  | Description                                                       |
|----------|-------------------------------------------------------------------|
| **CURDAY | Sets date range based on run date and run date less one day.      |
| **CURWEK | Sets date range based on run week (Sun—Sat).                      |
| **CURMON | Sets date range based on run month.                               |
| **PREDAY | Sets date range based on run date, less one day.                  |
| **PREWEK | Sets date range based on previous week (Sun—Sat).                 |
| **PREMON | Sets date range based on previous month.                          |
| CURRENT  | Sets date range based on current period from CIMS Calendar file.  |
| PREVIOUS | Sets date range based on previous period from CIMS Calendar file. |

CIMSBDTE uses the following DDNAMES as input and output.

#### **CIMSBDTE Input Records**

| DDNAME = CIMSCNTL | The are control file records. See page 17-34 for the record layout.                                                                             |
|-------------------|----------------------------------------------------------------------------------------------------|
| DDNAME = CIMSEXTI | These are the external transaction records that are passed from programs CIMSBMIS, CIMSBRCU, and CIMSBDSP. See page 8-12 for the record layout. |

#### **CIMSBDTE Output Record**

| DDNAME = CIMSEXTO | These are the external transaction records with the process date added. These records are passed to |
|-------------------|----------------------------------------------------------------------------------------------------|
|                   | program CIMSACCT. See page 8-12 for the record layout.                                              |

# **CIMSACCT: Process External Transactions**

Program CIMSACCT processes the external transactions that were created by program CIMSBDTE (see page 17-26). The output of CIMSACCT is the standard CIMS job accounting records described in *Appendix A*, *CIMS Accounting File Record Descriptions*.

CIMSACCT uses the following DDNAMES as input and output.

#### **CIMSACCT** Input Records

| DDNAME = CIMSCNTL | The are control file records.                                                                                 |
|-------------------|----------------------------------------------------------------------------------------------------|
| DDNAME = CIMSEXTN | These are the external transaction records that are passed from CIMSBDTE. See the record layout on page 8-12. |
| DDNAME = CIMSPASS | These are the CIMS product passwords.                                                                         |

#### **CIMSACCT Output Record**

| DDNAME = CIMSACCT | These are External Transaction Account (999) Records. These records are passed to |
|-------------------|-----------------------------------------------------------------------------------|
|                   | CIMSEDIT. See page A-58 for the record layout.                                    |

The output data set defined by DDNAME CIMSACCT is passed to program CIMSEDIT (page 17-29) for account code validation. The DDNAME is CIMSACIN.

DDNAME CIMSPRNT generates a report showing statistics for records read and written.

Using the CIMS Batch Editing Programs

# **CIMSBREN: Extract Reject Transactions**

Program CIMSBREN writes all records from the Reject Transaction file to the data set specified by DDNAME CIMSREJO. No edits are performed in this program and no control statements are read.

CIMSBREN uses the following DDNAMES as input and output.

#### **CIMSBREN** Input Record

DDNAME = CIMSREJI

These are rejected transaction records. See the record layout on page 17-34.

#### **CIMSBREN Output Record**

DDNAME = CIMSREJO

These are 6, 30, and 99x records. See *Appendix A*, *CIMS Accounting File Record Descriptions* for the record layouts.

# **CIMSEDIT: CIMS Account Transaction Edit**

**Note** • You can use CIMSEDIT outside of the CIMS Data Entry subsystem. Refer to *Chapter 10, Account Code Validation—CIMSEDIT.* 

Program CIMSEDIT reads the CIMS job accounting data sets created by various CIMS programs and validates the account codes in the job accounting records against the CIMS Client file.

Records with valid account codes are written to the record types described in *Appendix A*, *CIMS Accounting File Record Descriptions*. Invalid account codes are written to the CIMS Rejected Transaction file. You can correct the rejected transactions and reprocess them as described in *CIMSEDIT Processing* on page 17-29.

#### **CIMSEDIT** Processsing

CIMS job accounting records are sorted in account code sequence by the SORT utility.

If you are using non-79x records, the SORT statement is:

SORT FIELDS (22,32,CH,A,14,8,CH,A,75,4,CH,A,88,4,CH,A)

If you are using 79x records, the SORT statement is:

SORT FIELDS (22,128,CH,A,14,8,CH,A,174,4,CH,A,178,4,CH,A)

The records are then processed by program CIMSEDIT as follows:

- By default, the first 8 positions of account code (positions 22–29 of the record) are validated by finding a matching account code in the CIMS Client file. If you want to validate using more than 8 positions, use the VALIDATE control statement (see page 17-31).
- Valid transactions are written to the data set defined by DDNAME CIMSACTO.
- Invalid transactions are written to the data sets defined by DDNAMEs CIMSREJT and/ or CIMSREJF, depending on whether the DDNAME is provided (both DDNAMEs are optional).

These data sets both define a CIMS Reject Transaction file. However, the reject file defined by DDNAME CIMSREJF contain 79x records and is not used in the CIMS Data Entry subsystem. For more information about the CIMSREJF Reject Transaction file, refer to *Chapter 10, Account Code Validation—CIMSEDIT*.

To correct rejected transactions in the CIMSREJT file, use the CIMS Transaction Rejects screen (BSRJ) (see page 17-15).

- Invalid account codes are written to the data set defined by DDNAME CIMSCLUP (if provided). For more information about this data set, see CIMSEDIT Output Records.
- DDNAME CIMSPRNT contains the CIMS Rejected Transactions Report.

CIMSEDIT uses the following DDNAMES as input and output. Note the that:

- The format of DDNAME CIMSREJT is the same as that of DDNAME CIMSREJI.
- The format of DDNAME CIMSACTO is the same as that of DDNAME CIMSACIN.

#### **CIMSEDIT Input Records**

| DDNAME = CIMSACIN       | These can be any of the record types described in <i>Appendix A, CIMS Accounting File Record Descriptions.</i> |  |
|-------------------------|----------------------------------------------------------------------------------------------------|--|
| DDNAME = CIMSCLNT       | These are the client records. See page 17-35 for the record layout.                                            |  |
| CIMSEDIT Output Records |                                                                                                    |  |

| DDNAME = CIMSREJT | These are the invalid non-79x transaction records.<br>See page 17-34 for the record layout.                                                                                                    |
|-------------------|----------------------------------------------------------------------------------------------------|
| DDNAME = CIMSREJF | These are the invalid 79x transaction records. See <i>Appendix A, CIMS Accounting File Record Descriptions</i> for the record layouts.                                                                                  |
| DDNAME = CIMSACTO | These can be any of the record types described in <i>Appendix A, CIMS Accounting File Record Descriptions</i> .                                                                                                    |
| DDNAME = CIMSCLUP | These are 200-byte records consisting of account codes padded with spaces. Edit these records to provide input to either CIMSCLNT (new clients) or CIMSACCT (account code conversion to correct invalid account codes). |

#### **CIMSEDIT Control Statement Reference**

Program CIMSEDIT supports the following control statements. Control statements are read from the data set defined by DDNAME CIMSCNTL.

#### **NO VALIDATION**

Format: NO VALIDATION

This statement specifies that corrected account codes in the CIMS Reject Transactions file are not validated against the CIMS Client file.

#### **REJECT REPORT OFF**

Format: REJECT REPORT OFF

Turns off the CIMS Rejected Transaction Report.

#### VALIDATE

Format: VALIDATE starting\_location, length

Use this statement to validate on account code fields other than the first eight positions.

#### Example

VALIDATE 5,6

This statement validates the 5th through 10th positions of the CIMS account code field.

The CIMS Data Entry subsystem supports a 32-byte account code. Therefore, the starting location plus the length cannot exceed 33. For example, the starting location could be byte 32 for a length of 1 (32,1); however, a starting location of 25 and length of 10 would be invalid.

To validate account codes greater than 32-bytes, use CIMSEDIT outside of the CICS Data Entry Screens subsystem (refer to *Chapter 10, Account Code Validation—CIMSEDIT*).

# **Sample Job Control**

Refer to members CICSJC01—CICSJC04 and CIMSEXT1—CIMSEXT6 in CIMS.DATAFILE.

# **CIMS Data Entry Screens–Record Layouts**

The following pages contain record layouts for data sets used by the CIMS Data Entry subsystem. Additional CIMS record layouts are located in *Appendix A, CIMS Accounting File Record Descriptions*.

#### **CIMS Rate Data Set**

| I | nput I | Record | Description: | DDNAME = | CIMSRATE |
|---|--------|--------|--------------|----------|----------|
|   |        |        |              |          |          |

| OFF   | SET | LENGTH | DESCRIPTION                                                                                                    | DATA FORMAT      |
|-------|-----|--------|----------------------------------------------------------------------------------------------------|------------------|
| 01 -  | 08  |        | Rate Table   KEY                                                                                                    | С                |
| 09 -  | 16  | 0      | Data Cada   KEV                                                                                                    | С                |
| 17 -  | 18  | 2      | Print Sequence                                                                                                    | В                |
| 19 -  | 26  | 8      | Print Sequence<br>Rate Value<br>Resource Value<br>Dollar Total<br>Discount<br>Rate Code Index<br>Description                             | Р                |
| 27 -  | 34  | 8      | Resource Value                                                                                                    | Р                |
| 35 -  | 42  | 8      | Dollar Total                                                                                                    | Р                |
| 43 -  | 46  | 4      | Discount                                                                                                    | Р                |
| 47 -  | 48  | 2      | Rate Code Index                                                                                                    | Р                |
| 49 -  | 88  | 40     | Description<br>Rate Value 1<br>Rate Value 2<br>Rate Value 3<br>Rate Value 4                                                              | С                |
| 89 -  | 89  | 1      | Rate Value 1                                                                                                    | С                |
| 90 -  | 90  | 1      | Rate Value 2                                                                                                    | С                |
| 91 -  | 91  | 1      | Rate Value 3                                                                                                    | С                |
| 92 -  | 92  | 1      | Rate Value 4                                                                                                    | С                |
| 93 -  | 93  | 1      | Rate Value 5                                                                                                    | С                |
| 94 -  | 94  | 1      | Rate Value 3<br>Rate Value 4<br>Rate Value 5<br>Rate Value 6<br>Rate Value 7<br>Rate Value 8<br>No.Print.Flag<br>Rate Value 10<br>Filler | C<br>C<br>C<br>C |
| 95 -  | 95  | 1      | Rate Value 7                                                                                                    | С                |
| 96 -  | 96  | 1      | Rate Value 8                                                                                                    | С                |
| 97 -  | 97  | 1      | No.Print.Flag                                                                                                    | С                |
| 98 -  | 98  | 1      | Rate Value 10                                                                                                    | С                |
| 99 -  |     |        |                                                                                                    | С                |
| 101 - | 108 | 8      | Alternate Rate Code                                                                                                    | С                |
| 109 - | 110 | 2      | Alternate Rate Index                                                                                                    | В                |
| 111 - |     |        | Version Modification ID                                                                                                    |                  |
| 115 - |     |        | Creation Date (YYYYDDD)                                                                                                    |                  |
| 119 - | 122 | 4      | Maintenance Date (YYYYDDD)                                                                                                    | Р                |
| 123 - | 125 | 3      | Change Number                                                                                                    | Р                |
| 126 - | 133 | 8      | Rate Extension 1                                                                                                    | Р                |
| 134 - | 141 | 8      | Rate Extension 2                                                                                                    | Р                |
| 142 - | 149 | 8      | Rate Extension 3                                                                                                    | Р                |
| 150 - | 157 | 8      | Rate Extension 4                                                                                                    | Р                |
| 158 - | 165 | 8      | Rate Extension 5                                                                                                    | Р                |
| 166 - | 173 | 8      | Rate Extension 2<br>Rate Extension 3<br>Rate Extension 4<br>Rate Extension 5<br>Rate Extension 6                                         | Р                |
| 174 - | 181 | 8      | Conversion Factor                                                                                                    | Р                |
| 182 - | 200 | 19     | Filler                                                                                                    | Р                |

# **CIMS Miscellaneous External Transaction Data Set**

| OFFSET                                                              | LENGTH                                | DESCRIPTION                                                                                                    |                                         | DATA FORMAT                                      |
|---------------------------------------------------------------------|---------------------------------------|----------------------------------------------------------------------------------------------------|-----------------------------------------|--------------------------------------------------|
| 1-32<br>33-33<br>34-37<br>38-39<br>40-42<br>43-50<br>51-55<br>56-63 | 32<br>1<br>4<br>2<br>3<br>8<br>5<br>8 | Client Account Code<br>Audit Code Constant<br>Audit Code Year YYYY<br>Audit Code Month<br>Audit Code Sequence Number<br>Rate Center Code<br>Transaction Value<br>Effective Date YYYYMMDD | KEY<br>  KEY<br>  KEY<br>  KEY<br>  KEY | C<br>C<br>C<br>C<br>C<br>C<br>C<br>P DEC(2)<br>C |

#### Input Record Description: DDNAME = CIMSMISI

# **CIMS Recurring External Transaction Data Set**

#### Input Record Description: DDNAME = CIMSRCUR

| OFFSET                                                              | LENGTH                                | DESCRIPTION                                                                                                    |                                         | DATA FORMAT                                           |
|---------------------------------------------------------------------|---------------------------------------|----------------------------------------------------------------------------------------------------|-----------------------------------------|-------------------------------------------------------|
| 1-32<br>33-33<br>34-37<br>38-39<br>40-42<br>43-50<br>51-55<br>56-57 | 32<br>1<br>4<br>2<br>3<br>8<br>5<br>2 | Client Account Code<br>Audit Code Constant<br>Audit Code Year YYYY<br>Audit Code Month<br>Audit Code Sequence Number<br>Rate Center Code<br>Transaction Value<br>Frequency Code | KEY<br>  KEY<br>  KEY<br>  KEY<br>  KEY | C<br>C<br>C<br>C<br>C<br>C<br>C<br>C<br>P DEC(2)<br>C |
| 58-61                                                               | 4                                     | Filler                                                                                                    |                                         | C                                                     |

#### **CIMS CA-DISPATCH Maildrop Data Set**

#### Input Record Description: DDNAME = CIMSMDRP

| 1-08 8 Maildrop Code   KEY   | C |
|------------------------------|---|
| 9-09 1 Filler                | C |
| 10-41 32 Client Account Code | C |
| 42-50 9 Filler               | C |

CIMS Data Entry Screens-Record Layouts

# **CIMS Control File Data Set**

Input Record Description: DDNAME = CIMSCNTL

| OFFSET                              | LENGTH       | DESCRIPTION                               | DATA FORMAT |
|-------------------------------------|--------------|-------------------------------------------|-------------|
| 1-7<br>8-15<br>16-80                | 7<br>8<br>65 | Date =<br>Process Date YYYYMMDD<br>Filler | C<br>C<br>C |
| CCYYMMDD<br>Example DATE = 20041001 |              |                                           |             |

# **CIMS Online Reject Transaction Data Set**

Input Record Description: DDNAME = CIMSREJI (CIMSBREN) or CIMSREJT (CIMSEDIT)

| OFFSET                                                             | LENGTH                                   | DESCRIPTION                                                                                                    | DATA FORMAT                                    |
|--------------------------------------------------------------------|------------------------------------------|----------------------------------------------------------------------------------------------------|------------------------------------------------|
| 1-32<br>33-36<br>37<br>38<br>39<br>40<br>41-42<br>43-44<br>45-6548 | 32<br>4<br>1<br>1<br>1<br>2<br>2<br>6504 | Account Code   KEY<br>Sequence Number   KEY<br>Filler<br>Verify Start Location<br>Verify Length<br>Reject Reason<br>Record Length<br>Filler<br>Resource Record | C<br>B<br>C<br>B<br>B<br>C<br>B<br>C<br>C<br>C |
|                                                                    |                                          |                                                                                                    | -                                              |

(For the layouts of the job account resource records, refer to *Appendix A*, *CIMS Accounting File Record Descriptions*.)

# **CIMS Reject Transaction Data Set**

Input Record Description: DDNAME = CIMSREJF

Refer to Appendix A, CIMS Accounting File Record Descriptions.

# **CIMS Client Data Set**

#### Input Record Description: DDNAME = CIMSCLNT

| OFFSET             | LENGTH | DESCRIPTION                                                     | DATA FORMAT          |
|--------------------|--------|-----------------------------------------------------------------|----------------------|
| 1-128              | 32     | Client Account Code                                             | С                    |
| 129-136            | 8      | Rate Table Code                                                 | С                    |
| 137-208            | 72     | Client Description Line1                                        | С                    |
| 209-280            | 72     | Client Description Line2                                        | С                    |
| 281-352            | 72     | Client Description Line3                                        | С                    |
| 353-424            | 72     | Client Description Line4                                        | С                    |
| 425-496            | 72     | Client Description Line5                                        | С                    |
| 497-502            | 6      | Current Year Budget                                             | P (11.2)             |
| 503-508            | 6      | Previous Year Budget                                            | P (11.2)             |
| 509-514            | 6      | Current Year Actual                                             | P (11.2)             |
| 515-520            | 6      | Previous Year Actual                                            | P (11.2)             |
| 521-526            | 6      | Current Month1/Period1 Budget                                   | P (11.2)             |
| 527-532            | 6      | Previous Month1/Period1 Budget                                  | P (11.2)             |
| 533-538            | 6      | Current Month1/Period1 Actual                                   | P (11.2)             |
| 539-544            | 6      | Previous Month1/Period1 Actual                                  | P (11.2)             |
| 545-550            | 6      | Current Month2/Period2 Budget                                   | P (11.2)             |
| 551-556            | 6      | Previous Month2/Period2 Budget                                  | P (11.2)             |
| 557-562            | 6      | Current Month2/Period2 Actual                                   | P (11.2)             |
| 563-568            | 6      | Previous Month2/Period2 Actual                                  | P (11.2)             |
| 569-574            | 6      | Current Month3/Period3 Budget                                   | P (11.2)             |
| 575-580            | 6      | Previous Month3/Period3 Budget                                  | P (11.2)             |
| 581-586            | 6      | Current Month3/Period3 Actual                                   | P (11.2)             |
| 587-592            | 6      | Previous Month3/Period3 Actual                                  | P (11.2)             |
| 593-598            | 6      | Current Month4/Period4 Budget                                   | P (11.2)             |
| 599-604            | 6      | Previous Month4/Period4 Budget                                  | P (11.2)             |
| 605-610            | 6      | Current Month4/Period4 Actual                                   | P (11.2)             |
| 611-616            | 6      | Previous Month4/Period4 Actual                                  | P (11.2)             |
| 617-622            | 6      | Current Month5/Period5 Budget                                   | P (11.2)             |
| 623-628            | 6      | Previous Month5/Period5 Budget                                  | P (11.2)             |
| 629-634            | 6      | Current Month5/Period5 Actual                                   | P (11.2)             |
| 635-640            | 6      | Previous Month5/Period5 Actual                                  | P (11.2)             |
| 641-646            | 6      | Current Month6/Period6 Budget                                   | P (11.2)             |
| 647-652            | 6      | Previous Month6/Period6 Budget                                  | P (11.2)             |
| 653-658            | 6      | Current Month6/Period6 Actual                                   | P (11.2)             |
| 659-664            | 6      | Previous Month6/Period6 Actual                                  | P (11.2)             |
| 665-670            | 6      | Current Month7/Period7 Budget                                   | P (11.2)             |
| 671-676            | 6      | Previous Month7/Period7 Budget                                  | P (11.2)             |
| 677-682            | 6      | Current Month7/Period7 Actual                                   | P (11.2)             |
| 683-688            | 6      | Previous Month7/Period7 Actual                                  | P (11.2)             |
| 689-694            | 6      | Current Month8/Period8 Budget                                   | P (11.2)             |
| 695-700            | 6      | Previous Month8/Period8 Budget                                  | P (11.2)             |
| 701-706            | 6      | Current Month8/Period8 Actual                                   | P (11.2)             |
| 707-712<br>713-718 | 6      | Previous Month8/Period8 Actual                                  | P (11.2)             |
| 719-724            | 6      | Current Month9/Period9 Budget                                   | P (11.2)             |
| 725-730            | 6<br>6 | Previous Month9/Period9 Budget<br>Current Month9/Period9 Actual | P (11.2)<br>P (11.2) |
| 725-730<br>731-736 | 6      | Previous Month9/Period9 Actual                                  | P (11.2)<br>P (11.2) |
| 737-742            | 6      | Current Month10/Period10 Budget                                 | P (11.2)<br>P (11.2) |
| 743-748            | 6      | Previous Month10/Period10 Budget                                | P (11.2)<br>P (11.2) |
| 749-754            | 6      | Current Month10/Period10 Actual                                 | P (11.2)<br>P (11.2) |
| 755-760            | 6      | Previous Month10/Period10 Actual                                | P (11.2)<br>P (11.2) |
| 761-766            | 6      | Current Month11/Period11 Budget                                 | P (11.2)             |
| /01 /00            | U      | Surrent nonthitt/Terroutt budget                                | · (11.4)             |

#### CIMS Data Entry Screens-Record Layouts

| 767-772<br>773-778<br>779-784<br>785-790<br>791-796<br>797-802<br>803-808<br>809-814<br>815-820<br>821-826 | 6<br>6<br>6<br>6<br>6<br>6<br>6<br>6<br>6<br>6 | Previous Month11/Period11 Budget<br>Current Month11/Period11 Actual<br>Previous Month11/Period11 Actual<br>Current Month12/Period12 Budget<br>Previous Month12/Period12 Budget<br>Current Month12/Period12 Actual<br>Previous Month12/Period12 Actual<br>Current Period13 Budget<br>Previous Period13 Budget<br>Current Period13 Actual | P (11.2)<br>P (11.2)<br>P (11.2)<br>P (11.2)<br>P (11.2)<br>P (11.2)<br>P (11.2)<br>P (11.2)<br>P (11.2)<br>P (11.2)<br>P (11.2)<br>P (11.2) |
|----------------------------------------------------------------------------------------------------|------------------------------------------------|----------------------------------------------------------------------------------------------------|----------------------------------------------------------------------------------------------------|
| 821-826<br>827-832<br>833-960<br>961-968<br>969-972<br>973-980                                             | 6<br>6<br>128<br>8<br>4<br>8                   | Current Period13 Actual<br>Previous Period13 Actual<br>Alternate Account Code<br>Action Codes<br>Load Identifier<br>Current Close Date                                                                                                    | P (11.2)<br>P (11.2)<br>C<br>C<br>B<br>C (YYYYMMDD)                                                                                          |
| 981-1200                                                                                                   | 220                                            | Filler                                                                                                    | С                                                                                                    |

# **18**

# Universal Chargeback Program-CIMSUNIV

| CIMSUNIV Universal Chargeback        |  |
|--------------------------------------|--|
| CIMSUNIV Standard Support            |  |
| Program Overview                     |  |
| CIMSUNIV Processing Information      |  |
| Control Statement Table              |  |
| CIMSUNIV Account Code Table          |  |
| CIMSUNIV Chargeback                  |  |
| CIMSUNIV Reports                     |  |
| CIMSUNIV SUB-SYSTEM INPUT RECORD     |  |
| CIMSUNIV 791 Output Record           |  |
| CIMSUNIV 991 Output Record           |  |
| SUB-SYSTEM NO-MATCH RECORD           |  |
| Sample Job Control                   |  |
| CIMSUNIV Flow Chart                  |  |
| Creating CIMSUNIV Chargeback Records |  |
| CIMSUNIV Pre-Defined Interfaces      |  |

# **CIMSUNIV** Universal Chargeback

How do I charge for system XYZ? With CIMS, of course!

The general rule is this: If the system you would like to charge for creates a usage log file, you can use CIMS to process the usage log file and charge back the system. Nearly all current systems create usage log files including:

- Operating Systems (AS/400, UNIX, DEC/VAX, Unisys, ...)
- Databases (CINCOM Supra, ADABAS, IDMS, Oracle, Datacom/DB,...)
- Networks (VTAM, NETSPY, ...)
- Report Distribution Systems (INFOPACK, SAR/EXPRESS, ...)
- Accounting and Banking Systems
- Telephone PBX Systems
- Personnel Systems
- Asset Management Systems
- Your system

# *To accomplish chargeback for an external sub-system not currently supported by CIMS*

1 Reformat the sub-system usage log data for compatibility with the input of CIMSUNIV. This task is usually straight-forward. (See CIMSUNIV SUB-SYSTEM INPUT RECORD on page 18-26.)

If you want, the CIMS Lab will perform this task for you. Just send us your sample data tape and record layouts, and we will quote you a price.

- 2 Process CIMSUNIV (see Sample Job Control on page 18-32).
- **3** Process CIMSEXTR.

The input to CIMSEXTR is the output from the DD CIMSACT2 in CIMSTAPE. The output from CIMSEXTR is the CIMS Server Resource Plus (CSR+) file, which is input to program CIMSMONY and/or CIMS Server.

Or

Process CIMSBILL.

4 Update the CIMS Rate file if necessary (member CIMSRATE).

### **CIMSUNIV Standard Support**

The CIMS Lab has written CIMSUNIV interfaces to several usage log files.

Specifically, the following systems are supported:

| ADABAS/TPF        | page 18-40 |
|-------------------|------------|
| ■ AS/400          | page 18-42 |
| DATACOM           | page 18-45 |
| FALCON            | page 18-47 |
| IDMS              | page 18-49 |
| MODEL 204         | page 18-56 |
| ■ RJE SMF RECORDS | page 18-59 |
| ■ ROSCOE          | page 18-61 |
| ■ WYLBUR          | page 18-63 |

Specific information for processing data created by the above systems starts on page 18-39.

#### **Program Overview**

- Program CIMSUNIV accepts re-formatted data created by external sub-systems.
- CIMS Record type 001 is selected for processing. See record description on page 18-26.
- The selected records are sorted by Sub-System ID, Transaction Date, and Identification Code.
- Accounting data is added to the records and written to the CIMS Job Accounting file.
- Record descriptions start on page 18-26.
- Account codes defined by the installation are matched to user-defined portions of the subsystem identification code. The account code is a 128-byte field in the CIMS 791 accounting records and a 32-byte field in the CIMS 991 accounting records.
- CIMSUNIV supports CIMS Server.
- The sub-system author creates specific sub-system records. The records follow the format as shown in CIMSUNIV SUB-SYSTEM INPUT RECORD on page 18-26. The author specifies the contents of the data fields. The first date field is reserved for the count of the transactions contained in the record. Data fields 2 through 10 contain resource information as defined by the sub-system author.
- These sub-system records are identified by a 4-character code found in offset 9 through 12. This code must be unique for each type of sub-system record. If more than 10 data fields are required for a sub-system, a new 4-character code can be defined and a second or third record can be written. CIMS reserves the character Z as the first character of the 4-character sub-system code. User sub-system records should not use the character Z as the first character Z as the first character Z as the first character z as the first character z as t

#### **CIMSUNIV** Billable Items

You can process and summarize ten resource values for each sub-system record. Each value is in packed format and can contain a maximum value of nine digits.

| Data Field01    | Reserved for transaction count. |
|-----------------|---------------------------------|
| Data Field02–10 | User-defined                    |

These values represent *billable resource items*. Each data field must be initialized to packed decimal format. You assign rate codes and rate values to each resource data item. Program CIMSRTLD load the CIMS rate codes and rate values.

The 791 records are assigned rate codes in the CIMS Dictionary. These rate codes must match the rate codes in the CIMS Rate file.

#### **CIMSUNIV** Summarization

The summarization of accounting data records reduces the volume of data. CIMSUNIV interfaces with the usage log file created by external sub-systems such as those listed on page 18-3 for chargeback purposes. CIMSUNIV processes the data records produced by external sub-systems and can optionally summarize these records.

For the CIMS 791 accounting records, CIMSEXTR performs summarization of the records contained in the CIMSACT2 DD. For the CIMS 991 accounting records, this summarization option can be invoked by specifying the SUM control statement. However, the SUM processing in CIMSUNIV produces only a partial summarization and is not recommended. You will receive better summarization results using an external sort to perform summarization on 991 records.

The external summarization should be executed against the CIMSACCT DD from CIMSUNIV. Refer to member CIMSUNIV in CIMS.DATAFILE for an example of the 791 and 991 record summarization.

#### **CIMSUNIV** Input

- Record Type 001—External Sub-System Data Record 001 from DDNAME CIMSUNIN.
  - This record must be created by a user program.
  - If you want, the CIMS Lab will create the 001 record.
- Exception Data Set DDNAME CIMSEXIN
  - This data set contains transactions that were unmatched with entries in the Account Code table during a previous execution of CIMSUNIV.
  - These transactions retained their original values and are matched against the Account Table again.
- CIMS Dictionary DDNAME CIMSDTVS.
  - This data set contains the CIMS Dictionary definitions for the CIMS 79x accounting records. For more information about CIMS Dictionary, refer to *Chapter 7, CIMS Dictionary—CIMSDTVS.*
- Control Statements—Control statements are listed and documented in alphabetical order starting on page 18-7. DDNAME CIMSCNTL
- Account Code Table—A table that converts sub-system identification codes into chargeback accounting codes is supplied by the user. **DDNAME CIMSTABL**

#### **CIMSUNIV** Output

■ CIMS 791 Accounting Records—DDNAME CIMSACT2

The output data set defined by DDNAME CIMSACT2 is the data set that contains 791 records for external subsystems. The 791 records are processed by CIMSEXTR to produce CSR+ file.

■ CIMS 991 Accounting Records—DDNAME CIMSACCT

The optional data set defined by DDNAME CIMSACCT is the data set that contains 991 records for external subsystems.

Printed Output - DDNAME CIMSPRNT, CIMSMSG

Printed output shows the input parameters, data value definitions, records bypassed because of errors or unmatched identification codes, and the number of records read and written. Data records with data value errors are not written to the Exception data set. The report of unmatched and invalid records is limited to 100 print lines.

- Exception Data Set DDNAME CIMSEXOT
  - This data set contains transactions unmatched with entries in the Account Code table.
  - Transactions not matched retain their original value.
  - The unmatched records are written to an exception data set for subsequent processing by CIMSUNIV.

#### **CIMSUNIV** Processing Information

The time required to process External Sub-System record type 001 is directly related to the number of data records. This program is quite efficient, but if you are processing 10 million records and have 9000 account code table entries, it can take some time and require significant direct access space.

A sort of the input data file places the data in Sub-System ID, Date, and Identification Code sequence. The sort is called from within the program.

# **Control Statement Table**

| CONTROL STATEMENT                       | PAGE #  | DESCRIPTION                                                                                       |
|-----------------------------------------|---------|---------------------------------------------------------------------------------------------------|
| ACCOUNT CODE CONVERSION                 | [18-8]  | Turns Account Code Conversion on.                                                                 |
| ACCOUNT CODE CONVERSION INPUT IS SORTED | [18-8]  | Searches the table sequentially.                                                                  |
| CHANGE ACC ? WILDCARD TO                | [18-9]  | Changes the account code<br>conversion wildcard character from<br>? to any displayable character. |
| CHANGE ACC * WILDCARD TO                | [18-9]  | Changes the account code<br>conversion wildcard character from<br>* to any displayable character. |
| DATA FIELD                              | [18-10] | Converts data values as defined.                                                                  |
| DATE SELECTION                          | [18-11] | Selects records based on date range.                                                              |
| DEFAULT ALWAYS/YES/EXCEPTION            | [18-12] | Controls the matching process for the CIMS Dictionary.                                            |
| DEFINE FIELD                            | [18-13] | Specifies fields for use in account code generation and conversion.                               |
| DEFINE MOVEFLD                          | [18-14] | Specifies fields to be moved to the account code field.                                           |
| EXCEPTION FILE PROCESSING OFF           | [18-14] | Turns off account code no-match data set.                                                         |
| EXIT                                    | [18-15] | An external subroutine can be identified.                                                         |
| LIMIT ACCOUNT CODE NO-MATCH MSGS TO     | [18-15] | Limits the number of no-match trace messages.                                                     |
| LIMIT DCTNOO4W MSG TO                   | [18-15] | Limits the number of DCTN004W messages issued.                                                    |
| ON EMPTY INPUT FILE SET RC TO           | [18-16] | Sets the return code when no valid input records are processed.                                   |
| SELECT SUBSYSTEM                        | [18-16] | Specifies system to be processed.                                                                 |
| SHIFT                                   | [18-17] | Allows specifying up to 9 shifts.                                                                 |
| SUM                                     | [18-18] | Summarizes the output records.                                                                    |
| TRANSACTION DATE                        | [18-19] | Allows processing of previous data sets.                                                          |

Program CIMSUNIV supports the following input control statements.

| CONTROL STATEMENT      | PAGE #  | DESCRIPTION                                                   |
|------------------------|---------|---------------------------------------------------------------|
| TURN OFF ACC WILDCARDS | [18-19] | Turns off wildcard processing during account code conversion. |
| VERSION                | [18-20] | Overrides the Version number in the CIMS Dictionary key.      |
| WRITE                  | [18-20] | Suppresses the generation of 791 or 991 records.              |

Control statements are optional and start in position 1. Comments start with an \* or spaces in position 1.

#### **ACCOUNT CODE CONVERSION**

This control statement specifies processing of the CIMS Account Code Conversion Module.

- If this control statement is not present, then *no* account code conversion is performed.
- CIMSUNIV assumes the Account Code Table is random.

#### Example

ACCOUNT CODE CONVERSION

#### Or

ACCOUNT CODE CONVERSION INPUT IS RANDOM

- The account table search always starts from the beginning.
- This technique is *required* if you want to use a CATCH-ALL entry at the end of the table to catch all unmatched identification codes. Otherwise, the unmatched account code records are written to the exception file.

#### **ACCOUNT CODE CONVERSION INPUT IS SORTED**

CIMS searches the table sequentially. On each record read from the internally sorted resource file, the account code table is searched starting from the location of the previous match. This is the most efficient technique for a table search.

- The table is searched only *once*.
- Unmatched account codes are written to the exception file.
- CIMS automatically changes the default search technique when wildcard characters are found in the account code table. If wildcards are present, the table is assumed to be random and therefore the search always starts from the beginning of the table.
- This control statement overrides the CIMS default search technique described above.

#### **CHANGE ACC ? WILDCARD TO x**

Where x = any displayable character.

When this control statement is present, the default wildcard character ? in the account code conversion table is processed as an explicit character and the specified displayable character is processed as a wildcard character.

#### Example

CHANGE ACC ? WILDCARD TO +

The + character rather than the ? character is processed as a wildcard in the account code conversion table.

#### CHANGE ACC \* WILDCARD TO x

Where x = any displayable character.

When this control statement is present, the default wildcard character \* in the account code conversion table is processed as an explicit character and the specified displayable character is processed as a wildcard character.

#### Example

CHANGE ACC \* WILDCARD TO +

The + character rather than the \* character is processed as a wildcard in the account code conversion table.

#### DATA FIELDxx

The DATA FIELDxx record is used to define and convert data values contained on the input data set defined by DDNAME CIMSUNIN. When records are written to the output data set defined by DDNAME CIMSACT2 and/or CIMSACCT, each data field is converted as specified. Fields are separated by a comma.

| Data Field01 through Data Field10 Record–Optional |
|---------------------------------------------------|
|---------------------------------------------------|

| FIELD | ТҮРЕ           | DESCRIPTION                                                                                                    |
|-------|----------------|----------------------------------------------------------------------------------------------------|
| (1)   | DATA FIELDxx   | Control Statement Identifier.<br>xx is a value 01 through 10.                                                       |
| (2)   | RECORD TYPE    | The value in this field is a 1 to 4-character value.                                                                |
|       |                | (Sub-System Identifier).                                                                                            |
|       |                | For example, ABCD, a unique value                                                                                   |
| (3)   | DECIMAL PLACES | The value placed in this field is a 1 character code representing the number of decimal places for this data field. |
|       |                | Valid entries are 0 through 4.                                                                                      |
|       |                | Default=0.                                                                                                    |
| (4)   | CONVERSION     | The value placed in this field is a conversion                                                                      |
|       | FACTOR         | Factor for the data field.                                                                                          |
|       |                | The specified input value is multiplied by this value.                                                              |
|       |                | Default=1                                                                                                    |
|       |                | Maximum value=9999999999999999999                                                                                   |
|       |                | The value 1 is input as 1.                                                                                          |
|       |                | The value 1.2 is input as 1.2.                                                                                      |

CIMSUNIV always writes the output record as packed decimal length 8 with 4 decimals.

Therefore, if the value of the input field were:

Input Field =  $00000100_{\wedge}$ 

it would be converted to:

Output Field = 00000000100^0000

See record descriptions starting on page 18-26.

∧ Carat = implied decimal point.

#### **DATA FIELD DEFINITION (Examples)**

(1) Input field is an integer.

No conversion required.

Field Definition record not used.

(2) Input field contains two decimal positions.

For example: CPU Time in Hundredths of Seconds.

The Following Field Definition Record is required: Data Fieldxx, Record ID, 2

Record ID is the 4-character field defined by offset 9 through 12 of the input record. For example, Sub-System ID = ABCD

(3) Input field contains an integer.

Output field is to be converted to units per 1000:

Data Fieldxx, Record ID,, .001.

The Output field is multiplied by .001.

If the Input field is 1000, the Output field is 1.

(4) INPUT FIELD contains CPU time with four decimal places.

The following Data Value Record is required: Data Fieldxx, Record ID, 4

#### DATE SELECTION x y

CIMSUNIV selects records for processing based on a date range. This control specifies the dates to use to select report records. The first value is the FROM or LOW select value. The second value is the TO or HIGH select value. Each CIMS accounting record contains a date field. For a record to be selected it must be greater than or equal to the LOW date select value and less than or equal to the HIGH select value.

- Format is YYYYMMDD.
- The Date Selection Values are placed into the CIMS Summary Record.

#### Example

DATE SELECTION 20010501 20010531

- These values are not edited, they are in YYYYMMDD format.
- A CIMS keyword date can be placed into field 1.
- Keywords automatically calculate specific dates.

■ The following keywords are supported:

| Keyword  | Description                                                       |
|----------|-------------------------------------------------------------------|
| **CURDAY | Sets date range based on run date and run date less one day.      |
| **CURWEK | Sets date range based on run week (Sun—Sat).                      |
| **CURMON | Sets date range based on run month.                               |
| **PREDAY | Sets date range based on run date, less one day.                  |
| **PREWEK | Sets date range based on previous week (Sun—Sat).                 |
| **PREMON | Sets date range based on previous month.                          |
| CURRENT  | Sets date range based on current period from CIMS calendar file.  |
| PREVIOUS | Sets date range based on previous period from CIMS calendar file. |

#### Example

DATE SELECTION \*\*PREMON

If this month is June, 2001 then \*\*PREMON equals 20010501 20010531.

YYYYMMDD YYYYMMDD DEFAULT IS 19880101 20991231

#### **DEFAULT ALWAYS/YES/EXCEPTION**

This control statement controls how the CIMS Dictionary file is read. If the default CIMS Dictionary is implemented, then all subsystem input should use default definitions and you should specify DEFAULT ALWAYS. This sets all input to use the default definitions.

DEFAULT YES is the default value. It sets the processing to look for a matching dictionary entry using the Box ID field (see *Dictionary Record Key Layout* on page 7-8). If no match is found, then the default is used. This setting is helpful in situations where the dictionary contains some custom definitions. DEFAULT YES allows you to define only those subsystems that require customization. All other subsystems use the default definition.

DEFAULT EXCEPTION indicates that processing should always access the dictionary using the Box ID. However, if a match is not found, processing will stop. You can update the dictionary to correct a "no match" condition. Thereafter, you can reprocess the data with the proper dictionary definitions.

## **DEFINE FIELD**x,y,z

The DEFINE record specifies fields within the identification code (offset 21) of the subsystem input record that are used for account code conversion.

- Offset 21 is Starting Position 1 for the DEFINE statement.
- Ten DEFINE statements are supported. The data fields specified by the DEFINE statements are placed into ten 8-character fields. These ten 8-character fields are then compared to the LOW and HIGH account code table values.
- The default is to use the 32-character identification code.
- Each field is separated by a comma.

| FIELD             | DESCRIPTION                      |
|-------------------|----------------------------------|
| DEFINE FIELDx,y,z | Control Statement Identification |
| ( <b>x</b> )      | A value from 1 to 10             |
| (y)               | Field Location (1-80)            |
| (z)               | Field Length (1-80)              |

Note: The total length of all DEFINE FIELDS cannot exceed 128 bytes.

## Example

Define,Field1,01,4, if Value = 1234 Define,Field2,09,3, if Value = AAA Define,Field3,17,6, if Value = BBBBBB Define,Field4,25,4, if Value = CCCC

The defined fields are placed into four 8-character fields as follows:

ACCOUNT FIELD1 = 1234bbbb ACCOUNT FIELD2 = AAAbbbbb ACCOUNT FIELD3 = BBBBBBbb ACCOUNT FIELD4 = CCCCbbbb b = spaces

The contents of the four account fields are then compared with the LOW/HIGH fields

defined in the account code table.

## **DEFINE MOVEFLD**x,y,z,

This statement is used to define the input location and length of ACCOUNT CODE values that are to be moved when the CIMS Account Code conversion module is used.

- See Account Code Conversion statement page 18-8
- Ten DEFINE MOVEFLD statements are supported. The data fields specified by DEFINE MOVEFLD statements are moved into specified targets in the Account Code Conversion Table.
- Targets are specified with @1, @2, @3, @4, @5, @6, @7, @8, @9, and @10.
- Each value is separated by a comma.
- The CIMS program will evaluate an @10 specified in an account code table entry as a MOVEFLD10 if one has been defined. If a MOVEFLD10 has not been defined, then CIMS will evaluate this as a MOVEFLD1 followed by a literal 0.

| VALUE               | DESCRIPTION                   |  |
|---------------------|-------------------------------|--|
| DEFINE MOVEFLDX,Y,Z | Control Record Identification |  |
| (x)                 | A value from 1 to 10          |  |
| (y)                 | Field Location (1-80)         |  |
| (z)                 | Field Length (1-80)           |  |

Note: The total length of all DEFINE MOVEFLDS cannot exceed 128 bytes.

| DEFINE MOVEFLD1,2,4,         | If Value = | 1234    | = @1 |
|------------------------------|------------|---------|------|
| DEFINE MOVEFLD2,16,3,        | If Value=  | AAA     | = @2 |
| DEFINE MOVEFLD3,19,6,        | If Value = | BBBBBB  | = @3 |
| DEFINE MOVEFLD4,,,'LITERAL', | If Value = | LITERAL | = @4 |

Then the value of Account Code @1@2@3@4 = 1234AAABBBBBBLITERAL

LITERAL is a 1-40 character value enclosed in single quotes.

## **EXCEPTION FILE PROCESSING OFF**

When this control statement is present, records that do not match a value in the Account Code Conversion table are written to DDNAME CIMSACT2 and/or CIMSACCT with their original account code values. If this statement is not present, the default is to write these records to the DDNAME CIMSEXOT.

# **EXIT-Optional**

When the following record is present, an external subroutine identified as CIMSACU9 is entered, via a CALL statement.

#### Example

EXIT

- Program CIMSUNIV is written in COBOL.
- Subroutine CIMSACU9 is called as follows:

CALL 'CIMSACU9' USING CIMS-SUB-SYSTEM-RECORD, CIMS-FILLER, RETURN-FLAG.

where:

Record description is on page 18-26.

CIMS-FILLER is an 80-character filler. PIC X(80).

CIMS-SUB-SYSTEM-RECORD is the input data record.

RETURN-FLAG is a 1-character indicator. For example, PIC X(01).

The value '1' specifies to ignore the input record.

The value ' ' specifies the record is to be accepted.

- You can change the contents of the External Sub-System record in EXIT CIMSACU9.
- Subroutine CIMSUSER contains the entry point for CIMSACU9.
- CIMSUSER is distributed in source code format and is found in data set CIMS.DATAFILE(CIMSUSER).

## LIMIT ACCOUNT CODE NO-MATCH MSGS TO nnnn

Where nnnn = a numeric value from 0 to 1000.

This statement is used to define the number of trace messages to write for records that do not match any entries in the Account Code Conversion table. The default is 100.

## LIMIT DCTN004W MSG TO nnnn

Where nnnn = a numeric value from 0-1000.

This control statement limit the number of DCTN004W messages issued. This message occurs when a request to build a Define User Field or Box ID cannot be honored. The default is 100.

## **ON EMPTY INPUT FILE SET RC TO nnnn**

Where nnnn = a numeric value from 0 to 9999.

When this control statement is present, CIMSUNIV will end with a return code value of nnnn when no valid input records are processed. The default return code is 16 when no valid input records are processed.

## Example

on empty input file set rc to O

If no valid input records are processed by CIMSUNIV, the program will end with a return code of 0.

## **SELECT SUBSYSTEM xxxx-Optional**

XXXX = SUBSYSTEM ID

When this record is present, the subsystem identified by XXXX is selected for processing.

- Subsystem ID is the value at offset 9 of the CIMSUNIV Input Record.
- CIMSUNIV processes one subsystem per pass.
- This control statement is useful when the input file to CIMSUNIV contains records from multiple subsystems.
- Multiple executions of CIMSUNIV can be job streamed.
- If a select record is not present and multiple sub-systems are contained on the input data set, CIMSUNIV processes the *first* sub-system encountered and ignores the rest.

## Example

SELECT SUBSYSTEM ABCD

Records containing ID ABCD are selected for processing. All others are skipped.

# SHIFT [SHIFT DAY] [SHIFT CODE] [SHIFT END TIME] [SHIFT CODE] [SHIFT END TIME]...

Shift records define work shifts. Up to nine shifts per day can be specified on a shift record. Nine entries make up a shift record:

- Day of Week
- Shift Code
- Shift End Time
- Shift Code
- Shift End Time
- Shift Code
- Shift End Time...

Seven shift records are supported, one for each day of the week. Shift times are input in hours and minutes using the 24-hour clock. Hours and minutes are put together.

#### Example

8:30 am is input ==> 0830 1:00 pm is input ==> 1300 8:30 pm is input ==> 2030

The following rules apply to shift records.

- **Rule 1** The day is defined by the first three letters of the day of the week.
- **Rule 2** Each succeeding shift end time must be greater than the previous end time.
- **Rule 3** The shift code must be supplied for each end time.

#### **SHIFT CODE Examples**

No shift spans midnight.

Monday through Friday -

| Shift 1 | 5:00 am to 8:00 am and 3:30 pm to 5:00 pm   |
|---------|---------------------------------------------|
| Shift 2 | 8:00 am to 11:30 am and 1:30 pm to 3:30 pm  |
| Shift 3 | 5:00 pm to 8:00 pm                          |
| Shift 4 | 9:30 pm to 24:00 pm and 00:00 am to 5:00 am |
| Shift 5 | 11:30 am to 1:30 pm and 8:00 pm to 9:30 pm  |

Saturday through Sunday -

| Shift 1 | 8:00 am to 5:00 pm                          |
|---------|---------------------------------------------|
| Shift 2 | 5:00 pm to 24:00 pm and 00:00 am to 8:00 am |

Example

 SHIFT
 SUN 2
 0800 1
 1700 2
 2400

 SHIFT
 MON 4
 0500 1
 0800 2
 1130 5
 1330 2
 1530 1
 1700 3
 2000 5
 2130 4
 2400

 SHIFT
 TUE 4
 0500 1
 0800 2
 1130 5
 1330 2
 1530 1
 1700 3
 2000 5
 2130 4
 2400

 SHIFT
 WED 4
 0500 1
 0800 2
 1130 5
 1330 2
 1530 1
 1700 3
 2000 5
 2130 4
 2400

 SHIFT
 WED 4
 0500 1
 0800 2
 1130 5
 1330 2
 1530 1
 1700 3
 2000 5
 2130 4
 2400

 SHIFT
 THU 4
 0500 1
 0800 2
 1130 5
 1330 2
 1530 1
 1700 3
 2000 5
 2130 4
 2400

 SHIFT
 FRI 4
 0500 1
 0800 2
 1130 5
 1330 2
 1530 1
 1700 3
 2000 5
 2130 4
 2400

 SHIFT
 FRI 4
 0500 1
 0800 2
 1130 5
 1330 2
 1530 1
 1700 3
 2000 5
 2130 4
 2400

 SHIFT
 SAT 2
 0800 1
 1700 2
 2400<

## **CIMS DEFAULT SHIFTS**

If SHIFT statements are not present, CIMS uses the following shift assignments:

Sunday through Saturday

| Shift 3 | 00:00 am to 08:00 am |
|---------|----------------------|
| Shift 2 | 04:30 pm to 24:00 pm |
| Shift 1 | 08:00 am to 04:30 pm |

If these defaults were entered using SHIFT statements, the shift records would appear as:

SHIFTSUN308001163022400SHIFTMON308001163022400SHIFTTUE308001163022400SHIFTWED308001163022400SHIFTTHU308001163022400SHIFTFRI308001163022400SHIFTFRI308001163022400SHIFTSAT308001163022400

## SUM-Optional

**Note** • This statement is obsolete and should not be used when producing CIMS 791 accounting records.

When this control statement is present, program CIMSUNIV summarizes the output records. The CIMSUNIV default is to write detail records and then use an external sort to summarize records. The external sort provides better summarization than the SUM statement and is recommended.

# **TRANSACTION DATE LOW-DATE HIGH-DATE**

The CIMS default is to place the DCOLLECT processing date into each DISK space record when DCOLLECT is used. Otherwise, the default is to place the processing date of CIMSDISK into each DISK space accounting record.

Most of the time, this default is correct since we suggest you process CIMSDISK daily and that the billing rate for disk space storage is based on days. However, some installations after installing CIMS and CIMSDISK like to go back a number of days or months and process previous data sets. In order for CIMS to place the correct date into the transaction record, the following control statement is supported.

## Example

\*YYYYMMDD YYYYMMDD TRANSACTION DATE 20011023 20011027

The date placed on this statement is inserted in each CIMSDISK transaction record.

| Keyword  | Description                                                       |
|----------|-------------------------------------------------------------------|
| **CURDAY | Sets date range based on run date and run date less one day.      |
| **CURWEK | Sets date range based on run week (Sun—Sat).                      |
| **CURMON | Sets date range based on run month.                               |
| **PREDAY | Sets date range based on run date, less one day.                  |
| **PREWEK | Sets date range based on previous week (Sun—Sat).                 |
| **PREMON | Sets date range based on previous month.                          |
| CURRENT  | Sets date range based on current period from CIMS calendar file.  |
| PREVIOUS | Sets date range based on previous period from CIMS calendar file. |

# **TURN OFF ACC WILDCARDS**

When this control statement is present, the default wildcard characters ? and \* in the account code conversion table are processed as explicit characters. No wildcard matching occurs.

## Example

TURN OFF ACC WILDCARDS

The characters ? and \* in the account code conversion table are processed as explicit values, not as wildcards.

# **VERSION x**

The VERSION control statement directs processing to use a non-default version of the CIMS Dictionary definitions. By default, a value of 01 is used. The VERSION control statement will override the default value and access to the CIMS Dictionary will use the alternate version number when building the record key.

x - Identifies the version number. Must be a value between 00 and 99.

## **WRITE nnn**

**By default, CIMSUNIV writes** the CIMS 791 accounting records to DD CIMSACT2 and also writes the **CIMS** 991 accounting records to DD CIMSACCT. The 791 records are supported by CIMSEXTR, CIMSMONY, and CIMS Server. The 991 records are supported by CIMSBILL.

The statement WRITE 791 OFF suppresses the generation of the 791 records. The DD CIMSACT2 is not needed.

The statement WRITE 991 OFF suppresses the generation of the 991 records. The DD CIMSACCT is not needed.

#### Example

WRITE 991 OFF

The 991 accounting records are not written to the DD CIMSACCT.

# **CIMSUNIV** Account Code Table

The CIMSUNIV account code table is activated when the ACCOUNT CODE CONVERSION control statement is specified in the data set defined by DDNAME CIMSCNTL. (For a description of the ACCOUNT CODE CONVERSION control statement, see page 18-8.) Account codes are assigned by matching entries of the input identification fields to values in the account code table.

- You prepare the account codes defined within the table to correspond to the account code structure used for batch jobs.
- The account code table can contain an unlimited number of entries if it is in sort order. If the table is not in sort order, then the maximum size of the table is dependent upon the amount of storage available to the program.
- These entries contain LOW and HIGH values for record matching. This allows a table entry to define an account code to a range of identification codes.
- Records that do not match any account code entries will be written to the CIMSEXOT DD output (the Exception file). To write these records to the CIMSACT2 and/or CIMSACCT DD output, you must use the EXCEPTION FILE PROCESSING OFF control statement (see page 18-14). When this statement is used, the records are written with the original account code.

## **Bypassing the Account Code Table**

You can bypass the account code table look-up. Possible reasons to bypass the account code table are:

- An account code table is called from program CIMSACCT.
- The Input Identification Code is the Account Code.

To bypass the account code table look-up, remove the ACCOUNT CODE CONVERSION control statement.

The DEFINE statement is always supported. If it is used, the fields specified by the DEFINE statement are placed into the account code field. Otherwise, the Identification Codes are placed in the account code field.

## Account Code Table (Record Definitions)

The Account Code table is defined as follows:

- Data records cannot exceed 450 characters.
- The format of each record is free form with entries separated by commas.
- The first entry is the LOW value (maximum 128 characters in 10 nodes).
- The second entry is the HIGH value (maximum 128 characters in 10 nodes).
- When the second entry is null, the first entry plus high values is placed into the second value.
- The third entry is the account code.
- The account code replaces identification codes that are greater than or equal to the LOW value *and* less than or equal to the HIGH value.
- Account code values can contain up to 128 characters.
- You can separate entries within the low and high fields into ten fields. You must use use a delimiter colon (:) to separate fields.

## **Account Code Table Processing Information**

- The maximum number of Account Code table entries is unlimited for sorted tables. For non-sorted tables, the maximum number of entries is dependant upon the storage available to the program. If you require more than can be allocated, use a smaller table for the 1st run and then process the no-match file with a second execution using the rest of the table.
- The compare tests are equal to or greater than the LOW and equal to or less than the HIGH.
- The input table can be in any order. However, the program executes significantly faster if the account table is in the same sequence as the input data set (that is, High Level Qualifier) and if ACCOUNT CODE CONVERSTION INPUT IS SORTED is specified.
- When ACCOUNT CODE CONVERSTION INPUT IS SORTED is specified, the account code table is searched starting at the first value until a match is found. When a match is found, the location of the match is saved and the search for the next transaction identification code starts at that location.
- If a match is not found, the record is written to the Exception data set and a message is printed showing the identification code for the unmatched transaction. A maximum of 100 messages prints.
- Data defined by this table is read from DDNAME CIMSTABL.
- Each data value can contain up to 128 characters (excluding colons).
- A comma (,) delimits a data value.
- A colon (:) separates qualifier nodes.
- The asterisk (\*) and question mark (?) characters can be used as wildcard characters in both the low and high table entries.
- Account codes specified by the account code table should be compatible with the account codes specified for Batch, TSO, and so forth.
- When a wildcard character is used, the account code conversion file is searched from *top to bottom* looking for a match. This is time consuming for large Account Code tables.
- When processing a new account code table entry, if the characters @10 are encountered, CIMS will evaluate this as a MOVEFLD10 statement if a MOVEFLD10 was present in the control cards. Otherwise, CIMS will evaluate this as a MOVEFLD1 followed by a literal 0.

# Account Code Table Matching Information

- Each low node field and each high node field is compared to the corresponding identification code. If the compares are true, the account code is assigned.
- The low value fields are padded with X'00' and the high value fields are padded with X'FF'.
- The high value field is set equal to the low value field + (high padding) when the high value field is null.
- When a match is not found, the identification code is printed. No data is written to the CIMS Account file unless the EXCEPTION FILE PROCESSING OFF control statement was specified.
- The unmatched record is written to the no-match data set for future processing by default. To write out the unmatched records to the CIMSACT2 and/or CIMSACCT output DD with their original account code values, use the EXCEPTION FILE PROCESSING OFF control statement.
- The no-match data set is defined as DDNAME CIMSEXIN for input and CIMSEXOT for output.

## **ACCOUNT CODE TABLE-Example**

- 1. ACB0,,622
- 2. ACB00001,ACB19999,640
- 3. ERL00000, TAM09999, 975
- 4. 123:ABC:KKK:YYYY,567:DEF:MMM:ZZZ,995

#### **Explanation**

1 Identification Code ACB0 is transformed to 622.

The LOW select value is ACB0 + LOW VALUES.

The HIGH select value is ACB0 + HIGH VALUES.

**2** Identification Codes ACB00001 through ACB19999 are transformed to 640.

The LOW select value is ACB00001 + LOW VALUES.

The HIGH select Value is ACB19999 + HIGH VALUES.

**3** Identification Codes ERL00000 through TAM09999 are transformed to 975.

The LOW select value is ERL00000 + LOW VALUES.

The HIGH select value is TAM09999 + HIGH VALUES.

4 LOW value for Identification Code

LFIELD1 LFIELD2 LFIELD3 LFIELD4 123@@@@@ABC@@@@@KKK@@@@@YYY@@@@@

@ = LOW VALUES

HIGH value for Identification Code

HFIELD1 HFIELD2 HFIELD3 HFIELD4 567#HHHHHDEF#HHHHHMMMHHHHHZZZZ#HHHH

# = HIGH VALUES

# **CIMSUNIV** Chargeback

The CIMS job accounting and chargeback programs CIMSMONY and CIMSBILL process the data set created by CIMSUNIV. (If you are using CIMSMONY, the 791 records are first processed by CIMSEXTR.)

CIMSMONY and CIMSBILL use rate codes contained on the CIMS Rate file for extension of the resource data values.

The following rate codes are examples for external sub-system records:

| RATE CODE       | DESCRIPTION                    |
|-----------------|--------------------------------|
| SUB SYSTEM ABCD |                                |
| ABCD@@01        | ABCD sub-system data field 01  |
| ABCD@@02        | ABCD sub-system data field 02  |
| ABCD@@10        | ABCD sub-system data field 10  |
| SUB SYSTEM VTAM |                                |
| VTAM@@01        | VTAM sub-system data field 01  |
| VTAM@@02        | VTAM sub-system data field 02  |
| VTAM@@10        | VTAM sub-system data field 10  |
| SUB SYSTEM AS40 |                                |
| AS40@@01        | AS400 sub-system data field 01 |
| AS40@@02        | AS400 sub-system data field 02 |
| AS40@@10        | AS400 sub-system data field 10 |
| SUB SYSTEM UNIX |                                |
| UNIX@@01        | Unix sub-system data field 01  |
| UNIX@@02        | Unix sub-system data field 02  |
| UNIX@@10        | Unix sub-system data field 10  |

Each sub-system can contain 10 resource data fields. Each data field is then specified using a unique rate code. The data set created by this program should be sorted by Account Code (Position 22) and then merged with the batch job accounting data set created by program CIMSACCT.

See CIMSMERG JCL in CIMS. DATAFILE.

# **CIMSUNIV** Reports

CIMSBILL creates invoices containing SUB-SYSTEM resource charges. CIMS Report Writer is used to generate various usage reports from the input and output sub-system records.

- **See members** SPWRP080, SPWRP081 and SPWTR080 through SPWTR082 in CIMS.REPTLIB.
- Member AALEGEND in CIMS.REPTLIB is a list of the most current CIMS Report Writer reports.
- The rate codes for sub-system records generated by program CIMSUNIV are defined as follows:
  - The first four characters for each rate code contains the four characters starting at offset 9 of the sub-system input record. Since these records are created as required, the four characters are defined by the author of the sub-system record.
  - Characters five and six contain @.
  - Characters seven and eight contain numeric values 01 through 10. These values correspond to the ten data fields of the sub-system record.

# **CIMSUNIV SUB-SYSTEM INPUT RECORD**

Program CIMSUNIV requires input records to be in the format documented on page 18-27. Usage Log and recording files must be converted to match the CIMSUNIV input record. Following is a description of CIMSUNIV Input Data Elements.

#### **Record Length**

The CIMSUNIV Input Record is VARIABLE LENGTH.

| The record length is X'0107'.                               | Usage is BINARY.    |
|-------------------------------------------------------------|---------------------|
| The segment descriptor is X'0000'.                          | Usage is BINARY.    |
| <b>Record ID</b><br>This is a constant. Value is 001.       | Usage is PACKED.    |
| <b>Sort Sequence</b><br>This is a constant. Value is X'FF'. | Usage is CHARACTER. |
| <b>Release ID</b><br>This is a constant. Value is 1.        | Usage is CHARACTER. |

#### **SUB-SYSTEM ID**

A unique value to identify the Subsystem. Usage is CHARACTER.

If CIMSUNIV is processing data from a Report Distribution System, then this value could be RDIS. If CIMSUNIV is processing data from a Network System, then Subsystem ID could be NETW.

## Data Fields 01–15

These fields are for billable items.

Usage is PACKED.

You can place up to ten billable items in the first ten fields. For a Report Distribution system, billable items might be bundles, pages, or lines. For a network system, billable items might be data packets or messages.

Data fields can be multiplied by a conversion factor. The CIMS rate table provides additional flexibility.

## Stop Date (0CYYDDD) or (CCYYDDD)

Date from the sub-system usage log record. Usage is PACKED.

## Stop Time (.01 Secs)

Time from the sub-system usage log record. Usage is BINARY.

## **Identification Code**

Values used to create an account code. Usage is CHARACTER.

CIMSUNIV provides an efficient and flexible means to determine an account code from User ID's, Node ID's, Mail Drops, Job Names, and so forth. Place the appropriate identification information into this field. Then use the CIMSUNIV DEFINE Statement and the CIMSUNIV Account Code table to generate an account code.

## Identification 128-bytes, Fields 1–16

The 128-byte identification code area. Redefined as sixteen 8-byte fields.

## **Record Layout**

SUB-SYSTEM INPUT RECORD—CIMSUNIV 001 DDNAME = CIMSUNIN VARIABLE LENGTH RECORD CIMRCO01 in CIMS.REPTLIB

| FIELD NAME                                                                                                    | <u>LENGTH</u>                                                                                                    | COLUMN                                                                                                    | <u>UNITS</u>     |
|----------------------------------------------------------------------------------------------------|----------------------------------------------------------------------------------------------------|----------------------------------------------------------------------------------------------------|------------------|
| FILE: CIMRCOO1-RECORD                                                                                                    | DDNAME(CIMSUNIN)                                                                                                    | LRECL(6508                                                                                                    | 3)               |
| FIELD: CIMRCOO1-FILLER-VAR<br>FIELD: CIMRCOO1-REC-TYPE<br>FIELD: CIMRCOO1-SORTID<br>FIELD: CIMRCOO1-FILLER1<br>FIELD: CIMRCOO1-FILLER1<br>FIELD: CIMRCOO1-RELEASE-ID<br>FIELD: CIMRCOO1-DATE-OF-RECO<br>FIELD: CIMRCOO1-TIME-OF-RECO<br>FIELD: CIMRCOO1-TIME-OF-RECO<br>FIELD: CIMRCOO1-IDENTIFICATI<br>FIELD: CIMRCOO1-IDENT-CODE1<br>FIELD: CIMRCOO1-IDENT-CODE2<br>FIELD: CIMRCOO1-IDENT-CODE3<br>FIELD: CIMRCOO1-DATA-FIELD01<br>FIELD: CIMRCOO1-DATA-FIELD02<br>FIELD: CIMRCOO1-DATA-FIELD03<br>FIELD: CIMRCOO1-DATA-FIELD03<br>FIELD: CIMRCOO1-DATA-FIELD04 | LEN(4)<br>LEN(2) TYPE(PACKED)<br>LEN(1)<br>LEN(1)<br>LEN(1)<br>LEN(4)<br>IRD LEN(4) TYPE(P-CYYDD<br>IRD LEN(4) TYPE(COMP)<br>IRDR LEN(4) TYPE(COMP)<br>IRDR LEN(4) TYPE(B-SECS)<br>ON LEN(32)<br>LEN(8)<br>LEN(8)<br>LEN(8)<br>LEN(8)<br>LEN(8)<br>LEN(5) TYPE(PACKED)<br>LEN(5) TYPE(PACKED)<br>LEN(5) TYPE(PACKED)<br>LEN(5) TYPE(PACKED)<br>LEN(5) TYPE(PACKED) | COL(1)<br>COL(5)<br>COL(7)<br>COL(8)<br>COL(8)<br>COL(9)<br>D) COL(13)<br>COL(17)<br>COL(17)<br>COL(21)<br>COL(21)<br>COL(21)<br>COL(22)<br>COL(23)<br>COL(45)<br>COL(53)<br>COL(58)<br>COL(63)<br>COL(68) | DEC(2)<br>DEC(2) |
| FIELD: CIMRCOO1-DATA-FIELDO5                                                                                                    | LEN(5) TYPE(PACKED)                                                                                                    | COL(73)                                                                                                    |                  |

CIMSUNIV Chargeback

## **Note** • Member SPWTR080 in CIMS.REPTLIB is a sample report.

# **CIMSUNIV 791 Output Record**

CIMS EXTERNAL SUB-SYSTEM OUTPUT RECORD-791 DDNAME = CIMSACT2 VARIABLE LENGTH RECORD CIMRC791 in CIMS.REPTLIB

| FIELD NAME                                                                                                    | LENGTH                                                                                                    | <u>COLU</u>                                                                                                    | <u>MN UNITS</u>                                                                                                    |                      |
|----------------------------------------------------------------------------------------------------|----------------------------------------------------------------------------------------------------|----------------------------------------------------------------------------------------------------|----------------------------------------------------------------------------------------------------|----------------------|
| FILE: CIMRC791-RECORD                                                                                                    | DDNAME(CIMSACT2                                                                                                    | ) LRECL(6508                                                                                                    | )                                                                                                    |                      |
| FIELD: CIMRC791-CIMSRDW<br>FIELD: CIMRC791-CIMSRCDT-RE<br>FIELD: CIMRC791-CIMSRCDT-RE<br>FIELD: CIMRC791-CIMSSRT-SOF<br>FIELD: CIMRC791-CIMSSMF-SMF<br>FIELD: CIMRC791-CIMSCNST-CC<br>FIELD: CIMRC791-CIMSCNST-CC<br>FIELD: CIMRC791-CIMSCDN-RE<br>FIELD: CIMRC791-CIMSACTC-AC<br>FIELD: CIMRC791-CIMSSYS-SYS<br>FIELD: CIMRC791-CIMSSUBS-SU<br>FIELD: CIMRC791-CIMSSHST-SF<br>FIELD: CIMRC791-CIMSSHST-SF<br>FIELD: CIMRC791-CIMSSHST-SF | RT-ID         LEN(           -ID         LEN(           LETE-CODE         LEN(           INSTANT         LEN(           CORD-NUMBER         LEN(           B-NAME         LEN(           CT-CODE         LEN(           ITEM-ID         LEN(           SYSTEM-ID         LEN(           IFT-CODE         LEN(           VOF-WEEK         LEN( | 2) TYPE(PACKED)<br>1)<br>1)<br>1)<br>3) TYPE(PACKED)<br>8)<br>32)<br>4)<br>4)<br>1)                                                      | COL(7)<br>COL(8)<br>COL(9)<br>COL(10)<br>COL(11)<br>COL(14)<br>COL(22)<br>COL(150)<br>COL(150)<br>COL(154)<br>COL(158)<br>COL(159)           |                      |
| FIELD: CIMRC791-REC-ID-KEY<br>FIELD: CIMRC791-REC-ID<br>FIELD: CIMRC791-REC-ID-VER<br>FIELD: CIMRC791-CIMSSDT-STA<br>FIELD: CIMRC791-CIMSSDT-STA<br>FIELD: CIMRC791-CIMSSTM-STA<br>FIELD: CIMRC791-CIMSEDT-STC<br>FIELD: CIMRC791-CIMSEDT-STC                                                                                                    | RT-DATE-P LEN(<br>RT-TIME LEN(<br>IP-DATE LEN(<br>IP-DATE-P LEN(                                                                                                    | 8)<br>2)<br>4) TYPE(PACKED)<br>4) TYPE(P-YYYYD<br>4) TYPE(B-SECS)<br>4) TYPE(PACKED)<br>4) TYPE(P-YYYYD                                  | DD) COL(170)<br>COL(174) DE<br>COL(178)<br>DD) COL(178)                                                                                      | C(2)                 |
| FIELD: CIMRC791-CIMSETM-STC<br>FIELD: CIMRC791-CIMSOFR-OFF<br>FIELD: CIMRC791-CIMSOFI-OFF<br>FIELD: CIMRC791-CIMSOFC-OFF<br>FIELD: CIMRC791-CIMSRSR21<br>FIELD: CIMRC791-CIMSNBR-NUM<br>FIELD: CIMRC791-UNIVRS01                                                                                                    | SET-RSRC LEN(<br>SET-IDNT LEN(<br>SET-CMPL LEN(<br>LEN(<br>IBER-RCDS LEN(<br>LEN(                                                                                                    | 4) TYPE(B-SECS)<br>2) TYPE(BINARY)<br>2) TYPE(BINARY)<br>2) TYPE(BINARY)<br>19)<br>4) TYPE(BINARY)<br>9) TYPE(PACKED)<br>ET(CIMRC791-CIM | COL(186)<br>COL(188)<br>COL(190)<br>COL(192)<br>COL(211)<br>COL(1) DE                                                                        | C(2)<br>C(4)<br>SRC) |
| FIELD: CIMRC791-UNIVRS02<br>FIELD: CIMRC791-UNIVRS03<br>FIELD: CIMRC791-UNIVRS04<br>FIELD: CIMRC791-UNIVRS05<br>FIELD: CIMRC791-UNIVRS06<br>FIELD: CIMRC791-UNIVRS07<br>FIELD: CIMRC791-UNIVRS08<br>FIELD: CIMRC791-UNIVRS09<br>FIELD: CIMRC791-UNIVRS10<br>FIELD: CIMRC791-UNIVIDNT                                                                                                    | LEN(<br>LEN(<br>LEN(<br>LEN(<br>LEN(<br>LEN(<br>LEN(<br>LEN(                                                                                                    | ET(CIMRC791-CIM                                                                                                    | COL(19) D<br>COL(28) D<br>COL(37) D<br>COL(46) D<br>COL(55) D<br>COL(64) D<br>COL(73) D<br>COL(73) D<br>COL(82) D<br>COL(1)<br>SOFI-OFFSET-I |                      |
| FIELD: CIMRC791-UNIVSTM-STA<br>FIELD: CIMRC791-UNIVSDT-STA<br>FIELD: CIMRC791-UNIVSDT-STA<br>FIELD: CIMRC791-UNIVACT1-AC<br>FIELD: CIMRC791-UNIVACT2-AC<br>FIELD: CIMRC791-UNIVACT3-AC<br>FIELD: CIMRC791-UNIVACT4-AC<br>FIELD: CIMRC791-UNIVACT5-AC                                                                                                    | RT-DATELEN(RT-DATE-PLEN(CT-CODE01LEN(CT-CODE02LEN(CT-CODE03LEN(CT-CODE04LEN(                                                                                                    | 8)<br>8)<br>8)                                                                                                    | COL(5)                                                                                                    | C(2)                 |

## CIMSUNIV Chargeback

| FIELD:<br>FIELD:<br>FIELD:<br>FIELD:<br>FIELD:<br>FIELD:<br>FIELD: | CIMRC791-UNIVACT6-ACCT-CODE06<br>CIMRC791-UNIVACT7-ACCT-CODE07<br>CIMRC791-UNIVACT8-ACCT-CODE08<br>CIMRC791-UNIVACT9-ACCT-CODE09<br>CIMRC791-UNIVACTA-ACCT-CODE10<br>CIMRC791-UNIVDSN<br>CIMRC791-UNIVDSN<br>CIMRC791-UNIVACCT<br>CIMRC791-UNIVUSFD-USER-FIELD | LEN(8)<br>LEN(8)<br>LEN(8)<br>LEN(8)<br>LEN(8)<br>LEN(4)<br>LEN(32)<br>LEN(60) | COL(49)<br>COL(57)<br>COL(65)<br>COL(73)<br>COL(81)<br>COL(89)<br>COL(89)<br>COL(89) |
|--------------------------------------------------------------------|----------------------------------------------------------------------------------------------------|--------------------------------------------------------------------------------|--------------------------------------------------------------------------------------|
|                                                                    | CIMRC791-UNIVUSED-USER-FIELD<br>CIMRC791-UNIVELLR                                                                                                    | LEN(60)<br>LEN(12)                                                             | COL(89)<br>COL(149)                                                                  |
|                                                                    |                                                                                                    |                                                                                |                                                                                      |

**Note** • For FIELD: CIMRC791-UNIVUSFD-USER-FIELD, CIMS Dictionary provides the capability to include user-defined fields from the source records. For more information, refer to *Chapter 7*, *CIMS Dictionary—CIMSDTVS*.

# **CIMSUNIV 991 Output Record**

CIMS EXTERNAL SUB-SYSTEM OUTPUT RECORD-991 DDNAME = CIMSACCT VARIABLE LENGTH RECORD CIMRC991 in CIMS.REPTLIB

| FIELD NAME                                                                                                    | LENGTH                                                                                                    | COLUMN                                                                                                    | <u>UNITS</u>                                                                                                    |
|----------------------------------------------------------------------------------------------------|----------------------------------------------------------------------------------------------------|----------------------------------------------------------------------------------------------------|----------------------------------------------------------------------------------------------------|
| FILE: CIMRC991-RECORD                                                                                                    | DDNAME(CIMSACCT) LREC                                                                                                    | L(6508)                                                                                                    |                                                                                                    |
| FIELD: CIMRC991-FILLER-VAR<br>FIELD: CIMRC991-REC-TYPE<br>FIELD: CIMRC991-SORTID<br>FIELD: CIMRC991-FILLER1<br>FIELD: CIMRC991-REC-NUMBER<br>FIELD: CIMRC991-JOBNAME<br>FIELD: CIMRC991-ACCT-CODE<br>FIELD: CIMRC991-ACT1<br>FIELD: CIMRC991-ACT2<br>FIELD: CIMRC991-ACT3                                                                                                    | LEN(4)<br>LEN(2) TYPE(PACKED)<br>LEN(1)<br>LEN(3)<br>LEN(3) TYPE(PACKED)<br>LEN(8)<br>LEN(8)<br>LEN(8)<br>LEN(8)<br>LEN(8)                                                                                                    | COL(1)<br>COL(5)<br>COL(7)<br>COL(8)<br>COL(11)<br>COL(14)<br>COL(22)<br>COL(22)<br>COL(22)<br>COL(30)<br>COL(38)                                                                                                    |                                                                                                    |
| FIELD: CIMRC991-ACT4<br>FIELD: CIMRC991-SYSTEM-ID                                                                                                    | LEN(8)<br>LEN(4)                                                                                                    | COL(46)<br>COL(54)                                                                                                    |                                                                                                    |
| FIELD: CIMRC991-FILLER2<br>FIELD: CIMRC991-TIME-OF-RECO<br>FIELD: CIMRC991-TIME-OF-RECO<br>FIELD: CIMRC991-DATE-ID<br>FIELD: CIMRC991-DATE-OF-RECO                                                                                                    | RDR LEN(4) TYPE(B-SECS)<br>LEN(1) TYPE(BU)<br>RD LEN(4) TYPE(P-YYYYD                                                                                                    |                                                                                                    |                                                                                                    |
| FIELD: CIMRC991-DATE-OF-RECO<br>FIELD: CIMRC991-DATA-FIELD01                                                                                                    |                                                                                                    | DD) COL(69)<br>COL(73)                                                                                                    | DEC(4)                                                                                                    |
| FIELD: CIMRC991-DATA-FIELD02<br>FIELD: CIMRC991-DATA-FIELD03<br>FIELD: CIMRC991-DATA-FIELD04<br>FIELD: CIMRC991-DATA-FIELD05<br>FIELD: CIMRC991-DATA-FIELD06<br>FIELD: CIMRC991-DATA-FIELD07<br>FIELD: CIMRC991-DATA-FIELD08<br>FIELD: CIMRC991-DATA-FIELD09<br>FIELD: CIMRC991-DATA-FIELD10<br>FIELD: CIMRC991-DATA-FIELD10<br>FIELD: CIMRC991-DATA-FIELD11<br>FIELD: CIMRC991-DATA-FIELD12<br>FIELD: CIMRC991-DATA-FIELD13<br>FIELD: CIMRC991-DATA-FIELD13<br>FIELD: CIMRC991-DATA-FIELD14<br>FIELD: CIMRC991-DATA-FIELD15<br>FIELD: CIMRC991-IDENTFICATI<br>FIELD: CIMRC991-IDENT-C0DE1<br>FIELD: CIMRC991-IDENT-C0DE2<br>FIELD: CIMRC991-IDENT-C0DE3 | LEN(8) TYPE(PACKED)<br>LEN(8) TYPE(PACKED)<br>LEN(8)<br>LEN(8)<br>LEN(8)<br>LEN(8)<br>LEN(8)<br>LEN(8) | COL(81)<br>COL(89)<br>COL(105)<br>COL(105)<br>COL(113)<br>COL(121)<br>COL(129)<br>COL(129)<br>COL(127)<br>COL(145)<br>COL(153)<br>COL(153)<br>COL(153)<br>COL(161)<br>COL(169)<br>COL(167)<br>COL(169)<br>COL(193)<br>COL(193)<br>COL(201)<br>COL(209) | DEC(4)<br>DEC(4)<br>DEC(4)<br>DEC(4)<br>DEC(4)<br>DEC(4)<br>DEC(4)<br>DEC(4)<br>DEC(4)<br>DEC(4)<br>DEC(4)<br>DEC(4)<br>DEC(4)<br>DEC(4) |
| FIELD: CIMRC991-IDENT-CODE4<br>FIELD: CIMRC991-IDENT-CODE5<br>FIELD: CIMRC991-IDENT-CODE6                                                                                                    | LEN(8)<br>LEN(8)<br>LEN(4)                                                                                                    | COL(217)<br>COL(225)<br>COL(233)                                                                                                    |                                                                                                    |

**Note** • Member SPWTR081 in CIMS.REPTLIB is a sample report.

# **SUB-SYSTEM NO-MATCH RECORD**

CIMS EXTERNAL SUB-SYSTEM NO-MATCH RECORD DDNAME = CIMSEXIN/CIMSEXOT FIXED LENGTH RECORD 376 BYTES CIMSEXOT in CIMS.REPTLIB

| FIELD NAME                                                                                                    | LENGTH                                                                                                    | <u>COLUMN</u>                      | <u>UNITS</u>                                                                                                    |
|----------------------------------------------------------------------------------------------------|----------------------------------------------------------------------------------------------------|------------------------------------|----------------------------------------------------------------------------------------------------|
| FILE: CIMSEXOT-RECORD                                                                                                    | DDNAME(CIMSEXOT) LRECL                                                                                                    | (376)                              |                                                                                                    |
| FILE: CIMSEXOT-RECORD<br>FIELD: CIMSEXOT-SYS-ID<br>FIELD: CIMSEXOT-ACCT-CODE<br>FIELD: CIMSEXOT-DATE<br>FIELD: CIMSEXOT-TIME<br>FIELD: CIMSEXOT-TIMER<br>FIELD: CIMSEXOT-DATA-FIELD01<br>FIELD: CIMSEXOT-DATA-FIELD02<br>FIELD: CIMSEXOT-DATA-FIELD03<br>FIELD: CIMSEXOT-DATA-FIELD04<br>FIELD: CIMSEXOT-DATA-FIELD04<br>FIELD: CIMSEXOT-DATA-FIELD05<br>FIELD: CIMSEXOT-DATA-FIELD06<br>FIELD: CIMSEXOT-DATA-FIELD07<br>FIELD: CIMSEXOT-DATA-FIELD07<br>FIELD: CIMSEXOT-DATA-FIELD08<br>FIELD: CIMSEXOT-DATA-FIELD09<br>FIELD: CIMSEXOT-DATA-FIELD09<br>FIELD: CIMSEXOT-DATA-FIELD10<br>FIELD: CIMSEXOT-DATA-FIELD11<br>FIELD: CIMSEXOT-DATA-FIELD12<br>FIELD: CIMSEXOT-DATA-FIELD13<br>FIELD: CIMSEXOT-DATA-FIELD14<br>FIELD: CIMSEXOT-DATA-FIELD15<br>FIELD: CIMSEXOT-ORIG-ACCT-C01<br>FIELD: CIMSEXOT-ORIG-MGP<br>FIELD: CIMSEXOT-ORIG-AC8 | LEN(4)<br>LEN(80)<br>LEN(4) TYPE(P-YYYYDE<br>LEN(4) TYPE(COMP)<br>LEN(4) TYPE(B-SECS)<br>LEN(9) TYPE(PACKED)<br>LEN(9) TYPE(PACKED)<br>LEN(9) TYPE(PA | COL(1)<br>COL(5)                   | DEC(2)<br>DEC(6)<br>DEC(6)<br>DEC(6)<br>DEC(6)<br>DEC(6)<br>DEC(6)<br>DEC(6)<br>DEC(6)<br>DEC(6)<br>DEC(6)<br>DEC(6)<br>DEC(6)<br>DEC(6) |
| FIELD: CIMSEXOT-ORIG-AC9<br>FIELD: CIMSEXOT-USER-IDENT                                                                                                    | LEN(8)<br>LEN(60)                                                                                                    | COL(300)<br>COL(308)               |                                                                                                    |
| FIELD: CIMSEXOT-EDATE<br>FIELD: CIMSEXOT-ETIME<br>FIELD: CIMSEXOT-ETIMER                                                                                                    | LEN(4) TYPE(P-YYYYDE<br>LEN(4) TYPE(COMP)<br>LEN(4) TYPE(B-SECS)                                                                                                    | D) COL(368<br>COL(372)<br>COL(372) | DEC(2)                                                                                                    |
| FIELD: CIMSEXOT-FILLER                                                                                                    | LEN(1)                                                                                                    | COL(372)<br>COL(376)               | DEG(Z)                                                                                                    |

**Note** • Member SPWTR082 in CIMS.REPTLIB is a sample report against this file.

# **Sample Job Control**

Refer to member CIMSUNIV in CIMS.DATAFILE.

# **CIMSUNIV Flow Chart**

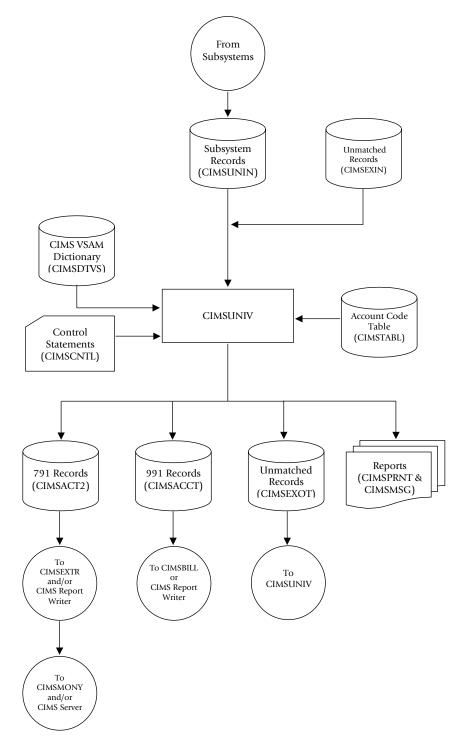

Figure 18-1 • CIMSUNIV Flow Chart

**Note** • Values in parentheses represent DDNAMES.

Creating CIMSUNIV Chargeback Records

# **Creating CIMSUNIV Chargeback Records**

Because of the open approach of the CIMS implementation, CIMS can process any system that creates a usage log. Usage logs from such diverse sources as operating systems, databases, networks, telephone systems, and so forth can all be handled through this process. Not only is this method of chargeback flexible, but it can be easily implemented by anyone using the CIMS product. The only requirements are that the resource log is transported to OS/390, the layout defined to CIMS Report Writer, and the chargeable resources defined to CIMS.

Although DATACOM is already supported by CIMSUNIV, the following step-by-step instructions can be used as a guide to support some other usage log file. The following example describes support for DATACOM CICS usage log records. In the following example, Company ABC has decided to start charging users for DATACOM CICS usage.

#### To support DATACOM with CIMSUNIV

1 Identify the usage log for the source system and identify the resource values in the log that should be billed. Import this usage log to OS/390 if it does not already reside there. This can be done by placing the data on tape using data transfer utilities or TSO transfer facilities.

#### Example

- The layout of the DATACOM CICS usage log is contained in the documentation that is included with the product.
- DATACOM CICS is currently run from OS/390, so it does not need to be imported.
- We use the Security User ID only for the identification and eventual creation of the account code. We define all four possible identifiers in case we decide to use any at a later date.
- The decision has been made to charge users for CPU time and EXCPs. However, we define all the possible usages in case we decide to charge for the other items later.
- **2** The resource usage log from the source system must have a CIMS Report Writer layout built for it. We need to define record identifiers and usages on the source file.

Record identifiers are items such as jobname, user ID, transaction ID, program name, job number, and so forth. The identifiers that we should define depend on what is available and what items should be used in the Account Code table to tie to an account.

Usages are items such as CPU time, Elapsed time, I/Os, record or transaction counts, EXCPs, and so forth.

| FILE: CIMSDCCI                                        | -CICS-RECORD DDNA                               | AME(CIMSE                  | (IDDC                            | LRECL(10       | )5)                              |
|-------------------------------------------------------|-------------------------------------------------|----------------------------|----------------------------------|----------------|----------------------------------|
| FIELD: CIMSDCCI<br>FIELD: CIMSDCCI<br>FIELD: CIMSDCCI | JOBNAME                                         | LEN(6)<br>LEN(8)<br>LEN(4) | TYPE(C-Y                         | ,              | COL(1)<br>COL(7)<br>COL(15)      |
|                                                       | -SECURITY-USER-ID<br>-CICS-TRAN-ID              |                            |                                  | ,              | COL(19)<br>COL(27)<br>COL(31)    |
| FIELD: CIMSDCCI<br>FIELD: CIMSDCCI                    | -DC-SUBRUN-UNIT<br>-CICS-TRAN-NUMBER            | LEN(4)<br>LEN(3)           | TYPE(COM<br>TYPE(PAC             | ,              | COL(39)<br>COL(43)               |
| FIELD: CIMSDCCI                                       |                                                 | LEN(8)<br>LEN(8)           | TYPE(PAC                         | ,              | COL(46)<br>COL(54)               |
| FIELD: CIMSDCCI<br>FIELD: CIMSDCCI<br>FIELD: CIMSDCCI | EXCPS                                           | LEN(8)<br>LEN(4)<br>LEN(4) | TYPE(PAC<br>TYPE(COM<br>TYPE(COM | IP)            | COL(62)<br>COL(70)<br>COL(74)    |
| FIELD: CIMSDCCI<br>FIELD: CIMSDCCI                    | -MEM-RETRIEVES<br>-RUN-TIME                     | LEN(4)<br>LEN(8)           | TYPE(COM<br>TYPE(PAC             | IP)<br>KED)    | COL(78)<br>COL(82)               |
| FIELD: CIMSDCCI<br>FIELD: CIMSDCCI<br>FIFID: CIMSDCCI |                                                 | LEN(4)<br>LEN(6)<br>LEN(2) | TYPE(COM<br>TYPE(YYM             | ,              | COL(90)<br>COL(94)<br>COL(94)    |
| FIELD: CIMSDCCI<br>FIELD: CIMSDCCI<br>FIELD: CIMSDCCI | -START-TIME<br>-START-TIME-HH<br>-START-TIME-MM | LEN(6)<br>LEN(2)<br>LEN(2) | TYPE(HHM<br>TYPE(DIS<br>TYPE(DIS | PLAY)<br>PLAY) | COL(100)<br>COL(100)<br>COL(102) |
| FIELD: CIMSDCCI                                       | -START-TIME-SS                                  | LEN(2)                     | TYPE(DIS                         | PLAY)          | COL(104)                         |

#### This is an example of a DATACOM CICS layout:

- **3** Create the CIMS Report Writer statements to convert the source resource usage file that was defined in Step 2 to the CIMRC001 layout that is read into CIMSUNIV (the conversion program). To do this, modify the SPWTR700 template, which is located in CIMS.REPTLIB, to create the statements necessary to do the conversion.
  - These CIMS Report Writer statements must create a CIMRC001 record. (See page 18-26.)
  - The following fields must be set to these default values as you see in the template:

```
CIMRC001-FILLER-VAR = X'01070000'
CIMRC001-REC-TYPE = 1
CIMRC001-SORTID1 = X'FF'
CIMRC001-RELEASE-ID = '1'
```

- CIMRC001-SYSTEM-ID is the unique 4-character designation for the system supplying the data. This code *must not* start with a "Z". Those are reserved for predefined systems created by the CIMS Lab.
- A start date and time should be supplied to CIMRCOO1-DATE-OF-RECORD and CIMRCOO1-TIME-OF-RECORD. The stop date and time should be supplied in CIMRCOO1-STOP-DATE and CIMRCOO1-STOP-TIME. The date fields are in Julian format (YYYYDDD), and the time fields are binary values in hundredth of seconds (.01 seconds).
- CIMRCOO1-IDENT-CODES should include information such as Jobname, User ID, Transaction ID, and so forth. Use identification codes that should be translated in the account code table. You can define up to 128 positions of identification codes.

- CIMRC001-DATA-FIELDs include any resource usage fields that can be billed such as transaction counts, CPU time, elapsed time, I/O counts, and so forth. It is possible to charge for record (transaction) counts. To accomplish this, place the number 1 into one of the CIMRC001-DATA-FIELDs. Record counts can then be tallied by the CIMSUNIV program.
- If more than ten data-fields are required, you can create a second identically formatted record with the only difference being the Subsystem ID.

The following is an example of the CIMS Report Writer statements that create the CIMRC001 record from DATACOM CICS records. This example is also in SPWTR712 in CIMS.REPTLIB.

```
OPTION: OUTPUT(MAINFRAME) NOCC NOGRANDTOTAL COLSPACE(0)
INPUT: CIMSZDCC-CICS-RECORD
COMPUTE: FILLER-VAR1(4) = X'01070000'
COMPUTE: RELEASE-ID = '1'
COMPUTE: RECORD-ID = 1
COMPUTE: SORT-SEQUENCE(1) = X'FF'
COMPUTE: SUB-SYSTEM-ID(4) = 'ZDCC'
COMPUTE: DATE-OF-RECORD(3 P-YYDDD NOACCUM) = CIMSZDCC-START-DATE
COMPUTE: REPORT-YEAR = \#YEAR(DATE-OF-RECORD)
COMPUTE: CENTURY-OUT(1) =
    WHEN(REPORT-YEAR < '2000')
       ASSIGN(X'00')
    ELSE
        ASSIGN(X'01')
COMPUTE: CREATE-TIME = (CIMSZDCC-START-TIME-HH * 3600) +
                       (CIMSZDCC-START-TIME-MM * 60) +
                       (CIMSZDCC-START-TIME-SS)
COMPUTE: TIME-OF-RECORD(2.FULLWORD.NOACCUM) = CREATE-TIME
* Stop date/time support - Calculate based on start time plus
                           elapsed time. 09/26/2002
COMPUTE: STOP-TIME = CREATE-TIME + (CIMSZDCC-ELAPSED-TIME * .000001)
COMPUTE: DAYS-I(PIC'999', NOACCUM) = WHEN(STOP-TIME < 86400)
                                      ASSIGN(0)
                                     ELSE
                                      ASSIGN(STOP-TIME / 86400)
COMPUTE: STOP-TIME-A = STOP-TIME - (86400 * DAYS-I)
COMPUTE: CHAR-STOP-TIME(0) = #MAKETIME(STOP-TIME-A)
COMPUTE: STOP-TIME-NUM(2 BINARY) = #MAKENUM(CHAR-STOP-TIME)
COMPUTE: STOP-DATE = #MAKEDATE(#MAKENUM(CIMSZDCC-START-DATE) + DAYS-I)
COMPUTE: IDENT-CODE01(8) = CIMSZDCC-JOBNAME
COMPUTE: IDENT-CODE02(8) = CIMSZDCC-SECURITY-USER-ID
COMPUTE: IDENT-CODE03(8) = CIMSZDCC-CICS-TRAN-ID
COMPUTE: IDENT-CODE04(8) = CIMSZDCC-PROGRAM-NAME
COMPUTE: IDENT-CODE05(8) =
COMPUTE: IDENT-CODE06(8) = '
COMPUTE: IDENT-CODE07(8) = '
COMPUTE: IDENT-CODE08(8) = '
COMPUTE: IDENT-CODE09(8) = '
COMPUTE: IDENT-CODE10(8) = '
COMPUTE: IDENT-CODE11(8) = '
COMPUTE: IDENT-CODE12(8) = '
COMPUTE: IDENT-CODE13(8) = '
COMPUTE: IDENT-CODE14(8) = '
COMPUTE: IDENT-CODE15(8) = '
COMPUTE: IDENT-CODE16(8) = '
COMPUTE: DATA-FIELD01 = 1
```

Creating CIMSUNIV Chargeback Records

\* CPU TIME AND ELAPSED TIME ARE STORED IN MICROSECONDS COMPUTE: DATA-FIELDO2 = CIMSZDCC-CPU-TIME COMPUTE: DATA-FIELDO3 = CIMSZDCC-ELAPSED-TIME COMPUTE: DATA-FIELDO4 = CIMSZDCC-EXCPS \* NUMBER OF LOGICAL I/O'S (BUFFERED) \*\*\*\*\*\*\* COMPUTE: DATA-FIELDO5 = CIMSZDCC-LOGIOS \* NUMBER OF TIMES DATA WAS RETRIEVED FROM "COVERED" AREAS COMPUTE: DATA-FIELDO6 = CIMSZDCC-MEM-RETRIEVES \* ELAPSED TIME MINUS WAIT TIME COMPUTE: DATA-FIELD07 = CIMSZDCC-RUN-TIME \* \* NUMBER OF ENTRIES IN TEMPORARY INDEX COMPUTE: DATA-FIELDO8 = CIMSZDCC-TEMP-IDX-ENTRIES COMPUTE: DATA-FIELD09(5 PACKED NOACCUM) = 0COMPUTE: DATA-FIELD10(5 PACKED NOACCUM) = 0 COMPUTE: DATA-FIELD11(5 PACKED NOACCUM) = 0COMPUTE: DATA-FIELD12(5 PACKED NOACCUM) = 0COMPUTE: DATA-FIELD13(5 PACKED NOACCUM) = 0COMPUTE: DATA-FIELD14(5 PACKED NOACCUM) = 0 COMPUTE: DATA-FIELD15(5 PACKED NOACCUM) = 0 COLUMNS: FILLER-VAR1(4) RECORD-ID(2, PACKED) SORT-SEQUENCE(1) RELEASE - ID SUB-SYSTEM-ID CENTURY-OUT(1) DATE-OF-RECORD(P-YYDDD) TIME-OF-RECORD(FULLWORD, NOACCUM) IDENT-CODE01 IDENT-CODE02 IDENT-CODE03 IDENT-CODE04 DATA-FIELDO1(5, PACKED, NOACCUM) DATA-FIELDO2(5, PACKED, NOACCUM) DATA-FIELDO3(5, PACKED, NOACCUM) DATA-FIELDO4(5, PACKED, NOACCUM) DATA-FIELD05(5, PACKED, NOACCUM) DATA-FIELDO6(5, PACKED, NOACCUM) DATA-FIELDO7(5, PACKED, NOACCUM) DATA-FIELDO8(5, PACKED, NOACCUM) DATA-FIELD09(5, PACKED, NOACCUM) DATA-FIELD10(5, PACKED, NOACCUM) DATA-FIELD11(5.PACKED.NOACCUM) DATA-FIELD12(5, PACKED, NOACCUM) DATA-FIELD13(5, PACKED, NOACCUM) DATA-FIELD14(5, PACKED, NOACCUM) DATA-FIELD15(5, PACKED, NOACCUM) CENTURY-OUT(1) STOP-DATE(3,P-YYDDD)

Creating CIMSUNIV Chargeback Records

STOP-TIME-NUM(FULLWORD.NOACCUM) IDENT-CODE01 IDENT-CODE02 IDENT-CODE03 IDENT-CODE04 IDENT-CODE05 IDENT-CODE06 IDENT-CODE07 IDENT-CODE08 IDENT-CODE09 IDENT-CODE10 IDENT-CODE11 IDENT-CODE12 IDENT-CODE13 IDENT-CODE14 IDENT-CODE15 IDENT-CODE16

4 Process the subsystem's resource usage log records through the CIMS Report Writer statements created in Step 2. The resource usage log should be input as CIMSxxxx DD in the JCL. (xxxx refers to the unique 4-character system identifier.) Also, add the following line to the SWALIAS member:

Record layout name = JCL DD name

Example

Add a record in the following format to the SWALIAS member:

CIMSZDCC-RECORD = CIMSZDCC

CIMSZDCC should then be used as the DD name for the input file in the JCL.

- 5 You should then use the output from the previous step (SWOUTPUT or SWREPORT DD) as the input to CIMSUNIV. Input the output from Step 3 through the CIMSUNIN DD in the CIMSUNIV JCL. You must also create the CIMSCNTL control statements for CIMUNIV. The control statements are documented starting on page 18-7.
  - Since we are using Security User ID, we define that field as the identifier.
  - Following is an example of CIMSUNIV Control Statements for DATACOM:

```
DATE SELECTION,19880101,20991231
DEFINE,FIELD1,9,8,
DATA FIELD02,ZDCC,0,.000001
```

**Note** • The DATA FIELD Statement converts microseconds to seconds.

**6** Update the Rate Table for CIMSMONY and CIMSBILL. You must add rates for the resources that are being charged. After adding the rates, process CIMSEXTR and CIMSMONY or CIMSBILL.

The following is an example of the additional rate table entries for DATACOM CICS:

RATE,301,ZDCC@@02,0.6,DATACOM CICS CPU TIME,F,,,0,,,1 RATE,302,ZDCC@@04,0.4,DATACOM CICS EXCPS,,,,0,,,1

Additionally, there is a CIMS Report Writer SPWTR080 set of statements that creates a generalized report on the CIMRC001 data set. You can use this to verify the input to CIMSUNIV. The input data set should be entered through the CIMSUNIN DD statement.

# **CIMSUNIV Pre-Defined Interfaces**

The CIMS Lab has written CIMSUNIV interfaces for:

| ADABAS/TPF        | page 18-40 |
|-------------------|------------|
| ■ AS/400          | page 18-42 |
| DATACOM           | page 18-45 |
| ■ FALCON          | page 18-47 |
| ■ IDMS            | page 18-49 |
| MODEL 204         | page 18-56 |
| ■ RJE SMF RECORDS | page 18-59 |
| ROSCOE            | page 18-61 |
| • WYLBUR          | page 18-63 |

## **CIMS Server Support**

CIMS Server can process all of the CIMSUNIV sub-systems. CIMS Server provides an alternative to invoicing and reporting data on the mainframe. The 791 record file produced by CIMSUNIV can be processed by CIMSEXTR and the resulting CIMS Server Resource file can then be transferred to CIMS Server for invoicing and reporting.

The CIMS Dictionary gives you additional options for processing Universal sub-systems. If you require special rate code assignments, a dictionary definition can be added that assigns rate codes to resources. In most cases the default CIMSUNIV definition will be used. This definition is provided with CIMS and is contained in member DCTNUNIV in CIMS.DATAFILE.

## **ADABAS/TPF**

ADABAS/TPF creates user SMF records. Each installation can have a different SMF record type for ADABAS records. The CIMS Lab has incorporated ADABAS support into Program CIMSUNIV.

#### To process ADABAS/TPF records

- 1 Process Program CIMSDATA (refer to *Chapter 2, SMF Interface Program— CIMSDATA*).
  - Use a Records Statement to include the ADABAS Record.
  - Make sure DDNAME CIMSSMF is not DUMMY.
- 2 Process Program CIMSUNIV with the following control statements.

```
ADABAS RFCORD = N
                          N = ADABAS SMF RECORD ID
* NO SUM
*WRITE 791
                   CIMS Server Job Accounting file, DD=CIMSACT2
DATE SELECTION, 19880101, 20991231
                          CHANGE AS REQUIRED
DEFINE, FIELD1, 8,?
DATA FIELDO1,ZADA,0,1
                         NUMBER OF TRANSACTIONS
DATA FIELDO2,ZADA,2,1
                          CPU TIME
                                      HUNDREDTHS OF SEC
                          THREAD TIME HUNDREDTHS OF SEC
DATA FIELD03,ZADA,0,1
DATA FIELD04,ZADA,0,1
                          TOTAL SIO'S
DATA FIELD05,ZADA,0,1
                          DATA TRANSFERRED (TERMINAL)
DATA FIELD06,ZADA,0,1
                          DATA SENT (MSG.SW OR PRINT)
DATA FIELD07.ZADA.0.1
                          TOTAL ADABAS CALLS
DATA FIELDO8,ZADA,0,1
                          TOTAL ADABAS TRANSACTIONS
DATA FIELD09,ZADA,0,1
                          TOTAL ADABAS TPF 'OP' REQ
DATA FIELD10,ZADA,0,1
                          TOTAL ADABAS DURATION UNITS
                          (UNITS UNKNOWN) ASK SOFTAG!!
```

**3** Process CIMSEXTR.

The input to CIMSEXTR is the output from the DD CIMSACT2 in CIMSTAPE. The output from CIMSEXTR is the CSR+ file, which is input to program CIMSMONY and/ or CIMS Server.

Or

Process CIMSBILL.

**4** Update the CIMS Rate file if necessary (member CIMSRATE).

## **ADABAS CIMSUNIV Identification Codes**

| Position 1 to 8   | Account Number Position 1 to 8  |
|-------------------|---------------------------------|
| Position 9 to 12  | Account Number Position 9 to 12 |
| Position 13 to 16 | Spaces                          |
| Position 17 to 22 | User ID                         |
| Position 23 to 32 | Spaces                          |

## **ADABAS CIMSUNIV Data Fields**

| DATA FIELD01 | Number of Transactions  |
|--------------|-------------------------|
| DATA FIELD02 | CPU Time                |
| DATA FIELD03 | Thread Time             |
| DATA FIELD04 | Total SIO's             |
| DATA FIELD05 | Data Transferred        |
| DATA FIELD06 | Data Sent               |
| DATA FIELD07 | Total Calls             |
| DATA FIELD08 | Total Transactions      |
| DATA FIELD09 | Total TPF 'OP' Requests |
| DATA FIELD10 | Elapsed Time            |

## **ADABAS Reports**

Predefined reports have been created using CIMS Report Writer. Member AALEGEND in CIMS.REPTLIB contains a current list of CIMS Predefined Reports.

- The CIMSUNIV Record has been described to CIMS Report Writer.
- You can create multiple user-defined reports easily.

## ADABAS CIMSUNIV JOB CONTROL

Refer to member CIMSADA1 in CIMS.DATAFILE.

# AS/400 Chargeback

This section is intended to help you use CIMS to create chargeback records from the AS/400 system. It allows you to take advantage of all the features of CIMS with your AS/400 data by using the Job and Printer resource logs from the AS/400 Job Accounting system and integrating them into CIMS.

The AS/400 Job Accounting system can produce the following files to its resource log:

- Job Resource record (JB). This 280-byte record contains data summarizing the resources used for a job or for different accounting codes used in a job.
- 2 Printer records
  - Direct print (DP) record. This 259-byte record contains data about printer files produced on nonspooled print devices.
  - Spooled print (SP) record. This 259-byte record contains data about printer files produced by a spooled print writer.

The Job Accounting information is documented in the AS/400 Work Management Guides. Please refer to them for more information. Job Accounting is optional on the AS/400 system and therefore must be turned on to create the necessary resource usage logs. Your AS/400 system administrator should do this. The created logs need to then be uploaded to the OS/390 machine to be converted and processed through CIMS.

The following pages detail the steps required to create chargeback for the AS/400. Depending on what you want to charge for, you need to choose the JB, DP, or SP file that contains the necessary resources. For example, if CPU is the only field to be billed, you need to upload the JB file, but there is no need to bring the DP or SP files through the process. The Job (JB) and Printer (DP and SP) file layouts are described in the CIMSZASJ and CIMSZASP layouts in CIMS.REPTLIB.

Currently, using this process, you can bill 10 items from the Job record (JB):

- 1) CPU time
- 2) Total transaction time
- 3) Number of transactions
- 4) Auxiliary I/O operations

- 5) Number of print lines this is what was written by the program, *not* what was actually printed.
- 6) Database updates and deletes
- 7) Number of print files
- 8) Number of database puts and gets
- 9) Number of communication puts and gets
- 10) Time job was active

The following 2 items can be billed from the Printer records (SP or DP):

- 1) Number of pages printed
- 2) Number of lines printed

If chargeback is required on other items that are on the AS/400 resource usage logs but not included here, you can change the CIMS conversion programs to accept those items.

#### To process AS/400 Job (JB) records

1 Process AS/400 Job records through the CIMS Report Writer SPWTR722 control statements. The AS/400 Job file should be input as the CIMSZASJ DD in the JCL. Also, add the following line to the SWALIAS member:

CIMSZASJ-JOB-RECORD = CIMSZASJ

The output from this report is a 263-byte record in the CIMRC001 layout. This is the required layout of the input to the CIMSUNIV program. The record contains up to four key identifiers to identify the data (for example, accounting code, user name) and ten resource usages (for example, CPU time, pages printed).

2 Then use the output file from Step 1 (SWOUTPUT or SWREPORT DD) as the input to CIMSUNIV. Input the data through the CIMSUNIN DD in the CIMSUNIV JCL. See the CIMSUNIV documentation for further information. To use the Accounting Code fields as the identifier and convert CPU time from milliseconds to seconds, use the following as an example control card for CIMSCNTL DD:

DATE SELECTION,19880101,20991231 DEFINE,FIELD1,1,8, DEFINE,FIELD2,9,7, DATA FIELD01,ZASP,0,.001 CONVERT MSTO SEC **3** Process CIMSEXTR.

The input to CIMSEXTR is the output from the DD CIMSACT2 in CIMSTAPE. The output from CIMSEXTR is the CSR+ file, which is input to program CIMSMONY and/ or CIMS Server.

Or

Process CIMSBILL.

4 Update the CIMS Rate file if necessary (member CIMSRATE).

#### To process AS/400 PRINTER (DP or SP) records

1 Process AS/400 PRINTER records through the CIMS Report Writer SPWTR723 control statements. The AS/400 PRINTER file should be input as the CIMSZASP DD in the JCL. Also add the following line to the SWALIAS member:

CIMSZASP-PRINTER-RECORD = CIMSZASP

The output from this report is a 263-byte record in the CIMRC001 layout. This is the required layout of input to the CIMSUNIV program. The record contains up to four key identifiers to identify the data (for example, accounting code, user name) and ten resource usages (for example, CPU time, pages printed).

2 Then use the output file from Step 1 (SWOUTPUT or SWREPORT DD) as the input to CIMSUNIV. Input the data through the CIMSUNIN DD in the CIMSUNIV JCL. Please refer to the CIMSUNIV documentation for further information. To use the Accounting Code fields as the identifier, use the following as an example control card for CIMSCNTL DD:

```
DATE SELECTION,19880101,20991231
DEFINE,FIELD1,1,8,
DEFINE,FIELD2,9,7,
```

**3** Process CIMSEXTR.

The input to CIMSEXTR is the output from the DD CIMSACT2 in CIMSTAPE. The output from CIMSEXTR is the CSR+ file, which is input to program CIMSMONY and/ or CIMS Server.

Or

Process CIMSBILL.

**4** Update the CIMS Rate file if necessary (member CIMSRATE).

## AS/400 Reports

There are also additional CIMS Report Writer programs to report the raw AS/400 data. SPWTR720 reports the AS/400 Job data (use CIMSZASJ as the input DD card) and SPWTR721 reports the AS/400 PRINTER data (use CIMSZASP as the input DD card).

Additionally, there are SPWTR724 and SPWTR725 reports that report both the Job and Printer data after it has been converted by the SPWTR722 and SPWTR723 programs and before it has been processed through CIMSUNIV. The input data set should be entered through the CIMSUNIN DD card.

# DATACOM

## DATACOM BATCH

## To process DATACOM Batch records

1 Process DATACOM Batch records through Report SPWTR710. The DATACOM Batch file should be input in as the CIMSZDCB DD in the JCL. Also, add the following line to the SWALIAS member:

CIMSZDCB-BATCH-RECORD = CIMSZDCB

2 Then use the output from the previous step (SWOUTPUT or SWREPORT DD) as the input to CIMSUNIV. Input the data through the CIMSUNIN DD in the CIMSUNIV JCL. Use the following control statements in the CIMSCNTL DD:

DATE SELECTION,19880101,20991231 DEFINE,FIELD1,1,8, DATA FIELD02,ZDCB,0,.000001 DATA FIELD03,ZDCB,0,.000001 DATA FIELD07,ZDCB,0,.000001

#### Note • The DATA FIELD Statements convert microseconds to seconds.

**3** Process CIMSEXTR.

The input to CIMSEXTR is the output from the DD CIMSACT2 in CIMSTAPE. The output from CIMSEXTR is the CSR+ file, which is input to program CIMSMONY and/ or CIMS Server.

Or

Process CIMSBILL.

**4** Update the CIMS Rate file if necessary (member CIMSRATE).

#### DATACOM CICS

#### To process DATACOM CICS records

1 Process DATACOM CICS records through Report SPWTR712. The DATACOM CICS file should be input in as the CIMSZDCC DD in the JCL. Also add the following line to the SWALIAS member:

CIMSZDCC-CICS-RECORD = CIMSZDCC

2 Then use the output from the previous step (SWOUTPUT or SWREPORT DD) as the input to CIMSUNIV. Input the data through the CIMSUNIN DD in the CIMSUNIV JCL. Use the following control card in the CIMSCNTL DD:

DATE SELECTION, 19880101, 20991231 DEFINE, FIELD1, 1, 8, DEFINE, FIELD2, 9, 8, DEFINE, FIELD3, 17, 4, DEFINE, FIELD4, 24, 8, DATA FIELD02, ZDCC, 0, .000001 DATA FIELD03, ZDCC, 0, .000001 DATA FIELD07, ZDCC, 0, .000001

**Note** • The DATA FIELD Statements convert Microseconds to Seconds.

**3** Process CIMSEXTR.

The input to CIMSEXTR is the output from the DD CIMSACT2 in CIMSTAPE. The output from CIMSEXTR is the CSR+ file, which is input to program CIMSMONY and/ or CIMS Server.

Or

Process CIMSBILL.

**4** Update the CIMS Rate file if necessary (member CIMSRATE).

#### **DATACOM Reports**

There are several CIMS Report Writer reports for DATACOM. Refer to the AALEGEND member of CIMS.DATAFILE.

## FALCON

FALCON creates usage log records. The CIMS Lab has incorporated FALCON support into Program CIMSUNIV.

## To process FALCON records

- 1 Generate the FALCON accounting file. The accounting file is a standard feature of FALCON. Refer to your FALCON documentation for details on creating the FALCON accounting file.
- 2 Process CIMSUNIV with the following control statements.

SELECT FALCON DATE SELECTION, 19880101, 20991231 DEFINE, FIELD1, 8, 8 USER ID DATA FIELD01, ZFAL, 0, 1 TRANS COUNT DATA FIELD02,ZFAL,0,1 CPU TIME DATA FIELD03,ZFAL,0,1 DISK ACCESS DATA FIELD04,ZFAL,0,1 TERMINAL SIO'S DATA FIELD05,ZFAL,0,1 BLOCK COUNT DATA FIELD06,ZFAL,0,1 RECORD COUNT DATA FIELD07,ZFAL,0,1 RESERVED DATA FIELD08,ZFAL,0,1 RESERVED DATA FIELD09, ZFAL, 0, 1 RESERVED DATA FIELD10,ZFAL,0,1 RESERVED

**3** Process CIMSEXTR.

The input to CIMSEXTR is the output from the DD CIMSACT2 in CIMSTAPE. The output from CIMSEXTR is the CSR+ file, which is input to program CIMSMONY and/ or CIMS Server.

Or

Process CIMSBILL.

4 Update the CIMS Rate file if necessary (member CIMSRATE).

## **FALCON CIMSUNIV Identification Codes**

| POSITION | 1  | ΤO | 8  | USER ID                    |
|----------|----|----|----|----------------------------|
| POSITION | 9  | ΤO | 16 | DATASET BATCH NAME         |
| POSITION | 17 | ΤO | 24 | DATASET TITLE NAME 1 - 8   |
| POSITION | 25 | ΤO | 32 | DATASET TITLE NAME 9 - 16  |
| POSITION | 33 | ΤO | 40 | DATASET TITLE NAME 17 - 24 |

#### FALCON CIMSUNIV Data Fields

| DATA FIELDO1 | TRANSACTION COUNT |
|--------------|-------------------|
| DATA FIELDO2 | CPU TIME          |
| DATA FIELDO3 | DISK ACCESS       |
| DATA FIELDO4 | TERMINAL SIO'S    |
| DATA FIELD05 | BLOCK COUNT       |
| DATA FIELDO6 | RECORD COUNT      |
| DATA FIELDO7 | RESERVED          |
| DATA FIELDO8 | RESERVED          |
| DATA FIELD09 | RESERVED          |
| DATA FIELD10 | RESERVED          |

## **FALCON REPORTS**

Pre-defined reports have been created using CIMS Report Writer. Member AALEGEND in CIMS.REPTLIB contains a current list of CIMS Pre-Defined Reports. The CIMSUNIV Record has been described to the CIMS Report Writer. You can create multiple user-defined reports easily.

## FALCON CIMSUNIV JOB CONTROL

Refer to member CIMSFALC in CIMS.DATAFILE.

#### **IDMS PROCESSING**

IDMS support within CIMS is extensive. The statistical data available to you can be in different formats. The CIMS product supports the following data formats:

- IDMS data written to the SMF data set.
- IDMS data written to the IDMS Log data set in log format.
- IDMS data written to the IDMS Log data set in log format with multiple resource segments and an SMF type header.

Your IDMS DBA should know the format of the statistical data.

#### **IDMS SMF RECORDS**

#### (CIMS IDMS Type 1 Records) SMF RECORDS

CIMS supports IDMS statistical log records written to SMF. These records contain accounting sections for CICS transactions, online transactions, batch transactions and others. The format of the IDMS log records written to SMF provide accounting data in four different formats (CICS, online, batch and other). CIMS uses program CIMSUN01 to read and process the IDMS SMF records. Once the billing transactions are formatted, program CIMSUN02 is processed to create CIMS billing records. This process requires an execution for each type of transaction.

#### **IDMS RECORD TYPE 1 PROCESSING**

#### To process IDMS SMF records

- 1 Process Program CIMSDATA (refer to *Chapter 2, SMF Interface Program— CIMSDATA*).
  - Use a Records Statement in program CIMSDATA to include the IDMS SMF Record on the data set defined by DDNAME CIMSSMF.
  - Make sure DDNAME CIMSSMF is not DUMMY.
- 2 Process Program CIMSUN01.
  - See member IDMSJCL1 in CIMS.DATAFILE.
  - Provide a control statement to identify the IDMS SMF Record Type. User-defined SMF records are usually above record type 200.
- **3** Process Program CIMSUN02 with the following control statements.

SELECT CIMSIDMS \* SELECT CIMSIDMS BATCH \* SELECT CIMSIDMS CICS \* SELECT CIMSIDMS ONLINE \* SELECT CIMSIDMS OTHER ACCOUNT CODE CONVERSION \* ACCOUNT CODE CONVERSION INPUT IS SORTED YYYYMMDD YYYYMMDD \* DATE SELECTION, 19880101, 20991231 \* EXIT CALL CIMSACU9

#### Creating CIMSUNIV Chargeback Records

\* SUM \*\*\*\*\*\* DEFINE FIELDS FOR IDMS ONLINE RECORDS \*\*\*\*\*\*\*\*\* DEFINE, FIELD1, 1, 8, BILLING GROUP 1 THRU 8 BILLING GROUP 9 THRU 12 DEFINE, FIELD2, 9, 4, DEFINE, FIELD3, 17, 8, IDENTIFYING TASK CODE DEFINE, FIELD4, 25, 8, PROGRAM NAME \* DEFINE, FIELD5, 33, 8, LTERM ID \* DEFINE, FIELD6, 41, 8, PTERM ID \* DEFINE, FIELD1, 49, 8, USER ID 1 THRU 8 \* DEFINE, FIELD8, 57, 8, USER ID 9 THRU 16 \* DEFINE, FIELD9, 65, 8, USER ID 17 THRU 24 \* DEFINE, FIELD10, 73, 8, USER ID 25 THRU 32 \*\*\*\*\*\*\* DEFINE FIELDS FOR IDMS BATCH RECORDS \*\*\*\*\*\*\*\*\*\* \* DEFINE, FIELD1, 1, 8, BILLING GROUP 1 THRU 8 \* DEFINE, FIELD2, 9, 4, BILLING GROUP 9 THRU 12 \* DEFINE, FIELD3, 17,8, IDENTIFYING TASK CODE \* DEFINE, FIELD4, 25, 8, PROGRAM NAME \* DEFINE, FIELD5, 33, 8, ACCOUNTING FIELD 1 THRU 8 \* DEFINE, FIELD6, 41, 8, ACCOUNTING FIELD 9 THRU 16 \* DEFINE, FIELD7, 49, 8, ACCOUNTING FIELD 17 THRU 24 \* DEFINE, FIELD8, 57, 8, ACCOUNTING FIELD 25 THRU 32 \*\*\*\*\*\* DEFINE FIELDS FOR IDMS CICS RECORDS \*\*\*\*\*\*\*\*\*\*\* \* DEFINE, FIELD1, 1, 8, BILLING GROUP 1 THRU 8 \* DEFINE,FIELD2,9,4, BILLING GROUP 9 THRU 12 \* DEFINE, FIELD3, 17,8, TRANSACTION ID \* DEFINE, FIELD4, 25, 8, PROGRAM NAME \* DEFINE, FIELD5, 33, 8, LOCAL ID 1 LOCAL ID 2 \* DEFINE, FIELD6, 41, 8, \* DEFINE, FIELD7, 49, 8, OPERATOR ID \* DEFINE, FIELD8, 57, 8, REGION NAME \*\*\*\*\*\* DEFINE FIELDS FOR IDMS OTHER RECORDS \*\*\*\*\*\*\*\*\*\* \* DEFINE, FIELD1, 1, 8, BILLING GROUP 1 THRU 8 \* DEFINE, FIELD2, 9, 4, BILLING GROUP 9 THRU 12 \* DEFINE, FIELD3, 17,8, TASK ID \* DEFINE, FIELD4, 25, 8, PROGRAM NAME \* DEFINE, FIELD5, 33, 8, USER ID \* DEFINE, FIELD6, 41, 8, USER FIELD 1 \* DEFINE, FIELD7, 49, 8, USER FIELD 2 \* DEFINE, FIELD8, 57, 8, USER FIELD 3 \* DEFINE, FIELD9, 65, 8, DIALOG NAME \* DEFINE, FIELD10, 73, 8, APPLICATION NAME DATA FIELDO1,ZIDM,0,1, TRANSACTION COUNT NUMBER OF TERMINAL READS DATA FIELD02,ZIDM,0,1, NUMBER OF TERMINAL WRITES DATA FIELDO3,ZIDM,0,1, DATA FIELD04,ZIDM,4,1, USER MODE TIME (10\*\*-4 SECONDS) DATA FIELD05,ZIDM,4,1, SYSTEM MODE TIME (10\*\*-4 SECONDS) DATA FIELDO6,ZIDM,0,1, NUMBER OF PAGES READ DATA FIELD07,ZIDM,0,1, NUMBER OF PAGES WRITTEN DATA FIELDO8,ZIDM,0,1, NUMBER OF PAGES REQUESTED NUMBER OF DATA BASE CALLS DATA FIELD09,ZIDM,0,1, RESERVED DATA FIELD10,ZIDM,0,1,

4 Process CIMSEXTR.

The input to CIMSEXTR is the output from the DD CIMSACT2 in CIMSTAPE. The output from CIMSEXTR is the CSR+ file, which is input to program CIMSMONY and/ or CIMS Server.

Or

Process CIMSBILL.

5 Update the CIMS Rate file if necessary (member CIMSRATE).

#### **IDMS RATE CODES (RECORD TYPE 1)**

The CIMS rate table must be updated for the new IDMS rate codes as follows:

| ZIDM@@01 | RECORD COUNT (TRANSACTIONS) |
|----------|-----------------------------|
| ZIDM@@02 | TERMINAL READS              |
| ZIDM@@03 | TERMINAL WRITES             |
| ZIDM@@04 | USER MODE TIME              |
| ZIDM@@05 | SYSTEM MODE TIME            |
| ZIDM@@06 | PAGES READ                  |
| ZIDM@@07 | PAGES WRITTEN               |
| ZIDM@@08 | PAGES REQUESTED             |
| ZIDM@@09 | DATA BASE CALLS             |
| ZIDM@@10 | ZEROS                       |
|          |                             |

#### **IDMS IDENTIFICATION CODES (RECORD TYPE 1)**

| POSITION | 1  | BILLING GROUP 1 THRU 8  |
|----------|----|-------------------------|
| POSITION | 9  | BILLING GROUP 9 THRU 12 |
| POSITION | 17 | TASK CODE               |
| POSITION | 25 | TERMINAL ID             |
| POSITION | 33 | PROGRAM NAME            |
| POSITION | 41 | (TASUSRID)              |
| POSITION | 49 | (TASUSER) 1 THRU 8      |
| POSITION | 57 | (TASUSER) 9 THRU 16     |
| POSITION | 65 | (TASUSER) 17 THRU 24    |
| POSITION | 73 | JOBNAME                 |

#### **IDMS RECORD TYPE 1 REPORTS**

Pre-defined reports have been created using CIMS Report Writer. Member AALEGEND in CIMS.REPTLIB contains a current list of CIMS Pre-Defined Reports. The CIMSUNIV Record has been described to CIMS Report Writer. You can create multiple user-defined reports easily.

#### **IDMS SMF JOB CONTROL**

Refer to member IDMSJCL1 in CIMS.DATAFILE.

#### **IDMS Log Records**

#### (CIMS IDMS TYPE 2 Records) Log Records

CIMS supports the IDMS statistical data written to a log file. When IDMS writes to a log file, CIMS uses the program CIMSUN01 to read the log file and create records suitable for processing through program CIMSUNIV. Program CIMSUN01 decodes the targeted IDMS records then creates standard CIMS universal chargeback records 001. The 001 records are processed by program CIMSUNIV.

#### **IDMS RECORD TYPE 2 CHARGEBACK**

#### **To process IDMS Log**

- 1 Create IDMS log records from your IDMS system.
- 2 Process Program CIMSUN01. See member IDMSJCL2.

Provide a control statement to identify the IDMS Log Record Type. See member IDMSCNT3 in CIMS.DATAFILE.

For IDMS Release 12.0, use the following parameter:

IDMS LOG12 REC

For IDMS Release 14.0, use the following parameter:

IDMS LOG14 REC

# **Note** • For IDMS 14.0 support, the above change is the only change necessary. Do not change the SELECT ID12 or any of the DATA FIELD definitions that follow.

**3** Process Program CIMSUNIV with the control statements in member IDMSCNT4 in CIMS.DATAFILE.

SELECT ID12 \* ACCOUNT CODE CONVERSION \* ACCOUNT CODE CONVERSION INPUT IS SORTED YYYYMMDD YYYYMMDD \* DATE SELECTION, 19880101, 20991231 \* EXIT \* SUM DEFINE, FIELD1, 01, 8, USER ID DEFINE, FIELD2,09,8, PROGRAM/JOBNAME DEFINE, FIELD3, 17, 8, LTERM ID DEFINE, FIELD4, 25, 8, TASK CODE DATA FIELD01, ID12, 0, 1, TRANSACTION COUNT DATA FIELD02, ID12, 0, 1, NUMBER OF TERMINAL READS DATA FIELDO3, ID12, 0, 1, NUMBER OF TERMINAL WRITES USER MODE TIME (10\*\*-4 SECONDS) DATA FIELD04, ID12, 4, 1, SYSTEM MODE TIME (10\*\*-4 SECONDS) DATA FIELD05, ID12, 4, 1, DATA FIELD06, ID12, 0, 1, NUMBER OF PAGES READ DATA FIELD07, ID12, 0, 1, NUMBER OF PAGES WRITTEN DATA FIELD08, ID12, 0, 1, NUMBER OF PAGES REQUESTED DATA FIELD09, ID12, 0, 1, NUMBER OF DATA BASE CALLS DATA FIELD10, ID12, 0, 1, RESERVED

4 Process CIMSEXTR.

The input to CIMSEXTR is the output from the DD CIMSACT2 in CIMSTAPE. The output from CIMSEXTR is the CSR+ file, which is input to program CIMSMONY and/ or CIMS Server.

Or

Process CIMSBILL.

**5** Update the CIMS Rate file if necessary (member CIMSRATE).

#### **IDMS RATE CODES (RECORD TYPE 2)**

The CIMS rate table must be updated for the new IDMS rate codes as follows:

| ID12@@01RECORD COUNT (TRANSACTIONID12@@02TERMINAL READSID12@@03TERMINAL WRITESID12@@04USER MODE TIMEID12@@05SYSTEM MODE TIMEID12@@06PAGES READID12@@07PAGES WRITTENID12@@08PAGES REQUESTEDID12@@09DATA BASE CALLSID12@@10ZEROS | - • |
|----------------------------------------------------------------------------------------------------|-----|
|----------------------------------------------------------------------------------------------------|-----|

#### **IDMS IDENTIFICATION CODES (RECORD TYPE 2)**

| POSITION | 1  | USER ID         |
|----------|----|-----------------|
| POSITION | 9  | PROGRAM/JOBNAME |
| POSITION | 17 | LTERM/ ID       |
| POSITION | 25 | TASK CODE       |

#### **IDMS RECORD TYPE 2 REPORTS**

Pre-defined reports have been created using CIMS Report Writer. Member AALEGEND in CIMS.REPTLIB contains a current list of CIMS Pre-Defined Reports. The CIMSUNIV Record has been described to CIMS Report Writer. You can create multiple user-defined reports easily.

#### **IDMS LOG RECORDS JOB CONTROL**

Refer to member IDMSJCL2 in CIMS.DATAFILE.

#### IDMS LOG RECORDS WITH SMF HEADER

#### (CIMS IDMS TYPE 3 RECORDS)

CIMS supports IDMS statistical log records written with an SMF header. These records contain accounting sections for CICS transactions, online transactions, batch transactions and others. The format of the IDMS log records with SMF header provide accounting data in four different formats (CICS, online, batch, and other). CIMS uses program CIMSUN01 to read and process the IDMS SMF type log records and then CIMS Report Writer to format billing transactions. Once the billing transactions are formatted, program CIMSUNIV is processed to create CIMS billing records. This process requires an execution for each type of transaction.

#### **CIMS REPORT WRITER PROCESSING**

When processing IDMS statistical records with SMF Header, CIMS Report Writer is used to extract and format records. Each of the four accounting sections are different so CIMS provides four sets of reports for each section as follows:

| CICS Transactions   | : | SPWTR200 and SPWTR201 |
|---------------------|---|-----------------------|
| Online Transactions | : | SPWTR202 and SPWTR203 |
| Batch Transactions  | : | SPWTR204 and SPWTR205 |
| Other Transactions  | : | SPWTR206 and SPWTR207 |

The report names are used in the job control for CIMS Report Writer as indicated.

#### **IDMS RECORD TYPE 3 CHARGEBACK**

#### To process IDMS Log records with SMF Header

- 1 Create IDMS Log Records with SMF Header from your IDMS system.
- 2 Process Program CIMSUN01.
  - See member IDMSJCL3 in CIMS.DATAFILE.
  - Provide a control statement to identify the IDMS Log record with SMF Header. See member IDMSCNT5 in CIMS.DATAFILE.
- **3** Process Program CIMSUNIV with the control statements in member IDMSCNT6 in CIMS.DATAFILE.

```
SELECT SUBSYSTEM ID12
* ACCOUNT CODE CONVERSION
* ACCOUNT CODE CONVERSION INPUT IS SORTED
                  YYYYMMDD YYYYMMDD
* DATE SELECTION, 19880101, 20991231
* EXIT
* SUM
DEFINE, FIELD1, 1, 8,
                           TRANSACTION ID
DEFINE, FIELD2, 9, 8,
                           PROGRAM NAME
DEFINE, FIELD3, 17, 8,
                           TERMINAL NAME
DEFINE, FIELD4, 25, 8,
                           REGION NAME
DATA FIELDO1, ID12, 0, 1,
                           TRANSACTION COUNT
DATA FIELD02, ID12, 0, 1,
                           NUMBER OF TERMINAL READS
DATA FIELDO3, ID12, 0, 1,
                           NUMBER OF TERMINAL WRITES
                           USER MODE TIME (10**-4 SECONDS)
DATA FIELD04, ID12, 4, 1,
DATA FIELD05, ID12, 4, 1,
                           SYSTEM MODE TIME (10**-4 SECONDS)
DATA FIELDO6, ID12, 0, 1,
                           NUMBER OF PAGES READ
DATA FIELD07, ID12, 0, 1,
                           NUMBER OF PAGES WRITTEN
DATA FIELDO8, ID12, 0, 1,
                           NUMBER OF PAGES REQUESTED
                           NUMBER OF DATA BASE CALLS
DATA FIELD09, ID12, 0, 1,
DATA FIELD10, ID12, 0, 1,
                           RESERVED
```

4 Process CIMSEXTR.

The input to CIMSEXTR is the output from the DD CIMSACT2 in CIMSTAPE. The output from CIMSEXTR is the CSR+ file, which is input to program CIMSMONY and/ or CIMS Server.

#### Or

Process CIMSBILL.

**5** Update the CIMS Rate file if necessary (member CIMSRATE).

#### **IDMS RATE CODES (RECORD TYPE 3)**

The CIMS rate table must be updated for the new IDMS rate codes as follows:

ID12@@01 RECORD COUNT (TRANSACTIONS) ID12@@02 TERMINAL READS ID12@@03 TERMINAL WRITES ID12@@04 USER MODE TIME ID12@@05 SYSTEM MODE TIME ID12@@06 PAGES READ ID12@@07 PAGES WRITTEN ID12@@08 PAGES REQUESTED ID12@@09 DATA BASE CALLS ID12@@10 ZEROS

#### **IDMS IDENTIFICATION CODES (RECORD TYPE 3)**

| POSITION | 1  | TRAN ID       |
|----------|----|---------------|
| POSITION | 9  | PROGRAM NAME  |
| POSITION | 17 | TERMINAL NAME |
| POSITION | 25 | REGION NAME   |

#### **IDMS RECORD TYPE 3 REPORTS**

Pre-defined reports have been created using CIMS Report Writer. Member AALEGEND in CIMS.REPTLIB contains a current list of CIMS Pre-Defined Reports. The CIMSUNIV Record has been described to CIMS Report Writer. You can create multiple user-defined reports easily.

#### **IDMS JOB CONTROL**

Refer to member IDMSJCL3 in CIMS.DATAFILE.

#### **MODEL 204 CHARGEBACK**

CIMS supports MODEL 204 statistical records. To support the records produced by MODEL 204, program CIMSUN01 is required as a preprocessor. The data extracted by program CIMSUN01 is further processed by CIMS Report Writer and program CIMSUNIV. CIMS Report Writer reports SPWTR770 and SPWTR771 are used to process MODEL 204 chargeback.

#### To process MODEL 204 records

- 1 Create the MODEL 204 Journal Records from the MODEL 204 system.
- 2 Process Program CIMSUN01.
  - See member M204JCL1 in CIMS.DATAFILE.
  - Provide a control statement to identify the MODEL 204 Record Type. See member M204CNT1 in CIMS.DATAFILE.
- **3** Process Program CIMSUN02 with the control statements in member M204CNT2 in CIMS.DATAFILE.

SELECT SUBSYSTEM M204 ACCOUNT CODE CONVERSION INPUT IS RANDOM

\*ACCOUNT CODE CONVERSION INPUT IS SORTED

\*ACCOUNT FILE 200 ACCOUNT FILE 80 IS DEFAULT.....

\*DATE SELECTION, \*\*CURMON

YYYYMMDD YYYYMMDD \*DATE SELECTION,19880101,20991231

\*EXIT

DEFINE, FIELD1,01,8, DEFINE FIRST 8 CHARACTERS OF ACCT CODE DEFINE, FIELD2, 17,8, DEFINE FIRST 8 CHARACTERS OF USER ID

\*DEFINE,FIELD3,17,6, \*DEFINE,FIELD4,25,4,

DATA FIELD01,M204,0,1 DATA FIELD02,M204,0,1 DATA FIELD03,M204,0,1 DATA FIELD04,M204,0,1 DATA FIELD05,M204,0,1 DATA FIELD06,M204,0,1 DATA FIELD07,M204,0,1 DATA FIELD08,M204,0,1 DATA FIELD09,M204,0,1 DATA FIELD10,M204,0,1

4 Process CIMSEXTR.

The input to CIMSEXTR is the output from the DD CIMSACT2 in CIMSTAPE. The output from CIMSEXTR is the CSR+ file, which is input to program CIMSMONY and/ or CIMS Server.

Or

Process CIMSBILL.

**5** Update the CIMS Rate file if necessary (member CIMSRATE).

#### **M204 RATE CODES**

The CIMS rate table must be updated for the new IDMS rate codes as follows:

| M204@@01<br>M204@@02<br>M204@@02 | CPU TYPE<br>PHYSICAL PAGES READ                                    |
|----------------------------------|--------------------------------------------------------------------|
| M204@@03<br>M204@@04             | PHYSICAL PAGES WRITTEN<br>TERMINAL INPUTS                          |
| M204@@05<br>M204@@06<br>M204@@07 | TERMINAL OUTPUTS<br>RECORDS PROCESSED<br>PAGES OF DATA TRANSFERRED |
| M204@@08<br>M204@@08<br>M204@@09 | SERVER READS<br>SERVER WRITES                                      |
| M204@@10                         | ZEROS                                                              |

#### M204 IDENTIFICATION CODES

| POSITION | 1  | ACCOUNT | CODE 1 | THRU 8  |
|----------|----|---------|--------|---------|
| POSITION | 9  | ACCOUNT | CODE 9 | THRU 16 |
| POSITION | 17 | USER ID | 1 THRU | 8       |
| POSITION | 25 | USER ID | 9 THRU | 16      |

#### M204 REPORTS

Pre-defined reports have been created using CIMS Report Writer. Member AALEGEND in CIMS.REPTLIB contains a current list of CIMS Pre-Defined Reports. The CIMSUNIV Record has been described to CIMS Report Writer. You can create multiple user-defined reports easily.

#### **MODEL 204 JOB CONTROL**

Refer to member M204JCL1 in CIMS.DATAFILE.

#### **RJE CHARGEBACK RECORDS**

Two programs are required to support Remote Job Entry chargeback records.

| CIMSUN01 | Process Remote Job Entry SMF Records |
|----------|--------------------------------------|
| CIMSUNIV | Creates CIMS Accounting File         |

#### To process Remote Job Entry SMF records

- 1 Process Program CIMSDATA (refer to *Chapter 2, SMF Interface Program— CIMSDATA*).
  - Use a Records Statement to include the Remote Job Entry SMF Record Types 47 and 48.
  - Make sure DDNAME CIMSSMF is not DUMMY.
- 2 Process Program CIMSUN01.

CIMSUN01 processes RJE SMF RECORDS 47 and 48 as written to DDNAME CIMSSMF using program CIMSDATA. CIMSUN01 performs the following functions.

- CIMSUN01 matches records 47 and 48.
- Writes a CIMSUNIV-compatible record.
- Writes unmatched 47 and 48 records to a suspense file for subsequent processing.
- Accepts control statements.
- CIMSUN01 input DD statements.
- CIMSUN01 output DD statements.

| DDNAME CIMSDATA | Input SMF Records 47 and 48 from program CIMSDATA.<br>Suspense file of unmatched records.                                    |
|-----------------|----------------------------------------------------------------------------------------------------|
| DDNAME CIMSCNTL | Control Statement(s).<br>Currently SELECT RJE is the only control statement and is <i>required</i> .                         |
| DDNAME CIMSUSPN | Suspense file of unmatched records.                                                                                          |
| DDNAME CIMSUN01 | CIMSUNIV 001 Records.<br>The output of DDNAME CIMSUN01 is compatible with<br>the CIMS Universal Chargeback Program CIMSUNIV. |

3 Process Program CIMSUNIV with the following control statements.

SELECT SUBSYSTEM ZRJE DATA FIELD01,ZRJE,0,1 DATA FIELD02,ZRJE,2,1 DATA FIELD03,ZRJE,0,1 DATA FIELD04,ZRJE,0,1 DATA FIELD05,ZRJE,0,1 DATA FIELD06,ZRJE,0,1 DATA FIELD07,ZRJE,0,1 DATA FIELD09,ZRJE,0,1 DATA FIELD09,ZRJE,0,1

#### **CIMSUNIV** Identification Codes

POSITION21TO28REMOTENAMEPOSITION29TO36LINENAMEPOSITION37TO44PASSWORDPOSITION45TO52SPACES

#### **CIMSUNIV** Data Fields

DATA FIELD01 TRANSACTION COUNT DATA FIELD02 CPU TIME (HUNDREDTHS OF SECONDS) DATA FIELD03 INPUT/OUTPUT IO DATA FIELD04 NUMBER OF NEGATIVE ACKNOWLEDGMENTS DATA FIELD05 NUMBER OF DATA CHECKS DATA FIELD06 NUMBER OF TIME OUTS DATA FIELD07 SUM OF ALL OTHER LINE ERRORS DATA FIELD08 ZEROS DATA FIELD09 ZEROS DATA FIELD10 ZEROS

4 Process CIMSEXTR.

The input to CIMSEXTR is the output from the DD CIMSACT2 in CIMSTAPE. The output from CIMSEXTR is the CSR+ file, which is input to program CIMSMONY and/ or CIMS Server.

#### Or

Process CIMSBILL.

**5** Update the CIMS Rate file if necessary (member CIMSRATE).

#### **CIMSUNIV JOB CONTROL**

Refer to member CIMSRJE in CIMS.DATAFILE.

#### ROSCOE

ROSCOE creates user SMF records. Each installation can have a different SMF record type for ROSCOE records.

The CIMS Lab has incorporated ROSCOE support into Program CIMSUNIV.

#### To process ROSCOE records

- 1 Process Program CIMSDATA (refer to *Chapter 2, SMF Interface Program— CIMSDATA*).
  - Use a Records Statement to include the ROSCOE Record.
  - Make sure DDNAME CIMSSMF is not DUMMY.
- 2 Process Program CIMSUNIV with the following control statements:

| ROSCOE RECORD = N<br>DATA FIELDO1.ZROS.0.1. | N = ROSCOE SMF RECORD ID<br>NUMBER OF TRANSACTIONS |
|---------------------------------------------|----------------------------------------------------|
| DATA FIELD02, ZROS, 4,.000016,              |                                                    |
| DATA FIELDO3,ZROS,0,1,                      | TERMINAL I/O                                       |
| DATA FIELD04,ZROS,0,1,                      | DISK ACCESS                                        |
| DATA FIELD05,ZROS,0,1,                      | MEMBER COUNT                                       |
| DATA FIELDO6,ZROS,0,1,                      | RECORD COUNT                                       |
| DATA FIELD07,ZROS,0,1,                      | BLOCK COUNT                                        |
| DATA FIELDO8,ZROS,0,1,                      | NUMBER OF JOBS SUBMITTED                           |
| DATA FIELDO9,ZROS,0,1,                      | RESERVED                                           |
| DATA FIELD10,ZROS,0,1,                      | RESERVED                                           |

3 Process CIMSEXTR.

The input to CIMSEXTR is the output from the DD CIMSACT2 in CIMSTAPE. The output from CIMSEXTR is the CSR+ file, which is input to program CIMSMONY and/ or CIMS Server.

Or

Process CIMSBILL.

**4** Update the CIMS Rate file if necessary (member CIMSRATE).

Creating CIMSUNIV Chargeback Records

#### **ROSCOE CIMSUNIV Identification Codes**

| POSITION | 1  | ΤO | 8  | USER SIGN ON KEY POSITIONS 1 TO 8        |
|----------|----|----|----|------------------------------------------|
| POSITION | 9  | ТO | 16 | USER SIGN ON KEY POSITIONS 9 TO 16       |
| POSITION | 17 | ТO | 22 | USER SIGN ON KEY POSITIONS 17 TO 22      |
| POSITION | 23 | ΤO | 24 | SPACES                                   |
| POSITION | 25 | ТO | 32 | USER FORMAL KEY POSITIONS 1 TO 8         |
| POSITION | 33 | ТO | 40 | USER FORMAL KEY POSITIONS 9 TO 16        |
| POSITION | 41 | ΤO | 46 | USER FORMAL KEY POSITIONS 17 TO 22       |
| POSITION | 47 | ТO | 48 | SPACES                                   |
| POSITION | 49 | ТO | 56 | USER ACCOUNTING FIELD POSITIONS 1 TO 8   |
| POSITION | 57 | ΤO | 64 | USER ACCOUNTING FIELD POSITIONS 9 TO 16  |
| POSITION | 65 | ТO | 68 | USER ACCOUNTING FIELD POSITIONS 17 TO 20 |
| POSITION | 69 | ΤO | 80 | SPACES                                   |

#### **ROSCOE CIMSUNIV Data Fields**

| DATA FIELDO1<br>DATA FIELDO2 | NUMBER OF TRANSACTIONS<br>CPU TIME |
|------------------------------|------------------------------------|
| DATA FIELDO3                 | TERMINAL IO                        |
| DATA FIELDO4                 | DISK ACCESS                        |
| DATA FIELD05                 | MEMBER COUNT                       |
| DATA FIELD06                 | RECORD COUNT                       |
| DATA FIELD07                 | BLOCK COUNT                        |
| DATA FIELD08                 | NUMBER OF JOBS SUBMITTED           |
| DATA FIELD09                 | ZEROS                              |
| DATA FIELD10                 | ZEROS                              |

#### **ROSCOE REPORTS**

Pre-defined reports have been created using CIMS Report Writer. Member AALEGEND in CIMS.REPTLIB contains a current list of CIMS Pre-Defined Reports. The CIMSUNIV Record has been described to CIMS Report Writer. You can create multiple user-defined reports easily.

#### **ROSCOE CIMSUNIV JOB CONTROL**

Refer to member CIMSROSC in CIMS.DATAFILE.

#### WYLBUR Chargeback

WYLBUR creates user SMF records. Each installation can have a different SMF record type for WYLBUR records. The CIMS Lab has incorporated WYLBUR support into Program CIMSUNIV.

#### To process WYLBUR records

- 1 Process Program CIMSDATA (refer to *Chapter 2, SMF Interface Program— CIMSDATA*).
  - Use a Records Statement to include the WYLBUR Record
  - Make sure DDNAME CIMSSMF is not DUMMY
- 2 Process Program CIMSUNIV with the following control statements.

```
SELECT CIMSWYLB

WYLBUR RECORD = N N = WYLBUR SMF RECORD ID

DATA FIELD01,ZWYL,0,1

DATA FIELD02,ZWYL,2,1

DATA FIELD03,ZWYL,0,1

DATA FIELD04,ZWYL,0,1

DATA FIELD06,ZWYL,0,1

DATA FIELD07,ZWYL,0,1

DATA FIELD08,ZWYL,0,1

DATA FIELD09,ZWYL,0,1

DATA FIELD10,ZWYL,0,1

DATA FIELD1,1,5
```

3 Process CIMSEXTR.

The input to CIMSEXTR is the output from the DD CIMSACT2 in CIMSTAPE. The output from CIMSEXTR is the CSR+ file, which is input to program CIMSMONY and/ or CIMS Server.

#### Or

Process CIMSBILL.

**4** Update the CIMS Rate file if necessary (member CIMSRATE).

Creating CIMSUNIV Chargeback Records

| POSITION | DESCRIPTION          | FIELD NAME |
|----------|----------------------|------------|
| 01 TO 08 | Account Number Field | ARACNO     |
| 09 TO 12 | Account Number Field | ARACNO     |
| 13 TO 16 | Spaces               |            |
| 17 TO 24 | User ID              | ARUID      |
| 25 TO 28 | Terminal ID          | ARTERMID   |
| 29 TO 32 | Spaces               |            |

#### WYLBUR CIMSUNIV Identification Codes

#### WYLBUR CIMSUNIV Data Fields

| DATA FIELD   | DESCRIPTION         | FIELD NAME |            |
|--------------|---------------------|------------|------------|
| DATA FIELD01 | Record Count        |            |            |
| DATA FIELD02 | CPU Time            | ARWYLTIM   | 2 Decimals |
| DATA FIELD03 | Non-page Writes     | ARWYLDAW   |            |
| DATA FIELD04 | Non-page Reads      | ARWYLDAR   |            |
| DATA FIELD05 | Page Writes         | ARWYLPGW   |            |
| DATA FIELD06 | Page Reads          | ARWYLPGR   |            |
| DATA FIELD07 | Jobs Submitted      | ARWYLJOB   |            |
| DATA FIELD08 | Condenses Submitted | ARWYLCND   |            |
| DATA FIELD09 | Catalog Accesses    | ARWYLCAT   |            |
| DATA FIELD10 | Commands Typed      | ARWYLCMT   |            |

#### WYLBUR REPORTS

Pre-defined reports have been created using CIMS Report Writer. Member AALEGEND in CIMS.REPTLIB contains a current list of CIMS Pre-Defined Reports. The CIMSUNIV Record has been described to CIMS Report Writer. You can create multiple user-defined reports easily.

#### WYLBUR CIMSUNIV JOB CONTROL

Refer to member CIMSWYLB in CIMS.DATAFILE.

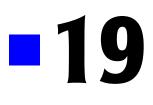

# **Distributed Processing**

| About CIMS Data Processing and Reporting                                                    | 19-2             |
|---------------------------------------------------------------------------------------------|------------------|
| How Data is Processed on the Mainframe                                                      | 19-2             |
| Processing CIMS Mainframe Feeds                                                             | 19-3             |
| Processing CIMS UNIX and Windows Feeds                                                      | 19-4             |
| Processing New Feeds                                                                        | 19-5             |
| Data Processing and Reporting Options                                                       | . 1 <b>9-</b> 11 |
| Performing All Data Processing and Reporting on the Mainframe                               | 19-11            |
| Performing All Data Processing on the Mainframe and Reporting on CIMS Server                | 19-12            |
| Performing Data Processing on the Mainframe and CIMS Server<br>and Reporting on CIMS Server | 19-13            |

## **About CIMS Data Processing and Reporting**

**Note** • This chapter assumes that you have an understanding of the CIMS interface, chargeback, and utility programs and their associated output records as described in the preceding chapters.

This chapter describes the steps necessary to process feeds from any platform (mainframe, UNIX, or Windows) in CIMS. This chapter also describes the different options for processing and reporting data. These options include:

- Performing all data and report processing on the mainframe, including building the invoice and resource reports.
- Performing data processing on the mainframe and report processing using CIMS Server on the Windows operating system.
- Performing some data processing on the mainframe (i.e., account code conversion, shift determination, etc.) and the remaining data and report processing using CIMS Server.

## How Data is Processed on the Mainframe

CIMS supports feeds from different platforms. To enable CIMS to process these feeds, the data from the feeds must be formatted into the CIMS 79x accounting record layout. There is a separate layout for each 79x record type (791, 792, 793, and 799) defined in the CIMS Dictionary.

As of the 12.0 release of CIMS, each of the CIMS interface programs (CIMSACCT, CIMSDB2, CIMSCMF2, CIMSDISK, etc.) generate 79x records by default. The records are processed by CIMSEXTR, which creates input for CIMSMONY and/or CIMS Server. The 79x records are fixed-column, mainframe-oriented records.

The CIMS Data Collectors for UNIX and Windows build CIMS Server Resource (CSR) records. These are comma-delimited, distributed-oriented records.

To process CSR records on the mainframe, the records must be converted to 791 records. This conversion is done using a definition in the CIMS Dictionary. CIMS also uses the definitions in the CIMS Dictionary to process the 79x records once they are converted.

Each feed type (i.e., CICS, DB2, tape, disk, etc.) has a separate record definition in the CIMS Dictionary. All definitions are members in CIMS.DATAFILE and begin with DCTN. For example, DCTNCICS for CICS, DCTNDB2 for DB2, and DCTNTAPE for tape. To process a feed, the appropriate DCTNXXXX member must be loaded in the CIMS Dictionary.

The DCTN×××× member is used to define identifiers and resources in the 791 records. There is also a common header, member DCTNHDR, which describes the common header fields. These fields are also included in the 791 record. Member DCTNHDR should not be updated.

To convert and process CSR records, you need to load a 791 dictionary definition for the records. In addition, you will need to create a 791 dictionary definition for any feed that does not have an existing DCTN×××× member in CIMS.DATAFILE. For the steps required to add a dictionary definition, see *Processing New Feeds* on page 19-5.

#### **Processing CIMS Mainframe Feeds**

During the installation of CIMS, the following default dictionary definitions for mainframe feeds are loaded into the CIMS Dictionary. To process a mainframe feed that does not have an existing dictionary definition, you need add a definition as described in see *Processing New Feeds* on page 19-5.

The following is a list of all dictionary definitions as of publication of this guide. Refer to CIMS.DATAFILE for any definitions that might have been added via a genlevel update.

| DCTNCICS                                         | CICS                             |  |
|--------------------------------------------------|----------------------------------|--|
| DCTNCTLD Control–D                               |                                  |  |
| <b>DCTNDASD</b> Disk Space                       |                                  |  |
| DCTNDB2                                          | DB2                              |  |
| DCTNHDR                                          | Common Header                    |  |
| DCTNIMS                                          | IMS                              |  |
| DCTNMQSR                                         | CIMS SMF 116 Records             |  |
| DCTNR792                                         | CIMS SMF 30 Record (JES and STC) |  |
| DCTNR793 CIMS SMF 6 Record                       |                                  |  |
| DCTNR794 Alternate 791 Record                    |                                  |  |
| <b>DCTNR799</b> CIMS External Transaction Record |                                  |  |
| DCTNR999                                         | CIMS External Transaction Record |  |
| DCTNTAPE                                         | CIMS Tape Accounting Record      |  |
| DCTNCTLT                                         | Control-T                        |  |
| DCTNRMM                                          | IBM Tape System RMM              |  |
| DCTNTLMS                                         | CIMS TLMS Tape Accounting Record |  |
| DCTNTMS                                          | CIMS TMS Tape Accounting Record  |  |
| DCTNZARA                                         | CIMS ZARA Tape Accounting Record |  |

How Data is Processed on the Mainframe

| DCTNTSO  | CIMS SMF 30 Record (TSO)         |
|----------|----------------------------------|
| DCTNUNIV | CIMS Universal Accounting Record |
| DCTNWEBS | WebSphere SMF Records            |

#### **Processing CIMS UNIX and Windows Feeds**

During the installation of CIMS, the following default dictionary definitions for Windows and UNIX feeds are loaded into the CIMS Dictionary. To process a Windows or UNIX feed that does not have an existing dictionary definition, you need add a definition as described in see *Processing New Feeds* on page 19-5.

The following is a list of all dictionary definitions as of publication of this guide. Refer to CIMS.DATAFILE for any definitions that might have been added via a genlevel update.

| DCTNBATU | Unix NQSB Batch Metrics      |
|----------|------------------------------|
| DCTNBGDU | Unix NQSB Background Metrics |
| DCTNDB2U | Unix DB2                     |
| DCTNDB2W | Windows DB2                  |
| DCTNEVTW | Windows Event Log            |
| DCTNFSMU | Unix File System Metrics     |
| DCTNINTU | Unix Interactive Metrics     |
| DCTNORCU | Unix Oracle                  |
| DCTNORCV | OpenVMS Oracle               |
| DCTNORCW | Windows Oracle               |
| DCTNPRTU | Unix Print                   |
| DCTNPRTW | Windows Print                |
| DCTNSPMU | Unix Software Package        |
| DCTNSPMW | Windows Software Package     |
| DCTNSTOD | Unix DB2 Table Storage       |
| DCTNSTOO | UNIX Oracle Table Storage    |
| DCTNSTOU | UNIX Storage                 |
| DCTNSTOW | Windows Storage              |

To process UNIX and Windows resources, you need to do the following:

- 1 FTP the CSR file what was generated by the UNIX or Windows data collector to the mainframe.
- 2 Make sure that the appropriate DCTNXXXX member from CIMS.DATAFILE has been loaded into the CIMS Dictionary.
- **3** Process program CIMSACCT using the PROCESS CIMS SERVER RESOURCE RECORDS control statement (see page 3-64), and make sure that you have done the following:
  - Defined the account code using the ACCOUNT FIELD control statement (see page 3-45).
  - Ensured that the CIMS interface programs are generating 79x records. This is the default as of CIMS 12.0.

For more information about the options available when using the PROCESS CIMS SERVER RESOURCE RECORDS control statement, see *Process CIMS Server Resource Records* {*Parallel*} on page 3-39.

#### **Processing New Feeds**

**Note** • Before proceeding with the steps in this section, contact CIMS Lab Technical Support to determine if there is already an existing feed defined for the resources that you want to process. New feeds are added frequently, and the feed might have been added since CIMS was installed.

The following steps are required to define a new feed:

- 1 Convert the feed into a format accepted by CIMS. CIMS Lab recommends the following conversion methods:
  - If the feed is from a mainframe, use CIMS Report Writer to process the feed and create a 791 record. For more information, see *Building 791 Records Using CIMS Report Writer* on page 19-6.
  - The feed is from UNIX or Windows, use the CIMS Data Collector for UNIX or the CIMS Data Collector for Windows to create a CSR file. For more information about these collectors, refer to the CIMS Chargeback UNIX Installation and Getting Started Guide or the CIMS Data Collectors for Microsoft Windows Installation and User Guide.
- 2 Define the 791 record layout for the feed in the CIMS Dictionary. You need to do this for both the 791 records created by CIMS Report Writer and the CSR records created by the UNIX or Windows data collectors. Copy the dictionary definition template (member DCTNZZZZ in CIMS.DATAFILE) to create the record definition. For more information, see *Creating CIMS Dictionary Definitions* on page 19-6.
- **3** Use CIMSACCT to process the 791 or CSR records.

#### **Building 791 Records Using CIMS Report Writer**

Most mainframe feeds are in the format of log records or SMF type records. CIMS Report Writer sample report SPWTR815 in CIMS.REPTLIB contains code that converts these records into 791 records. To use this report, you need to add a description of the input record to the report.

The sample report shows the settings of the different fields in the 791 record. Depending on the format of the resources (see page 19-9), you can set a maximum of 22 resources in the 791 record and you can change the identifier lengths and number of identifiers that are built.

All of the identifier and resource fields built in the report must be defined in the CIMS Dictionary so that CIMSEXTR can build the appropriate 79x and/or CSR+ records. In the DCTNxxxx definition for the record, you can change the default rate code for a resource and the flag indicating whether you want to the resource to be processed. You can also change the offset, precision, and size of the resources; however, the overall length of the resource area cannot exceed 90 bytes. You cannot change the offset to the identifiers.

The output file created by the sample report can be input to CIMSACCT for further processing (for example, to perform account code conversion) before being input to CIMSEXTR.

You need to define the new 791 record in the CIMS Dictionary. See *Creating CIMS Dictionary Definitions*.

#### **Creating CIMS Dictionary Definitions**

Regardless of whether you are feeding 791 records or CSR records into CIMSACCT and CIMSEXTR, you need to define the records as 791 records in CIMS Dictionary.

If you are processing CSR records, CIMSACCT requires the dictionary definition to build the appropriate 791 records.

If you are processing 791 records, CIMSACCT does not use the dictionary definitions. However, CIMSEXTR requires the definitions to process the records and build the CSR+ records. The definitions specify the location of the identifiers and resources in the 791 or CSR records and define the identifier and resource names.

#### **Creating Definitions for 791 Records**

The following sections discuss how to build a dictionary definition for a CSR file. The concept is the same for creating a dictionary definition for a 791 record created by CIMS Report Writer. For an example of generating a 791 record from a mainframe feed and defining the associated record definition in the CIMS Dictionary, refer to the WebSphere SMF 120 feed. The CIMS Report Writer report for creating the 791 record for the feed is member SPWRP945 in CIMSREPTLIB. The dictionary definition for the feed is DCNTWEBS in CIMS.DATAFILE.

#### **Creating Definitions for CSR Records**

To create a new dictionary definition, copy member DCTNZZZZ and create a new DCTNXXXX member in CIMS.DATAFILE. Customize the new member based on the data in the CSR records.

#### DCTNxxxx Syntax

The syntax is described at the top of each DCTNXXXX member.

You need to use the LOAD statement with the following parameters to add records to the dictionary:

LOAD,Record\_Name,Version,Box\_ID,Type,Seq\_Number,Offset,Length,Data\_Type

The parameters for the LOAD statement are defined as follows:

| Record_Name     | 8 bytes, record name (CIMSDB2, CIMSCICS, etc.)                                    |  |  |
|-----------------|-----------------------------------------------------------------------------------|--|--|
| Version         | 2 bytes, record version number, 00–99                                             |  |  |
| Box_ID          | 32 bytes, not needed in most cases                                                |  |  |
| Туре            | 1 byte: B=Box ID, D=Defined User Field, I=Identifier record,<br>R=Resource record |  |  |
| Sequence_Number | 2 bytes, sequence number, provides for unique key                                 |  |  |
| Offset          | 4 bytes, numeric offset into the record                                           |  |  |
| Length          | 3 bytes, numeric length of field                                                  |  |  |
| Data_Type       | 1 byte, P=Packed, B=Binary, C=Clock, F=Factor, T=Text (default),<br>J=Packed date |  |  |

If you are loading Identifier records, the LOAD statement is followed by the NAME statement. For example:

LOAD,CIMSR792,01,,I,20,92,8,T NAME,R792JBID,SMF30JNM-SMF Job ID,SMF\_Job\_ID

If you are loading Resource records, LOAD is followed by the NAME statement and the RESOURCE statement.

#### For example:

LOAD,CIMSR792,01,,R,04,1,4,B NAME,R792JBST,Number of Jobs started RESOURCE,Z001,0,Y

#### How Data is Processed on the Mainframe

The parameters for the NAME and RESOURCE statements are defined as follows:

| NAME                                                                               | Both Resource and Identification fields require a NAME substatement.<br>The information following NAME consists of the following: |                                                                                                    |  |
|------------------------------------------------------------------------------------|----------------------------------------------------------------------------------------------------|----------------------------------------------------------------------------------------------------|--|
|                                                                                    |                                                                                                    |                                                                                                    |  |
| Description32 bytes, descriptOutput Name32 bytes, CIMS SoProcess1 byte process fla |                                                                                                    | 8 bytes, name of the field<br>32 bytes, description of the data in the field<br>32 bytes, CIMS Server field name<br>1 byte process flag for Identification fields.<br>Y=Do not include field in output record. |  |
| RESOURCE                                                                           | Resource fields require a RESOURCE sub-statement.                                                                                 |                                                                                                    |  |
|                                                                                    | The information following RESOURCE consists of the following:                                                                     |                                                                                                    |  |
|                                                                                    | Rate Code<br>Radix<br>Resource Usage                                                                                              | 8 bytes, Rate code associated to this resource<br>1 byte, Number of decimal positions in field<br>1 byte, Y=Resource is used, N=Resource is not<br>needed (default)                                            |  |

#### Loading Identifier and Resource Records Example

This example refers to the following CSR records:

WINCPU,20040502,20040502,05:01:04,05:01:04,,2,MachineName,"SFCA-BOB",UserName,"ABCCO\Bob",2, WINELPTM,1433020,WINCPUTM,325086

WINCPU,20040502,20040502,07:16:46,07:16:46,,2,MachineName,"SFCA-JOE",UserName,"ABCCO\Joe",2, WINELPTM,1433020,WINCPUTM,325086

The first step in creating a dictionary definitions is to name the record that you are defining. In this example, the record name is WINCPU. All load statements in the new DCTNxxxx member would begin with:

LOAD, WINCPU,...

After the record name, the LOAD statement would contain the record version number and Box ID. In this example, assume that the version number is 01 and that there is no Box ID. The LOAD statement would continue with:

LOAD,WINCPU,01,,...

Each identifier in the record must have an associated LOAD statement. The identifiers should be defined in the DCTNXXXX member so that each field will appear consecutively in the 791 format.

In this example, there are two identifiers, MachineName and UserName. The LOAD statement for the first identifier, MachineName, would appear similar to the following:

LOAD,WINCPU,01,,I,02,1,224,T NAME,WINUIDEN,Windows CPU Identifier fields \* LOAD,WINCPU,01,,I,03,1,32,T NAME,WINMACH,,Windows Machine Name,MachineName The preceding LOAD statement specifies that the record type is an I for Identifier, the sequence number for the identifier is 03, the value for the identifier MachineName begins at offset 1 for a length of 32 characters.

The next identifier, UserName, would start at offset 33 and would appear similar to the following:

LOAD,WINCPU,01,,I,04,33,16,T NAME,WINUSRN,,User Name,UserName

The resources are defined in DCTNXXXX by adding resources that have field names that match the rate codes in the CSR record (i.e., the field names are dictated by the rate codes). The resources must be defined as one of the following types:

- Binary length 4 Scale 0 Cobol Syntax pic 9(8) comp
- Binary length 4 Scale 2 Cobol Syntax pic 9(6)V99 comp
- Packed length 9 Scale 6 Cobol Syntax pic S9(11)V9(6) comp-3
- Packed length 9 Scale 2 Cobol Syntax pic S9(15)V99 comp-3

The maximum number of resources that a record can contain varies depending on the types that are used. For example, if you define all resources as Binary length 4 Scale 0, you can define up to 22 resources in the 90 byte area. If you define all resources as Packed length 9 Scale 6, which is the only option in release 12.0 and earlier, you can define up to 10 resources.

In this example, there are two resources represented by rate codes WINELPTM and WINCPUTM. To load these two resources, you need to modify the resource statements. In the following example, the parameters that you need to change are in bold type.

```
LOAD, WINCPU, 01, , R, 60, 1, 90, T
NAME, RESOURCES, Group name for the 10 resources
LOAD, WINCPU, 01, , R, 61, 1, 9, P
NAME, WINCELP, Windows Elapsed Time
RESOURCE, WINELPTM, 6, Y
LOAD, WINCPU, 01, , R, 62, 10, 9, P
NAME, WINTM, Windows CPU Time
RESOURCE, WINCPUTM, 6, Y
LOAD, WINCPU, 01, , R, 63, 19, 9, P
NAME, RESOURC3, Resource 3 Desc
RESOURCE,,6,N
*
LOAD, WINCPU, 01, , R, 64, 28, 9, P
NAME, RESOURC4, Resource 4 Desc
RESOURCE,,6,N
LOAD, WINCPU, 01, , R, 65, 37, 9, P
NAME.RESOURC5.Resource 5 Desc
RESOURCE..6.N
```

#### Distributed Processing

#### How Data is Processed on the Mainframe

LOAD, **WINCPU**, 01, , R, 66, 46, 9, P NAME, RESOURC6, Resource 6 Desc RESOURCE,,6,N \* LOAD, **WINCPU**, 01, , R, 67, 55, 9, P NAME, RESOURC7, Resource 7 Desc RESOURCE,,6,N \* LOAD, **WINCPU**, 01, , R, 68, 64, 9, P NAME, RESOURC8, Resource 8 Desc RESOURCE,,6,N \* LOAD, WINCPU, 01, , R, 69, 73, 9, P NAME, RESOURC9, Resource 9 Desc RESOURCE,,6,N \* LOAD, WINCPU, 01, , R, 70, 82, 9, P NAME, RESOURC10, Resource 10 Desc RESOURCE,,6,N

## **Data Processing and Reporting Options**

There are multiple options for processing data and producing reports, including:

- Performing all data and report processing on the mainframe, including building the invoice and resource reports.
- Performing data processing on the mainframe and report processing using CIMS Server on the Windows operating system.
- Performing some data processing on the mainframe (i.e., account code conversion, shift determination, etc.) and the remaining data and report processing using CIMS Server.

Each of these options is described in the following sections.

#### **Performing All Data Processing and Reporting on the Mainframe**

CIMS can process resource and accounting data from all areas of the enterprise. UNIX and Windows feeds must be in the CSR record format. Mainframe feeds can be in either the 791 or CSR record format. All records must have an associated 79x record definition in the CIMS Dictionary.

CSR records are converted into 791 records for processing by CIMSACCT and CIMS maintains monthly and daily history files containing aggregated 79x records. You can use CIMS Report Writer to produce reports for these history files.

At the end of the processing period (usually monthly), the monthly aggregated 79x history file is processed by CIMSEXTR and converted to CSR+ records. CSR+ records are processed by CIMSMONY in Invoice mode, which creates an invoice.

Refer to the CIMS interface program JCL members (CIMSDISK, CIMSTAPE, CIMSCICS, etc.) for sample steps that show the execution of CIMSEXTR and CIMSMONY after the execution of the interface program and that FTP output data to CIMS Server.

The following is a sample job control flow for mainframe DB2 data that is processed and reported on the mainframe.

- 1 Run CIMSDATA daily and strip out the SMF 101 records.
- 2 Run CIMSDB2 daily against the file from CIMSDATA and produce the 791 records.
- **3** Run CIMSEXTR daily against the 791 records produced by CIMSDB2. CIMSEXTR aggregates the 791 records.
- **4** Run CIMSMERG daily to merge the aggregated 791 records from CIMSEXTR into a monthly aggregated file.
- **5** At the end of the month, run CIMSEOM against the monthly aggregated 791 history file from CIMSMERG.
- 6 At the end of the month, run CIMSEXTR against the CIMSEOM output to produce CSR+ records from the 791 records.
- **7** Run CIMSMONY using the CSR+ output from CIMSEXTR to produce an invoice or zero cost report.

Data Processing and Reporting Options

# Performing All Data Processing on the Mainframe and Reporting on CIMS Server

You can process data on the mainframe and then use CIMS Server to produce a variety of invoices and reports. The benefits of processing data on the mainframe include the ability to use the mainframe's built-in facilities for storing and retrieving multiple generations of data quickly and easily.

To process data on the mainframe and produce reports in CIMS Server, UNIX and Windows feeds must be in the CSR record format. Mainframe feeds can be in either the 791 or CSR record format. All associated 791 records must be defined in the CIMS Dictionary.

CSR records are converted into 791 records for processing by CIMSACCT. CIMSEXTR is run daily as opposed to monthly for mainframe processing and reporting. CIMSEXTR file creates CSR+ files, which are processed by CIMSMONY in Server mode. CIMSMONY is run daily for each feed and produces the CIMS Server Ident, Detail, and Summary files. These files are sent via FTP to the appropriate server to be loaded into the CIMS Server database.

Refer to the CIMS interface program JCL members (CIMSDISK, CIMSTAPE, CIMSCICS, etc.) for sample steps that show the execution of CIMSEXTR and CIMSMONY after the execution of the interface program and that FTP output data to CIMS Server.

The following is a sample job control flow for mainframe DB2 data that is processed on the mainframe and reported in CIMS Server.

- 1 Run CIMSDATA daily and strip out the SMF 101 records.
- **2** Run CIMSDB2 daily against the file from CIMSDATA and produce the 791 records.
- **3** Run CIMSEXTR daily against the 791 records produced by CIMSDB2. CIMSEXTR aggregates the 791 records.
- 4 Run CIMSMONY daily against the CSR+ records from CIMSEXTR and produce the CIMS Server Ident, Detail, and Summary files.
- **5** FTP the CIMS Server Ident, Detail, and Summary files to the appropriate server and load the files into the CIMS Server database as described in the *CIMS Server Administrator's Guide*.
- 6 Log on to the CIMS Server Web Reporting Web site and run reports against the data as described in the *CIMS Server Web Reporting User's Guide*.

#### Performing Data Processing on the Mainframe and CIMS Server and Reporting on CIMS Server

You can perform some data processing on the mainframe (i.e., account code conversion, shift determination, etc.) and the remaining data and report processing using CIMS Server.

To process data on the mainframe and produce reports in CIMS Server, UNIX and Windows feeds must be in the CSR record format. Mainframe feeds can be in either the 791 or CSR record format. All associated 791 records must be defined in the CIMS Dictionary.

CSR records are converted into 791 records for processing by CIMSACCT. CIMSEXTR is run daily as opposed to monthly for mainframe processing and reporting. CIMSEXTR converts the 791 records to CSR+ records, which are processed by CIMS Server. The CSR+ record files are sent via FTP to the appropriate server to be processed by the CIMS Server CIMSACCT and CIMSBILL programs.

Refer to the CIMS interface program JCL members (CIMSDISK, CIMSTAPE, CIMSCICS, etc.) for sample steps that show the execution of CIMSEXTR and CIMSMONY after the execution of the interface program and that FTP output data to CIMS Server.

The following is a sample job control flow for mainframe DB2 data in which some data is processed on the mainframe while some data processing and the report processing is done in CIMS Server.

- 1 Run CIMSDATA daily and strip out the SMF 101 records.
- 2 Run CIMSDB2 daily against the file from CIMSDATA and produce the 791 records.
- **3** Run CIMSEXTR daily against the 791 records produced by CIMSDB2. CIMSEXTR aggregates the 791 records and produces CSR+ records.
- **4** FTP the CSR+ records to the appropriate server.
- **5** Process the CSR+ records through the CIMS Server CIMSACCT and CIMSBILL programs using the appropriate CIMS Data Collector as described in the *CIMS Data Collectors for Microsoft Windows Installation and User Guide*. The data collector automatically loads the CIMS Server database with the Ident, Detail, and Summary files from CIMSBILL.
- 6 Log on to the CIMS Server Web Reporting Web site and an run reports against the data as described in the *CIMS Server Web Reporting User's Guide*.

#### Distributed Processing

Data Processing and Reporting Options

# 

# **CIMS Accounting File Record Descriptions**

This appendix contains the record layouts for the various files created by CIMS. These record layouts can also be found in CIMS.REPTLIB. Refer to member AALEGEND in CIMS.REPTLIB.

COBOL copybooks are contained in CIMS. DATAFILE. Refer to member AAAALIST.

| CIMS Accounting Records                                  | A-2          |
|----------------------------------------------------------|--------------|
| 791–CIMS Accounting Record                               | A-2          |
| 792–CIMS Accounting Record, SMF Type 30                  | A-15         |
| 793–CIMS Accounting Record, SMF Type 6                   | A-28         |
| 799–Transaction Account Record                           | A-36         |
| Job Step Interval Record                                 | A-40         |
| 6-CIMS Account Record, SMF Type 6                        | A-42         |
| 30-CIMS Accounting Record, SMF Type 30                   | A-46         |
| 999-External Transaction Account Record                  | A-58         |
| Accounting Summary Record-CIMSMONY                       | A-60         |
| Accounting Summary Record-CIMSBILL                       | <b>A-6</b> 1 |
| CIMS Desktop Record-CIMS ASCII Accounting Summary Record | A-62         |
| CIMS Server Resource Record                              | A-64         |
| CIMS Server Resource Plus Record                         | A-66         |
| CIMS Server Ident Record                                 | A-67         |
| CIMS Server Detail Record                                | A-67         |
| CIMS Server Summary Record                               | A-69         |

### **CIMS Accounting Records**

#### 791-CIMS Accounting Record

791-CIMS ACCOUNTING RECORD DDNAME = CIMSACT2 VARIABLE LENGTH RECORD CIMRC791 in CIMS.REPTLIB

The 791 record uses relative addressing for the Resource and Identifier sections. The following definition can be used and CIMS Report Writer will properly adjust the column addresses based on the offset fields in the common header.

If you need to determine the real offsets, the values of the offset fields (see the following) are needed to calculate the real column numbers. The definition contains a relative offset in the COL parameter. To determine the real column number for a Resource field, add the CIMRC791-CIMSOFR-OFFSET-RSRC value to the field's COL value. To determine the real column number for an Identifier field, add the CIMRC791-CIMSOFR-OFFSET-IDNT value to the field's COL value.

For release 11.6 and later, the 791 records have the following offset values:

- CIMRC791-CIMSOFR-OFFSET-RSRC = 214
- CIMRC791-CIMSOFR-OFFSET-IDNT = 304

#### Example

The CICS identifier CIMRC791-CICSPGMN-PROGRAM-NAME is defined as a relative offset of COL(140). The real offset is 140 + 304 = 444.

#### 791 Record Layout

| <u>FIELD N</u> | AME                                                               | LENGTH             | COLUMN           | <u>UNITS</u> |
|----------------|-------------------------------------------------------------------|--------------------|------------------|--------------|
| FILE:          | CIMRC791-RECORD                                                   | DDNAME(CIMSACT2)   | LRECL(6508)      |              |
| *<br>*<br>*    | CIMS ACCOUNTING RECOR<br>DB2, CICS, UNIV,<br>ADDED WEBSPHERE      | TAPE, DASD, IMS    |                  |              |
|                | **************************************                            |                    |                  | -            |
|                |                                                                   |                    |                  |              |
| FIELD:         | OF HEADER PORTION OF<br>CIMRC791-CIMSRDW<br>CIMRC791-CIMSRCDT-REC | LEN(4)             | COL(1)           |              |
|                |                                                                   | LEN(2) TYPE(       |                  |              |
|                | CIMRC791-CIMSSRT-SORT<br>CIMRC791-CIMSSMF-SMF-                    |                    | COL(7)<br>COL(8) |              |
|                | CIMRC791-CIMSDELC-DELI                                            |                    | COL(9)           |              |
| FIELD:         | CIMRC791-CIMSCNST-CONS                                            |                    |                  |              |
| FIELD:         | CIMRC791-CIMSRCDN-REC                                             |                    | COL(10)          |              |
| FIELD:         | CIMRC791-CIMSJOBN-JOB                                             |                    | PACKED) COL(11)  |              |
| FIELD:         | CIMRC791-CIMSACCT-ACC                                             | LEN(8)<br>F-CODE   | COL(14)          |              |
| FIFID:         | CIMRC791-CIMSACTC-ACC                                             | LEN(128)<br>C-CODF | COL(22)          |              |
|                | CIMRC791-CIMSAC01-ACC                                             | LEN(32)            | COL(22)          |              |
|                | CIMRC791-CIMSAC02-ACC                                             | LEN(8)             | COL(22)          |              |
|                |                                                                   | LEN(8)             | COL(30)          |              |
|                | CIMRC791-CIMSAC03-ACC                                             | LEN(8)             | COL(38)          |              |
| FIELD:         | CIMRC791-CIMSACO4-ACC                                             | -CODEO4<br>LEN(8)  | COL(46)          |              |
| FIELD:         | CIMRC791-CIMSAC05-ACC                                             | C-CODEO5<br>LEN(8) | COL(54)          |              |
| FIELD:         | CIMRC791-CIMSACO6-ACC                                             | -CODE06            |                  |              |
| FIELD:         | CIMRC791-CIMSAC07-ACC                                             | LEN(8)<br>F-CODEO7 | COL(62)          |              |
| FIELD:         | CIMRC791-CIMSAC08-ACC                                             | LEN(8)<br>F-CODEO8 | COL(70)          |              |
| FIELD:         | CIMRC791-CIMSACO9-ACC                                             | LEN(8)<br>F-CODEO9 | COL(78)          |              |
|                | CIMRC791-CIMSAC10-ACC                                             | LEN(8)             | COL(86)          |              |
|                | CIMRC791-CIMSAC11-ACC                                             | LEN(8)             | COL(94)          |              |
|                |                                                                   | LEN(8)             | COL(102)         |              |
|                | CIMRC791-CIMSAC12-ACC                                             | LEN(8)             | COL(110)         |              |
| FIELD:         | CIMRC791-CIMSAC13-ACC                                             | LEN(8)             | COL(118)         |              |

FIELD: CIMRC791-CIMSAC14-ACCT-CODE14 COL(126) LEN(8)FIELD: CIMRC791-CIMSAC15-ACCT-CODE15 COL(134) LEN(8)FIELD: CIMRC791-CIMSAC16-ACCT-CODE16 COL(142) LEN(8)FIELD: CIMRC791-CIMSSYS-SYSTEM-ID LEN(4)COL(150) FIELD: CIMRC791-CIMSSUBS-SUB-SYSTEM-ID LEN(4)COL(154) FIELD: CIMRC791-CIMSSHFT-SHIFT-CODE COL(158) |FN(1)|FIELD: CIMRC791-CIMSDAYW-DAY-OF-WEEK COL(159) |FN(1)|FIELD: CIMRC791-CIMSRKEY-RECORD-KEY LEN(10) COL(160) FIELD: CIMRC791-REC-ID-KEY LEN(10) COL(160) FIELD: CIMRC791-CIMSRCD-RECORD-ID LEN(8) COL(160) FIELD: CIMRC791-REC-ID COL(160) LEN(8)FIELD: CIMRC791-REC-ID-VER COL(168) LEN(2)FIELD: CIMRC791-CIMSRCDV-RECORD-VERSION COL(168) |FN(2)|FIELD: CIMRC791-CIMSORGD-ORIGINAL-KEY LEN(8) COL(170) FIELD: CIMRC791-CIMSSDT-START-DATE LEN(4) TYPE(PACKED) COL(170) FIELD: CIMRC791-CIMSSDT-START-DATE-P LEN(4) TYPE(P-YYYYDDD) COL(170) FIELD: CIMRC791-CIMSSTM-START-TIME LEN(4) TYPE(B-SECS) COL(174) DEC(2) FIELD: CIMRC791-CIMSEDT-STOP-DATE LEN(4) TYPE(PACKED) COL(178) FIELD: CIMRC791-CIMSEDT-STOP-DATE-P LEN(4) TYPE(P-YYYYDDD) COL(178) FIELD: CIMRC791-CIMSETM-STOP-TIME LEN(4) TYPE(B-SECS) COL(182) DEC(2) FIELD: CIMRC791-CIMSOFR-OFFSET-RSRC LEN(2) TYPE(BINARY) COL(186) FIELD: CIMRC791-CIMSOFI-OFFSET-IDNT LEN(2) TYPE(BINARY) COL(188) FIELD: CIMRC791-CIMSOFC-OFFSET-CMPL LEN(2) TYPE(BINARY) COL(190) FIELD: CIMRC791-CIMSRSR21 LEN(19) COL(192) FIELD: CIMRC791-CIMSNBR-NUMBER-RCDS LEN(4) TYPE(BINARY) COL(211) \* \* END OF HEADER PORTION OF RECORD \* START OF RESOURCES FIELD: CIMRC791-DATARS1 LEN(4) TYPE(COMP) COL(1)OFFSET(CIMRC791-CIMSOFR-OFFSET-RSRC) FIELD: CIMRC791-DATARS2 LEN(4) TYPE(COMP) COL(5) LEN(4) TYPE(COMP) FIELD: CIMRC791-DATARS3 COL(9)FIELD: CIMRC791-DATARS4 LEN(4) TYPE(COMP) COL(13) FIELD: CIMRC791-DATARS5 LEN(4) TYPE(COMP) COL(17) FIELD: CIMRC791-DATARS6 LEN(4) TYPE(COMP) COL(21)

FIELD: CIMRC791-DATARS7 LEN(4) TYPE(COMP) COL(25) FIELD: CIMRC791-DATARS8 LEN(4) TYPE(COMP) COL(29) LEN(4) TYPE(COMP) FIELD: CIMRC791-DATARS9 COL(33) LEN(4) TYPE(COMP) FIELD: CIMRC791-DATARS10 COL(37) COL(41) DEC(6) FIELD: CIMRC791-DATARS11 LEN(9) TYPE(PACKED) FIELD: CIMRC791-DATARS12 LEN(9) TYPE(PACKED) COL(50) DEC(6) FIELD: CIMRC791-DATARS13 LEN(9) TYPE(PACKED) COL(59) DEC(6) FIELD: CIMRC791-DATARS14 LEN(9) TYPE(PACKED) COL(68) DEC(6) FIELD: CIMRC791-DATARS15 LEN(9) TYPE(PACKED) COL(77) DEC(6) FIELD: CIMRC791-DATA-FILLER LEN(5) TYPE(COMP) COL(86) \* END OF RESOURCES \* \* \_\_\_\_\_ DB2 \_\_ \* START OF DB2 RESOURCES FIELD: CIMRC791-DB2TRNC-TRANS-CNT LEN(4) TYPE(COMP) COL(1)OFFSET(CIMRC791-CIMSOFR-OFFSET-RSRC) FIELD: CIMRC791-DB2TRNE-ENTRY-CNT LEN(4) TYPE(COMP) COL(5)FIELD: CIMRC791-DB2TGET-GET-CNT LEN(4) TYPE(COMP) COL(9)FIELD: CIMRC791-DB2CATYP LEN(4) TYPE(COMP) COL(13) NOACCUM FIELD: CIMRC791-DB2SUCNV-CONV-FACTOR LEN(4) TYPE(BU) COL(17) NOACCUM FIELD: CIMRC791-DB2FLD06 LEN(4) TYPE(COMP) COL(21) FIELD: CIMRC791-DB2FLD07 LEN(4) TYPE(COMP) COL(25) FIELD: CIMRC791-DB2FLD08 LEN(4) TYPE(COMP) COL(29) FIELD: CIMRC791-DB2FLD09 LEN(4) TYPE(COMP) COL(33) FIELD: CIMRC791-DB2FLD10 LEN(4) TYPE(COMP) COL(37) FIELD: CIMRC791-DB2CBSCX-STCKTIME LEN(8) TYPE(STCKTIME) COL(41) FIELD: CIMRC791-DB2TCPU-TRANS-CPU-TIME LEN(9) TYPE(PACKED) COL(49) DEC(6) FIELD: CIMRC791-DB2TTIME-TRANS-ELAPSED-TIME COL(58) DEC(6) LEN(9) TYPE(PACKED) FIELD: CIMRC791-DB2ACPU-ACCUM-CPU-TIME LEN(9) TYPE(PACKED) COL(67) DEC(6) FIELD: CIMRC791-DB2ATIME-ACCUM-ELAPSED-TIME LEN(9) TYPE(PACKED) COL(76) DEC(6) \* END OF DB2 RESOURCES \* \* START OF DB2 IDENTIFICATION SECTION FIELD: CIMRC791-DB2IDENT LEN(160) COL(1)OFFSET(CIMRC791-CIMSOFI-OFFSET-IDNT) FIELD: CIMRC791-DB2STM-START-TIME LEN(4) TYPE(B-SECS) COL(1) DEC(2) FIELD: CIMRC791-DB2SDT-START-DATE LEN(4) TYPE(PACKED) COL(5)FIELD: CIMRC791-DB2SDT-START-DATE-P LEN(4) TYPE(P-YYYYDDD) COL(5) FIELD: CIMRC791-DB2SID-SYSTEM-ID LEN(4) COL(9)

FIELD: CIMRC791-DB2SUBS-SUB-SYSTEM-ID COL(13) |FN(4)|FIELD: CIMRC791-DB2PLAN-PLAN-NAME LEN(8)COL(17) FIELD: CIMRC791-DB2AUTH-AUTH-ID LEN(8) COL(25) FIELD: CIMRC791-DB2CORR-CORRELAT-ID LEN(12) COL(33) FIELD: CIMRC791-DB2CONN-CONN-NAME COL(45) LEN(8) FIELD: CIMRC791-DB2RSR8 LEN(8)COL(53) FIELD: CIMRC791-DB2PKGID-PACKAGE-ID COL(61) LEN(60) FIELD: CIMRC791-DB2TYPE LEN(1) COL(121) FIELD: CIMRC791-DB2USER LEN(39) COL(122) \* END OF DB2 IDENTIFICATION SECTION \* \_\_\_\_\_ CICS = \* START OF CICS RESOURCES FIELD: CIMRC791-CICSTRNC-TRANS-CNT LEN(4) TYPE(COMP) COL(1) OFFSET(CIMRC791-CIMSOFR-OFFSET-RSRC) FIELD: CIMRC791-CICSMSGC-MSG-CNT LEN(4) TYPE(COMP) COL(5) FIELD: CIMRC791-CICSMSGI-MSG-IN LEN(4) TYPE(COMP) COL(9)FIELD: CIMRC791-CICSMSGO-MSG-OUT LEN(4) TYPE(COMP) COL(13) FIELD: CIMRC791-CICSSIO-SIO LEN(4) TYPE(COMP) COL(17) FIELD: CIMRC791-CICSTOTC-TOT-CNT LEN(4) TYPE(COMP) COL(21) FIELD: CIMRC791-CICSRESP-RESPONSE LEN(4) TYPE(COMP) COL(25) FIELD: CIMRC791-CICSTIME-CPU-TIME LEN(9) TYPE(PACKED) COL(49) DEC(6) FIELD: CIMRC791-CICSCONN-CONN-TIME LEN(9) TYPE(PACKED) COL(58) DEC(6) \* END OF CICS RESOURCES \* \* START OF CICS IDENTIFICATION SECTION FIELD: CIMRC791-CICSIDNT LEN(160) COL(1)OFFSET(CIMRC791-CIMSOFI-OFFSET-IDNT) FIELD: CIMRC791-CICSSTM-START-TIME LEN(4) TYPE(B-SECS) COL(1) DEC(2) FIELD: CIMRC791-CICSSDT-START-DATE LEN(4) TYPE(PACKED) COL(5) FIELD: CIMRC791-CICSSDT-START-DATE-P LEN(4) TYPE(P-YYYYDDD) COL(5) FIELD: CIMRC791-CICSATTT-ATTACH-TIME LEN(8) TYPE(STCKTIME) COL(9) FIELD: CIMRC791-CICSATTT-ATTACH-DATE LEN(8) TYPE(STCKDATE) COL(9) FIELD: CIMRC791-CICSDETT-DETACH-TIME LEN(8) TYPE(STCKTIME) COL(17) FIELD: CIMRC791-CICSDETT-DETACH-DATE LEN(8) TYPE(STCKDATE) COL(17) FIELD: CIMRC791-CICSAPID-APPL-ID LEN(8) COL(25) FIELD: CIMRC791-CICSUSER-USER-ID LEN(8) COL(33) FIELD: CIMRC791-CICSTERM-TERM-ID LEN(4) COL(41)

FIELD: CIMRC791-CICSTRNS-TRANS-ID COL(45) LEN(4)FIELD: CIMRC791-CICSOPER-OPER-ID LEN(3) COL(49) FIELD: CIMRC791-CICSACCT-ACCOUNT-CODE LEN(32) COL(52) FIELD: CIMRC791-CICSTCLN-TRANS-CLASS-NAME COL(84) LEN(8) FIELD: CIMRC791-CICSLUN-LUNAME |FN(8)|COL(92) FIELD: CIMRC791-CICSNETN-NETWORK-NAME COL(100) LEN(20) FIELD: CIMRC791-CICSUOWID LEN(6) COL(120) FIELD: CIMRC791-CICSUOWI-UNIT-WORK-ID COL(120) IFN(8)FIELD: CIMRC791-CICSREMT-REMOTE-SYS-ID COL(128) |FN(4)|FIELD: CIMRC791-CICSMVS-MVS-SYS-ID LEN(8)COL(132) FIELD: CIMRC791-CICSPGMN-PROGRAM-NAME LEN(8) COL(140) FIELD: CIMRC791-CICSTRNT-TRANS-TYPE COL(148) LEN(1) FIELD: CIMRC791-CICSUSFD-USER-FIELD LEN(12) COL(149) \* \* END OF CICS IDENTIFICATION SECTION \* \_\_\_\_\_ IMS \_\_\_\_ \* \* START OF IMS RESOURCES FIELD: CIMRC791-IMS-NUM-OF-TRANS LEN(4) TYPE(COMP) COL(1)OFFSET(CIMRC791-CIMSOFR-OFFSET-RSRC) FIELD: CIMRC791-IMS-DATA-BASE-CALLS LEN(4) TYPE(COMP) COL(5)FIELD: CIMRC791-IMS-DL1-CALLS LEN(4) TYPE(COMP) COL(9)FIELD: CIMRC791-IMS-NUM-OF-MSG-PRO COL(13) LEN(4) TYPE(COMP) FIELD: CIMRC791-IMS-NUM-OF-MSG-QUE LEN(4) TYPE(COMP) COL(17) FIELD: CIMRC791-IMS-NUM-OF-CMD-QCMD LEN(4) TYPE(COMP) COL(21) FIELD: CIMRC791-IMS-RESPONSE-TIME LEN(4) TYPE(COMP) COL(25) DEC(1) FIELD: CIMRC791-IMS-TRANS-TIME LEN(9) TYPE(PACKED) COL(49) DEC(6) FIELD: CIMRC791-IMS-TRANS-TIME-P LEN(9) TYPE(PACKED) COL(49) \* \* END OF IMS RESOURCES \* \* START OF IMS IDENTIFICATION SECTION FIELD: CIMRC791-IMSIDNT LEN(160) COL(1)OFFSET(CIMRC791-CIMSOFI-OFFSET-IDNT) FIELD: CIMRC791-IMS-START-TIME LEN(4) TYPE(B-SECS) COL(1) DEC(2) FIELD: CIMRC791-IMS-START-DATE LEN(4) TYPE(PACKED) COL(5) FIELD: CIMRC791-IMS-START-DATE-P LEN(4) TYPE(P-YYYYDDD) COL(5) FIELD: CIMRC791-IMS-TYPE LEN(8) COL(9)

\* END OF IMS IDENTIFICATION SECTION \* \_\_\_\_\_ GENERIC - NEW FEED \_\_\_\_\_ \* START OF GENERIC RESOURCES LEN(9) TYPE(PACKED) COL(1) DEC(6) FIELD: CIMRC791-GENRRS01 OFFSET(CIMRC791-CIMSOFR-OFFSET-RSRC) FIELD: CIMRC791-GENRRS02 LEN(9) TYPE(PACKED) COL(10) DEC(6) LEN(9) TYPE(PACKED) COL(19) DEC(6) FIELD: CIMRC791-GENRRS03 FIELD: CIMRC791-GENRRS04 LEN(9) TYPE(PACKED) COL(28) DEC(6) FIELD: CIMRC791-GENRRS05 LEN(9) TYPE(PACKED) COL(37) DEC(6) COL(46) DEC(6) FIELD: CIMRC791-GENRRS06 LEN(9) TYPE(PACKED) COL(55) DEC(6) FIELD: CIMRC791-GENRRS07 LEN(9) TYPE(PACKED) COL(64) DEC(6) FIELD: CIMRC791-GENRRS08 LEN(9) TYPE(PACKED) FIELD: CIMRC791-GENRRS09 LEN(9) TYPE(PACKED) COL(73) DEC(6) FIELD: CIMRC791-GENRRS10 LEN(9) TYPE(PACKED) COL(82) DEC(6) \* START OF GENERIC IDENTIFICATION SECTION FIELD: CIMRC791-GENRIDNT COL(1)I FN(160)OFFSET(CIMRC791-CIMSOFI-OFFSET-IDNT) FIELD: CIMRC791-GENRSTM-START-TIME LEN(4) TYPE(B-SECS) COL(1) DEC(2) FIELD: CIMRC791-GENRSDT-START-DATE LEN(4) TYPE(PACKED) COL(5) FIELD: CIMRC791-GENRSDT-START-DATE-P LEN(4) TYPE(P-YYYYDDD) COL(5) FIELD: CIMRC791-GENR-SYSTEM-ID LEN(32) COL(9)FIELD: CIMRC791-GENR-WORK-ID LEN(32) COL(41) COL(73) FIELD: CIMRC791-GENR-IDENT1 LEN(32) FIELD: CIMRC791-GENR-IDENT2 LEN(32) COL(105) FIELD: CIMRC791-GENR-FILLER LEN(24) COL(137) \* \* END OF UNIVERSAL IDENTIFICATION SECTION \* \* ----- UNIVERSAL -\* START OF UNIVERSAL RESOURCES FIELD: CIMRC791-UNIVRS01 LEN(9) TYPE(PACKED) COL(1) DEC(4) OFFSET(CIMRC791-CIMSOFR-OFFSET-RSRC) FIELD: CIMRC791-UNIVRS02 LEN(9) TYPE(PACKED) COL(10) DEC(4) LEN(9) TYPE(PACKED) FIELD: CIMRC791-UNIVRS03 COL(19) DEC(4) FIELD: CIMRC791-UNIVRS04 LEN(9) TYPE(PACKED) COL(28) DEC(4) COL(37) DEC(4) FIELD: CIMRC791-UNIVRS05 LEN(9) TYPE(PACKED) LEN(9) TYPE(PACKED) COL(46) DEC(4) FIELD: CIMRC791-UNIVRS06 COL(55) DEC(4) FIELD: CIMRC791-UNIVRS07 LEN(9) TYPE(PACKED) FIELD: CIMRC791-UNIVRS08 LEN(9) TYPE(PACKED) COL(64) DEC(4) FIELD: CIMRC791-UNIVRS09 LEN(9) TYPE(PACKED) COL(73) DEC(4) FIELD: CIMRC791-UNIVRS10 LEN(9) TYPE(PACKED) COL(82) DEC(4) \* END OF UNIVERSAL RESOURCES

```
*
```

\* START OF UNIVERSAL IDENTIFICATION SECTION FIELD: CIMRC791-UNIVIDNT LEN(160) COL(1)OFFSET(CIMRC791-CIMSOFI-OFFSET-IDNT) FIELD: CIMRC791-UNIVSTM-START-TIME LEN(4) TYPE(B-SECS) COL(1) DEC(2) FIELD: CIMRC791-UNIVSDT-START-DATE LEN(4) TYPE(PACKED) COL(5)FIELD: CIMRC791-UNIVSDT-START-DATE-P LEN(4) TYPE(P-YYYYDDD) COL(5) FIELD: CIMRC791-UNIVACT1-ACCT-CODE01 COL(9)LEN(8)FIELD: CIMRC791-UNIVACT2-ACCT-CODE02 LEN(8)COL(17) FIELD: CIMRC791-UNIVACT3-ACCT-CODE03 COL(25) LEN(8)FIELD: CIMRC791-UNIVACT4-ACCT-CODE04 COL(33) LEN(8)FIELD: CIMRC791-UNIVACT5-ACCT-CODE05 COL(41) LEN(8)FIELD: CIMRC791-UNIVACT6-ACCT-CODE06 COL(49) LEN(8)FIELD: CIMRC791-UNIVACT7-ACCT-CODE07 COL(57) LEN(8)FIELD: CIMRC791-UNIVACT8-ACCT-CODE08 COL(65) LEN(8)FIELD: CIMRC791-UNIVACT9-ACCT-CODE09 COL(73) LEN(8)FIELD: CIMRC791-UNIVACTA-ACCT-CODE10 LEN(8)COL(81) FIELD: CIMRC791-UNIVDSN LEN(44) COL(89) FIELD: CIMRC791-UNIVACCT LEN(32) COL(89) FIELD: CIMRC791-UNIVUSFD-USER-FIELD COL(89) LEN(60) FIELD: CIMRC791-UNIVFLLR LEN(12) COL(149) \* \* END OF UNIVERSAL IDENTIFICATION SECTION \* \* \_\_\_\_\_ TAPF \_\_\_\_\_ \* START OF TAPE RESOURCES FIELD: CIMRC791-TAPERS01 LEN(4) TYPE(COMP) COL(1)OFFSET(CIMRC791-CIMSOFR-OFFSET-RSRC) FIELD: CIMRC791-TAPERS02 LEN(4) TYPE(COMP) COL(5)FIELD: CIMRC791-TAPERS03 LEN(4) TYPE(COMP) COL(9)FIELD: CIMRC791-TAPERS04 LEN(4) TYPE(COMP) COL(13) FIELD: CIMRC791-TAPERS05 LEN(4) TYPE(COMP) COL(17) LEN(4) TYPE(COMP) FIELD: CIMRC791-TAPERS06 COL(21) LEN(4) TYPE(COMP) FIELD: CIMRC791-TAPERS07 COL(25) FIELD: CIMRC791-TAPERS08 LEN(4) TYPE(COMP) COL(29) FIELD: CIMRC791-TAPERS09 LEN(4) TYPE(COMP) COL(33) FIELD: CIMRC791-TAPERS10 LEN(4) TYPE(COMP) COL(37) \* END OF TAPE RESOURCES \* 

\* START OF TAPE=RMM RESOURCES FIELD: CIMRC791-TAPERND-ZRMM LEN(4) TYPE(COMP) COL(1)OFFSET(CIMRC791-CIMSOFR-OFFSET-RSRC) FIELD: CIMRC791-TAPE3480-ZRMM LEN(4) TYPE(COMP) COL(5) FIELD: CIMRC791-TAPE3490-ZRMM LEN(4) TYPE(COMP) COL(9) FIELD: CIMRC791-TAPE3590-ZRMM LEN(4) TYPE(COMP) COL(13) FIELD: CIMRC791-TAPEUNKW-ZRMM LEN(4) TYPE(COMP) COL(17) FIELD: CIMRC791-TAPEORND-ZRMM LEN(4) TYPE(COMP) COL(21) FIELD: CIMRC791-TAPE0348-ZRMM LEN(4) TYPE(COMP) COL(25) LEN(4) TYPE(COMP) FIELD: CIMRC791-TAPE0349-ZRMM COL(29) FIELD: CIMRC791-TAPE0359-ZRMM LEN(4) TYPE(COMP) COL(33) FIELD: CIMRC791-TAPEOUNK-ZRMM LEN(4) TYPE(COMP) COL(37) \* END OF TAPE=RMM RESOURCES \* START OF TAPE=TLMS RESOURCES LEN(4) TYPE(COMP) FIELD: CIMRC791-TAPECART-TLMS COL(1)OFFSET(CIMRC791-CIMSOFR-OFFSET-RSRC) FIELD: CIMRC791-TAPERND-TLMS LEN(4) TYPE(COMP) COL(5) FIELD: CIMRC791-TAPEUNKW-TLMS LEN(4) TYPE(COMP) COL(9)FIELD: CIMRC791-TAPE3490-TLMS LEN(4) TYPE(COMP) COL(13) FIELD: CIMRC791-TAPE3590-TLMS LEN(4) TYPE(COMP) COL(17) LEN(4) TYPE(COMP) FIELD: CIMRC791-TAPEOCAR-TLMS COL(21) FIELD: CIMRC791-TAPEORND-TLMS LEN(4) TYPE(COMP) COL(25) FIELD: CIMRC791-TAPEOUNK-TLMS LEN(4) TYPE(COMP) COL(29) FIELD: CIMRC791-TAPE0349-TLMS LEN(4) TYPE(COMP) COL(33) FIELD: CIMRC791-TAPE0359-TLMS LEN(4) TYPE(COMP) COL(37) \* END OF TAPE=TLMS RESOURCES \* START OF TAPE=TMS RESOURCES FIELD: CIMRC791-TAPE3420-TMS LEN(4) TYPE(COMP) COL(1)OFFSET(CIMRC791-CIMSOFR-OFFSET-RSRC) FIELD: CIMRC791-TAPE3480-TMS LEN(4) TYPE(COMP) COL(5) FIELD: CIMRC791-TAPE3490-TMS LEN(4) TYPE(COMP) COL(9)FIELD: CIMRC791-TAPE3590-TMS LEN(4) TYPE(COMP) COL(13) FIELD: CIMRC791-TAPEUNKW-TMS LEN(4) TYPE(COMP) COL(17) FIELD: CIMRC791-TAPE0342-TMS LEN(4) TYPE(COMP) COL(21) FIELD: CIMRC791-TAPE0348-TMS LEN(4) TYPE(COMP) COL(25) FIELD: CIMRC791-TAPE0349-TMS LEN(4) TYPE(COMP) COL(29) FIELD: CIMRC791-TAPE0359-TMS LEN(4) TYPE(COMP) COL(33) LEN(4) TYPE(COMP) FIELD: CIMRC791-TAPEOUNK-TMS COL(37) \* END OF TAPE=TMS RESOURCES \* START OF TAPE=ZARA RESOURCES LEN(4) TYPE(COMP) FIELD: CIMRC791-TAPE3480-ZARA COL(1)OFFSET(CIMRC791-CIMSOFR-OFFSET-RSRC) FIELD: CIMRC791-TAPE3490-ZARA LEN(4) TYPE(COMP) COL(5) FIELD: CIMRC791-TAPERND-ZARA LEN(4) TYPE(COMP) COL(9)

FIELD: CIMRC791-TAPEUNKW-ZARA LEN(4) TYPE(COMP) COL(13) FIELD: CIMRC791-TAPE3590-ZARA LEN(4) TYPE(COMP) COL(17) FIELD: CIMRC791-TAPE0348-ZARA LEN(4) TYPE(COMP) COL(21) FIELD: CIMRC791-TAPE0349-ZARA LEN(4) TYPE(COMP) COL(25) FIELD: CIMRC791-TAPEORND-ZARA LEN(4) TYPE(COMP) COL(29) FIELD: CIMRC791-TAPEOUNK-ZARA LEN(4) TYPE(COMP) COL(33) FIELD: CIMRC791-TAPE0359-ZARA LEN(4) TYPE(COMP) COL(37) \* END OF TAPE=ZARA RESOURCES \* \* \* START OF TAPE IDENTIFICATION SECTION - ALL TAPE SYSTEMS  $\star$ FIELD: CIMRC791-TAPEIDNT LEN(160) COL(1)OFFSET(CIMRC791-CIMSOFI-OFFSET-IDNT) FIELD: CIMRC791-TAPESTM-START-TIME COL(1) DEC(2) LEN(4) TYPE(B-SECS) FIELD: CIMRC791-TAPESDT-START-DATE LEN(4) TYPE(PACKED) COL(5)FIELD: CIMRC791-TAPESDT-START-DATE-P LEN(4) TYPE(P-YYYYDDD) COL(5) FIELD: CIMRC791-TAPEACT1-ACCT-CODE01 LEN(8)COL(9)FIELD: CIMRC791-TAPEACT2-ACCT-CODE02 COL(17) LEN(8) FIELD: CIMRC791-TAPEACT3-ACCT-CODE03 COL(25) LEN(8)FIELD: CIMRC791-TAPEACT4-ACCT-CODE04 LEN(8) COL(33) FIELD: CIMRC791-TAPEACT5-ACCT-CODE05 COL(41) LEN(8) FIELD: CIMRC791-TAPEACT6-ACCT-CODE06 COL(49) |FN(8)|FIELD: CIMRC791-TAPEACT7-ACCT-CODE07 COL(57) |FN(8)|FIELD: CIMRC791-TAPEACT8-ACCT-CODE08 COL(65) LEN(8) FIELD: CIMRC791-TAPEACT9-ACCT-CODE09 COL(73) LEN(8) FIELD: CIMRC791-ACCT-VOLSER COL(73) LEN(6)FIELD: CIMRC791-TAPEACTA-ACCT-CODE10 LEN(8) COL(81) FIELD: CIMRC791-ACCT-JOBNAME LEN(8) COL(81) FIELD: CIMRC791-TAPEDSN LEN(44) COL(89) FIELD: CIMRC791-TAPEUSFD-USER-FIELD LEN(60) COL(89) FIELD: CIMRC791-TAPEFLLR COL(149) LEN(12) \* END OF TAPE IDENTIFICATION SECTION \* = = DASD \* START OF DASD RESOURCES \* FIELD: CIMRC791-DASDALLC-ALLOCATE

|                                                             | LEN(9) TYPE(PACKED)<br>OFFSET(CIMRC791-CIMSC |            |        |
|-------------------------------------------------------------|----------------------------------------------|------------|--------|
| FIELD: CIMRC791-DASDUSDS-USED                               | LEN(9) TYPE(PACKED)                          | COL(10)    | DEC(4) |
| FIELD: CIMRC791-DASDSECA-SECOND-                            | ALLOCATE                                     |            |        |
| FIELD: CIMRC791-DASDWAST-WASTED                             | LEN(9) TYPE(PACKED)                          | COL(19)    | DEC(4) |
| FIELD: CIMRC791-DASDMSPC-MIGRATE                            | LEN(9) TYPE(PACKED)                          | COL(28)    | DEC(4) |
| FIELD: CIMRC791-DASDMTPS-MIGRATE                            | LEN(9) TYPE(PACKED)                          | COL(37)    | DEC(4) |
|                                                             | LEN(9) TYPE(PACKED)                          | COL(46)    | DEC(4) |
| FIELD: CIMRC791-DASDBKSP-BACKUP-                            | SPACE<br>LEN(9) TYPE(PACKED)                 | COL(54)    | DEC(4) |
| FIELD: CIMRC791-DASDBKTP-BACKUP-                            | TAPES<br>LEN(9) TYPE(PACKED)                 | COL(63)    | DEC(4) |
| FIELD: CIMRC791-DASDLEV1-MIGRATE                            |                                              |            |        |
| FIELD: CIMRC791-DASDLEV2-MIGRATE                            | D-LEVEL2                                     | COL(72)    | DEC(4) |
| *                                                           | LEN(9) TYPE(PACKED)                          | COL(81)    | DEC(4) |
| * END OF DASD RESOURCES<br>*                                |                                              |            |        |
| * START OF DASD IDENTIFICATION S                            | ECTION                                       |            |        |
| FIELD: CIMRC791-DASDIDNT                                    | LEN(160)                                     | COL(1)     |        |
| FIELD: CIMRC791-DASDSTM-START-TI                            | OFFSET(CIMRC791-CIMSC<br>ME                  | )FI-OFFSET | -IDNT) |
| FIELD: CIMRC791-DASDSDT-START-DA                            | LEN(4) TYPE(B-SECS)<br>TF                    | COL(1)     | DEC(2) |
| FIELD: CIMRC791-DASDSDT-START-DA                            | LEN(4) TYPE(PACKED)                          | COL(5)     |        |
|                                                             | LEN(4) TYPE(P-YYYYDD                         | )) COL(5)  |        |
| FIELD: CIMRC791-DASDACT1-ACCT-CO                            | LEN(8)                                       | COL(9)     |        |
| FIELD: CIMRC791-DASDACT2-ACCT-CO                            | DEO2<br>LEN(8)                               | COL(17)    |        |
| FIELD: CIMRC791-DASDACT3-ACCT-CO                            | DE03<br>LEN(8)                               | COL(25)    |        |
| FIELD: CIMRC791-DASDACT4-ACCT-CO                            | DE04                                         |            |        |
| FIELD: CIMRC791-DASDACT5-ACCT-CO                            |                                              | COL(33)    |        |
| FIELD: CIMRC791-DASDACT6-ACCT-CO                            | LEN(8)<br>DEO6                               | COL(41)    |        |
| FIELD: CIMRC791-DASDACT7-ACCT-CO                            | LEN(8)<br>DE07                               | COL(49)    |        |
|                                                             | LEN(8)                                       | COL(57)    |        |
| FIELD: CIMRC791-DASDACT8-ACCT-CO                            | LEN(8)                                       | COL(65)    |        |
| FIELD: CIMRC791-DASDACT9-ACCT-CO                            | DE09<br>LEN(8)                               | COL(73)    |        |
| FIELD: CIMRC791-DASDACTA-ACCT-CO                            | DE10<br>LEN(8)                               | COL(81)    |        |
| FIELD: CIMRC791-DASDDSN<br>FIELD: CIMRC791-DASDUSFD-USER-FI | LEN(44)                                      | COL(89)    |        |
|                                                             | LEN(60)                                      | COL(89)    |        |
| FIELD: CIMRC791-DASDFLLR<br>*                               | LEN(12)                                      | COL(149)   |        |
| * END OF TAPE IDENTIFICATION SEC                            | TION                                         |            |        |

\* END OF TAPE IDENTIFICATION SECTION

```
*
* START OF WEBSPHERE RESOURCES (FROM SMF 120 RECORD)
FIELD: CIMRC791-WEBSSRVR-REGIONS
                                  LEN(4) TYPE(COMP)
                                                        COL(1)
                                 OFFSET(CIMRC791-CIMSOFR-OFFSET-RSRC)
FIELD: CIMRC791-WEBSSRVR-INPUT-METHODS
                                  LEN(4) TYPE(COMP)
                                                        COL(5)
FIELD: CIMRC791-WEBSSRVR-GLOBAL-TRANS
                                                        COL(9)
                                  LEN(4) TYPE(COMP)
FIELD: CIMRC791-WEBSSRVR-LOCAL-TRANS
                                  LEN(4) TYPE(COMP)
                                                        COL(13)
FIELD: CIMRC791-WEBSSRVR-DATA-RECD
                                                        COL(17)
                                  LEN(4) TYPE(COMP)
FIELD: CIMRC791-WEBSSRVR-DATA-XFER
                                                        COL(21)
                                  LEN(4) TYPE(COMP)
FIELD: CIMRC791-WEBSSRVR-HEAP-BYTES
                                                        COL(25)
                                 LEN(4) TYPE(COMP)
FIELD: CIMRC791-WEBSSRVR-CPU-WLM
                                 LEN(8) TYPE(PACKED)
                                                        COL(29) DEC(6)
*
* END OF WEBSPHERE RESOURCES
*
* START OF WEBSPHERE IDENTIFICATION SECTION
FIELD: CIMRC791-WEBSIDENT
                                                        COL(1)
                                 LEN(160)
                                  OFFSET(CIMRC791-CIMSOFI-OFFSET-IDNT)
FIELD: CIMRC791-WEBSSTM-START-TIME
                                                        COL(1) DEC(2)
                                 LEN(4) TYPE(B-SECS)
FIELD: CIMRC791-WEBSSDT-START-DATE
                                 LEN(4) TYPE(PACKED)
                                                        COL(5)
FIELD: CIMRC791-WEBSSDT-START-DATE-P
                                  LEN(4) TYPE(P-YYYYDDD) COL(5)
FIELD: CIMRC791-WEBSSTM-STOP-TIME
                                  LEN(4) TYPE(B-SECS)
                                                        COL(9) DEC(2)
FIELD: CIMRC791-WEBSSDT-STOP-DATE
                                  LEN(4) TYPE(PACKED)
                                                        COL(13)
FIELD: CIMRC791-WEBSSDT-STOP-DATE-P
                                  LEN(4) TYPE(P-YYYYDDD) COL(13)
FIELD: CIMRC791-WEBSSRVR-CB-VERSION
                                  LEN(4) TYPE(COMP)
                                                        COL(17)
FIELD: CIMRC791-WEBSSRVR-HOST-NAME
                                 LEN(64)
                                                        COL(21)
FIELD: CIMRC791-WEBSSRVR-NAME
                                                        COL(85)
                                  LEN(8)
FIELD: CIMRC791-WEBSSRVR-INSTANCE-NAME
                                                        COL(93)
                                  LEN(8)
FIELD: CIMRC791-WEBSSRVR-USER-CRED
                                  LEN(8)
                                                        COL(101)
FIELD: CIMRC791-WEBSSRVR-ACT-TYPE
                                  LEN(20)
                                                        COL(109)
FIELD: CIMRC791-WEBSSRVR-WLM-ENCLAVE
                                                        COL(129)
                                 LEN(8)
FIELD: CIMRC791-WEBSSRVR-CELL
                                 |FN(8)|
                                                        COL(137)
FIELD: CIMRC791-WEBSSRVR-NODE
                                 LEN(8)
                                                        COL(145)
```

| FIELD: CIMRC791-WEBSSRVR-USER-FIELD |                       |        |           |
|-------------------------------------|-----------------------|--------|-----------|
|                                     |                       | LEN(8) | COL(153)  |
| *                                   |                       |        |           |
| FIELD:                              | CIMRC791-RESET-OFFSET | LEN(1) | OFFSET(0) |

## 792–CIMS Accounting Record, SMF Type 30

792—CIMSACCT ACCOUNTING RECORD, SMF TYPE 30 DDNAME = CIMSACT2 VARIABLE LENGTH RECORD CIMRC792 in CIMS.REPTLIB

The 792 record uses relative addressing for the Resource, Identifier, and Complete SMF Type 30 sections. The following definition can be used and CIMS Report Writer will properly adjust the column addresses based on the offset fields in the common header.

If you need to determine the real offsets, the values of the offset fields (see the following) are needed to calculate the real column numbers. The definition contains a relative offset in the COL parameter. To determine the real column number for a Resource field, add the CIMRC792-CIMSOFR-OFFSET-RSRC value to the field's COL value. To determine the real column number for an Identifier field, add the CIMRC792-CIMSOFR-OFFSET-IDNT value to the field's COL value. To determine the real column number for an Complete SMF Type 30 field, add the CIMRC792-CIMSOFR-OFFSET-CMPL value to the field's COL value.

For release 11.6 and later, the 792 records have the following offset values:

- CIMRC792-CIMSOFR-OFFSET-RSRC = 214
- CIMRC792-CIMSOFR-OFFSET-IDNT = 342
- CIMRC792-CIMSOFR-OFFSET-CMPL = 664

#### Example

The Resource for number of tape mounts is CIMRC792-TAPE-MOUNTS and is defined as a relative offset of COL(65). The real offset is 65 + 214 = 279.

# 792 Record Layout

| FIELD NAME                                                                                                    | <u>LENGTH</u>                                                                                                    | <u>COLUMN</u>                                                                                                    | <u>UNITS</u> |
|----------------------------------------------------------------------------------------------------|----------------------------------------------------------------------------------------------------|----------------------------------------------------------------------------------------------------|--------------|
| FILE: CIMRC792-RECORD *                                                                                                    | DDNAME(CIMSACT2)                                                                                                    | LRECL(6508)                                                                                                    |              |
| * CIMSACCT ACCOUNTING                                                                                                    | RECORD, SMF TYPE 30                                                                                                    |                                                                                                    |              |
| FIELD: CIMRC792-FILLER-VAR<br>FIELD: CIMRC792-REC-TYPE<br>FIELD: CIMRC792-SORTID<br>FIELD: CIMRC792-SMF-ID<br>FIELD: CIMRC792-DELETE-CODE<br>FIELD: CIMRC792-CONSTANT<br>FIELD: CIMRC792-REC-NUMBER                                                                                                    | LEN(2) TYPE(P.<br>LEN(1)<br>LEN(1)<br>LEN(1)<br>LEN(1)                                                                                                    | ACKED) COL(5)<br>COL(7)<br>COL(8)<br>COL(9)<br>COL(10)                                                                                                    |              |
| FIELD: CIMRC792-REC-NUMBER<br>FIELD: CIMRC792-JOB-NAME<br>FIELD: CIMRC792-JOB-NAME<br>FIELD: CIMRC792-ACCT-CDDE<br>FIELD: CIMRC792-ACCT-CD02<br>FIELD: CIMRC792-ACCT-CD03<br>FIELD: CIMRC792-ACCT-CD03<br>FIELD: CIMRC792-ACCT-CD05<br>FIELD: CIMRC792-ACCT-CD06<br>FIELD: CIMRC792-ACCT-CD06<br>FIELD: CIMRC792-ACCT-CD07<br>FIELD: CIMRC792-ACCT-CD08<br>FIELD: CIMRC792-ACCT-CD08<br>FIELD: CIMRC792-ACCT-CD09<br>FIELD: CIMRC792-ACCT-CD09<br>FIELD: CIMRC792-ACCT-CD10<br>FIELD: CIMRC792-ACCT-CD11<br>FIELD: CIMRC792-ACCT-CD12<br>FIELD: CIMRC792-ACCT-CD13<br>FIELD: CIMRC792-ACCT-CD13<br>FIELD: CIMRC792-ACCT-CD14<br>FIELD: CIMRC792-ACCT-CD15<br>FIELD: CIMRC792-SVSTEM-ID<br>FIELD: CIMRC792-SVSTEM-ID<br>FIELD: CIMRC792-SUBSYSTEM-I<br>FIELD: CIMRC792-SUBSYSTEM-I<br>FIELD: CIMRC792-SUBSYSTEM-I<br>FIELD: CIMRC792-SUBSYSTEM-I<br>FIELD: CIMRC792-CIMSSTEM-I<br>FIELD: CIMRC792-REC-ID-KEY<br>FIELD: CIMRC792-CIMSSDT-STA | LEN(3) TYPE(P.<br>LEN(8)<br>LEN(8) | ACKED) COL(11)<br>COL(14)<br>COL(22)<br>COL(22)<br>COL(30)<br>COL(38)<br>COL(46)<br>COL(54)<br>COL(54)<br>COL(62)<br>COL(70)<br>COL(70)<br>COL(70)<br>COL(78)<br>COL(70)<br>COL(70)<br>COL(102)<br>COL(102)<br>COL(110)<br>COL(118)<br>COL(126)<br>COL(124) |              |
| FIELD: CIMRC792-SUBSYSTEM-I<br>FIELD: CIMRC792-SHIFT-CODE<br>FIELD: CIMRC792-DAY-OF-WEEK                                                                                                    | D LEN(4)<br>LEN(1)                                                                                                    | COL(154)<br>COL(158)<br>COL(159)                                                                                                    |              |
| FIELD: CIMRC792-REC-ID-KEY<br>FIELD: CIMRC792-REC-ID<br>FIELD: CIMRC792-REC-ID<br>FIELD: CIMRC792-REC-ID-VER                                                                                                    | LEN(1)<br>LEN(10)<br>LEN(8)<br>LEN(2)                                                                                                    | COL(160)<br>COL(160)<br>COL(168)                                                                                                    |              |
| FIELD: CIMRC792-CIMSSDT-STA<br>FIELD: CIMRC792-CIMSSDT-STA                                                                                                    | RT-DATE<br>LEN(4) TYPE(PA<br>PT-DATE-P                                                                                                    | CKED) COL(170)                                                                                                    |              |
| FIELD: CIMRC792-CIMSSTM-STA                                                                                                    | LEN(4) TYPE(P-                                                                                                    | YYYYDDD) COL(170                                                                                                    | )            |
| FIELD: CIMRC792-CIMSSTM-STA                                                                                                    | LEN(4) TYPE(B-                                                                                                    | SECS) COL(174)                                                                                                    | DEC(2)       |
| FIELD: CIMRC792-CIMSEDT-STO                                                                                                    | LEN(4) TYPE(BU                                                                                                    | ) COL(174)                                                                                                    | DEC(2)       |
| FIELD: CIMRC792-CIMSEDT-STO                                                                                                    | LEN(4) TYPE(PA<br>P-DATE-P                                                                                                    | CKED) COL(178)                                                                                                    |              |
| FIELD: CIMRC792-CIMSETM-STO                                                                                                    |                                                                                                    | YYYYDDD) COL(178                                                                                                    | )            |
| FIELD: CIMRC792-CIMSETM-STO                                                                                                    | LEN(4) TYPE(B-<br>P-TIME-B                                                                                                    | SECS) COL(182)                                                                                                    | DEC(2)       |
| FIELD: CIMRC792-CIMSOFR-OFF                                                                                                    | LEN(4) TYPE(BU<br>SET-RSRC                                                                                                    | ) COL(182)                                                                                                    | DEC(2)       |
|                                                                                                    | LEN(2) TYPE(BI                                                                                                    | NARY) COL(186)                                                                                                    |              |

FIELD: CIMRC792-CIMSOFI-OFFSET-IDNT LEN(2) TYPE(BINARY) COL(188) FIELD: CIMRC792-CIMSOFC-OFFSET-CMPL LEN(2) TYPE(BINARY) COL(190) FIELD: CIMRC792-CIMSRSR21 LEN(19) COL(192) FIELD: CIMRC792-NUM-RCDS LEN(4) TYPE(BINARY) COL(211) \* END OF HEADER PORTION OF RECORD \* START OF RESOURCES \* FIELD: CIMRC792-JOBS-START LEN(4) TYPE(COMP) COL(1)OFFSET(CIMRC792-CIMSOFR-OFFSET-RSRC) FIELD: CIMRC792-STEPS-START LEN(4) TYPE(COMP) COL(5)FIELD: CIMRC792-CPU LEN(4) TYPE(COMP) COL(9) DEC(2) FIELD: CIMRC792-CPU-TCB LEN(4) TYPE(COMP) COL(13) DEC(2) LEN(4) TYPE(COMP) FIELD: CIMRC792-CPU-INIT COL(17) DEC(2) FIELD: CIMRC792-CPU-ALL LEN(4) TYPE(COMP) COL(21) DEC(2) LEN(4) TYPE(COMP) FIELD: CIMRC792-SIO-TOTAL COL(25) FIELD: CIMRC792-SIO-DISK LEN(4) TYPE(COMP) COL(29) FIELD: CIMRC792-SIO-TAPE LEN(4) TYPE(COMP) COL(33) FIELD: CIMRC792-SIO-UNT-1 LEN(4) TYPE(COMP) COL(37) FIELD: CIMRC792-SIO-UNT-2 LEN(4) TYPE(COMP) COL(41) FIELD: CIMRC792-SIO-UNT-3 LEN(4) TYPE(COMP) COL(45) FIELD: CIMRC792-SIO-UNT-4 LEN(4) TYPE(COMP) COL(49) FIELD: CIMRC792-SIO-UNT-5 LEN(4) TYPE(COMP) COL(53) FIELD: CIMRC792-SIO-UNT-6 LEN(4) TYPE(COMP) COL(57) FIELD: CIMRC792-CARDS-INPUT LEN(4) TYPE(COMP) COL(61) FIELD: CIMRC792-TAPE-MOUNTS LEN(4) TYPE(COMP) COL(65) FIELD: CIMRC792-DISK-DATASETS LEN(4) TYPE(COMP) COL(69) FIELD: CIMRC792-TSO-INPUT LEN(4) TYPE(COMP) COL(73) FIELD: CIMRC792-TSO-OUTPUT LEN(4) TYPE(COMP) COL(77) LEN(4) TYPE(COMP) FIELD: CIMRC792-ELAPSED-TIME COL(81) DEC(4) LEN(4) TYPE(COMP) FIELD: CIMRC792-SU-TOTAL COL(85) FIELD: CIMRC792-SU-CPU LEN(4) TYPE(COMP) COL(89) FIELD: CIMRC792-SU-SRB LEN(4) TYPE(COMP) COL(93) FIELD: CIMRC792-SU-IO LEN(4) TYPE(COMP) COL(97) FIELD: CIMRC792-SU-MSO LEN(4) TYPE(COMP) COL(101) LEN(4) TYPE(COMP) FIELD: CIMRC792-CPU-SRB COL(105) DEC(2) LEN(4) TYPE(COMP) FIELD: CIMRC792-CPU-ITCB COL(109) DEC(2) FIELD: CIMRC792-CPU-ISRB LEN(4) TYPE(COMP) COL(113) DEC(2) FIELD: CIMRC792-TOTAL-SMF30DCT LEN(4) TYPE(COMP) COL(117) FIELD: CIMRC792-DISK-SMF30DCT LEN(4) TYPE(COMP) COL(121) FIELD: CIMRC792-TAPE-SMF30DCT LEN(4) TYPE(COMP) COL(125) \* END OF RESOURCES \* \* START OF IDENTIFICATION SECTION FIELD: CIMRC792-SMF-IDENTIFY LEN(322) COL(1)OFFSET(CIMRC792-CIMSOFI-OFFSET-IDNT) FIELD: CIMRC792-SMF-FLAG LEN(1)COL(1)FIELD: CIMRC792-RDR-TIME LEN(4) TYPE(B-SECS) DEC(2) COL(2)FIELD: CIMRC792-RDR-DATE LEN(4) TYPE(P-CYYDDD) COL(6) FIELD: CIMRC792-START-TIME LEN(4) TYPE(B-SECS) DEC(2) COL(10) FIELD: CIMRC792-START-TIME-B LEN(4) TYPE(BU) DEC(2) COL(10) FIELD: CIMRC792-START-DATE LEN(4) TYPE(P-CYYDDD) COL(14) FIELD: CIMRC792-SMF-ACCTNG-INFO LEN(64) COL(18)

| FIELD: CIMRC792-SMF-STEP-NUM<br>FIELD: CIMRC792-SMF-USER-DATA     | LEN(2)<br>LEN(8) | TYPE(COMP)                     | COL(82)<br>COL(84)     |        |
|-------------------------------------------------------------------|------------------|--------------------------------|------------------------|--------|
| FIELD: CIMRC792-SMF-USER-DATA                                     | LEN(8)           |                                | COL(92)                |        |
| FIELD: CIMRC792-STEP-END-TIME<br>FIELD: CIMRC792-STEP-END-DATE    |                  | TYPE(B-SECS)<br>TYPE(P-CYYDDD) | COL(100)<br>COL(104)   | DEC(2) |
| FIELD: CIMRC792-STEP-END-DATE<br>FIELD: CIMRC792-JOB-END-TIME     |                  | TYPE(B-SECS)                   | COL(104)<br>COL(108)   | DEC(2) |
| FIELD: CIMRC792-JOB-END-DATE                                      |                  | TYPE(P-CYYDDD)                 |                        | 550(0) |
| FIELD: CIMRC792-I-START-TIME<br>FIELD: CIMRC792-I-START-DATE      |                  | TYPE(B-SECS)<br>TYPE(P-CYYDDD) | COL(116)<br>COL(120)   | DEC(2) |
| FIELD: CIMRC792-JOB-CLASS                                         | LEN(1)           |                                | COL(124)               |        |
| FIELD: CIMRC792-JOB-PRIORITY<br>FIELD: CIMRC792-PROGRAM-NAME      | LEN(2)<br>LEN(8) | TYPE(COMP)                     | COL(125)<br>COL(127)   |        |
| FIELD: CIMRC792-PROGRMMR-NAME                                     | LEN(20           | )                              | COL(125)               |        |
| FIELD: CIMRC792-STEP-NAME                                         | LEN(8)           |                                | COL(155)               |        |
| FIELD: CIMRC792-ABEND-CODE<br>FIELD: CIMRC792-STEP-SMF30IIP       | LEN(4)<br>LEN(4) | TYPE(COMP)                     | COL(163)<br>COL(167)   | DEC(2) |
| FIELD: CIMRC792-STEP-SMF3ORCT                                     | LEN(4)           | TYPE(COMP)                     | COL(171)               | DEC(2) |
| FIELD: CIMRC792-STEP-SMF30HPT<br>FIELD: CIMRC792-STEP-PRIORITY    |                  | TYPE(COMP)<br>TYPE(COMP)       | COL(175)<br>COL(179)   | DEC(2) |
| FIELD: CIMRC792-STEP-DEV-TIME                                     |                  | TYPE(COMP)                     | COL(181)               | DEC(2) |
| FIELD: CIMRC792-PGM-LOAD-TIME                                     |                  | TYPE(COMP)                     | COL(185)               |        |
| FIELD: CIMRC792-DISK-UNITS<br>FIELD: CIMRC792-TAPE-UNITS          |                  | TYPE(COMP)<br>TYPE(COMP)       | COL(189)<br>COL(191)   |        |
| FIELD: CIMRC792-TAPE-DATASETS                                     | LEN(2)           | TYPE(COMP)                     | COL(193)               |        |
| FIELD: CIMRC792-MEM-REQ<br>FIELD: CIMRC792-RESERVED               | LEN(4)<br>LEN(2) | TYPE(COMP)                     | COL(195)<br>COL(199)   |        |
| FIELD: CIMRC792-VARIABLE-COUNT                                    |                  | TYPE(BU)                       | COL(201)               |        |
| FIELD: CIMRC792-MEM-USED                                          |                  | TYPE(COMP)                     | COL(205)               |        |
| FIELD: CIMRC792-OTHER-SIO<br>FIELD: CIMRC792-PAGES-IN             |                  | TYPE(COMP)<br>TYPE(COMP)       | COL(209)<br>COL(213)   |        |
| FIELD: CIMRC792-PAGES-OUT                                         | LEN(4)           | TYPE(COMP)                     | COL(217)               |        |
| FIELD: CIMRC792-PAGES-SWAP-INS<br>FIELD: CIMRC792-PAGES-SWAP-OUTS |                  | TYPE(COMP)<br>TYPE(COMP)       | COL(221)<br>COL(225)   |        |
| FIELD: CIMRC792-VIO-PAGES-INS                                     |                  | TYPE(COMP)                     | COL(229)               |        |
| FIELD: CIMRC792-VIO-PAGES-OUTS<br>FIELD: CIMRC792-TRANS-TIME      |                  | TYPE(COMP)                     | COL(233)               |        |
| FIELD: CIMRC792-PERF-GROUP                                        |                  | TYPE(COMP)<br>TYPE(COMP)       | COL(237)<br>COL(241)   |        |
| FIELD: CIMRC792-DEVICE-1                                          | LEN(4)           |                                | COL(245)               |        |
| FIELD: CIMRC792-DEVICE-2<br>FIELD: CIMRC792-DEVICE-3              | LEN(4)<br>LEN(4) |                                | COL(249)<br>COL(253)   |        |
| FIELD: CIMRC792-DEVICE-4                                          | LEN(4)           |                                | COL(257)               |        |
| FIELD: CIMRC792-DEVICE-5                                          | LEN(4)           |                                | COL(261)               |        |
| FIELD: CIMRC792-DEVICE-6<br>FIELD: CIMRC792-VERTUAL-IO            | LEN(4)<br>LEN(4) | TYPE(COMP)                     | COL(265)<br>COL(269)   |        |
| FIELD: CIMRC792-USER                                              | LEN(50           | )                              | COL(273)               |        |
| *****                                                             | ******           | *****                          | ******                 | **     |
| * NOTE: THE FOLLOWING FIELDS                                      |                  |                                |                        |        |
| * USED WHEN BOTH 792 /<br>* FILE AND YOU CHECK I                  |                  |                                |                        |        |
| *                                                                 |                  |                                |                        |        |
| FIELD: CIMRC793-LINES-LOCAL                                       | ,                | TYPE(COMP)<br>(CIMRC792-CIMSO) | COL(13)<br>FR-OFFSFT-U | RSRC)  |
| FIELD: CIMRC793-LINES-REMOTE                                      |                  | TYPE(COMP)                     | COL(17)                |        |
| FIELD: CIMRC793-PAGES-LOCAL                                       |                  | TYPE(COMP)                     | COL(21)                |        |
| FIELD: CIMRC793-PAGES-REMOTE<br>FIELD: CIMRC793-PSF-LINES         |                  | TYPE(COMP)<br>TYPE(COMP)       | COL(25)<br>COL(29)     |        |
| FIELD: CIMRC793-PSF-PAGES                                         |                  | TYPE(COMP)                     | COL(33)                |        |
|                                                                   |                  |                                |                        |        |

| FIELD: CIMRC793-SYSOUT-CLASS<br>FIELD: CIMRC793-ROUTE-CODE<br>FIELD: CIMRC793-FORM-NAME<br>FIELD: CIMRC793-WRITER-NAME                                                                                                    | LEN(1) COL(49)<br>OFFSET(CIMRC792-CIMSOFI-OFFSET-IDNT)<br>LEN(1) COL(50)<br>LEN(8) COL(51)<br>LEN(8) COL(59)                                                                                                    |
|----------------------------------------------------------------------------------------------------|----------------------------------------------------------------------------------------------------|
|                                                                                                    |                                                                                                    |
|                                                                                                    | GOTTEN FROM CIMRCO30 IN CIMS.REPTLIB **                                                                                                    |
| FIELD: CIMRC792-SMF30-RECORD                                                                                                    | LEN(6508) COL(1)<br>OFFSET(CIMRC792-CIMSOFC-OFFSET-CMPL)                                                                                                    |
| FIELD: CIMRCO30-ALT-ACCOUNT<br>FIELD: CIMRCO30-JOB-NUMBER<br>FIELD: CIMRCO30-JOB-INIT-DATE<br>FIELD: CIMRCO30-JOB-INIT-PDATE<br>FIELD: CIMRCO30-JOB-INIT-TIME                                                                                                    | LEN(32) COL(1)<br>LEN(8) COL(1)<br>LEN(4) TYPE(P-CYYDDD) COL(9)<br>LEN(4) TYPE(PACKED) COL(9)<br>LEN(4) TYPE(B-SECS) COL(13) DEC(2)                                                                                                    |
| FIELD: CIMRCO30-JOB-INIT-TIMER<br>FIELD: CIMRCO30-STEP-SMF30JVU<br>FIELD: CIMRCO30-STEP-SMF30IVU<br>FIELD: CIMRCO30-STEP-SMF30JVA<br>FIELD: CIMRCO30-STEP-SMF30JVA                                                                                                    | LEN(4)       TYPE(BU)       COL(13)       DEC(2)         LEN(4)       TYPE(BU)       COL(17)       DEC(2)         LEN(4)       TYPE(BU)       COL(21)       DEC(2)         LEN(4)       TYPE(BU)       COL(21)       DEC(2)         LEN(4)       TYPE(BU)       COL(25)       DEC(2)         LEN(4)       TYPE(BU)       COL(29)       DEC(2)                                                                                                    |
| ** THE FOLLOWING SMF30 FIELDS AF<br>** SECTION OF THE SMF MANUAL                                                                                                    | **************************************                                                                                                    |
| FIELD: CIMRCO30-SMF30LEN<br>FIELD: CIMRCO30-SMF30SEQ<br>FIELD: CIMRCO30-SMF30FLG<br>FIELD: CIMRCO30-SMF30RTY<br>FIELD: CIMRCO30-SMF30TME<br>FIELD: CIMRCO30-SMF30TME-TIME<br>FIELD: CIMRCO30-SMF30DTE-DATE<br>FIELD: CIMRCO30-SMF30DTE<br>FIELD: CIMRCO30-SMF30SID<br>FIELD: CIMRCO30-SMF30SID<br>FIELD: CIMRCO30-SMF30STP<br>* START OF TRIPLETS<br>FIELD: CIMRCO30-SMF30SOF<br>FIELD: CIMRCO30-SMF30SOF<br>FIELD: CIMRCO30-SMF30SLN<br>FIELD: CIMRCO30-SMF30SON | LEN(2)       TYPE(BU)       COL(33)         LEN(2)       TYPE(BU)       COL(35)         LEN(1)       COL(37)         LEN(1)       TYPE(BU)       COL(38)         LEN(4)       TYPE(BU)       COL(39)       DEC(2)         LEN(4)       TYPE(B-SECS)       COL(39)       DEC(2)         LEN(4)       TYPE(P-CYYDDD)       COL(43)         LEN(4)       TYPE(PACKED)       COL(43)         LEN(4)       COL(51)       LEN(4)         LEN(2)       TYPE(BU)       COL(55)         LEN(4)       TYPE(BU)       COL(57)         LEN(2)       TYPE(BU)       COL(61)         LEN(2)       TYPE(BU)       COL(61) |
| *<br>FIELD: CIMRC030-SMF30IOF<br>FIELD: CIMRC030-SMF30ILN<br>FIELD: CIMRC030-SMF30ION<br>*                                                                                                    | LEN(4) TYPE(BU) COL(65)<br>LEN(2) TYPE(BU) COL(69)<br>LEN(2) TYPE(BU) COL(71)                                                                                                    |
| *<br>FIELD: CIMRC030-SMF30UOF<br>FIELD: CIMRC030-SMF30ULN<br>FIELD: CIMRC030-SMF30UON<br>*                                                                                                    | LEN(4) TYPE(BU) COL(73)<br>LEN(2) TYPE(BU) COL(77)<br>LEN(2) TYPE(BU) COL(79)                                                                                                    |
| FIELD: CIMRCO30-SMF30TOF<br>FIELD: CIMRCO30-SMF30TLN<br>FIELD: CIMRCO30-SMF30TON<br>*                                                                                                    | LEN(4) TYPE(BU) COL(81)<br>LEN(2) TYPE(BU) COL(85)<br>LEN(2) TYPE(BU) COL(87)                                                                                                    |
| FIELD: CIMRCO30-SMF30COF                                                                                                    | LEN(4) TYPE(BU) COL(89)                                                                                                    |

|                                                | CIMRCO30-SMF3OCLN<br>CIMRCO30-SMF3OCON                                                                                     |                                               | PE(BU)<br>PE(BU)                                 | COL(93)<br>COL(95)                                                   |
|------------------------------------------------|----------------------------------------------------------------------------------------------------|-----------------------------------------------|--------------------------------------------------|----------------------------------------------------------------------|
| FIELD:                                         | CIMRCO30-SMF30AOF<br>CIMRCO30-SMF30ALN<br>CIMRCO30-SMF30AON                                                                | LEN(2) TY                                     | PE(BU)<br>PE(BU)<br>PE(BU)                       | COL(97)<br>COL(101)<br>COL(103)                                      |
| FIELD:<br>FIELD:                               | CIMRCO3O-SMF3OROF<br>CIMRCO3O-SMF3ORLN<br>CIMRCO3O-SMF3ORON                                                                | LEN(2) TY                                     | PE(BU)<br>PE(BU)<br>PE(BU)                       | COL(105)<br>COL(109)<br>COL(111)                                     |
| FIELD:<br>FIELD:                               | CIMRCO3O-SMF3OPOF<br>CIMRCO3O-SMF3OPLN<br>CIMRCO3O-SMF3OPON                                                                | LEN(2) TY                                     | PE(BU)<br>PE(BU)<br>PE(BU)                       | COL(113)<br>COL(117)<br>COL(119)                                     |
| FIELD:<br>FIELD:                               | CIMRC030-SMF3000F<br>CIMRC030-SMF300LN<br>CIMRC030-SMF3000N                                                                | LEN(2) TY                                     | PE(BU)<br>PE(BU)<br>PE(BU)                       | COL(121)<br>COL(125)<br>COL(127)                                     |
| FIELD:<br>FIELD:<br>FIELD:<br>FIELD:<br>FIELD: | CIMRC030-SMF30E0F<br>CIMRC030-SMF30ELN<br>CIMRC030-SMF30E0N<br>CIMRC030-SMF30E0R<br>CIMRC030-SMF30RVD<br>CIMRC030-SMF30E0S | LEN(2) TY<br>LEN(2) TY<br>LEN(2) TY<br>LEN(2) | PE(BU)<br>PE(BU)<br>PE(BU)<br>PE(BU)<br>PE(BU)   | COL(129)<br>COL(133)<br>COL(135)<br>COL(137)<br>COL(139)<br>COL(141) |
|                                                | CIMRC030-SMF30RV2                                                                                                    | LEN(8)                                        |                                                  | COL(145)                                                             |
| *<br>*<br>*                                    | FOLLOWING TRIPLET IS A F<br>SUPPORTED IN CIMS RELEAS                                                                       |                                               | SREL 5                                           |                                                                      |
| FIELD:                                         | CIMRCO30-SMF30DRO<br>CIMRCO30-SMF30DRL<br>CIMRCO30-SMF30DRN                                                                | LEN(2) TY                                     | PE(BU)<br>PE(BU)<br>PE(BU)                       | COL(145)<br>COL(149)<br>COL(151)                                     |
| FIELD:                                         | CIMRCO3O-SMF3OARO<br>CIMRCO3O-SMF3OARL<br>CIMRCO3O-SMF3OARN                                                                | LEN(2) TY                                     | PE(BU)<br>PE(BU)<br>PE(BU)                       | COL(153)<br>COL(157)<br>COL(159)                                     |
| *<br>*<br>*                                    | FOLLOWING TRIPLET IS A F<br>SUPPORTED IN CIMS RELEAS                                                                       |                                               | SREL 5                                           |                                                                      |
| FIELD:<br>FIELD:                               | CIMRC030-SMF300P0<br>CIMRC030-SMF300PL<br>CIMRC030-SMF300PN<br>CIMRC030-SMF300PM                                           | LEN(2) TY<br>LEN(2) TY                        | PE(BU)<br>PE(BU)<br>PE(BU)<br>PE(BU)             | COL(161)<br>COL(165)<br>COL(167)<br>COL(169)                         |
| *<br>FIELD:<br>FIELD:<br>FIELD:                | V11.5 SUPPORTS AUTOMATIC<br>CIMRC030-SMF30UD0<br>CIMRC030-SMF30UDL<br>CIMRC030-SMF30UDN<br>CIMRC030-SMF30UDS               | LEN(4) TY<br>LEN(2) TY<br>LEN(2) TY           | IAGEMENT<br>PE(BU)<br>PE(BU)<br>PE(BU)<br>PE(BU) | COL(173)<br>COL(177)<br>COL(179)<br>COL(181)                         |
| FIELD:<br>FIELD:                               | V11.5 SUPPORTS USAGE DAT<br>CIMRC030-SMF30RMO<br>CIMRC030-SMF30RML<br>CIMRC030-SMF30RMN<br>CIMRC030-SMF30RMS               | LEN(4) TY<br>LEN(2) TY<br>LEN(2) TY           | PE(BU)<br>PE(BU)<br>PE(BU)<br>PE(BU)             | COL(185)<br>COL(189)<br>COL(191)<br>COL(193)                         |

\*

\* V11.5 ADDED SUPPORT OF MULTISYSTEM ENCLAVE FIELD: CIMRCO30-SMF30MOF LEN(4) TYPE(BU) COL(197) LEN(2) TYPE(BU) FIELD: CIMRCO30-SMF30MLN COL(201) FIELD: CIMRCO30-SMF30MN0 LEN(2) TYPE(BU) COL(203) LEN(4) TYPE(BU) FIELD: CIMRCO30-SMF30MOS COL(205) FIELD: CIMRC030-SMF30FIL1 LEN(4) COL(209) END OF SELF DEFINING SECTION \* \* SUBSYSTEM SECTION FIELD: CIMRCO30-SUB1 LEN(40) COL(213) FIELD: CIMRCO30-SMF30TYP LEN(2) TYPE(BU) COL(213) FIELD: CIMRC030-SMF30RS1 LEN(2) COL(215) FIELD: CIMRCO30-SMF30RVN LEN(2) COL(217) FIELD: CIMRCO30-SMF30PNM LEN(8) COL(219) FIELD: CIMRC030-SMF300SL LEN(8) COL(227) \* FOLLOWING DATA ITEMS ARE A FEATURE OF MVS REL 5 FIELD: CIMRCO30-SMF30SYN LEN(8) COL(235) FIELD: CIMRCO30-SMF30SYP LEN(8) COL(243) FIELD: CIMRCO30-SUB1FILL LEN(2) COL(251) \* END OF SUBSYSTEM SECTION \* \* IDENTIFICATION SECTION FIELD: CIMRCO30-SUB2 LEN(200) COL(253) FIELD: CIMRCO30-SMF30JBN LEN(8) COL(253) FIELD: CIMRCO30-SMF30PGM LEN(8) COL(261) FIELD: CIMRCO30-SMF30STM LEN(8) COL(269) FIELD: CIMRC030-SMF30UIF LEN(8) COL(277) FIELD: CIMRCO30-SMF30JNM LEN(8) COL(285) FIELD: CIMRCO30-SMF30STN LEN(2) TYPE(BU) COL(293) FIELD: CIMRC030-SMF30CLS LEN(1) COL(295) FIELD: CIMRCO30-SUB2FIL1 LEN(1) COL(296) FIELD: CIMRCO30-SMF30PGN LEN(2) TYPE(BU) COL(297) FIELD: CIMRCO30-SMF30JPT LEN(2) TYPE(BU) COL(299) FIELD: CIMRC030-SMF30AST LEN(4) TYPE(BU) COL(301) DEC(2) LEN(4) TYPE(B-SECS) COL(301) DEC(2) FIELD: CIMRCO30-SMF30AST-TIME FIELD: CIMRCO30-SMF30PPS LEN(4) TYPE(BU) COL(305) DEC(2) LEN(4) TYPE(B-SECS) COL(305) DEC(2) FIELD: CIMRCO30-SMF30PPS-TIME FIELD: CIMRCO30-SMF30SIT LEN(4) TYPE(BU) COL(309) DEC(2) FIELD: CIMRCO30-SMF30SIT-TIME LEN(4) TYPE(B-SECS) COL(309) DEC(2) FIELD: CIMRCO30-SMF30STD LEN(4) TYPE(PACKED) COL(313) LEN(4) TYPE(P-CYYDDD) COL(313) FIELD: CIMRCO30-SMF30STD-DATE LEN(4) TYPE(BU) FIELD: CIMRCO30-SMF30RST COL(317) DEC(2) FIELD: CIMRCO30-SMF30RST-TIME LEN(4) TYPE(B-SECS) COL(317) DEC(2) FIELD: CIMRCO30-SMF30RSD LEN(4) TYPE(PACKED) COL(321) FIELD: CIMRCO30-SMF30RSD-DATE LEN(4) TYPE(P-CYYDDD) COL(321) FIELD: CIMRCO30-SMF30RET LEN(4) TYPE(BU) COL(325) DEC(2) LEN(4) TYPE(B-SECS) COL(325) DEC(2) FIELD: CIMRCO30-SMF30RET-TIME LEN(4) TYPE(PACKED) COL(329) FIELD: CIMRCO30-SMF30RED LEN(4) TYPE(P-CYYDDD) COL(329) FIELD: CIMRCO30-SMF30RED-DATE FIELD: CIMRCO30-SMF30USR LEN(20) COL(333) FIELD: CIMRC030-SMF30GRP LEN(8) COL(353) FIELD: CIMRCO30-SMF30RUD LEN(8) COL(361) FIELD: CIMRCO30-SMF30TID LEN(8) COL(369) FIELD: CIMRCO30-SMF30TSN LEN(8) COL(377) FIELD: CIMRCO30-SMF30PSN LEN(8) COL(385)

\*

\* FOLLOWING DATA FIELDS ARE A FEATURE OF MVS REL 4 FIELD: CIMRC030-SMF30CL8 LEN(8) COL(393) FIELD: CIMRCO30-SMF30ISS-TIME LEN(8) TYPE(STCKTIME) COL(401) FIELD: CIMRCO30-SMF30ISS-DATE LEN(8) TYPE(STCKDATE) COL(401) FIELD: CIMRCO30-SMF30ISS LEN(8) TYPE(BU) COL(401) FIELD: CIMRCO30-SMF30IET-TIME LEN(8) TYPE(STCKTIME) COL(409) FIELD: CIMRCO30-SMF30IET-DATE LEN(8) TYPE(STCKDATE) COL(409) LEN(8) TYPE(BU) FIELD: CIMRCO30-SMF30IET COL(409) FIELD: CIMRC030-SMF30SSN LEN(4) TYPE(BU) COL(417) \* FOLLOWING DATA FIELD 1S A FEATURE OF MVS REL 5 \* SUPPORTED IN CIMS RELEASE 10.1M1.5 FIELD: CIMRCO30-SMF30EXN LEN(16) COL(421) FIELD: CIMRCO30-SUB2FILL LEN(16) COL(437) \* END OF IDENTIFICATION SECTION \* \* I/O ACTIVITY SECTION FIELD: CIMRCO30-SUB3 LEN(48) COL(453) LEN(4) TYPE(BU) COL(453) FIELD: CIMRC030-SMF30INP FIELD: CIMRCO30-SMF30TEP LEN(4) TYPE(BU) COL(457) FIELD: CIMRCO30-SMF30TPT LEN(4) TYPE(BU) COL(461) FIELD: CIMRCO30-SMF30TGT LEN(4) TYPE(BU) COL(465) FIELD: CIMRCO30-SMF30RDR LEN(1) COL(469) FIELD: CIMRCO30-SMF30RDT LEN(1) COL(470) FIELD: CIMRC030-SMF30TCN LEN(4) TYPE(BU) COL(471) DEC(2) FIELD: CIMRCO30-SMF30DCF LEN(4) TYPE(BU) COL(475) FIELD: CIMRC030-SMF30RSB LEN(2)COL(479) LEN(4) TYPE(BU) FIELD: CIMRC030-SMF30TRR COL(481) \* FOLLOWING DATA FIELDS ADD FOR OS/390 R2V10 \* SUPPORTED IN CIMS RELEASE 11.5 FIELD: CIMRCO3O-SMF3OAIC LEN(4) TYPE(BU) COL(485) FIELD: CIMRCO30-SMF30AID LEN(4) TYPE(BU) COL(489) FIELD: CIMRCO30-SMF30AIW LEN(4) TYPE(BU) COL(493) FIELD: CIMRCO30-SMF30AIS LEN(4) TYPE(BU) COL(497) LEN(4) TYPE(BU) FIELD: CIMRCO30-SMF30EIC COL(501) LEN(4) TYPE(BU) FIELD: CIMRC030-SMF30EID COL(505) FIELD: CIMRCO30-SMF30EIW LEN(4) TYPE(BU) COL(509) FIELD: CIMRCO30-SMF30EIS LEN(4) TYPE(BU) COL(513) FIELD: CIMRCO30-SUB3FILL LEN(16) COL(517) \* COMPLETION SECTION FIELD: CIMRCO30-SUB4 LEN(16) COL(533) FIELD: CIMRC030-SMF30SCC LEN(2) TYPE(BU) COL(533) FIELD: CIMRCO30-SMF30STI LEN(2) TYPE(BU) COL(535) FIELD: CIMRC030-SMF30ARC LEN(4) TYPE(BU) COL(537) FIELD: CIMRC030-SUB4FILL LEN(8) COL(541) \* \* PROCESSOR ACCOUNTING SECTION FIELD: CIMRCO30-SUB5 LEN(100) COL(549) FIELD: CIMRCO30-SMF30PTY LEN(2) TYPE(BU) COL(549) FIELD: CIMRCO30-SMF30TFL LEN(2) TYPE(BU) COL(551) LEN(4) TYPE(BU) FIELD: CIMRC030-SMF30CPT COL(553) DEC(2) FIELD: CIMRC030-SMF30CPT-TIME LEN(4) TYPE(B-SECS) COL(553) DEC(2)

FIELD: CIMRC030-SMF30CPS LEN(4) TYPE(BU) COL(557) DEC(2) FIELD: CIMRCO30-SMF30CPS-TIME LEN(4) TYPE(B-SECS) COL(557) DEC(2) LEN(4) TYPE(BU) COL(561) DEC(2) FIELD: CIMRCO30-SMF30ICU LEN(4) TYPE(B-SECS) COL(561) DEC(2) FIELD: CIMRCO30-SMF30ICU-TIME LEN(4) TYPE(BU) COL(565) DEC(2) FIELD: CIMRCO30-SMF30ISB LEN(4) TYPE(B-SECS) COL(565) DEC(2) FIELD: CIMRCO30-SMF30ISB-TIME FIELD: CIMRCO30-SMF30JVU LEN(4) TYPE(BU) COL(569) DEC(2) FIELD: CIMRCO30-SMF30JVU-TIME LEN(4) TYPE(B-SECS) COL(569) DEC(2) FIELD: CIMRCO30-SMF30IVU LEN(4) TYPE(BU) COL(573) DEC(2) FIELD: CIMRCO30-SMF30IVU-TIME LEN(4) TYPE(B-SECS) COL(573) DEC(2) FIELD: CIMRCO30-SMF30JVA LEN(4) TYPE(BU) COL(577) DEC(2) FIELD: CIMRCO30-SMF30JVA-TIME LEN(4) TYPE(B-SECS) COL(577) DEC(2) FIELD: CIMRCO3O-SMF3OIVA LEN(4) TYPE(BU) COL(581) DEC(2) LEN(4) TYPE(B-SECS) COL(581) DEC(2) FIELD: CIMRCO30-SMF30IVA-TIME FIELD: CIMRCO3O-SMF3OIST LEN(4) TYPE(BU) COL(585) DEC(2) LEN(4) TYPE(B-SECS) COL(585) DEC(2) FIELD: CIMRCO30-SMF30IST-TIME LEN(4) TYPE(PACKED) COL(589) FIELD: CIMRCO30-SMF30IDT LEN(4) TYPE(P-CYYDDD) COL(589) FIELD: CIMRCO30-SMF30IDT-DATE FIELD: CIMRCO30-SMF30IIP LEN(4) TYPE(BU) COL(593) DEC(2) FIELD: CIMRCO30-SMF30IIP-TIME LEN(4) TYPE(B-SECS) COL(593) DEC(2) FIELD: CIMRCO3O-SMF3ORCT LEN(4) TYPE(BU) COL(597) DEC(2) FIELD: CIMRCO30-SMF30RCT-TIME LEN(4) TYPE(B-SECS) COL(597) DEC(2) FIELD: CIMRCO3O-SMF3OHPT LEN(4) TYPE(BU) COL(601) DEC(2) FIELD: CIMRCO30-SMF30HPT-TIME LEN(4) TYPE(B-SECS) COL(601) DEC(2) \* FOLLOWING DATA FIELD IS A FEATURE OF MVS REL 4 AND SUBSEQUENT FIELD: CIMRCO3O-SMF3OCSC LEN(4) TYPE(BU) COL(605) FOLLOWING DATA FIELD IS A FEATURE OF OS\390 V2R10 FIELD: CIMRCO30-SMF30DMI LEN(4) TYPE(BU) COL(609) FIELD: CIMRCO30-SMF30DMO LEN(4) TYPE(BU) COL(613) \* FOLLOWING DATA FIELD IS A FEATURE OF MVS REL 5 AND SUBSEQUENT FIELD: CIMRC030-SMF30ASR LEN(4) TYPE(BU) COL(617) DEC(2) FIELD: CIMRCO30-SMF30ASR-TIME LEN(4) TYPE(B-SECS) COL(617) DEC(2) FIELD: CIMRCO3O-SMF3OENC LEN(4) TYPE(BU) COL(621) DEC(2) FIELD: CIMRCO30-SMF30ENC-TIME LEN(4) TYPE(B-SECS) COL(621) DEC(2) FOLLOWING DATA FIELD IS A FEATURE OF OS\390 V2R10 LEN(4) TYPE(BU) FIELD: CIMRCO30-SMF30DET COL(625) FIELD: CIMRCO30-SUB5FILL LEN(20) COL(629) \* SUB SECTION 6 HAS BEEN REDEFINED BY CIMS RELEASE 10.1M1.5 \* TWO NEW SECTIONS HAVE BEEN INSERTED AND SUB SECTION 6 HAS \* BEEN REDUCED TO 60 CHARACTERS \* \* ACCOUNTING SECTION FIELD: CIMRC030-SUB6 LEN(60) COL(649) FIELD: CIMRCO30-SMF30ACL LEN(1) COL(649) FIELD: CIMRCO30-SMF30ACT LEN(59) COL(650) \* APPC/MVS RESOURCE SECTION FIELD: CIMRCO30-SUB6A LEN(56) COL(709) FIELD: CIMRCO30-SMF30DC LEN(4) TYPE(BU) COL(709) FIELD: CIMRCO30-SMF30DCA LEN(4) TYPE(BU) COL(713) FIELD: CIMRCO30-SMF30DSC LEN(4) TYPE(BU) COL(717)

| FIELD:<br>FIELD:<br>FIELD:<br>FIELD:                                                                                                    | CIMRC030-SMF30DDS<br>CIMRC030-SMF30DRC<br>CIMRC030-SMF30DDR<br>CIMRC030-SMF30DAC<br>CIMRC030-SMF30DTR<br>CIMRC030-SUB6A-FILL                                                                                                    | LEN(8)<br>LEN(4)<br>LEN(8)<br>LEN(4)<br>LEN(4)<br>LEN(16)                                                                                                    | TYPE(BU)<br>TYPE(BU)<br>TYPE(BU)<br>TYPE(BU)<br>TYPE(BU)                                                                                                    | COL(721)<br>COL(729)<br>COL(733)<br>COL(741)<br>COL(745)<br>COL(749)                                                                                                    |
|----------------------------------------------------------------------------------------------------|----------------------------------------------------------------------------------------------------|----------------------------------------------------------------------------------------------------|----------------------------------------------------------------------------------------------------|----------------------------------------------------------------------------------------------------|
| *<br>*<br>*                                                                                                    | OPENMVS PROCESS SECTION                                                                                                    |                                                                                                    |                                                                                                    |                                                                                                    |
| FIELD:<br>FIELD:<br>FI | CIMRC030 - SUB6B<br>CIMRC030 - SMF300PI<br>CIMRC030 - SMF300PG<br>CIMRC030 - SMF300UI<br>CIMRC030 - SMF300UG<br>CIMRC030 - SMF300SI<br>CIMRC030 - SMF300ST<br>CIMRC030 - SMF300PR<br>CIMRC030 - SMF300PR<br>CIMRC030 - SMF300PR<br>CIMRC030 - SMF300PR<br>CIMRC030 - SMF300SW<br>CIMRC030 - SMF300SW<br>CIMRC030 - SMF300LL<br>CIMRC030 - SMF300LL<br>CIMRC030 - SMF300LL<br>CIMRC030 - SMF300LP<br>CIMRC030 - SMF300GL<br>CIMRC030 - SMF300PP<br>CIMRC030 - SMF300PP<br>CIMRC030 - SMF300PP<br>CIMRC030 - SMF300KW | LEN(124<br>LEN(4)<br>LEN(4)<br>LEN(4)<br>LEN(4)<br>LEN(4)<br>LEN(4)<br>LEN(4)<br>LEN(4)<br>LEN(4)<br>LEN(4)<br>LEN(4)<br>LEN(4)<br>LEN(4)<br>LEN(4)<br>LEN(4)<br>LEN(4)<br>LEN(4)<br>LEN(4)<br>LEN(4)<br>LEN(4)<br>LEN(4)<br>LEN(4)<br>LEN(4) | )<br>TYPE(BU)<br>TYPE(BU)<br>TYPE(BU)<br>TYPE(BU)<br>TYPE(BU)<br>TYPE(BU)<br>TYPE(BU)<br>TYPE(BU)<br>TYPE(BU)<br>TYPE(BU)<br>TYPE(BU)<br>TYPE(BU)<br>TYPE(BU)<br>TYPE(BU)<br>TYPE(BU)<br>TYPE(BU)<br>TYPE(BU)<br>TYPE(BU)<br>TYPE(BU)<br>TYPE(BU)<br>TYPE(BU)<br>TYPE(BU)<br>TYPE(BU)<br>TYPE(BU) | COL(765)<br>COL(765)<br>COL(773)<br>COL(773)<br>COL(771)<br>COL(781)<br>COL(785)<br>COL(789)<br>COL(793)<br>COL(793)<br>COL(797)<br>COL(801)<br>COL(801)<br>COL(805)<br>COL(809)<br>COL(813)<br>COL(817)<br>COL(825)<br>COL(829)<br>COL(823)<br>COL(837)<br>COL(841)<br>COL(845) |
| FIELD:<br>FIELD:                                                                                                    | FOLLOWING DATA FIELDS WER<br>CIMRC030-SMF300MS<br>CIMRC030-SMF300MR<br>CIMRC030-SMF300SY<br>CIMRC030-SUB6B-FILL                                                                                                    | E ADDED<br>LEN(4)<br>LEN(4)<br>LEN(4)<br>LEN(28)                                                                                                    | TYPE(BU)<br>TYPE(BU)<br>TYPE(BU)                                                                                                    | V2R10<br>COL(849)<br>COL(853)<br>COL(857)<br>COL(861)                                                                                                    |
| *<br>*                                                                                                    | STORAGE & PAGING SECTION                                                                                                    |                                                                                                    |                                                                                                    |                                                                                                    |
| FIELD:<br>FIELD:<br>FIELD:<br>FIELD:<br>FIELD:<br>FIELD:<br>FIELD:<br>FIELD:<br>FIELD:<br>FIELD:<br>FIELD:<br>FIELD:<br>FIELD:<br>FIELD:<br>FIELD:                                                                                                    | CIMRC030-SUB7<br>CIMRC030-SMF30RSV<br>CIMRC030-SMF30SFL<br>CIMRC030-SMF30SPK<br>CIMRC030-SMF30PRV<br>CIMRC030-SMF30PGI<br>CIMRC030-SMF30PG0<br>CIMRC030-SMF30PM<br>CIMRC030-SMF30NSW<br>CIMRC030-SMF30PS1<br>CIMRC030-SMF30PS1<br>CIMRC030-SMF30VPI<br>CIMRC030-SMF30VPI<br>CIMRC030-SMF30VPR<br>CIMRC030-SMF30VPR<br>CIMRC030-SMF30VPI<br>CIMRC030-SMF30VPI<br>CIMRC030-SMF30VPI                                                                                                    | LEN(200<br>LEN(2)<br>LEN(1)<br>LEN(2)<br>LEN(2)<br>LEN(2)<br>LEN(4)<br>LEN(4)<br>LEN(4)<br>LEN(4)<br>LEN(4)<br>LEN(4)<br>LEN(4)<br>LEN(4)<br>LEN(4)<br>LEN(4)                                                                                 | )<br>TYPE(BU)<br>TYPE(BU)<br>TYPE(BU)<br>TYPE(BU)<br>TYPE(BU)<br>TYPE(BU)<br>TYPE(BU)<br>TYPE(BU)<br>TYPE(BU)<br>TYPE(BU)<br>TYPE(BU)<br>TYPE(BU)<br>TYPE(BU)                                                                                                    | COL(889)<br>COL(889)<br>COL(891)<br>COL(892)<br>COL(893)<br>COL(895)<br>COL(897)<br>COL(901)<br>COL(901)<br>COL(909)<br>COL(909)<br>COL(913)<br>COL(917)<br>COL(921)<br>COL(925)<br>COL(929)<br>COL(933)<br>COL(937)                                                             |

| FIELD: CI<br>FIELD: CI<br>FIELD: CI | MRC030 - SMF30PST<br>MRC030 - SMF30PSC<br>MRC030 - SMF30RGB<br>MRC030 - SMF30RGG<br>MRC030 - SMF30ARG<br>MRC030 - SMF30URB<br>MRC030 - SMF30URB<br>MRC030 - SMF30BUR<br>MRC030 - SMF30RGN<br>MRC030 - SMF30RSV<br>MRC030 - SMF30PIE<br>MRC030 - SMF30PIE<br>MRC030 - SMF30BIA<br>MRC030 - SMF30BIA<br>MRC030 - SMF30BIA<br>MRC030 - SMF30BIE<br>MRC030 - SMF30BIE<br>MRC030 - SMF30BIE<br>MRC030 - SMF30BIE<br>MRC030 - SMF30KIA<br>MRC030 - SMF30KIA<br>MRC030 - SMF30KIE<br>MRC030 - SMF30KOA<br>MRC030 - SMF30KOA<br>MRC030 - SMF30KOE | LEN(4)<br>LEN(4)<br>LEN(4) | TYPE(BU)<br>TYPE(BU)<br>TYPE(BU) | COL(941)<br>COL(945)<br>COL(949)<br>COL(953)<br>COL(961)<br>COL(965)<br>COL(969)<br>COL(973)<br>COL(977)<br>COL(981)<br>COL(985)<br>COL(989)<br>COL(993)<br>COL(993)<br>COL(1001)<br>COL(1005)<br>COL(1005)<br>COL(1013)<br>COL(1021)<br>COL(1025)<br>COL(1023)<br>COL(1033)<br>COL(1041)<br>COL(1045) |
|----------------------------------------------------------------------------------------------------|----------------------------------------------------------------------------------------------------|----------------------------------------------------------------------------------------------------|----------------------------------------------------------------------------------------------------|----------------------------------------------------------------------------------------------------|
| * FO<br>FIELD: CI<br>FIELD: CI                                                                                                    |                                                                                                    |                                                                                                    | R2V10<br>TYPE(BU)                                                                                                    | COL(1049)<br>COL(1057)                                                                                                    |
| *<br>FIELD: CI<br>FIELD: CI<br>FIELD: CI<br>FIELD: CI<br>FIELD: CI<br>FIELD: CI<br>FIELD: CI<br>FIELD: CI<br>FIELD: CI<br>FIELD: CI                                                                                                    | MRC030-SMF30SRV<br>MRC030-SMF30CSU<br>MRC030-SMF30I0<br>MRC030-SMF30I0<br>MRC030-SMF30MS0<br>MRC030-SMF30TAT<br>LLOWING FIELD ADDED FOR<br>MRC030-SMF30SUS<br>MRC030-SMF30TET<br>MRC030-SMF30RES                                                                                                    | OS\390 F<br>LEN(4)<br>LEN(4)                                                                                                    | TYPE(BU)<br>TYPE(BU)<br>TYPE(BU)<br>TYPE(BU)<br>TYPE(BU)<br>TYPE(BU)                                                                                                    | COL(1089)<br>COL(1093)<br>COL(1097)<br>COL(1101)<br>COL(1105)<br>COL(1109)<br>COL(1113)<br>COL(1113)<br>COL(1113)<br>COL(1117)<br>COL(1121)                                                                                                    |
| * FO<br>FIELD: CI<br>FIELD: CI<br>FIELD: CI                                                                                                    | MRC030-SMF30SCN                                                                                                    | A FEATUR<br>LEN(8)<br>LEN(8)<br>LEN(8)                                                                                                    | RE OF MVS REL S                                                                                                    | 5.1<br>COL(1125)<br>COL(1133)<br>COL(1141)                                                                                                    |
| FIELD: CI<br>FIELD: CI<br>FIELD: CI<br>FIELD: CI<br>FIELD: CI                                                                                                    | MRCO3O-SMF3OETA<br>MRCO3O-SMF3OESU<br>MRCO3O-SMF3OETC<br>MRCO3O-SMF3OPFL                                                                                                    | LEN(8)<br>LEN(4) 1                                                                                                    | TYPE(BU)<br>TYPE(BU)<br>TYPE(BU)                                                                                                    | COL(1149)<br>COL(1157)<br>COL(1161)<br>COL(1165)<br>COL(1169)<br>COL(1185)                                                                                                    |

| FIELD: CIMRCO30-SMF30RQT<br>FIELD: CIMRCO30-SMF30HQT<br>FIELD: CIMRCO30-SMF30SQT<br>FIELD: CIMRCO30-SMF30PF1<br>FIELD: CIMRCO30-SMF30PF2<br>FIELD: CIMRCO30-SMF30JPN<br>FIELD: CIMRCO30-SUB8FILL<br>*                                                                                                    | LEN(4) TYPE(BU)<br>LEN(4) TYPE(BU)<br>LEN(4) TYPE(BU)<br>LEN(1)<br>LEN(1)<br>LEN(2)<br>LEN(8)<br>LEN(16)                                                                                                    | COL(1189)<br>COL(1193)<br>COL(1197)<br>COL(1201)<br>COL(1202)<br>COL(1203)<br>COL(1205)<br>COL(1213)                                                                               |
|----------------------------------------------------------------------------------------------------|----------------------------------------------------------------------------------------------------|----------------------------------------------------------------------------------------------------|
| <pre>* FOLLOWING DATA FIELDS ARE * FIELD: CIMRCO30-SMF30WLM-ESA52 * FIELD: CIMRCO30-SMF30SCN-ESA52 * *</pre>                                                                                                    |                                                                                                    | 5.2<br>COL(????)<br>COL(????)                                                                                                    |
| * OPERATOR SECTION                                                                                                    |                                                                                                    |                                                                                                    |
| <pre>* FIELD: CIMRCO30-SUB9 FIELD: CIMRCO30-SMF30PDM FIELD: CIMRCO30-SMF30PRD FIELD: CIMRCO30-SMF30PTM FIELD: CIMRCO30-SMF30TPR FIELD: CIMRCO30-SMF30MSR FIELD: CIMRCO30-SUB9-FILL *</pre>                                                                                                    | LEN(40)<br>LEN(4) TYPE(BU)<br>LEN(4) TYPE(BU)<br>LEN(4) TYPE(BU)<br>LEN(4) TYPE(BU)<br>LEN(4) TYPE(BU)<br>LEN(4) TYPE(BU)<br>LEN(16)                                                                                           | COL(1229)<br>COL(1229)<br>COL(1233)<br>COL(1237)<br>COL(1241)<br>COL(1245)<br>COL(1249)<br>COL(1253)                                                                               |
| * APPC/MVS CUMULATIVE RESOUR                                                                                                    | RCE SECTION                                                                                                    |                                                                                                    |
| *<br>FIELD: CIMRC030-SUB11<br>FIELD: CIMRC030-SMF30CN<br>FIELD: CIMRC030-SMF30CNA<br>FIELD: CIMRC030-SMF30SEN<br>FIELD: CIMRC030-SMF30DAT<br>FIELD: CIMRC030-SMF30DAR<br>FIELD: CIMRC030-SMF30TAC<br>FIELD: CIMRC030-SMF30ATR<br>FIELD: CIMRC030-SUB11-FILL<br>*                                                                                                    | LEN(56)<br>LEN(4) TYPE(BU)<br>LEN(4) TYPE(BU)<br>LEN(4) TYPE(BU)<br>LEN(8)<br>LEN(4) TYPE(BU)<br>LEN(8)<br>LEN(4) TYPE(BU)<br>LEN(4) TYPE(BU)<br>LEN(16)                                                                       | COL(1269)<br>COL(1273)<br>COL(1277)<br>COL(1281)<br>COL(1289)<br>COL(1293)<br>COL(1201)<br>COL(1301)<br>COL(1305)<br>COL(1309)                                                     |
| * AUTOMATIC RESTART MANAGEME                                                                                                    | ENT SECTION                                                                                                    |                                                                                                    |
| *<br>FIELD: CIMRC030-SUB13<br>FIELD: CIMRC030-SMF30RNM<br>FIELD: CIMRC030-SMF30RTP<br>FIELD: CIMRC030-SMF30RRG<br>FIELD: CIMRC030-SMF30RGT<br>FIELD: CIMRC030-SMF30RGD<br>FIELD: CIMRC030-SMF30RWT<br>FIELD: CIMRC030-SMF30RWD<br>FIELD: CIMRC030-SMF30RYT<br>FIELD: CIMRC030-SMF30RTT<br>FIELD: CIMRC030-SMF30RTT<br>FIELD: CIMRC030-SMF30RTD<br>FIELD: CIMRC030-SMF30RTD<br>FIELD: CIMRC030-SUB13-FILL | LEN(104)<br>LEN(16)<br>LEN(8)<br>LEN(16)<br>LEN(4) TYPE(BU)<br>LEN(4) TYPE(BU)<br>LEN(4) TYPE(BU)<br>LEN(4) TYPE(BU)<br>LEN(4) TYPE(BU)<br>LEN(4) TYPE(BU)<br>LEN(4) TYPE(BU)<br>LEN(4) TYPE(BU)<br>LEN(4) TYPE(BU)<br>LEN(24) | COL(1325)<br>COL(1325)<br>COL(1341)<br>COL(1349)<br>COL(1365)<br>COL(1373)<br>COL(1377)<br>COL(1381)<br>COL(1385)<br>COL(1389)<br>COL(1393)<br>COL(1397)<br>COL(1401)<br>COL(1405) |
| * USAGE DATA SECTION *                                                                                                    |                                                                                                    |                                                                                                    |
| FIELD: CIMRCO30-SUB14<br>FIELD: CIMRCO30-SMF30UPO                                                                                                    | LEN(100)<br>LEN(16)                                                                                                    | COL(1429)<br>COL(1429)                                                                                                    |

| FIELD:<br>FIELD:<br>FIELD:<br>FIELD:<br>FIELD:<br>FIELD:<br>FIELD:<br>FIELD:<br>FIELD:<br>FIELD: | CIMRC030-SMF30UPN<br>CIMRC030-SMF30UPV<br>CIMRC030-SMF30UPQ<br>CIMRC030-SMF30UPI<br>CIMRC030-SMF30UCT<br>CIMRC030-SMF30UCS<br>CIMRC030-SMF30URD<br>CIMRC030-SMF30UFG<br>CIMRC030-SMF30FIL-14<br>CIMRC030-SUB14-FILL                                                                                     | LEN(16)<br>LEN(8)<br>LEN(8)<br>LEN(8)<br>LEN(4) TYPE(BU)<br>LEN(4) TYPE(BU)<br>LEN(8)<br>LEN(1)<br>LEN(1)<br>LEN(1)<br>LEN(2)<br>LEN(24) | COL(1445)<br>COL(1461)<br>COL(1469)<br>COL(1477)<br>COL(1485)<br>COL(1489)<br>COL(1493)<br>COL(1493)<br>COL(1501)<br>COL(1502)<br>COL(1503)<br>COL(1505) |
|--------------------------------------------------------------------------------------------------|----------------------------------------------------------------------------------------------------|----------------------------------------------------------------------------------------------------|----------------------------------------------------------------------------------------------------|
| *                                                                                                | MULTISYSTEM ENCLAVE REMOTE                                                                                                    | E SYSTEM DATA SECTIO                                                                                                    | DN                                                                                                    |
| FIELD:<br>FIELD:<br>FIELD:<br>FIELD:<br>FIELD:                                                   | CIMRCO30-SUB15<br>CIMRCO30-SMF30MRS<br>CIMRCO30-SMF30MRA<br>CIMRCO30-SMF30MRD<br>CIMRCO30-SMF30MRI<br>CIMRCO30-SUB15-FILL                                                                                                    | LEN(36)<br>LEN(8)<br>LEN(4) TYPE(BU)<br>LEN(4) TYPE(BU)<br>LEN(4) TYPE(BU)<br>LEN(16)                                                    | COL(1529)<br>COL(1529)<br>COL(1537)<br>COL(1541)<br>COL(1545)<br>COL(1549)                                                                               |
| *                                                                                                | EXCP DEVICE SECTION                                                                                                    |                                                                                                    |                                                                                                    |
| FIELD:                                                                                           | CIMRCO3O-SUB1O<br>CIMRCO3O-SMF3ODEV-CUA                                                                                                    | LEN(4580)<br>LEN(4580)                                                                                                    | COL(1565)<br>COL(1565)                                                                                                    |
| FIELD:<br>FIELD:<br>FIELD:<br>FIELD:<br>FIELD:<br>FIELD:<br>FIELD:                               | THE FOLLOWING FIELDS OCCUP<br>THESE ARE THE DEVICE TABLE<br>CIMRC030-SMF30DEV-TYPE<br>CIMRC030-SMF30DEV-CLASS<br>CIMRC030-SMF30DEV-ADDRESS<br>CIMRC030-SMF30DEV-SIOS<br>CIMRC030-SMF30DEV-TIME<br>CIMRC030-SMF30DEV-BLOCK<br>CIMRC030-SMF30DEV-DDNAME<br>CIMRC030-SMF30DEV-XBS<br>CIMRC030-RESET-OFFSET | ES<br>LEN(2)<br>LEN(2)<br>LEN(4)<br>LEN(4) TYPE(BU)<br>LEN(4) TYPE(BU)<br>LEN(4) TYPE(BU)<br>LEN(8)<br>LEN(8) TYPE(BU)                   | COL(1565)<br>COL(1567)<br>COL(1569)<br>COL(1573)<br>COL(1577)<br>COL(1581)<br>COL(1585)<br>COL(1593)<br>OFFSET(0)                                        |

## 793-CIMS Accounting Record, SMF Type 6

793-CIMSACCT ACCOUNTING RECORD, SMF TYPE 6 DDNAME = CIMSACT2 VARIABLE LENGTH RECORD CIMRC793 in CIMS.REPTLIB

The 793 record uses relative addressing for the Resource, Identifier, and Complete SMF Type 6 sections. The following definition can be used and CIMS Report Writer will properly adjust the column addresses based on the offset fields in the common header.

If you need to determine the real offsets, the values of the offset fields (see the following) are needed to calculate the real column numbers. The definition contains a relative offset in the COL parameter. To determine the real column number for a Resource field, add the CIMRC793-CIMSOFR-OFFSET-RSRC value to the field's COL value. To determine the real column number for an Identifier field, add the CIMRC793-CIMSOFR-OFFSET-IDNT value to the field's COL value. To determine the real column number for an Complete SMF Type 6 field, add the CIMRC793-CIMSOFR-OFFSET-CMPL value to the field's COL value.

For release 11.6 and later, the 793 records have the following offset values:

- CIMRC793-CIMSOFR-OFFSET-RSRC = 214
- CIMRC793-CIMSOFR-OFFSET-IDNT = 351
- CIMRC793-CIMSOFR-OFFSET-CMPL = 551

#### Example

The Complete SMF Type 6 section contains the CIMRC006-SMF60T0K field. This field is defined as a relative offset of COL(393). The real offset is 393 + 551 = 944.

# 793 Record Layout

| FIELD NAME                                                                                                    | <u>LENGTH</u>                                                                                                    | COLUMN                                                                                                    | <u>UNITS</u> |
|----------------------------------------------------------------------------------------------------|----------------------------------------------------------------------------------------------------|----------------------------------------------------------------------------------------------------|--------------|
| FILE: CIMRC793-RECORD<br>*<br>*                                                                                                    | DDNAME(CIMSACT3) LREC<br>ACTUAL LREC                                                                                                    |                                                                                                    |              |
| * CIMSACCT ACCOUNTING                                                                                                    | RECORD, SMF TYPE 6                                                                                                    |                                                                                                    |              |
| FIELD: CIMRC793-FILLER-VAR<br>FIELD: CIMRC793-REC-TYPE<br>FIELD: CIMRC793-SORTID<br>FIELD: CIMRC793-SMF-ID<br>FIELD: CIMRC793-DELETE-CODE<br>FIELD: CIMRC793-CONSTANT                                                                                                    | LEN(1)<br> FN(1)                                                                                                    | COL(7)<br>COL(8)<br>COL(9)                                                                                                    |              |
| FIELD: CIMRC793-REC-NUMBER<br>FIELD: CIMRC793-JOB-NAME<br>FIELD: CIMRC793-ACCT-CODE<br>FIELD: CIMRC793-ACCT-CD01<br>FIELD: CIMRC793-ACCT-CD02<br>FIELD: CIMRC793-ACCT-CD03<br>FIELD: CIMRC793-ACCT-CD04<br>FIELD: CIMRC793-ACCT-CD05<br>FIELD: CIMRC793-ACCT-CD06<br>FIELD: CIMRC793-ACCT-CD06<br>FIELD: CIMRC793-ACCT-CD07<br>FIELD: CIMRC793-ACCT-CD08<br>FIELD: CIMRC793-ACCT-CD08<br>FIELD: CIMRC793-ACCT-CD09<br>FIELD: CIMRC793-ACCT-CD10<br>FIELD: CIMRC793-ACCT-CD10<br>FIELD: CIMRC793-ACCT-CD11<br>FIELD: CIMRC793-ACCT-CD12<br>FIELD: CIMRC793-ACCT-CD13<br>FIELD: CIMRC793-ACCT-CD13<br>FIELD: CIMRC793-ACCT-CD14<br>FIELD: CIMRC793-ACCT-CD15<br>FIELD: CIMRC793-SYSTEM-ID<br>FIELD: CIMRC793-SYSTEM-ID<br>FIELD: CIMRC793-SUBSYSTEM-ID | LEN(1)<br>LEN(3) TYPE(PACKED)<br>LEN(8)<br>LEN(32)<br>LEN(8)<br>LEN(8)<br>LEN(4)<br>LEN(4)<br>LEN(4)<br>LEN(4)<br>LEN(4)<br>LEN(4)<br>LEN(4)<br>LEN(4)<br>LEN(4)<br>LEN(4)<br>LEN(4)<br>LEN(4)<br>LEN(8)<br>LEN(8) | COL(10)<br>COL(11)<br>COL(14)<br>COL(22)<br>COL(22)<br>COL(30)<br>COL(38)<br>COL(46)<br>COL(54)<br>COL(54)<br>COL(54)<br>COL(70)<br>COL(78)<br>COL(78)<br>COL(78)<br>COL(102)<br>COL(102)<br>COL(110)<br>COL(118)<br>COL(126)<br>COL(124)<br>COL(150)<br>COL(154) |              |
| FIELD: CIMRC793-SHIFT-CODE<br>FIELD: CIMRC793-DAY-OF-WEEK<br>FIELD: CIMRC793-REC-ID-KEY<br>FIELD: CIMRC793-REC-ID<br>FIELD: CIMRC793-REC-ID-VER<br>FIELD: CIMRC793-CIMSSDT-STAI                                                                                                    |                                                                                                    | COL(158)<br>COL(159)<br>COL(160)                                                                                                    |              |
| FIELD: CIMRC793-REC-ID<br>FIELD: CIMRC793-REC-ID-VER                                                                                                    | LEN(8)<br>LEN(2)                                                                                                    | COL(160)<br>COL(168)                                                                                                    |              |
| FIELD: CIMRC793-CIMSSDT-STAL                                                                                                    | LEN(4) TYPE(PACKED)                                                                                                    | COL(170)                                                                                                    |              |
| FIELD: CIMRC793-CIMSSTM-STA                                                                                                    | LEN(4) TYPE(P-YYYYDD                                                                                                    | D) COL(170)                                                                                                    |              |
| FIELD: CIMRC793-CIMSSTM-STA                                                                                                    | LEN(4) TYPE(B-SECS)                                                                                                    | COL(174)                                                                                                    | DEC(2)       |
| FIELD: CIMRC793-CIMSEDT-STO                                                                                                    | LEN(4) TYPE(BU)                                                                                                    | COL(174)                                                                                                    | DEC(2)       |
| FIELD: CIMRC793-CIMSEDT-STO                                                                                                    | LEN(4) TYPE(PACKED)                                                                                                    | COL(178)                                                                                                    |              |
| FIELD: CIMRC793-CIMSETM-STO                                                                                                    | LEN(4) TYPE(P-YYYYDD                                                                                                    | D) COL(178)                                                                                                    |              |
| FIELD: CIMRC793-CIMSETM-STO                                                                                                    | LEN(4) TYPE(B-SECS)                                                                                                    | COL(182)                                                                                                    | DEC(2)       |
| FIELD: CIMRC793-CIMSOFR-OFF:                                                                                                    | LEN(4) TYPE(BU)                                                                                                    | COL(182)                                                                                                    | DEC(2)       |
| TEED. STING/35 STIDULY UIT.                                                                                                    | LEN(2) TYPE(BINARY)                                                                                                    | COL(186)                                                                                                    |              |

FIELD: CIMRC793-CIMSOFI-OFFSET-IDNT LEN(2) TYPE(BINARY) COL(188) FIELD: CIMRC793-CIMSOFC-OFFSET-CMPL LEN(2) TYPE(BINARY) COL(190) FIELD: CIMRC793-CIMSRSR21 LEN(19) COL(192) FIELD: CIMRC793-NUM-RCDS LEN(4) TYPE(BINARY) COL(211) \* END OF HEADER PORTION OF RECORD \* START OF RESOURCES \* LEN(4) TYPE(COMP) FIELD: CIMRC793-CARDS-LOCAL COL(1)OFFSET(CIMRC793-CIMSOFR-OFFSET-RSRC) FIELD: CIMRC793-CARDS-REMOTE LEN(4) TYPE(COMP) COL(5)FIELD: CIMRC793-CARDS-INPUT LEN(4) TYPE(COMP) COL(9)FIELD: CIMRC793-LINES-LOCAL LEN(4) TYPE(COMP) COL(13) FIELD: CIMRC793-LINES-REMOTE LEN(4) TYPE(COMP) COL(17) FIELD: CIMRC793-PAGES-LOCAL LEN(4) TYPE(COMP) COL(21) FIELD: CIMRC793-PAGES-REMOTE LEN(4) TYPE(COMP) COL(25) LEN(4) TYPE(COMP) FIELD: CIMRC793-PSF-LINES COL(29) LEN(4) TYPE(COMP) FIELD: CIMRC793-PSF-PAGES COL(33) FIELD: CIMRC793-FONTS-MAP LEN(4) TYPE(COMP) COL(37) FIELD: CIMRC793-FONTS-LOAD LEN(4) TYPE(COMP) COL(41) FIELD: CIMRC793-OVERLAYS-MAP LEN(4) TYPE(COMP) COL(45) LEN(4) TYPE(COMP) FIELD: CIMRC793-OVERLAYS-LOAD COL(49) FIELD: CIMRC793-PAGESEG-MAP LEN(4) TYPE(COMP) COL(53) LEN(4) TYPE(COMP) FIELD: CIMRC793-PAGESEG-LOAD COL(57) LEN(4) TYPE(COMP) FIELD: CIMRC793-IMPRESNS COL(61) FIELD: CIMRC793-FEET LEN(4) TYPE(COMP) COL(65) FIELD: CIMRC793-PAGEDEFS LEN(4) TYPE(COMP) COL(69) FIELD: CIMRC793-FORMDEFS LEN(4) TYPE(COMP) COL(73) FIELD: CIMRC793-FILE-BYTES LEN(4) TYPE(COMP) COL(77) LEN(4) TYPE(COMP) FIELD: CIMRC793-DATA-FLD21 COL(81) LEN(4) TYPE(COMP) FIELD: CIMRC793-DATA-FLD22 COL(85) FIELD: CIMRC793-DATA-FLD23 LEN(4) TYPE(COMP) COL(89) COL(93) DEC(6) FIELD: CIMRC793-ELAPSED-LOCAL LEN(9) TYPE(PACKED) FIELD: CIMRC793-ELAPSED-REMOTE LEN(9) TYPE(PACKED) COL(102) DEC(6) LEN(9) TYPE(PACKED) FIELD: CIMRC793-ELAPSED-PU COL(111) DEC(6) LEN(9) TYPE(PACKED) FIELD: CIMRC793-DATA-FLD27 COL(120) DEC(6) LEN(9) TYPE(PACKED) COL(129) DEC(6) FIELD: CIMRC793-DATA-FLD28 \* END OF RESOURCES \* START OF IDENTIFICATION SECTION FIELD: CIMRC793-IDENTIFICATION LEN(200) COL(1)OFFSET(CIMRC793-CIMSOFI-OFFSET-IDNT) FIELD: CIMRC793-RDR-TIME LEN(4) TYPE(B-SECS) COL(1)DEC(2) FIELD: CIMRC793-RDR-DATE LEN(4) TYPE(P-CYYDDD) COL(5) LEN(4) TYPE(PACKED) FIELD: CIMRC793-RDR-DATE-P COL(5)LEN(4) TYPE(B-SECS) DEC(2) FIELD: CIMRC793-WTR-START-TIME COL(9)FIELD: CIMRC793-WTR-START-DATE LEN(4) TYPE(P-CYYDDD) COL(13) FIELD: CIMRC793-WTR-START-DATE-P LEN(4) TYPE(PACKED) COL(13) FIELD: CIMRC793-JOB-START-TIME LEN(4) TYPE(B-SECS) COL(17) DEC(2) FIELD: CIMRC793-JOB-START-TIME-B LEN(4) TYPE(COMP) COL(17) DEC(2) FIELD: CIMRC793-JOB-START-DATE LEN(4) TYPE(P-CYYDDD) COL(21) FIELD: CIMRC793-JOB-START-DATE-P LEN(4) TYPE(PACKED) COL(21) FIELD: CIMRC793-SYSOUT-CLASS LEN(1)COL(25)

| FIELD: CIMRC793-ROUTE-CODE<br>FIELD: CIMRC793-FORM-ID<br>FIELD: CIMRC793-WRITER-NAME<br>FIELD: CIMRC793-WRITER-TYPE<br>FIELD: CIMRC793-SMF-JBID<br>FIELD: CIMRC793-SMF-USER-DATA<br>FIELD: CIMRC793-FILEIP-TARGET-1<br>FIELD: CIMRC793-FILEIP-TARGET-2<br>FIELD: CIMRC793-FILEIP-TARGET-3<br>FIELD: CIMRC793-FILEIP-TARGET-4<br>FIELD: CIMRC793-WTR-END-TIME<br>FIELD: CIMRC793-WTR-END-TIME<br>FIELD: CIMRC793-WTR-END-TIME-B<br>FIELD: CIMRC793-WTR-END-DATE<br>FIELD: CIMRC793-JOB-END-TIME<br>FIELD: CIMRC793-JOB-END-TIME<br>FIELD: CIMRC793-JOB-END-TIME<br>FIELD: CIMRC793-JOB-END-TIME<br>FIELD: CIMRC793-JOB-END-TIME<br>FIELD: CIMRC793-JOB-END-TIME-B<br>FIELD: CIMRC793-JOB-END-DATE<br>FIELD: CIMRC793-JOB-END-DATE<br>FIELD: CIMRC793-JOB-END-DATE<br>FIELD: CIMRC793-JOB-END-DATE<br>FIELD: CIMRC793-JOB-END-DATE<br>FIELD: CIMRC793-OPY-GRP0<br>FIELD: CIMRC793-COPY-GRP1<br>FIELD: CIMRC793-COPY-GRP3<br>FIELD: CIMRC793-COPY-GRP3<br>FIELD: CIMRC793-COPY-GRP4<br>FIELD: CIMRC793-COPY-GRP5<br>FIELD: CIMRC793-COPY-GRP7<br>FIELD: CIMRC793-COPY-GRP8<br>FIELD: CIMRC793-COPY-GRP8<br>FIELD: CIMRC793-COPY-GRP8<br>FIELD: CIMRC793-COPY-GRP8<br>FIELD: CIMRC793-COPY-GRP8<br>FIELD: CIMRC793-COPY-GRP8<br>FIELD: CIMRC793-USER | LEN(1)<br>LEN(8)<br>LEN(8)<br>LEN(8)<br>LEN(8)<br>LEN(8)<br>LEN(1)<br>LEN(1)<br>LEN(1)<br>LEN(1)<br>LEN(1)<br>LEN(4) TYPE(B-SECS)<br>LEN(4) TYPE(COMP)<br>LEN(4) TYPE(P-CYYDDD)<br>LEN(4) TYPE(PACKED)<br>LEN(4) TYPE(COMP)<br>LEN(4) TYPE(COMP)<br>LEN(4) TYPE(P-CYYDDD)<br>LEN(4) TYPE(P-CYYDDD)<br>LEN(4) TYPE(PACKED)<br>LEN(4) TYPE(PACKED)<br>LEN(1) TYPE(COMP)<br>LEN(2) TYPE(COMP)<br>LEN(1) FORMAT(HEX)<br>LEN(1) FORMAT(HEX)<br>LEN(1) FOR | COL(75)<br>COL(79) DEC(2)<br>COL(79) DEC(2)                                                                                                    |
|----------------------------------------------------------------------------------------------------|----------------------------------------------------------------------------------------------------|----------------------------------------------------------------------------------------------------|
| **************************************                                                                                                    | DEFINED AS THE 'CIMS<br>TYPE 6' CREATED BY CIM<br>PLETE RECORD TYPE 793'<br>D BY CIMRCOO6 IN REPTL                                                                                                    | RECORD TYPE 6' **<br>SACCT AND IS **<br>IS REQUESTED **<br>IB **                                                                                                    |
| FIELD: CIMRC793-RECORD-DATA                                                                                                    | LEN(1236)<br>OFFSET(CIMRC793-CIMSO                                                                                                    | COL(1)                                                                                                    |
| FIELD: CIMRC006-REC-TYPE<br>FIELD: CIMRC006-SORTID<br>FIELD: CIMRC006-SMF-TYPE<br>FIELD: CIMRC006-DELETE-CODE<br>FIELD: CIMRC006-CONSTANT<br>FIELD: CIMRC006-REC-NUMBER<br>FIELD: CIMRC006-REC-NUMBER<br>FIELD: CIMRC006-ACCT-CODE<br>FIELD: CIMRC006-ACT1<br>FIELD: CIMRC006-ACT2<br>FIELD: CIMRC006-ACT3<br>FIELD: CIMRC006-ACT3<br>FIELD: CIMRC006-SYSTEM-ID<br>FIELD: CIMRC006-SYSTEM-ID<br>FIELD: CIMRC006-SYSOUT-CLASS<br>FIELD: CIMRC006-WRITER-TYPE<br>FIELD: CIMRC006-FORM-ID<br>FIELD: CIMRC006-JOB-CLASS                                                                                                    | LEN(2) TYPE(PACKED)<br>LEN(1)<br>LEN(1)<br>LEN(1)<br>LEN(1)<br>LEN(3) TYPE(PACKED)<br>LEN(8)<br>LEN(32)<br>LEN(8)<br>LEN(8)<br>LEN(8)<br>LEN(8)<br>LEN(8)<br>LEN(4)<br>LEN(1)<br>LEN(4)<br>LEN(4)<br>LEN(4)<br>LEN(4)<br>LEN(4)<br>LEN(1)                                                                                                    | COL(1)<br>COL(3)<br>COL(4)<br>COL(5)<br>COL(6)<br>COL(7)<br>COL(10)<br>COL(18)<br>COL(18)<br>COL(26)<br>COL(26)<br>COL(26)<br>COL(34)<br>COL(42)<br>COL(55)<br>COL(55)<br>COL(56)<br>COL(56)<br>COL(68) |

FIELD: CIMRC006-DAY-OF-WEEK LEN(1)COL(68) FIELD: CIMRCOO6-JOB-PRIORITY LEN(2) TYPE(COMP) COL(69) FIELD: CIMRCOO6-JOB-PRIORITY-P LEN(2) TYPE(PACKED) COL(69) FIELD: CIMRCOO6-JOB-START-DATE LEN(4) TYPE(PACKED) COL(71) FIELD: CIMRCOO6-JOB-START-DATE1 LEN(4) TYPE(P-CYYDDD) COL(71) FIELD: CIMRCOO6-WSTART-DATE LEN(4) TYPE(PACKED) COL(75) LEN(4) TYPE(P-CYYDDD) COL(75) FIELD: CIMRCOO6-WSTART-DATE1 \* FOLLOWING FIELDS DELETED JAN 1997 RELEASE 11.2 \* \* FIELD: CIMRCOO6-WGREG-STR-DATE TYPE(C-YYMMDD) \* FIELD: CIMRCOO6-WGREG-STR-YY LEN(2) \* FIELD: CIMRCOO6-WGREG-STR-MM LEN(2) COL(81) COL(83) \* FIELD: CIMRCOO6-WGREG-STR-DD LEN(2) COL(85) FIELD: CIMRCOO6-WEND-DATE LEN(4) TYPE(PACKED) COL(79) LEN(4) TYPE(P-CYYDDD) COL(79) LEN(1) COL(83) FIELD: CIMRC006-WEND-DATE1 FIELD: CIMRCOO6-FILLER-ONE FIELD: CIMRCOO6-JOB-START-TIME LEN(4) TYPE(PACKED) COL(84) DEC(5) FIELD: CIMRCOO6-WSTART-TIME LEN(4) TYPE(PACKED) COL(88) DEC(5) FIELD: CIMRCOO6-WSTART-TIME1 LEN(4) TYPE(P-HOURS) COL(88) DEC(5) FIELD: CIMRC006-WSTOP-TIMELEN(4)TYPE(PACKED)COL(92)DEC(5)FIELD: CIMRC006-WSTOP-TIME1LEN(4)TYPE(P-HOURS)COL(92)DEC(5) FIELD: CIMRCOO6-ELAPSED-TIME LEN(5) TYPE(PACKED) COL(96) DEC(4) FIELD: CIMRCOO6-CARDS-PUNCHED LEN(4) TYPE(COMP) COL(101) FIELD: CIMRCOO6-CARDS-PUNCHED-P LEN(4) TYPE(PACKED) COL(101) FIELD: CIMRCOO6-LINES-PRINTED LEN(4) TYPE(COMP) COL(105) FIELD: CIMRCOO6-LINES-PRINTED-P LEN(4) TYPE(PACKED) COL(105) FIELD: CIMRCOO6-PAGES-PRINTED LEN(4) TYPE(COMP) COL(109) FIELD: CIMRCOO6-PAGES-PRINTED-P LEN(4) TYPE(PACKED) COL(109) FIELD: CIMRCOO6-JOB-STOP-TIME LEN(4) TYPE(PACKED) COL(113) DEC(5) FIELD: CIMRCOO6-JOB-STOP-DATE LEN(4) TYPE(PACKED) COL(117) FIELD: CIMRCOO6-JOB-STOP-DATE1 LEN(4) TYPE(P-CYYDDD) COL(117) \* FOLLOWING FIELD DELETED JANUARY 1997 V11.2 \* FIELD: CIMRCOO6-JOB-READER-TIME LEN(4) TYPE(PACKED) COL(121) DEC(4) \* FOLLOWING FIELD ADDED JANUARY 1997 V11.2 FIELD: CIMRCOO6-RELEASE-ID LEN(4) COL(121) FIELD: CIMRCOO6-PRINT-ROUTE-CODE LEN(1) COL(125) FIELD: CIMRCOO6-SMF-USER-DATA LEN(8) COL(126) FIELD: CIMRCOO6-FILLERO LEN(1) COL(134) LEN(1) FIELD: CIMRC006-BIT0 COL(135) LEN(1) LEN(1) LEN(1) LEN(1) LEN(1) FIELD: CIMRCOO6-BIT1 COL(136) FIELD: CIMRC006-BIT2 COL(137) FIELD: CIMRC006-BIT3 COL(138) FIELD: CIMRC006-BIT4 COL(139) FIELD: CIMRC006-BIT5 LEN(1) COL(140) FIELD: CIMRC006-BIT6 LEN(1) COL(141) FIELD: CIMRC006-BIT7 LEN(1) COL(142) FIELD: CIMRCOO6-FORM-ID1 LEN(4) COL(143) LEN(2) TYPE(COMP) FIELD: CIMRCOO6-FILLER1 COL(147) \* \* LOCATION 153 FOR JES2/JES3 OUTPUT WRITER \* EXTENSION SECTION FIELD: CIMRCOO6-SMF6SBS LEN(2) TYPE(COMP) COL(149) LEN(2) TYPE(COMP) FIELD: CIMRC006-SMF6LN1 COL(151) FIELD: CIMRCOO6-SMF6DCI LEN(1) COL(153)

| FIELD: CIMRC006-SMF6INDC<br>FIELD: CIMRC006-SMF6JNM<br>FIELD: CIMRC006-SMF6OUT<br>FIELD: CIMRC006-SMF6FCB<br>FIELD: CIMRC006-SMF6UCS<br>FIELD: CIMRC006-SMF6PGE<br>FIELD: CIMRC006-SMF6RTE<br>************************************                                                                                                    | R(JOB ACCOUNTING) ONLY                                                                                                    | *                                                                                                    |
|----------------------------------------------------------------------------------------------------|----------------------------------------------------------------------------------------------------|----------------------------------------------------------------------------------------------------|
| **************************************                                                                                                    | LEN(2) TYPE(COMP)<br>LEN(2) TYPE(COMP)<br>LEN(8)<br>LEN(8)<br>LEN(4)<br>LEN(48)                                                                                                    | COL(179)<br>COL(181)<br>COL(183)<br>COL(191)<br>COL(199)<br>COL(203)                                                                                                    |
| * EXTENSION SECTION SAR ONLY                                                                                                    | ****                                                                                                    | *                                                                                                    |
| FIELD: CIMRC006-SMF6-SAR-RID<br>FIELD: CIMRC006-SMF6-SAR-DID<br>FIELD: CIMRC006-SMF6-SAR-BDLN<br>FIELD: CIMRC006-SMF6-SAR-ACCT<br>FIELD: CIMRC006-SMF6-SAR-FILL                                                                                                    | LEN(12)<br>LEN(8)<br>LEN(10)<br>LEN(20)<br>LEN(22)                                                                                                    | COL(179)<br>COL(191)<br>COL(199)<br>COL(209)<br>COL(229)                                                                                                    |
| * COMMON SECTION                                                                                                    | ****                                                                                                    | *                                                                                                    |
| FIELD: CIMRCOO6-SMF6LN3<br>FIELD: CIMRCOO6-SMF6ROUT<br>FIELD: CIMRCOO6-SMF6ROUT<br>FIELD: CIMRCOO6-SMF6EFMN<br>FIELD: CIMRCOO6-SMF6JBID<br>FIELD: CIMRCOO6-SMF6JBID<br>FIELD: CIMRCOO6-SMF6DNM<br>FIELD: CIMRCOO6-SMF6DDNM<br>FIELD: CIMRCOO6-SMF6DSID<br>FIELD: CIMRCOO6-SMF6DSID<br>FIELD: CIMRCOO6-SMF6SECS<br>FIELD: CIMRCOO6-SMF6DSNM<br>FIELD: CIMRCOO6-SMF6DSNM<br>FIELD: CIMRCOO6-FILLER8<br>FIELD: CIMRCOO6-FILLER8<br>FIELD: CIMRCOO6-FILLER9 | LEN(2) TYPE(COMP)<br>LEN(4)<br>LEN(8)<br>LEN(16)<br>LEN(8)<br>LEN(8)<br>LEN(8)<br>LEN(8)<br>LEN(8)<br>LEN(8)<br>LEN(8)<br>LEN(8)<br>LEN(3)<br>LEN(3)<br>LEN(3)<br>LEN(3)<br>LEN(3) | COL(251)<br>COL(253)<br>COL(257)<br>COL(265)<br>COL(281)<br>COL(289)<br>COL(397)<br>COL(305)<br>COL(313)<br>COL(321)<br>COL(321)<br>COL(329)<br>COL(327)<br>COL(337)<br>COL(390)<br>COL(393)<br>COL(413) |
| * FILLER SECTION                                                                                                    |                                                                                                    | *                                                                                                    |
| FIELD: CIMRCOO6-FIL6LN5<br>FIELD: CIMRCOO6-FIL6SGID<br>FIELD: CIMRCOO6-FIL6SGID<br>FIELD: CIMRCOO6-FIL6IND<br>FIELD: CIMRCOO6-FILLER10<br>FIELD: CIMRCOO6-FIL6TUL<br>FIELD: CIMRCOO6-FIL6TUL<br>FIELD: CIMRCOO6-FIL6TU                                                                                                    | LEN(2) TYPE(COMP)<br>LEN(4) TYPE(COMP)<br>LEN(1)<br>LEN(1)<br>LEN(8)<br>LEN(2) TYPE(COMP)<br>LEN(80)                                                                               | COL(451)<br>COL(453)<br>COL(457)<br>COL(458)<br>COL(459)<br>COL(467)<br>COL(469)                                                                                                    |
| * 3800 NON-IMPACT PRINTING SECT                                                                                                    |                                                                                                    | *                                                                                                    |
| FIELD: CIMRC006-SMF6LN2<br>FIELD: CIMRC006-SMF6CPS<br>FIELD: CIMRC006-SMF6CPS1<br>FIELD: CIMRC006-SMF6CPS2                                                                                                    | LEN(2) TYPE(COMP)<br>LEN(8)<br>LEN(1) FORMAT(HEX)<br>LEN(1) FORMAT(HEX)                                                                                                    | COL(551)<br>COL(553)<br>COL(553)<br>COL(554)                                                                                                    |

| FIELD: CIMRC006-SMF6CPS3<br>FIELD: CIMRC006-SMF6CPS4<br>FIELD: CIMRC006-SMF6CPS5<br>FIELD: CIMRC006-SMF6CPS6<br>FIELD: CIMRC006-SMF6CPS7<br>FIELD: CIMRC006-SMF6CHR<br>FIELD: CIMRC006-SMF6CHR1<br>FIELD: CIMRC006-SMF6CHR2<br>FIELD: CIMRC006-SMF6CHR3<br>FIELD: CIMRC006-SMF6CHR4<br>FIELD: CIMRC006-SMF6CHR4<br>FIELD: CIMRC006-SMF6FLI<br>FIELD: CIMRC006-SMF6FLI<br>FIELD: CIMRC006-SMF6FLI<br>FIELD: CIMRC006-SMF6FLC<br>FIELD: CIMRC006-SMF6FLC<br>FIELD: CIMRC006-SMF6BID                                                                                                    | LEN(1)<br>LEN(1)<br>LEN(1)<br>LEN(1)<br>LEN(1)<br>LEN(1)<br>LEN(4)<br>LEN(4)<br>LEN(4)<br>LEN(4)<br>LEN(4)<br>LEN(4)<br>LEN(4)<br>LEN(1)<br>LEN(1)                                                                                                    | FORMAT(HEX)<br>FORMAT(HEX)<br>FORMAT(HEX)<br>FORMAT(HEX)<br>FORMAT(HEX)<br>FORMAT(HEX)                                                                                                    | COL(555)<br>COL(556)<br>COL(557)<br>COL(558)<br>COL(559)<br>COL(560)<br>COL(561)<br>COL(561)<br>COL(565)<br>COL(569)<br>COL(573)<br>COL(577)<br>COL(577)<br>COL(581)<br>COL(585)<br>COL(586)                                                                                                    |
|----------------------------------------------------------------------------------------------------|----------------------------------------------------------------------------------------------------|----------------------------------------------------------------------------------------------------|----------------------------------------------------------------------------------------------------|
| * FILE TRANSFER SECTION                                                                                                    |                                                                                                    |                                                                                                    | *                                                                                                    |
| FIELD: CIMRCOO6-SMF6LN6<br>FIELD: CIMRCOO6-SMF6BYTE<br>FIELD: CIMRCOO6-SMF6IP1<br>FIELD: CIMRCOO6-SMF6IP2<br>FIELD: CIMRCOO6-SMF6IP3<br>FIELD: CIMRCOO6-SMF6IP4<br>FIELD: CIMRCOO6-FILLER15<br>FIELD: CIMRCOO6-SMF6PQLN<br>FIELD: CIMRCOO6-SMF6PRTQ                                                                                                    | LEN(2)<br>LEN(4)<br>LEN(1)<br>LEN(1)<br>LEN(1)<br>LEN(1)<br>LEN(12)<br>LEN(2)<br>LEN(76)                                                                                                    | TYPE(COMP)<br>TYPE(COMP)<br>TYPE(COMP)                                                                                                    | COL(597)<br>COL(599)<br>COL(603)<br>COL(604)<br>COL(605)<br>COL(606)<br>COL(607)<br>COL(619)<br>COL(621)                                                                                                    |
| * PSF ALL-POINTS SECTION ************************************                                                                                                    |                                                                                                    |                                                                                                    | *                                                                                                    |
| FIELD: CIMRC006-SMF6LN4<br>FIELD: CIMRC006-SMF6F0NT<br>FIELD: CIMRC006-SMF6F0NT<br>FIELD: CIMRC006-SMF6F0NT<br>FIELD: CIMRC006-SMF6OVLY<br>FIELD: CIMRC006-SMF6F0DY<br>FIELD: CIMRC006-SMF6FQSG<br>FIELD: CIMRC006-SMF6FPSG<br>FIELD: CIMRC006-SMF6FQDF<br>FIELD: CIMRC006-SMF6FQDF<br>FIELD: CIMRC006-SMF6FMDF<br>FIELD: CIMRC006-SMF6FDN<br>FIELD: CIMRC006-SMF6FG3<br>FIELD: CIMRC006-SMF6FLG3<br>FIELD: CIMRC006-SMF6FLG3<br>FIELD: CIMRC006-SMF6FLG3<br>FIELD: CIMRC006-SMF6FNSOL<br>FIELD: CIMRC006-SMF6NSOL<br>FIELD: CIMRC006-SMF6FNM<br>FIELD: CIMRC006-SMF6FDNM<br>FIELD: CIMRC006-SMF6FDNM | LEN(2)<br>LEN(2)<br>LEN(4)<br>LEN(4)<br>LEN(4)<br>LEN(4)<br>LEN(4)<br>LEN(4)<br>LEN(4)<br>LEN(4)<br>LEN(1)<br>LEN(1)<br>LEN(1)<br>LEN(1)<br>LEN(1)<br>LEN(4)<br>LEN(4)<br>LEN(4)<br>LEN(4)<br>LEN(8)<br>LEN(8)<br>LEN(8)<br>LEN(8)<br>LEN(8)<br>LEN(24)<br>LEN(4)<br>LEN(4)<br>LEN(20) | TYPE(COMP)<br>TYPE(COMP)<br>TYPE(COMP)<br>TYPE(COMP)<br>TYPE(COMP)<br>TYPE(COMP)<br>TYPE(COMP)<br>TYPE(COMP)<br>TYPE(COMP)<br>TYPE(COMP)<br>TYPE(COMP)<br>TYPE(COMP)<br>TYPE(COMP)<br>TYPE(COMP)<br>TYPE(COMP) | COL(697)<br>COL(699)<br>COL(701)<br>COL(705)<br>COL(709)<br>COL(713)<br>COL(717)<br>COL(721)<br>COL(725)<br>COL(729)<br>COL(729)<br>COL(733)<br>COL(737)<br>COL(741)<br>COL(742)<br>COL(742)<br>COL(743)<br>COL(743)<br>COL(745)<br>COL(745)<br>COL(745)<br>COL(757)<br>COL(757)<br>COL(757)<br>COL(757)<br>COL(757)<br>COL(773)<br>COL(773)<br>COL(773)<br>COL(773)<br>COL(781)<br>COL(781)<br>COL(813)<br>COL(817) |
| * ENHANCED SECTION<br>************************************                                                                                                    | *******                                                                                                    | *****                                                                                                    | *                                                                                                    |

| FIELD: CIMRCOO6-SMF6LN5      | LEN(2) TYPE(COMP) | COL(837)  |
|------------------------------|-------------------|-----------|
| FIELD: CIMRCOO6-SMF6SGID     | LEN(4) TYPE(COMP) | COL(839)  |
| FIELD: CIMRCOO6-SMF6IND      | LEN(1)            | COL(843)  |
| FIELD: CIMRCOO6-FILLER16     | LEN(1)            | COL(844)  |
| FIELD: CIMRCOO6-SMF6JDVT     | LEN(8)            | COL(845)  |
| FIELD: CIMRCOO6-SMF6TUL      | LEN(2) TYPE(COMP) | COL(853)  |
| FIELD: CIMRCOO6-SMF6TU       | LEN(382)          | COL(855)  |
| FIELD: CIMRCOO6-RESET-OFFSET | LEN(1)            | OFFSET(0) |

### 799–Transaction Account Record

799 —CIMSACCT ACCOUNTING RECORD VARIABLE LENGTH RECORD CIMRC799 in CIMS.REPTLIB

The 799 record uses relative addressing for the Resource and Identifier sections. The following definition can be used and CIMS Report Writer will properly adjust the column addresses based on the offset fields in the common header.

If you need to determine the real offsets, the values of the offset fields (see the following) are needed to calculate the real column numbers. The definition contains a relative offset in the COL parameter. To determine the real column number for a Resource field, add the CIMRC799-CIMSOFR-OFFSET-RSRC value to the field's COL value. To determine the real column number for an Identifier field, add the CIMRC799-CIMSOFR-OFFSET-IDNT value to the field's COL value.

For release 12.0, the 799 records have the following offset values:

- CIMRC799-CIMSOFR-OFFSET-RSRC =214
- CIMRC799-CIMSOFR-OFFSET-IDNT = 223

#### Example

The identifier section contains the CIMRC799-RATE-CODE field. This field is defined as a relative offset of COL(9). The real offset is 9 + 223 = 232.

# 799 Record Layout

| FIELD       | NAME                                         | <u>LENGTH</u>       | COLUMN           | <u>UNITS</u> |
|-------------|----------------------------------------------|---------------------|------------------|--------------|
| FILE:<br>*  | CIMRC799-RECORD                              | DDNAME(CIMSACT2)    | LRECL(6508)      |              |
| *<br>*      | CIMS ACCOUNTING RECOM                        | RD:                 |                  |              |
|             | *****                                        |                     |                  |              |
|             |                                              |                     |                  |              |
| *<br>* CIVD | T OF HEADER PORTION O                        |                     |                  |              |
| FIELD:      | CIMRC799-CIMSRDW<br>CIMRC799-CIMSRCDT-RE(    | LEN(4)              | COL(1)           |              |
|             |                                              | LEN(2) TYPE(PA      |                  |              |
|             | CIMRC799-CIMSSRT-SOR<br>CIMRC799-CIMSSMF-SMF |                     | COL(7)<br>COL(8) |              |
|             | CIMRC799-CIMSDELC-DE                         |                     | COL(O)           |              |
|             | CIMRC799-CIMSCNST-CO                         | LEN(1)              | COL(9)           |              |
| FIFID·      | CIMRC799-CIMSRCDN-RE                         | LEN(1)              | COL(10)          |              |
|             | CIMRC799-CIMSJOBN-JO                         | LEN(3) TYPE(PA      | ACKED) COL(11)   |              |
|             |                                              | LEN(8)              | COL(14)          |              |
|             | CIMRC799-CIMSACCT-ACC                        | LEN(128)            | COL(22)          |              |
|             | CIMRC799-CIMSACTC-ACC                        | LEN(32)             | COL(22)          |              |
|             | CIMRC799-CIMSAC01-AC                         | LEN(8)              | COL(22)          |              |
| FIELD:      | CIMRC799-CIMSAC02-AC                         | CT-CODEO2<br>LEN(8) | COL(30)          |              |
| FIELD:      | CIMRC799-CIMSAC03-AC                         | CT-CODEO3<br>LEN(8) | COL(38)          |              |
| FIELD:      | CIMRC799-CIMSAC04-AC                         | CT-CODEO4<br>LEN(8) | COL(46)          |              |
| FIELD:      | CIMRC799-CIMSAC05-AC                         | CT-CODE05<br>LEN(8) | COL(54)          |              |
| FIELD:      | CIMRC799-CIMSAC06-AC                         | . ( = )             | COL(62)          |              |
| FIELD:      | CIMRC799-CIMSAC07-AC                         |                     | COL(02)          |              |
| FIELD:      | CIMRC799-CIMSAC08-AC                         | CT-CODE08           |                  |              |
| FIELD:      | CIMRC799-CIMSAC09-AC                         |                     | COL(78)          |              |
| FIELD:      | CIMRC799-CIMSAC10-AC                         |                     | COL(86)          |              |
| FIELD:      | CIMRC799-CIMSAC11-AC                         | LEN(8)<br>CT-CODE11 | COL(94)          |              |
| FIELD:      | CIMRC799-CIMSAC12-AC                         | LEN(8)<br>CT-CODE12 | COL(102)         |              |
| FIEID:      | CIMRC799-CIMSAC13-AC                         | LEN(8)<br>CT-CODE13 | COL(110)         |              |
|             | CIMRC799-CIMSAC14-AC                         | LEN(8)              | COL(118)         |              |
| 1 1 L L D . | STURATE AU                                   | LEN(8)              | COL(126)         |              |

FIELD: CIMRC799-CIMSAC15-ACCT-CODE15 COL(134) LEN(8)FIELD: CIMRC799-CIMSAC16-ACCT-CODE16 COL(142) LEN(8)FIELD: CIMRC799-CIMSSYS-SYSTEM-ID COL(150) LEN(4)FIELD: CIMRC799-CIMSSUBS-SUB-SYSTEM-ID COL(154) LEN(4)FIELD: CIMRC799-CIMSSHFT-SHIFT-CODE COL(158) LEN(1)FIELD: CIMRC799-CIMSDAYW-DAY-OF-WEEK COL(159) LEN(1)FIELD: CIMRC799-CIMSRKEY-RECORD-KEY LEN(10) COL(160) FIELD: CIMRC799-REC-ID-KEY LEN(10) COL(160) FIELD: CIMRC799-CIMSRCD-RECORD-ID LEN(8)COL(160) FIELD: CIMRC799-REC-ID LEN(8) COL(160) FIELD: CIMRC799-REC-ID-VER COL(168) LEN(2)FIELD: CIMRC799-CIMSRCDV-RECORD-VERSION COL(168) LEN(2)FIELD: CIMRC799-CIMSORGD-ORIGINAL-KEY LEN(8) COL(170) FIELD: CIMRC799-CIMSSDT-START-DATE LEN(4) TYPE(PACKED) COL(170) FIELD: CIMRC799-CIMSSDT-START-DATE-P LEN(4) TYPE(P-YYYYDDD) COL(170) FIELD: CIMRC799-CIMSSTM-START-TIME LEN(4) TYPE(B-SECS) COL(174) DEC(2) FIELD: CIMRC799-CIMSEDT-STOP-DATE LEN(4) TYPE(PACKED) COL(178) FIELD: CIMRC799-CIMSEDT-STOP-DATE-P LEN(4) TYPE(P-YYYYDDD) COL(178) FIELD: CIMRC799-CIMSETM-STOP-TIME LEN(4) TYPE(B-SECS) COL(182) DEC(2) FIELD: CIMRC799-CIMSOFR-OFFSET-RSRC LEN(2) TYPE(BINARY) COL(186) FIELD: CIMRC799-CIMSOFI-OFFSET-IDNT COL(188) LEN(2) TYPE(BINARY) FIELD: CIMRC799-CIMSOFC-OFFSET-CMPL LEN(2) TYPE(BINARY) COL(190) FIELD: CIMRC799-CIMSRSR21 COL(192) LEN(19) FIELD: CIMRC799-CIMSNBR-NUMBER-RCDS LEN(4) TYPE(BINARY) COL(211) \* END OF HEADER PORTION OF RECORD \* START OF RESOURCES \* FIELD: CIMRC799-DATARS1 LEN(9) TYPE(PACKED) COL(1) DEC(6)OFFSET(CIMRC799-CIMSOFR-OFFSET-RSRC) \* END OF RESOURCES \* \* START OF IDENTIFICATION SECTION FIELD: CIMRC799-IDNT LEN(24) COL(1)OFFSET(CIMRC799-CIMSOFI-OFFSET-IDNT)

FIELD: CIMRC799-START-TIME LEN(4) TYPE(B-SECS) COL(1) DEC(2) FIELD: CIMRC799-START-DATE LEN(4) TYPE(PACKED) COL(5) FIELD: CIMRC799-CICSSDT-START-DATE-P LEN(4) TYPE(P-YYYYDDD) COL(5) FIELD: CIMRC799-RATE-CODE LEN(8) COL(9) FIELD: CIMRC799-AUDIT-CODE LEN(8) COL(17) \* \* END OF IDENTIFICATION SECTION

\*

# Job Step Interval Record

JOB STEP/JOB INTERVAL RECORD VARIABLE LENGTH RECORD

This record defines the CIMS 6, 30, and 999 records described on page A-42 through page A-58.

| OFF<br><u>SET</u> |          | <u>LEVEL</u> | FIELD<br><u>LENGTH</u> | PRINT<br><u>LENGTH</u> | <u>USAGE</u> | DEC<br><u>POS</u> | REDEFINES<br><u>FIELD</u> | FIELD<br>NAME                                                                            |
|-------------------|----------|--------------|------------------------|------------------------|--------------|-------------------|---------------------------|------------------------------------------------------------------------------------------|
| 5                 | A1       | 0            | 2                      | 3                      | Р            | 0                 |                           | RECORD ID: 006 = SYSOUT                                                                  |
| Ū                 | ,,,,     | Ū            |                        | C                      | ·            | Ū                 |                           | 030 = STEP RECORD<br>991 = UNIVERSAL<br>CHARGEBACK RECORD<br>999 = EXTERNAL RECORD       |
| 7                 | A2       | 0            | 1                      | 1                      | С            | 0                 |                           | SORT SEQUENCE VALUE, R4 & R34 = HEX '40'<br>R6 & R26 = HEX '30' R999 = HEX 'FF'          |
| 8                 | A3       | 0            | 1                      | 1                      | С            | 0                 |                           | VALUE INDICATES IF RECORD WAS GENERATED BY<br>VS1=HEX '01',VS2=HEX '02',MFT/MVT=HEX '00' |
| 9                 | A4       | 0            | 1                      | 1                      | С            | 0                 |                           | RECORD DELETE CHARACTER, NORMALLY BLANK                                                  |
| 10                | A5       | 0            | 1                      | 1                      | С            | 0                 |                           | CONSTANT VALUE = %                                                                       |
| 11                | A6       | 0            | 3                      | 5                      | Р            | 0                 |                           | RECORD NUMBER WITHIN GENERATION DATE                                                     |
| 14                | A7       | 0            | 8                      | 8                      | С            | 0                 |                           | JOB NAME                                                                                 |
| 22<br>22          | A8<br>JA | 0<br>1       | 32<br>8                | 30<br>8                | C<br>C       | 0<br>0            |                           | RELATED ACCOUNTING DATA<br>FIRST 8 BYTES OF JOB ACCOUNTING DATA                          |
| 30                | JB       | 1            | 8                      | 8                      | С            | 0                 |                           | SECOND 8 BYTES OF JOB ACCOUNTING DATA                                                    |
| 38                | JC       | 1            | 8                      | 8                      | C            | 0                 |                           | THIRD 8 BYTES OF JOB ACCOUNTING DATA                                                     |
| 46                | JD       | 1            | 8                      | 8                      | C            | Õ                 |                           | FOURTH 8 BYTES OF JOB ACCOUNTING DATA                                                    |
| 54                | A9       | 0            | 4                      | 4                      | С            | 0                 |                           | SMF SYSTEM IDENTIFICATION VALUE                                                          |
| 58                | B1       | 0            | 1                      | 1                      | С            | 0                 |                           | SHIFT CODE FROM CIMSACCT SHIFT RECORD                                                    |
| 59                | B2       | 0            | 1                      | 1                      | С            | 0                 |                           | SYSOUT CLASS                                                                             |
| 60                | B3       | 0            | 8                      | 8                      | С            | 0                 |                           | PROGRAM NAME                                                                             |
| 68<br>68          | B4       | 0<br>0       | 4<br>4                 | 4<br>4                 | С            | 0                 | B4                        | COMPLETION CODE                                                                          |
| 68<br>72          | В5<br>В6 | 0            | 4                      | 4                      | C<br>C       | 0<br>0            | В4                        | SYSOUT FORM ID<br>JOB CLASS FROM JOB CARD                                                |
| 73                | B7       | 0            | 2                      | 3                      | В            | 0                 |                           | JOB PRIORITY FROM JOB CARD                                                               |
| 75                | B8       | 0            | 4                      | 7                      | P            | Õ                 |                           | JOB LOG START DATE (OCYYDDD)                                                             |
| 79                | B9       | 0            | 4                      | 7                      | Р            | 0                 |                           | STEP START DATE (OCYYDDD)                                                                |
| 83                | С3       | 0            | 4                      | 7                      | Р            | 0                 |                           | STEP END DATE (OCYYDDD)                                                                  |
| 87                | 1F       | 0            | 1                      | 1                      | С            | 0                 |                           | FILLER                                                                                   |
| 88                | C4       | 0            | 4                      | 7                      | Р            | 5                 |                           | JOB START TIME (HH.HHHHH)                                                                |
| 92                | C6       | 0            | 4                      | 7                      | Р            | 5                 | 00                        | STEP START TIME (HH.HHHHH)                                                               |
| 92<br>96          | 6C<br>C8 | 0<br>0       | 4<br>4                 | 7<br>7                 | P<br>P       | 5<br>5            | C6                        | STEP START TIME REDEFINED FOR SHIFT USAGE<br>STEP STOP TIME (HH.HHHHH)                   |
| 100               | D1       | 0            | 4<br>5                 | 9                      | P            | 4                 |                           | ELAPSED TIME (HHHHH.hhhh)                                                                |
| 105               | D2       | 0            | 4                      | 7                      | В            | 0                 |                           | CARDS PUNCHED TYPE R6 & R26                                                              |
| 109               | D3       | 0            | 4                      | 7                      | В            | 0                 |                           | LINES PRINTED TYPE R6 & R26                                                              |
| 113               | D4       | 0            | 4                      | 7                      | В            | 0                 |                           | PAGES PRINTED TYPE R6 OR CARDS READ R26                                                  |
| 117               | D5       | 0            | 4                      | 7                      | Р            | 5                 |                           | JOB END TIME (HH.HHHHH)                                                                  |
| 121               | D6       | 0            | 5                      | 7                      | Р            | 0                 |                           | JOB END DATE (OCYYDDD)                                                                   |
| 125               | D7       | 0            | 4                      | 7                      | P            | 4                 |                           | RELEASE ID<br>PRINT ROUTE CODE                                                           |
| 129<br>130        | 1F<br>D8 | 0<br>0       | 1<br>8                 | 1<br>8                 | C<br>C       | 0<br>0            |                           | SMF USER DEFINED DATA                                                                    |
| 138               | D9       | 0            | 8                      | 8                      | С            | 0                 |                           | JOB STEP NAME FROM // EXEC CARD                                                          |
| 146               | F1       | 0            | 20                     | 20                     | C            | 0                 |                           | PROGRAMMER NAME FROM // JOB CARD                                                         |
| 166               | F2       | 0            | 2                      | 3                      | В            | 0                 |                           | STEP PRIORITY                                                                            |
| 168               | F3       | 0            | 2                      | 3                      | В            | 0                 |                           | NUMBER OF JOB STEPS IN JOB                                                               |
| 170               | F4       | 0            | 2                      | 3                      | В            | 0                 |                           | THIS JOB STEP NUMBER                                                                     |
| 172               | F5       | 0            | 4                      | 7                      | В            | 0                 |                           | CARDS READ BY STEP FROM TYPE 4 RECORD                                                    |
| 176               | F6       | 0            | 4                      | 7                      | B            | 0                 |                           | TSO LINE INPUT COUNT (GETS)                                                              |
| 180<br>184        | F7<br>F8 | 0<br>0       | 4<br>4                 | 7<br>7                 | B<br>B       | 0<br>2            |                           | TSO LINE OUTPUT COUNTS (PUTS)<br>STEP CPU TIME FROM TCB'S (SSSSS.SS)                     |
| 104               | 10       | U            | 4                      | /                      | U            | 4                 |                           | STEL GLU LINE LIVON LOD S (33333.33)                                                     |

| 188 | F9       | 0 | 4 | 7      | В | 2 | STEP CPU TIME FROM SRB'S (SSSSS.SS)          |
|-----|----------|---|---|--------|---|---|----------------------------------------------|
| 192 | G1       | 0 | 4 | 7      | В | 5 | JOB STEP DEV ALLOC TIME OF DAY (HH.HHHHH)    |
| 196 | G2       | 0 | 4 | 7      | В | 5 | JOB STEP PROGRAM LOAD TIME OF DAY (HH.HHHHH) |
| 200 | G3       | 0 | 2 | 3      | В | 0 | NUMBER OF DISK UNITS ALLOCATED TO STEP       |
| 202 | G4       | 0 | 2 | 3      | В | 0 | NUMBER OF DISK DATA SETS ALLOCATED TO STEP   |
| 204 | G5       | 0 | 2 | 3      | В | 0 | NUMBER OF TAPE UNITS ALLOCATED TO STEP       |
| 206 | G6       | 0 | 2 | 3      | В | 0 | NUMBER OF TAPE DATA SETS ALLOCATED TO STEP   |
| 208 | G7       | 0 | 4 | 7      | В | 0 | REAL OR VIRTUAL MEMORY REQUESTED             |
| 211 | G8       | 0 | 4 | 7      | В | Ũ | REAL OR VIRTUAL MEMORY USED                  |
| 214 | G9       | 0 | 1 | ,<br>1 | C | 0 | FILLER                                       |
| 217 | H1       | 0 | 4 | 10     | В | 0 | TOTAL OF ALL SIO COUNTS                      |
| 221 | H2       | 0 | 4 | 10     | B | 0 | TOTAL OF ALL DISK SIO COUNTS                 |
| 225 |          | 0 |   | 10     |   | 0 | TOTAL OF ALL TAPE SID COUNTS                 |
|     | H3       | - | 4 |        | В | - |                                              |
| 229 | H4       | 0 | 4 | 10     | В | 0 | TOTAL OF ALL SIO COUNTS FOR DEVICE ONE       |
| 233 | H5       | 0 | 4 | 10     | В | 0 | TOTAL OF ALL SIO COUNTS FOR DEVICE TWO       |
| 237 | H6       | 0 | 4 | 10     | В | 0 | TOTAL OF ALL SIO COUNTS FOR DEVICE THREE     |
| 241 | H7       | 0 | 4 | 10     | В | 0 | TOTAL OF ALL SIO COUNTS FOR DEVICE FOUR      |
| 245 | H8       | 0 | 4 | 10     | В | 0 | TOTAL OF ALL SIO COUNTS FOR DEVICE FIVE      |
| 249 | H9       | 0 | 4 | 10     | В | 0 | TOTAL OF ALL SIO COUNTS FOR DEVICE SIX       |
| 253 | К1       | 0 | 4 | 10     | В | 0 | TOTAL OF ALL NON TAPE NON DISK SIO COUNTS    |
| 257 | К2       | 0 | 4 | 10     | В | 0 | TOTAL VIRTUAL PAGE-INS                       |
| 261 | K3       | 0 | 4 | 10     | В | 0 | TOTAL VIRTUAL PAGE-OUTS                      |
| 265 | K4       | 0 | 4 | 10     | В | 0 | NUMBER OF SWAP OUTS VS2-MVS                  |
| 269 | К5       | 0 | 4 | 10     | В | 0 | NUMBER OF PAGES SWAPPED IN VS2-MVS           |
| 273 | K6       | 0 | 4 | 10     | В | 0 | NUMBER OF PAGES SWAPPED OUT VS2-MVS          |
| 277 | К7       | 0 | 4 | 10     | В | 0 | VIO PAGE-INS VS2-MVS                         |
| 281 | K8       | 0 | 4 | 10     | В | Ũ | VIO PAGE-OUTS VS2-MVS                        |
| 285 | К9       | 0 | 4 | 10     | B | 0 | JOB STEP SERVICE IN SERVICE UNITS            |
| 289 | L1       | 0 | 4 | 10     | B | 0 | JOB STEP TRANSACTION ACTIVE TIME VS2-MVS     |
| 293 | L2       | 0 | 4 | 10     | B | 0 | PERFORMANCE GROUP NUMBER OF STEP             |
| 297 | L2<br>L3 | 0 | 4 | 4      | С | 0 | I/O DEVICE 1 (H4) IDENTIFICATION             |
|     | L3<br>L4 | 0 | 4 | 4      | С | 0 | I/O DEVICE 2 (H5) IDENTIFICATION             |
| 301 |          |   |   |        |   |   |                                              |
| 305 | L5       | 0 | 4 | 4      | С | 0 | I/O DEVICE 3 (H6) IDENTIFICATION             |
| 309 | L6       | 0 | 4 | 4      | С | 0 | I/O DEVICE 4 (H7) IDENTIFICATION             |
| 313 | L7       | 0 | 4 | 4      | С | 0 | I/O DEVICE 5 (H8) IDENTIFICATION             |
| 317 | L8       | 0 | 4 | 4      | С | 0 | I/O DEVICE 6 (H9) IDENTIFICATION             |
| 321 | ΤP       | 0 | 2 | 5      | В | 0 | TAPE MOUNTS USED BY JOB                      |
| 323 | M1       | 0 | 2 | 2      | С | 0 | RELEASE ID                                   |
| 325 | M2       | 0 | 4 | 10     | В | 2 | INTERVAL START TIME (SECONDS)                |
| 329 | M3       | 0 | 4 | 7      | Р | 0 | INTERVAL START DATE (OCYYDDD)                |
| 333 | M4       | 0 | 4 | 10     | В | 0 | TOTAL DEVICE CONNECT TIME*                   |
| 337 | M5       | 0 | 4 | 10     | В | 0 | DISK DEVICE CONNECT TIME*                    |
| 341 | M6       | 0 | 4 | 10     | В | 0 | TAPE DEVICE CONNECT TIME*                    |
| 345 | M7       | 0 | 4 | 10     | В | 2 | INITIATOR TCB CPU TIME (SECONDS)             |
| 349 | M8       | 0 | 4 | 10     | В | 2 | INITIATOR SRB CPU TIME (SECONDS)             |
| 353 | M9       | 0 | 4 | 10     | В | 0 | VIRTUAL SIO=S                                |
| 357 | N1       | 0 | 4 | 10     | B | 2 | TOTAL OF ALL CPU TIMES (SECONDS)             |
| 20, |          | - |   |        | 2 | - |                                              |

- \* Time is in 128 microseconds, that is 1=.000128
- \* Total of all CPU times is the summation of the CPU times contained in a Record Type 30.

# 6-CIMS Account Record, SMF Type 6

CIMS RECORD TYPE 6 DDNAME = CIMSACCT VARIABLE LENGTH RECORD CIMRC006 in CIMS.REPTLIB

| <u>FIELD NAME</u>                                                                                                    | <u>LENGTH</u>                                                                                                    | <u>COLUMN UNITS</u>                                                                                                    |
|----------------------------------------------------------------------------------------------------|----------------------------------------------------------------------------------------------------|----------------------------------------------------------------------------------------------------|
| FILE: CIMRCOO6-RECORD                                                                                                    | DDNAME(CIMSACCT) LRE                                                                                                    | CL(6508)                                                                                                    |
| FIELD: CIMRC006-FILLER-VAR                                                                                                    | LEN(4)                                                                                                    | COL(1)                                                                                                    |
| **************************************                                                                                                    | BE INCLUDED IN THE 793 R<br>AT DEFINITION CAN BE REU<br>NG FIELDS IN A SORT PARA<br>ED BY 4 TO DETERMINE THE                                                                  | ECORD (CIMRC793).**<br>SED IN CIMRC793. **<br>METER, THE **<br>OFFSET. **                                                                           |
| *****************************                                                                                                    | ******                                                                                                    | ******                                                                                                    |
| FIELD: CIMRCOO6-REC-TYPE<br>FIELD: CIMRCOO6-SORTID<br>FIELD: CIMRCOO6-SMF-TYPE<br>FIELD: CIMRCOO6-DELETE-CODE<br>FIELD: CIMRCOO6-CONSTANT<br>FIELD: CIMRCOO6-REC-NUMBER<br>FIELD: CIMRCOO6-ACCT-CODE<br>FIELD: CIMRCOO6-ACT1<br>FIELD: CIMRCOO6-ACT2<br>FIELD: CIMRCOO6-ACT3<br>FIELD: CIMRCOO6-ACT3<br>FIELD: CIMRCOO6-ACT4<br>FIELD: CIMRCOO6-SYSTEM-ID<br>FIELD: CIMRCOO6-SYSTEM-ID<br>FIELD: CIMRCOO6-SYSTEM-ID | LEN(2) TYPE(PACKED<br>OFFSET(4)<br>LEN(1)<br>LEN(1)<br>LEN(1)<br>LEN(3) TYPE(PACKED<br>LEN(8)<br>LEN(8)<br>LEN(8)<br>LEN(8)<br>LEN(8)<br>LEN(8)<br>LEN(8)<br>LEN(8)<br>LEN(1) | COL(3)<br>COL(4)<br>COL(5)<br>COL(6)<br>) COL(7)<br>COL(10)<br>COL(18)<br>COL(18)<br>COL(18)<br>COL(26)<br>COL(24)<br>COL(34)<br>COL(42)<br>COL(50) |
| FIELD: CIMRC006-SHIFT-CODE<br>FIELD: CIMRC006-SYSOUT-CLASS<br>FIELD: CIMRC006-WRITER-TYPE<br>FIELD: CIMRC006-JOB-CLASS<br>FIELD: CIMRC006-JOB-CLASS<br>FIELD: CIMRC006-JOB-PRIORITY<br>FIELD: CIMRC006-JOB-PRIORITY<br>FIELD: CIMRC006-JOB-START-DA<br>FIELD: CIMRC006-JOB-START-DA<br>FIELD: CIMRC006-WSTART-DATE<br>FIELD: CIMRC006-WSTART-DATE<br>FIELD: CIMRC006-WSTART-DATE                                    | LEN(8)<br>LEN(4)<br>LEN(1)<br>LEN(2) TYPE(COMP)<br>-P LEN(2) TYPE(PACKED<br>TE LEN(4) TYPE(PACKED<br>TE1 LEN(4) TYPE(P-CYYD)<br>LEN(4) TYPE(P-CYYD)                           | ) COL(71)<br>DD) COL(71)<br>) COL(75)<br>DD) COL(75)                                                                                                |
| <pre>* FOLLOWING FIELDS DELE * * * FIELD: CIMRC006-WGREG-STR- * FIELD: CIMRC006-WGREG-STR- * FIELD: CIMRC006-WGREG-STR- * FIELD: CIMRC006-WEND-DATE FIELD: CIMRC006-WEND-DATE1 FIELD: CIMRC006-FILLER-ONE FIELD: CIMRC006-JOB-START-TI</pre>                                                                                                    | YY LEN(2)<br>MM LEN(2)<br>DD LEN(2)<br>LEN(4) TYPE(PACKED<br>LEN(4) TYPE(P-CYYD)<br>LEN(1)                                                                                    | YMMDD)<br>COL(81)<br>COL(83)<br>COL(85)<br>) COL(79)<br>DD) COL(79)<br>COL(83)                                                                      |

FIELD: CIMRC006-WSTART-TIME LEN(4) TYPE(PACKED) COL(88) DEC(5) FIELD: CIMRCOO6-WSTART-TIME1 LEN(4) TYPE(P-HOURS) COL(88) DEC(5) LEN(4) TYPE(PACKED) COL(92) DEC(5) FIELD: CIMRC006-WSTOP-TIME LEN(4) TYPE(P-HOURS) COL(92) DEC(5) FIELD: CIMRCOO6-WSTOP-TIME1 LEN(5) TYPE(PACKED) COL(96) DEC(4) FIELD: CIMRCOO6-ELAPSED-TIME FIELD: CIMRCOO6-CARDS-PUNCHED LEN(4) TYPE(COMP) COL(101) FIELD: CIMRCOO6-CARDS-PUNCHED-P LEN(4) TYPE(PACKED) COL(101) FIELD: CIMRCOO6-LINES-PRINTED LEN(4) TYPE(COMP) COL(105) FIELD: CIMRCOO6-LINES-PRINTED-P LEN(4) TYPE(PACKED) COL(105) LEN(4) TYPE(COMP) FIELD: CIMRCOO6-PAGES-PRINTED COL(109) FIELD: CIMRC006-PAGES-PRINTED-P LEN(4) TYPE(PACKED) COL(109) FIELD: CIMRCOO6-JOB-STOP-TIME LEN(4) TYPE(PACKED) COL(113) DEC(5) FIELD: CIMRCOO6-JOB-STOP-DATE LEN(4) TYPE(PACKED) COL(117) FIELD: CIMRCOO6-JOB-STOP-DATE1 LEN(4) TYPE(P-CYYDDD) COL(117) FOLLOWING FIELD DELETED JANUARY 1997 V11.2 \* FIELD: CIMRCOO6-JOB-READER-TIME LEN(4) TYPE(PACKED) COL(121) DEC(4) \* FOLLOWING FIELD ADDED JANUARY 1997 V11.2 FIELD: CIMRCOO6-RELEASE-ID LEN(4) COL(121) FIELD: CIMRCOO6-PRINT-ROUTE-CODE LEN(1) COL(125) FIELD: CIMRCOO6-SMF-USER-DATA LEN(8) COL(126) FIELD: CIMRCOO6-FILLERO LEN(1) COL(134) FIELD: CIMRCOO6-BITO LEN(1) COL(135) FIELD: CIMRCOO6-BIT1 LEN(1) COL(136) FIELD: CIMRC006-BIT2 LEN(1) COL(137) FIELD: CIMRC006-BIT3 LEN(1) COL(138) FIELD: CIMRCOO6-BIT4 LEN(1) COL(139) FIELD: CIMRCOO6-BIT5 LEN(1) COL(140) FIELD: CIMRCOO6-BIT6 LEN(1) COL(141) FIELD: CIMRCOO6-BIT7 LEN(1) COL(142) FIELD: CIMRC006-FORM-ID1 |FN(4)|COL(143) FIELD: CIMRCOO6-FILLER1 LEN(2) TYPE(COMP) COL (147) \* LOCATION 153 FOR JES2/JES3 OUTPUT WRITER \* \* \* EXTENSION SECTION LEN(2) TYPE(COMP) FIELD: CIMRC006-SMF6SBS COL(149) FIELD: CIMRC006-SMF6LN1 LEN(2) TYPE(COMP) COL(151) FIELD: CIMRC006-SMF6DCI LEN(1) COL(153) FIELD: CIMRCOO6-SMF6INDC LEN(1) COL(154) FIELD: CIMRCOO6-SMF6JNM LEN(4) COL(155) FIELD: CIMRC006-SMF60UT LEN(8) COL(159) FIELD: CIMRCOO6-SMF6FCB |FN(4)|COL(167) FIELD: CIMRCOO6-SMF6UCS LEN(4) COL(171) FIELD: CIMRC006-SMF6PGE LEN(4) TYPE(COMP) COL(175) FIELD: CIMRC006-SMF6RTE LEN(2) TYPE(COMP) COL(179) \* EXTENSION SECTION JES3 AND SAR(JOB ACCOUNTING) ONLY \* LEN(2) TYPE(COMP) FIELD: CIMRCOO6-SMF6-JES3-DFE COL(179) LEN(2) TYPE(COMP) FIELD: CIMRCOO6-SMF6-JES3-OPR COL(181) FIELD: CIMRCOO6-SMF6-JES3-GRP LEN(8) COL(183) FIELD: CIMRCOO6-SMF6-JES3-RSVJ LEN(8) COL(191) FIELD: CIMRCOO6-SMF6-JES3-RSVU LEN(4) COL(199) FIELD: CIMRCOO6-SMF6-JES3-FILL LEN(48) COL (203) \* EXTENSION SECTION SAR ONLY 

| FIELD: CIMRC006-SMF6-SAR-RID<br>FIELD: CIMRC006-SMF6-SAR-DID<br>FIELD: CIMRC006-SMF6-SAR-BDLN<br>FIELD: CIMRC006-SMF6-SAR-ACCT<br>FIELD: CIMRC006-SMF6-SAR-FILL | LEN(12)<br>LEN(8)<br>LEN(10)<br>LEN(20)<br>LEN(22)                                                                                                    | COL(179)<br>COL(191)<br>COL(199)<br>COL(209)<br>COL(229)                                                                                                    |
|----------------------------------------------------------------------------------------------------|----------------------------------------------------------------------------------------------------|----------------------------------------------------------------------------------------------------|
| * COMMON SECTION                                                                                                    |                                                                                                    | *                                                                                                    |
| <pre>************************************</pre>                                                                                                    | LEN(2) TYPE(COMP)<br>LEN(4)<br>LEN(8)<br>LEN(16)<br>LEN(8)<br>LEN(8)<br>LEN(8)<br>LEN(8)<br>LEN(8)<br>LEN(8)<br>LEN(8)<br>LEN(8)<br>LEN(3)<br>LEN(3)<br>LEN(20)<br>LEN(28)                                                                                                    | COL(251)<br>COL(253)<br>COL(257)<br>COL(265)<br>COL(281)<br>COL(289)<br>COL(397)<br>COL(305)<br>COL(313)<br>COL(313)<br>COL(321)<br>COL(329)<br>COL(329)<br>COL(337)<br>COL(390)<br>COL(393)<br>COL(413)                                                 |
| **************************************                                                                                                    |                                                                                                    | *                                                                                                    |
| <pre>************************************</pre>                                                                                                    | LEN(2) TYPE(COMP)<br>LEN(4) TYPE(COMP)<br>LEN(1)<br>LEN(1)<br>LEN(8)<br>LEN(2) TYPE(COMP)<br>LEN(82) TYPE(COMP)                                                                                                    | COL(451)<br>COL(453)<br>COL(457)<br>COL(458)<br>COL(459)<br>COL(467)<br>COL(469)                                                                                                    |
| **************************************                                                                                                    | ON                                                                                                    | *                                                                                                    |
| <pre>************************************</pre>                                                                                                    | LEN(2) TYPE(COMP)<br>LEN(8)<br>LEN(1) FORMAT(HEX)<br>LEN(1) FORMAT(HEX)<br>LEN(1) FORMAT(HEX)<br>LEN(1) FORMAT(HEX)<br>LEN(1) FORMAT(HEX)<br>LEN(1) FORMAT(HEX)<br>LEN(1) FORMAT(HEX)<br>LEN(1) FORMAT(HEX)<br>LEN(4)<br>LEN(4)<br>LEN(4)<br>LEN(4)<br>LEN(4)<br>LEN(4)<br>LEN(4)<br>LEN(4)<br>LEN(4)<br>LEN(4)<br>LEN(4)<br>LEN(4)<br>LEN(4)<br>LEN(1)<br>LEN(1)<br>LEN(1) | COL(551)<br>COL(553)<br>COL(553)<br>COL(554)<br>COL(555)<br>COL(556)<br>COL(557)<br>COL(558)<br>COL(559)<br>COL(561)<br>COL(561)<br>COL(561)<br>COL(561)<br>COL(565)<br>COL(565)<br>COL(569)<br>COL(573)<br>COL(577)<br>COL(581)<br>COL(585)<br>COL(586) |
| * FILE TRANSFER SECTION<br>************************************                                                                                                 | **************************************                                                                                                    |                                                                                                    |
|                                                                                                    |                                                                                                    |                                                                                                    |

| FIELD: CIMRC006-SMF6BYTE<br>FIELD: CIMRC006-SMF6IP1<br>FIELD: CIMRC006-SMF6IP2<br>FIELD: CIMRC006-SMF6IP3<br>FIELD: CIMRC006-SMF6IP4<br>FIELD: CIMRC006-FILLER15<br>FIELD: CIMRC006-SMF6PQLN<br>FIELD: CIMRC006-SMF6PRTQ | LEN(4) TYPE(COMP)<br>LEN(1)<br>LEN(1)<br>LEN(1)<br>LEN(1)<br>LEN(12)<br>LEN(2) TYPE(COMP)<br>LEN(76) | COL(599)<br>COL(603)<br>COL(604)<br>COL(605)<br>COL(606)<br>COL(607)<br>COL(619)<br>COL(619) |
|----------------------------------------------------------------------------------------------------|----------------------------------------------------------------------------------------------------|----------------------------------------------------------------------------------------------|
| * PSF ALL-POINTS SECTION                                                                                                    |                                                                                                    | *                                                                                            |
| **********************************                                                                                                    |                                                                                                    |                                                                                              |
| FIELD: CIMRCOO6-SMF6LN4<br>FIELD: CIMRCOO6-FILLER11                                                                                                    | LEN(2) TYPE(COMP)<br>LEN(2) TYPE(COMP)                                                               | COL(697)<br>COL(699)                                                                         |
| FIELD: CIMRC006-SMF6FONT                                                                                                    | LEN(4) TYPE(COMP)                                                                                    | COL(701)                                                                                     |
| FIELD: CIMRC006-SMF6LFNT                                                                                                    | LEN(4) TYPE(COMP)                                                                                    | COL(705)                                                                                     |
| FIELD: CIMRCOO6-SMF60VLY                                                                                                    | LEN(4) TYPE(COMP)                                                                                    | COL(709)                                                                                     |
| FIELD: CIMRCOO6-SMF6LOLY                                                                                                    | LEN(4) TYPE(COMP)                                                                                    | COL(713)                                                                                     |
| FIELD: CIMRCOO6-SMF6PGSG                                                                                                    | LEN(4) TYPE(COMP)                                                                                    | COL(717)                                                                                     |
| FIELD: CIMRC006-SMF6LPSG                                                                                                    | LEN(4) TYPE(COMP)                                                                                    | COL(721)                                                                                     |
| FIELD: CIMRCOO6-SMF6IMPS                                                                                                    | LEN(4) TYPE(COMP)                                                                                    | COL(725)                                                                                     |
| FIELD: CIMRCOOG-SMF6FEET                                                                                                    | LEN(4) TYPE(COMP)                                                                                    | COL(729)                                                                                     |
| FIELD: CIMRCOOG-SMF6PGDF                                                                                                    | LEN(4) TYPE(COMP)                                                                                    | COL(733)                                                                                     |
| FIELD: CIMRCOOG-SMF6FMDF                                                                                                    | LEN(4) TYPE(COMP)                                                                                    | COL(737)                                                                                     |
| FIELD: CIMRCOOG-SMF6BIN                                                                                                    | LEN(1)                                                                                               | COL(741)                                                                                     |
| FIELD: CIMRCOOG-SMF6PG0P                                                                                                    | LEN(1)                                                                                               | COL(742)                                                                                     |
| FIELD: CIMRCOOG-SMF6FLG3                                                                                                    | LEN(1)                                                                                               | COL(743)                                                                                     |
| FIELD: CIMRCOOG-FILLER12                                                                                                    | LEN(1)                                                                                               | COL(744)                                                                                     |
| FIELD: CIMRCOOG-SMF6NSOL                                                                                                    | LEN(4) TYPE(COMP)                                                                                    | COL(745)                                                                                     |
| FIELD: CIMRCOOG-SMF6NSF0                                                                                                    | LEN(4) TYPE(COMP)                                                                                    | COL(749)                                                                                     |
| FIELD: CIMRCOOG-SMF6NPS                                                                                                    | LEN(4) TYPE(COMP)                                                                                    | COL(753)                                                                                     |
| FIELD: CIMRCOOG-SMF6FDNM                                                                                                    | LEN(8)                                                                                               | COL(757)                                                                                     |
| FIELD: CIMRCOOG-SMF6PDNM                                                                                                    | LEN(8)                                                                                               | COL(765)                                                                                     |
| FIELD: CIMRCOOG-SMF6PTDV                                                                                                    | LEN(8)                                                                                               | COL(773)                                                                                     |
| FIELD: CIMRCOOG-SMF6SETU                                                                                                    | LEN(8)                                                                                               | COL(781)                                                                                     |
| FIELD: CIMRCOOG-FILLER13                                                                                                    | LEN(24)                                                                                              | COL(789)                                                                                     |
| FIELD: CIMRCOO6-SMF6LPGE<br>FIELD: CIMRCOO6-FILLER14                                                                                                    | LEN(4) TYPE(COMP)<br>LEN(20)                                                                         | COL(813)<br>COL(817)                                                                         |
| <pre>FIELD: CIMKCOUD-FILLEK14 ************************************</pre>                                                                                                    |                                                                                                    | ,                                                                                            |
| * ENHANCED SECTION                                                                                                    |                                                                                                    | *                                                                                            |
| *****                                                                                                    | ******                                                                                               | *****                                                                                        |
| FIELD: CIMRCOO6-SMF6LN5                                                                                                    | LEN(2) TYPE(COMP)                                                                                    | COL(837)                                                                                     |
| FIELD: CIMRCOO6-SMF6SGID                                                                                                    | LEN(4) TYPE(COMP)                                                                                    | COL(839)                                                                                     |
| FIELD: CIMRCOO6-SMF6IND                                                                                                    | LEN(1)                                                                                               | COL(843)                                                                                     |
| FIELD: CIMRCOO6-FILLER10                                                                                                    | LEN(1)                                                                                               | COL(844)                                                                                     |
| FIELD: CIMRCOOG-SMF6JDVT                                                                                                    | LEN(8)                                                                                               | COL(845)                                                                                     |
| FIELD: CIMRCOO6-SMF6TUL                                                                                                    | LEN(2) TYPE(COMP)                                                                                    | COL(853)                                                                                     |
| FIELD: CIMRCOO6-SMF6TU                                                                                                    | LEN(382)                                                                                             | COL(855)                                                                                     |
| FIELD: CIMRCOO6-RESET-OFFSET                                                                                                    | LEN(1)                                                                                               | OFFSET(0)                                                                                    |
|                                                                                                    |                                                                                                    |                                                                                              |

See Member CIMREC06 in CIMS.DATAFILE or Member CIMRC006 in CIMS.REPTLIB for complete record description.

#### 30-CIMS Accounting Record, SMF Type 30

CIMS RECORD TYPE 30 DDNAME = CIMSACCT VARIABLE LENGTH RECORD CIMRC030 in CIMS.REPTLIB

| FIELD NAME                                                                                                    | <u>LENGTH</u>                                                                                                    | <u>COLUMN</u> UNITS                                                             |
|----------------------------------------------------------------------------------------------------|----------------------------------------------------------------------------------------------------|---------------------------------------------------------------------------------|
| FIELD: CIMRCO30-FILLER-VAR<br>FIELD: CIMRCO30-REC-TYPE<br>FIELD: CIMRCO30-SORTID<br>FIELD: CIMRCO30-SMF-TYPE<br>FIELD: CIMRCO30-DELETE-CODE                                                                    | LEN(4)<br>LEN(2) TYPE(PACKED<br>LEN(1)<br>LEN(1)<br>LEN(1)                                                                     | COL(7)<br>COL(8)<br>COL(9)                                                      |
| FIELD: CIMRCO30-CONSTANT<br>FIELD: CIMRCO30-REC-NUMBER<br>FIELD: CIMRCO30-JOBNAME<br>FIELD: CIMRCO30-ACCT-CODE<br>FIELD: CIMRCO30-ACCT-CD16<br>FIELD: CIMRCO30-ACT1<br>FIELD: CIMRCO30-ACT2                    | LEN(1)<br>LEN(3) TYPE(PACKED<br>LEN(8)<br>LEN(32)<br>LEN(16)<br>LEN(8)                                                         | COL(14)<br>COL(22)<br>COL(22)<br>COL(22)                                        |
| FIELD: CIMRC030-ACT2<br>FIELD: CIMRC030-ACT3<br>FIELD: CIMRC030-ACT4<br>FIELD: CIMRC030-SYSTEM-ID<br>FIELD: CIMRC030-SHIFT-C0DE<br>FIELD: CIMRC030-SYSOUT-CLASS<br>FIELD: CIMRC030-DAY-OF-WEEK                 | LEN(8)<br>LEN(8)<br>LEN(8)<br>LEN(4)<br>LEN(1)<br>LEN(1)<br>LEN(1)                                                             | COL(30)<br>COL(38)<br>COL(46)<br>COL(54)<br>COL(58)<br>COL(59)<br>COL(59)       |
| FIELD: CIMRCO30-PROGRAM-NAME<br>FIELD: CIMRCO30-ABEND-CODE<br>FIELD: CIMRCO30-JOB-CLASS<br>FIELD: CIMRCO30-JOB-PRIORITY                                                                                        | LEN(1)<br>LEN(8)<br>LEN(4)<br>LEN(1)<br>LEN(2) TYPE(BU)                                                                        | COL(60)<br>COL(68)<br>COL(72)<br>COL(73)                                        |
| <pre>* FIELDS WITH SUFFIX OF -P *</pre>                                                                                                    | WERE ADDED NOV 2000                                                                                                    | V11.5                                                                           |
| FIELD: CIMRCO30-JOB-PRIORITY-P<br>FIELD: CIMRCO30-JOB-START-DATE<br>FIELD: CIMRCO30-JOB-START-DATER<br>FIELD: CIMRCO30-JOB-START-PDATE<br>FIELD: CIMRCO30-JOB-START-DISPDTE<br>FIELD: CIMRCO30-STEP-START-DATE | LEN(2) TYPE(PACKED<br>LEN(4) TYPE(P-CYYD<br>LEN(4) TYPE(PACKED<br>LEN(4) TYPE(PACKED<br>LEN(4)<br>LEN(4) TYPE(P-CYYD           | DD) COL(75)<br>) COL(75)<br>) COL(75)<br>COL(75)                                |
| * FOLLOWING FIELDS DELETED                                                                                                    | JAN 1997 V11.2                                                                                                    |                                                                                 |
| *<br>* FIELD: CIMRCO30-GREG-STR-DATE<br>* FIELD: CIMRCO30-GREG-STR-YY<br>* FIELD: CIMRCO30-GREG-STR-MM<br>* FIELD: CIMRCO30-GREG-STR-DD                                                                        | TYPE(C-YY<br>LEN(2)<br>LEN(2)<br>LEN(2)                                                                                        | MMDD)<br>COL(81)<br>COL(83)<br>COL(85)                                          |
| *<br>FIELD: CIMRCO30-STEP-END-DATE<br>FIELD: CIMRCO30-FILLER-ONE<br>FIELD: CIMRCO30-JOB-START-TIME<br>FIELD: CIMRCO30-JOB-START-TIME<br>FIELD: CIMRCO30-JOB-START-DISPTME<br>FIELD: CIMRCO30-STEP-START-TIME   | LEN(4) TYPE(P-CYYD<br>LEN(1)<br>LEN(4) TYPE(P-HOUR<br>LEN(4) TYPE(PACKED<br>LEN(4) TYPE(PACKED<br>LEN(4)<br>LEN(4) TYPE(P-HOUR | COL(87)<br>S) COL(88) DEC(5)<br>) COL(88) DEC(5)<br>) COL(88) DEC(5)<br>COL(88) |
| FIELD: CIMRCO30-STEP-START-TIMER<br>FIELD: CIMRCO30-STEP-START-PTIME<br>FIELD: CIMRCO30-STEP-STOP-TIME                                                                                                    | LEN(4) TYPE(PACKED<br>LEN(4) TYPE(PACKED<br>LEN(4) TYPE(P-HOUR                                                                 | ) COL(92) DEC(5)                                                                |

FIELD: CIMRCO30-STEP-STOP-TIMER LEN(4) TYPE(PACKED) COL(96) DEC(5) FIELD: CIMRCO30-ELAPSED-TIME LEN(5) TYPE(PACKED) COL(100) DEC(4) FIELD: CIMRCO30-ELAPSED-TIMER TYPE(P-HOURS) COL(100) DEC(4) LEN(5) FIELD: CIMRCO30-CARDS-PUNCHED TYPE(BU) COL(105) LEN(4) FIELD: CIMRCO30-CARDS-PUNCHED-P LEN(4) TYPE(PACKED) COL(105) FIELD: CIMRCO30-LINES-PRINTED LEN(4) TYPE(BU) COL(109) FIELD: CIMRCO30-LINES-PRINTED-P LEN(4) TYPE(PACKED) COL(109) FIELD: CIMRCO30-PAGES-PRINTED LEN(4) TYPE(BU) COL(113) FIELD: CIMRCO30-PAGES-PRINTED-P LEN(4) TYPE(PACKED) COL(113) FIELD: CIMRCO30-STEP-SMF30IIP LEN(4) TYPE(BU) COL(105) DEC(2) FIELD: CIMRCO30-STEP-SMF30RCT LEN(4) TYPE(BU) COL(109) DEC(2) FIELD: CIMRCO30-STEP-SMF30HPT LEN(4) TYPE(BU) COL(113) DEC(2) FIELD: CIMRCO30-JOB-STOP-TIME LEN(4) TYPE(P-HOURS) COL(117) DEC(5) FIELD: CIMRCO30-JOB-STOP-DATE LEN(4) TYPE(P-CYYDDD) COL(121) \* FOLLOWING FIELDS DELETED JANUARY 1997 V11.2 \* FIELD: CIMRCO30-JOB-READER-TIME LEN(4) TYPE(PACKED) COL(125) \* DEC(4) \* FIELD: CIMRCO30-JOB-READER-TIMER LEN(4) TYPE(P-HOURS) COL(125) \* FOLLOWING FIELD ADDED JANUARY 1997 V11.2 FIELD: CIMRCO30-RELEASE-ID LEN(4) COL(125) FIELD: CIMRCO30-PRINT-ROUTE-CODE LEN(1) COL(129) FIELD: CIMRCO30-SMF-USER-DATA LEN(8) COL(130) FIELD: CIMRCO30-STEP-NAME LEN(8) COL(138) FIELD: CIMRCO30-PROGRAMMER-NAME LEN(20) COL(146) \*\* \* CIMRCO3O-DEVICE-NAME IS THE RECORD TYPE 30 NAME FOR PRINTER \* NAME NEEDED TO EXTRACT DATA FOR RECORD TYPE 6. CIMRC006-SMF6OUT \*\* \* IS THE RECORD TYPE 6 (CIMRCOO6) DEFINITION OF PRINTER NAME. \*\* FIELD: CIMRCO30-DEVICE-NAME LEN(8) COL(163) FIELD: CIMRCOO6-SMF60UT LEN(8) COL(163) FIELD: CIMRCO30-STEP-PRIORITY LEN(2) TYPE(BU) COL(166) FIELD: CIMRCO30-STEP-PRIORITY-P LEN(2) TYPE(PACKED) COL(166) FIELD: CIMRCO30-NUMBER-OF-STEPS TYPE(BU) LEN(2) COL(168) FIELD: CIMRCO30-NUMBER-OF-STEPS-P LEN(2) TYPE(PACKED) COL(168) FIELD: CIMRCO30-STEP-NUMBER LEN(2) TYPE(BU) COL(170) FIELD: CIMRCO30-STEP-NUMBER-P TYPE(PACKED) COL(170) LEN(2)FIELD: CIMRCO30-DATA-RECORDS LEN(4) TYPE(BU) COL(172) COL(172) FIELD: CIMRCO30-DATA-RECORDS-P LEN(4) TYPE(PACKED) FIELD: CIMRCO30-TSO-TERM-GETS LEN(4) TYPE(BU) COL(176) FIELD: CIMRCO30-TS0-TERM-GETS-P LEN(4) TYPE(PACKED) COL(176) FIELD: CIMRCO30-TSO-TERM-PUTS LEN(4) TYPE(BU) COL(180) FIELD: CIMRCO30-TSO-TERM-PUTS-P LEN(4) TYPE(PACKED) COL(180) FIELD: CIMRCO30-STEP-TCBCPU-TIME LEN(4) TYPE(BU) COL(184) DEC(2) FIELD: CIMRCO30-STEP-TCBCPU-TIME-P LEN(4) TYPE(PACKED) COL(184) DEC(2) FIELD: CIMRCO30-STEP-TCBCPU-RTIME LEN(4) TYPE(B-SECS) COL(184) DEC(2) FIELD: CIMRCO30-STEP-SRBCPU-TIME LEN(4) TYPE(BU) COL(188) DEC(2) FIELD: CIMRCO30-STEP-SRBCPU-TIME-P LEN(4) TYPE(PACKED) COL(188) DEC(2) FIELD: CIMRCO30-STEP-SRBCPU-RTIME LEN(4) TYPE(B-SECS) COL(188) DEC(2) FIELD: CIMRCO30-STEP-DEV-TIME LEN(4) TYPE(B-HOURS) COL(192) DEC(5) FIELD: CIMRCO30-STEP-DEV-TIME-P LEN(4) TYPE(P-HOURS) COL(192) DEC(5) FIELD: CIMRCO30-STEP-DEV-TIMER LEN(4) TYPE(BU) COL(192) DEC(5) FIELD: CIMRCO30-PGM-LOAD-TIME LEN(4) TYPE(B-HOURS) COL(196) DEC(5) FIELD: CIMRCO30-PGM-LOAD-TIME-P LEN(4) TYPE(P-HOURS) COL(196) DEC(5)

| FIELD: CIMRC030-PAGE-SWAP-OUTSLEN(4)TYPE(BU)COL(273)FIELD: CIMRC030-VIO-PAGE-INSLEN(4)TYPE(BU)COL(277)FIELD: CIMRC030-VIO-PAGE-OUTSLEN(4)TYPE(BU)COL(281)                                                                                                    | FIELD: CIMRCO30-PGM-LOAD-TIMER<br>FIELD: CIMRCO30-DISK-UNITS<br>FIELD: CIMRCO30-DISK-UNITS-P<br>FIELD: CIMRCO30-DISK-DATASETS<br>FIELD: CIMRCO30-TAPE-UNITS<br>FIELD: CIMRCO30-TAPE-UNITS<br>FIELD: CIMRCO30-TAPE-UNITS-P<br>FIELD: CIMRCO30-TAPE-DATASETS<br>FIELD: CIMRCO30-TAPE-DATASETS-P<br>FIELD: CIMRCO30-TAPE-DATASETS-P<br>FIELD: CIMRCO30-MEMORY-REQ<br>FIELD: CIMRCO30-MEMORY-REQ<br>FIELD: CIMRCO30-MEMORY-USED<br>FIELD: CIMRCO30-MEMORY-USED<br>FIELD: CIMRCO30-FILLER<br>FIELD: CIMRCO30-FILLER<br>FIELD: CIMRCO30-TAPE-SIOS<br>FIELD: CIMRCO30-UNIT1-SIOS<br>FIELD: CIMRCO30-UNIT2-SIOS<br>FIELD: CIMRCO30-UNIT3-SIOS<br>FIELD: CIMRCO30-UNIT4-SIOS<br>FIELD: CIMRCO30-UNIT5-SIOS<br>FIELD: CIMRCO30-UNIT5-SIOS<br>FIELD: CIMRCO30-UNIT6-SIOS<br>FIELD: CIMRCO30-OTHER-SIOS<br>FIELD: CIMRCO30-OTHER-SIOS<br>FIELD: CIMRCO30-OTHER-SIOS<br>FIELD: CIMRCO30-OTHER-SIOS<br>FIELD: CIMRCO30-OTHER-SIOS<br>FIELD: CIMRCO30-OTHER-SIOS<br>FIELD: CIMRCO30-PAGES-IN<br>FIELD: CIMRCO30-PAGES-OUT<br>FIELD: CIMRCO30-PAGE-SWAPS<br>FIELD: CIMRCO30-PAGE-SWAP-INS | LEN(4)<br>LEN(2)<br>LEN(2)<br>LEN(2)<br>LEN(2)<br>LEN(2)<br>LEN(2)<br>LEN(2)<br>LEN(2)<br>LEN(2)<br>LEN(2)<br>LEN(2)<br>LEN(4)<br>LEN(4) | TYPE(BU)<br>TYPE(BU)<br>TYPE(BU)<br>TYPE(BU)<br>TYPE(BU)<br>TYPE(BU)<br>TYPE(BU)<br>TYPE(PACKED)<br>TYPE(BU)<br>TYPE(PACKED)<br>TYPE(BU)<br>TYPE(BU) | COL(196) DEC(5)<br>COL(200)<br>COL(202)<br>COL(202)<br>COL(204)<br>COL(204)<br>COL(204)<br>COL(206)<br>COL(206)<br>COL(208)<br>COL(208)<br>COL(212)<br>COL(212)<br>COL(212)<br>COL(212)<br>COL(217)<br>COL(217)<br>COL(221)<br>COL(221)<br>COL(225)<br>COL(225)<br>COL(225)<br>COL(227)<br>COL(233)<br>COL(241)<br>COL(245)<br>COL(241)<br>COL(253)<br>COL(257)<br>COL(257)<br>COL(261)<br>COL(265)<br>COL(265)<br>COL(269) |
|----------------------------------------------------------------------------------------------------|----------------------------------------------------------------------------------------------------|----------------------------------------------------------------------------------------------------|----------------------------------------------------------------------------------------------------|----------------------------------------------------------------------------------------------------|
|                                                                                                    | FIELD: CIMRCO30-PAGE-SWAP-OUTS<br>FIELD: CIMRCO30-VIO-PAGE-INS                                                                                                    | LEN(4)<br>LEN(4)                                                                                                    | TYPE(BU)<br>TYPE(BU)                                                                                                    | COL(273)<br>COL(277)                                                                                                    |
|                                                                                                    | FIELD: CIMRCO30-DEVICE-6<br>FIELD: CIMRCO30-TAPE-MOUNTS<br>FIELD: CIMRCO30-RELEASE-IDEN<br>FIELD: CIMRCO30-I-START-TIME                                                                                                    | LEN(4)<br>LEN(2)<br>LEN(2)<br>LEN(4)                                                                                                    | TYPE(BU)<br>TYPE(B-SECS)                                                                                                    | COL(317)<br>COL(321)<br>COL(323)<br>COL(325) DEC(2)                                                                                                    |
| FIELD: CIMRC030-TAPE-MOUNTSLEN(2)TYPE(BU)COL(321)FIELD: CIMRC030-RELEASE-IDENLEN(2)COL(323)FIELD: CIMRC030-I-START-TIMELEN(4)TYPE(B-SECS)COL(325)                                                                                                    | FIELD: CIMRCO30-I-START-PDATE<br>FIELD: CIMRCO30-TOT-SMF30DCT<br>FIELD: CIMRCO30-DISK-SMF30DCT                                                                                                    | LEN(4)<br>LEN(4)<br>LEN(4)<br>LEN(4)                                                                                                    | TYPE(P-CYYDDE<br>TYPE(BU)<br>TYPE(BU)                                                                                                    | )) COL(329)<br>COL(333)<br>COL(337)                                                                                                    |
| FIELD: CIMRC030-TAPE-MOUNTSLEN(2)TYPE(BU)COL(321)FIELD: CIMRC030-RELEASE-IDENLEN(2)COL(323)FIELD: CIMRC030-I-START-TIMELEN(4)TYPE(B-SECS)COL(325)FIELD: CIMRC030-I-START-DATELEN(4)TYPE(P-CYYDDD)COL(329)FIELD: CIMRC030-I-START-PDATELEN(4)TYPE(P-CYYDDD)COL(329)FIELD: CIMRC030-TOT-SMF30DCTLEN(4)TYPE(BU)COL(333)                                                                                                    | FIELD: CIMRCO30-TAPE-SMF30DCT<br>FIELD: CIMRCO30-CPU-ITCB<br>FIELD: CIMRCO30-CPU-ISRB<br>FIELD: CIMRCO30-VIRTUAL-IO<br>FIELD: CIMRCO30-CPU-TIME<br>FIELD: CIMRCO30-VADIABLE COUNT                                                                                                    | LEN(4)<br>LEN(4)<br>LEN(4)<br>LEN(4)<br>LEN(4)                                                                                                    | TYPE(BU)<br>TYPE(BU)<br>TYPE(BU)<br>TYPE(BU)<br>TYPE(BU)<br>TYPE(BU)                                                                                                    | COL(341)<br>COL(345) DEC(2)<br>COL(349) DEC(2)<br>COL(353)<br>COL(357) DEC(2)<br>COL(351)                                                                                                    |
| FIELD:CIMRC030-TAPE-MOUNTSLEN(2)TYPE(BU)COL(321)FIELD:CIMRC030-RELEASE-IDENLEN(2)COL(323)FIELD:CIMRC030-I-START-TIMELEN(4)TYPE(B-SECS)COL(325)FIELD:CIMRC030-I-START-DATELEN(4)TYPE(P-CYYDDD)COL(329)FIELD:CIMRC030-I-START-PDATELEN(4)TYPE(P-CYYDDD)COL(329)FIELD:CIMRC030-TOT-SMF30DCTLEN(4)TYPE(BU)COL(333)FIELD:CIMRC030-TAPE-SMF30DCTLEN(4)TYPE(BU)COL(341)FIELD:CIMRC030-CPU-ITCBLEN(4)TYPE(BU)COL(345)FIELD:CIMRC030-CPU-ISRBLEN(4)TYPE(BU)COL(349)FIELD:CIMRC030-VIRTUAL-I0LEN(4)TYPE(BU)COL(353)FIELD:CIMRC030-CPU-TIMELEN(4)TYPE(BU)COL(357)                                                                                   | **************************************                                                                                                    | *********<br>NCLUDED I<br>EFINITION<br>IELDS IN                                                                                                    | N THE 792 RECO<br>CAN BE REUSED<br>A SORT PARAMET                                                                                                    | A************************************                                                                                                    |
| FIELD:CIMRC030-TAPE-MOUNTSLEN(2)TYPE(BU)COL(321)FIELD:CIMRC030-RELEASE-IDENLEN(2)COL(323)FIELD:CIMRC030-I-START-TIMELEN(4)TYPE(B-SECS)COL(325)FIELD:CIMRC030-I-START-DATELEN(4)TYPE(P-CYYDDD)COL(329)FIELD:CIMRC030-I-START-PDATELEN(4)TYPE(P-CYYDDD)COL(329)FIELD:CIMRC030-TOT-SMF30DCTLEN(4)TYPE(BU)COL(333)FIELD:CIMRC030-TAPE-SMF30DCTLEN(4)TYPE(BU)COL(341)FIELD:CIMRC030-CPU-ITCBLEN(4)TYPE(BU)COL(345)LED:CIMRC030-CPU-ISRBLEN(4)TYPE(BU)COL(349)FIELD:CIMRC030-VIRTUAL-IOLEN(4)TYPE(BU)COL(353)FIELD:CIMRC030-CPU-TIMELEN(4)TYPE(BU)COL(357)LED:CIMRC030-VARIABLE-COUNTLEN(4)TYPE(BU)COL(361)*********************************** | *******                                                                                                    |                                                                                                    |                                                                                                    |                                                                                                    |

| FIELD: CIMRC030-SMF30-RECORD<br>FIELD: CIMRC030-ALT-ACCOUNT<br>FIELD: CIMRC030-JOB-NUMBER<br>FIELD: CIMRC030-JOB-INIT-DATE<br>FIELD: CIMRC030-JOB-INIT-TIME<br>FIELD: CIMRC030-JOB-INIT-TIMER<br>FIELD: CIMRC030-STEP-SMF30JVU<br>FIELD: CIMRC030-STEP-SMF30JVU<br>FIELD: CIMRC030-STEP-SMF30JVA<br>FIELD: CIMRC030-STEP-SMF30JVA<br>FIELD: CIMRC030-STEP-SMF30JVA<br>FIELD: CIMRC030-STEP-SMF30JVA<br>FIELD: CIMRC030-STEP-SMF30JVA | LEN(4)<br>LEN(4)<br>LEN(4)<br>LEN(4)<br>LEN(4)<br>LEN(4)<br>LEN(4)<br>******** | 64)<br>TYPE(P-CYYDDD)<br>TYPE(PACKED)<br>TYPE(B-SECS)<br>TYPE(BU)<br>TYPE(BU)<br>TYPE(BU)<br>TYPE(BU)<br>TYPE(BU)<br>************** | COL(9)<br>COL(13)<br>COL(13)<br>COL(17)<br>COL(21)<br>COL(25)<br>COL(29)                                              |                  |
|----------------------------------------------------------------------------------------------------|--------------------------------------------------------------------------------|----------------------------------------------------------------------------------------------------|----------------------------------------------------------------------------------------------------|------------------|
| ** SECTION OF THE SMF MANUAL                                                                                                    |                                                                                |                                                                                                    |                                                                                                    | **               |
| FIELD: CIMRCO30-SMF30LEN<br>FIELD: CIMRCO30-SMF30SEQ<br>FIELD: CIMRCO30-SMF30FLG<br>FIELD: CIMRCO30-SMF30TY<br>FIELD: CIMRCO30-SMF30TME<br>FIELD: CIMRCO30-SMF30TME-TIME<br>FIELD: CIMRCO30-SMF30DTE-DATE<br>FIELD: CIMRCO30-SMF30DTE<br>FIELD: CIMRCO30-SMF30SID<br>FIELD: CIMRCO30-SMF30WID                                                                                                    | LEN(2)<br>LEN(1)<br>LEN(1)<br>LEN(4)<br>LEN(4)<br>LEN(4)                       | TYPE(BU)<br>TYPE(BU)<br>TYPE(BU)<br>TYPE(BU)<br>TYPE(B-SECS)<br>TYPE(P-CYYDDD)<br>TYPE(PACKED)                                      | COL(33)<br>COL(35)<br>COL(37)<br>COL(38)<br>COL(39)<br>COL(39)<br>COL(43)<br>COL(43)<br>COL(43)<br>COL(47)<br>COL(51) | DEC(2)<br>DEC(2) |
| FIELD: CIMRCO30-SMF30STP<br>* START OF TRIPLETS<br>FIELD: CIMRC030-SMF30S0F<br>FIELD: CIMRC030-SMF30S0N<br>FIELD: CIMRC030-SMF30S0N<br>*                                                                                                    | LEN(2)<br>LEN(4)<br>LEN(2)                                                     | TYPE(BU)<br>TYPE(BU)<br>TYPE(BU)<br>TYPE(BU)                                                                                        | COL(51)<br>COL(55)<br>COL(57)<br>COL(61)<br>COL(63)                                                                   |                  |
| <pre>^ FIELD: CIMRC030-SMF30I0F FIELD: CIMRC030-SMF30ILN FIELD: CIMRC030-SMF30I0N *</pre>                                                                                                    | LEN(2)                                                                         | TYPE(BU)<br>TYPE(BU)<br>TYPE(BU)                                                                                                    | COL(65)<br>COL(69)<br>COL(71)                                                                                         |                  |
| FIELD: CIMRCO30-SMF30UOF<br>FIELD: CIMRCO30-SMF30ULN<br>FIELD: CIMRCO30-SMF30UON<br>*                                                                                                    | LEN(2)                                                                         | TYPE(BU)<br>TYPE(BU)<br>TYPE(BU)                                                                                                    | COL(73)<br>COL(77)<br>COL(79)                                                                                         |                  |
| FIELD: CIMRCO30-SMF30TOF<br>FIELD: CIMRCO30-SMF30TLN<br>FIELD: CIMRCO30-SMF30TON<br>*                                                                                                    | LEN(2)                                                                         | TYPE(BU)<br>TYPE(BU)<br>TYPE(BU)                                                                                                    | COL(81)<br>COL(85)<br>COL(87)                                                                                         |                  |
| FIELD: CIMRCO30-SMF30COF<br>FIELD: CIMRCO30-SMF30CLN<br>FIELD: CIMRCO30-SMF30CON<br>*                                                                                                    | LEN(2)                                                                         | TYPE(BU)<br>TYPE(BU)<br>TYPE(BU)                                                                                                    | COL(89)<br>COL(93)<br>COL(95)                                                                                         |                  |
| <pre>^ FIELD: CIMRC030-SMF30A0F FIELD: CIMRC030-SMF30ALN FIELD: CIMRC030-SMF30A0N *</pre>                                                                                                    | LEN(2)                                                                         | TYPE(BU)<br>TYPE(BU)<br>TYPE(BU)                                                                                                    | COL(97)<br>COL(101)<br>COL(103)                                                                                       |                  |
| FIELD: CIMRCO30-SMF30ROF<br>FIELD: CIMRCO30-SMF30RLN<br>FIELD: CIMRCO30-SMF30RON<br>*                                                                                                    | LEN(2)                                                                         | TYPE(BU)<br>TYPE(BU)<br>TYPE(BU)                                                                                                    | COL(105)<br>COL(109)<br>COL(111)                                                                                      |                  |
| FIELD: CIMRCO3O-SMF30POF<br>FIELD: CIMRCO3O-SMF30PLN<br>FIELD: CIMRCO3O-SMF30PON                                                                                                    | LEN(2)                                                                         | TYPE(BU)<br>TYPE(BU)<br>TYPE(BU)                                                                                                    | COL(113)<br>COL(117)<br>COL(119)                                                                                      |                  |

\*

LEN(4) TYPE(BU) FIELD: CIMRC030-SMF3000F COL(121) LEN(2) TYPE(BU) FIELD: CIMRCO30-SMF300LN COL(125) LEN(2) TYPE(BU) COL(127) FIELD: CIMRC030-SMF3000N FIELD: CIMRC030-SMF30E0F LEN(4) TYPE(BU) COL(129) FIELD: CIMRCO30-SMF30ELN LEN(2) TYPE(BU) COL(133) FIELD: CIMRCO30-SMF30EON LEN(2) TYPE(BU) COL(135) FIELD: CIMRCO30-SMF30EOR LEN(2) TYPE(BU) COL(137) FIELD: CIMRCO30-SMF30RVD LEN(2) COL(139) FIELD: CIMRC030-SMF30E0S LEN(4) TYPE(BU) COL(141) FIELD: CIMRC030-SMF30RV2 LEN(8) COL(145) \* FOLLOWING TRIPLET IS A FEATURE OF MVS REL 5 \* SUPPORTED IN CIMS RELEASE 10.1M1.5 FIELD: CIMRC030-SMF30DR0 LEN(4) TYPE(BU) COL(145) FIELD: CIMRCO30-SMF30DRL LEN(2) TYPE(BU) COL(149) LEN(2) TYPE(BU) FIELD: CIMRC030-SMF30DRN COL(151) FIELD: CIMRCO30-SMF30ARO LEN(4) TYPE(BU) COL(153) FIELD: CIMRCO30-SMF30ARL LEN(2) TYPE(BU) COL(157) FIELD: CIMRCO30-SMF30ARN LEN(2) TYPE(BU) COL(159) \* FOLLOWING TRIPLET IS A FEATURE OF MVS REL 5 \* SUPPORTED IN CIMS RELEASE 10.1M1.5 FIELD: CIMRC030-SMF300P0 LEN(4) TYPE(BU) COL(161) FIELD: CIMRCO30-SMF300PL LEN(2) TYPE(BU) COL(165) FIELD: CIMRCO30-SMF300PN LEN(2) TYPE(BU) COL(167) FIELD: CIMRCO30-SMF300PM LEN(4) TYPE(BU) COL(169) \* V11.5 SUPPORTS AUTOMATIC RESTART MANAGEMENT FIELD: CIMRCO3O-SMF30UDO LEN(4) TYPE(BU) COL(173) FIELD: CIMRC030-SMF30UDL LEN(2) TYPE(BU) COL(177) FIELD: CIMRC030-SMF30UDN LEN(2) TYPE(BU) COL(179) LEN(4) TYPE(BU) FIELD: CIMRCO30-SMF30UDS COL(181) \* V11.5 SUPPORTS USAGE DATA FIELD: CIMRCO30-SMF30RMO LEN(4) TYPE(BU) COL(185) FIELD: CIMRCO30-SMF30RML LEN(2) TYPE(BU) COL(189) FIELD: CIMRCO30-SMF30RMN LEN(2) TYPE(BU) COL(191) FIELD: CIMRCO30-SMF30RMS LEN(4) TYPE(BU) COL(193) \* V11.5 ADDED SUPPORT OF MULTISYSTEM ENCLAVE FIELD: CIMRCO30-SMF30MOF LEN(4) TYPE(BU) COL(197) FIELD: CIMRCO30-SMF30MLN LEN(2) TYPE(BU) COL(201) FIELD: CIMRCO30-SMF30MN0 LEN(2) TYPE(BU) COL(203) FIELD: CIMRCO30-SMF30MOS LEN(4) TYPE(BU) COL(205) FIELD: CIMRCO30-SMF30FIL1 LEN(4) COL(209) \* END OF SELF DEFINING SECTION \* \* SUBSYSTEM SECTION FIELD: CIMRCO30-SUB1 LEN(40) COL(213) FIELD: CIMRCO30-SMF30TYP LEN(2) TYPE(BU) COL(213) FIELD: CIMRCO30-SMF30RS1 LEN(2) COL(215)

| FIELD:                                                                                                    | CIMRCO3O-SMF3ORVN<br>CIMRCO3O-SMF3OPNM<br>CIMRCO3O-SMF3OOSL                                                                                                    | LEN(2)<br>LEN(8)<br>LEN(8)                                                                                                    | COL(217)<br>COL(219)<br>COL(227)                                                                               |
|----------------------------------------------------------------------------------------------------|----------------------------------------------------------------------------------------------------|----------------------------------------------------------------------------------------------------|----------------------------------------------------------------------------------------------------|
| *<br>FIELD:<br>FIELD:                                                                                                    | FOLLOWING DATA ITEMS ARE<br>CIMRC030-SMF30SYN<br>CIMRC030-SMF30SYP<br>CIMRC030-SUB1FILL<br>END OF SUBSYSTEM SECTION                                                                                                    | A FEATURE OF MVS REL 5<br>LEN(8)<br>LEN(8)<br>LEN(2)                                                                                                    | COL(235)<br>COL(243)<br>COL(251)                                                                               |
| *                                                                                                    | IDENTIFICATION SECTION                                                                                                    |                                                                                                    |                                                                                                    |
| FIELD:<br>FIELD:<br>FI | CIMRC030-SUB2<br>CIMRC030-SMF30JBN<br>CIMRC030-SMF30JBN<br>CIMRC030-SMF30PGM<br>CIMRC030-SMF30STM<br>CIMRC030-SMF30UIF<br>CIMRC030-SMF30JNM<br>CIMRC030-SMF30STN<br>CIMRC030-SMF30CLS<br>CIMRC030-SMF30PGN<br>CIMRC030-SMF30PGN<br>CIMRC030-SMF30AST<br>CIMRC030-SMF30AST<br>CIMRC030-SMF30AST<br>CIMRC030-SMF30STT<br>CIMRC030-SMF30STT<br>CIMRC030-SMF30STD<br>CIMRC030-SMF30STD<br>CIMRC030-SMF30STD<br>CIMRC030-SMF30STD<br>CIMRC030-SMF30RST<br>CIMRC030-SMF30RST<br>CIMRC030-SMF30RST<br>CIMRC030-SMF30RST<br>CIMRC030-SMF30RST<br>CIMRC030-SMF30RSD<br>CIMRC030-SMF30RSD<br>CIMRC030-SMF30RSD<br>CIMRC030-SMF30RSD<br>CIMRC030-SMF30RSD<br>CIMRC030-SMF30RET<br>CIMRC030-SMF30RET<br>CIMRC030-SMF30RED<br>CIMRC030-SMF30RED<br>CIMRC030-SMF30RE | LEN(4) TYPE(PACKED)<br>LEN(4) TYPE(P-CYYDDD<br>LEN(4) TYPE(BU)                                                                                            | COL(317) DEC(2)<br>COL(317) DEC(2)<br>COL(321)<br>) COL(321)<br>COL(325) DEC(2)<br>COL(325) DEC(2)<br>COL(329) |
| *<br>*<br>FIFID•                                                                                                    | FOLLOWING DATA FIELDS ARE<br>CIMRC030-SMF30CL8                                                                                                    | A FEATURE OF MVS REL 4<br>LEN(8)                                                                                                    | 4<br>COL(393)                                                                                                  |
| FIELD:<br>FIELD:<br>FIELD:<br>FIELD:<br>FIELD:<br>FIELD:<br>FIELD:<br>*                                                                                                    | CIMRC030-SMF30ISS-TIME<br>CIMRC030-SMF30ISS-DATE<br>CIMRC030-SMF30ISS<br>CIMRC030-SMF30IET-TIME<br>CIMRC030-SMF30IET-DATE<br>CIMRC030-SMF30IET<br>CIMRC030-SMF30SSN                                                                                                    | LEN(8) TYPE(STCKTIME)<br>LEN(8) TYPE(STCKDATE)<br>LEN(8) TYPE(BU)<br>LEN(8) TYPE(STCKTIME)<br>LEN(8) TYPE(STCKDATE)<br>LEN(8) TYPE(BU)<br>LEN(4) TYPE(BU) | COL(401)<br>COL(401)<br>COL(401)<br>COL(409)                                                                   |
| *<br>*<br>FIELD:                                                                                                    | FOLLOWING DATA FIELD 1S A<br>SUPPORTED IN CIMS RELEASE<br>CIMRCO30-SMF30EXN                                                                                                    |                                                                                                    | COL(421)                                                                                                    |

FIELD: CIMRC030-SUB2FILL LEN(16) COL(437) \* END OF IDENTIFICATION SECTION \* \* I/O ACTIVITY SECTION FIELD: CIMRC030-SUB3 LEN(48) COL(453) FIELD: CIMRCO30-SMF30INP LEN(4) TYPE(BU) COL(453) FIELD: CIMRCO30-SMF30TEP LEN(4) TYPE(BU) COL(457) FIELD: CIMRCO30-SMF30TPT LEN(4) TYPE(BU) COL(461) FIELD: CIMRCO30-SMF30TGT LEN(4) TYPE(BU) COL(465) FIELD: CIMRCO30-SMF30RDR COL(469) LEN(1) FIELD: CIMRCO30-SMF30RDT LEN(1) COL(470) FIELD: CIMRCO30-SMF30TCN LEN(4) TYPE(BU) COL(471) DEC(2) FIELD: CIMRC030-SMF30DCF LEN(4) TYPE(BU) COL(475) FIELD: CIMRCO30-SMF30RSB LEN(2) COL(479) FIELD: CIMRCO30-SMF30TRR LEN(4) TYPE(BU) COL(481) \* FOLLOWING DATA FIELDS ADD FOR OS/390 R2V10 \* SUPPORTED IN CIMS RELEASE 11.5 FIELD: CIMRCO3O-SMF3OAIC LEN(4) TYPE(BU) COL(485) FIELD: CIMRCO30-SMF30AID LEN(4) TYPE(BU) COL(489) FIELD: CIMRCO30-SMF30AIW LEN(4) TYPE(BU) COL(493) FIELD: CIMRCO30-SMF30AIS LEN(4) TYPE(BU) COL(497) LEN(4) TYPE(BU) FIELD: CIMRCO30-SMF30EIC COL(501) FIELD: CIMRCO30-SMF30EID LEN(4) TYPE(BU) COL(505) FIELD: CIMRC030-SMF30EIW LEN(4) TYPE(BU) COL(509) LEN(4) TYPE(BU) FIELD: CIMRC030-SMF30EIS COL(513) FIELD: CIMRCO30-SUB3FILL LEN(16) COL(517) \* COMPLETION SECTION FIELD: CIMRCO30-SUB4 COL(533) LEN(16) FIELD: CIMRC030-SMF30SCC LEN(2) TYPE(BU) COL(533) FIELD: CIMRCO30-SMF30STI LEN(2) TYPE(BU) COL(535) FIELD: CIMRCO30-SMF30ARC LEN(4) TYPE(BU) COL(537) FIELD: CIMRCO30-SUB4FILL LEN(8) COL(541) \* PROCESSOR ACCOUNTING SECTION FIELD: CIMRCO30-SUB5 LEN(100) COL(549) FIELD: CIMRCO30-SMF30PTY LEN(2) TYPE(BU) COL(549) FIELD: CIMRC030-SMF30TFL LEN(2) TYPE(BU) COL(551) FIELD: CIMRCO30-SMF30CPT LEN(4) TYPE(BU) COL(553) DEC(2) FIELD: CIMRCO30-SMF30CPT-TIME LEN(4) TYPE(B-SECS) COL(553) DEC(2) FIELD: CIMRCO30-SMF30CPS LEN(4) TYPE(BU) COL(557) DEC(2) FIELD: CIMRCO30-SMF30CPS-TIME LEN(4) TYPE(B-SECS) COL(557) DEC(2) FIELD: CIMRCO30-SMF30ICU LEN(4) TYPE(BU) COL(561) DEC(2) LEN(4) TYPE(B-SECS) COL(561) DEC(2) FIELD: CIMRCO30-SMF30ICU-TIME FIELD: CIMRCO30-SMF30ISB LEN(4) TYPE(BU) COL(565) DEC(2) LEN(4) TYPE(B-SECS) COL(565) DEC(2) FIELD: CIMRCO30-SMF30ISB-TIME LEN(4) TYPE(BU) FIELD: CIMRCO30-SMF30JVU COL(569) DEC(2) LEN(4) TYPE(B-SECS) COL(569) DEC(2) FIELD: CIMRCO30-SMF30JVU-TIME FIELD: CIMRCO30-SMF30IVU LEN(4) TYPE(BU) COL(573) DEC(2) FIELD: CIMRC030-SMF30IVU-TIME LEN(4) TYPE(B-SECS) COL(573) DEC(2) FIELD: CIMRCO30-SMF30JVA LEN(4) TYPE(BU) COL(577) DEC(2) LEN(4) TYPE(B-SECS) COL(577) DEC(2) FIELD: CIMRCO30-SMF30JVA-TIME FIELD: CIMRCO30-SMF30IVA LEN(4) TYPE(BU) COL(581) DEC(2) FIELD: CIMRCO30-SMF30IVA-TIME LEN(4) TYPE(B-SECS) COL(581) DEC(2) FIELD: CIMRCO30-SMF30IST LEN(4) TYPE(BU) COL(585) DEC(2) FIELD: CIMRCO30-SMF30IST-TIME LEN(4) TYPE(B-SECS) COL(585) DEC(2) LEN(4) TYPE(PACKED) COL(589) FIELD: CIMRCO30-SMF30IDT LEN(4) TYPE(P-CYYDDD) COL(589) FIELD: CIMRCO30-SMF30IDT-DATE LEN(4) TYPE(BU) FIELD: CIMRCO30-SMF30IIP COL(593) DEC(2) LEN(4) TYPE(B-SECS) COL(593) DEC(2) FIELD: CIMRCO30-SMF30IIP-TIME FIELD: CIMRCO30-SMF30RCT LEN(4) TYPE(BU) COL(597) DEC(2) FIELD: CIMRCO30-SMF30RCT-TIME LEN(4) TYPE(B-SECS) COL(597) DEC(2) FIELD: CIMRCO30-SMF30HPT LEN(4) TYPE(BU) COL(601) DEC(2) FIELD: CIMRCO30-SMF30HPT-TIME LEN(4) TYPE(B-SECS) COL(601) DEC(2) \* FOLLOWING DATA FIELD IS A FEATURE OF MVS REL 4 AND SUBSEQUENT FIELD: CIMRC030-SMF30CSC LEN(4) TYPE(BU) COL(605) \* FOLLOWING DATA FIELD IS A FEATURE OF OS\390 V2R10 FIELD: CIMRCO30-SMF30DMI LEN(4) TYPE(BU) COL(609) LEN(4) TYPE(BU) FIELD: CIMRCO30-SMF30DMO COL(613) \* FOLLOWING DATA FIELD IS A FEATURE OF MVS REL 5 AND SUBSEQUENT FIELD: CIMRCO3O-SMF3OASR LEN(4) TYPE(BU) COL(617) DEC(2) LEN(4) TYPE(B-SECS) COL(617) DEC(2) FIELD: CIMRCO30-SMF30ASR-TIME FIELD: CIMRCO30-SMF30ENC LEN(4) TYPE(BU) COL(621) DEC(2) FIELD: CIMRCO30-SMF30ENC-TIME LEN(4) TYPE(B-SECS) COL(621) DEC(2) \* FOLLOWING DATA FIELD IS A FEATURE OF OS\390 V2R10 FIELD: CIMRCO3O-SMF30DET LEN(4) TYPE(BU) COL(625) FIELD: CIMRCO30-SUB5FILL LEN(20) COL(629) \* SUB SECTION 6 HAS BEEN REDEFINED BY CIMS RELEASE 10.1M1.5 \* TWO NEW SECTIONS HAVE BEEN INSERTED AND SUB SECTION 6 HAS \* BEEN REDUCED TO 60 CHARACTERS \* \* ACCOUNTING SECTION COL(649) FIELD: CIMRCO30-SUB6 LEN(60) FIELD: CIMRC030-SMF30ACL LEN(1) COL(649) LEN(59) FIELD: CIMRCO30-SMF30ACT COL(650) \* APPC/MVS RESOURCE SECTION FIELD: CIMRCO30-SUB6A LEN(56) COL(709) FIELD: CIMRCO30-SMF30DC LEN(4) TYPE(BU) COL(709) LEN(4) FIELD: CIMRCO30-SMF30DCA TYPE(BU) COL(713) LEN(4) TYPE(BU) FIELD: CIMRCO30-SMF30DSC COL(717) FIELD: CIMRCO30-SMF30DDS LEN(8) TYPE(BU) COL(721) LEN(4) FIELD: CIMRCO30-SMF30DRC TYPE(BU) COL(729) FIELD: CIMRCO30-SMF30DDR LEN(8) TYPE(BU) COL(733) FIELD: CIMRCO30-SMF30DAC COL(741) LEN(4) TYPE(BU) FIELD: CIMRCO30-SMF30DTR LEN(4) TYPE(BU) COL(745) FIELD: CIMRCO30-SUB6A-FILL LEN(16) COL(749) \* OPENMVS PROCESS SECTION FIELD: CIMRCO30-SUB6B LEN(124) COL(765) FIELD: CIMRCO30-SMF300PI LEN(4) TYPE(BU) COL(765) FIELD: CIMRCO30-SMF300PG LEN(4) TYPE(BU) COL(769) FIELD: CIMRCO30-SMF300UI LEN(4) TYPE(BU) COL(773)

| FIELD: CIMRC030-SMF300<br>FIELD: CIMRC030-SMF300<br>FIELD: CIMRC030-SMF300 | DSI         LEN(4)           DSC         LEN(4)           DST         LEN(4)           DDR         LEN(4)           DFR         LEN(4)           DFW         LEN(4)           DPR         LEN(4)           DPR         LEN(4)           DPR         LEN(4)           DSR         LEN(4)           DSW         LEN(4)           DLL         LEN(4)           DGP         LEN(4)           DGP         LEN(4)           DGR         LEN(4)           DGR         LEN(4)           DGR         LEN(4)           DGR         LEN(4)           DGR         LEN(4)           DGR         LEN(4)           DGR         LEN(4)           DR         LEN(4) | TYPE(BU)<br>TYPE(BU)<br>TYPE(BU)<br>TYPE(BU)<br>TYPE(BU)<br>TYPE(BU)<br>TYPE(BU)<br>TYPE(BU)<br>TYPE(BU)<br>TYPE(BU)<br>TYPE(BU)<br>TYPE(BU)<br>TYPE(BU)<br>TYPE(BU)<br>TYPE(BU)<br>TYPE(BU)                                                                               | COL(777)<br>COL(781)<br>COL(785)<br>COL(789)<br>COL(793)<br>COL(797)<br>COL(801)<br>COL(805)<br>COL(809)<br>COL(813)<br>COL(817)<br>COL(821)<br>COL(821)<br>COL(825)<br>COL(829)<br>COL(833)<br>COL(837)<br>COL(841)<br>COL(845)                                                 |
|----------------------------------------------------------------------------------------------------|----------------------------------------------------------------------------------------------------|----------------------------------------------------------------------------------------------------|----------------------------------------------------------------------------------------------------|
| FIELD: CIMRCO30-SMF300<br>FIELD: CIMRCO30-SMF300<br>FIELD: CIMRCO30-SMF300<br>FIELD: CIMRCO30-SUB6B<br>*                                                                                                    | DMR LEN(4)<br>DSY LEN(4)                                                                                                    | TYPE(BU)<br>TYPE(BU)<br>TYPE(BU)                                                                                                    | V2R10<br>COL(849)<br>COL(853)<br>COL(857)<br>COL(861)                                                                                                    |
| *                                                                                                    | LEN(20           RSV         LEN(2)           SFL         LEN(1)           SPK         LEN(2)           SPK         LEN(1)           PRV         LEN(2)           SYS         LEN(2)           PGI         LEN(4)           PGO         LEN(4)           PGO         LEN(4)           PSI         LEN(4)           PSO         LEN(4)           VPI         LEN(4)           VPI         LEN(4)           PFI         LEN(4)           PFI         LEN(4)           PFI         LEN(4)           PST         LEN(4)           PSC         LEN(8)           RGB         LEN(4)                                                                      | 0)<br>TYPE(BU)<br>TYPE(BU)<br>TYPE(BU)<br>TYPE(BU)<br>TYPE(BU)<br>TYPE(BU)<br>TYPE(BU)<br>TYPE(BU)<br>TYPE(BU)<br>TYPE(BU)<br>TYPE(BU)<br>TYPE(BU)<br>TYPE(BU)<br>TYPE(BU)<br>TYPE(BU)<br>TYPE(BU)<br>TYPE(BU)<br>TYPE(BU)<br>TYPE(BU)<br>TYPE(BU)<br>TYPE(BU)<br>TYPE(BU) | COL(889)<br>COL(889)<br>COL(891)<br>COL(892)<br>COL(893)<br>COL(893)<br>COL(895)<br>COL(901)<br>COL(901)<br>COL(905)<br>COL(905)<br>COL(913)<br>COL(921)<br>COL(925)<br>COL(925)<br>COL(929)<br>COL(923)<br>COL(933)<br>COL(941)<br>COL(945)<br>COL(953)<br>COL(961)<br>COL(965) |
| FIELD: CIMRC030-SMF30<br>FIELD: CIMRC030-SMF30<br>FIELD: CIMRC030-SMF30<br>FIELD: CIMRC030-SMF30<br>FIELD: CIMRC030-SMF30<br>FIELD: CIMRC030-SMF30<br>FIELD: CIMRC030-SMF30<br>FIELD: CIMRC030-SMF30                                                                                                    | ARGLEN(4)EARLEN(4)JRBLEN(4)EURLEN(4)RGNLEN(4)OSVLEN(4)PIELEN(4)                                                                                                    | TYPE(BU)<br>TYPE(BU)<br>TYPE(BU)<br>TYPE(BU)<br>TYPE(BU)<br>TYPE(BU)<br>TYPE(BU)                                                                                                    | COL(903)<br>COL(969)<br>COL(973)<br>COL(977)<br>COL(981)<br>COL(985)<br>COL(989)<br>COL(993)<br>COL(997)                                                                                                    |

FIELD: CIMRCO30-SMF30BIA LEN(4) TYPE(BU) COL(1001) FIELD: CIMRCO30-SMF30BOA LEN(4) TYPE(BU) COL(1005) LEN(4) TYPE(BU) FIELD: CIMRC030-SMF30BIE COL(1009) FIELD: CIMRC030-SMF30B0E LEN(4) TYPE(BU) COL(1013) LEN(4) TYPE(BU) FIELD: CIMRCO30-SMF30KIA COL(1017) LEN(4) TYPE(BU) FIELD: CIMRCO30-SMF30KOA COL(1021) LEN(4) IYPE(BU) LEN(4) TYPE(BU) FIELD: CIMRC030-SMF30KIE COL(1025) FIELD: CIMRCO30-SMF30K0E LEN(4) TYPE(BU) COL(1029) \* FOLLOWING FIELDS ADDED IN MVS/ESA 5.2 FIELD: CIMRCO30-SMF30PSF LEN(8) TYPE(BU) COL(1033) FIELD: CIMRCO30-SMF30PAI LEN(4) TYPE(BU) COL(1041) FIELD: CIMRCO30-SMF30PEI LEN(4) TYPE(BU) COL(1045) \* FOLLOWING FIELDS ADDED IN OS\390 R2V10 FIELD: CIMRCO30-SMF30ERS LEN(8) TYPE(BU) COL(1049) LEN(32) FIELD: CIMRCO30-SUB7-FILL COL(1057) \* PERFORMANCE SECTION FIELD: CIMRCO30-SUB8 LEN(140) COL(1089) LEN(4) TYPE(BU) LEN(4) TYPE(BU) LEN(4) TYPE(BU) FIELD: CIMRCO30-SMF30SRV COL(1089) FIELD: CIMRCO30-SMF30CSU COL(1093) FIELD: CIMRCO30-SMF30SRB COL(1097) FIELD: CIMRCO30-SMF30I0 LEN(4) TYPE(BU) COL(1101) FIELD: CIMRC030-SMF30MS0LEN(4)TYPE(BU)FIELD: CIMRC030-SMF30TATLEN(4)TYPE(BU) COL(1105) COL(1109) FOLLOWING FIELD ADDED FOR OS\390 R2V10 FIELD: CIMRCO30-SMF30SUS LEN(4) TYPE(BU) COL(1113) LEN(4) TYPE(BU) FIELD: CIMRCO30-SMF30TET COL(1113) LEN(4) TYPE(BU) LEN(4) TYPE(BU) FIELD: CIMRCO30-SMF30RES COL(1117) FIELD: CIMRCO30-SMF30TRS LEN(4) TYPE(BU) COL(1121) \* FOLLOWING DATA FIELDS ARE A FEATURE OF MVS REL 5.1 FIELD: CIMRCO30-SMF30WLM LEN(8) COL(1125) FIELD: CIMRCO30-SMF30SCN LEN(8) COL(1133) FIELD: CIMRCO30-SMF30GRN LEN(8) COL(1141) FOLLOWING FIELD ADDED IN OS\390 R2V10 COL(1149) FIELD: CIMRCO30-SMF30RCN LEN(8) FIELD: CIMRCO30-SMF30ETA LEN(4) TYPE(BU) COL(1157) LEN(4) TYPE(BU) LEN(4) TYPE(BU) FIELD: CIMRCO30-SMF30ESU COL(1161) FIELD: CIMRCO30-SMF30ETC COL(1165) LEN(16) LEN(4) TYPE(BU) LEN(4) TYPE(BU) FIELD: CIMRCO30-SMF30PFL COL(1169) FIELD: CIMRCO30-SMF30JQT COL(1185) FIELD: CIMRCO30-SMF30RQT COL(1189) FIELD: CIMRCO30-SMF30HQT LEN(4) TYPE(BU) COL(1193) FIELD: CIMRCO30-SMF30SQT LEN(4) TYPE(BU) COL(1197) FIELD: CIMRCO30-SMF30PF1 LEN(1) COL(1201) FIELD: CIMRCO30-SMF30PF2 LEN(1) COL(1202) FIELD: CIMRCO30-SMF30RS4 LEN(2) COL(1203) FIELD: CIMRCO30-SMF30JPN LEN(8) COL(1205) FIELD: CIMRCO30-SUB8FILL LEN(16) COL(1213) \* \* FOLLOWING DATA FIELDS ARE A FEATURE OF MVS REL 5.2 \* FIELD: CIMRCO30-SMF30WLM-ESA52 LEN(8) COL(????) \* FIELD: CIMRCO30-SMF30SCN-ESA52 LEN(8) COL(????) \*

OPERATOR SECTION \* FIELD: CIMRCO30-SUB9 LEN(40) COL(1229) LEN(4) TYPE(BU) FIELD: CIMRCO30-SMF30PDM COL(1229) LEN(4) TYPE(BU) FIELD: CIMRCO30-SMF30PRD COL(1233) FIELD: CIMRCO30-SMF30PTM LEN(4) TYPE(BU) COL(1237) FIELD: CIMRCO30-SMF30TPR LEN(4) TYPE(BU) COL(1241) FIELD: CIMRC030-SMF30MTM LEN(4) TYPE(BU) COL(1245) FIELD: CIMRCO30-SMF30MSR LEN(4) TYPE(BU) COL(1249) FIELD: CIMRC030-SUB9-FILL LEN(16) COL(1253) \* APPC/MVS CUMULATIVE RESOURCE SECTION \* FIELD: CIMRCO30-SUB11 LEN(56) COL(1269) FIELD: CIMRCO30-SMF30CN LEN(4) TYPE(BU) COL(1269) FIELD: CIMRCO30-SMF30CNA LEN(4) TYPE(BU) COL(1273) FIELD: CIMRCO30-SMF30SEN LEN(4) TYPE(BU) COL(1277) FIELD: CIMRCO30-SMF30DAT LEN(8) COL(1281) FIELD: CIMRCO30-SMF30REC LEN(4) TYPE(BU) COL(1289) FIELD: CIMRCO30-SMF30DAR LEN(8) COL(1293) FIELD: CIMRCO30-SMF30TAC LEN(4) TYPE(BU) COL(1301) FIELD: CIMRCO30-SMF30ATR LEN(4) TYPE(BU) COL(1305) FIELD: CIMRCO30-SUB11-FILL LEN(16) COL(1309) \* AUTOMATIC RESTART MANAGEMENT SECTION FIELD: CIMRC030-SUB13 LEN(104) COL(1325) FIELD: CIMRC030-SMF30RNM LEN(16) COL(1325) FIELD: CIMRCO30-SMF30RTP LEN(8) COL(1341) FIELD: CIMRCO30-SMF30RRG LEN(16) COL(1349) FIELD: CIMRCO30-SMF30RSN COL(1365) LEN(8) FIELD: CIMRC030-SMF30RGT LEN(4) TYPE(BU) COL(1373) FIELD: CIMRCO30-SMF30RGD LEN(4) TYPE(BU) COL(1377) FIELD: CIMRC030-SMF30RWT LEN(4) TYPE(BU) COL(1381) FIELD: CIMRCO30-SMF30RWD LEN(4) TYPE(BU) COL(1385) FIELD: CIMRCO30-SMF30RYT LEN(4) TYPE(BU) COL(1389) FIELD: CIMRCO30-SMF30RYD LEN(4) TYPE(BU) COL(1393) FIELD: CIMRC030-SMF30RTT LEN(4) TYPE(BU) COL(1397) LEN(4) TYPE(BU) FIELD: CIMRCO30-SMF30RTD COL(1401) FIELD: CIMRCO30-SUB13-FILL LEN(24) COL(1405) \* USAGE DATA SECTION FIELD: CIMRC030-SUB14 LEN(100) COL(1429) FIELD: CIMRC030-SMF30UP0 LEN(16) COL(1429) FIELD: CIMRC030-SMF30UPN LEN(16) COL(1445) FIELD: CIMRCO30-SMF30UPV LEN(8) COL(1461) FIELD: CIMRCO30-SMF30UPQ COL(1469) LEN(8) FIELD: CIMRCO30-SMF30UPI LEN(8) COL(1477) FIELD: CIMRC030-SMF30UCT LEN(4) TYPE(BU) COL(1485) FIELD: CIMRC030-SMF30UCS LEN(4) TYPE(BU) COL(1489) FIELD: CIMRC030-SMF30URD LEN(8) COL(1493) FIELD: CIMRCO30-SMF30UDF LEN(1) COL(1501) FIELD: CIMRCO30-SMF30UFG LEN(1)COL(1502) FIELD: CIMRCO30-SMF30FIL-14 LEN(2) COL(1503) FIELD: CIMRC030-SUB14-FILL LEN(24) COL(1505)

\*

MULTISYSTEM ENCLAVE REMOTE SYSTEM DATA SECTION

\*

| FIELD:<br>FIELD:<br>FIELD:<br>FIELD: | CIMRC030-SUB15<br>CIMRC030-SMF30MRS<br>CIMRC030-SMF30MRA<br>CIMRC030-SMF30MRD<br>CIMRC030-SMF30MRI<br>CIMRC030-SUB15-FILL                                     | LEN(36)<br>LEN(8)<br>LEN(4) TYPE(BU)<br>LEN(4) TYPE(BU)<br>LEN(4) TYPE(BU)<br>LEN(16) | COL(1529)<br>COL(1529)<br>COL(1537)<br>COL(1541)<br>COL(1545)<br>COL(1549) |
|--------------------------------------|----------------------------------------------------------------------------------------------------|---------------------------------------------------------------------------------------|----------------------------------------------------------------------------|
| *<br>*                               | EXCP DEVICE SECTION                                                                                                    |                                                                                       |                                                                            |
|                                      | CIMRCO3O-SUB1O<br>CIMRCO3O-SMF3ODEV-CUA                                                                                                    | LEN(4580)<br>LEN(4580)                                                                | COL(1565)<br>COL(1565)                                                     |
| *<br>*                               | THE FOLLOWING FIELDS OCCU<br>THESE ARE THE DEVICE TABL                                                                                                    |                                                                                       |                                                                            |
| FIELD:<br>FIELD:<br>FIELD:<br>FIELD: | CIMRC030-SMF30DEV-TYPE<br>CIMRC030-SMF30DEV-CLASS<br>CIMRC030-SMF30DEV-ADDRESS<br>CIMRC030-SMF30DEV-SIOS<br>CIMRC030-SMF30DEV-TIME<br>CIMRC030-SMF30DEV-BLOCK | LEN(2)<br>LEN(2)<br>LEN(4)<br>LEN(4) TYPE(BU)<br>LEN(4) TYPE(BU)<br>LEN(4) TYPE(BU)   | COL(1565)<br>COL(1567)<br>COL(1569)<br>COL(1573)<br>COL(1577)<br>COL(1581) |
| FIELD:                               | CIMRC030-SMF30DEV-DDNAME<br>CIMRC030-SMF30DEV-XBS<br>CIMRC030-RESET-OFFSET                                                                                    | LEN(8)<br>LEN(8) TYPE(BU)<br>LEN(1)                                                   | COL(1585)<br>COL(1593)<br>OFFSET(0)                                        |

See Member CIMREC30 in CIMS.DATAFILE or Member CIMRC030 in CIMS.REPTFILE for complete record descriptions.

#### 999-External Transaction Account Record

EXTERNAL TRANSACTION ACCOUNT RECORD-999 DDNAME = CIMSACCT VARIABLE LENGTH RECORD CIMRC999 in CIMS.REPTLIB

COLUMN UNITS FIELD NAME LENGTH FILE: CIMRC999-RECORD DDNAME(CIMSACCT) LRECL(6508) LEN(4) FIELD: CIMRC999-FILLER-VAR CO((1))FIELD: CIMRC999-REC-TYPE LEN(2) TYPE(PACKED) COL(5) FIELD: CIMRC999-SORTID LEN(1) COL(7)FIELD: CIMRC999-RESERVED1 LEN(1) COL(8) FIELD: CIMRC999-DELETE-CHAR COL(9)LEN(1) FIELD: CIMRC999-CONSTANT LEN(1) COL(10) FIELD: CIMRC999-REC-NUMBER |FN(3)|COL(11) \* FOLLOWING FIELDS DELETED JANUARY 1997 V11.2 \* FIELD: CIMRC999-RESERVED2 LEN(4) TYPE(PACKED) COL(14) DEC(2) \* FIELD: CIMRC999-LOW-DATE-RANGE LEN(4) TYPE(P-YYMMDD) COL(18) \* FOLLOWING FIELD ADDED JANUARY 1997 V11.2 FIELD: CIMRC999-RATE-FIELD LEN(8) COL(14) FIELD: CIMRC999-ACCT-CODE LEN(32) COL(22) FIELD: CIMRC999-ACT1 LEN(8) COL(22) COL(30) FIELD: CIMRC999-ACT2 LEN(8) FIELD: CIMRC999-ACT3 COL(38) LEN(8) FIELD: CIMRC999-ACT4 LEN(8) COL(46) FIELD: CIMRC999-AUDIT-CNTL-DATA LEN(8) COL(54) \* FOLLOWING FIELD DELETED JANUARY 1997 V11.1 \* FIELD: CIMRC999-HIGH-DATE-RANGE LEN(4) TYPE(P-YYMMDD) COL(62) FIELD: CIMRC999-FILLER-ONE |FN(4)|COL(62) FIELD: CIMRC999-RATE-CODE COL(66) LEN(8) \* FIELD DELETED JANUARY 1997 V11.1 \* FIELD: CIMRC999-RESOURCE-VALUE LEN(6) TYPE(PACKED) COL(74) DEC(4) FIELD: CIMRC999-FILLER1 COL(74) LEN(6) FIELD: CIMRC999-RELEASE-ID LEN(4) COL (80) FIELD: CIMRC999-LOW-JULIAN-DATE LEN(4) TYPE(P-YYYYDDD) COL(84) FIELD: CIMRC999-HIGH-JULIAN-DATE LEN(4) TYPE(P-YYYYDDD) COL(88) FIELD: CIMRC999-LOW-DATE-GREG LEN(5) TYPE(P-YYYYMMDD) COL(92) FIELD: CIMRC999-HIGH-DATE-GREG LEN(5) TYPE(P-YYYYMMDD) COL(97) FIELD: CIMRC999-TRANS-SHIFT LEN(1) COL(102) FIELD: CIMRC999-TRANS-FILL2 LEN(2) COL(103) FIELD: CIMRC999-RESOURCE-VALUE LEN(8) TYPE(PACKED) COL(105) DEC(6) FIELD: CIMRC999-RECORD-COUNT LEN(4) TYPE(COMP) COL(113) FIELD: CIMRC999-TRANS-LOW-TIME LEN(4) TYPE(PACKED) COL(117) DEC(2) FIELD: CIMRC999-TRANS-HIGH-TIME LEN(4) TYPE(PACKED) COL(121) DEC(2) FIELD: CIMRC999-TRANS-FILL3 LEN(8) COL(125)

\* FOLLOWING FIELD IS PRESENT WHEN 999 RECORD CREATED BY CIMSMULT \* FIELD: CIMRC999-TRANS-ORG-ACCT LEN(32) COL(133) FIELD: CIMRC999-TRANS-ORG-ACCT1 LEN(8) COL(133) FIELD: CIMRC999-TRANS-ORG-ACCT2 LEN(8) COL(141) FIELD: CIMRC999-TRANS-ORG-ACCT3 LEN(8) COL(149) FIELD: CIMRC999-END-OF-RECORD LEN(1) COL(164)

#### Accounting Summary Record-CIMSMONY

ACCOUNTING SUMMARY RECORD DDNAME = CIMSMSUM FIXED LENGTH 272 CHARACTERS CIMSMSUM in CIMS.REPTLIB

| <u>FIELD NAME</u>                                                                                                    |                                                                                                    | <u>LENGTH</u>                                                                                                    |              | <u>COLUMN</u>                                                                                                    | <u>UNITS</u> |
|----------------------------------------------------------------------------------------------------|----------------------------------------------------------------------------------------------------|----------------------------------------------------------------------------------------------------|--------------|----------------------------------------------------------------------------------------------------|--------------|
| FILE: CIM                                                                                                    | SMSUM-RECORD                                                                                                    | DDNAME(CIMS                                                                                                    | MSUM) LREC   | L(272)                                                                                                    |              |
| FIELD: CIM<br>FIELD: CIM<br>FIELD: CIM | SMSUM- RECORD<br>SMSUM- ACCOUNT - CODE<br>SMSUM- RATE - TABLE<br>SMSUM- RATE - INDEX<br>SMSUM- RATE - CODE<br>SMSUM- FROM- DATE<br>SMSUM- FROM- DATE<br>SMSUM- BILL - FLAG1<br>SMSUM- BILL - FLAG2<br>SMSUM- BILL - FLAG3<br>SMSUM- BILL - FLAG3<br>SMSUM- BILL - FLAG5<br>SMSUM- BILL - FLAG6<br>SMSUM- BILL - FLAG6<br>SMSUM- BILL - FLAG7<br>SMSUM- BILL - FLAG7<br>SMSUM- BILL - FLAG9<br>SMSUM- BILL - FLAG9<br>SMSUM- BILL - FLAG10<br>SMSUM- BILL - FLAG10<br>SMSUM- BILL - FLAG10<br>SMSUM- BILL - FLAG10<br>SMSUM - BILL - FLAG11<br>SMSUM - RATE - VALUE<br>SMSUM - RATE - VALUE<br>SMSUM - RESOURCE - UNITS<br>SMSUM - RESOURCE - UNITS<br>SMSUM - SEQUENCE - LEN - S<br>SMSUM - SEQUENCE - LEN - S<br>SMSUM - SEQU | LEN(128<br>LEN(2)<br>LEN(8)<br>LEN(2)<br>LEN(8)<br>LEN(4)<br>LEN(4)<br>LEN(1)<br>LEN(1)<br>LEN(1)<br>LEN(1)<br>LEN(1)<br>LEN(1)<br>LEN(1)<br>LEN(1)<br>LEN(1)<br>LEN(1)<br>LEN(1)<br>LEN(1)<br>LEN(1)<br>LEN(2)<br>J2 LEN(2)<br>J3 LEN(2)<br>J4 LEN(2)<br>J5 LEN(2)<br>J7 LEN(2) |              | COL(1)<br>COL(129)<br>COL(137)<br>COL(139)<br>DD) COL(147<br>DD) COL(151<br>COL(155)<br>COL(155)<br>COL(156)<br>COL(157)<br>COL(158)<br>COL(158)<br>COL(159)<br>COL(161)<br>COL(162)<br>COL(163)<br>COL(165)<br>COL(166) |              |
| FIELD: CIM<br>FIELD: CIM                                                                                                    | SMSUM-SEQUENCE-LEN-<br>SMSUM-DESC<br>SMSUM-CONV-FACTOR<br>SMSUM-FILLER                                                                                                    | J9 LEN(2)<br>LEN(40)<br>LEN(8)<br>LEN(12)                                                                                                    | TYPE(PACKED) | COL(211)<br>COL(213)<br>COL(253)<br>COL(261)                                                                                                    | DEC(7)       |

#### Accounting Summary Record-CIMSBILL

ACCOUNTING SUMMARY RECORD DDNAME = CIMSSUM FIXED LENGTH 140 CHARACTERS CIMSSUM in CIMS.REPTLIB

| FIELD NAME                                                                                                    | <u>LENGTH</u>                                                                                                    | COLUMN                                                                                                    | <u>UNITS</u>               |
|----------------------------------------------------------------------------------------------------|----------------------------------------------------------------------------------------------------|----------------------------------------------------------------------------------------------------|----------------------------|
| FIELD NAME<br>FIELD: CIMSSUMM-ACCOUNT-CODE<br>FIELD: CIMSSUMM-RATE-TABLE<br>FIELD: CIMSSUMM-RATE-INDEX<br>FIELD: CIMSSUMM-RATE-CODE<br>FIELD: CIMSSUMM-RATE-CD1<br>FIELD: CIMSSUMM-RATE-CD2<br>FIELD: CIMSSUMM-FROM-DATE<br>FIELD: CIMSSUMM-FROM-DATE-OLD<br>FIELD: CIMSSUMM-TO-DATE<br>FIELD: CIMSSUMM-TO-DATE<br>FIELD: CIMSSUMM-BILL-FLAG1<br>FIELD: CIMSSUMM-BILL-FLAG3<br>FIELD: CIMSSUMM-BILL-FLAG4<br>FIELD: CIMSSUMM-BILL-FLAG5<br>FIELD: CIMSSUMM-BILL-FLAG6 | LEN(32)<br>LEN(8)<br>LEN(2) TYPE(COMP)<br>LEN(8)<br>LEN(4)<br>LEN(4)<br>LEN(4) TYPE(P-YYY<br>LEN(4) TYPE(P-CYY        | COL(1)<br>COL(33)<br>COL(41)<br>COL(43)<br>COL(43)<br>COL(43)<br>COL(47)<br>YDDD) COL(51<br>DDD) COL(51<br>YDDD) COL(55 | )<br>)                     |
| FIELD: CIMSSUMM-BILL-FLAG7<br>FIELD: CIMSSUMM-BILL-FLAG8<br>FIELD: CIMSSUMM-BILL-FLAG9<br>FIELD: CIMSSUMM-RATE-VALUE<br>FIELD: CIMSSUMM-RESOURCE-UNITS<br>FIELD: CIMSSUMM-MONEY-VALUE<br>FIELD: CIMSSUMM-BREAK-ID<br>FIELD: CIMSSUMM-BREAK-ID<br>FIELD: CIMSSUMM-SEQUENCE-LEN-J<br>FIELD: CIMSSUMM-SEQUENCE-LEN-J<br>FIELD: CIMSSUMM-SEQUENCE-LEN-J<br>FIELD: CIMSSUMM-SEQUENCE-LEN-J<br>FIELD: CIMSSUMM-SEQUENCE-LEN-J<br>FIELD: CIMSSUMM-SEQUENCE-LEN-J             | LEN(8) TYPE(PACKE<br>LEN(1)<br>LEN(4) TYPE(COMP)<br>1 LEN(1) TYPE(BINUN<br>2 LEN(1) TYPE(BINUN<br>3 LEN(1) TYPE(BINUN | D) COL(76)<br>D) COL(84)<br>COL(92)<br>COL(93)<br>) COL(97)<br>) COL(98)<br>) COL(99)                                   | DEC(7)<br>DEC(5)<br>DEC(2) |

#### CIMS Desktop Record-CIMS ASCII Accounting Summary Record

CIMS ASCII ACCOUNTING SUMMARY RECORD DDNAME CIMSDIST FIXED LENGTH 180 CHARACTERS CIMSDIST in CIMS.REPTLIB

| FIELD NAME                                         | LENGTH                            | <u>COLUMN</u> | <u>UNITS</u> |
|----------------------------------------------------|-----------------------------------|---------------|--------------|
| RECORD TYPE<br>CIMS-DIST-TYPE                      | LEN(8)                            | COL(1)        |              |
| LENGTH OF CONTROL FIELD C<br>CIMS-DIST-CNTL-FIELD1 |                                   | COL(9)        |              |
| LENGTH OF CONTROL FIELD T<br>CIMS-DIST-CNTL-FIELD2 |                                   | COL(11)       |              |
| LENGTH OF CONTROL FIELD T<br>CIMS-DIST-CNTL-FIELD3 |                                   | COL(13)       |              |
| LENGTH OF CONTROL FIELD F<br>CIMS-DIST-CNTL-FIELD4 |                                   | COL(15)       |              |
| ACCOUNT CODE<br>CIMS-DIST-ACCT-CODE                | LEN(32)                           | COL(17)       |              |
| FIRST EIGHT CHARACTERS OF<br>CIMS-DIST-ACT1        | ACCOUNT CODE<br>LEN(8)            | COL(17)       |              |
| SECOND EIGHT CHARACTERS C<br>CIMS-DIST-ACT2        |                                   | COL(25)       |              |
| THIRD EIGHT CHARACTERS OF<br>CIMS-DIST-ACT3        | ACCOUNT CODE<br>LEN(8)            | COL(33)       |              |
| FOURTH EIGHT CHARACTERS C<br>CIMS-DIST-ACT4        |                                   | COL(41)       |              |
| RATE TABLE NAME<br>CIMS-DIST-RATE-TABLE            | LEN(8)                            | COL(49)       |              |
| CIMS CODE = M 'FROM MVS'<br>CIMS-DIST-CODE-ID      | LEN(1)                            | COL(57)       |              |
| CIMS RATE/RESOURCE CODE<br>CIMS-DIST-RESOURCE-CODE | LEN(8)                            | COL(58)       |              |
| CIMS RATE/RESOURCE CODE<br>CIMS-DIST-RATE-CODE     |                                   | COL(58)       |              |
| START/FROM DATE OF TRANSA<br>CIMS-DIST-START-DATE  |                                   | COL(66)       |              |
| STOP/TO DATE OF TRANSACTI<br>CIMS-DIST-STOP-DATE   |                                   | COL(74)       |              |
| FROM RATE TABLE VALUE 1<br>CIMS-DIST-FLAG1         | DECIMAL PLACES<br>LEN(1)          | COL(81)       |              |
| FROM RATE TABLE VALUE 2<br>CIMS-DIST-FLAG2         | RATE IS PER THOUSAND<br>LEN(1)    | COL(82)       |              |
| FROM RATE TABLE VALUE 3<br>CIMS-DIST-FLAG3         | RESOURCE CONVERSION FLA<br>LEN(1) | G<br>COL(83)  |              |

| FROM RATE TABLE VALUE 4ZERO COST REPORT FLAG<br>CIMS-DIST-FLAG4 LEN(1)                  | COL(84)         |
|-----------------------------------------------------------------------------------------|-----------------|
| FROM RATE TABLE VALUE 5DECIMAL POSITIONS<br>CIMS-DIST-FLAG5 LEN(1)                      | COL(85)         |
| FROM RATE TABLE VALUE 6SUB TOTAL FLAG<br>CIMS-DIST-FLAG6 LEN(1)                         | COL(86)         |
| FROM RATE TABLE VALUE 7FLAT FEE FLAG<br>CIMS-DIST-FLAG7 LEN(1)                          | COL(87)         |
| FROM RATE TABLE VALUE 8PRINTER SPACING FLAG<br>CIMS-DIST-FLAG8 LEN(1)                   | COL(88)         |
| FROM RATE TABLE VALUE 9DISCOUNT FLAG<br>CIMS-DIST-FLAG9 LEN(1)                          | COL(89)         |
| RATE VALUE 99999999999999999-<br>CIMS-DIST-RATE-VALUE LEN(18) TYPE(NUM)                 | COL(90) DEC(7)  |
| RESOURCE VALUE 999999999999999999-<br>CIMS-DIST-RESOURCE-VALUE LEN(18) TYPE(NUM)        | COL(108) DEC(5) |
| MONEY VALUE 99999999999999999999<br>CIMS-DIST-MONEY-VALUE LEN(18) TYPE(NUM)             | COL(126) DEC(2) |
| CONTROL BREAK INDICATOR, I.E. 0 = FIRST LEVEL ET<br>CIMS-DIST-BREAK-ID LEN(1) TYPE(NUM) |                 |
| MONTH/PERIOD 01,02,'JAN,FEB ETC'<br>CIMS-DIST-ACCOUNT-PERIOD LEN(2)                     | COL(145)        |
| CONVERSION VALUE 999999999999999999999999999999999999                                   | COL(147)        |
| CIMS ID '199801' OR '199908'<br>CIMS-DIST-RELEASE-ID LEN(6)                             | COL(160)        |
| CIMS DATE RECORD WRITTEN TO DATA FILE<br>CIMS-DIST-WRITE-DATE LEN(8) TYPE(YYYYMMDD)     | COL(166)        |
| CIMS TIME RECORD WRITTEN TO DATA FILE<br>CIMS-DIST-WRITE-TIME LEN(6) TYPE(HHMMSS)       |                 |
| END OF RECORD<br>CIMS-DIST-END LEN(1)                                                   | COL(180)        |

#### **CIMS Server Resource Record**

In an effort to begin assimilating data from the various applications, the CIMS Lab has defined a standard record interface file for input into the CIMS system. This file is called the CIMS Server Resource (CSR) file. The CSR file is produced by the CIMS Data Collectors for the UNIX and Windows operating systems.

The records in the CSR file contain two pieces of required information. The first is some type of identifier of the data, like server name, job name, account code, etc. The second piece of required information is resource usage like CPU time, input/outputs, pages printed, etc. The CSR record can contain a very large number of identifiers and resources. Additional information contained in the record, such as date and time, are also helpful but are not required for processing.

In the layout of the record, there is an eight-character header that identifies to the CIMS system the source of the data. For example, the header for Microsoft Internet Information Services (IIS) records might be IIS. There is no standard for this header and any unique combination of characters can be used.

These records are in a standard ASCII display format (no packed, binary or bit data) with commas for delimiters and decimal points included in resource amounts. A negative sign should precede the numeric data, with no sign when the data is positive. When the Identifier data contains commas, there must be double quotes around the Identifier character data.

| POS. | FIELD NAME               | LENGTH | ТҮРЕ      | DESCRIPTION                                                                                                    |
|------|--------------------------|--------|-----------|----------------------------------------------------------------------------------------------------|
| 1    | Header                   | 8      | Character | Defines the source of data. For<br>example, DB2 data from OS/<br>390 contains a header of<br>S390DB2.                                                                            |
| 2    | Start Date of<br>Usage   | 8      | Number    | Date in format YYYYMMDD.                                                                                                    |
| 3    | End Date of Usage        | 8      | Number    | Date in format YYYYMMDD.                                                                                                    |
| 4    | Start Time of<br>Usage   | 8      | Character | Time in format HH:MM:SS.                                                                                                    |
| 5    | End Time of Usage        | 8      | Character | Time in format HH:MM:SS.                                                                                                    |
| 6    | Shift Code               | 1      | Character | Alphanumeric code denoting<br>time of day usage occurred.<br>Allows billing different rates by<br>shift. If you do not want to<br>charge by shift, the field should<br>be blank. |
| 7    | Number of<br>Identifiers | 2      | Number    | Number of identifiers in the following fields.                                                                                                    |
| 8    | Identifier Name 1        | 32     | Character | The name of the Identifier.                                                                                                    |

| POS. | FIELD NAME             | LENGTH   | ТҮРЕ      | DESCRIPTION                                                                                                    |
|------|------------------------|----------|-----------|----------------------------------------------------------------------------------------------------|
| 9    | Identifier Value 1     | Variable | Character | Includes items such as database<br>name, server name, LAN ID,<br>user ID, program name, region,<br>system ID, and so forth. This<br>should be shortened as much as<br>possible to a meaningful code<br>for further translation. |
| 10   | Identifier Name 2      | 32       | Character | The name of the Identifier.                                                                                                    |
| 11   | Identifier Value 2     | Variable | Character | Includes items such as database<br>name, server name, LAN ID,<br>user ID, program name, region,<br>system ID, and so forth. This<br>should be shortened as much as<br>possible to a meaningful code<br>for further translation. |
| 12   | Identifier Name x      | 32       | Character | The name of the Identifier.                                                                                                    |
| 13   | Identifier Value x     | Variable | Character | Includes items such as database<br>name, server name, LAN ID,<br>user ID, program name, region,<br>system ID, and so forth. This<br>should be shortened as much as<br>possible to a meaningful code<br>for further translation. |
| X    | Number of<br>Resources | 2        | Number    | Number of resources being tracked in the following fields.                                                                                                    |
| X    | Rate Code 1            | 8        | Character | The rate code for the resource.                                                                                                    |
| X    | Resource Value 1       | Variable | Number    | Resource usage value such as<br>CPU time, Input/Outputs,<br>megabytes used, lines printed,<br>transactions processed, etc.                                                                                                    |
| X    | Rate Code 2            | 8        | Character | The rate code for the resource.                                                                                                    |
| X    | Resource Value 2       | Variable | Number    | Resource usage value such as<br>CPU time, Input/Outputs,<br>megabytes used, lines printed,<br>transactions processed, etc.                                                                                                    |
| X    | Rate Code x            | 8        | Character | The rate code for the resource.                                                                                                    |
| X    | Resource Value x       | Variable | Number    | Resource usage value such as<br>CPU time, Input/Outputs,<br>megabytes used, lines printed,<br>transactions processed, etc.                                                                                                    |

#### **CIMS Server Resource Plus Record**

The format of the CIMS Server Resource Plus (CSR+) record is the same as the CIMS Server Resource record (see page A-64) with the exception that the CSR+ record contains an additional header at the beginning of the record. This fixed header is in the following format:

CSR+<usage start date><usage end date><account code length><account code><x'40'>

#### Examples

CSR+2004022820040228010aaaaaaaaa ,S390DB2... CSR+2004022820040228010bbbbbbbb ,S390DB2...

In these examples, the usage start and end dates are February 28, 2004 (20040228). The account codes aaaaaaaa and bbbbbbbb are 10 characters. The account codes are followed by a space (x'40'). The information after the comma (S90DB2...) represents the header and remaining fields found in the CSR record.

#### **CIMS Server Ident Record**

The CIMS Server Ident file is created by program CIMSMONY and contains all the identifiers (such as user ID, jobname, department code, server name, etc.) that are contained in the input records. CIMS Server uses these identifiers during account code conversion to create your target account code structure.

The CIMS Server Ident file contains comma-delimited records in the following format.

| FIELD            | DESCRIPTION                                    |
|------------------|------------------------------------------------|
| Unique Load ID   | The unique ID for the load.                    |
| Record Number    | The record number.                             |
| Identifier Name  | The name of the identifier (e.g., Jobname).    |
| Identifier Value | The value for the identifier (e.g., ACPSJEFU). |

#### **CIMS Server Detail Record**

The CIMS Server Detail file is created by program CIMSMONY. This file is a key component of the drill down feature in the CIMS Server Web Reporting application.

The CIMS Server Detail file reflects any proration, CPU normalization, or include/ exclude processing that was performed. This file also includes accounting dates (see *Setting Accounting Dates* on page 5-42).

The CIMS Server Detail file contains comma-delimited records in the following format.

| Field             | Starting<br>Position | Length | Description                                                                                                    |
|-------------------|----------------------|--------|----------------------------------------------------------------------------------------------------|
| DETAIL-REC-TYPE   | 1                    | 3      | Always '991'.                                                                                                    |
| DETAIL-REC-ID     | 5                    | 8      | Identifies the type of record. For<br>example:<br>0S390DB2 - (OS/390 DB2 records)                                       |
|                   |                      | _      |                                                                                                    |
| DETAIL-EYE-CATCH  | 14                   | 7      | The version of the record.                                                                                              |
| DETAIL-LOAD-ID    | 22                   | 10     | The unique ID of the file that contained this detail record.                                                            |
| DETAIL-REC-NUMBER | 33                   | 10     | The record number within the original detail file.                                                                      |
| DETAIL-NUM-RECS   | 44                   | 10     | The number of records that were<br>aggregated to make this one record.<br>This field applies only to mainframe<br>data. |

| Field                 | Starting<br>Position | Length | Description                                                                                      |
|-----------------------|----------------------|--------|--------------------------------------------------------------------------------------------------|
| DETAIL-SORT-ID        | 55                   | 1      | (Reserved)                                                                                       |
| DETAIL-SYSTEM-ID      | 57                   | 32     | The system ID of the source of the record.                                                       |
| DETAIL-WORK-ID        | 90                   | 32     | The work ID where the record came from (could be subsystem name, could be Oracle instance name). |
| DETAIL-START-DATE     | 123                  | 8      | The start date of the record.                                                                    |
| DETAIL-END-DATE       | 132                  | 8      | The end date of the record.                                                                      |
| DETAIL-START-TIME     | 141                  | 8      | The start time of the record.                                                                    |
| DETAIL-END-TIME       | 150                  | 8      | The end time of the record.                                                                      |
| ACCOUNTING-START-DATE | 159                  | 8      | The accounting period start date.                                                                |
| ACCOUNTING-END-DATE   | 168                  | 8      | The accounting period end date.                                                                  |
| DETAIL-SHIFT          | 177                  | 1      | The shift code.                                                                                  |
| DETAIL-DOW            | 179                  | 1      | The day of week.                                                                                 |
| DETAIL-ACCOUNT-CODE   | 181                  | 128    | The account code.                                                                                |
| DETAIL-AUDIT-CODE     | 310                  | 8      | The audit code.                                                                                  |
| DETAIL-INCLEXCL-AREA  | 319                  | 60     | Include/exclude data range.                                                                      |
| DETAIL-RES-NUMBER     | 380                  | 2      | Number of resources being tracked in the following fields.                                       |
| DETAIL-RES-INFO       | 383                  | X      | Occurs 1 to 100 times depending detail-res-number (see above).                                   |
| DETAIL-RATE-CODE      |                      |        | The resources rate code.                                                                         |
| DETAIL-RESOURCE-VAL   |                      |        | The resource value.                                                                              |
| DETAIL-RESOURCE-SIGN  |                      |        | This field is blank if the resource is positive and '-' if the resource is negative.             |

### **CIMS Server Summary Record**

The CIMS Server Detail file is created by program CIMSMONY. This file provides resource usage and cost data used for Web reports or for input to other financial or resource accounting systems.

The CIMS Server Summary file contains fixed length records in the following format.

| Field              | Start Position | Length | Туре      |
|--------------------|----------------|--------|-----------|
| "SUMMARY"          | 1              | 8      | Character |
| Version            | 9              | 3      | Numeric   |
| Reserved           | 12             | 3      | Numeric   |
| Reserved           | 15             | 3      | Numeric   |
| Reserved           | 18             | 3      | Numeric   |
| AccountCode        | 21             | 128    | Character |
| RateTable          | 149            | 8      | Character |
| SourceSystem       | 157            | 1      | Character |
| RateCode           | 158            | 8      | Character |
| ShiftCode          | 166            | 1      | Numeric   |
| AccountingFromDate | 167            | 8      | Numeric   |
| AccountingToDate   | 175            | 8      | Numeric   |
| BillFlag1          | 183            | 1      | Character |
| BillFlag2          | 184            | 1      | Character |
| BillFlag3          | 185            | 1      | Character |
| BillFlag4          | 186            | 1      | Character |
| BillFlag5          | 187            | 1      | Character |
| BillFlag6          | 188            | 1      | Character |
| BillFlag7          | 189            | 1      | Character |
| BillFlag8          | 190            | 1      | Character |
| BillFlag9          | 191            | 1      | Character |
| BillFlag10         | 192            | 1      | Character |
| BillFlag11         | 193            | 1      | Character |

| Field               | Start Position | Length | Туре                     |
|---------------------|----------------|--------|--------------------------|
| RateValue           | 194            | 18     | Numeric                  |
| ResourceUnits       | 212            | 18     | Numeric                  |
| MoneyValue          | 230            | 18     | Numeric                  |
| BreakId             | 248            | 1      | Character                |
| Conv Factor         | 249            | 13     | Numeric                  |
| Release ID          | 262            | 6      | Numeric                  |
| Run-Date-Time       | 268            | 14     | Numeric (CCYYMMDDHHMMSS) |
| <b>Date-Century</b> | 268            | 2      | Numeric                  |
| Date-Year           | 270            | 2      | Numeric                  |
| Date-Month          | 272            | 2      | Numeric                  |
| Date-Day            | 274            | 2      | Numeric                  |
| Time-HH             | 276            | 2      | Numeric                  |
| Time-MM             | 278            | 2      | Numeric                  |
| Time-SS             | 280            | 2      | Numeric                  |
| Period              | 282            | 2      | Numeric                  |
| Year                | 284            | 4      | Numeric                  |
| UsageStartDate      | 288            | 8      | Numeric                  |
| UsageEndDate        | 296            | 8      | Numeric                  |

# B

# **SMF Record Descriptions**

This appendix contains the record layouts for the various SMF records. These record layouts can also be found in CIMS.REPTLIB. Refer to member AALEGEND in CIMS.REPTLIB.

COBOL copybooks are contained in CIMS.DATAFILE. Refer to member AAAALIST.

| SMF SYSOUT Record 6 | B-2  |
|---------------------|------|
| CIMS Record Type 6  | B-6  |
| SMF Record Type 30  | B-9  |
| CIMS Record Type 30 | В-22 |

#### **SMF SYSOUT Record 6**

SMF SYSOUT RECORD 6 DDNAME = SMFRC006 VARIABLE LENGTH RECORD SMFRC006 in CIMS.REPTLIB THIS IS THE SMF RECORD TYPE 6 AS CREATED BY SMF

| THIS IS THE SPIL RECORD IT            |               | NEATED DI JIII            |        |               |              |
|---------------------------------------|---------------|---------------------------|--------|---------------|--------------|
| FIELD NAME                            | <u>LENGTH</u> |                           |        | <u>COLUMN</u> | <u>UNITS</u> |
| SMF6LEN                               | LEN(2)        | TYPE(BU)                  |        | COL(1)        |              |
| HEADING('RECORD LENGTH')<br>SMF6SEG   | LEN(2)        | TYPE(BU)                  |        | COL(3)        |              |
| HEADING('SEGMENT DESCRIPT<br>SMF6FLG  | LEN(1)        | TYPE(BU)                  |        | COL(5)        |              |
| HEADING('HEADER FLAG BYTE<br>SMF6RTY  | ')<br>LEN(1)  | TYPE(BU)                  |        | COL(6)        |              |
| HEADING('RECORD TYPE')<br>SMF6TME     | LEN(4)        | TYPE(COMP)                | DEC(2) | COL(7)        |              |
| HEADING('TIME OF DAY')<br>SMF6TME1    | LEN(4)        | TYPE(B-SECS)              |        | COL(7)        |              |
| HEADING('TIME OF DAY')<br>SMF6DTE     | LEN(4)        | TYPE(P-CYYDD              |        | COL(11)       |              |
| HEADING('DATE')<br>SMF6SID            | LEN(4)        |                           | 0,     | COL(15)       |              |
| HEADING('SYSTEM IDENTIFIC             | ATION')       |                           |        |               |              |
| SMF6JBN<br>HEADING('JOB NAME')        | LEN(8)        |                           |        | COL(19)       |              |
| SMF6RST<br>HEADING('READER START TIM  | LEN(4)<br>E') | TYPE(BU)                  |        | COL(27)       |              |
| SMF6RST1<br>HEADING('READER START TIM | LEN(4)        | TYPE(B-SECS)              | DEC(2) | COL(27)       |              |
| SMF6RSD<br>HEADING('READER START DAT  | LEN(4)        | TYPE(P-CYYDD              | D)     | COL(31)       |              |
| SMF6UIF<br>HEADING('USER ID')         | LEN(8)        |                           |        | COL(35)       |              |
| SMF60WC                               | LEN(1)        |                           |        | COL(43)       |              |
| HEADING('OUTPUT WRITER CL<br>SMF6WST  | LEN(4)        | TYPE(BU)                  | DEC(2) | COL(44)       |              |
| HEADING('WRITER START TIM<br>SMF6WST1 | LEN(4)        | TYPE(B-SECS)              | DEC(2) | COL(44)       |              |
| HEADING('WRITER START TIM<br>SMF6WSD  | E')<br>LEN(4) | TYPE(P-CYYDD              | D)     | COL(48)       |              |
| HEADING('WRITER START DAT<br>SMF6NLR  |               | TYPE(BU)                  |        | COL(52)       |              |
| HEADING('LOGICAL RECORDS <br>SMF6IOE  |               |                           |        | COL(56)       |              |
| HEADING('IO ERROR INDICAT             | OR')          |                           |        |               |              |
| SMF6NDS<br>HEADING('DATA SETS PROCES  |               | TYPE(BU)<br>TPUT WRITER') |        | COL(57)       |              |
| SMF6FMN<br>HEADING('FORM NUMBER')     | LEN(4)        |                           |        | COL(58)       |              |
| SMF6PAD1<br>HEADING('STATUS INDICATOR | LEN(1)<br>S') | FORMAT(HEX)               |        | COL(62)       |              |
| SMF6SBS<br>HEADING('SUBSYSTEM GENERA  | LEN(2)        | TYPE(BU)                  |        | COL(63)       |              |
|                                       |               |                           |        |               |              |

ALL THE FOLLOWING SECTIONS WILL REQUIRE FURTHER ANALYSIS BEFORE BEING USED. THE STARTING COLUMNS WILL NEED TO BE

THE OTHER SECTIONS ARE PRESENT. ONCE THE STARTING POSITION OF THE SECTION IS FOUND, ONLY THE COLUMN NEEDS TO BE ALTERED THIS IS THE JES2 SECTION SMF6LN1 LEN(2) TYPE(BU) COL(65) HEADING('LENGTH|OF|SECTION') SMF6DCI FORMAT(HEX) LEN(1)HEADING('DS CONTROL|INDICATORS') SMF6INDC LEN(1) FORMAT(HEX) HEADING('INDICATOR|BITS') SMF6JNM LEN(4) HEADING('JOB NUMBER') SMF60UT LEN(8) HEADING('LOGICAL|OUTPUT|DEVICE|NAME') SMF6FCB LEN(4) HEADING('FCB|ID') LEN(4) SMF6UCS HEADING('UCS|ID') SMF6PGE LEN(4) TYPE(BU) HEADING('APPROXIMATE|PHYSICAL|PAGE|COUNT') SMF6RTE LEN(2) TYPE(BU) HEADING('OUTPUT|ROUTE|CODE') THIS IS THE JES3 ONLY SECTION SMF6DFE LEN(4) FORMAT(HEX) COL(93) HEADING('DATA | FORMAT | ERROR | INDICATORS') SMF60PR LEN(2)TYPE(BU) HEADING('OUTPUT|PRIORITY') SMF6GRP LEN(8) HEADING('LOGICAL|OUTPUT|DEVICE|GROUP') SMF6RSVJ LEN(4) HEADING('RESERVED') SMF6RSVU LEN(4) HEADING('RESERVED') THIS IS THE NON-IMPACT PRINTING SUBSYSTEM SECTION SMF6LN2 COL(65) LEN(2) TYPE(BU) HEADING('LENGTH OF|EXTENSION') SMF6CPS1 LEN(1)HEADING('COPIES|DISTRIBUTION') SMF6CPS2 LEN(1) HEADING('COPIES|DISTRIBUTION') SMF6CPS3 LEN(1) HEADING('COPIES|DISTRIBUTION') SMF6CPS4 LEN(1) HEADING('COPIES|DISTRIBUTION') SMF6CPS5 LEN(1) HEADING('COPIES|DISTRIBUTION') SMF6CPS6 LEN(1) HEADING('COPIES|DISTRIBUTION') SMF6CPS7 LEN(1) HEADING('COPIES|DISTRIBUTION') SMF6CPS8 LEN(1)HEADING('COPIES|DISTRIBUTION') SMF6CHR1 LEN(4)

ADJUSTED DEPENDING ON THE TYPE OF RECORD IT IS AND WHETHER

```
HEADING('TRANSLATE|TABLE|NAMES')
SMF6CHR2
                           LEN(4)
HEADING('TRANSLATE|TABLE|NAMES')
SMF6CHR3
                           LEN(4)
HEADING('TRANSLATE|TABLE|NAMES')
SMF6CHR4
                           LEN(4)
HEADING('TRANSLATE|TABLE|NAMES')
SMF6MID
                           LEN(4)
HEADING('COPY MODIFICATION | MODULE NAME')
SMF6FLI
                           LEN(4)
HEADING('FLASH|OVERLAY|NAME')
SMF6FLC
                           LEN(1)
                                     TYPE(BU)
HEADING('NUMBER OF|COPIES|FLASHED')
SMF6BID
                           LEN(1)
                                     FORMAT(HEX)
HEADING('FLAG|BYTE')
   THIS IS THE COMMON SECTION
SMF6LN3
                                     TYPE(BU)
                                                          COL(65)
                           LEN(2)
HEADING('LENGTH OF|SECTION')
                           LEN(4)
SMF6ROUT
HEADING('OUTPUT|ROUTE|CODE')
SMF6EFMN
                           LEN(8)
HEADING('OUTPUT|FORM|NUMBER')
SMF6JBID
                           LEN(8)
HEADING('JOB ID')
SMF6STNM
                           LEN(8)
HEADING('STEPNAME')
SMF6PRNM
                           LEN(8)
HEADING('PROCEDURE|STEP NAME')
SMF6DDNM
                           LEN(8)
HEADING('DD NAME')
SMF6USID
                           LEN(8)
HEADING('USER ID')
SMF6SECS
                           LEN(8)
HEADING('SECURITY|LABEL')
SMF6PRMD
                           LEN(8)
HEADING('PROCESSING|MODE')
SMF6DSNM
                           LEN(53)
HEADING('DATA SET | RESOURCE NAME')
SMF60T0K
                           LEN(20)
HEADING('OUTPUT|GROUP|TOKEN')
   THIS IS THE SECOND SECTION
SMF6LN4
                           LEN(2)
                                     TYPE(BU)
                                                           COL(65)
HEADING('LENGTH|SECOND|EXTENSION')
SMF6BN0F
                           LEN(2)
                                     TYPE(BU)
HEADING('OFFSET TO|BIN SECTION')
SMF6F0NT
                           LEN(4)
                                     TYPE(BU)
HEADING('FONTS USED')
SMF6LFNT
                           LEN(4)
                                     TYPE(BU)
HEADING('FONTS|LOADED')
SMF60VLY
                           LEN(4)
                                     TYPE(BU)
HEADING('OVERLAYS|USED')
SMF6L0LY
                           LEN(4)
                                     TYPE(BU)
HEADING('OVERLAYS|LOADED')
SMF6PGSG
                           LEN(4)
                                     TYPE(BU)
```

HEADING('PAGE|SEGMENTS|USED') SMF6LPSG TYPE(BU) LEN(4) HEADING('PAGE|SEGMENTS|LOADED') SMF6IMPS LEN(4) TYPE(BU) HEADING('LOGICAL|IMPRESSIONS|PROCESSED') LEN(4) SMF6FEET TYPE(BU) HEADING('FEET OF|DOCUMENT|PRINTED') SMF6PGDF LEN(4) TYPE(BU) HEADING('PAGEDEFS|USED') SMF6FMDF LEN(4) TYPE(BU) HEADING('FORMDEFS|USED') FORMAT(HEX) SMF6BIN LEN(1) HEADING('FLAG|BYTE') SMF6PG0P LEN(1) FORMAT(HEX) HEADING('FLAG|BYTE') SMF6FLG3 LEN(1) FORMAT(HEX) HEADING('FLAG|BYTE') LEN(1) SMF6FIL1 HEADING('FILLER') SMF6NSOL LEN(4) TYPE(BU) HEADING('SECURITY|OVERLAYS|USED') SMF6NSF0 TYPE(BU) LEN(4) HEADING('SECURITY|FONTS|USED') SMF6NSPS LEN(4) TYPE(BU) HEADING('SECURITY|PAGE|SEGMENTS|USED') LEN(8) SMF6FDNM HEADING('FORMDEF|NAME') SMF6PDNM LEN(8) HEADING('PAGEDEF|NAME') SMF6PTDV LEN(8) HEADING('PRINTDEV|NAME') THIS IS THE MULTI-BINS HEADER SECTION SMF6BNLN LEN(2) TYPE(BU) HEADING('LENGTH OF|SECTION') OFFSET(SMF6BNOF) SMF6BNUM LEN(2)TYPE(BU) HEADING('COUNTERS|ENTRIES') SMF6BNN0 TYPE(BU) LEN(1)HEADING('COUNTERS|ENTRIES') SMF6BNCT LEN(3) TYPE(BU) HEADING('BIN|COUNTER') THIS IS THE ENHANCED SYSOUT SECTION SMF6LN5 LEN(2) TYPE(BU) HEADING('LENGTH OF|SECTION') LEN(4)TYPE(BU) SMF6SGID HEADING('SEGMENT|IDENTIFIER') LEN(1) TYPE(BU) SMF6IND HEADING('SECTION | IDENTIFIER') TYPE(BU) SMF6RSV LEN(1)HEADING('RESERVED') SMF6JDVT LEN(8) TYPE(BU) HEADING('JDVT NAME') SMF6TUL TYPE(BU) LEN(2)

COL(65)

HEADING('SWBTU DATA|AREA LENGTH') SMF6-RECORD-END OFFSET(0) LEN(1)

## **CIMS Record Type 6**

CIMS RECORD TYPE 6 DDNAME = CIMSACCT VARIABLE LENGTH RECORD CIMSMF06 in CIMS.REPTLIB THIS IS THE CIMS SMF RECORD TYPE 6 CREATED BY CIMSDATA

| FIELD NAME                                                                                                    | <u>LENGTH</u>                                                      |                                                                              | <u>COLUMN</u>                                                               | <u>UNITS</u>     |
|----------------------------------------------------------------------------------------------------|--------------------------------------------------------------------|------------------------------------------------------------------------------|-----------------------------------------------------------------------------|------------------|
| FIELD: CIMSMF06-FILLER-VAR<br>FIELD: CIMSMF06-REC-TYPE<br>FIELD: CIMSMF06-SORT-ID<br>FIELD: CIMSMF06-MVS-ID                                                                                | LEN(4)<br>LEN(2)<br>LEN(1)<br>LEN(1)                               |                                                                              | COL(1)<br>COL(5)<br>COL(7)<br>COL(8)                                        |                  |
| FIELD: CIMSMF06-SMF6TME<br>FIELD: CIMSMF06-SMF6TME-TIME<br>FIELD: CIMSMF06-SMF6DTE<br>FIELD: CIMSMF06-SMF6DTE-DATE<br>FIELD: CIMSMF06-STOP-DATE                                            | LEN(4)<br>LEN(4)<br>LEN(4)<br>LEN(4)<br>LEN(4)                     | TYPE(BU)<br>TYPE(B-SECS)<br>TYPE(PACKED)<br>TYPE(P-CYYDDD)<br>TYPE(P-CYYDDD) | COL(13)<br>) COL(13)<br>) COL(13)                                           | DEC(2)<br>DEC(2) |
| FIELD: CIMSMF06-SMF6SID<br>FIELD: CIMSMF06-SMF6RST<br>FIELD: CIMSMF06-SMF6RST-TIME<br>FIELD: CIMSMF06-SMF6RSD<br>FIELD: CIMSMF06-SMF6RSD-DATE<br>FIELD: CIMSMF06-READER-STOP-DATE          |                                                                    | TYPE(BU)<br>TYPE(B-SECS)<br>TYPE(PACKED)<br>TYPE(P-CYYDDD)<br>TYPE(P-CYYDDD) | COL(25)<br>) COL(25)<br>) COL(25)                                           | DEC(2)<br>DEC(2) |
| FIELD: CIMSMF06-FILLER1                                                                                                    | LEN(8)<br>LEN(4)<br>LEN(4)<br>LEN(8)<br>LEN(4)                     | TYPE(BU)<br>TYPE(BU)<br>TYPE(BU)                                             | COL(29)<br>COL(37)<br>COL(37)<br>COL(41)<br>COL(49)                         |                  |
| <ul> <li>CIMSMF06-STOP-TIME24 IS STO</li> <li>STOP TIME IS LESS THAN STAF</li> </ul>                                                                                                    | OP TIME<br>RT TIME.                                                | + 24 HOURS, WHE                                                              |                                                                             | DEC(2)           |
| FIELD: CIMSMF06-FILLER2<br>FIELD: CIMSMF06-DATASETS<br>FIELD: CIMSMF06-SYSOUT-CLASS<br>FIELD: CIMSMF06-SMF60WC                                                                             | LEN(4)<br>LEN(3)<br>LEN(1)<br>LEN(1)                               |                                                                              | COL(57)<br>COL(61)<br>COL(64)<br>COL(64)                                    |                  |
|                                                                                                    | LEN(4)<br>LEN(4)<br>LEN(4)<br>LEN(4)<br>LEN(4)<br>LEN(8)<br>LEN(4) | TYPE(BU)<br>TYPE(BU)<br>TYPE(B-SECS)<br>TYPE(PACKED)<br>TYPE(P-CYYDDD)       | COL(65)  <br>COL(69)                                                        | DEC(2)           |
| FIELD: CIMSMF06-SMF6FMN<br>FIELD: CIMSMF06-FILLER3<br>FIELD: CIMSMF06-SMF6SBS                                                                                                    | LEN(4)<br>LEN(2)<br>LEN(2)                                         | TYPE(BU)                                                                     | COL(81)<br>COL(85)<br>COL(87)                                               | ****             |
| * I/O SECTION JES2, JES3, PSF<br>*                                                                                                    |                                                                    |                                                                              |                                                                             | *<br>*           |
| FIELD: CIMSMF06-SMF6LN1<br>FIELD: CIMSMF06-SMF6DCI<br>FIELD: CIMSMF06-SMF6INDC<br>FIELD: CIMSMF06-SMF6JNM<br>FIELD: CIMSMF06-SMF6OUT<br>FIELD: CIMSMF06-SMF6FCB<br>FIELD: CIMSMF06-SMF6UCS | LEN(2)<br>LEN(1)<br>LEN(1)<br>LEN(4)<br>LEN(8)<br>LEN(4)<br>LEN(4) | TYPE(BU)<br>TYPE(BU)<br>TYPE(BU)                                             | COL(89)<br>COL(91)<br>COL(92)<br>COL(93)<br>COL(97)<br>COL(105)<br>COL(109) |                  |

| *****                                                            | *****                                 | *****                                  |
|------------------------------------------------------------------|---------------------------------------|----------------------------------------|
| * EXTERNAL WRITER STOPS AT S                                     |                                       | *                                      |
| **************************************                           | LEN(4) TYPE(BU)                       | COL(113)                               |
| FIELD: CIMSMF06-SMF6RTE                                          | LEN(2) TYPE(BU)                       | COL(117)                               |
| **************************************                           |                                       | ************************************** |
| ****                                                             |                                       | *****                                  |
| FIELD: CIMSMF06-SMF6-JES3-DFE<br>FIELD: CIMSMF06-SMF6-JES3-OPR   | LEN(2) TYPE(BU)<br>LEN(2) TYPE(BU)    | COL(117)<br>COL(119)                   |
| FIELD: CIMSMF06-SMF6-JES3-GRP                                    | LEN(2) TIPE(DU)                       | COL(119)<br>COL(121)                   |
| FIELD: CIMSMF06-SMF6-JES3-RSVJ                                   | LEN(8)                                | COL(129)                               |
| FIELD: CIMSMF06-SMF6-JES3-RSVU<br>FIELD: CIMSMF06-SMF6-JES3-FILL | LEN(4)<br>LEN(48)                     | COL(137)<br>COL(141)                   |
| ***************************************                          |                                       |                                        |
| * EXTENSION SECTION SAR ONLY                                     | *****                                 | *                                      |
| FIELD: CIMSMF06-SMF6-SAR-RID                                     | LEN(12)                               | COL(117)                               |
| FIELD: CIMSMF06-SMF6-SAR-DID                                     | LEN(8)                                | COL(129)                               |
| FIELD: CIMSMF06-SMF6-SAR-BDLN<br>FIELD: CIMSMF06-SMF6-SAR-ACCT   | LEN(10)<br>LEN(20)                    | COL(137)<br>COL(147)                   |
| FIELD: CIMSMF06-SMF6-SAR-FILL                                    | LEN(22)                               | COL(167)                               |
| **************************************                           | *******************                   | ************                           |
| **************************************                           | *****                                 |                                        |
| FIELD: CIMSMF06-SMF6LN3                                          | LEN(2) TYPE(BU)                       | COL(189)                               |
| FIELD: CIMSMF06-SMF6ROUT<br>FIELD: CIMSMF06-SMF6EFMN             | LEN(4)<br>LEN(8)                      | COL(191)<br>COL(195)                   |
| FIELD: CIMSMF06-FILLER7                                          | LEN(16)                               | COL(203)                               |
| FIELD: CIMSMF06-SMF6JBID                                         | LEN(8)                                | COL(219)                               |
| FIELD: CIMSMF06-SMF6STNM                                         | LEN(8)                                | COL(227)                               |
| FIELD: CIMSMF06-SMF6PRNM<br>FIELD: CIMSMF06-SMF6DDNM             | LEN(8)<br>LEN(8)                      | COL(235)<br>COL(243)                   |
| FIELD: CIMSMF06-SMF6USID                                         | LEN(8)                                | COL(251)                               |
| FIELD: CIMSMF06-SMF6SECS                                         | LEN(8)                                | COL(259)                               |
| FIELD: CIMSMF06-SMF6PRMD                                         | LEN(8)                                | COL(267)                               |
| FIELD: CIMSMF06-SMF6DSNM<br>FIFLD: CIMSMF06-FILLFR8              | LEN(53)<br>LEN(3)                     | COL(275)<br>COL(328)                   |
| FIELD: CIMSMF06-SMF60T0K                                         | LEN(20)                               | COL(331)                               |
| FIELD: CIMSMF06-FILLER9                                          | LEN(38)                               | COL(351)                               |
| **************************************                           |                                       | *                                      |
| ***************************************                          |                                       |                                        |
| FIELD: CIMSMF06-SMF6LN2<br>FIELD: CIMSMF06-SMF6CPS               | LEN(2) TYPE(BU)<br>LEN(8) FORMAT(HEX) | COL(389)<br>COL(391)                   |
| FIELD: CIMSMF06-SMF6CPS1                                         | LEN(1) TYPE(BU)                       | COL(391)                               |
| FIELD: CIMSMF06-SMF6CPS2                                         | LEN(1) TYPE(BU)                       | COL(392)                               |
| FIELD: CIMSMF06-SMF6CPS3                                         | LEN(1) TYPE(BU)                       | COL(393)                               |
| FIELD: CIMSMF06-SMF6CPS4<br>FIELD: CIMSMF06-SMF6CPS5             | LEN(1) TYPE(BU)<br>LEN(1) TYPE(BU)    | COL(394)<br>COL(395)                   |
| FIELD: CIMSMF06-SMF6CPS6                                         | LEN(1) TYPE(BU)                       | COL(396)                               |
| FIELD: CIMSMF06-SMF6CPS7                                         | LEN(1) TYPE(BU)                       | COL(397)                               |
| FIELD: CIMSMF06-SMF6CPS8                                         | LEN(1) TYPE(BU)                       | COL(398)                               |
| FIELD: CIMSMF06-SMF6CHR<br>FIELD: CIMSMF06-SMF6CHR1              | LEN(16)<br>LEN(4)                     | COL(399)<br>COL(399)                   |
| FIELD: CIMSMF06-SMF6CHR2                                         | LEN(4)                                | COL(403)                               |
| FIELD: CIMSMF06-SMF6CHR3                                         | LEN(4)                                | COL(407)                               |
| FIELD: CIMSMF06-SMF6CHR4                                         | LEN(4)                                | COL(411)                               |
| FIELD: CIMSMF06-SMF6MID                                          | LEN(4)                                | COL(415)                               |

| LEN(4)<br>LEN(1) TYPE(BU)<br>LEN(1) FORMAT(HEX)                                                                                                    | COL(419)<br>COL(423)<br>COL(424)                                                                                                    |
|----------------------------------------------------------------------------------------------------|----------------------------------------------------------------------------------------------------|
| *****                                                                                                    |                                                                                                    |
| ****                                                                                                    | ***********                                                                                                    |
| LEN(2) TYPE(BU)<br>LEN(2) TYPE(BU)<br>LEN(4) TYPE(BU)<br>LEN(4) TYPE(BU)<br>LEN(4) TYPE(BU)<br>LEN(4) TYPE(BU)<br>LEN(4) TYPE(BU)<br>LEN(4) TYPE(BU)<br>LEN(4) TYPE(BU)<br>LEN(4) TYPE(BU)<br>LEN(4) TYPE(BU)<br>LEN(1) FORMAT(HEX)<br>LEN(1) FORMAT(HEX)<br>LEN(1) FORMAT(HEX)<br>LEN(1) TYPE(BU)<br>LEN(4) TYPE(BU)<br>LEN(4) TYPE(BU)<br>LEN(4) TYPE(BU)<br>LEN(4) TYPE(BU)<br>LEN(4) TYPE(BU) | COL(425)<br>COL(427)<br>COL(429)<br>COL(433)<br>COL(437)<br>COL(441)<br>COL(445)<br>COL(445)<br>COL(445)<br>COL(453)<br>COL(457)<br>COL(461)<br>COL(465)<br>COL(469)<br>COL(470)<br>COL(471)<br>COL(472)<br>COL(473)<br>COL(477)<br>COL(481) |
| LEN(8)<br>LEN(8)<br>LEN(8)<br>LEN(8)<br>LEN(24)<br>LEN(4) TYPE(BU)                                                                                                    | COL(485)<br>COL(493)<br>COL(501)<br>COL(508)<br>COL(516)<br>COL(540)                                                                                                    |
|                                                                                                    |                                                                                                    |
| LEN(2) TYPE(BU)<br>LEN(4) TYPE(BU)<br>LEN(4)<br>LEN(1) FORMAT(HEX)<br>LEN(1) FORMAT(HEX)<br>LEN(1) FORMAT(HEX)<br>LEN(1) FORMAT(HEX)<br>LEN(2) TYPE(BU)<br>LEN(76)                                                                                                    | COL(544)<br>COL(546)<br>COL(550)<br>COL(550)<br>COL(551)<br>COL(552)<br>COL(553)<br>COL(554)<br>COL(566)<br>COL(568)                                                                                                    |
| SECTION                                                                                                    | ~ ~ ~ ~ ~ ~ ~ ~ ~ ~ ~ ~ ~ ~ ~ ~ ~ ~ ~ ~                                                                                                    |
| LEN(2) TYPE(BU)<br>LEN(4) TYPE(BU)<br>LEN(2) TYPE(BU)<br>LEN(1)<br>LEN(1)<br>LEN(1)<br>LEN(8)<br>LEN(2) TYPE(BU)                                                                                                    | **************************************                                                                                                    |
|                                                                                                    | LEN(1) TYPE(BU)<br>LEN(1) FORMAT(HEX)<br>************************************                                                                                                    |

## **SMF Record Type 30**

COMMON ADDRESS SPACE WORK RECORD DDNAME = SMFRCO30 VARIABLE LENGTH RECORD SMFRCO30 in CIMS.REPTLIB THIS IS SMF RECORD 30 AS CREATED BY SMF

| FIELD NAME                                                        | <u>LENGTH</u> |                     | COLUMN  | <u>UNITS</u> |
|-------------------------------------------------------------------|---------------|---------------------|---------|--------------|
| SMF30LEN                                                          | LEN(2)        | TYPE(COMP)          | COL(1)  |              |
| HEADING('RECORD LENGTH')<br>SMF30SEG                              | LEN(2)        | TYPE(COMP)          | COL(3)  |              |
| HEADING('SEGMENT DESCRIPT<br>SMF30FLG1<br>HEADING('SUBSYSTEM ID') | BIT(1)        |                     | COL(5)  |              |
| SMF30FLG2<br>HEADING('SUBTYPES USED')                             | BIT(2)        |                     | COL(5)  |              |
| SMF30FLG3                                                         | BIT(3)        |                     | COL(5)  |              |
| HEADING('RESERVED')<br>SMF30FLG4<br>HEADING('MVS/SP VERSION 4     | BIT(4)<br>')  |                     | COL(5)  |              |
| SMF30FLG5<br>HEADING('MVS/SP VERSION 3                            | BIT(5)        |                     | COL(5)  |              |
| SMF30FLG6<br>HEADING('MVS/SP VERSION 2                            | BIT(6)        |                     | COL(5)  |              |
| HEADING( MVS/SPIVERSION 2<br>SMF30FLG7<br>HEADING('VS2')          | BIT(7)        |                     | COL(5)  |              |
| SMF30FLG8<br>HEADING('VS1')                                       | BIT(8)        |                     | COL(5)  |              |
| SMF3ORTY<br>HEADING('RECORD TYPE 30')                             |               | TYPE(COMP)          | COL(6)  |              |
| SMF30TME<br>HEADING('TIME RECORD WAS I                            | LEN(4)        | TYPE(COMP)DEC(2)    | COL(7)  |              |
| SMF30TME1                                                         | LEN(4)        | TYPE(B-SECS) DEC(2) | COL(7)  |              |
| HEADING('TIME RECORD WAS  <br>SMF30DTE                            | LEN(4)        | TYPE(P-CYYDDD)      | COL(11) |              |
| HEADING('DATE RECORD WAS  <br>SMF30SID<br>HEADING('SYSTEM ID')    | LEN(4)        |                     | COL(15) |              |
| SMF30WID                                                          | LEN(4)        | TYPE(P-CYYDDD)      | COL(19) |              |
| HEADING('SUBSYSTEM ID')<br>SMF30STP<br>HEADING('RECORD SUBTYPE')  |               | TYPE(COMP)          | COL(23) |              |
| BELOW IS THE SELF DEFIN                                           | ING SECTI     | ON                  |         |              |
| SMF30SOF<br>HEADING('OFFSET TO SUBSYS                             |               | TYPE(COMP)<br>CON') | COL(25) |              |

| HEADING('OFFSET TO SUBSYST | EM SECTION')      |         |
|----------------------------|-------------------|---------|
| SMF30SLN                   | LĖN(2) TYPE(COMP) | COL(29) |
| HEADING('SUBSYSTEM SECTION | LENGTH')          |         |
| SMF30SON                   | LEN(2) TYPE(COMP) | COL(31) |
| HEADING('NUMBER OF SUBSYST | EM SECTIONS')     |         |

| SMF30IOF LEN(4) TYPE(COMP)<br>HEADING('OFFSET TO IDENTIFICATION SECTION')                                        | COL(33) |
|----------------------------------------------------------------------------------------------------|---------|
| SMF30ILN LEN(2) TYPE(COMP)<br>HEADING('IDENTIFICATION SECTION LENGTH')                                           | COL(37) |
| SMF30ION LEN(2) TYPE(COMP)<br>HEADING('NUMBER OF IDENTIFICATION SECTIONS')                                       | COL(39) |
| SMF30UOF LEN(4) TYPE(COMP)<br>HEADING('OFFSET TO I/O ACTIVITY SECTION')                                          | COL(41) |
| SMF30ULN LEN(2) TYPE(COMP)<br>HEADING('I/O ACTIVITY SECTION LENGTH')                                             | COL(45) |
| SMF30UON LEN(2) TYPE(COMP)<br>HEADING('NUMBER OF I/O ACTIVITY SECTIONS')                                         | COL(47) |
| SMF30TOF LEN(4) TYPE(COMP)                                                                                       | COL(49) |
| HEADING('OFFSET TO COMPLETION SECTION')<br>SMF30TLN LEN(2) TYPE(COMP)                                            | COL(53) |
| HEADING('COMPLETION SECTION LENGTH')<br>SMF3OTON LEN(2) TYPE(COMP)<br>HEADING('NUMBER OF COMPLETION SECTIONS')   | COL(55) |
| SMF30COF LEN(4) TYPE(COMP)                                                                                       | COL(57) |
| HEADING('OFFSET TO PROCESSOR SECTION')<br>SMF3OCLN LEN(2) TYPE(COMP)                                             | COL(61) |
| HEADING('PROCESSOR SECTION LENGTH')<br>SMF3OCON LEN(2) TYPE(COMP)<br>HEADING('NUMBER OF PROCESSOR SECTIONS')     | COL(63) |
| SMF30AOF LEN(4) TYPE(COMP)                                                                                       | COL(65) |
| HEADING('OFFSET TO ACCOUNTING SECTION')<br>SMF30ALN LEN(2) TYPE(COMP)                                            | COL(69) |
| HEADING('ACCOUNTING SECTION LENGTH')<br>SMF30AON LEN(2) TYPE(COMP)                                               | COL(71) |
| HEADING('NUMBER OF ACCOUNTING SECTIONS')                                                                         |         |
| SMF3OROF LEN(4) TYPE(COMP)<br>HEADING('OFFSET TO STORAGE SECTION')                                               | COL(73) |
| SMF3ORLN LEN(2) TYPE(COMP)<br>HEADING('STORAGE SECTION LENGTH')                                                  | COL(77) |
| SMF30RON LEN(2) TYPE(COMP)                                                                                       | COL(79) |
| HEADING('NUMBER OF STORAGE SECTIONS')<br>SMF30POF LEN(4) TYPE(COMP)                                              | COL(81) |
| HEADING('OFFSET TO PERFORMANCE SECTION')                                                                         |         |
| SMF3OPLN LEN(2) TYPE(COMP)<br>HEADING('PERFORMANCE SECTION LENGTH')                                              | COL(85) |
| SMF30PON LEN(2) TYPE(COMP)                                                                                       | COL(87) |
| HEADING('NUMBER OF PERFORMANCE SECTIONS')<br>SMF3000F LEN(4) TYPE(COMP)<br>HEADING('OFFSET TO OPERATOR SECTION') | COL(89) |
|                                                                                                    |         |
| SMF300LN LEN(2) TYPE(COMP)<br>HEADING('OPERATOR SECTION LENGTH')                                                 | COL(93) |
| SMF3000N LEN(2) TYPE(COMP)<br>HEADING('NUMBER OF OPERATOR SECTIONS')                                             | COL(95) |
| SMF30EOF LEN(4) TYPE(COMP)<br>HEADING('OFFSET TO EXCP SECTION')                                                  | COL(97) |
|                                                                                                    |         |

| SMF30TYP       | LEN(2) TYPE(           | COMP)            | COL(1) |
|----------------|------------------------|------------------|--------|
| HEADING('SUB 1 | YPE   IDENTIFICATION') | OFFSET(SMF30SOF) |        |
| SMF30RS1       | LEN(2)                 |                  | COL(3) |
| HEADING('RESEF | RVED')                 |                  |        |

#### BELOW IS THE PRODUCT OR SUBSYSTEM SECTION

HEADING('EXCP|SECTION|LENGTH')

HEADING('NUMBER OF|EXCP|SECTIONS') SMF30EOR LEN(2) TYPE(COMP)

LEN(2) TYPE(COMP)

HEADING('NUMBER OF|EXCP|SEGMENTS|IN SUBSEQ|RECORDS')

SMF30EON

| SMF30RVD<br>HEADING('RESERVED')   | LEN(2)     | TYPE(COMP)                            | COL(107) |
|-----------------------------------|------------|---------------------------------------|----------|
| SMF30E0S                          |            | TYPE(COMP)<br>NTS IN SUBSEQ RECORDS') | COL(109) |
|                                   | LEN(4)     | TYPE(COMP)                            | COL(113) |
|                                   | 110/1109[0 |                                       |          |
| SMF30DRL<br>HEADING('APPC/MVS SE  |            | TYPE(COMP)<br>GTH')                   | COL(117) |
| SMF30DRN<br>HEADING('NUMBER OF A  | LEN(2)     | TYPE(COMP)                            | COL(119) |
| SMF30AR0                          | LEN(4)     | TYPE(COMP)                            | COL(121) |
| HEADING('OFFSET TO A              | PPC/MVS[C  | UMULATIVE SECTION )                   |          |
| SMF30ARL<br>HEADING('APPC/MVS CUI |            | TYPE(COMP)                            | COL(125) |
| SMF30ARN                          | LEN(2)     | TYPE(COMP)                            | COL(127) |
| SMF300P0                          | LEN(4)     | UMULATIVE SECTIONS')<br>TYPE(COMP)    | COL(129) |
| HEADING('OFFSET TO O              | PENMVS PR  | OCESS SECTION')                       |          |
| SMF300PL                          |            | TYPE(COMP)                            | COL(133) |
|                                   | LEN(2)     | TYPE(COMP)                            | COL(135) |
| HEADING('NUMBER OF 0<br>SMF300PM  | LEN(4)     | TYPE(COMP)                            | COL(137) |
| HEADING('NUMBER OF 0              | PENMVS RE  | CORDS ON SUBS RECS')                  |          |
| SMF30UD0                          |            | TYPE(COMP)                            | COL(141) |
|                                   | LEN(2)     | TYPE(COMP)                            | COL(145) |
| HEADING('USAGE DATA :<br>SMF30UDN |            | ENGTH')<br>TYPE(COMP)                 | COL(147) |
| HEADING('NUMBER OF U              |            |                                       | UUL(147) |
| SMF30UDS<br>HEADING('NUMBER OF U  | LEN(4)     | TYPE(COMP)                            | COL(149) |
| HEADING( NONDER OF [0.            | SAULIDAIA  | RECS IN SODS RECS /                   |          |
| SMF30RMO<br>HEADING('OFFSET TO U  |            | TYPE(COMP)                            | COL(153) |
| SMF30RML<br>HEADING('USAGE DATA : | LEN(2)     | TYPE(COMP)                            | COL(156) |
| SMF30RMN                          | LEN(2)     | TYPE(COMP)                            | COL(159) |
| HEADING('NUMBER OF U<br>SMF30RMS  |            | SECTIONS')<br>TYPE(COMP)              | COL(161) |
| HEADING('NUMBER OF U              |            |                                       | UUL(101) |
|                                   |            |                                       |          |

COL(103)

COL(105)

| SMF3ORVN LEN(2)<br>HEADING('RECORD VERSION NUMBER')                                                                                                    | COL(5)                        |
|----------------------------------------------------------------------------------------------------|-------------------------------|
| SMF30PNMLEN(8)HEADING('SUBSYSTEM ORPRODUCT NAME')SMF30OSLLEN(8)HEADING('MVS PRODUCT LEVEL')SMF30SYNLEN(8)HEADING('MVS SYSTEM NAME')MEADING('MVS SYSTEM NAME')                                                                    | COL(7)<br>COL(15)<br>COL(23)  |
| SMF30SYP LEN(8)<br>HEADING('MVS SYSPLEX NAME')<br>BELOW IS THE IDENTIFICATION SECTION                                                                                                    | COL(31)                       |
| SMF30JBN LEN(8)<br>HEADING('JOB OR SESSION NAME') OFFSET(SMF30IOF)<br>SMF30PGM LEN(8)<br>HEADING('PROGRAM NAME')<br>SMF30STM LEN(8)<br>HEADING('STEP NAME')                                                                      | COL(1)<br>COL(9)<br>COL(17)   |
| SMF30UIF LEN(8)<br>HEADING('USER IDENTIFICATION')<br>SMF30JNM LEN(8)<br>HEADING('JOB IDENTIFIER')<br>SMF30STN LEN(2) TYPE(BU)<br>HEADING('STEP NUMBER')                                                                          | COL(25)<br>COL(33)<br>COL(41) |
| SMF3OCLS LEN(1)<br>HEADING('JOB CLASS')<br>SMF3ORES LEN(1)<br>HEADING('RESERVED')<br>SMF3OPGN LEN(2) TYPE(BU)<br>HEADING('JOB PERFORMANCE GROUP NUMBER')                                                                         | COL(43)<br>COL(44)<br>COL(45) |
| SMF30JPTLEN(2)TYPE(COMP)HEADING('INPUT PRIORITY')SMF30ASTLEN(4)TYPE(COMP)DEC(2)HEADING('DEVICE ALLLOCATION START TIME')SMF30AST1LEN(4)TYPE(B-SECS)HEADING('DEVICE ALLLOCATION START TIME')                                       | COL(47)<br>COL(49)<br>COL(49) |
| SMF30PPSLEN(4)TYPE(COMP)DEC(2)HEADING('PROBLEM PROGRAM START TIME')SMF30PPS1LEN(4)TYPE(B-SECS)DEC(2)HEADING('PROBLEM PROGRAM START TIME')SMF30SITLEN(4)TYPE(COMP)DEC(2)HEADING('TIME INITIATOR SELECTED STEP')EEC(2)EEC(2)EEC(2) | COL(53)<br>COL(53)<br>COL(57) |
| SMF30SIT1LEN(4)TYPE(B-SECS)DEC(2)HEADING('TIME INITIATOR SELECTED STEP')SMF30STDLEN(4)TYPE(P-CYYDDD)HEADING('DATE INITIATOR SELECTED STEP')SMF30RSTLEN(4)TYPE(COMP)DEC(2)HEADING('TIME READER RECOGNIZED JOBCARD')               | COL(57)<br>COL(61)<br>COL(65) |

#### SMF30RST1

LEN(4) TYPE(B-SECS) DEC(2)

COL(65)

| HEADING('TIME READER RECOGNIZED JOB CARD')<br>SMF3ORSD LEN(4) TYPE(P-CYYDDD)<br>HEADING('DATE READER RECOGNIZED JOB CARD')<br>SMF3ORET LEN(4) TYPE(COMP) DEC(2)<br>HEADING('TIME READER RECOGNIZED END OF JOB') | COL(69)<br>COL(73)               |
|----------------------------------------------------------------------------------------------------|----------------------------------|
| SMF30RET1LEN(4)TYPE(B-SECS)DEC(2)HEADING('TIME READER RECOGNIZED END OF JOB')SMF30REDLEN(4)TYPE(P-CYYDDD)HEADING('DATE READER RECOGNIZED END OF JOB')SMF30USRLEN(20)HEADING('PROGRAMMERS NAME')                 | COL(73)<br>COL(77)<br>COL(81)    |
| SMF30GRPLEN(8)HEADING('RACF GROUP ID')SMF30RUDHEADING('RACF USER ID')SMF30TIDLEN(8)HEADING('RACF TERMINAL ID')                                                                                                  | COL(101)<br>COL(109)<br>COL(117) |
| SMF30TSN LEN(8)<br>HEADING('TERMINAL SYMBOLIC NAME')<br>SMF30PSN LEN(8)<br>HEADING('STEP THAT INVOKED PROCEDURE')<br>SMF30CL8 LEN(8)<br>HEADING('8 CHAR JOBCLASS')                                              | COL(125)<br>COL(133)<br>COL(141) |
| SMF30ISS LEN(8) TYPE(BU)<br>HEADING('INTERVAL TOD CLOCK')<br>SMF30ISS-TIME LEN(8) TYPE(STCKTIME)<br>HEADING('INTERVAL START TIME')<br>SMF30ISS-DATE LEN(8) TYPE(STCKDATE)<br>HEADING('INTERVAL START DATE')     | COL(149)<br>COL(149)<br>COL(149) |
| SMF30IET LEN(8) TYPE(BU)<br>HEADING('INTERVAL START TIME')<br>SMF30IET-TIME LEN(8) TYPE(STCKTIME)<br>HEADING('INTERVAL START TIME')<br>SMF30IET-DATE LEN(8) TYPE(STCKDATE)<br>HEADING('INTERVAL START DATE')    | COL(157)<br>COL(157)<br>COL(157) |
| SMF30SSN LEN(4) TYPE(BU)<br>HEADING('SUBSTEP NUMBER')<br>SMF30EXN LEN(16)<br>HEADING('PROGRAM NAME')                                                                                                    | COL(165)<br>COL(169)             |

BELOW IS THE I/O ACTIVITY SECTION

| SMF30INP        | LEN(4)        | TYPE(COMP) |                  | COL(1)  |
|-----------------|---------------|------------|------------------|---------|
| HEADING('NUMBER | OF CARD IMAGE | RECORDS')  | OFFSET(SMF30UOF) |         |
| SMF30TEP        |               | TYPE(COMP) |                  | COL(5)  |
| HEADING('TOTAL  |               | RRED')     |                  |         |
| SMF30TPT        | LEN(4)        | TYPE(COMP) |                  | COL(9)  |
| HEADING('NUMBER | OF TPUTS')    |            |                  |         |
|                 |               |            |                  |         |
| SMF30TGT        | LEN(4)        | TYPE(COMP) |                  | COL(13) |
| HEADING('NUMBER | OF TGETS')    |            |                  |         |
| SMF30RDR        | LEN(1)        |            |                  | COL(17) |

| HEADING('READER DEVICE CLASS')<br>SMF30RDT LEN(1)<br>HEADING('READER DEVICE TYPE')                             | COL(18) |
|----------------------------------------------------------------------------------------------------|---------|
| SMF30TCN LEN(4) TYPE(COMP)                                                                                     | COL(19) |
| HEADING('TOTAL DEVICE CONNECT TIME')<br>SMF30DCF LEN(1) TYPE(COMP)                                             | COL(23) |
| HEADING('DEVICE CONNECT FLAGS')<br>SMF30RS2 LEN(3)<br>HEADING('DEVICE CONNECT FLAGS')                          | COL(24) |
| SMF30RSB LEN(2) TYPE(COMP)                                                                                     | COL(27) |
| HEADING('RESERVED')<br>SMF30TRR LEN(4) TYPE(COMP)<br>HEADING('TOTAL ADDRESS SPACE RE-READ')                    | COL(29) |
| BELOW IS THE COMPLETION SEGMENT                                                                                |         |
| SMF30SCC LEN(2) TYPE(COMP)                                                                                     | COL(1)  |
| HEADING('STEP COMPLETION CODE') OFFSET(SMF30TOF)<br>SMF30STI LEN(2) TYPE(COMP)                                 | COL(3)  |
| HEADING('STEP TERMINATION INDICATOR')<br>SMF30STI1 LEN(1) FORMAT(HEX)<br>HEADING('STEP TERMINATION INDICATOR') | COL(3)  |
| SMF30STI2 LEN(1) FORMAT(HEX)                                                                                   | COL(4)  |
| HEADING('STEP TERMINATION INDICATOR')<br>SMF30ARC LEN(4) TYPE(COMP)<br>HEADING('ABEND REASON CODE')            | COL(5)  |
| BELOW IS THE PROCESSOR ACCOUNTING SECTION                                                                      |         |
| SMF30PTY LEN(2) TYPE(COMP) OFFSET(SMF30COF)                                                                    | COL(1)  |
| HEADING('ADDRESS SPACE DISPATCHING PRIORITY')<br>SMF30RV3 LEN(2) TYPE(COMP)                                    | COL(3)  |
| HEADING('RESERVED')<br>SMF30TFL LEN(2) TYPE(COMP)<br>HEADING('TIMER FLAGS')                                    | COL(3)  |
| SMF30TFL1 LEN(1) FORMAT(HEX)                                                                                   | COL(3)  |
| HEADING('TIMER FLAGS')<br>SMF30TFL2 LEN(1) FORMAT(HEX)                                                         | COL(4)  |
| HEADING('TIMER FLAGS')<br>SMF30CPT LEN(4) TYPE(COMP) DEC(2)<br>HEADING('STEP CPU TCB TIME')                    | COL(5)  |
| SMF30CPT1 LEN(4) TYPE(B-SECS) DEC(2)                                                                           | COL(5)  |
| HEADING('STEP CPU TCB TIME')<br>SMF30CPS LEN(4) TYPE(COMP) DEC(2)<br>HEADING('STEP CPU SRB TIME')              | COL(9)  |
| HEADING( STEP CPU SRB TIME )<br>SMF30CPS1 LEN(4) TYPE(B-SECS) DEC(2)<br>HEADING('STEP CPU SRB TIME')           | COL(9)  |
| SMF30ICU LEN(4) TYPE(COMP) DEC(2)<br>HEADING('INITIATOR CPU TCB TIME')                                         | COL(13) |

| SMF30ICU1 LEN(4) TYPE(B-SECS) DEC(2) COL(2)<br>HEADING('INITIATOR CPU TCB TIME')                                                          | 13) |
|----------------------------------------------------------------------------------------------------|-----|
| SMF30ISB LEN(4) TYPE(COMP) DEC(2) COL(2)<br>HEADING('INITIATOR CPU SRB TIME')                                                             | L7) |
| SMF30ISB1 LEN(4) TYPE(B-SECS) DEC(2) COL(2)<br>HEADING('INITIATOR CPU SRB TIME')                                                          | 17) |
| SMF30JVU LEN(4) TYPE(COMP) DEC(2) COL(2                                                                                                   | 21) |
| HEADING('STEP VECTOR USAGE TIME')<br>SMF30JVU1 LEN(4) TYPE(B-SECS) DEC(2) COL(2<br>HEADING('STEP VECTOR USAGE TIME')                      | 21) |
| SMF30IVU LEN(4) TYPE(COMP) DEC(2) COL(2<br>HEADING('INITIATOR VECTOR USAGE TIME')                                                         | 25) |
| SMF30IVU1 LEN(4) TYPE(B-SECS) DEC(2) COL(2<br>HEADING('INITIATOR VECTOR USAGE TIME')                                                      | 25) |
| SMF30JVA LEN(4) TYPE(COMP) DEC(2) COL(2<br>HEADING('STEP VECTOR AFFINITY TIME')                                                           | 29) |
| SMF30JVA1LEN(4)TYPE(B-SECS)DEC(2)COL(2)HEADING('STEP VECTOR AFFINITYTIME')                                                                | 29) |
| SMF30IVA LEN(4) TYPE(COMP) DEC(2) COL(3<br>HEADING('INITIATOR VECTOR AFFINITY TIME')                                                      | 33) |
| SMF30IVA1 LEN(4) TYPE(B-SECS) DEC(2) COL(3<br>HEADING('INITIATOR VECTOR AFFINITY TIME')                                                   | 33) |
| SMF30IST LEN(4) TYPE(COMP) DEC(2) COL(3<br>HEADING('INTERVAL START TIME')                                                                 | 37) |
| SMF30IST1 LEN(4) TYPE(B-SECS) DEC(2) COL(3<br>HEADING('INTERVAL START TIME')                                                              | 37) |
| SMF30IDT LEN(4) TYPE(P-CYYDDD) COL(4<br>HEADING('INTERVAL START DATE')                                                                    | 41) |
| SMF30IIP     LEN(4)     TYPE(COMP)     DEC(2)     COL(4)       HEADING('AMOUNT OF PROCESSOR TIME USED TO PROCESS I/0 INTER')              | 15) |
| SMF30IIP1       LEN(4)       TYPE(B-SECS)       DEC(2)       COL(4)         HEADING('AMOUNT OF PROCESSOR TIME USED TO PROCESS I/O INTER') | 45) |
| SMF30RCT LEN(4) TYPE(COMP) DEC(2) COL(4<br>HEADING('AMOUNT OF PROCESSOR TIME USED BY REG CONTROL TASK')                                   | 19) |
| SMF30RCT1 LEN(4) TYPE(B-SECS) DEC(2) COL(4)                                                                                               | 19) |
| HEADING('AMOUNT OF PROCESSOR TIME USED BY REG CONTROL TASK')<br>SMF30HPT LEN(4) TYPE(COMP) DEC(2) COL(5                                   | 53) |
| HEADING('PROCESSOR TIME CONSUMED')<br>SMF30HPT1 LEN(4) TYPE(B-SECS) DEC(2) COL(5<br>HEADING('PROCESSOR TIME CONSUMED')                    | 53) |
| SMF30CSC LEN(4) TYPE(COMP) COL(5                                                                                                    | 57) |
| HEADING('INTEGR CRYPTOGRAPHIC SERVICE FACILITY')<br>SMF30ASR LEN(4) TYPE(COMP) COL(6<br>HEADING('ADDITIONAL CPU TIME')                    | 59) |
| HEADING( ADDITIONAL CPO TIME )<br>SMF30ENC LEN(4) TYPE(COMP) COL(7<br>HEADING('ENCLAVE CPU TIME')                                         | 73) |
| BELOW IS THE EXCP SECTION                                                                                                    |     |

|  | SMF30DEV | LEN(1) | TYPE(COMP) |  | COL(1) |
|--|----------|--------|------------|--|--------|
|--|----------|--------|------------|--|--------|

| HEADING('DEVICE  | CLASS') OFFS  | SET(SMF30EOF)    |          |
|------------------|---------------|------------------|----------|
|                  | LEN(1)        |                  | COL(2)   |
| HEADING('UNIT TY | PE')          |                  |          |
| SMF30CUA         | LEN(2)        | TYPE(COMP)       | COL(3)   |
| HEADING('DEVICE  | NUMBER')      |                  |          |
|                  |               |                  |          |
| SMF30DDN         | LEN(8)        |                  | COL(5)   |
| HEADING('DD NAME | TO ACCESS DA  | TASET')          |          |
| SMF30BLK         | LEN(4)        | TYPE(COMP)       | COL(13)  |
| HEADING('COUNT O | F BLOCKS ISSU | IED FOR DEVICE') |          |
| SMF30BSZ         | LEN(2)        | TÝPE(COMP)       | COL(17)  |
| HEADING('LARGEST | BLKSIZE OF D  | ATASET')         |          |
| SMESODCT         |               | TVDF(COMD)       | COL (10) |

## SMF30DCTLEN(4)TYPE(COMP)COL(19)HEADING('DEVICE CONNECT|TIME FOR|DATASET')

#### BELOW IS THE ACCOUNTING SECTION

| SMF30ACL        | LEN(1)           | TYPE(COMP) |                  | COL(1) |
|-----------------|------------------|------------|------------------|--------|
| HEADING('LENGTH | OF   ACCOUNTING  | SECTION')  | OFFSET(SMF30AOF) |        |
| SMF30ACT        | LEN(1)           | TYPE(COMP) |                  | COL(2) |
| HEADING('JOB OR | STEP   ACCOUNTIN | NG FIELD') |                  |        |

BELOW IS THE STORAGE AND PAGING SECTION

| SMF30RSV                       | LEN(2)   | TYPE(COMP) | COL(1) |
|--------------------------------|----------|------------|--------|
| <pre>HEADING('RESERVED')</pre> | OFFSET(S | SMF30ROF)  |        |
| SMF30SFL                       | LEN(1)   | TYPE(COMP) | COL(3) |
| HEADING('STORAGE FLA           | GS')     |            |        |
| SMF30SPK                       | LEN(1)   | TYPE(COMP) | COL(4) |
| HEADING('STORAGE PRO           | TECT KEY | ')         |        |

| SMF30PRV          | LEN(2) TYPE((           | COMP)            | COL(5) |
|-------------------|-------------------------|------------------|--------|
| HEADING('STORAGE  | USED   FROM BOTTOM   OF | F PRIVATE AREA') |        |
| SMF30SYS          | LEN(2) TYPE((           | COMP)            | COL(7) |
| HEADING('STORAGE  | USED   FROM TOP   OF PR | RIVATE AREA')    |        |
| SMF30PGI          | LEN(4) TYPE((           | COMP)            | COL(9) |
| HEADING('PAGES PA | GED IN FROM AUXILIA     | ARY STORAGE')    |        |

| SMF30PG0               | LEN(4) TYPE(COMP)                 | COL(13) |
|------------------------|-----------------------------------|---------|
| HEADING('PAGES PAGED   | OUT   TO AUXILIARY   STORAGE')    |         |
| SMF30CPM               | LEN(4) TYPE(COMP)                 | COL(17) |
| HEADING('ATTEMPTS TO   | READ DATA FROM EXPANDED STORAGE') |         |
| SMF30NSW               | LEN(4) TYPE(COMP)                 | COL(21) |
| HEADING('ADDRESS SPACE | CE SWAP SEQUENCES')               |         |

| SMF30PSI        | LEN(4)           | TYPE(COMP) | COL(25) |
|-----------------|------------------|------------|---------|
| HEADING('NUMBER | OF   PAGES   SWA | PPED IN')  |         |
|                 | LEN(4)           |            | COL(29) |
| HEADING('NUMBER | OF   PAGES   SWA | PPED OUT') |         |
| SMF30VPI        | LEN(4)           | TYPE(COMP) | COL(33) |
| HEADING('NUMBER | OF VIO PAGES     | IN')       |         |

| SMF30VPO LEN(4) TYPE(COMP)<br>HEADING('NUMBER OF VIO PAGES OUT')                                                                                                    | COL(37)       |
|----------------------------------------------------------------------------------------------------|---------------|
| SMF30VPR LEN(4) TYPE(COMP)<br>HEADING('NUMBER OF VIO RECLAIMS')                                                                                                    | COL(41)       |
| SMF30CPI LEN(4) TYPE(COMP)                                                                                                    | COL(45)       |
| HEADING('NUMBER OF COMMON AREA PAGE-INS')                                                                                                    |               |
| SMF30HPILEN(4)TYPE(COMP)HEADING('NUMBER OF HYPERSPACE PAGE-INS')                                                                                                    | COL(49)       |
| SMF30LPI LEN(4) TYPE(COMP)<br>HEADING('NUMBER OF LPA PAGE-INS')                                                                                                    | COL(53)       |
| SMF30HPO LEN(4) TYPE(COMP)<br>HEADING('NUMBER OF HYPERSPACE PAGE-OUTS')                                                                                                    | COL(57)       |
| SMF30PST LEN(4) TYPE(COMP)                                                                                                    | COL(61)       |
| HEADING('PAGES STOLEN FROM ADDRESS SPACE')<br>SMF30PSC LEN(8) TYPE(COMP)                                                                                                    | COL(65)       |
| HEADING('CPU PAGE SECONDS')<br>SMF30RGB LEN(4) TYPE(COMP)                                                                                                    | COL(73)       |
| HEADING('PRIVATE ARE SIZE BELOW 16 MB')                                                                                                    |               |
| SMF30ERG LEN(4) TYPE(COMP)<br>HEADING('PRIVATE ARE SIZE ABOVE 16 MB')                                                                                                    | COL(77)       |
| SMF30ARB LEN(4) TYPE(COMP)<br>HEADING('MAX VIRTUAL STORAGE FROM SUBPOOLS BELOW 16MB')                                                                                       | COL(81)       |
| SMF30EAR LEN(4) TYPE(COMP)<br>HEADING('MAX VIRTUAL STORAGE FROM SUBPOOLS ABOVE 16MB')                                                                                       | COL(85)       |
| SMF30URB LEN(4) TYPE(COMP)                                                                                                    | COL(89)       |
| HEADING('MAX VIRTUAL STORAGE FROM USER SUBPOOLS BELOW 16MB<br>SMF30EUR LEN(4) TYPE(COMP)                                                                                    | ')<br>COL(93) |
| HEADING('MAX VIRTUAL STORAGE FROM USER SUBPOOLS ABOVE 16MB<br>SMF30RGN LEN(4) TYPE(COMP)                                                                                    |               |
| HEADING('REGION SIZE ESTABLISHED')                                                                                                    | COL(37)       |
| SMF30DSV LEN(4) TYPE(COMP)<br>HEADING('AMOUNT OF DATA SPACE STORAGE')                                                                                                    | COL(101)      |
| SMF30PIE LEN(4) TYPE(COMP)<br>HEADING('UNBLOCKED PAGES PAGED-IN FROM EXPANDED STORAGE')                                                                                     | COL(105)      |
| MEADING( UNBLOCKED FAGES[FAGED IN TROM[EXFANDED STORAGE )         SMF30P0E       LEN(4)         TYPE(COMP)         HEADING('UNBLOCKED PAGES PAGED-OUT TO EXPANDED STORAGE') | COL(109)      |
|                                                                                                    | COL (112)     |
| HEADING('BLOCKED PAGES PAGED-IN FROM AUXILIARY STORAGE')                                                                                                    | COL(113)      |
| SMF30BOALEN(4)TYPE(COMP)HEADING('BLOCKED PAGES PAGED-OUT TO AUXILIARY STORAGE')                                                                                             | COL(117)      |
| SMF3OBIE LEN(4) TYPE(COMP)<br>HEADING('BLOCKED PAGES PAGED-IN FROM EXPANDED STORAGE')                                                                                       | COL(121)      |
| SMF30B0E LEN(4) TYPE(COMP)                                                                                                    | COL(125)      |
| HEADING('BLOCKED PAGES PAGED-OUT TO EXPANDED STORAGE')<br>SMF30KIA LEN(4) TYPE(COMP)                                                                                        | COL(129)      |
| HEADING('BLOCKED PAGES PAGED-IN FROM AUXILIARY STORAGE')<br>SMF30KOA LEN(4) TYPE(COMP)                                                                                      | COL(133)      |
| HEADING('BLOCKED PAGES PAGED-OUT TO AUXILIARY STORAGE')                                                                                                    |               |
| SMF30KIE LEN(4) TYPE(COMP)<br>HEADING('BLOCKED PAGES PAGED-IN FROM EXPANDED STORAGE')                                                                                       | COL(137)      |
| SMF30KOE LEN(4) TYPE(COMP)                                                                                                    | COL(141)      |

| HEADING('BLOCKED PAGES PAGED-OUT TO EXPANDED STORAGE')<br>SMF30PSF LEN(8) TYPE(BU)<br>HEADING('CPU PAGE SECONDS') | COL(145) |
|----------------------------------------------------------------------------------------------------|----------|
| SMF30PAI LEN(4) TYPE(COMP)                                                                                        | COL(153) |
| HEADING('SHARED PAGES AUX STORAGE')<br>SMF30PEI LEN(4) TYPE(COMP)                                                 | COL(157) |
| HEADING('SHARED PAGES EXPANDED STORAGE')<br>BELOW IS THE PERFORMANCE SECTION                                      |          |
| DELUW IS THE PERFURMANCE SECTION                                                                                  |          |
| SMF30SRV LEN(4) TYPE(COMP)<br>HEADING('TOTAL SERVICE UNITS') OFFSET(SMF30POF)                                     | COL(1)   |
| SMF30CSU LEN(4) TYPE(COMP)<br>HEADING('CPU SERVICE UNITS')                                                        | COL(5)   |
| SMF30SRB LEN(4) TYPE(COMP)<br>HEADING('SRB SERVICE UNITS')                                                        | COL(9)   |
| SMF30IO LEN(4) TYPE(COMP)                                                                                         | COL(13)  |
| HEADING('IO SERVICE UNITS')<br>SMF30MSO LEN(4) TYPE(COMP)                                                         | COL(17)  |
| HEADING('MSO SERVICE UNITS')<br>SMF30TAT LEN(4) TYPE(COMP)                                                        | COL(21)  |
| HEADING('TRANSACTION ACTIVE TIME')                                                                                |          |
| SMF30TET LEN(4) TYPE(COMP)<br>HEADING('RESERVED')                                                                 | COL(25)  |
| SMF30RES1 LEN(4) TYPE(COMP)<br>HEADING('TRANSACTION RESIDENCY TIME')                                              | COL(29)  |
| SMF30TRS LEN(4) TYPE(COMP)<br>HEADING('TRANSACTIONS')                                                             | COL(33)  |
| SMF30WLM LEN(8)                                                                                                   | COL(37)  |
| HEADING('WORKLOAD NAME')<br>SMF30ECN LEN(8)                                                                       | COL(45)  |
| HEADING('SERVICE CLASS NAME')<br>SMF30GRN LEN(8)                                                                  | COL(53)  |
| HEADING('RESOURCE GROUP NAME')                                                                                    | COL(33)  |
| SMF3ORCN LEN(8)<br>HEADING('REPORT CLASS NAME')                                                                   | COL(61)  |
| SMF30ETA LEN(4) TYPE(BU)<br>HEADING('ENCLAVE TRANS ACTIVE TIME')                                                  | COL(69)  |
| SMF30ESU LEN(4) TYPE(BU)<br>HEADING('ENCLAVE CPU SERVICE UNITS')                                                  | COL(73)  |
| SMF30ETC LEN(4) TYPE(BU)<br>HEADING('ENCLAVE TRANS COUNT')                                                        | COL(77)  |
| BELOW IS THE OPERATOR SECTION                                                                                     |          |
| SMF30PDM LEN(4) TYPE(BU)                                                                                          | COL(1)   |
| HEADING('NON-SPECIFIC DASD MOUNTS') OFFSET(SMF3000F)<br>SMF30PRD LEN(4) TYPE(BU)                                  | COL(1)   |
| HEADING('SPECIFIC DASD_MOUNTS')<br>SMF30PTMLEN(4)TYPE(BU)                                                         | COL(9)   |
| HEADING('NON-SPECIFIC TAPE MOUNTS')                                                                               | UUL(3)   |

HEADING('NON-SPECIFIC|TAPE MOUNTS')

| SMF30TPR LEN(4) TYPE(BU)<br>HEADING('SPECIFIC TAPE MOUNTS')                                                                  | COL(13)            |
|----------------------------------------------------------------------------------------------------|--------------------|
| SMF30MTM LEN(4) TYPE(BU)<br>HEADING('NON-SPECIFIC MSS MOUNTS')<br>SMF30MSR LEN(4) TYPE(BU)<br>HEADING('SPECIFIC MSS MOUNTS') | COL(17)<br>COL(21) |
| BELOW IS THE APPC/MVS RESOURCE SECTION                                                                                       |                    |
| SMF30DC LEN(4) TYPE(BU) OFFSET(SMF30DRO)                                                                                     | COL(1)             |
| HEADING('CONVERSATIONS ASSOCIATED WITH TP ID')<br>SMF30DCA LEN(4) TYPE(BU)<br>HEADING('CONVERSATIONS ALLOCATED')             | COL(5)             |
| MEADING( CONVERSATIONS ALLOCATED )<br>SMF30DSC LEN(4) TYPE(BU)<br>HEADING('TIMES TP ISSUED SEND CALL')                       | COL(9)             |
| SMF30DDS LEN(8) TYPE(BU)<br>HEADING('AMOUNT OF DATA SENT BY TP')                                                             | COL(13)            |
| SMF30DRC LEN(4) TYPE(BU)<br>HEADING('TIMES TP ISSUED RECEIVE CALL')                                                          | COL(21)            |
| SMF30DDR LEN(8) TYPE(BU)<br>HEADING('AMOUNT OF DATA RECEIVED BY TP')                                                         | COL(25)            |
| SMF30DAC LEN(4) TYPE(BU)<br>HEADING('CONVERSATIONS ACTIVE')                                                                  | COL(33)            |
| SMF30DTR LEN(4) TYPE(BU)<br>HEADING('APPC/MVS TRANSACTIONS SCHEDULED')                                                       | COL(37)            |
| BELOW IS THE APPC/MVS CUMULATIVE RESOURCE SECTION                                                                            |                    |
| SMF3OCN LEN(4) TYPE(BU) OFFSET(SMF3OARO)<br>HEADING('CONVERSATIONS ASSOCIATED WITH TP ID')                                   | COL(1)             |
| SMF30CNA LEN(4) TYPE(BU)<br>HEADING('CONVERSATIONS ALLOCATED')                                                               | COL(5)             |
| SMF30SEN LEN(4) TYPE(BU)<br>HEADING('TIMES TP ISSUED SEND VERB')                                                             | COL(9)             |
| SMF30DAT LEN(8) TYPE(BU)                                                                                                    | COL(13)            |
| HEADING('AMOUNT OF DATA SENT BY TP')<br>SMF30REC LEN(4) TYPE(BU)                                                             | COL(21)            |
| HEADING('TIMES TP ISSUED RECEIVE VERB')<br>SMF30DAR LEN(8) TYPE(BU)<br>HEADING('AMOUNT OF DATA RECEIVED BY TP')              | COL(25)            |
| SMF30TAC LEN(4) TYPE(BU)<br>HEADING('CONVERSATIONS ACTIVE')                                                                  | COL(33)            |
| MEADING('CONVERSATIONS ACTIVE')<br>SMF30ATR LEN(4) TYPE(BU)<br>HEADING('APPC/MVS TRANSACTIONS SCHEDULED')                    | COL(37)            |
| BELOW IS THE OPEN/MVS PROCESS SECTION                                                                                        |                    |

| SMF300PI             | LEN(4)       | TYPE(BU) | OFFSET(SMF300P0) | COL(1) |
|----------------------|--------------|----------|------------------|--------|
| HEADING('OPENMVS PRO | DCESS   ID') |          |                  |        |
| SMF300PG             | LEN(4)       | TYPE(BU) |                  | COL(5) |

| HEADING('OPENMVS PROCESS GROUP ID')<br>SMF300UI LEN(4) TYPE(BU)<br>HEADING('OPENMVS PROCESS USER ID')                             | COL(9)  |
|----------------------------------------------------------------------------------------------------|---------|
| SMF300UG LEN(4) TYPE(BU)                                                                                                    | COL(13) |
| HEADING('OPENMVS PROCESS USER GROUP ID')<br>SMF30OSI LEN(4) TYPE(BU)<br>HEADING('OPENMVS PROCESS SESSION ID')                     | COL(17) |
| SMF300SC LEN(4) TYPE(BU)<br>HEADING('NUMBER OPENMVS SERVICES')                                                                    | COL(21) |
| SMF300ST LEN(4) TYPE(BU)                                                                                                    | COL(25) |
| HEADING('OPENMVS TOTAL CPU TIME')<br>SMF300DR LEN(4) TYPE(BU)                                                                     | COL(29) |
| HEADING('NUMBER OPENMVS DIRECTORY READS')<br>SMF300FR LEN(4) TYPE(BU)<br>HEADING('NUMBER OPENMVS HFS FILE READS')                 | COL(33) |
| SMF300FW LEN(4) TYPE(BU)                                                                                                    | COL(37) |
| HEADING('NUMBER OPENMVS HFS FILE WRITES')<br>SMF300PR LEN(4) TYPE(BU)                                                             | COL(41) |
| HEADING('NUMBER OPENMVS HFS PIPE READS')<br>SMF30OPW LEN(4) TYPE(BU)<br>HEADING('NUMBER OPENMVS HFS PIPE WRITES')                 | COL(45) |
| SMF300SR LEN(4) TYPE(BU)                                                                                                    | COL(49) |
| HEADING('NUMBER OPENMVS HFS SPECIAL READS')<br>SMF300SW LEN(4) TYPE(BU)                                                           | COL(53) |
| HEADING('NUMBER OPENMVS HFS SPECIAL WRITES')<br>SMF300LL LEN(4) TYPE(BU)<br>HEADING('NUMBER OPENMVS PATHNAME LOGICAL LOOKUPS')    | COL(57) |
| SMF300LP LEN(4) TYPE(BU)                                                                                                    | COL(61) |
| HEADING('NUMBER OPENMVS PATHNAME PHYSICAL LOOKUPS')<br>SMF300GL LEN(4) TYPE(BU)                                                   | COL(65) |
| HEADING('NUMBER OPENMVS PATHNAME LOGICAL CALLS')<br>SMF300GP LEN(4) TYPE(BU)<br>HEADING('NUMBER OPENMVS PATHNAME PHYSICAL CALLS') | COL(69) |
| SMF300PP LEN(4) TYPE(BU)                                                                                                    | COL(73) |
| HEADING('OPENMVS PARENT PROCESS ID')                                                                                              |         |
| SMF300KR LEN(4) TYPE(BU)<br>HEADING('OPENMVS NETWORK SOCKET READS')                                                               | COL(77) |
| SMF300KW LEN(4) TYPE(BU)                                                                                                    | COL(81) |

BELOW IS THE AUTOMATIC RESTART MANAGEMENT SECTION

HEADING('OPENMVS|NETWORK|SOCKET|WRITES')

| SMF30RNM                          | LEN(16)OFFSET(SMF30RMO)    | COL(1)  |
|-----------------------------------|----------------------------|---------|
| HEADING('AUTO RESTART<br>SMF300PG | [ ELEMENT NAME')<br> FN(8) | COL(17) |
| HEADING('AUTO RESTART             |                            | CUL(17) |
| SMF30RRG                          | LEN(8)                     | COL(25) |
| HEADING('AUTO RESTART             | (GROUP')                   |         |
| SMF30RSN                          | LEN(8)                     | COL(41) |

```
SMF30RSN
                    LEN(8)
```

| HEADING('AUTO RESTART SYSTEM NAME')<br>SMF30RGT LEN(4) TYPE(BU)                                                                                                    | COL(49) DEC(2)                                                                          |
|----------------------------------------------------------------------------------------------------|-----------------------------------------------------------------------------------------|
| SMF30RGD LEN(4) TYPE(PACKED)                                                                                                    | COL(53)                                                                                 |
| HEADING('AUTO RESTART LOCAL DATE')                                                                                                    |                                                                                         |
| SMF3ORGD-DATE LEN(4) TYPE(P-YYDDD)<br>HEADING('AUTO RESTART LOCAL DATE')                                                                                                    | COL(53)                                                                                 |
| SMF30RWT LEN(4) TYPE(BU)<br>HEADING('AUTO RESTART LOCAL WAITPRED TIME')                                                                                                    | COL(57) DEC(2)                                                                          |
| SMF30RWD LEN(4) TYPE(PACKED)                                                                                                    | COL(61)                                                                                 |
| HEADING('AUTO RESTART LOCAL WAITPRED DATE')                                                                                                    |                                                                                         |
| SMF30RWD-DATE LEN(4) TYPE(P-YYDDD)<br>HEADING('AUTO RESTART LOCAL WAITPRED DATE')                                                                                                    | COL(61)                                                                                 |
| SMF3ORYT LEN(4) TYPE(BU)<br>HEADING('AUTO RESTART LOCAL READY TIME')                                                                                                    | COL(65) DEC(2)                                                                          |
| SMF30RYD LEN(4) TYPE(PACKED)<br>HEADING('AUTO RESTART LOCAL READY DATE')                                                                                                    | COL(69)                                                                                 |
| SMF30RYD-DATE LEN(4) TYPE(P-YYDDD)                                                                                                    | COL(69)                                                                                 |
| HEADING('AUTO RESTART LOCAL READY DATE')                                                                                                    |                                                                                         |
| SMF3ORTT LEN(4) TYPE(BU)<br>HEADING('AUTO RESTART LOCAL DEGREG TIME')                                                                                                    | COL(73) DEC(2)                                                                          |
| SMF3ORTD LEN(4) TYPE(PACKED)<br>HEADING('AUTO RESTART LOCAL DEGREG DATE')                                                                                                    | COL(77)                                                                                 |
| SMF3ORTD-DATE LEN(4) TYPE(P-YYDDD)<br>HEADING('AUTO RESTART LOCAL DEGREG DATE')                                                                                                    | COL(77)                                                                                 |
| TEADING( AUTUIRESTARTILUCALIDEGREGIDATE )                                                                                                    |                                                                                         |
|                                                                                                    |                                                                                         |
| BELOW IS THE USAGE DATA SECTION RELEASE MVS/ESA 5.2                                                                                                    |                                                                                         |
| BELOW IS THE USAGE DATA SECTION RELEASE MVS/ESA 5.2<br>SMF30UPO LEN(16) OFFSET(SMF30UDO)                                                                                                    | COL(1)                                                                                  |
| BELOW IS THE USAGE DATA SECTION RELEASE MVS/ESA 5.2<br>SMF30UPO LEN(16) OFFSET(SMF30UDO)<br>HEADING('PRODUCT OWNER NAME')<br>SMF30UPN LEN(16)                                                                                                    | COL(1)<br>COL(17)                                                                       |
| BELOW IS THE USAGE DATA SECTION RELEASE MVS/ESA 5.2<br>SMF30UPO LEN(16) OFFSET(SMF30UDO)<br>HEADING('PRODUCT OWNER NAME')<br>SMF30UPN LEN(16)<br>HEADING('PRODUCT NAME')<br>SMF30UPV LEN(8)                                                                                                    |                                                                                         |
| BELOW IS THE USAGE DATA SECTION RELEASE MVS/ESA 5.2<br>SMF30UPO LEN(16) OFFSET(SMF30UDO)<br>HEADING('PRODUCT OWNER NAME')<br>SMF30UPN LEN(16)<br>HEADING('PRODUCT NAME')                                                                                                    | COL(17)                                                                                 |
| BELOW IS THE USAGE DATA SECTION RELEASE MVS/ESA 5.2<br>SMF30UPO LEN(16) OFFSET(SMF30UDO)<br>HEADING('PRODUCT OWNER NAME')<br>SMF30UPN LEN(16)<br>HEADING('PRODUCT NAME')<br>SMF30UPV LEN(8)<br>HEADING('PRODUCT VERSION')<br>SMF30UPQ LEN(8)                                                                                                    | COL(17)                                                                                 |
| BELOW IS THE USAGE DATA SECTION RELEASE MVS/ESA 5.2         SMF30UPO       LEN(16) OFFSET(SMF30UDO)         HEADING('PRODUCT OWNER NAME')         SMF30UPN       LEN(16)         HEADING('PRODUCT NAME')         SMF30UPV       LEN(8)         HEADING('PRODUCT VERSION')         SMF30UPQ       LEN(8)         HEADING('PRODUCT QUALIFIER')         SMF30UPI       LEN(8)                                                                                                    | COL(17)<br>COL(33)                                                                      |
| BELOW IS THE USAGE DATA SECTION RELEASE MVS/ESA 5.2         SMF30UPO       LEN(16) OFFSET(SMF30UDO)         HEADING('PRODUCT OWNER NAME')         SMF30UPN       LEN(16)         HEADING('PRODUCT NAME')         SMF30UPV       LEN(8)         HEADING('PRODUCT VERSION')         SMF30UPQ       LEN(8)         HEADING('PRODUCT QUALIFIER')         SMF30UPI       LEN(8)         HEADING('PRODUCT ID')         SMF30UCT       LEN(4)                                                                                                    | COL(17)<br>COL(33)<br>COL(41)                                                           |
| BELOW IS THE USAGE DATA SECTION RELEASE MVS/ESA 5.2<br>SMF30UPO LEN(16) OFFSET(SMF30UDO)<br>HEADING('PRODUCT OWNER NAME')<br>SMF30UPN LEN(16)<br>HEADING('PRODUCT NAME')<br>SMF30UPV LEN(8)<br>HEADING('PRODUCT VERSION')<br>SMF30UPQ LEN(8)<br>HEADING('PRODUCT QUALIFIER')<br>SMF30UPI LEN(8)<br>HEADING('PRODUCT ID')<br>SMF30UCT LEN(4) TYPE(BU)<br>HEADING('PRODUCT TCB CPU TIME')                                                                                                    | COL(17)<br>COL(33)<br>COL(41)<br>COL(49)<br>COL(57) DEC(2)                              |
| BELOW IS THE USAGE DATA SECTION RELEASE MVS/ESA 5.2         SMF30UPO       LEN(16) OFFSET(SMF30UDO)         HEADING('PRODUCT OWNER NAME')         SMF30UPN       LEN(16)         HEADING('PRODUCT NAME')         SMF30UPV       LEN(8)         HEADING('PRODUCT VERSION')         SMF30UPQ       LEN(8)         HEADING('PRODUCT QUALIFIER')         SMF30UPI       LEN(8)         HEADING('PRODUCT ID')         SMF30UCT       LEN(4)         TYPE(BU)         HEADING('PRODUCT TCB CPU TIME')                                                                                                    | COL(17)<br>COL(33)<br>COL(41)<br>COL(49)<br>COL(57) DEC(2)<br>COL(61) DEC(2)            |
| BELOW IS THE USAGE DATA SECTION RELEASE MVS/ESA 5.2         SMF30UPO       LEN(16) OFFSET(SMF30UDO)         HEADING('PRODUCT OWNER NAME')         SMF30UPN       LEN(16)         HEADING('PRODUCT NAME')         SMF30UPV       LEN(8)         HEADING('PRODUCT VERSION')         SMF30UPQ       LEN(8)         HEADING('PRODUCT QUALIFIER')         SMF30UPI       LEN(8)         HEADING('PRODUCT ID')         SMF30UCT       LEN(4)         TYPE(BU)         HEADING('PRODUCT TCB CPU TIME')         SMF30UCS       LEN(4)         TYPE(BU)         HEADING('PRODUCT SRB CPU TIME')         SMF30URD       LEN(8)         TYPE(BU)         HEADING('PRODUCT SRB CPU TIME')                                                                                                    | COL(17)<br>COL(33)<br>COL(41)<br>COL(49)<br>COL(57) DEC(2)                              |
| BELOW IS THE USAGE DATA SECTION RELEASE MVS/ESA 5.2         SMF30UPO       LEN(16) OFFSET(SMF30UDO)         HEADING('PRODUCT OWNER NAME')         SMF30UPN       LEN(16)         HEADING('PRODUCT NAME')         SMF30UPV       LEN(8)         HEADING('PRODUCT VERSION')         SMF30UPQ       LEN(8)         HEADING('PRODUCT QUALIFIER')         SMF30UPI       LEN(8)         HEADING('PRODUCT ID')         SMF30UCT       LEN(4)         TYPE(BU)         HEADING('PRODUCT TCB CPU TIME')         SMF30URS       LEN(4)         TYPE(BU)         HEADING('PRODUCT SRB CPU TIME')         SMF30URD       LEN(8)         TYPE(BU)         HEADING('PRODUCT SRB CPU TIME')         SMF30URD       LEN(8)         TYPE(BU)         HEADING('PRODUCT SRB CPU TIME')         SMF30URD       LEN(8)         TYPE(BU)         HEADING('PRODUCT SPECIFIC RESOURCE TIME')         SMF30URF       LEN(1) | COL(17)<br>COL(33)<br>COL(41)<br>COL(49)<br>COL(57) DEC(2)<br>COL(61) DEC(2)            |
| BELOW IS THE USAGE DATA SECTION RELEASE MVS/ESA 5.2         SMF30UPO       LEN(16) OFFSET(SMF30UDO)         HEADING('PRODUCT OWNER NAME')         SMF30UPN       LEN(16)         HEADING('PRODUCT NAME')         SMF30UPV       LEN(8)         HEADING('PRODUCT VERSION')         SMF30UPQ       LEN(8)         HEADING('PRODUCT QUALIFIER')         SMF30UPI       LEN(8)         HEADING('PRODUCT ID')         SMF30UCT       LEN(4)         TYPE(BU)         HEADING('PRODUCT TCB CPU TIME')         SMF30UCS       LEN(4)         TYPE(BU)         HEADING('PRODUCT SRB CPU TIME')         SMF30URD       LEN(8)         TYPE(BU)         HEADING('PRODUCT SRB CPU TIME')                                                                                                    | COL(17)<br>COL(33)<br>COL(41)<br>COL(49)<br>COL(57) DEC(2)<br>COL(61) DEC(2)<br>COL(65) |

### **CIMS Record Type 30**

COMMON ADDRESS SPACE WORK RECORD DDNAME = CIMSACCT VARIABLE LENGTH FIELD CIMSMF30 in CIMS.REPTLIB THIS IS THE CIMS SMF 30 RECORD

| CIMS-SMF30-RDW LEN (2) TYPE(BU)<br>HEADING('RECORD LENGTH')                                        | COL(1)         |
|----------------------------------------------------------------------------------------------------|----------------|
| CIMS-SMF30-RDW-SEG LEN (2) TYPE(BU)<br>HEADING('RECORD SEGMENT')                                   | COL(3)         |
| CIMS-SMF30-RECORD-ID LEN (2)<br>HEADING('CIMS RECORD ID')                                          | COL(5)         |
| CIMS-SMF30-SORT-ID LEN (1)<br>HEADING('CIMS SORT ID')                                              | COL(7)         |
| CIMS-SMF30-SMF-ID LEN (1)<br>HEADING('SMF RELEASE ID')                                             | COL(7)         |
| CIMS-SMF30-SMF-STOP-TIME LEN(4) TYPE(BU)<br>HEADING('SMF RECORD STOP TIME')                        | COL(8) DEC(2)  |
| CIMS-SMF30-SMF-STOP-DATE LEN(4) TYPE(PACKED)<br>HEADING('SMF RECORD STOP DATE')                    | COL(12)        |
| CIMS-SMF30-SMF-STOP-DATE LEN(4) TYPE(P-YYDDD)<br>HEADING('SMF RECORD STOP DATE')                   | COL(12)        |
| CIMS-SMF30-SMF-SYSTEM-ID LEN(4)<br>HEADING('SMF SYSTEM ID')                                        | COL(16)        |
| CIMS-SMF30-JOB-LOG-ID LEN(16)<br>HEADING('SMF JOB LOG ID')                                         | COL(20)        |
| CIMS-SMF30-READER-TIME LEN(4) TYPE(BU)<br>HEADING('SMF JOB LOG TIME ID')                           | COL(20) DEC(2) |
| CIMS-SMF30-READER-DATE LEN(4) TYPE(PACKED)<br>HEADING('SMF JOB LOG DATE ID')                       | COL(24)        |
| CIMS-SMF30-READER-DATE-D LEN(4) TYPE(P-YYDDD)                                                      | COL(24)        |
| HEADING('SMF JOB LOG DATE ID')<br>CIMS-SMF3O-JOB-NAME LEN(8)<br>HEADING('SMF JOB LOG JOB NAME ID') | COL(28)        |

THE FOLLOWING IN THE STANDARD SMF RECORD TYPE 30

| SMF30LEN OFFSET(36)<br>HEADING('RECORD LENGTH') | LEN(2) | TYPE(COMP) | COL(1) |
|-------------------------------------------------|--------|------------|--------|
| SMF30SEG<br>HEADING('SEGMENT DESCRIPTOR')       | LEN(2) | TYPE(COMP) | COL(3) |
| SMF30FLG1<br>HEADING('SUBSYSTEM ID')            | BIT(1) |            | COL(5) |
| SMF30FLG2<br>HEADING('SUBTYPES USED')           | BIT(2) |            | COL(5) |
| SMF30FLG3<br>HEADING('MVD/SP VERSION 5')        | BIT(3) |            | COL(5) |
| SMF30FLG4<br>HEADING('MVS/SP VERSION 4')        | BIT(4) |            | COL(5) |

| SMF30SOF<br>HEADING('OFFSET TO SUBSYSTEM                                   | LEN(4) | TYPE(COMP)       | COL(25) |
|----------------------------------------------------------------------------|--------|------------------|---------|
| SMF30SLN<br>HEADING('SUBSYSTEM SECTION LE                                  | LEN(2) | TYPE(COMP)       | COL(29) |
| SMF30SON<br>HEADING('NUMBER OF SUBSYSTEM                                   | LEN(2) | TYPE(COMP)<br>') | COL(31) |
| SMF30IOF                                                                   |        | TYPE(COMP)       | COL(33) |
| HEADING('OFFSET TO IDENTIFICA<br>SMF30ILN<br>HEADING('IDENTIFICATION SECT: | LEN(2) | TYPE(COMP)       | COL(37) |
| SMF30ION<br>HEADING('NUMBER OF IDENTIFIC/                                  | LEN(2) | TYPE(COMP)       | COL(39) |
| SMF30U0F                                                                   | LEN(4) | TYPE(COMP)       | COL(41) |
| HEADING('OFFSET TO I/O ACTIV:<br>SMF30ULN                                  | LEN(2) | TYPE(COMP)       | COL(45) |
| HEADING('I/O ACTIVITY SECTION<br>SMF30UON<br>HEADING('NUMBER OF I/O ACTIV  | LEN(2) | TYPE(COMP)       | COL(47) |
| HEADING NUMBER OF 170 ACTIV.                                               |        | JNS )            |         |
| SMF30TOF<br>HEADING('OFFSET TO COMPLETION                                  |        | TYPE(COMP)<br>') | COL(49) |
| SMF30TLN<br>HEADING('COMPLETION SECTION I                                  | LEN(2) | TYPE(COMP)       | COL(53) |
| SMF30TON<br>HEADING('NUMBER OF COMPLETION                                  | LEN(2) | TYPE(COMP)       | COL(55) |
| SMF30COF<br>HEADING('OFFSET TO PROCESSOR                                   |        | TYPE(COMP)<br>)  | COL(57) |
|                                                                            |        |                  |         |

BELOW IS THE SELF DEFINING SECTION

| HEADING('VS2')                            | DII(// |                     | OOL( | 57       |
|-------------------------------------------|--------|---------------------|------|----------|
| SMF30FLG8<br>HEADING('VS1')               | BIT(8) |                     | COL( | ō)       |
|                                           |        |                     |      |          |
| SMF30RTY                                  | LEN(1) | TYPE(COMP)          |      | COL(6)   |
| HEADING('RECORD TYPE 30')                 |        |                     |      | 001 (7)  |
| SMF30TME<br>HEADING('TIME RECORD WAS MOVE | LEN(4) | TYPE(COMP) DEC(2)   |      | COL(7)   |
| SMF30TME1                                 |        | TYPE(B-SECS) DEC(2) |      | COL(7)   |
| HEADING('TIME RECORD WAS MOVE             |        |                     |      | ,        |
|                                           |        |                     |      |          |
| SMF30DTE                                  | ,      | TYPE(P-CYYDDD)      |      | COL(11)  |
| HEADING('DATE RECORD WAS MOVE<br>SMF30SID | LEN(4) |                     |      | COL(15)  |
| HEADING('SYSTEM ID')                      |        |                     |      | 002(10)  |
| SMF30WID                                  | LEN(4) | TYPE(P-CYYDDD)      |      | COL(19)  |
| HEADING('SUBSYSTEM ID')                   |        | TVDE ( 0010)        |      | 001 (00) |
| SMF30STP<br>HEADING('RECORD SUBTYPE')     | LEN(2) | TYPE(COMP)          |      | COL(23)  |
| HLADING ( KLOUKD SUDITE )                 |        |                     |      |          |

| SMF30FLG5<br>HEADING('MVS/SP VERSION 3') | BIT(5) | COL(5) |
|------------------------------------------|--------|--------|
| SMF30FLG6                                | BIT(6) | COL(5) |
| HEADING('MVS/SP VERSION 2')<br>SMF30FLG7 | BIT(7) | COL(5) |
| HEADING('VS2')<br>SMF30FLG8              | BIT(8) | COL(5) |

| SMF3OCLN<br>HEADING('PROCESSOR SECTION L | LEN(2)     | TYPE(COMP) | COL(61) |
|------------------------------------------|------------|------------|---------|
| SMF30CON                                 | LEN(2)     | TYPE(COMP) | COL(63) |
| HEADING('NUMBER OF PROCESSOF             | RISECTIONS | 5')        |         |
| SMF30A0F                                 | LEN(4)     | TYPE(COMP) | COL(65) |
| HEADING('OFFSET TO ACCOUNTIN             | IG SECTION | ')         |         |
| SMF30ALN                                 | LEN(2)     | TYPE(COMP) | COL(69) |
| HEADING('ACCOUNTING SECTION              | LENGTH')   |            |         |
| SMF30A0N                                 | LEN(2)     | TYPE(COMP) | COL(71) |
| HEADING('NUMBER OF ACCOUNTIN             | NG SECTION | IS')       |         |

| SMF30ROF LEN(4)<br>HEADING('OFFSET TO STORAGE SECTION')                                         | TYPE(COMP)                   | COL(73)  |
|-------------------------------------------------------------------------------------------------|------------------------------|----------|
| SMF30RLN LEN(2)                                                                                 | TYPE(COMP)                   | COL(77)  |
| HEADING('STORAGE SECTION LENGTH')<br>SMF30RON LEN(2)<br>HEADING('NUMBER OF STORAGE SECTIONS')   | TYPE(COMP)                   | COL(79)  |
| SMF30POF LEN(4)<br>HEADING('OFFSET TO PERFORMANCE SECTION                                       | TYPE(COMP)                   | COL(81)  |
| SMF30PLN LEN(2)<br>HEADING('PERFORMANCE SECTION LENGTH')                                        | TYPE(COMP)                   | COL(85)  |
| SMF30PON LEN(2)<br>HEADING('NUMBER OF PERFORMANCE SECTION                                       | TYPE(COMP)<br>S')            | COL(87)  |
| SMF3000F LEN(4)<br>HEADING('OFFSET TO OPERATOR SECTION')                                        | TYPE(COMP)                   | COL(89)  |
| SMF300LN LEN(2)<br>HEADING('OPERATOR SECTION LENGTH')                                           | TYPE(COMP)                   | COL(93)  |
| SMF3000N LEN(2)<br>HEADING('NUMBER OF OPERATOR SECTIONS')                                       | TYPE(COMP)                   | COL(95)  |
| SMF30EOF LEN(4)<br>HEADING('OFFSET TO EXCP SECTION')                                            | TYPE(COMP)                   | COL(97)  |
| SMF30ELN LEN(2)<br>HEADING('EXCP SECTION LENGTH')                                               | TYPE(COMP)                   | COL(101) |
| SMF30EON LEN(2)<br>HEADING('NUMBER OF EXCP SECTIONS')                                           | TYPE(COMP)                   | COL(103) |
| SMF30EOR LEN(2)                                                                                 |                              | COL(105) |
| HEADING('NUMBER OF EXCP SEGMENTS IN SU<br>SMF30RVD LEN(2)                                       | TYPE(COMP)                   | COL(107) |
| HEADING('RESERVED')<br>SMF30EOS LEN(4)<br>HEADING('NUMBER OF EXCP SEGMENTS IN SU                | TYPE(COMP)<br>BSEQ RECORDS') | COL(109) |
| SMF30DRO LEN(4)                                                                                 | TYPE(COMP)                   | COL(113) |
| HEADING('OFFSET TO APPC/MVS SECTION')<br>SMF30DRL LEN(2)<br>HEADING('APPC/MVS SECTION LENGTH')  | TYPE(COMP)                   | COL(117) |
| HEADING('APPC/MVS SECTION LENGIH')<br>SMF30DRN LEN(2)<br>HEADING('NUMBER OF APPC/MVS SECTIONS') | TYPE(COMP)                   | COL(119) |

SMF30AR0

SMF30ARL

BELOW IS THE IDENTIFICATION SECTION

| SMF30TYP                                                           | LEN(2) TYPE(COMP) | COL(1)   |
|--------------------------------------------------------------------|-------------------|----------|
| HEADING('SUB TYPE IDENTIFICAT<br>SMF30RS1                          | LEN(2)            | COL(3)   |
| HEADING('RESERVED')<br>SMF30RVN<br>HEADING('RECORD LVEDSION LNUMPE | LEN(2)            | COL(5)   |
| HEADING('RECORD VERSION NUMBE                                      | K )               |          |
| SMF30PNM                                                           | LEN(8)            | COL(7)   |
| HEADING('SUBSYSTEM OR PRODUCT                                      | •                 | 001 (15) |
| SMF300SL                                                           | LEN(8)            | COL(15)  |
| <pre>HEADING('MVS PRODUCT LEVEL')</pre>                            |                   |          |
| SMF30SYN                                                           | LEN(8)            | COL(23)  |
| HEADING('MVS SYSTEM NAME')                                         |                   |          |
| SMF30SYP                                                           | LEN(8)            | COL(31)  |
| HEADING('MVS SYSPLEX NAME')                                        |                   |          |

BELOW IS THE PRODUCT OR SUBSYSTEM SECTION

| HEADING('NUMBER OF USAGE DATA<br>SMF30RMO<br>HEADING('OFFSET TO USAGE DATA | LEN(4) TYPE(COMP) | COL(153) |
|----------------------------------------------------------------------------|-------------------|----------|
| SMF30RML                                                                   | LEN(2) TYPE(COMP) | COL(156) |
| HEADING('USAGE DATA SECTION LE                                             | IFN(2) TYPF(COMP) | COL(159) |
| HEADING('NUMBER OF USAGE DATA                                              |                   | COL(159) |
| SMF30RMS<br>HEADING('NUMBER OF USAGE DATA                                  | LEN(4) TYPE(COMP) | COL(161) |

| SMF30UDN         | LEN(2)                     | TYPE(COMP)  | COL(147) |
|------------------|----------------------------|-------------|----------|
| HEADING('NUMBER  | OF USAGE   DATA   SECTIONS | 5')         |          |
| SMF30UDS         | LEN(4)                     | TYPE(COMP)  | COL(149) |
| HEADING('NUMBER  | OF USAGE DATA RECS IN      | SUBS RECS') |          |
| SMF30RM0         |                            | TYPE(COMP)  | COL(153) |
| HEADING( 'OFESET |                            | • )         |          |

| SMF30ARN          | LEN(2)                             | TYPE(COMP)  | COL(127) |
|-------------------|------------------------------------|-------------|----------|
| HEADING('NUMBER O | F APPC/MVS CUMULATIVE              | SECTIONS')  |          |
|                   |                                    |             |          |
| SMF300P0          | LEN(4)                             | TYPE(COMP)  | COL(129) |
| HEADING('OFFSET T | 0 0PENMVS PROCESS SEC <sup>-</sup> | TION')      |          |
| SMF300PL          |                                    | TYPE(COMP)  | COL(133) |
| HEADING('OPENMVS  | PROCESS   SECTION   LENGTH         | +')         |          |
| SMF300PN          |                                    | TYPE(COMP)  | COL(135) |
| HEADING('NUMBER O | F OPENMVS PROCESS SEC              | TIONS')     |          |
|                   |                                    | ,           |          |
| SMF300PM          | L FN(4)                            | TYPE(COMP)  | COL(137) |
| HEADING('NUMBER O | F OPENMVS RECORDS ON S             | SUBS RECS!) |          |
| SMF30UD0          |                                    | TYPE(COMP)  | COL(141) |
|                   | O USAGE DATA SECTION'              | ( )         | ,        |
| SMF30UDL          |                                    | TYPE(COMP)  | COL(145) |
|                   | TA SECTION LENGTH')                |             | 002(110) |
|                   | in person end end in ,             |             |          |

HEADING('OFFSET TO|APPC/MVS|CUMULATIVE|SECTION')

HEADING('APPC/MVS|CUMULATIVE|SECTION|LENGTH')

LEN(4) TYPE(COMP)

LEN(2) TYPE(COMP)

COL(121)

COL(125)

| SMF30JBN<br>HEADING('JOB OR SESSION NAME'<br>SMF30PGM<br>HEADING('PROGRAM NAME')<br>SMF30STM<br>HEADING('STEP NAME')                 | LEN(8)<br>) OFFSET(SMF30IOF + 36)<br>LEN(8)<br>LEN(8)              | COL(1)<br>COL(9)<br>COL(17)   |
|----------------------------------------------------------------------------------------------------|--------------------------------------------------------------------|-------------------------------|
| SMF3OUIF<br>HEADING('USER IDENTIFICATION'<br>SMF3OJNM<br>HEADING('JOB IDENTIFIER')<br>SMF3OSTN<br>HEADING('STEP NUMBER')             | LEN(8)<br>)<br>LEN(8)<br>LEN(2) TYPE(BU)                           | COL(25)<br>COL(33)<br>COL(41) |
| SMF3OCLS<br>HEADING('JOB CLASS')<br>SMF3ORES<br>HEADING('RESERVED')<br>SMF3OPGN<br>HEADING('JOB PERFORMANCE GROU                     | LEN(1)<br>LEN(1)<br>LEN(2) TYPE(BU)<br>P NUMBER')                  | COL(43)<br>COL(44)<br>COL(45) |
| SMF30JPT<br>HEADING('INPUT PRIORITY')<br>SMF30AST<br>HEADING('DEVICE ALLLOCATION S<br>SMF30AST1<br>HEADING('DEVICE ALLLOCATION S     | LEN(4) TYPE(B-SECS) DEC(2)                                         | COL(47)<br>COL(49)<br>COL(49) |
| SMF30PPS<br>HEADING('PROBLEM PROGRAM STAR<br>SMF30PPS1<br>HEADING('PROBLEM PROGRAM STAR<br>SMF30SIT<br>HEADING('TIME INITIATOR SELEC | LEN(4) TYPE(B-SECS) DEC(2)<br>T TIME')<br>LEN(4) TYPE(COMP) DEC(2) | COL(53)<br>COL(53)<br>COL(57) |
| SMF30SIT1<br>HEADING('TIME INITIATOR SELEC<br>SMF30STD<br>HEADING('DATE INITIATOR SELEC<br>SMF30RST<br>HEADING('TIME READER RECOGNIZ | LEN(4) TYPE(P-CYYDDD)<br>TED STEP')<br>LEN(4) TYPE(COMP) DEC(2)    | COL(57)<br>COL(61)<br>COL(65) |
| SMF3ORST1<br>HEADING('TIME READER RECOGNIZ<br>SMF3ORSD<br>HEADING('DATE READER RECOGNIZ<br>SMF3ORET<br>HEADING('TIME READER RECOGNIZ | LĖN(4) TYPE(P-CYYDDD)<br>ED JOB CARD')<br>LEN(4) TYPE(COMP) DEC(2) | COL(65)<br>COL(69)<br>COL(73) |
| SMF3ORET1<br>HEADING('TIME READER RECOGNIZ<br>SMF3ORED<br>HEADING('DATE READER RECOGNIZ<br>SMF3OUSR<br>HEADING('PROGRAMMERS NAME')   | LĖN(4) TYPE(P-CYYDDD)                                              | COL(73)<br>COL(77)<br>COL(81) |

| SMF30INP<br>HEADING('NUMBER OF CARD IMAG                               | LEN(4)<br>EIRECORDS |            | COL(1)  |
|------------------------------------------------------------------------|---------------------|------------|---------|
| SMF30TEP<br>HEADING('TOTAL BLOCKS TRANSF                               | LEN(4)              |            | COL(5)  |
| SMF30TPT<br>HEADING('NUMBER OF TPUTS')                                 | LEN(4)              | TYPE(COMP) | COL(9)  |
| SMF30TGT                                                               | LEN(4)              | TYPE(COMP) | COL(13) |
| HEADING('NUMBER OF TGETS')<br>SMF30RDR<br>HEADING('READER DEVICE CLASS | LEN(1)              |            | COL(17) |
| SMF30RDT<br>HEADING('READER DEVICE TYPE'                               | LEN(1)              |            | COL(18) |
| SMF3OTCN<br>HEADING('TOTAL DEVICE CONNEC                               | LEN(4)<br>T TIME')  | TYPE(COMP) | COL(19) |
| SMF30DCF<br>HEADING('DEVICE CONNECT FLAG                               | LEN(1)              | TYPE(COMP) | COL(23) |

BELOW IS THE I/O ACTIVITY SECTION

| SMF30GRP                                                                        | LEN(8)  |                | COL(101) |
|---------------------------------------------------------------------------------|---------|----------------|----------|
| HEADING('RACF GROUP ID')<br>SMF3ORUD<br>HEADING('RACF USER ID')                 | LEN(8)  |                | COL(109) |
| SMF30TID<br>HEADING('RACF TERMINAL ID')                                         | LEN(8)  |                | COL(117) |
| SMF30TSN<br>HEADING('TERMINAL SYMBOLIC NAM                                      | LEN(8)  |                | COL(125) |
| SMF30PSN<br>HEADING('STEP THAT INVOKED PRO                                      | LEN(8)  |                | COL(133) |
| HEADING('STEP THAT TINVOKED PRO<br>SMF30CL8<br>HEADING('8 CHAR JOBCLASS')       | LEN(8)  |                | COL(141) |
| SMF30ISS<br>HEADING('INTERVAL TOD CLOCK')                                       | LEN(8)  | TYPE(BU)       | COL(149) |
| SMF30ISS-TIME                                                                   | LEN(8)  | TYPE(STCKTIME) | COL(149) |
| HEADING('INTERVAL START TIME'<br>SMF30ISS-DATE<br>HEADING('INTERVAL START DATE' | LEN(8)  | TYPE(STCKDATE) | COL(149) |
| SMF30IET<br>HEADING('INTERVAL START TIME'                                       | LEN(8)  | TYPE(BU)       | COL(157) |
| SMF30IET-TIME                                                                   | LEN(8)  | TYPE(STCKTIME) | COL(157) |
| HEADING('INTERVAL START TIME'<br>SMF30IET-DATE<br>HEADING('INTERVAL START DATE' | LEN(8)  | TYPE(STCKDATE) | COL(157) |
| SMF30SSN                                                                        | LEN(4)  | TYPE(BU)       | COL(165) |
| HEADING('SUBSTEP NUMBER')<br>SMF30EXN<br>HEADING('PROGRAM NAME')                | LEN(16) |                | COL(169) |

| SMF30RS2<br>HEADING('DEVICE CONNECT FLAGS                                                                                                    | LEN(3)<br>5')       |                       | COL(24) |
|----------------------------------------------------------------------------------------------------|---------------------|-----------------------|---------|
| SMF30RSB                                                                                                    | LEN(2)              | TYPE(COMP)            | COL(27) |
| HEADING('RESERVED')<br>SMF30TRR<br>HEADING('TOTAL ADDRESS SPACE                                                                              | LEN(4)<br>RE-READ') |                       | COL(29) |
| BELOW IS THE COMPLETION SEC                                                                                                    | GMENT               |                       |         |
| SMF30SCC<br>HEADING('STEP COMPLETION CODE                                                                                                    |                     | TYPE(COMP)            | COL(1)  |
| SMF30STI<br>HEADING('STEP TERMINATION INU                                                                                                    | LEN(2)              |                       | COL(3)  |
| SMF30STI1<br>HEADING('STEP TERMINATION IND                                                                                                   | LEN(1)              | FORMAT(HEX)           | COL(3)  |
| SMF30STI2<br>HEADING('STEP TERMINATION IND                                                                                                   | LEN(1)              | FORMAT(HEX)           | COL(4)  |
| SMF30ARC<br>HEADING('ABEND REASON CODE')                                                                                                    | LEN(4)              | TYPE(COMP)            | COL(5)  |
| BELOW IS THE PROCESSOR ACCO                                                                                                    | )UNTING SE          | CTION                 |         |
| SMF30PTY<br>OFFSET(SMF30COF + 36)<br>HEADING('ADDRESS SPACE DISPAT(<br>SMF30RV3<br>HEADING('RESERVED')<br>SMF30TFL<br>HEADING('TIMER FLAGS') |                     | TYPE(COMP)            | COL(1)  |
|                                                                                                    | CHING PRI<br>LEN(2) | ORITY')<br>TYPE(COMP) | COL(3)  |
|                                                                                                    | LEN(2)              | TYPE(COMP)            | COL(3)  |
| SMF30TFL1                                                                                                    | LEN(1)              | FORMAT(HEX)           | COL(3)  |
| HEADING('TIMER FLAGS')<br>SMF30TFL2                                                                                                    | LEN(1)              | FORMAT(HEX)           | COL(4)  |
| HEADING('TIMER FLAGS')<br>SMF30CPT<br>HEADING('STEP CPU TCB TIME')                                                                           | LEN(4)              | TYPE(COMP) DEC(2)     | COL(5)  |
| SMF30CPT1<br>HEADING('STEP CPU TCB TIME')                                                                                                    | LEN(4)              | TYPE(B-SECS) DEC(2)   | COL(5)  |
| SMF30CPS<br>HEADING('STEP CPU SRB TIME')                                                                                                    | LEN(4)              | TYPE(COMP) DEC(2)     | COL(9)  |
| SMF30CPS1<br>HEADING('STEP CPU SRB TIME')                                                                                                    | LEN(4)              | TYPE(B-SECS) DEC(2)   | COL(9)  |
| SMF30ICU<br>HEADING('INITIATOR CPU TCB TI                                                                                                    | LEN(4)              | TYPE(COMP) DEC(2)     | COL(13) |
| SMF30ICU1<br>HEADING('INITIATOR CPU TCB TI                                                                                                   | LEN(4)              | TYPE(B-SECS) DEC(2)   | COL(13) |
| SMF30ISB<br>HEADING('INITIATOR CPU SRB TI                                                                                                    | LEN(4)              | TYPE(COMP) DEC(2)     | COL(17) |
| SMF30ISB1<br>HEADING('INITIATOR CPU SRB TI                                                                                                   | LEN(4)              | TYPE(B-SECS) DEC(2)   | COL(17) |
| SMF30JVU<br>HEADING('STEP VECTOR USAGE T)                                                                                                    | LEN(4)              | TYPE(COMP) DEC(2)     | COL(21) |

LEN(4) TYPE(B-SECS) DEC(2) COL(21) SMF30JVU1 HEADING('STEP VECTOR|USAGE TIME') TYPE(COMP) DEC(2) COL(25) SMF30IVU LEN(4) HEADING('INITIATOR VECTOR|USAGE TIME') COL(25) SMF30IVU1 LEN(4)TYPE(B-SECS) DEC(2) HEADING('INITIATOR VECTOR|USAGE TIME') SMF30JVA TYPE(COMP) DEC(2) COL(29) LEN(4)HEADING('STEP VECTOR|AFFINITY TIME') SMF30JVA1 TYPE(B-SECS) DEC(2) COL(29) LEN(4)HEADING('STEP VECTOR|AFFINITY TIME') TYPE(COMP) DEC(2) COL(33) SMF30IVA LEN(4)HEADING('INITIATOR VECTOR|AFFINITY TIME') COL(33) SMF30IVA1 LEN(4) TYPE(B-SECS) DEC(2) HEADING('INITIATOR VECTOR|AFFINITY TIME') COL(37) SMF30IST LEN(4) TYPE(COMP) DEC(2) HEADING('INTERVAL|START TIME') SMF30IST1 LEN(4) TYPE(B-SECS) DEC(2) COL(37) HEADING('INTERVAL|START TIME') COL(41) SMF30IDT LEN(4) TYPE(P-CYYDDD) HEADING('INTERVAL|START DATE') LEN(4) TYPE(COMP) DEC(2) COL(45) SMF30IIP HEADING('AMOUNT OF | PROCESSOR | TIME USED | TO PROCESS I/O | INTER') LEN(4) TYPE(B-SECS) DEC(2) COL(45) SMF30IIP1 HEADING('AMOUNT OF | PROCESSOR | TIME USED | TO PROCESS I/O | INTER') SMF30RCT LEN(4)TYPE(COMP) DEC(2) COL(49) HEADING('AMOUNT OF|PROCESSOR|TIME USED|BY REG CONTROL|TASK') COL(49) SMF30RCT1 LEN(4)TYPE(B-SECS) DEC(2) HEADING('AMOUNT OF|PROCESSOR|TIME USED|BY REG CONTROL|TASK') SMF30HPT LEN(4) TYPE(COMP) DEC(2) COL(53) HEADING('PROCESSOR TIME CONSUMED') SMF30HPT1 LEN(4) TYPE(B-SECS) DEC(2) COL(53) HEADING('PROCESSOR TIME|CONSUMED') SMF30CSC TYPE(COMP) COL (57) LEN(4) HEADING('INTEGR|CRYPTOGRAPHIC|SERVICE|FACILITY') LEN(4) TYPE(COMP) COL(69) SMF30ASR HEADING('ADDITIONAL|CPU|TIME') LEN(4) TYPE(COMP) COL(73) SMF30ENC HEADING('ENCLAVE|CPU|TIME') BELOW IS THE EXCP SECTION SMF30DEV TYPE(COMP) COL(1)LEN(1)HEADING('DEVICE|CLASS') OFFSET(SMF30EOF + 36) SMF30UTP LEN(1)TYPE(COMP) COL(2)HEADING('UNIT|TYPE') TYPE(COMP) COL(3) SMF30CUA LEN(2)HEADING('DEVICE|NUMBER') COL(5)SMF30DDN LEN(8) HEADING('DD NAME|TO ACCESS|DATASET') COL(13) SMF30BLK LEN(4)TYPE(COMP) HEADING('COUNT OF|BLOCKS ISSUED|FOR DEVICE')

SMF30BSZ LEN(2)TYPE(COMP) COL(17) HEADING('LARGEST BLKSIZE|OF DATASET') COL(19) SMF30DCT LEN(4) TYPE(COMP) HEADING('DEVICE CONNECT|TIME FOR|DATASET') BELOW IS THE ACCOUNTING SECTION SMF30ACL LEN(1) TYPE(COMP) COL(1)HEADING('LENGTH OF|ACCOUNTING SECTION') OFFSET(SMF30AOF + 36) SMF30ACT LEN(1)TYPE(COMP) COL(2)HEADING('JOB OR STEP ACCOUNTING FIELD') BELOW IS THE STORAGE AND PAGING SECTION SMF30RSV LEN(2)TYPE(COMP) COL(1)HEADING('RESERVED') OFFSET(SMF30ROF + 36) COL(3)SMF30SFL LEN(1)TYPE(COMP) HEADING('STORAGE FLAGS') COL(4)SMF30SPK LEN(1)TYPE(COMP) HEADING('STORAGE PROTECT KEY') SMF30PRV COL(5)LEN(2)TYPE(COMP) HEADING('STORAGE USED|FROM BOTTOM|OF PRIVATE|AREA') COL(7)SMF30SYS LEN(2) TYPE(COMP) HEADING('STORAGE USED|FROM TOP|OF PRIVATE|AREA') COL(9) SMF30PGI LEN(4) TYPE(COMP) HEADING('PAGES|PAGED IN|FROM AUXILIARY|STORAGE') SMF30PG0 LEN(4) TYPE(COMP) COL(13) HEADING('PAGES|PAGED OUT|TO AUXILIARY|STORAGE') SMF30CPM LEN(4) TYPE(COMP) COL(17) HEADING('ATTEMPTS TO | READ DATA | FROM EXPANDED | STORAGE') SMF30NSW LEN(4) TYPE(COMP) COL(21) HEADING('ADDRESS SPACE|SWAP SEQUENCES') TYPE(COMP) COL(25) SMF30PSI LEN(4) HEADING('NUMBER OF|PAGES|SWAPPED IN') COL(29) SMF30PS0 LEN(4) TYPE(COMP) HEADING('NUMBER OF|PAGES|SWAPPED OUT') COL(33) SMF30VPI LEN(4) TYPE(COMP) HEADING('NUMBER OF VIO PAGES IN') SMF30VP0 LEN(4) TYPE(COMP) COL(37) HEADING('NUMBER OF|VIO PAGES OUT') SMF30VPR LEN(4) TYPE(COMP) COL(41) HEADING('NUMBER OF VIO RECLAIMS') SMF30CPI LEN(4) TYPE(COMP) COL(45) HEADING('NUMBER OF|COMMON AREA|PAGE-INS') COL(49) SMF30HPI LEN(4) TYPE(COMP) HEADING('NUMBER OF|HYPERSPACE|PAGE-INS') COL(53) SMF30LPI LEN(4)TYPE(COMP) HEADING('NUMBER OF|LPA PAGE-INS') TYPE(COMP) COL(57) SMF30HP0 LEN(4) HEADING('NUMBER OF|HYPERSPACE|PAGE-OUTS') COL(61) SMF30PST LEN(4) TYPE(COMP) HEADING('PAGES STOLEN|FROM ADDRESS|SPACE')

| SMF30PSC LEN(8) TYPE(COMP)                                                                | COL(65)  |
|-------------------------------------------------------------------------------------------|----------|
| HEADING('CPU PAGE SECONDS')<br>SMF3ORGB LEN(4) TYPE(COMP)                                 | COL(73)  |
| HEADING('PRIVATE ARE SIZE BELOW 16 MB')<br>SMF30ERG LEN(4) TYPE(COMP)                     | COL(77)  |
| HEADING('PRIVATE ARE SIZE ABOVE 16 MB')                                                   |          |
| SMF30ARB LEN(4) TYPE(COMP)<br>HEADING('MAX VIRTUAL STORAGE FROM SUBPOOLS BELOW 16MB')     | COL(81)  |
| SMF30EAR LEN(4) TYPE(COMP)<br>HEADING('MAX VIRTUAL STORAGE FROM SUBPOOLS ABOVE 16MB')     | COL(85)  |
| SMF30URB LEN(4) TYPE(COMP)                                                                | COL(89)  |
| HEADING('MAX VIRTUAL STORAGE FROM USER SUBPOOLS BELOW 16MB'                               |          |
| SMF30EUR LEN(4) TYPE(COMP)<br>HEADING('MAX VIRTUAL STORAGE FROM USER SUBPOOLS ABOVE 16MB' |          |
| SMF3ORGN LEN(4) TYPE(COMP)<br>HEADING('REGION SIZE ESTABLISHED')                          | COL(97)  |
| SMF30DSV LEN(4) TYPE(COMP)<br>HEADING('AMOUNT OF DATA SPACE STORAGE')                     | COL(101) |
| SMF30PIE LEN(4) TYPE(COMP)                                                                | COL(105) |
| HEADING('UNBLOCKED PAGES PAGED-IN FROM EXPANDED STORAGE')<br>SMF30P0E LEN(4) TYPE(COMP)   | COL(109) |
| HEADING('UNBLOCKED PAGES PAGED-OUT TO EXPANDED STORAGE')<br>SMF30BIA LEN(4) TYPE(COMP)    | COL(113) |
| HEADING('BLOCKED PAGES PAGED-IN FROM AUXILIARY STORAGE')                                  | COL(113) |
| SMF30B0A LEN(4) TYPE(COMP)                                                                | COL(117) |
| HEADING('BLOCKED PAGES PAGED-OUT TO AUXILIARY STORAGE')<br>SMF30BIE LEN(4) TYPE(COMP)     | COL(121) |
| HEADING('BLOCKED PAGES PAGED-IN FROM EXPANDED STORAGE')<br>SMF30BOE LEN(4) TYPE(COMP)     | COL(125) |
| HEADING('BLOCKED PAGES PAGED-OUT TO EXPANDED STORAGE')                                    |          |
| SMF30KIA LEN(4) TYPE(COMP)<br>HEADING('BLOCKED PAGES PAGED-IN FROM AUXILIARY STORAGE')    | COL(129) |
| SMF30KOA LEN(4) TYPE(COMP)<br>HEADING('BLOCKED PAGES PAGED-OUT TO AUXILIARY STORAGE')     | COL(133) |
| SMF30KIE LEN(4) TYPE(COMP)<br>HEADING('BLOCKED PAGES PAGED-IN FROM EXPANDED STORAGE')     | COL(137) |
| SMF30K0E LEN(4) TYPE(COMP)                                                                | COL(141) |
| HEADING('BLOCKED PAGES PAGED-OUT TO EXPANDED STORAGE')<br>SMF30PSF LEN(8) TYPE(BU)        | COL(145) |
| HEADING('CPU PAGE SECONDS')                                                               |          |
| SMF3OPAI LEN(4) TYPE(COMP)<br>HEADING('SHARED PAGES AUX STORAGE')                         | COL(153) |
| SMF3OPEI LEN(4) TYPE(COMP)<br>HEADING('SHARED PAGES EXPANDED STORAGE')                    | COL(157) |
| BELOW IS THE PERFORMANCE SECTION                                                          |          |
|                                                                                           |          |
| SMF30SRV LEN(4) TYPE(COMP)<br>HEADING('TOTAL SERVICE UNITS') OFFSET(SMF30POF + 36)        | COL(1)   |
|                                                                                           | COL(5)   |

LEN(4) TYPE(COMP)

HEADING('CPU|SERVICE UNITS')

SMF30CSU

COL(5)

| SMF30SRB<br>HEADING('SRB SERVICE UNITS')                                                | LEN(4)           | TYPE(COMP)                       | COL(9)  |
|-----------------------------------------------------------------------------------------|------------------|----------------------------------|---------|
| SMF30IO<br>HEADING('IO SERVICE UNITS')                                                  | LEN(4)           | TYPE(COMP)                       | COL(13) |
| SMF30MS0                                                                                | LEN(4)           | TYPE(COMP)                       | COL(17) |
| HEADING('MSO SERVICE UNITS')<br>SMF30TAT                                                | LEN(4)           | TYPE(COMP)                       | COL(21) |
| HEADING('TRANSACTION ACTIVE TI<br>SMF30TET<br>HEADING('RESERVED')                       | LEN(4)           | TYPE(COMP)                       | COL(25) |
| SMF30RES1<br>HEADING('TRANSACTION RESIDENCY                                             | LEN(4)<br>TIME') | TYPE(COMP)                       | COL(29) |
| SMF30TRS<br>HEADING('TRANSACTIONS')                                                     | LEN(4)           | TYPE(COMP)                       | COL(33) |
| SMF30WLM<br>HEADING('WORKLOAD NAME')                                                    | LEN(8)           |                                  | COL(37) |
| SMF30ECN<br>HEADING('SERVICE CLASS NAME')                                               | LEN(8)           |                                  | COL(45) |
| SMF30GRN<br>HEADING('RESOURCE GROUP NAME')                                              | LEN(8)           |                                  | COL(53) |
| SMF30RCN<br>HEADING('REPORT CLASS NAME')                                                | LEN(8)           |                                  | COL(61) |
| SMF30ETA<br>HEADING('ENCLAVE TRANS ACTIVE                                               | LEN(4)           | TYPE(BU)                         | COL(69) |
| HEADING( ENCLAVE   TRANS   ACTIVE  <br>SMF30ESU<br>HEADING('ENCLAVE   CPU   SERVICE   U | LEN(4)           | TYPE(BU)                         | COL(73) |
| SMF30ETC<br>HEADING('ENCLAVE TRANS COUNT')                                              | LEN(4)           | TYPE(BU)                         | COL(77) |
| BELOW IS THE OPERATOR SECTIO                                                            |                  |                                  |         |
| SMF30PDM                                                                                | LEN(4)           |                                  | COL(1)  |
| HEADING('NON-SPECIFIC DASD MOU<br>SMF30PRD                                              | LEN(4)           | FFSET(SMF3000F + 36)<br>TYPE(BU) | COL(5)  |
| HEADING('SPECIFIC DASD MOUNTS'<br>SMF30PTM<br>HEADING('NON-SPECIFIC TAPE MOU            | LEN(4)           | TYPE(BU)                         | COL(9)  |
| SMF30TPR                                                                                | LEN(4)           | TYPE(BU)                         | COL(13) |
| HEADING('SPECIFIC TAPE MOUNTS'<br>SMF30MTM<br>HEADING('NON-SPECIFIC MSS MOUN            | LEN(4)           | TYPE(BU)                         | COL(17) |
| HEADING( NON-SPECIFIC MSS MOUN<br>SMF30MSR<br>HEADING('SPECIFIC MSS MOUNTS')            | LEN(4)           | TYPE(BU)                         | COL(21) |
| BELOW IS THE APPC/MVS RESOUR                                                            | RCE SECTI        | ON                               |         |
| SMF30DC<br>OFFSET(SMF30DRO + 36)                                                        | LEN(4)           | TYPE(BU)                         | COL(1)  |
|                                                                                         | LEN(4)           | TP ID')<br>TYPE(BU)              | COL(5)  |
| HEADING('CONVERSATIONS ALLOCAT<br>SMF30DSC<br>HEADING('TIMES TP ISSUED SEND             | LEN(4)           | TYPE(BU)                         | COL(9)  |

| HEADING('APPC/MVS TRANSACTIONS                                     | SCHEDULE            | )')            |         |
|--------------------------------------------------------------------|---------------------|----------------|---------|
| BELOW IS THE OPEN/MVS PROCES                                       | S SECTION           |                |         |
| SMF300PI<br>OFFSET(SMF300PO + 36)<br>HEADING('OPENMVS PROCESS ID') | LEN(4)              | TYPE(BU)       | COL(1)  |
| SMF300PG<br>HEADING('OPENMVS PROCESS GROUP                         | LEN(4)<br>ID')      | TYPE(BU)       | COL(5)  |
| SMF300UI<br>HEADING('OPENMVS PROCESS USER                          | LEN(4)              | TYPE(BU)       | COL(9)  |
| SMF300UG<br>HEADING('OPENMVS PROCESS USER                          | LEN(4)<br>GROUP ID' | TYPE(BU)       | COL(13) |
| SMF300SI<br>HEADING('OPENMVS PROCESS SESSI                         | LEN(4)              | TYPE(BU)       | COL(17) |
| SMF300SC<br>HEADING('NUMBER OPENMVS SERVIC                         | LEN(4)<br>ES')      | TYPE(BU)       | COL(21) |
| SMF300ST<br>HEADING('OPENMVS TOTAL CPU TIM                         | LEN(4)<br>E')       | TYPE(BU)       | COL(25) |
| SMF300DR<br>HEADING('NUMBER OPENMVS DIRECT                         | LEN(4)              | TYPE(BU)<br>') | COL(29) |
|                                                                    |                     |                |         |

| SMF30DAT                    | LEN(8)          | TYPE(BU) | COL(13) |
|-----------------------------|-----------------|----------|---------|
| HEADING('AMOUNT OF DATA     | (SENT BY TP')   |          |         |
| SMF30REC                    | LEN(4)          | TYPE(BU) | COL(21) |
| HEADING('TIMES TP ISSUE     | D RECEIVE VERB' | )        |         |
| SMF30DAR                    | LEN(8)          | TYPF(BU) | COL(25) |
| HEADING('AMOUNT OF DATA     |                 | ')       |         |
|                             |                 | ,        |         |
| SMF30TAC                    | LEN(4)          | TYPE(BU) | COL(33) |
| HEADING('CONVERSATIONS      |                 | TTTE(B0) | 002(00) |
| 1                           | ACTIVE /        |          |         |
| SMF30ATR                    | LEN(4)          | TYPE(BU) | COL(37) |
| HEADING( 'ADDC /MVS   TDANS |                 | ויח      |         |

BELOW IS THE APPC/MVS CUMULATIVE RESOURCE SECTION

HEADING('CONVERSATIONS|ASSOCIATED WITH|TP ID')

HEADING('CONVERSATIONS|ALLOCATED')

HEADING('TIMES|TP ISSUED|SEND VERB')

SMF30DDS

SMF30CN

SMF30CNA

SMF30SEN

OFFSET(SMF30AR0 + 36)

| HEADING('AMOUNT OF DATA  | SENT BY TP')     |          |         |
|--------------------------|------------------|----------|---------|
| SMF30DRC                 |                  | TYPE(BU) | COL(21) |
| HEADING('TIMES TP ISSUED | RECEIVE CALL     | ')       |         |
| SMF30DDR                 | LEN(8)           | TYPE(BU) | COL(25) |
| HEADING('AMOUNT OF DATA  | RECEIVED BY TF   | o')      |         |
|                          | ·                |          |         |
| SMF30DAC                 | LEN(4)           | TYPE(BU) | COL(33) |
| HEADING('CONVERSATIONS A | CTIVE')          |          |         |
| SMF30DTR                 |                  | TYPE(BU) | COL(37) |
|                          |                  |          |         |
| HEADING('APPC/MVS TRANSA | CTIONS   SCHEDUL | _ED')    |         |

LEN(4)

LEN(4)

LEN(4)

LEN(8)

TYPE(BU)

TYPE(BU)

TYPE(BU)

TYPE(BU)

COL(13)

COL(1)

COL(5)

COL(9)

| SMF300FR LEN(4) TYPE<br>HEADING('NUMBER OPENMVS HFS FILE READS')                                                     | E(BU)             | COL(33)        |
|----------------------------------------------------------------------------------------------------|-------------------|----------------|
| SMF300FW LEN(4) TYPE<br>HEADING('NUMBER OPENMVS HFS FILE WRITES')                                                    | E(BU)             | COL(37)        |
| SMF300PR LEN(4) TYPE(                                                                                                | E(BU)             | COL(41)        |
| HEADING('NUMBER OPENMVS HFS PIPE READS')<br>SMF30OPW LEN(4) TYPE<br>HEADING('NUMBER OPENMVS HFS PIPE WRITES')        | E(BU)             | COL(45)        |
|                                                                                                    | E(BU)             | COL(49)        |
|                                                                                                    | E(BU)             | COL(53)        |
| HEADING('NUMBER OPENMVS HFS SPECIAL WRITES')<br>SMF300LL LEN(4) TYPE<br>HEADING('NUMBER OPENMVS PATHNAME LOGICAL LOC | E(BU)             | COL(57)        |
|                                                                                                    |                   | COL(61)        |
| HEADING('NUMBER OPENMVS PATHNAME PHYSICAL LC<br>SMF300GL LEN(4) TYPE<br>HEADING('NUMBER OPENMVS PATHNAME LOGICAL CAL | E(BU)             | COL(65)        |
|                                                                                                    | E(BU)             | COL(69)        |
|                                                                                                    | ALLS')<br>E(BU)   | COL(73)        |
|                                                                                                    | E(BU)             | COL(77)        |
|                                                                                                    | E(BU)             | COL(81)        |
| <pre>HEADING('OPENMVS NETWORK SOCKET WRITES')</pre>                                                                  |                   |                |
| BELOW IS THE AUTOMATIC RESTART MANAGEMENT                                                                            | SECTION           |                |
|                                                                                                    | ET(SMF30RM0 + 36) | COL(1)         |
| HEADING('AUTO RESTART ELEMENT NAME')<br>SMF300PG LEN(8)                                                              |                   | COL(17)        |
| HEADING('AUTO RESTART ELEMENT TYPE')<br>SMF30RRG LEN(8)                                                              |                   | COL(25)        |
| HEADING('AUTO RESTART GROUP')                                                                                        |                   |                |
| SMF3ORSN LEN(8)<br>HEADING('AUTO RESTART SYSTEM NAME')                                                               |                   | COL(41)        |
| SMF3ORGT LEN(4)<br>HEADING('AUTO RESTART LOCAL TIME')                                                                | TYPE(BU)          | COL(49) DEC(2) |
| SMF3ORGD LEN(4)<br>HEADING('AUTO RESTART LOCAL DATE')                                                                | TYPE(PACKED)      | COL(53)        |
| SMF30RGD-DATE LEN(4)                                                                                                 | TYPE(P-YYDDD)     | COL(53)        |
| HEADING('AUTO RESTART LOCAL DATE')<br>SMF30RWT LEN(4)                                                                | TYPE(BU)          | COL(57) DEC(2) |
| HEADING('AUTO RESTART LOCAL WAITPRED TIME')<br>SMF30RWD LEN(4)<br>HEADING('AUTO RESTART LOCAL WAITPRED DATE')        | TYPE(PACKED)      | COL(61)        |
| SMF30RWD-DATE LEN(4)                                                                                                 | TYPE(P-YYDDD)     | COL(61)        |
| HEADING('AUTO RESTART LOCAL WAITPRED DATE')<br>SMF30RYT LEN(4)<br>HEADING('AUTO RESTART LOCAL READY TIME')           | TYPE(BU)          | COL(65) DEC(2) |

| SMF3ORYD<br>HEADING('AUTO RESTART LOC      | LEN(4)<br>AL READY DATE') | TYPE(PACKED)  | COL(69)        |
|--------------------------------------------|---------------------------|---------------|----------------|
| SMF30RYD-DATE<br>HEADING('AUTO RESTART LOC | LEN(4)<br>AL READY DATE') | TYPE(P-YYDDD) | COL(69)        |
| SMF30RTT                                   | LEN(4)                    | TYPE(BU)      | COL(73) DEC(2) |
| HEADING('AUTO RESTART LOC                  | AL DEREG TIME')           |               |                |
| SMF30RTD                                   | LEN(4)                    | TYPE(PACKED)  | COL(77)        |
| HEADING('AUTO RESTART LOC                  | AL DEGREG DATE')          |               |                |
| SMF30RTD-DATE                              | LEN(4)                    | TYPE(P-YYDDD) | COL(77)        |
| HEADING('AUTO RESTART LOC                  | AL DEGREG DATE')          |               |                |
| BELOW IS THE USAGE DATA                    | SECTION RELEASE M         | NVS/ESA 5.2   |                |
| SMEQUIDO                                   |                           |               | COL(1)         |

| SMF30UPO                                                             | LEN(16) OF  | FSET(SMF30UDO + 36) | COL(1)         |
|----------------------------------------------------------------------|-------------|---------------------|----------------|
| HEADING('PRODUCT OWNER NAME')<br>SMF30UPN<br>HEADING('PRODUCT NAME') | LEN(16)     |                     | COL(17)        |
| SMF30UPV<br>HEADING('PRODUCT VERSION')                               | LEN(8)      |                     | COL(33)        |
| SMF30UPQ<br>HEADING('PRODUCT QUALIFIER')                             | LEN(8)      |                     | COL(41)        |
| SMF30UPI<br>HEADING('PRODUCT ID')                                    | LEN(8)      |                     | COL(49)        |
| SMF30UCT<br>HEADING('PRODUCT TCB CPU TIME'                           | LEN(4)<br>) | TYPE(BU)            | COL(57) DEC(2) |
| SMF3OUCS<br>HEADING('PRODUCT SRB CPU TIME'                           | LEN(4)      | TYPE(BU)            | COL(61) DEC(2) |
| SMF30URD<br>HEADING('PRODUCT SPECIFIC RESO                           | LEN(8)      | TYPE(BU)            | COL(65)        |
| SMF30URF<br>HEADING('PRODUCT DATA FORMAT SI                          | LEN(1)      | TYPE(HEX)           | COL(73)        |
| SMF30URG<br>HEADING('PRODUCT USAGE ENTRY F                           | LEN(1)      | TYPE(HEX)           | COL(74)        |

SMFRC030-RECORD-END OFFSET(0) LEN(4)

# 

## **CIMS Server Identifiers and Resources**

The CIMS Server Resource File contains identifiers and resources that you can use to produce invoices and reports. The CIMS VSAM Dictionary (CIMSDTVS) contains the definitions of the available identifiers and resources.

| dentifiersC-2 |  |
|---------------|--|
| ResourcesC-7  |  |

#### **Identifiers**

You can use the CIMS Report Writer report SPWTR012 to produce a report of identifiers by subsystem. The following table contains the output from this report and shows the type of information that is available in 79x and 999 records.

| Field Name                                                                                                    | Identifier Name                                                                                                    | Field Description                                                                                                    |  |  |
|----------------------------------------------------------------------------------------------------|----------------------------------------------------------------------------------------------------|----------------------------------------------------------------------------------------------------|--|--|
| CIMSCICS Dictionary definitions                                                                                                    |                                                                                                    |                                                                                                    |  |  |
| CICSACCT<br>CICSAPID<br>CICSATTT<br>CICSDETT<br>CICSLUN<br>CICSNETN<br>CICSNETN<br>CICSOPER<br>CICSPGMN<br>CICSREMT<br>CICSSTM<br>CICSTCLN<br>CICSTERM<br>CICSTERM<br>CICSTRNS<br>CICSTRNT<br>CICSUQWI<br>CICSUSER<br>CICSUSFD | CICS_Account_code<br>Application_ID<br>Attach_time<br>Detach_time<br>LU_name<br>MVS_system_ID<br>Network_name<br>Operation_ID<br>Program_name<br>Remote_system_ID<br>CICS_Start_date<br>CICS_Start_date<br>CICS_Start_time<br>Tansaction_class_name<br>Terminal_ID<br>Transaction_ID<br>Trans_type<br>UOWID<br>User_ID<br>User_Defined | Account code<br>Application ID<br>Attach time<br>Detach time<br>VTAM Logical Unit name<br>MVS System ID<br>VTAM Network name (NETNAME)<br>Operation ID<br>Program name<br>Remote System ID<br>Start date (YYYYDDD)<br>Start time (.01 secs)<br>Transaction class name<br>Terminal ID<br>Transaction ID<br>Transaction Type<br>Unit of work ID<br>User ID<br>User ID |  |  |
| CIMSDASD Dictiona                                                                                                    |                                                                                                    |                                                                                                    |  |  |
| DASDACTA<br>DASDACT1<br>DASDACT2<br>DASDACT3<br>DASDACT4<br>DASDACT5<br>DASDACT6<br>DASDACT6<br>DASDACT7<br>DASDACT8<br>DASDACT9<br>DASDACT9<br>DASDDSN<br>DASDSDT<br>DASDSTM<br>DASDUSFD                                      | Class<br>DSN_account_code_1<br>DSN_account_code_2<br>DSN_account_code_3<br>DSN_account_code_4<br>DSN_account_code_5<br>DSN_account_code_6<br>DSN_account_code_7<br>DSN_account_code_8<br>VOLSER<br>DSN<br>DASD_Start_date<br>DASD_Start_time<br>User_Defined                                                                           | Account 10 Management class<br>Account 1<br>Account 2<br>Account 3<br>Account 4<br>Account 5<br>Account 6<br>Account 7<br>Account 8<br>Account 9 VOLSER<br>Dataset name<br>Start date (YYYYDDD)<br>Start time (.01 secs)<br>User defined area                                                                                                    |  |  |

| Field Name                                                                                                    | Identifier Name                                                                                                    | Field Description                                                                                                    |  |
|----------------------------------------------------------------------------------------------------|----------------------------------------------------------------------------------------------------|----------------------------------------------------------------------------------------------------|--|
| CIMSDB2 Dictionar                                                                                                    | y definitions                                                                                                    |                                                                                                    |  |
| DB2AUTH<br>DB2CONN<br>DB2CORR<br>DB2PKGID<br>DB2PLAN<br>DB2SDT<br>DB2SID<br>DB2STM<br>DB2SUBS<br>DB2TYPE<br>DB2USER                                                                                                    | Authorization_ID<br>Connection_Name<br>Correlation_ID<br>Package_ID<br>Plan_Name<br>DB2_Start_date<br>DB2_System_ID<br>DB2_Start_time<br>SubSystem_ID<br>DB2_Type<br>User_Defined                                                                                                    | Authorization ID<br>Connection Name<br>Correlation ID<br>Package ID<br>Plan name<br>DB2 Start date (YYYYDDD)<br>DB2 System ID<br>DB2 Start time (.01 secs)<br>SubSystem ID<br>DB2 Type<br>User defined area                                                                                                    |  |
| CIMSHDR Dictionar                                                                                                    | y definitions - Common header                                                                                                    | for all 79x records                                                                                                    |  |
| CIMSACCT<br>CIMSAC01<br>CIMSAC02<br>CIMSAC03<br>CIMSAC04<br>CIMSAC05<br>CIMSAC06<br>CIMSAC07<br>CIMSAC08<br>CIMSAC09<br>CIMSAC10<br>CIMSAC10<br>CIMSAC11<br>CIMSAC12<br>CIMSAC12<br>CIMSAC13<br>CIMSAC13<br>CIMSAC14<br>CIMSAC15<br>CIMSAC16<br>CIMSCONT<br>CIMSCONT<br>CIM | Account_Code<br>Account_Code_1<br>Account_Code_2<br>Account_Code_3<br>Account_Code_4<br>Account_Code_5<br>Account_Code_7<br>Account_Code_7<br>Account_Code_9<br>Account_Code_10<br>Account_Code_11<br>Account_Code_12<br>Account_Code_13<br>Account_Code_14<br>Account_Code_15<br>Account_Code_15<br>Account_Code_16<br>Constant<br>Delete_Code<br>Day_of_week<br>Stop_Date<br>Stop_Time<br>Jobname<br>Offset_Identifier<br>Offset_Resource<br>Record_ID<br>Daccond Kov | Header account code<br>Account code 1<br>Account code 2<br>Account code 3<br>Account code 3<br>Account code 5<br>Account code 5<br>Account code 7<br>Account code 7<br>Account code 9<br>Account code 10<br>Account code 10<br>Account code 11<br>Account code 12<br>Account code 12<br>Account code 13<br>Account code 14<br>Account code 15<br>Account code 15<br>Account code 16<br>Constant<br>Delete code<br>Day of week<br>Stop date (YYYYDDD)<br>Stop time (.01 secs)<br>Jobname<br>Identifier offset<br>Resource offset |  |
| CIMSRKEY<br>CIMSRNUM<br>CIMSSDT<br>CIMSSHFT<br>CIMSSID<br>CIMSSMFI<br>CIMSSRT<br>CIMSSTM<br>CIMSSUBS<br>CIMSVER                                                                                                    | Record_Key<br>Record_Number<br>Start_Date<br>Shift<br>System_ID<br>SMF_ID<br>Sort_ID<br>Start_Time<br>Work_ID<br>Version                                                                                                    | Record Key<br>Record number<br>Start date (YYYYDDD)<br>Shift code<br>System ID<br>SMF ID<br>Sort ID<br>Start time (.01 secs)<br>Sub System ID<br>Version                                                                                                    |  |

| <b>Field Na</b>      | me Identifier Name     | Field Description                                                |
|----------------------|------------------------|------------------------------------------------------------------|
| CIMSIMS              | Dictionary definitions |                                                                  |
| IMSSDT               | IMS_Start_date         | Start date (YYYYDDD)                                             |
| IMSSTM               | IMS_Start_time         | Start time (.01 secs)                                            |
| IMSTYPE<br>IMSUSFD   | Type<br>User_Defined   | Online/Batch<br>User defined area                                |
| CIMSR792             | Dictionary definitions |                                                                  |
| R792ABND             | —                      | SMF30SCC-Abend Code                                              |
| R792AST              | SMF30AST               | SMF30AST-Device Allocation Start                                 |
| R792DEV1             | —                      | SIO Device 1                                                     |
| R792DEV2             | —                      | SIO Device 2                                                     |
| R792DEV3             | —                      | SIO Device 3                                                     |
| R792DEV4             | —                      | SIO Device 4                                                     |
| R792DEV5             | —                      | SIO Device 5<br>SIO Device 6                                     |
| R792DEV6<br>R792DUNT | —                      | SMF30EXP-Disk Units                                              |
| R792DUNT<br>R792ITSD |                        | SMF30EAF-DISK UNITS<br>SMF30IDT-Interval start date              |
| R792ITSD             |                        | SMF30IST-Interval start time                                     |
| R792JBCL             |                        | SMF30CLS-Job Class                                               |
| R792JBED             | —                      | SMF30DTE-Job End date (YYYYDDD)                                  |
| R792JBET             |                        | SMF30TME-Job End time (.01 secs)                                 |
| R792JBID             |                        | SMF30JNM-SMF Job ID                                              |
| R792JBPR             |                        | SMF30JPT/SMF30PTY-Job Priority                                   |
| R792MEMR             |                        | SMF30RGN-Memory Request                                          |
| R792MEMU             | -                      | SMF30DSV-Memory Used                                             |
| R7920SI0             |                        | SMF30EXP-Other SIO                                               |
| R792PGIN             | Page_in                | SMF30PGI-Pages IN                                                |
| R792PGMM             | Programmer_name        | SMF30USR-Programmer Name                                         |
| R792PGNM             | ° –                    | SMF30PGM-Program Name                                            |
| R792PGOT             | ° –                    | SMF30PG0-Pages OUT                                               |
| R792PGRP             |                        | SMF30PGN-Performance Group Num                                   |
| R792PGSI             | ° – 1 –                | SMF30PSI-Pages Swap IN                                           |
| R792PGS0             |                        | SMF30PS0-Pages Swap OUT                                          |
| R792PPS              | SMF30PPS               | SMF30PPS-Problem PGM Start (.01 secs)                            |
| R792RDRD             |                        | SMF30RSD-RDR Start date(YYYYDDD)                                 |
| R792RDRT             |                        | SMF30RST-Reader Start time(.01 secs)                             |
| R792SMFA<br>R792SPED |                        | SMF30ACT-SMF Accounting Info<br>SMF30DTE-Step End date (YYYYDDD) |
| R792SPED             | · —                    | SMF30TME-Step End time(.01 secs)                                 |
| R792SPPR             | •                      | SMF30PTY-Step Priority                                           |
| R792STPM             |                        | SMF30STM-Step Name                                               |
| R792STPN             | •                      | SMF30STN-Step number                                             |
| R792STRD             | -                      | Start date(YYYYDDD)                                              |
| R792STRT             |                        | Start time (.01 secs)                                            |
| R792STYP             |                        | SMF30STP-SMF Sub type                                            |
| R792TDSN             |                        | SMF30EXP-Tape DSN                                                |
| R792TRNT             | · —                    | SMF30TAT-SRM Trans Active                                        |
| R792TUNT             | Tape_units             | SMF30EXP-Tape Units                                              |

| Field Name      | Identifier Name               | Field Description                |
|-----------------|-------------------------------|----------------------------------|
| CIMSR792 Dictio | onary definitions (continued) |                                  |
| R792USER        | User_Defined                  | User defined area                |
| R792USRD        | SMF_User_Data                 | SMF3OUIF/SMF3ORUD-SMF User Data  |
| R792VIO         | Virtual_IO                    | Virtual I/O                      |
| R792VPGI        | VIO_Page_in                   | SMF30VPI-VIO Pages IN            |
| R792VPGO        | VIO_Page_out                  | SMF30VPO-VIO Pages OUT           |
| R7923HPT        | CPU_HPT                       | SMF30HPT-Hiperspace Transfer CPU |
| R7923IIP        | CPU_IIP                       | SMF30IIP-I/O Interrupts CPU      |
| R7923RCT        | CPU_RCT                       | SMF30RCT-Region Control Task CPU |
| CIMSR793 Dictio | onary definitions             |                                  |
| R793CLAS        | Sysout_Class                  | SMF6OWC-Sysout Class             |
| R793CPYG        | Copy_group                    | SMF6CPS-Copy Group               |
| R793FIP         | File_IP                       | File IP                          |
| R793FIP1        | File_IP1                      | SMF6IP1-File IP 1                |
| R793FIP2        | File_IP2                      | SMF6IP1-File IP 2                |
| R793FIP3        | File_IP3                      | SMF6IP1-File IP 3                |
| R793FIP4        | File_IP4                      | SMF6IP1-File IP 4                |
| R793FORM        | Form_ID                       | SMF6EFMN-Form ID                 |
| R793I0ER        | IO_Errors                     | SMF6I0E-I/O Errors               |
| R793JBCL        | Job_Class                     | Job Class                        |
| R793JBED        | Job_End_date                  | SMF6DTE-Job End date             |
| R793JBET        | Job_End_time                  | SMF6TME-Job End time             |
| R793JBID        | SMF_JOB_ID                    | SMF6JBID-SMF Job ID              |
| R793JBPR        | Job_Priority                  | Job Priority                     |
| R793JBSD        | Job_Start_date                | SMF6RSD-Job Start date           |
| R793JBST        | Job_Start_time                | SMF6RST-Job Start time           |
| R793RDRD        | Reader_Start_date             | SMF6RSD-Reader Start date        |
| R793RDRT        | Reader_Start_time             | SMF6RST-Reader Start time        |
| R793RTEC        | Route_Code                    | SMF6ROUT-Route Code              |
| R793USER        | User_Defined                  | User defined area                |
| R793USRD        | User_Data                     | SMF6UIF-User Data                |
| R793WRED        | Writer_End_date               | SMF6DTE-Writer End date          |
| R793WRET        | Writer_End_time               | SMF6TME-Writer End time          |
| R793WRSD        | Writer_Start_date             | SMF6WSD-Writer Start date        |
| R793WRST        | Writer_Start_time             | SMF6WST-Writer Start time        |
| R793WTRN        | Write_Name                    | SMF60UT-Writer Name              |
| R793WTRY        | Write_Type                    | Writer Type(SMF6SBS)             |

| Field Name           | Identifier Name      | Field Description              |
|----------------------|----------------------|--------------------------------|
| CIMSR999 Dictio      | nary definitions     |                                |
| CIMSACCT             | Account_Code         | Header account code            |
| CIMSAC01             | Account_Code_1       | Account code 1                 |
| CIMSAC02             | Account_Code_2       | Account code 2                 |
| CIMSAC03             | Account_Code_3       | Account code 3                 |
| CIMSAC04             | Account_Code_4       | Account code 4                 |
| CIMSAUDT             | Audit_data           | Audit Control Data             |
| CIMSCONT             | Constant             | Constant                       |
| CIMSDCDE             | Delete_Code          | Delete code                    |
| CIMSRATE             | Ratefield            | Rate field                     |
| CIMSRNUM             | Record_Number        | Record number                  |
| CIMSSHFT             | Shift_code           | Shift code                     |
| CIMSSMFI             | SMF_ID               | SMF ID                         |
| CIMSSRT              | Sort_ID              | Sort ID<br>End date (YYYYMMDD) |
| R999EDDG<br>R999ENDD | End_date<br>End_date | End date (YYYYDDD)             |
| R999RATE             | Rate_Code            | Rate code                      |
| R999RLSE             | Release_ID           | Release ID                     |
| R999STDG             | Start_date           | Start date (YYYYMMDD)          |
| R999STRD             | Start_date           | Start date (YYYYDDD)           |
| CIMSTAPE Dictio      | nary definitions     |                                |
| ΤΑΡΕΑCΤΑ             | Account_Jobname      | Account 10 Jobname             |
| TAPEACT1             | Account_1            | Account 1                      |
| TAPEACT2             | Account_2            | Account 2                      |
| TAPEACT3             | Account_3            | Account 3                      |
| TAPEACT4             | <br>Account_4        | Account 4                      |
| TAPEACT5             | Account_5            | Account 5                      |
| TAPEACT6             | Account_6            | Account 6                      |
| TAPEACT7             | Account_7            | Account 7                      |
| TAPEACT8             | Account_8            | Account 8                      |
| TAPEACT9             | VOLSER               | Account 9 VOLSER               |
| TAPEDSN              | DSN                  | Dataset name                   |
| TAPESDT              | TAPE_Start_Date      | TAPE Start date (YYYYDDD)      |
| TAPESTM              | TAPE_Start_Time      | TAPE Start time (.01 secs)     |
| TAPEUSFD             | User_Defined         | User defined area              |
| CIMSUNIV Dictio      | nary definitions     |                                |
| UNIVACTA             | Account_10           | Account 10                     |
| UNIVACT1             | Account_1            | Account 1                      |
| UNIVACT2             | Account_2            | Account 2                      |
| UNIVACT3             | Account_3            | Account 3                      |
| UNIVACT4             | Account_4            | Account 4                      |
| UNIVACT5             | Account_5            | Account 5                      |
| UNIVACT6             | Account_6            | Account 6                      |
| UNIVACT7             | Account_7            | Account 7                      |
| UNIVACT8             | Account_8            | Account 8                      |
| UNIVACT9             | Account_9            | Account 9                      |
| UNIVDSN              | DSN                  | Dataset name                   |
| UNIVSDT              | UNIV_Start_Date      | UNIV Start date (YYYYDDD)      |
| UNIVSTM              | UNIV_Start_Time      | UNIV Start time (.01 secs)     |
| UNIVUSFD             | User_Defined         | User defined area              |

#### **Resources**

You can use the CIMS Report Writer report SPWRP130 to produce a report of resources by subsystem. The following table contains the output from this report and shows the type of information that is available in 79x and 999 records.

The process flag contains a value of Y or N. A value of Y indicates that the resource will be processed by CIMS Extract Program and included in the CIMS Server Resource File. A value of N indicates that the resource will not be processed by CIMS Extract Program and will not appear in the CIMS Server Resource File.

| Process<br>Flag                              | Field Name                                                                                                    | Rate Code                                                                                                | Field Description                                                                                                    |  |
|----------------------------------------------|----------------------------------------------------------------------------------------------------|----------------------------------------------------------------------------------------------------|----------------------------------------------------------------------------------------------------|--|
| Record Na                                    | Record Name = CIMSCICS                                                                                                    |                                                                                                    |                                                                                                    |  |
| N<br>Y<br>Y<br>Y<br>Y<br>Y<br>Y              | CICSFACT<br>CICSRESP<br>CICSCONN<br>CICSTIME<br>CICSTRNC<br>CICSMSGI<br>CICSMSGO<br>CICSMSGC<br>CICSSIO                               | ZCS8<br>ZCS9<br>ZCS1<br>ZCS2<br>ZCS3<br>ZCS4<br>ZCS5<br>ZCS6<br>ZCS7                                     | File total count<br>Response Time<br>Connection time (minutes)<br>CPU time (minutes)<br>Number of transactions<br>Number of input messages<br>Number of output messages<br>Number of messages<br>File access count                                                    |  |
| Record Na                                    | ame = CIMSDASD                                                                                                    |                                                                                                    |                                                                                                    |  |
| Y<br>Y<br>Y<br>Y<br>Y<br>Y<br>Y<br>Record Na | DASDALLC<br>DASDUSDS<br>DASDUSDS<br>DASDWAST<br>DASDMSPC<br>DASDMTPS<br>DASDBKSP<br>DASDBKTP<br>DASDLEV1<br>DASDLEV2<br>ame = CIMSDB2 | ZDSK@@01<br>ZDSK@@02<br>ZDSK@@03<br>ZDSK@@04<br>ZDSK@@06<br>ZDSK@@07<br>ZDSK@@08<br>ZDSK@@09<br>ZDSK@@10 | Space allocated (KB)<br>Space used (KB)<br>Secondary allocation (KB)<br>Space wasted (KB)<br>Migrated space (KB)<br>Migrated tape datasets (tapes)<br>Backup space (KB)<br>Backup tape datasets (tapes)<br>Level 1 migrated space (KB)<br>Level 2 migrated space (KB) |  |
| N<br>Y<br>Y<br>Y<br>Y<br>Y<br>Y              | DB2SUCNV<br>DB2CBSCX<br>DB2TCPU<br>DB2TRNC<br>DB2TTIME<br>DB2TRNE<br>DB2TGET<br>DB2ACPU<br>DB2ATIME                                   | ZZ32<br>ZZ33<br>ZZ34<br>ZZ35<br>ZZ36<br>ZZ37<br>ZZ38                                                     | Conversion Factor<br>STCKTIME<br>Transaction CPU time<br>Number of transactions<br>Transaction Elapsed time<br>Number of entry/Exit events<br>Number of GETS (I/O Activity)<br>Accumulative CPU time<br>Accumulative Elapsed time                                     |  |

| Process<br>Flag            | Field Name                                                                         | Rate Code                                            | Field Description                                                                                                    |  |
|----------------------------|------------------------------------------------------------------------------------|------------------------------------------------------|----------------------------------------------------------------------------------------------------|--|
| Record Na                  | Record Name = CIMSHDR                                                              |                                                      |                                                                                                    |  |
| Y                          | CIMSNBR                                                                            | Num_Rcds                                             | Constant of one                                                                                                    |  |
| Record Na<br>BoxID =       | Record Name = CIMSIMS<br>BoxID =                                                   |                                                      |                                                                                                    |  |
| N<br>N<br>N<br>N<br>N<br>N | IMSDUR<br>IMSTIME<br>IMSTRNC<br>IMSDBC<br>IMSDL1C<br>IMSMSGP<br>IMSMSGQ<br>IMSCMDC | ZZ15<br>ZZ16<br>ZZ17<br>ZZ18<br>ZZ19<br>ZZ20<br>ZZ21 | Duration<br>Transaction Execution time(secs)<br>Number of transactions<br>Number of DB calls<br>Number of DL/1 calls<br>Number of Messsages Processed<br>Number of Messsage Queue calls<br>Number of command calls |  |
| BoxID =                    | ВАТСН                                                                              |                                                      |                                                                                                    |  |
| N<br>Y<br>Y<br>Y<br>Y<br>Y | IMSDUR<br>IMSTIME<br>IMSTRNC<br>IMSDBC<br>IMSDL1C<br>IMSMSGP<br>IMSMSGQ<br>IMSCMDC | ZZ22<br>ZZ23<br>ZZ24<br>ZZ25<br>ZZ26<br>ZZ27<br>ZZ28 | Duration<br>Transaction Execution time(secs)<br>Number of transactions<br>Number of DB calls<br>Number of DL/1 calls<br>Number of Messsages Processed<br>Number of Messsage Queue calls<br>Number of command calls |  |
| BoxID = ONLINE             |                                                                                    |                                                      |                                                                                                    |  |
| N<br>Y<br>Y<br>Y<br>Y<br>Y | IMSDUR<br>IMSTIME<br>IMSTRNC<br>IMSDBC<br>IMSDL1C<br>IMSMSGP<br>IMSMSGQ<br>IMSCMDC | ZZ15<br>ZZ16<br>ZZ17<br>ZZ18<br>ZZ19<br>ZZ20<br>ZZ21 | Duration<br>Transaction Execution time(secs)<br>Number of transactions<br>Number of DB calls<br>Number of DL/1 calls<br>Number of Messsages Processed<br>Number of Messsage Queue calls<br>Number of command calls |  |

| Process<br>Flag                                                          | Field Name                                                                                                    | Rate Code                                                                                                    | Field Description                                                                                                    |
|--------------------------------------------------------------------------|----------------------------------------------------------------------------------------------------|----------------------------------------------------------------------------------------------------|----------------------------------------------------------------------------------------------------|
| Record Na<br>BoxID =                                                     | me = CIMSR792                                                                                                    |                                                                                                    |                                                                                                    |
| BoxID =<br>N<br>N<br>N<br>N<br>N<br>N<br>N<br>N<br>N<br>N<br>N<br>N<br>N | R792ADCT<br>R792DDCT<br>R792TDCT<br>R792CPUS<br>R792CPUT<br>R792SUC<br>R792ITCB<br>R792SU10<br>R792ISRB<br>R792SUMS<br>R792SUMS<br>R792SUUS<br>R792SUUS<br>R792SUUT<br>R792SU02<br>R792SI01<br>R792SI02<br>R792SI03<br>R792SI04<br>R792SI04<br>R792SI05<br>R792SI06<br>R792TPEM<br>R792DSKD<br>R792DSKD<br>R792DSKD<br>R792DSKD<br>R792DSKD<br>R792DSKD<br>R792SPST<br>R792SPST<br>R792SPU<br>R792SI0 | SMF3ADCT<br>SMF3DDCT<br>SMF3DDCT<br>SMF3OCPS<br>SMF30CPT<br>SMF30ICU<br>SMF30ICU<br>SMF30ISB<br>SMF30SRB<br>SMF30SRB<br>SMF30SRV<br>ZZ040THR<br>Z008<br>Z009<br>Z010<br>Z011<br>Z012<br>Z013<br>ZZ05<br>ZZ06<br>Z001<br>Z002<br>Z003<br>Z005 | Total SMF30DCT(128 MICRO SEC)<br>Disk SMF30DCT(128 MICRO SEC)<br>Tape SMF30DCT(128 MICRO SEC)<br>SMF30CPS-CPU SRB<br>SMF30CPT-CPU TCB<br>SMF30CSU-CPU Service Units<br>SMF30ICU-CPU ITCB<br>SMF30ISB-CPU ISRB<br>SMF30JSB-CPU ISRB<br>SMF30SRB-SRB Service Units<br>SMF30SRV-Total Service Units<br>Elapsed Minutes<br>SIO Unit 1<br>SIO Unit 2<br>SIO Unit 2<br>SIO Unit 3<br>SIO Unit 4<br>SIO Unit 5<br>SIO Unit 6<br>SMF30PTM+SMF30TPR-Tape Mounts<br>Disk Datasets<br>Number of Jobs started<br>Number of Steps started<br>SMF30CPT+SMF30CPS-CPU<br>SIO Total |
| Y<br>Y<br>Y<br>Y<br>Y<br>Y                                               | R792SI0D<br>R792SI0D<br>R792CRDI<br>R792TS0I<br>R792TS00<br>R792CPUI<br>R792CPUA                                                                                                    | Z006<br>Z007<br>Z014<br>Z021<br>Z022<br>Z032<br>Z033                                                                                                    | SIO Disk<br>SIO Tape<br>SMF30INP-Cards Input<br>SMF30TGT-TSO Input<br>SMF30TPT-TSO Output<br>SMF30ICU+SMF30ISB-CPU Init<br>CPU All                                                                                                    |

| Process<br>Flag                                                                                   | Field Name                                                                                                    | Rate Code                                                                                                    | Field Description                                                                                                    |
|---------------------------------------------------------------------------------------------------|----------------------------------------------------------------------------------------------------|----------------------------------------------------------------------------------------------------|----------------------------------------------------------------------------------------------------|
| BoxID =                                                                                           | TS0                                                                                                    |                                                                                                    |                                                                                                    |
| BoxID =<br>N<br>N<br>N<br>N<br>N<br>N<br>N<br>N<br>N<br>N<br>N<br>N<br>N<br>N<br>N<br>N<br>N<br>N | TS0<br>R792ADCT<br>R792DDCT<br>R792TDCT<br>R792CPUS<br>R792SUC<br>R792SUC<br>R792SU10<br>R792SU8<br>R792SU8<br>R792SU8<br>R792SU5<br>R792S101<br>R792S102<br>R792S103<br>R792S104<br>R792S105                       | SMF3ADCT<br>SMF3DDCT<br>SMF3TDCT<br>SMF30CPS<br>SMF30ICU<br>SMF30ICU<br>SMF30ISB<br>SMF30MS0<br>SMF30SRB<br>SMF30SRB<br>SMF30SRV<br>Z008<br>Z009<br>Z010<br>Z011<br>Z012 | Total SMF30DCT(128 MICRO SEC)<br>Disk SMF30DCT(128 MICRO SEC)<br>Tape SMF30DCT(128 MICRO SEC)<br>SMF30CPS-CPU SRB<br>SMF30CSU-CPU Service Units<br>SMF30ICU-CPU ITCB<br>SMF30IO-I/O Service Units<br>SMF30ISB-CPU ISRB<br>SMF30MSO-MSO Service Units<br>SMF30SRB-SRB Service Units<br>SMF30SRV-Total Service Units<br>SIO Unit 1<br>SIO Unit 2<br>SIO Unit 3<br>SIO Unit 4<br>SIO Unit 5 |
| N<br>Y<br>Y<br>Y<br>Y<br>Y<br>Y<br>Y<br>Y<br>Y<br>Y<br>Y<br>Y                                     | R792SI06<br>R792CPUT<br>R792TSOT<br>R792TPEM<br>R792DSKD<br>R792JBST<br>R792SPST<br>R792SI0D<br>R792SI0D<br>R792SI0T<br>R792CRDI<br>R792CRDI<br>R792CPU<br>R792TS00<br>R792CPUI<br>R792CPUI<br>R792CPUI<br>R792CPUA | Z013<br>Z034<br>ZZ04<br>ZZ05<br>ZZ06<br>Z001<br>Z002<br>Z005<br>Z006<br>Z007<br>Z014<br>Z020<br>Z021<br>Z022<br>Z035<br>Z036                                             | SIO Unit 6<br>SMF30CPT-CPU TCB<br>TSO Connection Minutes<br>SMF30PTM+SMF30TPR-Tape Mounts<br>Disk Datasets<br>Number of Jobs started<br>Number of Steps started<br>SIO Total<br>SIO Disk<br>SIO Tape<br>SMF30INP-Cards Input<br>SMF30ICP+SMF30CPS-CPU<br>SMF30TGT-TSO Input<br>SMF30ICU+SMF30ISB-CPU Init<br>CPU All                                                                     |

| Flag                 | Field Name           | Rate Code | Field Description                |
|----------------------|----------------------|-----------|----------------------------------|
| Record Na            | me = CIMSR793        |           |                                  |
| N                    | R793BYTE             | SMF6BYTE  | SMF6BYTE-Number of file bytes    |
| Ν                    | R793FMDF             | SMF6FMDF  | SMF6FMDF-Number of Formdefs used |
| Ν                    | R793F0NT             | SMF6F0NT  | SMF6FONT-Fonts mapped            |
| Ν                    | R793LFNT             | SMF6LFNT  | SMF6LFNT-Fonts loaded            |
| Ν                    | R793LOLY             | SMF6L0LY  | SMF6LOLY-Overlays loaded         |
| Ν                    | R793LPSG             | SMF6LPSG  | SMF6LPSG-Page segments loaded    |
| Ν                    | R7930VLY             | SMF60VLY  | SMF60VLY-Overlays mapped         |
| Ν                    | R793PGDF             | SMF6PGDF  | SMF6PGDF-Number of Pagedefs used |
| Ν                    | R793PGSG             | SMF6PGSG  | SMF6PGSG-Page segments mapped    |
| Ν                    | R793ELPR             | ZRMTPTME  | Elapsed time Remote              |
| Ν                    | R793ELPL             | Z018      | Elapsed time Local               |
| Ν                    | R793PUNT             | Z019      | Punched time                     |
| Y                    | R793FEET             | SMF6FEET  | SMF6FEET-Number of feet printed  |
| Y                    | R793IMPS             | SMF6IMPS  | SMF6IMPS-Logic impressions       |
| Y                    | R793NLR              | SMF6NLR   | PSF Number of lines              |
| Y                    | R793PGE              | SMF6PGE   | PSF Number of pages              |
| Y                    | R793PAGR             | ZRMTPAGE  | Number of Pages Remote           |
| Y                    | R793LINR             | ZZ07      | Number of Lines Remote           |
| Y                    | R793CRDR             | ZZ08      | Number of Cards Remote           |
| Y                    | R793CRDI             | Z014      | Number of Cards Input            |
| Y                    | R793CRDL             | Z015      | Number of Cards Local            |
| Y                    | R793LINL             | Z016      | Number of Lines Local            |
| Y                    | R793PAGL             | Z017      | Number of Pages Local            |
| Record Na<br>BoxID = | me = CIMSTAPE        |           |                                  |
| Y                    | TAPEFD02             |           | Number of 3480 carts             |
| Y                    | TAPEFD03             |           | Number of 3490 carts             |
| Y                    | TAPEFD04             |           | Number of 3590 carts             |
| Y                    | TAPEFD05             |           | Number of unknown tapes          |
| Y                    | TAPEFD06             |           | Off-site number of 3420 tapes    |
| Y                    | TAPEFD07             |           | Off-site number of 3480 carts    |
| Y                    | TAPEFD08             |           | Off-site number of 3490 carts    |
| Y                    | TAPEFD09             |           | Off-site number of 3590 carts    |
| Y                    | TAPEFD10             |           | Off-site number of unknown tapes |
| Y                    | TAPEFD01             |           | Number of 3420 tapes             |
| BoxID =              | TLMS                 |           |                                  |
| Y                    | TAPECART             | TLMS@@01  | Number of carts                  |
| Y                    | TAPERND              | TLMS@@02  | Number of round tapes            |
| Y                    | TAPEUNKW             | TLMS@@03  | Number of unknown tapes          |
| Y                    | TAPE3490             | TLMS@@04  | Number of 3490 carts             |
|                      | TAPE3590             | TLMS@@05  | Number of 3590 carts             |
| Y                    |                      | TLMS@@06  | Off-site number of carts         |
| Y<br>Y               | TAPEOCAR             |           |                                  |
| Y                    | TAPEOCAR<br>TAPEORND |           |                                  |
| Y<br>Y               | TAPEORND             | TLMS@@07  | Off-site number of round tapes   |
| Y                    |                      |           |                                  |

| Process<br>Flag                      | Field Name                                                                                                    | Rate Code                                                                                                | Field Description                                                                                                    |
|--------------------------------------|----------------------------------------------------------------------------------------------------|----------------------------------------------------------------------------------------------------|----------------------------------------------------------------------------------------------------|
| BoxID =                              | ZARA                                                                                                    |                                                                                                    |                                                                                                    |
| Y<br>Y<br>Y<br>Y<br>Y<br>Y           | TAPE3480<br>TAPE3490<br>TAPERND<br>TAPEUNKW<br>TAPE0348<br>TAPE0349<br>TAPE0RND<br>TAPEOUNK                          | ZARA@@01<br>ZARA@@02<br>ZARA@@03<br>ZARA@@04<br>ZARA@@06<br>ZARA@@07<br>ZARA@@08<br>ZARA@@09             | Number of 3480 carts<br>Number of 3490 carts<br>Number of round tapes<br>Number of unknown tapes<br>Off-site number of 3480 carts<br>Off-site number of 3490 carts<br>Off-site number of round tapes<br>Off-site number of unknown tapes                                                            |
| BoxID =                              | ZRMM                                                                                                    |                                                                                                    |                                                                                                    |
| Y<br>Y<br>Y<br>Y<br>Y<br>Y<br>Y<br>Y | TAPERND<br>TAPE3480<br>TAPE3490<br>TAPE3590<br>TAPEUNKW<br>TAPEORND<br>TAPE0348<br>TAPE0349<br>TAPE0359<br>TAPEOUNK  | ZRMM@@01<br>ZRMM@@02<br>ZRMM@@03<br>ZRMM@@04<br>ZRMM@@06<br>ZRMM@@07<br>ZRMM@@08<br>ZRMM@@09<br>ZRMM@@10 | Number of tape reels<br>Number of 3480 carts<br>Number of 3490 carts<br>Number of 3590 carts<br>Other<br>Off-site number of tape reels<br>Off-site number of 3480 carts<br>Off-site number of 3490 carts<br>Off-site number of 3590 carts<br>Off-site other                                         |
| BoxID =                              | ZTPE                                                                                                    |                                                                                                    |                                                                                                    |
| Y<br>Y<br>Y<br>Y<br>Y<br>Y<br>Y      | TAPE3420<br>TAPE3480<br>TAPE3490<br>TAPE3590<br>TAPEUNKW<br>TAPE0342<br>TAPE0348<br>TAPE0349<br>TAPE0359<br>TAPE0UNK | ZTPE@@01<br>ZTPE@@02<br>ZTPE@@03<br>ZTPE@@04<br>ZTPE@@05<br>ZTPE@@06<br>ZTPE@@07<br>ZTPE@@08<br>ZTPE@@10 | Number of 3420 tape reels<br>Number of 3480 carts<br>Number of 3490 carts<br>Number of 3590 carts<br>Number of unknown tapes<br>Off-site number of 3420 tape<br>Off-site number of 3480 carts<br>Off-site number of 3490 carts<br>Off-site number of 3590 carts<br>Off-site number of unknown tapes |
| Record N                             | ame = CIMSUNIV                                                                                                    |                                                                                                    |                                                                                                    |
| Y<br>Y<br>Y<br>Y<br>Y<br>Y<br>Y      | UNIVRS01<br>UNIVRS02<br>UNIVRS03<br>UNIVRS04<br>UNIVRS05<br>UNIVRS06<br>UNIVRS07<br>UNIVRS08<br>UNIVRS09<br>UNIVRS10 |                                                                                                    | Universal resource 1<br>Universal resource 2<br>Universal resource 3<br>Universal resource 4<br>Universal resource 5<br>Universal resource 6<br>Universal resource 7<br>Universal resource 8<br>Universal resource 9<br>Universal resource 10                                                       |

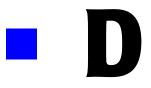

## **Rate Codes**

| CIMSMONY and CIMSBILL Rate CodesD-2 | ı |
|-------------------------------------|---|
| CIMSMULT Rate Codes D-36            | 1 |

## **CIMSMONY and CIMSBILL Rate Codes**

The following is a partial list of resource types that have pre-defined CIMS rate codes. For a list of rate codes for a resource type, go to the referenced page number.

These rate codes are used by CIMSMONY and CIMSBILL. If you are using CIMSBILL and CIMSMULT, some of these rate codes are converted to a different code in the CIMSMULT output as shown in *CIMSMULT Rate Codes* on page D-36.

| Resource Type              | Page Number |
|----------------------------|-------------|
| ADABAS RATES               | [D-5]       |
| BATCH RATES                | [D-5]       |
| CA-DISPATCH RATES          | [D-6]       |
| CA-TLMS TAPE RATES         | [D-6]       |
| CA-TMS TAPE RATES          | [D-7]       |
| CICS NON-PRIME RATES       | [D-8]       |
| CICS PRIME RATES           | [D-8]       |
| DAZEL RATES                | [D-9]       |
| DB2 RATES                  | [D-9]       |
| DCOLLECT DISK SPACE RATES  | [D-9]       |
| IDMS RATES                 | [D-10]      |
| IMS BATCH RATES            | [D-11]      |
| IMS ON-LINE RATES          | [D-11]      |
| I/O RATES                  | [D-12]      |
| LABOR RATES                | [D-12]      |
| LEGATO RATES               | [D-13]      |
| MISCELLANEOUS RATES        | [D-13]      |
| MS EXCHANGE RATES          | [D-13]      |
| MS IIS RATES               | [D-13]      |
| MS ISA SERVER RATES        | [D-14]      |
| MS SQL SERVER RATES        | [D-14]      |
| MS WINDOWS DB2 RATES       | [D-14]      |
| MS WINDOWS EVENT LOG RATES | [D-16]      |

| Resource Type                                     | Page Number |
|---------------------------------------------------|-------------|
| MS WINDOWS ORACLE RATES                           | [D-16]      |
| MS WINDOWS PRINT RATES                            | [D-17]      |
| MS WINDOWS PROCESSES RATES                        | [D-17]      |
| MS WINDOWS SOFTWARE PACKAGE RATES                 | [D-17]      |
| MS WINDOWS STORAGE RATES                          | [D-17]      |
| OPENVMS ALL-IN-ONE RATES                          | [D-17]      |
| OPENVMS BATCH RATES                               | [D-18]      |
| OPENVMS INGRESS RATES                             | [D-19]      |
| OPENVMS INTACT RATES                              | [D-19]      |
| OPENVMS INTERACTIVE RATES                         | [D-19]      |
| OPENVMS ORACLE RATES                              | [D-20]      |
| OPENVMS PATHWORKS RATES                           | [D-21]      |
| OPENVMS PLOT RATES                                | [D-21]      |
| OPENVMS PRINT RATES                               | [D-21]      |
| OPENVMS RESOURCE CODE RATES                       | [D-22]      |
| OPENVMS SOFTWARE PACKAGE RATES                    | [D-22]      |
| OPENVMS STORAGE RATES                             | [D-22]      |
| PRINT FORM RATES                                  | [D-23]      |
| PRINT SPOOLING FACILITY SUPPORT RATES             | [D-23]      |
| READER/PRINTER/PUNCH RATES                        | [D-24]      |
| SAP RATES                                         | [D-24]      |
| SERVICE UNITS RATES                               | [D-25]      |
| TAPE MOUNTS/DISK DATA SETS/TRACKS USED/TAPE RATES | [D-26]      |
| TSO RATES                                         | [D-26]      |
| UNIX BACKGROUND RATES                             | [D-27]      |
| UNIX DB2 RATES                                    | [D-27]      |
| UNIX DB2 STORAGE RATES                            | [D-28]      |
| UNIX FILE SYSTEM RATES                            | [D-29]      |

| Resource Type                  | Page Number |
|--------------------------------|-------------|
| UNIX INTERACTIVE RATES         | [D-29]      |
| UNIX ORACLE RATES              | [D-30]      |
| UNIX ORACLE STORAGE RATES      | [D-31]      |
| UNIX PRINT RATES               | [D-31]      |
| UNIX SOFTWARE PACKAGE RATES    | [D-31]      |
| UNIX STORAGE BLOCK WEEKS RATES | [D-32]      |
| VM/AS NON-PRIME RATES          | [D-32]      |
| VM/AS PRIME RATES              | [D-32]      |
| VM/CMS NON-PRIME RATES         | [D-32]      |
| VM/CMS PRIME RATES             | [D-33]      |
| WEBSPHERE RATES                | [D-34]      |
| ZARA TAPE RESOURCE RATES       | [D-34]      |

| Rate Code    | Resource                                                                                                    | Description                                                                                                    |                                                                            |
|--------------|----------------------------------------------------------------------------------------------------|----------------------------------------------------------------------------------------------------|----------------------------------------------------------------------------|
| ADABAS RATES |                                                                                                    |                                                                                                    |                                                                            |
| ZADA@@01     | ADABAS Transactions                                                                                                    | Number of<br>Transactions                                                                                                    | OFFSET 148                                                                 |
| ZADA@@02     | ADABAS CPU Time                                                                                                    | CPU Time                                                                                                    | OFFSET 152                                                                 |
| ZADA@@03     | ADABAS Thread Time                                                                                                    | Thread Time                                                                                                    | OFFSET 160                                                                 |
| ZADA@@04     | ADABAS Total SIOs                                                                                                    | Total SIOS                                                                                                    | OFFSET 164                                                                 |
| ZADA@@05     | ADABAS Data Transferred                                                                                                    | Data Transferred                                                                                                    | OFFSET 168                                                                 |
| ZADA@@06     | ADABAS Data Sent                                                                                                    | Data Sent                                                                                                    | OFFSET 172                                                                 |
| ZADA@@07     | Total ADABAS Calls                                                                                                    | Calls                                                                                                    | OFFSET 196                                                                 |
| ZADA@@08     | Total ADABAS Transactions                                                                                                    | Transactions                                                                                                    | OFFSET 200                                                                 |
| ZADA@@09     | Total ADABAS TPF 'OP' Req                                                                                                    | OP Requests                                                                                                    | OFFSET 205                                                                 |
| ZADA@@10     | ADABAS Elapsed Time                                                                                                    | Elapsed Time                                                                                                    | OFFSET 208                                                                 |
| BATCH RATES  |                                                                                                    |                                                                                                    |                                                                            |
| CREDBAT      | Batch Credit                                                                                                    |                                                                                                    |                                                                            |
| Z001         | Mainframe Jobs Started                                                                                                    | Number of SMF 3<br>records                                                                                                    | 0-4 step #1                                                                |
| Z002         | Mainframe Steps Started                                                                                                    | Number of SMF 3<br>records                                                                                                    | 0-3 or 30-4                                                                |
| Z003         | Mainframe CPU Minutes<br>See Processor Accounting section<br>of SMF Record Type 30, i.e.,<br>SMF30CPT SMF30CPS,<br>SMF30ICU SMF30ISB, etc. | This rate code is d<br>the SMF 30 record<br>value other than T<br>SMF30WID field.<br>contains the sum<br>SRB and TCB time                                                        | ls with any<br>ISO in the<br>This value<br>mation of the                   |
|              |                                                                                                    | <b>Note:</b> This value of<br>modified by the O<br>Normalization sta<br>CIMSBILL and CI<br>The rest of the Bil<br>statements in CIM<br>affect this rate—th<br>applied to rate co | CPU<br>atements in<br>MSMONY.<br>ling Equation<br>1SBILL do not<br>ney are |

| Rate Code        | Resource                             | Description                                                                                                    |
|------------------|--------------------------------------|----------------------------------------------------------------------------------------------------|
| Z032             | Mainframe CPU Minutes<br>(Initiator) | This rate is applicable only in<br>CIMSMONY and CIMS Server.<br>It contains the sum of all<br>initiator fields.                                                    |
| Z033             | Mainframe CPU Minutes (All)          | This rate is applicable only in<br>CIMSMONY and CIMS Server.<br>It contains the sum of all CPU<br>fields (step, initiator, vector,<br>and processing time fields). |
| SMF30CPT         | Mainframe CPU Minutes (TCB)          | This rate is applicable only in<br>CIMSMONY and CIMS Server.<br>It contains only the TCB CPU<br>time fields.                                                       |
| ZVSECPUT         | VSE CPU Minutes                      | From Power Accounting record                                                                                                    |
| Z004             | Mainframe Resource Minutes           | This rate is not used by<br>CIMSMONY. For CIMSBILL,<br>this rate contains the resources<br>calculated by the billing<br>equation control statements.               |
| ZVSERESC         | VSE Resource Minutes                 | From Power Accounting record                                                                                                    |
| CA-DISPATCH RATE | S                                    |                                                                                                    |
| ZC7#C            | CA Dispatch Pages                    | SMF6PGE for CA type 6 records                                                                                                    |
| ZC7@C            | CA Dispatch Lines                    | SMF6NLR for CA type 6 records                                                                                                    |
| ZC7#D            | CA Dispatch Pages                    | SMF6PGE for CA type 6 records                                                                                                    |
| ZC7@D            | CA Dispatch Lines                    | SMF6NLR for CA type 6 records                                                                                                    |
| CA-TLMS TAPE RAT | ES                                   |                                                                                                    |
| TLMS@@01         | Tape Cartridges                      | If BADEN = X'F5' or X'F6' add<br>+1 to Cartridge counter                                                                                                    |
| TLMS@@02         | Tape Reels                           | IF BADEN = X'F0' or X'F1' or<br>X'F2' or X'F3' or X'F4' add +1 to<br>Reel counter                                                                                  |
| TLMS@@03         | Unknown Tapes                        | If BADEN NOT = X'F0' or X'F1'<br>or X'F2' or X'F3' or X'F4' or X'F5'<br>or X'F6' add +1 to Unknown<br>counter                                                      |
| TLMS@@04         | Reserved                             | NOT USED                                                                                                    |
|                  | Reserved                             | NOT USED                                                                                                    |

| Rate Code      | Resource                      | Description                                                                                                    |
|----------------|-------------------------------|----------------------------------------------------------------------------------------------------|
| TLMS@@06       | Off-Site Tape Cartridges      | If BADEN = X'F5' or X'F6' and<br>OFFSITE Table location =<br>BALOC add +1 to Cartridge<br>counter                                                   |
| TLMS@@07       | Off-Site Tape Reels           | If BADEN = X'F0' or X'F1' or<br>X'F2' or X'F3' or X'F4' and<br>OFFSITE Table Location =<br>BALOC add +1 to Reel counter                             |
| TLMS@@08       | Off-Site Unknown Tapes        | If BADEN NOT = X'F0' or X'F1'<br>or X'F2' or X'F3' or X'F4' or X'F5'<br>or X'F6' and OFFSITE Table<br>Location = BALOC add +1 to<br>Unknown counter |
| TLMS@@09       | Off-Site Reserved             | NOT USED                                                                                                    |
| TLMS@@10       | Off-Site Reserved             | NOT USED                                                                                                    |
| CA-TMS TAPE RA | TES                           |                                                                                                    |
| ZTPE@@01       | 3420 Tape Reels               | If TMTRTCH >= X'80' and <<br>X'C0' add +1 to 3420 counter                                                                                           |
| ZTPE@@02       | 3480 Tape Cartridges          | If TMTRTCH >= X'C0' and <<br>X'E0' add +1 to 3480 counter                                                                                           |
| ZTPE@@03       | 3490 Tape Cartridges          | If TMTRTCH >= X'E0' add +1<br>3490 counter                                                                                                    |
| ZTPE@@04       | Temporary Tapes               | NOT USED                                                                                                    |
| ZTPE@@05       | Unknown Tape Types            | If TMTRTCH < X'80' add +1<br>Unknown counter                                                                                                    |
| ZTPE@@06       | Off-Site 3420 Tape Reels      | If TMTRTCH >= X'80' and <<br>X'C0' and OFFSITE Table<br>Location = TMOUTAR add +1<br>to counter                                                     |
| ZTPE@@07       | Off-Site 3480 Tape Cartridges | If TMTRTCH >= X'C0' and <<br>X'E0' and OFFSITE Table<br>Location = TMOUTAR add +1<br>to counter                                                     |
| ZTPE@@08       | Off-Site 3490 Tape Cartridges | If TMTRTCH >= X'E0' and<br>OFFSITE Table Location =<br>TMOUTAR add +1 to counter                                                                    |
| ZTPE@@09       | Off-Site Temporary Tapes      | NOT USED                                                                                                    |

| Rate Code                 | Resource                                                         | Description                                                                     |
|---------------------------|------------------------------------------------------------------|---------------------------------------------------------------------------------|
| ZTPE@@10                  | Off-Site Unknown Tape Types                                      | If TMTRTCH < X'80' and<br>OFFSITE Table Location =<br>TMOUTAR add +1 to counter |
|                           | E RATES (These rates are not used in Cl<br>te non-prime values.) | MSMONY. CIMSMONY uses shift                                                     |
| ZCX1                      | CICS Transaction Minutes (Non-<br>Prime)                         | Same as ZCS1 for non-prime time                                                 |
| ZCX2                      | CICS CPU Minutes (Non-Prime)                                     | Same as ZCS2 for non-prime time                                                 |
| ZCX3                      | CICS Transactions (Non-Prime)                                    | Same as ZCS3for non-prime time                                                  |
| ZCX4                      | CICS Input Messages (Non-<br>Prime)                              | Same as ZCS4 for non-prime time                                                 |
| ZCX5                      | CICS Output Messages (Non-<br>Prime)                             | Same as ZCS5 for non-prime time                                                 |
| ZCX6                      | CICS Messages (Non-Prime)                                        | Same as ZCS6 for non-prime time                                                 |
| ZCX7                      | CICS File Access Count (Non-<br>Prime)                           | Same as ZCS7 for non-prime time                                                 |
| CICS PRIME RAT            | ES                                                               |                                                                                 |
| CREDCICS                  | CICS Credit                                                      |                                                                                 |
| ZCS11                     | CICS Transaction Minutes                                         | CMF field USRDISPT                                                              |
| ZCS21                     | CICS CPU Minutes                                                 | CMF field USRCPUT                                                               |
| ZCS31                     | CICS Transactions                                                | Count of CICS transaction records                                               |
| ZCS4 <sup>1</sup>         | CICS Input Messages                                              | CMF TCMSGIN1 + TCMSGIN2                                                         |
| ZCS5 <sup>1</sup>         | CICS Output Messages                                             | CMF TCMSGOU1 +<br>TCMSGOU2                                                      |
| ZCS6 <sup>1</sup>         | CICS Messages                                                    | ZCS4 + ZCS5                                                                     |
| ZCS7 <sup>1</sup>         | CICS File Access Count                                           | CMF FCAMCT or FCTOTCT                                                           |
| <sup>1</sup> CICS Monitor | r Facility (CMF) creates data fields for                         | multiple CICS resources.                                                        |

| Rate Code                             | Resource                                          | Description                                                                                                    |
|---------------------------------------|---------------------------------------------------|----------------------------------------------------------------------------------------------------|
| DAZEL RATES (PRINTER SERVER SOFTWARE) |                                                   |                                                                                                    |
| DAZPP                                 | DAZEL Pages Printed                               |                                                                                                    |
| DAZBS                                 | DAZEL Bytes Sent                                  |                                                                                                    |
| DB2 RATES                             |                                                   |                                                                                                    |
| CREDDB2                               | DB2 Credit                                        |                                                                                                    |
| ZZ32                                  | DB2 Transaction CPU Minutes                       | TCB(QWACEJST – QWACBJST)<br>+<br>SRB(QWACESRB –<br>QWACBSRB).<br>(Ending TCB – Beg TCB) +<br>(Ending SRB – Beg SRB) |
| ZZ33                                  | DB2 Transactions (Records)                        | Number of SMF 101 records                                                                                           |
| ZZ34                                  | DB2 Transaction Elapsed<br>Minutes                | QWACESC – QWACBSC.<br>Ending Store Clock Time –<br>Beginning Store Clock Time.                                      |
| ZZ35                                  | DB2 Entry/Exit Events                             | QWACARNA                                                                                                    |
| ZZ36                                  | DB2 I/O Activity (Get Pages)                      | QBACCGET                                                                                                    |
| ZZ37                                  | DB2 Accumulated CPU Minutes                       | QWACAJST + QWACASRB.<br>Accum Home TCB + Accum<br>Home SRB                                                          |
| ZZ38                                  | DB2 Accumulated Elapsed<br>Minutes                | QWACASC<br>Accumulated elapsed time.                                                                                |
| DCOLLECT DISK                         | SPACE RATES                                       |                                                                                                    |
| ZDSK@@01                              | Disk Space Allocated (MB Days)                    | DCDALLSP. Space allocated to the data set via DCOLLECT.                                                             |
| ZDSK@@02                              | DISK Space Used (Non VSAM)<br>(MB Days)           | DCDUSESP. Space used by the data set. Reported only for Non-VSAM data sets via DCOLLECT.                            |
| ZDSK@@03                              | Secondary Space Allocated<br>(Non VSAM) (MB Days) | DCDSCALL. Secondary allocation.                                                                                     |
|                                       |                                                   | Reported only for Non-VSAM data sets via DCOLLECT.                                                                  |
| ZDSK@@04                              | Disk Space Wasted (Non VSAM)<br>(MB Days)         | DCDNMBLK. Number of bytes<br>unusable in blocks via<br>DCOLLECT.                                                    |

| Rate Code  | Resource                            | Description                                                                                                    |
|------------|-------------------------------------|----------------------------------------------------------------------------------------------------|
| ZDSK@@05   | Migrated to Disk DSNs<br>(MB Days)  | UMDSIZE. Compressed size of<br>the migrated data set via<br>DCOLLECT.                                                                      |
| ZDSK@@06   | Migrated to Tape DSNs               | Number of data sets migrated to tape via DCOLLECT.                                                                                         |
| ZDSK@@07   | Backed Up To Disk DSNs<br>(MB Days) | UBDSIZE. Compressed size of<br>the backup data set via<br>DCOLLECT.                                                                        |
| ZDSK@@08   | Backed Up To Tape DSNs              | Number of data sets backed up to tape via DCOLLECT.                                                                                        |
| ZDSK@@09   | Level 1 Migrated Space<br>(MB Days) | UMALLSP. Indicates the space<br>that was originally allocated<br>when this data set was migrated<br>from a level 0 volume via<br>DCOLLECT. |
| ZDSK@@10   | Level 2 Migrated Space<br>(MB Days) | UMALLSP. Indicates the space<br>that was originally allocated<br>when this data set was migrated<br>from a level 1 volume via<br>DCOLLECT  |
| IDMS RATES |                                     | 1                                                                                                    |
| ZIDM@@01   | IDMS/DC Transactions                | Add +1 to Record counter                                                                                                    |
| ZIDM@@02   | IDMS/DC Terminal Reads              | TASTRMRD                                                                                                    |
| ZIDM@@03   | IDMS/DC Terminal Writes             | TASTRMWR                                                                                                    |
| ZIDM@@04   | IDMS/DC User Mode Time              | TASTIMUS                                                                                                    |
| ZIDM@@05   | IDMS/DC System Mode Time            | TASTIMSY                                                                                                    |
| ZIDM@@06   | IDMS/DC Pages Read                  | TASPAGRD                                                                                                    |
| ZIDM@@07   | IDMS/DC Pages Written               | TASPAGWR                                                                                                    |
| ZIDM@@08   | IDMS/DC Pages Requested             | TASPAGRQ                                                                                                    |
| ZIDM@@09   | IDMS/DC Data Base Calls             | TASDBCLS                                                                                                    |
| ZIDM@@10   | NOT USED                            | NOT USED                                                                                                    |
| ID12@@01   | IDMS/DC Transactions                | Add +1 to Record Counter                                                                                                    |
| ID12@@02   | IDMS/DC Terminal Reads              | STCTRMRD                                                                                                    |
| ID12@@03   | IDMS/DC Terminal Writes             | STCTRMWR                                                                                                    |

| Rate Code        | Resource                       | Description                                                               |
|------------------|--------------------------------|---------------------------------------------------------------------------|
| ID12@@04         | IDMS/DC User Mode Time         | STCTIMUS                                                                  |
| ID12@@05         | IDMS/DC System Mode Time       | STCTIMSY                                                                  |
| ID12@@06         | IDMS/DC Pages Read             | STBPAGRD                                                                  |
| ID12@@07         | IDMS/DC Pages Written          | STBPAGWR                                                                  |
| ID12@@08         | IDMS/DC Pages Requested        | STBPAGRQ                                                                  |
| ID12@@09         | IDMS/DC Data Base Calls        | STBDBEQS                                                                  |
| ID12@@10         | NOT USED                       | Not Used                                                                  |
| IMS BATCH RATES  |                                |                                                                           |
| ZZ22             | IMS Batch Transactions Minutes | Same as ZZ15 but with x'02' in<br>IMS-TYPE field of IMS Type 7<br>record. |
| ZZ23             | IMS Batch Transactions         | Same as ZZ16 but with x'02' in<br>IMS-TYPE field of IMS Type 7<br>record. |
| ZZ24             | IMS Batch Database Calls       | Same as ZZ17 but with x'02' in<br>IMS-TYPE field of IMS Type 7<br>record. |
| ZZ25             | IMS Batch DL/1 Calls           | Same as ZZ18 but with x'02' in<br>IMS-TYPE field of IMS Type 7<br>record. |
| ZZ26             | IMS Batch Messages             | Same as ZZ19 but with x'02' in<br>IMS-TYPE field of IMS Type 7<br>record. |
| ZZ27             | IMS Batch Message Queue Calls  | Same as ZZ20 but with x'02' in<br>IMS-TYPE field of IMS Type 7<br>record. |
| ZZ28             | IMS Batch Operator Calls       | Same as ZZ21 but with x'02' in<br>IMS-TYPE field of IMS Type 7<br>record. |
| IMS ONLINE RATES |                                | 1                                                                         |
| ZZ15             | IMS Online Transaction Minutes | IMS Type 7 record. Field IMS-<br>EXEC-TIME                                |
| ZZ16             | IMS Online Transactions        | Count of IMS Type 7 records                                               |
| ZZ17             | IMS Online Database Calls      | IMS Type 7, Sum of IMS-<br>DATA(1-9)                                      |

| Rate Code                                                                                                    | Resource                       | Description                        |  |
|----------------------------------------------------------------------------------------------------|--------------------------------|------------------------------------|--|
| ZZ18                                                                                                    | IMS Online DL/1 Calls          | IMS Type 7, IMS-DATA(10)           |  |
| ZZ19                                                                                                    | IMS Online Messages            | IMS Type 7, IMS-NO-OF-MSGS         |  |
| ZZ20                                                                                                    | IMS Online Message Queue Calls | IMS Type 7, IMS-DATA(11-14)        |  |
| ZZ21                                                                                                    | IMS Online Operator Calls      | IMS Type 7, IMS-DATA(27-28)        |  |
| I/O RATES                                                                                                    |                                |                                    |  |
| Z005                                                                                                    | Total SIOs                     | Sum of SMF30BLK                    |  |
| Z006                                                                                                    | Disk SIOs                      | Sum of SMF30BLK for disk           |  |
| Z007                                                                                                    | Tape SIOs                      | Sum of SMF30BLK for tape           |  |
| Z008 <sup>1</sup>                                                                                                    | 3390 SIOs                      | Sum of SMF30BLK for device<br>200F |  |
| Z009 <sup>1 2</sup>                                                                                                    | 3380 SIOs                      | Sum of SMF30BLK for device<br>200E |  |
| Z010 <sup>1 2</sup>                                                                                                    | 3490 SIOs                      | Sum of SMF30BLK for device<br>8081 |  |
| Z011 <sup>1 2</sup>                                                                                                    | 3480 SIOs                      | Sum of SMF30BLK for device<br>8080 |  |
| Z012 <sup>1 2</sup>                                                                                                    | 3420 SIOs                      | Sum of SMF30BLK for device<br>800b |  |
| Z013 <sup>1 2</sup>                                                                                                    | Virtual SIOs                   | Sum of SMF30BLK for device<br>0000 |  |
| <sup>1</sup> SIOs are collected for devices defined in program CIMSACCT using the DEVICE control statement (see page 3-53).                                         |                                |                                    |  |
| <sup>2</sup> For CIMSBILL, this rate code defines either SIOs <i>or</i> Service Units. For CIMSMONY, the rate codes for Service Units are different. See page D-25. |                                |                                    |  |
| LABOR RATES                                                                                                    | LABOR RATES                    |                                    |  |
| -DATAENT                                                                                                    | Data Entry                     |                                    |  |
| -PROG1                                                                                                    | Programmer I Support           |                                    |  |
| -PROG2                                                                                                    | Programmer I I Support         |                                    |  |
| -SYSNAL1                                                                                                    | System Analyst Support         |                                    |  |
| -SYSNAL2                                                                                                    | Senior System Analyst Support  |                                    |  |

-CONSULT

-SUPERVS

Consultant Support

Supervisory Support

| Rate Code                    | Resource                                  | Description |
|------------------------------|-------------------------------------------|-------------|
| CREDPERS                     | Personnel Credit                          |             |
| LEGATO RATES (BACKUP SYSTEM) |                                           |             |
| LEGBYT                       | LEGATO Bytes                              |             |
| LEGREC                       | LEGATO Records                            |             |
| MISCELLANEOUS R              | ATES                                      |             |
| CREDMISC                     | Miscellaneous Credit                      |             |
| ZMONEY                       | Miscellaneous Charges                     |             |
| MS EXCHANGE SER              | VER RATES                                 |             |
| EXBYRCV                      | MS Exchange Bytes Received                |             |
| EXBYSNT                      | MS Exchange Bytes Sent                    |             |
| EXEMRCV                      | MS Exchange Emails Received               |             |
| EXEMSNT                      | MS Exchange Emails Sent                   |             |
| EXMBXCNT                     | MS Exchange Mailbox Count (Ma             | ilbox Days) |
| EXMBXMSG                     | MS Exchange Mailbox (Message D            | ays)        |
| EXMBXSIZ                     | MS Exchange Mailbox Size (MB Days)        |             |
| MS IIS RATES                 |                                           |             |
| FCSBytes                     | IIS FTP Bytes Received                    |             |
| FIIS-2                       | IIS FTP Successful Protocol Status 2xx    |             |
| FIIS-3                       | IIS FTP Redirection Protocol Statu        | s 3xx       |
| FIIS-4                       | IIS FTP Client Error Protocol Statu       | is 4xx      |
| FIIS-5                       | IIS FTP Server Error Protocol Status 5xx  |             |
| FSCBytes                     | IIS FTP Bytes Sent                        |             |
| FTimeTkn                     | IIS FTP Time Taken (Milliseconds)         |             |
| SCSBytes                     | IIS SMTP Bytes Received                   |             |
| SIIS-2                       | IIS SMTP Successful Protocol Status 2xx   |             |
| SIIS-3                       | IIS SMTP Redirection Protocol Status 3xx  |             |
| SIIS-4                       | IIS SMTP Client Error Protocol Status 4xx |             |
| SIIS-5                       | IIS SMTP Server Error Protocol Status 5xx |             |

| Rate Code           | Resource                                 | Description                                                    |  |
|---------------------|------------------------------------------|----------------------------------------------------------------|--|
| SSCBytes            | IIS SMTP Bytes Sent                      |                                                                |  |
| STimeTkn            | IIS SMTP Time Taken (Milliseconds)       |                                                                |  |
| WCSBytes            | IIS Web Bytes Received                   |                                                                |  |
| WIIS-2              | IIS Web Successful Protocol Status       | s 2xx                                                          |  |
| WIIS-3              | IIS Web Redirection Protocol State       | ıs 3xx                                                         |  |
| WIIS-4              | IIS Web Client Error Protocol Stat       | us 4xx                                                         |  |
| WIIS-5              | IIS Web Server Error Protocol Stat       | us 5xx                                                         |  |
| WSCBytes            | IIS Web Bytes Sent                       |                                                                |  |
| WTimeTkn            | IIS Web Time Taken (Milliseconds         | 3)                                                             |  |
| MS ISA SERVER RA    | TES                                      |                                                                |  |
| ISARECV             | MS ISA Server Bytes Received             |                                                                |  |
| ISASENT             | MS ISA Server Bytes Sent                 |                                                                |  |
| ISATIME             | MS ISA Server Time Taken (Millise        | econds)                                                        |  |
| MS SQL SERVER RATES |                                          |                                                                |  |
| MSDBSIZE            | MS Windows SQL Server Used (MB Days)     |                                                                |  |
| SQLCPU              | MS Windows SQL Server CPU (Seconds)      |                                                                |  |
| SQLDUR              | MS Windows SQL Server Duration (Seconds) |                                                                |  |
| SQLREADS            | MS Windows SQL Server Reads              |                                                                |  |
| SQLREC              | MS Windows SQL Server Records            |                                                                |  |
| SQLWRITE            | MS Windows SQL Server Writes             |                                                                |  |
| MS WINDOWS DB2      | MS WINDOWS DB2 RATES                     |                                                                |  |
| CREDNTDB            | MS Windows DB2 Credit                    |                                                                |  |
| LLX101              | MS Windows DB2 Commit SQL<br>Stmts       | SQL commit statements that have been attempted                 |  |
| LLX102              | MS Windows DB2 Deadlocks                 | Number of deadlocks that have occurred                         |  |
| LLX103              | MS Windows DB2 Direct Reads              | The number of read operations that do not use the buffer pool  |  |
| LLX104              | MS Windows DB2 Direct Writes             | The number of write operations that do not use the buffer pool |  |

| Rate Code | Resource                                       | Description                                                         |
|-----------|------------------------------------------------|---------------------------------------------------------------------|
| LLX105    | MS Windows DB2 Int Deadlock<br>Rollbk          | Rollbacks initiated by the<br>database manager due to a<br>deadlock |
| LLX106    | MS Windows DB2 Lock Wait<br>Time               | Elapsed time waiting for a lock                                     |
| LLX107    | MS Windows DB2 Logins                          | The number of times a user connects to the database                 |
| LLX108    | MS Windows DB2 PD Lreads                       | Buffered pool data logical reads                                    |
| LLX109    | MS Windows DB2 PD Preads                       | Buffered pool data physical reads                                   |
| LLX110    | MS Windows DB2 PD Writes                       | Buffered pool data writes                                           |
| LLX111    | MS Windows DB2 PI Lreads                       | Buffered pool index logical reads                                   |
| LLX112    | MS Windows DB2 PI Preads                       | Buffered pool index physical reads                                  |
| LLX113    | MS Windows DB2 PI Writes                       | Buffered pool index writes                                          |
| LLX114    | MS Windows DB2 Rollback SQL<br>Stmts           | SQL rollback statements attempted                                   |
| LLX115    | MS Windows DB2 Rows Deleted                    | The number of row deletion operations                               |
| LLX116    | MS Windows DB2 Rows Inserted                   | The number of row inserted operations                               |
| LLX117    | MS Windows DB2 Rows Selected                   | The number of row select/<br>returned to the application            |
| LLX118    | MS Windows DB2 Rows Updated                    | The number of row updated operations                                |
| LLX119    | MS Windows DB2 SCPU<br>(Minutes)               | System CPU used by the database manager process                     |
| LLX120    | MS Windows DB2 Sort<br>Overflows               | Number of sorts that ran out of sort heap                           |
| LLX121    | MS Windows DB2 Total Sorts                     | Number of sorts executed                                            |
| LLX122    | MS Windows DB2 UCPU<br>(Minutes)               | User CPU used by the database manager process                       |
| LLX123    | MS Windows DB2 UOW Log<br>Space Used (MB Days) | The amount of log space (in bytes) used in the current unit         |

| Rate Code    | Resource                                   | Description                                                 |  |
|--------------|--------------------------------------------|-------------------------------------------------------------|--|
| MS WINDOWS I | MS WINDOWS EVENT LOG RATES                 |                                                             |  |
| LLT101       | MS Windows Logins                          | Logins                                                      |  |
| LLT102       | MS Windows Connect Time<br>(Hours)         | Connect Time in hours                                       |  |
| LLT103       | MS Windows Image Count                     | Number of Images executed                                   |  |
| LLT104       | MS Windows Image Time<br>(Hours)           | Time spend executing                                        |  |
| MS WINDOWS   | ORACLE RATES                               |                                                             |  |
| LLW101       | MS Windows Oracle Logins                   | Number of Oracle sessions                                   |  |
| LLW102       | MS Windows Oracle Session CPU<br>(Minutes) | CPU utilized in Oracle sessions                             |  |
| LLW103       | MS Windows Oracle Connect<br>(Hours)       | Amount of time a user is connected to Oracle                |  |
| LLW104       | MS Windows Oracle UGA<br>Memory (MB Days)  | Memory used in the User<br>Global Area                      |  |
| LLW105       | MS Windows Oracle PGA<br>Memory (MB Days)  | Memory used in the Program<br>Global Area                   |  |
| LLW106       | MS Windows Oracle Rec CPU<br>(Minutes)     | Oracle Recursive CPU - CPU<br>used updating internal tables |  |
| LLW107       | MS Windows Oracle User<br>Commits          | Commits performed by the user                               |  |
| LLW108       | MS Windows Oracle Physical<br>Reads        | Reads from database files                                   |  |
| LLW109       | MS Windows Oracle Physical<br>Writes       | Writes to database files                                    |  |
| LLW110       | MS Windows Oracle DB Block<br>Gets         | Number of Blocks obtained in<br>CURRENT Mode                |  |
| LLW111       | MS Windows Oracle Disk Sorts               | Memory utilized to perform an external sort                 |  |
| LLW112       | MS Windows Oracle Messages<br>Sent         | Messages sent to perform<br>database updates                |  |
| LLW113       | MS Windows Oracle Messages<br>Received     | Messages received to update database                        |  |

| Rate Code              | Resource                                      | Description                        |  |
|------------------------|-----------------------------------------------|------------------------------------|--|
| MS WINDOWS PRINT RATES |                                               |                                    |  |
| WPRTCOPY               | MS Windows Print Copies                       |                                    |  |
| WPRTPRKB               | MS Windows Print Kbytes                       |                                    |  |
| WPRTPRPC               | MS Windows Print Page Count                   |                                    |  |
| WPRTSBKB               | MS Windows Print Submit Kbyte                 | S                                  |  |
| WPRTSBPC               | MS Windows Print Submit Page (                | Count                              |  |
| MICROSOFT WIND         | OWS PROCESSES RATES                           |                                    |  |
| CREDMSCP               | MS Windows Processing Credit                  |                                    |  |
| WINCPUTM               | MS Windows CPU Time in Secon                  | ds                                 |  |
| WINCPUUS               | MS Windows User CPU Time in S                 | Seconds                            |  |
| WINELPTM               | MS Windows Elapsed Time in Sec                | conds                              |  |
| WINKBWRI               | MS Windows KB Written                         | MS Windows KB Written              |  |
| WINKBYTR               | MS Windows KB Read                            | MS Windows KB Read                 |  |
| WINKCPUT               | MS Windows Kernel CPU Time in Seconds         |                                    |  |
| WINRDREQ               | MS Windows Read Requests                      |                                    |  |
| WINWRREQ               | MS Windows Write Requests                     |                                    |  |
| MS WINDOWS SOF         | TWARE PACKAGE RATES                           |                                    |  |
| LLV101                 | MS Windows Package Image<br>Count             | Number of Package image executions |  |
| LLV102                 | MS Windows Package Image<br>Time (Hours)      | Time spend running Package images  |  |
| MICROSOFT WIND         | OWS STORAGE RATES                             |                                    |  |
| DISKFILE               | MS Windows Files in Folder                    |                                    |  |
| DISKSIZE               | MS Windows Folder Disk Usage (GB Days)        |                                    |  |
| WINDISK                | MS Windows Disk Use from DiskUse.exe in Bytes |                                    |  |
| OPENVMS ALL-IN-        | ONE RATES                                     |                                    |  |
| LLI101                 | VMS Executions                                | Executions Performed by the User   |  |
| LLI102                 | VMS Charge Connect (Hours)                    | Chargeable Connect Time            |  |

| Rate Code       | Resource                            | Description                 |
|-----------------|-------------------------------------|-----------------------------|
| LLI103          | VMS Connect (Hours)                 | Connect Time per User       |
| LLI104          | VMS CPU (Minutes)                   | CPU Time per User           |
| LLI105          | VMS BIO                             | Buffered I/O Operations     |
| LLI106          | VMS DIO                             | Direct I/O Operations       |
| OPENVMS BATCH F | RATES                               |                             |
| LLJ101          | VMS Batch Logins                    | Batch Logins                |
| LLJ102          | VMS Batch Charge Connect<br>(Hours) | Chargeable Connect Time     |
| LLJ103          | VMS Batch Connect (Hours)           | Total Connect Time          |
| LLJ104          | VMS Batch CPU (Minutes)             | Batch CPU Time              |
| LLJ105          | VMS Batch Vector CPU (Minutes)      | Vector CPU Time             |
| LLJ106          | VMS Batch Memory                    | Memory Used                 |
| LLJ107          | VMS Batch BIO                       | Batch Buffered I/Os         |
| LLJ108          | VMS Batch DIO                       | Batch Direct I/O Operations |
| LLJ109          | VMS Batch Image Activations         | Batch Image Activations     |
| LLJ110          | VMS Batch Volume Mounts             | Batch Volume Mounts         |
| LLJ111          | VMS Batch IOS                       | All Batch I/O Operations    |

| Rate Code             | Resource                                  | Description                               |
|-----------------------|-------------------------------------------|-------------------------------------------|
| OPENVMS INGRESS RATES |                                           |                                           |
| LLQ101                | Ingress Sessions                          | Ingress Sessions Performed By<br>The User |
| LLQ102                | Ingress Charge Connect (Hours)            | Ingress Chargeable Connect<br>Time        |
| LLQ103                | Ingress Connect (Hours)                   | Ingress Connect Time                      |
| LLQ104                | Ingress CPU (Minutes)                     | Ingress CPU Time                          |
| LLQ105                | Ingress Comm Count                        | Server Communication Count                |
| LLQ106                | Ingress DIO                               | Ingress Direct I/O Operations             |
| OPENVMS INTACT        | RATES                                     |                                           |
| LLS101                | Intact Sessions                           | Intact Sessions Performed By<br>The User  |
| LLS102                | Intact Charge Connect (Hours)             | Intact Chargeable Connect<br>Time         |
| LLS103                | Intact Connect (Hours)                    | Intact Connect Hours                      |
| LLS105                | Intact CPU (Minutes)                      | Intact CPU Time                           |
| LLS105                | Intact Memory                             | Memory Used By The Intact<br>User         |
| LLS106                | Intact BIO                                | Intact Buffered I/O Operations            |
| LLS107                | Intact DIO                                | Intact Direct I/O Operations              |
| LLS108                | Intact Volume Mounts                      | Intact Volume Mounts                      |
| OPENVMS INTERA        | CTIVE RATES                               |                                           |
| LLK101                | VMS Interactive Logins                    | Interactive Logins                        |
| LLK102                | VMS Interactive Volume Mounts             | Interactive Volume Mounts                 |
| LLK103                | VMS Interactive Charge Connect<br>(Hours) | Interactive Chargeable Connect<br>Time    |
| LLK104                | VMS Interactive Connect (Hours)           | Interactive Connect Time                  |
| LLK105                | VMS Interactive Image<br>Activations      | Interactive Image Activations             |
| LLK106                | VMS Interactive CPU (Minutes)             | Interactive CPU Time                      |
| LLK107                | VMS Interactive Vector CPU<br>(Minutes)   | Interactive Vector CPU Minutes            |

| Rate Code   | Resource                     | Description                                                        |
|-------------|------------------------------|--------------------------------------------------------------------|
| LLK108      | VMS Interactive Memory       | Interactive Memory Used                                            |
| LLK109      | VMS Interactive BIO          | Interactive Buffered I/O<br>Requests                               |
| LLK110      | VMS Interactive DIO          | Interactive Direct I/O Requests                                    |
| LLK111      | VMS Interactive Fault I/Os   | Interactive Fault I/O Requests                                     |
| LLK112      | VMS Interactive Faults       | Interactive Fault Requests                                         |
| LLK113      | VMS Interactive I/Os         | Interactive I/O Requests                                           |
| OPENVMS ORA | CLE RATES                    | _1                                                                 |
| LLE201      | Oracle Logins                | Number of Oracle sessions                                          |
| LLE202      | Oracle Session CPU (Minutes) | CPU utilized in Oracle sessions                                    |
| LLE203      | Oracle Connect (Hours)       | Amount of time a user is connected to Oracle                       |
| LLE204      | Oracle UGA Memory            | Memory used in the User<br>Global Area                             |
| LLE205      | Oracle PGA Memory            | Memory used in the Program<br>Global Area                          |
| LLE206      | Oracle Rec CPU (Minutes)     | Oracle Recursive CPU - CPU<br>used updating internal tables        |
| LLE207      | Oracle User Commits          | Commits performed by the user                                      |
| LLE208      | Oracle Physical Reads        | Reads from database files resulting in access to data files        |
| LLE209      | Oracle Physical Writes       | Writes to database files resulting in access to data files on disk |
| LLE210      | Oracle Write Requests        | Multi-block writes performed                                       |
| LLE211      | Oracle Disk Sorts            | Memory utilized to perform an external sort                        |
| LLE212      | Oracle Messages Sent         | Messages sent to perform database updates                          |
| LLE213      | Oracle Messages Received     | Messages received to update database                               |

| Rate Code    | Resource                          | Description                                     |
|--------------|-----------------------------------|-------------------------------------------------|
| OPENVMS PATH | IWORKS RATES                      |                                                 |
| LLL101       | PathWorks Logins                  | PathWorks Logins                                |
| LLL102       | PathWorks Connect Time<br>(Hours) | PathWorks Connect Time<br>(hours)               |
| OPENVMS PLOT | RATES                             |                                                 |
| LLP201       | Plot Jobs                         | Plot Jobs Executed                              |
| LLP202       | Plot Connect (Hours)              | Plot Connect Time                               |
| LLP203       | Plot CPU (Minutes)                | CPU Time Utilized by Plot Jobs                  |
| LLP204       | Plot Vector CPU (Minutes)         | Vector CPU Time Utilized by<br>Plot Jobs        |
| LLP205       | Plot Memory                       | Memory Used                                     |
| LLP206       | Plot BIO                          | Plot Buffered I/O Requests                      |
| LLP207       | Plot DIO                          | Plot Direct I/O Request                         |
| LLP208       | Plot Mounts                       | Volume Mounts (disk or tape)<br>Mounted         |
| LLP209       | Plot X-size                       | Unit of X-dimension Plotted                     |
| LLP210       | Plot Y-size                       | Unit of Y-dimension Plotted                     |
| LLP211       | Plot Area                         | Square Unit Area                                |
| OPENVMS PRIN | IT RATES                          |                                                 |
| LLM101       | Print Jobs                        | Number of Printed Jobs                          |
| LLM102       | Print Pages                       | Number of Pages Printed                         |
| LLM103       | Print Queue Active                | Time a Printer is Active on a Particular Queue  |
| LLM104       | Print Queue Wait                  | Time a Printer is Waiting on a Particular Queue |
| LLM105       | Print Gets                        | Print symbiont RMS \$GETS                       |
| LLM106       | Print QIOs                        | Output I/O Requests Performed                   |
| LLM107       | Print SMBS                        | Print SMBS                                      |
| LLM108       | Print SMB Operations              | Print SMB Operations                            |
| LLM109       | Print SYMCPU (Minutes)            | Print SYMCPU (minutes)                          |

| Rate Code    | Resource                               | Description                           |  |
|--------------|----------------------------------------|---------------------------------------|--|
| OPENVMS RESO | OPENVMS RESOURCE CODE RATES            |                                       |  |
| LLN101       | VMS Resource Frequency                 | Resource Frequency Count              |  |
| LLN102       | VMS Resource Charge Connect<br>(Hours) | Resource Chargeable Connect<br>Time   |  |
| LLN103       | VMS Resource Connect (Hours)           | Resource Connect Time                 |  |
| LLN104       | VMS Resource CPU (Minutes)             | Resource CPU Time                     |  |
| LLN105       | VMS Resource Vector CPU<br>(Minutes)   | Resource Vector CPU Time              |  |
| LLN106       | VMS Resource Memory                    | Resource Memory Used                  |  |
| LLN107       | VMS Resource BIO                       | Resource Buffered I/O Requests        |  |
| LLN108       | VMS Resource DIO                       | Resource Direct I/O Requests          |  |
| LLN109       | VMS Resource Volume Mounts             | Resource Volume Mounts                |  |
| OPENVMS SOFT | WARE PACKAGE RATES                     |                                       |  |
| LLP101       | VMS Package Image Activations          | VMS Package Image Activations         |  |
| LLP102       | VMS Package Charge Connect<br>(Hours)  | VMS Package Charge Connect<br>(hours) |  |
| LLP103       | VMS Package Connect (Hours)            | VMS Package Connect (hours)           |  |
| LLP104       | VMS Package CPU (Minutes)              | VMS Package CPU (minutes)             |  |
| LLP105       | VMS Package Vector CPU<br>(Minutes)    | VMS Package Vector CPU<br>(minutes)   |  |
| LLP106       | VMS Package Memory                     | VMS Package Memory                    |  |
| LLP107       | VMS Package BIO                        | VMS Package BIO                       |  |
| LLP108       | VMS Package DIO                        | VMS Package DIO                       |  |
| LLP109       | VMS Package volume mounts              | VMS Package Volume Mounts             |  |
| OPENVMS STOP | RAGE RATES                             |                                       |  |
| LLO101       | VMS Storage Allocated                  | VMS Storage Allocated                 |  |
| LLO102       | VMS Storage Used                       | VMS Storage Used                      |  |

| Rate Code      | Resource                              | Description                       |  |
|----------------|---------------------------------------|-----------------------------------|--|
| PRINT FORM RA  | PRINT FORM RATES                      |                                   |  |
| 1PRT           | One Part Forms                        | One Part Forms                    |  |
| R:1PRT         | One Part Forms Remote                 | One Part Forms Remote             |  |
| 2PRT           | Two Part Forms                        | Two Part Forms                    |  |
| R:2PRT         | Two Part Forms Remote                 | Two Part Forms Remote             |  |
| 3PRT           | Three Part Forms                      | Three Part Forms                  |  |
| R:3PRT         | Three Part Forms Remote               | Three Part Forms Remote           |  |
| 4PRT           | Four Part Forms                       | Four Part Forms                   |  |
| R:4PRT         | Four Part Forms Remote                | Four Part Forms Remote            |  |
| MCLASS         | Micro Fiche                           | Micro Fiche                       |  |
| STD            | Standard Forms                        | Standard Forms                    |  |
| R:STD          | Standard Forms Remote                 | Standard Forms Remote             |  |
| SUBT-060       | Paper Charges                         | Paper Charges                     |  |
| PRINT SPOOLING | G FACILITY SUPPORT RATES              |                                   |  |
| CREDPRNT       | Print Credit                          |                                   |  |
| SMF6NLR        | PSF Number of Lines Printed           | SMF6NLR for PSF Print Records     |  |
| SMF6PGE        | PSF Number of Pages Printed           | SMF6PGE for PSF Print Records     |  |
| SMF6FONT       | PSF Number of Fonts Mapped            | SMF6FONT for PSF Print<br>Records |  |
| SMF6LFNT       | PSF Number of Fonts Loaded            | SMF6LFNT for PSF Print<br>Records |  |
| SMF6OVLY       | PSF Number of Overlays Mapped         | SMF6OVLY for PSF Print<br>Records |  |
| SMF6LOLY       | PSF Number of Overlays Loaded         | SMF6LOLY for PSF Print<br>Records |  |
| SMF6PGSG       | PSF Number of Page Segments<br>Mapped | SMF6PGSG for PSF Print<br>Records |  |
| SMF6LPSG       | PSF Number of Page Segments<br>Loaded | SMF6LPSG for PSF Print<br>Records |  |
| SMF6IMPS       | PSF Number of Impressions             | SMF6IMPS for PSF Print<br>Records |  |

| Rate Code | Resource                    | Description                       |
|-----------|-----------------------------|-----------------------------------|
| SMF6FEET  | PSF Number of Feet of Paper | SMF6FEET for PSF Print<br>Records |
| SMF6PGDF  | PSF Number of Pagedefs Used | SMF6PGDF for PSF Print<br>Records |
| SMF6FMDF  | PSF Number of Formdefs Used | SMF6FMDF for PSF Print<br>Records |

## **READER/PRINTER/PUNCH RATES**

**Note:** Charges for Lines Printed and Cards Punched should be mutually exclusive to charges for Printer Time and Card Punch Time. However, you might want to supply rate codes for both resources so that the amount of the resource can be summarized and maintained in the CIMS Resource file.

| Z014                  | Input Records                 | SMF30INP                 |
|-----------------------|-------------------------------|--------------------------|
| Z015 <sup>1 2</sup>   | Cards Punched – Local         | SMF6NLR                  |
| ZZ08 <sup>1 2</sup>   | Cards Punched – Remote        | SMF6NLR for Remote Punch |
| Z016 <sup>1</sup>     | Lines Printed – Local         | SMF6NLR for Local Print  |
| ZZ07 <sup>1</sup>     | Lines Printed – Remote        | SMF6NLR for Remote Print |
| Z017 <sup>1</sup>     | Pages Printed – Local         | SMF6PGE for Local Print  |
| ZRMTPAGE <sup>1</sup> | Pages Printed – Remote        | SMF6PGE for Remote Print |
| Z018 <sup>1</sup>     | Print Time (Minutes) – Local  | SMF6TME – SMF6WST        |
| ZRMTPTME <sup>1</sup> | Print Time (Minutes) – Remote | SMF6TME – SMF6WST        |
| Z019 <sup>2</sup>     | Card Punch Time (Minutes)     | SMF6TME – SMF6WST        |

<sup>1</sup> Local and remote printer devices are defined in SMF Record 6 Field SMF6ROUT. See the CIMSEXTR or CIMSBILL control statements to redefine local and remote status.

<sup>2</sup> As defined by the PUNCH CLASS control statement in program CIMSACCT.

| SAP RATES |                                    |
|-----------|------------------------------------|
| SABYTRAN  | SAP KB Transferred                 |
| SADBCHNG  | SAP Physical db Changes            |
| SADBRTME  | SAP db Request Time (Milliseconds) |
| SACPUTME  | SAP CPU Time                       |
| SALDGTME  | SAP Load/Gen Time (Milliseconds)   |
| SAMEMUSE  | SAP Memory Used (KB)               |

| Rate Code                   | Resource                                  | Description                                                                  |
|-----------------------------|-------------------------------------------|------------------------------------------------------------------------------|
| SARSPTME                    | SAP Response Time                         |                                                                              |
| SAWAITME                    | SAP Wait Time (Millisecon                 | ds)                                                                          |
| SERVICE UNITS               | RATES SUPPORTED BY CIMSMON                | Ŷ                                                                            |
| SMF30CSU                    | CPU Service Units                         | CPU service units from the<br>Performance section of the SMF<br>30 record.   |
| SMF30IO                     | I/O Service Units                         | I/O service units from the<br>Performance section of the SMF<br>30 record.   |
| SMF30MSO                    | MSO Service Units                         | MSO service units from the<br>Performance section of the SMF<br>30 record.   |
| SMF30SRB                    | SRB Service Units                         | SRB service units from the<br>Performance section of the SMF<br>30 record.   |
| SMF30SRV                    | Total Service Units                       | Total service units from the<br>Performance section of the SMF<br>30 record. |
| SERVICE UNITS               | RATES SUPPORTED BY CIMSBILL               |                                                                              |
| Z009 <sup>1</sup>           | 3380 SIOs                                 | Total service units from the<br>Performance section of the SMF<br>30 record. |
| Z010 <sup>1</sup>           | 3490 SIOs                                 | CPU service units from the<br>Performance section of the SMF<br>30 record.   |
| Z011 <sup>1</sup>           | 3480 SIOs                                 | SRB service units from the<br>Performance section of the SMF<br>30 record.   |
| Z012 <sup>1</sup>           | 3420 SIOs                                 | I/O service units from the<br>Performance section of the SMF<br>30 record.   |
| Z013 <sup>1</sup>           | Virtual SIOs                              | MSO service units from the<br>Performance section of the SMF<br>30 record.   |
| <sup>1</sup> This rate code | e defines either SIOs <i>or</i> Service I | Units (see page D-12).                                                       |

| Rate Code    | Resource                                          | Description                                                                                                    |  |
|--------------|---------------------------------------------------|----------------------------------------------------------------------------------------------------|--|
| TAPE MOUNTS/ | TAPE MOUNTS/DISK DATA SETS/TRACKS USED/TAPE RATES |                                                                                                    |  |
| CARD         | Cards Punched                                     | SMF6NLR for JES2 records                                                                                                    |  |
| ZZ05         | Tape Mounts                                       | SMF30TPR + SMF30PTM                                                                                                    |  |
| ZZ06         | Disk Data Sets                                    | Counter based on SMF30EON.<br>Incremented for each disk unit<br>if SMF30DEV = $x'20'$                                                                                                    |  |
| TSO RATES    |                                                   |                                                                                                    |  |
| Z020         | TSO CPU Minutes                                   | This rate code is derived from<br>the SMF 30 records with a value<br>of TSO in the SMF30WID field.<br>This value contains the<br>summation of the SRB and TCB<br>times.                                   |  |
|              |                                                   | CIMSBILL Notes: The<br>calculation can be modified<br>using the CPU NORMALIZATION<br>control statement. If the billing<br>equation control statements are<br>used, this resource will not be<br>reported. |  |
| Z034         | TSO CPU Minutes (TCB)                             | This rate is applicable only in<br>CIMSMONY and CIMS Server.<br>It contains only the TCB CPU<br>time fields.                                                                                              |  |
| Z035         | TSO CPU Minutes (Initiator)                       | This rate is applicable only in<br>CIMSMONY and CIMS Server.<br>It contains the sum of all<br>initiator fields.                                                                                           |  |
| Z036         | TSO CPU Minutes (All)                             | This rate is applicable only in<br>CIMSMONY and CIMS Server.<br>It contains the sum of all CPU<br>fields (step, initiator, vector,<br>and processing time fields).                                        |  |
| ZZ04         | TSO Connect Minutes                               | Elapsed TSO session<br>(SMF30TME-SMF30SIT)                                                                                                    |  |
| Z021         | TSO Inputs                                        | SMF30TGT                                                                                                    |  |
| Z022         | TSO Outputs                                       | SMF30TPT                                                                                                    |  |

| Rate Code      | Resource                                  | Description                                                         |
|----------------|-------------------------------------------|---------------------------------------------------------------------|
| UNIX BACKGROU  | IND RATES                                 |                                                                     |
| LLB101         | Unix Background Block I/O<br>(1,000s)     | The number of block reads/<br>writes                                |
| LLB102         | Unix Background Character I/O (100,000s)  | Number of characters<br>transferred                                 |
| LLB103         | Unix Background Image Time<br>(Hours)     | Amount of time the image is executed                                |
| LLB104         | Unix Background User CPU<br>(Minutes)     | Time the CPU spends running a program in User state                 |
| LLB105         | Unix Background System CPU<br>(Minutes)   | Time the CPU spends running a program in System state               |
| LLB106         | Unix Background Total CPU<br>(Minutes)    | Sum of User and System CPU minutes                                  |
| LLB107         | Unix Background Memory (MB<br>Days)       | Indicates the approximate amount of virtual memory                  |
| LLB108         | Unix Background Image Count               | Number of images a user invokes                                     |
| LLB109         | Unix Background Logins                    | Always 0.0                                                          |
| LLB110         | Unix Background Chg Image<br>Time (Hours) | Chargeable Image time                                               |
| UNIX DB2 RATES | <b>j</b>                                  |                                                                     |
| CREDUNDB       | Unix DB2 Credit                           |                                                                     |
| LLF101         | Unix DB2 Commit SQL Stmts                 | SQL commit statements that have been attempted                      |
| LLF102         | Unix DB2 Deadlocks                        | Number of deadlocks that have occurred                              |
| LLF103         | Unix DB2 Direct Reads                     | The number of read operations that do not use the buffer pool       |
| LLF104         | Unix DB2 Direct Writes                    | The number of write operations that do not use the buffer pool      |
| LLF105         | Unix DB2 Int Deadlock Rollbacks           | Rollbacks initiated by the<br>database manager due to a<br>deadlock |
| LLF106         | Unix DB2 Lock Wait Time                   | Elapsed time waiting for a lock                                     |

| Rate Code       | Resource                                 | Description                                                 |
|-----------------|------------------------------------------|-------------------------------------------------------------|
| LLF107          | Unix DB2 Logins                          | The number of times a user connects to the database         |
| LLF108          | Unix DB2 PD Lreads                       | Buffered pool data logical reads                            |
| LLF109          | Unix DB2 PD Preads                       | Buffered pool data physical reads                           |
| LLF110          | Unix DB2 PD Writes                       | Buffered pool data writes                                   |
| LLF111          | Unix DB2 PI Lreads                       | Buffered pool index logical reads                           |
| LLF112          | Unix DB2 PI Preads                       | Buffered pool index physical reads                          |
| LLF113          | Unix DB2 PI Writes                       | Buffered pool index writes                                  |
| LLF114          | Unix DB2 Rollback SQL Stmts              | SQL rollback statements attempted                           |
| LLF115          | Unix DB2 Rows Deleted                    | The number of row deletion operations                       |
| LLF116          | Unix DB2 Rows Inserted                   | The number of row inserted operations                       |
| LLF117          | Unix DB2 Rows Selected                   | The number of row select/<br>returned to the application    |
| LLF118          | Unix DB2 Rows Updated                    | The number of row updated operations                        |
| LLF119          | Unix DB2 System CPU (Minutes)            | System CPU used by the database manager process             |
| LLF120          | Unix DB2 Sort Overflows                  | Number of sorts that ran out of sort heap                   |
| LLF121          | Unix DB2 Total Sorts                     | Number of sorts executed                                    |
| LLF122          | Unix DB2 User CPU (Minutes)              | User CPU used by the database manager process               |
| LLF123          | Unix DB2 UOW Log Space Used<br>(MB Days) | The amount of log space (in bytes) used in the current unit |
| UNIX DB2 STORAG | E RATES                                  |                                                             |
| LLY201          | Unix DB2 Total Storage<br>(4k Pages)     | Total pages                                                 |
| LLY202          | Unix DB2 Usable Storage<br>(4k Pages)    | Usable pages                                                |

| Rate Code       | Resource                                  | Description                                           |
|-----------------|-------------------------------------------|-------------------------------------------------------|
| LLY203          | Unix DB2 Used Storage<br>(4k Pages)       | Used pages                                            |
| LLY204          | Unix DB2 Free Storage<br>(4k Pages)       | Free pages                                            |
| LLY205          | Unix DB2 High Water Mark                  | High water mark                                       |
| LLY206          | Unix DB2 Extent Size<br>(4k Pages)        | Extent size                                           |
| LLY207          | Unix DB2 Prefetch Size<br>(4k Pages)      | Prefetch size                                         |
| LLY208          | Unix DB2 Containers                       | Number of containers                                  |
| UNIX FILE SYSTE | MRATES                                    |                                                       |
| LLR101          | Unix Filesystem Size (512-Byte<br>Blocks) | File system size in 512-byte<br>blocks                |
| LLR102          | Unix Filesystem Used (512-Byte<br>Blocks) | File system used in 512-byte blocks                   |
| LLR103          | Unix Filesystem Number of Files           | Number of files in the file system                    |
| LLR104          | Unix Filesystem Size (GB Days)            | File system size in GB per day                        |
| LLR105          | Unix Filesystem Used (GB Days)            | File system used in GB per day                        |
| UNIX INTERACTIV | VE RATES                                  |                                                       |
| LLA101          | Unix Interactive Block I/O<br>(1,000s)    | Disk I/O requests                                     |
| LLA102          | Unix Interactive Character I/O (100,000s) | Character I/O requests                                |
| LLA103          | Unix Interactive Image Time<br>(Hours)    | Time spend executing images                           |
| LLA104          | Unix Interactive Connect Time<br>(Hours)  | Connect Time                                          |
| LLA105          | Unix Interactive User CPU<br>(Minutes)    | Time the CPU spends running a program in User state   |
| LLA106          | Unix Interactive System CPU<br>(Minutes)  | Time the CPU spends running a program in System state |
| LLA107          | Unix Interactive Total CPU<br>(Minutes)   | Sum of User and System CPU time                       |

| Rate Code      | Resource                                     | Description                                                 |
|----------------|----------------------------------------------|-------------------------------------------------------------|
| LLA108         | Unix Interactive Memory<br>(MB Days)         | Indicates the approximate amount of virtual memory.         |
| LLA109         | Unix Interactive Image Count                 | Number of Images executed                                   |
| LLA110         | Unix Interactive Logins                      | Login count                                                 |
| LLA111         | Unix Interactive SU Image Count              | Number of Images invoked by<br>SUed sessions                |
| LLA112         | Unix Interactive SU Count                    | Number of times this account was SUed                       |
| LLA113         | Unix Interactive SU Time<br>(Hours)          | Time spent in SUed sessions                                 |
| LLA114         | Unix Interactive Window Time<br>(Hours)      | Time the user spends using<br>Motif in SUed sessions        |
| LLA115         | Unix Interactive Chg Image Time<br>(Hours)   | Chargeable Image time                                       |
| LLA116         | Unix Interactive Chg Connect<br>Time (Hours) | Chargeable Connect time                                     |
| LLA117         | Unix Interactive Chg SU Time<br>(Hours)      | Chargeable Super User time                                  |
| LLA118         | Unix Interactive Chg Win Time<br>(Hours)     | Chargeable Window Time                                      |
| UNIX ORACLE RA | TES                                          |                                                             |
| CREDORAC       | Unix Oracle Credit                           |                                                             |
| LLE101         | Unix Oracle Logins                           | Number of Oracle sessions                                   |
| LLE102         | Unix Oracle Session CPU<br>(Minutes)         | CPU utilized in Oracle sessions                             |
| LLE103         | Unix Oracle Connect (Hours)                  | Amount of time a user is connected to Oracle                |
| LLE104         | Unix Oracle UGA Memory<br>(MB Days)          | Memory used in the User<br>Global Area                      |
| LLE105         | Unix Oracle PGA Memory<br>(MB Days)          | Memory used in the Program<br>Global Area                   |
| LLE106         | Unix Oracle Rec CPU (Minutes)                | Oracle Recursive CPU - CPU<br>used updating internal tables |
| LLE107         | Unix Oracle User Commits                     | Commits performed by the user                               |

| Rate Code       | Resource                                                     | Description                                                           |
|-----------------|--------------------------------------------------------------|-----------------------------------------------------------------------|
| LLE108          | Unix Oracle Physical Reads                                   | Reads from database files resulting in access to data files           |
| LLE109          | Unix Oracle Physical Writes                                  | Writes to database files resulting<br>in access to data files on disk |
| LLE110          | Unix Oracle DB Block Gets                                    | Number of Blocks obtained<br>CURRENT Mode                             |
| LLE111          | Unix Oracle Disk Sorts                                       | Memory utilized to perform an external sort                           |
| LLE112          | Unix Oracle Messages Sent                                    | Messages sent to perform<br>database updates                          |
| LLE113          | Unix Oracle Messages Received                                | Messages received to update database                                  |
| UNIX ORACLE STO | DRAGE RATES                                                  |                                                                       |
| LLY101          | Unix Oracle Blocks                                           | Storage blocks used                                                   |
| LLY102          | Unix Oracle Mbytes                                           | Storage MB used                                                       |
| LLY103          | Unix Oracle Extents                                          | Storage extents                                                       |
| LLY104          | Unix Oracle Datafile Tablespace<br>Allocated (MB)            | Storage MB allocated                                                  |
| LLY105          | Unix Oracle Datafile Tablespace<br>Allocated (Oracle Blocks) | Storage blocks allocated                                              |
| UNIX PRINT RATE | S                                                            |                                                                       |
| LLH101          | Unix Pages Printed                                           | Number of pages printed                                               |
| LLH102          | Unix Print Jobs                                              | Number of print jobs                                                  |
| UNIX SOFTWARE   | PACKAGE RATES                                                |                                                                       |
| CREDUNX         | Unix General Credit                                          |                                                                       |
| LLG101          | Unix Package Block I/O (1,000s)                              | Disk I/O requests                                                     |
| LLG102          | Unix Package Character I/O<br>(100,000s)                     | Character I/O requests                                                |
| LLG103          | Unix Package Image Time<br>(Hours)                           | Time spent executing Package<br>Images                                |
| LLG104          | Unix Package User CPU<br>(Minutes)                           | Time the CPU spends running a program in User state                   |

| Rate Code                      | Resource                               | Description                                                         |  |  |
|--------------------------------|----------------------------------------|---------------------------------------------------------------------|--|--|
| LLG105                         | Unix Package System CPU<br>(Minutes)   | Time the CPU spends running a program in System state               |  |  |
| LLG106                         | Unix Package Total CPU<br>(Minutes)    | Sum of User and System CPU time                                     |  |  |
| LLG107                         | Unix Package Memory<br>(MB Days)       | Indicates the approximate amount of virtual memory                  |  |  |
| LLG108                         | Unix Package Image Count               | Number of Images executed                                           |  |  |
| LLG109                         | Unix Package Image Activations         | Always 0.0                                                          |  |  |
| LLG110                         | Unix Package Chg Image Time<br>(Hours) | Chargeable Image time                                               |  |  |
| UNIX STORAGE BLOCK WEEKS RATES |                                        |                                                                     |  |  |
| LLD101                         | Block Weeks                            | Space/time measurement to<br>indicate the amount of disk<br>storage |  |  |
| VMS/AS NON-PF                  | RIME RATES                             |                                                                     |  |  |
| ZVX1                           | VMS/AS Session Minutes (Non-Prime)     |                                                                     |  |  |
| ZVX2                           | VMS/AS CPU Time (Non-Prime)            |                                                                     |  |  |
| ZVX3                           | VMS/AS Virtual SIOs (Non-Prime)        |                                                                     |  |  |
| ZVX4                           | VMS/AS Cards Spooled In (Non-Prime)    |                                                                     |  |  |
| ZVX5                           | VMS/AS Lines Spooled (Non-Prime)       |                                                                     |  |  |
| ZVX6                           | VMS/AS Cards Spooled Out (Non-Prime)   |                                                                     |  |  |
| VMS/AS PRIME RATES             |                                        |                                                                     |  |  |
| ZVM1                           | VMS/AS Session Minutes                 |                                                                     |  |  |
| ZVM2                           | VMS/AS CPU Minutes                     |                                                                     |  |  |
| ZVM3                           | VMS/AS Virtual SIOs                    |                                                                     |  |  |
| ZVM4                           | VMS/AS Cards Spooled In                |                                                                     |  |  |
| ZVM5                           | VMS/AS Lines Spooled                   |                                                                     |  |  |
| ZVM6                           | VMS/AS Cards Spooled Out               |                                                                     |  |  |
| VM/CMS NON-P                   | RIME RATES                             |                                                                     |  |  |
| ZCV1                           | VM/CMS Session Minutes (Non-Prime)     |                                                                     |  |  |
| ZCV2                           | VM/CMS CPU Time (Non-Prime)            |                                                                     |  |  |

| Rate Code          | Resource                             | Description                         |  |
|--------------------|--------------------------------------|-------------------------------------|--|
| ZCV3               | VM/CMS Virtual SIOs (Non-Prime)      |                                     |  |
| ZCV4               | VM/CMS Cards Spooled In (Non-Prime)  |                                     |  |
| ZCV5               | VM/CMS Lines Spooled (Non-Prime)     |                                     |  |
| ZCV6               | VM/CMS Cards Spooled Out (Non-Prime) |                                     |  |
| ZCV7               | VM/CMS Temp. Disk S                  | VM/CMS Temp. Disk Space (Non-Prime) |  |
| VM/CMS PRIME RATES |                                      |                                     |  |
| ZCM1               | VM/CMS Session Minutes               |                                     |  |
| ZCM2               | VM/CMS CPU Minutes                   |                                     |  |
| ZCM3               | VM/CMS Virtual SIOs                  |                                     |  |
| ZCM4               | VM/VMS Cards Spooled In              |                                     |  |
| ZCM5               | VM/CMS Lines Spooled                 |                                     |  |
| ZCM6               | VM/CMS Cards Spooled Out             |                                     |  |
| ZCM7               | VM/CMS Temp. Disk Space              |                                     |  |

| Rate Code       | Resource                           | Description                                                                                                    |  |  |
|-----------------|------------------------------------|----------------------------------------------------------------------------------------------------|--|--|
| WEBSPHERE RATES |                                    |                                                                                                    |  |  |
| WEBSSNM         | Number of server regions           | SM120SNM-server regions                                                                                                 |  |  |
| WEBSNIM         | Number of input methods            | SM120NIM-input methods                                                                                                  |  |  |
| WEBSNGT         | Global started transactions        | SM120NGT-global transactions                                                                                            |  |  |
| WEBSNLT         | Local started transactions         | SM120NLT-local transactions                                                                                             |  |  |
| WEBSSDR         | Bytes of data received             | SM120SDR-bytes received                                                                                                 |  |  |
| WEBSSDT         | Bytes of data transmitted          | SM120SDT-bytes transmitted                                                                                              |  |  |
| WEBSJHT         | JVM heap bytes used                | SM120JHT-bytes in JVM heap                                                                                              |  |  |
| WEBSWCP         | CPU time, WLM enclave<br>(seconds) | SM120WCP-CPU time                                                                                                    |  |  |
| ZARA TAPE RESOU | RCE RATES                          |                                                                                                    |  |  |
| CREDSTOR        | Storage Credit                     |                                                                                                    |  |  |
| ZARA@@01        | 3480 Tape Cartridges               | If VOLDEN = X'01' add +1 to<br>3480 counter                                                                             |  |  |
| ZARA@@02        | 3490 Tape Cartridges               | If VOLDEN = X'02' add +1 to<br>3490 counter                                                                             |  |  |
| ZARA@@03        | 3420 Round Tapes                   | If VOLDEN = X'43' or X'83' or<br>X'C3' or X'D3' add +1 to<br>ROUND counter                                              |  |  |
| ZARA@@04        | Unknown Tapes                      | If VOLDEN NOT = X'01' or<br>X'02' or X'43' or X'83' or X'C3'<br>or X'D3' add +1 to UNKNOWN                              |  |  |
| ZARA@@05        | Reserved                           | NOT USED                                                                                                    |  |  |
| ZARA@@06        | Off-Site 3480 Tape Cartridges      | If VOLDEN = X'01' and the<br>OFFSITE Table location =<br>VOLOSNAM add +1 to 3480<br>counter                             |  |  |
| ZARA@@07        | Off-Site 3490 Tape Cartridges      | If VOLDEN = X'02' and the<br>OFFSITE Table location =<br>VOLOSNAM add +1 to 3490<br>counter                             |  |  |
| ZARA@@08        | Off-Site 3420 Round Tapes          | If VOLDEN = X'43' or X'83' or<br>X'C3' or X'D3' and the OFFSITE<br>Table location = VOLOSNAM<br>add +1 to Round counter |  |  |

| Rate Code | Resource          | Description                                                                                                    |
|-----------|-------------------|----------------------------------------------------------------------------------------------------|
| ZARA@@09  | Off-Site Unknown  | If VOLDEN NOT = X'01' or<br>X'02' or X'43' or X'83' or X'C3'<br>or X'D3' and the OFFSITE Table<br>Location = VOLOSNAM add +1<br>to Unknown counter |
| ZARA@@10  | Off-Site Reserved | NOT USED                                                                                                    |

# **CIMSMULT Rate Codes**

Program CIMSMULT processes the summary information created by programs CIMSMONY and CIMSBILL and prorates costs or resources to a single or multiple accounts. For more information about CIMSMULT, refer to *Chapter 9, Multiple Account Chargeback System—CIMSMULT and CIMSPRAT*.

If you are using CIMSMONY, the rate codes that are input into CIMSMULT are the same as the rate codes that are output from the program.

If you ar using CIMSBILL, the following rate codes are converted when they are output from CIMSMULT. All other rate codes are the remain the same.

| CIMSBILL Rate Code | CIMSMULT Rate Code | Description                     |
|--------------------|--------------------|---------------------------------|
| Z001               | ZJOBS              | Prorated Jobs Started.          |
| Z002               | ZJOBSTEP           | Prorated Steps Started.         |
| Z003               | ZMVSCPU            | Prorated Batch CPU Minutes.     |
| Z004               | ZMVSRESC           | Prorated z/OS Resource Minutes. |
| Z005               | ZTOTALIO           | Prorated Total SIOs.            |
| Z006               | ZDISK-IO           | Prorated Disk SIOs.             |
| Z007               | ZTAPE-IO           | Prorated Tape SIOs.             |
| Z008               | ZUSRFLD1           | Prorated 3390 SIOs.             |
| Z009               | ZUSRFLD2           | Prorated 3380 SIOs              |
|                    |                    | or                              |
|                    |                    | Prorated Total Service Units    |
| Z010               | ZUSRFLD3           | Prorated 3490 SIOs              |
|                    |                    | or                              |
|                    |                    | Prorated CPU Service Units      |
| Z011               | ZUSRFLD4           | Prorated 3480 SIOs              |
|                    |                    | or                              |
|                    |                    | Prorated SRB Service Units      |
| Z012               | ZUSRFLD5           | Prorated 3420 SIOs              |
|                    |                    | or                              |
|                    |                    | Prorated I/O Service Units      |

| CIMSBILL Rate Code | CIMSMULT Rate Code | Description                           |
|--------------------|--------------------|---------------------------------------|
| Z013               | ZUSRFLD6           | Prorate Virtual SIOs                  |
|                    |                    | or                                    |
|                    |                    | Prorated MSO Service Units            |
| Z014               | ZINPTCNT           | Prorated Input Records                |
| Z015               | ZPUNCHED           | Prorated Cards Punched – Local        |
| Z016               | ZPRTLINE           | Prorated Lines Printed – Local        |
| Z017               | ZPRTPAGE           | Prorated Pages Printed – Local        |
| Z018               | ZPRTTIME           | Prorated Print Time (Minutes) – Local |
| Z019               | ZPCHTIME           | Prorated Punch Time (Minutes)         |
| Z020               | ZTSOCPU            | Prorated TSO CPU Minutes              |
| Z021               | ZTSOGETS           | Prorated TSO Inputs                   |
| Z022               | ZTSOPUTS           | Prorated TSO Outputs                  |

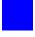

# Index

# **Numerics**

791 record aggregation points used in 4-8 layout of A-2 to A-14
792 record aggregation points used in 4-9 layout of A-15 to A-27
793 record aggregation points used in 4-9 layout of A-28 to A-35
799 record aggregation points used in 4-9 layout of A-36 to A-39
999 record, aggregation points used 4-9

# A

Account Code DASD Report 8-97 Account Code Money Report 8-97 Account Code Table CIMSACCT 3-18 to 3-31 moving fields 3-31 CIMSDB2 14-22 to 14-26 CIMSDISK 11-10 to 11-16 CIMSIMS2 15-15 to 15-18 CIMSTAPE 12-31 CIMSUNIV 18-20 to 18-24 account codes changing 6-9 conversion 3-13 to 3-17, 3-42 design 3-14 generating 11-9, 12-30 prorating charges or resources to using CIMSMULT 9-3 to 9-21 using CIMSPRAT 9-22 to 9-34

setting up 1-12 verifying 17-20 Account Usage Report 8-97 accounting data changing, example 3-78 creating 3-5 defining 8-5 accounting dates, about 5-42 to 5-43 accounting period support 6-8 accounting records, editing 3-9 ADABAS/TPF records, processing 18-40 aggregating records about 4-7 aggregation points, using 4-8 to 4-10 CIMS Extract Program 4-7 to 4-9 control statements for 4-18, 4-19, 4-23 ALIASACC member 3-7 to 3-8 AS/400, chargeback 18-42 to 18-45

# B

batch DATACOM records, processing 18-45 external transactions 17-20 identification codes 3-20 billable resources CIMSDISK 11-4 CIMSTAPE 12-62 CIMSUNIV 18-4 computer generated 8-6 considerations for selecting 5-10, 8-15 external transactions 5-33, 8-11 paper and form 5-36, 8-10 pre-defined 5-9 surcharge equation 8-60 to 8-65 Billing Detail Report 8-102 BSCL (CICS Client Inquiry and Maintenance screen) 17-6 BSMN (CICS menu) 17-5 BSMS (CICS Miscellaneous Transaction screen) 17-11 BSRC (Recurring Transaction screen) 17-13 BSRJ (Reject Transaction screen) 17-15 BSRP (Report Charging Control screen) 17-18 BSRT (CICS Rate screen) 17-8 Budget Report 6-16 budget values, specifying 6-7

# C

Calendar file about 5-40, 8-66 example 5-41 record field descriptions 5-40 chargeback AS/400 18-42 to 18-45 Model 204 18-56 records, creating 18-34 to 18-39 Remote Job Entry (RJE) 18-59 WYLBUR 18-63 charges CIMSWEBS 16-3 DB2 14-27 CICS batch external transactions 17-20 Client Inquiry and Maintenance 17-6 Control File dataset 17-34 data entry screens, record layouts 17-32 DATACOM records, processing 18-46 FALCON job control 18-48 menu screen 17-5 Miscellaneous Transaction screen 17-11 Rate screen 17-8 Recurring Transaction screen 17-13 Reject Transaction screen 17-15 Report Charging Control screen 17-18 security considerations 17-3 CIMS Desktop records layout of A-62 to A-63 **CIMS** Dictionary about 7-2 customization examples 7-18 to 7-20 customizing 7-13 to 7-14

definitions, member names of 7-2 to 7-4 initializing and building 7-2 to 7-4 printing contents of 7-4 record key layout 7-8 to 7-11 record layout 7-5 to 7-7 versions, about 7-12 **CIMS Dictionary Utility** about 7-15 control statements 7-16 to 7-18 input 7-15 output 7-15 **CIMS Extract Program** about 4-2 aggregating and sorting records 4-7 to 4-9 aggregation points 4-8 to 4-9 ALIAS member, use of 4-13 to 4-15 CIMS Dictionary, use of 4-3 control statements 4-13 to 4-35 files created by 4-2 flow chart 4-38 input 4-3 output 4-4 to 4-5restarting after abnormal termination 4-11 Status and Statistics file for 4-12 printing 4-12 CIMS Lab, contacting xvi CIMS programs, overview of 1-6 to 1-10 CIMS Server Detail file about A-67 to A-68 records, layout of A-67 to A-68 CIMS Server Ident file about A-67 records, layout of A-67 CIMS Server rate table, synchronizing with mainframe rate table 5-28 CIMS Server Resource Plus records about 4-5 layout of A-66 sending to CIMS Server 4-5 CIMS Server Resource records about A-64 layout of A-64 to A-65 processing by CIMSACCT 3-7 CIMS Server Summary file about A-69 to A-70 records, layout of A-69 to A-70 CIMSACCT about 3-3

Account Code Table 3-18 to 3-31 moving fields 3-31 account codes conversion 3-13 to 3-17 design 3-14 account records, editing 3-9 control statements 3-32 to 3-71 creating accounting data from CIMSDATA records 3-5 exit routines 3-10 external billing transaction input 3-77 flow chart 3-88 to 3-91 input 3-11 output 3-12 processing CIMS interface program output 3-5 CIMS Server Resource records 3-7 CIMSACCT output 3-6 external transactions 3-6 VM/CMS data 3-5 processing examples 3-75 to 3-86 sample report 3-87 SMF Input, example 3-75 work shifts, defining 3-9 CIMSBDGT job control 6-18 program operation 6-16sample report 6-19 CIMSBILL 8-22 Account Code DASD Report 8-97 Account Code Money Report 8-97 Account Usage Report 8-97 accounting summary record layout of A-61 Billing Detail Report 8-102 control statement statements 8-68 to 8-90 data set definitions 8-103 features 8-3 flow chart 8-107 input 8-4 Invoice Report 8-93, 8-93 to 8-95 creating 8-5 job control 8-105 Job Cost Report 8-92, 8-100 output 8-4 program operation 8-4 sample reports 8-93 to 8-101

Zero Cost Center Invoice Report, creating 8-98 to 8-99 CIMSBMIS 17-22 CIMSBRCU 17-23 CIMSBREN 17-28 CIMSCLNT control statements 6-5 to 6-14 IDCAMS, job control 6-3 job control 6-15 overview 6-2 program operation 6-4CIMSDATA control statements 2-4 to 2-9 flow chart 2-14 to 2-15 input 2-2 job control 2-10 output 2-3 sample report 2-16 CIMSDB2 account code table 14-22 to 14-26 chargeback 14-27 control statements 14-6 to 14-21 input 14-3 output 14-4 overview 14-2 processing 14-4 rate codes 14-27 CIMSDISK Account Code Table 11-10 to 11-16 billable resources 11-4 control statements 11-17 to 11-31 DASD Accounting Records, summarizing 11-9 DASD space chargeback 11-2 DCOLLECT 11-33 features 11-3 flow chart 11-40 input 11-7 output 11-8 processing 11-6 rate codes 11-5 reports 11-32 CIMSDTLD See CIMS Dictionary Utility CIMSDTVS See CIMS Dictionary CIMSEDIT about 10-2 control statements 10-4 flow chart 10-5 input 10-3

output 10-3 record processing 10-2 CIMSEDIT (Data Entry System) about 17-29 control statements 17-31 input 17-30 output 17-30 record processing 17-29 CIMSEXTR See CIMS Extract Program CIMSIMS1 control statements 15-4 flow chart 15-25 input 15-3 output 15-3 to 15-4 CIMSIMS2 15-18 Account Code Table 15-15 to 15-18 CIMSIMS2 record 15-22 control statements 15-7 to 15-13 flow chart 15-26 IMS transaction accounting 15-18 input 15-5 output 15-5 to 15-6 processing requirements 15-6 rate codes 15-18 CIMSMONY about 5-3 account code structure, defining 5-44 accounting dates, about 5-42 to 5-43 accounting summary record lavout of A-60 control statements 5-51 to 5-76 data set definitions 5-82 flow chart 5-88 input 5-7 Invoice mode features supported 5-4 output 5-8 run schedule 5-4 Invoice Report, creating 5-77 to 5-78 **ICL 5-84** output See CIMSMONY Invoice mode or **CIMSMONY** Server mode sample reports 5-77 to 5-81 Server mode about 5-5 accounting dates, setting 5-42 to 5-43 features supported 5-6 output 5-8

run schedule 5-5 Zero Cost Center Invoice Report, creating 5-80 to 5-81 CIMSMULT about 9-2 control statements 9-9 to 9-11 data set definitions 9-12 flow charts 9-18 to 9-21 input 9-3 job control sample 9-14 output 9-3 processing requirements 9-6 proration table, description of 9-7 to 9-8 rate codes from 9-11, D-36 to D-37 CIMSMVSE control statements 13-2 to 13-7 error messages 13-8 flow chart 13-11 output 13-8 sample job control 13-9 to 13-10 values, defining 13-2 CIMSPDS 3-7 ALIASACC member 3-7 to 3-8 CIMSPRAT about 9-2 control statements 9-26 to 9-30 data set definitions 9-31 flow chart 9-34 input 9-22 job control sample 9-33 output 9-22 processing requirements 9-23 proration table, description of 9-24 to 9-25 CIMSTAPE Account Code Table 12-31 accounting records, summarizing 12-29 billable resources 12-62 control statements 12-38 to 12-60 flow chart 12-79 input 12-28 no-match record 12-67 output 12-29 output record 12-66 overview 12-3 rate codes 12-8, 12-13, 12-62 reports 12-61 ZARA job control 12-9 ZARA reports 12-7, 12-13

**CIMSUNIV** Account Code Table 18-20 to 18-24 ADABAS job control 18-42 billable resources 18-4 chargeback records, creating 18-34 to 18-39 control statements 18-7 to 18-20 flow chart 18-33 input 18-5 no-match record 18-32 output 18-6 overview 18-2 pre-defined interfaces 18-39 processing 18-6 rate codes 18-25 records, summarizing 18-5 reports 18-26 ROSCOE job control 18-62 sample job control 18-32 sub-system input record 18-26 sub-system output record 18-31 WYLBUR chargeback 18-63 WYLBUR job control 18-64 **CIMSWEBS** account code table 16-4 to 16-7 chargeback 16-3 dictionary definitions 16-7 input 16-3 output 16-3 overview 16-2 rate codes 16-3 CIMSWEBS control statements 16-8 to 16-18 CIMSWEBS flow chart 16-21 Client File defining 6-3 loading and maintaining 6-2 rewriting 6-14 clients client dataset 17-35 defining 6-10 deleting 6-11 identifying 6-11 reports 6-16 updating 6-13 contacting CIMS Lab xvi control statements CIMS Dictionary Utility 7-16 to 7-18 CIMSACCT 3-32 to 3-71 CIMSBILL 8-68 to 8-90

CIMSCLNT 6-5 to 6-14 CIMSDATA 2-4 to 2-9 CIMSDB2 14-6 to 14-21 CIMSDISK 11-17 to 11-31 CIMSEDIT 10-4 CIMSEDIT (Data Entry System) 17-31 CIMSIMS1 15-4 CIMSIMS2 15-7 to 15-13 CIMSMONY 5-51 to 5-76 CIMSMULT 9-9 to 9-11 CIMSMVSE 13-2 to 13-7 CIMSPRAT 9-26 to 9-30 CIMSTAPE 12-38 to 12-60 CIMSUNIV 18-7 to 18-20 CIMSWEBS 16-8 to 16-18 creating accounting records 3-5 chargeback records 18-34 to 18-39 detail transactions 3-54 monthly history file, example 3-83 sorted history job accounting file, example 3-80 CSR records See CIMS Server Resource records CSR+ records See CIMS Server Resource Plus records

# D

DASD space chargeback, CIMSDISK 11-2 data entry screens, record layouts 17-32 DATACOM batch records, processing 18-45 DATACOM CICS records, processing 18-46 datasets CA/DISPATCH Maildrop 17-33 CICS Control File 17-34 CICS rate 17-32 client 17-35 Miscellaneous External Transaction 17-33 Recurring External Transaction 17-33 space, charging for 11-33 VSE dataset conversion 13-2 dates adding 17-20 changing 6-10 processing date, adding 17-26 selecting 3-48 specifying 6-6 DCOLLECT iob control 11-34 overview 11-33

DEFINE fd loc 1 /d/ 8-75 defining accounting data 8-5 clients 6-3, 6-10 devices, defining 3-53 dictionary *See* CIMS Dictionary discount (volume) rate codes 5-37 to 5-38 discounts, volume 8-22

#### E

error messages, CIMSMVSE 13-8 exit routines 3-10, 11-26, 12-52 External Transaction Record 8-12 external transactions about 5-33 batch 17-20 extract (CIMSBMIS) 17-22 generating 17-20 processing 3-6, 17-27 rate records, creating 5-34 rates and rate codes, creating 5-33 recurring, extract (CIMSBRCU) 17-23

### F

FALCON records, processing 18-47 files Client 6-2 monthly history, example 3-83 sorted history job accounting, example 3-80 Summary Data 8-92 Summary from CIMSBILL record description 9-13 Summary from CIMSMONY record description 9-12 suspense file 3-9 flow charts 6, 30, and 991-999 record processing 1-16 79x record processing 1-15 Batch External Transaction Processing 17-21 CIMS Extract Program 4-38 CIMSACCT 3-88 to 3-91 CIMSBILL 8-107 CIMSDATA 2-14 to 2-15 CIMSDISK 11-40 CIMSIMS1 15-25 CIMSIMS2 15-26 CIMSMONY 5-88 CIMSMULT 9-18 to 9-21

CIMSMVSE 13-11 CIMSPRAT 9-34 CIMSTAPE 12-79 CIMSUNIV 18-33 CIMSWEBS 16-21 FTP transmission CIMS Server Ident, Detail, and Summary files 19-12 CIMS Server Resource Plus records 4-5 rate files from CIMS Server 5-28 to CIMS Server 5-28

### G

generating account codes 11-9, 12-30 client reports 6-16 external transactions 17-20 invoices from CIMSBILL 8-5 from CIMSMONY 5-45 to 5-46

# Η

headlines, Budget Report 6-16

Ident File See CIMS Server Ident File IDMS job control 18-56 log records 18-51 log records job control 18-53 processing 18-49 to 18-56 rate codes 18-53 SMF job control 18-51 IMS introduction 15-2 transaction accounting 15-18 input CIMS Dictionary Utility 7-15 CIMS Extract Program 4-3 CIMSACCT 3-11 CIMSBILL 8-4 CIMSDATA 2-2 CIMSDB2 14-3 CIMSDISK 11-7 CIMSEDIT 10-3 CIMSMONY 5-7 CIMSMULT 9-3

CIMSPRAT 9-22 CIMSTAPE 12-28 CIMSUNIV 18-5 external billing transaction, example 3-77 SMF, example 3-75 input CIMSWEBS 16-3 invalid records 2-9 Invoice Report 8-93 creating in CIMSBILL 8-93 to 8-95 creating in CIMSMONY 5-77 to 5-78 invoices generating from CIMSBILL 8-5 from CIMSMONY 5-45 to 5-46 labels 8-91 number, specifying 5-66, 8-80 suppressing 5-77, 8-94 tax rates, specifying 5-67, 8-80

# J

ICL ADABAS CIMSUNIV 18-42 CIMSBDGT 6-18 CIMSBILL 8-105 CIMSCLNT 6-15 **CIMSCLNT IDCAMS 6-3** CIMSDATA 2-10 CIMSMONY 5-84 CIMSMVSE 13-9 to 13-10 CIMSUNIV, external sub-system accounting records 18-32 DCOLLECT 11-34 FALCON CIMSUNIV 18-48 IDMS 18-56 IDMS log records 18-53 **IDMS SMF 18-51** Model 204 18-58 **ROSCOE CIMSUNIV 18-62** SMFMERGE 2-13 WYLBUR CIMSUNIV 18-64 ZARA, CIMSTAPE 12-9 job cards 1-13 Job Cost Report 8-92, 8-100 job step interval record layout of A-40 to A-41

# M

minimum charges 8-24 minimum charges rate codes 5-38 to 5-39 Miscellaneous External Transaction dataset 17-33 Model 204 chargeback 18-56 job control 18-58

# 0

output CIMS Dictionary Utility 7-15 CIMS Extract Program 4-4 to 4-5 CIMSACCT 3-12 CIMSBILL 8-4 CIMSDATA 2-3 CIMSDB2 14-4 CIMSDISK 11-8 CIMSEDIT 10-3 CIMSMONY See CIMSMONY Invoice mode or CIMSMONY Server mode CIMSMULT 9-3 CIMSMVSE 13-8 CIMSPRAT 9-22 CIMSTAPE 12-29 CIMSUNIV 18-6 output CIMSWEBS 16-3

# P

Print Services Utility (PSF) chargeback 5-36, 8-9 printer usage chargeback 5-36, 8-10 processing ADABAS/TPF records 18-40 CIMSDB2 14-4 CIMSDISK 11-6 CIMSUNIV 18-6 DATACOM batch records 18-45 DATACOM CICS records 18-46 date, adding 17-26 external transactions 17-27 FALCON records 18-47 IDMS 18-49 to 18-56 ROSCOE records 18-61 WYLBUR records 18-63 program operation CIMSBDGT 6-16 CIMSBILL 8-4 CIMSCLNT 6-4 proration

using CIMSMULT 9-3 to 9-21 using CIMSPRAT 9-22 to 9-34 PSF *See* Print Services Facility

#### R

Rate file records in deleting 5-29 field descriptions 5-11 to 5-15 loading and modifying 5-29 printing 5-30 to 5-32 rate records See rate table and rate file rate table about 5-9 CIMS Server, synchronizing with 5-28 default 5-9 records in editing 5-10 field descriptions 5-11 to 5-15 report example 5-30 field descriptions 5-31 STANDARD, records in 5-16 rates and rate codes about 5-9 CIMSDB2 14-27 CIMSTAPE 12-62 CIMSUNIV 18-25 CIMSWEBS 16-3 deleting 5-29, 8-56 external resources (transactions), creating for 5-33 **IDMS 18-53** loading and modifying 5-29, 8-56 pre-defined rate codes from CIMSMULT 9-11, D-36 to D-37 list of D-2 to D-35 printing 5-30 to 5-32, 8-58 resources represented by external resources (external transactions) 5-33 paper and form resources 5-36 pre-defined resources 5-9 ZDISCNT (volume discount) codes 5-37 to ZMINIMUM (volume discount) codes 5-38 to 5-39

records 30 layout A-46 to A-57 6 layout A-42 to A-45 791 layout A-2 to A-14 792 layout A-15 to A-27 793 layout A-28 to A-35 799 layout A-36 to A-39 999 layout A-58 to A-59 Account Code Table 12-32 accounting, editing 3-9 CIMS Desktop layout A-62 to A-63 CIMS Server Detail file A-67 to A-68 CIMS Server Ident file A-67 CIMS Server Resource layout A-64 to A-65 CIMS Server Resource Plus layout A-66 CIMS Server Summary file A-69 to A-70 CIMSBILL accounting summary layout A-61 CIMSIMS2 15-22 CIMSMONY accounting summary layout A-60 invalid 2-9 job step interval A-40 to A-41 record descriptions B-2 to B-35 SMF record descriptions B-2 to B-35 summarizing 18-5 Recurring External Transaction dataset 17-33 **Reject Transaction** data set 17-34 Reject Transactions 17-28 reports Account Code DASD Report 8-97 Account Code Money Report 8-97 Account Usage Report 8-97 Billing Detail Report 8-102 Budget Report 6-16 CIMSACCT 3-87 CIMSBDGT 6-19 CIMSBILL 8-93 to 8-101 CIMSDATA 2-16 CIMSDISK 11-32 CIMSTAPE 12-61 CIMSTAPE, ZARA 12-7, 12-13 CIMSUNIV 18-26 generating client 6-16 Invoice Report 8-93 Invoice Report (from CIMSBILL) 8-93 to 8-95 Invoice Report (from CIMSMONY) 5-77 to Job Cost Report 8-92, 8-100

overview 1-3 rate 5-30 to 5-32, 8-59 Zero Cost Center Invoice Report (from CIMSMONY) 5-80 to 5-81 ROSCOE records, processing 18-61

# S

screens CICS menu 17-5 Client 17-6 Miscellaneous Transaction 17-11 rate screen 17-8 record layouts 17-32 Recurring Transaction 17-13 Reject Transaction 17-15 Report Charging Control 17-18 security considerations 17-3 shifts, defining 3-9 SMF record descriptions B-2 to B-35 SMFMERGE job control 2-13 standard 5-81 STANDARD rate table file name 5-9 records in 5-16 Status and Statistics file about **4-12** printing 4-12 Summary Data Files 8-92 Summary file record description from CIMSBILL 9-13 from CIMSMONY 9-12 summary records CIMS Server Summary A-69 to A-70 CIMSBILL accounting summary A-61 CIMSMONY accounting summary A-60 surcharge equation 8-60 to 8-65 suspense file, processing 3-9

# T

tape management 12-5 onsite location 12-53 storage accounting 12-3 storage reporting 12-10 technical support, contacting CIMS Lab xvi transactions billing 5-33, 8-11 detail, creating 3-54 external, overview 8-12 reject (CIMSBREN) 17-28

#### V

VM/CMS data, processing 3-5 volume discount rate codes 5-37 to 5-38 volume discounts 8-22

#### W

work shifts, defining 3-9

#### Z

Z rate code 8-22 ZARA job control 12-9 Tape Management System 12-5 ZDISCNT 8-23 ZDISCNT rate codes 5-37 to 5-38 Zero Cost Center Invoice Report creating in CIMSBILL 8-98 to 8-99 creating in CIMSMONY 5-80 to 5-81 control statement 5-76 Zero Cost Center Invoice Report (from CIMSBILL) 8-98 to 8-99 ZMINIMUM 8-24 ZMINIMUM rate codes 5-38 to 5-39 **Index**